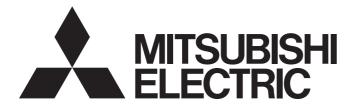

## **Programmable Controller**

MELSEGQ<sub>series</sub> MELSEGL<sub>series</sub>

## MELSEC-Q/L Structured Programming Manual (Common Instructions)

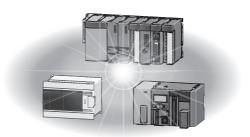

## SAFETY PRECAUTIONS

(Read these precautions before using this product.)

Before using MELSEC-Q or -L series programmable controllers, please read this manual and the related manuals introduced in this manual, and pay full attention to safety to handle the product correctly.

Please store this manual in a safe place and make it accessible when required. Always forward a copy of the manual to the end user.

## **CONDITIONS OF USE FOR THE PRODUCT**

(1) Mitsubishi Electric programmable controller ("the PRODUCT") shall be used in conditions;

i) where any problem, fault or failure occurring in the PRODUCT, if any, shall not lead to any major or serious accident; and

ii) where the backup and fail-safe function are systematically or automatically provided outside of the PRODUCT for the case of any problem, fault or failure occurring in the PRODUCT.

(2) The PRODUCT has been designed and manufactured for the purpose of being used in general industries. MITSUBISHI SHALL HAVE NO RESPONSIBILITY OR LIABILITY (INCLUDING, BUT NOT LIMITED TO ANY AND ALL RESPONSIBILITY OR LIABILITY BASED ON CONTRACT, WARRANTY, TORT, PRODUCT LIABILITY) FOR ANY INJURY OR DEATH TO PERSONS OR LOSS OR DAMAGE TO PROPERTY CAUSED BY the PRODUCT THAT ARE OPERATED OR USED IN APPLICATION NOT INTENDED OR EXCLUDED BY INSTRUCTIONS, PRECAUTIONS, OR WARNING CONTAINED IN MITSUBISHI'S USER, INSTRUCTION AND/OR SAFETY MANUALS, TECHNICAL BULLETINS AND GUIDELINES FOR the PRODUCT.

("Prohibited Application")

Prohibited Applications include, but not limited to, the use of the PRODUCT in;

- Nuclear Power Plants and any other power plants operated by Power companies, and/or any other cases in which the public could be affected if any problem or fault occurs in the PRODUCT.
- Railway companies or Public service purposes, and/or any other cases in which establishment of a special quality assurance system is required by the Purchaser or End User.
- Aircraft or Aerospace, Medical applications, Train equipment, transport equipment such as Elevator and Escalator, Incineration and Fuel devices, Vehicles, Manned transportation, Equipment for Recreation and Amusement, and Safety devices, handling of Nuclear or Hazardous Materials or Chemicals, Mining and Drilling, and/or other applications where there is a significant risk of injury to the public or property.

Notwithstanding the above, restrictions Mitsubishi may in its sole discretion, authorize use of the PRODUCT in one or more of the Prohibited Applications, provided that the usage of the PRODUCT is limited only for the specific applications agreed to by Mitsubishi and provided further that no special quality assurance or fail-safe, redundant or other safety features which exceed the general specifications of the PRODUCTs are required. For details, please contact the Mitsubishi representative in your region.

## INTRODUCTION

Thank you for purchasing the Mitsubishi Electric MELSEC-Q or -L series programmable controllers.

Before using this product, please read this manual and the relevant manuals carefully and develop familiarity with the programming specifications to handle the product correctly.

When applying the program examples introduced in this manual to an actual system, ensure the applicability and confirm that it will not cause system control problems.

## CONTENTS

| SAFI       | ETY PRECAUTIONS                        | 1  |
|------------|----------------------------------------|----|
|            | IDITIONS OF USE FOR THE PRODUCT        |    |
|            | RODUCTION                              |    |
| MAN        | IUALS                                  |    |
| Term       | าร                                     |    |
| СН         | APTER 1 OVERVIEW                       | 14 |
| 1.1        | Purpose of This Manual                 |    |
| СЦ         | APTER 2 INSTRUCTION TABLES             |    |
| сп/<br>2.1 | Types of Instructions                  | 16 |
| 2.1        | How to Read Instruction Tables         |    |
| 2.3        | Sequence Instructions                  |    |
| 2.0        | Contact instructions                   |    |
|            | Bond instructions                      |    |
|            | Output instructions.                   |    |
|            | Shift instructions                     |    |
|            | Master control instructions.           |    |
|            | End instructions                       |    |
|            | Other instructions                     |    |
| 2.4        | Basic Instructions                     |    |
|            | Comparison operation instructions      |    |
|            | Arithmetic operation instructions      |    |
|            | Data conversion instructions           |    |
|            | Data transfer instructions.            |    |
|            | Program branch instructions            |    |
|            | Program execution control instructions |    |
|            | I/O refresh instructions               |    |
|            | Other convenient instructions          |    |
| 2.5        | Application Instructions               |    |
|            | Logical operation instructions         |    |
|            | Rotation instructions                  |    |
|            | Shift instructions                     |    |
|            | Bit processing instructions            |    |
|            | Data processing instructions           |    |
|            | Structured instructions.               |    |
|            | Data table operation instructions      |    |
|            | Buffer memory access instructions      |    |
|            | Display instructions                   |    |
|            | Debug/error diagnostics instructions   |    |
|            | String processing instructions         |    |
|            | Special function instructions          |    |
|            | Data control instructions              |    |
|            | File register switching instructions   |    |
|            | Clock instructions                     |    |
|            | Extended clock instructions            |    |
|            | Program control instructions           |    |

| 2.6 | Data Link Instructions.                                     | 58 |
|-----|-------------------------------------------------------------|----|
|     | Network refresh instructions                                | 58 |
|     | Reading/Registering routing information                     | 58 |
|     | Refresh device write/read instructions.                     | 58 |
| 2.7 | Multiple CPU Dedicated Instructions.                        | 59 |
|     | Writing data to host CPU shared memory                      | 59 |
|     | Reading data from other CPU shared memory                   | 59 |
| 2.8 | Multiple CPU High Speed Transmission Dedicated Instructions | 60 |
|     | Multiple CPU high speed transmission dedicated instructions | 60 |
| 2.9 | Redundant System Instruction (For Redundant CPU)            | 60 |
|     | Redundant system instruction (for redundant CPU)            | 60 |
| СНА | PTER 3 CONFIGURATION OF INSTRUCTIONS                        | 61 |

#### CHAPTER 3 CONFIGURATION OF INSTRUCTIONS

| 3.1 | Configuration of Instructions                                                                     |
|-----|---------------------------------------------------------------------------------------------------|
| 3.2 | Precautions on Programming                                                                        |
| 3.3 | Executing Conditions for Instructions71                                                           |
| 3.4 | Operation of OUT Instructions, SET/RST Instructions, or PLS/PLF Instructions Using Same Device 72 |
| 3.5 | Precautions on Using File Registers78                                                             |

#### CHAPTER 4 HOW TO READ INSTRUCTIONS

#### CHAPTER 5 SEQUENCE INSTRUCTIONS

| 5.1 | Contact Instructions                                                                                   | 83  |
|-----|----------------------------------------------------------------------------------------------------|-----|
|     | Operation start, series connection, parallel connection.                                               | 83  |
|     | Edge operation start, edge series connection, edge parallel connection                                 | 86  |
|     | Negated edge operation start, negated edge series connection, negated edge pulse parallel connection . | 89  |
| 5.2 | Bond Instructions                                                                                      | 92  |
|     | Ladder block series connection and parallel connection                                                 | 92  |
|     | Operation result push/read/pop                                                                         | 94  |
|     | Operation result inversion                                                                             | 97  |
|     | Pulse conversion of operation result                                                                   | 99  |
|     | Pulse conversion of edge relay operation result                                                        | 101 |
| 5.3 | Output Instructions                                                                                    | 103 |
|     | Out (excluding timers, counters and annunciators)                                                      | 103 |
|     | Timer                                                                                                  | 105 |
|     | Counter                                                                                                | 109 |
|     | Annunciator output                                                                                     | 111 |
|     | Setting devices (excluding annunciators)                                                               | 113 |
|     | Resetting devices (excluding annunciators)                                                             | 115 |
|     | Setting and resetting annunciators                                                                     | 117 |
|     | Rising edge and falling edge outputs                                                                   | 120 |
|     | Bit device output inversion.                                                                           | 123 |
|     | Pulse conversion of direct output                                                                      | 125 |
| 5.4 | Shift Instructions                                                                                     | 127 |
|     | Bit device shift                                                                                       | 127 |
| 5.5 | Master Control Instructions                                                                            | 130 |
|     | Setting and resetting master control                                                                   | 130 |
| 5.6 | End Instructions                                                                                       | 135 |
|     | Ending main routine program                                                                            | 135 |

| 5.7 | Other Instructions                                                          | 137 |
|-----|-----------------------------------------------------------------------------|-----|
|     | Sequence program stop                                                       | 137 |
| СНА | APTER 6 BASIC INSTRUCTIONS                                                  | 139 |
| 6.1 | Comparison Operation Instructions                                           | 139 |
|     | 16-bit BIN data comparison                                                  | 139 |
|     | 32-bit BIN data comparison                                                  | 142 |
|     | Floating-point data comparison (single precision)                           | 145 |
|     | Floating-point data comparison (double precision)                           | 148 |
|     | Character string data comparison                                            | 152 |
|     | 16-bit BIN block data comparison                                            | 156 |
|     | 32-bit BIN block data comparison                                            | 159 |
| 6.2 | Arithmetic Operation Instructions                                           | 163 |
|     | 16-bit BIN data addition and subtraction                                    | 163 |
|     | 32-bit BIN data addition and subtraction                                    | 165 |
|     | 16-bit BIN data multiplication and division                                 |     |
|     | 32-bit BIN data multiplication and division                                 | 170 |
|     | 4-digit BCD data addition and subtraction                                   | 173 |
|     | 8-digit BCD data addition and subtraction                                   | 175 |
|     | 4-digit BCD data multiplication and division                                | 177 |
|     | 8-digit BCD data multiplication and division                                |     |
|     | Floating-point data addition and subtraction (single precision)             |     |
|     | Floating-point data addition and subtraction (double precision)             |     |
|     | Floating-point data multiplication and division (single precision)          |     |
|     | Floating-point data multiplication and division (double precision)          |     |
|     | 16-bit BIN block data addition and subtraction                              | 190 |
|     | 32-bit BIN block data addition and subtraction                              | 193 |
|     | Character string data concatenation                                         | 196 |
|     | 16-bit BIN data increment and decrement                                     | 198 |
|     | 32-bit BIN data increment and decrement                                     |     |
| 6.3 | Data Conversion Instructions                                                |     |
|     | BIN data to 4-/8-digit BCD data conversion.                                 |     |
|     | 4-/8-digit BCD data to BIN data conversion.                                 | 205 |
|     | 16-/32-bit BIN data to floating-point data conversion (single precision)    |     |
|     | 16-/32-bit BIN data to floating-point data conversion (double precision)    |     |
|     | Floating-point data to 16-/32-bit BIN data conversion (single precision)    |     |
|     | Floating-point data to 16-bit/32-bit BIN data conversion (double precision) |     |
|     | 16-bit BIN data to 32-bit BIN data conversion                               |     |
|     | 32-bit BIN data to 16-bit BIN data conversion                               |     |
|     | 16-/32-bit BIN data to Gray code conversion                                 |     |
|     | Gray code to 16-/32-bit BIN data conversion                                 |     |
|     | Two's complement of 16-/32-bit BIN data (sign inversion)                    |     |
|     | Sign inversion of floating-point data (single precision)                    |     |
|     | Sign inversion of floating-point data (double precision)                    |     |
|     | 16-bit BIN block data to 4-digit BCD block data conversion                  |     |
|     | 4-digit BCD block data to 16-bit BIN block data conversion                  |     |
|     | Single-precision to double-precision conversion                             |     |
|     | Double-precision to single-precision conversion                             |     |
| 6.4 | Data Transfer Instructions                                                  |     |
|     | 16-/32-bit data transfer                                                    |     |

|     | Jump to END processing.                          |     |
|-----|--------------------------------------------------|-----|
| 6.6 | Program Execution Control Instructions           |     |
|     | Interrupt disable/enable, interrupt program mask |     |
|     | Recovery from interrupt programs                 |     |
| 6.7 | I/O Refresh Instructions                         |     |
|     | I/O refresh                                      |     |
| 6.8 | Other Convenient Instructions                    |     |
|     | Single-phase input up/down counter               |     |
|     | Two-phase input up/down counter                  |     |
|     | Teaching timer                                   |     |
|     | Special function timer                           |     |
|     | Rotary table shortest direction control          |     |
|     | Ramp signal                                      |     |
|     | Pulse density measurement                        |     |
|     | Fixed cycle pulse output                         |     |
|     | Pulse width modulation                           |     |
|     | Matrix input                                     |     |
| СН4 | APTER 7 APPLICATION INSTRUCTIONS                 | 318 |
| 7.1 | Logical Operation Instructions                   |     |
| ••• | Logical AND operation on 16-/32-bit data         | 310 |

| - 4 |                                            | 040 |
|-----|--------------------------------------------|-----|
| 7.1 | Logical Operation Instructions             |     |
|     | Logical AND operation on 16-/32-bit data   |     |
|     | Logical AND operation on block data        |     |
|     | Logical OR operation on 16-/32-bit data    |     |
|     | Logical OR operation on block data         |     |
|     | Exclusive OR operation on 16-/32-bit data  |     |
|     | Exclusive OR operation on block data       |     |
|     | Exclusive NOR operation on 16-/32-bit data |     |
|     | Exclusive NOR operation on block data      |     |
| 7.2 | Rotation Instructions                      |     |
|     | Right rotation of 16-bit data              |     |
|     | Left rotation of 16-bit data               |     |
|     | Right rotation of 32-bit data              |     |
|     | Left rotation of 32-bit data               |     |
| 7.3 | Shift Instructions                         |     |
|     | n-bit right/left shift of 16-bit data      |     |
|     | 1-bit right/left shift of n-bit data       |     |
|     | n-bit right/left shift of n-bit data       |     |
|     | 1-word right/left shift of n-word data     |     |

|      | n-word right/left shift of n-word data                    | 367 |
|------|-----------------------------------------------------------|-----|
| 7.4  | Bit Processing Instructions                               | 370 |
|      | Bit set and reset of word devices.                        | 370 |
|      | Bit test                                                  | 372 |
|      | Batch reset of bit devices                                | 375 |
| 7.5  | Data Processing Instructions                              | 377 |
|      | 16-/32-bit data search                                    | 377 |
|      | 16-/32-bit data bit check                                 | 381 |
|      | Decoding from 8 to 256 bits.                              | 383 |
|      | Encoding from 256 to 8 bits.                              | 386 |
|      | 7-segment decode                                          | 389 |
|      | 4-bit separation of 16-bit data                           |     |
|      | 4-bit connection of 16-bit data                           |     |
|      | Separation and connection of random data                  |     |
|      | Separation and connection of data in units of bytes       |     |
|      | Maximum value search of 16-/32-bit data                   |     |
|      | Minimum value search of 16-/32-bit data                   |     |
|      | Sorting 16-/32-bit data                                   |     |
|      | Total calculation of 16-bit data                          |     |
|      | Total calculation of 32-bit data                          |     |
|      | Average calculation of 16-/32-bit data                    |     |
| 7.6  | Structured Instructions.                                  |     |
| 1.0  | FOR to NEXT instruction loop                              |     |
|      | Forced termination of FOR to NEXT instruction loop        |     |
|      | Subroutine program call                                   |     |
|      | Return from subroutine program                            |     |
|      | Refresh                                                   |     |
|      | Selection of refresh(COM).                                |     |
|      | Selection of refresh(CCOM(P))                             |     |
| 7.7  | Data Table Operation Instructions                         |     |
| 1.1  | Writing data to data table.                               |     |
|      | Reading oldest data from data table                       |     |
|      | •                                                         |     |
|      | Reading newest data from data table                       |     |
| 7.0  | Deleting/inserting data from/to data table                |     |
| 7.8  | Buffer Memory Access Instructions                         |     |
|      | Reading 1-/2-word data from intelligent function module   |     |
| 7 0  | Writing 1-/2-word data to intelligent function module.    |     |
| 7.9  |                                                           |     |
|      | Printing ASCII code                                       |     |
|      | Printing comments                                         |     |
| 7 40 | Resetting error display or annunciator.                   |     |
| 7.10 | Debug/Error Diagnostics Instructions.                     |     |
|      | Special format error check.                               |     |
| 7 44 | Changing check format of the CHK instruction              |     |
| 7.11 | String Processing Instructions                            |     |
|      | 16-/32-bit BIN data to decimal ASCII data conversion      |     |
|      | 16-/32-bit BIN data to hexadecimal ASCII data conversion. |     |
|      | 4-/8-digit BCD data to decimal ASCII data conversion      |     |
|      | Decimal ASCII data to 16-/32-bit BIN data conversion      |     |
|      | Hexadecimal ASCII data to 16-/32-bit BIN data conversion  |     |
|      | Decimal ASCII data to 4-/8-digit BCD data conversion      | 492 |

|      | Reading device comment data                                            | 49  | 5 |
|------|------------------------------------------------------------------------|-----|---|
|      | Character string length detection.                                     | 498 | 8 |
|      | 16-/32-bit BIN data to character string data conversion                | 500 | 0 |
|      | Character string data to 16-/32-bit BIN data conversion                | 50  | 5 |
|      | Floating-point data to character string data conversion.               | 510 | 0 |
|      | Character string data to floating-point data conversion                | 516 | 6 |
|      | Hexadecimal BIN data to ASCII data conversion                          | 52′ | 1 |
|      | ASCII data to hexadecimal BIN data conversion.                         | 524 | 4 |
|      | Extraction of character string data from right/left                    | 52  | 7 |
|      | Random selection and replacement in character string data              | 530 | 0 |
|      | Character string data search                                           | 53  | 5 |
|      | Character string data insert                                           | 538 | 8 |
|      | Character string data delete                                           | 54′ | 1 |
|      | Floating-point data to BCD format conversion.                          | 543 | 3 |
|      | BCD format to floating-point data conversion                           | 546 | 6 |
| 7.12 | Special Function Instructions                                          | 548 | 8 |
|      | SIN operation on floating-point data (single precision)                | 548 | 8 |
|      | SIN operation on floating-point data (double precision)                | 55′ | 1 |
|      | COS operation on floating-point data (single precision)                | 553 | 3 |
|      | COS operation on floating-point data (double precision)                | 556 | 6 |
|      | TAN operation on floating-point data (single precision)                | 559 | 9 |
|      | TAN operation on floating-point data (double precision)                | 562 | 2 |
|      | SIN <sup>-1</sup> operation on floating-point data (single precision)  | 56  | 5 |
|      | SIN <sup>-1</sup> operation on floating-point data (double precision)  | 568 | 8 |
|      | COS <sup>-1</sup> operation on floating-point data (single precision)  | 57′ | 1 |
|      | COS <sup>-1</sup> operation on floating-point data (double precision)  | 574 | 4 |
|      | TAN <sup>-1</sup> operation on floating-point data (single precision)  | 57  | 7 |
|      | TAN <sup>-1</sup> operation on floating-point data (double precision)  | 580 | 0 |
|      | Degree to radian conversion on floating-point data (single precision). | 583 | 3 |
|      | Degree to radian conversion on floating-point data (double precision)  | 586 | 6 |
|      | Radian to degree conversion on floating-point data (single precision)  | 589 | 9 |
|      | Radian to degree conversion on floating-point data (double precision)  | 592 | 2 |
|      | Exponentiation on floating-point data (single precision)               | 59  | 5 |
|      | Exponentiation on floating-point data (double precision)               | 598 | 8 |
|      | Square root operation on floating-point data (single precision)        | 60′ | 1 |
|      | Square root operation on floating-point data (double precision)        | 604 | 4 |
|      | Exponential operation on floating-point data (single precision)        | 60  | 7 |
|      | Exponential operation on floating-point data (double precision)        | 610 | 0 |
|      | Natural logarithm operation on floating-point data (single precision)  | 613 | 3 |
|      | Natural logarithm operation on floating-point data (double precision)  | 616 | 6 |
|      | Common logarithm operation on floating-point data (single precision)   | 619 | 9 |
|      | Common logarithm operation on floating-point data (double precision)   | 622 | 2 |
|      | Random number generation and series update                             | 62  | 5 |
|      | Square root operation on 4-/8-digit BCD data                           | 62  | 7 |
|      | SIN operation on data in BCD format                                    | 63( | 0 |
|      | COS operation on data in BCD format                                    | 633 | 3 |
|      | TAN operation on data in BCD format                                    | 636 | 6 |
|      | SIN <sup>-1</sup> operation on data in BCD format                      |     |   |
|      | COS <sup>-1</sup> operation on data in BCD format                      | 642 | 2 |
|      | TAN <sup>-1</sup> operation on data in BCD format                      | 64! | 5 |

| 7.13 | Data Control Instructions                                   | 647 |
|------|-------------------------------------------------------------|-----|
|      | Upper and lower limit controls of 16-/32-bit BIN data       | 647 |
|      | Dead band control of 16-/32-bit BIN data                    | 650 |
|      | Zone control of 16-/32-bit BIN data                         | 653 |
|      | Scaling (coordinate by point data)                          | 656 |
|      | Scaling (coordinate by X/Y data)                            | 660 |
| 7.14 | File Register Switching Instructions                        | 664 |
|      | Switching file register block numbers                       | 664 |
|      | Setting file register files                                 | 667 |
|      | Setting files for comments                                  | 670 |
| 7.15 | Clock Instructions                                          | 673 |
|      | Reading clock data                                          | 673 |
|      | Writing clock data                                          | 676 |
|      | Clock data addition                                         | 679 |
|      | Clock data subtraction                                      | 681 |
|      | Time data conversion (hour/minute/second format to seconds) | 684 |
|      | Time data conversion (seconds to hour/minute/second format) | 686 |
|      | Date data comparison                                        | 688 |
|      | Time data comparison                                        | 692 |
| 7.16 | Extended Clock Instructions                                 |     |
|      | Read extended clock data                                    | 696 |
|      | Addition of extended clock data.                            | 700 |
|      | Subtraction of extended clock data                          | 703 |
| 7.17 | Program Control Instructions                                |     |
|      | Program standby                                             |     |
|      | Program output OFF standby                                  |     |
|      | Registering program as scan execution type                  |     |
|      | Registering program as low-speed execution type             |     |
|      | Checking program execution status                           |     |
| 7.18 | Other Instructions                                          |     |
|      | Resetting watchdog timer                                    |     |
|      | Timing pulse generation                                     |     |
|      | Time check                                                  |     |
|      | Reading 1 byte directly from file register                  |     |
|      | Writing 1 byte directly to file register                    |     |
|      |                                                             |     |
|      | Reading indirect address.                                   |     |
|      | Numeric input from keyboard                                 |     |
|      | Batch save and recovery of index registers.                 |     |
|      | Reading module information                                  |     |
|      | Reading module type.                                        |     |
|      |                                                             |     |
|      | Writing data to specified file.                             |     |
|      | Reading data from specified file                            |     |
|      | Writing data to standard ROM                                |     |
|      | Reading data from standard ROM.                             |     |
|      | Program load from memory card.                              |     |
|      | Program unload from program memory                          |     |
|      | Load and unload                                             |     |
|      | File register high-speed block transfer                     |     |
|      | User message                                                | 796 |

| 8.1  | Network Refresh Instructions                                         | 799 |
|------|----------------------------------------------------------------------|-----|
|      | Refresh instruction for specified module                             | 799 |
| 8.2  | Reading/Registering Routing Information                              | 803 |
|      | Reading routing information                                          | 803 |
|      | Registering routing information                                      | 805 |
| 8.3  | Refresh Device Write/Read Instruction                                | 808 |
|      | Refresh device write (in 1-bit units)                                | 808 |
|      | Refresh device write (in 16-bit units)                               | 813 |
|      | Refresh device read (in 1-bit units)                                 | 818 |
|      | Refresh device read (in 16-bit units)                                | 823 |
| СНА  | APTER 9 MULTIPLE CPU DEDICATED INSTRUCTIONS                          | 828 |
| 9.1  | Writing Data to Host CPU Shared Memory                               | 828 |
|      | Writing data to host CPU shared memory(S(P)_TO)                      | 831 |
|      | Writing data to host CPU shared memory(TO(P), DTO(P))                | 834 |
| 9.2  | Reading data from other CPU shared memory                            | 838 |
|      | Reading data from other CPU shared memory                            | 839 |
| СНА  | APTER 10 MULTIPLE CPU HIGH SPEED TRANSMISSION DEDICATED              |     |
| •••  | INSTRUCTIONS                                                         | 846 |
| 10.1 | Overview.                                                            | 846 |
| 10.2 | Writing Device Data to Other CPUs                                    |     |
| 10.3 | Reading Device Data from Other CPUs.                                 |     |
| ~    |                                                                      | 000 |
| C.   | APTER 11 REDUNDANT SYSTEM INSTRUCTIONS (FOR REDUNDANT CPU)           | 863 |
| 11.1 | System Switching                                                     | 863 |
| APF  | PENDIX                                                               | 867 |
| Арре | endix 1 Added/Changed Instructions with Version Upgrade of GX Works2 | 867 |
| IND  | EX                                                                   | 869 |
| INS  | TRUCTION INDEX                                                       | 871 |
|      |                                                                      | 0/1 |
| REV  | ISIONS                                                               | 876 |
| WAR  | RANTY                                                                | 877 |
| TRA  | DEMARKS                                                              | 878 |

CHAPTER 8 DATA LINK INSTRUCTIONS

CONTENTS

799

## MANUALS

#### **Relevant manuals**

The manuals related to this product are listed below. Order each manual as needed, referring to the following lists.

#### ■Structured programming

| Manual name<br><manual number=""></manual>                                                           | Description                                                                                                    |
|----------------------------------------------------------------------------------------------------|----------------------------------------------------------------------------------------------------|
| MELSEC-Q/L/F Structured Programming Manual<br>(Fundamentals)<br><sh-080782eng></sh-080782eng>        | Methods and languages for structured programming                                                                                                    |
| MELSEC-Q/L Structured Programming Manual (Application<br>Functions)<br><sh-080784eng></sh-080784eng> | Specifications and functions of application functions that can be used in structured programs                                                                                                    |
| MELSEC-Q/L Structured Programming Manual (Special<br>Instructions)<br><sh-080785eng></sh-080785eng>  | Specifications and functions of special instructions, such as module dedicated instructions, PID control instructions, and built-in I/O function instructions, that can be used in structured programs |

#### ■Operation of GX Works2

| Manual name<br><manual number=""></manual>                                                 | Description                                                                                                    |
|--------------------------------------------------------------------------------------------|----------------------------------------------------------------------------------------------------|
| GX Works2 Version 1 Operating Manual (Common)<br><sh-080779eng></sh-080779eng>             | System configuration, parameter settings, and online operations of GX Works2, which are<br>common to Simple projects and Structured projects                    |
| GX Works2 Version 1 Operating Manual (Structured Project)<br><sh-080781eng></sh-080781eng> | Operations, such as programming and monitoring in Structured projects, of GX Works2                                                                             |
| GX Works2 Beginner's Manual (Structured Project)<br><sh-080788eng></sh-080788eng>          | Basic operations, such as programming, editing, and monitoring in Structured projects, of GX Works2. This manual is intended for first-time users of GX Works2. |

## Terms

This manual uses the generic terms and abbreviations listed in the following table to discuss the software packages and programmable controller CPUs. Corresponding module models are also listed if needed.

| Term                            | Description                                                                                                    |
|---------------------------------|----------------------------------------------------------------------------------------------------|
| Application function            | A generic term for the functions, such as functions and function blocks, defined in IEC 61131-3.<br>(It is executed by combinations of multiple common instructions in a programmable controller.)                                                                                                    |
| Basic model QCPU                | A generic term for the Q00JCPU, Q00CPU, and Q01CPU                                                                                                    |
| Built-in Ethernet port LCPU     | A generic term for the L02CPU, L02CPU-P, L06CPU, L06CPU-P, L26CPU, L26CPU-P, L26CPU-BT, and L26CPU-PBT                                                                                                    |
| Built-in Ethernet port QCPU     | A generic term for the Q03UDVCPU, Q03UDECPU, Q04UDVCPU, Q04UDPVCPU, Q04UDEHCPU, Q06UDVCPU, Q06UDPVCPU, Q06UDEHCPU, Q10UDEHCPU, Q13UDVCPU, Q13UDPVCPU, Q13UDEHCPU, Q20UDEHCPU, Q26UDVCPU, Q26UDPVCPU, Q26UDEHCPU, Q50UDEHCPU, and Q100UDEHCPU                                                                                                    |
| CC-Link IE                      | A generic term for CC-Link IE Controller Network and CC-Link IE Field Network                                                                                                    |
| Common instruction              | A generic term for the sequence instructions, basic instructions, application instructions, data link instructions, multiple CPU dedicated instructions, multiple CPU high-speed transmission dedicated instructions, and redundant system instructions                                                                                                    |
| CPU module                      | A generic term for the QCPU (Q mode) and LCPU                                                                                                    |
| GX Works2                       | Product name for the MELSEC programmable controller software package                                                                                                    |
| High Performance model QCPU     | A generic term for the Q02CPU, Q02HCPU, Q06HCPU, Q12HCPU, and Q25HCPU                                                                                                    |
| High-speed Universal model QCPU | A generic term for the Q03UDVCPU, Q04UDVCPU, Q06UDVCPU, Q13UDVCPU, and Q26UDVCPU                                                                                                    |
| IEC61131-3                      | The abbreviation for the IEC 61131-3 international standard                                                                                                    |
| LCPU                            | A generic term for the L02SCPU, L02SCPU-P, L02CPU, L02CPU-P, L06CPU, L06CPU-P, L26CPU, L26CPU-P, L26CPU-P, L26CPU-BT, and L26CPU-PBT                                                                                                    |
| MELSECNET/H                     | The abbreviation for the MELSECNET/H network system                                                                                                    |
| Personal computer               | A generic term for personal computer on which Windows <sup>®</sup> operates                                                                                                    |
| Process CPU                     | A generic term for the Q02PHCPU, Q06PHCPU, Q12PHCPU, and Q25PHCPU                                                                                                    |
| QCPU (Q mode)                   | A generic term for the Basic model QCPU, High Performance model QCPU, Process CPU, Redundant CPU, and Universal model QCPU                                                                                                    |
| QnCPU                           | A generic term for the Q00JCPU, Q00CPU, Q01CPU, and Q02CPU                                                                                                    |
| QnHCPU                          | A generic term for the Q02HCPU, Q06HCPU, Q12HCPU, and Q25HCPU                                                                                                    |
| QnPHCPU                         | A generic term for the Q02PHCPU, Q06PHCPU, Q12PHCPU, and Q25PHCPU                                                                                                    |
| QnPRHCPU                        | A generic term for the Q12PRHCPU and Q25PRHCPU                                                                                                    |
| QnU(D)(H)CPU                    | A generic term for the Q02UCPU, Q03UDCPU, Q04UDHCPU, Q06UDHCPU, Q10UDHCPU, Q13UDHCPU, Q20UDHCPU, and Q26UDHCPU                                                                                                    |
| QnUCPU                          | A generic term for the Q00UJCPU, Q00UCPU, Q01UCPU, Q02UCPU, Q03UDCPU, Q03UDVCPU,<br>Q03UDECPU, Q04UDHCPU, Q04UDVCPU, Q04UDPVCPU, Q04UDEHCPU, Q06UDHCPU, Q06UDVCPU,<br>Q06UDPVCPU, Q06UDEHCPU, Q10UDHCPU, Q10UDEHCPU, Q13UDHCPU, Q13UDVCPU,<br>Q13UDPVCPU, Q13UDEHCPU, Q20UDHCPU, Q20UDEHCPU, Q26UDHCPU, Q26UDVCPU,<br>Q26UDPVCPU, Q26UDEHCPU, Q50UDEHCPU, and Q100UDEHCPU |
| QnUD(H)CPU                      | A generic term for the Q03UDCPU, Q04UDHCPU, Q06UDHCPU, Q10UDHCPU, Q13UDHCPU, Q20UDHCPU, and Q26UDHCPU                                                                                                    |
| QnUDE(H)CPU                     | A generic term for the Q03UDECPU, Q04UDEHCPU, Q06UDEHCPU, Q10UDEHCPU, Q13UDEHCPU, Q20UDEHCPU, Q26UDEHCPU, Q50UDEHCPU, and Q100UDEHCPU                                                                                                    |
| QnUDPVCPU                       | A generic term for the Q04UDPVCPU, Q06UDPVCPU, Q13UDPVCPU, and Q26UDPVCPU                                                                                                    |
| QnUDVCPU                        | A generic term for the Q03UDVCPU, Q04UDVCPU, Q06UDVCPU, Q13UDVCPU, and Q26UDVCPU                                                                                                    |
| Redundant CPU                   | A generic term for the Q12PRHCPU and Q25PRHCPU                                                                                                    |
| Special instruction             | A generic term for module dedicated instructions, PID control instructions, socket communication function instructions, built-in I/O function instructions, and data logging function instructions                                                                                                    |
| Universal model Process CPU     | A generic term for the Q04UDPVCPU, Q06UDPVCPU, Q13UDPVCPU, and Q26UDPVCPU                                                                                                    |
| Universal model QCPU            | A generic term for the Q00UJCPU, Q00UCPU, Q01UCPU, Q02UCPU, Q03UDCPU, Q03UDVCPU, Q03UDECPU, Q04UDHCPU, Q04UDVCPU, Q04UDPVCPU, Q04UDEHCPU, Q06UDHCPU, Q06UDHCPU, Q06UDPVCPU, Q06UDEHCPU, Q10UDEHCPU, Q10UDEHCPU, Q13UDHCPU, Q13UDVCPU, Q13UDPVCPU, Q13UDEHCPU, Q20UDEHCPU, Q20UDEHCPU, Q26UDHCPU, Q26UDVCPU, Q26UDPVCPU, Q26UDEHCPU, Q50UDEHCPU, and Q100UDEHCPU           |

# 1 OVERVIEW

## 1.1 Purpose of This Manual

This manual explains the common instructions used for creating structured programs. Manuals for reference are listed in the following table according to their purpose.

For information such as the contents and number of each manual, refer to the list of 'Related manuals'.

Page 12 Relevant manuals

#### **Operation of GX Works2**

| Purpose         |                                                                                                    | Summary                                       | Detail                                                                                                    |
|-----------------|----------------------------------------------------------------------------------------------------|-----------------------------------------------|----------------------------------------------------------------------------------------------------|
| Installation    | Learning the operating environment and installation method                                                         | -                                             | GX Works2 Installation Instructions                                                                                      |
|                 | Learning a USB driver installation method                                                                          | _                                             | GX Works2 Version 1 Operating Manual (Common)                                                                            |
| Operation of GX | Learning all functions of GX Works2                                                                                | GX Works2 Version 1 Operating Manual          | —                                                                                                    |
| Works2          | Learning the project types and available languages in GX Works2                                                    | (Common)                                      | _                                                                                                    |
|                 | Learning the basic operations and<br>operating procedures when creating a<br>simple project for the first time     | _                                             | GX Works2 Beginner's Manual (Simple Project)                                                                             |
|                 | Learning the basic operations and<br>operating procedures when creating a<br>structured project for the first time | _                                             | GX Works2 Beginner's Manual (Structured Project)                                                                         |
|                 | Learning the operations of available functions regardless of project type.                                         | -                                             | GX Works2 Version 1 Operating Manual (Common)                                                                            |
|                 | Learning the functions and operation methods for programming                                                       | GX Works2 Version 1 Operating Manual (Common) | GX Works2 Version 1 Operating Manual<br>(Simple Project)<br>GX Works2 Version 1 Operating Manual<br>(Structured Project) |
|                 | Learning data setting methods for<br>intelligent function module                                                   | -                                             | GX Works2 Version 1 Operating Manual (Intelligent Function Module)                                                       |

#### Operations in each programming language

For details of instructions used in each programming language, refer to the following.

Page 15 Details of instructions in each programming language

| Purpose            |                       | Summary                                                    | Detail                                                    |  |
|--------------------|-----------------------|------------------------------------------------------------|-----------------------------------------------------------|--|
| Simple Project     | Ladder                | GX Works2 Beginner's Manual (Simple Project)               | GX Works2 Version 1 Operating Manual (Simple Project)     |  |
|                    | SFC                   | GX Works2 Beginner's Manual (Simple Project) <sup>*1</sup> |                                                           |  |
|                    | ST                    | GX Works2 Beginner's Manual (Structured Project)           | GX Works2 Version 1 Operating Manual (Structured Project) |  |
| Structured Project | Ladder                | GX Works2 Beginner's Manual (Simple Project)               | GX Works2 Version 1 Operating Manual (Simple Project)     |  |
|                    | SFC                   | GX Works2 Beginner's Manual (Simple Project) <sup>*1</sup> |                                                           |  |
|                    | Structured ladder/FBD | GX Works2 Beginner's Manual                                | GX Works2 Version 1 Operating Manual                      |  |
|                    | ST                    | (Structured Project)                                       | (Structured Project)                                      |  |

\*1 MELSAP3 and FX series SFC only

#### Details of instructions in each programming language

| Purpose                           |                                                                                                    | Summary                                                            | Detail                                                                                     |
|-----------------------------------|----------------------------------------------------------------------------------------------------|--------------------------------------------------------------------|--------------------------------------------------------------------------------------------|
| All languages                     | Learning details of programmable<br>controller CPU error codes, special<br>relays, and special registers | _                                                                  | L Use's Manual (Hardware Design,<br>Maintenance and Inspection) for the CPU<br>module used |
| Using ladder<br>language          | Learning the types and details of<br>common instructions                                                 | _                                                                  | MELSEC-Q/L Programming Manual     (Common Instruction)                                     |
|                                   | Learning the types and details of<br>instructions for intelligent function<br>modules                    | _                                                                  | L Manual for the intelligent function module used                                          |
|                                   | Learning the types and details of<br>instructions for network modules                                    | _                                                                  | Manual for the network module used                                                         |
|                                   | Learning the types and details of<br>instructions for the PID control function                           | _                                                                  | MELSEC-Q/L/QnA Programming Manual (PID Control Instructions)                               |
|                                   | Learning the types and details of the process control instructions                                       | _                                                                  | MELSEC-Q Programming/Structured<br>Programming Manual (Process Control<br>Instructions)    |
| Using SFC<br>language             | Learning details of specifications,<br>functions, and instructions of SFC<br>(MELSAP3)                   | _                                                                  | MELSEC-Q/L/QnA Programming Manual (SFC)                                                    |
| Using structured<br>ladder/FBD/ST | Learning the fundamentals for creating a structured program                                              | _                                                                  | MELSEC-Q/L/F Structured Programming Manual (Fundamentals)                                  |
| language                          | Learning the types and details of<br>common instructions                                                 | _                                                                  | MELSEC-Q/L Structured Programming<br>Manual (Common Instructions)                          |
|                                   | Learning the types and details of<br>instructions for intelligent function<br>modules                    | MELSEC-Q/L Structured Programming<br>Manual (Special Instructions) | Manual for the intelligent function module used                                            |
|                                   | Learning the types and details of<br>instructions for network modules                                    |                                                                    | Manual for the network module used                                                         |
|                                   | Learning the types and details of<br>instructions for the PID control function                           |                                                                    | MELSEC-Q/L/QnA Programming Manual (PID Control Instructions)                               |
|                                   | Learning the types and details of application functions                                                  | _                                                                  | MELSEC-Q/L Structured Programming<br>Manual (Application Functions)                        |
|                                   | Learning the types and details of the process control instructions                                       | _                                                                  | MELSEC-Q Programming/Structured<br>Programming Manual (Process Control<br>Instructions)    |

# **2** INSTRUCTION TABLES

## 2.1 Types of Instructions

Instructions for CPU modules are classified into sequence instructions, basic instructions, application instructions, data link instruction, multiple CPU dedicated instructions, multiple CPU high speed transmission dedicated instructions, and redundant system instructions. These types of instructions are listed in the following Table.

| Type of instruction |                                       | Description                                                                                                    | Reference                |  |  |
|---------------------|---------------------------------------|----------------------------------------------------------------------------------------------------|--------------------------|--|--|
| Sequence            | Contact instruction                   | Operation start, series connection, parallel connection                                                                                                    | Page 83                  |  |  |
| nstruction          | Bond instruction                      | Ladder block connection, operation result pulse, operation result store/read                                                                                                    | SEQUENCE                 |  |  |
|                     | Output instruction                    | Bit device output, pulse output, output inversion                                                                                                    |                          |  |  |
|                     | Shift instruction                     | Bit device shift                                                                                                    |                          |  |  |
|                     | Master control instruction            | Master control                                                                                                    |                          |  |  |
|                     | End instruction                       | Program conclusion                                                                                                    |                          |  |  |
|                     | Other instructions                    | Instructions not classified into the above types, such as program stop and no operation                                                                                                    |                          |  |  |
| Basic               | Comparison operation instruction      | Comparison such as =, >, and <                                                                                                    | Page 139 BASI            |  |  |
| instruction         | Arithmetic operation instruction      | Addition, subtraction, multiplication, and division of BIN, BCD, floating-point data or string                                                                                                    | INSTRUCTIONS             |  |  |
|                     | Data conversion instruction           | Conversion from BIN to BCD data and vice versa, conversion from BIN data to floating-point data and vice versa                                                                                                    |                          |  |  |
|                     | Data transfer instruction             | Specified data transfer                                                                                                    | 1                        |  |  |
|                     | Program branch instruction            | Program jump                                                                                                    |                          |  |  |
|                     | Program execution control instruction | Enable/disable interrupt programs                                                                                                    | 1                        |  |  |
|                     | I/O refresh instruction               | Partial refresh execution                                                                                                    | 1                        |  |  |
|                     | Other convenient instructions         | Instructions such as up/down counter, teaching timer, special function timer, and rotary table shortest direction control                                                                                                    |                          |  |  |
| Application         | Logical operation instruction         | Logical operations such as logical OR and logical AND                                                                                                    | Page 318                 |  |  |
| nstruction          | Rotation instruction                  | Specified data rotation                                                                                                    | APPLICATION INSTRUCTIONS |  |  |
|                     | Shift instruction                     | Specified data shift                                                                                                    |                          |  |  |
|                     | Bit processing instruction            | Bit set/reset, bit test, bit device batch reset                                                                                                    |                          |  |  |
|                     | Data processing instruction           | Data processes such as 16-bit data search, decode, and encode                                                                                                    |                          |  |  |
|                     | Structured instruction                | Repeated operation, subroutine program call, selection of refresh, fixed index setting                                                                                                    |                          |  |  |
|                     | Data table operation instruction      | Data read/write from/to data tables                                                                                                    |                          |  |  |
|                     | Buffer memory access instruction      | Data read/write from/to intelligent function module                                                                                                    |                          |  |  |
|                     | Display instruction                   | ASCII code print, reset the annunciator                                                                                                    |                          |  |  |
|                     | Debug/error diagnostics instruction   | Special format error check, changing check format of the CHK instruction                                                                                                    | 1                        |  |  |
|                     | String processing instruction         | Conversion from BIN/BCD data to ASCII data and vice versa, conversion from BIN data to character string data and vice versa, conversion from floating-point data to character string data and vice versa, character string process                                                                                                |                          |  |  |
|                     | Special function instruction          | Trigonometric functions, conversion from degree to radian and vice versa, exponential operation, natural logarithm, common logarithm, square root                                                                                                    |                          |  |  |
|                     | Data control instruction              | Upper/lower limit control, dead band control, zone control, scaling                                                                                                    | 1                        |  |  |
|                     | File register switching instruction   | File register block numbers switch, file register/comment file specification                                                                                                    | 1                        |  |  |
| -                   | Clock instruction                     | Clock data (year, month, day, hour, minute, second, and day of week) read/<br>write, clock data (hour, minute, and second) addition/subtraction, time data<br>conversion from hour/minute/second format to seconds and vice versa, date<br>(year, month, and day) comparison, clock data (hour, minute, and second)<br>comparison |                          |  |  |
|                     | Extended Clock Instruction            | Clock data (year, month, day, hour, minute, second, day of week, and millisecond) read/write, clock data (hour, minute, second, and millisecond) addition/subtraction                                                                                                    |                          |  |  |
|                     | Program control instruction           | Switch instruction of program executing conditions                                                                                                    |                          |  |  |
|                     | Other instructions                    | Instructions not classified into the above types, such as WDT reset and timing clock                                                                                                    | 3                        |  |  |

| Type of instr                                                          | uction                                          | Description                                                                  | Reference                                                                           |
|------------------------------------------------------------------------|-------------------------------------------------|------------------------------------------------------------------------------|-------------------------------------------------------------------------------------|
| Data Link                                                              | Network link refresh instruction                | Specified network module refresh                                             | Page 799 DATA                                                                       |
| instruction                                                            | Routing information read/register instruction   | Routing data read/register                                                   | LINK                                                                                |
|                                                                        | Refresh device write/read instruction           | Refresh device write/read                                                    |                                                                                     |
| Multiple CPU<br>dedicated<br>instruction                               | Multiple CPU dedicated instruction              | Data write to host CPU shared memory, data read from other CPU shared memory | Page 828<br>MULTIPLE CPU<br>DEDICATED<br>INSTRUCTIONS                               |
| Multiple CPU<br>high speed<br>transmission<br>dedicated<br>instruction | Multiple CPU device data write/read instruction | Device data write to other CPU, device data read from other CPU              | Page 846<br>MULTIPLE CPU<br>HIGH SPEED<br>TRANSMISSION<br>DEDICATED<br>INSTRUCTIONS |
| Redundant<br>system<br>instruction                                     | Redundant CPU dedicated instruction             | System switching                                                             | Page 863<br>REDUNDANT<br>SYSTEM<br>INSTRUCTIONS<br>(FOR<br>REDUNDANT<br>CPU)        |

## 2.2 How to Read Instruction Tables

The instruction tables found from Page 19 Sequence Instructions to Page 60 Redundant System Instruction (For Redundant CPU) have been made according to the following format:

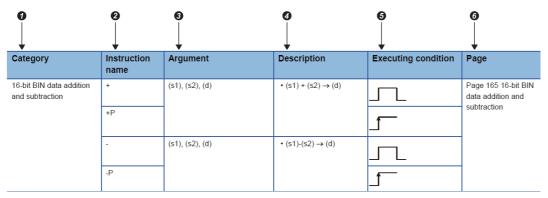

Description

Classifies instructions by application.

Indicates the instructions used in a programs.

3 Indicates the arguments of the instruction.

| Symbol    | Name        | Description                                                  |  |
|-----------|-------------|--------------------------------------------------------------|--|
| (s), (s1) | Source      | Stores data before operation.                                |  |
| (d), (d1) | Destination | Indicates the destination of data after operation.           |  |
| n, n1     | —           | Specifies the number of devices and the number of transfers. |  |
| р         | —           | Specifies the pointer number.                                |  |

Indicates the processing details of each instruction.

**6** Details of executing conditions of each instruction are as follows:

| Symbol    | Executing condition                                                                                                    |
|-----------|----------------------------------------------------------------------------------------------------|
| No symbol | Indicates a non-conditional executing instruction that is always executed regardless of the ON/OFF status of the precondition of the instruction.<br>When the precondition is OFF, the instruction performs 'OFF' processing.                                      |
|           | Indicates an 'executed while ON' type instruction that is executed only while the precondition is ON. When the precondition is OFF, the instruction is not executed and does not perform processing.                                                               |
|           | Indicates an 'executed once at ON' type instruction that is executed only at the rising edge (OFF to ON) of the precondition of the instruction.                                                                                                    |
|           | When the precondition is OFF, the instruction is not executed and does not perform processing. When the precondition is ON, the instruction is not executed and does not perform processing.                                                                       |
|           | Indicates an 'executed once at OFF' type instruction that is executed only at the falling edge (ON to OFF) of the precondition of the instruction. The instruction is not executed afterwards even when the condition is OFF and thus does not perform processing. |

6 Indicates the pages on which the instructions are explained.

## **2.3** Sequence Instructions

### **Contact instructions**

| Category | Instruction name | Symbol used in<br>structured ladder/<br>FBD | Description                                                                                                    | Executing condition | Page                                                                                    |
|----------|------------------|---------------------------------------------|----------------------------------------------------------------------------------------------------|---------------------|-----------------------------------------------------------------------------------------|
| Contact  | LD               | $\vdash \vdash$                             | Starts a logical<br>operation. (Starts a<br>logical operation with<br>normally open<br>contact)                               |                     | Page 83 Operation<br>start, series connection,<br>parallel connection                   |
|          | LDI              |                                             | <ul> <li>Starts a logical NOT<br/>operation. (Starts a<br/>logical operation with<br/>normally closed<br/>contact)</li> </ul> |                     |                                                                                         |
|          | AND              |                                             | Performs a logical<br>AND operation<br>(Normally open<br>contact series<br>connection)                                        |                     |                                                                                         |
|          | ANDI             |                                             | Performs a negative<br>AND operation<br>(Normally closed<br>contact series<br>connection)                                     |                     |                                                                                         |
|          | OR               |                                             | Performs a logical<br>OR operation<br>(Normally open<br>contact parallel<br>connection)                                       |                     |                                                                                         |
|          | ORI              |                                             | Performs a negative<br>OR operation<br>(Normally closed<br>contact parallel<br>connection)                                    |                     |                                                                                         |
|          | LDP              |                                             | Starts a rising edge operation                                                                                                | -                   | Page 86 Edge<br>operation start, edge<br>series connection, edge<br>parallel connection |
|          | LDF              |                                             | Starts a falling edge     pulse operation                                                                                     |                     |                                                                                         |
|          | ANDP             |                                             | Rising edge series connection                                                                                                 |                     |                                                                                         |
|          | ANDF             |                                             | Falling edge series     connection                                                                                            |                     |                                                                                         |
|          | ORP              |                                             | Rising edge parallel<br>connection                                                                                            |                     |                                                                                         |
|          | ORF              |                                             | Falling edge parallel<br>connection                                                                                           |                     |                                                                                         |
|          | LDPI             |                                             | Starts a negated     rising edge operation                                                                                    |                     | Page 89 Negated edge operation start, negated                                           |
|          | LDFI             |                                             | Starts a negated     falling edge operation                                                                                   |                     | edge series connection,<br>negated edge pulse<br>parallel connection                    |
|          | ANDPI            |                                             | Negated rising edge<br>series connection                                                                                      | - p                 |                                                                                         |
|          | ANDFI            |                                             | Negated falling edge<br>series connection                                                                                     |                     |                                                                                         |
|          | ORPI             |                                             | Negated rising edge     parallel connection                                                                                   |                     |                                                                                         |
|          | ORFI             |                                             | Negated falling edge     parallel connection                                                                                  |                     |                                                                                         |

## **Bond instructions**

| Category | Instruction name | Symbol used in structured<br>ladder/FBD | Description                                                                                                    | Executing condition | Page                                                                 |
|----------|------------------|-----------------------------------------|----------------------------------------------------------------------------------------------------|---------------------|----------------------------------------------------------------------|
| Bond     | ANB              |                                         | Performs a logical AND<br>operation between<br>logical blocks (Series<br>connection between<br>logical blocks)  |                     | Page 92 Ladder block<br>series connection and<br>parallel connection |
|          | ORB              | [;;;;]                                  | Performs a logical OR<br>operation between<br>logical blocks (Parallel<br>connection between<br>logical blocks) |                     |                                                                      |
|          | MPS              |                                         | Stores operation results                                                                                        |                     | Page 94 Operation result<br>push/read/pop                            |
|          | MRD              | MRD MPP                                 | Reads operation results<br>stored in the MPS<br>instruction                                                     | -                   | pusnineadipop                                                        |
|          | MPP              |                                         | Reads and resets     operation results stored     in the MPS instruction                                        |                     |                                                                      |
|          | INV              | -                                       | Inverts operation results                                                                                       |                     | Page 97 Operation result inversion                                   |
|          | MEP              | _                                       | Outputs a pulse at a<br>rising edge of operation<br>result                                                      |                     | Page 99 Pulse<br>conversion of operation<br>result                   |
|          | MEF              | _                                       | <ul> <li>Outputs a pulse at a<br/>falling edge of operation<br/>result</li> </ul>                               |                     |                                                                      |
|          | EGP              | _                                       | <ul> <li>Outputs a pulse at a<br/>rising edge of operation<br/>result</li> </ul>                                |                     | Page 101 Pulse<br>conversion of edge relay<br>operation result       |
|          | EGF              | _                                       | <ul> <li>Outputs a pulse at a<br/>falling edge of operation<br/>result</li> </ul>                               |                     |                                                                      |

## **Output instructions**

| Category | Instruction name | Argument        | Description                                                                         | Executing condition             | Page                                                                |
|----------|------------------|-----------------|-------------------------------------------------------------------------------------|---------------------------------|---------------------------------------------------------------------|
| Output   | OUT              | (d)             | Outputs devices<br>(excluding timers,<br>counters and<br>annunciators)              |                                 | Page 103 Out<br>(excluding timers,<br>counters and<br>annunciators) |
|          | OUT_T            | (s1), (s2), (d) | <ul> <li>Outputs devices</li> </ul>                                                 |                                 | Page 105 Timer                                                      |
|          | OUTH_T           |                 | (Timer)                                                                             |                                 |                                                                     |
|          | OUT_C            | (s1), (s2), (d) | Outputs devices     (Counter)                                                       |                                 | Page 109 Counter                                                    |
|          | OUT              | (d)             | Outputs devices     (Annunciator output)                                            |                                 | Page 111 Annunciator<br>output                                      |
|          | SET              | (d)             | Sets devices                                                                        |                                 | Page 113 Setting<br>devices (excluding<br>annunciators)             |
|          |                  |                 |                                                                                     | When annunciator (F) is used    | Page 117 Setting and resetting annunciators                         |
|          | RST              | (d)             | Resets devices                                                                      |                                 | Page 115 Resetting<br>devices (excluding<br>annunciators)           |
|          |                  |                 |                                                                                     | When annunciator (F) is<br>used | Page 117 Setting and resetting annunciators                         |
|          | PLS              | (d)             | Generates a pulse for<br>one program cycle at<br>the rising of the input<br>signal  | 1                               | Page 120 Rising edge<br>and falling edge<br>outputs                 |
|          | PLF              | (d)             | Generates a pulse for<br>one program cycle at<br>the falling of the input<br>signal | <b>_</b>                        |                                                                     |
|          | FF               | (s)             | Inverts device outputs                                                              |                                 | Page 123 Bit device<br>output inversion                             |
|          | DELTA            | (d)             | Direct output pulse                                                                 |                                 | Page 125 Pulse conversion of direct                                 |
|          | DELTAP           | (d)             |                                                                                     |                                 | output                                                              |

### Shift instructions

| Category | Instruction name | Argument | Description                                 | Executing condition | Page                      |
|----------|------------------|----------|---------------------------------------------|---------------------|---------------------------|
| Shift    | SFT              | (d)      | <ul> <li>1-bit shift of a device</li> </ul> |                     | Page 127 Bit device shift |
|          | SFTP             |          |                                             |                     |                           |

#### **Master control instructions**

| Category       | Instruction name | Argument             | Description                               | Executing condition | Page                     |
|----------------|------------------|----------------------|-------------------------------------------|---------------------|--------------------------|
| Master control | MC               | n <sup>*</sup> , (d) | <ul> <li>Starts master control</li> </ul> |                     | Page 130 Setting and     |
|                | MCR              | n*                   | Resets master control                     |                     | resetting master control |

### **End instructions**

| Category    | Instruction name | Argument | Description                           | Executing condition | Page                                 |
|-------------|------------------|----------|---------------------------------------|---------------------|--------------------------------------|
| Program end | FEND             | —        | <ul> <li>Ends main program</li> </ul> |                     | Page 135 Ending main routine program |

#### **Other instructions**

| Category | Instruction<br>name | Argument | Description                                                                                                    | Executing condition | Page                              |
|----------|---------------------|----------|----------------------------------------------------------------------------------------------------|---------------------|-----------------------------------|
| Stop     | STOP                | _        | <ul> <li>Stops sequence<br/>program operations<br/>after the input<br/>condition is satisfied</li> <li>Executes the<br/>sequence program<br/>when the RUN/STOP<br/>(key) is switched back<br/>to the RUN position</li> </ul> |                     | Page 137 Sequence<br>program stop |

## **2.4** Basic Instructions

### **Comparison operation instructions**

| Category                   | Instruction name | Argument   | Description                                                                          | Executing condition | Page                                      |
|----------------------------|------------------|------------|--------------------------------------------------------------------------------------|---------------------|-------------------------------------------|
| 16-bit BIN data comparison | LD=              | (s1), (s2) | Conduction state when (s1) = (s2)                                                    |                     | Page 139 16-bit                           |
|                            | AND=             | (s1), (s2) | Non-conduction state when (s1) ≠ (s2)                                                |                     | BIN data                                  |
|                            | OR=              | (s1), (s2) |                                                                                      |                     | comparison                                |
|                            | LD<>             | (s1), (s2) | Conduction state when (s1) ≠ (s2)                                                    |                     | _                                         |
|                            | AND<>            | (s1), (s2) | • Non-conduction state when (s1) = (s2)                                              |                     |                                           |
|                            | OR<>             | (s1), (s2) |                                                                                      |                     |                                           |
|                            | LD<=             | (s1), (s2) | • Conduction state when $(s1) \leq (s2)$                                             |                     |                                           |
|                            | AND<=            | (s1), (s2) | Non-conduction state when (s1) > (s2)                                                |                     |                                           |
|                            | OR<=             | (s1), (s2) |                                                                                      |                     |                                           |
|                            | LD<              | (s1), (s2) | Conduction state when (s1) < (s2)                                                    |                     |                                           |
|                            | AND<             | (s1), (s2) | • Non-conduction state when $(s1) \ge (s2)$                                          |                     |                                           |
|                            | OR<              | (s1), (s2) |                                                                                      |                     |                                           |
|                            | LD>=             | (s1), (s2) | • Conduction state when $(s1) \ge (s2)$                                              |                     |                                           |
|                            | AND>=            | (s1), (s2) | • Non-conduction state when (s1) < (s2)                                              |                     | _                                         |
|                            | OR>=             | (s1), (s2) |                                                                                      |                     |                                           |
|                            | LD>              | (s1), (s2) | • Conduction state when (s1) > (s2)                                                  |                     |                                           |
|                            | AND>             | (s1), (s2) | • Non-conduction state when $(s1) \leq (s2)$                                         |                     |                                           |
|                            | OR>              | (s1), (s2) |                                                                                      |                     |                                           |
| 32-bit BIN data comparison | LDD=             | (s1), (s2) | • Conduction state when ((s1)+1, (s1)) =                                             |                     | Page 142 32-bit<br>BIN data<br>comparison |
|                            | ANDD=            | (s1), (s2) | ((s2)+1, (s2))<br>• Non-conduction state when ((s1)+1, (s1)) ≠                       |                     |                                           |
|                            | ORD=             | (s1), (s2) | ((s2)+1, (s2))                                                                       |                     |                                           |
|                            | LDD<>            | (s1), (s2) | Conduction state when ((s1)+1, (s1)) ≠                                               |                     |                                           |
|                            | ANDD<>           | (s1), (s2) | ((s2)+1, (s2))                                                                       |                     |                                           |
|                            | ORD<>            | (s1), (s2) | • Non-conduction state when ((s1)+1, (s1)) =<br>((s2)+1, (s2))                       |                     |                                           |
|                            | LDD<=            | (s1), (s2) | <ul> <li>Conduction state when ((s1)+1, (s1)) ≤</li> </ul>                           |                     |                                           |
|                            | ANDD<=           | (s1), (s2) | ((s2)+1, (s2))                                                                       |                     |                                           |
|                            | ORD<=            | (s1), (s2) | • Non-conduction state when ((s1)+1, (s1)) ><br>((s2)+1, (s2))                       |                     |                                           |
|                            | LDD<             | (s1), (s2) | Conduction state when ((s1)+1, (s1)) <                                               |                     | -                                         |
|                            | ANDD<            | (s1), (s2) | ((s2)+1, (s2))                                                                       |                     |                                           |
|                            | ORD<             | (s1), (s2) | <ul> <li>Non-conduction state when ((s1)+1, (s1)) ≥<br/>((s2)+1, (s2))</li> </ul>    |                     |                                           |
|                            | LDD>=            | (s1), (s2) | <ul> <li>Conduction state when ((s1)+1, (s1)) ≥</li> </ul>                           |                     | 1                                         |
|                            | ANDD>=           | (s1), (s2) | ((s2)+1, (s2))                                                                       |                     |                                           |
|                            | ORD>=            | (s1), (s2) | <ul> <li>Non-conduction state when ((s1)+1, (s1)) &lt;<br/>((s2)+1, (s2))</li> </ul> |                     |                                           |
|                            | LDD>             | (s1), (s2) | Conduction state when ((s1)+1, (s1)) >                                               |                     | -                                         |
|                            | ANDD>            | (s1), (s2) | ((s2)+1, (s2))                                                                       |                     |                                           |
|                            | ORD>             | (s1), (s2) | <ul> <li>Non-conduction state when ((s1)+1, (s1)) ≤<br/>((s2)+1, (s2))</li> </ul>    |                     |                                           |

| Category                      | Instruction name | Argument   | Description                                                                                                    | Executing condition | Page                              |
|-------------------------------|------------------|------------|----------------------------------------------------------------------------------------------------|---------------------|-----------------------------------|
| Floating-point data           | LDE=             | (s1), (s2) | Conduction state when ((s1)+1, (s1)) =                                                                                                    |                     | Page 145                          |
| comparison (single precision) | ANDE=            | (s1), (s2) | ((s2)+1, (s2))<br>• Non-conduction state when ((s1)+1, (s1)) ≠                                                                                          |                     | Floating-point<br>data comparison |
|                               | ORE=             | (s1), (s2) | ((s2)+1, (s2))                                                                                                    |                     | (single precision)                |
|                               | LDE<>            | (s1), (s2) | Conduction state when ((s1)+1, (s1)) ≠                                                                                                    |                     |                                   |
|                               | ANDE<>           | (s1), (s2) | ((s2)+1, (s2))<br>• Non-conduction state when ((s1)+1, (s1)) =                                                                                          |                     |                                   |
|                               | ORE<>            | (s1), (s2) | ((s2)+1, (s2))                                                                                                    |                     |                                   |
|                               | LDE<=            | (s1), (s2) | <ul> <li>Conduction state when ((s1)+1, (s1)) ≤<br/>((s2)+1, (s2))</li> <li>Non-conduction state when ((s1)+1, (s1)) &gt;<br/>((s2)+1, (s2))</li> </ul> |                     |                                   |
|                               | ANDE<=           | (s1), (s2) |                                                                                                    |                     |                                   |
|                               | ORE<=            | (s1), (s2) |                                                                                                    |                     |                                   |
|                               | LDE<             | (s1), (s2) | Conduction state when ((s1)+1, (s1)) <                                                                                                    |                     |                                   |
|                               | ANDE<            | (s1), (s2) | ((s2)+1, (s2))<br>• Non-conduction state when ((s1)+1, (s1)) ≥                                                                                          |                     |                                   |
|                               | ORE<             | (s1), (s2) | ((s2)+1, (s2))                                                                                                    |                     |                                   |
|                               | LDE>=            | (s1), (s2) | <ul> <li>Conduction state when ((s1)+1, (s1)) ≥</li> </ul>                                                                                              |                     |                                   |
|                               | ANDE>=           | (s1), (s2) | ((s2)+1, (s2))<br>• Non-conduction state when ((s1)+1, (s1)) <                                                                                          |                     |                                   |
|                               | ORE>=            | (s1), (s2) | ((s2)+1, (s2))                                                                                                    |                     |                                   |
|                               | LDE>             | (s1), (s2) | Conduction state when ((s1)+1, (s1)) >                                                                                                    |                     | 1                                 |
|                               | ANDE>            | (s1), (s2) | ((s2)+1, (s2))<br>• Non-conduction state when ((s1)+1, (s1)) ≤                                                                                          |                     |                                   |
|                               | ORE>             | (s1), (s2) | $((s_2)+1, (s_2))$                                                                                                    |                     |                                   |

| Category                                                | Instruction name | Argument   | Description                                                                                                    | Executing condition | Page                                          |
|---------------------------------------------------------|------------------|------------|----------------------------------------------------------------------------------------------------|---------------------|-----------------------------------------------|
| Floating-point data<br>comparison (double<br>precision) | LDED=            | (s1), (s2) | <ul> <li>Conduction state when ((s1)+3, (s1)+2,<br/>(s1)+1, (s1)) = ((s2)+3, (s2)+2, (s2)+1, (s2))</li> <li>Non-conduction state when ((s1)+3, (s1)+2,</li> </ul>    |                     | Page 148<br>Floating-point<br>data comparison |
|                                                         | ANDED=           | (s1), (s2) | $(s1)+1, (s1)) \neq ((s2)+3, (s2)+2, (s2)+1, (s2))$                                                                                                    |                     | (double<br>precision)                         |
|                                                         | ORED=            | (s1), (s2) | -                                                                                                    |                     |                                               |
|                                                         | LDED<>           | (s1), (s2) | <ul> <li>Conduction state when ((s1)+3, (s1)+2,<br/>(s1)+1, (s1)) ≠ ((s2)+3, (s2)+2, (s2)+1, (s2))</li> </ul>                                                        |                     |                                               |
|                                                         | ANDED<>          | (s1), (s2) | • Non-conduction state when ((s1)+3, (s1)+2,<br>(s1)+1, (s1)) = ((s2)+3, (s2)+2, (s2)+1, (s2))                                                                       |                     |                                               |
|                                                         | ORED<>           | (s1), (s2) | -                                                                                                    |                     |                                               |
|                                                         | LDED<=           | (s1), (s2) | <ul> <li>Conduction state when ((s1)+3, (s1)+2,<br/>(s1)+1, (s1)) ≤ ((s2)+3, (s2)+2, (s2)+1, (s2))</li> <li>Non-conduction state when ((s1)+3, (s1)+2,</li> </ul>    |                     | -                                             |
|                                                         | ANDED<=          | (s1), (s2) | (s1)+1, (s1)) > ((s2)+3, (s2)+2, (s2)+1, (s2))                                                                                                    |                     |                                               |
|                                                         | ORED<=           | (s1), (s2) | -                                                                                                    |                     |                                               |
|                                                         | LDED<            | (s1), (s2) | <ul> <li>Conduction state when ((s1)+3, (s1)+2,<br/>(s1)+1, (s1)) &lt; ((s2)+3, (s2)+2, (s2)+1, (s2))</li> <li>Non-conduction state when ((s1)+3, (s1)+2,</li> </ul> |                     | -                                             |
|                                                         | ANDED<           | (s1), (s2) | $(s1)+1, (s1)) \ge ((s2)+3, (s2)+2, (s2)+1, (s2))$                                                                                                    |                     |                                               |
|                                                         | ORED<            | (s1), (s2) | -                                                                                                    |                     |                                               |
|                                                         | LDED>=           | (s1), (s2) | • Conduction state when $((s1)+3, (s1)+2, (s1)+1, (s1)) \ge ((s2)+3, (s2)+2, (s2)+1, (s2))$                                                                          |                     |                                               |
|                                                         | ANDED>=          | (s1), (s2) | • Non-conduction state when ((s1)+3, (s1)+2,<br>(s1)+1, (s1)) < ((s2)+3, (s2)+, (s2)+1, (s2))                                                                        |                     |                                               |
|                                                         | ORED>=           | (s1), (s2) |                                                                                                    |                     |                                               |
|                                                         | LDED>            | (s1), (s2) | <ul> <li>Conduction state when ((s1)+3, (s1)+2,<br/>(s1)+1, (s1)) &gt; ((s2)+3, (s2)+2, (s2)+1, (s2))</li> <li>Non-conduction state when ((s1)+3, (s1)+2,</li> </ul> |                     | -                                             |
|                                                         | ANDED>           | (s1), (s2) | $(s1)+1, (s1)) \le ((s2)+3, (s2)+2, (s2)+1, (s2))$                                                                                                    |                     |                                               |
|                                                         | ORED>            | (s1), (s2) |                                                                                                    |                     |                                               |

| Category                            | Instruction | Argument   | Description                                                                                                    | Executing | Page                                            |
|-------------------------------------|-------------|------------|----------------------------------------------------------------------------------------------------|-----------|-------------------------------------------------|
|                                     | name        |            |                                                                                                    | condition |                                                 |
| Character string data<br>comparison | LD\$=       | (s1), (s2) | Compares the character string of (s1) with the character string of (s2) character by character.*1                                                                                               |           | Page 152<br>Character string<br>data comparison |
|                                     | AND\$=      | (s1), (s2) | <ul> <li>Conduction state when (Character string of<br/>(s1)) = (Character string of (s2))</li> <li>Non-conduction state when (Character string</li> </ul>                                      |           |                                                 |
|                                     | OR\$=       | (s1), (s2) | of (s1)) ≠ (Character string of (s2))                                                                                                    |           |                                                 |
|                                     | LD\$<>      | (s1), (s2) | Compares the character string of (s1) with the character string of (s2) character by character. <sup>*1</sup>                                                                                   |           |                                                 |
|                                     | AND\$<>     | (s1), (s2) | <ul> <li>Conduction state when (Character string of<br/>(s1)) ≠ (Character string of (s2))</li> </ul>                                                                                           |           |                                                 |
|                                     | OR\$<>      | (s1), (s2) | <ul> <li>Non-conduction state when (Character string<br/>of (s1)) = (Character string of (s2))</li> </ul>                                                                                       |           |                                                 |
|                                     | LD\$<=      | (s1), (s2) | Compares the character string of (s1) with the character string of (s2) character by character.*1                                                                                               |           |                                                 |
|                                     | AND\$<=     | (s1), (s2) | <ul> <li>Conduction state when (Character string of (s1)) ≤ (Character string of (s2))</li> <li>Non-conduction state when (Character string of (s1)) &gt; (Character string of (s2))</li> </ul> |           |                                                 |
|                                     | OR\$<=      | (s1), (s2) |                                                                                                    |           |                                                 |
|                                     | LD\$<       | (s1), (s2) | Compares the character string of (s1) with the character string of (s2) character by character.*1                                                                                               |           |                                                 |
|                                     | AND\$<      | (s1), (s2) | <ul> <li>Conduction state when (Character string of<br/>(s1)) &lt; (Character string of (s2))</li> <li>Non-conduction state when (Character string</li> </ul>                                   |           |                                                 |
|                                     | OR\$<       | (s1), (s2) | of $(s1)$ $\geq$ (Character string of $(s2)$ )                                                                                                    |           |                                                 |
|                                     | LD\$>=      | (s1), (s2) | Compares the character string of (s1) with the character string of (s2) character by character. <sup>*1</sup>                                                                                   |           |                                                 |
|                                     | AND\$>=     | (s1), (s2) | <ul> <li>Conduction state when (Character string of<br/>(s1)) ≥ (Character string of (s2))</li> </ul>                                                                                           |           |                                                 |
|                                     | OR\$>=      | (s1), (s2) | <ul> <li>Non-conduction state when (Character string<br/>of (s1)) &lt; (Character string of (s2))</li> </ul>                                                                                    |           |                                                 |
|                                     | LD\$>       | (s1), (s2) | Compares the character string of (s1) with the character string of (s2) character by character. <sup>*1</sup>                                                                                   |           | -                                               |
|                                     | AND\$>      | (s1), (s2) | <ul> <li>Conduction state when (Character string of (s1)) &gt; (Character string of (s2))</li> <li>Non-conduction state when (Character string of (s2))</li> </ul>                              |           |                                                 |
|                                     | OR\$>       | (s1), (s2) | of (s1)) ≤ (Character string of (s2))                                                                                                    |           |                                                 |

 $^{\star}1$   $\,$  The following shows the comparison conditions when character strings are compared.

Match condition: All character strings are matched.

• Conditions for larger character string: For different character strings, character strings with larger character codes. For different character string lengths, larger character string lengths.

• Conditions for smaller character string:For different character strings, character strings with smaller character codes. For different character string lengths, smaller character string lengths.

| Category              | Instruction name                                                     | Argument           | Description                                        | Executing condition | Page                                            |
|-----------------------|----------------------------------------------------------------------|--------------------|----------------------------------------------------|---------------------|-------------------------------------------------|
| 16-bit BIN block data | BKCMP=                                                               | (s1), (s2), n, (d) | Compares the 16-bit                                |                     | Page 156 16-bit BIN<br>block data<br>comparison |
| comparison            | BKCMP<>                                                              | (s1), (s2), n, (d) | BIN data n points from<br>the device specified for |                     |                                                 |
|                       | BKCMP<=                                                              | (s1), (s2), n, (d) | (s1) or constant with                              |                     | companson                                       |
|                       | BKCMP<                                                               | (s1), (s2), n, (d) | the 16-bit BIN data n                              |                     |                                                 |
|                       | BKCMP>=                                                              | (s1), (s2), n, (d) | points from the device<br>specified for (s2), and  |                     |                                                 |
|                       | BKCMP>                                                               | (s1), (s2), n, (d) | stores the result to (d)                           |                     |                                                 |
|                       | BKCMP=P                                                              | (s1), (s2), n, (d) | and the following                                  | f                   |                                                 |
|                       | BKCMP<>P                                                             | (s1), (s2), n, (d) | devices.                                           |                     |                                                 |
|                       | BKCMP<=P                                                             | (s1), (s2), n, (d) | -                                                  |                     |                                                 |
|                       | BKCMP <p< td=""><td>(s1), (s2), n, (d)</td><td></td></p<>            | (s1), (s2), n, (d) |                                                    |                     |                                                 |
|                       | BKCMP>=P                                                             | (s1), (s2), n, (d) | -                                                  |                     |                                                 |
|                       | BKCMP>P                                                              | (s1), (s2), n, (d) | -                                                  |                     |                                                 |
| 32-bit BIN block data | DBKCMP=                                                              | (s1), (s2), n, (d) | Compares the 32-bit                                |                     | Page 159 32-bit BIN<br>block data<br>comparison |
| comparison            | DBKCMP<>                                                             | (s1), (s2), n, (d) | BIN data n points from<br>the device specified for |                     |                                                 |
|                       | DBKCMP<=                                                             | (s1), (s2), n, (d) | (s1) or constant with                              |                     |                                                 |
|                       | DBKCMP<                                                              | (s1), (s2), n, (d) | the 32-bit BIN data n                              |                     |                                                 |
|                       | DBKCMP>=                                                             | (s1), (s2), n, (d) | points from the device<br>specified for (s2), and  |                     |                                                 |
|                       | DBKCMP>                                                              | (s1), (s2), n, (d) | stores the result to (d)                           |                     |                                                 |
|                       | DBKCMP=P                                                             | (s1), (s2), n, (d) | and the following                                  | <b>f</b>            | -                                               |
|                       | DBKCMP<>P                                                            | (s1), (s2), n, (d) | devices                                            |                     |                                                 |
|                       | DBKCMP<=P                                                            | (s1), (s2), n, (d) | 1                                                  |                     |                                                 |
|                       | DBKCMP <p< td=""><td>(s1), (s2), n, (d)</td><td>1</td><td></td></p<> | (s1), (s2), n, (d) | 1                                                  |                     |                                                 |
|                       | DBKCMP>=P                                                            | (s1), (s2), n, (d) | ]                                                  |                     |                                                 |
|                       | DBKCMP>P                                                             | (s1), (s2), n, (d) | ]                                                  |                     |                                                 |

## Arithmetic operation instructions

| Category                                        | Instruction name | Argument        | Description                                                                | Executing condition | Page                                       |
|-------------------------------------------------|------------------|-----------------|----------------------------------------------------------------------------|---------------------|--------------------------------------------|
| 16-bit BIN data addition and subtraction        | +                | (s1), (s2), (d) | • (s1) + (s2) $\rightarrow$ (d)                                            |                     | Page 163 16-bit BIN data addition and      |
|                                                 | +P               |                 |                                                                            |                     | subtraction                                |
|                                                 | -                | (s1), (s2), (d) | • (s1)-(s2) $\rightarrow$ (d)                                              |                     | -                                          |
|                                                 | -P               | _               |                                                                            |                     |                                            |
| 32-bit BIN data addition and subtraction        | D+               | (s1), (s2), (d) | • $((s1)+1, (s1))+((s2)+1, (s2)) \rightarrow ((d)+1, (d))$                 |                     | Page 165 32-bit BIN<br>data addition and   |
|                                                 | D+P              | -               |                                                                            |                     | subtraction                                |
|                                                 | D-               | (s1), (s2), (d) | • $((s1)+1, (s1)) - ((s2)+1, (s2)) \rightarrow ((d)+1, (d))$               |                     | -                                          |
|                                                 | D-P              | -               |                                                                            |                     | -                                          |
| 16-bit BIN data multiplication and division     | *                | (s1), (s2), (d) | • $(s1) \times (s2) \rightarrow ((d)+1,$<br>(d))                           |                     | Page 167 16-bit BIN<br>data multiplication |
| ·                                               | *P               | -               |                                                                            |                     | and division                               |
|                                                 | 1                | (s1), (s2), (d) | <ul> <li>(s1) ÷ (s2) → Quotient</li> <li>(d), Remainder ((d)+1)</li> </ul> |                     |                                            |
|                                                 | /P               | _               |                                                                            |                     |                                            |
| 32-bit BIN data multiplication and division     | D*               | (s1), (s2), (d) | • $((s1)+1, (s1)) \times ((s2)+1, (s2)) \rightarrow ((d)+3, (d)+2,$        |                     | Page 170 32-bit BIN data multiplication    |
| ·                                               | D*P              | _               | (d)+1, (d))                                                                |                     | and division                               |
|                                                 | D/               | (s1), (s2), (d) | • ((s1)+1, (s1)) ÷ ((s2)+1,<br>(s2)) → Quotient                            |                     | -                                          |
|                                                 | D/P              | -               | ((d)+1, (d)), Remainder<br>((d)+3, (d)+2)                                  |                     | -                                          |
| 4-digit BCD data addition and subtraction       | B+               | (s1), (s2), (d) | • $(s1) + (s2) \rightarrow (d)$                                            |                     | Page 173 4-digit<br>BCD data addition      |
|                                                 | B+P              | _               |                                                                            |                     | and subtraction                            |
|                                                 | B-               | (s1), (s2), (d) | • (s1)-(s2) → (d)                                                          |                     | -                                          |
|                                                 | B-P              | _               |                                                                            |                     | -                                          |
| 8-digit BCD data addition and subtraction       | DB+              | (s1), (s2), (d) | • $((s1)+1, (s1))+((s2)+1, (s2)) \rightarrow ((d)+1, (d))$                 |                     | Page 175 8-digit<br>BCD data addition      |
|                                                 | DB+P             | _               |                                                                            |                     | and subtraction                            |
|                                                 | DB-              | (s1), (s2), (d) | • $((s1)+1, (s1)) - ((s2)+1, (s2)) \rightarrow ((d)+1, (d))$               |                     | -                                          |
|                                                 | DB-P             | _               |                                                                            | <u> </u>            | -                                          |
| 4-digit BCD data<br>multiplication and division | В*               | (s1), (s2), (d) | • $(s1) \times (s2) \rightarrow ((d)+1,$<br>(d))                           |                     | Page 177 4-digit<br>BCD data               |
|                                                 | B*P              | -               | (~)/                                                                       |                     | multiplication and division                |
|                                                 | В/               | (s1), (s2), (d) | • (s1) $\div$ (s2) $\rightarrow$ Quotient<br>(d), Remainder ((d)+1)        |                     | -                                          |
|                                                 | B/P              | -               |                                                                            |                     | -                                          |

| Category                                        | Instruction name | Argument           | Description                                                                             | Executing condition | Page                                               |
|-------------------------------------------------|------------------|--------------------|-----------------------------------------------------------------------------------------|---------------------|----------------------------------------------------|
| 8-digit BCD data multiplication and division    | DB*              | (s1), (s2), (d)    | • $((s1)+1, (s1)) \times ((s2)+1,$<br>(s2)) $\rightarrow ((d)+3, (d)+2,$<br>(d)+1, (d)) |                     | Page 179 8-digit<br>BCD data<br>multiplication and |
|                                                 | 551              |                    |                                                                                         |                     | division                                           |
|                                                 | DB/              | (s1), (s2), (d)    | • $((s1)+1, (s1)) \div ((s2)+1, (s2)) \rightarrow Quotient$                             |                     |                                                    |
|                                                 | DB/P             |                    | ((d)+1, (d)), Remainder<br>((d)+3, (d)+2)                                               | _ <b>_</b>          |                                                    |
| Floating-point data addition and subtraction    | E+               | (s1), (s2), (d)    | • $((s1)+1, (s1))+((s2)+1, (s2)) \rightarrow ((d)+1, (d))$                              |                     | Page 182 Floating-<br>point data addition          |
| (single precision)                              | E+P              |                    |                                                                                         |                     | and subtraction (single precision)                 |
|                                                 | E-               | (s1), (s2), (d)    | • $((s1)+1, (s1)) - ((s2)+1, (s2)) \rightarrow ((d)+1, (d))$                            |                     |                                                    |
|                                                 | E-P              |                    |                                                                                         | _ <b>_</b>          |                                                    |
| Floating-point data addition and subtraction    | ED+              | (s1), (s2), (d)    | • ((s1)+3, (s1)+2, (s1)+1,<br>(s1))+((s2)+3, (s2)+2,                                    |                     | Page 184 Floating-<br>point data addition          |
| (double precision)                              | ED+P             |                    | $(s2)+1, (s2)) \rightarrow ((d)+3, (d)+2, (d)+1, (d))$                                  | _ <b>_</b>          | and subtraction (double precision)                 |
|                                                 | ED-              | (s1), (s2), (d)    | • ((s1)+3, (s1)+2, (s1)+1,<br>(s1)) - ((s2)+3, (s2)+2,                                  |                     |                                                    |
|                                                 | ED-P             |                    | $(s2)+1, (s2)) \rightarrow ((d)+3,$<br>(d)+2, (d)+1, (d))                               | _ <b>_</b>          |                                                    |
| Floating-point data multiplication and division | E*               | (s1), (s2), (d)    | • $((s1)+1, (s1)) \times ((s2)+1, (s2)) \rightarrow ((d)+1, (d))$                       |                     | Page 186 Floating-<br>point data                   |
| (single precision)                              | E*P              |                    |                                                                                         |                     | multiplication and division (single precision)     |
|                                                 | E/               | (s1), (s2), (d)    | • $((s1)+1, (s1)) \div ((s2)+1,$<br>(s2)) $\rightarrow$ Quotient<br>((d)+1, (d))        |                     |                                                    |
|                                                 | E/P              |                    | ((a), (a))                                                                              | _ <b>_</b>          |                                                    |
| Floating-point data multiplication and division | ED*              | (s1), (s2), (d)    | <ul> <li>• ((s1)+3, (s1)+2, (s1)+1,</li> <li>(s1)) × ((s2)+3, (s2)+2,</li> </ul>        |                     | Page 188 Floating-<br>point data                   |
| (double precision)                              | ED*P             | -                  | $(s_2)+1, (s_2) \rightarrow (d)+3,$<br>(d)+2, (d)+1, (d))                               |                     | multiplication and division (double                |
|                                                 | ED/              | (s1), (s2), (d)    | • ((s1)+3, (s1)+2, (s1)+1,<br>(s1)) ÷ ((s2)+3, (s2)+2,                                  |                     | precision)                                         |
|                                                 | ED/P             | -                  | $(s2)+1, (s2)) \rightarrow$<br>Quotient ((d)+3, (d)+2,<br>(d)+1, (d))                   | 1                   |                                                    |
| 16-bit BIN block data addition and subtraction  | BK+              | (s1), (s2), n, (d) | Batch adds 16-bit BIN     data n points from (s1)                                       |                     | Page 190 16-bit BIN block data addition            |
|                                                 | BK+P             |                    | and data of n points from (s2).                                                         |                     | and subtraction                                    |
|                                                 | BK-              | (s1), (s2), n, (d) | Batch subtracts 16-bit BIN data n points from                                           |                     | ]                                                  |
|                                                 | ВК-Р             |                    | (s2) from the data of n points from (s1).                                               |                     | ]                                                  |

| Category                                          | Instruction name             | Argument           | Description                                                                                                    | Executing condition | Page                                                                                                    |
|---------------------------------------------------|------------------------------|--------------------|----------------------------------------------------------------------------------------------------|---------------------|----------------------------------------------------------------------------------------------------|
| 32-bit BIN block data<br>addition and subtraction | DBK+<br>DBK+P                | (s1), (s2), n, (d) | <ul> <li>Adds 32-bit BIN data or<br/>contacts n points from<br/>the device specified for<br/>(s1) or constant and<br/>32-bit BIN data n points<br/>from the device<br/>specified for (s2), and<br/>stores the result to (d)<br/>and the following<br/>devices.</li> </ul> |                     | Page 193 32-bit BIN<br>block data addition<br>and subtraction                                                    |
|                                                   | DBK-<br>DBK-P                | (s1), (s2), n, (d) | Subtracts 32-bit BIN<br>data or contacts n<br>points from the device<br>specified for (s2) or<br>constant from 32-bit<br>BIN data n points from<br>the device specified for<br>(s1), and stores the<br>result to (d) and the<br>following devices.                        |                     | -                                                                                                    |
| Character string data concatenation               | \$+<br>\$+P                  | (\$1), (\$2), (d)  | Connects the character<br>string specified for (s2)<br>to the character string<br>specified for (s1) and<br>stores the result to (d)<br>and the following<br>devices.                                                                                                    |                     | Page 196 Character<br>string data<br>concatenation                                                               |
| BIN data increment                                | INC<br>INCP<br>DINC<br>DINCP | (d)<br>(d)         | • (d) + 1 $\rightarrow$ (d)<br>• ((d)+1, (d))+1 $\rightarrow$<br>((d)+1, (d))                                                                                                    |                     | Page 198 16-bit BIN<br>data increment and<br>decrement<br>Page 200 32-bit BIN<br>data increment and<br>decrement |
| BIN data decrement                                | DEC<br>DECP                  | (d)                | • (d)-1 → (d)                                                                                                    |                     | Page 198 16-bit BIN<br>data increment and<br>decrement                                                           |
|                                                   | DDEC<br>DDECP                | (d)                | • ((d)+1, (d))-1 $\rightarrow$ ((d)+1, (d))                                                                                                    |                     | Page 200 32-bit BIN<br>data increment and<br>decrement                                                           |

### Data conversion instructions

| Category                                                             | Instruction name | Argument | Description                                                                              | Executing condition | Page                                |
|----------------------------------------------------------------------|------------------|----------|------------------------------------------------------------------------------------------|---------------------|-------------------------------------|
| BCD data conversion                                                  | BCD              | (s), (d) | BCD conversion                                                                           |                     | Page 202 BIN<br>data to 4-/8-       |
|                                                                      | BCDP             |          | • (s)                                                                                    |                     | digit BCD data<br>conversion        |
|                                                                      | DBCD             | (s), (d) | BCD conversion<br>• (⊚+1,⊚) → (@+1,@)                                                    |                     |                                     |
|                                                                      | DBCDP            |          | BIN (0 to 99999999)                                                                      |                     |                                     |
| BIN data conversion                                                  | BIN              | (s), (d) | BIN conversion<br>• (s) → (d)                                                            |                     | Page 205 4-/8-<br>digit BCD data    |
|                                                                      | BINP             |          | ▲BCD (0 to 9999)                                                                         |                     | to BIN data conversion              |
|                                                                      | DBIN             | (s), (d) | BIN conversion<br>• (⊚+1,⊛) ——→(@+1,@)                                                   |                     |                                     |
|                                                                      | DBINP            |          | BCD (0 to 99999999)                                                                      | _ <b>f</b>          |                                     |
| BIN data to floating-<br>point data conversion                       | FLT              | (s), (d) | Conversion to real number<br>• ⊚→(@+1,@)                                                 |                     | Page 208 16-/<br>32-bit BIN data    |
| (single precision)                                                   | FLTP             |          | BIN(-32768 to 32767)                                                                     |                     | to floating-point data              |
|                                                                      | DFLT             | (s), (d) | Conversion to real number                                                                |                     | conversion<br>(single               |
|                                                                      | DFLTP            |          | • <u>((s)+1,(s)</u> → ((d)+1,(d))<br>BIN (-2147483648 to<br>2147483647)                  |                     | precision)                          |
| BIN data to floating-<br>point data conversion<br>(double precision) | FLTD             | (s), (d) | Conversion to real number                                                                |                     | Page 211 16-/<br>32-bit BIN data    |
|                                                                      | FLTDP            |          | • <u>s</u> →(@+3,@+2,@+1,@)<br>■ BIN (-32768 to 32767)                                   |                     | to floating-point data              |
|                                                                      | DFLTD            | (s), (d) | Conversion to real number<br>• (ⓒ+1,ⓒ) → (ⓓ+3,ⓓ+2,ⓓ+1,ⓓ)                                 |                     | conversion<br>(double<br>precision) |
|                                                                      | DFLTDP           |          | BIN (-2147483648 to<br>2147483647)                                                       | _ <b>_</b>          | p. co.c.c.,                         |
| Floating-point data to<br>BIN data conversion<br>(single precision)  | INT              | (s), (d) | • (⊚+1,⊚) ————●ⓓ                                                                         |                     | Page 213<br>Floating-point          |
|                                                                      | INTP             |          | Real number (-32768 to 32767)                                                            |                     | data to 16-/32-<br>bit BIN data     |
|                                                                      | DINT             | (s), (d) | Conversion to BIN data<br>• ((s+1,(s)) → (d+1,(d))                                       |                     | conversion<br>(single               |
|                                                                      | DINTP            |          | Real number (-2147483648 to<br>2147483647)                                               |                     | precision)                          |
| Floating-point data to<br>BIN data conversion                        | INTD             | (s), (d) | Conversion to BIN data                                                                   |                     | Page 216<br>Floating-point          |
| (double precision)                                                   | INTDP            |          | • ( <u>(s)+3,(s)+2,(s)+1,(s)</u> )+0<br>•                                                | _ <b>_</b>          | data to 16-bit/<br>32-bit BIN data  |
|                                                                      | DINTD            | (s), (d) | Conversion to BIN data                                                                   |                     | conversion<br>(double               |
|                                                                      | DINTDP           |          | • (((s)+3,(s)+2,(s)+1,(s)) → ((d)+1,(d))<br>• Real number (-2147483648 to<br>2147483647) |                     | precision)                          |
| 16-bit BIN data to 32-<br>bit BIN data                               | DBL              | (s), (d) |                                                                                          |                     | Page 219 16-<br>bit BIN data to     |
| bit BIN data<br>conversion                                           | DBLP             |          | • ( <u>s</u> ) →(( <u></u> )+1,( <u>d</u> ))<br>■ BIN (-32768 to 32767)                  |                     | 32-bit BIN data<br>conversion       |
| 32-bit BIN data to 16-<br>bit BIN data                               | WORD             | (s), (d) | <ul> <li>(s)+1,s) Conversion<br/>→ d     </li> </ul>                                     |                     | Page 221 32-<br>bit BIN data to     |
| conversion                                                           | WORDP            |          | BIN (-32768 to 32767)                                                                    |                     | 16-bit BIN data conversion          |
|                                                                      |                  |          |                                                                                          |                     |                                     |

| Category                                                                     | Instruction name | Argument    | Description                                                                                                    | Executing condition | Page                                               |
|------------------------------------------------------------------------------|------------------|-------------|----------------------------------------------------------------------------------------------------|---------------------|----------------------------------------------------|
| BIN data to Gray code                                                        | GRY              | (s), (d)    | Conversion to Gray code data                                                                                      |                     | Page 223 16-/                                      |
| data conversion                                                              | GRYP             | -           | • <u>s</u> d<br>BIN (-32768 to 32767)                                                                             |                     | 32-bit BIN data<br>to Gray code<br>conversion      |
|                                                                              | DGRY             | (s), (d)    | Conversion to Gray code data                                                                                      |                     |                                                    |
|                                                                              | DGRYP            |             | • ( <u>(s)+1,(s)</u> → (d)+1,(d)<br>BIN (-2147483648 to<br>2147483647)                                            |                     |                                                    |
| Gray code data to BIN data conversion                                        | GBIN             | (s), (d)    | Conversion to BIN data<br>• (s) → (d)                                                                             |                     | Page 225 Gray code to 16-/32-                      |
|                                                                              | GBINP            |             | • (s) → (d)<br>Gray code (-32768 to 32767)                                                                        |                     | bit BIN data conversion                            |
|                                                                              | DGBIN            | (s), (d)    | Conversion to BIN data<br>• (⊚+1,⊚) → (@+1,@)                                                                     |                     |                                                    |
|                                                                              | DGBINP           |             | Gray code (-2147483648 to 2147483647)                                                                             |                     |                                                    |
| Sign inversion (two's complement)                                            | NEG              | (d)         | • <u>d</u>                                                                                                    |                     | Page 227<br>Two's                                  |
|                                                                              | NEGP             |             | <sup>™</sup> ——BIN data                                                                                           |                     | complement of<br>16-/32-bit BIN                    |
|                                                                              | DNEG             | (d)         | • (@+1,@)+(@+1,@)                                                                                                 |                     | data (sign inversion)                              |
|                                                                              | DNEGP            |             | Ê—— BIN data                                                                                                    |                     |                                                    |
| Floating-point sign inversion (single-                                       | ENEG             | (d)         | • ( <u>(</u> ]+1, <u>(</u> )<br>• (()+1, <u>(</u> ))                                                              |                     | Page 229 Sign inversion of                         |
| precision)                                                                   | ENEGP            |             | <sup>‡</sup> —— Real number data                                                                                  |                     | floating-point<br>data (single                     |
| Floating-point sign inversion (double-                                       | EDNEG            | (d)         | • ((@+3,@+2,@+1,@)<br>→ ((@+3,@+2,@+1,@)                                                                          |                     | precision)                                         |
| precision)                                                                   | EDNEGP           |             | <sup>T</sup> ——Real number data                                                                                   |                     |                                                    |
| Block data conversion                                                        | BKBCD            | (s), n, (d) | Batch converts BIN data n points from (s) to BCD data     and stores the result to (d) and the following devices. |                     | Page 233 16-<br>bit BIN block                      |
|                                                                              | BKBCDP           |             |                                                                                                    |                     | data to 4-digit<br>BCD block data<br>conversion    |
|                                                                              | BKBIN            | (s), n, (d) | Batch converts BCD data n points from (s) to BIN data<br>and stores the result to (d) and the following devices.  |                     | Page 236 4-<br>digit BCD block                     |
|                                                                              | BKBINP           |             |                                                                                                    |                     | data to 16-bit<br>BIN block data<br>conversion     |
| Floating-point data<br>single precision to<br>double precision<br>conversion | ECON             | (s), (d)    | Conversion to double precision<br>• (⊚+1,⊚)(@+3,@+2,@+1,@)                                                        |                     | Page 239<br>Single-                                |
|                                                                              | ECONP            | -           |                                                                                                    |                     | precision to<br>double-<br>precision<br>conversion |
| Floating-point data double precision to                                      | EDCON            | (s), (d)    | Conversion to single precision                                                                                    |                     | Page 241<br>Double-                                |
| single precision<br>conversion                                               | EDCONP           |             | • (((§+3,(s)+2,(s)+1,(s)) → ((d)+1,(d))<br>                                                                       | 1                   | precision to<br>single-<br>precision<br>conversion |

### Data transfer instructions

| Category                               | Instruction name | Argument      | Description                                                                             | Executing condition | Page                                   |
|----------------------------------------|------------------|---------------|-----------------------------------------------------------------------------------------|---------------------|----------------------------------------|
| 16-bit data transfer                   | MOV              | (s), (d)      | • sd                                                                                    |                     | Page 243 16-/<br>32-bit data           |
|                                        | MOVP             | -             |                                                                                         |                     | transfer                               |
| 32-bit data transfer                   | DMOV             | (s), (d)      | • (⑤+1,⑤) →(ⓓ+1,ⓓ)                                                                      |                     |                                        |
|                                        | DMOVP            | -             |                                                                                         | _ <b>_</b>          |                                        |
| Floating-point data transfer (single   | EMOV             | (s), (d)      | • ((()+1,(()))<br>Real number data                                                      |                     | Page 245<br>Floating-point             |
| precision)                             | EMOVP            |               |                                                                                         |                     | data transfer<br>(single<br>precision) |
| Floating-point data transfer (double   | EDMOV            | (s), (d)      | • ((\$+3,\$+2,\$+1,\$)→(@+3,@+2,@+1,@)                                                  |                     | Page 247<br>Floating-point             |
| precision)                             | EDMOVP           |               | <sup>¶</sup> —— Real number data                                                        |                     | data transfer<br>(double<br>precision) |
| Character string data transfer         | \$MOV            | (s), (d)      | Transfers the character string data specified for (s) to (d) and the following devices. |                     | Page 249<br>Character                  |
|                                        | \$MOVP           |               |                                                                                         |                     | string data<br>transfer                |
| 16-bit data negation transfer          | CML              | (s), (d)      | • s d                                                                                   |                     | Page 252 16-/<br>32-bit data           |
|                                        | CMLP             |               |                                                                                         |                     | negation<br>transfer                   |
| 32-bit data negation transfer          | DCML             | (s), (d)      | • ((((s)+1,(s))) → (((d)+1,(d)))                                                        |                     |                                        |
|                                        | DCMLP            |               |                                                                                         |                     |                                        |
| Block data transfer                    | BMOV             | (s), n, (d)   |                                                                                         |                     | Page 255 16-<br>bit block data         |
|                                        | BMOVP            |               |                                                                                         | _ <b>_</b>          | transfer                               |
| Same 16-bit BIN data block transfer    | FMOV             | (s), n, (d)   | s d                                                                                     |                     | Page 259<br>Identical 16-bit           |
|                                        | FMOVP            |               |                                                                                         | _ <b>_</b>          | block data<br>transfer                 |
| Same 32-bit BIN data<br>block transfer | DFMOV            | (s), n, (d)   | @+1,@<br>\$+1,8<br>n                                                                    |                     | Page 262<br>Identical 32-bit           |
|                                        | DFMOVP           |               |                                                                                         |                     | block data<br>transfer                 |
| 16-bit data exchange                   | ХСН              | (d1), (d2)    | • @ • @                                                                                 |                     | Page 265 16-/<br>32-bit data           |
|                                        | XCHP             |               |                                                                                         |                     | exchange                               |
| 32-bit data exchange                   | DXCH             | (d1), (d2)    | <ul> <li>(@+1,@)</li> <li>(@+1,@)</li> </ul>                                            |                     |                                        |
|                                        | DXCHP            |               |                                                                                         |                     |                                        |
| Block data exchange                    | BXCH             | n, (d1), (d2) | ⊕ @                                                                                     |                     | Page 268 16-<br>bit block data         |
|                                        | BXCHP            |               |                                                                                         |                     | exchange                               |
| Upper and lower bytes exchange         | SWAP             | (s)           | b15 to b8 b7 to b0<br>(s) 8 bits 8 bits                                                 |                     | Page 270<br>Upper and                  |
|                                        | SWAPP            |               | b15 to b8 b7 to b0<br>(s) 8 bits 8 bits                                                 |                     | lower bytes<br>exchange                |

## **Program branch instructions**

| Category | Instruction name | Argument | Description                                                                                       | Executing condition | Page                            |
|----------|------------------|----------|---------------------------------------------------------------------------------------------------|---------------------|---------------------------------|
| Jump     | CJ               | р        | <ul> <li>Jumps to p when the input<br/>condition is satisfied.</li> </ul>                         |                     | Page 272 Pointer branch         |
|          | SCJ              | p        | <ul> <li>Jumps to p from the next scan<br/>after the input condition is<br/>satisfied.</li> </ul> |                     |                                 |
|          | JMP              | р        | Unconditionally jumps to p.                                                                       |                     |                                 |
|          | GOEND            | _        | Jumps to the FEND instruction<br>when the input condition is<br>satisfied.                        |                     | Page 276 Jump to END processing |

### **Program execution control instructions**

| Category                         | Instruction name | Argument | Description                                                                             | Executing condition | Page                                         |  |
|----------------------------------|------------------|----------|-----------------------------------------------------------------------------------------|---------------------|----------------------------------------------|--|
| Disable interrupt                | DI               | —        | <ul> <li>Disables the execution of<br/>interrupt programs.</li> </ul>                   |                     | Page 278 Interrupt disable/enable, interrupt |  |
| Enable interrupt                 | EI               | —        | Cancels the execution disabled status of the interrupt program.                         |                     | program mask                                 |  |
| Disable/enable interrupt setting | IMASK            | (s)      | Disables/enables interrupts for<br>each interrupt program.                              |                     |                                              |  |
| Recovery                         | IRET             | _        | <ul> <li>Returns to the sequence<br/>program from the interrupt<br/>program.</li> </ul> |                     | Page 287 Recovery from<br>interrupt programs |  |

### I/O refresh instructions

| Category    | Instruction name | Argument | Description                                                                                               | Executing condition | Page                 |
|-------------|------------------|----------|----------------------------------------------------------------------------------------------------|---------------------|----------------------|
| I/O refresh | RFS              | (s), n   | <ul> <li>Performs partial refresh of the<br/>corresponding inputs/outputs<br/>during one scan.</li> </ul> |                     | Page 290 I/O refresh |
|             | RFSP             |          |                                                                                                    |                     |                      |

## Other convenient instructions

| Category                   | Instruction name | Argument                  | Description                                                                                                    | Executing condition | Page                                                   |
|----------------------------|------------------|---------------------------|----------------------------------------------------------------------------------------------------|---------------------|--------------------------------------------------------|
| Up/down counter            | UDCNT1           | (s), n, (d)               | (5)+0                                                                                                    |                     | Page 292 Single-<br>phase input up/<br>down counter    |
|                            | UDCNT2           | (s), n, (d)               | (s)+0                                                                                                    |                     | Page 295 Two-<br>phase input up/<br>down counter       |
| Teaching timer             | TTMR             | n, (d)                    | • (Time that TTMR is ON)×n     → ⓓ     n=0:1, n=1:10, n=2:100                                                                                                    |                     | Page 298<br>Teaching timer                             |
| Special function timer     | STMR             | (s), n, (d)               | <ul> <li>The 4 points from the bit device specified for (d) perform the following operations depending on the ON/OFF status of input condition of the STMR instruction:</li> <li>(d)+0: Off-delay timer output</li> <li>(d)+1: One-shot timer output after Off</li> <li>(d)+2: One-shot timer output after On</li> <li>(d)+3: On-delay + Off-delay timer output</li> </ul> |                     | Page 300 Special<br>function timer                     |
| Shortest direction control | ROTC             | (s), n1, n2, (d)          | <ul> <li>Rotates the rotary table divided into n1, from the<br/>stop position to the position specified for ((s)+1)<br/>in the shortest path.</li> </ul>                                                                                                    |                     | Page 303 Rotary<br>table shortest<br>direction control |
| Ramp signal                | RAMP             | n1, n2, n3,<br>(d1), (d2) | Changes the data of the device specified for<br>(d1) from n1 to n2 in n3 scans.                                                                                                    |                     | Page 306 Ramp<br>signal                                |
| Pulse density              | SPD              | (s), n, (d)               | • Counts the pulse inputs of the device specified<br>for (s) for the time specified by n and stores the<br>result to the device specified for (d).                                                                                                    |                     | Page 309 Pulse<br>density<br>measurement               |
| Fixed cycle pulse output   | PLSY             | n1, n2, (d)               | • (n1)Hz—►@<br>Output n2 times                                                                                                    |                     | Page 311 Fixed cycle pulse output                      |
| Pulse width<br>modulation  | PWM              | n1, n2, (d)               |                                                                                                    |                     | Page 313 Pulse<br>width modulation                     |
| Matrix input               | MTR              | (s), n, (d1),<br>(d2)     | <ul> <li>Sequentially captures the data of 16 points<br/>multiplied by n columns from the device<br/>specified for (s), and stores the captured data to<br/>(d2) and the following devices.</li> </ul>                                                                                                    |                     | Page 315 Matrix<br>input                               |

# **2.5** Application Instructions

# Logical operation instructions

| Category      | Instruction name | Argument           | Description                                                                                                    | Executing condition | Page                                          |
|---------------|------------------|--------------------|----------------------------------------------------------------------------------------------------|---------------------|-----------------------------------------------|
| Logical AND   | WAND             | (s1), (s2), (d)    | (s1)∧(s2)→(d)                                                                                                    |                     | Page 319 Logical AND operation on 16-/32-bit  |
|               | WANDP            |                    |                                                                                                    | _ <b>_</b>          | data                                          |
|               | DAND             | (s1), (s2), (d)    | $((s1)+1, (s1)) \land ((s2)+1, (s2)) \rightarrow ((d)+1, (d))$                                                                                                    |                     |                                               |
|               | DANDP            |                    |                                                                                                    |                     |                                               |
|               | BKAND            | (s1), (s2), n, (d) |                                                                                                    |                     | Page 322 Logical AND operation on block data  |
|               | BKANDP           |                    |                                                                                                    |                     |                                               |
| Logical OR    | WOR              | (s1), (s2), (d)    | (s1)∀(s2)→(d)                                                                                                    |                     | Page 325 Logical OR operation on 16-/32-bit   |
|               | WORP             |                    |                                                                                                    |                     | data                                          |
|               | DOR              | (s1), (s2), (d)    | $((s1)+1, (s1)) \lor ((s2)+1, (s2)) \to ((d)+1, (d))$                                                                                                    |                     |                                               |
|               | DORP             |                    |                                                                                                    |                     |                                               |
|               | BKOR             | (s1), (s2), n, (d) | (s) @ (d)                                                                                                    |                     | Page 328 Logical OR operation on block data   |
|               | BKORP            |                    |                                                                                                    | _ <b>_</b>          |                                               |
| Exclusive OR  | WXOR             | (s1), (s2), (d)    | (s1)∀(s2)→(d)                                                                                                    |                     | Page 331 Exclusive OR operation on 16-/32-bit |
|               | WXORP            |                    |                                                                                                    |                     | data                                          |
|               | DXOR             | (s1), (s2), (d)    | $((s1)+1, (s1)) \forall ((s2)+1, (s2)) \rightarrow ((d)+1, (d))$                                                                                                    |                     |                                               |
|               | DXORP            |                    |                                                                                                    |                     |                                               |
|               | BKXOR            | (s1), (s2), n, (d) |                                                                                                    |                     | Page 334 Exclusive OR operation on block data |
|               | BKXORP           |                    |                                                                                                    | _ <b>_</b>          |                                               |
| Exclusive NOR | WXNR             | (s1), (s2), (d)    | $\bullet \ \overline{(\mathfrak{g}) \not \smile (\mathfrak{g})} \to (\mathfrak{g})$                                                                                      |                     | Page 337 Exclusive<br>NOR operation on 16-/   |
|               | WXNRP            |                    |                                                                                                    | _ <b>_</b>          | 32-bit data                                   |
|               | DXNR             | (s1), (s2), (d)    | $\bullet \overline{(\widehat{\mathrm{sl}}+1, \mathrm{sl})} \not\rightarrowtail (\widehat{\mathrm{e}}+1, \widehat{\mathrm{e}})} \to (\widehat{\mathrm{d}}+1, \mathrm{d})$ |                     |                                               |
|               | DXNRP            |                    |                                                                                                    |                     |                                               |
|               | BKXNR            | (s1), (s2), n, (d) |                                                                                                    |                     | Page 340 Exclusive<br>NOR operation on block  |
|               | BKXNRP           |                    |                                                                                                    |                     | data                                          |

# **Rotation instructions**

| Category           | Instruction name | Argument | Description                                          | Executing condition | Page                                 |
|--------------------|------------------|----------|------------------------------------------------------|---------------------|--------------------------------------|
| Right rotation     | ROR              | n, (d)   | b15 @ b0 SM700                                       |                     | Page 343 Right<br>rotation of 16-bit |
|                    | RORP             |          | Rotates n bits to the right. Carry flag              | _ <b>_</b>          | data                                 |
|                    | RCR              | n, (d)   | b15 @ b0 SM700                                       |                     |                                      |
|                    | RCRP             |          | Rotates n bits to the right. Carry flag              | _ <b>_</b>          | -                                    |
| Left rotation      | ROL              | n, (d)   | SM700 b15 @ b0                                       |                     | Page 347 Left rotation of 16-bit     |
|                    | ROLP             |          | Carry flag Rotates n bits to the left.               |                     | data                                 |
|                    | RCL              | n, (d)   | SM700 b15 @ b0                                       |                     |                                      |
|                    | RCLP             |          | Carry flag Rotates n bits to the left.               |                     |                                      |
| Right rotation     | DROR             | n, (d)   | (@+1) @<br><u>b31 to b16 b15 to b0</u> SM700         |                     | Page 351 Right rotation of 32-bit    |
|                    | DRORP            |          | Rotates n bits to the right. Carry flag              | 1                   | data                                 |
|                    | DRCR             | n, (d)   | (@+1) @<br><u>b31 to b16 b15 to b0</u> <u>SM70</u> 0 |                     | -                                    |
|                    | DRCRP            |          | Rotates n bits to the right. Carry flag              | 1                   | -                                    |
| Left rotation DROL | DROL             | n, (d)   | (@+1)<br>SM700 <u>b31 to b16 b15 to b0</u>           |                     | Page 353 Left rotation of 32-bit     |
|                    | DROLP            | -        | Carry flag Rotates n bits to the left.               |                     | data                                 |
|                    | DRCL             | n, (d)   | (@+1) @<br>SM700 <u>b31to b16 b15 to b0</u>          |                     | -                                    |
|                    | DRCLP            |          | Carry flag Rotates n bits to the left.               |                     | -                                    |

## Shift instructions

| Category                       | Instruction name | Argument    | Description                    | Executing condition | Page                                                 |
|--------------------------------|------------------|-------------|--------------------------------|---------------------|------------------------------------------------------|
| n-bit shift                    | SFR              | n, (d)      | b15 bn b0                      |                     | Page 355 n-bit<br>right/left shift of<br>16-bit data |
|                                | SFRP             |             | b15 Carry flag<br>b15 b0 SM700 |                     |                                                      |
|                                | SFL              | n, (d)      | b15 bn b0                      |                     |                                                      |
|                                | SFLP             |             | Carry flag<br>SM700 b15 b0     |                     |                                                      |
| 1-bit shift of n-bit data      | BSFR             | n, (d)      | n                              |                     | Page 358 1-bit<br>right/left shift of                |
|                                | BSFRP            |             | Carry flag<br>SM700            |                     | n-bit data                                           |
|                                | BSFL             | n, (d)      |                                |                     |                                                      |
|                                | BSFLP            |             | Garry flag                     |                     |                                                      |
| n-bit shift of n-bit data      | SFTBR            | n1, n2, (d) | n1                             |                     | Page 361 n-bit<br>right/left shift of                |
|                                | SFTBRP           |             | Carry flag                     |                     | n-bit data                                           |
|                                | SFTBL            | n1, n2, (d) | <u>n</u>                       |                     | -                                                    |
|                                | SFTBLP           |             | Garry flag                     |                     |                                                      |
| 1-word shift of n-word<br>data | DSFR             | n, (d)      | n                              |                     | Page 364 1-wor<br>right/left shift of                |
|                                | DSFRP            |             |                                |                     | n-word data                                          |
|                                | DSFL             | n, (d)      | n                              |                     | -                                                    |
|                                | DSFLP            |             |                                |                     | -                                                    |
| n-word shift of n-word<br>data | SFTWR            | n1, n2, (d) | n1                             |                     | Page 367 n-wor<br>right/left shift of                |
|                                | SFTWRP           |             |                                | <u>_</u>            | - n-word data                                        |
|                                | SFTWL            | n1, n2, (d) |                                |                     | -                                                    |
|                                | SFTWLP           |             |                                |                     | -                                                    |

# Bit processing instructions

| Category               | Instruction name | Argument        | Description                                      | Executing condition | Page                          |
|------------------------|------------------|-----------------|--------------------------------------------------|---------------------|-------------------------------|
| Bit set/reset          | BSET             | n, (d)          | @<br>b15 bn b0                                   |                     | Page 370 Bit set and reset of |
|                        | BSETP            | _               |                                                  | _ <b>_</b>          | word devices                  |
|                        | BRST             | n, (d)          | @<br><u>b15 bn b</u> 0                           |                     | -                             |
|                        | BRSTP            |                 |                                                  | 1                   |                               |
| Bit test               | TEST             | (s1), (s2), (d) | (e)<br>b15 to b0 (d)<br>↓<br>Bit specified for @ |                     | Page 372 Bit<br>test          |
|                        | TESTP            |                 |                                                  | _ <b>_</b>          |                               |
|                        | DTEST            | (s1), (s2), (d) | ள்<br><u>b31 to b0</u>                           |                     |                               |
|                        | DTESTP           | _               | Bit specified for @                              | _ <b>_</b>          |                               |
| Bit device batch reset | BKRST            | (s), n          | © ON © OFF OFF OFF                               |                     | Page 375<br>Batch reset of    |
|                        | BKRSTP           |                 | ON OFF                                           |                     | bit devices                   |

# Data processing instructions

| Category                  | Instruction name | Argument           | Description                                                                                                    | Executing condition | Page                                                                     |
|---------------------------|------------------|--------------------|----------------------------------------------------------------------------------------------------|---------------------|--------------------------------------------------------------------------|
| Data search               | SER<br>SERP      | (s1), (s2), n, (d) |                                                                                                    |                     | Page 377 16-/<br>32-bit data<br>search                                   |
|                           | DSER<br>DSERP    | (s1), (s2), n, (d) | 32 bits<br>(a)<br>(b)<br>(c)<br>(c)<br>(c)<br>(c)<br>(c)<br>(c)<br>(c)<br>(c                                                                                                    |                     |                                                                          |
| Bit check                 | SUM<br>SUMP      | (s), (d)           | b15 b0<br>└───→ⓓ: Number of 1s                                                                                                    |                     | Page 381 16-/<br>32-bit data bit<br>check                                |
|                           | DSUM<br>DSUMP    | (s), (d)           | (s)+1) s<br>→@: Number of 1s                                                                                                    |                     |                                                                          |
| Decode                    | DECO<br>DECOP    | (s), n, (d)        | Decode from 8 to 256<br>(a) $a$ $a$ $b$ $a$ $a$ $a$ $b$ $a$ $a$ $a$ $b$ $a$ $a$ $b$ $a$ $b$ $a$ $b$ $b$ $a$ $b$ $b$ $b$ $a$ $b$ $b$ $a$ $b$ $b$ $a$ $b$ $b$ $a$ $b$ $a$ |                     | Page 383<br>Decoding from 8<br>to 256 bits                               |
| Encode                    | ENCO<br>ENCOP    | (s), n, (d)        | Decode from 256 to 8<br>(s) $and and and and and and and and and and $                                                                                                    |                     | Page 386<br>Encoding from<br>256 to 8 bits                               |
| 7-segment decode          | SEG<br>SEGP      | (s), (d)           | b3 to b0<br>⑤ Ø<br>7SEG ▲                                                                                                    |                     | Page 389 7-<br>segment decode                                            |
| Separation and connection | DIS<br>DIPS      | (s), n, (d)        | <ul> <li>Separates 16-bit data specified for (s) in units of<br/>4 bits and stores the result to lower 4 bits n<br/>points from (d) (n≤4)</li> </ul>                                                                                                    |                     | Page 392 4-bit<br>separation of 16-<br>bit data                          |
|                           | UNI              | (s), n, (d)        | <ul> <li>Connects lower 4-bit data n points from the<br/>device specified for (s) and stores the result to<br/>the device specified for (d) (n≤4)</li> </ul>                                                                                                    |                     | Page 394 4-bit<br>connection of<br>16-bit data                           |
|                           | NDIS<br>NDISP    | (s1), (s2), (d)    | <ul> <li>Separates the data in (s1) and the following<br/>devices per bits specified by the devices from<br/>(s2), and stores the result to (d) and the<br/>following devices.</li> </ul>                                                                                                    |                     | Page 396<br>Separation and<br>connection of<br>random data               |
|                           | NUNI             | (s1), (s2), (d)    | <ul> <li>Connects the data in (s1) and the following<br/>devices per bits specified by the devices from<br/>(s2), and stores the result to (d) and the<br/>following devices.</li> </ul>                                                                                                    |                     |                                                                          |
|                           | WTOB<br>WTOBP    | (s), n, (d)        | Separates 16-bit data specified for (s) in units of<br>8 bits for n points of devices and stores the result<br>in order from the device specified for (d).                                                                                                    |                     | Page 401<br>Separation and<br>connection of<br>data in units of<br>bytes |
|                           | BTOW<br>BTOWP    | (s), n, (d)        | Connects lower 8 bits of 16-bit data for n points<br>from the device specified for (s) to 16 bits and<br>stores the result sequentially to the devices<br>starting from the one specified for (d).                                                                                                    |                     |                                                                          |

| Category            | Instruction name | Argument                     | Description                                                                                                    | Executing condition | Page                                             |
|---------------------|------------------|------------------------------|----------------------------------------------------------------------------------------------------|---------------------|--------------------------------------------------|
| Search              | MAX              | (s), n, (d)                  | Searches the data n points from the device<br>specified for (s) in units of 16 bits and stores the                                         |                     | Page 405<br>Maximum value                        |
|                     | MAXP             |                              | maximum value to the device specified for (d).                                                                                             | _ <b>_</b>          | - search of 16-/32-<br>bit data                  |
|                     | DMAX             | (s), n, (d)                  | Searches the data 2 multiplied by n points from<br>the device specified for (s) in units of 32 bits and                                    |                     | -                                                |
|                     | DMAXP            |                              | stores the maximum value to the device specified for (d).                                                                                  | _ <b>_</b>          |                                                  |
|                     | MIN              | (s), n, (d)                  | Searches the data n points from the device<br>specified for (s) in units of 16 bits and stores the                                         |                     | Page 408<br>Minimum value                        |
|                     | MINP             |                              | minimum value to the device specified for (d).                                                                                             |                     | - search of 16-/32-<br>bit data                  |
|                     | DMIN             | (s), n, (d)                  | Searches the data 2 multiplied by n points from<br>the device specified for (s) in units of 32 bits and                                    |                     |                                                  |
|                     | DMINP            |                              | stores the minimum value to the device specified for (d).                                                                                  |                     |                                                  |
| Sort                | SORT             | (s1), n, (s2),<br>(d1), (d2) | Sorts the data n points from the device specified<br>for (s1) in units of 16 bits. [n multiplied by (n-1) ÷<br>2 scans required]           |                     | Page 411<br>Sorting 16-/32-<br>bit data          |
|                     | DSORT            | (s1), n, (s2),<br>(d1), (d2) | Sorts the data 2 multiplied by n points from the device specified for (s1) in units of 32 bits. [n multiplied by (n-1) ÷ 2 scans required] |                     |                                                  |
| Total calculation   | WSUM             | (s), n, (d)                  | Adds all 16-bit BIN data n points from the device<br>specified for (s) and stores the result to the                                        |                     | Page 415 Total<br>calculation of 16-<br>bit data |
|                     | WSUMP            |                              | device specified for (d).                                                                                                    |                     |                                                  |
|                     | DWSUM            | (s), n, (d)                  | Adds all 32-bit BIN data n points from the device specified for (s) and stores the result to the                                           |                     | Page 417 Total calculation of 32-                |
|                     | DWSUMP           |                              | device specified for (d).                                                                                                    |                     | - bit data                                       |
| Average calculation | MEAN             | (s), n, (d)                  | Calculates the average of n points (unit of 16-bit) from the device specified for (s) and stores the                                       |                     | Page 419<br>Average                              |
|                     | MEANP            |                              | result to the device specified for (d).                                                                                                    |                     | calculation of 16-<br>/32-bit data               |
|                     | DMEAN            | (s), n, (d)                  | Calculates the average of n points (unit of 32-bit)<br>from the device specified for (s) and stores the                                    |                     |                                                  |
|                     | DMEANP           |                              | result to the device specified for (d).                                                                                                    |                     |                                                  |

### **Structured instructions**

| Category                          | Instruction name | Argument | Description                                                                                                    | Executing condition | Page                                                                    |
|-----------------------------------|------------------|----------|----------------------------------------------------------------------------------------------------|---------------------|-------------------------------------------------------------------------|
| Repeat                            | FOR<br>NEXT      | n<br>    | Executes the operation n times within the<br>FOR to NEXT instruction loop.                                                                              |                     | Page 421 FOR<br>to NEXT<br>instruction loop                             |
|                                   | BREAK            | p, (d)   | Forcibly terminates the execution of the<br>[FOR] to [NEXT] instruction loop and jumps<br>to the pointer p.                                             |                     | Page 424<br>Forced<br>termination of<br>FOR to NEXT<br>instruction loop |
| Subroutine program call           | CALL             | p        | Executes the subroutine program p when the input condition is satisfied.                                                                                |                     | Page 426<br>Subroutine<br>program call                                  |
| Return from subroutine program    | RET              | -        | Returns from the subroutine program.                                                                                                    |                     | Page 429<br>Return from<br>subroutine<br>program                        |
| Selection of refresh instructions | СОМ              | -        | • Executes the auto refresh of intelligent function modules, the auto refresh of link refresh, and the communication processing.                        |                     | Page 430<br>Refresh                                                     |
|                                   |                  |          | • Executes the auto refresh of intelligent function modules, the link refresh, the auto refresh of CPU shared memory, and the communication processing. |                     | Page 433<br>Selection of<br>refresh(COM)                                |
|                                   | ССОМ             | _        | Executes the auto refresh of intelligent<br>function modules, the auto refresh of the<br>CPU shared memory, and the<br>communication processing.        |                     | Page 437<br>Selection of<br>refresh(CCOM(<br>P))                        |

### Data table operation instructions

| Category           | Instruction name | Argument    | Description             | Executing condition | Page                                                                    |
|--------------------|------------------|-------------|-------------------------|---------------------|-------------------------------------------------------------------------|
| Data table process | FIFW             | (s), (d)    | © @ Pointer Pointer + 1 |                     | Page 439<br>Writing data to                                             |
|                    | FIFWP            |             | Device at pointer + 1   |                     | — data table                                                            |
|                    | FIFR             | (s), (d)    | Pointer Pointer - 1     |                     | Page 442<br>Reading oldest<br>data from data                            |
|                    | FIFRP            |             |                         |                     | table                                                                   |
|                    | FPOP             | (s), (d)    | Pointer Pointer - 1     |                     | Page 445<br>Reading<br>newest data                                      |
|                    | FPOPP            |             | Device at pointer + 1   | _ <b>_</b>          | from data table                                                         |
|                    | FDEL             | (s), n, (d) | Pointer - 1 ④           |                     | Page 448<br>Deleting/                                                   |
|                    | FDELP            |             | Specified for n         |                     | <ul> <li>inserting data</li> <li>from/to data</li> <li>table</li> </ul> |
|                    | FINS             | (s), n, (d) | © @ Pointer Pointer + 1 |                     |                                                                         |
|                    | FINSP            |             | Specified for n         |                     |                                                                         |

### **Buffer memory access instructions**

| Category   | Instruction name | Argument        | Description                                                                                  | Executing condition | Page                        |
|------------|------------------|-----------------|----------------------------------------------------------------------------------------------|---------------------|-----------------------------|
| Data read  | FROM             | n1, n2, n3, (d) | <ul> <li>Reads data in units of 16 bits from the<br/>intelligent function module.</li> </ul> |                     | Page 451<br>Reading 1-/2-   |
|            | FROMP            |                 |                                                                                              | _ <b>_</b>          | word data from intelligent  |
|            | DFRO             | n1, n2, n3, (d) | Reads data in units of 32 bits from the<br>intelligent function module.                      |                     | function<br>module          |
|            | DFROP            |                 |                                                                                              | _ <b>_</b>          |                             |
| Data write | ТО               | (s), n1, n2, n3 | Writes data in units of 16 bits to the intelligent function module.                          |                     | Page 454<br>Writing 1-/2-   |
|            | ТОР              | -               |                                                                                              | _ <b>_</b>          | word data to<br>intelligent |
|            | DTO              | (s), n1, n2, n3 | Writes data in units of 32 bits to the intelligent function module.                          |                     | function<br>module          |
|            | DTOP             | ]               |                                                                                              | _ <b>_</b>          |                             |

### **Display instructions**

| Category    | Instruction<br>name | Argument | Description                                                                                                    | Executing condition | Page                                                     |
|-------------|---------------------|----------|----------------------------------------------------------------------------------------------------|---------------------|----------------------------------------------------------|
| ASCII print | PR                  | (s), (d) | When SM701 is ON, outputs 8 points of<br>ASCII code (16 characters) from the device<br>specified for (s) to the output module. | _ <b>_</b>          | Page 458<br>Printing ASCII<br>code                       |
|             | PR                  | (s), (d) | When SM701 is OFF, outputs ASCII code<br>data from the device specified for (s) up to<br>00H to the output module.             |                     |                                                          |
|             | PRC                 | (s), (d) | Converts comments in the device specified<br>for (s) to ASCII code data and outputs the<br>result to the output module.        |                     | Page 462<br>Printing<br>comments                         |
| Reset       | LEDR                | -        | Resets the error display or the annunciator.                                                                                   | 1                   | Page 466<br>Resetting error<br>display or<br>annunciator |

### **Debug/error diagnostics instructions**

| Category | Instruction name | Argument | Description                                                                                                    | Executing condition | Page                                                              |
|----------|------------------|----------|----------------------------------------------------------------------------------------------------|---------------------|-------------------------------------------------------------------|
| Check    | CHKST            | _        | <ul> <li>Executes the CHK instruction when the<br/>CHKST instruction is executed.</li> <li>Jumps to the step following the CHK<br/>instruction when the CHKST instruction is<br/>not executed.</li> </ul> |                     | Page 468<br>Special format<br>error check                         |
|          | СНК              | -        | <ul> <li>Normal operation → SM80: OFF, SD80: 0</li> <li>Abnormal operation → SM80: ON, SD80:<br/>Error number</li> </ul>                                                                                  |                     |                                                                   |
|          | CHKCIR           | —        | Start of change in a ladder pattern checked<br>by the CHK instruction                                                                                                    |                     | Page 472<br>Changing<br>check format of<br>the CHK<br>instruction |
|          | CHKEND           | -        | End of change in a ladder pattern checked<br>by the CHK instruction                                                                                                    |                     |                                                                   |

# String processing instructions

| Category                                      | Instruction<br>name | Argument | Description                                                                                                    | Executing condition | Page                                                                           |
|-----------------------------------------------|---------------------|----------|----------------------------------------------------------------------------------------------------|---------------------|--------------------------------------------------------------------------------|
| BIN data to decimal ASCII data conversion     | BINDA               | (s), (d) | Converts 1 word of BIN data specified for (s)<br>to 5 digits of decimal ASCII data and stores<br>the result to the word device specified for (d).                 |                     | Page 475 16-/<br>32-bit BIN data<br>to decimal<br>ASCII data                   |
|                                               | DBINDA              | (s), (d) | Converts 2 words of BIN data specified for<br>(s) to 10 digits of decimal ASCII data and<br>stores the result to (d) and the following word<br>devices.           |                     | conversion                                                                     |
| BIN data to hexadecimal ASCII data conversion | BINHA               | (s), (d) | Converts 1 word of BIN data specified for (s)<br>to 4 digits of hexadecimal ASCII data and<br>stores the result to (d) and the following word<br>devices.         |                     | Page 479 16-/<br>32-bit BIN data<br>to hexadecimal<br>ASCII data<br>conversion |
|                                               | DBINHA              | (s), (d) | Converts 2 words of BIN data specified for<br>(s) to 8 digits of hexadecimal ASCII data and<br>stores the result to (d) and the following word<br>devices.        | ſ                   | _                                                                              |
| BCD data to decimal ASCII data conversion     | BCDDA               | (s), (d) | Converts 1 word of BCD data specified for<br>(s) to 4 digits of decimal ASCII data and<br>stores the result to (d) and the following word<br>devices.             |                     | Page 482 4-/8-<br>digit BCD data<br>to decimal<br>ASCII data<br>conversion     |
|                                               | DBCDDA<br>DBCDDAP   | (s), (d) | Converts 2 words of BCD data specified for<br>(s) to 8 digits of decimal ASCII data and<br>stores the result to (d) and the following word<br>devices.            |                     | _                                                                              |
| Decimal ASCII data to BIN data conversion     | DABIN               | (s), (d) | Converts 5 digits of decimal ASCII data<br>specified for (s) to 1 word of BIN data and<br>stores the result to the word device specified<br>for (d).              |                     | Page 486<br>Decimal ASCII<br>data to 16-/32-<br>bit BIN data<br>conversion     |
|                                               | DDABIN              | (s), (d) | • Converts 10 digits of decimal ASCII data<br>specified for (s) to 2 words of BIN data and<br>stores the result to the word device specified<br>for (d).          |                     | -                                                                              |
| Hexadecimal ASCII data to BIN data conversion | HABIN               | (s), (d) | Converts 4 digits of hexadecimal ASCII data<br>specified for (s) to 1 word of (16-bit) BIN data<br>and stores the result to the word device<br>specified for (d). |                     | Page 489<br>Hexadecimal<br>ASCII data to<br>16-/32-bit BIN<br>data             |
|                                               | DHABIN              | (s), (d) | Converts 8 digits of hexadecimal ASCII data<br>specified for (s) to 2 words of BIN data and<br>stores the result to the word device specified<br>for (d).         |                     | conversion                                                                     |
| Decimal ASCII data to BCD data conversion     | DABCD<br>DABCDP     | (s), (d) | Converts 4 digits of decimal ASCII data<br>specified for (s) to 1 word of BCD data and<br>stores the result to the word device specified<br>for (d).              |                     | Page 492<br>Decimal ASCII<br>data to 4-/8-<br>digit BCD data                   |
|                                               | DDABCD<br>DDABCDP   | (s), (d) | Converts 8 digits of decimal ASCII data<br>specified for (s) to 2 words of BCD data and<br>stores the result to the word device specified<br>for (d).             |                     | conversion                                                                     |
| Device comment data read                      | COMRD               | (s), (d) | Stores the comment data from the device<br>specified for (s) and stores it to the device<br>specified for (d).                                                    |                     | Page 495<br>Reading device<br>comment data                                     |

| Category                                                    | Instruction name | Argument        | Description                                                                                                    | Executing condition | Page                                                                            |
|-------------------------------------------------------------|------------------|-----------------|----------------------------------------------------------------------------------------------------|---------------------|---------------------------------------------------------------------------------|
| Character string length detection                           | LEN              | (s), (d)        | Stores the length (number of characters) of<br>character string data stored in the device<br>specified for (s) to the device specified for<br>(d).                                                                                                    |                     | Page 498<br>Character<br>string length<br>detection                             |
| BIN data to decimal character string data conversion        | STR<br>STRP      | (s1), (s2), (d) | Converts 1 word of BIN value specified for<br>(s2) to character string data according to the<br>total number of digits and number of digits in<br>the fractional part specified for (s1), and<br>stores the result to the device specified for<br>(d).  | <br>                | Page 500 16-/<br>32-bit BIN data<br>to character<br>string data<br>conversion   |
|                                                             | DSTR             | (s1), (s2), (d) | Converts 2 words of BIN value specified for<br>(s2) to character string data according to the<br>total number of digits and number of digits in<br>the fractional part specified for (s1), and<br>stores the result to the device specified for<br>(d). | <br>                | _                                                                               |
| Decimal character string data to<br>BIN data conversion     | VAL              | (s), (d1), (d2) | Converts character string data contain a decimal point specified for (s) to 1 word of BIN value and number of digits in the fractional part, and stores the result to the devices specified for (d1) and (d2).                                          |                     | Page 505<br>Character<br>string data to<br>16-/32-bit BIN<br>data               |
|                                                             | DVAL<br>DVALP    | (s), (d1), (d2) | Converts character string data contain a decimal point specified for (s) to 2 words of BIN data and number of digits in the fractional part, and stores the result to the devices specified for (d1) and (d2).                                          |                     | conversion                                                                      |
| Floating-point data to character<br>string data conversion  | ESTR             | (s1), (s2), (d) | Converts floating-point data specified for (s) to character string data according to the display specification specified for (s) and stores the result to the device specified for (d).                                                                 |                     | Page 510<br>Floating-point<br>data to<br>character string<br>data<br>conversion |
| Character string data to floating-<br>point data conversion | EVAL             | (s), (d)        | Converts character string data specified for<br>(s) to floating-point data and stores the result<br>to the device specified for (d).                                                                                                    |                     | Page 516<br>Character<br>string data to<br>floating-point<br>data<br>conversion |
| Hexadecimal BIN data to ASCII<br>data conversion            | ASC<br>ASCP      | (s), n, (d)     | Converts 1 word of BIN value in (s) and the<br>following word devices to hexadecimal ASCII<br>data and stores the number of characters<br>specified for n to (d) and the following word<br>devices.                                                     |                     | Page 521<br>Hexadecimal<br>BIN data to<br>ASCII data<br>conversion              |
| ASCII data to hexadecimal BIN data conversion               | HEX<br>HEXP      | (s), n, (d)     | Converts n numbers of hexadecimal ASCII<br>data in (s) and the following word devices to<br>BIN data and stores the result to (d) and the<br>following word devices.                                                                                    |                     | Page 524<br>ASCII data to<br>hexadecimal<br>BIN data<br>conversion              |

| Category                                             | Instruction name  | Argument           | Description                                                                                                    | Executing condition | Page                                                                      |
|------------------------------------------------------|-------------------|--------------------|----------------------------------------------------------------------------------------------------|---------------------|---------------------------------------------------------------------------|
| String processing                                    | RIGHT<br>RIGHTP   | (s), n, (d)        | Stores n characters from the end of the<br>character string data specified for (s) to the<br>device specified for (d).                                                                   |                     | Page 527<br>Extraction of<br>character string<br>data from right/         |
|                                                      | LEFT              | (s), n, (d)        | Stores n characters from the start of the<br>character string data specified for (s) to the<br>device specified for (d).                                                                 |                     | left                                                                      |
|                                                      | MIDR              | (s1), (s2), (d)    | • Stores the specified number of characters<br>from the position specified for (s2) of the<br>character string data specified for (s1) to the<br>device specified for (d).               |                     | Page 530<br>Random<br>selection and<br>replacement in<br>character string |
|                                                      | MIDW              | (s1), (s2), (d)    | • Stores the specified number of characters<br>from the character string data (s1) to the<br>position specified for (s2) of the character<br>string data (d).                            |                     | data                                                                      |
|                                                      | INSTR             | (s1), (s2), n, (d) | Searches for the character string data (s1)<br>from the nth character of the character string<br>data (s2) and stores matched positions to<br>(d).                                       |                     | Page 535<br>Character<br>string data<br>search                            |
|                                                      | STRINS<br>STRINSP | (s), n, (d)        | <ul> <li>Inserts the character string data specified for<br/>(s) to the n-th character (insert position) from<br/>the top of the character string data specified<br/>for (d).</li> </ul> |                     | Page 538<br>Character<br>string data<br>insert                            |
|                                                      | STRDEL<br>STRDELP | n1, n2, (d)        | Deletes n2 characters from n1-th character<br>(deletion start position) from the top of the<br>character string data specified for (d).                                                  |                     | Page 541<br>Character<br>string data<br>delete                            |
| Floating-point data to BCD<br>format data conversion | EMOD              | (s1), (s2), (d)    | Converts floating-point data (s1) to BCD data<br>of the fractional part digits specified for (s2)<br>and stores the result to the device specified<br>for (d).                           |                     | Page 543<br>Floating-point<br>data to BCD<br>format<br>conversion         |
| BCD format data to floating-point data conversion    | EREXP             | (s1), (s2), (d)    | Converts BCD data (s1) to floating-point data<br>with the fractional part digits specified for (s2)<br>and stores the result to the device specified<br>for (d).                         |                     | Page 546 BCD<br>format to<br>floating-point<br>data<br>conversion         |

# Special function instructions

| Category                                                           | Instruction name | Argument | Description                                                                                  | Executing condition | Page                                                                                                    |
|--------------------------------------------------------------------|------------------|----------|----------------------------------------------------------------------------------------------|---------------------|----------------------------------------------------------------------------------------------------|
| Trigonometric functions (single-<br>precision floating-point data) | SIN              | (s), (d) | <ul> <li>Sin((s)+1, (s)) → ((d)+1, (d))</li> </ul>                                           |                     | Page 548 SIN<br>operation on<br>floating-point<br>data (single<br>precision)                             |
|                                                                    | COS<br>COSP      | (s), (d) | • $Cos((s)+1, (s)) \rightarrow ((d)+1, (d))$                                                 |                     | Page 553 COS<br>operation on<br>floating-point<br>data (single<br>precision)                             |
|                                                                    | TAN              | (s), (d) | • Tan((s)+1, (s)) → ((d)+1, (d))                                                             |                     | Page 559 TAN<br>operation on<br>floating-point<br>data (single                                           |
|                                                                    | ASIN             | (s), (d) | • Sin <sup>-1</sup> ((s)+1, (s)) $\rightarrow$ ((d)+1, (d))                                  |                     | precision)<br>Page 565 SIN <sup>-1</sup><br>operation on<br>floating-point<br>data (single<br>precision) |
|                                                                    | ACOS<br>ACOSP    | (s), (d) | • $\text{Cos}^{-1}((s)+1, (s)) \to ((d)+1, (d))$                                             |                     | Page 571 COS <sup>-1</sup> operation on<br>floating-point<br>data (single<br>precision)                  |
|                                                                    | ATAN<br>ATANP    | (s), (d) | • Tan <sup>-1</sup> ((s)+1, (s)) → ((d)+1, (d))                                              |                     | Page 577 TAN <sup>-</sup><br><sup>1</sup> operation on<br>floating-point<br>data (single<br>precision)   |
| Trigonometric functions (double-<br>precision floating-point data) | SIND<br>SINDP    | (s), (d) | • Sin((s)+3, (s)+2, (s)+1, (s)) $\rightarrow$ ((d)+3, (d)+2, (d)+1, (d))                     |                     | Page 551 SIN<br>operation on<br>floating-point<br>data (double<br>precision)                             |
|                                                                    | COSD             | (s), (d) | • Cos((s)+3, (s)+2, (s)+1, (s)) $\rightarrow$ ((d)+3, (d)+2, (d)+1, (d))                     |                     | Page 556 COS<br>operation on<br>floating-point<br>data (double<br>precision)                             |
|                                                                    | TAND             | (s), (d) | • Tan((s)+3, (s)+2, (s)+1, (s)) $\rightarrow$ ((d)+3, (d)+2, (d)+1, (d))                     | <br>                | Page 562 TAN<br>operation on<br>floating-point<br>data (double<br>precision)                             |
|                                                                    | ASIND            | (s), (d) | • Sin <sup>-1</sup> ((s)+3, (s)+2, (s)+1, (s)) $\rightarrow$ ((d)+3, (d)+2, (d)+1, (d))      |                     | Page 568 SIN <sup>-1</sup><br>operation on<br>floating-point<br>data (double<br>precision)               |
|                                                                    | ACOSD<br>ACOSDP  | (s), (d) | • $\operatorname{Cos}^{-1}((s)+3, (s)+2, (s)+1, (s)) \rightarrow ((d)+3, (d)+2, (d)+1, (d))$ |                     | Page 574 COS <sup>-</sup><br><sup>1</sup> operation on<br>floating-point<br>data (double<br>precision)   |
|                                                                    | ATAND            | (s), (d) | • Tan <sup>-1</sup> ((s)+3, (s)+2, (s)+1, (s)) $\rightarrow$ ((d)+3,<br>(d)+2, (d)+1, (d))   |                     | Page 580 TAN <sup>-</sup><br><sup>1</sup> operation on<br>floating-point<br>data (double<br>precision)   |

| Category                                      | Instruction name | Argument          | Description                                                                                                    | Executing condition | Page                                                                                             |
|-----------------------------------------------|------------------|-------------------|----------------------------------------------------------------------------------------------------|---------------------|--------------------------------------------------------------------------------------------------|
| Degree to radian, radian to degree conversion | RAD<br>RADP      | (s), (d)          | <ul> <li>((s)+1, (s)) → ((d)+1, (d))</li> <li>Degree → Radian conversion</li> </ul>                                 |                     | Page 583<br>Degree to<br>radian<br>conversion on<br>floating-point<br>data (single<br>precision) |
|                                               | RADD             | (s), (d)          | <ul> <li>((s)+3, (s)+2, (s)+1, (s)) → ((d)+3, (d)+2, (d)+1, (d))</li> <li>Degree → Radian conversion</li> </ul>     |                     | Page 586<br>Degree to<br>radian<br>conversion on<br>floating-point<br>data (double<br>precision) |
|                                               | DEG<br>DEGP      | (s), (d)          | • ((s)+1, (s)) $\rightarrow$ ((d)+1, (d))<br>• Radian $\rightarrow$ Degree conversion                               |                     | Page 589<br>Radian to<br>degree<br>conversion on                                                 |
|                                               | DEGD             |                   | - ((a) (2 (a) (2 (a) (4 (a)) - ((d) (2 (d) (2                                                                       |                     | floating-point<br>data (single<br>precision)                                                     |
|                                               | DEGD             | (s), (d)          | <ul> <li>((s)+3, (s)+2, (s)+1, (s)) → ((d)+3, (d)+2, (d)+1, (d))</li> <li>Radian → Degree conversion</li> </ul>     |                     | Page 592<br>Radian to<br>degree<br>conversion on<br>floating-point<br>data (double<br>precision) |
| Exponentiation                                | POW<br>POWP      | (s1), (s2), (d)   | • $((s1)+1, (s1))^{((s2)+1, (s2))} \rightarrow ((d)+1, (d))$                                                        |                     | Page 595<br>Exponentiation<br>on floating-<br>point data<br>(single<br>precision)                |
|                                               | POWD             | (\$1), (\$2), (d) | • ((s1)+3, (s1)+2, (s1)+1, (s1)) <sup>((s2)+3, (s2)+2, (s2)+1, (s2))</sup> $\rightarrow$ ((d)+3, (d)+2, (d)+1, (d)) |                     | Page 598<br>Exponentiation<br>on floating-<br>point data<br>(double<br>precision)                |
| Square root                                   | SQR<br>SQRP      | (s), (d)          | • $\sqrt{((s)+1, (s))} \to ((d)+1, (d))$                                                                            |                     | Page 601<br>Square root<br>operation on<br>floating-point<br>data (single<br>precision)          |
|                                               | SQRD<br>SQRDP    | (\$), (d)         | • $\sqrt{((s)+3, (s)+2, (s)+1, (s))} \rightarrow ((d)+3, (d)+2, (d)+1, (d))$                                        |                     | Page 604<br>Square root<br>operation on<br>floating-point<br>data (double<br>precision)          |
| Exponential                                   | EXP              | (s), (d)          | • $e^{((s)+1, (s))} \rightarrow ((d)+1, (d))$                                                                       |                     | Page 607<br>Exponential<br>operation on<br>floating-point<br>data (single<br>precision)          |
|                                               | EXPD             | (s), (d)          | • $e^{((s)+3, (s)+2, (s)+1, (s))} \rightarrow ((d)+3, (d)+2, (d)+1,$<br>(d))                                        |                     | Page 610<br>Exponential<br>operation on<br>floating-point<br>data (double<br>precision)          |

| Category                    | Instruction name  | Argument  | Description                                                                                                    | Executing condition | Page                                                                                             |
|-----------------------------|-------------------|-----------|----------------------------------------------------------------------------------------------------|---------------------|--------------------------------------------------------------------------------------------------|
| Natural logarithm           | LOG<br>LOGP       | (s), (d)  | • $\log_{e}((s)+1, (s)) \rightarrow ((d)+1, (d))$                                                                           |                     | Page 613<br>Natural<br>logarithm<br>operation on<br>floating-point<br>data (single<br>precision) |
|                             | LOGD              | (s), (d)  | • $\log_{e}((s)+3, (s)+2, (s)+1, (s)) \rightarrow ((d)+3, (d)+2, (d)+1, (d))$                                               |                     | Page 616<br>Natural<br>logarithm<br>operation on<br>floating-point<br>data (double<br>precision) |
| Common logarithm operation  | LOG10<br>LOG10P   | (s), (d)  | <ul> <li>log<sub>10</sub>((s)+1, (s)) → ((d)+1, (d))</li> </ul>                                                             |                     | Page 619<br>Common<br>logarithm<br>operation on<br>floating-point<br>data (single<br>precision)  |
|                             | LOG10D<br>LOG10DP | (\$), (d) | • $\log_{10}((s)+3, (s)+2, (s)+1, (s)) \rightarrow ((d)+3, (d)+2, (d)+1, (d))$                                              |                     | Page 622<br>Common<br>logarithm<br>operation on<br>floating-point<br>data (double<br>precision)  |
| Random number generation    | RND<br>RNDP       | (d)       | Generates random numbers in the range from<br>0 to number less than 32767 and stores it to<br>the device specified for (d). |                     | Page 625<br>Random<br>number<br>generation and                                                   |
| Random number series update | SRND<br>SRNDP     | (S)       | Updates the random number series according<br>to the content of 16-bit BIN data stored in the<br>device specified for (s).  |                     | series update                                                                                    |
| Square root                 | BSQR<br>BSQRP     | (s), (d)  | • $\sqrt{\text{s}} \rightarrow \text{@+0}$ Integer part<br>+1 Fractional part                                               |                     | Page 627<br>Square root<br>operation on 4-<br>/8-digit BCD                                       |
|                             | BDSQR<br>BDSQRP   | (s), (d)  | • $\sqrt{(s+1,s)} \rightarrow (d+0)$ Integer part<br>+1 Fractional part                                                     |                     | data                                                                                             |

| Category                             | Instruction name | Argument | Description                                                                | Executing condition | Page                                                   |
|--------------------------------------|------------------|----------|----------------------------------------------------------------------------|---------------------|--------------------------------------------------------|
| Trigonometric functions (BCD format) | BSIN             | (s), (d) | • Sin (s) → (d)+0 Sign<br>+1 Integer part                                  |                     | Page 630 SIN operation on                              |
|                                      | BSINP            | _        | +2 Fractional part                                                         |                     | data in BCD<br>format                                  |
|                                      | BCOS             | (s), (d) | • Cos ⊚ → @+0 Sign<br>+1 Integer part                                      |                     | Page 633 COS operation on                              |
|                                      | BCOSP            | _        | +2 Fractional part                                                         | _ <b>_</b>          | data in BCD<br>format                                  |
|                                      | BTAN             | (s), (d) | •Tan (s) → (d+0 Sign<br>+1 Integer part                                    |                     | Page 636 TAN operation on                              |
|                                      | BTANP            |          | +2 Fractional part                                                         | _ <b>_</b>          | data in BCD<br>format                                  |
|                                      | BASIN            | (s), (d) | • Sin <sup>-1</sup> ⊚ → @+0 Sign<br>+1 Integer part                        |                     | Page 639 SIN <sup>-1</sup><br>operation on             |
|                                      | BASINP           |          | +2 Fractional part                                                         |                     | data in BCD<br>format                                  |
|                                      | BACOS            | (s), (d) | • $\cos^{-1}(s) \longrightarrow (d+0) \frac{\text{Sign}}{+1}$ Integer part |                     | Page 642 COS <sup>-</sup> <sup>1</sup> operation on    |
|                                      | BACOSP           |          | +2 Fractional part                                                         |                     | data in BCD<br>format                                  |
|                                      | BATAN            | (s), (d) | •Tan <sup>-1</sup> (s) → ⓓ+0 Sign<br>+1 Integer part                       |                     | Page 645 TAN <sup>-</sup><br><sup>1</sup> operation on |
|                                      | BATANP           |          | +2 Fractional part                                                         |                     | data in BCD<br>format                                  |

## **Data control instructions**

| Category                  | Instruction name | Argument                 | Description                                                                                                    | Executing condition | Page                                                                        |
|---------------------------|------------------|--------------------------|----------------------------------------------------------------------------------------------------|---------------------|-----------------------------------------------------------------------------|
| Upper/lower limit control |                  | (s1), (s2), (s3),<br>(d) | <ul> <li>When (s3) &lt; (s1), stores the value of (s1) to (d).</li> <li>When (s1) ≤ (s3) ≤ (s2), stores the value of (s3) to (d).</li> <li>When (s2) &lt; (s3), stores the value of (s2) to (d).</li> </ul>                                                                                                    | <br>                | Page 647<br>Upper and<br>lower limit<br>controls of 16-/<br>32-bit BIN data |
|                           | DLIMIT           | (s1), (s2), (s3),<br>(d) | <ul> <li>When ((s3)+1, (s3)) &lt; ((s1)+1, (s1)), stores<br/>the values of ((s1)+1, (s1)) to ((d)+1, (d)).</li> <li>When ((s1)+1, (s1)) ≤ ((s3)+1, (s3)) &lt;<br/>((s2)+1, (s2)), stores the values of ((s3)+1,<br/>(s3)) to ((d)+1, (d)).</li> </ul>                                                                       |                     |                                                                             |
|                           | DLIMITP          |                          | • When ((s2), (s2)+1) < ((s3), (s3)+1), stores<br>the values of ((s2)+1, (s2)) to ((d)+1, (d)).                                                                                                    |                     |                                                                             |
| Dead band control         | BAND             | (s1), (s2), (s3),<br>(d) | • When $(s1) \le (s3) \le (s2)$ , 0 → (d)<br>• When $(s3) < (s1)$ , $(s3) - (s1) → (d)$<br>• When $(s2) < (s3)$ , $(s3) - (s2) → (d)$                                                                                                    |                     | Page 650 Dead<br>band control of<br>16-/32-bit BIN                          |
|                           | DBAND            | (s1), (s2), (s3),<br>(d) | • When $((s1)+1, (s1)) \le ((s3)+1, (s3)) \le$<br>$((s2)+1, (s2)), 0 \rightarrow ((d)+1, (d))$<br>• When $((s3)+1, (s3)) \le ((s1)+1, (s1)), ((s3)+1, (s3)) - ((s1)+1, (s1)) \rightarrow ((d)+1, (d))$                                                                                                    |                     | data                                                                        |
|                           | DBANDP           | -                        | <ul> <li>When ((s2)+1, (s2)) &lt; ((s3)+1, (s3)), ((s3)+1, (s3)) - ((s2)+1, (s2)) → ((d)+1, (d))</li> </ul>                                                                                                    |                     |                                                                             |
| Zone control              | ZONE             | (s1), (s2), (s3),<br>(d) | • When $(s3) = 0, 0 \rightarrow (d)$<br>• When $(s3) > 0, (s3) + (s2) \rightarrow (d)$<br>• When $(s3) < 0, (s3) + (s1) \rightarrow (d)$                                                                                                    |                     | Page 653 Zone<br>control of 16-/                                            |
|                           | ZONEP            |                          | $(30) \times (0, (30) \times (0) \rightarrow (0)$                                                                                                    | _ <b>_</b>          | 32-bit BIN data                                                             |
|                           | DZONE            | (s1), (s2), (s3),<br>(d) | $\begin{array}{l} \bullet \text{ When } ((s3)+1, (s3)) = 0, \ 0 \rightarrow ((d)+1, (d)) \\ \bullet \text{ When } ((s3)+1, (s3)) > 0, \ ((s3)+1, (s3)) + \\ ((s2)+1, (s2)) \rightarrow ((d)+1, (d)) \\ \bullet \text{ When } ((s3)+1, (s3)) < 0, \ ((s3)+1, (s3)) + \\ ((s1)+1, (s1)) \rightarrow ((d)+1, (d)) \end{array}$ |                     |                                                                             |
|                           | DZONEP           | -                        |                                                                                                    |                     |                                                                             |
| Coordinate by point data  | SCL              | (s1), (s2), (d)          | Process the scaling on the conversion data<br>(unit of 16-bit data) specified for (s2) with the                                                                                                    |                     | Page 656<br>Scaling                                                         |
|                           | SCLP             |                          | input value specified for (s1), and stores the<br>result to the device specified for (d). The<br>scaling conversion is processed in<br>accordance with the conversion data for<br>scaling stored in (s2) and the following<br>devices.                                                                                      |                     | (coordinate by point data)                                                  |
|                           | DSCL             | (s1), (s2), (d)          | <ul> <li>Process the scaling on the conversion data<br/>(unit of 32-bit data) specified for (s2) with the<br/>input value specified for (s1), and stores the<br/>result to the device specified for (d). The<br/>conjug conversion is proceeded in</li> </ul>                                                               |                     |                                                                             |
|                           | DSCLP            | -                        | scaling conversion is processed in<br>accordance with the conversion data for<br>scaling stored in (s2) and the following<br>devices.                                                                                                    |                     |                                                                             |

| Category               | Instruction<br>name | Argument        | Description                                                                                                    | Executing condition | Page                                               |
|------------------------|---------------------|-----------------|----------------------------------------------------------------------------------------------------|---------------------|----------------------------------------------------|
| Coordinate by X/Y data | SCL2<br>SCL2P       | (s1), (s2), (d) | Process the scaling on the conversion data<br>(unit of 16-bit data) specified for (s2) with the<br>input value specified for (s1), and stores the<br>result to the device specified for (d). The<br>scaling conversion is processed in<br>conversion data for |                     | Page 660<br>Scaling<br>(coordinate by<br>X/Y data) |
|                        | DSCL2               | (s1), (s2), (d) | <ul> <li>accordance with the conversion data for<br/>scaling stored in (s2) and the following<br/>devices.</li> <li>Process the scaling on the conversion data</li> </ul>                                                                                     |                     |                                                    |
|                        |                     | _               | (unit of 32-bit data) specified for (s2) with the<br>input value specified for (s1), and stores the<br>result to the device specified for (d). The<br>scaling conversion is processed in                                                                      |                     |                                                    |
|                        | DSCL2P              |                 | accordance with the conversion data for scaling stored in (s2) and the following devices.                                                                                                    |                     |                                                    |

# File register switching instructions

| Category            | Instruction<br>name | Argument | Description                                                                               | Executing condition | Page                          |
|---------------------|---------------------|----------|-------------------------------------------------------------------------------------------|---------------------|-------------------------------|
| Block number switch | RSET                | (s)      | • Changes the block number of the extended file register to the number specified for (s). |                     | Page 664<br>Switching file    |
|                     | RSETP               |          |                                                                                           |                     | register block<br>numbers     |
| File set            | QDRSET              | (s)      | Sets the file name used as a file register.                                               |                     | Page 667<br>Setting file      |
|                     | QDRSETP             |          |                                                                                           |                     | register files                |
|                     | QCDSET              | (S)      | Sets file names used as comment files.                                                    |                     | Page 670<br>Setting files for |
|                     | QCDSETP             |          |                                                                                           |                     | comments                      |

### **Clock instructions**

| Category                        | Instruction name | Argument        | Description                                                                                                    | Executing condition | Page                              |
|---------------------------------|------------------|-----------------|----------------------------------------------------------------------------------------------------|---------------------|-----------------------------------|
| Clock data read/write           | DATERD           | (d)             | • (Clock elements) → @+0 Year     +1 Month     +2 Dav                                                                                                    |                     | Page 673<br>Reading clock<br>data |
|                                 | DATERDP          |                 | +3 Hour<br>+4 Minute<br>+5 Sec.<br>+6 Day of week                                                                                                    |                     |                                   |
|                                 | DATEWR           | (s)             | •                                                                                                    |                     | Page 676<br>Writing clock<br>data |
|                                 | DATEWRP          |                 | +3 Hour<br>+4 Minute<br>+5 Sec.<br>+6 Day of week                                                                                                    |                     |                                   |
| Clock data addition/subtraction | DATE+            | (s1), (s2), (d) | জ ֎ d<br>Hour Hour                                                                                                    |                     | Page 679<br>Clock data            |
|                                 | DATE+P           |                 | $\begin{array}{c cccc} \mbox{Minute} & + & \mbox{Minute} & \rightarrow & \mbox{Minute} \\ \mbox{Sec.} & & \mbox{Sec.} & & \mbox{Sec.} \end{array}$                          |                     | addition                          |
|                                 | DATE-            | (s1), (s2), (d) | ís) @ d<br>Hour Hour Hour                                                                                                    |                     | Page 681<br>Clock data            |
|                                 | DATE-P           |                 | $\begin{array}{c cccc} \mbox{Minute} & - & \mbox{Minute} \\ \mbox{Sec.} & & \mbox{Sec.} \end{array} \rightarrow & \mbox{Minute} \\ \mbox{Sec.} & & \mbox{Sec.} \end{array}$ |                     | subtraction                       |

| Category              | Instruction name            | Argument                                        | Description                                                                                                    | Executing condition | Page                                                                                 |
|-----------------------|-----------------------------|-------------------------------------------------|----------------------------------------------------------------------------------------------------|---------------------|--------------------------------------------------------------------------------------|
| Clock data conversion | SECOND                      | (s), (d)                                        | $ \begin{array}{ccc} (s) & (d) \\ \hline Hour \\ \hline Minute \\ Sec. \end{array} \rightarrow & \begin{array}{c} \hline Sec. (Lower level) \\ \hline Sec. (Upper level) \\ \hline \end{array} $                                                                                                    |                     | Page 684 Time<br>data<br>conversion<br>(hour/minute/<br>second format<br>to seconds) |
|                       | HOUR                        | (s), (d)                                        | (s)<br>Sec. (Lower level)<br>Sec. (Upper level) →<br>Minute<br>Sec.                                                                                                    |                     | Page 686 Time<br>data<br>conversion<br>(seconds to<br>hour/minute/<br>second format) |
| Date comparison       | ANDDT=                      | (s1), (s2), n<br>(s1), (s2), n<br>(s1), (s2), n | $ \begin{array}{c ccccccccccccccccccccccccccccccccccc$                                                                                                    |                     | Page 688 Date<br>data<br>comparison                                                  |
|                       | LDDT<><br>ANDDT<><br>ORDT<> | (s1), (s2), n<br>(s1), (s2), n<br>(s1), (s2), n | $ \begin{array}{c c} \hline \hline \hline \hline \hline \hline \hline \hline \hline \hline \hline \hline \hline \hline \hline \hline \hline \hline \hline$                                                                                                    |                     |                                                                                      |
|                       | LDDT<<br>ANDDT<<br>ORDT<    | (s1), (s2), n<br>(s1), (s2), n<br>(s1), (s2), n | $ \begin{array}{c ccccccccccccccccccccccccccccccccccc$                                                                                                    |                     | -                                                                                    |
|                       | LDDT<=<br>ANDDT<=<br>ORDT<= | (s1), (s2), n<br>(s1), (s2), n<br>(s1), (s2), n | $ \begin{array}{c c} \hline (1) & Year \\ \hline (1) + 1 & Month \\ \hline (1) + 2 & Day \end{array} & \stackrel{\textcircled{\scale{2}}}{=} & \stackrel{\textcircled{\scale{2}}}{=} & \stackrel{\textcircled{\scale{2}}}{=} & \stackrel{Year }{=} & \stackrel{\r{\scale{2}}}{\to} & \stackrel{\r{\scale{2}}}{\to} & \stackrel{\r{\scale{2}}$ |                     | -                                                                                    |
|                       | LDDT><br>ANDDT><br>ORDT>    | (s1), (s2), n<br>(s1), (s2), n<br>(s1), (s2), n | $ \begin{array}{c ccccccccccccccccccccccccccccccccccc$                                                                                                    |                     |                                                                                      |
|                       | LDDT>=<br>ANDDT>=<br>ORDT>= | (s1), (s2), n<br>(s1), (s2), n<br>(s1), (s2), n | $ \begin{array}{c c} \hline & \hline \\ \hline \\ \hline \\ \hline \\ \hline \\ \hline \\ \hline \\ \hline \\ \hline \\$                                                                                                    |                     |                                                                                      |

| Category             | Instruction name | Argument      | Description                                                                                                    | Executing condition | Page                  |
|----------------------|------------------|---------------|----------------------------------------------------------------------------------------------------|---------------------|-----------------------|
| Time data comparison | LDTM=            | (s1), (s2), n | 61 Hour 62 Hour                                                                                                    |                     | Page 692 Time<br>data |
|                      | ANDTM=           | (s1), (s2), n | (a) +1 Minute = $(a)$ +1 Minute → Comparison<br>(a) +2 Second $(a)$ +2 Second $(a)$ +2 Second                                                                                                    |                     | comparison            |
|                      | ORTM=            | (s1), (s2), n |                                                                                                    |                     |                       |
|                      | LDTM<>           | (s1), (s2), n | © Hour © Hour                                                                                                    |                     |                       |
|                      | ANDTM<>          | (s1), (s2), n | (i) + 1 Minute $<>$ $(i) + 1$ Minute $<>$ $(i) + 2$ Second $(i) + 2$ Second $(i) + 2$ Se                                                                                                    |                     |                       |
|                      | ORTM<>           | (s1), (s2), n |                                                                                                    |                     |                       |
|                      | LDTM<            | (s1), (s2), n | 6) Hour 62 Hour                                                                                                    |                     |                       |
|                      | ANDTM<           | (s1), (s2), n | (a) +1 Minute < (a) +1 Minute → Comparison<br>(a) +2 Second (a) +2 Second                                                                                                    |                     |                       |
|                      | ORTM<            | (s1), (s2), n |                                                                                                    |                     |                       |
|                      | LDTM<=           | (s1), (s2), n | 6) Hour 62 Hour                                                                                                    |                     |                       |
|                      | ANDTM<=          | (s1), (s2), n | $ \begin{array}{ c c c c c } \hline (s) + 1 & \hline \text{Minute} & < = & \textcircled{2} + 1 & \hline \text{Minute} & \rightarrow & Comparison \\ \hline (s) + 2 & \fbox{Second} & & \textcircled{2} + 2 & \vspace{-1mm} \\ \hline (s) + 2 & \vspace{-1mm} \\ \hline (s) + 2 & $ |                     |                       |
|                      | ORTM<=           | (s1), (s2), n |                                                                                                    |                     |                       |
|                      | LDTM>            | (s1), (s2), n | 6) Hour 😥 Hour                                                                                                    |                     |                       |
|                      | ANDTM>           | (s1), (s2), n | (a) +1 Minute > (a) +1 Minute → Comparison<br>(a) +2 Second (a) +2 Second                                                                                                    |                     |                       |
|                      | ORTM>            | (s1), (s2), n |                                                                                                    |                     |                       |
|                      | LDTM>=           | (s1), (s2), n | (i) Hour (i) Hour                                                                                                    |                     | 1                     |
|                      | ANDTM>=          | (s1), (s2), n | (i) + 1 Minute $>=$ $(i) + 1$ Minute $i) + 2$ Second $(i) + 2$ Second $(i) + 2$ Second                                                                                                    |                     |                       |
|                      | ORTM>=           | (s1), (s2), n |                                                                                                    |                     |                       |

## **Extended clock instructions**

| Category                                     | Instruction name | Argument        | Description                                                                                                    | Executing condition | Page                                                 |
|----------------------------------------------|------------------|-----------------|----------------------------------------------------------------------------------------------------|---------------------|------------------------------------------------------|
| Extended clock data read                     | S_DATERD         | (d)             | • (Clock elements) $\rightarrow$ (d) +0 Year<br>+1 Month<br>+2 Day<br>+3 Hour                                                                                           |                     | Page 696 Read<br>extended clock<br>data              |
|                                              | SP_DATERD        |                 | +4 Minute<br>+5 Sec.<br>+6 Day of week<br>+7 Millisecond                                                                                                    |                     |                                                      |
| Extended clock data addition/<br>subtraction | S_DATE+          | (s1), (s2), (d) | $ \begin{array}{c} \textcircled{\texttt{s}} & \textcircled{\texttt{s}} & \textcircled{\texttt{s}} \\ \hline \\ \hline \\ \\ \hline \\ \\ \\ \\ \\ \\ \\ \\ \\ \\ \\ \\$ |                     | Page 700<br>Addition of<br>extended clock<br>data    |
|                                              | S_DATE-          | (s1), (s2), (d) |                                                                                                    |                     | Page 703<br>Subtraction of<br>extended clock<br>data |

# **Program control instructions**

| Category                     | Instruction name | Argument | Description                                                                                                   | Executing condition | Page                                      |
|------------------------------|------------------|----------|----------------------------------------------------------------------------------------------------|---------------------|-------------------------------------------|
| Program control instructions | PSTOP            | (s)      | Sets the specified program in the standby status.                                                             |                     | Page 706<br>Program                       |
|                              | PSTOPP           |          |                                                                                                    |                     | standby                                   |
|                              | POFF             | (S)      | Turns OFF the coil of the OUT instruction of<br>the specified program and sets the program                    |                     | Page 708<br>Program output                |
|                              | POFFP            | -        | in the standby status.                                                                                        | <b>†</b>            | OFF standby                               |
|                              | PSCAN            | (s)      | Registers the specified program as a scan execution type program.                                             |                     | Page 710<br>Registering                   |
|                              | PSCANP           |          |                                                                                                    | _ <b>_</b>          | program as<br>scan execution<br>type      |
|                              | PLOW             | (s)      | Registers the specified program as a low-<br>speed execution type program.                                    |                     | Page 712<br>Registering                   |
|                              | PLOWP            |          |                                                                                                    |                     | program as<br>low-speed<br>execution type |
|                              | LDPCHK           | (S)      | Conduction state when the program of the                                                                      |                     | Page 714                                  |
|                              | ANDPCHK          | (S)      | specified file name is in execution.                                                                          |                     | Checking                                  |
|                              | ORPCHK           | (\$)     | <ul> <li>Non-conduction state when the program of<br/>the specified file name is not in execution.</li> </ul> |                     | program<br>execution<br>status            |

### **Other instructions**

| Category                         | Instruction name | Argument                        | Description                                                                                                    | Executing condition | Page                                               |
|----------------------------------|------------------|---------------------------------|----------------------------------------------------------------------------------------------------|---------------------|----------------------------------------------------|
| WDT reset                        | WDT<br>WDTP      | _                               | Resets WDT in the sequence program.                                                                                                    |                     | Page 716<br>Resetting<br>watchdog timer            |
| Timing clock                     | DUTY             | n1, n2, (d)                     | ⓓ n1 scans n2 scans<br>\$M420 to SM424, SM430 to SM434                                                                                                    |                     | Page 718<br>Timing pulse<br>generation             |
| Time check                       | ТІМСНК           | (s1), (s2), (d)                 | Measures the ON time of the input condition,<br>and when the input condition remains ON<br>over the preset time, turns ON the device<br>specified for (d).                      |                     | Page 720 Time<br>check                             |
| Direct 1-byte read/write         | ZRRDB            | n, (d)                          | 0 Lower 8 bits<br>1 Upper 8 bits                                                                                                    |                     | Page 722<br>Reading 1 byte                         |
|                                  | ZRRDBP           |                                 | 2 Lower 8 bits<br>3 Upper 8 bits<br>n 8 bits d □                                                                                                    |                     | directly from<br>file register                     |
|                                  | ZRWRB            | n, (s)                          | © 0 Lower 8 bits<br>1 Upper 8 bits<br>2 Lower 8 bits<br>7P1                                                                                                    |                     | Page 725<br>Writing 1 byte<br>directly to file     |
|                                  | ZRWRBP           |                                 | 2 Lower 8 bits<br>3 Upper 8 bits<br>1 8 bits                                                                                                    |                     | register                                           |
|                                  | ADRSET           | (s), (d)                        | (s) → (d)<br>↑ Indirect address of                                                                                                    |                     | Page 728<br>Reading<br>indirect                    |
|                                  | ADRSETP          |                                 | specified device<br>Device name                                                                                                    |                     | address                                            |
| Numeric input from keyboard      | KEY              | (s), n, (d1), (d2)              | Imports ASCII data into 8 points of the input<br>module specified for (s), converts the data to<br>hexadecimal data and stores the result to<br>(d1) and the following devices. |                     | Page 729<br>Numeric input<br>from keyboard         |
| Batch save of index register     | ZPUSH            | (d)                             | Saves the contents of index registers to (d) and the following devices.                                                                                                    |                     | Page 733<br>Batch save and<br>recovery of          |
|                                  | ZPUSHP           |                                 |                                                                                                    |                     | index registers                                    |
| Batch recovery of index register | ZPOP             | (d)                             | Reads data saved in (d) and the following devices into the index registers.                                                                                                    |                     |                                                    |
|                                  | ZPOPP            |                                 |                                                                                                    |                     |                                                    |
| Module information read          | UNIRD            | n1, n2, (d)                     | Reads the module information whose     amount is specified for n2 from the start I/O                                                                                            |                     | Page 736<br>Reading                                |
|                                  | UNIRDP           |                                 | number specified for n1, and stores the information to (d) and the following devices.                                                                                           |                     | module<br>information                              |
| Module type read                 | TYPERD           | n, (d)                          | Reads the module type of the start I/O number specified for n, and stores the                                                                                                   |                     | Page 742<br>Reading                                |
|                                  | TYPERDP          |                                 | information to (d) and the following devices.                                                                                                    | 1                   | module type                                        |
| Trace set                        | TRACE            | -                               | Stores trace data set in the peripheral in the<br>number of set times when SM800, SM801,<br>or SM802 is turned ON to the sampling trace<br>file.                                |                     | Page 747<br>Trace set/reset                        |
| Trace reset                      | TRACER           | -                               | Resets data set by the TRACE instruction.                                                                                                    |                     | -                                                  |
| Data write to specified file     | SP_FWRITE        | (s0), (s1), (s2),<br>(d0), (d1) | Writes data to the specified file.                                                                                                    | _ <b>_</b>          | Page 750<br>Writing data to<br>specified file      |
| Data read from specified file    | SP_FREAD         | (s0), (s1), (d0),<br>(d1), (d2) | Reads data from the specified file.                                                                                                    |                     | Page 763<br>Reading data<br>from specified<br>file |

| Category                                | Instruction name    | Argument           | Description                                                                                                    | Executing condition | Page                                                       |
|-----------------------------------------|---------------------|--------------------|----------------------------------------------------------------------------------------------------|---------------------|------------------------------------------------------------|
| Data write to standard ROM              | SP_DEVST            | (s1), (s2), n, (d) | Writes data to the device data storage file in the standard ROM.                                                                                                    | 1                   | Page 777<br>Writing data to<br>standard ROM                |
| Data read from standard ROM             | S_DEVLD<br>SP_DEVLD | (s), n, (d)        | Reads data from the device data storage file<br>in the standard ROM.                                                                                                    |                     | Page 780<br>Reading data<br>from standard<br>ROM           |
| Program load from memory                | PLOADP              | (\$), (d)          | • Transfers a program stored in the memory<br>card or standard ROM (other than drive 0) to<br>drive 0 and sets the program in the standby<br>type.                                                                                                    |                     | Page 782<br>Program load<br>from memory<br>card            |
| Program unload from program memory      | PUNLOADP            | (s), (d)           | Deletes a standby type program stored in the program memory (drive 0) from the memory.                                                                                                    |                     | Page 785<br>Program<br>unload from<br>program<br>memory    |
| Load + unload                           | PSWAPP              | (s1), (s2), (d)    | • Deletes a standby type program stored in the program memory (drive 0) specified for (s1) from the memory, and transfers a program stored in the memory card or standard ROM (other than drive 0) specified for (s2) to drive 0 and places the program in the standby type. |                     | Page 788 Load<br>and unload                                |
| File register high-speed block transfer | RBMOV<br>RBMOVP     | (s), n, (d)        | Batch transfers n points of 16-bit data from<br>the device specified for (s) to n points of<br>devices starting from the one specified for<br>(d).                                                                                                    |                     | Page 791 File<br>register high-<br>speed block<br>transfer |
| User message                            | UMSG                | (s)                | Displays specified character strings on the<br>display module as a user message.                                                                                                    |                     | Page 796 User<br>message                                   |

### **Network refresh instructions**

| Category        | Instruction<br>name   | Argument | Description                  | Executing condition | Page                                           |
|-----------------|-----------------------|----------|------------------------------|---------------------|------------------------------------------------|
| Network refresh | S_ZCOM_J<br>SP_ZCOM_J | Jn*      | Refreshes specified network. |                     | Page 799<br>Network<br>Refresh<br>Instructions |
|                 | S_ZCOM_U<br>SP_ZCOM_U | Un*      |                              |                     |                                                |

### **Reading/Registering routing information**

| Category                         | Instruction<br>name   | Argument | Description                                                                | Executing condition | Page                                              |
|----------------------------------|-----------------------|----------|----------------------------------------------------------------------------|---------------------|---------------------------------------------------|
| Routing information read         | S_RTREAD<br>SP_RTREAD | n, (d)   | Reads data set in the routing parameter.                                   |                     | Page 803<br>Reading<br>routing<br>information     |
| Routing information registration | S_RTWRITE             | n, (s)   | Writes routing data to the location specified<br>in the routing parameter. |                     | Page 805<br>Registering<br>routing<br>information |

## **Refresh device write/read instructions**

| Category             | Instruction<br>name | Argument                    | Description                                                                     | Executing condition | Page                       |
|----------------------|---------------------|-----------------------------|---------------------------------------------------------------------------------|---------------------|----------------------------|
| Refresh device write | S_REFDVWRB          | n1, (s1), (s2), n2,<br>(d1) | <ul> <li>Writes data in 1-bit units to the specified refresh device.</li> </ul> |                     | Page 808<br>Refresh device |
|                      | SP_REFDVWRB         |                             |                                                                                 | _ <b>_</b>          | write (in 1-bit<br>units)  |
|                      | S_REFDVWRW          | n1, (s1), (s2), n2,<br>(d1) | Writes data in 16-bit units to the specified refresh device.                    |                     | Page 813<br>Refresh device |
|                      | SP_REFDVWRW         |                             |                                                                                 |                     | write (in 16-bit<br>units) |
| Refresh device read  | S_REFDVRDB          | n1, (s1), (s2), n2,<br>(d1) | Reads data in 1-bit units from the specified refresh device.                    |                     | Page 818<br>Refresh device |
|                      | SP_REFDVRDB         |                             |                                                                                 | _ <b>_</b>          | read (in 1-bit<br>units)   |
|                      | S_REFDVRDW          | n1, (s1), (s2), n2,<br>(d1) | Reads data in 16-bit units from the specified refresh device.                   |                     | Page 823<br>Refresh device |
|                      | SP_REFDVRDW         |                             |                                                                                 |                     | read (in 16-bit<br>units)  |

# 2.7 Multiple CPU Dedicated Instructions

### Writing data to host CPU shared memory

| Category                             | Instruction<br>name | Argument                       | Description                                                                                                    | Executing condition | Page                                              |
|--------------------------------------|---------------------|--------------------------------|----------------------------------------------------------------------------------------------------|---------------------|---------------------------------------------------|
| Data write to host CPU shared memory | S_TO<br>SP_TO       | (s1), (s2), (s3),<br>(s4), (d) | Writes devices of the host station to the CPU<br>shared memory of the host station CPU<br>module.                         |                     | Page 831<br>Writing data to<br>host CPU<br>shared |
|                                      | ТО                  | (s), n1, n2, n3                | Writes devices of the host station to the CPU<br>shared memory of the host station CPU<br>module.                         |                     | memory(S(P)_<br>TO)                               |
|                                      | DTO<br>DTOP         | (s), n1, n2, n3                | Writes devices of the host station to the CPU<br>shared memory of the host station CPU<br>module in units of 32-bit data. |                     |                                                   |

### Reading data from other CPU shared memory

| Category                               | Instruction name | Argument        | Description                                                                                                    | Executing condition | Page                                                        |
|----------------------------------------|------------------|-----------------|----------------------------------------------------------------------------------------------------|---------------------|-------------------------------------------------------------|
| Data read from other CPU shared memory | FROM<br>FROMP    | n1, n2, n3, (d) | <ul> <li>Reads devices from the CPU shared<br/>memory of another station CPU module to<br/>the host station.</li> </ul>   |                     | Page 839<br>Reading data<br>from other CPU<br>shared memory |
|                                        | DFRO<br>DFROP    | n1, n2, n3, (d) | Reads devices from the CPU shared<br>memory of another station CPU module to<br>the host station in units of 32-bit data. |                     |                                                             |

# 2.8 Multiple CPU High Speed Transmission Dedicated Instructions

### Multiple CPU high speed transmission dedicated instructions

| Category                        | Instruction name | Argument                     | Description                                                                                                    | Executing condition | Page                                        |
|---------------------------------|------------------|------------------------------|----------------------------------------------------------------------------------------------------|---------------------|---------------------------------------------|
| Device data write to other CPU  | D_DDWR           | n, (s1), (s2), (d1),<br>(d2) | <ul> <li>Writes data stored in the device (s2) and the<br/>following devices in the host CPU at the time<br/>of multiple CPU system configuration, to the<br/>device (d1) and the following devices<br/>specified in the other CPU (n) for the number<br/>of points specified for (s1)+1.</li> </ul>           |                     | Page 855<br>Writing Device<br>Data to Other |
|                                 | DP_DDWR          | n, (s1), (s2), (d1),<br>(d2) |                                                                                                    | _ <b>_</b>          | – CPUs                                      |
| Device data read from other CPU | D_DDRD           | n, (s1), (s2), (d1),<br>(d2) | <ul> <li>Stores data read from the device (s2) and the<br/>following devices specified in the other CPU<br/>(n) for the number of points specified for<br/>(s1)+1, to the device (d1) and the following<br/>devices specified in the host CPU at the time<br/>of multiple CPU system configuration.</li> </ul> |                     | Page 859<br>Reading<br>Device Data          |
|                                 | DP_DDRD          | n, (s1), (s2), (d1),<br>(d2) |                                                                                                    |                     | from Other<br>CPUs                          |

# 2.9 Redundant System Instruction (For Redundant CPU)

### Redundant system instruction (for redundant CPU)

| Category         | Instruction name | Argument | Description                                                                                                    | Executing condition | Page                            |
|------------------|------------------|----------|----------------------------------------------------------------------------------------------------|---------------------|---------------------------------|
| System switching | SP_CONTSW        | (s), (d) | <ul> <li>Switches between the control system and<br/>standby system at the END processing of the<br/>scan executed with the SP_CONTSW<br/>instruction.</li> </ul> |                     | Page 863<br>System<br>Switching |

# **3** CONFIGURATION OF INSTRUCTIONS

# **3.1** Configuration of Instructions

The instructions available for CPU modules can be divided into an instruction name and arguments.

The application of an instruction name and arguments are as follows:

- · Instruction name: Indicates the function of the instruction.
- · Argument: Indicates the I/O data used in the instruction.

Arguments are classified into source data, destination data, number of devices, executing condition, and execution status.

### Source (s)

A source is data used in an operation.

The following source types are available depending on the device specified in an instruction.

| Туре                       | Description                                                                                                    |
|----------------------------|----------------------------------------------------------------------------------------------------|
| Constant                   | Specifies a numeric value used in an operation. Constants are set during programming so that they cannot be changed while the program is being executed. Perform index setting when using them as variable data.                                                                                   |
| Bit device and word device | Specifies the device in which the data used in the operation are stored. Data must be stored to the specified device before executing the operation. By changing the data to be stored to the specified device while a program is being executed, the data used in the instruction can be changed. |

Contacts cannot be directly input to sources that use bit devices.

### Destination (d)

Data after the operation are stored to a destination. Some instructions require to store data used in the operation to the destination before the operation.

### Ex.

Addition instruction of 16-bit BIN data

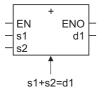

Set a device in which data are to be stored to a destination.

Coils cannot be directly connected to destinations which store bit devices.

### Number of devices and number of transfers (n)

The number of devices and number of transfers used in an instruction that uses multiple devices are specified for n.

Ex.

Block data transfer instruction

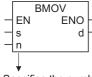

Specifies the number of transfers used by a BMOV instruction

A value in the range of 0 to 32767 can be set for the number of devices and number of transfers. When the number of devices or number of transfers is 0, the instruction performs no processing.

### Executing condition (EN)

An input variable EN inputs an executing condition of an instruction.

### **Execution status (ENO)**

An output variable ENO outputs an execution status.

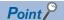

For details of the instruction configurations of labels and structures etc., refer to the following. MELSEC-Q/L/F Structured Programming Manual (Fundamentals)

# **3.2** Precautions on Programming

The following cases cause an operation error during the execution of basic instructions and application instructions in a CPU module.

- · Errors described on each page of instruction explanation are occurred.
- No intelligent function module is mounted at the specified I/O number position when an intelligent function module device is used.
- The specified buffer memory address does not exist when an intelligent function module device is used.
- The corresponding network does not exist when a link device is used.
- No network module is mounted at the specified I/O number position when a link device is used.
- A CPU module is not mounted at the start I/O number position of the specified CPU module when a multiple CPU area device is used. (For Universal model QCPU (except for Q00UJCPU) only)
- The specified shared memory address does not exist when a multiple CPU area device is used. (For Universal model QCPU (except for Q00UJCPU) only)
- The setting that crosses internal user devices and extended data registers (D)/extended link registers (W) is set. (For Universal model QCPU (except for Q00UJCPU) and LCPU)

### Point P

The following are the results of the file register data write/read when the file register setting is not set, or when the file register setting is set, but a file register file does not exist.

- For High Performance model QCPU, Process CPU, and Redundant CPU An error does not occur even when writing/reading data to/from file registers. However, "0H" is stored when reading from file registers.
- For Universal model QCPU and LCPU The OPERATION ERROR (error code: 4101) occurs when writing/reading data to/from file registers. By setting the PLC parameter to not check the device range, an error is not detected. (Refer to Page 64 Device range check.)

### Device range check

The following explains how the range is checked for devices used in basic instructions and application instructions in a CPU module.

### Instructions that handle fixed-length devices (such as MOV or DMOV)

• For Basic model QCPU, High Performance model QCPU, Process CPU, and Redundant CPU

The device range is not checked. If the data exceed the corresponding device range, the data are written to another devices. \*1For example, when the data registers are assigned in 12K points, an error does not occur even if the data exceed D12287.

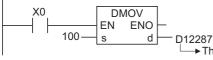

→ This specifies D12287 and D12288 as the target devices for executing the DMOV instruction However, since D12288 does not exist, data in another device is corrupted.

The device range is not checked when the index setting is applied.

If the result of the index setting exceeds the corresponding device range, the data are written to another devices.\*1

- \*1 For the assignment order of internal user devices, refer to 🖙 Page 66 Character string data.
- For Universal model QCPU and LCPU

The device range is checked. When the data exceed the corresponding device range, an operation error occurs. For example, when data registers are assigned in 12K points, an error occurs if the data exceed D12287.

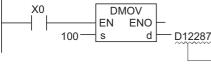

This specifies D12287 and D12288 as the target devices for executing the DMOV instruction. However, since D12288 does not exist, an operation error occurs.

The device range is checked even when the index setting is applied.

By changing the settings of the PLC parameter, the device range is not checked.  $\ensuremath{^{\ast 2}}$ 

\*2 For changing the setting of device range check, refer to the User's Manual (Function Explanation, Program Fundamentals) of the CPU module to be used.

### Instructions that handle variable-length devices (such as BMOV or FMOV that specifies the number of transfers)

• For Basic model QCPU, High Performance model QCPU, Process CPU, and Redundant CPU

The device range is checked. When the data exceed the corresponding device range, an operation error occurs. For example, when data registers are assigned in 12K points, an error occurs if the data exceed D12287.

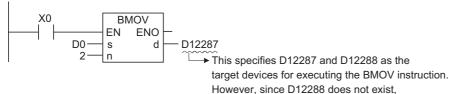

an operation error occurs.

The device range is checked even when the index setting is applied. However, when the start number of the device exceeds the corresponding device range with the index setting, an error occurs.

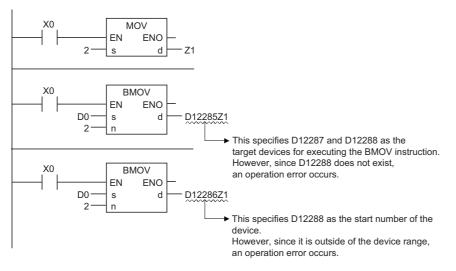

#### • For Universal model QCPU and LCPU

The device range is checked. When the data exceed the corresponding device range, an operation error occurs. For example, when data registers are assigned in 12K points, an error occurs if the data exceed D12287.

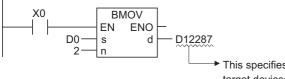

This specifies D12287 and D12288 as the target devices for executing the BMOV instruction. However, since D12288 does not exist, an operation error occurs.

The device range is checked even when the index setting is applied. Also, when the start number of the device exceeds the corresponding device range with the index setting, an error occurs.

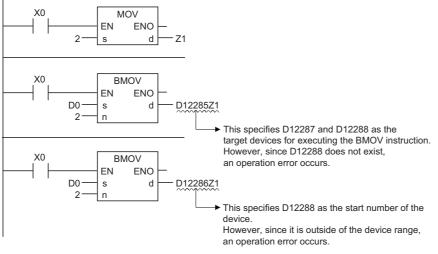

By changing the settings of the PLC parameter, the device range is not checked.\*1

\*1 For changing the setting of device range check, refer to the User's Manual (Function Explanation, Program Fundamentals) of the CPU module to be used.

### ■Character string data

• For Basic model QCPU, High Performance model QCPU, Process CPU, and Redundant CPU Since character string data are treated as variable-length data without exception, the device range is checked. When the data exceed the corresponding device range, an operation error occurs.

For example, when data registers are assigned in 12K points, an error occurs if the data exceed D12287.

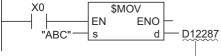

This specifies D12287 and D12288 as the target devices for executing the \$MOV instruction. However, since D12288 does not exist, an operation error occurs.

When the index modification is executed, the device range is checked.

However, when the index modification is executed, an error does not occur if the start device number exceeds the corresponding device range. Other devices are accessed.

#### • For Universal model QCPU and LCPU

Since character string data are treated as variable-length data without exception, the device range is checked. When the data exceed the corresponding device range, an operation error occurs. For example, when data registers are assigned in 12K points, an error occurs if the data exceed D12287.

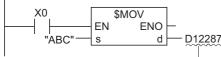

This specifies D12287 and D12288 as the target devices for executing the \$MOV instruction. However, since D12288 does not exist, an operation error occurs.

When the index modification is executed, the device range is checked. When the index modification is executed, an error occurs if the start device number exceeds the corresponding device range.

The PLC parameter setting enables the device range check not to be performed.\*1

\*1 For the setting method which the device range check is not performed when the index modification is executed, refer to the User's Manual (Function Explanation, Program Fundamentals) of the CPU module used.

#### ■Direct access output (DY)

When the index setting is applied to direct access output (DY), the device range is checked.

### ■Precautions on using extended data registers (D) and extended link registers (W)<sup>\*1</sup>

An index setting that crosses internal user devices and extended data registers (D)/extended link registers (W) cannot be applied in the following specification methods as shown below. If it is specified, an OPERATION ERROR (Error code: 4101) occurs.

- \*1 Universal model QCPU and LCPU other than Q00UJCPU
- · Index setting
- · Indirect specification
- · Specification in the instruction that uses block data

Block data are the data described below.

- Data used for the instruction in which multiple words (such as FMOV, BMOV, BK+) are the operating target.
- Control data configured with more than two words and specified for SP\_FWRITE, SP\_FREAD.
- Data format data more than 32 bits. (BIN 32-bit, real number, indirect address of device)

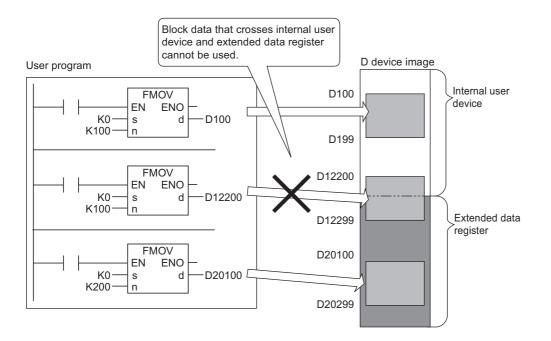

### ■Precautions when using Universal model QCPU/LCPU

For the Universal model QCPU and LCPU, an error occurs when the following access are executed with the instructions or data shown below. (Error code: 4101)

#### Instructions and data

- Instructions that handle fixed-length devices (such as MOV or DMOV)
- Instructions that handle variable-length devices (such as BMOV or FMOV that specifies the number of transfers)
- · Character string data

#### Access method

- (1) Data access that exceeds the device boundary by the index modification (range of area A)<sup>\*1</sup>
- (2) Data access that exceeds the file register boundary by the index modification
- (3) Data access to file registers (R, ZR) when file register files are not set
- (4) Data access to file registers (R, ZR) that exceeds the range of file register files

\*1 The following shows the assignment order of devices.

| SM                            | . ≜        |
|-------------------------------|------------|
| SD                            |            |
| Х                             |            |
| Y                             |            |
| Μ                             |            |
| L                             |            |
| В                             |            |
| F                             |            |
| SB                            |            |
| V                             | Area A     |
| S                             | Alea A     |
| Contact and coil of T         |            |
| Contact and coil of ST        |            |
| Contact and coil of C         |            |
| Present value of T            |            |
| Present value of ST           |            |
| Present value of C            |            |
| D                             |            |
| W                             |            |
| SW                            |            |
| Empty area                    | Boundary B |
| File register<br>(32K points) | Boundary B |
|                               |            |

However, by setting the PLC parameter to not check the device range, an error is not detected if the above access are executed.

For the Universal model QCPU, the operation differs according to the serial number as shown by the following table.<sup>\*2</sup>

| Device range setting at index | First five digits of the serial number (Universal model QCPU) |                      | LCPU |
|-------------------------------|---------------------------------------------------------------|----------------------|------|
| modification                  | '10021' or earlier                                            | '10022' or later     |      |
| Applied                       | Errors are detected in the data access of 1) to 4)            |                      |      |
| Not applied                   | Errors are detected in the data access of 2) to 4)            | No error is detected |      |

\*2 For the setting method which the device range check is not performed when the index modification is executed, refer to the User's Manual (Function Explanation, Program Fundamentals) of the CPU module used.

For the Universal model QCPU and LCPU, the index modification that crosses internal user devices (SW) and file registers (R) cannot be applied. (Error code: 4101)

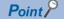

For the method for changing the assignment of internal user devices, refer to the User's Manual (Function Explanation, Program Fundamentals) of the CPU module used.

### Device data check

The following explains how the data are checked for devices used in basic instructions and application instructions in a CPU module.

#### ■BIN data

Even if the operation results in overflow or underflow, an error does not occur, and the carry flag (SM700) is not turned ON.

#### ■BCD data

Checks whether each digit has a BCD value (0 to 9). If each digit has a value other than 0 to 9 (A to F), an operation error occurs.

Even if the operation results in overflow or underflow, an error does not occur, and the carry flag (SM700) is not turned ON.

#### ■Floating-point data

If the operation results are as follows in an instruction that performs single-precision floating-point operation, an operation error occurs.

- 1.0  $\times$  2  $^{-127}$  or less
- + 1.0  $\times$  2  $^{128}$  or more

If the operation results are as follows in an instruction that performs double-precision floating-point operation, an operation

error occurs.

- 1.0  $\times$  2  $^{-1023}$  or less 1.0  $\times$  2  $^{1024}$  or more
- $1.0 \times 2^{1024}$  or more

#### Character string data

Data check is not performed.

#### Buffer memory access

For accessing buffer memories, using instructions with intelligent function module devices (from Un\G0) is recommended.

### Multiple CPU shared memory access

For accessing multiple CPU shared memories, using instructions with multiple CPU area devices (from U3En\G10000) is recommended.

#### Number of characters in character string type label check

In the operation of character string type labels, the number of characters which has been declared to character string type labels is not checked. When using instructions/functions which process character strings, check not to exceed the number of characters which has been declared to character string type labels.

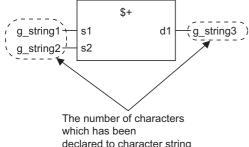

declared to character string type labels is not checked.

### Branch point of line from destination

When a line is branched, a temporary variable is created on the branch point. When a line which is from destination is branched as shown below, the operation result may not be output to the devices or labels of branch destination correctly since the operation result is stored on a temporary variable which is created on the branch point. For details of temporary variable, refer to GX Works2 Version 1 Operating Manual (Structured Project).

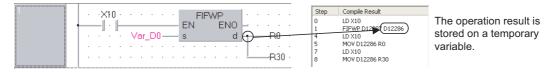

# **3.3** Executing Conditions for Instructions

This section describes the types of executing condition for sequence instructions, basic instructions, and application instructions executed in a CPU module.

| Туре                      | Description                                                                        | Example                           |  |  |
|---------------------------|------------------------------------------------------------------------------------|-----------------------------------|--|--|
| Non-conditional execution | Instructions executed regardless of ON/OFF status of the device.                   | LD=                               |  |  |
| Executed while ON         | Instructions executed while the input condition is ON.                             | MOV instruction, FROM instruction |  |  |
| Executed at rising edge   | Instructions executed only at the rising edge (OFF to ON) of the input condition.  | PLS instruction, MOVP instruction |  |  |
| Executed while OFF        | Instructions executed while the input condition is OFF.                            | -                                 |  |  |
| Executed at falling edge  | Instructions executed only at the falling edge (ON to OFF) of the input condition. | PLF instruction                   |  |  |

For basic instructions and application instructions that are equivalent to coils, when both 'Executed while ON' and 'Executed at rising edge' are applicable, 'P' is appended to an instruction name to distinguish executing conditions.

· An instruction executed while ON: Instructions name

· An instruction executed at rising edge: Instructions name P

The following shows how the executing conditions of 'Executed while ON' and 'Executed at rising edge' are specified for the MOV(P) instruction.

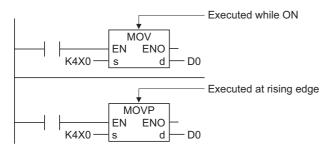

# **3.4** Operation of OUT Instructions, SET/RST Instructions, or PLS/PLF Instructions Using Same Device

This section describes the operation when the OUT instructions, SET/RST instructions, or PLS/PLF instructions that use a same device are executed multiple times in one scan.

# OUT instructions that use a same device

Avoid executing the OUT instructions that use a same device multiple times during one scan. If the OUT instructions that use a same device are executed multiple times during one scan, the specified device is turned ON/OFF according to the operation result obtained by each execution of the OUT instruction. Since the ON/OFF status of the specified device is determined by each execution of the OUT instruction, turning ON/OFF may be repeated during one scan. The following figures show the operation example of the ladder that turns ON/OFF the same internal relay (M0) by the inputs X0 and X1. [Ladder]

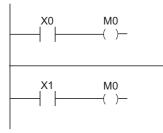

[Timing chart]

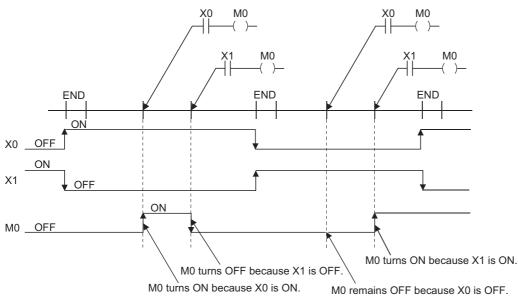

For refresh type CPU modules, the ON/OFF status of the OUT instruction executed last during one scan is output when output (Y) is specified for the OUT instruction.

## SET/RST instructions that use a same device

- The SET instruction turns ON the specified device when the execution command is ON, while it performs no operation when the execution command is OFF. Thus, if the SET instructions that use a same device are executed multiple times during one scan, the specified device is turned ON when any of the execution commands is turned ON.
- The RST instruction turns OFF the specified device when the execution command is ON, while it performs no operation when the execution command is OFF. Thus, if the RST instructions that use a same device is executed multiple times during one scan, the specified device is turned OFF when any of the execution commands is turned ON.
- If the SET and RST instructions use the same device in one scan, the SET instruction turns ON the specified device when the execution command is ON, while the RST instruction turns OFF the specified device when the execution command is ON. When the execution command of the SET and RST instructions is OFF, the ON/OFF status of the specified device does not change.

[Ladder]

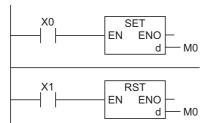

[Timing chart]

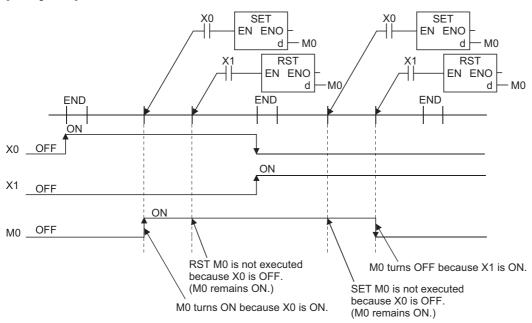

For refresh type CPU modules, the ON/OFF status of the SET/RST instruction executed last during one scan is output when output (Y) is specified for the SET/RST instruction.

# PLS instructions that use a same device

The PLS instruction turns ON the specified device when the execution command turns from OFF to ON. When the status is other than turning from OFF to ON, (OFF to OFF, ON to ON or ON to OFF), the PLS instruction turns OFF the specified device. If the PLS instructions that use a same device are executed multiple times during one scan, the PLS instructions turn ON the specified device when the execution command turns from OFF to ON. In the status other than turning from OFF to ON, they turn OFF the specified device. Thus, when the PLS instructions that use a same device are executed multiple times during one scan, the devices turned ON in the PLS instructions may not be turned ON for one scan. [Ladder]

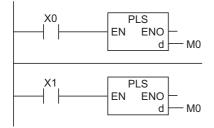

#### [Timing chart]

• The ON/OFF timing differs between X0 and X1 (The specified device is not turned ON for one scan)

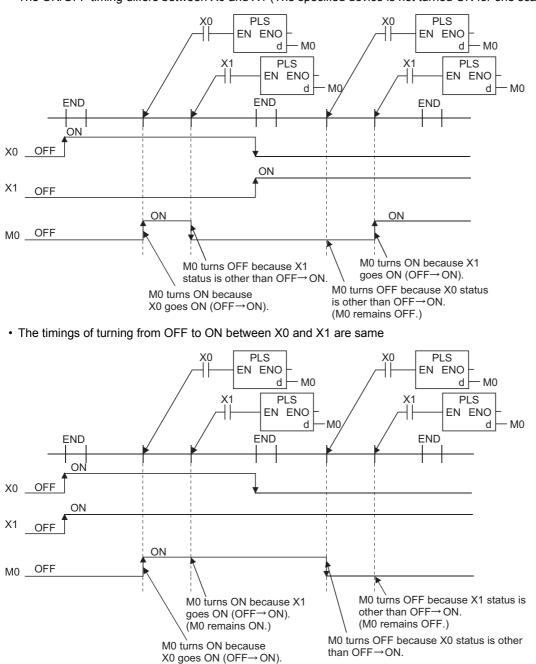

For refresh type CPU modules, the ON/OFF status of the PLS instruction executed last during one scan is output when output (Y) is specified for the PLS instruction.

#### PLF instructions that use a same device

The PLF instruction turns ON the specified device when the execution command turns from ON to OFF. If the status is other than turning from ON to OFF (OFF to OFF, OFF to ON or ON to OFF), the PLF instruction turns OFF the specified device. If the PLF instructions that use a same device are executed multiple times during one scan, the PLF instructions turn ON the specified device. Thus, when the PLF instructions that use a same device are executed multiple times as a same device are executed multiple times during one scan, the PLF instruction of the PLF instructions that use a same device. Thus, when the PLF instructions that use a same device are executed multiple times during one scan, the devices turned ON in the PLF instruction may not be turned ON for one scan. [Ladder]

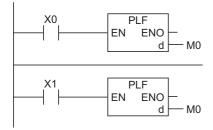

#### [Timing chart]

• The ON/OFF timing differs between X0 and X1 (The specified device is not turned ON for one scan)

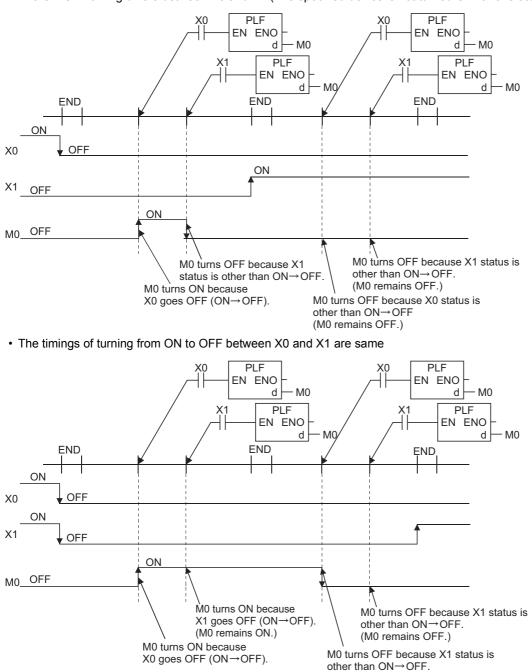

For refresh type CPU modules, the ON/OFF status of the PLF instruction executed last during one scan is output when output (Y) is specified for the PLF instruction.

# **3.5** Precautions on Using File Registers

This section describes the precautions on using file registers in QCPU (Q mode) and LCPU.

# CPU module that does not support file registers

Q00JCPU and Q00UJCPU do not support file registers.

To use file registers, use CPU modules other than Q00JCPU and Q00UJCPU.

# Setting file registers to be used

To use file registers, they need to be set in the PLC parameter or the QDRSET instruction. (With Q00CPU, Q01CPU or LCPU, they do not need to be set because the PLC parameter is set to 'Use file register'. The QDRSET instruction cannot be used for LCPU.) To use file registers, they need to be set in the PLC parameter or the QDRSET instruction. If the file registers are not set, normal operations cannot be performed in the instructions that use the file registers.

# Point P

Even when file registers are not set in the PLC parameter, a program that uses file registers can be created. For CPU modules other than Universal model QCPU and LCPU, an error does not occur when that program is written to the CPU module.

Note that the data cannot be written/read correctly to/from file registers.

For Universal model QCPU and LCPU, an error occurs if the program that uses file registers is executed.

# Reserving the file register area

## ■For Basic model QCPU

The file register area is reserved in the standard RAM in advance. Users do not need to reserve the file register area.

# ■For High Performance model QCPU, Process CPU, Redundant CPU, and Universal model QCPU (except for High-speed Universal model QCPU and Universal model Process CPU)

To use file registers, register them to the standard RAM/memory card and reserve the file register area.

# ■For High-speed Universal model QCPU, Universal model Process CPU, and LCPU

To use file registers, register them to the standard RAM and reserve the file register area.

# Point P

For the method for setting file registers and the memory which can be used the file registers of each CPU module, refer to the User's Manual (Function Explanation, Program Fundamentals) of the CPU module used.

# Specifying the file register number exceeding the registered number

# ■For Basic model QCPU, High Performance model QCPU, Process CPU, and Redundant CPU

An error does not occur when data are written/read to/from the file register numbers that are greater than the registered number of points. Note that the data cannot be written/read correctly to/from file registers.

# ■For Universal model QCPU and LCPU

When data are written/read to/from the file register numbers that are greater than the registered number of points, an error occurs. (Error code: 4101)

# Method for specifying file registers

The methods for specifying file registers are the block switching method and the serial number access method.

## ■Block switching method

The block switching method specifies file register points being used in units of 32K points (one block).

File registers exceeding 32K points is specified by switching block numbers of the file registers used in the RSET instruction. File register points are specified in the range from R0 to R32767 for each block.

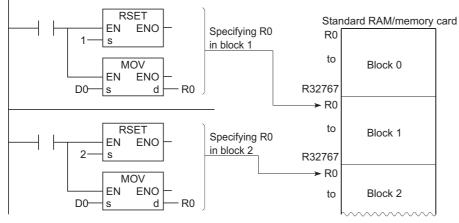

#### Serial number access method

The serial number access method specifies file registers exceeding 32K points with serial device numbers. File registers of multiple blocks can be used as continuous file registers. Use 'ZR' as a device name.

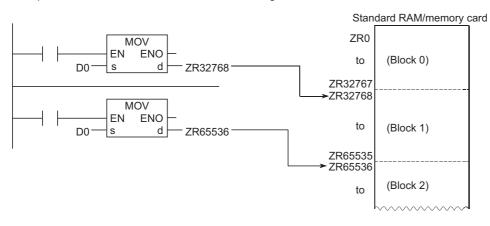

# Settings and restrictions when specifying file registers to refresh devices

## Setting refresh devices

Refresh devices can be set by the following settings.

- Refresh settings of CC-Link IE module (Not available for LCPU)
- Refresh settings of CC-Link IE Field Network (Not available for Basic model QCPU, High Performance model QCPU, Process CPU, Redundant CPU, Universal model QCPU with a serial number whose first five digits are "12011" or earlier, and LCPU with a serial number whose first five digits are "13011" or earlier.)
- Refresh settings of MELSECNET/H (Not available for LCPU)
- Refresh settings of CC-Link
- · Auto refresh settings of the intelligent function module
- Auto refresh settings of the multiple CPU system (Not available for LCPU)

# ■Restrictions

The following are the restrictions when specifying file registers to refresh devices.

- For QCPU (Q mode), the refresh cannot be performed correctly if the file register which has the same name as the program is specified by the PLC parameter. When the file register whose file name is same as the program name is used, the refresh is performed to the file register whose file name is same as the program name that is set at the last number in the program settings. To read or write the refresh data, use the QDRSET instruction to switch to the corresponding file register.
- The refresh cannot be performed correctly if the file name of file register or drive number is changed by using the QDRSET instruction. (The QDRSET instruction cannot be used for LCPU.) When the file name or drive number is changed on QDRSET instruction, the link refresh is performed to the set file when the END processing is carried out. To read or write the refresh data, specify the set file at the END processing. Note that If the drive number is changed by using the QDRSET instruction when "ZR" is specified for the device in a CPU module other than Universal model QCPU, an error (LINK PARA ERROR (3101)) occurs. (If "R" is specified for the device, an error does not occur.)
- When a block number is selected by using the RSET instruction, the refresh is performed to the file register (R) in the selected block number. When a block number is switched on RSET instruction, the refresh is performed to the file register (R) in the block number when the END processing is carried out. To read or write the refresh data, specify the file register of the block number at the END processing.

# Precautions on using file registers in the flash memory

This section describes the precautions on the flash memory that can use file registers.

## ■Applicable flash memory

Flash card

## ■Precautions

File registers in a flash memory can be only read in sequence programs. (File registers cannot be written to a flash memory in sequence programs.)

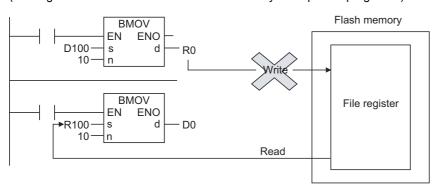

When using a flash memory for file registers, write data to a flash memory in advance. Use the programming tool to write data to a flash card.

# **4** HOW TO READ INSTRUCTIONS

Chapter 5 and after provide detailed explanation on each instruction in the layout as shown below.

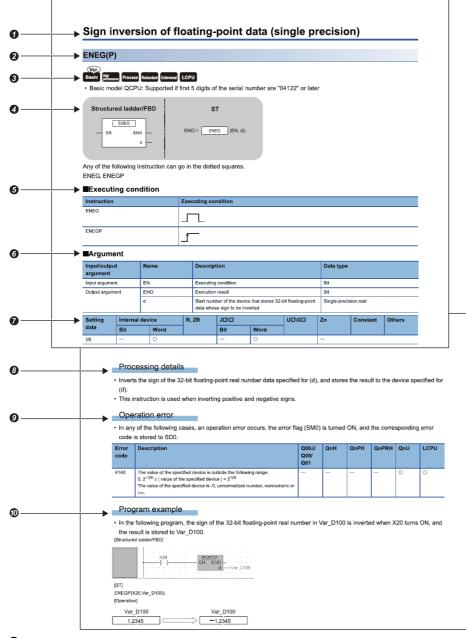

OIndicates an outline of an instruction.

2 Indicates an instruction to be explained.

Indicates the CPU modules that can use the instruction.

| lcon                | Icon                              |             |                   |                         |                |                                                                                                    |  |  |  |  |  |  |
|---------------------|-----------------------------------|-------------|-------------------|-------------------------|----------------|----------------------------------------------------------------------------------------------------|--|--|--|--|--|--|
| Basic model<br>QCPU | High<br>Performance<br>model QCPU | Process CPU | Redundant<br>CPU  | Universal<br>model QCPU | LCPU           |                                                                                                    |  |  |  |  |  |  |
| Basic               | High<br>performance               | Process     | Redundant         | Universal               | LCPU           | Icons without any marks<br>indicate that the CPU module<br>can use the corresponding<br>instructions.                                                                                        |  |  |  |  |  |  |
| Ver.<br>Basic       | High<br>performance               | Process     | Ver.<br>Redundant | Ver.<br>Universal       | (Ver.)<br>LCPU | Icons with a "Ver." mark<br>indicate that the CPU module<br>can use the corresponding<br>instructions under certain<br>restrictions. related to<br>function version and software<br>version. |  |  |  |  |  |  |
| Basic               | High<br>performance               | Process     | Redundant         | Universal               | LCPU           | Icons with an "×" mark<br>indicate that the CPU module<br>cannot use the<br>corresponding instructions.                                                                                      |  |  |  |  |  |  |

Indicates the description format of the instruction in the structured ladder/FBD/ST language.

OIndicates the instruction name and executing condition of the instruction.

| Executing condition                | Non-conditional execution | Executed at ON | Executed on the rising edge | Executed at OFF | Executed on the falling edge |
|------------------------------------|---------------------------|----------------|-----------------------------|-----------------|------------------------------|
| Description on corresponding pages | Non-conditional execution |                |                             |                 |                              |

**6** Indicates the names of input and output arguments, and the data type of each argument. For details of each data type, refer to the following.

MELSEC-Q/L/F Structured Programming Manual (Fundamentals)

Obvices that can be used in the instruction are marked with  $\bigcirc$ .

The following table shows applicable classification for usable devices.

| Device<br>classification | Internal dev<br>user)                                               | ice (system,                                                                                   |       |                               | Intelligent<br>function | Index<br>register Zn | Constant <sup>*5</sup> | Others *5   |                                                |  |
|--------------------------|---------------------------------------------------------------------|------------------------------------------------------------------------------------------------|-------|-------------------------------|-------------------------|----------------------|------------------------|-------------|------------------------------------------------|--|
|                          | Bit                                                                 | Word                                                                                           | R, ZR | Bit                           | Word                    | module<br>U⊟\G⊟      |                        |             |                                                |  |
| Usable device *1         | X, Y, M, L,<br>SM, F, B, SB,<br>FX <sup>*2</sup> , FY <sup>*2</sup> | T <sup>*3</sup> , ST <sup>*3</sup> ,<br>C <sup>*3</sup> , D, W,<br>SD, SW,<br>FD <sup>*2</sup> | R, ZR | JD\X<br>JD\Y<br>JD\B<br>JD\SB | J⊡\W<br>J⊡\SW           | UD\GD                | Z                      | K, H, E, \$ | P, I, J, U, DX,<br>DY, N, B, L,<br>TR, BL\S, V |  |

\*1 For description of each device, refer to the User's Manual (Function Explanation, Program Fundamentals) of the CPU module used.

\*2 FX and FY can be used in bit data only, and FD can be used in word data only.

\*3 T, ST or C can be used in word data only (they cannot be used in bit data) when they are used in the instructions other than the following instructions.

[Usable instructions in bit data]

LD, LDI, AND, ANI, OR, ORI, LDP, LDF, ANDP, ANDF, ORP, ORF, LDPI, LDFI, ANDPI, ANDFI, ORPI, ORFI, OUT, RST, and BKRST

\*4 These devices can be used in CC-Link IE, MELSECNET/H, and MELSECNET/10.

\*5 The Constant and Others columns describe settable devices.
\*6 Link direct devices (J□\□) cannot be used for LCPU.

Indicates the processing performed by the instruction.

Indicates whether to exist the related error. When an error exists, conditions that cause an error are described.

Indicates program examples in the structured ladder/FBD/ST language.

# **5** SEQUENCE INSTRUCTIONS

# 5.1 Contact Instructions

# **Operation start, series connection, parallel connection**

# 

# ■Executing condition

ORI

| Instruction                | Executing condition       |
|----------------------------|---------------------------|
| LD, LDI, AND, ANI, OR, ORI | Non-conditional execution |

X3/D0.3

# ■Argument

| Input/output<br>argument | • •      |        |                          | Description |      |    | Data type |       |    |          |        |  |  |
|--------------------------|----------|--------|--------------------------|-------------|------|----|-----------|-------|----|----------|--------|--|--|
| Input argumen            | t        | S      | Devices used as contacts |             |      |    | Bit       |       |    |          |        |  |  |
| Setting                  | Internal | device | R,                       | ZR          | 10/D |    |           | UD\GD | Zn | Constant | Others |  |  |
| data                     | Bit      | Word   |                          |             | Bit  | Wo | ord       |       |    |          | DX     |  |  |
| (s)                      | 0        |        |                          |             | —    |    |           |       |    |          | 0      |  |  |

# Point *P*

When BL, S, TR, BL\S, or BL\TR is used, refer to SFC control instructions of the MELSEC-Q/L/QnA Programming Manual (SFC).

# Processing details

# ■LD, LDI

- LD is the normally open operation start instruction, and LDI is the normally closed operation start instruction. They read ON/ OFF information from the specified device<sup>\*1</sup>, and use that as the operation result.
- \*1 For a bit-specified word device, the device turns ON or OFF depending on the 1/0 status of the specified bit.

# ■AND, ANI

- AND is the normally open series connection instruction, and ANI is the normally closed series connection instruction. They read the ON/OFF data of the specified bit device<sup>\*1</sup>, perform an AND operation on that data and the operation result to that point, and take this value as the operation result.
- \*1 For a bit-specified word device, the device turns ON or OFF depending on the 1/0 status of the specified bit.

# ■OR, ORI

- OR is the normally open single parallel connection instruction, and ORI is the normally closed single parallel connection instruction. They read ON/OFF information from the specified device<sup>\*1</sup>, and perform an OR operation with the operation results to that point, and use the resulting value as the operation result.
- \*1 For a bit-specified word device, the device turns ON or OFF depending on the 1/0 status of the specified bit.

# Point P

A bit of word device is specified in hexadecimal. Bit b11 of D0 would be D0.B. For more information on bit specification of word device, refer to the following. MELSEC-Q/L/F Structured Programming Manual (Fundamentals)

## **Operation error**

• There is no operation error.

# Program example

• The program using the LD, AND, OR, and ORI instructions. [Structured ladder/FBD]

| 2<br>D0.5-<br>D0.5-<br>                                                                                                    | 1 | · · · X3 · · · · · · · · · · · · · · · · |
|----------------------------------------------------------------------------------------------------|---|------------------------------------------|
| 2<br>- ×5<br>- ×5<br>- × |   |                                          |
| 2<br>- ×5 · · · · · · · · · · · · · · · · · ·                                                                                                    |   | 50.0                                     |
| 2 ×5. · · · · · · · · · · · · · · · · · · ·                                                                                                    |   |                                          |
| 2 · · X5 · · · M11 · · · · · Y34 · · ·                                                                                                    |   |                                          |
| 2 · · ×5 · · · M11 · · · · · Y34 · · ·                                                                                                    |   |                                          |
| 2                                                                                                    |   | ••••••••••••••••••••••••••••••••••••••   |
| 2                                                                                                    |   |                                          |
| 2                                                                                                    |   |                                          |
|                                                                                                    | 1 |                                          |
|                                                                                                    | 2 | · · X5 · · · M11 · · · · · Y34 · · ·     |
|                                                                                                    |   |                                          |
|                                                                                                    |   |                                          |
| · · · ×5 · · · · · · · · · · · · · · · ·                                                                                                    |   | · · · ×5 · · · · · · · · · · · · · · · · |
|                                                                                                    |   | <b>↓</b>                                 |

• The program connecting contacts using the ANB and ORB instructions. [Structured ladder/FBD]

| 1 |  |
|---|--|
| 2 |  |

• The parallel program of the OUT instructions. [Structured ladder/FBD]

| <br>     |    |   |   |   |   |   |   |    |   |   |      |      |      |         |   |
|----------|----|---|---|---|---|---|---|----|---|---|------|------|------|---------|---|
|          | ×5 | ÷ |   |   |   |   |   |    |   |   |      |      |      | · Y35 · |   |
| <b>—</b> |    |   | Τ |   |   |   |   |    |   |   |      |      |      |         |   |
|          |    |   |   |   |   |   |   |    |   |   |      |      |      | · Y36 · |   |
| 1        |    |   |   | - |   |   |   |    |   |   |      |      |      | -(:)-   |   |
|          |    |   |   |   |   |   |   |    |   |   |      |      |      | · Y37 · |   |
| ·        |    | • |   | · | • | · | - | -1 | / | F | <br> | <br> | <br> | -((•))- | • |
| <br>  ·  |    |   |   |   |   |   |   |    |   |   |      |      |      |         |   |

5

# Edge operation start, edge series connection, edge parallel connection

# LDP, LDF, ANDP, ANDF, ORP, ORF Basic High Process Redundant Universal LCPU Structured ladder/FBD (Symbolic description) Bit device number/bit-specified word device ((s)) X1/D0.1 LDP ( ┨║┠ X1/D0.1 LDF X2/D0.2 ANDP X2/D0.2 ANDF ( ╢ ORP X3/D0.3 ORF X3/D0.3 ┨╢┣ Structured ladder/FBD ST (Functional description) LDP

Any of the following instruction can go in the dotted squares. LDP, LDF, ANDP, ANDF, ORP, ORF

ENO:=

# ■Executing condition

EN s ENO

| Instruction                    | Executing condition       |
|--------------------------------|---------------------------|
| LDP, LDF, ANDP, ANDF, ORP, ORF | Non-conditional execution |

(EN, s);

LDP

# ■Argument

| Input/output<br>argument | t        | Name   |              | Description Data type    |                      |    |     |       |    |          |        |  |  |
|--------------------------|----------|--------|--------------|--------------------------|----------------------|----|-----|-------|----|----------|--------|--|--|
| Input argument EN        |          |        |              | Executing                | condition            |    | Bit |       |    |          |        |  |  |
| S                        |          |        |              | Devices used as contacts |                      |    | Bit |       |    |          |        |  |  |
| Output argume            | ent      | ENO    |              | Executing                | cuting condition Bit |    |     |       |    |          |        |  |  |
| Setting                  | Internal | device | <b>R</b> , 1 | ZR                       | JD/D                 |    |     | UD\GD | Zn | Constant | Others |  |  |
| data                     | Bit      | Word   | 1            |                          | Bit                  | Wo | ord |       |    |          | DX     |  |  |
| (s)                      | 0        |        |              |                          |                      |    |     |       | —  |          | 0      |  |  |

## Processing details

# ■LDP, LDF

 LDP is the rising edge operation start instruction, and it is ON only at the rising edge of the specified bit device (when it turns from OFF to ON). For a bit-specified word device, it is ON only when the specified bit changes from 0 to 1. In cases where there is only an LDP instruction, it acts identically to instructions for the creation of a pulse that are executed while ON(DP).

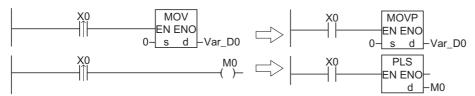

• LDF is the falling edge operation start instruction, and it is ON only at the falling edge of the specified bit device (when it turns from ON to OFF). For a bit-specified word device, it is ON only when the specified bit changes from 1 to 0.

# **EANDP, ANDF**

• ANDP is a rising edge series connection instruction, and ANDF is a falling edge series connection instruction. They perform AND operations with the operation result to that point, and take the resulting value as the operation result. The ON/OFF data used by ANDP and ANDF are indicated in the table below.

| Device specified in ANDP or AN | IDF                       | ANDP status | ANDF status |  |  |
|--------------------------------|---------------------------|-------------|-------------|--|--|
| Bit device                     | Bit-specified word device |             |             |  |  |
| OFF→ON                         | 0→1                       | ON          | OFF         |  |  |
| OFF                            | 0                         | OFF         |             |  |  |
| ON                             | 1                         |             |             |  |  |
| ON→OFF                         | 1→0                       |             | ON          |  |  |

#### ■ORP, ORF

ORP is a rising edge parallel connection instruction, and ORF is a falling edge serial connection instruction. They perform
OR operations with the operation result to that point, and take the resulting value as the operation result. The ON/OFF data
used by ORP and ORF are indicated in the table below.

| Device specified in ORP or ORF | :                         | ORP status | ORF status |  |  |  |  |  |
|--------------------------------|---------------------------|------------|------------|--|--|--|--|--|
| Bit device                     | Bit-specified word device |            |            |  |  |  |  |  |
| OFF→ON                         | 0→1                       | ON         | OFF        |  |  |  |  |  |
| OFF                            | 0                         | OFF        |            |  |  |  |  |  |
| ON                             | 1                         |            |            |  |  |  |  |  |
| ON→OFF                         | 1→0                       |            | ON         |  |  |  |  |  |

• The ORP or ORF instruction performs OR operation of operation result between (s) and EN. Therefore, ENO always outputs ON when connecting EN to the left base line directly, or using the bit device to be always set to ON like SM400. When using the ORP or ORF instruction, connect EN and ENO in series as shown below.

|   |         | LDP          |      | ORP         |   | MOV           |  |
|---|---------|--------------|------|-------------|---|---------------|--|
|   | g_bool1 | EN ENO-<br>s | D0.A | EN ENO<br>s | 0 | EN ENO<br>s d |  |
|   |         |              |      |             | _ |               |  |
| ~ |         |              |      |             |   |               |  |

Operation error

.....

There is no operation error.

#### Program example

• In the following program, the MOV instruction is executed at the rising edge of g\_bool1 and g\_bool2, or b10 (bit 10) of data register D0.

[Structured ladder/FBD (Symbolic description)]

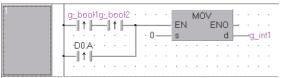

[Structured ladder/FBD (Symbolic description)]

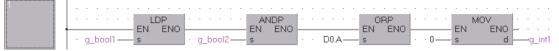

[ST (When using IF syntax)]

IF ((LDP(TRUE,g\_bool1) AND LDP(TRUE,g\_bool2)) OR LDP(TRUE,D0.A)) THEN

MOV(TRUE,0,g\_int1);

END\_IF;

[ST (When not using IF syntax)]

MOV(ORP(ANDP(LDP(TRUE,g\_bool1),g\_bool2),D0.A),0,g\_int1);

# Negated edge operation start, negated edge series connection, negated edge pulse parallel connection

# LDPI, LDFI, ANDPI, ANDFI, ORPI, ORFI Ver. (High nerformance) Basic Redundant Universal LCPU Process • QnU(D)(H)CPU and QnUDE(H)CPU with a serial number (first five digits) of "10102" or later, Q00UJCPU, Q00UCPU, Q01UCPU, QnUDVCPU, and QnUDPVCPU: Supported Structured ladder/FBD (Symbolic description) Bit device number/bit-specified word device ((s)) X1/D0.1 LDPI X1/D0.1 **LDFI** -#1 X2/D0.2 **ANDPI** X2/D0.2 **ANDFI** X **ORPI** X3/D0.3 ╢ ORFI X3/D0.3 ╢ Structured ladder/FBD ST (Functional description) LDPI ENO:= LDPI (EN, s); ENO ΕN s

Any of the following instruction can go in the dotted squares. LDPI, LDFI, ANDPI, ANDFI, ORPI, ORFI

# ■Executing condition

| Instruction                          | Executing condition       |
|--------------------------------------|---------------------------|
| LDPI, LDFI, ANDPI, ANDFI, ORPI, ORFI | Non-conditional execution |

# ■Argument

| Input/output<br>argument | t                            | Name   | Descrip   | tion            |  | Data typ | ta type |    |          |        |  |  |  |  |  |  |  |
|--------------------------|------------------------------|--------|-----------|-----------------|--|----------|---------|----|----------|--------|--|--|--|--|--|--|--|
| Input argumen            | t                            | EN     | Executing | condition       |  | Bit      |         |    |          |        |  |  |  |  |  |  |  |
|                          |                              | S      | Devices ι | sed as contacts |  | Bit      |         |    |          |        |  |  |  |  |  |  |  |
| Output argume            | rgument ENO Execution result |        |           |                 |  |          |         |    |          |        |  |  |  |  |  |  |  |
| Setting                  | Internal                     | device | R, ZR     | J□\□<br>Bit Wor |  |          | UD\GD   | Zn | Constant | Others |  |  |  |  |  |  |  |
| data                     | Bit                          | Word   |           |                 |  | ord      |         |    |          | DX     |  |  |  |  |  |  |  |
| (s)                      | 0                            | —      | 0         | 0 –             |  |          | 0       | -  |          | 0      |  |  |  |  |  |  |  |

# Processing details

# ■LDPI, LDFI

- LDPI is a negated rising edge operation start instruction, and it is ON when the specified bit device is OFF or ON, or at the falling edge of the specified bit device (when it turns from ON to OFF). For a bit-specified word device, it is ON only when the specified bit is 0 or 1, or it changes from 1 to 0.
- LDFI is a negated falling edge operation start instruction, and it is ON when the specified bit device is OFF or ON, or at the rising edge of the specified bit device (when it turns from OFF to ON). For a bit-specified word device, it is ON only when the specified bit is 0 or 1, or it changes from 0 to 1

| Device specified in LDPI or LDF | 1                         | LDPI status | LDFI status |
|---------------------------------|---------------------------|-------------|-------------|
| Bit device                      | Bit-specified word device |             |             |
| OFF→ON                          | 0→1                       | OFF         | ON          |
| OFF                             | 0                         | ON          | ON          |
| ON                              | 1                         | ON          | ON          |
| ON→OFF                          | 1→0                       | ON          | OFF         |

# ■ANDPI, ANDFI

• ANDPI is a negated rising edge series connection instruction, and ANDFI is a negated falling edge series connection instruction. They perform AND operations with the operation result to that point, and take the resulting value as the operation result. The ON/OFF data used by ANDPI and ANDFI are indicated in the table below.

| Device specified in ANDPI or Al | NDFI                      | ANDPI status | ANDFI status |
|---------------------------------|---------------------------|--------------|--------------|
| Bit device                      | Bit-specified word device |              |              |
| OFF→ON                          | 0→1                       | OFF          | ON           |
| OFF                             | 0                         | ON           | ON           |
| ON                              | 1                         | ON           | ON           |
| ON→OFF                          | 1→0                       | ON           | OFF          |

## ■ORPI, ORFI

• ORPI is a negated rising edge parallel connection instruction, and ORFI is a negated falling edge serial connection instruction. They perform OR operations with the operation result to that point, and take the resulting value as the operation result. The ON/OFF data used by ORPI and ORFI are indicated in the table below.

| Device specified in ORPI or OR | FI                        | ORPI status | ORFI status |
|--------------------------------|---------------------------|-------------|-------------|
| Bit device                     | Bit-specified word device |             |             |
| OFF→ON                         | 0→1                       | OFF         | ON          |
| OFF                            | 0                         | ON          | ON          |
| ON                             | 1                         | ON          | ON          |
| ON→OFF                         | 1→0                       | ON          | OFF         |

• The ORPI or ORFI instruction performs OR operation of operation result between (s) and EN. Therefore, ENO always outputs ON when connecting EN to the left base line directly, or using the bit device to be always set to ON like SM400. When using the ORPI or ORFI instruction, connect EN and ENO in series as shown below.

|           | LI      | DP  |      | 0       | RPI |   | N       | 10             |
|-----------|---------|-----|------|---------|-----|---|---------|----------------|
| g_bool1 — | EN<br>s | ENO | D0.A | EN<br>s | ENO | 0 | EN<br>s | ENO<br>dg_int1 |

#### Operation error

1

• There is no operation error.

#### Program example

• In the following program, the value 0 is stored to Var D0 in any of the following status: X0 is ON/OFF, X0 turns from ON to OFF, M0 is ON/OFF, or M0 turns from OFF to ON.

[Structured ladder/FBD (Symbolic description)]

|  |  | ・×0<br>  |    |  |   |    |   |   |   | mix_ | · * . |   |   | •       |      |   |    |  |
|--|--|----------|----|--|---|----|---|---|---|------|-------|---|---|---------|------|---|----|--|
|  |  | ∎4<br>M0 | Ŀ. |  | . | 0- |   | s |   |      |       |   | d | <br>_\/ | 'ar_ | D | 0. |  |
|  |  | _∥≯<br>  | ŀ  |  |   |    | • | : | • | :    | •     | • |   |         |      |   |    |  |

[Structured ladder/FBD (Functional description)]

| • | 1 | ·  | • • | EN  |  |  |  |   |   | 1<br>ENO |     |   |   |  | NO  |   |  |  |  |  |
|---|---|----|-----|-----|--|--|--|---|---|----------|-----|---|---|--|-----|---|--|--|--|--|
|   |   | ×O | _   | - S |  |  |  | S | _ | ENU      | 0 — | _ | S |  | 140 | F |  |  |  |  |

[ST (When using IF syntax)]

1

IF (LDPI(TRUE,X0) OR LDFI(TRUE,M0)) THEN MOV(TRUE,0,Var\_D0); END\_IF; [ST (When not using IF syntax)] MOV(ORFI(LDPI(TRUE,X0),M0),0,Var\_D0);

#### • In the following program, the value 0 is stored to Var D0 when X0 is ON and b10 (bit 10) of D10 is ON/OFF or turns from ON to OFF.

[Structured ladder/FBD (Symbolic description)]

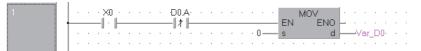

[Structured ladder/FBD (Functional description)]

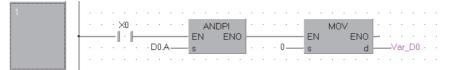

[ST (When using IF syntax)]

IF (X0 & LDPI(TRUE,D0.A)) THEN MOV(TRUE,0,Var\_D0); END\_IF;

[ST (When not using IF syntax)] MOV((ANDPI(TRUE,X0),D0.A),0,D5);

# 5.2 Bond Instructions

# Ladder block series connection and parallel connection

# ANB, ORB

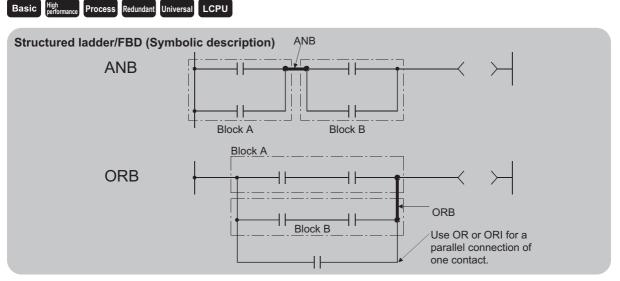

# ■Executing condition

| Instruction | Executing condition       |
|-------------|---------------------------|
| ANB, ORB    | Non-conditional execution |

Processing details

## ■ANB

- Performs an AND operation on block A and block B, and takes the resulting value as the operation result.
- The symbol for ANB is not the contact symbol, but rather is the connection symbol.

## ■ORB

- · Conducts an OR operation on Block A and Block B, and takes the resulting value as the operation result.
- ORB is used to perform parallel connections for ladder blocks with two or more contacts. For ladder blocks with only one contact, use OR or ORI.

[Structured ladder/FBD]

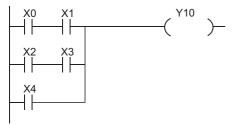

• The ORB symbol is not the contact symbol, but rather is the connection symbol.

# Operation error

• There is no operation error.

# Program example

• The program using the ANB and ORB instructions. [Structured ladder/FBD]

| 1 |                           |   |   |   |            |   |   |
|---|---------------------------|---|---|---|------------|---|---|
|   |                           | · |   |   |            |   |   |
|   |                           |   |   |   |            |   |   |
|   | · · · ×4 · · · ×5 · · · · | : | : | : | · ·<br>· · | : | : |
|   |                           |   | • | • |            | • | • |

# **Operation result push/read/pop**

# MPS, MRD, MPP Basic High performance Process Redundant Universal LCPU Structured ladder/FBD ST EN ENO\_ EN ENO\_ (EN);

Any of the following instruction can go in the dotted squares. MPS, MRD, MPP

# ■Executing condition

| Instruction   | Executing condition       |  |  |  |  |  |
|---------------|---------------------------|--|--|--|--|--|
| MPS, MRD, MPP | Non-conditional execution |  |  |  |  |  |

# ■Argument

| Input/output<br>argument |                  |        |                  | Description         |      | Data type |       |    |          |        |  |
|--------------------------|------------------|--------|------------------|---------------------|------|-----------|-------|----|----------|--------|--|
| Input argumen            | nput argument EN |        |                  | Executing condition |      | Bit       | Bit   |    |          |        |  |
| Output argument ENO      |                  |        | Execution result |                     | Bit  |           |       |    |          |        |  |
| Setting Interna          |                  | device | vice R, ZR       |                     | JO/O |           | UD\GD | Zn | Constant | Others |  |
| data                     | Bit              | Word   |                  |                     | Bit  | Word      |       |    |          |        |  |
| _                        | —                | ·      |                  |                     |      | ·         |       |    |          |        |  |

# Processing details

## ■MPS

- Stores the memory of the operation result (ON or OFF) immediately prior to the MPS instruction.
- Up to 16 MPS instructions can be used successively. If the MPP instruction is used during this process, the number of uses calculated for the MPS instruction will be decremented by one.

## ■MRD

• Reads the operation result stored in the MPS instruction, and uses that result to perform the operation in the next step.

## **■**MPP

- Reads the operation result stored in the MPS instruction, and uses that result to perform the operation in the next step.
- · Clears the operation results stored in the MPS instruction.
- Subtracts 1 from the number of MPS instruction times of use.

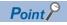

The following shows the ladders using and without using the MPS, MRD, and MPP instructions.

• Ladder using the MPS, MRD, and MPP instructions

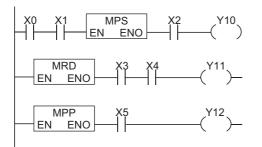

· Ladder without using the MPS, MRD, and MPP instructions

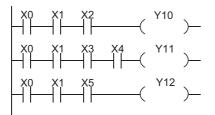

The MPS and MPP instructions must be used the same number of times.

# **Operation error**

• There is no operation error.

# Program example

• The program using the MPS, MRD, and MPP instructions. [Structured ladder/FBD]

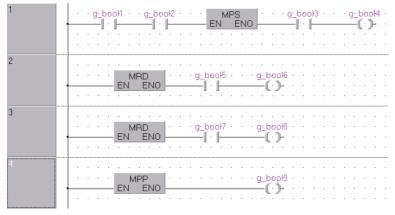

[ST]

OUT(MPS(g\_bool1 AND g\_bool2) AND g\_bool3,g\_bool4); OUT(MRD(TRUE) AND g\_bool5,g\_bool6); OUT(MRD(TRUE) AND g\_bool7,g\_bool8); OUT(MPP(TRUE),g\_bool9);

#### • The program using the MPS and MPP instructions successively. [Structured ladder/FBD]

| 1 | · · · g_bool1 · · MPS · g_bool2 · · MPS · g_bool3 · · MPS · · g_bool4 · · · · · · · · · · · · · · · · · · · |
|---|----------------------------------------------------------------------------------------------------|
|   |                                                                                                    |
|   | MPS <u>g_bool5</u> <u>MPS</u> <u>g_bool6</u>                                                                |
| 2 |                                                                                                    |
| 3 |                                                                                                    |
| 4 |                                                                                                    |
| 5 | MPP • • · · · · · · · · · · · · · · · · ·                                                                   |
| 6 |                                                                                                    |
| 0 |                                                                                                    |

[ST]

 $\mathsf{OUT}(\mathsf{MPS}(\mathsf{MPS}(\mathsf{MPS}(\mathsf{MPS}(\mathsf{g\_bool1})\mathsf{AND}\ g\_\mathsf{bool2})\mathsf{AND}\ g\_\mathsf{bool3})\mathsf{AND}\ g\_\mathsf{bool4})\mathsf{AND}\ g\_\mathsf{bool5}, g\_\mathsf{bool6});$ 

OUT(MPP(TRUE),g\_bool7); OUT(MPP(TRUE),g\_bool8);

OUT(MPP(TRUE),g\_bool9);

OUT(MPP(TRUE),g\_bool10);

OUT(MPP(TRUE),g\_bool11);

# **Operation result inversion**

| INV                  |                     |                 |  |
|----------------------|---------------------|-----------------|--|
| Basic High Process R | Redundant Universal | LCPU            |  |
| Structured ladder/   | FBD                 | ST              |  |
| EN ENO               | ]_                  | ENO:= INV (EN); |  |

Any of the following instruction can go in the dotted squares. INV

# ■Executing condition

| Instruction | Executing condition       |
|-------------|---------------------------|
| INV         | Non-conditional execution |

# ■Argument

| Input/output<br>argument | •        |                 |                  | Descript                | ion | Data type |       |    |          |        |
|--------------------------|----------|-----------------|------------------|-------------------------|-----|-----------|-------|----|----------|--------|
| Input argument EN        |          |                 | Executing        | Executing condition Bit |     |           |       |    |          |        |
| Output argument ENO      |          |                 | Execution result |                         | Bit |           |       |    |          |        |
| Setting                  | Internal | ternal device R |                  | R, ZR J⊡\□              |     |           | UD\GD | Zn | Constant | Others |
| data                     | Bit      | Word            |                  |                         | Bit | Word      |       |    |          |        |
| _                        | _        |                 |                  |                         |     |           |       |    | ·        |        |

# **Processing details**

· Inverts the operation result immediately prior to the INV instruction.

| Operation result immediately prior to the INV instruction | Operation result following the execution of the INV instruction |
|-----------------------------------------------------------|-----------------------------------------------------------------|
| OFF                                                       | ON                                                              |
| ON                                                        | OFF                                                             |

# **Operation error**

.OFF

• There is no operation error.

# Program example

• The program which inverts the X0 ON/OFF data, and outputs from Y10. [Structured ladder/FBD]

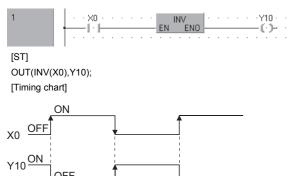

5

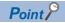

- The INV instruction operates based on the results of calculation made until the INV instruction is given. Accordingly, use it in the same position as that of AND. The INV instruction cannot be used at the LD and OR positions.
- When using a ladder block, the operation result is inverted within the range of the ladder block. To operate a ladder using the INV instruction in combination with the ANB instruction, pay attention to the range which is inverted.

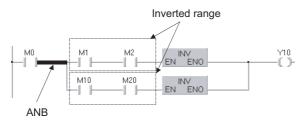

For details of the ANB instruction, refer to 🖙 Page 92 Ladder block series connection and parallel connection.

# Pulse conversion of operation result

# MEP, MEF

| Basic High<br>performance Process Redundant U | niversal        |
|-----------------------------------------------|-----------------|
| Structured ladder/FBD                         | ST              |
| EN ENO                                        | ENO:= MEP (EN); |

Any of the following instruction can go in the dotted squares. MEP, MEF

# ■Executing condition

| Instruction | Executing condition       |
|-------------|---------------------------|
| MEP, MEF    | Non-conditional execution |

#### ■Argument

| Input/output<br>argument |                 |      |                     | Descript   | ion | Data type |       |    |          |        |
|--------------------------|-----------------|------|---------------------|------------|-----|-----------|-------|----|----------|--------|
| Input argument EN        |                 |      | Executing condition |            | Bit | Bit       |       |    |          |        |
| Output argument ENO      |                 |      | Execution result    |            | Bit |           |       |    |          |        |
| Setting                  | Internal device |      | R,                  | R, ZR J□\□ |     |           | UE\GE | Zn | Constant | Others |
| data                     | Bit             | Word |                     |            | Bit | Word      |       |    |          |        |
| _                        | —               |      | •                   |            |     | •         |       |    |          |        |

## Processing details

#### ■MEP

- If operation results up to the MEP instruction are rising edge (from OFF to ON), turns ON (conduction state). If operation results up to the MEP instruction are anything other than rising edge, turns OFF (non-conduction state).
- Use of the MEP instruction simplifies pulse conversion processing when multiple contacts are connected in series.

#### ■MEF

- If operation results up to the MEF instruction are falling edge (from ON to OFF), turns ON (conduction state). If operation results up to the MEF instruction are anything other than falling edge, turns OFF (non-conduction state).
- Use of the MEF instruction simplifies pulse conversion processing when multiple contacts are connected in series.

## **Operation error**

• There is no operation error.

# Program example

 The program which performs pulse conversion to the operation results of X0 and X1 [Structured ladder/FBD]

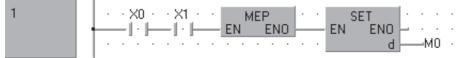

[ST] IF X0 AND X1 THEN SET(MEP(TRUE),M0); END\_IF;

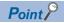

- The MEP and MEF instructions will occasionally not function properly when pulse conversion is conducted for a contact that has been indexed by a subroutine program or FOR to NEXT instruction loop. If pulse conversion is to be conducted for a contact that has been indexed by a subroutine program or FOR to NEXT instruction loop, use the EGP/EGF instructions.
- Because the MEP and MEF instructions operate with the operation results immediately prior to the MEP and MEF instructions, AND should be used at the same position. The MEP and MEF instructions cannot be used at the LD or OR position.

# Pulse conversion of edge relay operation result

# EGP, EGF Basic High process Redundant Universal LCPU Structured ladder/FBD ENO ENO:= EGP (EN,d);

Any of the following instruction can go in the dotted squares. EGP, EGF

# ■Executing condition

| Instruction | Executing condition |
|-------------|---------------------|
| EGP         |                     |
| EGF         |                     |

# ■Argument

| Input/output Name<br>argument |                 |      | Description         |                      |                            | Data type |     |    |          |        |   |
|-------------------------------|-----------------|------|---------------------|----------------------|----------------------------|-----------|-----|----|----------|--------|---|
| Input argument EN             |                 |      | Executing condition |                      |                            | Bit       |     |    |          |        |   |
| Output argument               |                 | ENO  |                     | Execution result     |                            |           | Bit |    |          |        |   |
|                               |                 | d    |                     | Edge relay operation | / number that st<br>result | ores the  | Bit |    |          |        |   |
| Setting<br>data               | Internal device |      | R,                  | R, ZR J□\□           |                            |           |     | Zn | Constant | Others |   |
|                               | Bit             | Word |                     |                      | Bit                        | Word      |     |    |          |        | V |

| (C | I) |  |
|----|----|--|
|    |    |  |

# Processing details

## ■EGP

- Operation results up to the EGP instruction are stored in memory by the edge relay (V).
- Turns ON (conduction state) at the rising edge (OFF to ON) of the operation result up to the EGP instruction. If the operation result up to the EGP instruction is other than a rising edge (ON to ON, ON to OFF, or OFF to OFF), it turns OFF (non-conduction state).
- The EGP instruction is used when conducting pulse operations for indexed programs in subroutine programs and FOR to NEXT instruction loop.
- The EGP instruction can be used like AND.

# ■EGF

- Operation results up to the EGF instruction are stored in memory by the edge relay (V).
- Turns ON at the falling edge (from ON to OFF) of the operation result up to the EGF instruction. If the operation result up to the EGF instruction is other than a falling edge (OFF to ON, ON to ON, or OFF to OFF), it turns OFF (non-conduction state).
- The EGF instruction is used when conducting pulse operations for indexed programs in subroutine programs and FOR to NEXT instruction loop.
- The EGF instruction can be used like AND.

# **Operation error**

· There is no operation error.

# Program example

The program using the EGP instruction.

[Structured ladder/FBD]

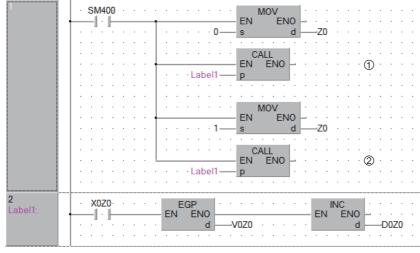

[ST]

INC(EGP(X0Z0,V0Z0),D0Z0);

[Operation]

| END processing 1 2 (1                                 |                                            |
|-------------------------------------------------------|--------------------------------------------|
| X0 OFF                                                |                                            |
| X1 OFF                                                | Turns OFF because X0 stays ON              |
| V0 <u>OFF</u><br>Turns ON by the<br>rising edge of X0 | ON Turns OFF because X1 stays ON           |
| D01                                                   | Turns ON by the rising edge of X1       X2 |
| D1                                                    | <u> </u>                                   |

Point *P* 

- Since the EGP and EGF instructions are executed according to the operation results performed immediately before the EGP and EGF instructions, these instructions must be used at the same position as AND. (Refer to Immediately Page 83 Operation start, series connection, parallel connection.) The EGP and EGF instructions cannot be used at the LD or OR position.
- EGP and EGF instructions cannot be used at the ladder block positions shown below.

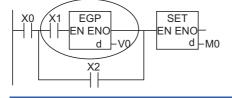

# 5.3 Output Instructions

# Out (excluding timers, counters and annunciators)

| DUT                                             |                    |
|-------------------------------------------------|--------------------|
| Basic High<br>performance Process Redundant Uni | versal             |
| Structured ladder/FBD                           | ST                 |
| EN ENO                                          | ENO:= OUT (EN, d); |

The following instruction can go in the dotted squares. OUT

ł

# ■Executing condition

| Instruction | Executing condition       |
|-------------|---------------------------|
| OUT         | Non-conditional execution |

# ■Argument

| Input/outpu<br>argument | t                    | Name   | Descript         | ion                 |          | Data type |       |    |          |        |  |
|-------------------------|----------------------|--------|------------------|---------------------|----------|-----------|-------|----|----------|--------|--|
| Input argumen           | nput argument El     |        | Executing        | Executing condition |          |           | Bit   |    |          |        |  |
| Output argume           | Output argument E    |        | Execution        | Execution result    |          |           | Bit   |    |          |        |  |
|                         |                      | d      | Device nu<br>OFF | mber to be turne    | ed ON or | Bit       |       |    |          |        |  |
| Setting                 | Internal of          | device | R, ZR            | , ZR J□\□           |          |           | UD\GD | Zn | Constant | Others |  |
| data                    | Bit                  | Word   |                  | Bit Word            |          |           |       |    |          | DY     |  |
| (d)                     | O(Other th<br>T, CF) | ian O  |                  |                     |          |           |       | _  |          | 0      |  |

# Processing details

· Operation results up to the OUT instruction are output to the specified device.

| Item                                   | Operation result     | Coil            |  |
|----------------------------------------|----------------------|-----------------|--|
| For bit devices                        | OFF                  | OFF             |  |
|                                        | ON                   | ON              |  |
|                                        |                      |                 |  |
| Item                                   | Operation result     | Bit specified   |  |
| Item<br>For bit-specified word devices | Operation result OFF | Bit specified 0 |  |

# **Operation error**

• There is no operation error.

5

# Program example

#### · For bit devices

[Structured ladder/FBD]

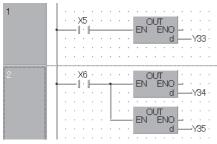

[ST] OUT(X5,Y33); OUT(X6,Y34); OUT(X6,Y35);

#### · For bit-specified word devices

[Structured ladder/FBD]

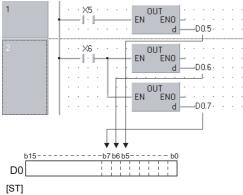

OUT(X5,D0.5); OUT(X6,D0.6); OUT(X6,D0.7);

**5 SEQUENCE INSTRUCTIONS** 104 5.3 Output Instructions

# Timer

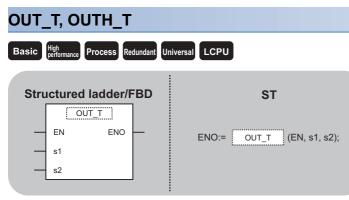

Any of the following instruction can go in the dotted squares.  $\ensuremath{\mathsf{OUT}_\mathsf{T}}$  ,  $\ensuremath{\mathsf{OUTH}_\mathsf{T}}$ 

# ■Executing condition

| Instruction   | Executing condition       |
|---------------|---------------------------|
| OUT_T, OUTH_T | Non-conditional execution |

# ■Argument

| Input/outpu<br>argument | t                     | Name                     | Descript    | Description Data type                       |   |       |     |                 |   |  |
|-------------------------|-----------------------|--------------------------|-------------|---------------------------------------------|---|-------|-----|-----------------|---|--|
| Input argument EN       |                       |                          | Executing   | Executing condition                         |   |       | Bit | Bit             |   |  |
| s1(TCoil)               |                       |                          | Timer num   | Timer number                                |   |       | Bit | Bit             |   |  |
|                         |                       | s2(TValue)               | Timer set v | Timer set value (Setting range: 1 to 32767) |   |       |     | ANY16           |   |  |
| Output argume           | ent                   | ENO                      | Execution   | result                                      |   |       | Bit |                 |   |  |
| Setting                 | Internal              | device                   | R, ZR       | JD\D UD\G                                   |   | UD\GD | Zn  | Constant Others |   |  |
| data                    | ata Bit Word Bit Word |                          |             | к                                           |   |       |     |                 |   |  |
| (s1)                    | O (TC only            | y) —                     | —           | -                                           | — |       | —   | —               | — |  |
| (s2)                    | -                     | ○ (Other<br>than T or C) | 0           | -                                           | 0 |       | _   | 0               | - |  |

# Processing details

- When the operation results up to the OUT(H)\_T instruction are ON, the timer coil turns ON and the timer counts up to the value that has been set, when the time up status (total numeric value is equal to or greater than the setting value), the contact responds as follows.
- Normally open contact: Conduction
- Normally closed contact: Non-conduction
- The contact responds as follows when the operation result up to the OUT(H)\_T instruction is a change from ON to OFF.

| Type of timer              | Timer coil | Current value of timer    | Prior to time up         |                         | After time up            |                         |  |
|----------------------------|------------|---------------------------|--------------------------|-------------------------|--------------------------|-------------------------|--|
|                            |            |                           | Normally open<br>contact | Normally closed contact | Normally open<br>contact | Normally closed contact |  |
| Low-speed timer            | OFF        | 0                         | Non-conduction           | Conduction              | Non-conduction           | Conduction              |  |
| High-speed timer           |            |                           |                          |                         |                          |                         |  |
| Low-speed retentive timer  | OFF        | Retains the Current value | Non-conduction           | Conduction              | Conduction               | Non-conduction          |  |
| High-speed retentive timer |            |                           |                          |                         |                          |                         |  |

- To clear the current value of a retentive timer and turn the contact OFF after time up, use the RST instruction.
- A negative number (-32768 to -1) cannot be set as the setting value for the timer. If the set value is 0, the timer will time out when the time the OUT(H) T instruction is executed.
- The following processing is conducted when the OUT(H)\_T instruction is executed. In cases where the JMP instruction or the like is used to jump to the OUT(H)\_T instruction while the OUT(H)\_T instruction is ON, no current value update or contact ON/OFF operation is conducted. Also, if the same OUT(H)\_T instruction is conducted two or more times during the same scan, the current value of the number of repetitions executed will be updated.

• OUT(H)\_T T□ coil turned ON or OFF

OUT(H)\_T T□ contact turned ON or OFF

OUT(H)\_T T□ current value updated

- Index setting for timer coils or contacts can be conducted only by Z0 or Z1 (except for the QnUDVCPU and QnUDPVCPU).
- Timer setting value has no limitation for index setting.

# Point P

• Time limit of the timer is set in the PLC system of the PLC parameter dialog box.

[For the Basic model QCPU, high Performance model QCPU, Process CPU, and Redundant CPU] Low speed timer/Low speed retentive timer: 1ms to 1000ms (default: 100ms, setting unit: 1ms) High speed timer/High speed retentive timer: 0.1ms to 100.0ms (default: 10.0ms, setting unit: 0.1ms) [For the Universal model QCPU and LCPU]

Low speed timer/Low speed retentive timer: 1ms to 1000ms (default: 100ms, setting unit: 1ms) High speed timer/High speed retentive timer: 0.01ms to 100.0ms (default: 10.0ms, setting unit: 0.01ms)

• For information on timer counting methods, refer to the User's Manual (Functions Explanation, Program Fundamentals) of the CPU module to be used.

#### **Operation error**

There is no operation error.

#### Precautions

- When creating a program in which the operation of the timer contact triggers the operation of other timer, create the program for the timer that operates later first. In any of the following cases, all timers turn ON at the same scan if the program is created in the order the timers operate.
- If the set value is smaller than a scan time
- If 1 is set

#### Ex.

For timers T0 to T2, the program is created in the order the timer operates later.

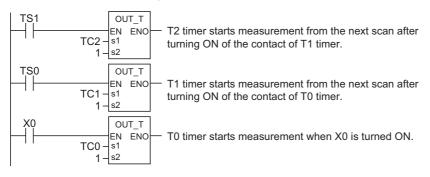

Ex.

For timers T0 to T2, the program is created in the order of timer operation.

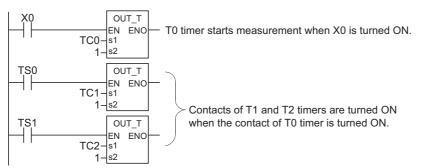

• When using timer devices in a program, it is necessary to separate the usage of devices into following classification depending on the position of use. When T or ST is entered, they are treated as TN or STN respectively.

• When using it for a contact: TS, STS

- When using it for a coil: TC, STC
- When using it for a current value: TN, STN

#### Program example

• In the following program, Y10 and Y14 are turned ON, 10 seconds after X0 has turned ON. The setting value of the low-speed timer indicates its default time limit (100ms).

[Structured ladder/FBD]

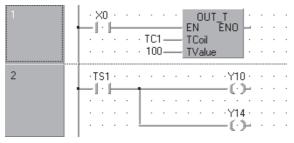

[ST] OUT\_T(X0,TC1,100); OUT(TS1,Y10); OUT(TS1,Y14);

------

• In the following program, the BCD data of X10 to X1F are set as the timer's setting value. [Structured ladder/FBD]

| 1    | EN ENO<br>s d Var_D10                                                                                                    | nverts BCD data from X10 to X1F to<br>I data, and stores the result to Var_D10.     |
|------|----------------------------------------------------------------------------------------------------|-------------------------------------------------------------------------------------|
| 2    | •     ×2     •     OUT_T     •     •     •       I     I     EN     ENO     •     •     •       TC2     TCoil     •     •     •     • | e data stored in Var_D10 are used for<br>asurement as a set value when X2<br>ns ON. |
| 3    | · · TS2 · · · · · · · · · · · · · · · · · · ·                                                                                         | 5 turns ON when T2 counts out.                                                      |
| [ST] |                                                                                                    |                                                                                     |

BINP(X0,K4X10,Var\_D10); OUT\_T(X2,TC2,Var\_D10); OUT(TS2,Y15);

• In the following program, Y10 is turned ON, 250 milliseconds after X0 has turned ON. The setting value of the high-speed timer indicates its default time limit (10ms).

[Structured ladder/FBD]

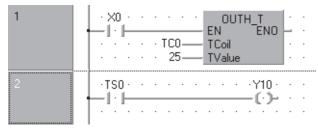

[ST] OUTH\_T(X0,TC0,25); OUT(TS0,Y10);

### Counter

| OUT_C                               |                           |
|-------------------------------------|---------------------------|
| Basic High Process Redundant Univer | rsal LCPU                 |
| Structured ladder/FBD               | ST                        |
| OUT_C<br>EN ENO<br>s1<br>s2         | ENO:= OUT_C (EN, s1, s2); |

The following instruction can go in the dotted squares. OUT\_C

#### ■Executing condition

| Instruction | Executing condition       |
|-------------|---------------------------|
| OUT_C       | Non-conditional execution |

#### ■Argument

| Input/output Name<br>argument |            |                          | Descript         | Description                                   |      |       | Data type |          |        |
|-------------------------------|------------|--------------------------|------------------|-----------------------------------------------|------|-------|-----------|----------|--------|
| Input argument                |            | EN                       | Executing        | condition                                     |      |       | Bit       |          |        |
|                               |            | s1(CCoil)                | Counter n        | Counter number                                |      |       | Bit       |          |        |
|                               |            | s2(CValue)               | Counter se       | Counter set value (Setting range: 1 to 32767) |      |       |           | ANY16    |        |
| Output argument ENO           |            | Execution                | Execution result |                                               |      | Bit   |           |          |        |
| Setting                       | Internal o | levice                   | R, ZR            | JD/D                                          |      | UD\GD | Zn        | Constant | Others |
| data                          | Bit        | Word                     |                  | Bit                                           | Word |       |           | к        |        |
| (s1)                          | O (CC only | /) —                     | —                | -                                             | -    |       | —         | —        | -      |
| (s2)                          | —          | ○ (Other<br>than T or C) | 0                | -                                             | 0    |       | _         | 0        | —      |

#### Processing details

- When the operation results up to the OUT\_C instruction change from OFF to ON, 1 is added to the current value (count value) and the count up status (current value set value), and the contacts respond as follows
- Normally open contact: Conduction
- Normally closed contact: Non-conduction
- No count is performed with the operation results at ON. (There is no need to perform pulse conversion on count input.)
- After the count up status is reached, there is no change in the count value or the contacts until the RST instruction is executed.
- A negative number (-32768 to -1) cannot be set as the setting value for the timer. If the set value is 0, the processing is identical to that which takes place for 1.
- Indexing for the counter coil and contact can use only Z0 and Z1. (except for the QnUDVCPU and QnUDPVCPU).
- · Counter setting value has no limitation for index setting.
- When using counter devices in a program, it is necessary to separate the usage of devices into following classification depending on the position of use. When C is entered, it is treated as CN.
- When using it for a contact: CS
- When using it for a coil: CC

```
Point P
```

For counter counting methods, refer to the User's Manual (Functions Explanation, Program Fundamentals) of the CPU module to be used.

When using it for a current value: CN

#### **Operation error**

• There is no operation error.

#### Program example

• In the following program, Y30 is turned ON after X0 has turned ON 10 times, and the counter is reset when X1 turns ON. [Structured ladder/FBD]

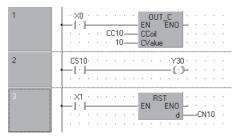

[ST]

OUT\_C(X0,CC10,10); OUT(CS10,Y30); RST(X1,CN10);

• In the following program, the setting value for C10 is set at 10 when X0 turns ON, and at 20 when X1 turns ON. [Structured ladder/FBD]

| 1 | ×0 · · ×1 · · · · · · · · · · · · · · · ·                                                         | Stores 10 to D0<br>when X0 turns ON.             |
|---|---------------------------------------------------------------------------------------------------|--------------------------------------------------|
| 2 | · X1 · · X0 · · · · · · · · · MOVP<br>□ ↓ ↓ ↓ ↓ ↓ EN ENO<br>· · · · · · · · · · · · · · · · · · · | Stores 20 to D0<br>when X1 turns ON.             |
| 3 | · X3 · · · · · · · · · · · · OUT_C     · · · · · · · · · · · · · · · · · · ·                      | C10 counts data stored in D0 as a setting value. |
| 4 | ·CS10···································                                                          | Y30 turns ON<br>when C10 counts out.             |

[ST]

IF X0 AND NOT(X1) THEN MOVP(TRUE,10,Var\_D0); END\_IF; IF NOT(X0) AND X1 THEN MOVP(TRUE,20,Var\_D0); END\_IF; OUT\_C(X3,CC10,Var\_D0); OUT(CS10,Y30);

## Annunciator output

| Ουτ                                         |                    |
|---------------------------------------------|--------------------|
| Basic High<br>performance Process Redundant | Universal LCPU     |
| Structured ladder/FBD                       | ST                 |
| EN ENO                                      | ENO:= OUT (EN, d); |

The following instruction can go in the dotted squares. OUT

#### ■Executing condition

| Instruction | Executing condition       |
|-------------|---------------------------|
| OUT         | Non-conditional execution |

#### ■Argument

| Input/output Name argument |                  |             | Descripti                          | Description  |                     |      | Data type | Data type |                 |        |  |
|----------------------------|------------------|-------------|------------------------------------|--------------|---------------------|------|-----------|-----------|-----------------|--------|--|
| Input argumer              | nput argument EN |             |                                    | Executing of | Executing condition |      |           | Bit       | Bit             |        |  |
| Output argument ENO        |                  | Execution r | Execution result                   |              |                     | Bit  | Bit       |           |                 |        |  |
| d                          |                  | Annunciato  | Annunciator number to be turned ON |              | Bit                 | Bit  |           |           |                 |        |  |
| Setting                    | Internal         | device      |                                    | R, ZR        |                     |      | UD\GD     | Zn        | Constant Others | Others |  |
| data                       | Bit              | Word        |                                    |              | Bit                 | Word |           |           |                 |        |  |
| (d)                        | ○ F only         | _           |                                    |              |                     |      |           |           |                 |        |  |

#### Processing details

- · Operation results up to the OUT instruction are output to the specified annunciator.
- The following responses occur when an annunciator (F) is turned ON.
- The "USER" LED<sup>\*1</sup> turns ON.
- The annunciator numbers which are ON (F numbers) are stored to special registers (SD64 to SD79).
- The value of SD63 is incremented by 1.
- \*1 For Basic model QCPU, the "ERR" LED displays on the front of the CPU module.
- If the value of SD63 is 16 (which happens when 16 annunciators are already ON), even if a new annunciator is turned ON, its number will not be stored to SD64 to SD79.
- The following responses occur when the annunciator is turned OFF by the OUT instruction.
- The coil turns OFF, but there are no changes in the status of the "USER" LED<sup>\*2</sup> and the content of the values stored to SD63 to SD79.
- Use the RST instruction to make the "USER" LED<sup>\*2</sup> turn OFF as well as to delete the annunciator which was turned OFF by the OUT instruction from SD63 to SD79.
- \*2 For Basic model QCPU, the "ERR" LED displays on the front of the CPU module.

#### Point P

For details of annunciators, refer to the User's Manual (Function Explanation, Program Fundamentals) of the CPU module to be used.

#### Operation error

• There is no operation error.

#### Program example

• In the following program, F7 is turned ON when X0 turns ON, and the value 7 is stored to the devices from SD64 to SD79. [Structured ladder/FBD]

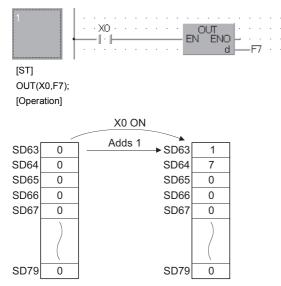

### Setting devices (excluding annunciators)

| SET                                            |                    |  |
|------------------------------------------------|--------------------|--|
| Basic High<br>performance Process Redundant Ur | niversal           |  |
| Structured ladder/FBD                          | ST                 |  |
| EN ENO                                         | ENO:= SET (EN, d); |  |

The following instruction can go in the dotted squares. SET

#### ■Executing condition

| Instruction | Executing condition |
|-------------|---------------------|
| SET         |                     |

#### ■Argument

| Input/output Name argument |          | Descript      | Description      |                                                                |      | Data type |     |          |        |
|----------------------------|----------|---------------|------------------|----------------------------------------------------------------|------|-----------|-----|----------|--------|
| Input argument EN          |          | EN            | Executing        | Executing condition                                            |      |           | Bit |          |        |
| Output argument            |          | ENO           | Execution        | Execution result                                               |      |           | Bit |          |        |
|                            |          | d             | Bit device<br>ON | Bit device number or bit-specified word device to be turned ON |      |           | Bit |          |        |
| Setting                    | Internal | device        | R, ZR            | JD/D                                                           |      | UD\GD     | Zn  | Constant | Others |
| data                       | Bit      | Word          |                  | Bit                                                            | Word |           |     |          | DY     |
| (d)                        | 0        | ○ (Other than | T or C)          | 0                                                              |      |           |     | 0        |        |

#### Point P

When BL, S, TR, BL\S, or BL\TR is used, refer to SFC control instructions of the MELSEC-Q/L/QnA Programming Manual (SFC).

#### Processing details

• When the execution command is turned ON, the status of the specified devices becomes as shown below:

| Device                    | Device status                        |
|---------------------------|--------------------------------------|
| Bit device                | Turns coils and contacts ON          |
| Bit-specified word device | Sets the value of specified bit to 1 |

 Devices turned ON remain ON even when the execution command is turned OFF. Devices turned ON by the SET instruction can be turned OFF by the RST instruction.

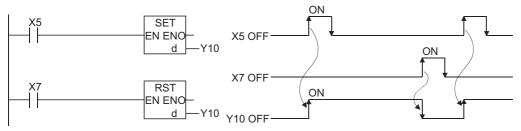

• When the execution command is OFF, the status of devices does not change.

#### **Operation error**

• There is no operation error.

#### Program example

• In the following program, Y8B is set (ON) when X8 turns ON, and Y8B is reset (OFF) when X9 turns ON. [Structured ladder/FBD]

| 1 | · ×8 ·<br>—∥·⊫ | • | • |   | • |   | EN ENO - Y8B · |  |
|---|----------------|---|---|---|---|---|----------------|--|
| 2 | · ×9 ·         | • | • | • | • | • | EN ENO - Y8B · |  |

[ST]

SET(X8,Y8B);

RST(X9,Y8B);

• In the following program, the value of D0 b5 (bit 5) is set to 1 when X8 turns ON, and the bit value is set to 0 when X9 turns ON.

[Structured ladder/FBD]

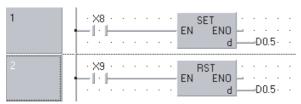

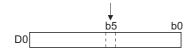

[ST] SET(X8,D0.5); RST(X9,D0.5);

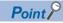

When using X as a device, use the device numbers that are not used for the actual input. If the same number is used for the actual input device and input X, the data of the actual input will be written over with the input X specified in the SET instruction.

## Resetting devices (excluding annunciators)

| RST                                         |                    |  |
|---------------------------------------------|--------------------|--|
| Basic High performance Process Redundant Ur | iversal LCPU       |  |
|                                             |                    |  |
| Structured ladder/FBD                       | ST                 |  |
| EN ENO                                      | ENO:= RST (EN, d); |  |
|                                             |                    |  |

The following instruction can go in the dotted squares. RST

#### ■Executing condition

| Instruction | Executing condition |
|-------------|---------------------|
| RST         |                     |

#### ■Argument

| Input/output<br>argument | t        | Name   | De    | script                                                                                       | ion  | Data type | Data type |     |            |        |  |
|--------------------------|----------|--------|-------|----------------------------------------------------------------------------------------------|------|-----------|-----------|-----|------------|--------|--|
| Input argumen            | ıt       | EN     | Exe   | Executing condition                                                                          |      |           |           |     | Bit        |        |  |
| Output argume            | ent      | ENO    | Exe   | Execution result                                                                             |      |           |           | Bit | Bit        |        |  |
| d                        |          |        |       | Bit device number or bit-specified word device to be reset<br>Word device number to be reset |      |           |           |     | ANY_SIMPLE |        |  |
| Setting                  | Internal | device | R, ZR |                                                                                              | JD/D |           | UD\GD     | Zn  | Constant   | Others |  |
| data                     | Bit      | Word   | 1     | Bit Word                                                                                     |      |           |           |     |            | DY     |  |
| (d)                      | 0        |        |       |                                                                                              |      |           |           |     | -          | 0      |  |

#### Point P

When BL, S, TR, BL\S, or BL\TR is used, refer to SFC control instructions of the MELSEC-Q/L/QnA Programming Manual (SFC).

#### Processing details

• When the execution command is turned ON, the status of the specified devices becomes as shown below:

| Device                                   | Device status                                                 |
|------------------------------------------|---------------------------------------------------------------|
| Bit device                               | Turns coils and contacts OFF                                  |
| Timer and counter                        | Sets the current value to 0, and turns coils and contacts OFF |
| For bit-specified word devices           | Sets the value of specified bit to 0                          |
| Word device other than timer and counter | Sets the value to 0                                           |

- When the execution command is OFF, the status of devices does not change.
- The functions of the word devices specified by the RST instruction are identical to the following ladder.

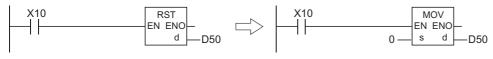

#### Operation error

· There is no operation error.

#### Program example

• In the following program, the value of the data register is set to 0. [Structured ladder/FBD]

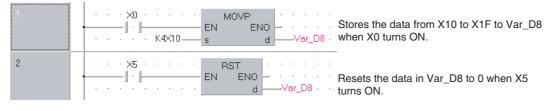

[ST] MOVP(X0,K4X10,Var\_D8); RST(X5,Var\_D8);

. .

• In the following program, the 100ms retentive timer and counter are reset. [Structured ladder/FBD]

| 1           | X10 · · · · · · · · · · · · · · · · · · ·                                                    |
|-------------|----------------------------------------------------------------------------------------------|
|             | EN END it turns ON when X4's ON time                                                         |
|             | · · · · · · 18000 TValue · · · · · · · reaches 30 minutes.                                   |
| 2           | STS225 · · · · · · OUT C · · · · · ·                                                         |
|             | EN EN EN Counts the number of times ST225                                                    |
|             |                                                                                              |
|             |                                                                                              |
|             | RST Resets the coil, contact, and current                                                    |
|             | EN END Value of ST255 when the contact of<br>STN225 ST255 turns ON.                          |
|             |                                                                                              |
| 3           | $[CS23 \cdots V55 \cdots V55 \cdots V55 \cdots V55 \cdots V55 turns ON when C23 counts out.$ |
|             |                                                                                              |
|             |                                                                                              |
| 4           | · X5 · · · · · · · · BST · · · · · · · ·                                                     |
|             | EN END Resets the data in C23 when X5 turns ON.                                              |
|             |                                                                                              |
|             |                                                                                              |
| [ST]        |                                                                                              |
| IF STS225 T | TC225,18000);                                                                                |
|             | RUE,CC23,16);                                                                                |
|             | iE,STN225);                                                                                  |
| END_IF;     |                                                                                              |
| OUT(CS23.)  | 55):                                                                                         |

OUT(CS23,Y55); RST(X5,CN23);

Point P

When resetting timers and counter devices, only coils (TC, STC, CC) and current values (TN, STN, CN) can be specified for output argument (d). Contacts (TS, STS, CS) cannot be specified.

### Setting and resetting annunciators

## SET, RST Basic High performance Process Redundant Universal LCPU Structured ladder/FBD ST ENO = SET (EN, d);

Any of the following instruction can go in the dotted squares. SET,  $\ensuremath{\mathsf{RST}}$ 

#### ■Executing condition

| Instruction | Executing condition |
|-------------|---------------------|
| SET         |                     |
| RST         |                     |

#### ■Argument

| Input/output<br>argument | t          | Nai  | me   | C     | Descripti                    | ion              |       | Data type | Data type |          |        |  |
|--------------------------|------------|------|------|-------|------------------------------|------------------|-------|-----------|-----------|----------|--------|--|
| Input argumen            | ument EN I |      |      |       | Executing                    | condition        |       | Bit       | Bit       |          |        |  |
| Output argume            | ent        | ENG  | 0    | E     | Execution                    | result           |       | Bit       | Bit       |          |        |  |
| d                        |            |      |      | A     | Annunciator number to be set |                  |       |           |           | Bit      |        |  |
|                          |            |      |      | Α     | Annunciato                   | or number to be  | reset | Bit       | Bit       |          |        |  |
| Setting                  | Internal   | devi | се   | R, ZI | R                            | J⊡\⊡<br>Bit Word |       | UD\GD     | Zn        | Constant | Others |  |
| data                     | Bit        |      | Word |       |                              |                  |       |           |           |          |        |  |
| (d)                      | ○ F only   |      | _    |       |                              |                  |       | 1         |           |          |        |  |

#### Processing details

#### SET

- The annunciator specified for (d) is turned ON when the execution command is turned ON.
- The following responses occur when an annunciator (F) is turned ON.
- The "USER" LED\*1 turns ON.
- The annunciator numbers which are ON (F numbers) are stored to special registers (SD64 to SD79).
- The value of SD63 is incremented by 1.
- \*1 For Basic model QCPU, the "ERR" LED displays on the front of the CPU module.
- If the value of SD63 is 16 (which happens when 16 annunciators are already ON), even if a new annunciator is turned ON, its number will not be stored to SD64 to SD79.

#### ■RST

- The annunciator specified for (d) is turned OFF when the execution command is turned ON.
- The annunciator numbers (F numbers) of annunciators that have turned OFF are deleted from the special registers (SD64 to SD79), and the value of SD63 is decremented by 1.
- When the value of SD63 is "16", the annunciator numbers are deleted from SD64 to SD79 by the use of the RST instruction. If the annunciators whose numbers are not registered to SD64 to SD79 are ON, these numbers are registered. If all annunciator numbers from SD64 to SD79 are turned OFF, the "USER" LED<sup>\*1</sup> is turned OFF.
- \*1 For Basic model QCPU, the "ERR" LED displays on the front of the CPU module.

#### Ex.

[Operations which take place when SD63 is 16]

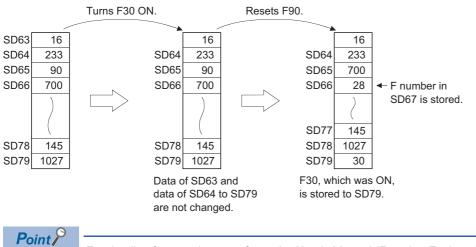

For details of annunciators, refer to the User's Manual (Function Explanation, Program Fundamentals) of the CPU module to be used.

#### **Operation error**

· There is no operation error.

#### Program example

• In the following program, the annunciator F11 is turned ON when X1 turns ON, and the value 11 is stored to the special register (SD64 to SD79). Further, the annunciator F11 is reset when X2 turns ON, and the value 11 is deleted from the special registers (SD64 to SD79).

[Structured ladder/FBD]

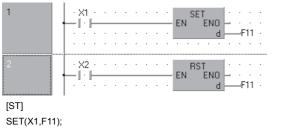

RST(X2,F11); [Operation]

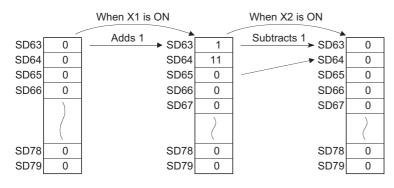

## Rising edge and falling edge outputs

## PLS, PLF Basic High Process Redundant Universal LCPU Structured ladder/FBD ST PLS ENO = PLS (EN, d);

Any of the following instruction can go in the dotted squares.  $\ensuremath{\mathsf{PLS}}$  ,  $\ensuremath{\mathsf{PLF}}$ 

#### ■Executing condition

| Instruction | Executing condition |  |  |  |  |
|-------------|---------------------|--|--|--|--|
| PLS         |                     |  |  |  |  |
| PLF         |                     |  |  |  |  |

#### ■Argument

| Input/output<br>argument | t            | Name   |    | Descript                         | ion       |  | Data type |     |          |        |
|--------------------------|--------------|--------|----|----------------------------------|-----------|--|-----------|-----|----------|--------|
| Input argumen            | t            | EN     |    | Executing                        | condition |  | Bit       |     |          |        |
| Output argume            | argument ENO |        |    |                                  | result    |  | Bit       |     |          |        |
| d                        |              |        |    | Device to be set as pulse output |           |  |           | Bit |          |        |
| Setting                  | Internal     | device | R, | ZR                               |           |  |           | Zn  | Constant | Others |
| data                     | Bit          | Word   |    |                                  | Bit Word  |  |           |     |          | DY     |
| (d)                      | 0            | ·      |    |                                  |           |  |           | _   |          | 0      |

### 5

#### Processing details

#### ■PLS

- Turns ON the specified device when the execution command is turned from OFF to ON, and turns OFF the device in any other case the execution command is turned from OFF to ON (ON to ON, ON to OFF or OFF to OFF).
- When there is one PLS instruction for the device specified for (d) during one scan, the specified device turns ON one scan.
- Refer to FP Page 72 Operation of OUT Instructions, SET/RST Instructions, or PLS/PLF Instructions Using Same Device for the operation to be performed when the PLS instruction for the same device is executed more than once during one scan.

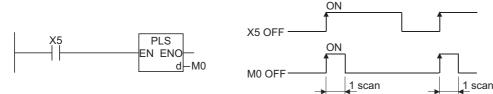

• If the switch is changed from RUN to STOP after the execution of the PLS instruction, the PLS instruction will not be executed again even if the switch is set back to RUN.

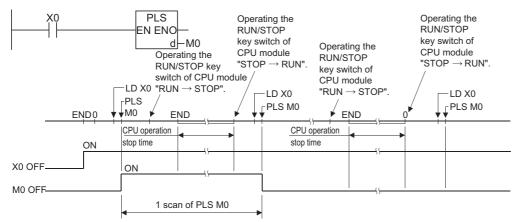

• When specifying a latch relay (L) for the execution command and turning the power supply from OFF to ON with the latch relay ON, the execution command turns from OFF to ON at the first scan, executing the PLS instruction and turning ON the specified device. The device turned ON at the first scan after power-ON turns OFF at the next PLS instruction.

#### ■PLF

- Turns ON the specified device when the execution command is turned from ON to OFF, and turns OFF the device in any other case the execution command is turned from ON to OFF (OFF to OFF, OFF to ON or ON to ON).
- When there is one PLF instruction for the device specified for (d) during one scan, the specified device turns ON one scan.
- Refer to SP Page 72 Operation of OUT Instructions, SET/RST Instructions, or PLS/PLF Instructions Using Same Device for the operation to be performed when the PLS instruction for the same device is executed more than once during one scan.

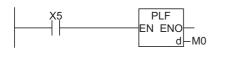

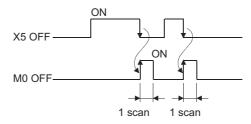

• If the switch is changed from RUN to STOP after the execution of the PLF instruction, the PLF instruction will not be executed again even if the switch is set back to RUN.

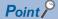

Note that the device specified for (d) may remain ON for more than one scan if the PLS or PLF instruction is jumped by the CJ instruction or if the executed subroutine program was not called by the CALL instruction.

#### Operation error

• There is no operation error.

#### Program example

• In the following program, the PLS instruction is executed when X9 turns ON. [Structured ladder/FBD]

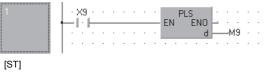

PLS(X9,M9);

[Timing chart]

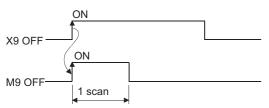

• In the following program, the PLF instruction is executed when X9 turns OFF. [Structured ladder/FBD]

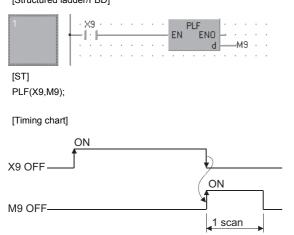

## Bit device output inversion

| FF    |                               |           |                |            |   |
|-------|-------------------------------|-----------|----------------|------------|---|
| Basic | High<br>performance Process F | Redundant | Universal LCPU |            |   |
| Str   | uctured ladder/               | /FBD      |                | ST         |   |
| _     | EN ENO                        |           | ENO:=          | FF (EN, s) | • |
|       | s                             |           |                |            |   |

The following instruction can go in the dotted squares. FF

#### ■Executing condition

| Instruction | Executing condition |
|-------------|---------------------|
| FF          |                     |

#### ■Argument

| Input/output<br>argument | t        | Name   |    | Description |                                           |      | Data type |           |     |        |  |  |
|--------------------------|----------|--------|----|-------------|-------------------------------------------|------|-----------|-----------|-----|--------|--|--|
| Input argumen            | t        | EN     |    | Executing   | Executing condition                       |      |           |           | Bit |        |  |  |
|                          |          | S      |    | Device nur  | Device number whose status to be inverted |      |           |           | Bit |        |  |  |
| Output argume            | ent      | ENO    |    | Execution   | Execution result                          |      |           | Bit       |     |        |  |  |
| Setting                  | Internal | device | R, | ZR          | JD/D                                      |      | UD\GD     | Zn Consta |     | Others |  |  |
| data                     | Bit      | Word   |    |             | Bit                                       | Word |           |           |     | DY     |  |  |
| (s)                      | 0        |        |    |             |                                           |      |           | _         |     | 0      |  |  |

#### Processing details

• Inverts the output status of the device specified for (s) when the execution command is turned from OFF to ON.

| Device                    | Device status                            |                                       |  |  |  |  |
|---------------------------|------------------------------------------|---------------------------------------|--|--|--|--|
|                           | Prior to execution of the FF instruction | After execution of the FF instruction |  |  |  |  |
| Bit device                | OFF                                      | ON                                    |  |  |  |  |
|                           | ON                                       | OFF                                   |  |  |  |  |
| Bit-specified word device | 0                                        | 1                                     |  |  |  |  |
|                           | 1                                        | 0                                     |  |  |  |  |

#### **Operation error**

• There is no operation error.

#### Program example

• In the following program, the output of Y10 is inverted when X9 turns ON. [Structured ladder/FBD]

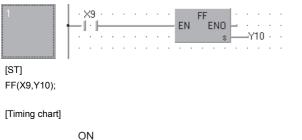

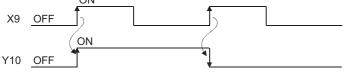

• In the following program, b10 (bit 10) of D10 is inverted when X0 turns ON. [Structured ladder/FBD]

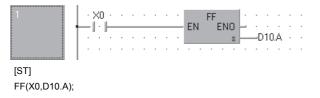

[Timing chart]

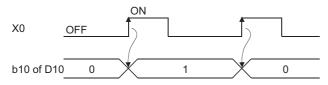

### Pulse conversion of direct output

## DELTA(P) Basic High performance Process Redundant Universal LCPU Structured ladder/FBD ST Universal LCPU Structured ladder/FBD CONSTRUCTION (EN, d);

Any of the following instruction can go in the dotted squares. DELTA, DELTAP

#### ■Executing condition

| Instruction | Executing condition |
|-------------|---------------------|
| DELTA       |                     |
| DELTAP      |                     |

#### ■Argument

| Input/output<br>argument | t        | Name   | Des    | Description Data type   |                  |      |       |          |     |          |        |
|--------------------------|----------|--------|--------|-------------------------|------------------|------|-------|----------|-----|----------|--------|
| Input argumen            | t        | EN     | Exe    | Executing condition Bit |                  |      | Bit   |          |     |          |        |
| Output argume            | ent      | ENO    | Exe    | Execution result        |                  |      | Bit   |          |     |          |        |
|                          |          | d      | Bit to | o be se                 | et as pulse outp | ut   |       |          | Bit |          |        |
| Setting                  | Internal | device | R, ZR  |                         | JD/D             |      | UD\GE | U⊟\G⊟ Zn |     | Constant | Others |
| data                     | Bit      | Word   |        |                         | Bit              | Word |       |          |     |          | DY     |
| (d)                      | —        |        |        |                         |                  |      |       |          |     |          | 0      |

#### Processing details

• Performs pulse output of direct access output (DY) specified for (d). If DY0 of the DELTA instruction has been specified, the resulting operation will be identical to the ladder shown below, which uses the SET and RST instructions.

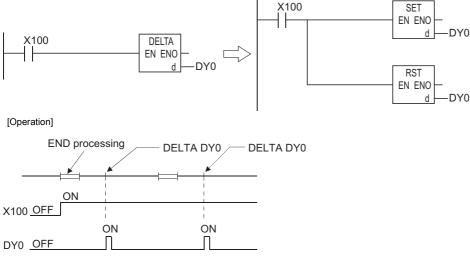

• The DELTA(P) instruction is used by commands for rising edge execution for an intelligent function module.

#### Operation error

• In any of the following cases, an operation error occurs, the error flag (SM0) is turned ON, and the corresponding error code is stored to SD0.

| Error<br>code | Description                                                                       | Q00J/<br>Q00/<br>Q01 | QnH | QnPH | QnPRH | QnU | LCPU |
|---------------|-----------------------------------------------------------------------------------|----------------------|-----|------|-------|-----|------|
| 4101          | A specified direct access output number has exceeded the CPU module output range. | 0                    | 0   | 0    | 0     | 0   | 0    |

#### Program example

• In the following program, CH1 of the QD62 module mounted at slot 0 of the main base unit is preset, when X20 turns ON. [Structured ladder/FBD]

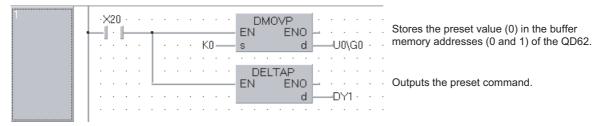

[ST] DMOVP(X20,K0,U0\G0); DELTAP(X20,DY1);

## 5.4 Shift Instructions

## Bit device shift

| _ |    |     |     |
|---|----|-----|-----|
| C | E7 | Г/  | D)  |
| J |    |     | г,  |
| _ |    | - 1 | - / |

Basic High Process Redundant Universal LCPU

| Structured ladder/FBD | ST                 |
|-----------------------|--------------------|
| EN ENO                | ENO:= SFT (EN, d); |

Any of the following instruction can go in the dotted squares. SFT, SFTP

#### ■Executing condition

| Instruction | Executing condition |
|-------------|---------------------|
| SFT         |                     |
| SFTP        |                     |

#### ■Argument

| Input/output<br>argument | t        | Name   | Descript  | Description                 |     |     | Data type |        |  |  |
|--------------------------|----------|--------|-----------|-----------------------------|-----|-----|-----------|--------|--|--|
| Input argumen            | ıt       | EN     | Executing | condition                   | Bit |     |           |        |  |  |
| Output argume            | ent      | ENO    | Execution | result                      |     | Bit |           |        |  |  |
|                          |          | d      | Device nu | Device number to be shifted |     |     |           |        |  |  |
| Setting                  | Internal | device | R, ZR     |                             |     | Zn  | Constant  | Others |  |  |

| Setting | Internal dev  | ternal device |  | JD/D |      | JD/D |   | UD\GD | Zn | Constant | Others |
|---------|---------------|---------------|--|------|------|------|---|-------|----|----------|--------|
| data    | Bit           | Word          |  | Bit  | Word |      |   |       | DY |          |        |
| (d)     | ○ (Other thar | n T or C)     |  |      |      |      | — |       | 0  |          |        |

#### Processing details

#### When a bit device is used

- Shifts to a device specified for (d) the ON/OFF status of the device immediately prior to the one specified for (d), and turns the prior device OFF. For example, if M11 has been specified in the SFT instruction, when the SFT instruction is executed, it will shift the ON/OFF status of M10 to M11, and turns M10 OFF.
- Turn the first device to be shifted ON with the SET instruction.
- When the SFT and SFTP instructions are to be used consecutively, the program starts from the device with the larger number.

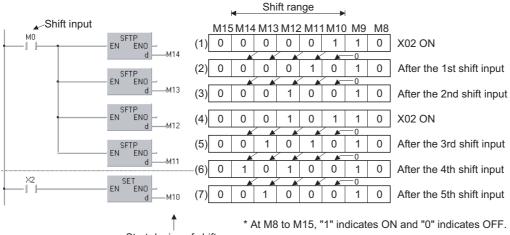

Start device of shift

#### ■When a bit-specified word device is used

• Shifts to a bit in the device specified for (d) the 1/0 status of the bit immediately prior to the one specified for (d), and turns the prior bit to 0. For example, if D0.5 (bit 5 [b5] of D0) has been specified in the SFT instruction, when the SFT instruction is executed, it will shift the 1/0 status of b4 of D0 to b5, and turns b4 to 0.

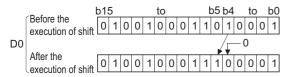

#### Operation error

• In the following case, an operation error occurs, the error flag (SM0) is turned ON, and the corresponding error code is stored to SD0.

| Error<br>code | Description                                                  | Q00J/<br>Q00/<br>Q01 | QnH | QnPH | QnPRH | QnU | LCPU |
|---------------|--------------------------------------------------------------|----------------------|-----|------|-------|-----|------|
| 4101          | The specified device exceeds the corresponding device range. | —                    | —   | —    | —     | 0   | 0    |

#### Program example

• In the following program, the devices from Y57 to Y5B are shifted when X8 turns ON. [Structured ladder/FBD]

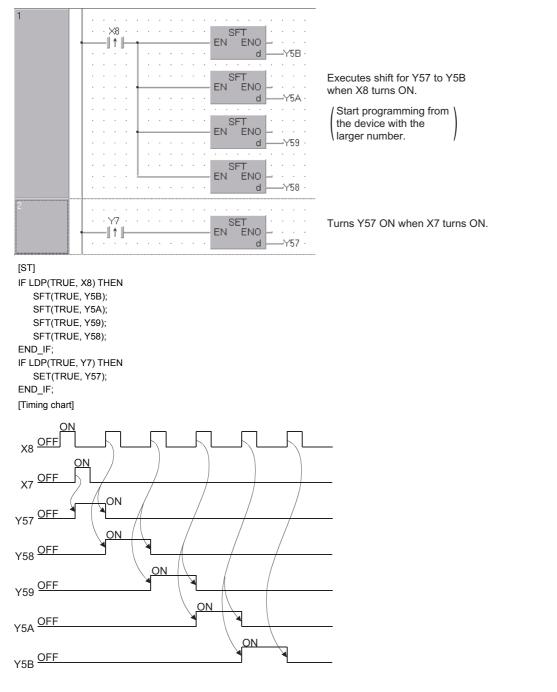

#### Precautions

When using the SFT instruction, do not branch a line from (d). If branched, the operation result is not output to the devices or labels of branch destination correctly. For details of branch point of line from destination, refer to Page 63 Precautions on Programming.

## 5.5 Master Control Instructions

## Setting and resetting master control

#### MC, MCR

## Basic High performance Process Redundant Universal LCPU

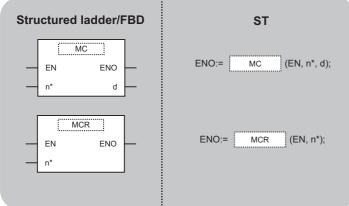

Any of the following instruction can go in the dotted squares. MC,  $\ensuremath{\mathsf{MCR}}$ 

#### ■Executing condition

| Instruction | Executing condition       |
|-------------|---------------------------|
| MC, MCR     | Non-conditional execution |

#### ■Argument

| Input/outpu<br>argument | t        | Name   |       | Dese  | cription                |               |                |    | Data type |        |    |
|-------------------------|----------|--------|-------|-------|-------------------------|---------------|----------------|----|-----------|--------|----|
| Input argumer           | nt       | EN     |       | Exec  | uting condition         | l             |                |    | Bit       |        |    |
|                         |          | n*     |       | Nesti | ng (N0 to N14           | )             |                |    | ANY16     |        |    |
| Output argum            | ent      | ENO    |       | Exec  | ution result            |               |                |    | Bit       |        |    |
|                         |          | d      |       |       | e number to b<br>ction) | e turned ON ( | When using the | MC | Bit       |        |    |
| Setting                 | Internal | device | R, ZR | 2     | JD/D                    |               | UD\GD          | Zn | Constant  | Others |    |
| data                    | Bit      | Word   |       |       | Bit                     | Word          |                |    |           | N      | DY |
| n*                      | —        |        |       |       |                         |               |                | —  |           | 0      | —  |
| (d)                     | 0        |        |       |       |                         |               |                | -  |           | -      | 0  |

#### Processing details

- The master control instruction is used to enable the creation of highly efficient ladder switching sequence programs, through the opening and closing of a common bus for ladders.
- A ladder using the master control is as follows.

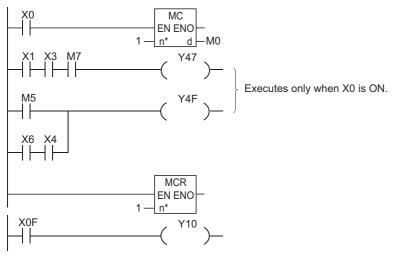

#### ■MC

• If the execution command of the MC instruction is ON when master control is started, the result of the operation from the MC instruction to the MCR instruction will be exactly as the instruction (ladder) shows.

If the execution command of the MC instruction is OFF, the result of the operation from the MC instruction to the MCR instruction will be as shown below.

| Device                                                                                                    | Device status                                                              |
|----------------------------------------------------------------------------------------------------|----------------------------------------------------------------------------|
| High-speed timer<br>Low-speed timer                                                                                      | Count value turns to 0, coils and contacts all turn OFF.                   |
| High-speed retentive timer<br>Low-speed retentive timer<br>Counter                                                       | Coils turn OFF, but counter values and contacts all retain current status. |
| Devices in the OUT instruction                                                                                           | All turned OFF                                                             |
| Devices in the SET, RST instructions<br>Devices in the SFT instruction<br>Devices in the basic, application instructions | Retain current status                                                      |

• Even when the MC instruction is OFF, instructions from the MC instruction to the MCR instruction will be executed, so scan time will not be shortened.

#### Point P

When a ladder with master control contains instructions that do not require any contact instruction (such as the FOR to NEXT instruction loop, EI and DI instructions), the CPU module executes these instructions regardless of the ON/OFF status of the MC instruction execution command.

- By changing the device specified for (d), the MC instruction can use the same nesting (N) number as often as desired.
- Coils from devices specified for (d) are turned ON when the MC instruction is ON.
   Further, using these same devices with the OUT instruction or other instructions will cause them to become duplicated coils, so devices specified for (d) should not be used within other instructions.

#### **■**MCR

- This is the instruction for recovery from the master control, and indicates the end of the master control range of operation.
- Do not place contacts before the MCR instruction.
- Use the MC instruction and MCR instruction of the same nesting number as a set.

However, when the MCR instructions are nested in one place, all master controls can be terminated with the lowest nesting number. (Refer to the "Precautions for nesting" in the program example.)

#### **Operation error**

• There is no operation error.

#### Program example

The master control instruction can be used in nesting. The different master control regions are distinguished by nesting number. Nesting can be performed from N0 to N14.

The use of nesting enables the creation of ladders which successively limit the executing condition of the program. A ladder using nesting would appear as shown below.

[Structured ladder/FBD]

| 1  | · · · g_bool1 · · · · ·         MC         · · · · · · ·         · · · · · · ·         · · · · · · · · ·         · · · · · · · · · ·         · · · · · · · · · · ·         · · · · · · · · · · · · · · · · ·         · · · · · · · · · · · · · · · · · · · |                                                             |
|----|----------------------------------------------------------------------------------------------------|-------------------------------------------------------------|
| 2  | · · · <u>g_bool3</u> · · · · · · · · · · · · · g_bool4 · · · · · · · · · · · · · · · · · · ·                                                                                                    | Executes when g_bool1 is ON.                                |
| 3  | • · · g_bool5 · · · · ·         MC           • · · · · · · · ·         EN         ENO           • · · · · · · · · · ·         n*         d                                                                                                    |                                                             |
| 4  | · · · g_bool7 · · · · · · · · · · · · · · · · g_bool8 · · · · · · · · · · · · · · · · · · ·                                                                                                    | Executes when g_bool1 and g_bool5 are ON.                   |
| 5  | • · · g_bool9 · · · · ·         MC           • · · · · · · · ·         EN         ENO           · · · · · · · · · · ·         n*         d                                                                                                    |                                                             |
| 6  | · · · · · · · · · · · · · · · · · · ·                                                                                                    | Executes when g_bool1, g_bool5, and g_bool9 are ON.         |
| 7  |                                                                                                    |                                                             |
| 8  | · · · · · · · · · · · · · · · · · · ·                                                                                                    | Executes when g_bool1 and g_bool5 are ON.                   |
| 9  | MCR           EN         EN           •••••••         •••••••••                                                                                                    |                                                             |
| 10 | · · · · · · · · · · · · · · · · · · ·                                                                                                    | Executes when g_bool1 is ON.                                |
| 11 |                                                                                                    |                                                             |
| 12 | · · · · · · · · · · · · · · · · · · ·                                                                                                    | Not related to the status of g_bool1, g_bool5, and g_bool9. |

#### Precautions

#### ■Precautions when using nesting architecture

Nesting can be used up to 15 times (N0 to N14)

When using nesting, nests should be inserted from the lower to higher nesting number with the MC instruction, and from the higher to the lower order with the MCR instruction. If this order is reversed, there will be no nesting architecture, and the CPU module will not be capable of performing correct operations. For example, if nesting is specified in the order N1 to N0 by the MC instruction, and also specified in the N1 to N0 order by the MCR instruction, the vertical bus will intersect and a correct master control ladder will not be produced.

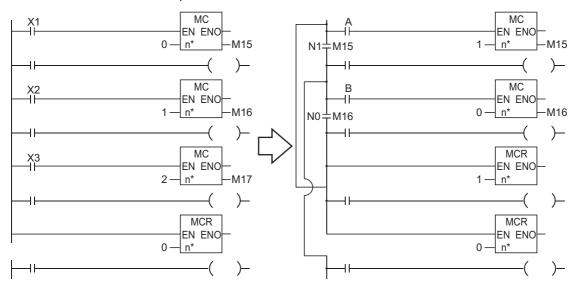

 If the nesting architecture results in MCR instructions concentrated in one location, all master controls can be terminated by use of just the lowest nesting number.

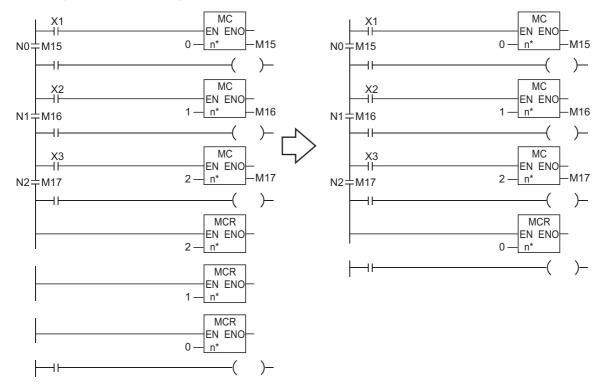

#### ■Precautions when using MC/MCR instruction in structured ladder/FBD/ST

- MC/MCR instruction is not required when using structured ladder/FBD/ST. Although, if using MC/MCR instruction, nesting number should be used in the ascending order from 0 regardless of whether MC/MCR instruction is used or not in nesting.
- The released nesting number and the following number using a MCR instruction can be used in a next MC instruction.

#### ■Precautions for using the MC instruction

• When using the MC instruction, do not branch a line from (d). If branched, the operation result is not output to the devices or labels of branch destination correctly. For details of branch point of line from destination, refer to 🖙 Page 63 Precautions on Programming.

## 5.6 End Instructions

## Ending main routine program

#### FEND

| Basic High Process Redundant U | Jniversal LCPU   |
|--------------------------------|------------------|
| Structured ladder/FBD          | ST               |
| EN ENO                         | ENO:= FEND (EN); |

The following instruction can go in the dotted squares. FEND

#### ■Executing condition

| Instruction | Executing condition       |
|-------------|---------------------------|
| FEND        | Non-conditional execution |

#### ■Argument

| Input/output<br>argument | t        | Name   |   | Descript  | ion       |      |       | Data type |          |        |
|--------------------------|----------|--------|---|-----------|-----------|------|-------|-----------|----------|--------|
| Input argumen            | t        | EN     |   | Executing | condition |      |       | Bit       |          |        |
| Output argume            | ent      | ENO    |   | Execution | result    |      |       | Bit       |          |        |
| Setting                  | Internal | device | R | , ZR      | JD/D      |      | UD\GD | Zn        | Constant | Others |
| data                     | Bit      | Word   |   |           | Bit       | Word |       |           |          |        |
| _                        | —        |        |   |           |           |      |       |           |          |        |

#### Processing details

- The FEND instruction is used in cases where the CJ instruction or other instructions are used to cause a branch in the sequence program operations.
- Execution of the FEND instruction will cause the CPU module to terminate the program it was executing.
- Even sequence programs following the FEND instruction can be displayed in ladder display using a programming tool.

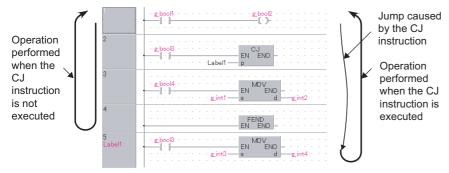

• When the multiple tasks or multiple POUs are registered in program files, tasks or POU which are set after POUs with FEND instruction cannot be executed without the CALL instruction or CJ instruction.

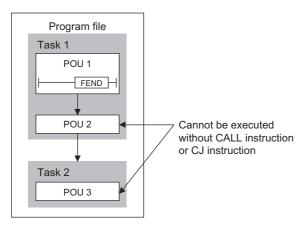

#### **Operation error**

• In the following case, an operation error occurs, the error flag (SM0) is turned ON, and the corresponding error code is stored to SD0.

| Error<br>code | Description                                                                                                    | Q00J/<br>Q00/<br>Q01 | QnH | QnPH | QnPRH | QnU | LCPU |
|---------------|----------------------------------------------------------------------------------------------------|----------------------|-----|------|-------|-----|------|
| 4200          | The FEND instruction is executed after the execution of the FOR instruction, and before the execution of the NEXT instruction. | 0                    | 0   | 0    | 0     | 0   | 0    |
| 4211          | The FEND instruction is executed after the execution of the CALL instruction, and before the execution of the RET instruction. | 0                    | 0   | 0    | 0     | 0   | 0    |
| 4221          | The FEND instruction is executed while an interrupt program, and before the execution of the IRET instruction.                 | 0                    | 0   | 0    | 0     | 0   | 0    |
| 4230          | The FEND instruction is executed within the CHKCIR and CHKEND instruction loop.                                                | 0                    | 0   | 0    | 0     | 0   | 0    |

## 5.7 Other Instructions

### Sequence program stop

#### STOP

| Basic High performance Process Redundant U | niversal         |
|--------------------------------------------|------------------|
| Structured ladder/FBD                      | ST               |
| EN ENO                                     | ENO:= STOP (EN); |

The following instruction can go in the dotted squares. STOP

#### ■Executing condition

| Instruction | Executing condition |
|-------------|---------------------|
| STOP        |                     |

#### ■Argument

| Input/output<br>argument | t        | Name   |    | Descript  | ion       |      |       | Data type |          |        |
|--------------------------|----------|--------|----|-----------|-----------|------|-------|-----------|----------|--------|
| Input argumen            | t        | EN     |    | Executing | condition |      |       | Bit       |          |        |
| Output argume            | ent      | ENO    |    | Execution | result    |      |       | Bit       |          |        |
| Setting                  | Internal | device | R, | , ZR      | JD/D      |      | UD\GD | Zn        | Constant | Others |
| data                     | Bit      | Word   |    |           | Bit       | Word |       |           |          |        |
| _                        | _        | ÷      |    |           |           |      |       |           |          |        |

#### Processing details

- Resets the output (Y) and stops the CPU module operation when the execution command is turned ON. (The same result will take place if the switch is turned to the STOP setting.)
- Execution of the STOP instruction will cause the value of b4 to b7 of the special register SD203 to become 3.

• In order to restart CPU module operations after the execution of the STOP instruction, return the switch from RUN to STOP, and back to the RUN position.

#### Operation error

• In any of the following cases, an operation error occurs, the error flag (SM0) is turned ON, and the corresponding error code is stored to SD0.

| Error<br>code | Description                                                                                                    | Q00J/<br>Q00/<br>Q01 | QnH | QnPH | QnPRH | QnU | LCPU |
|---------------|----------------------------------------------------------------------------------------------------|----------------------|-----|------|-------|-----|------|
| 4200          | The STOP instruction was executed before the execution of the NEXT instruction and after the execution of the FOR instruction. | 0                    | 0   | 0    | 0     | 0   | 0    |
| 4211          | The STOP instruction was executed before the execution of the RET instruction and after the execution of the CALL instruction. | 0                    | 0   | 0    | 0     | 0   | 0    |
| 4221          | The STOP instruction was executed during an interrupt program prior to the execution of the IRET instruction.                  | 0                    | 0   | 0    | 0     | 0   | 0    |
| 4223          | The STOP instruction was executed in the fixed scan execution program.                                                         | —                    | —   | —    | -     | 0   | 0    |
| 4230          | The STOP instruction was executed within the CHKCIR to CHKEND instruction loop.                                                | 0                    | 0   | 0    | 0     | 0   | 0    |

#### Program example

• In the following program, the CPU module is stopped when X8 turns ON. [Structured ladder/FBD]

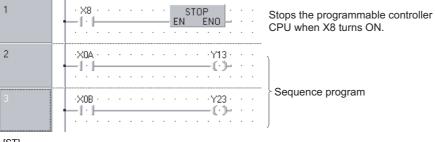

[ST] STOP(X8); OUT(X0A,Y13); OUT(X0B,Y23);

# **6** BASIC INSTRUCTIONS

## 6.1 Comparison Operation Instructions

## 16-bit BIN data comparison

|--|

Basic High process Redundant Universal LCPU
Structured ladder/FBD
LD=
EN
EN
EN
ST
Not supported
s1
s2

Any of the following instruction can go in the dotted squares. LD=, LD<>, LD<=, LD<, LD>=, LD>, AND=, AND<>, AND<=, AND<, AND>=, AND>, OR=, OR<>, OR<=, OR<>, OR>=, OR>

#### ■Executing condition

| Instruction | Executing condition       |
|-------------|---------------------------|
|             | Non-conditional execution |

#### ■Argument

| Input/output Name argument |          |            | Description                                                                |    |      |      | Data type |     |          |        |
|----------------------------|----------|------------|----------------------------------------------------------------------------|----|------|------|-----------|-----|----------|--------|
| Input argument EN s1, s2   |          |            | Executing condition                                                        |    |      |      | Bit       | Bit |          |        |
|                            |          |            | Comparison data, or start number of the device that stores comparison data |    |      |      | ANY16     |     |          |        |
| Output argument ENO        |          |            | Execution result                                                           |    |      | Bit  |           |     |          |        |
| Setting                    | Internal | I device R |                                                                            | ZR | JD/D |      | UD\GD     | Zn  | Constant | Others |
| data                       | Bit      | Word       |                                                                            |    | Bit  | Word |           | K   | К, Н     |        |
| (s1)                       | 0        |            |                                                                            |    |      |      |           |     | •        | -      |
| (s2)                       | 0        |            |                                                                            |    |      |      |           |     |          | —      |

#### Processing details

• Treats 16-bit BIN data from device specified for (s1) and 16-bit BIN data from device specified for (s2) as a normally open contact, and performs comparison operation.

| Instruction symbol | Condition   | Comparison result | Condition | Comparison result    |
|--------------------|-------------|-------------------|-----------|----------------------|
| LD=, AND=, OR=     | (s1)=(s2)   | Conduction state  | (s1)≠(s2) | Non-conduction state |
| LD<>, AND<>, OR<>  | (s1)≠(s2)   |                   | (s1)=(s2) |                      |
| LD<=, AND<=, OR<=  | (s1)≤(s2)   |                   | (s1)>(s2) |                      |
| LD<, AND<, OR<     | (s1) < (s2) |                   | (s1)≥(s2) |                      |
| LD>=, AND>=, OR>=  | (s1)≥(s2)   |                   | (s1)<(s2) |                      |
| LD>, AND>, OR>     | (s1)>(s2)   |                   | (s1)≤(s2) |                      |

• The results of the comparison operations for each instruction are as follows.

• When assigning hexadecimal constants to (s1) and (s2), and if the numeric value (8 to F) whose most significant bit (b15) is 1 is specified as a constant, the value is considered as a negative BIN value in comparison operation.

• When assigning "word [unsigned]/ bit string [16 bits]" type label to (s1) and (s2), the type is considered as word [signed] type in comparison operation. For comparison operation as "word [unsigned]/ bit string [16 bits]" type, use application functions EQ\_E, NE\_E, LE\_E, LT\_E, GE\_E, GT\_E. For details on the application functions, refer to the following.

MELSEC-Q/L Structured Programming Manual (Application Functions)

| Instruction symbol | Condition | Corresponding application function |
|--------------------|-----------|------------------------------------|
| LD=, AND=, OR=     | (s1)=(s2) | EQ_E                               |
| LD<>, AND<>, OR<>  | (s1)≠(s2) | NE_E                               |
| LD<=, AND<=, OR<=  | (s1)≤(s2) | LE_E                               |
| LD<, AND<, OR<     | (s1)<(s2) | LT_E                               |
| LD>=, AND>=, OR>=  | (s1)≥(s2) | GE_E                               |
| LD>, AND>, OR>     | (s1)>(s2) | GT_E                               |

| Program example                                            | Input value                      | Returned value                                                                                                    |
|------------------------------------------------------------|----------------------------------|----------------------------------------------------------------------------------------------------|
| LD<=                                                       | wordVar1:= 1<br>wordVar2:= 32768 | OFF<br>Since 32768 of wordVar2 is considered as word [signed] type,<br>executes comparison operation with -32768, and the output<br>becomes OFF.    |
| · · · TRUE EN EN EN V1 · · · · · · · · · · · · · · · · · · | wordVar1:= 1<br>wordVar2:= 32768 | ON<br>Using an application function executes comparison operation<br>as "word [unsigned]/ bit string [16 bits]" type, and the output<br>becomes ON. |

The OR=, OR<>, OR<=, OR<, OR>=, or OR> instruction performs OR operation of operation result between "(s1), (s2)" and EN. Therefore, ENO always outputs ON when connecting EN to the left base line directly, or using the bit device to be always set to ON like SM400. When using the OR=, OR<>, OR<=, OR<, OR>=, or OR> instruction, connect EN and ENO in series as shown below.

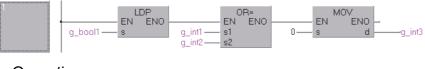

#### **Operation error**

• There is no operation error.

#### Program example

• In the following program, the value in Var\_D0 is compared with the value in Var\_D3, and Y33 turns ON when the values are identical.

[Structured ladder/FBD]

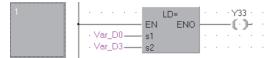

• In the following program, the BIN value of 100 is compared with the value in Var\_D3 when M3 is ON, and Y33 turns ON when the value in Var\_D3 is other than 100.

[Structured ladder/FBD]

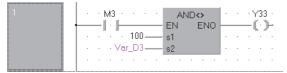

In the following program, the BIN value of 100 is compared with the value in Var\_D3 when M3 turns ON, and Y33 turns ON when the value in Var\_D3 is less than 100 or when M8 is ON.
 [Structured ladder/FBD]

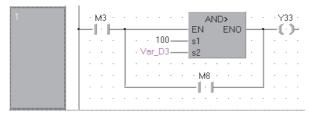

In the following program, the value in Var\_D0 is compared with the value in Var\_D3, and Y33 turns ON when the value in Var\_D3 is equal or greater than the value in Var\_D0 or when both M3 and M8 are ON.
 [Structured ladder/FBD]

| 1 | · M3 · · · · · M8 · · · · · · · · · · · · · | 33<br>· <b>)</b> - |
|---|---------------------------------------------|--------------------|
|   |                                             |                    |
|   | · · · · · · · · · LD<= · ·                  |                    |
|   | EN ENO                                      |                    |
|   | •••••Var_D0s1 ••••                          |                    |
|   | · · · · Var_D3 — s2 · · ·                   |                    |
|   |                                             | •                  |

## 32-bit BIN data comparison

| LDDI, ANDDI, ORD                |               |
|---------------------------------|---------------|
| Basic High Process Redundant Ur | iversal LCPU  |
| Structured ladder/FBD           | ST            |
| EN ENO<br>s1<br>s2              | Not supported |
|                                 |               |

The following instruction can go in the dotted squares.

LDD=, LDD<>, LDD<=, LDD>, LDD>=, LDD>, ANDD=, ANDD<>, ANDD<=, ANDD<, ANDD>=, ANDD>, ORD=, ORD<>, ORD<=, ORD<, ORD>=, ORD>

#### ■Executing condition

| Instruction | Executing condition       |
|-------------|---------------------------|
|             | Non-conditional execution |

#### ■Argument

| Input/outpu<br>argument  |          |          |                                                                            | Description |      |       |       | Data type |        |   |
|--------------------------|----------|----------|----------------------------------------------------------------------------|-------------|------|-------|-------|-----------|--------|---|
| Input argument EN s1, s2 |          |          | Executing condition                                                        |             |      |       | Bit   | Bit       |        |   |
|                          |          |          | Comparison data, or start number of the device that stores comparison data |             |      |       | ANY32 | ANY32     |        |   |
| Output argument ENO      |          |          | Execution result                                                           |             |      | Bit   |       |           |        |   |
| Setting                  | Internal | device R |                                                                            | R, ZR J□\□  | JD/D | UD\GD | Zn (  | Constant  | Others |   |
| data                     | Bit      | Word     |                                                                            |             | Bit  | Word  |       |           | К, Н   |   |
| (s1)                     | 0        |          |                                                                            |             |      | ·     |       | •         | -      |   |
| (s2)                     | 0        |          |                                                                            |             |      |       |       |           |        | — |

• Treats 32-bit BIN data from device specified for (s1) and 32-bit BIN data from device specified for (s2) as a normally open contact, and performs comparison operation.

| Instruction symbol   | Condition | Comparison result | Condition | Comparison result    |
|----------------------|-----------|-------------------|-----------|----------------------|
| LDD=, ANDD=, ORD=    | (s1)=(s2) | Conduction state  | (s1)≠(s2) | Non-conduction state |
| LDD<>, ANDD<>, ORD<> | (s1)≠(s2) |                   | (s1)=(s2) |                      |
| LDD<=, ANDD<=, ORD<= | (s1)≤(s2) |                   | (s1)>(s2) |                      |
| LDD<, ANDD<, ORD<    | (s1)<(s2) |                   | (s1)≥(s2) |                      |
| LDD>=, ANDD>=, ORD>= | (s1)≥(s2) |                   | (s1)<(s2) |                      |
| LDD>, ANDD>, ORD>    | (s1)>(s2) |                   | (s1)≤(s2) |                      |

• The results of the comparison operations for each instruction are as follows.

- When assigning hexadecimal constants to (s1) and (s2), and if the numeric value (8 to F) whose most significant bit (b31) is 1 is specified as a constant, the value is considered as a negative BIN value in comparison operation.
- Data used for comparison should be specified by a 32-bit instruction (such as DMOV instruction). If specification is made with a 16-bit instruction (such as MOV instruction), comparisons of large and small values cannot be performed correctly.
- When assigning "double word [unsigned]/ bit string [32 bits]" type label to (s1) and (s2), the type is considered as double word [signed] type in comparison operation. For comparison operation as "double word [unsigned]/ bit string [32 bits]" type, use application functions EQ\_E, NE\_E, LE\_E, LT\_E, GE\_E, GT\_E. For details on the application functions, refer to the following.

MELSEC-Q/L Structured Programming Manual (Application Functions)

| Instruction symbol   | Condition | Corresponding application function |
|----------------------|-----------|------------------------------------|
| LDD=, ANDD=, ORD=    | (s1)=(s2) | EQ_E                               |
| LDD<>, ANDD<>, ORD<> | (s1)≠(s2) | NE_E                               |
| LDD<=, ANDD<=, ORD<= | (s1)≤(s2) | LE_E                               |
| LDD<, ANDD<, ORD<    | (s1)<(s2) | LT_E                               |
| LDD>=, ANDD>=, ORD>= | (s1)≥(s2) | GE_E                               |
| LDD>, ANDD>, ORD>    | (s1)>(s2) | GT_E                               |

| Program example                                                           | Input value                               | Returned value                                                                                                    |
|---------------------------------------------------------------------------|-------------------------------------------|----------------------------------------------------------------------------------------------------|
| LDD<=                                                                     | dwordVar1 := 1<br>dwordVar2 := 2147483648 | OFF<br>Since 2147483648 of dwordVar2 is considered as double word<br>[signed] type, executes comparison operation with -<br>2147483648, and the output becomes OFF. |
| LE_E<br>TRUE EN ENO<br>dwordVar1IN () · · · · · · · · · · · · · · · · · · | dwordVar1 := 1<br>dwordVar2 := 2147483648 | ON<br>Using an application function executes comparison operation<br>as "double word [unsigned]/ bit string [32 bits]" type, and the<br>output becomes ON.          |

The ORD=, ORD<>, ORD<=, ORD<, ORD>=, or ORD> instruction performs OR operation of operation result between
 "(s1), (s2)" and EN. Therefore, ENO always outputs ON when connecting EN to the left base line directly, or using the bit
 device to be always set to ON like SM400. When using the ORD=, ORD<>, ORD<=, ORD<, ORD>=, or ORD> instruction,
 connect EN and ENO in series as shown below.

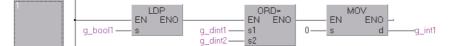

## Operation error

• There is no operation error.

### Program example

• In the following program, the value in Var\_D0 is compared with the value in Var\_D3, and Y33 turns ON when the values are identical.

[Structured ladder/FBD]

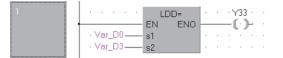

• In the following program, the BIN value of 38000 is compared with the value in Var\_D3 when M3 is ON, and Y33 turns ON when the value in Var\_D3 is other than 38000.

[Structured ladder/FBD]

| 1 | ···M3······· ANDD↔             | · · Y33 · | • |
|---|--------------------------------|-----------|---|
|   | · · · · · · · 38000 — s1       |           |   |
|   | · · · · · · Var_D3—_ <u>s2</u> |           | • |
|   |                                |           | · |

In the following program, the BIN value of -80000 is compared with the value in Var\_D3 when M3 is ON, and Y33 turns ON when the value in Var\_D3 is less than -80000, or when M8 is ON.
 [Structured ladder/FBD]

| 1 | M3 · · · · · · ANDD                    | > · · · Y33 · · |
|---|----------------------------------------|-----------------|
|   | · · · · · · · · · · · · · · · · · · ·  |                 |
|   |                                        |                 |
|   | · · · M8 · · · · · · · · · · · · · · · |                 |

• In the following program, the value in Var\_D0 is compared with the value in Var\_D3, and Y33 turns ON when the value in Var\_D3 is equal or greater than the value in Var\_D0 or when both M3 and M8 are ON. [Structured ladder/FBD]

| 1 | — | мз<br>  · | H |   |   |     |     |     |   |    |     |   |    |     | <br>—( | /33<br>[•] | - |
|---|---|-----------|---|---|---|-----|-----|-----|---|----|-----|---|----|-----|--------|------------|---|
|   |   |           |   |   |   |     |     |     |   | ·  | •   |   |    |     |        |            |   |
|   | • | •         | • | • | • | •   | •   | •   | · | E١ | LDI | _ | NO | ŀ   | •      | •          | • |
|   |   |           |   |   |   | Var | D   | 0 — | _ |    | 4   |   | NU |     |        |            |   |
|   |   |           |   |   |   | Var | _D: | 3 — |   | s2 |     |   |    | - E |        |            |   |
|   | • | ·         |   |   |   |     |     | •   | • |    | •   |   |    |     | ·      | ·          |   |

## Floating-point data comparison (single precision)

## LDED, ANDED, ORED

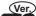

## Basic High Process Redundant Universal LCPU

• Basic model QCPU: Supported if first 5 digits of the serial number are "04122" or later

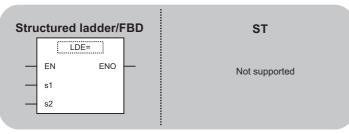

Any of the following instruction can go in the dotted squares.

LDE=, LDE<>, LDE<, LDE>=, LDE>, ANDE=, ANDE<>, ANDE<=, ANDE<, ANDE>=, ANDE>, ORE=, ORE<>, ORE<=, ORE<, ORE>=, ORE>

#### ■Executing condition

| Instruction | Executing condition       |
|-------------|---------------------------|
|             | Non-conditional execution |

| Input/output<br>argument | t        | Name   |    | Description      |                                                                                                  |      |        | Data type |          |            |  |  |
|--------------------------|----------|--------|----|------------------|--------------------------------------------------------------------------------------------------|------|--------|-----------|----------|------------|--|--|
| Input argumen            | t        | EN     |    | Executing        | condition                                                                                        |      |        | Bit       | Bit      |            |  |  |
|                          |          | s1, s2 |    |                  | Comparison data, or start number of the device that stores Single-precision real comparison data |      |        |           |          | ision real |  |  |
| Output argume            | ent      | ENO    |    | Execution result |                                                                                                  |      |        | Bit       |          |            |  |  |
| Setting                  | Internal | device | R, | ZR               | JD/D                                                                                             |      | UEI\GE | Zn        | Constant | Others     |  |  |
| data                     | Bit      | Word   |    |                  | Bit                                                                                              | Word |        |           | E        |            |  |  |
| (s1)                     | —        | 0      |    |                  | —                                                                                                | 0    |        | _         | 0        | -          |  |  |
| (s2)                     | —        | 0      |    |                  | —                                                                                                | 0 -  |        | _         | 0        | -          |  |  |

• Treats the floating-point data from device specified for (s1) and the floating-point data from device specified for (s2) as a normally open contact, and performs comparison operation.

| • The results of the comparison operations for each instruction are as follows. |
|---------------------------------------------------------------------------------|
|---------------------------------------------------------------------------------|

| Instruction symbol   | Condition | Comparison result | Condition | Comparison result    |
|----------------------|-----------|-------------------|-----------|----------------------|
| LDE=, ANDE=, ORE=    | (s1)=(s2) | Conduction state  | (s1)≠(s2) | Non-conduction state |
| LDE<>, ANDE<>, ORE<> | (s1)≠(s2) |                   | (s1)=(s2) |                      |
| LDE<=, ANDE<=, ORE<= | (s1)≤(s2) |                   | (s1)>(s2) |                      |
| LDE<, ANDE<, ORE<    | (s1)<(s2) |                   | (s1)≥(s2) |                      |
| LDE>=, ANDE>=, ORE>= | (s1)≥(s2) | 1                 | (s1)<(s2) |                      |
| LDE>, ANDE>, ORE>    | (s1)>(s2) |                   | (s1)≤(s2) |                      |

The ORE=, ORE<>, ORE<=, ORE<, ORE>=, or ORE> instruction performs OR operation of operation result between "(s1), (s2)" and EN. Therefore, ENO always outputs ON when connecting EN to the left base line directly, or using the bit device to be always set to ON like SM400. When using the ORE=, ORE<>, ORE<=, ORE<, ORE>=, or ORE> instruction, connect EN and ENO in series as shown below.

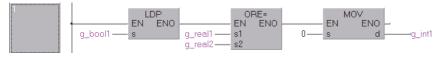

Point P

Note that when using the  $\Box E$ = instruction, the values of operation result may not be equal depending on the error.

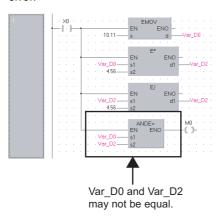

• If an input value is set using a programming tool, a rounding error may occur. For precautions when setting an input value using a programming tool, refer to the following.

MELSEC-Q/L/F Structured Programming Manual (Fundamentals)

#### Operation error

• In any of the following cases, an operation error occurs, the error flag (SM0) is turned ON, and the corresponding error code is stored to SD0.

| Error<br>code | Description                                                                                                    | Q00J/<br>Q00/<br>Q01 | QnH | QnPH | QnPRH | QnU | LCPU |
|---------------|----------------------------------------------------------------------------------------------------|----------------------|-----|------|-------|-----|------|
| 4100          | The value of the specified device is -0. <sup>*1</sup>                                                                                                    | 0                    | 0   | 0    | 0     | —   | —    |
| 4140          | The value of the specified device is outside the following range.<br>0, $2^{-126} \le  $ value of the specified device $  < 2^{128}$<br>The value of the specified device is -0, unnormalized number, nonnumeric or $\pm \infty$ . | _                    | —   | _    | _     | 0   | 0    |

\*1 There are CPU modules that do not result in any operation error when -0 is specified. For details, refer to the following.

#### Program example

• In the following program, the value in Var\_D0 is compared with the value in Var\_D3, and Y33 turns ON when the values are identical.

[Structured ladder/FBD]

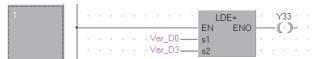

• In the following program, the floating-point real number 1.23 is compared with the value in Var\_D3 when M3 is ON, and Y33 turns ON when the value in Var\_D3 is other than 1.23. [Structured ladder/FBD]

• In the following program, the value in Var\_D0 is compared with the value in Var\_D3 when M3 is ON, and Y33 turns ON when the value in Var\_D3 is less than the value in Var\_D0 or when M8 is ON.

[Structured ladder/FBD]

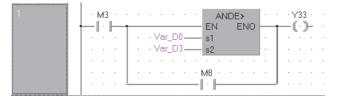

• In the following program, the value in Var\_D0 is compared with the floating-point real number 1.23, and Y33 turns ON when 1.23 is equal to or greater than the value in Var\_D0 or when both M3 and M8 are ON. [Structured ladder/FBD]

| 1 | · M3 · · · · · M8 · · · · · · · · · · · · · |
|---|---------------------------------------------|
|   |                                             |
|   | LDE<= · · · · ·                             |
|   | EN ENO                                      |
|   | · · · · · Var_D0 — s1 · · · · ·             |
|   | ·····                                       |

## Floating-point data comparison (double precision)

## LDEDL, ANDEDL, OREDL Basic High Process Redundant Universal LCPU Structured ladder/FBD ST LDED= EN ENO s1 s2

Any of the following instruction can go in the dotted squares.

LDED=, LDED<>, LDED<=, LDED<, LDED>=, LDED>, ANDED=, ANDED<>, ANDED<=, ANDED<, ANDED>=, ANDED>, ORED=, ORED<>, ORED<=, ORED<>, ORED<=, ORED>=, ORED>

#### ■Executing condition

| Instruction | Executing condition       |
|-------------|---------------------------|
|             | Non-conditional execution |

| Input/output<br>argument | t                         | Name |                                                                            | Descript            | tion       |                       |     | Data type |        |   |
|--------------------------|---------------------------|------|----------------------------------------------------------------------------|---------------------|------------|-----------------------|-----|-----------|--------|---|
| Input argument EN        |                           |      |                                                                            | Executing condition |            |                       | Bit | Bit       |        |   |
| s1, s2                   |                           |      | Comparison data, or start number of the device that stores comparison data |                     |            | Double-precision real |     |           |        |   |
| Output argument ENO      |                           |      | Execution result                                                           |                     |            | Bit                   |     |           |        |   |
| Setting                  | etting Internal device R, |      | R,                                                                         | ZR                  | JD\D UD\GD |                       | Zn  | Constant  | Others |   |
| data                     | Bit                       | Word |                                                                            |                     | Bit        | Word                  |     |           | E      |   |
| (s1)                     | —                         | 0    |                                                                            |                     | —          |                       |     |           | 0      | - |
| (s2)                     | —                         | 0    |                                                                            |                     |            |                       |     |           | 0      | — |

- Treats the 64-bit floating-point real number specified for (s1) and the 64-bit floating-point real number specified for (s2) as a normally open contact, and performs comparison operation.
- The results of the comparison operations for each instruction are as follows.

| Instruction symbol         | Condition | Comparison result | Condition | Comparison result    |
|----------------------------|-----------|-------------------|-----------|----------------------|
| LDED=, ANDED=, ORED=       | (s1)=(s2) | Conduction state  | (s1)≠(s2) | Non-conduction state |
| LDED<>, ANDED<>,<br>ORED<> | (s1)≠(s2) |                   | (s1)=(s2) |                      |
| LDED<=, ANDED<=,<br>ORED<= | (s1)≤(s2) |                   | (s1)>(s2) |                      |
| LDED<, ANDED<, ORED<       | (s1)<(s2) |                   | (s1)≥(s2) |                      |
| LDED>=, ANDED>=,<br>ORED>= | (s1)≥(s2) |                   | (s1)<(s2) |                      |
| LDED>, ANDED>, ORED>       | (s1)>(s2) |                   | (s1)≤(s2) |                      |

 The ORED=, ORED<, ORED<=, ORED<, ORED>=, or ORED> instruction performs OR operation of operation result between "(s1), (s2)" and EN. Therefore, ENO always outputs ON when connecting EN to the left base line directly, or using the bit device to be always set to ON like SM400. When using the ORED=, ORED<>, ORED<=, ORED<, ORDE>=, or ORED> instruction, connect EN and ENO in series as shown below.

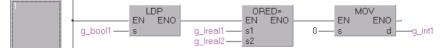

• If an input value is set using a programming tool, a rounding error may occur. For precautions when setting an input value using a programming tool, refer to the following.

MELSEC-Q/L/F Structured Programming Manual (Fundamentals)

#### Operation error

• In any of the following cases, an operation error occurs, the error flag (SM0) is turned ON, and the corresponding error code is stored to SD0.

| Error<br>code | Description                                                                                                    | Q00J/<br>Q00/<br>Q01 | QnH | QnPH | QnPRH | QnU | LCPU |
|---------------|----------------------------------------------------------------------------------------------------|----------------------|-----|------|-------|-----|------|
| 4140          | The value of the specified device is outside the following range.<br>0, $2^{-1022} \le  $ value of the specified device $  < 2^{1024}$<br>The value of the specified device is -0. | _                    | —   | —    | —     | 0   | 0    |

#### Program example

In the following program, the value in Var\_D0 is compared with the value in Var\_D4, and Y33 turns ON when the value in Var\_D0 and the value in Var\_D4 are matched.

[Structured ladder/FBD]

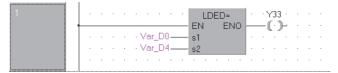

• In the following program, the floating-point real number 1.23 is compared with the value in Var\_D4 when M3 is ON, and Y33 turns ON when the value in Var\_D4 is other than 1.23.

[Structured ladder/FBD]

| st                                  | 1 | - · · M3 · · · · · · · ANDED↔ · · · Y33 · |  |
|-------------------------------------|---|-------------------------------------------|--|
| · · · · · Var_D4— <u>s2</u> · · · · |   | • • • • • • • 1.23 — s1                   |  |
|                                     |   | ••••••Var_D4 — <u>\$2</u>                 |  |

• In the following program, the value in Var\_D0 is compared with the value in Var\_D4, and Y33 turns ON when the value in Var\_D4 is smaller than the value in Var\_D0 or when M8 is ON.

[Structured ladder/FBD]

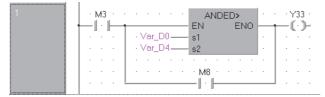

• In the following program, the value in Var\_D0 is compared with the floating-point real number 1.23, and Y33 turns ON when 1.23 is equal to or greater than the value in Var\_D0 or when both M3 and M8 are ON. [Structured ladder/FBD]

| 1 | · M3 · · · · · M8 · · · · · · · · · · · · · |
|---|---------------------------------------------|
|   |                                             |
|   | LDED<= · · · · ·                            |
|   | EN ENO                                      |
|   | •••••Var_D0                                 |
|   | • • • • • • 1.23 <u></u> • • • • • • •      |

## Precautions

• Since the maximum number of digits of real number that can be input by the programming tool is 15 digits, the comparison with the real number whose number of significant figures is 16 or more cannot be made by the instruction shown in this section. When judging match/mismatch with the real number whose significant figures is 16 or more by the instruction in this section, compare it with the approximate values of the real number to be compared and judge by the sizes.

Ex. When judging the match of E1.234567890123456+10 (Number of significant figures is 16) and the double-precision floating-point data.

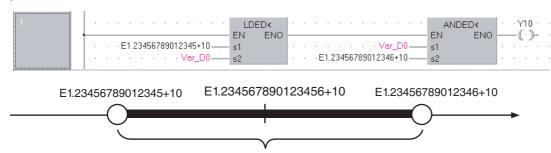

Check if values of D0 to D3 are within this range. (Boundary values are not included.)

#### Ex.

Judging the mismatch of E1.234567890123456+10 (Number of significant figures is 16) and the double-precision floating-point data.

| LDEI<br>EN<br>s1<br> | ENO                                                   |                      |
|----------------------|-------------------------------------------------------|----------------------|
| E1.23456789012345+10 | E1.234567890123456+10                                 | E1.23456789012346+10 |
|                      | lues of D0 to D3 are within the values are included.) | ese ranges.          |

## Character string data comparison

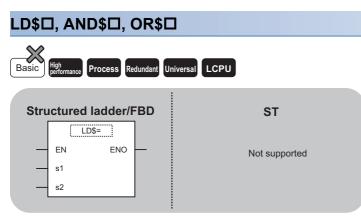

Any of the following instruction can go in the dotted squares.

LD\$=, LD\$<>, LD\$<=, LD\$<, LD\$>=, LD\$>, AND\$=, AND\$<>, AND\$<=, AND\$<, AND\$>=, AND\$>, OR\$=, OR\$<>, OR\$<, OR\$>=, OR\$>

#### ■Executing condition

| Instruction          | Executing condition       |
|----------------------|---------------------------|
| LD\$□, AND\$□, OR\$□ | Non-conditional execution |

| Input/output<br>argument | t                         | Name |    | Descript                                                                   | iion |      |     | Data type     |        |   |
|--------------------------|---------------------------|------|----|----------------------------------------------------------------------------|------|------|-----|---------------|--------|---|
| Input argument EN        |                           |      |    | Executing condition                                                        |      |      | Bit | Bit           |        |   |
| s1, s2                   |                           |      |    | Comparison data, or start number of the device that stores comparison data |      |      |     | String        |        |   |
| Output argume            | ent                       | ENO  |    | Execution result                                                           |      |      | Bit |               |        |   |
| Setting                  | Setting Internal device R |      | R, | ZR                                                                         |      |      |     | Zn Constant C | Others |   |
| data                     | Bit                       | Word |    |                                                                            | Bit  | Word |     |               | \$     |   |
| (s1)                     | —                         | 0    |    |                                                                            | —    |      |     |               | 0      | - |
| (s2)                     | —                         | 0    |    |                                                                            | —    |      |     |               | 0      | — |

- Treats the character string data specified for (s1) and the character string data specified for (s2) as a normally open contact, and performs comparison operation.
- A comparison operation involves the character-by-character comparison of the ASCII code from the first character in the character string.
- The character string data of (s1) and (s2) for the comparison refers to the data up to 00H.
- If all character string data are matched, the comparison result will be matched.

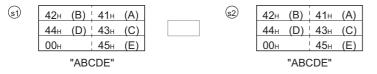

| Instruction symbol      | Comparison result    | Instruction symbol      | Comparison result    |
|-------------------------|----------------------|-------------------------|----------------------|
| LD\$=, AND\$=, OR\$=    | Conduction state     | LD\$<, AND\$<, OR\$<    | Non-conduction state |
| LD\$<>, AND\$<>, OR\$<> | Non-conduction state | LD\$>=, AND\$>=, OR\$>= | Conduction state     |
| LD\$<=, AND\$<=, OR\$<= | Conduction state     | LD\$>, AND\$>, OR\$>    | Non-conduction state |

• If the character string data are different, the character string with the larger character code will be larger. (s1)  $42_{\text{H}}$  (B)  $41_{\text{H}}$  (A) (s2)  $42_{\text{H}}$  (B)  $41_{\text{H}}$  (A)

| (s1) | 42н | (B) | 41н         | (A) |  |
|------|-----|-----|-------------|-----|--|
|      | 44н | (D) | 43н         | (C) |  |
|      | 00н |     | <b>46</b> H | (F) |  |
|      |     |     |             |     |  |

|         | 42н | (B) | 41н | (A) |  |  |  |  |
|---------|-----|-----|-----|-----|--|--|--|--|
|         | 44н | (D) | 43н | (C) |  |  |  |  |
|         | 00н |     | 45н | (E) |  |  |  |  |
| "ABCDE" |     |     |     |     |  |  |  |  |

| Instruction symbol      | Comparison result    | Instruction symbol      | Comparison result    |
|-------------------------|----------------------|-------------------------|----------------------|
| LD\$=, AND\$=, OR\$=    | Non-conduction state | LD\$<, AND\$<, OR\$<    | Non-conduction state |
| LD\$<>, AND\$<>, OR\$<> | Conduction state     | LD\$>=, AND\$>=, OR\$>= | Conduction state     |
| LD\$<=, AND\$<=, OR\$<= | Non-conduction state | LD\$>, AND\$>, OR\$>    | Conduction state     |

• If the character string data are different, the first different sized character code will determine whether the character string is larger or smaller.

| (s1) | 32н | (2) | 31н  | (1) |  |
|------|-----|-----|------|-----|--|
|      | 34н | (4) | 33н  | (3) |  |
|      | 00н |     | 35н  | (5) |  |
|      |     | "12 | 345" |     |  |

| s2) | 32н | (2)  | 31н  | (1) |
|-----|-----|------|------|-----|
|     | 33н | (3)  | 34н  | (4) |
|     | 00н |      | 35н  | (5) |
|     |     | "124 | 135" |     |

| Instruction symbol      | Comparison result    | Instruction symbol      | Comparison result    |
|-------------------------|----------------------|-------------------------|----------------------|
| LD\$=, AND\$=, OR\$=    | Non-conduction state | LD\$<, AND\$<, OR\$<    | Conduction state     |
| LD\$<>, AND\$<>, OR\$<> | Conduction state     | LD\$>=, AND\$>=, OR\$>= | Non-conduction state |
| LD\$<=, AND\$<=, OR\$<= | Conduction state     | LD\$>, AND\$>, OR\$>    | Non-conduction state |

(1)

• If the character string data specified for (s1) and (s2) are of different lengths, the data with the longer character string will be larger.

32н (2) 31н

34н (4)

(\$2)

| (s1) | 32н | (2) | 31н | (1) |  |
|------|-----|-----|-----|-----|--|
|      | 34н | (4) | 33н | (3) |  |
|      | 36н | (6) | 35н | (5) |  |
|      | 00н |     | 37н | (7) |  |

| 36н | (6)  | 35н  | (5) |
|-----|------|------|-----|
| 00  | )н   | 00   | н   |
|     | "123 | 456" |     |

33н (3)

"123456<u>7</u>"

| Instruction symbol      | Comparison result    | Instruction symbol      | Comparison result    |
|-------------------------|----------------------|-------------------------|----------------------|
| LD\$=, AND\$=, OR\$=    | Non-conduction state | LD\$<, AND\$<, OR\$<    | Non-conduction state |
| LD\$<>, AND\$<>, OR\$<> | Conduction state     | LD\$>=, AND\$>=, OR\$>= | Conduction state     |
| LD\$<=, AND\$<=, OR\$<= | Non-conduction state | LD\$>, AND\$>, OR\$>    | Conduction state     |

The OR\$=, OR\$<>, OR\$<=, OR\$<, OR\$>=, or OR\$> instruction performs OR operation of operation result between "(s1), (s2)" and EN. Therefore, ENO always outputs ON when connecting EN to the left base line directly, or using the bit device to be always set to ON like SM400. When using the OR\$=, OR\$<>, OR\$<=, OR\$<, OR\$>=, or OR\$> instruction, connect EN and ENO in series as shown below.

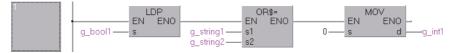

## Operation error

• In any of the following cases, an operation error occurs, the error flag (SM0) is turned ON, and the corresponding error code is stored to SD0.

| Error<br>code | Description                                                                                                    | Q00J/<br>Q00/<br>Q01 | QnH | QnPH | QnPRH | QnU | LCPU |
|---------------|----------------------------------------------------------------------------------------------------|----------------------|-----|------|-------|-----|------|
| 4101          | The code 00H does not exist within the corresponding device range, starting from the device number specified for (s1) and (s2). The character string of (s1) and (s2) exceeds 16383 characters. | _                    | 0   | 0    | 0     | 0   | 0    |

## **Point**

The character string data comparison operation instruction checks the device range while comparing the character string data. For this reason, if the 00H code does not exist in the corresponding device range, the instruction outputs the comparison operation result instead of returning an operation error when mismatch of characters is detected.

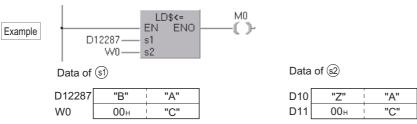

If (s1) and (s2) data are as shown above, the second character of (s1) does not match with that of (s2), and the comparison result is expressed as  $(s1) \neq (s2)$  (the operation result is "non-conduction"). Though the 00H code is not included within the (s1) device range, no operation error is returned, because the mismatch is detected at D12287, which is within the device range.

### Program example

In the following program, the character string data stored in g\_string1 is compared with the character string data stored in g\_string2, and g\_bool1 turns ON when they are matched.

[Structured ladder/FBD]

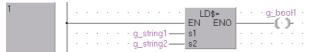

• In the following program, the character string g\_string1 is compared with the character string data stored in g\_string2 and when g\_bool1 is ON, and g\_bool2 turns ON when the character string data stored in g\_string2 is other than g\_string1. [Structured ladder/FBD]

| 2 |   | ÷ g | g_be | oH<br>IL | • |             | AN |      | • | ÷ | g_k |   | ł2 |
|---|---|-----|------|----------|---|-------------|----|------|---|---|-----|---|----|
|   |   |     |      | 5        |   | g_string1 — | s1 | LINO |   |   | - 6 | 2 |    |
|   | · | ÷   | • •  | •        |   | g_string2   | s2 |      | • | ÷ | ·   |   | •  |

• In the following program, the character string data stored in g\_string1 is compared with the character string data stored in g\_string2 when g\_bool1 is ON, and g\_bool2 turns ON when the character string data stored in g\_string2 is equal to or shorter than the character string data stored in g\_string1, or when g\_bool3 is ON.

[Structured ladder/FBD]

| 3 |                                                                                                    |
|---|----------------------------------------------------------------------------------------------------|
|   | string1 — st                                                                                                    |
|   | · · · · ·         g_string2         s2         · · · · ·           · · · · · ·         · · · · · · · · · · · · · · · · · · · |
|   | · · · · · · · · · · · · · · · · · · ·                                                                                        |
|   |                                                                                                    |

• In the following program, the character string data stored in g\_string1 is compared with the character string g\_string2, and g\_bool3 turns ON when g\_string2 is equal to or longer than the character string data stored in g\_string1 or when both g bool1 and g bool2 are ON.

[Structured ladder/FBD]

| 4 |  | • | • | g: | be<br>  . | ofi<br>H | g | _b<br>- | 00 | ok2 | · | • | • |    | •   |           | • | • | • | • | • | • |   | • | g <u>.</u>  <br>( | bo( | 513<br>) <b>-</b> |
|---|--|---|---|----|-----------|----------|---|---------|----|-----|---|---|---|----|-----|-----------|---|---|---|---|---|---|---|---|-------------------|-----|-------------------|
|   |  |   | : |    |           |          |   |         |    |     | • | • |   | Ol | R\$ | <=<br>ENI |   | • | • | • |   | • | • | • | •                 |     |                   |
|   |  | • |   |    |           |          |   |         |    |     |   |   |   | 1  |     |           |   | • | • | • | • |   | • | • |                   | •   |                   |

## 16-bit BIN block data comparison

| BKC   | ИРС                 | l(P)          |            |          |      |          |       |
|-------|---------------------|---------------|------------|----------|------|----------|-------|
| Basic | High<br>performance | Process Red   | lundant Ur | niversal | LCPU |          |       |
| S     |                     | ed ladder/FBI | )          |          |      | ST       |       |
| _     | EN                  | ENO           | _          |          |      |          |       |
| _     | s1                  | d             | _          |          |      | Not supp | orted |
| _     | s2                  |               |            |          |      |          |       |
|       | n                   |               |            |          |      |          |       |

Any of the following instruction can go in the dotted squares.

BKCMP=, BKCMP<>, BKCMP<=, BKCMP<, BKCMP>=, BKCMP>, BKCMP=P, BKCMP<>P, BKCMP<=P, BKCMP<=P, BKCMP>=P, BKCMP>P

#### ■Executing condition

| Instruction | Executing condition |
|-------------|---------------------|
| □ВКСМР      |                     |
| ВКСМРПР     |                     |

#### ■Argument

| Input/output<br>argument | Name | Description                                                                        | Data type |
|--------------------------|------|------------------------------------------------------------------------------------|-----------|
| Input argument           | EN   | Executing condition                                                                | Bit       |
|                          | s1   | Data to be compared, or start number of the device that stores data to be compared | ANY16     |
|                          | s2   | Start number of the device that stores comparison data                             | ANY16     |
|                          | n    | Number of data to be compared                                                      | ANY16     |
| Output argument          | ENO  | Execution result                                                                   | Bit       |
|                          | d    | Start number of the device that stores the operation result                        | Bit       |

| Setting | Internal dev | ice  | R, ZR | JD/D |      | U⊟\G⊟ Zn | Zn | Constant | Others |
|---------|--------------|------|-------|------|------|----------|----|----------|--------|
| data    | Bit          | Word |       | Bit  | Word |          |    | К, Н     |        |
| (s1)    | —            | 0    |       | —    |      |          |    | 0        | —      |
| (s2)    | —            | 0    |       | —    |      |          |    | —        | —      |
| n       | 0            | 0    |       | 0    |      |          |    | 0        | —      |
| (d)     | 0            | 0    |       | —    |      |          |    | —        | —      |

#### Processing details

• Compares the 16-bit BIN data n points from the device number specified for (s1) with the 16-bit BIN data n points from the device number specified for (s2), and stores the operation result to the device specified for (d) and the following devices.

 ${\boldsymbol \cdot}$  If the comparison condition has been met, the corresponding device of (d) turns ON.

• If the comparison condition has not been met, the corresponding device of (d) turns OFF.

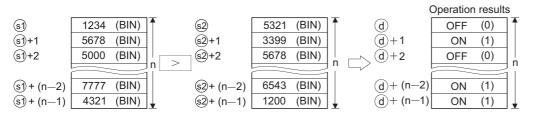

- The comparison operation is performed in units of 16 bits.
- The constant can be specified between -32768 and 32767 (BIN 16 bits) for (s1).

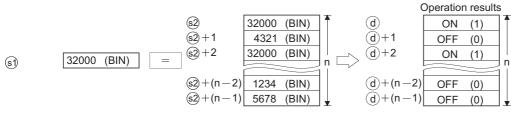

• The results of the comparison operations for each instruction are as follows.

| Instruction symbol | Condition | Comparison result | Condition | Comparison result |
|--------------------|-----------|-------------------|-----------|-------------------|
| BKCMP=(P)          | (s1)=(s2) | ON (1)            | (s1)≠(s2) | OFF (0)           |
| BKCMP<>            | (s1)≠(s2) |                   | (s1)=(s2) |                   |
| BKCMP<=(P)         | (s1)≤(s2) |                   | (s1)>(s2) |                   |
| BKCMP<(P)          | (s1)<(s2) |                   | (s1)≥(s2) |                   |
| BKCMP>=(P)         | (s1)≥(s2) |                   | (s1)<(s2) |                   |
| BKCMP>(P)          | (s1)>(s2) |                   | (s1)≤(s2) |                   |

• If all comparison results stored to devices n points from (d) are ON (1), SM704 (block comparison signal) turns ON.

#### Operation error

 In any of the following cases, an operation error occurs, the error flag (SM0) is turned ON, and the corresponding error code is stored to SD0.

| Error<br>code | Description                                                                                                    | Q00J/<br>Q00/<br>Q01 | QnH | QnPH | QnPRH | QnU | LCPU |
|---------------|----------------------------------------------------------------------------------------------------|----------------------|-----|------|-------|-----|------|
| 4101          | The range of the n points from the device specified for (s1), (s2) or (d) exceeds the corresponding device.<br>The range of n points from the device specified for (s1) overlaps with the range of n points from the device specified for (d).<br>The range of n points from the device specified for (s2) overlaps with the range of n points from the device specified for (d). | 0                    | 0   | 0    | 0     | 0   | 0    |

#### Program example

• In the following program, the data stored in D100 to D103 is compared with the data stored in R0 to R3 when X20 turns ON, and the result is stored to M10 and the following devices.

[Structured ladder/FBD]

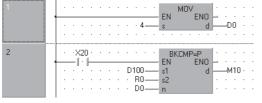

[Operation]

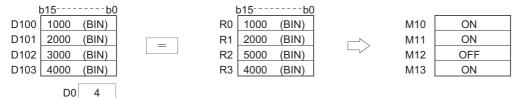

• In the following program, the constant K1000 is compared with the data stored in D10 to D13 when X1C turns ON, and the result is stored to b4 to b7 of D0.

[Structured ladder/FBD]

|                     | · · · 1000·<br>· · · D10·<br>· · · 4· | s1<br>s2                   | ND                                                 |
|---------------------|---------------------------------------|----------------------------|----------------------------------------------------|
| b15b0<br>1000 (BIN) | <>                                    | D10 20<br>D11 10<br>D12 10 | b0<br>00 (BIN)<br>00 (BIN)<br>00 (BIN)<br>22 (BIN) |
|                     | 0 before<br>peration                  | b15<br>0:1:0:0:0:0:1       | b7b4b0<br>0.0.0.1.0.0.0.0.0                        |
|                     | 0 after<br>peration                   | b15                        | b7b4b0<br>0:1:0:0:1:0:0:0:0                        |

• In the following program, the data in D10 to D12 are compared with the data in D30 to D32 when X20 turns ON, and the result is stored to M100 and the following devices. The character string "ALL ON" is transferred to Var\_D100 and the following variables when all devices of M100 and the following turn to 1 (ON status).

[Structured ladder/FBD]

| 1 |                                                                                                    |
|---|----------------------------------------------------------------------------------------------------|
| 2 | SM704       SM704       SM0V         Image: SM704       Image: SM0V       Image: SM0V         Image: SM704       Image: SM0V       Image: SM0V         Image: SM704       Image: SM0V       Image: SM0V         Image: SM704       Image: SM0V       Image: SM0V         Image: SM704       Image: SM0V       Image: SM0V         Image: SM704       Image: SM0V       Image: SM0V         Image: SM704       Image: SM0V       Image: SM0V         Image: SM0V       Image: SM0V       Image: SM0V         Image: SM0V       Image: SM0V       Image: SM0V         Image: SM0V       Image: SM0V       Image: SM0V         Image: SM0V       Image: SM0V       Image: SM0V         Image: SM0V       Image: SM0V       Image: SM0V         Image: SM0V       Image: SM0V       Image: SM0V         Image: SM0V       Image: SM0V       Image: SM0V         Image: SM0V       Image: SM0V       Image: SM0V         Image: SM0V       Image: SM0V       Image: SM0V         Image: SM0V       Image: SM0V       Image: SM0V         Image: SM0V       Image: SM0V       Image: SM0V         Image: SM0V       Image: SM0V       Image: SM0V         Image: SM0V |

[Operation]

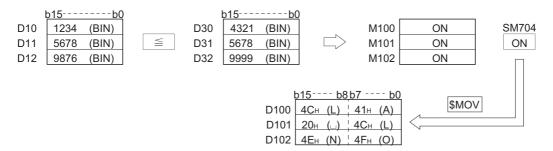

## 32-bit BIN block data comparison

### DBKCMPD(P)

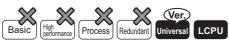

• QnU(D)(H)CPU and QnUDE(H)CPU with a serial number (first five digits) of "10102" or later, Q00UJCPU, Q00UCPU, Q01UCPU, QnUDVCPU, and QnUDPVCPU: Supported

| Stru | ctured la | adder/FBD | ST            |
|------|-----------|-----------|---------------|
|      | DBKC      | /IP=      |               |
| _    | EN        | ENO -     |               |
| _    | s1        | d -       | Not supported |
| _    | s2        |           |               |
| _    | n         |           |               |

Any of the following instruction can go in the dotted squares. DBKCMP=, DBKCMP<>, DBKCMP<=, DBKCMP<, DBKCMP>=, DBKCMP>, DBKCMP=P, DBKCMP<>P, DBKCMP>P, DBKCMP>P

#### ■Executing condition

| Instruction | Executing condition |
|-------------|---------------------|
| DBKCMP      |                     |
|             |                     |

#### ■Argument

| Input/output<br>argument | Name | Description                                                                        | Data type |
|--------------------------|------|------------------------------------------------------------------------------------|-----------|
| Input argument           | EN   | Executing condition                                                                | Bit       |
|                          | s1   | Data to be compared, or start number of the device that stores data to be compared | ANY32     |
|                          | s2   | Start number of the device that stores comparison data                             | ANY32     |
|                          | n    | Number of data to be compared                                                      | ANY16     |
| Output argument          | ENO  | Execution result                                                                   | Bit       |
|                          | d    | Start number of the device that stores the operation result                        | Bit       |

| Setting | Internal dev | rice | R, ZR | JD/D |      |  | Constant | Others |   |
|---------|--------------|------|-------|------|------|--|----------|--------|---|
| data    | Bit          | Word |       | Bit  | Word |  |          | К, Н   |   |
| (s1)    | -            | 0    | 0     | —    |      |  |          | 0      | _ |
| (s2)    | -            | 0    | 0     | —    |      |  |          | —      | — |
| n       | -            | 0    | 0     | 0    |      |  |          | 0      | — |
| (d)     | 0            | -    | 0     | —    |      |  |          | —      | — |

#### Processing details

- Compares the 32-bit BIN data n points from the device number specified for (s1) with the 32-bit BIN data n points from the device number specified for (s2), and stores the operation result to the device specified for (d) and the following devices.
- $\bullet$  If the comparison condition has been met, the corresponding device of (d) turns ON.
- If the comparison condition has not been met, the corresponding device of (d) turns OFF.

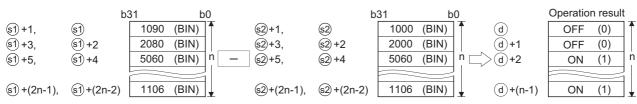

159

- The comparison operation is performed in units of 32 bits.
- The constant can be specified between -2147483648 and 2147483647 (BIN 32 bits) for (s1).

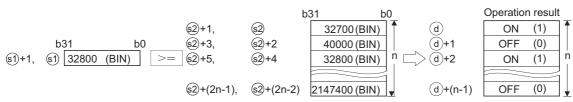

• (d) is specified in the device range other than n points from (s1) and n points from (s2).

• The results of the comparison operations for each instruction are as follows.

| Instruction symbol | Condition | Comparison result | Condition | Comparison result |
|--------------------|-----------|-------------------|-----------|-------------------|
| DBKCMP=(P)         | (s1)=(s2) | ON (1)            | (s1)≠(s2) | OFF (0)           |
| DBKCMP<>(P)        | (s1)≠(s2) |                   | (s1)=(s2) |                   |
| DBKCMP<=(P)        | (s1)≤(s2) |                   | (s1)>(s2) |                   |
| DBKCMP<(P)         | (s1)<(s2) |                   | (s1)≥(s2) |                   |
| DBKCMP>=(P)        | (s1)≥(s2) |                   | (s1)<(s2) |                   |
| DBKCMP>(P)         | (s1)>(s2) |                   | (s1)≤(s2) |                   |

• If all comparison results stored to devices n points from (d) are ON (1), or any of the result is OFF (0), the following special relays turn ON/OFF according to the condition. For the standby type programs, special relays based on the call source program are turned ON/OFF.

| No. | Special | All comparison re          | sults are ON (1)                                      |                 | Any of the comparison result is OFF (0) |                                                       |                 |  |
|-----|---------|----------------------------|-------------------------------------------------------|-----------------|-----------------------------------------|-------------------------------------------------------|-----------------|--|
|     | relay   | Initial execution/<br>scan | Interrupt (other<br>than I45)/fixed<br>scan execution | Interrupt (I45) | Initial execution/<br>scan              | Interrupt (other<br>than I45)/fixed<br>scan execution | Interrupt (I45) |  |
| 1   | SM704   | ON                         | ON                                                    | ON              | OFF                                     | OFF                                                   | OFF             |  |
| 2   | SM716   | ON                         | —                                                     | —               | OFF                                     | —                                                     | —               |  |
| 3   | SM717   | —                          | ON                                                    | —               | —                                       | OFF                                                   | —               |  |
| 4   | SM718   | —                          | —                                                     | ON              | —                                       | —                                                     | OFF             |  |

• No processing is performed if the value specified for n is 0.

#### Operation error

• In any of the following cases, an operation error occurs, the error flag (SM0) is turned ON, and the corresponding error code is stored to SD0.

| Error<br>code | Description                                                                                                    | Q00J/<br>Q00/<br>Q01 | QnH | QnPH | QnPRH | QnU | LCPU |
|---------------|----------------------------------------------------------------------------------------------------|----------------------|-----|------|-------|-----|------|
| 4100          | A negative value is specified for n.                                                                                                    | -                    | -   | -    | —     | 0   | 0    |
| 4101          | The range of n points from the device specified for (s1), (s2) or (d) exceeds the corresponding device.<br>The range of n points from the device specified for (s1) overlaps with the range of n points from the device specified for (d).<br>The range of n points from the device specified for (s2) overlaps with the range of n points from the device specified for (s2) overlaps with the range of n points from the device specified for (d). | _                    | _   | _    | _     | 0   | 0    |

#### Program example

• In the following program, the data stored in R0 to R5 are compared with the data stored in D20 to D25 when M0 turns ON, and the results are stored to Y0 to Y2.

[Structured ladder/FBD]

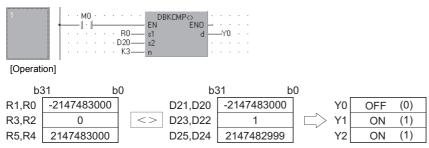

• In the following program, the constant is compared with the data stored in D0 to D9 when M0 turns ON, and the results are stored to D10.5 to D10.9.

[Structured ladder/FBD]

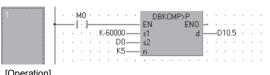

[Operation]

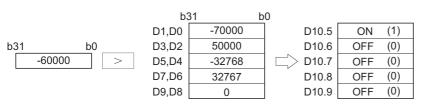

Point P

When bits of word device are specified, only the specified bit devices that store the operation results are changed.

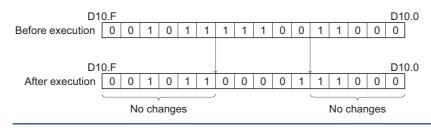

• In the following scan program, the data in D0 to D5 are compared with the data in D10 to D15 when M0 turns ON, and the results are stored to M20 to M22. The character string data "ALL ON" are transferred to D100 and the following devices when all devices of M20 to M22 turn ON.

[Structured ladder/FBD]

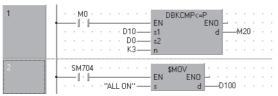

[Operation]

| b3    | 31 b        | 0  | b       | 31 b        | 0 |     |
|-------|-------------|----|---------|-------------|---|-----|
| D1,D0 | -2147483000 |    | D11,D10 | -2147483000 | ] | M20 |
| D3,D2 | 60000       | <= | D13,D12 | 60001       |   | M21 |
| D5,D4 | -900000     |    | D15,D14 | -899999     |   | M22 |
|       |             |    |         |             | - |     |

When all results are ON (1), special relays correspond to each program turn ON (1). (Since this program example is a scan program, SM704 and SM716 turn ON (1) and SM717 and SM718 do not change.)

| >     | M21  | ON  | (1) |   |
|-------|------|-----|-----|---|
|       | M22  | ON  | (1) |   |
|       |      |     | 7   |   |
| SI    | M704 | ON  | (1) |   |
| SI    | M716 | ON  | (1) |   |
| SI    | M717 | OFF | (0) |   |
| SM718 |      | OFF | (0) | 1 |

ON

(1)

# 6.2 Arithmetic Operation Instructions

## 16-bit BIN data addition and subtraction

| +(P), -(P)                             |               |  |  |
|----------------------------------------|---------------|--|--|
| Basic High Process Redundant Universal | LCPU          |  |  |
| Structured ladder/FBD                  | CT.           |  |  |
|                                        | ST            |  |  |
|                                        | Not supported |  |  |
|                                        |               |  |  |
|                                        |               |  |  |

Any of the following instruction can go in the dotted squares. +, +P, -, -P

## ■Executing condition

| Instruction | Executing condition |
|-------------|---------------------|
| + -         |                     |
| +P<br>-P    |                     |

| Input/output<br>argument | Name      |    | Descript                                                                                                 | ion  |  | Data type |          |        |
|--------------------------|-----------|----|----------------------------------------------------------------------------------------------------|------|--|-----------|----------|--------|
| Input argument EN        |           |    | Executing condition                                                                                      |      |  | Bit       |          |        |
| s1                       |           |    | Data to be added or subtracted, or start number of the device that stores data to be added or subtracted |      |  | ANY16     |          |        |
|                          | s2        |    | Start number of the device that stores the operation result                                              |      |  | ANY16     |          |        |
| Output argument          | ENO       |    | Execution result                                                                                         |      |  | Bit       |          |        |
| d                        |           |    | Start number of the device that stores the operation result                                              |      |  | ANY16     |          |        |
| Setting Interr           | al device | R. | ZR                                                                                                    | JD/D |  | Zn        | Constant | Others |

| Setting | Internal dev | vice | R, ZR J□\□ |     | UD\GD | Zn | Constant | Others |   |
|---------|--------------|------|------------|-----|-------|----|----------|--------|---|
| data    | Bit          | Word |            | Bit | Word  |    |          | К, Н   |   |
| (s1)    | 0            | 0    |            |     |       |    |          | 0      | - |
| (s2)    | 0            | 0    |            |     |       |    |          | 0      | - |
| (d)     | 0 –          |      |            |     |       |    | —        | —      |   |

#### **■+(**P)

• Adds 16-bit BIN data specified for (s1) to 16-bit BIN data specified for (s2) and stores the result of the addition to the variable specified for (d).

| <u>s</u>   |   |               | <u>d</u>   |
|------------|---|---------------|------------|
| b15b0      | + | b15b0         | b15b0      |
| 5678 (BIN) |   | 1234 (BIN) □⊃ | 6912 (BIN) |

- Values can be specified between -32768 and 32767 (BIN 16 bits) for (s1) and (s2).
- The judgment of whether the value is positive or negative is made by the most significant bit (b15).
- 0: Positive
- 1: Negative
- The following is the result when an underflow or overflow is generated by the operation. The carry flag (SM700) in this case does not turn ON.

| · 32767<br>(7FFFн) |         | ► —32767 ·····<br>(8001н) | Since bit 15 value is "1", result of operation takes a negative value. |
|--------------------|---------|---------------------------|------------------------------------------------------------------------|
|                    | +—2 ——— | ► 32766 ······            | ·Since bit 15 value is "0",                                            |
|                    | (FFFEн) | (7FFЕн)                   | result of operation takes a positive value.                            |

#### **■**-(P)

• Subtracts 16-bit BIN data specified for (s1) from 16-bit BIN data for (s2) and stores the result of the subtraction to the variable specified for (d).

| <u>st</u>    | 62           | <u> </u>     |
|--------------|--------------|--------------|
| <u>b15b0</u> | b15b0        | b15b0        |
| 5678 (BIN)   | — 1234 (BIN) | > 4444 (BIN) |

- Values can be specified between -32768 and 32767 (BIN 16 bits) for (s1) and (s2).
- The judgment of whether the value is positive or negative is made by the most significant bit (b15).
- 0: Positive
- 1: Negative
- The following is the result when an underflow or overflow is generated by the operation. The carry flag (SM700) in this case does not turn ON.

| · —32768 | —2      | → 32766 ······ | Since bit 15 value is "0",                    |
|----------|---------|----------------|-----------------------------------------------|
| (8000н)  | (0002н) | (7FFЕн)        | result of operation takes a positive value.   |
|          | — —2    | —▶ —32767 ···· | <ul> <li>Since bit 15 value is "1",</li></ul> |
|          | (FFFEн) | (8001н)        | result of operation takes a negative value.   |

#### Operation error

• There is no operation error.

#### Program example

 In the following program, the value in Var\_D3 is added to the value in Var\_D0 when X5 turns ON, and outputs the result to Var\_D3.

[Structured ladder/FBD]

|  | ·   | · > | <5 · |   |      |      |      | · |    | +P |     | .        |    |      |    |   |
|--|-----|-----|------|---|------|------|------|---|----|----|-----|----------|----|------|----|---|
|  | -   | -1  | ·    | _ |      |      |      | _ | EN |    | ENO | $\vdash$ | ÷  |      | ÷  |   |
|  | ·   |     | · ·  |   | · Va | ar_D | 00-  | _ | s1 |    | d1  | <u> </u> | _\ | 'ar_ | D3 |   |
|  | · · |     | • •  |   | · Ve | ar_D | 01 — | _ | s2 |    |     | ·        | ·  | ·    | ·  | · |

## 32-bit BIN data addition and subtraction

| D+(P), D-(P)                   |               |
|--------------------------------|---------------|
| Basic High Process Redundant U | niversal      |
| Structured ladder/FBD          | ST            |
| D+                             |               |
| EN ENO                         | Not supported |
|                                |               |

Any of the following instruction can go in the dotted squares. D+, D+P, D-, D-P

## ■Executing condition

| Instruction | Executing condition |
|-------------|---------------------|
| D+<br>D-    |                     |
| D+P         |                     |
| D-P         |                     |

| Input/output Name argument |     |        |                                                             | Description                                                                                              |           |       |       |     | Data type |        |  |  |
|----------------------------|-----|--------|-------------------------------------------------------------|----------------------------------------------------------------------------------------------------|-----------|-------|-------|-----|-----------|--------|--|--|
| Input argument EN          |     |        |                                                             | xecuting c                                                                                               | condition |       |       | Bit |           |        |  |  |
|                            |     |        |                                                             | Data to be added or subtracted, or start number of the device that stores data to be added or subtracted |           |       |       |     | ANY32     |        |  |  |
|                            |     | s2     | Sta                                                         | Start number of the device that stores the operation result                                              |           |       |       |     | ANY32     |        |  |  |
| Output argume              | ent | ENO    | Ex                                                          | Execution result                                                                                         |           |       |       |     | Bit       |        |  |  |
| d                          |     | Sta    | Start number of the device that stores the operation result |                                                                                                    |           |       | ANY32 |     |           |        |  |  |
| Setting Internal           |     | device | R, ZR                                                       | 2                                                                                                    | 10/0      |       | UD\GD | Zn  | Constant  | Others |  |  |
| data Dit Mond              |     |        |                                                             |                                                                                                    | D:4       | Mand. |       |     | К. Н      |        |  |  |

| data | Bit | Word | Bit | Word |  | К, Н |   |
|------|-----|------|-----|------|--|------|---|
| (s1) | 0   |      |     |      |  | 0    | — |
| (s2) | 0   |      |     |      |  | 0    | — |
| (d)  | 0   |      |     |      |  | —    | — |

#### ■D+(P)

 Adds 32-bit BIN data specified for (s1) to 32-bit BIN data specified for (s2), and stores the result of the addition to the variable specified for (d).

| <u>(s1</u>                             |   | <u>(s2</u>   | d            |
|----------------------------------------|---|--------------|--------------|
| b31 <sup></sup> b16 b15 <sup></sup> b0 | + | b31b16 b15b0 | b31b16 b15b0 |
| 567890 (BIN)                           |   | 123456 (BIN) | 691346 (BIN) |

- Values can be specified between -2147483648 and 2147483647 (BIN 32 bits) for (s1) and (s2).
- Judgment of whether the value is positive or negative is made on the basis of the most significant bit (b31).
- 0: Positive
- 1: Negative
- The following is the result when an underflow or overflow is generated by the operation. The carry flag (SM700) in this case does not turn ON.

| · 2147483647<br>(7FFFFFFFн) | +2<br>(0000002н)  | Since bit 31 value is "1", result of operation takes a negative value.     |
|-----------------------------|-------------------|----------------------------------------------------------------------------|
|                             | +-2<br>(FFFFFFEH) | •Since bit 31 value is "0",<br>result of operation takes a positive value. |

#### ■D-(P)

• Subtracts 32-bit BIN data specified for (s1) from 32-bit BIN data specified for (s2) and stores the result of the subtraction to the variable specified for (d).

| <u>st</u>    |   | <u>(\$2)</u>        | <u> </u>            |
|--------------|---|---------------------|---------------------|
| b31b16 b15b0 |   | <u>b31b16 b15b0</u> | <u>b31b16 b15b0</u> |
| 567890 (BIN) | _ | 123456 (BIN)        | > 444434 (BIN)      |

• Values can be specified between -2147483648 and 2147483647 (BIN 32 bits) for (s1) and (s2).

- Judgment of whether the value is positive or negative is made on the basis of the most significant bit (b31).
- 0: Positive
- 1: Negative
- The following is the result when an underflow or overflow is generated by the operation. The carry flag (SM700) in this case does not turn ON.

 $\begin{array}{c} \cdot -2147483648 - 2 \longrightarrow 2147483646 \cdots \text{Since bit 31 value is "0",} \\ (80000000H) & (0000002H) & (7FFFFFEH) & result of operation takes a positive value. \\ \cdot 2147483647 & -2 \longrightarrow -2147483647 \cdots \text{Since bit 31 value is "1",} \\ (7FFFFFFFH) & (FFFFFFEH) & (8000001H) & result of operation takes a negative value. \end{array}$ 

## Operation error

· There is no operation error.

#### Program example

 In the following program, the value in Var\_D0 is added to the value in Var\_D2 when X0 turns ON, and the result is stored to Var D10.

[Structured ladder/FBD]

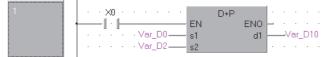

 In the following program, the value in Var\_D2 is subtracted from the value in Var\_D0 when X0B turns ON, and the result is stored to Var\_D10.

[Structured ladder/FBD]

| 1 | · · ×0B · · · · · ·        | D-P       |
|---|----------------------------|-----------|
|   | •] · ] EN                  |           |
|   | · · · · · · Var_D0 s1      | d1Var_D10 |
|   | •••••••• Var_D2— <u>s2</u> |           |

## 16-bit BIN data multiplication and division

| *(P), /(P)                                  |                |
|---------------------------------------------|----------------|
| Basic High<br>performance Process Redundant | Universal LCPU |
| Structured ladder/FBD                       | ST             |
| *                                           |                |
| = EN ENO =<br>= s1 d =                      | Not supported  |
| s2                                          |                |
|                                             |                |

Any of the following instruction can go in the dotted squares. \*, \*P, /, /P

## ■Executing condition

| Instruction | Executing condition |
|-------------|---------------------|
| *           |                     |
| 1           |                     |
| *P          | A                   |
| /P          |                     |

| Input/output Name I<br>argument |          |                |  | Description                                                                                            |                                          |                          |       | Data type    | Data type              |    |          |        |
|---------------------------------|----------|----------------|--|----------------------------------------------------------------------------------------------------|------------------------------------------|--------------------------|-------|--------------|------------------------|----|----------|--------|
| Input argumen                   | ıt       | EN             |  | Executing                                                                                              | condition                                |                          |       | Bit          |                        |    |          |        |
|                                 |          | s1             |  | Multiplicand or dividend data, or start number of the device that stores multiplicand or dividend data |                                          |                          |       | ANY16        | ANY16                  |    |          |        |
| s2                              |          |                |  |                                                                                                    | or divisor data, o<br>tiplier or divisor | r start number o<br>data | ANY16 | ANY16        |                        |    |          |        |
| Output argume                   | ent      | ENO            |  | Execution                                                                                              | result                                   |                          | Bit   | Bit          |                        |    |          |        |
|                                 |          | d              |  | Start number or the array of the device that stores the operation result                               |                                          |                          |       | Array of ANY | Array of ANY16/32 (12) |    |          |        |
| Setting                         | Internal | nternal device |  | ternal device                                                                                          |                                          | R, ZR J□\□               |       | UD/GD        |                        | Zn | Constant | Others |
| data                            | Bit      | Word           |  |                                                                                                    | Bit                                      | Word                     |       |              | К, Н                   |    |          |        |
| (s1)                            | 0        |                |  |                                                                                                    |                                          |                          |       |              | 0                      | -  |          |        |
| (s2) O                          |          |                |  |                                                                                                    |                                          |                          |       |              | 0                      | -  |          |        |
| (d)                             | 0        |                |  |                                                                                                    |                                          |                          |       | —            | —                      |    |          |        |

#### ■\*(P)

• Multiplies 16-bit BIN data specified for (s1) and 16-bit BIN data specified for (s2), and stores the result to the variable specified for (d).

| (s1)       | <u>s2</u>    | d             |
|------------|--------------|---------------|
| b15b0      | b15b0        | b31b16 b15b0  |
| 5678 (BIN) | × 1234 (BIN) | 7006652 (BIN) |

• When (d) is a bit device, specification is made from the lower bits.

## Ex.

K1 ··· Lower 4 bits (b0 to b3)

K4 ... Lower 16 bits (b0 to b15)

K8  $\cdots$  32 bits (b0 to b31)

- Values can be specified between -32768 and 32767 (BIN 16 bits) for (s1) and (s2).
- Judgments whether (s1), (s2), and (d) are positive or negative are made on the basis of the most significant bit (b15 for (s1) and (s2), and b31 for (d)).

• 0: Positive

• 1: Negative

### ■/(P)

• Divides 16-bit BIN data specified for (s1) and 16-bit BIN data specified for (s2), and stores the result to the variable specified for (d).

|            |   |            |               | Quotient | Remainder |
|------------|---|------------|---------------|----------|-----------|
| (s1)       |   | (s2)       |               | (d)[0]   | (d[1]     |
|            |   | ĭ          | _             |          |           |
| b15b0      |   | b15        | b0            | b15b0    | b15b0     |
| 5678 (BIN) | / | 1234 (BIN) | $\Box \Box >$ | 4 (BIN)  | 742 (BIN) |

- Quotient and remainder of the division result are stored in 32-bit data.
- Quotient: Stored to (d)[0] (16 bits).
- Remainder: Stored to (d)[1] (16 bits).
- Values can be specified between -32768 and 32767 (BIN 16 bits) for (s1) and (s2).
- Judgment whether values for (s1), (s2), (d)[0], and (d)[1] are positive or negative is made on the basis of the most significant bit (b15). (Sign is attached to both the quotient and remainder.)
- 0: Positive
- 1: Negative

#### Operation error

• In any of the following cases, an operation error occurs, the error flag (SM0) is turned ON, and the corresponding error code is stored to SD0.

| Error<br>code | Description        | Q00J/<br>Q00/<br>Q01 | QnH | QnPH | QnPRH | QnU | LCPU |
|---------------|--------------------|----------------------|-----|------|-------|-----|------|
| 4100          | Divisor (s2) is 0. | 0                    | 0   | 0    | 0     | 0   | 0    |

## Program example

• In the following program, the BIN value 5678 is multiplied by the BIN value 1234 when X5 turns ON, and the result is stored to Var\_D3.

[Structured ladder/FBD]

| 1 |     |        |     |     |       |     | ·    | · |    |   |   | *P |   |    |    | · · |          |      |     |     |  |
|---|-----|--------|-----|-----|-------|-----|------|---|----|---|---|----|---|----|----|-----|----------|------|-----|-----|--|
|   |     | <br>-1 | · . | ⊢   | <br>_ |     |      |   | E١ | 1 |   |    |   | ΕN | 0  | F.  |          |      |     |     |  |
|   | · · |        | •   | - · |       | 567 | '8 — |   | s1 |   |   |    |   | 0  | 11 | ⊢   | <u> </u> | /ar_ | _D3 | 1.1 |  |
|   | ·   |        |     |     |       | 123 | 84—  |   | s2 |   |   |    |   |    |    | · . |          |      |     |     |  |
|   | ·   |        |     | •   | •     |     |      | • | •  | • | • | •  | • | •  | •  |     |          |      |     |     |  |

• In the following program, the BIN value in Var\_D0 is multiplied by the BIN value in Var\_D1, and the result is stored to Var\_D2.

[Structured ladder/FBD]

|  |  |   | Sł    | //40      | )2 |   |    |     |    |   |    |   |   | * |    |    |   |    |      |    |   |
|--|--|---|-------|-----------|----|---|----|-----|----|---|----|---|---|---|----|----|---|----|------|----|---|
|  |  |   | <br>- | $ \cdot $ | ⊢  |   |    |     |    |   | E١ | J |   |   | ΕN | 0  | _ | ÷  | ÷    | ÷  |   |
|  |  | • |       | ·         | ·  | · | Va | r_D | 0- |   | s1 |   |   |   | (  | 11 |   | _\ | ′ar_ | D2 | · |
|  |  | • |       |           |    | · | Va | r_D | 1- |   | s2 |   |   |   |    |    | ÷ | ÷  | ÷    |    |   |
|  |  | • |       | ·         | ÷  | · | ·  | ·   | •  | · | ·  | ÷ | ÷ |   |    |    | · | ÷  | ÷    | ÷  |   |

• In the following program, the value in Var\_D0 is divided by 3.14 when X3 turns ON, and the result is stored to Var\_D1. [Structured ladder/FBD]

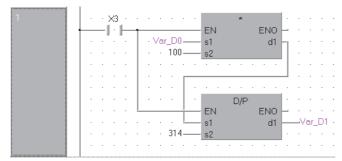

## 32-bit BIN data multiplication and division

| D*(P), D/(P)                                |               |
|---------------------------------------------|---------------|
| Basic High performance Process Redundant Un | iversal       |
| Structured ladder/FBD                       | ST            |
|                                             |               |
| - EN ENO                                    | Not supported |
| s2                                          |               |

Any of the following instruction can go in the dotted squares. D\*, D\*P, D/, D/P

## ■Executing condition

| Instruction | Executing condition |
|-------------|---------------------|
| D*<br>D/    |                     |
| D*P<br>D/P  |                     |

| Input/outpu<br>argument | ıt       | Name   |    | Descript             | ion                                    |                                       |                    | Data type    |          |        |  |  |
|-------------------------|----------|--------|----|----------------------|----------------------------------------|---------------------------------------|--------------------|--------------|----------|--------|--|--|
| Input argume            | nt       | EN     |    | Executing            | condition                              |                                       |                    | Bit          |          |        |  |  |
|                         |          | s1     |    |                      |                                        | lata, or start num<br>r dividend data | ber of the device  | ANY32        |          |        |  |  |
|                         |          | s2     |    |                      | or divisor data,<br>Itiplier or diviso |                                       | of the device that | ANY32        |          |        |  |  |
| Output argum            | ent      | ENO    |    | Execution            | result                                 |                                       |                    | Bit          |          |        |  |  |
|                         |          | d      |    | Start numl operation |                                        | of the device th                      | at stores the      | Array of ANY | ′32 (12) |        |  |  |
| Setting                 | Internal | device | R, | ZR                   | JD/D                                   |                                       | UD\GD              | Zn           | Constant | Others |  |  |
| data                    | Bit      | Word   |    |                      | Bit                                    | Word                                  |                    |              | К, Н     |        |  |  |
| (s1)                    | 0        |        |    |                      | 0                                      |                                       |                    |              | —        |        |  |  |
| (s2)                    | 0        |        |    |                      | 0                                      |                                       |                    |              | -        |        |  |  |
| (d)                     | 0        |        |    |                      | —                                      |                                       |                    |              |          | -      |  |  |

#### ■D\*(P)

 Multiplies the 32-bit BIN data specified for (s1) by the 32-bit BIN data specified for (s2), and stores the result to the variable specified for (d).

| s1)          | (s2)           | (d)[1]        | (d)[0]         |
|--------------|----------------|---------------|----------------|
| b31b16 b15b0 | b31b16 b15b0   | b63b48 b47b32 | 2 b31b16 b15b0 |
| 567890 (BIN) | × 123456 (BIN) |               | 7840 (BIN)     |

• If (d) is a bit device, only the lower 32 bits of the multiplication result is considered, and the upper 32 bits cannot be specified.

| Ex. |
|-----|
|-----|

K1 ··· Lower 4 bits (b0 to b3)

K4 ··· Lower 16 bits (b0 to b15)

K8  $\cdots$  Lower 32 bits (b0 to b31)

If the upper 32 bits of the bit device are required for the result of the multiplication operation, first temporarily store the data in a word device, then transfer the word device data to the bit device by designating ((d)2) and ((d)3) data.

- Values can be specified between -2147483648 and 2147483647 (BIN 32 bits) for (s1) and (s2).
- Judgments whether (s1), (s2), and (d) are positive or negative are made on the basis of the most significant bit (b31 for (s1) and (s2), and b63 for (d)).

## ■D/(P)

• Divides the 32-bit BIN data specified for (s1) by the 32-bit BIN data specified for (s2), and stores the result to the variable specified for (d).

|              |   |              |        | Quotient    | Remainder   |
|--------------|---|--------------|--------|-------------|-------------|
| s1)          |   | (s2)         |        | (d)[0]      | (d)[1]      |
|              |   |              |        |             |             |
| b31b16b15b0  |   | b31b16b15b0  |        | b31b16b15b0 | b31b16b15b0 |
| 567890 (BIN) | / | 123456 (BIN) | $\Box$ | 4 (BIN)     | 74066 (BIN) |

- · Quotient and remainder of the division result are stored in 64-bit data.
- Quotient: Stored to (d)[0] (32 bits).
- Remainder: Stored to (d)[1] (32 bits).
- Values can be specified between -2147483648 and 2147483647 (BIN 32 bits) for (s1) and (s2).
- Judgment whether values for (s1), (s2), (d)[0], and (d)[1] are positive or negative is made on the basis of the most significant bit (b31). (Sign is attached to both the quotient and remainder.)
- 0: Positive
- 1: Negative

#### Operation error

• In the following case, an operation error occurs, the error flag (SM0) is turned ON, and the corresponding error code is stored to SD0.

| Error<br>code | Description        | Q00J/<br>Q00/<br>Q01 | QnH | QnPH | QnPRH | QnU | LCPU |
|---------------|--------------------|----------------------|-----|------|-------|-----|------|
| 4100          | Divisor (s2) is 0. | 0                    | 0   | 0    | 0     | 0   | 0    |

#### Program example

• In the following program, the BIN value in Var\_D7 is multiplied by the BIN value in Var\_D18 when X5 turns ON, and the result is stored to Var\_D1.

[Structured ladder/FBD]

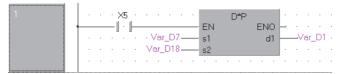

• In the following program, the value in Var\_D0 is multiplied by 3.14 when X3 turns ON, and the result is stored to Var\_D2. [Structured ladder/FBD]

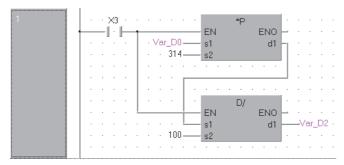

## 4-digit BCD data addition and subtraction

| B+(P), B-(P)                                          |               |
|-------------------------------------------------------|---------------|
| Basic High<br>performance Process Redundant Universal | LCPU          |
| Structured ladder/FBD                                 | ST            |
| B+                                                    |               |
| - EN ENO - s1 d -                                     | Not supported |
| s2                                                    |               |

Any of the following instruction can go in the dotted squares. B+, B+P, B-, B-P

## ■Executing condition

| Instruction | Executing condition |
|-------------|---------------------|
| B+<br>B-    |                     |
| B+P<br>B-P  |                     |

| Input/output<br>argument | t        | Name   | Descrij   | Description                                                                                              |  |       |    | Data type       |        |  |  |
|--------------------------|----------|--------|-----------|----------------------------------------------------------------------------------------------------|--|-------|----|-----------------|--------|--|--|
| Input argument EN        |          |        | Executin  | Executing condition                                                                                      |  |       |    | Bit             |        |  |  |
|                          |          |        |           | Data to be added or subtracted, or start number of the device that stores data to be added or subtracted |  |       |    | ANY16           |        |  |  |
| s2                       |          |        | Start nur | Start number of the device that stores the operation result                                              |  |       |    | ANY16           |        |  |  |
| Output argument ENO      |          |        | Executio  | Execution result                                                                                         |  |       |    | Bit             |        |  |  |
| d                        |          |        | Start nur | Start number of the device that stores the operation result                                              |  |       |    | ANY16           |        |  |  |
| Setting<br>data          | Internal | device | R, ZR     | JD\D                                                                                                    |  | UD\GD | Zn | Constant<br>K H | Others |  |  |

|      | Bit Word Bit Word |  |  |  |  |      |   |   |
|------|-------------------|--|--|--|--|------|---|---|
| data |                   |  |  |  |  | К, Н |   |   |
| (s1) | 0                 |  |  |  |  |      | 0 | — |
| (s2) | 0                 |  |  |  |  |      | 0 | — |
| (d)  | 0                 |  |  |  |  |      | — | — |

#### ■B+(P)

 Adds the 4-digit BCD data specified for (s1) and the 4-digit BCD data specified for (s2), and stores the result of the addition to the variable specified for (d).

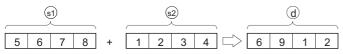

- Values can be specified between 0 and 9999 (4-digit BCD) for (s1), (s2) and (d).
- If the result of the addition operation exceeds 9999, the higher bits are ignored. The carry flag (SM700) in this case does not turn ON.

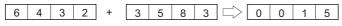

#### ■B-(P)

• Subtracts the 4-digit BCD data specified for (s1) and the 4-digit BCD data specified for (s2), and stores the result of the subtraction to the variable specified for (d).

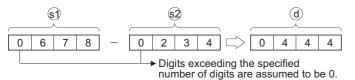

- Values can be specified between 0 and 9999 (4-digit BCD) for (s1), (s2) and (d).
- The following is the result when an underflow is generated by the subtraction operation. The carry flag (SM700) in this case does not turn ON.

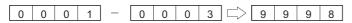

#### Operation error

 In any of the following cases, an operation error occurs, the error flag (SM0) is turned ON, and the corresponding error code is stored to SD0.

| Error<br>code | Description                                                   | Q00J/<br>Q00/<br>Q01 | QnH | QnPH | QnPRH | QnU | LCPU |
|---------------|---------------------------------------------------------------|----------------------|-----|------|-------|-----|------|
| 4100          | The (s1) or (s2) BCD value is outside the range of 0 to 9999. | 0                    | 0   | 0    | 0     | 0   | 0    |

#### Program example

 In the following program, the BCD value in Var\_D0 is added to the BCD value in Var\_D1 when X20 turns ON, and the result is stored to Var\_D2.

[Structured ladder/FBD]

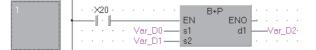

 In the following program, the BCD value in Var\_D20 is subtracted from the BCD value in Var\_D10 when X20 turns ON, and the result is stored to Var\_D30.

[Structured ladder/FBD]

| 1 |   | . > | ×20 |   |   |        |     |     | B-P |     | .        |   |     |    |   |
|---|---|-----|-----|---|---|--------|-----|-----|-----|-----|----------|---|-----|----|---|
|   |   | -1  | ·   | ⊢ |   |        |     | EN  |     | ENO | -        |   |     |    |   |
|   |   |     |     |   |   | Var_D1 | 0   | s1  |     | d1  | <u> </u> | V | ar_ | D3 | 0 |
|   |   |     |     |   |   | Var_D2 | 0   | s2  |     |     |          |   |     |    |   |
|   | • | ÷   |     |   | · | • • •  | • • | • • |     | • • |          | · | ·   | ·  | · |

## 8-digit BCD data addition and subtraction

## DB+(P), DB-(P)

| Basic | High<br>performance Process Re | dundant Ur | niversal      |
|-------|--------------------------------|------------|---------------|
| Stru  | ctured ladder/f                | BD         | ST            |
| _     | EN ENO<br>s1 d                 | _          | Not supported |
|       |                                | ]          |               |

Any of the following instruction can go in the dotted squares. DB+, DB+P, DB-, DB-P

## ■Executing condition

| Instruction  | Executing condition |
|--------------|---------------------|
| DB+<br>DB-   |                     |
| DB+P<br>DB-P |                     |

| Input/output Name<br>argument |          |           | Descript  | tion                                                                    | Data type | Data type |          |        |  |
|-------------------------------|----------|-----------|-----------|-------------------------------------------------------------------------|-----------|-----------|----------|--------|--|
| Input argument EN             |          |           | Executing | condition                                                               | Bit       |           |          |        |  |
| s1                            |          |           |           | e added or subtracted, or start nu<br>at stores data to be added or sub | ANY32     |           |          |        |  |
| s2                            |          |           |           | r subtraction data, or start numb<br>s addition or subtraction data     | ANY32     |           |          |        |  |
| Output argument ENO           |          | Execution | result    | Bit                                                                     |           |           |          |        |  |
| d                             |          |           | Start num | ber of the device that stores the                                       | ANY32     |           |          |        |  |
| Setting                       | Internal | device    | R, ZR     | JD/D                                                                    | UD\GD     | Zn        | Constant | Others |  |

|      |     |      |          |  |  |  | <br> |   |
|------|-----|------|----------|--|--|--|------|---|
| data | Bit | Word | Bit Word |  |  |  | К, Н |   |
| (s1) | 0   |      |          |  |  |  | 0    | — |
| (s2) | 0   |      |          |  |  |  | 0    | — |
| (d)  | 0   |      |          |  |  |  | —    | — |

#### ■DB+(P)

 Adds the 8-digit BCD data specified for (s1) and the 8-digit BCD data specified for (s2), and stores the result of the addition to the variable specified for (d).

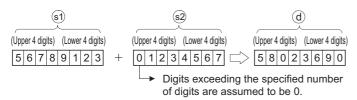

- · Values can be specified between 0 and 999999999 (8-digit BCD) for (s1) and (s2).
- If the result of the addition operation exceeds 99999999, the upper bits will be ignored. The carry flag (SM700) in this case does not turn ON.

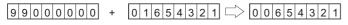

#### ■DB-(P)

• Subtracts the 8-digit BCD data specified for (s1) and the 8-digit BCD data specified for (s2), and stores the result of the subtraction to the variable specified for (d).

| (s1)                              | s2                                                              | <u>d</u>                          |  |  |  |
|-----------------------------------|-----------------------------------------------------------------|-----------------------------------|--|--|--|
| (Upper 4 digits) (Lower 4 digits) | (Upper 4 digits) (Lower 4 digits)                               | (Upper 4 digits) (Lower 4 digits) |  |  |  |
| 56789123 -                        | 0 1 2 3 4 5 6 7                                                 | 5 5 5 5 4 5 5 6                   |  |  |  |
|                                   | <ul> <li>Digits exceeding the of digits are assumed.</li> </ul> | •                                 |  |  |  |

- Values can be specified between 0 and 999999999 (8-digit BCD) for (s1) and (s2).
- The following is the result when an underflow is generated by the subtraction operation. The carry flag (SM700) in this case does not turn ON.

| 12345678 - 12345679 - 999999999 |          |            |          |
|---------------------------------|----------|------------|----------|
|                                 | 12345678 | - 12345679 | 99999999 |

#### Operation error

 In the following case, an operation error occurs, the error flag (SM0) is turned ON, and the corresponding error code is stored to SD0.

| Error<br>code | Description                                                        | Q00J/<br>Q00/<br>Q01 | QnH | QnPH | QnPRH | QnU | LCPU |
|---------------|--------------------------------------------------------------------|----------------------|-----|------|-------|-----|------|
| 4100          | The (s1) or (s2) BCD value is outside the range of 0 to 999999999. | 0                    | 0   | 0    | 0     | 0   | 0    |

#### Program example

 In the following program, the BCD value in Var\_D3 is added to the BCD value in Var\_Z when X20 turns ON, and the result is stored to Var\_R10.

[Structured ladder/FBD]

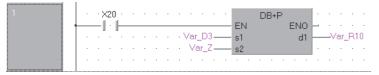

 In the following program, the BCD data in Var\_Z is subtracted from the BCD data in Var\_D3 when X20 turns ON, and the result is stored to Var\_R10.

[Structured ladder/FBD]

| 1 | · · ×20 | ) |                 | DB-P        |   |
|---|---------|---|-----------------|-------------|---|
|   |         |   | · · · · Var_D3— |             | 1 |
|   |         |   | · · · · Var_Z — | - <u>s2</u> |   |
|   |         |   |                 |             |   |

## 4-digit BCD data multiplication and division

| B*(P), B/(P)       |           |                |              |   |
|--------------------|-----------|----------------|--------------|---|
| Basic High Process | Redundant | Universal LCPU |              |   |
| Structured ladde   | r/FBD     |                | ST           |   |
| =B*                |           |                | Not supporte | d |
| - s1<br>- s2       | d —       |                |              |   |
|                    |           |                |              |   |

Any of the following instruction can go in the dotted squares. B\*, B\*P, B/, B/P

## ■Executing condition

| Instruction | Executing condition |
|-------------|---------------------|
| B*<br>B/    |                     |
| B*P<br>B/P  |                     |

| Input/output Name argument |          |                | Description |                                                                                                    |                |      | Data type    |                        |        |  |  |  |
|----------------------------|----------|----------------|-------------|----------------------------------------------------------------------------------------------------|----------------|------|--------------|------------------------|--------|--|--|--|
| Input argument             |          | EN             |             | Executing condition                                                                                    |                |      |              | Bit                    | Bit    |  |  |  |
|                            |          | s1             |             | Multiplicand or dividend data, or start number of the device that stores multiplicand or dividend data |                |      |              | ANY16                  |        |  |  |  |
|                            |          | s2             |             | Multiplier or divisor data, or start number of the device that stores multiplier or divisor data       |                |      | ANY16        |                        |        |  |  |  |
| Output argument            |          | ENO            |             | Execution                                                                                              | ecution result |      |              | Bit                    |        |  |  |  |
|                            |          | d              |             | Start number or the array of the device that stores the operation result                               |                |      | Array of ANY | Array of ANY16/32 (12) |        |  |  |  |
| Setting                    | Internal | nternal device |             | R, ZR J⊡\□                                                                                             |                |      | Zn           | Constant               | Others |  |  |  |
| data                       | Bit      | Word           |             |                                                                                                    | Bit            | Word |              |                        | К, Н   |  |  |  |
| (s1)                       | 0        |                |             |                                                                                                    |                |      |              | 0                      | -      |  |  |  |
| (s2)                       | 0        |                |             |                                                                                                    |                |      | 0            | -                      |        |  |  |  |
| (d)                        | 0        |                |             |                                                                                                    |                |      |              | —                      | —      |  |  |  |

#### ■B\*(P)

• Multiplies BCD data specified for (s1) and BCD data specified for (s2), and stores the result to the variable specified for (d).

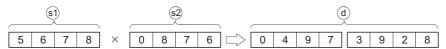

• Values can be specified between 0 and 9999 (4-digit BCD) for (s1) and (s2).

### ■B/(P)

• Divides BCD data specified for (s1) by BCD data specified for (s2), and stores the result to the variable specified for (d).

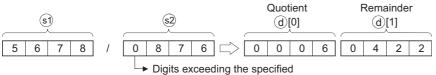

number of digits are assumed to be 0.

- Quotient and remainder of the division result are stored in 32-bit data.
- Quotient (4-digit BCD): Stored to (d)[0] (16 bits).
- Remainder (4-digit BCD): Stored to (d)[1] (16 bits).

#### Operation error

 In any of the following cases, an operation error occurs, the error flag (SM0) is turned ON, and the corresponding error code is stored to SD0.

| Error<br>code | Description                                                                         | Q00J/<br>Q00/<br>Q01 | QnH | QnPH | QnPRH | QnU | LCPU |
|---------------|-------------------------------------------------------------------------------------|----------------------|-----|------|-------|-----|------|
| 4100          | The (s1) or (s2) BCD value is outside the range of 0 to 9999.<br>Divisor (s2) is 0. | 0                    | 0   | 0    | 0     | 0   | 0    |

#### Program example

• In the following program, the BCD value in Var\_D7 is multiplied by the BCD value in Var\_D8 when X20 turns ON, and the result is stored to Var\_D0.

[Structured ladder/FBD]

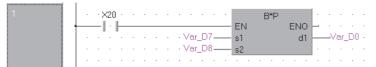

[Operation]

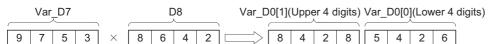

• In the following program, the BCD value 5678 is divided by the BCD value 1234, and the result is stored to Var\_D502. [Structured ladder/FBD]

Quotient

2

Remainder

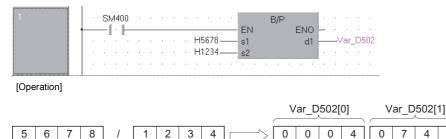

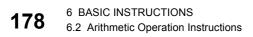

# 8-digit BCD data multiplication and division

#### DB\*(P), DB/(P)

| Basic | High<br>performance | Process Redundant | Universal LCPU |
|-------|---------------------|-------------------|----------------|
| Stru  | ictured             | ladder/FBD        | ST             |
|       | C                   | DB*               |                |
|       | EN<br>s1            |                   | Not supported  |
| _     | s2                  |                   |                |
|       |                     |                   | 1              |

Any of the following instruction can go in the dotted squares. DB\*, DB\*P, DB/, DB/P

#### ■Executing condition

| Instruction  | Executing condition |
|--------------|---------------------|
| DB*<br>DB/   |                     |
| DB*P<br>DB/P |                     |

| Input/outpu<br>argument | t        | Name          | Description |                                                                                                  |                                                                                                    |                |             | Data type       |               |        |  |  |
|-------------------------|----------|---------------|-------------|--------------------------------------------------------------------------------------------------|----------------------------------------------------------------------------------------------------|----------------|-------------|-----------------|---------------|--------|--|--|
| Input argument EN       |          |               |             | Executing                                                                                        | condition                                                                                              |                |             | Bit             |               |        |  |  |
|                         |          | s1            |             |                                                                                                  | Multiplicand or dividend data, or start number of the device that stores multiplicand or dividend data |                |             |                 | ANY32         |        |  |  |
| s2                      |          |               |             | Multiplier or divisor data, or start number of the device that stores multiplier or divisor data |                                                                                                    |                |             | ANY32           | ANY32         |        |  |  |
| Output argume           | ent      | ENO           |             | Execution result                                                                                 |                                                                                                    |                |             | Bit             | Bit           |        |  |  |
|                         |          | d             |             | Start number or the array of the device that store operation result                              |                                                                                                    | nat stores the | Array of AN | (16 (14), array | of ANY32 (12) |        |  |  |
| Setting                 | Internal | ternal device |             | ZR                                                                                               | JD/D                                                                                                   |                | UD\GD       | Zn              | Constant      | Others |  |  |
| data                    | Bit      | Word          |             |                                                                                                  | Bit                                                                                                    | Word           |             |                 | К, Н          |        |  |  |
| (s1)                    | 0        |               |             |                                                                                                  | 0                                                                                                    |                |             |                 |               | —      |  |  |
| (s2)                    | 0        | C             |             |                                                                                                  | 0                                                                                                    |                |             |                 |               | —      |  |  |
| (d)                     | 0        |               |             |                                                                                                  | -                                                                                                    |                |             |                 |               | —      |  |  |

#### ■DB\*(P)

• Multiplies the 8-digit BCD data specified for (s1) and the 8-digit BCD data specified for (s2), and stores the product to the variable specified for (d).

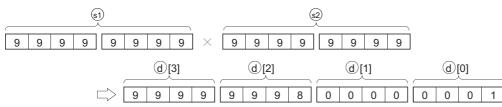

• If (d) is a bit device, the lower 8 digits (lower 32 bits) of the multiplication result is considered, and the upper 8 digits (upper 32 bits) cannot be specified.

K1 ··· Lower 1 bits (b0 to b3)

K4 ... Lower 4 bits (b0 to b15)

K8 ... Lower 8 bits (b0 to b31)

• Values can be specified between 0 and 999999999 (8-digit BCD) for (s1) and (s2).

#### ■DB/(P)

• Divides 8-digit BCD data specified for (s1) by 8-digit BCD data specified for (s2), and stores the result to the variable specified for (d).

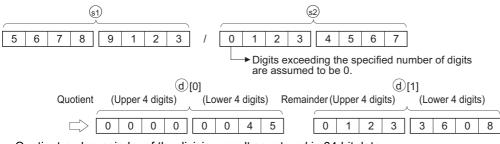

· Quotient and remainder of the division result are stored in 64-bit data.

Quotient (8-digit BCD): Stored to (d)[0] (32 bits).

Remainder (8-digit BCD): Stored to (d)[1] (32 bits).

#### Operation error

• In any of the following cases, an operation error occurs, the error flag (SM0) is turned ON, and the corresponding error code is stored to SD0.

| Error<br>code | Description                                                                             | Q00J/<br>Q00/<br>Q01 | QnH | QnPH | QnPRH | QnU | LCPU |
|---------------|-----------------------------------------------------------------------------------------|----------------------|-----|------|-------|-----|------|
| 4100          | The (s1) or (s2) BCD value is outside the range of 0 to 99999999.<br>Divisor (s2) is 0. | 0                    | 0   | 0    | 0     | 0   | 0    |

#### Program example

• In the following program, the BCD value 68347125 is multiplied by the BCD value 573682, and the result is stored to Var\_D502.

[Structured ladder/FBD]

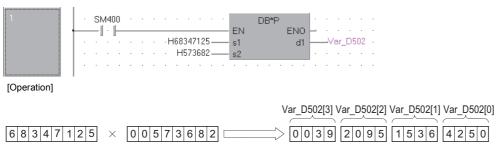

• In the following program, the BCD value in Var\_D0 is divided by the BCD value in Var\_D8 when X0B turns ON, and the result is stored to Var\_D765.

[Structured ladder/FBD]

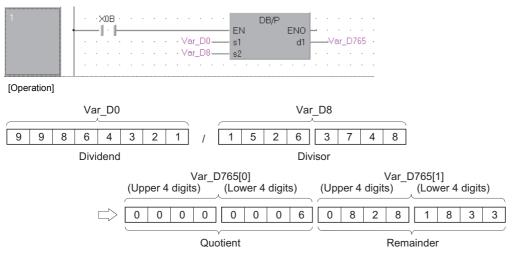

6

# Floating-point data addition and subtraction (single precision)

#### E+(P), E-(P)

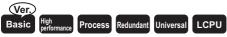

· Basic model QCPU: Supported if first 5 digits of the serial number are "04122" or later

| Stru | ictured | ladder/F | BD | ST            |
|------|---------|----------|----|---------------|
|      |         | E+       |    |               |
| _    | EN      | ENO      | —  | Not supported |
| _    | s1      | d        | —  |               |
| _    | s2      |          |    |               |
|      |         |          |    |               |

Any of the following instruction can go in the dotted squares.

#### E+, E+P, E-, E-P

#### ■Executing condition

| Instruction | Executing condition |
|-------------|---------------------|
| E+<br>E-    |                     |
| E+P<br>E-P  |                     |

#### ■Argument

| Input/output<br>argument | Name | Description                                                                                              | Data type             |
|--------------------------|------|----------------------------------------------------------------------------------------------------|-----------------------|
| Input argument           | EN   | Executing condition                                                                                      | Bit                   |
|                          | s1   | Data to be added or subtracted, or start number of the device that stores data to be added or subtracted | Single-precision real |
|                          | s2   | Addition or subtraction data, or start number of the device that stores addition or subtraction data     | Single-precision real |
| Output argument          | ENO  | Execution result                                                                                         | Bit                   |
|                          | d    | Start number of the device that stores the operation result                                              | Single-precision real |

| Setting | Internal device |      | R, ZR | JD/D     |   | UD\GD | Zn | Constant | Others |  |
|---------|-----------------|------|-------|----------|---|-------|----|----------|--------|--|
| data    | Bit             | Word |       | Bit Word |   |       |    | E        |        |  |
| (s1)    | —               | 0    |       | —        | 0 |       | —  | 0        | —      |  |
| (s2)    | —               | 0    | 0     |          | 0 |       | —  | 0        | —      |  |
| (d)     | —               | 0    | 0     |          | 0 |       | —  | 0        | —      |  |

#### Processing details

#### ■E+(P)

• Adds the 32-bit floating-point real number specified for (s1) and the 32-bit floating-point real number specified for (s2), and stores the sum to the variable specified for (d).

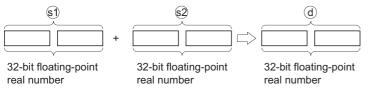

• Values which can be specified for (s1), (s2) and (d), and which can be stored, are as follows:

0,  $2^{\text{-}126} \leq$  | specified value (storing value) | <  $2^{128}$ 

• If an input value is set using a programming tool, a rounding error may occur. For precautions when setting an input value using a programming tool, refer to the following.

MELSEC-Q/L/F Structured Programming Manual (Fundamentals)

#### ■E-(P)

• Subtracts the 32-bit floating-point real number specified for (s1) and the 32-bit floating-point real number specified for (s2), and stores the result to the variable specified for (d).

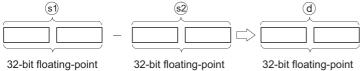

real number

real number

g-point 32-bit floatin real number

• Values which can be specified for (s1), (s2) and (d), and which can be stored, are as follows:

0,  $2^{\text{-}126} \leq$  | specified value (storing value) | <  $2^{128}$ 

• If an input value is set using a programming tool, a rounding error may occur. For precautions when setting an input value using a programming tool, refer to the following.

MELSEC-Q/L/F Structured Programming Manual (Fundamentals)

#### Operation error

• In any of the following cases, an operation error occurs, the error flag (SM0) is turned ON, and the corresponding error code is stored to SD0.

| Error<br>code | Description                                                                                                    | Q00J/<br>Q00/<br>Q01 | QnH | QnPH | QnPRH | QnU | LCPU |
|---------------|----------------------------------------------------------------------------------------------------|----------------------|-----|------|-------|-----|------|
| 4100          | The value of the specified device is outside the following range.<br>0, $2^{-126} \le  $ value of the specified device $  < 2^{128}$<br>The value of the specified device is -0. <sup>*1</sup> | 0                    | 0   | 0    | 0     | —   | _    |
| 4141          | The operation result exceeds the following range. (An overflow occurs.) $2^{128} \leq  $ operation result $ $                                                                                  | —                    | -   | —    | —     | 0   | 0    |
| 4140          | The value of the specified device is -0, unnormalized number, nonnumeric or $\pm\infty.$                                                                                                    | —                    | —   | —    | _     | 0   | 0    |

\*1 There are CPU modules that do not result in any operation error when -0 is specified. For details, refer to the following. MELSEC-Q/L/F Structured Programming Manual (Fundamentals)

#### Program example

In the following program, the floating-point real number Var\_D3 is added to the floating-point real number Var\_D10 when X20 turns ON, and the result is stored to Var\_R0.
 [Structured ladder/FBD]

[Operation]

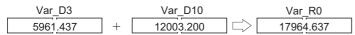

 In the following program, the floating-point real number Var\_D20 is subtracted from the floating-point real number Var\_D10, and the result is stored to Var\_D30.

[Structured ladder/FBD]

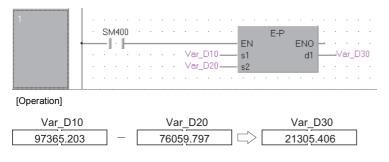

# Floating-point data addition and subtraction (double precision)

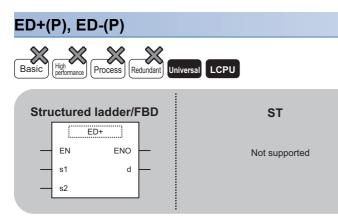

Any of the following instruction can go in the dotted squares. ED+, ED+P, ED-, ED-P

#### ■Executing condition

| Instruction  | Executing condition |
|--------------|---------------------|
| ED+<br>ED-   |                     |
| ED+P<br>ED-P |                     |

#### ■Argument

| Input/outpu<br>argument | ıt       | Name          |           | Descript                                                                                             | ion                                                                                                    |      |                  | Data type             |                       |        |  |
|-------------------------|----------|---------------|-----------|----------------------------------------------------------------------------------------------------|----------------------------------------------------------------------------------------------------|------|------------------|-----------------------|-----------------------|--------|--|
| Input argument EN       |          |               | Executing | condition                                                                                            |                                                                                                    |      | Bit              |                       |                       |        |  |
|                         |          | s1            |           |                                                                                                    | Data to be added or subtracted, or start number of the<br>device that stores data to be added or subtracted |      |                  |                       | Double-precision real |        |  |
| s2                      |          |               |           | Addition or subtraction data, or start number of the device that stores addition or subtraction data |                                                                                                    |      |                  | Double-precision real |                       |        |  |
| Output argum            | ent      | ENO           |           | Execution result                                                                                     |                                                                                                    |      | Bit              |                       |                       |        |  |
|                         |          | d             |           | Start number of the device that stores the operation result                                          |                                                                                                    |      | operation result | Double-precision real |                       |        |  |
| Setting                 | Internal | ternal device |           | ZR                                                                                                   | JD/D                                                                                                    |      |                  | Zn                    | Constant              | Others |  |
| data                    | Bit      | Word          |           |                                                                                                    | Bit                                                                                                    | Word |                  |                       | E                     |        |  |
| (s1)                    | -        | 0             |           |                                                                                                    | —                                                                                                    |      |                  |                       | 0                     | —      |  |
| (s2)                    | -        | 0             |           |                                                                                                    | —                                                                                                    | _    |                  |                       | 0                     | —      |  |
| (d)                     | -        | 0             | 0         |                                                                                                    |                                                                                                    | _    |                  |                       | —                     | —      |  |

#### Processing details

#### ■ED+(P)

• Adds the 64-bit floating-point real number specified for (s1) and the 64-bit floating-point real number specified for (s2), and stores the sum to the variable specified for (d).

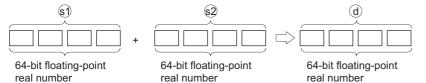

• Values which can be specified for (s1), (s2) and (d), and which can be stored, are as follows:

0,  $2^{-1022} \le |$  specified value (storing value) | <  $2^{1024}$ 

• If an input value is set using a programming tool, a rounding error may occur. For precautions when setting an input value using a programming tool, refer to the following.

MELSEC-Q/L/F Structured Programming Manual (Fundamentals)

#### ■ED-(P)

• Subtracts the 64-bit floating-point real number specified for (s1) from the 64-bit floating-point real number specified for (s2), and stores the result to (d).

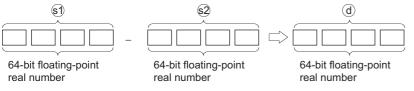

- Values which can be specified for (s1), (s2) and (d), and which can be stored, are as follows:
- 0,  $2^{\text{-}1022} \leq |$  specified value (storing value) | <  $2^{1024}$
- If an input value is set using a programming tool, a rounding error may occur. For precautions when setting an input value using a programming tool, refer to the following.

MELSEC-Q/L/F Structured Programming Manual (Fundamentals)

#### Operation error

 In any of the following cases, an operation error occurs, the error flag (SM0) is turned ON, and the corresponding error code is stored to SD0.

| Error<br>code | Description                                                                                                    | Q00J/<br>Q00/<br>Q01 | QnH | QnPH | QnPRH | QnU | LCPU |
|---------------|----------------------------------------------------------------------------------------------------|----------------------|-----|------|-------|-----|------|
| 4140          | The value of the specified device is outside the following range.<br>0, $2^{-1022} \le  $ value of the specified device $  < 2^{1024}$<br>The value of the specified device is -0. | —                    | —   | —    | —     | 0   | 0    |
| 4141          | The operation result exceeds the following range. (An overflow occurs.) $2^{1024} \leq  $ operation result                                                                         | —                    | —   | —    | _     | 0   | 0    |

#### Program example

• In the following program, the 64-bit floating-point real number Var\_D3 is added to the 64-bit floating-point real number Var\_D10 when X20 turns ON, and the result is stored to Var\_R0.

[Structured ladder/FBD]

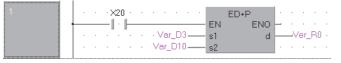

[Operation]

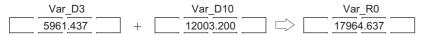

• In the following program, the 64-bit floating-point real number Var\_D20 is subtracted from the 64-bit floating-point real number Var\_D10, and the result is stored to Var\_D30.

[Structured ladder/FBD]

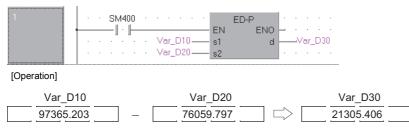

# Floating-point data multiplication and division (single precision)

#### E\*(P), E/(P)

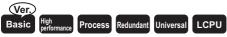

· Basic model QCPU: Supported if first 5 digits of the serial number are "04122" or later

| Stru | ictured | adder/FBD | ST            |
|------|---------|-----------|---------------|
|      | E       | *         |               |
| _    | EN      | ENO -     | Not supported |
| _    | s1      | d -       |               |
| _    | s2      |           |               |
|      |         |           |               |

Any of the following instruction can go in the dotted squares.

E\*, E\*P, E/, E/P

#### ■Executing condition

| Instruction | Executing condition |
|-------------|---------------------|
| E*<br>E/    |                     |
| E*P<br>E/P  |                     |

#### ■Argument

| Input/output<br>argument | Name | Description                                                                                            | Data type             |
|--------------------------|------|----------------------------------------------------------------------------------------------------|-----------------------|
| Input argument           | EN   | Executing condition                                                                                    | Bit                   |
|                          | s1   | Multiplicand or dividend data, or start number of the device that stores multiplicand or dividend data | Single-precision real |
|                          | s2   | Multiplier or divisor data, or start number of the device that stores multiplier or divisor data       | Single-precision real |
| Output argument          | ENO  | Execution result                                                                                       | Bit                   |
|                          | d    | Start number of the device that stores the operation result                                            | Single-precision real |

| Setting | Internal device |      | R, ZR | 10/D |      | UD\GD | Zn | Constant | Others |
|---------|-----------------|------|-------|------|------|-------|----|----------|--------|
| data    | Bit             | Word |       | Bit  | Word |       |    | E        |        |
| (s1)    | -               | 0    |       | —    | 0    |       | —  | 0        | _      |
| (s2)    | -               | 0    |       | —    | 0    |       | —  | 0        | —      |
| (d)     | -               | 0    |       | —    | 0    |       | —  | —        | —      |

#### Processing details

#### ■E\*(P)

• Multiplies the 32-bit floating-point real number specified for (s1) by the 32-bit floating-point real number specified for (s2) and stores the operation result to the variable specified for (d).

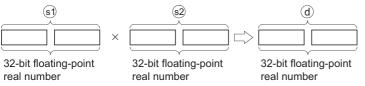

• Values which can be specified for (s1), (s2) and (d), and which can be stored, are as follows:

0,  $2^{\text{-}126} \leq$  | specified value (storing value) | <  $2^{128}$ 

• If an input value is set using a programming tool, a rounding error may occur. For precautions when setting an input value using a programming tool, refer to the following.

MELSEC-Q/L/F Structured Programming Manual (Fundamentals)

#### ■E/(P)

• Divides the 32-bit floating-point real number specified for (s1) by the 32-bit floating-point real number specified for (s2) and stores the operation result to the variable specified for (d).

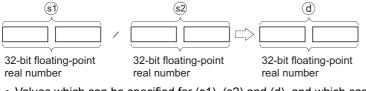

• Values which can be specified for (s1), (s2) and (d), and which can be stored, are as follows:

0,  $2^{-126} \le |$  specified value (storing value)  $| < 2^{128}$ 

• If an input value is set using a programming tool, a rounding error may occur. For precautions when setting an input value using a programming tool, refer to the following.

MELSEC-Q/L/F Structured Programming Manual (Fundamentals)

#### Operation error

• In any of the following cases, an operation error occurs, the error flag (SM0) is turned ON, and the corresponding error code is stored to SD0.

| Error<br>code | Description                                                                                                    | Q00J/<br>Q00/<br>Q01 | QnH | QnPH | QnPRH | QnU | LCPU |
|---------------|----------------------------------------------------------------------------------------------------|----------------------|-----|------|-------|-----|------|
| 4100          | The value of the specified device is outside the following range.<br>$0, 2^{-126} \le  $ value of the specified device $  < 2^{128}$<br>The value of the specified device is -0. | 0                    | 0   | 0    | 0     | —   | _    |
|               | Divisor (s2) is 0.                                                                                                    | 0                    | 0   | 0    | 0     | 0   | —    |
| 4141          | The operation result exceeds the following range. (An overflow occurs.) $2^{128} \leq  $ operation result $ $                                                                    | —                    | —   | —    | _     | 0   | 0    |
| 4140          | The value of the specified device is -0, unnormalized number, nonnumeric or $\pm\infty.$                                                                                         | —                    | —   | —    | —     | 0   | 0    |

#### Program example

• In the following program, the 32-bit floating-point real number in Var\_D3 is multiplied by the 32-bit floating-point real number in Var\_D10, and the result is stored to Var\_R0.

[Structured ladder/FBD]

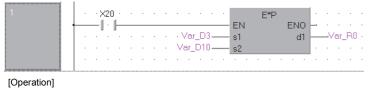

 Var\_D3
 Var\_D10
 Var\_R0

 36.7896
 ×
 11.9278
 >
 438.8190

• In the following program, the 32-bit floating-point real number in Var\_D10 is divided by the 32-bit floating-point real number in Var\_D20, and the result is stored to Var\_D30.

[Structured ladder/FBD]

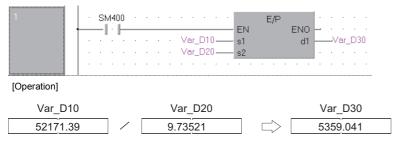

# Floating-point data multiplication and division (double precision)

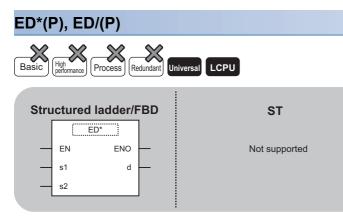

Any of the following instruction can go in the dotted squares. ED\*, ED\*P, ED/, ED/P

#### ■Executing condition

| Instruction  | Executing condition |
|--------------|---------------------|
| ED*<br>ED/   |                     |
| ED*P<br>ED/P |                     |

#### ■Argument

| Input/outpu<br>argument | ıt       | Name           |  | Descript                                                                                         | ion                                                                                                   |      |       | Data type             |          |        |  |
|-------------------------|----------|----------------|--|--------------------------------------------------------------------------------------------------|----------------------------------------------------------------------------------------------------|------|-------|-----------------------|----------|--------|--|
| Input argume            | nt       | EN             |  | Executing                                                                                        | condition                                                                                             |      |       | Bit                   |          |        |  |
|                         |          | s1             |  | •                                                                                                | Aultiplicand or dividend data, or start number of the device hat stores multiplicand or dividend data |      |       | Double-precision real |          |        |  |
| s2                      |          |                |  | Multiplier or divisor data, or start number of the device that stores multiplier or divisor data |                                                                                                    |      |       | Double-precision real |          |        |  |
| Output argum            | ent      | ENO            |  | Execution                                                                                        | result                                                                                                |      |       | Bit                   |          |        |  |
|                         |          | d Start nu     |  |                                                                                                  | number of the device that stores the operation result                                                 |      |       | Double-precision real |          |        |  |
| Setting                 | Internal | iternal device |  | ZR                                                                                               | JD/D                                                                                                  |      | UD\GD | Zn                    | Constant | Others |  |
| data                    | Bit      | Word           |  |                                                                                                  | Bit                                                                                                   | Word |       |                       | E        |        |  |
| (s1)                    | -        | 0              |  |                                                                                                  | —                                                                                                    |      |       |                       | 0        | -      |  |
| (s2)                    | —        | 0              |  |                                                                                                  | _                                                                                                    |      |       |                       | 0        | -      |  |
| (d)                     | —        | 0              |  |                                                                                                  | —                                                                                                    |      |       |                       | —        | -      |  |

#### Processing details

#### ■ED\*(P)

• Multiplies the 64-bit floating-point real number specified for (s1) and the 64-bit floating-point real number specified for (s2), and stores the result to the variable specified for (d).

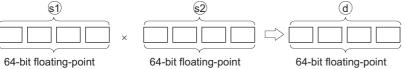

real number

real number

- Values which can be specified for (s1), (s2) and (d), and which can be stored, are as follows:
- 0,  $2^{-1022} \le |$  specified value (storing value) | <  $2^{1024}$
- When the operation results in -0 or an underflow, the result is processed as 0.
- If an input value is set using a programming tool, a rounding error may occur. For precautions when setting an input value using a programming tool, refer to the following.

MELSEC-Q/L/F Structured Programming Manual (Fundamentals)

real number

#### ■ED/(P)

• Divides the 64-bit floating-point real number specified for (s1) by the 64-bit floating-point real number specified for (s2), and stores the result to (d).

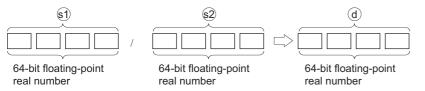

• Values which can be specified for (s1), (s2) and (d), and which can be stored, are as follows:

0,  $2^{-1022} \le |$  specified value (storing value) | <  $2^{1024}$ 

- When the operation results in -0 or an underflow, the result is processed as 0.
- If an input value is set using a programming tool, a rounding error may occur. For precautions when setting an input value using a programming tool, refer to the following.

MELSEC-Q/L/F Structured Programming Manual (Fundamentals)

#### Operation error

 In any of the following cases, an operation error occurs, the error flag (SM0) is turned ON, and the corresponding error code is stored to SD0.

| Error<br>code | Description                                                                                                    | Q00J/<br>Q00/<br>Q01 | QnH | QnPH | QnPRH | QnU | LCPU |
|---------------|----------------------------------------------------------------------------------------------------|----------------------|-----|------|-------|-----|------|
| 4140          | The value of the specified device is outside the following range.<br>$0, 2^{-1022} \le  $ value of the specified device $  < 2^{1024}$<br>The value of the specified device is -0. | —                    | —   | —    | _     | 0   | 0    |
| 4100          | Divisor (s2) is 0.                                                                                                    | —                    | —   | —    | —     | 0   | 0    |
| 4141          | The operation result exceeds the following range. (An overflow occurs.) $2^{1024} \leq \mid$ operation result $\mid$                                                               | —                    | —   | —    | —     | 0   | 0    |

#### Program example

• In the following program, the 64-bit floating-point real number in Var\_D3 is multiplied by the 64-bit floating-point real number in Var\_D10, and the result is stored to Var\_R0.

[Structured ladder/FBD]

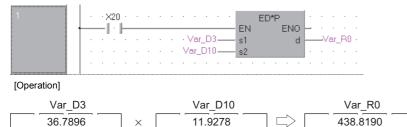

• In the following program, the 64-bit floating-point real number in Var\_D10 is divided by the 64-bit floating-point real number in Var\_D20, and the result is stored to Var\_D30.

[Structured ladder/FBD]

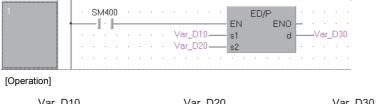

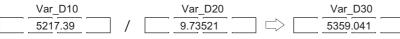

# 16-bit BIN block data addition and subtraction

| BK+(P), BK-(P)               |                     |
|------------------------------|---------------------|
| Basic High Process Redundant | Universal           |
| Structured ladder/FBD        | ST<br>Not supported |
| - s1 d - s2 - n              | Not supported       |

Any of the following instruction can go in the dotted squares. BK+, BK+P, BK-, BK-P

#### ■Executing condition

| Instruction  | Executing condition |
|--------------|---------------------|
| BK+<br>BK-   |                     |
| BK+P<br>BK-P |                     |

| Input/output<br>argument |          | Name      | Descript                                                    | ion                                                                                                  |       | Data type |          |        |  |
|--------------------------|----------|-----------|-------------------------------------------------------------|----------------------------------------------------------------------------------------------------|-------|-----------|----------|--------|--|
| Input argument           | t        | EN        | Executing                                                   | condition                                                                                            |       | Bit       |          |        |  |
| s1<br>s2                 |          |           |                                                             | Start number of the device that stores data to be added or subtracted                                |       |           | ANY16    |        |  |
|                          |          |           |                                                             | Addition or subtraction data, or start number of the device that stores addition or subtraction data |       |           | ANY16    |        |  |
|                          |          | n         | Number o                                                    | Number of addition or subtraction data                                                               |       |           | ANY16    |        |  |
| Output argume            | nt       | ENO       | Execution                                                   | Execution result                                                                                     |       |           | Bit      |        |  |
| d                        |          | Start num | Start number of the device that stores the operation result |                                                                                                    |       | ANY16     |          |        |  |
| Setting                  | Internal | device    | R, ZR                                                       | JD/D                                                                                                 | UD\GD | Zn        | Constant | Others |  |

| Setting | internal dev | ice  | к, 2к |     |      |  | Zn | Constant | Others |
|---------|--------------|------|-------|-----|------|--|----|----------|--------|
| data    | Bit          | Word |       | Bit | Word |  |    | К, Н     |        |
| (s1)    | —            | 0    |       | —   |      |  |    | —        | —      |
| (s2)    | —            | 0    |       | —   |      |  |    | 0        | —      |
| n       | —            | 0    |       | 0   |      |  |    | 0        | —      |
| (d)     | —            | 0    |       | —   |      |  |    | —        | —      |

#### ■BK+(P)

 Adds BIN data n points from the device specified for (s1) and BIN data n points from the device specified for (s2), and stores the results to (d) and the following devices.

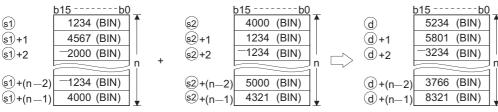

- · Block addition is performed in units of 16 bits.
- The constant can be specified between -32768 and 32767 (BIN 16 bits) for (s2).

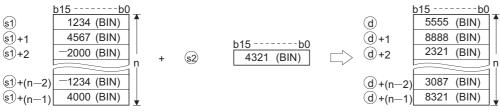

 The following is the result when an underflow or overflow is generated by the operation. The carry flag (SM700) in this case does not turn ON.

|                    | +2 —<br>(0002н)  |  |
|--------------------|------------------|--|
| ·—32767<br>(8001н) | +—2 —<br>(FFFEн) |  |
|                    |                  |  |

#### ■BK-(P)

• Subtracts BIN data n points from the device specified for (s1) from BIN data n points from the device specified for (s2), and stores the results to (d) and the following devices.

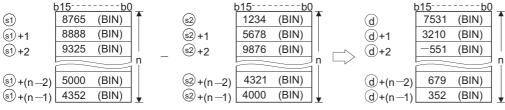

· Block subtraction is performed in units of 16 bits.

The constant can be specified between -32768 and 32767 (BIN 16 bits) for (s2).

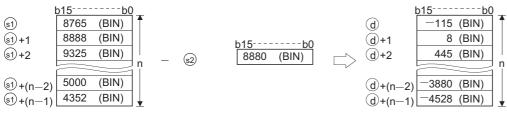

 The following is the result when an underflow or overflow is generated by the operation. The carry flag (SM700) in this case does not turn ON.

| · — 32768          | —2                 | →32766  |
|--------------------|--------------------|---------|
| (8000н)            | (0002н)            | (7FFEн) |
| · 32767<br>(7FFFн) | — — 2 —<br>(FFFEн) |         |

#### Operation error

• In any of the following cases, an operation error occurs, the error flag (SM0) is turned ON, and the corresponding error code is stored to SD0.

| Error<br>code | Description                                                                                                    | Q00J/<br>Q00/<br>Q01 | QnH | QnPH | QnPRH | QnU | LCPU |
|---------------|----------------------------------------------------------------------------------------------------|----------------------|-----|------|-------|-----|------|
| 4101          | The range of n points from the device specified for (s1), (s2) or (d) exceeds the corresponding device.<br>The range of n points from the device specified for (s1) overlaps with the range of n points from the device specified for (d). (Except when the same device is assigned to (s1) and (d))<br>The range of n points from the device specified for (s2) overlaps with the range of n points from the device specified for (s2) overlaps with the range of n points from the device specified for (d). (Except when the same device is specified for (s2) and (d)) | 0                    | 0   | 0    | 0     | 0   | 0    |

#### Program example

• In the following program, the data stored in D100 to D103 are added to the data stored in R0 to R3 when X20 turns ON, and the results are stored to D200 and the following devices.

[Structured ladder/FBD]

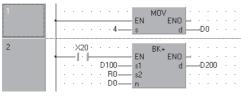

[Operation]

| <u>b15b0</u>           |   |    | <u>b15b0</u> | ł    | þ15  | b0    |
|------------------------|---|----|--------------|------|------|-------|
| D100 <u>6789 (BIN)</u> |   | R0 | 1234 (BIN)   | D200 | 8023 | (BIN) |
| D101 7821 (BIN)        | + | R1 | 2032 (BIN)   | D201 | 9853 | (BIN) |
| D102 <u>5432 (BIN)</u> |   | R2 | -3252 (BIN)  | D202 | 2180 | (BIN) |
| D103 <u>3520 (BIN)</u> |   | R3 | -1000 (BIN)  | D203 | 2520 | (BIN) |
| D0 4                   |   |    |              |      |      |       |

• In the following program, the constant 8765 is subtracted from the data in D100 to D102 when X1C is turned ON, and the results are stored to R0 and the following devices.

[Structured ladder/FBD]

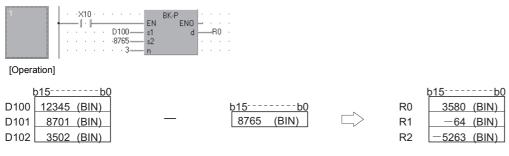

### 32-bit BIN block data addition and subtraction

#### DBK+(P), DBK-(P)

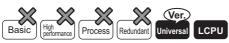

• QnU(D)(H)CPU and QnUDE(H)CPU with a serial number (first five digits) of "10102" or later, Q00UJCPU, Q00UCPU, Q01UCPU, QnUDVCPU, and QnUDPVCPU: Supported

| Stru | ctured lac             | dder/FBD | ST            |
|------|------------------------|----------|---------------|
|      | DBK+<br>EN<br>s1<br>s2 | ENO —    | Not supported |
| -    | n                      |          |               |

Any of the following instruction can go in the dotted squares. DBK+, DBK+P, DBK-, DBK-P

#### ■Executing condition

| Instruction    | Executing condition |
|----------------|---------------------|
| DBK+<br>DBK-   |                     |
| DBK+P<br>DBK-P |                     |

| Input/output<br>argument | Name      |   | Description                                                                            | Data type |       |          |        |
|--------------------------|-----------|---|----------------------------------------------------------------------------------------|-----------|-------|----------|--------|
| Input argument           | EN        |   | Executing condition                                                                    |           | Bit   |          |        |
|                          | s1        |   | Start number of the device that stores data subtracted                                 | or ANY32  |       |          |        |
|                          | s2        |   | Addition or subtraction data, or start number that stores addition or subtraction data | ANY32     |       |          |        |
|                          | n         |   | Number of addition or subtraction data                                                 |           | ANY16 |          |        |
| Output argument          | ENO       |   | Execution result                                                                       | Bit       |       |          |        |
|                          | d         |   | Start number of the device that stores the                                             | ANY32     |       |          |        |
| Setting Interr           | al dovico | P | 7P IO\O                                                                                |           | Zn    | Constant | Othors |

| Setting | Internal dev | ice  | R, ZR | JD\D |      | U⊟\G⊟ | Zn | Constant | Others |
|---------|--------------|------|-------|------|------|-------|----|----------|--------|
| data    | Bit          | Word |       | Bit  | Word |       |    | К, Н     |        |
| (s1)    | -            | 0    |       | —    |      |       |    | —        | —      |
| (s2)    | -            | 0    |       | —    |      |       |    | 0        | -      |
| n       | 0            | 0    |       | 0    |      |       |    | 0        | -      |
| (d)     | —            | 0    |       | —    |      |       |    | —        | —      |

#### ■DBK+(P)

(s1)+5,

(s1)+(2n-1),

- Adds 32-bit BIN data n points from the device specified for (s1) and 32-bit BIN data n points from the device specified for (s2) or a constant, and stores the results to (d) and the following devices.
- · When a device is specified for (s2)

s1)+4

(s1)+(2n-2)

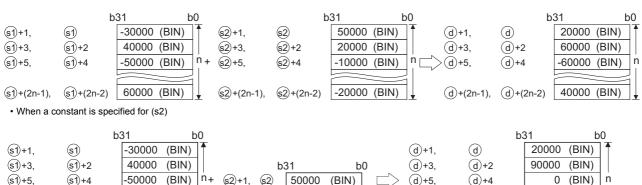

· Block addition is performed in units of 32 bits.

-50000

60000

• The constant can be specified between -2147483648 and 2147483647 (BIN 32 bits) for (s2).

(s2)+1, (s2)

· No processing is performed if the value specified for n is 0.

(BIN)

(BIN)

• The following is the result when an overflow is generated by the operation. The carry flag (SM700) in this case does not turn ON.

(d)+5,

(d)+(2n-1),

(d)+4

(d)+(2n-2)

(BIN) 0

110000 (BIN)

n

- · K2147483647+K2-K-2147483647 (7FFFFFFH) (0000002н) (8000001н)
- K2147483647 K-2147483647 +K-2-(80000001H) (FFFFFFEH)(7FFFFFFH)

#### DBK-(P)

- · Subtracts 32-bit BIN data n points from the device specified for (s1), or a constant from 32-bit BIN data n points from the device specified for (s2), and stores the results to (d) and the following devices.
- · When a device is specified for (s2)

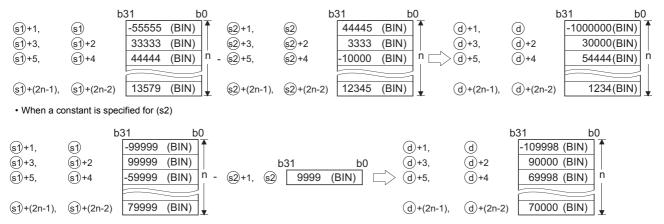

- · Block subtraction is performed in units of 32 bits.
- The constant can be specified between -2147483648 and 2147483647 (BIN 32 bits) for (s2).
- No processing is performed if the value specified for n is 0.
- (d) is specified in the device range other than n points from (s1) and n points from (s2). Note that a same device can be specified for (s1) and (s2).

- The following is the result when an overflow is generated by the operation. The carry flag (SM700) in this case does not turn ON.
- · K2147483647 -K-2 → K-2147483647 (7FFFFFFн) (0000002н) (8000001н)
- · К-2147483647 -К2 → К2147483647 (80000001н) (FFFFFEн) (7FFFFFFн)

#### Operation error

 In any of the following cases, an operation error occurs, the error flag (SM0) is turned ON, and the corresponding error code is stored to SD0.

| Error<br>code | Description                                                                                                    | Q00J/<br>Q00/<br>Q01 | QnH | QnPH | QnPRH | QnU | LCPU |
|---------------|----------------------------------------------------------------------------------------------------|----------------------|-----|------|-------|-----|------|
| 4100          | A negative value is specified for n.                                                                                                    | -                    | -   | -    | —     | 0   | 0    |
| 4101          | The range of n points from the device specified for (s1), (s2) or (d) exceeds the corresponding device.<br>The range of n points from the device specified for (s1) overlaps with the range of n points from the device specified for (d). (Except when the same device is assigned to (s1) and (d))<br>The range of n points from the device specified for (s2) overlaps with the range of n points from the device specified for (s2) overlaps with the range of n points from the device specified for (d). (Except when the same device is specified for (s2) and (d)) | _                    | _   | _    | _     | 0   | 0    |

#### Program example

 In the following program, the data stored in R0 to R5 are added to the constant when M0 turns ON, and the results are stored to D30 to D35.

[Structured ladder/FBD]

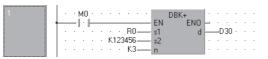

[Operation]

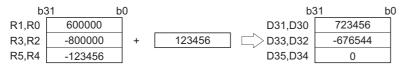

• In the following program, the data stored in D50 to D59 are subtracted from the data in D100 to D109 when M0 turns ON, and the results are stored to R100 to R109.

[Structured ladder/FBD]

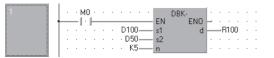

[Operation]

| b3        | 31 b   | 0 b3      | 31 k   | b0 b3      | b0 b0  |
|-----------|--------|-----------|--------|------------|--------|
| D101,D100 | 12345  | D51,D50   | 11111  | R101,R100  | 1234   |
| D103,D102 | 54321  | D53,D52   | -11111 | >R103,R102 | 65432  |
| D105,D104 | -12345 | — D55,D54 | 22222  | R105,R104  | -34567 |
| D107,D106 | -54321 | D57,D56   | -22222 | R107,R106  | -32099 |
| D109,D108 | 99999  | D59,D58   | 33333  | R109,R108  | 66666  |

# Character string data concatenation

| \$+(P)                                      |                |
|---------------------------------------------|----------------|
| Basic High<br>performance Process Redundant | Universal LCPU |
| Structured ladder/FBD                       | ST             |
| \$+                                         |                |
| EN ENO                                      | Not supported  |
| s1d                                         |                |
| s2                                          |                |
|                                             |                |

Any of the following instruction can go in the dotted squares.

\$+, \$+P

#### ■Executing condition

| Instruction | Executing condition |
|-------------|---------------------|
| \$+         |                     |
| \$+P        |                     |

| Input/outpu<br>argument | t        | Name   |    | Descript                                                                                    | ion               | Data type         |                  |        |          |        |  |  |  |
|-------------------------|----------|--------|----|---------------------------------------------------------------------------------------------|-------------------|-------------------|------------------|--------|----------|--------|--|--|--|
| Input argumen           | ıt       | EN     |    | Executing                                                                                   | condition         |                   | Bit              |        |          |        |  |  |  |
|                         |          | s1     |    | Connectio<br>connectior                                                                     |                   |                   |                  |        |          |        |  |  |  |
|                         |          | s2     |    | Data to be connected, or start number of the device that String stores data to be connected |                   |                   |                  |        |          |        |  |  |  |
| Output argume           | ent      | ENO    |    | Execution                                                                                   |                   |                   |                  |        |          |        |  |  |  |
|                         |          | d      |    | Start numb                                                                                  | per of the device | e that stores the | operation result | String |          |        |  |  |  |
| Setting                 | Internal | device | R, | ZR                                                                                          | 10/D              |                   | UE\GE            | Zn     | Constant | Others |  |  |  |
| data                    | Bit      | Word   |    |                                                                                             | Bit               | Word              |                  | \$     |          |        |  |  |  |
| (s1)                    | -        | 0      |    |                                                                                             | —                 |                   |                  |        | 0        | -      |  |  |  |
| (s2)                    | -        | 0      |    |                                                                                             | —                 |                   |                  |        | 0        | -      |  |  |  |
| (d)                     | -        | 0      |    |                                                                                             | —                 |                   |                  |        | —        | -      |  |  |  |

• Connects the character string data specified for (s2) after the character string data specified for (s1) and stores the result to the variable specified for (d).

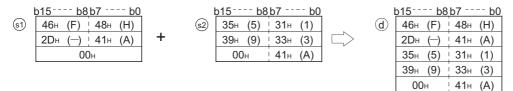

• This instruction ignores the 00H which indicates the end of character string data specified for (s1), and connects the character string specified for (s2) is appended to the last character of the (s1) string.

#### Operation error

 In any of the following cases, an operation error occurs, the error flag (SM0) is turned ON, and the corresponding error code is stored to SD0.

| Error<br>code | Description                                                                                                    | Q00J/<br>Q00/<br>Q01 | QnH | QnPH | QnPRH | QnU | LCPU |
|---------------|----------------------------------------------------------------------------------------------------|----------------------|-----|------|-------|-----|------|
| 4101          | The number of device points starting from the device specified in (d) is insufficient to store all character strings.<br>The device numbers specified by (s2) and (d) overlap.<br>The character string of (s1), (s2) and (d) exceeds 16383 characters. | —                    | 0   | 0    | 0     | 0   | 0    |

#### Program example

 In the following program, the character string "ABCD" is connected to the character string stored in Var\_D10 when X0 turns ON, and the results are stored to Var\_D100 and the following devices.
 [Structured ladder/FBD]

|   |              |                   | · · · · · · · · · · · · · · · · · · · |
|---|--------------|-------------------|---------------------------------------|
| 1 | · · ×0 · · · |                   |                                       |
|   | I ·          | EN                | ENO - · · · · ·                       |
|   |              | • • Var_D10 — s1  | d1                                    |
|   |              | · · · "ABCD" — s2 |                                       |
|   |              |                   | • • • • • • •                         |

# 16-bit BIN data increment and decrement

#### INC(P), DEC(P)

| Basic High<br>performance Process Redundant Ur | niversal           |
|------------------------------------------------|--------------------|
| Structured ladder/FBD                          | ST                 |
|                                                | ENO:= INC (EN, d); |

Any of the following instruction can go in the dotted squares. INC, INCP, DEC, DECP

#### ■Executing condition

| Instruction  | Executing condition |
|--------------|---------------------|
| INC<br>DEC   |                     |
| INCP<br>DECP |                     |

#### ■Argument

| Input/output<br>argument | t        | Name   |    | Descript             | ion      |                  |       | Data type |          |        |  |  |  |
|--------------------------|----------|--------|----|----------------------|----------|------------------|-------|-----------|----------|--------|--|--|--|
| Input argumen            | ıt       | EN     |    | Executing            |          |                  |       |           |          |        |  |  |  |
| Output argume            | ent      | ENO    |    | Execution result Bit |          |                  |       |           |          |        |  |  |  |
|                          |          | d      |    | Start numb           |          | (16-bit data) to | ANY16 | ANY16     |          |        |  |  |  |
| Setting                  | Internal | device | R, | ZR                   | JD/D     |                  | UD\GD | Zn        | Constant | Others |  |  |  |
| data                     | Bit      | Word   |    |                      | Bit Word |                  |       |           |          |        |  |  |  |
| (d)                      | O —      |        |    |                      |          |                  |       |           |          |        |  |  |  |

#### Processing details

#### ■INC(P)

• Adds 1 to the variable (16-bit data) specified for (d).

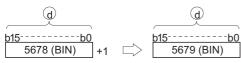

• When the instruction is executed with the variable specified for (d), which value is 32767, the value -32768 is stored to the variable specified for (d).

#### ■DEC(P)

• Adds -1 to the variable (16-bit data) specified for (d).

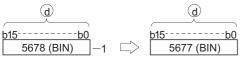

• When the instruction is executed with the variable specified for (d), which value is -32768, the value 32767 is stored to the device specified for (d).

#### Operation error

• There is no operation error.

#### Program example

# • In the following program, the current values from the counter C0 to C20 are output to Y30 to Y3F in BCD data each time X8 turns ON. (When current value is less than 9999)

[Structured ladder/FBD]

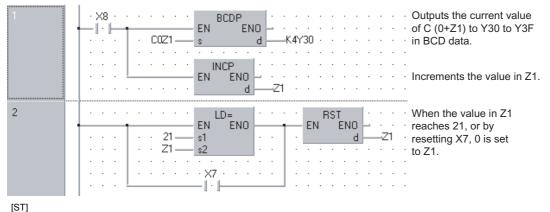

BCDP(X8,C0Z1,K4Y30); INCP(X8,Z1); IF Z1=21 OR X7 THEN RST(TRUE,Z1); END\_IF;

.....

• The following is a down-counter program. [Structured ladder/FBD]

| 1 |  | ŀŀ             |   | · · |   | 10 |          | • | EN<br>s |            | ENO<br>d |     | <br>D8      |   |
|---|--|----------------|---|-----|---|----|----------|---|---------|------------|----------|-----|-------------|---|
| 2 |  | ×8<br> •⊪<br>• |   | -17 | ŀ |    |          | • | EN      | DECP       | - C<br>d | D8  | <br><br>} . |   |
| 3 |  | •              | • |     |   |    |          |   | EN      | LD=<br>EN( | •        | ·M: |             | • |
|   |  |                |   |     |   | _  | 0-<br>8- |   |         | EN         |          |     |             | • |

Transfers 100 to D8 when X7 turns ON.

When M38 is OFF, decrements the value in D8 each time X8 turns from OFF to ON.

M38 turns ON when the value in D8 reaches 0.

[ST] MOVP(X7,100,D8); IF X8 AND NOT(M38) THEN DECP(TRUE,D8); END\_IF; OUT(D8=0,M38); 6

## 32-bit BIN data increment and decrement

#### DINC(P), DDEC(P) Basic High performance Process Redundant Universal LCPU Structured ladder/FBD DINC EN ENO d COMPACE ENO:= DINC (EN, d);

Any of the following instruction can go in the dotted squares. DINC, DINCP, DDEC, DDECP

#### ■Executing condition

| Instruction    | Executing condition |
|----------------|---------------------|
| DINC<br>DDEC   |                     |
| DINCP<br>DDECP |                     |

#### ■Argument

| Input/outpu<br>argument | t        | Name   |      | Descript                | ion                             |                    |       | Data type |          |        |  |  |  |
|-------------------------|----------|--------|------|-------------------------|---------------------------------|--------------------|-------|-----------|----------|--------|--|--|--|
| Input argumen           | ıt       | EN     |      | Executing condition Bit |                                 |                    |       |           |          |        |  |  |  |
| Output argume           | ent      | ENO    |      | Execution result Bit    |                                 |                    |       |           |          |        |  |  |  |
|                         |          | d      |      | Start numb              | per of the device<br>ented by 1 | e (32-bit data) to | ANY32 | ANY32     |          |        |  |  |  |
| Setting                 | Internal | device | R, 2 | ZR                      | JD/D                            |                    | UD\GD | Zn        | Constant | Others |  |  |  |
| data                    | Bit      | Word   |      |                         | Bit                             |                    |       |           |          |        |  |  |  |
| (d)                     | 0 -      |        |      |                         |                                 |                    |       |           |          |        |  |  |  |

#### Processing details

#### ■DINC(P)

• Adds 1 to the variable (32-bit data) specified for (d).

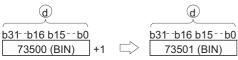

• When the instruction is executed with the variable specified for (d), which value is 2147483647, the value -2147483648 is stored to the variable specified for (d).

#### ■DDEC(P)

• Adds -1 to the variable (32-bit data) specified for (d).

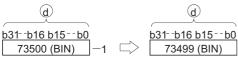

• When the instruction is executed with the variable specified for (d), which value is 0, the value -1 is stored to the variable specified for (d).

#### Operation error

· There is no operation error.

#### Program example

• In the following program, 1 is added to the data in Var\_D0 when X0 turns ON. [Structured ladder/FBD]

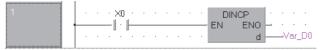

[ST]

DINCP(X0,Var\_D0);

• In the following program, 1 is added to the data set in Var\_D0 when X0 turns ON, and the result is stored to Var\_D3. [Structured ladder/FBD]

| 1 | •   | • | - í | ×0 |   |   |    |     |    |   |   | E  |    | МС |    | )<br>ENI |     |   | :   | •   | •  | • |
|---|-----|---|-----|----|---|---|----|-----|----|---|---|----|----|----|----|----------|-----|---|-----|-----|----|---|
|   |     |   |     | -  |   |   | Va | ar_ | DO | _ |   |    | ų  |    |    |          | d j |   | _\/ | ar_ | D3 |   |
|   | · · | · | ·   | ·  | · | · |    |     |    | • | • | •  | •  | ÷  | •  | -        | •   | · | ·   | ·   | ·  | · |
|   | · · |   | ·   | ·  | • | · |    |     | •  | • |   |    | DI | NC | Ρ. | _        |     |   | •   | •   | •  | • |
|   | · · |   |     |    |   |   |    |     |    |   | _ | Eľ | 1  | ł  | ΞN | -        | _   |   |     | no  | •  | • |
|   |     |   | ÷   |    |   |   |    |     |    | Ċ | ÷ |    |    |    |    | d        |     |   | ar_ | D3  |    | ÷ |
|   |     |   |     |    |   |   |    |     |    |   |   |    |    |    |    |          |     |   |     |     |    |   |

[ST]

DMOVP(X0,Var\_D0,Var\_D3); DINCP(X0,Var\_D3);

• In the following program, -1 is added to the data in Var\_D0 when X0 turns ON. [Structured ladder/FBD]

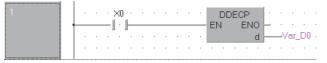

[ST]

DDECP(X0,Var\_D0);

• In the following program, -1 is added to the data set in Var\_D0 when X0 turns ON, and the result is stored to Var\_D3. [Structured ladder/FBD]

| 1 |   | · × | 30 · |     |     |     |    |   |            | • |
|---|---|-----|------|-----|-----|-----|----|---|------------|---|
|   | · |     |      |     | /ar | _D( | )— |   | s d Var_D3 | • |
|   |   |     |      |     |     |     |    |   |            |   |
|   | 1 |     |      |     |     |     |    |   |            |   |
|   | · | •   |      | • • |     | ·   |    | · |            | • |

[ST] DMOVP(X0,Var\_D0,Var\_D3); DDECP(X0,Var\_D3);

# 6.3 Data Conversion Instructions

# BIN data to 4-/8-digit BCD data conversion

#### BCD(P), DBCD(P)

| Basic High performance Process Redundant Un | niversal LCPU         |
|---------------------------------------------|-----------------------|
| Structured ladder/FBD                       | ST                    |
| EN ENO<br>s d                               | ENO:= BCD (EN, s, d); |

Any of the following instruction can go in the dotted squares. BCD, BCDP, DBCD, DBCDP

#### ■Executing condition

| Instruction   | Executing condition |
|---------------|---------------------|
| BCD<br>DBCD   |                     |
| BCDP<br>DBCDP |                     |

| Input/output<br>argument | Name | Description                                                      | Data type |
|--------------------------|------|------------------------------------------------------------------|-----------|
| Input argument           | EN   | Executing condition                                              | Bit       |
|                          | S    | Start number of the device that stores BIN data                  | ANY16/32  |
| Output argument          | ENO  | Execution result                                                 | Bit       |
|                          | d    | Start number of the device that stores BCD data after conversion | ANY16/32  |

| Setting | Internal dev | ice  | R, ZR | JD/D |      | UD\GD | Zn | Constant | Others |
|---------|--------------|------|-------|------|------|-------|----|----------|--------|
| data    | Bit          | Word |       | Bit  | Word |       |    | К, Н     |        |
| (S)     | 0            |      |       |      |      |       | 0  | _        |        |
| (d)     | 0            |      |       |      |      | —     | _  |          |        |

#### ■BCD(P)

• Converts BIN data (0 to 9999) in the device specified for (s) to BCD data, and stores the result to the device specified for (d).

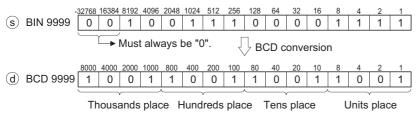

#### ■DBCD(P)

• Converts BIN data (0 to 99999999) in the device specified for (s) to BCD data, and stores the result to the device specified for (d).

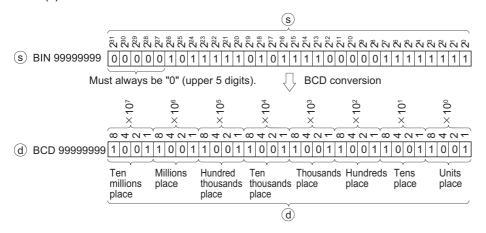

#### Operation error

• In any of the following cases, an operation error occurs, the error flag (SM0) is turned ON, and the corresponding error code is stored to SD0.

| Error<br>code | Description                                                                                        | Q00J/<br>Q00/<br>Q01 | QnH | QnPH | QnPRH | QnU | LCPU |
|---------------|----------------------------------------------------------------------------------------------------|----------------------|-----|------|-------|-----|------|
| 4100          | The data of (s) is other than 0 to 9999 at the execution of the BCD(P) instruction.                | 0                    | 0   | 0    | 0     | 0   | 0    |
|               | The data of (s)+1 and (s) is other than 0 to 99999999 at the execution of the DBCD(P) instruction. | 0                    | 0   | 0    | 0     | 0   | 0    |

#### Program example

• In the following program, the current value of C4 from Y20 to Y2F is output to the BCD display device.

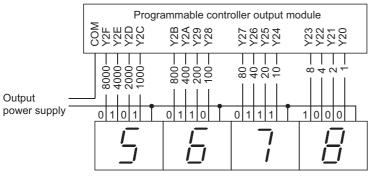

7-segment display unit

[Structured ladder/FBD]

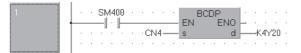

[ST]

BCDP(SM400,CN4,K4Y20);

• In the following program, 32-bit data from D0 to D1 are output to devices from Y40 to Y67.

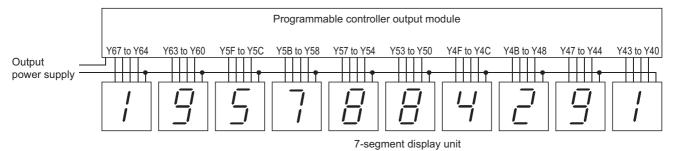

#### [Structured ladder/FBD]

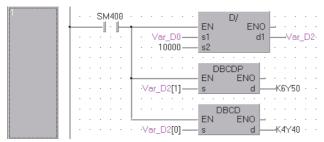

[ST]

IF SM400 THEN

Var\_D2[0]:=Var\_D0/10000; DBCDP(TRUE,Var\_D2[1],K6Y50); DBCD(TRUE,Var\_D2[0],K4Y40);

END\_IF;

# 4-/8-digit BCD data to BIN data conversion

#### BIN(P), DBIN(P)

# Basic High process Process Redundant Universal LCPU Structured ladder/FBD ST EN ENO s d

Any of the following instruction can go in the dotted squares. BIN, BINP, DBIN, DBINP

#### ■Executing condition

| Instruction   | Executing condition |
|---------------|---------------------|
| BIN<br>DBIN   |                     |
| BINP<br>DBINP |                     |

| Input/output<br>argument | t        | Name                                                                                                    |    | Description                                                      |                      |                   |          | Data type |          |        |
|--------------------------|----------|----------------------------------------------------------------------------------------------------|----|------------------------------------------------------------------|----------------------|-------------------|----------|-----------|----------|--------|
| Input argumen            | it EN    |                                                                                                    |    | Executing condition                                              |                      |                   | Bit      | Bit       |          |        |
|                          |          | s                                                                                                    |    | Start numb                                                       | per of the device    | e that stores BIN | data     | ANY16/32  |          |        |
| Output argume            | ent      | ENO                                                                                                    |    | Execution                                                        | Execution result Bit |                   |          |           |          |        |
|                          | d        |                                                                                                    |    | Start number of the device that stores BCD data after conversion |                      |                   | ANY16/32 |           |          |        |
| Setting                  | Internal | device                                                                                                    | R, | ZR                                                               | JO/O UO              |                   | UD\GD    | Zn        | Constant | Others |
| data                     | Bit      | Word                                                                                                    |    |                                                                  | Bit                  | Word              |          |           | К, Н     |        |
| (s)                      | 0        | раница и страна и страна и страна и страна и страна и страна и страна и страна и страна и страна и страна и стр<br>О |    |                                                                  |                      |                   |          |           | 0        | —      |
| (d)                      | 0        |                                                                                                    |    |                                                                  |                      |                   |          |           |          |        |

#### ■BIN(P)

• Converts the BCD data (0 to 9999) in the device specified for (s) to the BIN data, and stores the result to the device specified for (d).

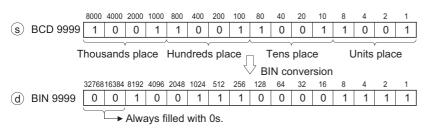

#### ■DBIN(P)

• Converts the BCD data (0 to 99999999) in the device specified for (s) to the BIN data, and stores the result to the device specified for (d).

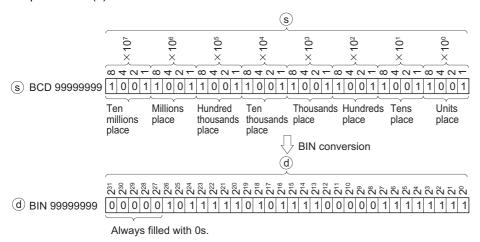

#### Operation error

• In the following case, an operation error occurs, the error flag (SM0) is turned ON, and the corresponding error code is stored to SD0.

| Error<br>code | Description                                                   | Q00J/<br>Q00/<br>Q01 | QnH | QnPH | QnPRH | QnU | LCPU |
|---------------|---------------------------------------------------------------|----------------------|-----|------|-------|-----|------|
| 4100          | Values other than 0 to 9 are specified for each digit of (S). | 0                    | 0   | 0    | 0     | 0   | 0    |

The error above can be suppressed by turning ON SM722.

However, the instruction is not executed regardless of whether SM722 is turned ON or OFF if the specified value is out of the available range.

For the BINP and DBINP instruction, the next operation will not be performed until the command (executing condition) is turned from OFF to ON regardless of the presence or absence of an error.

#### Program example

• In the following program, the BCD data in X10 to X1B are converted to the BIN data when X8 turns ON, and the result is stored to Var D8.

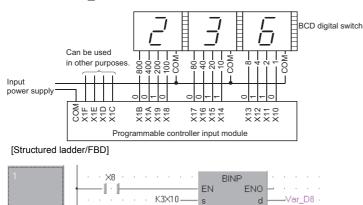

s

[ST]

BINP(X8,K3X10,Var\_D8);

Var\_D0:=Var\_D4+Var\_D5[0];

END IF;

• In the following program, the BCD data in X10 to X37 are converted to BIN data when X8 turns ON, and the result is stored to Var D0. (Addition of the BCD data in X20 to X37 converted to BIN data and the BCD data in X10 to X1F converted to BIN data.) However, when BCD value exceeding 2147483647 is specified in X10 to X37, Var\_D0 becomes a negative value because the value is beyond the range a 32-bit device can handle.

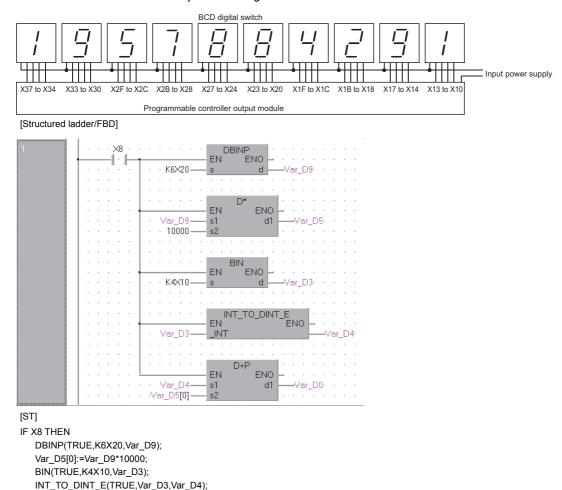

6

# 16-/32-bit BIN data to floating-point data conversion (single precision)

#### FLT(P), DFLT(P)

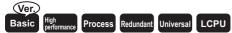

· Basic model QCPU: Supported if first 5 digits of the serial number are "04122" or later

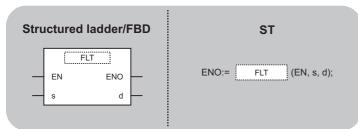

Any of the following instruction can go in the dotted squares. FLT, FLTP, DFLT, DFLTP

#### ■Executing condition

| Instruction   | Executing condition |
|---------------|---------------------|
| FLT<br>DFLT   |                     |
| FLTP<br>DFLTP |                     |

| Input/outpu<br>argument | t        | Name   |      | Description                                                                 |      |                                                                                                    |       | Data type             |          |        |
|-------------------------|----------|--------|------|-----------------------------------------------------------------------------|------|----------------------------------------------------------------------------------------------------|-------|-----------------------|----------|--------|
| Input argumen           | nt       | EN     |      | Executing condition                                                         |      |                                                                                                    |       | Bit                   |          |        |
|                         |          | S      | 0    |                                                                             |      | Integer data to be converted to 32-bit floating-point data, or start number of the device that stores integer data |       |                       |          |        |
| Output argume           | ent      | ENO    |      | Execution result                                                            |      |                                                                                                    |       | Bit                   |          |        |
|                         | d        |        |      | Start number of the device that stores converted 32-bit floating-point data |      |                                                                                                    |       | Single-precision real |          |        |
| Setting                 | Internal | device | R, 1 | ZR                                                                          | JD/D |                                                                                                    | UD\GD | Zn                    | Constant | Others |
| data                    | Bit      | Word   |      |                                                                             | Bit  | Word                                                                                                    |       |                       | К, Н     |        |
| (s)                     | 0        | 0      |      |                                                                             | 0    | 0                                                                                                    |       | 0                     |          | -      |
| (d)                     | —        | 0      |      |                                                                             | —    | 0                                                                                                    |       | _                     |          | —      |

#### ■FLT(P)

• Converts 16-bit BIN data specified for (s) to the 32-bit floating-point real number, and stores the result to the device specified for (d).

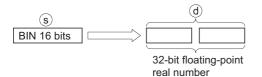

• BIN values between -32768 and 32767 can be specified for (s).

#### ■DFLT(P)

• Converts 32-bit BIN data specified for (s) to the 32-bit floating-point real number, and stores the result to the device specified for (d).

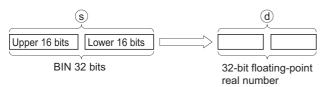

- BIN values between -2147483648 and 2147483647 can be specified for (s).
- Due to the fact that 32-bit floating-point real numbers are processed by 32-bit single precision, the number of significant figures is 24 bits if the display is binary and approximately 7 digits if the display is decimal. For this reason, if the integer value exceeds the range of -16777216 to 16777215 (24-bit BIN value), errors can be generated in the conversion value. As for the conversion result, the 25th bit from the highest bit of the integer value is rounded off and the 26th bit and later are truncated.

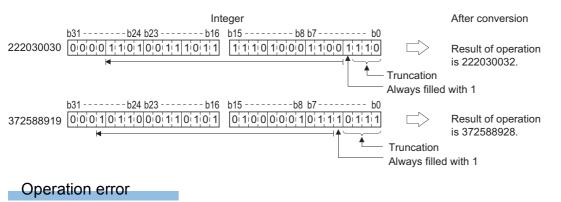

· There is no operation error.

#### Program example

• In the following program, the 16-bit BIN value in Var\_D20 is converted to the 32-bit floating-point real number, and the result is stored to Var\_D0.

[Structured ladder/FBD]

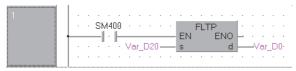

[ST]

FLTP(SM400,Var\_D20,Var\_D0);

[Operation]

| Var_D20   | Integer<br>conversion | Var_D0                            |
|-----------|-----------------------|-----------------------------------|
| 15923     |                       | 15923                             |
| BIN value |                       | 32-bit floating-point real number |

• In the following program, the 32-bit BIN value in Var\_D20 is converted to the 32-bit floating point real number, and the result is stored to Var\_D0.

[Structured ladder/FBD]

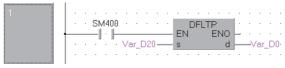

[ST]

DFLTP(SM400,Var\_D20,Var\_D0); [Operation]

| Var_D20                           | Integer<br>conversion | Var_D0<br>16543521                                                                                                    |
|-----------------------------------|-----------------------|----------------------------------------------------------------------------------------------------|
| BIN value                         |                       | 32-bit floating-point                                                                                                    |
| Var_D20<br>173963112<br>BIN value | Integer<br>conversion | real number<br>An error is generated in operation results since the number of<br>significant figures is "7" (The integer value exceeded the range<br>of -16777216 to 16777215 (24-bit BIN value)).<br>Var_D0<br>173963120 |
|                                   |                       | 32-bit floating-point<br>real number                                                                                                    |

# 16-/32-bit BIN data to floating-point data conversion (double precision)

#### FLTD(P), DFLTD(P)

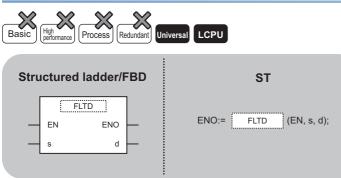

Any of the following instruction can go in the dotted squares. FLTD, FLTDP, DFLTD, DFLTDP

#### ■Executing condition

| Instruction     | Executing condition |
|-----------------|---------------------|
| FLTD<br>DFLTD   |                     |
| FLTDP<br>DFLTDP |                     |

| Input/output<br>argument | Name      | Description Data type                                                                                                    |
|--------------------------|-----------|----------------------------------------------------------------------------------------------------|
| Input argument           | EN        | Executing condition Bit                                                                                                    |
|                          | S         | Integer data to be converted to 64-bit floating-point data, or<br>start number of the device that stores integer data Word [signed]/double word [signed] |
| Output argument          | ENO       | Execution result Bit                                                                                                    |
| d                        |           | Start number of the device that stores converted 64-bit     Double-precision real       floating-point data     Double-precision real                    |
| Setting Interr           | al device | R.ZR JD\D UD\GD Zn Constant Others                                                                                                    |

| Setting<br>data | Internal device |      | R, ZR | JO/O |      | UD\GD | Zn | Constant | Others |
|-----------------|-----------------|------|-------|------|------|-------|----|----------|--------|
|                 | Bit             | Word |       | Bit  | Word |       |    | К, Н     |        |
| (S)             | —               | 0    |       | -    |      | 0     |    | —        |        |
| (d)             | -               | 0    |       | _    |      | -     |    | —        |        |

#### ■FLTD(P)

• Converts 16-bit BIN data specified for (s) to a 64-bit floating-point real number, and stores the result to the device specified for (d).

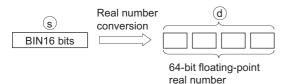

• BIN values between -32768 and 32767 can be specified for (s).

#### DFLTD(P)

· Converts 32-bit BIN data specified for (s) to a 64-bit floating-point real number, and stores the result to (d).

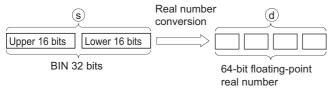

• BIN values between -2147483648 and 2147483647 can be specified for (s), (s) + 1.

#### Operation error

• There is no operation error.

#### Program example

• In the following program, the 16-bit BIN value in Var\_D20 is converted to the 64-bit floating-point real number, and the result is stored to Var\_D0.

[Structured ladder/FBD]

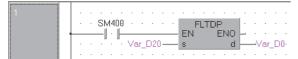

[ST]

FLTDP(SM400,Var\_D20,Var\_D0); [Operation]

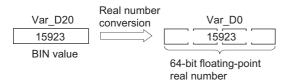

 In the following program, the 64-bit BIN value in Var\_D20 is converted to the 32-bit floating point real number, and the result is stored to Var\_D0.

[Structured ladder/FBD]

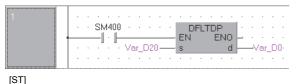

DFLTDP(SM400,Var\_D20,Var\_D0); [Operation]

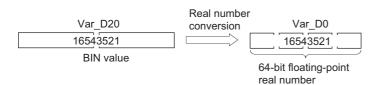

# Floating-point data to 16-/32-bit BIN data conversion (single precision)

#### INT(P), DINT(P)

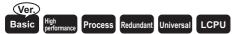

• Basic model QCPU: Supported if first 5 digits of the serial number are "04122" or later

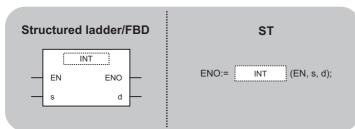

Any of the following instruction can go in the dotted squares. INT, INTP, DINT, DINTP

#### ■Executing condition

| Instruction   | Executing condition |
|---------------|---------------------|
| INT<br>DINT   |                     |
| INTP<br>DINTP |                     |

| Input/output<br>argument   | t | Name      | Descrip                                                    | tion                                                                     |                       | Data type |        |  |  |
|----------------------------|---|-----------|------------------------------------------------------------|--------------------------------------------------------------------------|-----------------------|-----------|--------|--|--|
| Input argument EN          |   |           | Executing                                                  | condition                                                                | Bit                   |           |        |  |  |
| S                          |   |           | 01                                                         | point data to be converted to BIN<br>f the device that stores floating-p | Single-precision real |           |        |  |  |
| Output argument ENO        |   | ENO       | Execution                                                  | Execution result                                                         |                       |           | Bit    |  |  |
| d                          |   | Start num | Start number of the device that stores converted BIN value |                                                                          |                       | ANY16/32  |        |  |  |
| Setting Internal device R, |   | R, ZR     | JD/D                                                       | UEI\GE                                                                   | Zn                    | Constant  | Others |  |  |

|      | ung | Internal device |      | <b>Λ, Ζ</b> Λ | J 🗆 🖒 |      | 211 | Constant | Others |
|------|-----|-----------------|------|---------------|-------|------|-----|----------|--------|
| data |     | Bit             | Word |               | Bit   | Word |     | E        |        |
| (s)  | )   | —               | 0    |               | —     | 0    | —   | 0        | _      |
| (d   | )   | 0               | 0    |               | 0     | 0    | 0   | —        | —      |

#### ■INT(P)

• Converts the 32-bit floating-point real number specified for (s) to 16-bit BIN data and stores the result to the device specified for (d).

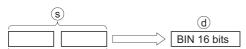

32-bit floating-point

real number

- 32-bit floating-point real numbers between -32768 and 32767 can be specified for (s).
- The integer value stored in (d) is stored as 16-bit BIN values.
- After conversion, the first digit from the decimal point of real number is rounded off.
- If an input value is set using a programming tool, a rounding error may occur. For precautions when setting an input value using a programming tool, refer to the following.
- MELSEC-Q/L/F Structured Programming Manual (Fundamentals)

#### ■DINT(P)

• Converts the 32-bit floating-point real number specified for (s) to 32-bit BIN data and stores the result to the device specified for (d).

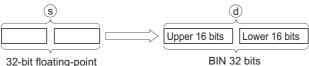

32-bit floating-point real number

- 32-bit floating-point real numbers between -2147483648 and 2147483647 can be specified for (s).
- The integer value stored in (d) is stored as BIN 32 bits.
- After conversion, the first digit from the decimal point of real number is rounded off.
- If an input value is set using a programming tool, a rounding error may occur. For precautions when setting an input value using a programming tool, refer to the following.

MELSEC-Q/L/F Structured Programming Manual (Fundamentals)

#### Operation error

• In any of the following cases, an operation error occurs, the error flag (SM0) is turned ON, and the corresponding error code is stored to SD0.

| Error<br>code | Description                                                                                                    | Q00J/<br>Q00/Q01 | QnH | QnPH | QnPRH | QnU | LCPU |
|---------------|----------------------------------------------------------------------------------------------------|------------------|-----|------|-------|-----|------|
| 4140          | The value of the specified device is outside the following range.<br>0, $2^{-126} \le  $ value of the specified device $  < 2^{128}$<br>The value of the specified device is -0, unnormalized number, nonnumeric or $\pm \infty$ . | _                | _   | _    | _     | 0   | 0    |
| 4100          | The 32-bit floating-point data specified for (s) is outside the range of -32768 to 32767 for the INT instruction.                                                                                                    | 0                | 0   | 0    | 0     | 0   | 0    |
|               | The 32-bit floating-point data specified for (s) is outside the range of -2147483648 to 2147483647 for the DINT instruction.                                                                                                    | 0                | 0   | 0    | 0     | 0   | 0    |

### Program example

• In the following program, the 32-bit floating-point real number in Var\_D20 is converted to the 16-bit BIN value, and the result is stored to Var\_D0.

[Structured ladder/FBD]

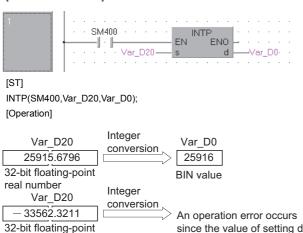

since the value of setting data is smaller than -32768.

#### • In the following program, the 32-bit floating-point real number in Var\_D20 is converted to the 32-bit BIN value, and the

result is stored to Var\_D0.

[Structured ladder/FBD]

real number

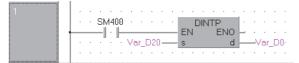

[ST]

DINTP(SM400,Var\_D20,Var\_D0); [Operation]

| Var_D20                           | Integer<br>conversion | Var_D0<br>574968                                           |
|-----------------------------------|-----------------------|------------------------------------------------------------|
| 32-bit floating-point             |                       | BIN value                                                  |
| real number<br>Var_D20            | Integer<br>conversion |                                                            |
| 2147483649.22                     |                       | An operation error occurs                                  |
| 32-bit floating-point real number |                       | since the value of setting data is larger than 2147483647. |

# Floating-point data to 16-bit/32-bit BIN data conversion (double precision)

### INTD(P), DINTD(P)

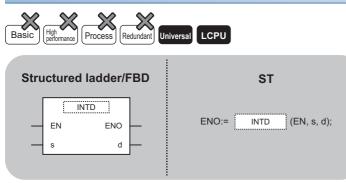

Any of the following instruction can go in the dotted squares. INTD, INTDP, DINTD, DINTDP

### ■Executing condition

| Instruction     | Executing condition |
|-----------------|---------------------|
| INTD<br>DINTD   |                     |
| INTDP<br>DINTDP |                     |

| Input/output<br>argument                         | Name | Description                     |                                                                                                    | Data type |  |  |  |  |  |
|--------------------------------------------------|------|---------------------------------|----------------------------------------------------------------------------------------------------|-----------|--|--|--|--|--|
| Input argument                                   | EN   | Executing condition             |                                                                                                    | Bit       |  |  |  |  |  |
|                                                  | S    | 0.                              | 64-bit floating-point data to be converted to BIN value, or start number of the device that stores 64-bit floating-point data |           |  |  |  |  |  |
| Output argument                                  | ENO  | Execution result                |                                                                                                    | Bit       |  |  |  |  |  |
|                                                  | d    | Start number of the device that | stores converted BIN value                                                                                                    | ANY16/32  |  |  |  |  |  |
| Setting Internal device R. ZR JD\D UD\GD Zn Cons |      |                                 |                                                                                                    |           |  |  |  |  |  |

| Setting | Internal dev | ice  | R, ZR | JD/D |          | UD\GD | Zn | Constant | Others |  |
|---------|--------------|------|-------|------|----------|-------|----|----------|--------|--|
| data    | Bit          | Word |       | Bit  | Sit Word |       |    | E        |        |  |
| (S)     | —            | 0    |       | _    |          |       | —  | 0        | —      |  |
| (d)     | —            | 0    |       | —    |          |       | 0  | —        | —      |  |

### ■INTD(P)

• Converts the 64-bit floating-point real number specified for (s) to 16-bit BIN data and stores the result to the device specified for (d).

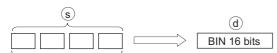

64-bit floating-point real number

- 64-bit floating-point real numbers between -32768.0 and 32767.0 can be specified for (s) + 3, (s) + 2, (s) + 1 or (s).
- The integer value stored in (d) is stored as 16-bit BIN values.
- After conversion, the first digit from the decimal point of the 64-bit floating-point real number is rounded off.
- If an input value is set using a programming tool, a rounding error may occur. For precautions when setting an input value using a programming tool, refer to the following.

MELSEC-Q/L/F Structured Programming Manual (Fundamentals)

### ■DINTD(P)

• Converts the 64-bit floating-point real number specified for (s) to 32-bit BIN data and stores the result to the device specified for (d).

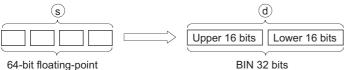

real number

- 64-bit floating-point real numbers between -2147483648.0 and 2147483647.0 can be specified for (s) + 3, (s) + 2, (s) + 1 or (s).
- The integer value stored in (d) + 1 and (d) is stored as BIN 32 bits.
- After conversion, the first digit from the decimal point of the 64-bit floating-point real number is rounded off.
- If an input value is set using a programming tool, a rounding error may occur. For precautions when setting an input value using a programming tool, refer to the following.

MELSEC-Q/L/F Structured Programming Manual (Fundamentals)

### Operation error

• In any of the following cases, an operation error occurs, the error flag (SM0) is turned ON, and the corresponding error code is stored to SD0.

| Error<br>code | Description                                                                                                    | Q00J/<br>Q00/Q01 | QnH | QnPH | QnPRH | QnU | LCPU |
|---------------|----------------------------------------------------------------------------------------------------|------------------|-----|------|-------|-----|------|
| 4140          | $ \begin{array}{l} \mbox{The value of the specified device is outside the following range.}\\ 0, \ 2^{-1022} \le   \ value \ of the \ specified \ device \   < 2^{1024}\\ \mbox{The value of the specified \ device \ is -0, \ unnormalized \ number, \ nonnumeric, \ or \ \pm\infty. \end{array} $ | —                | _   | _    | _     | 0   | 0    |
| 4100          | The 64-bit floating-point data set for (s) is outside the range of -<br>32768 to 32767 for the INTD instruction.                                                                                                    | -                | _   | -    | _     | 0   | 0    |
|               | The 64-bit floating-point data set for (s) is outside the range of - 2147483648 to 2147483647 for the DINTD instruction.                                                                                                    | -                | —   | -    | —     | 0   | 0    |

### Program example

• In the following program, the 64-bit floating-point real number in Var D20 is converted to the 16-bit BIN value, and the result is stored to Var D0.

[Structured ladder/FBD]

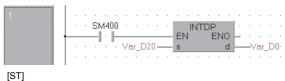

INTDP(SM400,Var\_D20,Var\_D0); [Operation]

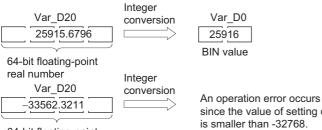

since the value of setting data is smaller than -32768.

64-bit floating-point real number

• In the following program, the 64-bit floating-point real number in Var\_D20 is converted to the 32-bit BIN value, and the result is stored to Var D0.

[Structured ladder/FBD]

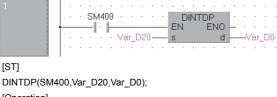

[Operation]

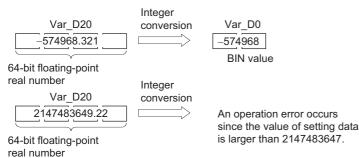

# 16-bit BIN data to 32-bit BIN data conversion

#### 

Any of the following instruction can go in the dotted squares. DBL, DBLP

### ■Executing condition

| Instruction | Executing condition |
|-------------|---------------------|
| DBL         |                     |
| DBLP        |                     |

| Input/output<br>argument | t        | Name   |    | Descript                 | ion               |                  | Data type | Data type |          |        |  |  |  |
|--------------------------|----------|--------|----|--------------------------|-------------------|------------------|-----------|-----------|----------|--------|--|--|--|
| Input argumen            | ıt       | EN     |    | Executing condition Bit  |                   |                  |           |           |          |        |  |  |  |
|                          |          | S      |    | 16-bit BIN<br>16-bit BIN | ,                 | mber of the dev  | ANY16     | ANY16     |          |        |  |  |  |
| Output argume            | ent      | ENO    |    | Execution                | result            |                  | Bit       |           |          |        |  |  |  |
| d                        |          |        |    | Start numb<br>data       | per of the device | that stores conv | ANY32     | ANY32     |          |        |  |  |  |
| Setting                  | Internal | device | R, | ZR                       | JD/D              |                  | UD\GD     | Zn        | Constant | Others |  |  |  |
| data                     | Bit      | Word   |    |                          | Bit               | Word             |           |           | К, Н     |        |  |  |  |
| (S)                      | 0        |        |    |                          |                   |                  |           |           | 0        | -      |  |  |  |
| (d)                      | 0        | o – –  |    |                          |                   |                  |           |           |          |        |  |  |  |

• Converts 16-bit BIN data in the device specified for (s) to 32-bit BIN data with a sign, and stores the result to the device specified for (d).

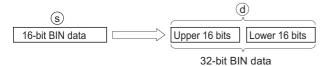

### **Operation error**

• There is no operation error.

### Program example

• In the following program, the 16-bit BIN value in Var\_D100 is converted to the 32-bit BIN value when X20 turns ON, and the result is stored to Var\_R100.

[Structured ladder/FBD]

| 11       |  |      |    |    |    |     |    |     |     |   |    |     | •  |    |    |    |      |   |     |    |
|----------|--|------|----|----|----|-----|----|-----|-----|---|----|-----|----|----|----|----|------|---|-----|----|
|          |  |      |    | ×θ | ÷  |     |    | ÷   |     |   |    | DBI | LP |    | ŀ. |    |      |   |     |    |
|          |  | <br> | -1 | •  | ⊢  |     |    |     | _   | _ | ΕN | 1   | E  | NO | F. | ·  |      | · | ·   |    |
|          |  | ÷    |    | •  | ·\ | /ar | _D | 100 | ) — | _ | s  |     |    | d  | H  | -\ | ′ar_ | R | 100 | ). |
| <u>.</u> |  | ·    |    | ·  |    | ·   | ·  | ·   | •   | · |    | • • | ·  |    | •  | ·  | ·    | · | •   | ·  |

[ST]

DBLP(X20,Var\_D100,Var\_R100); [Operation]

| Var_D100 |          |
|----------|----------|
| FB2EH    | FFFFB2EH |
| (—1234)  | (—1234)  |

# 32-bit BIN data to 16-bit BIN data conversion

### WORD(P)

| Basic | High<br>performance Process | Redundant Un | iversal                |
|-------|-----------------------------|--------------|------------------------|
| Stru  | ctured ladder               | /FBD         | ST                     |
| _     | EN ENO                      |              | ENO:= WORD (EN, s, d); |

Any of the following instruction can go in the dotted squares. WORD, WORDP

### ■Executing condition

| Instruction | Executing condition |
|-------------|---------------------|
| WORD        |                     |
| WORDP       |                     |

| Input/output<br>argument | t        | Name           |                                                                    | Descript                 | ion       |                  |       |       |          |        |  |  |  |
|--------------------------|----------|----------------|--------------------------------------------------------------------|--------------------------|-----------|------------------|-------|-------|----------|--------|--|--|--|
| Input argumen            | t        | EN             |                                                                    | Executing                | condition |                  |       |       |          |        |  |  |  |
|                          |          | S              |                                                                    | 32-bit BIN<br>32-bit BIN | ,         | Imber of the dev | ANY32 | ANY32 |          |        |  |  |  |
| Output argume            | ent      | ENO            |                                                                    | Execution                | result    |                  | Bit   |       |          |        |  |  |  |
|                          | d        |                | Start number of the device that stores converted 16-bit BIN A data |                          |           |                  |       | ANY16 |          |        |  |  |  |
| Setting                  | Internal | nternal device |                                                                    | ZR                       | JD/D      |                  | UD\GD | Zn    | Constant | Others |  |  |  |
| data                     | Bit      | Word           |                                                                    |                          | Bit       | Word             |       |       | К, Н     |        |  |  |  |
| (S)                      | 0        |                |                                                                    |                          |           |                  |       |       | 0        | -      |  |  |  |
| (d)                      | 0        | C              |                                                                    |                          |           |                  |       |       |          |        |  |  |  |

- Converts 32-bit BIN data in the device specified for (s) to 16-bit BIN data with a sign, and stores the result to the device specified for (d).
- Devices can be specified in the range from -32768 to 32767.

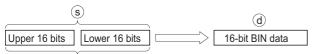

32-bit BIN data

### Operation error

 In any of the following cases, an operation error occurs, the error flag (SM0) is turned ON, and the corresponding error code is stored to SD0.

| Error<br>code | Description                                                                        | Q00J/<br>Q00/<br>Q01 | QnH | QnPH | QnPRH | QnU | LCPU |
|---------------|------------------------------------------------------------------------------------|----------------------|-----|------|-------|-----|------|
| 4100          | The value of the device specified for (s) is outside the range of -32768 to 32767. | 0                    | 0   | 0    | 0     | 0   | 0    |

### Program example

• In the following program, the 32-bit BIN value in Var\_R100 is converted to the 16-bit BIN value when X20 turns ON, and the result is stored to Var\_D100.

[Structured ladder/FBD]

| 1 |                                   | · · |
|---|-----------------------------------|-----|
|   | WORDP · · · · · · WORDP · · · · · | · · |
|   |                                   | · · |
|   | Var_D1                            | 00. |
|   |                                   | • • |

[ST]

WORDP(X20,Var\_R100,Var\_D100); [Operation]

| Var_R100  | Var_D100 |
|-----------|----------|
| FFFF8253H | 8253н    |
| (—32173)  | (—32173) |

# 16-/32-bit BIN data to Gray code conversion

### GRY(P), DGRY(P)

| Basic High<br>performance Process Redundant U | niversal          |
|-----------------------------------------------|-------------------|
| Structured ladder/FBD                         | ST                |
| EN ENO<br>s d                                 | ENO:= (EN, s, d); |

Any of the following instruction can go in the dotted squares. GRY, GRYP, DGRY, DGRYP

### ■Executing condition

| Instruction   | Executing condition |
|---------------|---------------------|
| GRY<br>DGRY   |                     |
| GRYP<br>DGRYP |                     |

| Input/output Name<br>argument |          |                | Description |                                                            |                 |      | Data type         | Data type |          |        |  |
|-------------------------------|----------|----------------|-------------|------------------------------------------------------------|-----------------|------|-------------------|-----------|----------|--------|--|
| Input argument                |          | EN             |             | Executing condition                                        |                 |      |                   | Bit       |          |        |  |
|                               |          | s              |             | BIN data, or start number of the device                    |                 |      | t stores BIN data | ANY16/32  |          |        |  |
| Output argument               |          | ENO            |             | Execution                                                  | xecution result |      |                   | Bit       |          |        |  |
|                               |          | d              |             | Start number of the device that stores converted Gray code |                 |      | ANY16/32          |           |          |        |  |
| Setting                       | Internal | nternal device |             | ZR                                                         | JO/O            |      | UD\GD             | Zn        | Constant | Others |  |
| data                          | Bit      | Word           | 1           |                                                            | Bit             | Word |                   |           | К, Н     |        |  |
| (s)                           | 0 –      |                |             |                                                            |                 | -    |                   |           |          |        |  |
| (d)                           | 0        |                |             |                                                            |                 |      |                   |           | —        | —      |  |

### ■GRY(P)

Converts 16-bit BIN data in the device specified for (s) to Gray code, and stores the result to the device specified for (d).
 Negative values cannot be specified for (S).

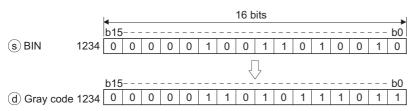

#### ■DGRY(P)

• Converts 32-bit BIN data in the device specified for (s) to Gray code, and stores the result to the device specified for (d). Negative values cannot be specified for (S).

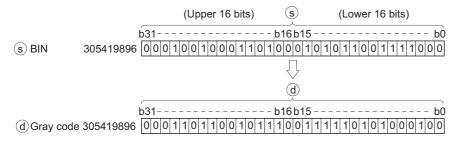

### Operation error

• In the following case, an operation error occurs, the error flag (SM0) is turned ON, and the corresponding error code is stored to SD0.

| Error<br>code | Description                            | Q00J/<br>Q00/<br>Q01 | QnH | QnPH | QnPRH | QnU | LCPU |
|---------------|----------------------------------------|----------------------|-----|------|-------|-----|------|
| 4100          | The value of (s) is a negative number. | 0                    | 0   | 0    | 0     | 0   | 0    |

### Program example

• In the following program, the BIN value in Var\_D100 is converted to Gray code when X10 turns ON, and the result is stored to Var\_D200.

[Structured ladder/FBD]

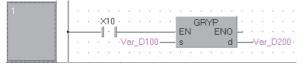

[ST]

GRYP(X10,Var\_D100,Var\_D200);

• In the following program, the BIN value in Var\_D10 is converted to Gray code when X1C turns ON, and the result is stored to Var\_D100.

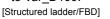

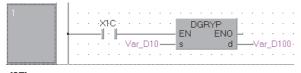

[ST] DGRYP(X1C,Var\_D10,Var\_D100);

# Gray code to 16-/32-bit BIN data conversion

### GBIN(P), DGBIN(P)

| Basic High<br>performance Process Redundant U | niversal               |
|-----------------------------------------------|------------------------|
| Structured ladder/FBD                         | ST                     |
| EN ENO<br>s d                                 | ENO:= GBIN (EN, s, d); |

Any of the following instruction can go in the dotted squares. GBIN, GBINP, DGBIN, DGBINP

### ■Executing condition

| Instruction     | Executing condition |
|-----------------|---------------------|
| GBIN<br>DGBIN   |                     |
| GBINP<br>DGBINP |                     |

| Input/output Name argument |          |              | Description |                                                                          |                                                           |      | Data type |          |          |        |
|----------------------------|----------|--------------|-------------|--------------------------------------------------------------------------|-----------------------------------------------------------|------|-----------|----------|----------|--------|
| Input argumer              | ıt       | EN           |             | Executing                                                                | condition                                                 |      |           | Bit      |          |        |
|                            |          | S            |             | Gray code data, or start number of the device that stores Gray code data |                                                           |      | ANY16/32  |          |          |        |
| Output argument            |          | ENO          |             | Execution result                                                         |                                                           |      |           | Bit      |          |        |
|                            |          | d            |             | Start numb                                                               | Start number of the device that stores converted BIN data |      |           | ANY16/32 |          |        |
| Setting                    | Internal | ernal device |             | ZR                                                                       | JD/D                                                      |      | UD\GD     | Zn       | Constant | Others |
| data                       | Bit      | Word         |             |                                                                          | Bit                                                       | Word |           |          | К, Н     |        |
| (S)                        | 0        | I            |             |                                                                          |                                                           |      |           |          | 0        | —      |
| (d)                        | 0        |              |             |                                                                          |                                                           |      |           |          | —        | —      |

### ■GBIN(P)

• Converts Gray code data in the device specified for (S) to 16-bit BIN data and stores the result to the device specified for (d).

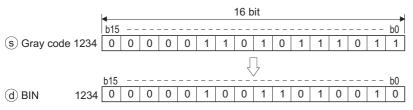

#### ■DGBIN(P)

• Converts Gray code data in the device specified for (S) to 32-bit BIN data and stores the result to the device specified for (d).

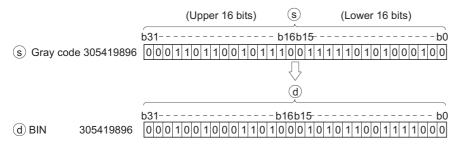

### Operation error

 In any of the following cases, an operation error occurs, the error flag (SM0) is turned ON, and the corresponding error code is stored to SD0.

| Error<br>code | Description                                                                            | Q00J/<br>Q00/<br>Q01 | QnH | QnPH | QnPRH | QnU | LCPU |
|---------------|----------------------------------------------------------------------------------------|----------------------|-----|------|-------|-----|------|
| 4100          | The value of (s) is outside the range of 0 to 32767 for the GBIN(P) instruction.       | 0                    | 0   | 0    | 0     | 0   | 0    |
|               | The value of (s) is outside the range of 0 to 2147483647 for the DGBIN(P) instruction. | 0                    | 0   | 0    | 0     | 0   | 0    |

#### Program example

 In the following program, the Gray code in Var\_D100 is converted to the BIN value when X10 turns ON, and the result is stored to Var\_D200.

[Structured ladder/FBD]

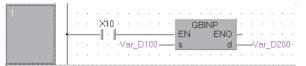

[ST]

GBINP(X10,Var\_D100,Var\_D200);

 In the following program, the Gray code in Var\_D10 is converted to the BIN value when X1C turns ON, and the result is stored to Var\_D0.

[Structured ladder/FBD]

| 1 |                            |      |
|---|----------------------------|------|
|   | · · · X1C · · · · · DGBINP | · ·  |
|   | EN ENO - · ·               |      |
|   |                            | _D0- |
|   |                            | • •  |
|   |                            |      |

[ST] DGBINP(X1C,Var\_D10,Var\_D0);

# Two's complement of 16-/32-bit BIN data (sign inversion)

### NEG(P), DNEG(P)

| Basic High<br>performance Process Redundant Ur | niversal                  |
|------------------------------------------------|---------------------------|
| Structured ladder/FBD                          | ST                        |
| EN ENO                                         | ENO:= <u>NEG</u> (EN, d); |

Any of the following instruction can go in the dotted squares. NEG, NEGP, DNEG, DNEGP

### ■Executing condition

| Instruction   | Executing condition |
|---------------|---------------------|
| NEG<br>DNEG   |                     |
| NEGP<br>DNEGP |                     |

| Input/output<br>argument      | t        | Name   |   | Descripti        | ion                                                                                 |      | Data type | Data type |          |        |  |
|-------------------------------|----------|--------|---|------------------|-------------------------------------------------------------------------------------|------|-----------|-----------|----------|--------|--|
| Input argumen                 | t        | EN     |   | Executing        | condition                                                                           |      | Bit       |           |          |        |  |
| Output argument ENO Execution |          |        |   | Execution result |                                                                                     |      |           | Bit       |          |        |  |
|                               |          | d      |   |                  | Start number of the device that stores data to be converted by the two's complement |      |           |           |          |        |  |
| Setting                       | Internal | device | R | , ZR             | JD/D                                                                                |      | UD\GD     | Zn        | Constant | Others |  |
| data                          | Bit      | Word   |   |                  | Bit                                                                                 | Word |           |           |          |        |  |
| (d)                           | 0        |        |   |                  |                                                                                     |      |           |           | —        |        |  |

### ■NEG(P)

• Inverts the sign of the 16-bit device specified for (d) and stores the result to the device specified for (d).

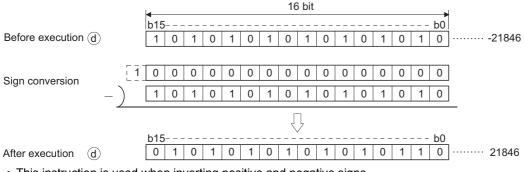

· This instruction is used when inverting positive and negative signs.

#### ■DNEG(P)

• Inverts the sign of the 32-bit device specified for (d) and stores the result to the device specified for (d).

|                       |          |   |   |   |   |   | ; | 32 bit |   |   |   |   |   |   |         | I |         |
|-----------------------|----------|---|---|---|---|---|---|--------|---|---|---|---|---|---|---------|---|---------|
| Before                | b31      |   |   |   |   |   |   |        |   |   |   |   |   |   | b0      |   |         |
| execution (d)         | 1        | 1 | 1 | 1 | 1 | 1 | 1 |        | 0 | 1 | 0 | 0 | 1 | 0 | 0       |   | -218460 |
|                       |          |   |   |   |   |   |   |        |   |   |   |   |   |   |         |   |         |
| <u>[1</u> ]           | 0        | 0 | 0 | 0 | 0 | 0 | 0 |        | 0 | 0 | 0 | 0 | 0 | 0 | 0       |   |         |
| Sign<br>conversion -  | 1        | 1 | 1 | 1 | 1 | 1 | 1 |        | 0 | 1 | 0 | 0 | 1 | 0 | 0       | ] |         |
|                       |          |   |   |   |   |   |   | $\int$ |   |   |   |   |   |   |         |   |         |
| After execution $(d)$ | b31<br>0 | 0 | 0 | 0 | 0 | 0 | 0 |        | 1 | 0 | 1 | 1 | 1 | 0 | b0<br>0 | ] | 218460  |

· This instruction is used when inverting positive and negative signs.

#### Operation error

• There is no operation error.

### Program example

• In the following program, the value in g\_int2 is subtracted from the value in g\_int1 when g\_bool1 turns ON, and if the result is negative, the absolute value is defined.

[Structured ladder/FBD]

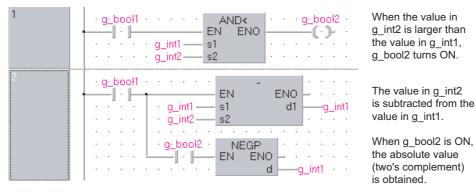

[ST]

IF g\_bool1 THEN OUT(g\_int1<g\_int2,g\_bool2); g\_int1:=g\_int1-g\_int2; NEGP(g\_bool2,g\_int1); END\_IF;

**228** <sup>6</sup> BASIC INSTRUCTIONS 6.3 Data Conversion Instructions

# Sign inversion of floating-point data (single precision)

### ENEG(P)

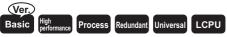

• Basic model QCPU: Supported if first 5 digits of the serial number are "04122" or later

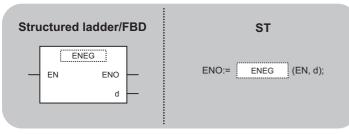

Any of the following instruction can go in the dotted squares. ENEG, ENEGP

### ■Executing condition

| Instruction | Executing condition |
|-------------|---------------------|
| ENEG        |                     |
| ENEGP       |                     |

| Input/output<br>argument | Name | Description                                                                                 | Data type             |
|--------------------------|------|---------------------------------------------------------------------------------------------|-----------------------|
| Input argument           | EN   | Executing condition                                                                         | Bit                   |
| Output argument          | ENO  | Execution result                                                                            | Bit                   |
|                          | d    | Start number of the device that stores 32-bit floating-point data whose sign to be inverted | Single-precision real |

| Setting | Internal dev | ice  | R, ZR | JD/D |      | U⊟\G□ | Zn | Constant | Others |
|---------|--------------|------|-------|------|------|-------|----|----------|--------|
| data    | Bit          | Word |       | Bit  | Word |       |    |          |        |
| (d)     | -            | 0    |       | —    | 0    |       | —  |          |        |

- Inverts the sign of the 32-bit floating-point real number data specified for (d), and stores the result to the device specified for (d).
- This instruction is used when inverting positive and negative signs.

### Operation error

• In any of the following cases, an operation error occurs, the error flag (SM0) is turned ON, and the corresponding error code is stored to SD0.

| Error<br>code | Description                                                                                                    | Q00J/<br>Q00/<br>Q01 | QnH | QnPH | QnPRH | QnU | LCPU |
|---------------|----------------------------------------------------------------------------------------------------|----------------------|-----|------|-------|-----|------|
| 4140          | The value of the specified device is outside the following range.<br>0, $2^{-126} \le  $ value of the specified device $  < 2^{128}$<br>The value of the specified device is -0, unnormalized number, nonnumeric or $\pm \infty$ . | _                    | _   | _    | _     | 0   | 0    |

### Program example

• In the following program, the sign of the 32-bit floating-point real number in Var\_D100 is inverted when X20 turns ON, and the result is stored to Var\_D100.

[Structured ladder/FBD]

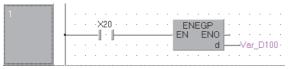

[ST] ENEGP(X20,Var\_D100); [Operation]

| Var_D100 | Var_D100 | 00 |
|----------|----------|----|
| 1.2345   | -1.2345  | 5  |

# Sign inversion of floating-point data (double precision)

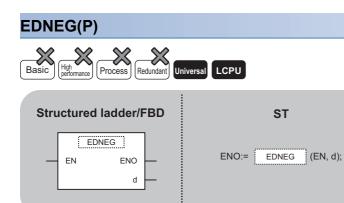

Any of the following instruction can go in the dotted squares. EDNEG, EDNEGP

### ■Executing condition

| Instruction | Executing condition |
|-------------|---------------------|
| EDNEG       |                     |
| EDNEGP      |                     |

| Input/output<br>argument | t                | Name   |           | Descript  | ion                                                                                         |      | Data type | Data type |                       |        |  |  |
|--------------------------|------------------|--------|-----------|-----------|---------------------------------------------------------------------------------------------|------|-----------|-----------|-----------------------|--------|--|--|
| Input argumen            | nput argument EN |        | Executing | condition |                                                                                             |      | Bit       |           |                       |        |  |  |
| Output argument ENO Ex   |                  |        |           | Execution | Execution result                                                                            |      |           |           | Bit                   |        |  |  |
|                          |                  | d      |           |           | Start number of the device that stores 64-bit floating-point data whose sign to be inverted |      |           |           | Double-precision real |        |  |  |
| Setting                  | Internal         | device |           | R, ZR     | JD/D                                                                                        |      | U⊟\G□     | Zn        | Constant              | Others |  |  |
| data                     | Bit              | Word   |           |           | Bit                                                                                         | Word |           |           |                       |        |  |  |
| (d)                      | —                | 0      |           |           | —                                                                                           |      |           |           |                       |        |  |  |

- Inverts the sign of the 64-bit floating-point real number data specified for (d), and stores the result to the device specified for (d).
- This instruction is used when inverting positive and negative signs.

### Operation error

• In any of the following cases, an operation error occurs, the error flag (SM0) is turned ON, and the corresponding error code is stored to SD0.

| Error<br>code | Description                                                                                                    | Q00J/<br>Q00/<br>Q01 | QnH | QnPH | QnPRH | QnU | LCPU |
|---------------|----------------------------------------------------------------------------------------------------|----------------------|-----|------|-------|-----|------|
| 4140          | The value of the specified device is outside the following range.<br>$0, 2^{-1022} \le  $ value of the specified device $  < 2^{1024}$<br>The value of the specified device is -0. | —                    | —   | —    | —     | 0   | 0    |

### Program example

• In the following program, the sign of the 64-bit floating-point real number in Var\_D0 is inverted when X20 turns ON, and the result is stored to Var\_D0.

[Structured ladder/FBD]

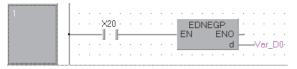

[ST]

EDNEGP(X20,Var\_D0); [Operation]

Operation

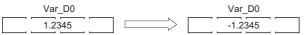

# 16-bit BIN block data to 4-digit BCD block data conversion

### BKBCD(P) Basic Heft Process Redundant Universal LCPU Structured ladder/FBD BKBCD BKBCD ST ENO = BKBCD (EN, s, n, d);

Any of the following instruction can go in the dotted squares. BKBCD, BKBCDP

### ■Executing condition

| Instruction | Executing condition |
|-------------|---------------------|
| BKBCD       |                     |
| BKBCDP      |                     |

| Input/outpu<br>argument | t             | Name   | De    | scription   | ı             |                 |       | Data type | Data type |        |  |  |  |
|-------------------------|---------------|--------|-------|-------------|---------------|-----------------|-------|-----------|-----------|--------|--|--|--|
| Input argument EN       |               |        | Exe   | ecuting cor | ndition       |                 | Bit   |           |           |        |  |  |  |
|                         |               | s      | Star  | irt number  | of the device | that stores BIN | ANY16 |           |           |        |  |  |  |
|                         | n             |        |       |             | nverted data  |                 | ANY16 |           |           |        |  |  |  |
| Output argum            | ent           | ENO    | Exe   | ecution res | ult           |                 | Bit   |           |           |        |  |  |  |
| d                       |               |        |       | nt number   | of the device | that stores BCE | ANY16 |           |           |        |  |  |  |
| Setting                 | Internal      | device | R, ZR | J           |               |                 | UD\GD | Zn        | Constant  | Others |  |  |  |
| data                    | data Bit Word |        |       |             | it            | Word            |       |           | К, Н      |        |  |  |  |

| data | Bit | Word | Bit | Word |  | К, Н |   |
|------|-----|------|-----|------|--|------|---|
| (s)  | —   | 0    | —   |      |  |      | — |
| n    | 0   | 0    | 0   |      |  |      | — |
| (d)  | —   | 0    | —   |      |  |      | — |

 Converts the BIN data (0 to 9999) n points from the device specified for (s) to the BCD data, and stores the results to the device specified for (d) and the following devices.

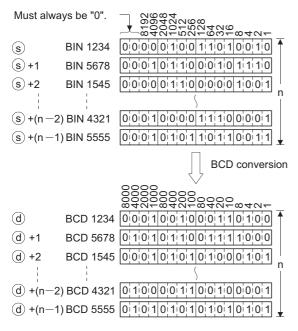

### Operation error

 In any of the following cases, an operation error occurs, the error flag (SM0) is turned ON, and the corresponding error code is stored to SD0.

| Error<br>code | Description                                                                                                    | Q00J/<br>Q00/<br>Q01 | QnH | QnPH | QnPRH | QnU | LCPU |
|---------------|----------------------------------------------------------------------------------------------------|----------------------|-----|------|-------|-----|------|
| 4100          | The data n points from the device specified for (s) is outside the range of 0 to 9999.                                                      | 0                    | 0   | 0    | 0     | 0   | 0    |
| 4101          | The range of n points from the device specified for (s), (d) exceeds the corresponding device.<br>The device ranges of (s) and (d) overlap. | 0                    | 0   | 0    | 0     | 0   | 0    |

### Program example

 In the following program, the BIN values in D100 to D102 are converted to the BCD values when X20 turns ON, and the results are stored to D200 and the following devices.

[Structured ladder/FBD]

| 1 |                                          |
|---|------------------------------------------|
|   | EN ENO                                   |
|   |                                          |
|   |                                          |
| 2 | · · · X20 · · · · · ВКВСДР   · · · · · · |
|   | EN ENO - · · · · ·                       |
|   | D100 s dD200 · .<br>Var D0 n             |
|   | · · · · · Var_DU — n · · · · · ·         |

[ST] Var\_D0:=3; BKBCDP(X20,D100,Var\_D0,D200);

[Operation]

| 8422-732-7266-8427-<br>600000<br>82012284200<br>820288<br>842                                           |
|----------------------------------------------------------------------------------------------------|
| D100 BIN 5432 000010101001001100000                                                                     |
| D101 BIN 4444 000010000001001001011000                                                                  |
| D102 BIN 3210 00001110011000100100010                                                                   |
| BCD Var_D0 3<br>conversion                                                                              |
| 00000000000000000000000000000000000000                                                                  |
|                                                                                                    |
| <u>840</u> + <u>840</u> + <u>840</u> + <u>840</u> +                                                     |
| ૹૻૻ <sup>4</sup> 전 든 ळ 북 전 든 ळ 북 전 든 ∞ 4 전 두<br>D200 BCD 5432 0 1 0 1 0 1 0 1 0 1 0 0 0 0 1 1 1 0 0 1 0 |

# 4-digit BCD block data to 16-bit BIN block data conversion

# BKBIN(P) Basic Heteromance Process Redundant Universal LCPU Structured ladder/FBD ST ENN ENO s d n (EN, s, n, d);

Any of the following instruction can go in the dotted squares. BKBIN, BKBINP

### ■Executing condition

| Instruction | Executing condition |
|-------------|---------------------|
| BKBIN       |                     |
| BKBINP      |                     |

| Input/outpu<br>argument | t        | Name |  | Descript   | ion                     |                    |        | Data type |          |        |  |  |  |  |
|-------------------------|----------|------|--|------------|-------------------------|--------------------|--------|-----------|----------|--------|--|--|--|--|
| Input argument EN       |          |      |  | Executing  | Executing condition Bit |                    |        |           |          |        |  |  |  |  |
|                         |          | s    |  | Start numb | per of the device       | e that stores BCE  | ) data | ANY16     |          |        |  |  |  |  |
| n                       |          |      |  | Number of  | f converted data        |                    | ANY16  |           |          |        |  |  |  |  |
| Output argument ENO     |          |      |  | Execution  | result                  |                    | Bit    |           |          |        |  |  |  |  |
|                         |          | d    |  | Start numb | per of the device       | e that stores conv | ANY16  |           |          |        |  |  |  |  |
| Setting                 | Internal |      |  | ZR         | JD/D                    |                    |        | Zn        | Constant | Others |  |  |  |  |
| data                    | Bit      |      |  |            | Bit                     | Word               |        |           | К, Н     |        |  |  |  |  |
| (s)                     | —        | 0    |  |            | —                       |                    |        |           |          | —      |  |  |  |  |
| n                       | 0        | 0    |  |            | 0                       |                    |        |           |          | —      |  |  |  |  |
| (d)                     | —        | 0    |  |            | —                       |                    |        |           |          | —      |  |  |  |  |

 Converts the BCD data (0 to 9999) n points from the device specified for (s) to the BIN data, and stores the results to the device specified for (d) and the following devices.

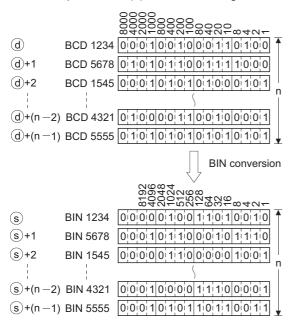

#### Operation error

• In any of the following cases, an operation error occurs, the error flag (SM0) is turned ON, and the corresponding error code is stored to SD0.

| Error<br>code | Description                                                                                                    | Q00J/<br>Q00/<br>Q01 | QnH | QnPH | QnPRH | QnU | LCPU |
|---------------|----------------------------------------------------------------------------------------------------|----------------------|-----|------|-------|-----|------|
| 4100          | The data n points from the device specified for (s) is outside the range of 0 to 9999.                                                      | 0                    | 0   | 0    | 0     | 0   | 0    |
| 4101          | The range of n points from the device specified for (s), (d) exceeds the corresponding device.<br>The device ranges of (s) and (d) overlap. | 0                    | 0   | 0    | 0     | 0   | 0    |

### Program example

 In the following program, the BCD values in D100 to D102 are converted to the BIN values when X20 turns ON, and the results are stored to D200 and the following devices.

[Structured ladder/FBD]

| 1     | · |   |               |            | ÷       | ÷ | ÷      | ÷   | ÷          | ÷ | · · |      | •        |         | . •        | ÷  |      | ÷ | ·  | ÷           |
|-------|---|---|---------------|------------|---------|---|--------|-----|------------|---|-----|------|----------|---------|------------|----|------|---|----|-------------|
|       | · |   |               |            |         | ÷ | ·      | ÷   |            | ÷ |     | MO   | V.       |         | 1×.        | ÷  |      |   | ·  |             |
|       | + |   |               |            |         |   |        |     |            |   | EN  |      | Eľ       | NO      | F.         | ÷  |      | ÷ | ·  | ÷           |
|       | · |   |               |            | ÷       | ÷ | ·      | • 3 | 3—         | _ | s   |      |          | d       | H          | -\ | ′ar_ | D | D- | ÷           |
|       | · |   |               |            |         | ÷ | ·      | ÷   |            | ÷ | • • |      | •        |         | •          | ÷  |      |   | ·  |             |
| ····· |   |   |               |            |         |   |        |     |            |   |     |      |          |         |            |    |      |   |    |             |
|       |   |   |               |            |         |   |        |     |            |   |     |      |          |         |            |    |      |   |    |             |
| 2     | · |   | $\rightarrow$ | <20        |         |   |        |     |            |   | E   | вкві | NP       |         | <u>۱</u> ۰ |    |      |   |    |             |
| 2     | Ŀ | • | ·><br>—       | <20<br>  · | i.<br>H | • | •      | •   | •          | • | EN  | 3KBI | NP<br>El | NO      | Ŀ          | :  | ÷    | : | :  | Ì           |
| 2     | · | • | <۔<br> —      | <20<br>  · | ŀ       | • | D      | 10  | ) —        | • |     | 3KBI | NP<br>El | NO<br>d | Ŀ          | C  | )20  | 0 | •  |             |
| 2     |   |   | ·><br>— <br>· |            | Ļ       | • | D<br>D | 10  | ) —<br>) — |   | EN  | 3KBI | NP<br>El | NO<br>d |            |    | )20  | 0 | •  | -<br>-<br>- |

[ST] Var\_D0:=3;

BKBINP(X20,D100,Var\_D0,D200); [Operation]

| 0000  |                                                              |                              |
|-------|--------------------------------------------------------------|------------------------------|
|       | ~~~~                                                         |                              |
| 0000  |                                                              |                              |
|       | 000000                                                       |                              |
| m401- | $\omega \leftrightarrow \omega \leftarrow \omega \checkmark$ | $+ \alpha - \alpha + \alpha$ |

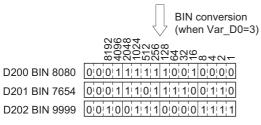

# Single-precision to double-precision conversion

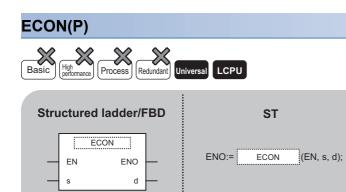

Any of the following instruction can go in the dotted squares. ECON, ECONP

### ■Executing condition

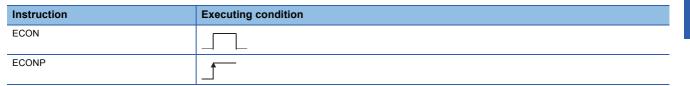

| Input/output<br>argument | t        | Name   |    | Descript   | ion                                  |                           | Data type             |     |          |        |  |
|--------------------------|----------|--------|----|------------|--------------------------------------|---------------------------|-----------------------|-----|----------|--------|--|
| Input argumen            | t        | EN     |    | Executing  | condition                            |                           | Bit                   |     |          |        |  |
|                          |          | S      |    |            | n source data, o<br>version source o | r start number of<br>data | Single-precision real |     |          |        |  |
| Output argument ENO      |          |        |    | Execution  | result                               |                           | Bit                   | Bit |          |        |  |
|                          |          | d      |    | Start numb | per of the device                    | that stores conv          | Double-precision real |     |          |        |  |
| Setting                  | Internal | device | R, | ZR         | JD/D                                 |                           | UD\GD                 | Zn  | Constant | Others |  |
| data                     | Bit      | Word   |    |            | Bit                                  | Word                      |                       |     | E        |        |  |
| (s)                      | —        | 0      |    |            | —                                    |                           |                       |     | 0        | -      |  |
| (d)                      | —        | 0      |    |            | _                                    |                           |                       |     | —        | -      |  |

• Converts 32-bit floating-point real number specified for (s) to 64-bit floating-point real number, and stores the conversion result to the device specified for (d).

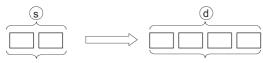

32-bit floating-point real number

64-bit floating-point real number

- If an input value is set using a programming tool, a rounding error may occur. For precautions when setting an input value using a programming tool, refer to the following.
- MELSEC-Q/L/F Structured Programming Manual (Fundamentals)

### Operation error

• In any of the following cases, an operation error occurs, the error flag (SM0) is turned ON, and the corresponding error code is stored to SD0.

| Error<br>code | Description                                                                                                    | Q00J/<br>Q00/<br>Q01 | QnH | QnPH | QnPRH | QnU | LCPU |
|---------------|----------------------------------------------------------------------------------------------------|----------------------|-----|------|-------|-----|------|
| 4140          | The value of the specified device is outside the following range.<br>0, $2^{-126} \le  $ value of the specified device $  < 2^{128}$<br>The value of the specified device is -0, unnormalized number, nonnumeric or $\pm \infty$ . | _                    | —   | _    | _     | 0   | 0    |

### Program example

• In the following program, the 32-bit floating-point real number in Var\_D10 is converted to 64-bit floating-point real number when X0 turns ON, and the result is output to Var\_D0.

[Structured ladder/FBD]

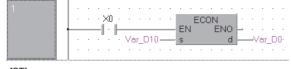

[ST] ECON(X0,Var\_D10,Var\_D0);

# **Double-precision to single-precision conversion**

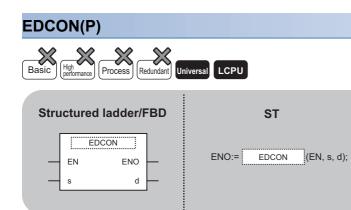

Any of the following instruction can go in the dotted squares. EDCON, EDCONP

### ■Executing condition

| Instruction | Executing condition |
|-------------|---------------------|
| EDCON       |                     |
| EDCONP      |                     |

| Input/output<br>argument | t        | Name   |    | Descript   | ion                                  |                          | Data type             |    |          |        |  |
|--------------------------|----------|--------|----|------------|--------------------------------------|--------------------------|-----------------------|----|----------|--------|--|
| Input argumen            | t        | EN     |    | Executing  | condition                            |                          | Bit                   |    |          |        |  |
|                          |          | S      |    |            | n source data, o<br>version source o | r start number o<br>data | Double-precision real |    |          |        |  |
| Output argume            | ent      | ENO    |    | Execution  | result                               |                          | Bit                   |    |          |        |  |
|                          |          | d      |    | Start numb | per of the device                    | that stores conv         | Single-precision real |    |          |        |  |
| Setting                  | Internal | device | R, | ZR         | JD/D                                 |                          | UD\GD                 | Zn | Constant | Others |  |
| data                     | Bit      | Word   |    |            | Bit                                  | Word                     |                       |    | E        |        |  |
| (s)                      | —        | 0      |    |            | -                                    |                          |                       | _  | 0        | —      |  |
| (d)                      | —        | 0      |    |            | -                                    |                          |                       | 0  | —        | —      |  |

· Converts 64-bit floating-point real number specified for (s) to 32-bit floating-point real number, and stores the conversion result to the device specified for (d).

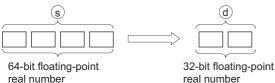

- If an input value is set using a programming tool, a rounding error may occur. For precautions when setting an input value using a programming tool, refer to the following.
- MELSEC-Q/L/F Structured Programming Manual (Fundamentals)

#### **Operation error**

• In any of the following cases, an operation error occurs, the error flag (SM0) is turned ON, and the corresponding error code is stored to SD0.

| Error<br>code | Description                                                                                                    | Q00J/<br>Q00/<br>Q01 | QnH | QnPH | QnPRH | QnU | LCPU |
|---------------|----------------------------------------------------------------------------------------------------|----------------------|-----|------|-------|-----|------|
| 4140          | The value of the specified device is outside the following range.<br>0, $2^{-1022} \le  $ value of the specified device $  < 2^{1024}$<br>The value of the specified device is -0. | —                    | —   | —    | _     | 0   | 0    |
| 4141          | The conversion result exceeds the following range (An overflow occurs.) $2^{128} \leq   \mbox{ conversion result }  $                                                              | -                    | -   | —    | —     | 0   | 0    |

#### Program example

• In the following program, the 64-bit floating-point real number in Var\_D10 is converted to 32-bit floating-point real number when X0 turns ON, and the result is output to Var\_D0.

[Structured ladder/FBD]

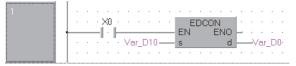

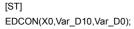

# 6.4 Data Transfer Instructions

### 16-/32-bit data transfer

### MOV(P), DMOV(P)

| Basic High Process Redundant Uni | iversal LCPU          |
|----------------------------------|-----------------------|
| Structured ladder/FBD            | ST                    |
| EN ENO<br>s d                    | ENO:= MOV (EN, s, d); |

Any of the following instruction can go in the dotted squares. MOV, MOVP, DMOV, DMOVP

### ■Executing condition

| Instruction   | Executing condition |
|---------------|---------------------|
| MOV<br>DMOV   |                     |
| MOVP<br>DMOVP |                     |

### ■Argument

| Input/outpu<br>argument | t        | Name   |    | Descript   | ion                                   |              | Data type |          |          |        |  |
|-------------------------|----------|--------|----|------------|---------------------------------------|--------------|-----------|----------|----------|--------|--|
| Input argumen           | t        | EN     |    | Executing  | condition                             | Bit          |           |          |          |        |  |
|                         |          | s      |    |            | transferred, or s<br>to be transferre | ANY16/32     | ANY16/32  |          |          |        |  |
| Output argume           | ent      | ENO    |    | Execution  | result                                |              | Bit       | Bit      |          |        |  |
|                         |          | d      |    | Transfer d | estination of the                     | device numbe | ANY16/32  | ANY16/32 |          |        |  |
| Setting                 | Internal | device | R, | ZR         | JD/D                                  |              | UD\GD     | Zn       | Constant | Others |  |
| data                    | Bit      | Word   |    |            | Bit                                   | Word         |           |          | К, Н     |        |  |
| (s)                     | 0        |        |    |            |                                       |              |           |          | 0        | -      |  |
| (d)                     | 0        | 0 – –  |    |            |                                       |              |           |          |          |        |  |

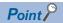

When BL, S, TR, BL\S, or BL\TR is used, refer to SFC control instructions of the MELSEC-Q/L/QnA Programming Manual (SFC).

### ■MOV(P)

• Transfers the 16-bit data in the device specified for (s) to the device specified for (d).

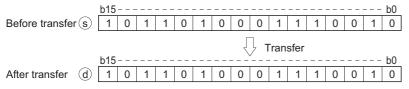

#### ■DMOV(P)

• Transfers the 32-bit data in the device specified for (s) to the device specified for (d).

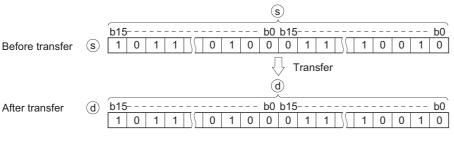

#### **Operation error**

• There is no operation error.

#### Program example

• In the following program, the input data in the devices from X0 to XB are transferred to Var\_D8. [Structured ladder/FBD]

| 1 |    |   |   |    |       |      |     |    |   |     |    |    |     |     |   |    |     |   |    |
|---|----|---|---|----|-------|------|-----|----|---|-----|----|----|-----|-----|---|----|-----|---|----|
|   |    | ÷ |   | SŅ | 1400  | ·    | ÷   | ÷  | • |     | МО | VP |     |     | ÷ | ·  | ÷   | · | ÷  |
|   | ⊢  | _ | _ | -1 | · E   | <br> |     |    | _ | EN  |    | E  | EN( | D h | _ | ·  |     |   | ÷  |
|   |    | ÷ | · |    | · - · | К    | 3×1 | )— | _ | s   |    |    |     | d   | _ | -1 | ar_ | D | 8- |
|   |    | ÷ | · |    | · ·   | ÷    |     | ÷  | · | • • |    |    |     | •   | ÷ | ·  | ÷   | · |    |
|   | .l |   |   |    |       | <br> |     |    |   |     |    |    |     |     |   |    |     |   |    |

[ST]

MOVP(SM400,K3X0,Var\_D8);

• In the following program, 155 is transferred to Var\_D8 when X8 turns ON. [Structured ladder/FBD]

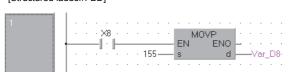

[ST]

MOVP(X8,155,Var\_D8);

• In the following program, the data in Var\_D0 are transferred to Var\_D7. [Structured ladder/FBD]

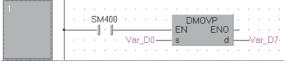

[ST]

DMOVP(SM400,Var\_D0,Var\_D7);

• In the following program, the data in the devices from X0 to X1F are transferred to Var\_D0. [Structured ladder/FBD]

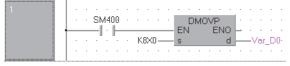

[ST]

DMOVP(SM400,K8X0,Var\_D0);

### EMOV(P)

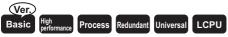

• Basic model QCPU: Supported if first 5 digits of the serial number are "04122" or later

| Structured ladder/FBD | ST                     |
|-----------------------|------------------------|
| EN ENO<br>s d         | ENO:= EMOV (EN, s, d); |

Any of the following instruction can go in the dotted squares. EMOV, EMOVP

### ■Executing condition

| Instruction | Executing condition |
|-------------|---------------------|
| EMOV        |                     |
| EMOVP       |                     |

| Input/output<br>argument | t        | Name   |      | Descript              | ion                               |                         | Data type             |    |          |        |  |
|--------------------------|----------|--------|------|-----------------------|-----------------------------------|-------------------------|-----------------------|----|----------|--------|--|
| Input argumen            | ıt       | EN     |      | Executing             | condition                         |                         | Bit                   |    |          |        |  |
|                          |          | S      |      |                       | transferred, or a to be transferr | start number of t<br>ed | Single-precision real |    |          |        |  |
| Output argume            | ent      | ENO    |      | Execution             | result                            |                         | Bit                   |    |          |        |  |
| d                        |          |        |      | Start numb<br>of data | per of the device                 | e that stores tran      | Single-precision real |    |          |        |  |
| Setting                  | Internal | device | R, 2 | ZR                    | JD/D                              |                         | UEI\GE                | Zn | Constant | Others |  |
| data                     | Bit      | Word   |      |                       | Bit                               | Word                    |                       |    | E        |        |  |
| (s)                      | -        | 0      |      |                       | - 0                               |                         |                       | _  | 0        | -      |  |
| (d)                      | -        | 0      | 0    |                       |                                   | 0                       |                       | _  | —        | -      |  |

• Transfers the 32-bit floating-point real number data in the device specified for (s) to the device specified for (d).

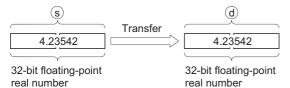

• If an input value is set using a programming tool, a rounding error may occur. For precautions when setting an input value using a programming tool, refer to the following.

MELSEC-Q/L/F Structured Programming Manual (Fundamentals)

### Operation error

· There is no operation error.

#### Program example

• In the following program, the real number in Var\_D10 is transferred to Var\_D0. [Structured ladder/FBD]

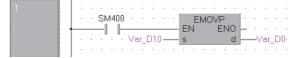

[ST] EMOVP(SM400,Var\_D10,Var\_D0); [Operation]

scrationj

| Var_D10 | Var_D0 |
|---------|--------|
| 36.475  | 36.475 |

• In the following program, the real number -1.23 is transferred to Var\_D10 when X8 turns ON. [Structured ladder/FBD]

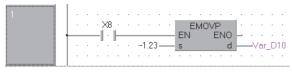

[ST] EMOVP(X8,-1.23,Var\_D10); [Operation]

|       | Var_D10 |
|-------|---------|
| -1.23 | ]       |

# Floating-point data transfer (double precision)

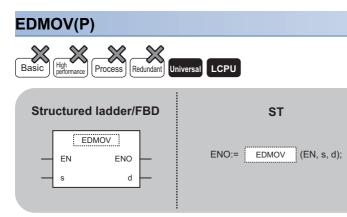

Any of the following instruction can go in the dotted squares. EDMOV, EDMOVP

### ■Executing condition

| Instruction | Executing condition |
|-------------|---------------------|
| EDMOV       |                     |
| EDMOVP      |                     |

| Input/output<br>argument              | t        | Name       |  | Descrip              | otion                                                               |                      | Data type    | a type      |                       |    |          |        |
|---------------------------------------|----------|------------|--|----------------------|---------------------------------------------------------------------|----------------------|--------------|-------------|-----------------------|----|----------|--------|
| Input argument EN Executing condition |          |            |  |                      |                                                                     |                      |              | Bit         |                       |    |          |        |
|                                       |          | s          |  |                      | e transferred, or<br>ata to be transfer                             | start number of tred | Double-preci | cision real |                       |    |          |        |
| Output argument ENO                   |          |            |  | Executio             | Execution result                                                    |                      |              |             | Bit                   |    |          |        |
|                                       |          |            |  | Start nur<br>of data | Start number of the device that stores transfer destination of data |                      |              |             | Double-precision real |    |          |        |
| Setting                               | Internal | nal device |  | device R, ZR         |                                                                     | R, ZR                | JD\D UD\GD   |             |                       | Zn | Constant | Others |
| data                                  | Bit      | Word       |  |                      | Bit                                                                 | Word                 |              |             | E                     |    |          |        |
| (s)                                   | —        | 0          |  |                      | -                                                                   |                      |              | -           | 0                     | -  |          |        |
| (d)                                   | —        | 0          |  |                      | —                                                                   | _                    |              |             |                       | -  |          |        |

• Transfers the 64-bit floating-point real number specified for (s) to the device specified for (d).

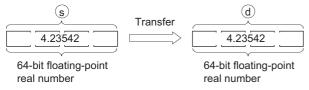

• If an input value is set using a programming tool, a rounding error may occur. For precautions when setting an input value using a programming tool, refer to the following.

MELSEC-Q/L/F Structured Programming Manual (Fundamentals)

### **Operation error**

• There is no operation error.

### Program example

• In the following program, the 64-bit floating-point real number in Var\_D10 is transferred to Var\_D0. [Structured ladder/FBD]

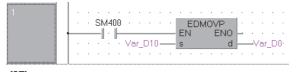

[ST] EDMOVP(SM400,Var\_D10,Var\_D0);

[Operation]

| Var_D10 | Var_D0 |
|---------|--------|
| 36.475  | 36.475 |

• In the following program, the real number -1.23 is transferred to Var\_D10 when X8 turns ON. [Structured ladder/FBD]

| 1 |   |   |   |   |    |   |   |   |      |    |   |    |    |   |   |           |   |   |   |      |   |    |
|---|---|---|---|---|----|---|---|---|------|----|---|----|----|---|---|-----------|---|---|---|------|---|----|
|   |   | • | • | - | ×8 | ċ | • | • | •    | ÷  | · | FI | ED | M |   | 'P<br>ENi |   | Ŀ | ÷ | ÷    | ÷ | ÷  |
|   | Γ |   |   |   |    |   |   |   | 1.23 | 3— | _ |    | 4  |   |   | .1 40     | d |   |   | 'ar_ | D | 10 |
|   |   | • | • | • | •  | • | • | • | •    | •  | • | •  | •  | • | • | •         | • | • | • | •    | • | •  |

[ST] EDMOVP(X8,-1.23,Var\_D10); [Operation]

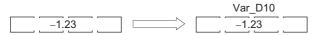

# Character string data transfer

### \$MOV(P)

| Basic High<br>performance Process Redundant Un | iiversal LCPU |
|------------------------------------------------|---------------|
| Structured ladder/FBD                          | ST            |
| EN ENO<br>s d                                  | Not supported |
|                                                |               |

Any of the following instruction can go in the dotted squares. \$MOV, \$MOVP

### ■Executing condition

| Instruction | Executing condition |
|-------------|---------------------|
| \$MOV       |                     |
| \$MOVP      |                     |

| Input/output<br>argument | t        | Name   | Descri  | ption                                                           |                    |        | Data type |                |        |  |  |
|--------------------------|----------|--------|---------|-----------------------------------------------------------------|--------------------|--------|-----------|----------------|--------|--|--|
| Input argumen            | t        | EN     | Executi | Executing condition Bit                                         |                    |        |           |                |        |  |  |
|                          |          | S      | length: | er string data to b<br>32 characters), or<br>haracter string da | start number of t  | String |           |                |        |  |  |
| Output argume            | ent      | ENO    | Executi | on result                                                       |                    | Bit    | Bit       |                |        |  |  |
|                          |          | d      |         | mber of the device                                              | e that stores char | String |           |                |        |  |  |
| Setting<br>data          | Internal | device | R, ZR   |                                                                 |                    | UD\GD  | Zn        | Constant<br>\$ | Others |  |  |

| Sett | - | Internal dev | rice | R, ZR | 1 <u>0/</u> 0 |      | UD\GD | Zn | Constant | Others |  |
|------|---|--------------|------|-------|---------------|------|-------|----|----------|--------|--|
| data | a | Bit          | Word |       | Bit           | Word |       |    | \$       |        |  |
| (S)  |   | -            | 0    |       | -             |      |       |    | 0        | —      |  |
| (d)  |   | -            | 0    |       | _             |      |       |    | —        | —      |  |

• Transfers the character string data specified for (s) to the device specified for (d) and the following devices. Transfers the character string data with double quotation (") specified for or the character string data from the specified device number to the device number that stores 00H at once.

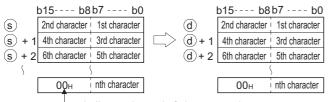

Indicates the end of character string.

• Processing will be performed without error even in cases where the range for the devices storing the character string data to be transferred ((s) to (s)+n) overlaps with the range of the devices which will store the character string data after it has been transferred ((d) to (d)+n). The following occurs when the character string data that had been stored in D10 to D13 is transferred to D11 to D14:

| ł   | o15 b8  | b7 b0   |           | I     | b15 b8  |         |                            |
|-----|---------|---------|-----------|-------|---------|---------|----------------------------|
| D10 | 32н (2) | 31н (1) |           | - D10 | 32н (2) | 31н (1) | ···Character string before |
| D11 | 34н (4) | 33н (3) |           | D11   | 32н (2) | 31н (1) | transfer is remained.      |
| D12 | 36н (6) | 35н (5) | $\square$ | D12   | 34н (4) | 33н (3) |                            |
| D13 | 00      | Эн      |           | D13   | 36н (6) | 35н (5) |                            |
| D14 |         |         |           | - D14 | 00      | Эн      |                            |

If the 00H code is being stored to lower bytes of (s)+n, 00H will be stored to both the upper bytes and the lower bytes of (d)+n.

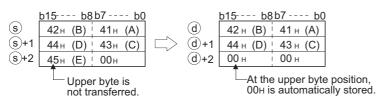

### **Operation error**

 In any of the following cases, an operation error occurs, the error flag (SM0) is turned ON, and the corresponding error code is stored to SD0.

| Error<br>code | Description                                                                                                    | Q00J/<br>Q00/<br>Q01 | QnH | QnPH | QnPRH | QnU | LCPU |
|---------------|----------------------------------------------------------------------------------------------------|----------------------|-----|------|-------|-----|------|
| 4101          | There is no 00H code stored between the device number specified for (s) and the corresponding device.<br>The entire character string linked from the device number specified for (d) to the final device number of the corresponding device cannot be stored.<br>The character string of (s) exceeds 16383 characters. | 0                    | 0   | 0    | 0     | 0   | 0    |

## Program example

• In the following program, the character string data in Var\_D10 are transferred to Var\_D20 when X0 turns ON. [Structured ladder/FBD]

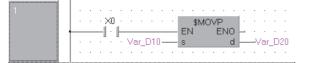

[Operation]

| t       | 015 <sup></sup> b8b7 | 7 b0    | k       | o15 <sup></sup> b8 | b7 b0   |
|---------|----------------------|---------|---------|--------------------|---------|
| Var_D10 | 4Dн (M) 2            | 2Ан (*) | Var_D20 | 4Dн (M)            | 2Ан (*) |
| _       | 45н (E) 4            | 45н (E) |         | 45н (E)            | 45н (E) |
|         | 00н                  |         |         | 00                 | )н      |

• In the following program, the character string "ABCD" is transferred to Var\_D20 when X0 turns ON. [Structured ladder/FBD]

| 1 |                                         |   |
|---|-----------------------------------------|---|
|   | •••••×X0••••••••••••••••••••••••••••••• |   |
|   | ABCD" EN ENO                            | 0 |
|   |                                         |   |

## 16-/32-bit data negation transfer

### CML(P), DCML(P)

| Basic High<br>performance Process Redundant Un | niversal                     |
|------------------------------------------------|------------------------------|
| Structured ladder/FBD                          | ST                           |
| EN ENO<br>s d                                  | ENO:= <u>CML</u> (EN, s, d); |

Any of the following instruction can go in the dotted squares. CML, CMLP, DCML, DCMLP

#### ■Executing condition

| Instruction   | Executing condition |
|---------------|---------------------|
| CML<br>DCML   |                     |
| CMLP<br>DCMLP |                     |

#### ■Argument

| Input/outpu<br>argument | t        | Name   |    | Descript   | ion                                  |                  | Data type | ita type |          |        |  |  |  |  |
|-------------------------|----------|--------|----|------------|--------------------------------------|------------------|-----------|----------|----------|--------|--|--|--|--|
| Input argumen           | ıt       | EN     |    | Executing  | Executing condition Bit              |                  |           |          |          |        |  |  |  |  |
|                         |          | S      |    |            | inverted, or sta<br>a to be inverted |                  |           |          |          |        |  |  |  |  |
| Output argument ENO     |          |        |    | Execution  | result                               |                  | Bit       | Bit      |          |        |  |  |  |  |
|                         |          | d      |    | Start numb | per of the device                    | that stores inve | ANY16/32  | ANY16/32 |          |        |  |  |  |  |
| Setting                 | Internal | device | R, | ZR         |                                      |                  |           |          | Constant | Others |  |  |  |  |
| data Bit Word           |          |        |    |            | Bit                                  | Word             |           | К, Н     |          |        |  |  |  |  |
| (s)                     | 0        |        |    |            |                                      |                  |           |          | 0        | -      |  |  |  |  |
| (d)                     | 0        |        |    |            |                                      |                  |           |          | —        | -      |  |  |  |  |

#### **Processing details**

#### ■CML(P)

• Inverts 16-bit data specified for (s) bit by bit, and transfers the result to the device specified for (d).

| 0  |
|----|
|    |
| 00 |
| 1  |
|    |

#### ■DCML(P)

• Inverts 32-bit data specified for (s) bit by bit, and transfers the result to the device specified for (d).

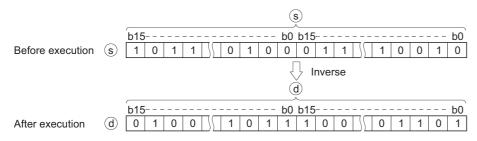

#### **Operation error**

· There is no operation error.

#### Program example

• In the following program, the data in the devices from X0 to X7 are inverted, and the results are transferred to Var\_D0. [Structured ladder/FBD]

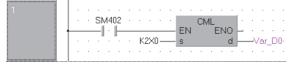

[ST]

CML(SM402,K2X0,Var\_D0); [Operation]

If the number of bits of s is smaller than the number of bits of d

These bits are all regarded as 0.  $\rightarrow$  b15-----b8 b7-----b0 Var\_D0 111111111110001011111

• In the following program, the data in the devices from M16 to M23 are inverted, and the results are transferred to the devices from Y40 to Y47.

[Structured ladder/FBD]

[ST]

CML(SM402,K2M16,K3Y40);

[Operation]

If the number of bits of (s) is smaller than the number of bits of (d)

These bits are all regarded as 0. 
$$\rightarrow$$
  $\begin{bmatrix} M23 - - - - - M16 \\ 0 & 1 & 0 \\ 1 & 1 & 1 \\ 1 & 1 & 0 \\ 1 & 1 & 1 \\ 1 & 1 & 1 \\ 1 & 1 & 0 \\ 1 & 1 & 1 \\ 1 & 1 & 0 & 1 \\ 1 & 0 & 0 & 0 \\ 1 & 1 & 1 \\ 1 & 1 & 0 & 1 \\ 1 & 0 & 0 & 0 & 1 \\ 1 & 1 & 1 & 1 \\ 1 & 0 & 1 & 0 & 0 \\ 1 & 1 & 1 & 1 & 0 & 1 \\ 1 & 0 & 1 & 0 & 0 & 0 \\ 1 & 1 & 1 & 1 & 1 & 0 & 1 \\ 1 & 1 & 1 & 1 & 0 & 1 & 0 \\ 1 & 1 & 1 & 1 & 1 & 0 & 1 \\ 1 & 1 & 1 & 1 & 0 & 1 & 0 \\ 1 & 1 & 1 & 1 & 1 & 0 & 0 & 0 \\ 1 & 1 & 1 & 1 & 1 & 0 & 0 & 0 \\ 1 & 1 & 1 & 1 & 1 & 0 & 1 & 0 \\ 1 & 1 & 1 & 1 & 1 & 0 & 0 & 0 \\ 1 & 1 & 1 & 1 & 1 & 0 & 0 & 0 \\ 1 & 1 & 1 & 1 & 1 & 0 & 0 & 0 \\ 1 & 1 & 1 & 1 & 0 & 0 & 0 & 0 \\ 1 & 1 & 1 & 1 & 0 & 0 & 0 & 0 \\ 1 & 1 & 1 & 0 & 0 & 0 & 0 \\ 1 & 1 & 1 & 0 & 0 & 0 & 0 \\ 1 & 1 & 1 & 1 & 0 & 0 & 0 \\ 1 & 1 & 1 & 0 & 0 & 0 & 0 \\ 1 & 1 & 1 & 0 & 0 & 0 & 0 \\ 1 & 1 & 1 & 0 & 0 & 0 & 0 \\ 1 & 1 & 1 & 0 & 0 & 0 & 0 \\ 1 & 1 & 1 & 0 & 0 & 0 & 0 \\ 1 & 1 & 1 & 0 & 0 & 0 & 0 \\ 1 & 1 & 1 & 1 & 0 & 0 & 0 \\ 1 & 1 & 1 & 1 & 0 & 0 & 0 \\ 1 & 1 & 1 & 1 & 0 & 0 & 0 \\$ 

• In the following program, the data in Var\_D0 are inverted when X3 turns ON, and the result is transferred to Var\_D16. [Structured ladder/FBD]

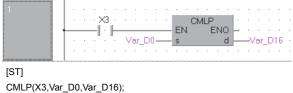

[Operation]

|         | o15 <sup></sup> |    |     |    |    |   |       |
|---------|-----------------|----|-----|----|----|---|-------|
| Var_D0  | 1 1 0 1         | 10 | 0 1 | 10 | 10 | 1 | 1 1 1 |
|         |                 |    | Ł   | 7  |    |   |       |
|         | o <u>15</u>     |    |     |    |    |   |       |
| Var_D16 | 0 0 1 0         | 01 | 10  | 01 | 01 | 0 | 000   |

• In the following program, the data in the devices from X0 to X1F are inverted, and the results are transferred to Var\_D0. [Structured ladder/FBD]

| 1 |     |   |   |   |           |   |   |   |     |     |   |    |   |     |    |    |   |     |      |   |    |
|---|-----|---|---|---|-----------|---|---|---|-----|-----|---|----|---|-----|----|----|---|-----|------|---|----|
|   |     | • | • | S | V140      | 2 | · | · | ·   | ·   | ÷ |    | _ | СМ  | L  |    | · | ÷   | ·    | ÷ | ·  |
|   | - 1 |   |   | - | $ \cdot $ | ⊢ |   |   |     |     | _ | EN | 1 |     | EN | 10 | - | ·   | ·    |   |    |
|   |     | • | • |   | •         | • | · | К | 8XI | ) — | _ | s  |   |     |    | d  | - | -\/ | ′ar_ | D | 0. |
|   |     |   |   |   | •         | • |   | • | •   |     | · | •  |   | • • | •  |    | • |     | ·    |   | •  |

[ST]

DCML(SM402,K8X0,Var\_D0);

[Operation]

If the number of bits of s is smaller than the number of bits of d

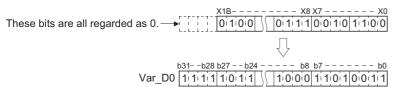

• In the following program, the data in the devices from M16 to M35 are inverted, and the results are transferred to the devices from Y40 to Y63.

[Structured ladder/FBD]

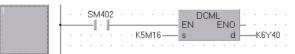

[ST] DCML(SM402,K5M16,K6Y40);

[Operation]

If the number of bits of (s) is smaller than the number of bits of (d)

• In the following program, the data in Var\_D0 are inverted when X3 turns ON, and the result is transferred to Var\_D16. [Structured ladder/FBD]

| 1                                                            | • |
|--------------------------------------------------------------|---|
| [ST]<br>DCMLP(X3,Var_D0,Var_D16);<br>[Operation]             |   |
| b31b24b8b7b0<br>Var_D0 0:0:0:0:0:0:0:0:0:0:0:0:0:0:0:0:0:0:0 |   |
| b <u>31b</u> 24b8b7b0<br>Var_D16 111111101111                |   |

## 16-bit block data transfer

### BMOV(P)

| Basic High | rmance Process Re  | edundant Uni | iversal                   |
|------------|--------------------|--------------|---------------------------|
| Struct     | ured ladder/l      | FBD          | ST                        |
| El<br>s    | BMOV<br>N ENO<br>d |              | ENO:= BMOV (EN, s, n, d); |

Any of the following instruction can go in the dotted squares. BMOV, BMOVP

#### ■Executing condition

| Instruction | Executing condition |
|-------------|---------------------|
| BMOV        |                     |
| BMOVP       |                     |

### ■Argument

| Input/outpu<br>argument | t        | Name   |    | Descript   | ion                                                                      |                     | Data type |            |        |   |  |  |
|-------------------------|----------|--------|----|------------|--------------------------------------------------------------------------|---------------------|-----------|------------|--------|---|--|--|
| Input argumer           | nt       | EN     |    | Executing  | condition                                                                |                     |           | Bit        |        |   |  |  |
| s                       |          |        |    | Start numb | Start number of the device that stores data to be transferred ANY_SIMPLE |                     |           |            |        |   |  |  |
|                         |          | n      |    | Number of  | f transfers                                                              |                     |           | ANY16      |        |   |  |  |
| Output argum            | ent      | ENO    |    | Execution  | result                                                                   |                     | Bit       |            |        |   |  |  |
| d                       |          |        |    | Start numb | per of the device                                                        | e at the transfer o | ANY_SIMP  | ANY_SIMPLE |        |   |  |  |
| Setting                 | Internal | device | R, | ZR         | JD/D                                                                     |                     | Zn        | Constant   | Others |   |  |  |
| data                    | Bit      | Word   |    |            | Bit                                                                      | Word                |           |            | К, Н   |   |  |  |
| (s)                     | 0        |        |    |            |                                                                          |                     |           | _          |        | - |  |  |
| n                       | 0        |        |    |            |                                                                          |                     |           | 0          |        | - |  |  |
| (d)                     | 0        |        |    |            |                                                                          |                     |           | _          |        | - |  |  |

Point P

When BL, S, TR, BL\S, or BL\TR is used, refer to SFC control instructions of the MELSEC-Q/L/QnA Programming Manual (SFC).

• Batch transfers the 16-bit data n points from the device specified for (s) to the n points of devices from the one specified for (d).

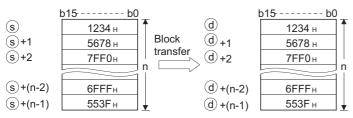

- Transfers can be accomplished even in cases where there is an overlap between the source and destination device. In the case of transmission to the smaller device number, transmission is from (s); for transmission to the larger device number, transmission is from (s) + (n-1). However, as shown in the example below, when transferring data from R to ZR, or from ZR to R, the range to be transferred and the range of destination must not overlap. Transfer from R to R, or from ZR to ZR can be performed without any problem.
- ZR transfer range ((specified start number of ZR) to (specified start number of ZR + the number of transfers -1))
- R transfer range ((specified start number of R + file register block number × 32768) to (specified start number of R + file register block number × 32768 + the number of transfers -1))

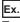

Transfer ranges of ZR and R overlap when transferring 10000 blocks of data from ZR30000 (source) to R10 (block No.1 of the destination).

- range  $\rightarrow$  (32778) to (42777)

Therefore, the range 32778 to 39999 overlaps and the data are not correctly transferred.

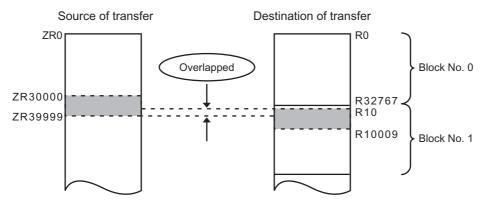

• When (s) is a word device and (d) is a bit device, the target for the word device will be the number of bits specified for digitspecified bit device. If K1Y30 has been specified for (d), the lower four bits of the word device specified for (s) will become the object.

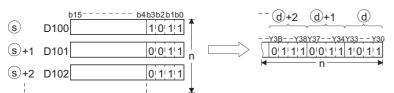

- If bit device has been specified for (s) and (d), then (s) and (d) should always have the same number of digits.
- When using a link direct device and an intelligent function module device for (s) and (d), only either of (s) or (d) can be used.
- Whether to disable or enable the device range check at the execution of the BMOV instruction can be selected by the device range check disable flag (SM237). (Only when the subset condition is satisfied) The device range check for the devices (s) to (s) + (n-1) and (d) to (d) + (n-1) is not performed when SM237 is ON.

#### Precautions

Do not perform the following accesses when SM 237 is ON.

- An access in which the index setting exceeds the device range.
- An access in which devices from (d) to (d) + (n-1) cross over the boundary of the device range.\*1
- An access to file registers without setting file registers.
- An access to the area which does not contain multiple CPU high speed transmission area devices. (For QCPU (Q mode) only)

\*1 Refer to the DFMOV instruction.

Point P

SM237 can be used for the following CPU modules only.

- Universal model QCPU with a serial number whose first five digits are '10012' or higher
- LCPU

### Operation error

 In the following case, an operation error occurs, the error flag (SM0) is turned ON, and the corresponding error code is stored to SD0.

| Error<br>code | Description                                                                                                    | Q00J/<br>Q00/<br>Q01 | QnH | QnPH | QnPRH | QnU | LCPU |
|---------------|----------------------------------------------------------------------------------------------------|----------------------|-----|------|-------|-----|------|
| 4101          | The device range of n points from (s) or (d) exceeds the corresponding device range.<br>The link direct device and the unit access device are specified in both (s) and (d). | 0                    | 0   | 0    | 0     | 0   | 0    |

#### Program example

In the following program, the lower 4-bit data in the devices from D66 to D69 are transferred to the devices from Y30 to Y3F in units of 4 points.

[Structured ladder/FBD]

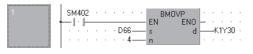

[ST] BMOVP(SM402,D66,4,K1Y30); [Operation]

|     |              |     |    |   |   |     |                           |   | After execution |   |            |  |  |  |
|-----|--------------|-----|----|---|---|-----|---------------------------|---|-----------------|---|------------|--|--|--|
|     | (source      |     |    |   |   | (de | (destination of transfer) |   |                 |   |            |  |  |  |
| ł   | <u> 15 I</u> | o4b | 3- |   | b |     |                           |   |                 |   |            |  |  |  |
| D66 |              | 1 1 | 1  | 0 | 1 | 1   |                           | 1 | 0               | 1 | Y33 to Y30 |  |  |  |
| D67 |              | 00  | 0  | 0 | 0 | 0   | (                         | 0 | 0               | 0 | Y37 to Y34 |  |  |  |
| D68 |              | 10  | 0  | 1 | 1 | 0   | (                         | 0 | 1               | 1 | Y3B to Y38 |  |  |  |
| D69 |              | 0 1 | 1  | 0 | 1 | 1   |                           | 1 | 0               | 1 | Y3F to Y3C |  |  |  |
|     |              |     |    |   |   |     |                           |   |                 |   | ,          |  |  |  |
|     | Ignored      | 1   |    |   |   |     |                           |   | ]               |   |            |  |  |  |
|     |              |     |    |   |   |     |                           |   |                 |   |            |  |  |  |

• In the following program, the data in the devices from X20 to X2F are transferred to the devices from D100 to D103 in units of 4 points.

[Structured ladder/FBD]

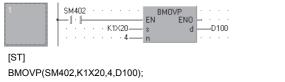

[Operation]

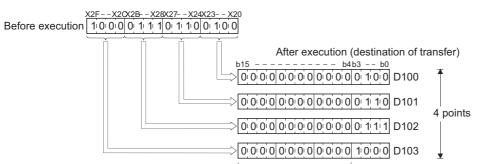

Filled with 0s.

## Identical 16-bit block data transfer

## FMOV(P)

| Basic | High<br>performance | Process Redund                  | ant Universal | LCPU                            |
|-------|---------------------|---------------------------------|---------------|---------------------------------|
| -     |                     | d ladder/FBD<br>MOV<br>ENO<br>d |               | ST<br>ENO:= FMOV (EN, s, n, d); |

Any of the following instruction can go in the dotted squares. FMOV, FMOVP

## ■Executing condition

0

| Instruction | Executing condition |
|-------------|---------------------|
| FMOV        |                     |
| FMOVP       |                     |

## ■Argument

(d)

| Input/output Name argument |          |        |      | Description                                            |                                       |                         |       | Data type |          |        |  |
|----------------------------|----------|--------|------|--------------------------------------------------------|---------------------------------------|-------------------------|-------|-----------|----------|--------|--|
| Input argument EN          |          |        | E    | Executing                                              | condition                             |                         | Bit   | Bit       |          |        |  |
|                            |          | S      |      |                                                        | transferred, or s<br>to be transferre | start number of t<br>ed | ANY16 |           |          |        |  |
| n                          |          |        | 1    | Number of transfers                                    |                                       |                         |       | ANY16     |          |        |  |
| Output argume              | ent      | ENO    | E    | Execution result                                       |                                       |                         |       | Bit       |          |        |  |
|                            |          | d      | 5    | Start number of the device at the transfer destination |                                       |                         |       | ANY       |          |        |  |
| Setting                    | Internal | device | R, Z | 'R                                                     | JD/D                                  |                         | UE\GE | Zn        | Constant | Others |  |
| data Bit Word              |          |        |      |                                                        | Bit                                   | Word                    |       |           | К, Н     |        |  |
| (s)                        | 0        | *      |      |                                                        |                                       |                         |       | 0         | —        |        |  |
| n                          | 0        |        |      |                                                        |                                       |                         | 0     | —         |          |        |  |

• Transfers the 16-bit data from the device specified for (s) to the n points of devices from the one specified for (d).

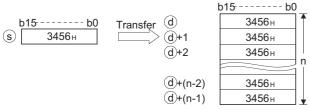

• When (s) is a word device and (d) is a bit device, the target for the word device specified for (s) will be the number of bits specified for digit-specified bit device. If K1Y30 is specified for (d), the lower 4 bits of the word device specified for (s) becomes a target.

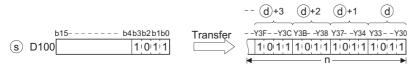

- If bit device has been specified for (s) and (d), then (s) and (d) should always have the same number of digits.
- Whether to disable or enable the device range check at the execution of the FMOV instruction can be selected by the device range check disable flag (SM237). (Only when the subset condition is satisfied) The device range check for the devices (d) to (d)+(n-1) is not performed when SM237 is ON.

#### Precautions

Do not perform the following accesses when SM 237 is ON.

- An access in which the index setting exceeds the device range.
- An access in which devices from (d) to (d) + (n-1) cross over the boundary of the device range.\*1
- · An access to file registers without setting file registers.
- An access to the area which does not contain multiple CPU high speed transmission area devices. (For QCPU (Q mode) only)
- \*1 Refer to the DFMOV instruction.

Point /

SM237 can be used for the following CPU modules only.

- Universal model QCPU with a serial number whose first five digits are '10012' or higher
- LCPU

#### Operation error

 In the following case, an operation error occurs, the error flag (SM0) is turned ON, and the corresponding error code is stored to SD0.

| Error<br>code | Description                                                                   | Q00J/<br>Q00/<br>Q01 | QnH | QnPH | QnPRH | QnU | LCPU |
|---------------|-------------------------------------------------------------------------------|----------------------|-----|------|-------|-----|------|
| 4101          | The device range of n points from (d) exceeds the corresponding device range. | 0                    | 0   | 0    | 0     | 0   | 0    |

#### Program example

 In the following program, the lower 4-bit data in D0 are transferred to the devices from Y10 to Y23 in units of 4 bits when X0A turns ON.

[Structured ladder/FBD]

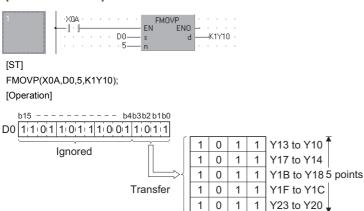

 In the following program, the data in the devices from X20 to X23 are transferred to the devices from D100 to D103 when X0A turns ON.

[Structured ladder/FBD]

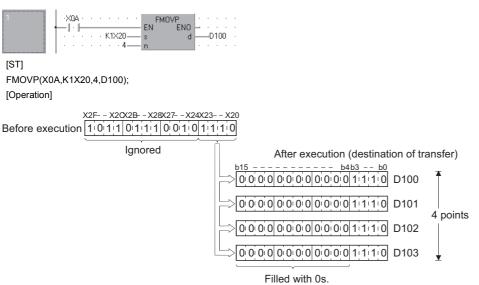

## Identical 32-bit block data transfer

## DFMOV(P)

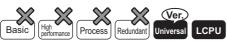

• QnU(D)(H)CPU and QnUDE(H)CPU with a serial number (first five digits) of "10102" or later, Q00UJCPU, Q00UCPU, Q01UCPU, QnUDVCPU, and QnUDPVCPU: Supported

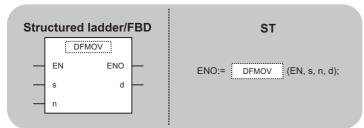

Any of the following instruction can go in the dotted squares. DFMOV, DFMOVP

#### ■Executing condition

| Instruction | Executing condition |
|-------------|---------------------|
| DFMOV       |                     |
| DFMOVP      |                     |

#### ■Argument

| Input/outpu<br>argument | t        | Name   |                     | Descript                                               | ion                                   |                         | Data type      |       |          |        |  |
|-------------------------|----------|--------|---------------------|--------------------------------------------------------|---------------------------------------|-------------------------|----------------|-------|----------|--------|--|
| Input argumen           | ıt       | EN     |                     | Executing condition                                    |                                       |                         |                | Bit   |          |        |  |
|                         |          | S      |                     |                                                        | transferred, or s<br>to be transferre | start number of t<br>ed | he device that | ANY32 |          |        |  |
| n                       |          |        | Number of transfers |                                                        |                                       |                         | ANY16          |       |          |        |  |
| Output argume           | ent      | ENO    |                     | Execution result                                       |                                       |                         |                | Bit   |          |        |  |
|                         |          | d      |                     | Start number of the device at the transfer destination |                                       |                         |                | ANY32 |          |        |  |
| Setting                 | Internal | device | R, 2                | ZR                                                     | JD/D                                  |                         | UD\GD          | Zn    | Constant | Others |  |
| data                    | Bit      | Word   |                     |                                                        | Bit                                   | Word                    |                |       | К, Н     |        |  |
| (s)                     | 0        |        |                     |                                                        |                                       |                         | 0 –            |       |          |        |  |
| n                       | 0        |        |                     |                                                        |                                       |                         | 0              | —     |          |        |  |

0

(d)

• Transfers the 32-bit data n points from the device specified for (s) to the n points of devices from the one specified for (d).

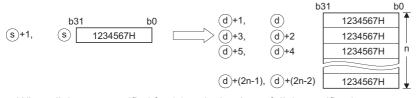

• When digits are specified for (s), only the data of digit specification are transferred. If K5Y0 is specified for (s), the lower 20 bits (5 digits) of the word device specified for (s) become the targets.

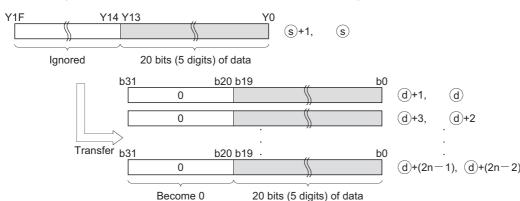

• When digits are specified for (d), the data of digit specification for (d) are transferred. If K5Y0 is specified for (d), the lower 20 bits of the word device specified for (s) become the targets. If digits are specified for both (s) and (d), the data of digit specification for (d) are transferred regardless of the number of specified digits.

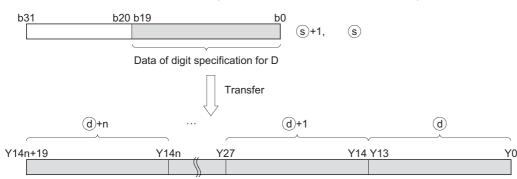

• No processing is performed if the value specified for n is 0.

 Whether to disable or enable the device range check at the execution of the DFMOV instruction can be selected by the device range check disable flag (SM237). (Only when the subset condition is satisfied)

#### Operation error

 In any of the following cases, an operation error occurs, the error flag (SM0) is turned ON, and the corresponding error code is stored to SD0.

| Error<br>code | Description                                                        | Q00J/<br>Q00/<br>Q01 | QnH | QnPH | QnPRH | QnU | LCPU |
|---------------|--------------------------------------------------------------------|----------------------|-----|------|-------|-----|------|
| 4100          | A negative value is specified for n.                               | —                    | —   | —    | -     | 0   | 0    |
| 4101          | n points of data to be transferred exceed the device range of (d). | —                    | —   | —    | _     | 0   | 0    |

### Program example

• In the following program, the data in the devices from Y0 to Y13 (20 bits) are stored to the devices from D10 to D17 when M0 turns ON.

[Structured ladder/FBD]

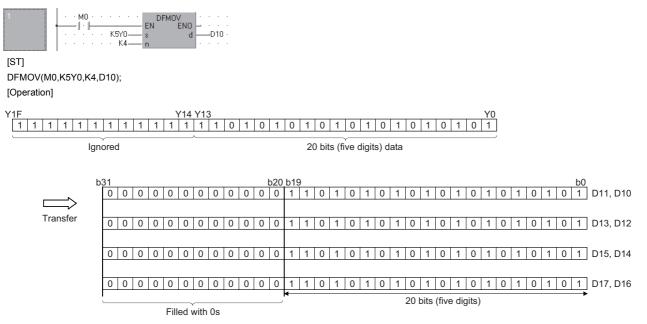

## 16-/32-bit data exchange

## XCH(P), DXCH(P)

| Basic High<br>performance Process Redundant U | niversal LCPU           |
|-----------------------------------------------|-------------------------|
| Structured ladder/FBD                         | ST                      |
| EN ENO<br>d1<br>d2                            | ENO:= XCH (EN, d1, d2); |

Any of the following instruction can go in the dotted squares. XCH, XCHP, DXCH, DXCHP

### ■Executing condition

| Instruction   | Executing condition |
|---------------|---------------------|
| XCH<br>DXCH   |                     |
| XCHP<br>DXCHP |                     |

## ■Argument

| Input/output<br>argument | t        | Name   |    | Descript              | ion                                                                  |      | Data type | Data type |          |        |  |  |
|--------------------------|----------|--------|----|-----------------------|----------------------------------------------------------------------|------|-----------|-----------|----------|--------|--|--|
| Input argument EN        |          |        |    | Executing condition B |                                                                      |      |           |           | Bit      |        |  |  |
| Output argument ENO      |          |        |    | Execution result I    |                                                                      |      |           |           | Bit      |        |  |  |
| d1, d2                   |          |        |    | Start numb            | Start number of the device that stores data to be exchanged ANY16/32 |      |           |           |          |        |  |  |
| Setting                  | Internal | device | R, | 2, ZR J□\□            |                                                                      |      | UD\GD     | Zn        | Constant | Others |  |  |
| data                     | Bit      | Word   |    |                       | Bit                                                                  | Word |           |           |          |        |  |  |
| (d1)                     | 0        |        |    |                       |                                                                      |      |           |           | —        |        |  |  |
| (d2)                     | 0        |        |    |                       | -                                                                    |      |           |           |          |        |  |  |

#### ■XCH(P)

• Exchanges the 16-bit data between (d1) and (d2).

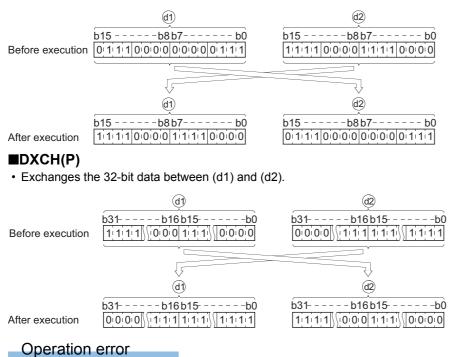

• There is no operation error.

#### Program example

• In the following program, the current value of T0 and the value of Var\_D0 are exchanged when X8 turns ON. [Structured ladder/FBD]

| 1 |     |   |   |    |   |   |   |   |   |   |   |                |
|---|-----|---|---|----|---|---|---|---|---|---|---|----------------|
|   |     |   |   |    |   |   |   |   |   |   |   | XCHP · · · · · |
|   | - 1 |   |   | -1 | · | F |   |   |   |   |   | EN ENO         |
|   |     |   |   |    |   |   |   |   |   |   |   | d1TN0 · · ·    |
|   |     |   |   |    |   | · |   |   | · | · | · | d2Var_D0-      |
|   |     | • | · | ·  | · | ÷ | · | · | · | ÷ | · |                |

[ST]

XCHP(X8,TN0,Var\_D0);

• In the following program, the data in Var\_D0 and the data in the devices from M16 to M31 are exchanged when X10 turns ON.

[Structured ladder/FBD]

| 1 |   |   |    |     |    |   |   |   |   |   |   |      |    |         |   |     |      |     |    |  |
|---|---|---|----|-----|----|---|---|---|---|---|---|------|----|---------|---|-----|------|-----|----|--|
|   |   | • | -> | <10 | 1. | · | • | • | • | · | E | XC   | HF | »<br>МО |   | :   | ÷    | ÷   | ÷  |  |
|   | ] |   |    |     |    |   |   |   |   |   |   | IN . |    | d1      | F | _`. | ′ar, | _D  | o. |  |
|   |   | • |    | •   | •  | • | • |   | • | • |   |      |    | d2      | - | —K  | .4M  | 116 |    |  |

[ST]

XCHP(X10,Var\_D0,K4M16);

 In the following program, the data in Var\_D0 and the data in the devices from M16 to M47 are exchanged when X10 turns ON.

[Structured ladder/FBD]

| 1 |                                   |          |
|---|-----------------------------------|----------|
|   | ····X10······ DXCHP ·<br>EN ENO - |          |
|   |                                   | -Var_D0- |
|   | · · · · · · · · · · d2            | K8M16 ·  |

[ST]

DXCHP(X10,Var\_D0,K8M16);

• In the following program, the data in Var\_D0 and the data in Var\_D9 are exchanged when M0 turns ON. [Structured ladder/FBD]

| 1 | . |   |           |           |   |   |   |   |   |   |     |     |     |   |    |     |   |    |   |
|---|---|---|-----------|-----------|---|---|---|---|---|---|-----|-----|-----|---|----|-----|---|----|---|
|   | · | · | $[\cdot]$ | Vł0       | ÷ | ÷ | · | ÷ | · | · | DXC | CHP |     |   | ·  | ÷   | · | ÷  | · |
|   | - |   | -         | $ \cdot $ | ⊢ |   |   |   |   |   | EN  | EN  | D - | - |    |     |   |    | ÷ |
|   | · |   |           |           |   |   | ÷ |   |   |   |     | d   | 1 - | _ | -1 | ar_ |   | ). |   |
|   | · |   |           |           | · |   |   |   |   |   |     | d   | 2   |   |    | ar  | D | з. |   |
|   |   |   |           |           |   |   |   |   |   |   |     |     |     |   |    |     |   |    |   |

[ST]

DXCHP(M0,Var\_D0,Var\_D9);

## 16-bit block data exchange

## BXCH(P)

| Basic High<br>performance Process Redundant Universal LCPU |                             |  |  |  |  |  |  |  |  |  |
|------------------------------------------------------------|-----------------------------|--|--|--|--|--|--|--|--|--|
| Structured ladder/FBD                                      | ST                          |  |  |  |  |  |  |  |  |  |
|                                                            | ENO:= BXCH (EN, n, d1, d2); |  |  |  |  |  |  |  |  |  |
| n d1 d2                                                    |                             |  |  |  |  |  |  |  |  |  |

Any of the following instruction can go in the dotted squares. BXCH, BXCHP

### ■Executing condition

| Instruction | Executing condition |
|-------------|---------------------|
| BXCH        |                     |
| BXCHP       |                     |

### ■Argument

| Input/output<br>argument | t        | Name   |    | Descript   | ion                                                       |      | Data type |     |          |        |  |
|--------------------------|----------|--------|----|------------|-----------------------------------------------------------|------|-----------|-----|----------|--------|--|
| Input argumen            | ıt       | EN     |    | Executing  | condition                                                 |      | Bit       | Bit |          |        |  |
|                          |          | n      |    | Number of  | Number of exchanges ANY16                                 |      |           |     |          |        |  |
| Output argume            | ent      | ENO    |    | Execution  | Execution result Bit                                      |      |           |     |          |        |  |
|                          |          | d1, d2 |    | Start numb | art number of the device that stores data to be exchanged |      |           |     |          |        |  |
| Setting                  | Internal | device | R, | ZR         | JD/D                                                      |      |           | Zn  | Constant | Others |  |
| data                     | Bit      | Word   |    |            | Bit                                                       | Word |           |     | К, Н     |        |  |

|      |     |      | , |     |      |  |  |      |   |  |
|------|-----|------|---|-----|------|--|--|------|---|--|
| data | Bit | Word |   | Bit | Word |  |  | К, Н |   |  |
| n    | 0   | 0    |   | 0   |      |  |  |      | - |  |
| (d1) | —   | 0    | 0 |     | -    |  |  |      |   |  |
| (d2) | —   | 0    |   | —   |      |  |  |      | — |  |

• Exchanges the 16-bit data n points from the device specified for (d1) and the 16-bit data n points from the device specified for (d2).

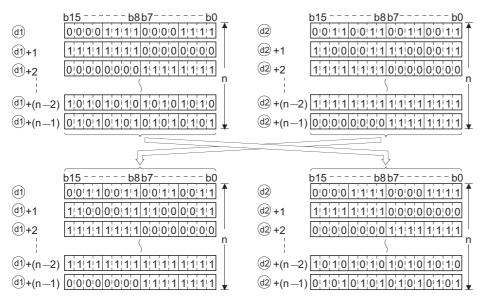

#### Operation error

 In any of the following cases, an operation error occurs, the error flag (SM0) is turned ON, and the corresponding error code is stored to SD0.

| Error<br>code | Description                                                                                                    | Q00J/<br>Q00/<br>Q01 | QnH | QnPH | QnPRH | QnU | LCPU |
|---------------|----------------------------------------------------------------------------------------------------|----------------------|-----|------|-------|-----|------|
| 4101          | The device range of n points from the device specified for (d1), (d2) exceeds the corresponding device.<br>The (d1) and (d2) devices overlap. | 0                    | 0   | 0    | 0     | 0   | 0    |

#### Program example

• In the following program, the data 3 points from D200 and the data 3 points from R0 are exchanged when X1C turns ON. [Structured ladder/FBD]

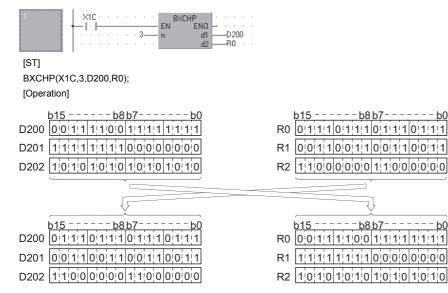

## Upper and lower bytes exchange

## SWAP(P) Basic High process Redundant Universal LCPU Structured ladder/FBD ST UNIVERSAL ENO:= SWAP (EN, s); SWAP

Any of the following instruction can go in the dotted squares. SWAP, SWAPP

#### ■Executing condition

| Instruction | Executing condition |
|-------------|---------------------|
| SWAP        |                     |
| SWAPP       |                     |

#### ■Argument

| Input/output<br>argument | t        | Name   | D     | Description Data type                                             |      |  |       |    |          |        |                                                                   |  |  |  |  |  |  |
|--------------------------|----------|--------|-------|-------------------------------------------------------------------|------|--|-------|----|----------|--------|-------------------------------------------------------------------|--|--|--|--|--|--|
| Input argumen            | t        | EN     | E     | Executing condition Bit                                           |      |  |       |    |          |        |                                                                   |  |  |  |  |  |  |
|                          |          | s      | S     | Start number of the device that stores data to be exchanged ANY16 |      |  |       |    |          |        | Start number of the device that stores data to be exchanged ANY16 |  |  |  |  |  |  |
| Output argume            | ent      | ENO    | E     | Execution result Bit                                              |      |  |       |    |          |        |                                                                   |  |  |  |  |  |  |
| Setting                  | Internal | device | R, ZF | R                                                                 | JD/D |  | UD\GD | Zn | Constant | Others |                                                                   |  |  |  |  |  |  |
| data                     | Bit      | Word   |       | Bit Word                                                          |      |  |       |    |          |        |                                                                   |  |  |  |  |  |  |
| (S)                      | 0        |        |       |                                                                   |      |  |       |    | —        |        |                                                                   |  |  |  |  |  |  |

• Exchanges the higher 8 bits and lower 8 bits of the device specified for (s).

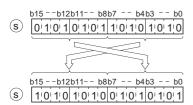

#### **Operation error**

• There is no operation error.

#### Program example

• In the following program, the higher 8 bits and the lower 8 bits in Var\_R10 are exchanged when X10 turns ON. [Structured ladder/FBD]

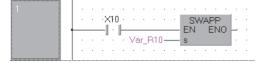

[ST] SWAPP(X10,Var\_R10); [Operation]

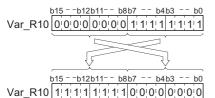

# 6.5 Program Branch Instructions

## **Pointer branch**

## CJ, SCJ, JMP

| Basic High performance Process Redundant Univ | LCPU          |
|-----------------------------------------------|---------------|
| Structured ladder/FBD                         | ST            |
| EN ENO                                        | Not supported |

Any of the following instruction can go in the dotted squares.

CJ, SCJ, JMP

#### ■Executing condition

| Instruction | Executing condition       |
|-------------|---------------------------|
| CJ, SCJ     |                           |
| JMP         | Non-conditional execution |

#### ■Argument

| Input/output<br>argument | t        | Name   |    | Descript   | Description Data type                                           |      |       |    |          |        |
|--------------------------|----------|--------|----|------------|-----------------------------------------------------------------|------|-------|----|----------|--------|
| Input argumen            | t        | EN     |    | Executing  | ecuting condition Bit                                           |      |       |    |          |        |
|                          |          | р      |    | Pointer nu | nter number or ladder block label of the jump destination ANY16 |      |       |    |          |        |
| Output argume            | ent      | ENO    |    | Execution  | Execution result Bit                                            |      |       |    |          |        |
| Setting                  | Internal | device | R, | ZR         | JD/D                                                            |      | UD\GD | Zn | Constant | Others |
| data                     | Bit      | Word   |    |            | Bit                                                             | Word |       |    |          | P      |
| р                        | —        | •      |    |            |                                                                 |      |       |    |          | 0      |

#### Processing details

#### ∎CJ

- Executes the program of the specified pointer number or ladder block label when the execution command is ON.
- When the execution command is OFF, the program at the next step is executed.

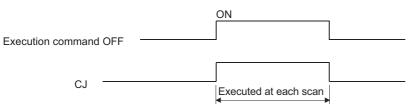

#### ∎SCJ

- Executes the program of the specified pointer number or ladder block label from the next scan after the execution command turns from OFF to ON.
- · Executes the program in the next step when the execution command is OFF or turns from ON to OFF.

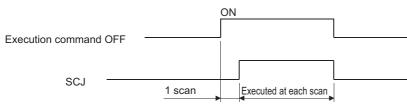

#### ∎JMP

• Unconditionally executes the program of the specified pointer number or ladder block label.

## Point P

- Note the following points when using the CJ, SCJ, and JMP instructions.
- After the timer coil has turned ON, accurate measurements cannot be made if there is an attempt to jump the timer of a coil that has been turned ON using the CJ, SCJ or JMP instruction.
- Scan time is shortened if the CJ, SCJ or JMP instruction is used to force a jump to the OUT instruction.
- Scan time is shortened if the CJ, SCJ or JMP instruction is used to force a jump to the rear.
- The CJ, SCJ, and JMP instructions can be used to jump to a step prior to the step currently being executed. However, it is necessary to consider methods to get out of the loop so that the watchdog timer does not time out in the process.

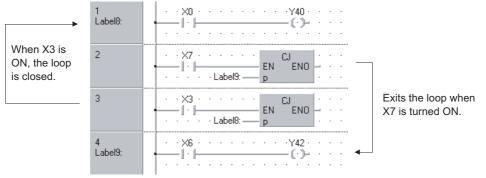

• The device to which a jump has been made with the CJ, SCJ or JMP instruction does not change.

| 2             | · · · XB · · · · · · · · CU<br>· · · · · Label19: p · · · | Jumps to<br>when XE  |
|---------------|-----------------------------------------------------------|----------------------|
| 3             | · · XC · · · · · · · · · · · · · · · · ·                  | Y43 and<br>unchang   |
| 4             | · · ×D · · · · · · · · · · · · · · · · ·                  | turned O<br>executio |
| 5<br>Label19: | · · ×9 · · · · · · · · · · · · · · · · ·                  |                      |

Jumps to label P19 when XB turns ON. Y43 and Y49 remain unchanged regardless of whether XB and XC are turned ON/OFF during the execution of CJ instruction.

• The jumping ranges of CJ, SCJ, and JMP instructions are different according to the pointer type specified for p. The pointer number can jump to pointer numbers within the same program file. The ladder block label can jump to the ladder block labels within the same POU.

## Operation error

• In any of the following cases, an operation error occurs, the error flag (SM0) is turned ON, and the corresponding error code is stored to SD0.

| Error<br>code | Description                                                                                                    | Q00J/<br>Q00/<br>Q01 | QnH | QnPH | QnPRH | QnU | LCPU |
|---------------|----------------------------------------------------------------------------------------------------|----------------------|-----|------|-------|-----|------|
| 4210          | The pointer number which is not used as a label in the same program is specified.<br>The common pointer number in another program is specified | 0                    | 0   | 0    | 0     | 0   | 0    |

#### Program example

• The following program jumps to P10 when g\_bool1 turns ON. [Structured ladder/FBD]

| 1         |                                                         |
|-----------|---------------------------------------------------------|
|           | · · · · · · · · · · · P10 p · ·                         |
| 2         | · <u>g_bool2</u> · · · · · · · <u>g_bool3</u> · · · · · |
|           |                                                         |
| 3<br>P10: | · g_bool4 · · · · · · · g_bool5 · · · · · ·             |
|           |                                                         |

• The following program jumps to P10 from the next scan after g\_bool1 is turned ON. [Structured ladder/FBD]

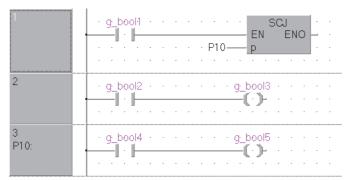

• The following program jumps to Label3. [Structured ladder/FBD]

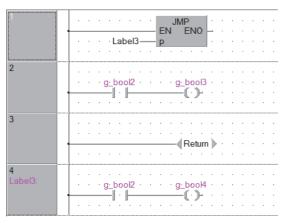

Precautions

• For Universal model QCPU and LCPU, AND SM400 needs to be inserted directly prior to the SCJ instruction.

Ex. [Program example 1] [Structured ladder/FBD]

| 1 |       |     |       |   |    |      |    |   |   |       |       |       |   |       |   |       |    |   |       |   |
|---|-------|-----|-------|---|----|------|----|---|---|-------|-------|-------|---|-------|---|-------|----|---|-------|---|
|   | .     | MO  |       |   | SN | /140 | 00 |   |   |       |       |       |   |       | 2 | SC.   | J  |   |       |   |
|   |       | · . | H     |   | -  | ·    | H  |   |   |       |       |       |   | Е     | N | E     | ĒΝ | 0 | _     |   |
|   | · '   | •   | -     | · |    | •    |    |   |   |       |       |       |   |       |   |       |    |   | ·     |   |
| 2 | <br>· |     | ••••• |   |    |      |    |   |   | ••••• | ••••• | ••••• |   | ••••• |   | ••••• |    |   | ••••• |   |
| ۷ | ·     |     |       | · | •  | ·    | ·  | 1 | · |       | ·     | ·     |   |       | · | ·     | ·  | · | ·     | · |
|   | .     |     |       |   |    |      |    |   |   |       |       |       |   |       |   |       |    |   |       |   |
|   | Ι.    |     |       |   |    |      |    |   |   |       |       |       |   |       |   |       |    |   |       |   |
|   | · ·   |     |       |   |    |      |    |   |   |       |       |       |   |       |   |       |    |   |       |   |
|   | · ·   | •   | •     |   | •  |      | •  | 1 | • |       | •     |       | • | •     | • | •     |    | • |       | • |
|   |       |     |       |   |    |      |    |   |   |       |       |       |   |       |   |       |    |   |       |   |

Ex.

[Program example 2] [Structured ladder/FBD]

|   | .   | vi0 |     |    | •   | •       | • | • | • | • | • | • |   | Y0  |          | • | • | • |
|---|-----|-----|-----|----|-----|---------|---|---|---|---|---|---|---|-----|----------|---|---|---|
|   | - 1 | ÷   | .   |    |     |         |   |   |   |   |   |   |   |     |          |   |   |   |
|   |     | ÷   |     | SM | ЛАГ | י<br>חח | ÷ | ÷ | : | ÷ |   | • |   | SC. | •        | • |   |   |
|   |     |     |     | _  | .   | Ĥ       |   |   |   |   |   | E |   | _   | ,<br>ENI | 0 |   |   |
|   |     |     |     |    | •   |         |   |   |   |   | _ | _ |   |     |          |   | • | • |
| 2 |     |     |     |    |     |         |   |   |   |   |   |   |   |     |          |   |   |   |
|   |     |     |     |    |     |         |   |   |   |   |   |   |   |     |          |   |   |   |
|   | •   | •   | • • | ·  | ·   | •       | ľ | · | · | • | · | · | • | ·   | •        | · | · | • |
|   |     |     |     |    |     | (       | - |   |   |   |   | - | - | -   | -        | - | - |   |

## Jump to END processing

#### GOEND

| Basic High Process Redundant U | Jniversal LCPU           |
|--------------------------------|--------------------------|
| Structured ladder/FBD          | ST                       |
|                                | ENO:= <u>GOEND</u> (EN); |

The following instruction can go in the dotted squares. GOEND

#### ■Executing condition

| Instruction | Executing condition |
|-------------|---------------------|
| GOEND       |                     |

#### ■Argument

| Input/output<br>argument | t        | Name   |    | Descript  | ion                   |      | Data type | Data type |          |        |  |  |
|--------------------------|----------|--------|----|-----------|-----------------------|------|-----------|-----------|----------|--------|--|--|
| Input argumen            | t        | EN     |    | Executing | ecuting condition Bit |      |           |           |          |        |  |  |
| Output argume            | ent      | ENO    |    | Execution | Execution result Bit  |      |           |           |          |        |  |  |
| Setting                  | Internal | device | R, | ZR        | JD/D                  |      | UD\GD     | Zn        | Constant | Others |  |  |
| data                     | Bit      | Word   |    |           | Bit                   | Word |           |           |          |        |  |  |
| _                        | —        | ·      |    |           |                       |      |           | •         | •        |        |  |  |

## Processing details

• Jumps to the FEND instruction or END processing in the same program file.

### Operation error

• In any of the following cases, an operation error occurs, the error flag (SM0) is turned ON, and the corresponding error code is stored to SD0.

| Error<br>code | Description                                                                                                    | Q00J/<br>Q00/<br>Q01 | QnH | QnPH | QnPRH | QnU | LCPU |
|---------------|----------------------------------------------------------------------------------------------------|----------------------|-----|------|-------|-----|------|
| 4200          | The GOEND instruction has been executed after the execution of the FOR instruction, and prior to the execution of the NEXT instruction. | 0                    | 0   | 0    | 0     | 0   | 0    |
| 4211          | The GOEND instruction has been executed after the execution of the CALL instruction, and prior to the execution of the RET instruction. | 0                    | 0   | 0    | 0     | 0   | 0    |
| 4221          | The GOEND instruction has been executed during an interrupt program, and prior to the execution of the IRET instruction.                | 0                    | 0   | 0    | 0     | 0   | 0    |
| 4230          | The GOEND instruction was executed within the CHKCIR to CHKEND instruction loop.                                                        | 0                    | 0   | 0    | 0     | 0   | 0    |

## Program example

• In the following program, execution of the program file is terminated if Var\_D0 holds a negative number. [Structured ladder/FBD]

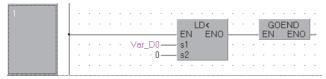

[ST] GOEND(Var\_D0<0);

# 6.6 Program Execution Control Instructions

## Interrupt disable/enable, interrupt program mask

## DI, EI, IMASK

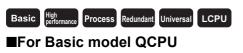

| Structured ladder/FBD | ST                 |  |  |  |  |  |
|-----------------------|--------------------|--|--|--|--|--|
| EN ENO                | ENO:= DI (EN);     |  |  |  |  |  |
| IMASK<br>EN ENO<br>s  | ENO:=IMASK(EN, s); |  |  |  |  |  |

Any of the following instruction can go in the dotted squares. DI, EI

#### ■Executing condition

| Instruction   | Executing condition       |
|---------------|---------------------------|
| DI, EI, IMASK | Non-conditional execution |

#### ■Argument

| Input/outpu<br>argument | t        | Na   | me   |      | Descript                                                                                                    | ion       |      |       | Data type | )        |        |  |
|-------------------------|----------|------|------|------|----------------------------------------------------------------------------------------------------|-----------|------|-------|-----------|----------|--------|--|
| Input argumen           | ıt       | EN   |      |      | Executing                                                                                                    | condition |      |       | Bit       |          |        |  |
| Output orgum            | ont      | s    | 2    |      | Interrupt mask data, or start number or the array of the device that stores interrupt mask data (when using the IMASK instruction)       Array of ANY16 (015)         Execution result       Bit |           |      |       |           |          |        |  |
| Output argume           | ent      | EIN  | 5    |      | Execution                                                                                                    | result    |      |       | ы         |          |        |  |
| Setting                 | Internal | devi | се   | R, 2 | ZR                                                                                                    | JD/D      |      | UD\GD | Zn        | Constant | Others |  |
| data                    | Bit      |      | Word |      |                                                                                                    | Bit       | Word |       |           |          |        |  |
| (S)                     | —        |      | 0    |      | -                                                                                                    |           |      |       |           |          |        |  |

#### ∎DI

- Disables the execution of an interrupt program until the EI instruction has been executed, even if a start cause for the interrupt program occurs.
- A DI status is entered when power is turned ON or when the CPU module is reset.

#### EI

 Releases the disable interrupt status of the DI instruction, and enables the execution of the interrupt program with the interrupt pointer number which is allowed by the IMASK instruction. When the IMASK instruction is not executed, I32 to I47 are disabled.

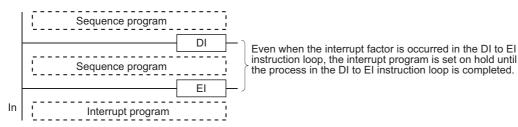

#### **■IMASK**

- Enables/disables the execution of the interrupt program marked by the specified interrupt pointer by using the bit pattern of 8 points from the device specified for (s).
- 1(ON) --- Interrupt program execution enabled
- 0(OFF) ··· Interrupt program execution disabled
- · The interrupt pointer numbers corresponding to each bit are as shown below.

|        | b15 b14 |     |     |     |     |    |    |    |    |    |    |    |    |    |    |
|--------|---------|-----|-----|-----|-----|----|----|----|----|----|----|----|----|----|----|
| (s)[0] | 115 114 | 113 | 112 | 111 | 110 | 19 | 18 | 17 | 16 | 15 | 14 | 13 | 12 | 11 | 10 |

| J        |          |         |       |       | 1     | 1   |     | 1   | 1   | 1   | 1   | 1    | 1   |     |     |
|----------|----------|---------|-------|-------|-------|-----|-----|-----|-----|-----|-----|------|-----|-----|-----|
|          |          |         |       |       |       |     |     |     |     |     |     |      |     |     |     |
| $\frown$ |          |         |       |       | 1     |     |     |     |     |     |     |      |     | 1   |     |
| (s)[1]   | 13113    | 0 1 120 | 1 128 | 1 127 | 1 126 | 125 | 124 | 123 | 122 | 121 | 120 | 1119 | 118 | 117 | 116 |
| (5/111   | 1 131 13 | 0 128   | 120   | 121   | 120   | 123 | 124 | 123 | 122 | 121 | 120 | 119  | 110 | 117 | 011 |

(s) [2] | 147 | 146 | 145 | 144 | 143 | 142 | 141 | 140 | 139 | 138 | 137 | 136 | 135 | 134 | 133 | 132

- (s)[3] 163 | 162 | 161 | 160 | 159 | 158 | 157 | 156 | 155 | 154 | 153 | 152 | 151 | 150 | 149 | 148
- (s)[4] 179 | 178 | 177 | 176 | 175 | 174 | 173 | 172 | 171 | 170 | 169 | 168 | 167 | 166 | 165 | 164
- (s)[5] | 195 | 194 | 193 | 192 | 191 | 190 | 189 | 188 | 187 | 186 | 185 | 184 | 183 | 182 | 181 | 180
- (s)[6] [1111111011091108110711061105110411031102110111001199119811971196
- (s) [7] [1127/1126/1125/1124/1123/1122/1121/1120/1119/1118/1117/1116/1115/1114/1113/1112
- When the power is turned ON or when the CPU module has been reset, the execution of interrupt programs I0 to I31, I48 to I127 is enabled, and the execution of interrupt programs I32 to I47 is disabled.
- The status of devices (s)[0] to (s)[7] are stored to SD715 to SD717 and SD781 to SD785 (storage area for the IMASK instruction mask pattern).
- Although the special registers are separated as SD715 to SD717 and SD781 to SD785, device numbers should be specified as (s)[0] to (s)[7] successively.

Point P

- For information on interrupt conditions, refer to the User's Manual (Functions Explanation, Program Fundamentals) of the CPU module to be used.
- The DI status (interrupt disabled) is active during the execution of an interrupt program. Do not insert the EI instructions in interrupt programs to attempt the execution of multiple interrupts, with interrupt programs running inside interrupt programs.
- If there are the EI and DI instructions within a master control, these instructions will be executed regardless of the execution or non-execution status of the MC instruction.

#### Operation error

• There is no operation error.

#### Program example

• In the following program, the interrupt programs with the interrupt pointer number 11 and 13 are set in the enable execution status while X0 is ON.

[Structured ladder/FBD]

• Task\_01 [Always] --- interrupt enable program The FEND instruction is not required.

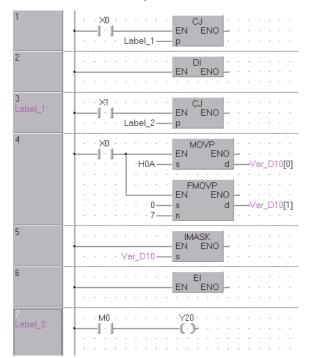

• Task\_Interrupt No1 [Event] --- I1 interrupt program The IRET instruction is not required.

| 1 |  | M | 10 | . |   | • | • | • | • | • | • | • | •   | • |   | <br>МС | DVF | > |   | •   | •    | •   | •  | - |
|---|--|---|----|---|---|---|---|---|---|---|---|---|-----|---|---|--------|-----|---|---|-----|------|-----|----|---|
|   |  |   |    |   | • | • | • | • | • | • | • | 1 | 0 — |   | S |        |     |   | d | -\v | 'ar_ | _D1 | 00 |   |

• Task\_Interrupt No3 [Event]  $\cdots$  I3 interrupt program The IRET instruction is not required.

| 1 | · |            |   |   |   |   |   |     |     |    |    |     |   |    |   |   |   |   |     |   |   |     |     |     |      |
|---|---|------------|---|---|---|---|---|-----|-----|----|----|-----|---|----|---|---|---|---|-----|---|---|-----|-----|-----|------|
|   | · | $\times 0$ | ÷ | ÷ | · | ÷ | · | ÷   | ÷   | ÷  | ÷  | ÷   | ÷ |    |   |   | + |   |     | • |   | ÷   | ·   |     | ·    |
|   | + | <br>• •    | ⊢ |   | _ |   | _ | _   |     |    |    |     | _ | E  | N |   |   | E | INC |   | · | ÷   |     |     |      |
|   | · | •          | • | · | · | · | · | - \ | √ar | _D | 10 | 0 — | _ | s1 |   |   |   |   | d1  | Ŀ |   | /ar | _D; | 200 | J+ - |
|   | · |            | · |   | · | ÷ | · | -\  | Var | _D | 20 | 0 — | _ | s2 | 2 |   |   |   |     | 1 |   | ÷   | ÷   |     |      |
|   | · |            |   | · |   | · |   | ·   |     | ·  | ·  | ·   |   |    |   | · |   | • |     |   | · | ·   | ·   |     | ·    |

[ST]

-----

 Task\_01 [Always] --- interrupt enable program IF (X0=FALSE) THEN DI(TRUE); END\_IF; IF (X1=FALSE) THEN IF X0 THEN MOVP(TRUE,H0A,Var\_D10[0]); FMOVP(TRUE,0,7,Var\_D10[1])); END\_IF; IMASK(TRUE,Var\_D10); EI(TRUE); END IF; OUT(M0,Y20); • Task\_Interrupt No1 [Event] --- I1 interrupt program MOVP(M10,10,Var\_D100); Task\_Interrupt No3 [Event] --- I3 interrupt program IF M11 THEN Var\_D200 := Var\_D100 + Var\_D200; END\_IF;

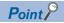

For interrupt programs, create multiple tasks to register interrupt enable programs and interrupt programs.

🗄 🚰 MAIN 🛨 🔚 Task\_01 ..... Interrupt enable program 🗄 🔚 Task\_InterruptNo1 ..... Interrupt I1 program 🗄 🔚 Task\_InterruptNo3 ..... Interrupt I3 program

Task\_Interrupt No1 [Always] to [Event] --- Change to a interrupt program. Task\_Interrupt No3 [Always] to [Event] --- Change to a interrupt program. [Property setting]

| Property 🔀                      |                            |
|---------------------------------|----------------------------|
| Detail                          |                            |
| Attributes                      |                            |
| Event II                        |                            |
| Interval 0                      | Enter the device I1 or I3. |
| Priority 31                     |                            |
|                                 |                            |
| Data Name Task_InterruptNo1     |                            |
| Iitle                           |                            |
| Timer/ <u>O</u> utput Control   |                            |
| Last Change 6/5/2008 5:45:28 PM |                            |
|                                 |                            |
| OK Cancel                       |                            |

## DI, EI, IMASK

## ■For High Performance model QCPU, Universal model QCPU, and LCPU

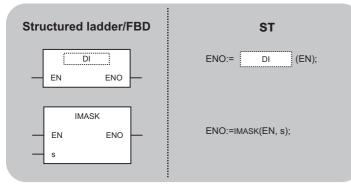

Any of the following instruction can go in the dotted squares. DI, EI  $% \left( {{\rm{D}}{\rm{I}}} \right)$ 

#### ■Executing condition

| Instruction   | Executing condition       |
|---------------|---------------------------|
| DI, EI, IMASK | Non-conditional execution |

#### ■Argument

| Input/outpu<br>argument | t        | Nai  | me   |      | Descript                                                                                                    | ion       |      |       | Data type |          |        |  |  |
|-------------------------|----------|------|------|------|----------------------------------------------------------------------------------------------------|-----------|------|-------|-----------|----------|--------|--|--|
| Input argumen           | ıt       | EN   |      |      | Executing                                                                                                    | condition |      |       | Bit       |          |        |  |  |
|                         |          | s    |      |      | Interrupt mask data, or start number or the array of the Array of ANY16 (015) device that stores interrupt mask data (when using the IMASK instruction) |           |      |       |           |          |        |  |  |
| Output argume           | ent      | ENG  | C    |      | Execution                                                                                                    |           |      |       |           |          |        |  |  |
| Setting                 | Internal | devi | се   | R, 2 | ZR                                                                                                    | JD/D      |      | UD\GD | Zn        | Constant | Others |  |  |
| data                    | Bit      |      | Word |      |                                                                                                    | Bit       | Word |       |           |          |        |  |  |
| (s)                     | -        |      | 0    |      |                                                                                                    | _         |      | •     |           |          |        |  |  |

#### ∎DI

- Disables the execution of an interrupt program until the EI instruction has been executed, even if a start cause for the interrupt program occurs.
- A DI status is entered when power is turned ON or when the CPU module is reset.

#### ∎EI

• Releases the disable interrupt status of the DI instruction, and enables the execution of the interrupt program with the interrupt pointer number which is allowed by the IMASK instruction and the fixed scan execution type program. When the IMASK instruction is not executed, I32 to I47 are disabled.

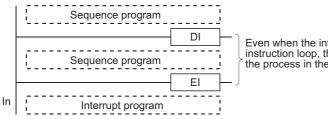

Even when the interrupt factor is occurred in the DI to EI instruction loop, the interrupt program is set on hold until the process in the DI to EI instruction loop is completed.

## ∎IMASK

- Enables/disables the execution of the interrupt program marked by the specified interrupt pointer by using the bit pattern of 16 points from the device specified for (s).
- 1(ON) --- Interrupt program execution enabled
- 0(OFF) ··· Interrupt program execution disabled
- · The interrupt pointer numbers corresponding to each bit are as shown below.

| _            | b15  | b14  | b13  | b12  | b11  | b10  | b9   | b8   | b7   | b6   | b5   | b4   | b3   | b2   | b1   | b0   |
|--------------|------|------|------|------|------|------|------|------|------|------|------|------|------|------|------|------|
| s[0]         | I15  | 114  | 113  | 112  | 111  | I10  | 19   | 18   | 17   | 16   | 15   | 14   | 13   | 12   | 11   | 10   |
| s[1]         | 131  | 130  | 129  | 128  | 127  | 126  | 125  | 124  | 123  | 122  | I21  | 120  | 119  | 118  | 117  | I16  |
| <b>s</b> [2] | 147  | 146  | 145  | 144  | 143  | l42  | 141  | 140  | 139  | 138  | 137  | 136  | 135  | 134  | 133  | 132  |
| <b>s</b> [3] | 163  | 162  | l61  | 160  | 159  | 158  | 157  | 156  | 155  | 154  | 153  | 152  | 151  | 150  | 149  | 148  |
| <b>s</b> [4] | 179  | 178  | 177  | 176  | 175  | 174  | 173  | 172  | 171  | 170  | 169  | 168  | 167  | 166  | 165  | 164  |
| s[5]         | 195  | 194  | 193  | 192  | 191  | 190  | 189  | 188  | 187  | 186  | 185  | 184  | 183  | 182  | 181  | 180  |
| <b>s</b> [6] | 1111 | 1110 | 1109 | 1108 | 1107 | 1106 | 1105 | 1104 | 1103 | 1102 | 1101 | 1100 | 199  | 198  | 197  | 196  |
| <b>s</b> [7] | 1127 | 1126 | 1125 | 1124 | 1123 | 1122 | 1121 | 1120 | 1119 | 1118 | 1117 | 1116 | 1115 | 1114 | 1113 | 1112 |
| <b>s</b> [8] | I143 | 1142 | 1141 | 1140 | 1139 | 1138 | 1137 | 1136 | 1135 | 1134 | 1133 | 1132 | 1131 | 1130 | 1129 | 1128 |
| s[9]         | 1159 | 1158 | 1157 | 1156 | 1155 | 1154 | 1153 | 1152 | 1151 | 1150 | 1149 | 1148 | 1147 | 1146 | 1145 | 1144 |
| s[10]        | 1175 | 1174 | 1173 | 1172 | 1171 | 1170 | 1169 | 1168 | 1167 | 1166 | 1165 | 1164 | 1163 | 1162 | 1161 | 1160 |
| s[11]        | 1191 | 1190 | 1189 | 1188 | 1187 | 1186 | 1185 | 1184 | 1183 | 1182 | 1181 | 1180 | 1179 | 1178 | 1177 | 1176 |
| s[12]        | 1207 | 1206 | 1205 | 1204 | 1203 | 1202 | 1201 | 1200 | 1199 | 1198 | 1197 | 1196 | 1195 | 1194 | 1193 | 1192 |
| s[13]        | 1223 | 1222 | 1221 | 1220 | 1219 | 1218 | 1217 | 1216 | 1215 | 1214 | 1213 | 1212 | 1211 | 1210 | 1209 | 1208 |
| s[14]        | 1239 | 1238 | 1237 | 1236 | 1235 | 1234 | 1233 | 1232 | 1231 | 1230 | 1229 | 1228 | 1227 | 1226 | 1225 | 1224 |
| s[15]        | 1255 | 1254 | 1253 | 1252 | 1251 | 1250 | 1249 | 1248 | 1247 | 1246 | 1245 | 1244 | 1243 | 1242 | 1241 | 1240 |

• The following are the results when the power is turned ON or when the CPU module has been reset.

| CPU module                        | Description                                                                                                    |
|-----------------------------------|----------------------------------------------------------------------------------------------------|
| For High Performance model QCPU   | The execution of interrupt programs I0 to I31, I48 to I255 is enabled, and the execution of interrupt programs I32 to I47 is disabled. |
| For Universal model QCPU and LCPU | The execution of interrupt programs I0 to I31, I45 to I255 is enabled, and the execution of interrupt programs I32 to I44 is disabled. |

The status of devices (s)[0] to (s)[15] are stored to SD715 to SD717 and SD781 to SD793 (storage area for the IMASK instruction mask pattern).

 Although the special registers are separated as SD715 to SD717 and SD781 to SD793, device numbers should be specified as (s)[0] to (s)[15] successively.

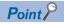

- For information on interrupt conditions, refer to the User's Manual (Functions Explanation, Program Fundamentals) of the CPU module to be used.
- The DI status (interrupt disabled) is active during the execution of an interrupt program. Do not insert the EI instructions in interrupt programs to attempt the execution of multiple interrupts, with interrupt programs running inside interrupt programs.
- If there are the EI and DI instructions within a master control, these instructions will be executed regardless of the execution or non-execution status of the MC instruction.

#### Operation error

• In the following case, an operation error occurs, the error flag (SM0) is turned ON, and the corresponding error code is stored to SD0.

| Error<br>code | Description                                                          | Q00J/<br>Q00/<br>Q01 | QnH | QnPH | QnPRH | QnU | LCPU |
|---------------|----------------------------------------------------------------------|----------------------|-----|------|-------|-----|------|
| 4101          | The device specified for (s) exceeds the corresponding device range. | —                    | —   | —    | —     | 0   | 0    |

### Program example

• In the following program, the interrupt programs with the interrupt pointer number I1 and I3 are set in the enable execution status while X0 is ON.

[Structured ladder/FBD]

• Task\_01 [Always] --- interrupt enable program The FEND instruction is not required.

| 1             |                                                                    |
|---------------|--------------------------------------------------------------------|
| 2             |                                                                    |
| 3<br>Label_1: | CJ                                                                 |
| 4             |                                                                    |
| 5             | IMASK         IMASK           EN         ENO           S         - |
| 6             |                                                                    |
| 7<br>Label_2: |                                                                    |

• Task\_Interrupt No1 [Event] ··· I1 interrupt program

The IRET instruction is not required.

| 1 |                                        |  |
|---|----------------------------------------|--|
|   |                                        |  |
|   | ······································ |  |
|   |                                        |  |

- Task\_Interrupt No3 [Event]  $\cdots$  I3 interrupt program The IRET instruction is not required.

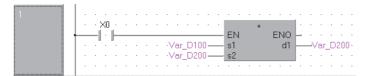

```
[ST]
• Task_01 [Always] ... interrupt enable program
IF (X0=FALSE) THEN
   DI(TRUE);
END_IF;
IF (X1=FALSE) THEN
   IF X0 THEN
     MOVP(TRUE,H0A,Var_D10[0]);
     FMOVP(TRUE,0,15,Var_D10[1]);
   END_IF;
   IMASK(TRUE,Var_D10);
   EI(TRUE);
END_IF;
OUT(M0,Y20);

    Task_Interrupt No1 [Event] - I1 interrupt program

MOVP(M10,10,Var_D100);

    Task_Interrupt No3 [Event] --- I3 interrupt program

IF M11 THEN
   Var_D200 := Var_D100 + Var_D200;
END_IF;
```

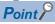

For interrupt programs, create multiple tasks to register interrupt enable programs and interrupt programs.

| 🗄 🚰 MAIN              |                          |  |  |  |  |  |
|-----------------------|--------------------------|--|--|--|--|--|
| 🔃 🔚 Task_01           | Interrupt enable program |  |  |  |  |  |
| 🗄 🔚 Task_InterruptNo1 | Interrupt I1 program     |  |  |  |  |  |
| 🗄 🔚 Task_InterruptNo3 | Interrupt I3 program     |  |  |  |  |  |
|                       |                          |  |  |  |  |  |

Task\_Interrupt No1 [Always] to [Event] ··· Change to a interrupt program. Task\_Interrupt No3 [Always] to [Event] ··· Change to a interrupt program. [Property setting]

| Property 🛛 🔀                    |                            |
|---------------------------------|----------------------------|
| Detail Comment                  |                            |
| Attributes                      |                            |
| Event II                        |                            |
| Interval 0                      | Enter the device 11 or 13. |
| Priority 31                     |                            |
|                                 |                            |
| Data Name Task_InterruptNo1     |                            |
| Iitle                           |                            |
| Timer/Output Control            |                            |
| Last Change 6/5/2008 5:45:28 PM |                            |
|                                 |                            |
| OK Cancel                       |                            |

### **Recovery from interrupt programs**

| IRET                                     |                |
|------------------------------------------|----------------|
| Basic High Performance Process Redundant | Universal LCPU |
| Structured ladder/FBD                    | ST             |
|                                          | Not supported  |

The following instruction can go in the dotted squares. IRET

#### ■Executing condition

| Instruction | Executing condition       |
|-------------|---------------------------|
| IRET        | Non-conditional execution |

#### ■Argument

| Input/output<br>argument | t        | Name   |    | Description |                     |  |       | Data type | Data type |        |  |  |  |
|--------------------------|----------|--------|----|-------------|---------------------|--|-------|-----------|-----------|--------|--|--|--|
| Input argumen            | t        | EN     |    | Executing   | Executing condition |  |       |           | Bit       |        |  |  |  |
| Output argume            | ent      | ENO    |    | Execution   | Execution result    |  |       |           | Bit       |        |  |  |  |
| Setting                  | Internal | device | R, | ZR          | JD/D                |  | UD\GD | Zn        | Constant  | Others |  |  |  |
| data                     | Bit      | Word   |    |             | Bit Word            |  |       |           |           |        |  |  |  |
|                          | —        | I      |    |             |                     |  |       |           |           | 1      |  |  |  |

#### Processing details

- · Used to end the interrupt program processing forcedly.
- Do not use when execute the interrupt program processing completely.

#### Operation error

• In any of the following cases, an operation error occurs, the error flag (SM0) is turned ON, and the corresponding error code is stored to SD0.

| Error<br>code | Description                                                                                                    | Q00J/<br>Q00/<br>Q01 | QnH | QnPH | QnPRH | QnU | LCPU |
|---------------|----------------------------------------------------------------------------------------------------|----------------------|-----|------|-------|-----|------|
| 4220          | A pointer corresponding to the interrupt number does not exist.                                                    | 0                    | 0   | 0    | 0     | 0   | 0    |
| 4221          | The FEND, GOEND or STOP instruction was executed after the interruption and before the IRET instruction execution. | 0                    | 0   | 0    | 0     | 0   | 0    |
| 4223          | The IRET instruction was executed before executing the interrupt program.                                          | 0                    | 0   | 0    | 0     | 0   | 0    |
|               | The IRET instruction was executed in the fixed scan execution type program.                                        | —                    | —   | —    | —     | 0   | 0    |

#### Program example

• In the following program, 1 is subtracted from Var\_D0 if g\_bool1 is ON, and 1 is added to Var\_D0 if g\_bool1 is OFF when the interrupt of No.3 occurs.

[Structured ladder/FBD]

• Task\_01 [Always] --- interrupt program The FEND instruction is not required.

| 1 | SM408                                  |
|---|----------------------------------------|
|   | EN ENO<br>s ds ds                      |
|   |                                        |
|   | EN ENO<br>                             |
| 2 |                                        |
|   | •••••••••••••••••••••••••••••••••••••• |
| 3 |                                        |
|   |                                        |
| 4 |                                        |

Task\_Interrupt No3 [Event] --- interrupt program

| 1            |   |   | g: | bo | oł1 | • |   |   |    |   |            |            |   |    |          | Na  | ahe | =11 |
|--------------|---|---|----|----|-----|---|---|---|----|---|------------|------------|---|----|----------|-----|-----|-----|
|              |   |   |    | 1  | •   |   |   |   |    |   |            |            |   |    |          |     | •   |     |
| 2            |   | · |    |    | •   | • |   | • | •  |   |            |            | • | •  | •        | •   | •   | •   |
|              |   |   |    |    | •   |   |   |   | E  |   | NC<br>E    |            | 0 |    | Ì        | :   |     | :   |
|              |   | · | •  |    | •   | • | • | • |    |   |            |            | d |    |          | ′ar |     | 0.  |
| 3            |   |   | •  | •  | ·   | · | ÷ | · |    |   | RET<br>E   | Г<br>EN II | _ | ÷  | ÷        | ·   | ÷   | ·   |
|              |   |   |    |    | •   |   |   |   | •  | • | •          | •          | • |    |          |     |     |     |
| 4<br>label1: |   |   |    |    |     |   |   |   |    | C | )EC        | 2          |   |    |          |     |     |     |
| iuben.       | 1 |   |    |    |     |   |   |   | EN |   | V ENO<br>d |            | _ | _\ | ·<br>′ar | D   | 0.  |     |
|              |   | · |    |    |     | ÷ | · | · | •  | • | •          | ÷          | • |    | ·        |     | •   |     |

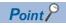

For interrupt programs, create multiple tasks to register interrupt enable programs and interrupt programs.

MAIN
 Task\_01
 Interrupt enable program
 Task\_InterruptNo3

Task\_Interrupt No3 [Always] to [Event] --- Change to a interrupt program. [Property setting]

| Property           |                      |
|--------------------|----------------------|
| Detail Comme       | nt                   |
| Attributes         |                      |
| Event              | 13                   |
| Interval           | 0                    |
| Priority           | 31                   |
| Data Name<br>Title | InterruptNo3         |
| nue                | Timer/Output Control |
| Last Change        | 6/24/2008 1:32:43 PM |
|                    |                      |
|                    | OK Cancel            |

Enter the device I3.

# 6.7 I/O Refresh Instructions

### I/O refresh

| RFS(P)                 |                |                  |
|------------------------|----------------|------------------|
| Basic High performance | Process Redund | t Universal LCPU |
|                        | d ladder/FBI   | ST               |
|                        | ENO            |                  |

Any of the following instruction can go in the dotted squares. RFS, RFSP

#### ■Executing condition

| Instruction | Executing condition |
|-------------|---------------------|
| RFS         |                     |
| RFSP        |                     |

#### ■Argument

n

| Input/output<br>argument | t         | Name   |    | Descript               | ion                                                               | Data typ | a type |     |          |        |  |  |
|--------------------------|-----------|--------|----|------------------------|-------------------------------------------------------------------|----------|--------|-----|----------|--------|--|--|
| Input argumen            | ıt        | EN     |    | Executing              | euting condition Bit                                              |          |        |     |          |        |  |  |
|                          |           | s      |    | Start numb             | Start number of the device that executes the refresh function Bit |          |        |     |          |        |  |  |
|                          |           | n      |    | Number of refreshes AN |                                                                   |          |        |     | ANY16    |        |  |  |
| Output argume            | ent       | ENO    |    | Execution              | result                                                            |          |        | Bit | Bit      |        |  |  |
| Setting                  | Internal  | device | R, | ZR                     | JD/D                                                              |          | UD\GD  | Zn  | Constant | Others |  |  |
| data                     | Bit       | Word   |    |                        | Bit                                                               | Word     |        |     | К, Н     |        |  |  |
| (s)                      | О (X, Y о | nly) — |    |                        |                                                                   |          |        |     |          | -      |  |  |
| n                        | 0         | 0      |    |                        |                                                                   |          |        |     |          | -      |  |  |

- Refreshes only the device being scanned during a scan, and functions to fetch external input or to output data to an output module.
- Fetching of input from or sending output to an external source is conducted in batch only after the END processing in the program is executed, so it is not possible to output a pulse signal to an outside source during the execution of a scan. When the I/O refresh instruction is executed, the inputs (X) or outputs (Y) of the corresponding device numbers are refreshed forcibly midway through program execution. Therefore, a pulse signal can be output to an external source during a scan.
- Use direct access inputs (DX) or direct access outputs (DY) to refresh inputs (X) or outputs (Y) in units of 1 point.

[Program based on the RFS instruction]

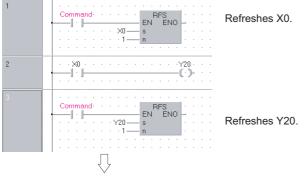

[Program based on direct access input and direct access output]

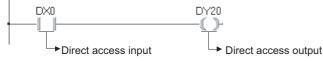

#### **Operation error**

 In the following case, an operation error occurs, the error flag (SM0) is turned ON, and the corresponding error code is stored to SD0.

| Error<br>code | Description                                                                              | Q00J/<br>Q00/<br>Q01 | QnH | QnPH | QnPRH | QnU | LCPU |
|---------------|------------------------------------------------------------------------------------------|----------------------|-----|------|-------|-----|------|
| 4101          | The range of n points from the device specified for (s) exceeds the proximate I/O range. | 0                    | 0   | 0    | 0     | 0   | —    |

#### Program example

• In the following program, the devices from X100 to X11F, and from Y200 to Y23F are refreshed when M0 turns ON. [Structured ladder/FBD]

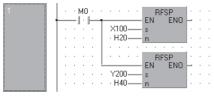

[ST] RFSP(M0,X100,H20); RFSP(M0,Y200,H40);

## 6.8 Other Convenient Instructions

### Single-phase input up/down counter

# UDCNT1 Basic High Process Redundant Universal LCPU Structured ladder/FBD ST ENO:= UDCNT1 (EN,s, n, d);

The following instruction can go in the dotted squares. UDCNT1

#### ■Executing condition

| Instruction | Executing condition |
|-------------|---------------------|
| UDCNT1      |                     |

#### ■Argument

n

| Input/outpu<br>argument | t         | Nam           | Ie   | Description                                                   |                          |                                                                  |       | Data type |                   |          |        |
|-------------------------|-----------|---------------|------|---------------------------------------------------------------|--------------------------|------------------------------------------------------------------|-------|-----------|-------------------|----------|--------|
| Input argumen           | t         | EN            |      |                                                               | Executing                | condition                                                        |       |           | Bit               |          |        |
|                         |           | S             |      |                                                               | s[1]:For se<br>• OFF: Up | number for the o<br>etting the up/dov<br>p-counter<br>wn-counter |       |           | Array of bit (12) |          |        |
| n                       |           |               |      | Set value                                                     |                          |                                                                  |       | ANY16     |                   |          |        |
| Output argume           | ent       | t ENO         |      |                                                               | Execution result         |                                                                  |       |           | Bit               |          |        |
| d                       |           |               |      | Counter number that starts counting by the UDCNT1 instruction |                          |                                                                  | ANY16 |           |                   |          |        |
| Setting                 | Internal  | nal device R, |      |                                                               | ZR                       | JD\D UD\GD                                                       |       | UD\GD     | Zn                | Constant | Others |
| data                    | Bit       | ١             | Nord |                                                               |                          | Bit                                                              | Word  |           |                   | К, Н     |        |
| (s)                     | ⊖(X only) | *1 _          | -    |                                                               |                          |                                                                  |       |           | —                 |          |        |

\*1 Specify the array in which X is set as a device for global label. X devices can be used only in the range of I/O points (accessible points to the actual I/O module).

\*2 Local devices and file registers per program cannot be used as setting data.

∆\*2

 $\triangle^{*2}(C \text{ only})$ 

∆\*2

\_

0

\_

∆\*2

\_\_\_\_

n

(d)

- When the input specified for (s)[0] turns from OFF to ON, the current value of the counter specified for (d) will be updated.
- The direction of the count is determined by the ON/OFF status of the input specified for (s)[1].
- OFF: Up counter (counts by adding to the current value)
- ON: Down counter (counts by subtracting from the current value)
- When the count is going up, the counter contact specified for (d) turns ON when the current value becomes identical with the setting value specified for n. However, the current value count will continue even when the contact of the counter specified for (d) turns ON. (Refer to Program Example)
- When the count is going down, the counter for the contact specified for (d) turns OFF when the current value reaches the setting value 1. (Refer to Program Example)
- The counter specified for (d) is a ring counter. If it is counting up when the current value is 32767, the current value will become -32768. Further, if it is counting down when the current value is -32768, the current value will become 32767. The count processing performed on the current value is as shown below.

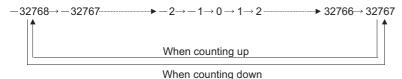

• The UDCNT1 instruction triggers counting when the execution command is turned from OFF to ON and suspends counting when the execution command is turned from ON to OFF. When the execution command is turned from OFF to ON again, the counting resumes from the suspended value.

• The RST instruction clears the current value of the counter specified for (d) and turns the contact OFF.

Point P

- With the UDCNT1 instruction, the argument device data are registered in the work area of the CPU module and counting operation is processed as a system interrupt. (The device data registered in the work area is cleared by turning the execution command OFF, or turning the STOP/RUN switch from STOP to RUN.) For this reason, the pulses that can be counted must have longer ON and OFF times than the interrupt interval of the CPU module. The interrupt interval of the CPU module is 1ms.
- The setting value cannot be changed during counting directed by the UDCNT1 instruction (while the execution command is ON). To change the setting value, turn OFF the execution command.
- Counters which have been specified by the UDCNT1 instruction cannot be used by other instructions. If they are used by other instructions, they will not be capable of returning an accurate count.
- The UDCNT1 instruction can be used as many as 6 times within all the programs being executed. The seventh and the subsequent UDCNT1 instructions are not processed.

#### Operation error

 In the following case, an operation error occurs, the error flag (SM0) is turned ON, and the corresponding error code is stored to SD0.

| Error<br>code | Description                                                          | Q00J/<br>Q00/<br>Q01 | QnH | QnPH | QnPRH | QnU | LCPU |
|---------------|----------------------------------------------------------------------|----------------------|-----|------|-------|-----|------|
| 4101          | The device specified for (s) exceeds the corresponding device range. | —                    | 0   | 0    | _     | 0   | 0    |

#### Program example

• In the following program, the number of turns from OFF to ON in Var\_X0 are counted using C0 (up/down counter) after X20 has turned ON.

[Structured ladder/FBD]

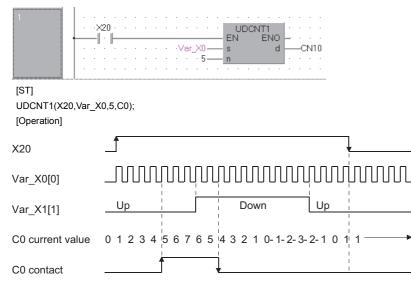

### Two-phase input up/down counter

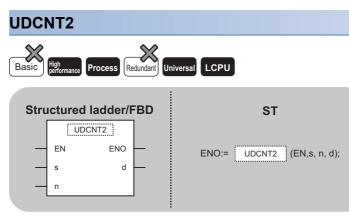

The following instruction can go in the dotted squares. UDCNT2

#### ■Executing condition

| Instruction | Executing condition |
|-------------|---------------------|
| UDCNT2      |                     |

#### ■Argument

(d)

| Input/output<br>argument | •          |      |        | Desc                                                                                                    | escription       |       |  |       | Data type         |          |        |  |
|--------------------------|------------|------|--------|----------------------------------------------------------------------------------------------------|------------------|-------|--|-------|-------------------|----------|--------|--|
| Input argument EN        |            |      | Execut | Executing condition                                                                                                |                  |       |  |       |                   |          |        |  |
| S                        |            |      |        | s[0]:Input number for the counter input (A-phase pulse)<br>s[1]:Input number for the counter input (B-phase pulse) |                  |       |  |       | Array of bit (12) |          |        |  |
| n                        |            |      | Set va | Set value                                                                                                    |                  |       |  | ANY16 |                   |          |        |  |
| Output argume            | gument ENO |      |        | Execut                                                                                                    | Execution result |       |  | Bit   |                   |          |        |  |
| d                        |            |      |        | Counter number that starts counting by the UDCNT2 instruction                                                      |                  | ANY16 |  |       |                   |          |        |  |
| Setting                  | Internal   | devi | ce     | R, ZR                                                                                                    | R, ZR JD\D       |       |  | UD\GD | Zn                | Constant | Others |  |
| data                     | Bit        |      | Word   |                                                                                                    | Bit Word         |       |  | К, Н  |                   |          |        |  |
| (S)                      | O(X only)  | *1   | -      | _                                                                                                    |                  |       |  |       | -                 |          |        |  |
| n                        | ∆*2        |      | ∆*²    | ∆* <b>2</b>                                                                                                    | 0                |       |  |       |                   | —        |        |  |

\*1 Specify the array in which X is set as a device for global label. X devices can be used only in the range of I/O points (accessible points to the actual I/O module).

\*2 Local devices and file registers per program cannot be used as setting data.

 $\triangle^{*2}(C \text{ only})$ 

- The current value of the counter specified for (d) is updated depending on the status of the input specified for (s)[0] (A-phase pulse) and the status of the input specified for (s)[1] (B-phase pulse).
- Direction of the count is determined in the following manner.
- When (s)[0] is ON, if (s)[1] turns from OFF to ON, count-up operation is performed. (Values are added to the current value of the counter.)
- When (s)[0] is ON, if (s)[1] turns from ON to OFF, count-down operation is performed. (Values are subtracted from the current value of the counter.)
- No count operation is performed if (s)[0] is OFF.
- When the count is going up, the counter contact specified for (d) turns ON when the current value becomes identical with the setting value specified for n. However, the current value count will continue even when the contact of the counter specified for (d) turns ON. (Refer to Program Example)
- When the count is going down, the counter for the contact specified for (d) turns OFF when the current value reaches the setting value 1. (Refer to Program Example)
- The counter specified for (d) is a ring counter. If it is counting up when the current value is 32767, the current value will become -32768. Further, if it is counting down when the current value is -32768, the current value will become 32767. The count processing performed on the current value is as shown below.

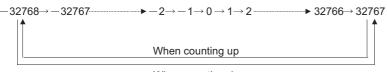

When counting down

- Count processing conducted according to the UDCNT2 instruction begins when the execution command is turned from OFF to ON, and is suspended when it is turned from ON to OFF. When the execution command is turned from OFF to ON again, the counting resumes from the suspended value.
- The RST instruction clears the current value of the counter specified for (d) and turns the contact OFF.

#### Point P

- With the UDCNT2 instruction, the argument device data are registered in the work area of the CPU module and counting operation is processed as a system interrupt. (The device data registered in the work area is cleared by turning the execution command OFF, or turning the STOP/RUN switch from STOP to RUN.) For this reason, the pulses that can be counted must have longer ON and OFF times than the interrupt interval of the CPU module. The interrupt interval of the CPU module is 1ms.
- The setting value cannot be changed during counting directed by the UDCNT2 instruction (while the execution command is ON). To change the setting value, turn OFF the execution command.
- Counters which have been specified by the UDCNT2 instruction cannot be used by other instructions. If they are used by other instructions, they will not be capable of returning an accurate count.
- The UDCNT2 instruction can be used as many as 5 times within all the programs being executed. The sixth and the subsequent UDCNT2 instructions are not processed.

#### Operation error

• In the following case, an operation error occurs, the error flag (SM0) is turned ON, and the corresponding error code is stored to SD0.

| Error<br>code | Description                                                          | Q00J/<br>Q00/<br>Q01 | QnH | QnPH | QnPRH | QnU | LCPU |
|---------------|----------------------------------------------------------------------|----------------------|-----|------|-------|-----|------|
| 4101          | The device specified for (s) exceeds the corresponding device range. | —                    | 0   | 0    | —     | 0   | 0    |

#### Program example

• In the following program, the status of Var\_X0[0] and Var\_X0[1] are counted by C0 (up/down counter) after X20 has turned ON.

[Structured ladder/FBD]

|                   | UDCNT2<br>UDCNT2<br>EN ENO<br>s d<br>CN0<br>CN0 |
|-------------------|-------------------------------------------------|
| [ST]              |                                                 |
| UDCNT2(X20,Var_X0 | 3,CN0);                                         |
| [Operation]       |                                                 |
| X20               |                                                 |
| Var_X0[0]         |                                                 |
| Var_X0[1]         |                                                 |
| COM current value | 0 1 2 3 4 5 4 3 2 1 0 -1 -2 -1 -1               |
| C0 contact        |                                                 |

### **Teaching timer**

| TTMR                                       |                        |  |  |
|--------------------------------------------|------------------------|--|--|
| Basic High performance Process Redundant U | niversal               |  |  |
| Structured ladder/FBD                      | ST                     |  |  |
| EN ENO<br>n d                              | ENO:= TTMR (EN, n, d); |  |  |

The following instruction can go in the dotted squares. TTMR

#### ■Executing condition

| Instruction | Executing condition |
|-------------|---------------------|
| TTMR        |                     |

#### ■Argument

| Input/output Name argument |          |             |           | Description |           |                                                               |       | Data ty | Data type |                     |  |  |
|----------------------------|----------|-------------|-----------|-------------|-----------|---------------------------------------------------------------|-------|---------|-----------|---------------------|--|--|
| Input argument             |          | EN          |           | Executing   | condition |                                                               |       | Bit     |           |                     |  |  |
|                            |          | n           | n Multi   |             |           | Multiplier of the measurement value                           |       |         |           | ANY16               |  |  |
| Output argum               | ENO      |             | Execution | result      | esult     |                                                               |       | Bit     |           |                     |  |  |
| d                          |          | d           |           |             |           | Measurement value storage device<br>For CPU module system use |       |         |           | Array of ANY16 (12) |  |  |
| Setting                    | Internal | rnal device |           | R, ZR J⊡\□  |           |                                                               | UD\GD | Zn      | Constant  | Others              |  |  |
| data Bit                   |          | Word        |           |             | Bit       | Word                                                          |       |         | К, Н      |                     |  |  |
| n                          | —        | 0           |           |             | 0         |                                                               |       |         |           | —                   |  |  |
| (d)                        | -        | 0           |           |             | -         |                                                               |       |         |           | —                   |  |  |

- Measures the time while the execution command is ON in units of seconds, multiplies by the multiplier specified for n, and stores the result to the device specified for (d).
- Clears the device specified for (d)[0] or (d)[1] when the execution command is turned from OFF to ON.
- The multipliers that can be specified for n are as shown below.

| n | Multiplier |
|---|------------|
| 0 | 1          |
| 1 | 10         |
| 2 | 100        |

#### Point *P*

- Time measurements are conducted when the TTMR instruction is executed. Using the JMP or similar instruction to jump the TTMR instruction will make it impossible to get an accurate measurement.
- Do not change the multiplier specified for n while the TTMR instruction is being executed. Changing this multiplier will result in an inaccurate value being returned.
- The TTMR instruction can also be used in low-speed execution type programs.
- The device specified for (d)[1] is used by the system of the CPU module, so users should not change its value. If users change this value, the value stored to the device specified for (d)[0] will no longer be accurate.
- No processing is performed when the value specified for n is other than 0 to 2.

#### Operation error

• In the following case, an operation error occurs, the error flag (SM0) is turned ON, and the corresponding error code is stored to SD0.

| Error<br>code | Description                                                          | Q00J/<br>Q00/<br>Q01 | QnH | QnPH | QnPRH | QnU | LCPU |
|---------------|----------------------------------------------------------------------|----------------------|-----|------|-------|-----|------|
| 4101          | The device specified for (d) exceeds the corresponding device range. | —                    | 0   | 0    | —     | 0   | 0    |

#### Program example

• In the following program, amount of time when X0 is ON is stored to Var\_D0. [Structured ladder/FBD]

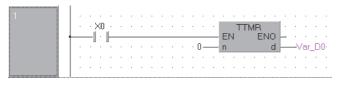

[ST] TTMR(X0,0,Var\_D0);

### Special function timer

| STMR                                               |                                |  |
|----------------------------------------------------|--------------------------------|--|
| Basic High<br>performance Process Redundant Univer | sal                            |  |
| Structured ladder/FBD                              | ST<br>ENO:= STMR (EN,s, n, d); |  |

The following instruction can go in the dotted squares. STMR

#### ■Executing condition

| Instruction | Executing condition       |
|-------------|---------------------------|
| STMR        | Non-conditional execution |

#### ■Argument

| Input/output<br>argument | Name | Description                                                                                                    |              | Data type      |      |       |  |  |
|--------------------------|------|----------------------------------------------------------------------------------------------------|--------------|----------------|------|-------|--|--|
| Input argument           | EN   | Executing condition                                                                                                    |              | Bit            |      |       |  |  |
|                          | s    | Timer number                                                                                                    | Timer number |                |      | ANY16 |  |  |
|                          | n    | Set value                                                                                                    | Set value    |                |      | ANY16 |  |  |
| Output argument          | ENO  | Execution result                                                                                                    |              | Bit            |      |       |  |  |
|                          | d    | d[0]:Off-delay timer output<br>d[1]:One-shot timer output after OFF<br>d[2]:One-shot timer output after ON<br>d[3]:On-delay and off-delay timer output |              | Array of bit ( | (14) |       |  |  |

| Setting | Internal dev | ice             | R, ZR | JD/D |      | UE\GE Zn |  |      | Others |
|---------|--------------|-----------------|-------|------|------|----------|--|------|--------|
| data    | Bit          | Word            |       | Bit  | Word |          |  | К, Н |        |
| (s)     | -            | ∆ <sup>*1</sup> | —     | —    |      |          |  |      | —      |
| n       | 0            | 0               | 0     | 0    |      |          |  |      | —      |
| (d)     | 0            | -               | —     | —    |      |          |  |      | —      |

\*1 Only for timers (T)

• The STMR instruction uses the 4 points from the device specified for (d) to perform four types of timer output.

| Item                                         | Description                                                                                                    |
|----------------------------------------------|----------------------------------------------------------------------------------------------------|
| OFF-delay timer output ((d)[0])              | Turns ON at the rising edge command of the STMR instruction, and after the falling edge command, turns OFF when the amount of time specified for n has passed.                                    |
| One-shot timer output after OFF ((d)[1])     | Turns ON at the falling edge command of the STMR instruction, and turns OFF when the amount of time specified for n has passed.                                                                   |
| One-shot timer output after ON ((d)[2])      | Turns ON at the rising edge the command for the STMR instruction, and turns OFF either when the amount of time specified for n has passed, or when the command of the STMR instruction turns OFF. |
| ON-delay and OFF-delay timer output ((d)[3]) | Turns ON at the falling edge of the timer coil, and after the falling edge command of the STMR instruction, turns OFF when the amount of time specified for n has passed.                         |

 The timer coil specified for (s) turns ON at the rising edge and falling edge command of the STMR instruction, and starts measurement of the current value.

The timer coil measures to the point where the value reaches the setting value specified for n, then enters a time up status and turns OFF.
If the command of the STMR instruction turns OFF before the timer coil reaches the time up status, it will remain ON. Timer measurement is continued at this

time. When the STMR instruction command turns ON once again, the current value will be cleared to 0 and measurement will begin once again.
The timer contact turns ON at the rising edge command of the STMR instruction, and after the falling edge is reached, the

 The timer contact turns ON at the rising edge command of the STMR instruction, and after the failing edge is reached, the timer coil turns OFF at the falling edge command of the STMR instruction. The timer contact is used by the CPU module system, and cannot be used by the user.

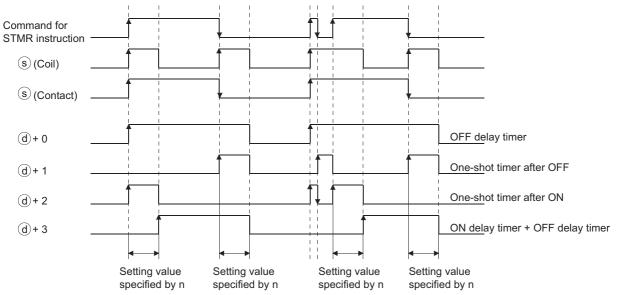

- Measurement of the current value of the timer specified in the STMR instruction is conducted regardless of ON/OFF status of the STMR instruction. If the STMR instruction is jumped with the JMP or similar instruction, it will not be possible to get accurate measurement.
- Measurement unit for the timer specified for (d) is identical to the low-speed timer.
- Values between 0 and 32767 can be set for n. No processing is performed when the value specified for n is other than 0 to 32767.
- The timer specified for (s) cannot be used in the OUT instruction. If the STMR instruction and the OUT instruction use the same timer number, accurate operation will not be conducted.

#### Operation error

• In the following case, an operation error occurs, the error flag (SM0) is turned ON, and the corresponding error code is stored to SD0.

| Error<br>code | Description                                                          | Q00J/<br>Q00/<br>Q01 | QnH | QnPH | QnPRH | QnU | LCPU |
|---------------|----------------------------------------------------------------------|----------------------|-----|------|-------|-----|------|
| 4101          | The device specified for (d) exceeds the corresponding device range. | —                    | 0   | 0    | —     | 0   | 0    |

#### Program example

• In the following program, Y0 and Y1 are turned ON and OFF every second (flicker) when X20 turns ON. (Uses 100ms timer)

[Structured ladder/FBD]

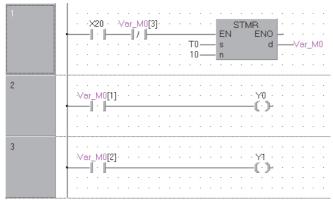

[ST]

STMR(X20 AND NOT(Var\_M0[3]),T0,10,Var\_M0); OUT(Var\_M0[1],Y0); OUT(Var\_M0[2],Y1); [Timing chart]

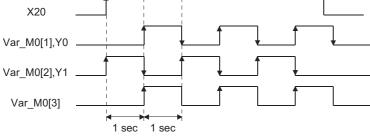

#### Precautions

Note that the STMR instruction operates when the instruction is used within the range written data by the online program change. For details, refer to the User's Manual (Function Explanation, Program Fundamentals) for the CPU module used.

### Rotary table shortest direction control

| ROTC                                        |                               |
|---------------------------------------------|-------------------------------|
| Basic High performance Process Redundant Ur | iversal                       |
| Structured ladder/FBD                       | ST                            |
| EN ENO                                      | ENO:= ROTC (EN, s, n1, n2, d) |

The following instruction can go in the dotted squares. ROTC

#### ■Executing condition

| Instruction | Executing condition |
|-------------|---------------------|
| ROTC        |                     |

#### ■Argument

| Input/output<br>argument | Name | Description                                                                                                    | Data type           |
|--------------------------|------|----------------------------------------------------------------------------------------------------|---------------------|
| Input argument           | EN   | Executing condition                                                                                                    | Bit                 |
|                          | S    | s[0]: For measuring the number of table rotations (for system)<br>s[1]: Call station number<br>s[2]: Call item number                                                                                                    | Array of ANY16 (13) |
|                          | n1   | Number of table divisions (2 to 32767)                                                                                                    | ANY16               |
|                          | n2   | Number of low-speed sections (value from 0 to n1)                                                                                                    | ANY16               |
| Output argument          | ENO  | Execution result                                                                                                    | Bit                 |
|                          | d    | d[0]:A-phase input signal<br>d[1]:B-phase input signal<br>d[2]:0 point detection input signal<br>d[3]:High-speed forward rotation output signal (for system)<br>d[4]:Low-speed forward rotation output signal (for system)<br>d[5]:Stop output signal (for system)<br>d[6]:Low-speed reverse rotation output signal (for system)<br>d[7]:High-speed reverse rotation output signal (for system) | Array of bit (18)   |

| Setting | Internal dev | ice R, ZR |  | JD/D |      | UD\GD | Zn | Constant | Others |
|---------|--------------|-----------|--|------|------|-------|----|----------|--------|
| data    | Bit          | Word      |  | Bit  | Word |       |    | К, Н     |        |
| (S)     | -            | 0         |  | —    |      |       |    |          | —      |
| n1      | 0            | 0         |  | 0    |      |       |    |          | —      |
| n2      | 0            | 0         |  | 0    |      |       |    |          | —      |
| (d)     | 0            | —         |  | —    |      |       |    |          | —      |

- This control functions to enable shortest direction control of the rotary table to the position of the station number specified for (s)[1] in order to remove or deposit an item whose number has been specified for (s)[2] on a rotary table with equal divisions of the value specified for n1.
- The item number and station number are controlled as items allocated by counterclockwise rotation.
- The system uses (s)[0] as a counter to instruct it as to what item is at which number counting from station number 0. Do not rewrite the sequence program data. Accurate controls will not be possible in cases where users have rewritten the data.
- The value of n2 should be less than the number of table divisions that were specified for n1.
- (d)[0] and (d)[1] are A and B phase input signals that are used to detect whether the direction of the rotary table rotation is forward or reverse. The direction of rotation is judged by whether the B-phase pulse is at its rising or falling pulse when the A-phase pulse is ON.
- When the B-phase is at the rising edge: Forward rotation (clockwise rotation)
- When the B-phase is at the falling edge: Reverse rotation (counterclockwise rotation)
- (d)[2] is the 0 point detection signal that turns ON when item number 0 has arrived at the station No. 0. When the device specified for (d)[2] turns ON while the ROTC instruction is being executed, (s)[0] is cleared. It is best to perform this clear operation first, then to begin shortest direction control with the ROTC instruction.
- The data from (d)[3] to (d)[7] consists of output signals needed to control the table's operation. The output signal of one of the devices from (d)[3] to (d)[7] will turn ON in response to the execution results of the ROTC instruction.
- If the command for the ROTC instruction is OFF, clears all (d)[3] to (d)[7] without performing shortest direction control.
- The ROTC instruction can be used only one time in all programs where it is executed. Attempts to use it more than one time will result in inaccurate operations.
- No processing is performed when the value of (s)[0] to (s)[2], or the value of n2 is greater than n1.

#### Operation error

• In the following case, an operation error occurs, the error flag (SM0) is turned ON, and the corresponding error code is stored to SD0.

| Error<br>code | Description                                                                 | Q00J/<br>Q00/<br>Q01 | QnH | QnPH | QnPRH | QnU | LCPU |
|---------------|-----------------------------------------------------------------------------|----------------------|-----|------|-------|-----|------|
| 4101          | The device specified for (s) or (d) exceeds the corresponding device range. | —                    | 0   | 0    | —     | 0   | 0    |

#### Program example

• In the following program, item at section Var\_D0[2] on a 10-division rotary table is taken in and out at section Var\_D0[1], and the rotation direction and the control speed of the motor are determined by two sections ahead and behind of the item when the table is rotated at low speed.

[Structured ladder/FBD]

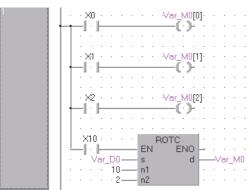

[ST]

OUT(X0,Var\_M0[0]); OUT(X1,Var\_M0[1]); OUT(X2,Var\_M0[2]); ROTC(X10,Var\_D0,10,2,Var\_M0);

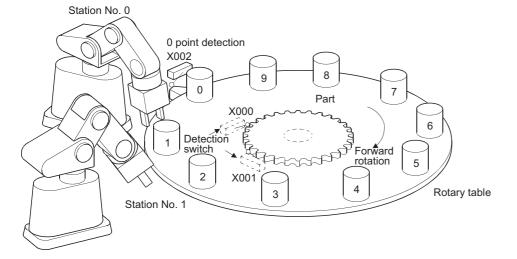

6

### Ramp signal

| RAM   | Р                   |                     |                                     |
|-------|---------------------|---------------------|-------------------------------------|
| Basic | High<br>performance | Process Redundant U | niversal LCPU                       |
| Stru  | uctured             | l ladder/FBD        | ST                                  |
|       | R                   | AMP                 |                                     |
|       | EN                  |                     |                                     |
| _     | n1                  | d1 -                | ENO:= RAMP (EN, n1, n2, ,n3, d1, d2 |
|       | n2                  | d2                  |                                     |
| _     | n3                  |                     |                                     |

The following instruction can go in the dotted squares. RAMP

#### ■Executing condition

| Instruction | Executing condition |
|-------------|---------------------|
| RAMP        |                     |

#### ■Argument

| Input/output<br>argument | Name | Description                                                                      | Data type           |
|--------------------------|------|----------------------------------------------------------------------------------|---------------------|
| Input argument EN        |      | Executing condition                                                              | Bit                 |
|                          | n1   | Initial value                                                                    | ANY16               |
|                          | n2   | Final value                                                                      | ANY16               |
|                          | n3   | Number of transitions                                                            | ANY16               |
| Output argument          | ENO  | Execution result                                                                 | Bit                 |
|                          | d1   | d1[0]:Current value<br>d1[1]:Number of executions                                | Array of ANY16 (12) |
|                          | d2   | d2[0]:Completion device<br>d2[1]:Bit for selecting data retainment at completion | Array of bit (12)   |

| Setting | Internal dev | ice  | R, ZR                                   | R, ZR J□\□ |          | UD\GD | Zn | Constant | Others |
|---------|--------------|------|-----------------------------------------|------------|----------|-------|----|----------|--------|
| data    | Bit          | Word |                                         | Bit        | Bit Word |       |    | К, Н     |        |
| n1      | 0            | 0    |                                         | 0          | -        |       |    |          |        |
| n2      | 0            | 0    |                                         |            |          |       |    |          | -      |
| n3      | 0            | 0    |                                         |            |          |       |    | 0        | -      |
| (d1)    | 0            | 0    | о — — — — — — — — — — — — — — — — — — — |            |          |       |    |          | -      |
| (d2)    | 0            | —    |                                         |            |          |       |    | —        | —      |

6

#### **Processing details**

- · When the execution command is ON, the following processing is executed.
- Shifts from the value specified for n1 to the value specified for n2 in the number of times specified for n3.
- For n3, specify the number of scans (number of shifts) required for shift from n1 to n2. No processing is performed when the value specified for n3 is other than 0 to 32768.
- The system uses (d1)[1] to store the number of times the instruction has been executed.
- The value of one variation (one scan) is obtained by the expression below.

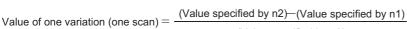

#### Ex.

0 is varied to 350 in seven scans as shown below.

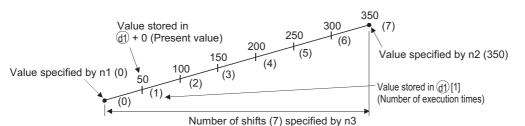

When the calculated one variation is indivisible, compensation is made to achieve the value specified for n2 by the number of shifts specified for n3.

Hence, a linear ramp may not be made.

- If the scan is performed for the number of moves specified for n3, the completion device specified for (d2)[0] will turn ON.
   The ON/OFF status of the completion device and the value of (d1)[0] are determined by the ON/OFF status of the device specified for (d2)[1].
- When (d2)[1] is OFF, (d2)[0] will turn OFF at the next scan, and the RAMP instruction will begin a new transition operation from the initial value.
- ${\boldsymbol \cdot}$  When (d2)[1] is ON, (d2)[0] will remain ON, and the value of (d1)[0] will not change.
- When the command is turned OFF during the execution of this instruction, the value of (d1)[0] will not change following this. When the command turns ON again, the RAMP instruction will begin a new transition from the initial value.
- Do not change the values of n1 and n2 before the completion device specified for (d2)[0] turns ON. Since the same expression is used every scan to calculate the value stored in (d1)[1], changing n1/n2 may cause a sudden variation.

#### Operation error

• In the following case, an operation error occurs, the error flag (SM0) is turned ON, and the corresponding error code is stored to SD0.

| Error<br>code | Description                                                                   | Q00J/<br>Q00/<br>Q01 | QnH | QnPH | QnPRH | QnU | LCPU |
|---------------|-------------------------------------------------------------------------------|----------------------|-----|------|-------|-----|------|
| 4101          | The device specified for (d1) or (d2) exceeds the corresponding device range. | —                    | 0   | 0    | —     | 0   | 0    |

#### Program example

• In the following program, the value of Var\_D0 is changed from 10 to 100 in a total of 6 scans, and the value of Var\_D0 is saved when the transition has been completed.

[Structured ladder/FBD]

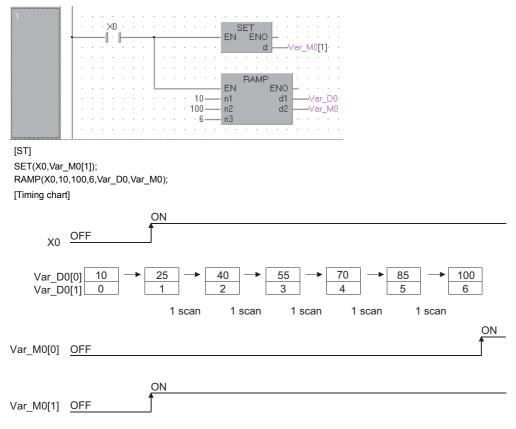

### Pulse density measurement

| SPD                                              |                          |
|--------------------------------------------------|--------------------------|
| Basic High<br>performance Process Redundant Univ | versal LCPU              |
| Structured ladder/FBD                            | ST                       |
| EN ENO                                           | ENO:= SPD (EN, s, n, d); |

The following instruction can go in the dotted squares. SPD

#### ■Executing condition

| Instruction | Executing condition |
|-------------|---------------------|
| SPD         |                     |

#### ■Argument

(d)

| Input/output<br>argument | t                   | Nar  | ne   |               | Descript                                                      | on        |      |         |       | Data type |          |        |  |
|--------------------------|---------------------|------|------|---------------|---------------------------------------------------------------|-----------|------|---------|-------|-----------|----------|--------|--|
| Input argumen            | Input argument EN   |      |      |               | Executing                                                     | condition |      |         |       | Bit       |          |        |  |
| s                        |                     |      |      | Pulse input I |                                                               |           |      | Bit     |       |           |          |        |  |
|                          |                     | n    |      |               | Measurement time (unit: ms)                                   |           |      |         | ANY16 |           |          |        |  |
| Output argume            | Output argument ENO |      |      |               | Execution result                                              |           |      |         |       | Bit       |          |        |  |
|                          |                     | d    |      |               | Start number of the device that stores the measurement result |           |      | ANY16   |       |           |          |        |  |
| Setting                  | Internal            | devi | ce   | R, 2          | ZR .                                                          | JD/D      |      | UE\GE Z |       |           | Constant | Others |  |
| data                     | Bit                 |      | Word |               |                                                               | Bit       | Word |         |       |           | К, Н     |        |  |
| (s)                      | O(X only)           |      | _    |               |                                                               | _         |      |         |       |           |          | —      |  |
| n                        | ∆ <sup>*1</sup>     |      | (    |               | 0                                                             |           |      |         |       | -         |          |        |  |

\*1 Local devices and file registers per program cannot be used as setting data.

∆\*1

• The number of turning from OFF to ON input from the device specified for (s) is counted for just the amount of time specified for n, and results of the count are stored to the device specified for (d).

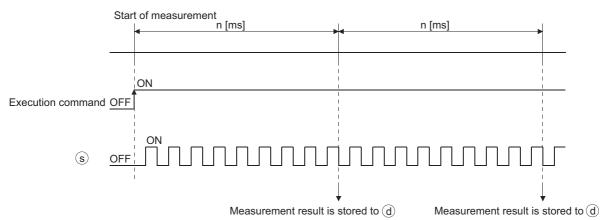

• When the measurement directed by the SPD instruction has been completed, the measurement is executed again from 0. Turn OFF the execution command to stop the measurement directed by the SPD instruction.

- Point P
- With the SPD instruction, the argument device data are registered in the work area of the CPU module and counting operation is processed as a system interrupt. (The device data registered in the work area is cleared by turning the execution command OFF, or turning the STOP/RUN switch from STOP to RUN.) For this reason, the pulses that can be counted must have longer ON and OFF times than the interrupt interval of the CPU module. The interrupt interval of the CPU module is 1ms.
- When the High Performance model QCPU is used and n = 0, the instruction is not processed.
- The SPD instruction can be used as many as 6 times within all the programs being executed. The seventh and the subsequent SPD instructions are not processed.
- While the measurement is in execution (while the command input is ON) by the SPD instruction, the setting value cannot be changed. Turn OFF the command input before changing the setting value.

#### Operation error

• In the following case, an operation error occurs, the error flag (SM0) is turned ON, and the corresponding error code is stored to SD0.

| Error<br>code | Description                                                          | Q00J/<br>Q00/<br>Q01 | QnH | QnPH | QnPRH | QnU | LCPU |
|---------------|----------------------------------------------------------------------|----------------------|-----|------|-------|-----|------|
| 4101          | The device specified for (s) exceeds the corresponding device range. | —                    | 0   | 0    | —     | 0   | 0    |

#### Program example

 In the following program, the pulses input to X0 are measured for a period of 500ms when X10 turns ON, and the result is stored to Var\_D0.

[Structured ladder/FBD]

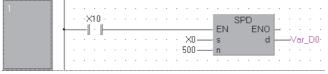

[ST] SPD(X10,X0,500,Var\_D0);

### Fixed cycle pulse output

| PLSY  |                     |            |            |             |       |       |            |       |
|-------|---------------------|------------|------------|-------------|-------|-------|------------|-------|
| Basic | ligh<br>berformance | Process R  | edundant U | niversal LC | PU    |       |            |       |
|       | performance         |            |            |             |       |       |            |       |
| Strue | cture               | d ladder/l | FBD        |             |       | ST    |            |       |
| Γ     | <u> </u>            | PLSY       |            |             |       |       |            |       |
| -     | EN                  | ENO        | <u> </u>   | ENO         | = PLS | Y (EN | N, n1, n2, | , d); |
| _     | n1                  | d          | -          |             |       |       |            |       |
|       | n2                  |            |            |             |       |       |            |       |
|       |                     |            |            |             |       |       |            |       |

The following instruction can go in the dotted squares. PLSY

#### ■Executing condition

| Instruction | Executing condition |
|-------------|---------------------|
| PLSY        |                     |

#### ■Argument

| Input/outpu<br>argument | ıt        | Name   |  | Descript                                   | ion                                                     |                 | Data type         | Data type |          |        |  |
|-------------------------|-----------|--------|--|--------------------------------------------|---------------------------------------------------------|-----------------|-------------------|-----------|----------|--------|--|
| Input argument EN       |           |        |  | Executing                                  | Executing condition Bit                                 |                 |                   |           |          |        |  |
| n1                      |           |        |  | Frequency                                  | Frequency, or device number that stores frequency ANY16 |                 |                   |           |          |        |  |
| n2                      |           |        |  | Output cou                                 | ints, or device r                                       | number that sto | res output counts | ANY16     |          |        |  |
| Output argument ENO     |           |        |  | Execution result Bit                       |                                                         |                 |                   |           |          |        |  |
| d                       |           |        |  | Device number that generates pulse outputs |                                                         |                 |                   | Bit       | Bit      |        |  |
| Setting                 | Internal  | device |  | ZR                                         | JD/D                                                    |                 | UD\GD             | Zn        | Constant | Others |  |
| data                    | Bit       | Word   |  |                                            | Bit                                                     | Word            |                   |           | К, Н     |        |  |
| n1                      | 0         | 0      |  |                                            |                                                         | -               |                   |           |          | —      |  |
| n2                      | 0         | 0      |  |                                            |                                                         |                 |                   |           |          | —      |  |
| (d)                     | △(Y only) | —      |  |                                            |                                                         |                 |                   |           |          | —      |  |

- Outputs a pulse at a frequency specified for n1 in the number of times specified for n2, to the output module with the output signal (Y) specified for (d).
- Frequency of n1 can be set between 1 and 100Hz. If n1 is other than 1 to 100Hz, the PLSY instruction will not be executed.
- The number of outputs that can be specified for n2 is between 0 and 65535 (0000H to 0FFFFH). If n2 is set to 0, pulses are continuously output.
- Only an output number corresponding to the output module can be specified for pulse output (d).
- Pulse output commences with the rising edge command of the PLSY instruction. Pulse output is suspended when the PLSY instruction command turns OFF.

#### Point P

- With the PLSY instruction, the argument device data are registered in the work area of the CPU module and outputting operation is processed as a system interrupt. (The device data registered in the work area is cleared by turning the execution command OFF, or turning the STOP/RUN switch from STOP to RUN.) For this reason, the pulses that can be output must have longer ON and OFF times than the interrupt interval of the CPU module. The interrupt interval of the CPU module is 1ms.
- Do not change the argument for the PLSY instruction during pulse output directed by the PLSY instruction (while the execution command is ON). To change the argument, turn OFF the execution command.
- The PLSY instruction can be used only once in all programs executed by the CPU module. The second and the subsequent PLSY instructions are not processed.

#### Operation error

• In the following case, an operation error occurs, the error flag (SM0) is turned ON, and the corresponding error code is stored to SD0.

| Error<br>code | Description                                                          | Q00J/<br>Q00/<br>Q01 | QnH | QnPH | QnPRH | QnU | LCPU |
|---------------|----------------------------------------------------------------------|----------------------|-----|------|-------|-----|------|
| 4101          | The device specified for (d) exceeds the corresponding device range. | —                    | 0   | 0    | —     | 0   | 0    |

#### Program example

• In the following program, 10Hz pulse is output for 5 times to Var\_Y20 when X0 turns ON. [Structured ladder/FBD]

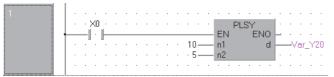

[ST]

PLSY(X0,10,5,Var\_Y20);

### Pulse width modulation

| РѠМ                                         |                        |
|---------------------------------------------|------------------------|
| Basic High performance Process Redundant Un | iversal                |
| Structured ladder/FBD                       | ST                     |
| EN ENO                                      | ENO:= (EN, n1, n2, d); |
| n1 d                                        |                        |
|                                             |                        |

The following instruction can go in the dotted squares. PWM

#### ■Executing condition

| Instruction | Executing condition |
|-------------|---------------------|
| PWM         |                     |

#### ■Argument

| Input/outpu<br>argument | ıt        | Name   |                                                | Descript                                   | ion                                              |      | Data type |       |          |        |  |
|-------------------------|-----------|--------|------------------------------------------------|--------------------------------------------|--------------------------------------------------|------|-----------|-------|----------|--------|--|
| Input argumer           | nt        | EN     |                                                | Executing                                  | Executing condition Bit                          |      |           |       |          |        |  |
| n1                      |           |        | ON-time, or device number that stores ON-times |                                            |                                                  |      |           | ANY16 |          |        |  |
| n2                      |           |        |                                                | Cycle, or d                                | Cycle, or device number that stores cycles ANY16 |      |           |       |          |        |  |
| Output argument ENO     |           |        |                                                | Execution result Bit                       |                                                  |      |           | Bit   | it       |        |  |
|                         |           | d      |                                                | Device number that generates pulse outputs |                                                  |      |           | Bit   | Bit      |        |  |
| Setting                 | Internal  | device | R,                                             | ZR                                         | JD/D                                             |      | UD\GD     | Zn    | Constant | Others |  |
| data                    | Bit       | Word   |                                                |                                            | Bit                                              | Word |           |       | К, Н     |        |  |
| n1                      | 0         | 0      |                                                |                                            |                                                  |      |           |       |          | -      |  |
| n2                      | 0         | 0      |                                                |                                            |                                                  |      |           |       |          | -      |  |
| (d)                     | △(Y only) | —      |                                                |                                            |                                                  |      |           |       |          | -      |  |

• Outputs the ON-time specified for n1 and the pulse of the cycle specified for n2 to an output module specified for (d).

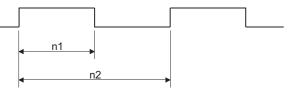

• The setting ranges for n1 and n2 are shown below.

| CPU module model                                                     | Setting range for n1 and n2 [ms] <sup>*1</sup> |
|----------------------------------------------------------------------|------------------------------------------------|
| High Performance model QCPU, Process CPU, Universal model QCPU, LCPU | 1 to 65535 (0001 to 0FFFF)                     |

\*1 The value specified for n1 should be less than the value specified for n2.

Point P

- With the PWM instruction, the argument device data are registered in the work area of the CPU module and outputting operation is processed as a system interrupt. (The device data registered in the work area is cleared by turning the execution command OFF, or turning the STOP/RUN switch from STOP to RUN.) The interrupt interval of the CPU module (interrupt interval of n1, n2) is 1ms. For this reason, the PWM instruction can be used only once within all the programs being executed by the CPU module.
- When both n1 and n2 are 0, n1≥n2, or the PWM instruction is executed twice or more, the instruction is not processed.
- Do not change the argument for the PWM instruction during pulse output directed by the PWM instruction (while the execution command is ON). To change the argument, turn OFF the execution command.

#### Operation error

• In the following case, an operation error occurs, the error flag (SM0) is turned ON, and the corresponding error code is stored to SD0.

| Error<br>code | Description                                                          | Q00J/<br>Q00/<br>Q01 | QnH | QnPH | QnPRH | QnU | LCPU |
|---------------|----------------------------------------------------------------------|----------------------|-----|------|-------|-----|------|
| 4101          | The device specified for (d) exceeds the corresponding device range. | —                    | 0   | 0    | _     | 0   | 0    |

#### Program example

• In the following program, 100ms pulse is output for every second to Var\_Y20 when X0 turns ON. [Structured ladder/FBD]

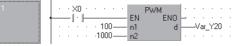

[ST]

PWM(X0,100,1000,Var\_Y20);

### Matrix input

| MTR   |                     |              |            |            |     |                  |
|-------|---------------------|--------------|------------|------------|-----|------------------|
| Basic | High<br>performance | cess Red     | dundant Un | iversal LC | PU  |                  |
| Stru  | Ictured la          |              | BD         |            | ST  |                  |
| _     | EN                  | ENO ·        | —          | ENO:=      | MTR | (EN,s, n, d1, d2 |
| _     | s<br>n              | d1 -<br>d2 - | _          |            |     |                  |

The following instruction can go in the dotted squares. MTR

#### ■Executing condition

| Instruction | Executing condition |
|-------------|---------------------|
| MTR         |                     |

#### ■Argument

| Input/output<br>argument | :        | Name      | Descript                          | ion                |       | Data type |          |        |  |  |
|--------------------------|----------|-----------|-----------------------------------|--------------------|-------|-----------|----------|--------|--|--|
| Input argument           | t        | EN        | Executing                         | condition          |       | Bit       |          |        |  |  |
|                          |          | S         | Start device                      | ce for data input  | Bit   |           |          |        |  |  |
|                          |          | n         | Number of input rows              |                    |       |           | ANY16    |        |  |  |
| Output argume            | nt       | ENO       | Execution                         | Execution result   |       |           | Bit      |        |  |  |
|                          |          | d1        | Start device                      | ce for data output |       | Bit       |          |        |  |  |
| d2                       |          | Start num | ber of the device that stores mat | Bit                |       |           |          |        |  |  |
| Setting                  | Internal | device    | R, ZR                             | JD/D               | UD\GD | Zn        | Constant | Others |  |  |

| Setting | internal dev | ice  | Γ, ΖΓ |     |      | 211 | Constant | Others |
|---------|--------------|------|-------|-----|------|-----|----------|--------|
| data    | Bit          | Word |       | Bit | Word |     | К, Н     |        |
| (s)     | O(X only)    | —    |       |     |      |     |          | -      |
| n       | 0            | 0    |       |     |      |     |          | -      |
| (d1)    | O(Y only)    | -    |       |     |      |     |          | -      |
| (d2)    | 0            | —    |       |     |      |     |          | -      |

- It reads the input from 16 points × n rows from the input number specified for (s), then stores fetched input data to the device specified for (d2) and the following devices.
- One row (16 points) can be fetched in 1 scan.
- · Fetching from the first to the nth row is repeated.
- The first through the 16th points store the first row of data and the next 16 points store the second row of data at the devices following the device specified for (d2). For this reason, the space of 16 × n points from the device specified for (d2) are occupied by the MTR instruction.
- (d1) is the output needed to select the row which will be fetched, and the system automatically turns it ON and OFF. It uses the n points from the device specified for (d1).
- Only device numbers divisible by 16 can be specified for (s), (d1) and (d2).
- For n, a value in the range from 2 to 8 can be assigned.
- No processing is performed in any of the following cases.
- The device number specified for (s), (d1), or (d2) is not a multiple of 16.
- The device specified for (s) is outside of the actual input range.
- The device specified for (d1) is outside of the actual output range.
- The space 16  $\times$  n points following the device specified for (d2) exceeds the corresponding device range.
- The value for n is not between 2 and 8.

#### Operation error

• In any of the following cases, an operation error occurs, the error flag (SM0) is turned ON, and the corresponding error code is stored to SD0.

| Error<br>code | Description                                                                                                    | Q00J/<br>Q00/<br>Q01 | QnH | QnPH | QnPRH | QnU | LCPU |
|---------------|----------------------------------------------------------------------------------------------------|----------------------|-----|------|-------|-----|------|
| 4101          | The device other than the input (X) was specified for (s).<br>The device other than the output (Y) was specified for (d1). | —                    | 0   | 0    | —     | 0   | 0    |

#### Program example

• In the following program, the 16 points  $\times$  3 matrix from X10 and the following devices are fetched when X0 turns ON, and the matrix is stored to M0 and the following devices.

[Structured ladder/FBD]

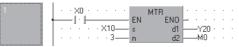

[ST]

MTR(X0,X10,3,Y20,M0);

[Operation]

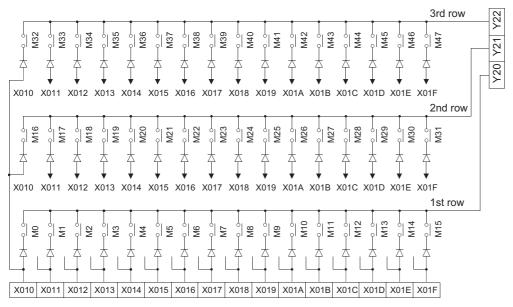

6 BASIC INSTRUCTIONS

#### Precautions

- Note that the MTR instruction directly operates on actual input and output. The output (d1) that had been turned ON by the MTR instruction does not turn OFF when the MTR command turns OFF. Turn OFF the specified output (d1) in the sequence program.
- The MTR instruction execution interval must be longer than the total of response time of input and output modules. If the set interval is shorter than the value indicated above, an input cannot be read correctly. If the scan time in a sequence program is short, select the constant scan and set the scan time longer than the total of response time.
- When using the MTR instruction, do not branch a line from (d2). If branched, the operation result is not output to the devices or labels of branch destination correctly. For details of branch point of line from destination, refer to F Page 63 Precautions on Programming.

# **7** APPLICATION INSTRUCTIONS

# 7.1 Logical Operation Instructions

The logical operation instructions perform logical OR, logical AND or other logical operations in unit of 1 bit.

| Operation           | Description                                                   | Formula for                          | Example |   |   |
|---------------------|---------------------------------------------------------------|--------------------------------------|---------|---|---|
|                     |                                                               | Operation                            | Α       | В | Y |
| Logical AND (AND)   | A bit is set to 1 only                                        | Y=A/B                                | 0       | 0 | 0 |
|                     | when both input A and<br>input B are 1, otherwise<br>set to 0 |                                      | 0       | 1 | 0 |
|                     |                                                               |                                      | 1       | 0 | 0 |
|                     |                                                               |                                      | 1       | 1 | 1 |
| Logical OR (OR)     | A bit is set to 0 only                                        | Y=A+B                                | 0       | 0 | 0 |
|                     | when both input A and<br>input B are 0, otherwise<br>set to 1 |                                      | 0       | 1 | 1 |
|                     |                                                               |                                      | 1       | 0 | 1 |
|                     |                                                               |                                      | 1       | 1 | 1 |
| Exclusive OR (XOR)  | A bit is set to 0 when                                        | Y=AB+AB                              | 0       | 0 | 0 |
|                     | input A and input B are equal, otherwise set to               |                                      | 0       | 1 | 1 |
|                     | 1                                                             |                                      | 1       | 0 | 1 |
|                     |                                                               |                                      | 1       | 1 | 0 |
| Exclusive NOR (XNR) | A bit is set to 1 when                                        | $Y=(\overline{A}+B)(A+\overline{B})$ | 0       | 0 | 1 |
|                     | input A and input B are                                       |                                      | 0       | 1 | 0 |
|                     | equal, otherwise set to<br>0                                  |                                      | 1       | 0 | 0 |
|                     |                                                               |                                      | 1       | 1 | 1 |

### Logical AND operation on 16-/32-bit data

#### WAND(P), DAND(P)

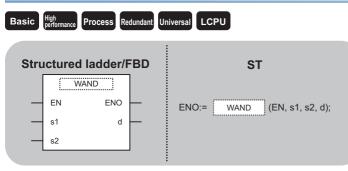

Any of the following instruction can go in the dotted squares. WAND, WANDP, DAND, DANDP

#### ■Executing condition

| Instruction  | Executing condition |
|--------------|---------------------|
| WAND, DAND   |                     |
| WANDP, DANDP |                     |

#### ■Argument

| Input/outpu<br>argument                                                                                  | t          | Name   |           | Description Data type                                            |                         |          |       |     |  |          |        |
|----------------------------------------------------------------------------------------------------|------------|--------|-----------|------------------------------------------------------------------|-------------------------|----------|-------|-----|--|----------|--------|
| Input argumer                                                                                            | nt         | EN     |           | Executir                                                         | Executing condition Bit |          |       |     |  |          |        |
| s1, s2 Data on which the logical AND operation is performed, or si number of the device that stores data |            |        |           |                                                                  | or start                | ANY16/32 |       |     |  |          |        |
| Output argument ENO                                                                                      |            |        |           | Execution result                                                 |                         |          |       | Bit |  |          |        |
|                                                                                                    |            | d      |           | Start number of the device that stores operation result ANY16/32 |                         |          |       |     |  |          |        |
| Setting                                                                                                  | Internal d | levice | vice R, Z |                                                                  | JD/D                    |          | UD\GD | Zn  |  | Constant | Others |
| data                                                                                                    | Bit        | Word   |           |                                                                  | Bit                     | Word     |       |     |  | К, Н     |        |
| (s1)                                                                                                    | 0          |        |           |                                                                  |                         |          |       |     |  | 0        | -      |
| (s2)                                                                                                    | 0          |        |           |                                                                  |                         |          |       |     |  | 0        | -      |
| (d)                                                                                                    | 0          |        |           |                                                                  |                         |          |       |     |  | —        | -      |

#### Processing details

#### ■WAND(P)

• Performs a logical AND operation on each bit of the 16-bit data of the device specified for (s1) and the 16-bit data of the device specified for (s2), and the results are stored to the device specified for (d).

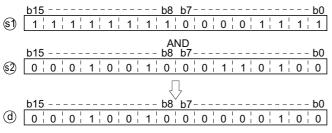

• For bit devices, the operation is performed as 0s are stored to the bit devices which follow the digit-specified bit devices. (Refer to Program Example)

#### ■DAND(P)

• Performs a logical AND operation on each bit of the 32-bit data for the device specified for (s1) and the 32-bit data for the device specified for (s2), and stores the results to the device specified for (d).

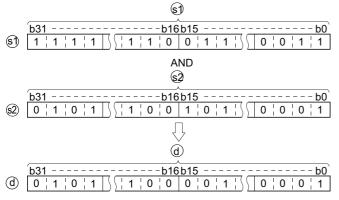

• For bit devices, the operation is performed as 0s are stored to the bit devices which follow the digit-specified bit devices. (Refer to Program Example)

#### Operation error

• There is no operation error.

#### Program example

• In the following program, the logical AND operation is performed on the data from X10 to X1B and the data in Var\_D33 when X0A turns ON, and the results are stored to Var\_D40.

[Structured ladder/FBD]

|  |     |   |     |    |    |    |      |    |     |        |        |    |    |    |    | · |   |    |      |   |    |  |
|--|-----|---|-----|----|----|----|------|----|-----|--------|--------|----|----|----|----|---|---|----|------|---|----|--|
|  | ·   |   | ٠X  | 0A | ÷. |    |      |    | ÷   |        | $\sim$ | NA | NE | DΡ |    |   |   | ÷  |      | ÷ |    |  |
|  | -   | _ | -1  |    | ⊢  |    |      |    |     | <br>E١ | 1      |    |    | E  | ΕN | o | _ |    |      | · |    |  |
|  | - I |   | • - |    |    |    | K3   | X1 | 0 — | <br>s1 |        |    |    |    | d  | 1 |   | -\ | ′ar_ | D | 40 |  |
|  | ·   |   |     |    |    | Va | ar_l | D3 | 3-  | <br>s2 |        |    |    |    |    |   | · |    |      |   |    |  |
|  | L . |   |     |    |    |    |      |    |     |        |        |    |    |    |    |   |   |    |      |   |    |  |

[ST]

WANDP(X0A,K3X10,Var\_D33,Var\_D40); [Operation]

|                       | X1BX18X17 X13X10                        |
|-----------------------|-----------------------------------------|
| X1B to X10 0 0 0      | 1 0 0 1 0 0 0 0 0 0 0 0 0 0 0 0 0 0 0 0 |
|                       |                                         |
| Regarded as           | 0s.                                     |
| 0                     | AND                                     |
| b15                   | b8 b7b0                                 |
| Var_D33 0   1   0   1 | 1   1   0   1   1   1   1   0   0   0   |
|                       | Д                                       |
| L4C                   |                                         |
| <u>b15</u>            | <u> b8 b7 b0</u>                        |
| Var_D40 0 0 0         | 1 0 0 0 1 0 0 0 0 0                     |

 In the following program, the logical AND operation is performed on the data in Var\_D10 and Var\_D20 when X1C turns ON, and the results are stored to the devices from M0 to M11.

[Structured ladder/FBD]

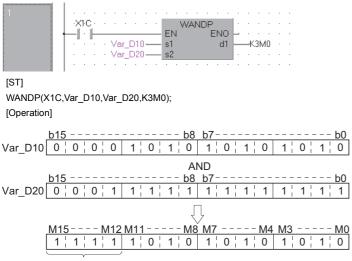

Not changed

• In the following program, the digit in the hundred-thousands place of the 8-digit BCD value in Var\_D10 (sixth digit from the end) is masked to 0 when X0A turns ON, and the results are stored to the devices from Y10 to Y2B.

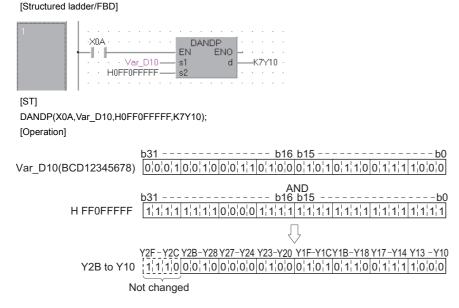

### Logical AND operation on block data

#### **BKAND(P)**

#### Basic High performance Process Redundant Universal LCPU

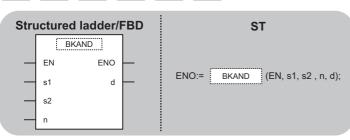

Any of the following instruction can go in the dotted squares. BKAND, BKANDP

#### ■Executing condition

| Instruction | Executing condition |
|-------------|---------------------|
| BKAND       |                     |
| BKANDP      |                     |

#### ■Argument

| Input/output<br>argument                                                                                                |            | Name         |   | Descri              | ption                                                       | Data type |       |    |     |          |        |  |  |
|----------------------------------------------------------------------------------------------------|------------|--------------|---|---------------------|-------------------------------------------------------------|-----------|-------|----|-----|----------|--------|--|--|
| Input argume                                                                                                    | ent        | EN           |   | Executi             | ng condition                                                |           |       |    | Bit |          |        |  |  |
|                                                                                                    |            | s1           |   |                     | mber of the devertion is perform                            | ANY16     |       |    |     |          |        |  |  |
|                                                                                                    |            | s2           |   | Logical<br>stores c | AND operation                                               | ANY16     |       |    |     |          |        |  |  |
|                                                                                                    |            | n            |   | Number              | of operation da                                             | ANY16     |       |    |     |          |        |  |  |
| Output argun                                                                                                    | nent       | ENO          |   | Execution result    |                                                             |           |       |    |     | Bit      |        |  |  |
|                                                                                                    |            | d            |   | Start nu            | Start number of the device that stores the operation result |           |       |    |     | ANY16    |        |  |  |
| Setting                                                                                                    | Internal c | ernal device |   | R                   | JD/D                                                        |           | UD\GD | Zn |     | Constant | Others |  |  |
| data                                                                                                    | Bit        | Word         |   |                     | Bit                                                         | Word      | -     |    |     | К, Н     |        |  |  |
| $\begin{array}{c c} (s1)^{*1} & - \\ \hline (s2)^{*1} & - \\ \hline n & \bigcirc \\ \hline (d)^{*1} & - \\ \end{array}$ |            | 0            | 0 |                     | —                                                           |           |       |    |     | —        | -      |  |  |
|                                                                                                    |            | 0            |   |                     | -<br>0                                                      |           |       |    |     | 0        | -      |  |  |
|                                                                                                    |            | 0            |   |                     |                                                             |           |       |    |     | 0        | -      |  |  |
|                                                                                                    |            | 0            |   | -                   |                                                             |           |       |    |     | —        | —      |  |  |

\*1 Same device numbers can be specified for (s1) and (d), or (s2) and (d).

• Performs a logical AND operation on the data n points from the device specified for (s1), and the data n points from the device specified for (s2), and stores the results to the device specified for (d) and the following devices.

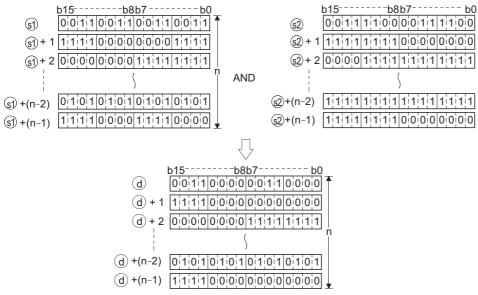

• The constant can be specified for (s2) between -32768 and 32767 (16-bit BIN data).

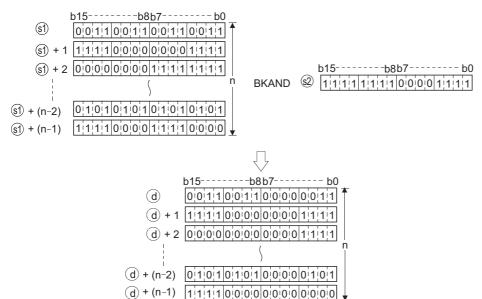

#### Operation error

 In any of the following cases, an operation error occurs, the error flag (SM0) is turned ON, and the corresponding error code is stored to SD0.

| Error<br>code | Description                                                                                                    | Q00J/<br>Q00/<br>Q01 | QnH | QnPH | QnPRH | QnU | LCPU |
|---------------|----------------------------------------------------------------------------------------------------|----------------------|-----|------|-------|-----|------|
| 4101          | The range of n points from the device specified for (s1), (s2) or (d) exceeds<br>the corresponding device.<br>The device range of n points from the device specified for (s1) overlaps with<br>the device range of n points from the device specified for (d). (Except when<br>the same device is specified for (s1) and (d))<br>The device range of n points from the device specified for (s2) overlaps with<br>the device range of n points from the device specified for (d). (Except when<br>the same device is specified for (s2) and (d)) | 0                    | 0   | 0    | 0     | 0   | 0    |

• In the following program, the logical AND operation is performed on the data in the devices from D100 to D102 and the data in the devices from R0 to R2 when X20 turns ON, and the results are stored to D200 and the following devices. [Structured ladder/FBD]

| 1 |                                                 |        |
|---|-------------------------------------------------|--------|
|   |                                                 | _D0· · |
| 2 |                                                 | · · ·  |
|   | · · · · <sup>*</sup> · <sup>*</sup> D100 s1 d   | -D200  |
|   | · · · · · · R0 — s2 · ·<br>· · · · Var_D0 — n · |        |

[ST]

Var\_D0:=K3 BKANDP(X20,D100,R0,Var\_D0,D200);

[Operation]

| b15b8b7b0<br>D100 11111000001111111111<br>D101 1111111110000000000 | BKAND R0 1111111110000000000<br>R1 0000111110000000000 |
|--------------------------------------------------------------------|--------------------------------------------------------|
|                                                                    | $\overline{\Box}$                                      |
| b15                                                                | b8b7 b0                                                |
| D200 111100                                                        | 0 0 0 0 0 0 0 0 0 0 0 Var_D0 3                         |
| D201 000011                                                        | 1 1 1 0 0 0 0 0 0 0 0                                  |
| D202                                                               | 0001111111111                                          |

#### WOR(P), DOR(P)

# Basic High performance Process Redundant Universal LCPU Structured ladder/FBD ST EN ENO \$1 d1 \$2 (EN, \$1, \$2, d1);

Any of the following instruction can go in the dotted squares. WOR, WORP, DOR, DORP

#### ■Executing condition

| Instruction | Executing condition |
|-------------|---------------------|
| WOR, DOR    |                     |
| WORP, DORP  |                     |

#### ■Argument

| Input/outpu<br>argument | t          | Name    |      | Descri                                                                                                    | Description Data type |      |       |    |   |          |        |
|-------------------------|------------|---------|------|----------------------------------------------------------------------------------------------------|-----------------------|------|-------|----|---|----------|--------|
| Input argumen           | t          | EN      |      | Executing condition Bit                                                                                               |                       |      |       |    |   |          |        |
|                         |            | s1, s2: |      | Data on which the logical OR operation is performed, or start<br>number of the device that stores data       ANY16/32 |                       |      |       |    |   |          |        |
| Output argume           | ent        | ENO     |      | Execution result Bit                                                                                                  |                       |      |       |    |   |          |        |
|                         |            | d1      |      | Start number of the device that stores operation result ANY16/32                                                      |                       |      |       |    |   |          |        |
| Setting                 | Internal d | evice   | R, Z | R                                                                                                    | JD/D                  |      | UD\DG | Zn |   | Constant | Others |
| data                    | Bit        | Word    |      |                                                                                                    | Bit                   | Word |       |    |   | К, Н     |        |
| (s1)                    | 0          |         | 0    |                                                                                                    |                       |      |       | 0  | - |          |        |
| (s2)                    | 0          |         |      | 0 –                                                                                                    |                       |      |       |    |   | -        |        |
| (d1)                    | 0          |         |      |                                                                                                    |                       |      |       |    |   | -        |        |

#### ■WOR (P)

• Performs a logical OR operation on each bit of the 16-bit data of the device specified for (s1) and the 16-bit data of the device specified for (s2), and stores the results to the device specified for (d1).

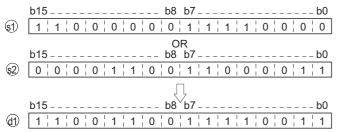

• For bit devices, the operation is performed as 0s are stored to the bit devices which follow the digit-specified bit devices. (Refer to Program Example)

#### ■DOR(P)

• Performs a logical OR operation on each bit of the 32-bit data of the device specified for (s1) and the 32-bit data of the device specified for (s2), and stores the results to the device specified for (d).

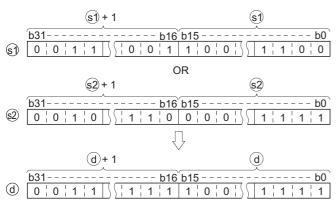

• For bit devices, the operation is performed as 0s are stored to the bit devices which follow the digit-specified bit devices. (Refer to Program Example)

#### Operation error

• There is no operation error.

 In the following program, the logical OR operation is performed on the data from X10 to X1B, and the data in Var\_D33 when X0A turns ON, and the results are output to Y30 to Y3B.

[Structured ladder/FBD]

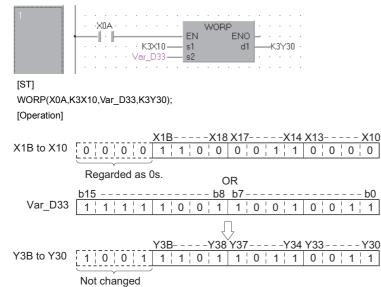

• In the following program, the logical OR operation is performed on the 32-bit data in Var\_D0, and the 24-bit data from X20 to X37 when M8 turns ON, and the results are stored to Var\_D23.

[Structured ladder/FBD]

| 1 | .   |   |   |   |   |   |    |    |     |   |     |   |    |    |      |   |   |    |      |   |    |   |
|---|-----|---|---|---|---|---|----|----|-----|---|-----|---|----|----|------|---|---|----|------|---|----|---|
|   |     |   |   |   |   |   |    |    |     |   |     | E | 00 | RP | >    |   | . |    |      |   |    |   |
|   |     | - |   |   |   |   |    |    |     | _ | E   | N |    |    | -1.9 | ~ |   |    |      |   | ·  | · |
|   |     |   |   |   |   |   |    |    |     |   |     |   |    |    |      | d | _ | -\ | ′ar_ | D | 23 | • |
|   | ·   |   | · |   | · | ÷ | К6 | X2 | 0 — |   | _s2 | 2 |    |    |      |   | · | ÷  | ·    | ÷ | ·  | • |
|   | ·   | · | · | · | · | ÷ | ·  | ÷  | ·   | ÷ | ·   | ÷ | ·  | 1  | ÷    | ÷ | · | ÷  | ·    |   | ·  | • |
|   | - · |   |   |   |   |   |    |    |     |   |     |   |    |    |      |   |   |    |      |   |    |   |

[ST]

DORP(M8,Var\_D0,K6X20,Var\_D23);

[Operation]

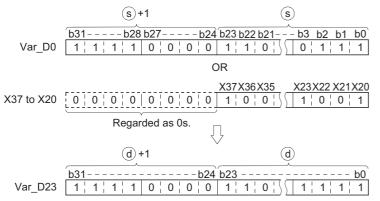

# Logical OR operation on block data

#### BKOR(P)

# Basic High performance Process Redundant Universal LCPU Structured ladder/FBD ST BKOR EN ENO s1 d ENO:= s2 n

Any of the following instruction can go in the dotted squares. BKOR, BKORP

#### ■Executing condition

| Instruction | Executing condition |
|-------------|---------------------|
| BKOR        |                     |
| BKORP       |                     |

#### ■Argument

| Input/output<br>argument | Name | Description                                                                                | Data type |
|--------------------------|------|--------------------------------------------------------------------------------------------|-----------|
| Input argument           | EN   | Executing condition                                                                        | Bit       |
|                          | s1   | Start number of the device that stores data on which the logical OR operation is performed | ANY16     |
|                          | s2   | Logical OR operation data, or start number of the device that stores data                  | ANY16     |
|                          | n    | Number of operation data                                                                   | ANY16     |
| Output argument          | ENO  | Execution result                                                                           | Bit       |
|                          | d    | Start number of the device that stores the Logical OR operation result                     | ANY16     |

| Setting            | Internal dev | ice  | R, ZR | JD/D | UD\GD |  | Zn | Constant | Others |  |
|--------------------|--------------|------|-------|------|-------|--|----|----------|--------|--|
| data               | Bit          | Word |       | Bit  | Word  |  |    | К, Н     |        |  |
| (s1) <sup>*1</sup> | -            | 0    |       | —    |       |  |    | —        | _      |  |
| (s2) <sup>*1</sup> | -            | 0    |       | _    |       |  |    | 0        | —      |  |
| n                  | 0            | 0    |       | 0    |       |  |    | 0        | —      |  |
| (d) <sup>*1</sup>  | -            | 0    |       | _    |       |  |    | —        | —      |  |

\*1 Same device numbers can be specified for (s1) and (d), or (s2) and (d).

• Performs a logical OR operation on the data n points from the device specified for (s1), and the data n points from the device specified for (s2), and stores the results to the device specified for (d) and the following devices.

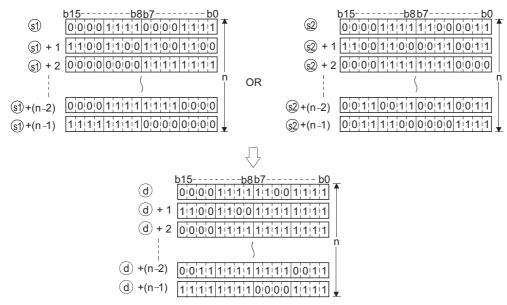

• The constant can be specified for (s2) between -32768 and 32767 (16-bit BIN data).

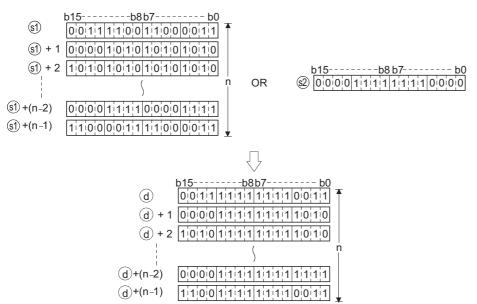

#### Operation error

 In any of the following cases, an operation error occurs, the error flag (SM0) is turned ON, and the corresponding error code is stored to SD0.

| Error<br>code | Description                                                                                                    | Q00J/<br>Q00/<br>Q01 | QnH | QnPH | QnPRH | QnU | LCPU |
|---------------|----------------------------------------------------------------------------------------------------|----------------------|-----|------|-------|-----|------|
| 4101          | The range of n points from the device specified for (s1), (s2) or (d) exceeds the corresponding device.<br>The device range of n points from the device specified for (s1) overlaps with the device range of n points from the device specified for (d). (Except when the same device is specified for (s1) and (d))<br>The device range of n points from the device specified for (s2) overlaps with the device range of n points from the device specified for (s2) overlaps with the device range of n points from the device specified for (d). (Except when the same device is specified for (s2) and (d)) | 0                    | 0   | 0    | 0     | 0   | 0    |

• In the following program, the logical OR operation is performed on the data in the devices from D100 to D102 and the data in the devices from R0 to R2 when X20 turns ON, and the results are stored to D200 and the following devices. [Structured ladder/FBD]

| $1 \qquad \qquad \qquad \qquad \qquad \qquad \qquad \qquad \qquad \qquad \qquad \qquad \qquad \qquad \qquad \qquad \qquad \qquad \qquad$ |
|----------------------------------------------------------------------------------------------------|
| 2<br>· · ×20 · · · · BKORP<br>EN ENO<br>· · · · · R0<br>· · · · · R0<br>· · · · · R0<br>n                                                |
|                                                                                                    |
| Var_D0:=K3;<br>BKORP(X20,D100,R0,Var_D0,D200);                                                                                           |
| [Operation]                                                                                                    |
| b15b8b7b0<br>D100 000010101010101010<br>R0 0001110000000000                                                                              |
| D101 0011001100011000111 R1 0000111111111                                                                                                |
| D102 111000000000111111000 R2 00001111111000 1111111000                                                                                  |
| $\overline{\Box}$                                                                                                    |
| b15b8b7b0<br>D200001111010010110100100                                                                                                   |
| D201 001111111111111000111                                                                                                    |
| D202 11100 1111100011111111 Var_D0 3                                                                                                    |
|                                                                                                    |

## Exclusive OR operation on 16-/32-bit data

#### WXOR(P), DXOR(P)

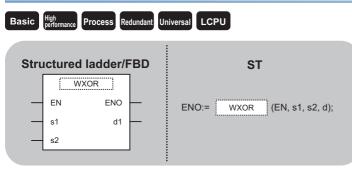

Any of the following instruction can go in the dotted squares. WXOR, WXORP, DXOR, DXORP

#### ■Executing condition

| Instruction  | Executing condition |
|--------------|---------------------|
| WXOR, DXOR   |                     |
| WXORP, DXORP |                     |

#### ■Argument

| Input/output<br>argument | t                        | Name    |       | Descri             | ption                                                                                                    |                    |                 |         | Data     | Data type |        |  |  |
|--------------------------|--------------------------|---------|-------|--------------------|----------------------------------------------------------------------------------------------------|--------------------|-----------------|---------|----------|-----------|--------|--|--|
| Input argumen            | ment EN                  |         |       |                    | Executing condition Bi                                                                                    |                    |                 |         |          |           | Bit    |  |  |
|                          |                          | s1, s2: |       |                    | Data on which the exclusive OR operation is performed, or start ANY number of the device that stores data |                    |                 |         | ANY16/32 |           |        |  |  |
| Output argume            | ent ENO Execution result |         | ENO E |                    | Execution result E                                                                                        |                    |                 |         | Bit      |           |        |  |  |
|                          |                          | d1      |       | Start nu<br>result | mber of the dev                                                                                           | vice that stores e | xclusive OR ope | eration | ANY      | 16/32     |        |  |  |
| Setting                  | Internal d               | levice  | R, Z  | R                  | JD/D                                                                                                    |                    | U⊟\G□           | Zn      |          | Constant  | Others |  |  |
| data                     | Bit                      | Word    | 1     |                    | Bit                                                                                                    | Word               |                 |         |          | К, Н      |        |  |  |
| (s1)                     | 0                        |         |       |                    |                                                                                                    |                    |                 |         |          | 0         | -      |  |  |
| (s2)                     | 0                        |         |       |                    |                                                                                                    |                    |                 |         |          | 0         | -      |  |  |
| (d1)                     | 0                        |         |       |                    |                                                                                                    |                    |                 |         |          | —         | —      |  |  |

#### Processing details

#### ■WXOR(P)

• Performs an exclusive OR operation on each bit of the 32-bit data of the device specified for (s1) and the 32-bit data of the device specified for (s2), and stores the results to the device specified for (d).

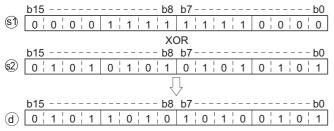

• For bit devices, the operation is performed as 0s are stored to the bit devices which follow the digit-specified bit devices. (Refer to Program Example)

#### ■DXOR(P)

• Performs an exclusive OR operation on each bit of the 32-bit data of the device specified for (s1) and the 32-bit data of the device specified for (s2), and stores the results to the device specified for (d1).

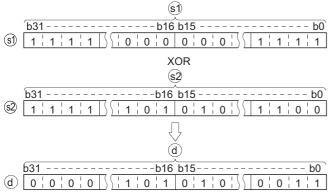

• For bit devices, the operation is performed as 0s are stored to the bit devices which follow the digit-specified bit devices.

#### Operation error

• There is no operation error.

#### Program example

• In the following program, the exclusive OR operation is performed on the data from X10 to X1B and the data in Var\_D33 when X10 turns ON, and the results are output to Y30 to Y3B.

[Structured ladder/FBD]

| 1                        | ······     DXORP       ······     EN       ······     Var_D20       s1     d       ······     Var_D30       s2     ······ |
|--------------------------|----------------------------------------------------------------------------------------------------|
| [ST]                     |                                                                                                    |
| WXORP(X10<br>[Operation] | ,K3X10,Var_D33,K3Y30);                                                                                                    |
| X1B to X10               | X1BX18 X17X14 X13X10                                                                                                    |
|                          | Regarded as 0s. XOR                                                                                                    |
| Var_D33                  | b15b8 b7b0<br>1 ' 1 ' 1 ' 1 0 ' 0 ' 1 ' 1 0 ' 0 ' 1 ' 1                                                                   |
|                          |                                                                                                    |
| Y3B to Y30               | Y3BY38Y37Y34Y33Y30<br>0 1 1 1 0 0 1 1 1 0 0 1 1 1 0 0                                                                     |
|                          | Not changed                                                                                                    |

• In the following program, the exclusive OR operation is performed on the data in Var\_D20 and the data in Var\_D30 when X10 turns ON, and the results are stored to Var\_D40.

[Structured ladder/FBD]

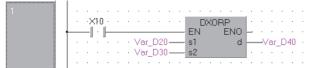

[ST]

DXORP(X10,Var\_D20,Var\_D30,Var\_D40); [Operation]

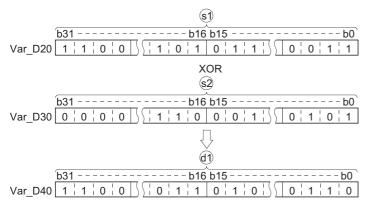

# Exclusive OR operation on block data

#### **BKXOR(P)**

# Basic High performance Process Redundant Universal LCPU Structured ladder/FBD ST BKXOR EN ENO S1 d s2 n ENO:= BKXOR (EN, s1, s2, n, d);

Any of the following instruction can go in the dotted squares. BKXOR, BKXORP

#### ■Executing condition

| Instruction | Executing condition |
|-------------|---------------------|
| BKXOR       |                     |
| BKXORP      |                     |

#### ■Argument

| Input/outp<br>argument | ut               | Name   |       | Descri                                                                                       | ption           |                    |                  |           | Data  | Data type |        |  |  |  |
|------------------------|------------------|--------|-------|----------------------------------------------------------------------------------------------|-----------------|--------------------|------------------|-----------|-------|-----------|--------|--|--|--|
| Input argume           | nput argument EN |        |       |                                                                                              | ng condition    |                    |                  |           | Bit   |           |        |  |  |  |
| s1                     |                  |        |       | Start number of the device that stores data on which the exclusive OR operation is performed |                 |                    |                  | ANY       | NY16  |           |        |  |  |  |
|                        |                  | s2     |       | Exclusiv stores d                                                                            |                 | n data, or start n | umber of the dev | vice that | ANY   | ANY16     |        |  |  |  |
|                        |                  | n      |       | Number of operation data                                                                     |                 |                    |                  | ANY       | ANY16 |           |        |  |  |  |
| Output argur           | nent             | ENO    |       | Executio                                                                                     | on result       |                    |                  |           | Bit   |           |        |  |  |  |
|                        |                  | d      |       | Start nu                                                                                     | mber of the dev | vice that stores t | he operation res | ult       | ANY   | 16        |        |  |  |  |
| Setting                | Internal         | device | R, ZI | R                                                                                            | JD/D            |                    | UD\GD            | Zn        |       | Constant  | Others |  |  |  |
| data                   | Bit              | Word   |       |                                                                                              | Bit             | Word               |                  |           |       | К, Н      |        |  |  |  |
| (s1) <sup>*1</sup>     | -                | 0      |       |                                                                                              | —               |                    |                  |           |       | —         | -      |  |  |  |
| (s2) <sup>*1</sup>     | —                | 0      |       |                                                                                              | —               |                    |                  |           |       | 0         | —      |  |  |  |
| า                      | 0                | 0      |       | 0                                                                                            |                 |                    |                  |           | 0     | —         |        |  |  |  |
| (d) <sup>*1</sup>      | —                | 0      |       |                                                                                              | —               |                    |                  |           |       | —         | —      |  |  |  |

\*1 Same device numbers can be specified for (s1) and (d), or (s2) and (d).

• Performs an exclusive OR operation on the data n points from the device specified for (s1), and the data n points from the device specified for (s2), and stores the results to the device specified for (d) and the following devices.

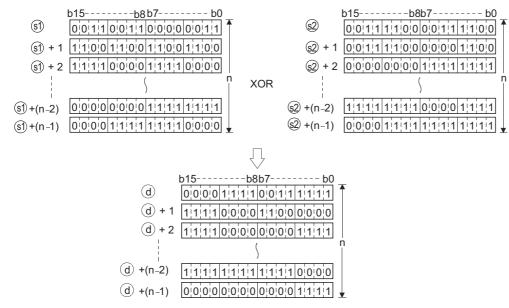

• The constant can be specified for (s2) between -32768 and 32767 (16-bit BIN data).

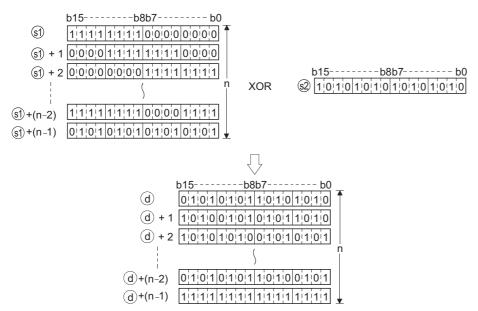

#### Operation error

 In any of the following cases, an operation error occurs, the error flag (SM0) is turned ON, and the corresponding error code is stored to SD0.

| Error<br>code | Description                                                                                                    | Q00J/<br>Q00/<br>Q01 | QnH | QnPH | QnPRH | QnU | LCPU |
|---------------|----------------------------------------------------------------------------------------------------|----------------------|-----|------|-------|-----|------|
| 4101          | The range of n points from the device specified for (s1), (s2) or (d) exceeds the corresponding device.<br>The device range of n points from the device specified for (s1) overlaps with the device range of n points from the device specified for (d). (Except when the same device is specified for (s1) and (d))<br>The device range of n points from the device specified for (s2) overlaps with the device range of n points from the device specified for (s2) overlaps with the device range of n points from the device specified for (d). (Except when the same device is specified for (s2) and (d)) | 0                    | 0   | 0    | 0     | 0   | 0    |

• In the following program, the exclusive OR operation is performed on the data in the devices from D100 to D102 and the data in the devices from R0 to R2 when X20 turns ON, and the results are stored to D200 and the following devices. [Structured ladder/FBD]

| 1                                               | EN ENO<br>Var_D0                                                                                                    |
|-------------------------------------------------|----------------------------------------------------------------------------------------------------|
| 2                                               | X20     BKXORP       Image: Big to the state state sta |
| [ST]<br>Var_D0:=3;<br>BKXORP(X20<br>[Operation] | ),D100,R0,Var_D0,D200);                                                                                                    |
| D100 0 1 0<br>D101 0 0 0                        | bbb7bbbb7bbbb7bbbb7                                                                                                    |
|                                                 | $\overline{\nabla}$                                                                                                    |
|                                                 | b15b8b7b0<br>D200 1010101010101010101<br>D201 000011111100000111111<br>D202 011010000000000000011011111<br>D202 0110100000000000001001001                                                                                                    |

# Exclusive NOR operation on 16-/32-bit data

## WXNR(P), DXNR(P)

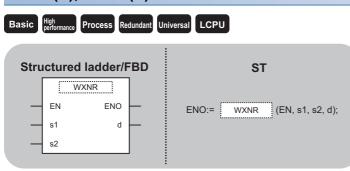

Any of the following instruction can go in the dotted squares. WXNR, WXNRP, DXNR, DXNRP

#### ■Executing condition

| Instruction  | Executing condition |
|--------------|---------------------|
| WXNR, DXNR   |                     |
| WXNRP, DXNRP |                     |

#### ■Argument

| Input/output<br>argument | Name   | Description                                                                                            | Data type |
|--------------------------|--------|----------------------------------------------------------------------------------------------------|-----------|
| Input argument           | EN     | Executing condition                                                                                    | Bit       |
|                          | s1, s2 | Data on which the exclusive NOR operation is performed, or start number of the device that stores data | ANY16/32  |
| Output argument          | ENO    | Execution result                                                                                       | Bit       |
|                          | d1     | Start number of the device that stores exclusive NOR operation result                                  | ANY16/32  |

| Setting | Internal dev | vice | R, ZR J□\□ |          |  |  | U⊡\G⊡ Zn |   | Others |
|---------|--------------|------|------------|----------|--|--|----------|---|--------|
| data    | Bit          | Word |            | Bit Word |  |  | К, Н     |   |        |
| (s1)    | 0            |      |            |          |  |  |          | 0 | -      |
| (s2)    | 0            |      |            |          |  |  |          | 0 | -      |
| (d1)    | 0            |      |            |          |  |  |          | — | -      |

#### ■WXNR(P)

• Performs an exclusive NOR operation on the 16-bit data of the device specified for (s1)and the 16-bit data of the device specified for (s2), and stores the results to the device specified for (d1).

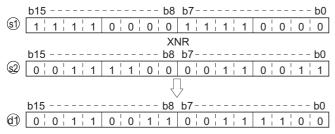

• For bit devices, the operation is performed as 0s are stored to the bit devices which follow the digit-specified bit devices.

#### DXNR(P)

• Performs an exclusive NOR operation on the 32-bit data of the device specified for (s1) and the 32-bit data of the device specified for (s2), and stores the results to the device specified for (d).

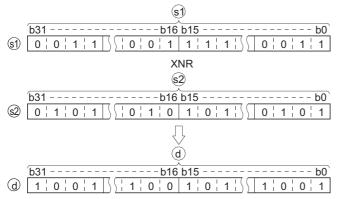

• For bit devices, the operation is performed as 0s are stored to the bit devices which follow the digit-specified bit devices.

#### Operation error

• There is no operation error.

 In the following program, the exclusive NOR operation is performed on the 16-bit data from X30 to X3F and the data in Var\_D99 when X0 turns ON, and the results are stored to Var\_D7.
 [Structured ladder/FBD]

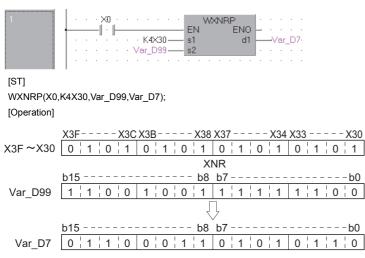

• In the following program, the exclusive NOR operation is performed on the 32-bit data in Var\_D20 and the data in Var\_D10 when X10 turns ON, and the results are stored to Var\_D40.

[Structured ladder/FBD]

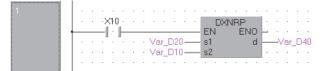

[ST]

DXNRP(X10,Var\_D20,Var\_D10,Var\_D40); [Operation]

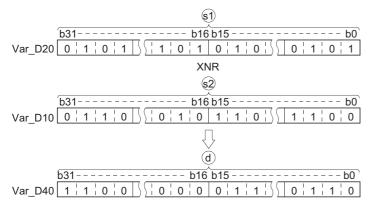

# Exclusive NOR operation on block data

#### BKXNR(P)

# Basic High Beformance Process Redundant Universal LCPU Structured ladder/FBD ST BKXNR ENO ST S1 d ENO:= S2 n

Any of the following instruction can go in the dotted squares. BKXNR, BKXNRP

#### ■Executing condition

| Instruction | Executing condition |
|-------------|---------------------|
| BKXNR       |                     |
| BKXNRP      |                     |

#### ■Argument

| Input/outp<br>argument | ut               | Name   |       | Descri                                                                                        | ption                    |                    |                  |            | Data  | Data type |        |  |  |  |
|------------------------|------------------|--------|-------|-----------------------------------------------------------------------------------------------|--------------------------|--------------------|------------------|------------|-------|-----------|--------|--|--|--|
| Input argume           | nput argument EN |        |       |                                                                                               | ng condition             |                    |                  |            | Bit   |           |        |  |  |  |
| s1                     |                  |        |       | Start number of the device that stores data on which the exclusive NOR operation is performed |                          |                    |                  | ANY        | ANY16 |           |        |  |  |  |
|                        |                  | s2     |       | Exclusiv<br>stores d                                                                          | •                        | on data, or start  | number of the de | evice that | ANY   | ANY16     |        |  |  |  |
|                        |                  | n      | Numb  |                                                                                               | Number of operation data |                    |                  |            | ANY16 |           |        |  |  |  |
| Output argur           | nent             | ENO    |       | Executio                                                                                      | on result                |                    |                  |            | Bit   |           |        |  |  |  |
|                        |                  | d      |       | Start nu                                                                                      | mber of the dev          | vice that stores t | he operation res | sult       | ANY   | 16        |        |  |  |  |
| Setting                | Internal         | device | R, ZI | R                                                                                             | JD/D                     |                    | UD\GD            | Zn         |       | Constant  | Others |  |  |  |
| data                   | Bit              | Word   |       |                                                                                               | Bit                      | Word               |                  |            |       | К, Н      |        |  |  |  |
| (s1) <sup>*1</sup>     | -                | 0      |       |                                                                                               | —                        |                    |                  |            |       | —         | -      |  |  |  |
| (s2) <sup>*1</sup>     | —                | 0      |       |                                                                                               | —                        | _                  |                  |            |       | 0         | -      |  |  |  |
| า                      | 0                | 0      |       | 0                                                                                             |                          |                    |                  |            | 0     | -         |        |  |  |  |
| (d) <sup>*1</sup>      | —                | 0      |       |                                                                                               | —                        |                    |                  |            |       | —         | —      |  |  |  |

\*1 Same device numbers can be specified for (s1) and (d), or (s2) and (d).

• Performs an exclusive NOR operation on the data n points from the device specified for (s1), and the data n points from the device specified for (s2), and stores the results to the device specified for (d) and the following devices.

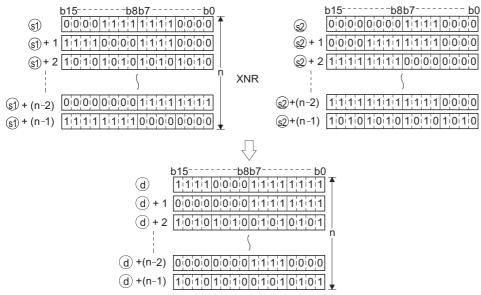

• The constant can be specified for (s2) between -32768 and 32767 (16-bit BIN data).

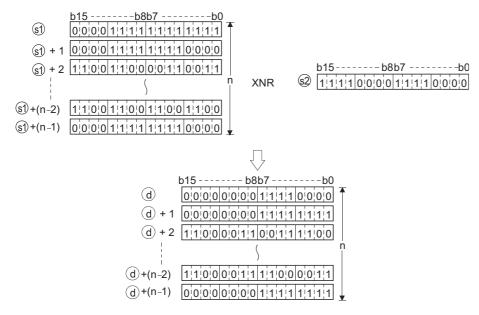

#### Operation error

 In any of the following cases, an operation error occurs, the error flag (SM0) is turned ON, and the corresponding error code is stored to SD0.

| Error<br>code | Description                                                                                                    | Q00J/<br>Q00/<br>Q01 | QnH | QnPH | QnPRH | QnU | LCPU |
|---------------|----------------------------------------------------------------------------------------------------|----------------------|-----|------|-------|-----|------|
| 4101          | The range of n points from the device specified for (s1), (s2) or (d) exceeds<br>the corresponding device. The device range of n points from the device<br>specified for (s1) overlaps with the device range of n points from the device<br>specified for (d). (Except when the same device is specified for (s1) and (d))<br>The device range of n points from the device specified for (s2) overlaps with<br>the device range of n points from the device specified for (d). (Except when<br>the same device is specified for (s2) and (d)) | 0                    | 0   | 0    | 0     | 0   | 0    |

• In the following program, the exclusive NOR operation is executed on the data in the devices from D100 to D102 and the data in the devices from R0 to R2 when X20 turns ON, and the results are stored to D200 and the following devices. [Structured ladder/FBD]

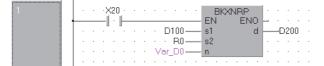

[ST]

BKXNRP(X20,D100,R0,Var\_D0,D200); [Operation]

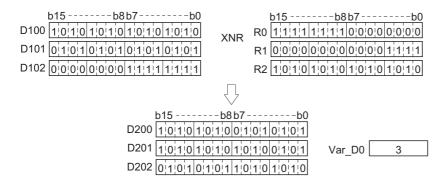

# 7.2 Rotation Instructions

# Right rotation of 16-bit data

#### ROR(P), RCR(P)

| Structured ladder/FBD | ST                    |
|-----------------------|-----------------------|
| EN ENO<br>n d         | ENO:= ROR (EN, n, d); |

Any of the following instruction can go in the dotted squares. ROR, RORP, RCR, RCRP

#### ■Executing condition

| Instruction | Executing condition |
|-------------|---------------------|
| ROR, RCR    |                     |
| RORP, RCRP  |                     |

#### ■Argument

| Input/output<br>argument | t          | Name   |      | Description                              |     |      |       |    | Data type |          |        |  |
|--------------------------|------------|--------|------|------------------------------------------|-----|------|-------|----|-----------|----------|--------|--|
| Input argument EN        |            |        |      | Executing condition 1                    |     |      |       |    |           | Bit      |        |  |
| n                        |            |        |      | Number of rotations (0 to 15)            |     |      |       |    | ANY       | ANY16    |        |  |
| Output argument ENO      |            |        |      | Execution result                         |     |      |       |    | Bit       |          |        |  |
|                          |            | d      |      | Start number of the device to be rotated |     |      |       |    | ANY16     |          |        |  |
| Setting                  | Internal d | levice | R, Z | R JO/O                                   |     |      | U⊟\G□ | Zn |           | Constant | Others |  |
| data                     | Bit        | Word   | 1    |                                          | Bit | Word | 1     |    |           | К, Н     |        |  |
| n                        | 0          |        |      |                                          |     |      |       |    |           | 0        | -      |  |
| (d)                      | 0          |        |      |                                          |     |      |       |    |           | —        | -      |  |

#### ■ROR(P)

• Rotates 16-bit data of the device specified for (d), not including the carry flag, n bits to the right. The carry flag is ON or OFF depending on the status prior to the execution of the ROR instruction.

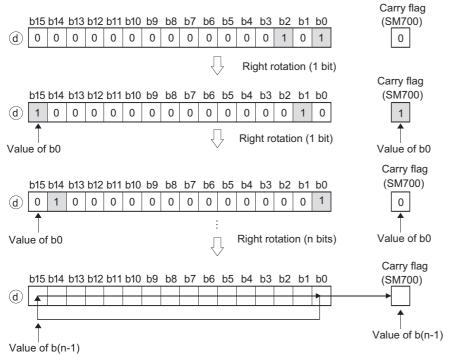

When a bit device is specified for (d), a rotation is performed within the device range set by digit specification. The number of bits that rotate is the remainder of n divided by 'number of bits specified by digit specification'. For example, when n = 15 and 'number of bits specified by digit specification' = 12 bits, the remainder of 15 ÷ 12 = 1 is 3, thus the data are rotated 3 bits.

• Specify any of 0 to 15 for n. If the value specified for n is 16 or higher, the remainder of n divided by 16 is used for rotation. For example, when n = 18, the remainder of  $18 \div 16 = 1$  is 2, thus the data are rotated 2 bits to the right.

#### ■RCR(P)

• Rotates 16-bit data of the device specified for (d), including the carry flag, n bits to the right. The carry flag is ON or OFF depending on the status prior to the execution of the RCR instruction.

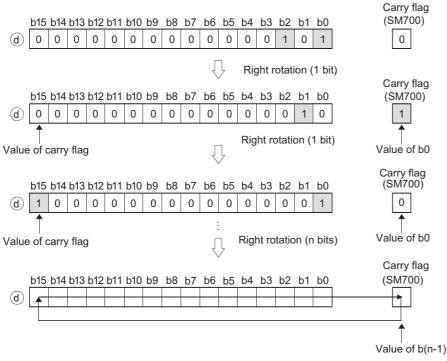

- When a bit device is specified for (d), a rotation is performed within the device range set by digit specification. The number of bits that rotate is the remainder of n divided by 'number of bits specified by digit specification'. For example, when n = 15 and 'number of bits specified by digit specification' = 12 bits, the remainder of 15 ÷ 12 = 1 is 3, thus the data are rotated 3 bits.
- Specify any of 0 to 15 for n. If the value specified for n is 16 or higher, the remainder of n divided by 16 is used for rotation. For example, when n = 18, the remainder of  $18 \div 16 = 1$  is 2, thus the data are rotated 2 bits to the right.

#### Operation error

There is no operation error.

• In the following program, the data in Var\_D0 are rotated, not including the carry flag, 3 bits to the right, when X0C turns ON. [Structured ladder/FBD]

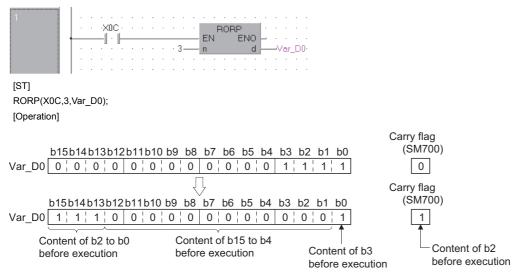

• In the following program, the data in Var\_D0 are rotated, including the carry flag, 3 bits to the right, when X0C turns ON. [Structured ladder/FBD]

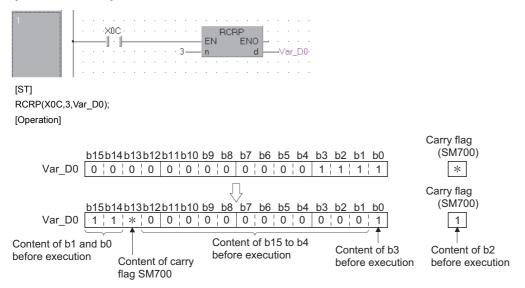

\* ON/OFF status of the carry flag depends on its status before the execution of RCR instruction.

# Left rotation of 16-bit data

### ROL(P), RCL(P)

| Basic High<br>performance Process Redundant Ur | niversal LCPU     |
|------------------------------------------------|-------------------|
| Structured ladder/FBD                          | ST                |
| EN ENO                                         | ENO:= (EN, n, d); |

Any of the following instruction can go in the dotted squares. ROL, ROLP, RCL, RCLP

#### ■Executing condition

| Instruction | Executing condition |
|-------------|---------------------|
| ROL, RCL    |                     |
| ROLP, RCLP  |                     |

#### ■Argument

| Input/output<br>argument | t          | Name   |      | Description Dat                          |      |      |          | Data | ata type |          |        |  |
|--------------------------|------------|--------|------|------------------------------------------|------|------|----------|------|----------|----------|--------|--|
| Input argument EN        |            |        |      | Executing condition Bit                  |      |      |          |      |          | it       |        |  |
| n                        |            |        |      | Number of rotations (0 to 15) Al         |      |      |          |      | ANY      | ANY16    |        |  |
| Output argument ENO      |            |        |      | Execution result E                       |      |      |          |      | Bit      | Bit      |        |  |
| d                        |            |        |      | Start number of the device to be rotated |      |      |          |      | ANY      | ANY16    |        |  |
| Setting                  | Internal d | levice | R, Z | R                                        | JD/D |      | U⊟\G⊡ Zn |      |          | Constant | Others |  |
| data                     | Bit        | Word   |      |                                          | Bit  | Word |          |      |          | К, Н     |        |  |
| n                        | 0          |        |      |                                          |      |      |          |      |          | 0        | —      |  |
| (d)                      | 0          |        |      |                                          |      |      |          |      |          | —        | —      |  |

#### ■ROL(P)

• Rotates 16-bit data of the device specified for (d), not including the carry flag, n bits to the left. The carry flag turns ON or OFF depending on its status prior to the execution of the ROL instruction.

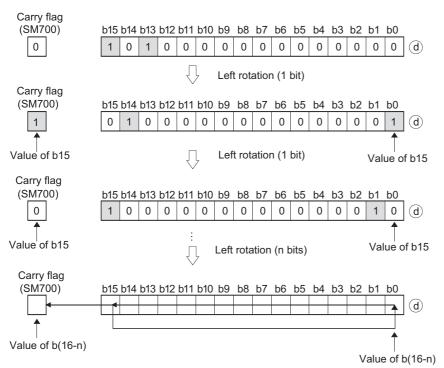

- When a bit device is specified for (d), a rotation is performed within the device range set by digit specification. The number of bits that rotate is the remainder of n divided by 'number of bits specified by digit specification'. For example, when n = 15 and 'number of bits specified by digit specification' = 12 bits, the remainder of 15 ÷ 12 = 1 is 3, thus the data are rotated 3 bits.
- Specify any of 0 to 15 for n. If the value specified for n is 16 or higher, the remainder of n divided by 16 is used for rotation. For example, when n = 18, the remainder of  $18 \div 16 = 1$  is 2, thus the data are rotated 2 bits to the left.

#### ■RCL(P)

• Rotates 16-bit data of the device specified for (d), including the carry flag, n bits to the left. The carry flag turns ON or OFF depending on its status prior to the execution of the RCL instruction.

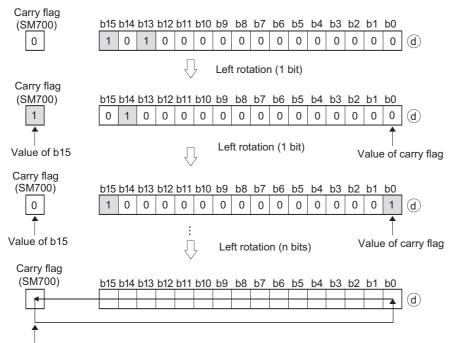

Value of b(16-n)

- When a bit device is specified for (d), a rotation is performed within the device range set by digit specification. The number of bits that rotate is the remainder of n divided by 'number of bits specified by digit specification'. For example, when n = 15 and 'number of bits specified by digit specification' = 12 bits, the remainder of 15 ÷ 12 = 1 is 3, thus the data are rotated 3 bits.
- Specify any of 0 to 15 for n. If the value specified for n is 16 or higher, the remainder of n divided by 16 is used for rotation. For example, when n = 18, the remainder of  $18 \div 16 = 1$  is 2, thus the data are rotated 2 bits to the left.

#### **Operation error**

· There is no operation error.

#### Program example

• In the following program, the data in Var\_D0 are rotated, not including the carry flag, 3 bits to the left, when X0C turns ON. [Structured ladder/FBD]

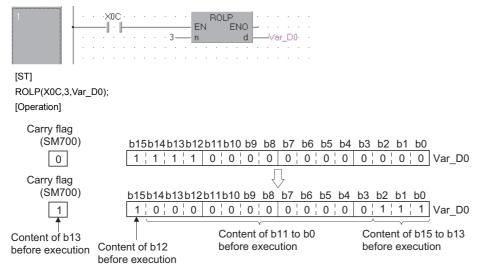

• In the following program, the data in Var\_D0 are rotated, including the carry flag, 3 bits to the left, when X0C turns ON. [Structured ladder/FBD]

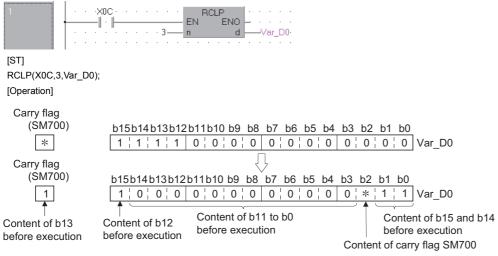

\*ON/OFF status of the carry flag depends on its status before the execution of RCL instruction.

# Right rotation of 32-bit data

#### DROR(P), DRCR(P) Basic High Process Redundant Universal LCPU Structured ladder/FBD DROR EN ENO n d ENO:= DROR (EN, n, d);

Any of the following instruction can go in the dotted squares. DROR, DRORP, DRCR, DRCRP

#### ■Executing condition

| Instruction  | Executing condition |
|--------------|---------------------|
| DROR, DRCR   |                     |
| DRORP, DRCRP |                     |

#### ■Argument

| Input/output<br>argument | t                   | Name  |      | Description D                            |                  |      |       | Data | Data type |          |        |  |
|--------------------------|---------------------|-------|------|------------------------------------------|------------------|------|-------|------|-----------|----------|--------|--|
| Input argument EN        |                     |       |      | Executing condition Bi                   |                  |      |       |      | Bit       | it       |        |  |
| n                        |                     |       |      | Number of rotations (0 to 31) At         |                  |      |       |      | ANY       | ANY16    |        |  |
| Output argume            | Output argument ENO |       |      |                                          | Execution result |      |       |      |           | Bit      |        |  |
| d                        |                     |       |      | Start number of the device to be rotated |                  |      |       |      | ANY32     |          |        |  |
| Setting                  | Internal d          | evice | R, Z | R                                        | JD/D             |      | UD\GD | Zn   |           | Constant | Others |  |
| data                     | Bit                 | Word  |      |                                          | Bit              | Word |       |      |           | К, Н     |        |  |
| n                        | 0                   |       |      |                                          |                  |      |       |      |           | 0        | -      |  |
| (d)                      | 0                   |       |      |                                          |                  |      |       |      |           | —        | —      |  |

#### Processing details

#### ■DROR(P)

• Rotates 32-bit data of the device specified for (d), not including the carry flag, n bits to the right. The carry flag turns ON or OFF depending on its status prior to the execution of the DROR instruction.

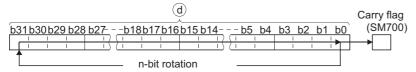

- When a bit device is specified for (d), a rotation is performed within the device range set by digit specification. The number of bits that rotate is the remainder of n divided by 'number of bits specified by digit specification'. For example, when n = 31 and 'number of bits specified by digit specification' = 24 bits, the remainder of 31 ÷ 24 = 1 is 7, thus the data are rotated 7 bits.
- Specify any of 0 to 31 for n. If the value specified for n is 32 or higher, the remainder of n divided by 32 is used for rotation. For example, when n = 34, the remainder of  $34 \div 32 = 1$  is 2, thus the data are rotated 2 bits to the right.

#### ■DRCR(P)

• Rotates 32-bit data of the device specified for (d), including the carry flag, n bits to the right. The carry flag turns ON or OFF depending on its status prior to the execution of the DRCR instruction.

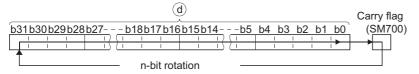

- When a bit device is specified for (d), a rotation is performed within the device range set by digit specification. The number of bits that rotate is the remainder of n divided by 'number of bits specified by digit specification'. For example, when n = 31 and 'number of bits specified by digit specification' = 24 bits, the remainder of 31 ÷ 24 = 1 is 7, thus the data are rotated 7 bits.
- Specify any of 0 to 31 for n. If the value specified for n is 32 or higher, the remainder of n divided by 32 is used for rotation. For example, when n = 34, the remainder of  $34 \div 32 = 1$  is 2, thus the data are rotated 2 bits to the right.

#### **Operation error**

• There is no operation error.

#### Program example

• In the following program, the data in Var\_D0 are rotated, not including the carry flag, 4 bits to the right, when X0C turns ON. [Structured ladder/FBD]

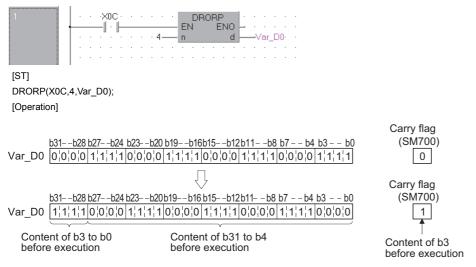

• In the following program, the data in Var\_D0 are rotated, including the carry flag, 4 bits to the right, when X0C turns ON. [Structured ladder/FBD]

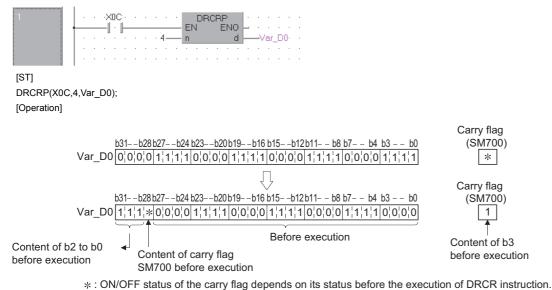

# Left rotation of 32-bit data

#### DROL(P), DRCL(P)

| Basic High<br>performance Process Redundant Un | niversal               |
|------------------------------------------------|------------------------|
| Structured ladder/FBD                          | ST                     |
| EN ENO                                         | ENO:= DROL (EN, n, d); |

Any of the following instruction can go in the dotted squares. DROL, DROLP, DRCL, DRCLP

#### ■Executing condition

| Instruction  | Executing condition |
|--------------|---------------------|
| DROL, DRCL   |                     |
| DROLP, DRCLP |                     |

#### ■Argument

| Input/output<br>argument | t                   | Name  |      | Description D                              |                                  |      |       |    | Data | Data type |        |  |
|--------------------------|---------------------|-------|------|--------------------------------------------|----------------------------------|------|-------|----|------|-----------|--------|--|
| Input argument EN        |                     |       |      | Executing condition Bit                    |                                  |      |       |    | Bit  | lit       |        |  |
|                          | n                   |       |      |                                            | Number of rotations (0 to 31) Al |      |       |    |      | ANY16     |        |  |
| Output argume            | Output argument ENO |       |      |                                            | Execution result                 |      |       |    |      | Bit       |        |  |
| d                        |                     |       |      | Start number of the device to be rotated A |                                  |      |       |    | ANY  | ANY32     |        |  |
| Setting                  | Internal d          | evice | R, Z | R                                          | JD/D                             |      | UD\GD | Zn |      | Constant  | Others |  |
| data                     | Bit                 | Word  |      |                                            | Bit                              | Word |       |    |      | К, Н      |        |  |
| n                        | 0                   |       |      |                                            |                                  |      |       |    |      | 0         | -      |  |
| (d)                      | 0                   |       |      |                                            |                                  |      |       |    |      | —         | —      |  |

#### Processing details

#### ■DROL(P)

• Rotates 32-bit data of the device specified for (d), not including the carry flag, n bits to the left. The carry flag turns ON or OFF depending on its status prior to the execution of the DROL instruction.

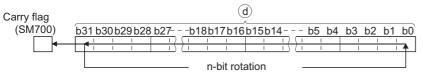

- When a bit device is specified for (d), a rotation is performed within the device range set by digit specification. The number of bits that rotate is the remainder of n divided by 'number of bits specified by digit specification'. For example, when n = 31 and 'number of bits specified by digit specification' = 24 bits, the remainder of 31 ÷ 24 = 1 is 7, thus the data are rotated 7 bits.
- Specify any of 0 to 31 for n. If the value specified for n is 32 or higher, the remainder of n divided by 32 is used for rotation. For example, when n = 34, the remainder of  $34 \div 32 = 1$  is 2, thus the data are rotated 2 bits to the left.

#### ■DRCL(P)

Rotates 32-bit data of the device specified for (d), including the carry flag, n bits to the left. The carry flag turns ON or OFF
depending on its status prior to the execution of the DRCL instruction.

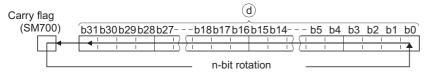

- When a bit device is specified for (d), a rotation is performed within the device range set by digit specification. The number of bits that rotate is the remainder of n divided by 'number of bits specified by digit specification'. For example, when n = 31 and 'number of bits specified by digit specification' = 24 bits, the remainder of 31 ÷ 24 = 1 is 7, thus the data are rotated 7 bits.
- Specify any of 0 to 31 for n. If the value specified for n is 32 or higher, the remainder of n divided by 32 is used for rotation. For example, when n = 34, the remainder of  $34 \div 321$  is 2, the data are rotated 2 bits to the left.

#### **Operation error**

• There is no operation error.

#### Program example

• In the following program, the data in Var\_D0 are rotated, not including the carry flag, 4 bits to the left, when X0C turns ON. [Structured ladder/FBD]

|                                    | C DROLP<br>EN ENO<br>Var_D0                                                                                                    |                                                 |
|------------------------------------|----------------------------------------------------------------------------------------------------|-------------------------------------------------|
| [ST]                               |                                                                                                    |                                                 |
| DROLP(X0C,4,Var_D0);               |                                                                                                    |                                                 |
| [Operation]                        |                                                                                                    |                                                 |
| Carry flag<br>(SM700)              | b31b28b27b24b23b20b19b16b15b12b11b8<br>[1', 1', 1', 1] 0', 0', 0', 0] 1', 1', 1', 1] 0', 0', 0', 0] 1', 1', 1', 1] 0', 0', 0', 0] |                                                 |
| Carry flag                         | $\Box$                                                                                                    |                                                 |
| (SM700)<br>1<br>↑                  |                                                                                                    | b7 b4 b3 b0<br>0',0',0',0 1',1',1',1'<br>Var_D0 |
| Content of b28<br>before execution | Content of b27 to b0 before execution                                                                                             | Content of b31 to b28 before execution          |

• In the following program, the data in Var\_D0 are rotated, including the carry flag, 4 bits to the left, when X0C turns ON. [Structured ladder/FBD]

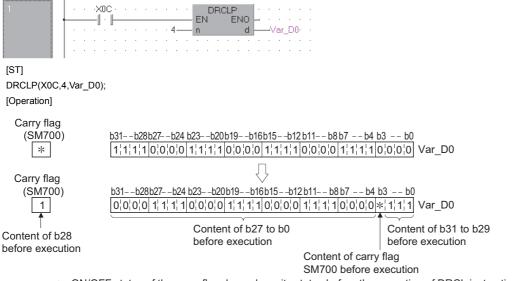

\*: ON/OFF status of the carry flag depends on its status before the execution of DRCL instruction.

# 7.3 Shift Instructions

# n-bit right/left shift of 16-bit data

#### SFR(P), SFL(P)

| Basic Process Redundant Un | iversal LCPU          |
|----------------------------|-----------------------|
| Structured ladder/FBD      | ST                    |
| EN ENO                     | ENO:= SFR (EN, n, d); |

Any of the following instruction can go in the dotted squares. SFR, SFRP, SFL, SFLP

#### ■Executing condition

| Instruction | Executing condition |
|-------------|---------------------|
| SFR, SFL    |                     |
| SFRP, SFLP  |                     |

#### ■Argument

| Input/output Name<br>argument |            |           |                     | Description                |                                                           |      |       |     |      | Data type |        |  |
|-------------------------------|------------|-----------|---------------------|----------------------------|-----------------------------------------------------------|------|-------|-----|------|-----------|--------|--|
| Input argumen                 | EN         |           | Executing condition |                            |                                                           |      |       | Bit |      |           |        |  |
| n                             |            |           |                     | Number of shifts (0 to 15) |                                                           |      |       |     |      | ANY16     |        |  |
| Output argument ENO           |            |           |                     | Execution result           |                                                           |      |       |     | Bit  |           |        |  |
| d                             |            | d         |                     | Start nu                   | Start number of the device that stores data to be shifted |      |       |     |      | ANY16     |        |  |
| Setting                       | Internal d | device R, |                     | R                          | 10/D                                                      |      | U⊟\G□ | Zn  |      | Constant  | Others |  |
| data                          | Bit        | Word      |                     |                            | Bit                                                       | Word |       |     | К, Н |           |        |  |
| n                             | 0          |           |                     |                            |                                                           |      |       |     |      | 0         | -      |  |
| (d)                           | 0          |           |                     |                            |                                                           |      |       |     |      | _         | —      |  |

#### ■SFR(P)

• Shifts to the right by n bits of the 16-bit data in the device specified for (d). The n bits from the most significant bit become 0.

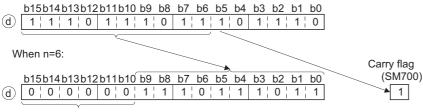

Become 0

• When a bit device is specified for (d), a right shift is performed within the device range of points by digit specification.

|      | Y1BY18        | Y17Y14            | <u>Y13Y10</u> |                  |
|------|---------------|-------------------|---------------|------------------|
|      |               | 1 0 1 1 0         | 1 0 1 1 0     |                  |
|      |               | $\langle \rangle$ |               |                  |
| ۱۸/۴ | nen n = 4:    |                   |               |                  |
| 001  | ien n – 4.    |                   |               | Carry flag       |
|      |               | X47 X44           |               |                  |
|      | <u>Y1BY18</u> | Y17Y14            | <u>Y13Y10</u> | (S <u>M7</u> 00) |
|      | 0 0 0 0       | 1 0 1 0           | 1 0 1 0       | → 1              |
|      |               |                   |               |                  |

Become 0

• Specify any of 0 to 15 for n. The number of bits that shift is the remainder of n divided by 'number of bits specified by digit specification'. For example, when n = 15 and 'number of bits specified by digit specification' = 8 bits, the remainder of 18 ÷ 16 = 1 is 2, thus the data are shifted 7 bits.

#### ■SFL(P)

• Shifts 16-bit data in the device specified for (d) n bits to the left. The n bits from the lowest bit become 0.

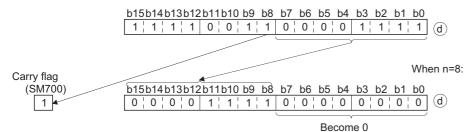

• When a bit device is specified for (d), a left shift is performed within the device range set by digit specification.

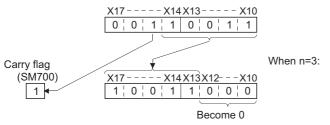

• Specify any of 0 to 15 for n. If the value specified for n is 16 or higher, the remainder of n divided by 16 is used for left shift. For example, when n = 18, the remainder of  $18 \div 16 = 1$  is 2, thus the data are shifted 2 bits to the left.

#### **Operation error**

• There is no operation error.

• In the following program, the data in Var\_D0 are shifted to the right by the number of bits specified for Var\_D100 when X20 turns ON.

[Structured ladder/FBD]

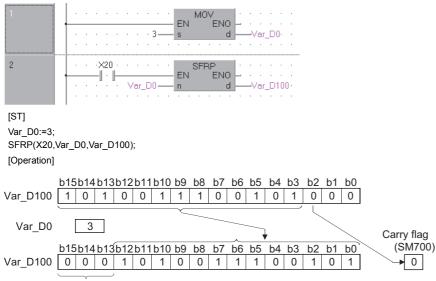

Become 0

• In the following program, the data in the devices from X10 to X17 are shifted 3 bits to the left when X1C turns ON. [Structured ladder/FBD]

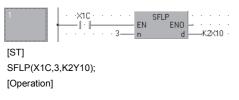

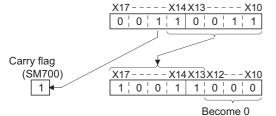

# 1-bit right/left shift of n-bit data

# BSFR(P), BSFL(P) Basic High performance Process Redundant Universal LCPU Structured ladder/FBD Structured ladder/FBD EN ENO n d ENO:= BSFR (EN, n, d);

Any of the following instruction can go in the dotted squares. BSFR, BSFRP, BSFL, BSFLP

#### ■Executing condition

| Instruction  | Executing condition |
|--------------|---------------------|
| BSFR, BSFL   |                     |
| BSFRP, BSFLP |                     |

#### ■Argument

| Input/output Name argument |                 |      | Description         |                                          |      |      |       |     | Data type |          |        |  |
|----------------------------|-----------------|------|---------------------|------------------------------------------|------|------|-------|-----|-----------|----------|--------|--|
| Input argument EN          |                 |      | Executing condition |                                          |      |      |       | Bit |           |          |        |  |
| n                          |                 |      |                     | Number of devices to be shifted          |      |      |       |     |           | ANY16    |        |  |
| Output argument ENO d      |                 |      | Execution result    |                                          |      |      |       | Bit |           |          |        |  |
|                            |                 | d    |                     | Start number of the device to be shifted |      |      |       |     | Bit       |          |        |  |
| Setting<br>data            | Internal device |      | R, Z                | R                                        | 10/D |      | UD\GD | Zn  |           | Constant | Others |  |
|                            | Bit             | Word |                     |                                          | Bit  | Word |       |     |           | К, Н     |        |  |
| n                          | 0               | 0    |                     |                                          |      |      |       |     |           |          | —      |  |
| (d)                        | 0               | —    |                     |                                          |      |      |       |     |           |          | —      |  |

#### Processing details

#### ■BSFR(P)

• Shifts the data n points from the device specified for (d) to the right by 1 bit.

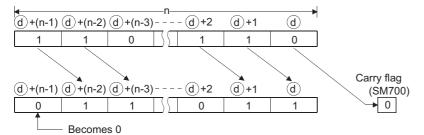

• The device specified for (d) + (n - 1) becomes 0.

# ■BSFL(P)

• Shifts the data n points from the device specified for (d) to the left by 1 bit.

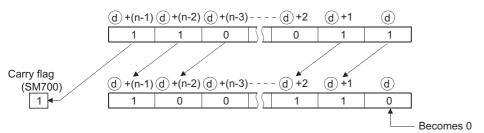

• The device specified for (d) becomes 0.

#### **Operation error**

 In the following case, an operation error occurs, the error flag (SM0) is turned ON, and the corresponding error code is stored to SD0.

| Error<br>code | Description                                                                               | Q00J/<br>Q00/<br>Q01 | QnH | QnPH | QnPRH | QnU | LCPU |
|---------------|-------------------------------------------------------------------------------------------|----------------------|-----|------|-------|-----|------|
| 4101          | The range of n points from the device specified for (d) exceeds the corresponding device. | 0                    | 0   | 0    | 0     | 0   | 0    |

### Program example

• In the following program, the data in the devices from M668 to M676 are shifted to the right when X8F turns ON. [Structured ladder/FBD]

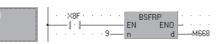

#### [ST]

BSFRP(X8F,9,M668);

[Operation]

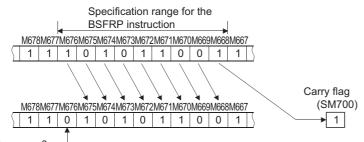

Becomes 0 -

• In the following program, the data in the devices from Y60 to Y6F are shifted to the left when X4 turns ON. [Structured ladder/FBD]

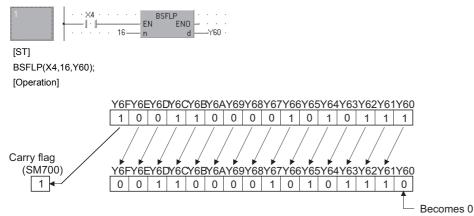

7

# Precautions

When using the BSFR/BSFL instruction, do not branch a line from (d). If branched, the operation result is not output to the devices or labels of branch destination correctly. For details of branch point of line from destination, refer to Page 63 Precautions on Programming.

# n-bit right/left shift of n-bit data

# SFTBR(P), SFTBL(P)

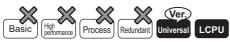

• QnU(D)(H)CPU and QnUDE(H)CPU with a serial number (first five digits) of "10102" or later, Q00UJCPU, Q00UCPU, Q01UCPU, QnUDVCPU, and QnUDPVCPU: Supported

| Structured | ladder/FBD | ST                           |
|------------|------------|------------------------------|
| =          | ENO d      | ENO:= SFTBR (EN, n1, n2, d); |

Any of the following instruction can go in the dotted squares. SFTBR, SFTBRP, SFTBL, SFTBLP

#### ■Executing condition

| Instruction    | Executing condition |
|----------------|---------------------|
| SFTBR, SFTBL   |                     |
| SFTBRP, SFTBLP |                     |

### ■Argument

| Input/outpu<br>argument | t          | Name        |   | Descri                                   | Description Data        |      |       |    |      |          | Data type |  |  |
|-------------------------|------------|-------------|---|------------------------------------------|-------------------------|------|-------|----|------|----------|-----------|--|--|
| Input argument EN       |            |             |   | Executi                                  | Executing condition Bit |      |       |    |      |          |           |  |  |
| n1<br>n2                |            |             |   | Numbe                                    | r of devices to b       | ANY  | '16   |    |      |          |           |  |  |
|                         |            |             |   | Number of shifts                         |                         |      |       |    |      | ANY16    |           |  |  |
| Output argument ENO     |            |             |   | Execution result Bit                     |                         |      |       |    |      |          |           |  |  |
|                         |            | d           |   | Start number of the device to be shifted |                         |      |       |    | Bit  |          |           |  |  |
| Setting                 | Internal d | al device R |   | R                                        | ۲ JD/D                  |      | UD\GD | Zn |      | Constant | Others    |  |  |
| data                    | Bit        | Word        |   |                                          | Bit                     | Word |       |    | К, Н |          |           |  |  |
| n1                      | —          | 0           | 0 |                                          | 0                       |      |       |    |      |          | —         |  |  |
| n2                      | —          | 0           | 0 |                                          | 0                       |      |       |    |      | —        |           |  |  |
| (d)                     | O*1        | —           | 0 |                                          | —                       |      |       |    |      |          | —         |  |  |

\*1 T, C, ST, or S device cannot be used.

# Processing details

### ■SFTBR(P)

• Shifts the n1-bit data from the device specified for (d) to the right by n2 bit. When n1 = 10, n2 = 4

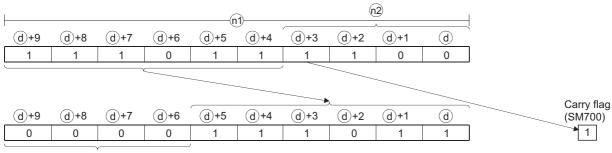

Become 0

• n1 and n2 are specified as n1 > n2. When n1  $\leq$  n2, bits are shifted by the amount of the remainder obtained from dividing n2 by n1. However, no processing is performed if the value of the remainder obtained from dividing n2 by n1 is 0.

- n1 is specified within the range from 1 to 64.
- The n2 bits from the most significant bit become 0. When n1 < n2, the bits equal to the amount of the remainder obtained from dividing n2 by n1 become 0.
- No processing is performed if 0 is specified for n1 or n2.

# ■SFTBL(P)

• Shifts the n1-bit data from the device specified for (d) to the left by n2 bit. When n1 = 10, n2 = 4

|            | <u> </u> | (1    | 12)   |       |       |       |       |       |   |
|------------|----------|-------|-------|-------|-------|-------|-------|-------|---|
|            | (d)+8    | (d)+7 |       | (d)+5 | d+4   | (d)+3 | (d)+2 | (d)+1 | d |
|            | 1        | 1     | 0     | 1     | 1     | 1     | 1     | 0     | 1 |
|            |          | _     |       |       |       |       | Y     |       |   |
| Carry flag |          |       | -     |       |       |       |       |       |   |
| (SM700)    | (d)+8    | (d)+7 | (d)+6 | (d)+5 | (d)+4 | d+3   | (d)+2 | (d)+1 | d |
| 1          | 1        | 1     | 1     | 0     | 1     | 0     | 0     | 0     | 0 |
|            |          |       |       | -     |       | , v   | v     | 0     | v |

- n1 and n2 are specified as n1 > n2. When n1 ≤ n2, bits are shifted by the amount of the remainder obtained from dividing n2 by n1. However, no processing is performed if the value of the remainder obtained from dividing n2 by n1 is 0.
- n1 is specified within the range from 1 to 64.
- The n2 bits from the lowest bit become 0. When n1 < n2, the bits equal to the amount of the remainder obtained from dividing n2 by n1 become 0.
- No processing is performed if 0 is specified for n1 or n2.

#### Operation error

 In the following case, an operation error occurs, the error flag (SM0) is turned ON, and the corresponding error code is stored to SD0.

| Error<br>code | Description                                                                                | Q00J/<br>Q00/<br>Q01 | QnH | QnPH | QnPRH | QnU | LCPU |
|---------------|--------------------------------------------------------------------------------------------|----------------------|-----|------|-------|-----|------|
| 4100          | The value specified for n1 is not within 0 to 64.<br>A negative value is specified for n2. | —                    | —   | —    | —     | 0   | 0    |
| 4101          | The device points specified for n1 exceed the device range specified for (d).              | —                    | —   | —    | —     | 0   | 0    |

# Program example

• In the following program, the data in the devices from Y10 to Y17 (8 bits) specified for (d) are shifted to the right by 2 bits (n2) when M0 turns ON.

[Structured ladder/FBD]

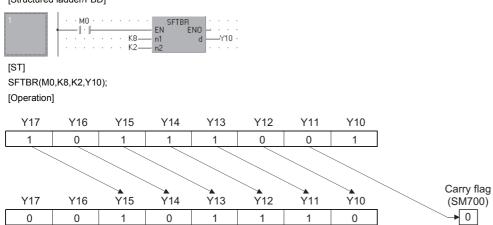

• In the following program, the data in the devices from Y21 to Y2C (12 bits) specified for (d) are shifted to the left by 5 bits (n2) when M0 turns ON.

[Structured ladder/FBD]

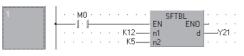

#### [ST] SFTBL(M0,K12,K5,Y21); [Operation]

|                       | Y2C | Y2B | Y2A | Y29 | Y28 | Y27 | Y26 | Y25 | Y24 | Y23 | Y22 | Y21 |
|-----------------------|-----|-----|-----|-----|-----|-----|-----|-----|-----|-----|-----|-----|
|                       | 1   | 0   | 1   | 1   | 0   | 1   | 0   | 1   | 1   | 0   | 0   | 1   |
| Carry flag<br>(SM700) |     |     |     |     |     |     |     |     |     |     |     |     |
| 0                     | Y2C | Y2B | Y2A | Y29 | Y28 | Y27 | Y26 | Y25 | Y24 | Y23 | Y22 | Y21 |
|                       | 1   | 0   | 1   | 1   | 0   | 0   | 1   | 0   | 0   | 0   | 0   | 0   |

#### Precautions

When using the SFTBR/SFTBL instruction, do not branch a line from (d). If branched, the operation result is not output to the devices or labels of branch destination correctly. For details of branch point of line from destination, refer to Page 63 Precautions on Programming.

# 1-word right/left shift of n-word data

# DSFR(P), DSFL(P)

| Basic High<br>performance Process Redundant Un | niversal               |
|------------------------------------------------|------------------------|
| Structured ladder/FBD                          | ST                     |
| EN ENO                                         | ENO:= DSFR (EN, n, d); |

Any of the following instruction can go in the dotted squares. DSFR, DSFRP, DSFL, DSFLP

### ■Executing condition

| Instruction  | Executing condition |
|--------------|---------------------|
| DSFR, DSFL   |                     |
| DSFRP, DSFLP |                     |

### ■Argument

| Input/outpu<br>argument | t          | Name           |  | Description I                            |      |      |       |    |       | Data type |        |  |  |
|-------------------------|------------|----------------|--|------------------------------------------|------|------|-------|----|-------|-----------|--------|--|--|
| Input argument EN       |            |                |  | Executing condition                      |      |      |       |    |       | Bit       |        |  |  |
| n                       |            |                |  | Number of devices to be shifted          |      |      |       |    |       | ANY16     |        |  |  |
| Output argument ENO     |            |                |  | Execution result                         |      |      |       |    |       | Bit       |        |  |  |
| d                       |            |                |  | Start number of the device to be shifted |      |      |       |    | ANY16 |           |        |  |  |
| Setting                 | Internal d | rnal device R, |  | R                                        | JD/D |      | UD\GD | Zn |       | Constant  | Others |  |  |
| data                    | Bit        | Word           |  |                                          | Bit  | Word |       |    |       | К, Н      |        |  |  |
| n                       | 0          | 0              |  |                                          | 0    |      |       |    |       |           | -      |  |  |
| (d)                     | —          | 0              |  |                                          | -    |      |       |    |       |           | -      |  |  |

# Processing details

### ■DSFR(P)

• Shifts the data n points from the device specified for (d) to the right by 1 word.

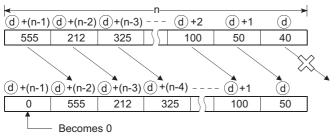

• The device specified for (d) + (n - 1) becomes 0.

# ■DSFL(P)

• Shifts the data n points from the device specified for (d) to the left by 1 word.

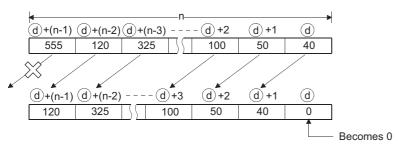

· The device specified for (d) becomes 0.

# **Operation error**

• In the following case, an operation error occurs, the error flag (SM0) is turned ON, and the corresponding error code is stored to SD0.

| Error<br>code | Description                                                                               | Q00J/<br>Q00/<br>Q01 | QnH | QnPH | QnPRH | QnU | LCPU |
|---------------|-------------------------------------------------------------------------------------------|----------------------|-----|------|-------|-----|------|
| 4101          | The range of n points from the device specified for (d) exceeds the corresponding device. | 0                    | 0   | 0    | 0     | 0   | 0    |

### Program example

• In the following program, the data from D683 to D689 are shifted to the right when X0B turns ON. [Structured ladder/FBD]

#### [ST]

DSFRP(X0B,7,D683);

[Operation]

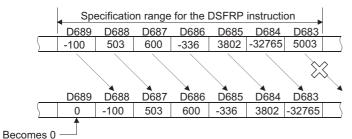

• In the following program, the data from D683 to D689 are shifted to the left when X0B turns ON. [Structured ladder/FBD]

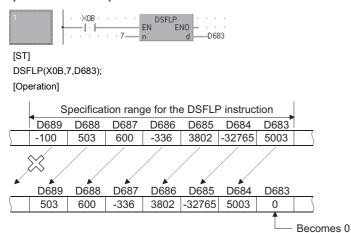

# Precautions

When using the DSFR/DSFL instruction, do not branch a line from (d). If branched, the operation result is not output to the devices or labels of branch destination correctly. For details of branch point of line from destination, refer to F Page 63 Precautions on Programming.

# n-word right/left shift of n-word data

# SFTWR(P), SFTWL(P)

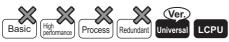

• QnU(D)(H)CPU and QnUDE(H)CPU with a serial number (first five digits) of "10102" or later, Q00UJCPU, Q00UCPU, Q01UCPU, QnUDVCPU, and QnUDPVCPU: Supported

| Structured la                  | adder/FBD | ST                           |
|--------------------------------|-----------|------------------------------|
| = SFTV<br>= EN<br>= n1<br>= n2 | ENO - d   | ENO:= SFTWR (EN, n1, n2, d); |

Any of the following instruction can go in the dotted squares. SFTWR, SFTWRP, SFTWL, SFTWLP

### ■Executing condition

| Instruction    | Executing condition |
|----------------|---------------------|
| SFTWR, SFTWL   |                     |
| SFTWRP, SFTWLP |                     |

### ■Argument

| Input/outpu<br>argument | ıt         | Name     |          | Description                              |                                  |      |       |    |          | Data type |        |  |
|-------------------------|------------|----------|----------|------------------------------------------|----------------------------------|------|-------|----|----------|-----------|--------|--|
| Input argumer           | nt         | EN       |          | Executi                                  | ng condition                     |      |       |    | Bit      |           |        |  |
| n1                      |            |          |          | Number                                   | Number of words to be shifted AN |      |       |    |          | ANY16     |        |  |
| n2                      |            |          |          | Number                                   | r of words                       |      |       |    | ANY16    |           |        |  |
| Output argument ENO     |            |          |          | Execution result Bit                     |                                  |      |       |    | Bit      | Bit       |        |  |
|                         | d          |          | Start nu | Start number of the device to be shifted |                                  |      |       |    | ANY16    |           |        |  |
| Setting                 | Internal d | device R |          | , ZR J⊡\□                                |                                  |      | UD\GD | Zn | Constant | Constant  | Others |  |
| data                    | Bit        | Word     |          |                                          | Bit                              | Word |       |    |          | К, Н      |        |  |
| n1                      | —          | 0        | 0        |                                          | 0                                |      |       |    |          |           | —      |  |
| n2                      | —          | 0        | 0        |                                          | 0                                |      |       |    |          |           | —      |  |
| (d)                     | —          | 0        | 0        |                                          | —                                |      |       |    |          |           | —      |  |

# Processing details

### ■SFTWR(P)

- Shifts the n1-word data from the device specified for (d) to the right by n2 word. When n1 = 9, n2 = 4

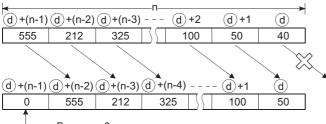

— Becomes 0

• The n2 words from the most significant word become 0.

• No processing is performed if 0 is specified for n1 or n2.

• When  $n1 \le n2$ , all n1-word data from the device specified for (d) become 0.

#### ■SFTWL(P)

• Shifts the n1-word data from the device specified for (d) to the right by n2 word. When n1 = 9, n2 = 4

|              | n            | 2            |             | —(n1)—       |        |             |             |                |
|--------------|--------------|--------------|-------------|--------------|--------|-------------|-------------|----------------|
| (d)+8        |              | d+6          | (d)+5       | d+4          | (d)+3  | (d)+2       | (d)+1       | d              |
| 1FFн         | 10н          | 0н           | 7FFH        | ЗАн          | 1Fн    | 30н         | 0н          | FFн            |
|              |              |              |             |              |        |             |             |                |
|              |              |              |             |              |        |             |             |                |
|              |              | 4            |             |              |        |             |             |                |
| (d)+8        | (d)+7        | (d)+6        |             | (d)+4        | d+3    | (d)+2       | (d)+1       | d              |
| (d)+8<br>ЗАн | (d)+7<br>1Fн | (d)+6<br>30н | (d)+5<br>Он | (d)+4<br>FFн | <br>0н | (d)+2<br>Он | (d)+1<br>Он | <u>(</u><br>Он |

• The n2 words from the lowest word becomes 0.

- No processing is performed if 0 is specified for n1 or n2.
- When  $n1 \le n2$ , all n1-word data from the device specified for (d) become 0.

#### Operation error

• In the following case, an operation error occurs, the error flag (SM0) is turned ON, and the corresponding error code is stored to SD0.

| Error<br>code | Description                                                                   | Q00J/<br>Q00/<br>Q01 | QnH | QnPH | QnPRH | QnU | LCPU |
|---------------|-------------------------------------------------------------------------------|----------------------|-----|------|-------|-----|------|
| 4100          | A negative value is specified for n1 or n2.                                   | —                    | —   | —    | —     | 0   | 0    |
| 4101          | The device points specified for n1 exceed the device range specified for (d). | —                    | —   | —    | —     | 0   | 0    |

# Program example

• In the following program, the 8-word data (n1) from D10 specified for (d) are shifted to the right by 2 words (n2) when M0 turns ON.

[Structured ladder/FBD]

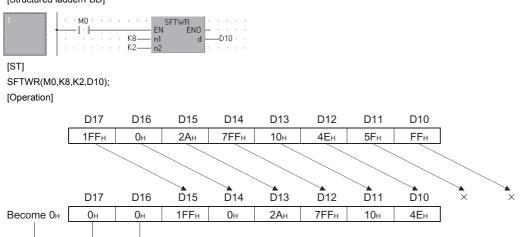

• In the following program, the 12-word data (n1) from D21 specified for (d) are shifted to the left by 5 words (n2) when M0 turns ON.

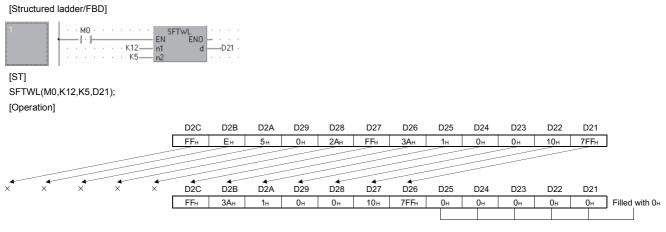

# Precautions

When using the SFTWR/SFTWL instruction, do not branch a line from (d). If branched, the operation result is not output to the devices or labels of branch destination correctly. For details of branch point of line from destination, refer to Page 63 Precautions on Programming.

# 7.4 Bit Processing Instructions

# Bit set and reset of word devices

# BSET(P), BRST(P)

| Basic performance Process Redundant Un | ICPU                   |
|----------------------------------------|------------------------|
| Structured ladder/FBD                  | ST                     |
| EN ENO                                 | ENO:= BSET (EN, n, d); |

Any of the following instruction can go in the dotted squares. BSET, BSETP, BRST, BRSTP

# ■Executing condition

| Instruction  | Executing condition |
|--------------|---------------------|
| BSET, BRST   |                     |
| BSETP, BRSTP |                     |

# ■Argument

| Input/outpu<br>argument | t               | Name | Description |                                         |                                         |      |       |  | Data  | a type   |        |  |
|-------------------------|-----------------|------|-------------|-----------------------------------------|-----------------------------------------|------|-------|--|-------|----------|--------|--|
| Input argumen           | t               | EN   |             | Executing condition                     |                                         |      |       |  |       | Bit      |        |  |
|                         | n               |      |             |                                         | Bit number to be set or reset (0 to 15) |      |       |  |       | ANY16    |        |  |
| Output argument ENO     |                 |      |             | Execution result                        |                                         |      |       |  | Bit   |          |        |  |
| d                       |                 |      |             | Device number whose bit is set or reset |                                         |      |       |  | ANY16 |          |        |  |
| Setting                 | Internal device |      | R, Z        | R, ZR J□\□                              |                                         |      | UD\GD |  |       | Constant | Others |  |
| data                    | Bit             | Word |             |                                         | Bit                                     | Word |       |  |       | К, Н     |        |  |
| n                       | 0               |      | 0 -         |                                         |                                         |      |       |  | -     |          |        |  |
| (d)                     | 0               |      |             |                                         |                                         |      |       |  |       | —        | —      |  |

### Processing details

### ■BSET(P)

- Sets (to 1) the nth bit of the word device specified for (d).
- If n exceeds 15, bit set/reset is performed with the lower 4 bits of the data.

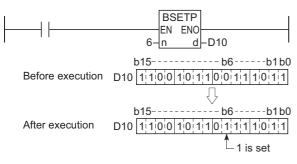

# ■BRST(P)

- Resets (to 0) the nth bit of the word device specified for (d).
- If n exceeds 15, bit set/reset is performed with the lower 4 bits of the data.

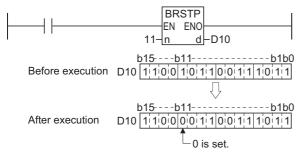

# Operation error

• There is no operation error.

### Program example

• In the following program, the 8th bit (b8) of Var\_D8 is reset to 0 when X0B turns OFF, and the 3rd bit (b3) of Var\_D8 is set to 1 when X0B turns ON.

[Structured ladder/FBD]

| 1                                                       | BRSTP     EN     EN     EN       I / I     EN     EN     A       N     N     A     A                        |
|---------------------------------------------------------|----------------------------------------------------------------------------------------------------|
| 2                                                       | Sets b3 of Var_D8.                                                                                          |
| [ST]<br>BRSTP(NOT(X0B<br>BSETP(X0B,3,Var<br>[Operation] |                                                                                                    |
| Before executior                                        | b15 b8 b3 b0<br>Var_D8 $0 0 1 1 0 1 0 1 0 1 1 1 1 1 0 0 0 1$<br>When X0B turns OFF.<br>b15 b8 b3 b0         |
| After execution                                         | Var_D8                                                                                                    |
| Point                                                   |                                                                                                    |
|                                                         | Bit set or reset of word devices can also be performed by bit specification of word device.                 |
|                                                         | For details on bit specification of word device, refer to the User's Manual (Functions Explanation, Program |
|                                                         | Fundamentals) of the CPU module to be used.                                                                 |
|                                                         | The processing of the program example would be performed as shown below with the bit specification of word  |
|                                                         | device.                                                                                                    |
|                                                         | X0B<br>RST<br>EN ENO<br>d D8.8<br>Specification of b8 of D8                                                 |
|                                                         | X0B<br>EN ENO<br>d-D8.3                                                                                     |
|                                                         | Specification of b3 of D8                                                                                   |

# Bit test

| TEST(P), DTEST(P) |                          |               |                          |  |  |  |  |  |  |  |
|-------------------|--------------------------|---------------|--------------------------|--|--|--|--|--|--|--|
| Basic             | High<br>performance Proc | ess Redundant | Universal LCPU           |  |  |  |  |  |  |  |
| Stru              | ctured lac               | lder/FBD      | ST                       |  |  |  |  |  |  |  |
| -                 | EN<br>s1<br>s2           | ENO —         | ENO:= [ (EN, s1, s2, d); |  |  |  |  |  |  |  |

Any of the following instruction can go in the dotted squares. TEST, TESTP, DTEST, DTESTP

# ■Executing condition

| Instruction   | Executing condition |
|---------------|---------------------|
| TEST, DTEST   |                     |
| TESTP, DTESTP |                     |

# ■Argument

| Input/outpu<br>argument | t           | Name        |                                                                        | Description                                                           |              |      |       |    | Data type |          |        |
|-------------------------|-------------|-------------|------------------------------------------------------------------------|-----------------------------------------------------------------------|--------------|------|-------|----|-----------|----------|--------|
| Input argumen           | nt          | EN          |                                                                        | Executi                                                               | ng condition |      |       |    | Bit       |          |        |
|                         | s1          |             | Start device number of the device that stores bit data to be extracted |                                                                       |              |      |       |    | ANY16/32  |          |        |
| s2                      |             |             |                                                                        | Position of bit data to be extracted (0 to 15 (TEST)/0 to 31 (DTEST)) |              |      |       |    | ANY16     |          |        |
| Output argume           | ent         | ENO         |                                                                        | Execution result                                                      |              |      |       |    | Bit       |          |        |
|                         |             | d           |                                                                        | Bit device number that stores extracted bit data                      |              |      |       |    | Bit       |          |        |
| Setting                 | Internal of | al device R |                                                                        | २                                                                     | JD/D         |      | UD\GD | Zn |           | Constant | Others |
| data                    | Bit         | Word        |                                                                        |                                                                       | Bit          | Word |       |    |           | К, Н     |        |
| (s1)                    | 0           |             |                                                                        |                                                                       |              |      |       | 0  |           | —        | —      |
| (s2)                    | 0           |             |                                                                        |                                                                       |              |      |       | 0  |           | 0        | —      |

# Processing details

0

### ■TEST(P)

(d)

- Fetches bit data from the location specified for (s2) within the word device specified for (s1), and writes it to the bit device specified for (d).
- The bit device specified for (d) is turned OFF when the corresponding bit is 0 and ON when it is 1.
- The position specified for (s2) specifies the position of each bit in a 1-word data block (0 to 15). When 16 or higher value is specified for (s2), the target is the bit data at the position indicated by the remainder of n divided by 16. For example, when n = 18, the remainder of 18 ÷ 16 1 is 2, thus the target is the data of b2.

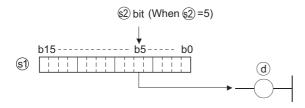

# ■DTEST(P)

- Fetches bit data from the location specified for (s2) within the 2-word device specified for (s1), and writes it to the bit device specified for (d).
- The bit device specified for (d) is turned OFF when the corresponding bit is 0 and ON when it is 1. If (n) exceeds 15, the instruction sets lower 4 bits of data.
- The position specified for (s2) specifies the position of each bit in a 2-word data block (0 to 31). When 32 or higher value is specified for (s2), the target is the bit data at the position indicated by the remainder of n divided by 32. For example, when n = 34, the remainder of 34 ÷ 32 1 is 2, thus the target is the data of b2.

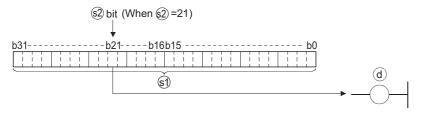

### **Operation error**

• There is no operation error.

#### Program example

• In the following program, Var\_M0 is turned ON or OFF depending on the status of the 10th bit of the 1-word data block (Var D0).

[Structured ladder/FBD]

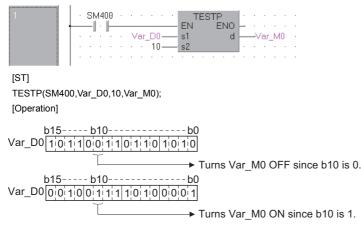

• In the following program, Var\_M0 is turned ON or OFF, depending on the status of the 19th bit of the 2-word data (Var\_W0). [Structured ladder/FBD]

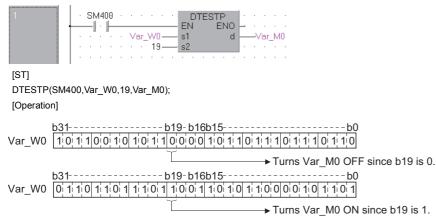

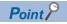

Programs using the bit test instruction can be rewritten as programs using bit specification of word device. If the program were changed to use bit specification of word device, it would appear as follows.

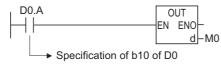

M0 turns ON/OFF depending on the ON/OFF status of b10 of D0 (D0.A).

# Batch reset of bit devices

# **BKRST(P)**

| Basic High performance Process Red | undant Universal | LCPU                    |
|------------------------------------|------------------|-------------------------|
| Structured ladder/F                | BD               | ST                      |
|                                    | -                | ENO:= BKRST (EN, s, n); |
| s                                  |                  |                         |

Any of the following instruction can go in the dotted squares. BKRST, BKRSTP

### ■Executing condition

| Instruction | Executing condition |
|-------------|---------------------|
| BKRST       |                     |
| BKRSTP      |                     |

# ■Argument

| Input/outpu<br>argument | t          | Name        |                  | Descri                        | Description Data type                  |      |       |       |          | a type |   |  |
|-------------------------|------------|-------------|------------------|-------------------------------|----------------------------------------|------|-------|-------|----------|--------|---|--|
| Input argument EN       |            |             |                  | Executing condition           |                                        |      |       |       | Bit      |        |   |  |
| s<br>n                  |            |             |                  | Start nu                      | Start number of the device to be reset |      |       |       |          | Bit    |   |  |
|                         |            |             |                  | Number of devices to be reset |                                        |      |       | ANY16 |          |        |   |  |
| Output argument ENO E   |            |             | Execution result |                               |                                        |      |       | Bit   |          |        |   |  |
| Setting                 | Internal d | device R, Z |                  | R                             | JD/D                                   |      | UD\GD | Zn    | Constant | Others |   |  |
| data                    | Bit        | Word        |                  |                               | Bit                                    | Word |       |       | К, Н     | К, Н   |   |  |
| (s)                     | 0          |             |                  |                               | -                                      |      |       |       |          | •      | - |  |
| n                       | 0          |             |                  |                               | 0                                      |      |       |       |          |        | — |  |

# Processing details

• Resets bit devices n points from the bit device specified for (s).

| Device                           | Status                                                                                                    |
|----------------------------------|----------------------------------------------------------------------------------------------------|
| Annunciator (F)                  | <ul> <li>Turns OFF bit devices n points from annunciator (F) number specified for (s).</li> <li>Deletes annunciator number turned OFF from SD64 to SD79 and compresses remaining data forward.</li> <li>Stores annunciators stored in SD64 to SD79, to SD63.</li> </ul> |
| Timer (T)<br>Counter (C)         | Sets 0 for the current value n points from the timer (T) or counter (C) number specified for (s), and turns the coil or contact OFF.                                                                                                    |
| Bit devices other than the above | Turns OFF coil or contact n points from the device specified for (s).                                                                                                    |

• If the specified device is OFF, the device status will not change.

### Operation error

• In the following case, an operation error occurs, the error flag (SM0) is turned ON, and the corresponding error code is stored to SD0.

| Error<br>code | Description                                                                               | Q00J/<br>Q00/<br>Q01 | QnH | QnPH | QnPRH | QnU | LCPU |
|---------------|-------------------------------------------------------------------------------------------|----------------------|-----|------|-------|-----|------|
| 4101          | The range of n points from the device specified for (d) exceeds the corresponding device. | 0                    | 0   | 0    | 0     | 0   | 0    |

### Program example

• In the following program, the devices from M0 to M7 are turned OFF when X0 turns ON. [Structured ladder/FBD]

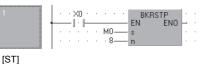

BKRSTP(X0,M0,8); [Operation]

| M9M8M7M4M3M0 |           | M9M8M7M4M3M0 |
|--------------|-----------|--------------|
| 1110011100   | $\square$ | 11000000000  |
|              |           |              |

Not changed

• In the following program, the data from 2nd bit (b2) of D10 to 1st bit (b1) of D11 are set to 0 when X20 turns ON. [Structured ladder/FBD]

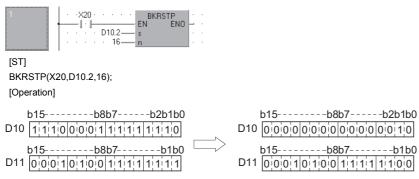

# 7.5 Data Processing Instructions

# 16-/32-bit data search

# SER(P), DSER(P)

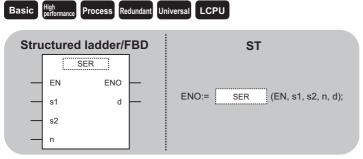

Any of the following instruction can go in the dotted squares. SER, SERP, DSER, DSERP

### ■Executing condition

| Instruction | Executing condition |  |
|-------------|---------------------|--|
| SER, DSER   |                     |  |
| SERP, DSERP |                     |  |

### ■Argument

| Input/output<br>argument | Name | Description                                              | Data type           |
|--------------------------|------|----------------------------------------------------------|---------------------|
| Input argument           | EN   | Executing condition                                      | Bit                 |
|                          | s1   | Search data                                              | ANY16/32            |
|                          | s2   | Data to be searched                                      | ANY16/32            |
|                          | n    | Number of searches                                       | ANY16               |
| Output argument          | ENO  | Execution result                                         | Bit                 |
|                          | d    | Start number of the device that stores the search result | Array of ANY16 (01) |

| Setting | Internal dev | I device R, ZR |      | nal device R, ZR J□\□ |   | UD\GD | Zn | Constant | Others |
|---------|--------------|----------------|------|-----------------------|---|-------|----|----------|--------|
| data    | Bit          | Word Bit       | Word | К, Н                  |   |       |    |          |        |
| (s1)    | 0            | 0              |      | 0                     | 0 |       |    | 0        | -      |
| (s2)    | -            | 0              | 0    |                       | — |       |    | —        | -      |
| n       | 0            | 0              | 0    |                       | 0 |       |    | 0        | -      |
| (d)     | -            | 0              |      | —                     | 0 |       |    | -        | -      |

# Processing details

### ■SER(P)

• Searches n points from the 16-bit data of the device specified for (s2), regarding 16-bit data of the device specified for (s1) as a keyword. Then, the number of matches with the keyword is stored to the device specified for (d)[1], and the relative value from (s2) to the first matched device number is stored to the device specified for (d)[0].

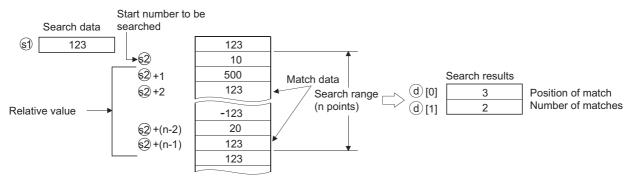

- No processing is performed if n is 0 or a negative value.
- If no matches are found in the search, the device specified for (d) becomes 0.

### ■DSER(P)

Searches n points from the device specified for (s2) in units of 32 bits (2 × n points in units of 16 bits) regarding 32-bit data of the device specified for (s1) as a keyword. Then, the number of matches with the keyword is stored to the device specified for (d)[1], and the relative value from (s2)to the first matched device number is stored to the device specified for (d)[0].

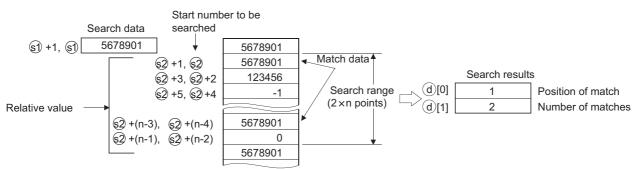

· No processing is performed if n is 0 or a negative value.

• If no matches are found in the search, the device specified for (d) becomes 0.

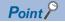

If the data to be searched using the SER(P) or DSER(P) instruction is sorted in the ascending order, searches can be accelerated by the use of the binary search method, which is activated by turning SM702 <sup>\*1</sup> ON. However, correct search results are not obtained if SM702 is turned ON when the data to be searched are not sorted in the ascending order.

#### \*1 SM702 is the special relay for setting the search method.

SM702 OFF: Linear search method (linear search method)

(Comparison with the search data starts from the beginning of the data to be searched.) • SM702 ON: Binary search method

(Obtains the center value of the sorted array and decides if the obtained value is larger or smaller than the search value, then, chooses the area for search between the larger and smaller value divisions. By repeating this process, the area for search is narrowed down.)

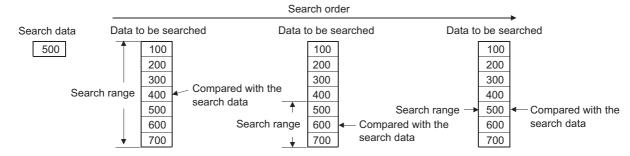

# Operation error

 In any of the following cases, an operation error occurs, the error flag (SM0) is turned ON, and the corresponding error code is stored to SD0.

| Error<br>code | Description                                                           | Q00J/<br>Q00/<br>Q01 | QnH | QnPH | QnPRH | QnU | LCPU |
|---------------|-----------------------------------------------------------------------|----------------------|-----|------|-------|-----|------|
| 4101          | The n points from the device (s2) exceeds the specified device range. | 0                    | 0   | 0    | 0     | 0   | 0    |
|               | The device specified for (d) exceeds the corresponding device range.  | -                    | -   | —    | —     | 0   | 0    |

# Program example

• In the following program, the devices from D100 to D105 are searched by the data in Var\_D0 when X20 turns ON, and the results are stored to Var W0.

[Structured ladder/FBD]

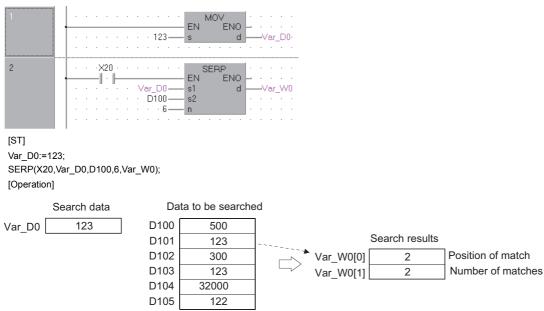

• In the following program, the devices from D100 to D111 are searched by the data in Var\_D10 when X20 turns ON, and the results are stored to Var\_W0.

[Structured ladder/FBD]

| 1 | · · · · · · · · · · · · · · · · · · ·                       | • |
|---|-------------------------------------------------------------|---|
|   |                                                             | • |
| 2 |                                                             | • |
|   | s1 d                                                        | · |
|   | · · · · · · · D100 — s2 · · · · · · · · · · · · · · · · · · | Ì |

[ST]

Var\_D10:=56789051;

DSERP(X20,Var\_D10,D100,6,Var\_W0);

[Operation]

|         | Search data | Da        | ta to be searche | d         |                |                   |
|---------|-------------|-----------|------------------|-----------|----------------|-------------------|
| Var_D10 | 56789051    | D101,D100 | 200000           |           |                |                   |
|         |             | D103,D102 | 56789051         |           | Search results | _                 |
|         |             | D105,D104 | 56789051         | Var_W0[0] | 2              | Position of match |
|         |             | D107,D106 | -30000           | Var W0[1] | 3              | Number of matches |
|         |             | D109,D108 | 56789051         |           |                |                   |
|         |             | D111,D110 | 30000            |           |                |                   |

# 16-/32-bit data bit check

# SUM(P), DSUM(P)

| Basic High<br>performance Process Redundant Ur | liversal              |
|------------------------------------------------|-----------------------|
| Structured ladder/FBD                          | ST                    |
| EN ENO<br>s d                                  | ENO:= SUM (EN, s, d); |

Any of the following instruction can go in the dotted squares. SUM, SUMP, DSUM, DSUMP

### ■Executing condition

| Instruction | Executing condition |
|-------------|---------------------|
| SUM, DSUM   |                     |
| SUMP, DSUMP |                     |

# ■Argument

| Input/output<br>argument | t          | Name  |      | Description [                                                   |                 |      |  |  | Data     | Data type |   |  |  |
|--------------------------|------------|-------|------|-----------------------------------------------------------------|-----------------|------|--|--|----------|-----------|---|--|--|
| Input argumen            | t          | EN    |      | Executing condition Bit                                         |                 |      |  |  |          | Bit       |   |  |  |
| s                        |            |       |      | Data whose total number of bits set to 1 is counted ANY         |                 |      |  |  | ANY      | NY16/32   |   |  |  |
| Output argument ENO      |            |       |      | Execution result Bi                                             |                 |      |  |  | Bit      | Bit       |   |  |  |
|                          |            | d     |      | Start number of the device that stores the total number of bits |                 |      |  |  | ANY16    |           |   |  |  |
| Setting                  | Internal d | evice | R, Z | R                                                               | R JD\D UD\GD Zn |      |  |  | Constant | Others    |   |  |  |
| data                     | Bit        | Word  |      |                                                                 | Bit             | Word |  |  |          | К, Н      |   |  |  |
| (S)                      | 0          |       | 0 -  |                                                                 |                 |      |  |  |          |           | - |  |  |
| (d)                      | 0          |       |      |                                                                 |                 |      |  |  |          | —         | — |  |  |

### Processing details

### ■SUM(P)

• From the 16-bit data in the device specified for (s), stores the total number of bits set to 1, to the device specified for (d).

Stores the total number of bits where 1 is set in BIN data. (There are 8 bits where 1 is set in the example.)

### ■DSUM(P)

• From the 32-bit data in the device specified for (s), stores the total number of bits where 1 is set, to the device specified for (d).

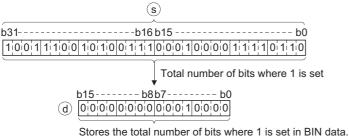

(There are 16 bits where 1 is set in the example.)

#### Operation error

· There is no operation error.

#### Program example

• In the following program, the number of bits which are turned ON in the devices from X8 to X17 are stored to Var\_D0 when X10 turns ON.

[Structured ladder/FBD]

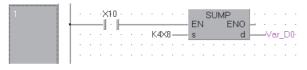

[ST] SUMP(X10,K4X8,D0); [Operation]

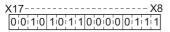

Stores the total number of bits where 1 is set to Var\_D0.

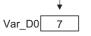

• In the following program, the number of bits which are turned ON in Var D100 are stored to Var D0 when X10 turns ON. [Structured ladder/FBD]

- b0

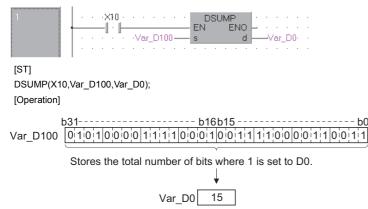

# Decoding from 8 to 256 bits

# DECO(P)

| Basic | High<br>performance Process | Redundant U | niversal                  |
|-------|-----------------------------|-------------|---------------------------|
| Stru  | ctured ladde                | r/FBD       | ST                        |
| -     | DECO<br>EN EN<br>s<br>n     | d           | ENO:= DECO (EN, s, n, d); |

Any of the following instruction can go in the dotted squares. DECO, DECOP

### ■Executing condition

| Instruction | Executing condition |
|-------------|---------------------|
| DECO        |                     |
| DECOP       |                     |

### ■Argument

| Input/output<br>argument | Name | Description                                                            | Data type  |
|--------------------------|------|------------------------------------------------------------------------|------------|
| Input argument           | EN   | Executing condition                                                    | Bit        |
|                          | S    | Decoding data, or start number of the device that stores decoding data | ANY_SIMPLE |
|                          | n    | Valid bit length (1 to 8), no processing on 0                          | ANY16      |
| Output argument          | ENO  | Execution result                                                       | Bit        |
|                          | d    | Start number of the device that stores decoding result                 | ANY_SIMPLE |

| Setting | Internal device R, ZR |          | R, ZR | JD/D |      | UD\GD | Zn | Constant | Others |
|---------|-----------------------|----------|-------|------|------|-------|----|----------|--------|
| data    | Bit                   | Bit Word |       | Bit  | Word |       |    | К, Н     |        |
| (s)     | 0                     |          |       | 0    |      |       |    | 0        | —      |
| n       | 0                     | 0        |       | 0    |      |       | 0  | —        |        |
| (d)     | 0                     |          |       | _    |      |       |    | —        | —      |

#### Processing details

• Turns ON the bit position of (d), which corresponds to the binary value specified by the lower n bits of (s).

(s) 
$$1 1 0$$
 (Binary value = 6)  
(d)  $7 6 5 4 3 2 1 0$   
(d)  $0 1 0 0 0 0 0 0$   
ON

- The value of n can be specified between 1 and 8.
- If n = 0, there will be no operation, and the content of (d) will not change.
- Bit devices are treated as 1 bit, and word devices as 16 bits.
- More than n bits are required for (s). When using a label, specify the data type of n bits, or array type label of n bits.
- More than 2<sup>n</sup> bits are required for (d). When using a label, specify the data type of 2<sup>n</sup> bits, or array type label of 2<sup>n</sup> bits.

### Precautions

The devices set as array type labels specified for (s) and (d) are used for the operation regardless of whether the required device points are reserved or not. Therefore, when the devices which are out of the range of device points set as array type labels are used for another operation, an operation error occurs and it may cause malfunction of the CPU module.

| Ex. |            |                                           |                     |          |                  |        |
|-----|------------|-------------------------------------------|---------------------|----------|------------------|--------|
|     | Class      | Label Name                                | Data Type           |          | Constant         | Device |
| 1   | VAR_GLOBAL | g_bool1                                   | Bit                 |          |                  | M10    |
| 2   | VAR_GLOBAL | g_boolArray1                              | Bit(01)             |          |                  | MO     |
| 3   | VAR_GLOBAL | g_boolArray2                              | Bit(03)             |          |                  | M6     |
| 1   |            | 0EN<br>g_boolArray1[0]s<br>               | ECO<br>ENO<br>d<br> | <br>oolA | rray2 <b>[0]</b> |        |
| 2   |            | ofi · · · · · · · · · · · · · · · · · · · |                     | - ·      |                  |        |

As shown above, the binary value including the devices of the 3rd bit (M12) is used because 3 bits are required for (s). The next device and the following devices (M4 to M7) are used for the 4th bit to the 7th because 8 bits are required for (d). When 6 is specified for the binary value used for (s) as shown below, g\_bool1 turns ON because M6 turns ON.

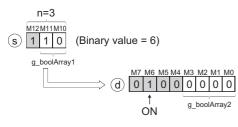

# Operation error

 In any of the following cases, an operation error occurs, the error flag (SM0) is turned ON, and the corresponding error code is stored to SD0.

| Error<br>code | Description                                                                                                    | Q00J/<br>Q00/<br>Q01 | QnH | QnPH | QnPRH | QnU | LCPU |
|---------------|----------------------------------------------------------------------------------------------------|----------------------|-----|------|-------|-----|------|
| 4100          | The value for n is not between 0 and 8.                                                                                                    | 0                    | 0   | 0    | 0     | 0   | 0    |
| 4101          | The range of 2 <sup>n</sup> bits from (d) exceeds the corresponding device.<br>The range of n bits from (s) exceeds the each setting area of the<br>corresponding device. | 0                    | 0   | 0    | 0     | 0   | 0    |

# Program example

• In the following program, the 3 bits from g\_bool2 (X0) are decoded when g\_bool1 turns ON, and the results are stored to g\_bool3 (M10) and the following devices.

[Structured ladder/FBD]

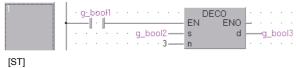

DECOP(g\_bool1,g\_bool2,3,g\_bool3); [Operation]

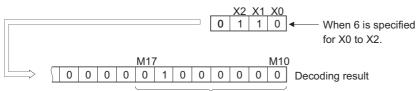

If 3 bits are specified as significant bits, 8 points are occupied.

• In the following program, the lower 3 bits of g\_int1 (D0) are decoded when g\_bool1 turns ON, and the results are stored to

g\_int2 (D10) and the following devices.

[Structured ladder/FBD]

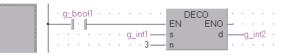

[ST] DECOP(g\_bool1,g\_int1,3,g\_int2); [Operation]

If 3 bits are specified as significant bits, 8 points are occupied.

• In the following program, the 3 bits from g\_boolArray1[0] are decoded when g\_bool1 turns ON, and the results are stored to g\_boolArray2[0] and the following devices. The array label settings are as follows.

| Class      | Label        | Data type | Device |
|------------|--------------|-----------|--------|
| VAR_GLOBAL | g_boolArray1 | Bit(02)   | X0     |
| VAR_GLOBAL | g_boolArray2 | Bit(07)   | M10    |

[Structured ladder/FBD]

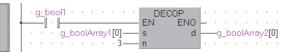

[ST]

DECOP(g\_bool1,g\_boolArray1[0],3,g\_boolArray2[0]); [Operation]

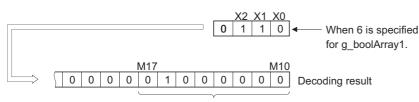

If 3 bits are specified as significant bits, 8 points are occupied.

# Encoding from 256 to 8 bits

# ENCO(P)

| Basic High         | rmance Process Re  | dundant Ur | niversal LCPU             |
|--------------------|--------------------|------------|---------------------------|
| Struct             | ured ladder/F      | BD         | ST                        |
| — El<br>— s<br>— n | ENCO<br>N ENO<br>d |            | ENO:= ENCO (EN, s, n, d); |

Any of the following instruction can go in the dotted squares. ENCO, ENCOP

### ■Executing condition

| Instruction | Executing condition |
|-------------|---------------------|
| ENCO        |                     |
| ENCOP       |                     |

# ■Argument

| Input/outpu<br>argument | ıt         | Name        |                  | Descri                                               | iption                                                 |      |       |            | Data type |          |        |  |
|-------------------------|------------|-------------|------------------|------------------------------------------------------|--------------------------------------------------------|------|-------|------------|-----------|----------|--------|--|
| Input argument EN       |            |             |                  | Executi                                              | ng condition                                           |      |       |            | Bit       |          |        |  |
|                         | s          |             | Start nu         | Start number of the device that stores encoding data |                                                        |      |       | ANY_SIMPLE |           |          |        |  |
| n                       |            |             |                  | Valid bit length (1 to 8), no processing on 0        |                                                        |      |       |            |           | ANY16    |        |  |
| Output argument ENO     |            |             | Execution result |                                                      |                                                        |      | Bit   |            |           |          |        |  |
|                         |            | d           |                  | Start nu                                             | start number of the device that stores encoding result |      |       |            | ANY16     |          |        |  |
| Setting                 | Internal c | rnal device |                  | R                                                    | 10/D                                                   |      | UD\GD | Zn         |           | Constant | Others |  |
| data                    | Bit        | Word        |                  |                                                      | Bit                                                    | Word |       |            |           | К, Н     |        |  |
| (s)                     | 0          |             |                  |                                                      | <u> </u>                                               |      |       |            | —         | —        |        |  |
| n                       | 0          |             |                  |                                                      | 0                                                      |      |       |            |           | 0        | —      |  |
| (d)                     | 0          |             |                  |                                                      | 0                                                      |      |       |            |           | —        | —      |  |

### Processing details

• Stores the binary value corresponding to the bits set to 1 in the 2<sup>n</sup>-bit data of (s) to (d).

8 7 6 5 4 3 2 1 0 0 0 1 0 0 0 0 0 0 (s)

 $\Rightarrow$  d 1 1 0 (Binary value = 6)

- The value of n can be specified between 1 and 8.
- If n = 0, there will be no operation, and the content of (d) will not change.
- Bit devices are treated as 1 bit, and word devices as 16 bits.
- If more than 1 bit is set to 1, processing will be performed at the upper bit position.

• More than 2<sup>n</sup> bits are required for (s). When using a label, use the data type that can reserve 2<sup>n</sup> bits, or reserve 2<sup>n</sup> bits or more for (d) or later devices by using array. For data type that can be used for (s) and the number of array elements by the value of n, refer to the following table.

| Value       | Data type  | s that can       | be specifie                | ed for (s) and numb                  | er of array elem                            | ient                         |                              |                           |          |
|-------------|------------|------------------|----------------------------|--------------------------------------|---------------------------------------------|------------------------------|------------------------------|---------------------------|----------|
| specified n | Bit        | Word<br>(signed) | Double<br>word<br>(signed) | Word<br>(unsigned)/<br>16-bit string | Double word<br>(unsigned)/<br>32-bit string | Single-<br>precision<br>real | Double-<br>precision<br>real | String (32<br>characters) | Time     |
| 1           | 1 point    | 1 point          | 1 point                    | 1 point                              | 1 point                                     | 1 point                      | 1 point                      | 1 point                   | 1 point  |
| 2           | 4 points   | 1 point          | 1 point                    | 1 point                              | 1 point                                     | 1 point                      | 1 point                      | 1 point                   | 1 point  |
| 3           | 8 points   | 1 point          | 1 point                    | 1 point                              | 1 point                                     | 1 point                      | 1 point                      | 1 point                   | 1 point  |
| 4           | 16 points  | 1 point          | 1 point                    | 1 point                              | 1 point                                     | 1 point                      | 1 point                      | 1 point                   | 1 point  |
| 5           | 32 points  | 2 points         | 1 point                    | 2 points                             | 1 point                                     | 1 point                      | 1 point                      | 1 point                   | 1 point  |
| 6           | 64 points  | 4 points         | 2 points                   | 4 points                             | 2 points                                    | 2 points                     | 1 point                      | 1 point                   | 2 points |
| 7           | 128 points | 8 points         | 4 points                   | 8 points                             | 4 points                                    | 4 points                     | 2 points                     | 1 point                   | 4 points |
| 8           | 256 points | 16 points        | 8 points                   | 16 points                            | 8 points                                    | 8 points                     | 4 points                     | 2 points                  | 8 points |

# Operation error

• In any of the following cases, an operation error occurs, the error flag (SM0) is turned ON, and the corresponding error code is stored to SD0.

| Error<br>code | Description                                                                                | Q00J/<br>Q00/<br>Q01 | QnH | QnPH | QnPRH | QnU | LCPU |
|---------------|--------------------------------------------------------------------------------------------|----------------------|-----|------|-------|-----|------|
| 4100          | The value for n is not between 0 and 8.<br>All data of 2 <sup>n</sup> bits from (s) are 0. | 0                    | 0   | 0    | 0     | 0   | 0    |
| 4101          | The range of 2 <sup>n</sup> bits from (s) exceeds the corresponding device.                | 0                    | 0   | 0    | 0     | 0   | 0    |

# Program example

• In the following program, the 3 bits from M10 are encoded when X20 turns ON, and the results are stored to Var\_D8. [Structured ladder/FBD]

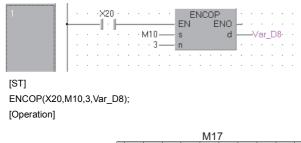

|                 |   |    |       | Σ     | 0    | 0    | 0     | 0     | 0     | 0     | 0      | 0    | 1    | 0     | 0    | 0   |                 |
|-----------------|---|----|-------|-------|------|------|-------|-------|-------|-------|--------|------|------|-------|------|-----|-----------------|
|                 |   | lf | 3 bit | ts ar | e sp | ecif | ied a | as si | gnif  | can   | t bits | 5, 8 | poin | ts ai | e oo | cup | ied.            |
|                 |   |    |       |       |      |      | St    | orag  | je de | evice | e Va   | r_D  | 8    |       |      |     |                 |
| $\sqsubseteq >$ | 0 | 0  | 0     | 0     | 0    | 0    | 0     | 0     | 0     | 0     | 0      | 0    | 0    | 0     | 1    | 1   | Encoding result |

The location of the ON bit, counted from M10, is stored in BIN data.

 The 3 bits from L\_ArrayENCO\_S[0] are encoded when X20 turns ON, and the results are stored to L\_ENCO\_D. Example of the program using an array label

M10

[Structured ladder/FBD]

| · · L_Array_ENCO_S[0] s d L_ENCO_D · · |  |
|----------------------------------------|--|

[ST]

ENCOP(X20,L\_ArrayENCO\_S[0],3,L\_ENCO\_D);

The lower 3 bits of L\_WORD1 are encoded when X20 turns ON, and the results are stored to L\_WORD2. Example of the
program using a label

[Structured ladder/FBD]

| • |   | • | • | • | · ·X20 | )<br>I | ENC |   | Ŀ |    |    |    | • • |   |
|---|---|---|---|---|--------|--------|-----|---|---|----|----|----|-----|---|
|   |   |   |   |   | L_WOR  | D1 —   | S   | d |   | -L | .w | ÖF | RD2 |   |
| • | · | ÷ | · | • | • • •  | · 3 —  | n   |   | • | ÷  | ·  | •  | •   | • |

[ST]

ENCOP(X20,L\_WORD1,3,L\_WORD2);

# 7-segment decode

# SEG(P) Basic High performance Process Redundant Universal LCPU Structured ladder/FBD ST SEG EN ENO s d ENO:= SEG (EN, s, d);

Any of the following instruction can go in the dotted squares.  $\ensuremath{\mathsf{SEGP}}$ 

# ■Executing condition

| Instruction | Executing condition |
|-------------|---------------------|
| SEG         |                     |
| SEGP        |                     |

# ■Argument

| Input/output<br>argument | t                   | Name  |      | Descri                                                     | ption                                                                  |      |  |    | Data | a type   |        |  |  |  |
|--------------------------|---------------------|-------|------|------------------------------------------------------------|------------------------------------------------------------------------|------|--|----|------|----------|--------|--|--|--|
| Input argumen            | t                   | EN    |      | Executi                                                    | ng condition                                                           |      |  |    | Bit  | Bit      |        |  |  |  |
|                          | s                   |       |      |                                                            | Decoding data, or start number of the device that stores decoding data |      |  |    |      |          | ANY16  |  |  |  |
| Output argume            | Output argument ENO |       |      |                                                            | Execution result                                                       |      |  |    |      |          | Bit    |  |  |  |
|                          |                     | d     |      | Start number of the device that stores the decoding result |                                                                        |      |  |    | ANY  | ANY16    |        |  |  |  |
| Setting                  | Internal d          | evice | R, Z | R                                                          | R JO/O UO/GO Zi                                                        |      |  | Zn |      | Constant | Others |  |  |  |
| data                     | Bit                 | Word  |      |                                                            | Bit                                                                    | Word |  |    |      | К, Н     |        |  |  |  |
| (S)                      | 0                   | ·     |      |                                                            |                                                                        |      |  |    |      | 0        | -      |  |  |  |
| (d)                      | 0                   |       |      |                                                            |                                                                        |      |  |    |      | —        | —      |  |  |  |

# Processing details

• Decodes the data from 0 to F specified for the lower 4 bits of (s) to 7-segment display data, and stores to (d).

| (s)         |             | Configuration of 7 | (d) |           |    |    |    |    |    |                  |   |  |  |
|-------------|-------------|--------------------|-----|-----------|----|----|----|----|----|------------------|---|--|--|
| Hexadecimal | Bit pattern | segments           | B7  | <b>B6</b> | B5 | B4 | B3 | B2 | B1 | B0 <sup>*1</sup> |   |  |  |
| 0           | 0000        | BO                 | 0   | 0         | 1  | 1  | 1  | 1  | 1  | 1                | 0 |  |  |
| 1           | 0001        | B5 B1              | 0   | 0         | 0  | 0  | 0  | 1  | 1  | 0                | - |  |  |
| 2           | 0010        | B6                 | 0   | 1         | 0  | 1  | 1  | 0  | 1  | 1                | 2 |  |  |
| 3           | 0011        | B4 B2              | 0   | 1         | 0  | 0  | 1  | 1  | 1  | 1                | 3 |  |  |
| 4           | 0100        | B3                 | 0   | 1         | 1  | 0  | 0  | 1  | 1  | 0                | Ч |  |  |
| 5           | 0101        |                    | 0   | 1         | 1  | 0  | 1  | 1  | 0  | 1                | 5 |  |  |
| 6           | 0110        |                    | 0   | 1         | 1  | 1  | 1  | 1  | 0  | 1                | 8 |  |  |
| 7           | 0111        |                    | 0   | 0         | 1  | 0  | 0  | 1  | 1  | 1                | ŋ |  |  |
| 8           | 1000        |                    | 0   | 1         | 1  | 1  | 1  | 1  | 1  | 1                | 8 |  |  |
| 9           | 1001        |                    | 0   | 1         | 1  | 0  | 1  | 1  | 1  | 1                | 9 |  |  |
| A           | 1010        |                    | 0   | 1         | 1  | 1  | 0  | 1  | 1  | 1                | 8 |  |  |
| В           | 1011        |                    | 0   | 1         | 1  | 1  | 1  | 1  | 0  | 0                | 6 |  |  |
| С           | 1100        |                    | 0   | 0         | 1  | 1  | 1  | 0  | 0  | 1                | 5 |  |  |
| D           | 1101        |                    | 0   | 1         | 0  | 1  | 1  | 1  | 1  | 0                | 6 |  |  |
| E           | 1110        |                    | 0   | 1         | 1  | 1  | 1  | 0  | 0  | 1                | 8 |  |  |
| F           | 1111        |                    | 0   | 1         | 1  | 1  | 0  | 0  | 0  | 1                | F |  |  |

\*1 Start number of bit device, or the lowest bit of word device

• If (d) is a bit device, indicates the start number of the devices storing the 7-segment display data, and if it is a word device, indicates the number of the device storing the data.

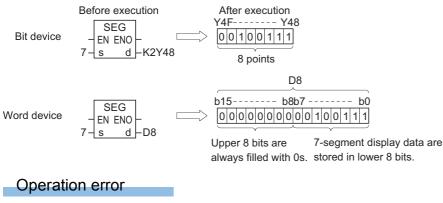

• There is no operation error.

# Program example

• In the following program, the data from XC to XF are converted to 7-segment display data and the results are output to the devices from Y38 to Y3F when X0 turns ON.

[Structured ladder/FBD]

| [ST]                    |  |
|-------------------------|--|
| SEGP(X0,K1X0C,K2Y38);   |  |
| [Timing chart]          |  |
| xo                      |  |
|                         |  |
| Y38 to Y3F <sup>1</sup> |  |

\*1: The data Y38 to Y3F will not change until the next data are output.

# 4-bit separation of 16-bit data

| DIS(F | <b>?</b> )          |         |            |           |       |     |               |
|-------|---------------------|---------|------------|-----------|-------|-----|---------------|
| Basic | High<br>performance | Process | Redundant  | Universal | LCPU  |     |               |
| Stru  |                     | l ladde | r/FBD      |           |       | ST  |               |
|       | EN<br>s<br>n        | EN      | - C<br>d - |           | ENO:= | DIS | (EN, s, n, d) |

Any of the following instruction can go in the dotted squares. DIS, DISP

# ■Executing condition

| Instruction | Executing condition |
|-------------|---------------------|
| DIS         |                     |
| DISP        |                     |

# ■Argument

| Input/outpu<br>argument | t          | Name  |      | Descri                                                | ption                                                    |                   |                  |     | Data                                                    | a type                |        |  |     |  |  |
|-------------------------|------------|-------|------|-------------------------------------------------------|----------------------------------------------------------|-------------------|------------------|-----|---------------------------------------------------------|-----------------------|--------|--|-----|--|--|
| Input argumer           | nt         | EN    |      | Executi                                               | ng condition                                             |                   |                  |     | Bit                                                     | ANY16<br>ANY16<br>Bit |        |  |     |  |  |
|                         |            | s     |      | Start nu                                              | mber of the dev                                          | ice that stores d | ata to be separa | ted | Bit<br>ANY16<br>ANY16<br>Bit<br>ANY16<br>Constant Other |                       |        |  |     |  |  |
| n                       |            |       |      | Number                                                | Number of separations (1 to 4), no processing on 0 ANY16 |                   |                  |     |                                                         |                       |        |  |     |  |  |
| Output argum            | ent        | ENO   |      | Execution result                                      |                                                          |                   |                  |     | Bit                                                     |                       |        |  | Bit |  |  |
|                         |            | d     |      | Start number of the device that stores separated data |                                                          |                   |                  |     | ANY                                                     | ANY16                 |        |  |     |  |  |
| Setting                 | Internal d | evice | R, Z | , ZR J□\□                                             |                                                          |                   | UD\GD            | Zn  |                                                         | Constant              | Others |  |     |  |  |
| data                    | Bit        | Word  |      |                                                       | Bit                                                      | Word              |                  |     |                                                         | К, Н                  |        |  |     |  |  |
| (s)                     | 0          | 0     |      |                                                       | 0                                                        |                   |                  |     |                                                         |                       | -      |  |     |  |  |
| n                       | 0          | 0     |      |                                                       | 0                                                        |                   |                  |     |                                                         |                       | —      |  |     |  |  |
| (d)                     | -          | 0     | -    |                                                       |                                                          |                   |                  |     |                                                         |                       | -      |  |     |  |  |

### Processing details

• Stores the lower n digits (1 digit is 4 bits) of the 16-bit data specified for (s) to the lower 4 bits n points from the device specified for (d).

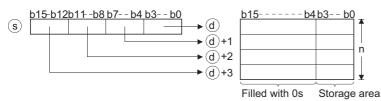

- The upper 12 bits n points from the device specified for (d) become 0.
- The value of n can be specified between 1 and 4. When 0 is specified, no processing will be performed and the content of (d) will not change.
- If n = 0, there will be no processing, and the content of n points from (d) will not change.

# Operation error

• In any of the following cases, an operation error occurs, the error flag (SM0) is turned ON, and the corresponding error code is stored to SD0.

| Error<br>code | Description                                                                               | Q00J/<br>Q00/<br>Q01 | QnH | QnPH | QnPRH | QnU | LCPU |
|---------------|-------------------------------------------------------------------------------------------|----------------------|-----|------|-------|-----|------|
| 4100          | The value for n is not between 0 and 4.                                                   | 0                    | 0   | 0    | 0     | 0   | 0    |
| 4101          | The range of n points from the device specified for (d) exceeds the corresponding device. | 0                    | 0   | 0    | 0     | 0   | 0    |

### Program example

• In the following program, the 16-bit data in Var\_D0 are separated into 4-bit groups, and the results are stored to the devices from D10 to D13 when X0 turns ON.

[Structured ladder/FBD]

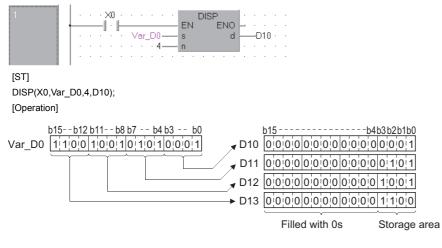

#### Precautions

When using the DIS instruction, do not branch a line from (d). If branched, the operation result is not output to the devices or labels of branch destination correctly. For details of branch point of line from destination, refer to F Page 63 Precautions on Programming.

# 4-bit connection of 16-bit data

# UNI(P) Basic High performance Process Redundant Universal LCPU Structured ladder/FBD ST ENN ENO s d n (EN, s, n, d);

Any of the following instruction can go in the dotted squares. UNI, UNIP

# ■Executing condition

| Instruction | Executing condition |  |  |  |  |  |  |
|-------------|---------------------|--|--|--|--|--|--|
| UNI         |                     |  |  |  |  |  |  |
| UNIP        |                     |  |  |  |  |  |  |

# ■Argument

| Input/output<br>argument |            | Name       |  | Description                                                 |                                                    |      |       |    | Data type |          |        |  |
|--------------------------|------------|------------|--|-------------------------------------------------------------|----------------------------------------------------|------|-------|----|-----------|----------|--------|--|
| Input argument           |            | EN         |  | Executing condition                                         |                                                    |      |       |    | Bit       |          |        |  |
|                          |            | s          |  | Start number of the device that stores data to be connected |                                                    |      |       |    | ANY16     |          |        |  |
|                          |            | n Nu       |  |                                                             | Number of connections (1 to 4), no processing on 0 |      |       |    | ANY16     |          |        |  |
| Output argument          |            | ENO Exec   |  |                                                             | Execution result                                   |      |       |    |           | Bit      |        |  |
|                          |            | d          |  | Start number of the device that stores connected data       |                                                    |      |       |    | ANY16     |          |        |  |
| Setting                  | Internal d | nal device |  | R                                                           | JD/D                                               |      | □U\□G | Zn |           | Constant | Others |  |
| data                     | Bit        | Word       |  |                                                             | Bit                                                | Word |       |    |           | К, Н     |        |  |
| (s)                      | —          | 0          |  |                                                             | —                                                  |      |       |    |           | —        | —      |  |
| n                        | 0          | 0          |  |                                                             | 0                                                  |      |       |    | 0         | —        |        |  |
| (d)                      | 0          | 0          |  |                                                             | 0                                                  |      |       |    |           | —        | —      |  |

### Processing details

· Connects lower 4 bits of 16-bit data n points from device specified for (s) to 16-bit device specified for (d).

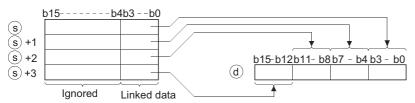

- The bits of the upper (4 n.) digits of the device specified for (d) become 0.
- The value of n can be specified between 1 and 4.
- If n = 0, there will be no processing, and the content of device (d) will not change.

### Operation error

• In any of the following cases, an operation error occurs, the error flag (SM0) is turned ON, and the corresponding error code is stored to SD0.

| Error<br>code | Description                                                                               | Q00J/<br>Q00/<br>Q01 | QnH | QnPH | QnPRH | QnU | LCPU |
|---------------|-------------------------------------------------------------------------------------------|----------------------|-----|------|-------|-----|------|
| 4100          | The value for n is not between 0 and 4.                                                   | 0                    | 0   | 0    | 0     | 0   | 0    |
| 4101          | The range of n points from the device specified for (s) exceeds the corresponding device. | 0                    | 0   | 0    | 0     | 0   | 0    |

#### Program example

• In the following program, the lower 4 bits of the devices from D0 to D2 are connected when X0 turns ON, and they are stored to Var D10.

[Structured ladder/FBD]

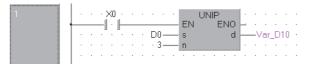

[ST] UNIP(X0,D0,3,Var\_D10);

[Operation]

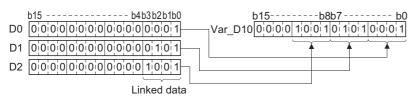

# Separation and connection of random data

# NDIS(P), NUNI(P)

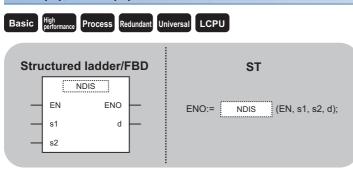

Any of the following instruction can go in the dotted squares. NDIS, NDISP, NUNI, NUNIP

#### ■Executing condition

| Instruction  | Executing condition |
|--------------|---------------------|
| NDIS, NUNI   |                     |
| NDISP, NUNIP |                     |

#### ■Argument

| Input/outpu<br>argument |            |       |      |                                                                             | Description      |      |       |       |       | Data type |        |  |  |
|-------------------------|------------|-------|------|-----------------------------------------------------------------------------|------------------|------|-------|-------|-------|-----------|--------|--|--|
| Input argumer           | nt         | EN    |      | Executi                                                                     | ng condition     |      |       |       | Bit   |           |        |  |  |
|                         |            | s1    |      | Start number of the device that stores data to be separated or connected    |                  |      |       |       | ANY16 |           |        |  |  |
| s2                      |            |       |      | Start number of the device that stores units of separations and connections |                  |      |       | ANY16 |       |           |        |  |  |
| Output argument ENO     |            |       |      | Executi                                                                     | Execution result |      |       |       |       |           |        |  |  |
|                         |            | d     |      | Start number of the device that stores separated or connected data          |                  |      |       |       | ANY16 |           |        |  |  |
| Setting                 | Internal d | evice | R, Z | R                                                                           | JD/D             |      | UD\GD | Zn    |       | Constant  | Others |  |  |
| data                    | Bit        | Word  | 1    |                                                                             | Bit              | Word |       |       |       |           |        |  |  |
| (s1)                    | —          | 0     |      |                                                                             | —                |      |       |       |       |           |        |  |  |
| (s2)                    | —          | 0     |      |                                                                             | —                |      |       |       |       |           |        |  |  |
| (d)                     | —          | 0     |      |                                                                             | _                |      |       |       |       |           |        |  |  |

#### Processing details

#### ■NDIS(P)

• Separates each bit of data stored in the device number specified for (s1) and the following devices in blocks whose numbers of bits are specified for (s2), and stores the data to the device number specified for (d) and the following devices.

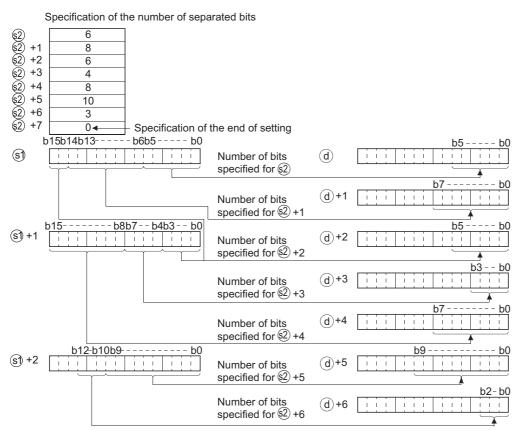

- The number of separated bits specified for (s2) can be specified within a range of 1 to 16 bits.
- Bits from the device number specified for (s2) to the device number where 0 is stored are processed as separated bits.
- Do not overlap the device range for data to be separated ((s1) to end range of (s1)) with the device range which stores the separated data ((d) to end range of (d)). If overlapped, the correct operation result may not be obtained.
- Do not specify the same device number for (s1), (s2), and (d). If the same device is specified for (s1), (s2), and (d), the operation does not perform correctly.

#### ■NUNI(P)

• Connects each bit of data stored in the device number specified for (s1) and the following devices in blocks whose numbers of bits are specified for (s2), and stores them to the device number specified for (d) and the following devices.

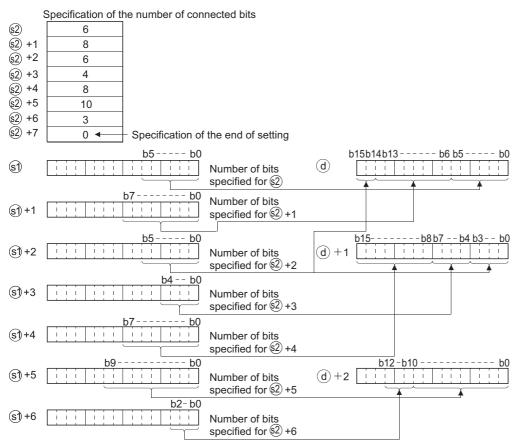

- The number of connected bits specified for (s2) can be within a range of from 1 to 16 bits.
- Processing will be performed on the number of bits to be connected from the device number specified for (s2) to the device number storing 0.
- Do not overlap the device range for data to be connected ((s1) to end range of (s1)) with the device range which stores the connected data ((d) to end range of (d)). If overlapped, the correct operation result may not be obtained.
- Do not specify the same device number for (s1), (s2), and (d). If the same device is specified for (s1), (s2), and (d), the operation does not perform correctly.

#### Operation error

• n any of the following cases, an operation error occurs, the error flag (SM0) is turned ON, and the corresponding error code is stored to SD0.

| Error<br>code | Description                                                                                                    | Q00J/<br>Q00/<br>Q01 | QnH | QnPH | QnPRH | QnU | LCPU |
|---------------|----------------------------------------------------------------------------------------------------|----------------------|-----|------|-------|-----|------|
| 4100          | The number of separated or connected bits specified for (s2) is not set within the range from 1 to 16 bits.                                                                               | 0                    | 0   | 0    | 0     | 0   | 0    |
| 4101          | The device use range specified for (s1) or (d) exceeds the final device<br>number of their respective devices because of the number of separated or<br>connected bits specified for (s2). | 0                    | 0   | 0    | 0     | 0   | 0    |

#### Program example

• In the following program, the data of 4, 3, and 6 bits respectively from the lower bits of Var\_D0 are separated, and they are stored to the devices from D10 to D12.

[Structured ladder/FBD]

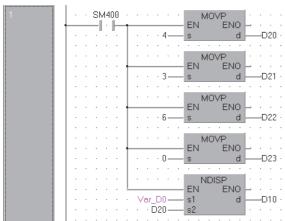

[ST]

MOVP(SM400,4,D20); MOVP(SM400,3,D21); MOVP(SM400,6,D22); MOVP(SM400,0,D23); NDISP(SM400,Var\_D0,D20,D10); [Operation]

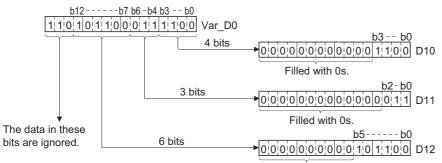

Filled with 0s.

• In the following program, the lower 4 bits of data in D10, the lower 3 bits of data in D11, and the lower 6 bits of data in D12 are connected, and they are stored to Var\_D0.

[Structured ladder/FBD]

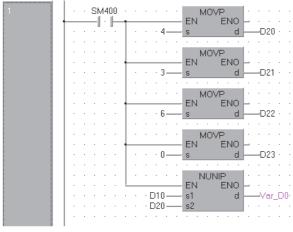

[ST]

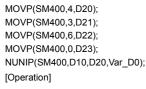

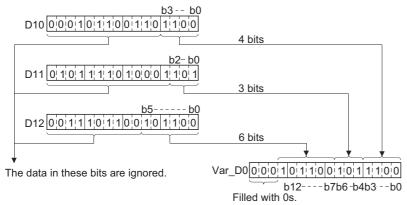

# Separation and connection of data in units of bytes

# WTOB(P), BTOW(P) Basic Hefformance Process Redundant Universal LCPU Structured ladder/FBD ST EN ENO s d n (EN, s, n, d);

Any of the following instruction can go in the dotted squares. WTOB, WTOBP, BTOW, BTOWP

#### ■Executing condition

| Instruction  | Executing condition |
|--------------|---------------------|
| WTOB, BTOW   |                     |
| WTOBP, BTOWP |                     |

#### ■Argument

| Input/outpu<br>argument | t           | Name              |  |                                                  | ption                                                                                          |       |       |    | Data type |          |        |  |
|-------------------------|-------------|-------------------|--|--------------------------------------------------|------------------------------------------------------------------------------------------------|-------|-------|----|-----------|----------|--------|--|
| Input argumen           | ıt          | EN                |  | Executing condition                              |                                                                                                |       |       |    | Bit       | Bit      |        |  |
|                         |             | S                 |  |                                                  | mber of the dev<br>ed in unit of byt                                                           | ANY16 |       |    |           |          |        |  |
|                         | n           |                   |  | Number of byte data to be separated or connected |                                                                                                |       |       |    | ANY16     |          |        |  |
| Output argume           | ent         | ENO               |  | Execution                                        | on result                                                                                      |       | Bit   |    |           |          |        |  |
|                         |             | d                 |  |                                                  | Start number of the device that stores the separation or<br>connection result in unit of bytes |       |       |    | ANY16     |          |        |  |
| Setting                 | Internal of | Internal device R |  | R                                                | JD\D                                                                                           |       | UD\GD | Zn | <u>.</u>  | Constant | Others |  |
| data Rit                |             | Word              |  |                                                  | Dit                                                                                            | Word  |       |    |           | К, Н     |        |  |

| Setting<br>data | Internal device |      | R, ZR J⊡\□ |     |      | UD\GD | Zn | Constant | Others |
|-----------------|-----------------|------|------------|-----|------|-------|----|----------|--------|
|                 | Bit             | Word |            | Bit | Word |       |    | К, Н     |        |
| (s)             | -               | 0    |            | -   |      |       |    |          | _      |
| n               | 0               | 0    |            | 0   |      |       |    |          | -      |
| (d)             | -               | 0    |            | -   |      |       |    |          | -      |

### Processing details

#### ■WTOB(P)

• Separates n bytes of the 16-bit data stored in the device specified for (s) and the following devices, and stores them to the device specified for (d) and the following devices.

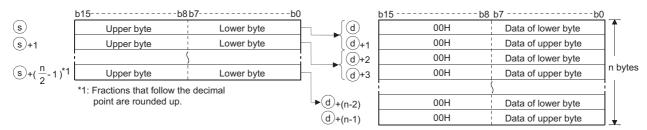

For example, if n = 5, data through the lower 8 bits of (s) to ((s)+2) would be stored to (d) to ((d)+4).

|        | b15b8b                                | 7bC | ) | -     | b15b8 b | 7b0              |                   |
|--------|---------------------------------------|-----|---|-------|---------|------------------|-------------------|
| s      | 12н                                   | 39н |   | ď     | 00н     | 39н              | 1                 |
| (s) +1 | 56н                                   | 78н |   | (d)+1 | 00н     | 12н              |                   |
| (s) +2 | FEн                                   | DСн |   | (d)+2 | 00н     | / <del>8</del> H | When n=5<br>bvtes |
| C      | · · · · · · · · · · · · · · · · · · · |     |   | (d)+3 | 00н     | 56н              | Dytes             |
|        | Ignored when n=5                      |     |   | (d)+4 | 00н     | DСн              | Ţ                 |

- Setting the number of bytes with n automatically determines the range of the 16-bit data specified for (s) and the range of the devices to store the byte data specified for (d).
- No processing will be performed when the number of bytes specified for n is 0.
- The 00H code will automatically be stored to the upper 8 bits of the byte storage device specified for (d).

| b   | 15b8 b7 | b(  | )  | b15b8       | b7b0 |
|-----|---------|-----|----|-------------|------|
| D12 | 32н     | 31н | D1 | 1 00н       | 31н  |
| D13 | 34н     | 33н |    | 00          | 32н  |
| D14 | 36н     | 35н |    | 00          | 33н  |
|     |         |     |    | 00          | 34н  |
|     |         |     |    | 00          | 35н  |
|     |         |     |    | 00          | 36н  |
|     |         |     |    | Stores 00н. |      |

• Separation is correctly processed even when the device range ((s) to (s) + (n-1)) where the data to be separated is stored overlaps with the device range ((d) to (d) + (n/2)-1)) where the separated data will be stored.

#### ■BTOW(P)

Connects the lower 8 bits of the 16-bit data in n words stored in the device specified for (s) and the following devices in units
of 1-word and stores it to the device specified for (d) and the following devices. The upper 8 bits of n-word data stored in the
device specified for (s) and the following devices will be ignored. Further, if n is an odd number, 0 is stored to the upper 8
bits of the device where the nth byte data are stored.

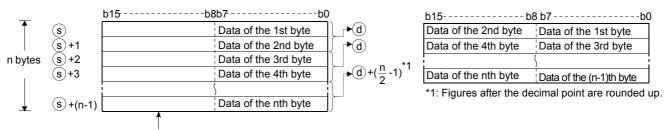

Upper bytes are ignored.

For example, if n = 5, the lower 8-bit data from (s) to ((s)+4) are connected and stored to (d) to ((d)+2).

| - 1           | b15b8 | b7b0 | b       | )15I        | b8 b7b0 |
|---------------|-------|------|---------|-------------|---------|
| <b>S</b>      | 00н   | 12н  | l∫→@    | 34н         | 12н     |
| s+1           | 00н   | 34н  | ∫ →d)+1 | 78н         | 56н     |
| lf n = 5 s +2 | 00н   | 56н  | ]d)+2   | 00н         | FEн     |
| s+3           | 00н   | 78н  |         |             |         |
| s+4           | 00н   | FEн  |         | 00н is set. |         |

- Setting the number of bytes with n automatically determines the range of the byte data specified for (s) and the range of the devices to store the connected data specified for (d).
- No processing will be performed when the number of bytes specified for n is 0.
- The upper 8 bits of the byte data storage device specified for (s) are ignored, and the lower 8 bits are used.
- Connection is correctly processed even when the device range ((s) to (s)+(n-1)) where the data to be connected is stored overlaps with the device range ((d) to (d)+((n/2)-1)) where the connected data will be stored. For example, the following will take place in a case where the lower 8 bits of D11 to D16 are to be stored to D12 to D14.

| b   | 015 b8 b | 7 b0 |       | b15k | 98 b7b0 |
|-----|----------|------|-------|------|---------|
| D11 | 00н      | 31н  | D11   | 00н  | 31н     |
| D12 | 00н      | 32н  | ∫►D12 | 32н  | 31н     |
| D13 | 00н      | 33н  | 〕►D13 | 34н  | 33н     |
| D14 | 00н      | 34н  | ∫ D14 | 36н  | 35н     |
| D15 | 00н      | 35н  | D15   | 00н  | 35н     |
| D16 | 00н      | 36н  | ∫ D16 | 00н  | 36н     |

#### Operation error

• In any of the following cases, an operation error occurs, the error flag (SM0) is turned ON, and the corresponding error code is stored to SD0.

| Error<br>code | Description                                                                                                    | Q00J/<br>Q00/<br>Q01 | QnH | QnPH | QnPRH | QnU | LCPU |
|---------------|----------------------------------------------------------------------------------------------------|----------------------|-----|------|-------|-----|------|
| 4101          | The range of the number of bytes specified for n following the device number specified for (s) exceeds the corresponding device range.<br>The range of the number of bytes specified for n following the device number specified for (d) exceeds the corresponding device range. | 0                    | 0   | 0    | 0     | 0   | 0    |

### Program example

• In the following program, the data from D10 to D12 are separated in units of bytes when X0 turns ON, and they are stored to the devices from D20 to D25.

[Structured ladder/FBD]

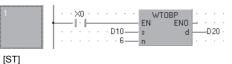

WTOBP(X0,D10,6,D20); [Operation]

| b   | 15b8 k | 07              | b0 | b15-  | b8 b | )7k             | o0      |
|-----|--------|-----------------|----|-------|------|-----------------|---------|
| D10 | FDн    | 58н             |    | ∫D20  | 00н  | 58н             |         |
| D11 | 57н    | Е2н             |    | D21   | 00н  | FDн             |         |
| D12 | 34н    | 44 <sub>H</sub> |    | _∫D22 | 00н  | E2H             |         |
|     |        |                 |    | D23   | 00н  | <b>57</b> н     | 6 bytes |
|     |        |                 |    | _∫D24 | 00н  | 44 <sub>H</sub> |         |
|     |        |                 |    | D25   | 00н  | 34н             |         |

 In the following program, the lower 8-bit data from D20 to D25 are connected when X0 turns ON, and they are stored to the devices from D10 to D12.

[Structured ladder/FBD]

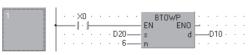

[ST] BTOWP(X0,D20,6,D10); [Operation]

operation

| b15         | b8 k            | 07b0 | b15            | b8 k | p7b0 |
|-------------|-----------------|------|----------------|------|------|
| D20         | 00н             | 78н  | 〕 <b>▶</b> D10 | 12н  | 78н  |
| D21         | 31н             | 12н  | ∫►D11          | 55н  | 49н  |
| D22         | 36н             | 49н  | D12            | 31н  | 67н  |
| 6 bytes D23 | 44 <sub>H</sub> | 55н  |                |      |      |
| D24         | 48 <sub>H</sub> | 67н  | )              |      |      |
| D25         | 49н             | 31н  |                |      |      |
|             | <b>^</b>        |      | -              |      |      |

Upper byte is ignored.

#### MAX(P), DMAX(P)

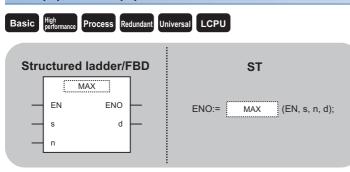

Any of the following instruction can go in the dotted squares. MAX, MAXP, DMAX, DMAXP

#### ■Executing condition

| Instruction | Executing condition |
|-------------|---------------------|
| MAX, DMAX   |                     |
| MAXP, DMAXP |                     |

#### ■Argument

| Input/output<br>argument              | Name | Description                                                                   | Data type |
|---------------------------------------|------|-------------------------------------------------------------------------------|-----------|
| Input argument EN Executing condition |      | Executing condition                                                           | Bit       |
|                                       | S    | Start number of the device in which the maximum value is searched             | ANY16/32  |
|                                       | n    | Number of search data                                                         | ANY16     |
| Output argument                       | ENO  | Execution result                                                              | Bit       |
|                                       | d    | Start number of the device that stores the search result of the maximum value | ANY16/32  |

| Setting | Internal dev | ice  | R, ZR | JD/D |      | U⊟\G□ | UD\GD | Zn   | Constant | Others |
|---------|--------------|------|-------|------|------|-------|-------|------|----------|--------|
| data    | Bit          | Word |       | Bit  | Word |       |       | К, Н |          |        |
| (s)     | —            | 0    |       | —    |      |       |       |      | —        |        |
| n       | 0            | 0    |       | 0    |      |       |       |      | —        |        |
| (d)     | —            | 0    |       | —    |      |       |       |      | —        |        |

#### Processing details

#### ■MAX(P)

Searches for the maximum value from the n points of 16-bit BIN data in the device specified for (s), and stores the searched
maximum value to the device specified for (d). Searches from the device specified for (s) and counted from (s), stores the
location of device number which is stored in the maximum value of the first search to (d)+1 and stores the number of
maximum values to (d)+2.

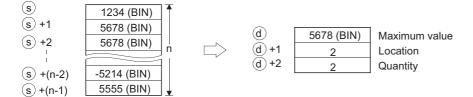

#### ■DMAX(P)

Searches for the maximum value in the n points of 32-bit BIN data, from the device specified for (s), and stores the searched maximum value to the device specified for (d) and (d)+1. Searches from the device specified for (s) and counted from (s), stores the location of device number which is stored in the maximum value of the first search to (d)+2 and stores the number of maximum values to (d)+3.

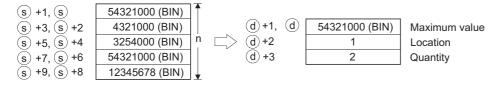

#### Operation error

• In any of the following cases, an operation error occurs, the error flag (SM0) is turned ON, and the corresponding error code is stored to SD0.

| Error<br>code | Description                                                                               | Q00J/<br>Q00/<br>Q01 | QnH | QnPH | QnPRH | QnU | LCPU |
|---------------|-------------------------------------------------------------------------------------------|----------------------|-----|------|-------|-----|------|
| 4101          | The range of n points from the device specified for (s) exceeds the corresponding device. | 0                    | 0   | 0    | 0     | 0   | 0    |
| 4101          | The device specified for (d) exceeds the corresponding device range.                      | -                    | —   | —    | —     | 0   | 0    |

#### Program example

 n the following program, the data from D100 to D103 are subtracted from the data from R0 to R3 when X1C turns ON, and the maximum value is searched in the subtraction results, then the search results are stored to the devices from D200 to D202.

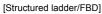

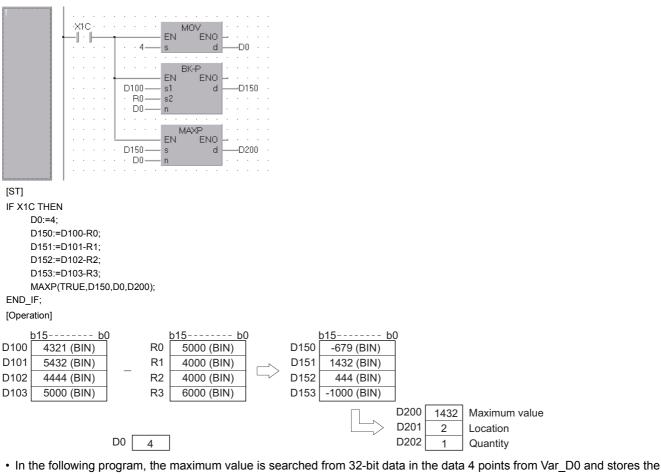

result to Var\_D100 when X20 turns ON.

[Structured ladder/FBD]

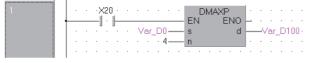

[ST] DMAXP(X20,Var\_D0,4,Var\_D100);

[Operation]

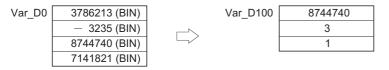

# MIN(P), DMIN(P)

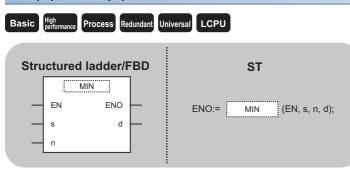

Any of the following instruction can go in the dotted squares. MIN, MINP, DMIN, DMINP

#### ■Executing condition

| Instruction | Executing condition |
|-------------|---------------------|
| MIN, DMIN   |                     |
| MINP, DMINP |                     |

### ■Argument

| Input/outpu<br>argument | t          | Name   |       | Descri                                                                        | Description Data type |      |          |       |          |          |        |  |
|-------------------------|------------|--------|-------|-------------------------------------------------------------------------------|-----------------------|------|----------|-------|----------|----------|--------|--|
| Input argumen           | t          | EN     |       | Executir                                                                      | xecuting condition    |      |          |       |          | Bit      |        |  |
| S                       |            |        |       | Start number of the device in which the minimum value is searched             |                       |      |          |       | ANY16/32 |          |        |  |
| n                       |            |        |       | Number of search data                                                         |                       |      |          | ANY16 |          |          |        |  |
| Output argume           | ent        | ENO    |       | Execution result                                                              |                       |      |          |       | Bit      |          |        |  |
| d                       |            |        |       | Start number of the device that stores the search result of the minimum value |                       |      | ANY16/32 |       |          |          |        |  |
| Setting                 | Internal o | device | R, ZI | R                                                                             | JD/D                  |      | UD\GD    | Zn    |          | Constant | Others |  |
| data                    | Bit        | Word   |       |                                                                               | Bit                   | Word |          |       |          | К, Н     |        |  |

| Setting | Internal device |      |  |     |      | Constant | Onlers |   |
|---------|-----------------|------|--|-----|------|----------|--------|---|
| data    | Bit             | Word |  | Bit | Word |          | К, Н   |   |
| (S)     | —               | 0    |  | —   |      |          |        | — |
| n       | 0               | 0    |  | 0   |      |          |        | — |
| (d)     | —               | 0    |  | —   |      |          |        | — |

# 7

#### Processing details

#### ■MIN(P)

Searches for the minimum value in the n points of 16-bit BIN data, from the device specified for (s), and stores searched
minimum value to the device specified for (d). Searches from the device specified for (s) and counted from (s), stores the
location of device number which is stored in the minimum value of the first search to (d)+1 and stores the number of
minimum values to (d)+2.

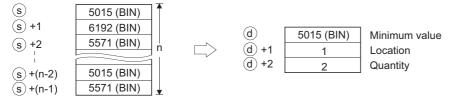

#### ■DMIN(P)

• Searches for the minimum value in the n points of 32-bit BIN data, from the device specified for (s), and stores searched minimum value to the devices specified for (d) and (d)+1. Searches from the device specified for (s) and counted from (s), stores the location of the device number which is stored in the minimum value of the first search to (d)+2 and stores the number of minimum values to (d)+3.

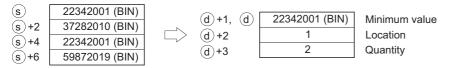

#### Operation error

• In any of the following cases, an operation error occurs, the error flag (SM0) is turned ON, and the corresponding error code is stored to SD0.

| Error<br>code | Description                                                                               | Q00J/<br>Q00/<br>Q01 | QnH | QnPH | QnPRH | QnU | LCPU |
|---------------|-------------------------------------------------------------------------------------------|----------------------|-----|------|-------|-----|------|
| 4101          | The range of n points from the device specified for (s) exceeds the corresponding device. | —                    | —   | —    | —     | 0   | 0    |
|               | The device specified for (d) exceeds the corresponding device range.                      | —                    | —   | —    | —     | 0   | 0    |

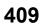

#### Program example

• In the following program, the data from D100 to D103 and the data from R0 to R3 are added when g\_bool1 turns ON, and the minimum value is searched in the addition result, then the search results are stored to the devices from D200 to D202. [Structured ladder/FBD]

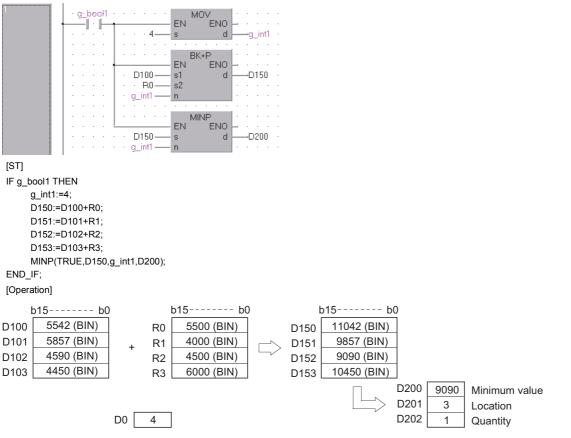

 In the following program, the minimum value is searched from 32-bit data in the data 4 points from Var\_D0 (D0) and stores the result to Var\_D100 (D100) when X20 turns ON.

[Structured ladder/FBD]

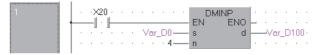

[ST] DMINP(X20,Var\_D0,4,Var\_D100); [Operation]

| Var_D0 | 57020175 (BIN) | Var_D100 | -69386 |
|--------|----------------|----------|--------|
|        | 2070166 (BIN)  |          | 4      |
|        | 3596045 (BIN)  |          | 1      |
|        | -69386 (BIN)   |          |        |

# Sorting 16-/32-bit data

# SORT, DSORT

| Basic                    | High<br>performance Pro | ocess Re        | dundant Uni | ICPU                                |  |  |  |  |  |
|--------------------------|-------------------------|-----------------|-------------|-------------------------------------|--|--|--|--|--|
| Structured ladder/FBD ST |                         |                 |             |                                     |  |  |  |  |  |
|                          | EN<br>s1<br>n<br>s2     | ENO<br>d1<br>d2 | <br><br>    | ENO:= SORT (EN, s1, n, s2, d1, d2); |  |  |  |  |  |

Any of the following instruction can go in the dotted squares. SORT, DSORT

# ■Executing condition

| Instruction | Executing condition |
|-------------|---------------------|
| SORT, DSORT |                     |

#### ■Argument

| Input/outpo<br>argument | ut          | Name   |      | Descri                                                   | ption            |                |                |    | Data type |          |        |  |
|-------------------------|-------------|--------|------|----------------------------------------------------------|------------------|----------------|----------------|----|-----------|----------|--------|--|
| Input argume            | ent         | EN     |      | Executir                                                 | ng condition     | Bit            | Bit            |    |           |          |        |  |
|                         |             | s1     |      | Start nu                                                 | mber of table to | be sorted      |                |    | ANY16/32  |          |        |  |
|                         |             | n      |      | Number                                                   | of sort data     |                |                |    | ANY       | 16       |        |  |
|                         |             | s2     |      | Number                                                   | of data to be co | ompared in one | sort execution |    | ANY       | 16       |        |  |
| Output argun            | nent        | ENO    |      | Execution result Bit                                     |                  |                |                |    |           |          |        |  |
| d1                      |             |        |      | Bit device number to be turned on at sort completion Bit |                  |                |                |    |           |          |        |  |
|                         |             | d2     |      | Device f                                                 | e for system use |                |                |    |           | 16       |        |  |
| Setting                 | Internal of | levice | R, Z | R                                                        | JD/D             |                | UD\GD          | Zn |           | Constant | Others |  |
| data                    | Bit         | Word   |      |                                                          | Bit              | Word           | ]              |    |           | К, Н     |        |  |
| (s1)                    | -           | 0      |      |                                                          | _                |                |                |    |           |          | -      |  |
| n                       | 0           | 0      |      |                                                          | 0                |                |                |    |           |          | -      |  |
| (s2)                    | 0           | 0      |      |                                                          | 0                |                |                |    |           |          | -      |  |
| (d1)                    | 0           | —      |      |                                                          | _                |                |                |    |           |          | -      |  |
| (d2)                    | —           | 0      |      |                                                          | _                |                |                |    |           |          | —      |  |

### Processing details

#### SORT

- Sorts 16-bit BIN data n points from (s1) in ascending or descending order. Sort order is specified by the ON or OFF status
  of SM703.
- When SM703 is OFF: Sorts in ascending order
- When SM703 is ON: Sorts in descending order

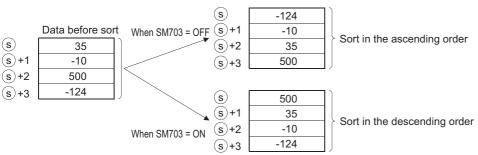

- Several scans are required for sorts performed by the SORT instruction. The number of scans executed until completion is the value obtained by dividing the maximum number of times executed until the completion of the sort by the number of data blocks compared at one execution specified for (s2). (Fractional part is rounded up.) When the value of (s2) is increased, the number of scans until completion of the sort is reduced, but the amount of time per scan is lengthened.
- The maximum number of executions until completion of the sort should be calculated according to the following equation.

#### Ex.

Maximum number of executions until completion = (n)  $\times$  (n - 1)  $\div$  2 [times executed] When n = 10, the number of executions is obtained as 10  $\times$  (10 - 1)  $\div$  2 = 45 [times executed]. If (s2) = 2, then the number of

scans until the completion of sort is calculated as  $45 \div 2 = 22.5 \rightarrow 23$  [scans].

- The device specified for (d1) (the completion device) is turned OFF by the execution of the SORT instruction, and turned ON when the sort is completed. Because the device specified for (d1) is retained in the ON state after the completion of the sort, the user must turn it OFF if required.
- The 2 points from the device specified for (d2) are used by the system during the execution of the SORT instruction. These 2 points from the device specified for (d2) should therefore not be used by the user. Changing these points may cause an error code to be returned. (Error code: 4100)
- If the value of n is changed during the execution of the SORT instruction, the sort will be performed in accordance with the number of sort data blocks after the change.
- If the execution command is turned OFF during the execution of the SORT instruction, the sort is suspended. The sort resumes from the beginning when the execution command is turned ON again.
- To execute another sort operation immediately after the completion of the previous sort, turn OFF the execution command once, then turn it ON.

#### DSORT

- Sorts 32-bit BIN data n points from (s1) in ascending or descending order. Sort order is specified by the ON or OFF status of SM703.
- When SM703 is OFF: Sorts in ascending order
- When SM703 is ON: Sorts in descending order

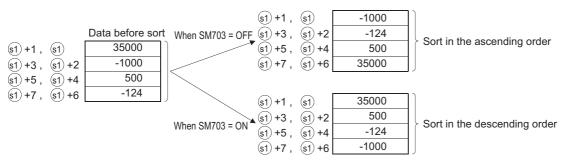

- Several scans are required for sorts performed by the DSORT instruction. The number of scans executed until completion
  is the value obtained by dividing the maximum number of times executed until the completion of the sort by the number of
  data blocks compared at one execution specified for (s2). (Fractional part is rounded up.) When the value of (s2) is
  increased, the number of scans until completion of the sort is reduced, but the amount of time per scan is lengthened.
- The maximum number of executions until completion of the sort should be calculated according to the following equation.

### Ex.

Maximum number of executions until completion = (n)  $\times$  (n - 1)  $\div$  2 [times executed]

When n = 10, the number of executions is obtained as  $10 \times (10 - 1) \div 2 = 45$  [times executed]. If (s2) = 2, then the number of scans until the completion of sort is calculated as  $45 \div 2 = 22.5 \rightarrow 23$  [scans].

- The device specified for (d1) (the completion device) is turned OFF by the execution of the DSORT instruction, and turned ON when the sort is completed. Because the device specified for (d1) is retained in the ON state after the completion of the sort, the user must turn it OFF if required.
- The 2 points from the device specified for (d2) are used by the system during the execution of a DSORT instruction. These 2 points from the device specified for (d2) should therefore not be used by the user. Changing these points may cause an error code to be returned. (Error code: 4100)
- If the value of n is changed during the execution of the DSORT instruction, the sort will be performed in accordance with the number of sort data blocks after the change.
- If the execution command is turned OFF during the execution of the DSORT instruction, the sort is suspended. The sort resumes from the beginning when the execution command is turned ON again.
- To execute another sort operation immediately after the completion of the previous sort, turn OFF the execution command once, then turn it ON.

#### Operation error

• In any of the following cases, an operation error occurs, the error flag (SM0) is turned ON, and the corresponding error code is stored to SD0.

| Error<br>code | Description                                                                                                    | Q00J/<br>Q00/<br>Q01 | QnH | QnPH | QnPRH | QnU | LCPU |
|---------------|----------------------------------------------------------------------------------------------------|----------------------|-----|------|-------|-----|------|
| 4100          | <ul> <li>(s2) is 0 or a negative value.</li> <li>In the second and subsequent scan, the value of (d2) to be used in the system is n or more.</li> <li>In the second and subsequent scan, the value of (d2) to be used in the system is (d2) &lt; (d2) + 1.</li> </ul> | 0                    | 0   | 0    | 0     | 0   | 0    |
| 4101          | The device range of (n) points from the device specified by (s1) and the device range of two points from the device specified by (d2) are overlapping.                                                                                                    | 0                    | 0   | 0    | 0     | 0   | 0    |
|               | For the SORT(P) instruction, the range of n points from (s1) exceeds the corresponding device range.                                                                                                    | 0                    | 0   | 0    | 0     | 0   | 0    |
|               | For the DSORT(P) instruction, the range of $2 \times n$ points from (s1) exceeds the corresponding device range.                                                                                                    | 0                    | 0   | 0    | 0     | 0   | 0    |

### Program example

• In the following program, the 16-bit BIN data from D0 to D3 are sorted in the ascending or descending order when g\_bool1 turns ON.

[Structured ladder/FBD]

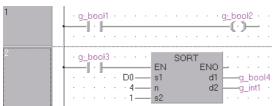

[ST]

OUT(g\_bool1,g\_bool2); SORT(g\_boo3,D0.4,1,g\_bool4,g\_int1); [Operation]

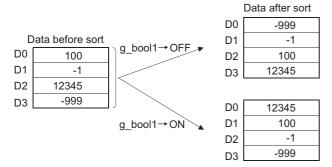

• In the following program, the 32-bit BIN data from D0 to D9 are sorted in the ascending or descending order when g\_bool1 turns ON.

[Structured ladder/FBD]

| 1 | • | g:         | bo<br>  ·<br>· | o F1<br> | • | • | •         | •                 | • |                     |   | _bo<br>-((_) |    |               | •           | •            |           | •        |    |
|---|---|------------|----------------|----------|---|---|-----------|-------------------|---|---------------------|---|--------------|----|---------------|-------------|--------------|-----------|----------|----|
| 2 |   | g <u>:</u> | bo<br>  •      | ol3<br>  |   | • | D(<br>. ! | 0 —<br>5 —<br>1 — |   | EN<br>s1<br>n<br>s2 | D | SOI          | RT | EN(<br>d<br>d | )<br>1<br>2 | <br>-g<br>-g | _b<br>_in | 00<br>t1 | 14 |

[ST]

OUT(g\_bool1,g\_bool2); DSORT(g\_boo3,D0.5,1,g\_bool4,g\_int1); [Operation]

|        |                 |                                    | Data after sort |
|--------|-----------------|------------------------------------|-----------------|
|        |                 | D1, D0                             | -99999          |
| D      | ata before sort | g_bool1→OFF D3, D2                 | -1111           |
| D1, D0 | 456789          | <u>g_bool1=0FF</u> D5, D4          | 1               |
| D3, D2 | -1111           | D7, D6                             | 5000            |
| D5, D4 | 5000            | D9, D8                             | 456789          |
| D7, D6 | -1              | D1, D0                             | 456789          |
| D9, D8 | -99999          |                                    |                 |
| 20,20  |                 | $g_{bool1} \rightarrow ON $ D3, D2 | 5000            |
|        |                 | D5, D4                             | 1               |
|        |                 | D7, D6                             | -1111           |
|        |                 | D9, D8                             | -99999          |

# Total calculation of 16-bit data

### WSUM(P)

| Basic | High<br>performance Process R | edundant Ur | niversal                  |
|-------|-------------------------------|-------------|---------------------------|
| Stru  | ictured ladder/               | FBD         | ST                        |
| _     | EN ENO                        | _           | ENO:= WSUM (EN, s, n, d); |
| -     | n                             |             |                           |

Any of the following instruction can go in the dotted squares. WSUM, WSUMP

#### ■Executing condition

| Instruction | Executing condition |
|-------------|---------------------|
| WSUM        |                     |
| WSUMP       |                     |

### ■Argument

| Input/output<br>argument | Name | Description                                            | Data type |
|--------------------------|------|--------------------------------------------------------|-----------|
| Input argument           | EN   | Executing condition                                    | Bit       |
|                          | S    | ANY16                                                  |           |
|                          | n    | Number of data                                         | ANY16     |
| Output argument          | ENO  | Execution result                                       | Bit       |
|                          | d    | Start number of the device that stores the total value | ANY32     |

| Setting | Internal device |   | R, ZR | JD/D |      | UD\GD | Zn | Constant | Others |
|---------|-----------------|---|-------|------|------|-------|----|----------|--------|
| data    | ata Bit W       |   |       | Bit  | Word |       |    | К, Н     |        |
| (S)     | -               | 0 |       | —    |      |       | —  | —        |        |
| n       | 0               | 0 |       | 0    |      |       |    | 0        | —      |
| (d)     | 0               | 0 |       | 0    |      |       |    | —        | _      |

#### Processing details

• Adds all 16-bit BIN data of n points from the device specified for (s), and stores the result to the device specified for (d).

|         | b15····b0   | )        |
|---------|-------------|----------|
| s       | 4444 (BIN)  | ]1       |
| (s) + 1 | 3333 (BIN)  |          |
| (s) + 2 | 1234 (BIN)  |          |
| (s) + 3 | -5426 (BIN) |          |
| (s) + 4 | 329 (BIN)   |          |
| (s) + 5 | 10000 (BIN) | <b>.</b> |

b31....b0 (d) 13914 (BIN)

### Operation error

• In the following case, an operation error occurs, the error flag (SM0) is turned ON, and the corresponding error code is stored to SD0.

| Error<br>code | Description                                                                               | Q00J/<br>Q00/<br>Q01 | QnH | QnPH | QnPRH | QnU | LCPU |
|---------------|-------------------------------------------------------------------------------------------|----------------------|-----|------|-------|-----|------|
| 4101          | The range of n points from the device specified for (s) exceeds the corresponding device. | 0                    | 0   | 0    | 0     | 0   | 0    |

#### Program example

• In the following program, the 16-bit BIN data from D10 to D14 are added when X1C turns ON, and the result is stored to Var\_D100.

[Structured ladder/FBD]

| 1 |   |   | .c. |   |   |        | - EN | SUMP<br>ENO | Ŀ |    |     |    |    |  |
|---|---|---|-----|---|---|--------|------|-------------|---|----|-----|----|----|--|
|   |   |   |     |   |   | · D10- | - s  | d           | H | Va | ar_ | D1 | 00 |  |
|   | · | • |     | · | · | · · 5— | - n  |             | Ŀ |    |     |    |    |  |
|   | · | • | • • | ÷ | 1 | • • •  |      | • • • •     | 1 |    |     |    |    |  |

[ST]

WSUMP(X1C,D10,5,Var\_D100); [Operation]

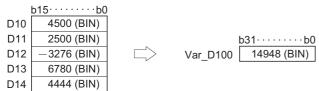

# Total calculation of 32-bit data

### DWSUM(P)

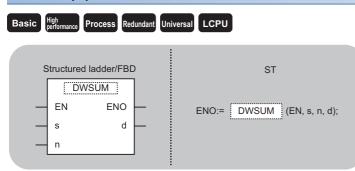

Any of the following instruction can go in the dotted squares. DWSUM, DWSUMP

#### ■Executing condition

| Instruction | Executing condition |
|-------------|---------------------|
| DWSUM       |                     |
| DWSUMP      |                     |

#### ■Argument

| Input/output<br>argument | t          | Name         |  | Descri                                                                    | Description                                                                   |  |                |   | Data type       |       |  |  |
|--------------------------|------------|--------------|--|---------------------------------------------------------------------------|-------------------------------------------------------------------------------|--|----------------|---|-----------------|-------|--|--|
| Input argument           | t          | EN           |  | Executi                                                                   | Executing condition                                                           |  |                |   | Bit             |       |  |  |
|                          |            | s            |  | Start nu<br>evaluate                                                      | art number of the device that stores data whose total value is ANY32 valuated |  |                |   | 32              |       |  |  |
|                          |            | n            |  | Number                                                                    | of data                                                                       |  |                |   | ANY             | ANY16 |  |  |
| Output argume            | ent        | ENO          |  | Execution                                                                 | on result                                                                     |  |                |   | Bit             |       |  |  |
|                          |            | d            |  | Start number or the array of the device that stores the total value Array |                                                                               |  | y of ANY16 (03 | ) |                 |       |  |  |
| Setting                  | Internal c | levice R, ZR |  | R                                                                         |                                                                               |  |                |   | Constant Others |       |  |  |

| Setting | Internal dev | vice | R, ZR | JD/D |      | UD\GD | Zn | Constant | Others |
|---------|--------------|------|-------|------|------|-------|----|----------|--------|
| data    | Bit          | Word |       | Bit  | Word |       |    | К, Н     |        |
| (s)     | -            | 0    |       | -    |      |       |    | —        | —      |
| n       | 0            | 0    |       |      | 0    |       |    | 0        | —      |
| (d)     | 0            | 0    |       | —    |      |       | —  | —        |        |

#### Processing details

• Adds all 32-bit BIN data n points from the device specified for (s), and stores the result to the 4 points of devices (4 words) from the one specified for (d).

### Operation error

• In any of the following cases, an operation error occurs, the error flag (SM0) is turned ON, and the corresponding error code is stored to SD0.

| Error<br>code | Description                                                                               | Q00J/<br>Q00/<br>Q01 | QnH | QnPH | QnPRH | QnU | LCPU |
|---------------|-------------------------------------------------------------------------------------------|----------------------|-----|------|-------|-----|------|
| 4101          | The range of n points from the device specified for (s) exceeds the corresponding device. | 0                    | 0   | 0    | 0     | 0   | 0    |
|               | The device specified for (d) exceeds the corresponding device range.                      | —                    | —   | —    | —     | 0   | 0    |

#### Program example

• In the following program, the 32-bit BIN data in Var\_D100 are added when X20 turns ON, and stores the result to Var\_D10. [Structured ladder/FBD]

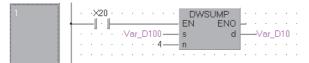

[ST]

DWSUMP(X20,Var\_D100,4,Var\_D10); [Operation]

Var\_D100 11245600 (BIN) 27543200 (BIN) 558800 (BIN) -15675000 (BIN)

#### MEAN(P), DMEAN(P)

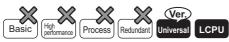

• QnU(D)(H)CPU and QnUDE(H)CPU with a serial number (first five digits) of "10102" or later, Q00UJCPU, Q00UCPU, Q01UCPU, QnUDVCPU, and QnUDPVCPU: Supported

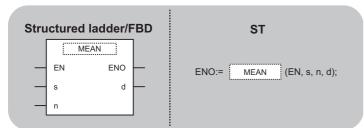

Any of the following instruction can go in the dotted squares. MEAN, MEANP, DMEAN, DMEANP

#### ■Executing condition

| Instruction   | Executing condition |
|---------------|---------------------|
| MEAN, DMEAN   |                     |
| MEANP, DMEANP |                     |

#### ■Argument

| Input/output<br>argument | Name | Description                                                                                  | Data type |
|--------------------------|------|----------------------------------------------------------------------------------------------|-----------|
| Input argument           | EN   | Executing condition                                                                          | Bit       |
|                          | S    | Start number of the device that stores data whose average value is evaluated                 | ANY16/32  |
|                          | n    | Number of data, or device number that stores the number of data. (Setting range: 1 to 32767) | ANY16     |
| Output argument          | ENO  | Execution result                                                                             | Bit       |
|                          | d    | Start number of the device that stores the average value                                     | ANY16/32  |

| Setting | Internal dev | ice  | R, ZR | JD/D |      | UD\GD | Zn | Constant | Others |
|---------|--------------|------|-------|------|------|-------|----|----------|--------|
| data    | Bit          | Word |       | Bit  | Word |       |    | К, Н     |        |
| (s)     | —            | 0    | 0     | —    |      |       |    | —        | —      |
| n       | —            | 0    | 0     | 0    |      |       |    | 0        | -      |
| (d)     | —            | 0    | 0     | —    |      |       |    | —        | —      |

# Processing details

#### ■MEAN(P)

• Evaluates the average value of n points (16-bit BIN data) from the device specified for (s), and stores the result to the device specified for (d).

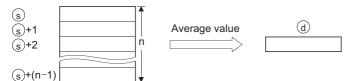

- If the result is not an integer value, the fractional part is rounded up.
- No processing is performed if the value specified for n is 0.

#### ■DMEAN(P)

• Evaluates the average value of n points (32-bit BIN data) from the device specified for (s), and stores the result to the device specified for (d).

| (s)+1,<br>()+2 | s<br>+2  | <b></b>  | Average value | (d)+1, (d) |
|----------------|----------|----------|---------------|------------|
| (s)+3,         | (s)+2    | 'n       |               |            |
| (s)+2n−1,      | (s)+2n−2 | <b>↓</b> |               |            |

- · If the result is not an integer value, the fractional part is rounded up.
- No processing is performed if the value specified for n is 0.

#### **Operation error**

• In any of the following cases, an operation error occurs, the error flag (SM0) is turned ON, and the corresponding error code is stored to SD0.

| Error<br>code | Description                                                                 | Q00J/<br>Q00/<br>Q01 | QnH | QnPH | QnPRH | QnU | LCPU |
|---------------|-----------------------------------------------------------------------------|----------------------|-----|------|-------|-----|------|
| 4100          | The value specified for n is not within 0 to 32767.                         | —                    | —   | —    | —     | 0   | 0    |
| 4101          | The n points of device specified for (s) exceed the specified device range. | —                    | —   | —    | —     | 0   | 0    |

#### Program example

• In the following program, the average value of 16-bit BIN data in D0 to D2 is evaluated when M0 turns ON, and the result is stored to D10.

[Structured ladder/FBD]

| 1           |      | • M0 •<br> |     | · · | D0 | EN<br>s<br>n | MEAN<br>ENO<br>d | <br>D1 | 0 . |
|-------------|------|------------|-----|-----|----|--------------|------------------|--------|-----|
| [ST]        |      |            |     |     |    |              |                  |        |     |
| MEAN(M0,    | D0,ł | <3,D1      | 0); |     |    |              |                  |        |     |
| [Operation] |      |            |     |     |    |              |                  |        |     |

| D0 | 105 | (BIN) |     |     |       |
|----|-----|-------|-----|-----|-------|
| D1 | 555 | (BIN) | D10 | 550 | (BIN) |
| D2 | 990 | (BIN) |     |     |       |

• In the following program, the average value of 32-bit BIN data in D0 to D5 is evaluated when M0 turns ON, and the result is stored to D10, D11.

[Structured ladder/FBD]

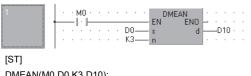

DMEAN(M0,D0,K3,D10); [Operation]

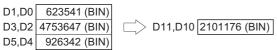

# 7.6 Structured Instructions

# FOR to NEXT instruction loop

# FOR, NEXT

# Basic High Process Redundant Universal LCPU

| Structured ladder/FBD | ST            |
|-----------------------|---------------|
| EN ENO                | Not supported |
| EN ENO                | Not supported |

Any of the following instruction can go in the dotted squares. FOR, NEXT

#### ■Executing condition

| Instruction | Executing condition       |
|-------------|---------------------------|
| FOR, NEXT   | Non-conditional execution |

#### ■Argument

| Input/output<br>argument | t          | Name        |  | Description         |                                                                    |      |       |    | Data type |                 |        |  |  |
|--------------------------|------------|-------------|--|---------------------|--------------------------------------------------------------------|------|-------|----|-----------|-----------------|--------|--|--|
| Input argumen            | t          | EN          |  | Executing condition |                                                                    |      |       |    |           | Bit             |        |  |  |
|                          |            | n           |  | Number<br>32767)    | Number of repeats of the FOR to NEXT instruction loop (1 to 32767) |      |       |    |           | ANY16           |        |  |  |
| Output argume            | ent        | ENO         |  | Execution           | on result                                                          |      |       |    | Bit       |                 |        |  |  |
| Setting                  | Internal d | evice R, ZR |  | s lov               |                                                                    |      | UD\GD | Zn |           | Constant Others | Others |  |  |
| data                     | Bit        | Word        |  |                     | Bit                                                                | Word | -     |    |           | К, Н            |        |  |  |
| n                        | 0          |             |  |                     |                                                                    |      |       |    |           |                 | —      |  |  |

# Processing details

- Executes the processing of the next step of the NEXT instruction, when the process of the FOR to NEXT instruction loop is executed n times without conditions.
- The value of n can be specified with the value between 1 and 32767. If it is specified in the range from -32768 to 0, executes the same processing as n = 1.
- If you do not desire to execute the process of the FOR to NEXT instruction loop, use the CJ or SCJ instruction to jump.
- Up to 16 nesting levels are applicable for the FOR instruction.

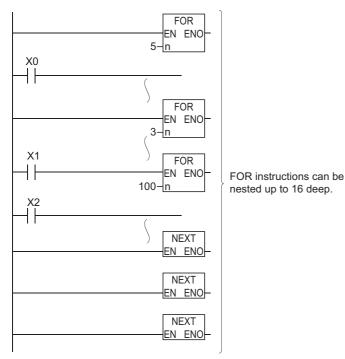

#### Operation error

• In any of the following cases, an operation error occurs, the error flag (SM0) is turned ON, and the corresponding error code is stored to SD0.

| Error<br>code | Description                                                                                                    | Q00J/<br>Q00/<br>Q01 | QnH | QnPH | QnPRH | QnU | LCPU |
|---------------|----------------------------------------------------------------------------------------------------|----------------------|-----|------|-------|-----|------|
| 4200          | The FEND or GOEND instruction was executed before the execution of the NEXT instruction and after the execution of the FOR instruction.<br>The STOP instruction has been inserted between the FOR and NEXT instructions. | 0                    | 0   | 0    | 0     | 0   | 0    |
| 4201          | The NEXT instruction is executed prior to the execution of the FOR instruction.                                                                                                    | 0                    | 0   | 0    | 0     | 0   | 0    |
| 4202          | The 17th FOR instruction is executed when FOR instructions have been nested.                                                                                                    | 0                    | 0   | 0    | 0     | 0   | 0    |

#### Program example

• In the following program, the FOR to NEXT instruction loop is executed when X8 is OFF, and not executed when X8 is ON. [Structured ladder/FBD]

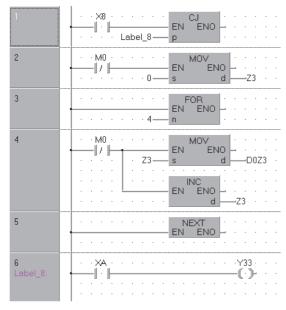

Point P

- To force an end to the repetitious execution of the FOR to NEXT instruction loop, insert the BREAK instruction. For details on the BREAK instruction, refer to Page 424 Forced termination of FOR to NEXT instruction loop.
- Use the EGP or EGF instruction to perform the pulse operation of an indexed program in the FOR to NEXT instruction loop. Note, however, that rise and fall instructions are not available on the operation output side. For details on the EGP and EGF instructions, refer to SP Page 101 Pulse conversion of edge relay operation result. The program samples are shown below.

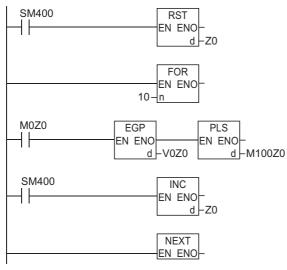

• Branching into the FOR to NEXT instruction loop using the JMP instruction or other branch instructions are not applicable from the outside of the FOR to NEXT instruction loop.

# Forced termination of FOR to NEXT instruction loop

| BREAK(P)                       |                |
|--------------------------------|----------------|
| Basic High Process Redundant U | Iniversal LCPU |
| Structured ladder/FBD          | ST             |
| EN ENO                         | Not supported  |

Any of the following instruction can go in the dotted squares. BREAK, BREAKP

#### ■Executing condition

| Instruction | Executing condition |
|-------------|---------------------|
| BREAK       |                     |
| BREAKP      |                     |

#### ■Argument

| Input/output<br>argument | t          | Name   |  | Description      |                                                                                     |      |       |    | Data type |          |        |  |
|--------------------------|------------|--------|--|------------------|-------------------------------------------------------------------------------------|------|-------|----|-----------|----------|--------|--|
| Input argument EN        |            |        |  | Executi          | Executing condition                                                                 |      |       |    |           | Bit      |        |  |
| p                        |            |        |  |                  | Pointer number of branch destination when the repeat process is forcibly terminated |      |       |    |           | ANY16    |        |  |
| Output argument ENO      |            |        |  | Execution result |                                                                                     |      |       |    | Bit       |          |        |  |
|                          |            | d:     |  | Device           | Device number that stores the remaining numbers of repeats                          |      |       |    | ANY16     |          |        |  |
| Setting                  | Internal d | device |  | R                | JD/D                                                                                |      | UD\GD | Zn |           | Constant | Others |  |
| data                     | Bit        | Word   |  |                  | Bit                                                                                 | Word |       |    |           |          | Р      |  |
| р                        | —          | ·      |  |                  |                                                                                     |      |       |    |           | —        | 0      |  |
| (d)                      | 0          |        |  |                  |                                                                                     |      |       |    |           | —        | —      |  |

#### Processing details

• Forces an end to the FOR to NEXT instruction loop and shifts the operation to the pointer specified for Pn. Only a pointer within the same program file can be assigned to Pn. If a pointer of the other program file is used, an operation error will be returned.

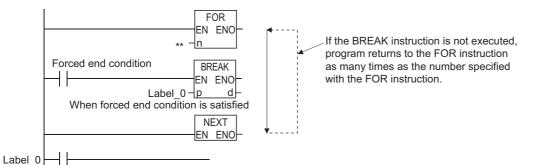

- The remaining number of the FOR to NEXT instruction loops is stored to (d) at the time of forced termination. Note that the remaining number includes the operation when the BREAK(P) instruction is executed.
- The BREAK(P) instruction can be used only in the FOR to NEXT instruction loop.
- The BREAK(P) instruction can be used only when there is only one level of nesting. When termination is forced to the multiple nesting levels, execute the same number of the BREAK(P) instructions for the nesting levels.

### Operation error

• In any of the following cases, an operation error occurs, the error flag (SM0) is turned ON, and the corresponding error code is stored to SD0.

| Error<br>code | Description                                                                                                    | Q00J/<br>Q00/<br>Q01 | QnH | QnPH | QnPRH | QnU | LCPU |
|---------------|----------------------------------------------------------------------------------------------------|----------------------|-----|------|-------|-----|------|
| 4203          | The BREAK(P) instruction is used in a case other than with the FOR to NEXT instruction loop.                                    | 0                    | 0   | 0    | 0     | 0   | 0    |
| 4210          | The jump destination for the pointer specified for p does not exist.<br>The pointer of another program file is specified for p. | 0                    | 0   | 0    | 0     | 0   | 0    |

#### Program example

In the following program, the forced termination is executed on the processes in the FOR to NEXT instruction loop when the value of Var\_D0 reaches 30 (when the FOR to NEXT instruction loop has been executed 30 times).
 [Structured ladder/FBD]

| 1 | • SM400     • · · · · · · · · · · · · · · · · · · ·                    |
|---|------------------------------------------------------------------------|
| 2 | FOR<br>EN ENO<br>                                                      |
| 3 | · SM400         · · · · · · · · · · · · · · · · · · ·                  |
|   |                                                                        |
| 4 | LD=         BREAKP           Var_D0         s1                         |
| 4 | LD=         BREAKP           EN         EN           Var_D0         s1 |

# Subroutine program call

| CALL(P)                                    |               |
|--------------------------------------------|---------------|
| Basic High performance Process Redundant U | niversal LCPU |
| Structured ladder/FBD                      | ST            |
| EN ENO                                     | Not supported |

Any of the following instruction can go in the dotted squares. CALL, CALLP

# ■Executing condition

| Instruction | Executing condition |
|-------------|---------------------|
| CALL        |                     |
| CALLP       |                     |

### ■Argument

| Input/output<br>argument | t          | Name  |       | Descri                                         | escription          |      |       |    |       | Data type |        |  |  |
|--------------------------|------------|-------|-------|------------------------------------------------|---------------------|------|-------|----|-------|-----------|--------|--|--|
| Input argumen            | t          | EN    |       | Executi                                        | Executing condition |      |       |    |       | Bit       |        |  |  |
|                          |            | р     |       | Start pointer number of the subroutine program |                     |      |       |    | ANY16 |           |        |  |  |
| Output argume            | ent        | ENO   |       | Execution                                      | on result           |      |       |    | Bit   | t         |        |  |  |
| Setting                  | Internal d | evice | R, ZR |                                                | JD/D                |      | UD\GD | Zn |       | Constant  | Others |  |  |
| data                     | Bit        | Word  |       |                                                | Bit                 | Word |       |    |       | К, Н      | Р      |  |  |
| р                        | —          | -     |       |                                                | —                   |      |       |    |       |           | 0      |  |  |

#### Processing details

- When the CALL(P) instruction is executed, executes the subroutine program of the program specified for Pn.
- The CALL(P) instruction can execute subroutine programs specified for a pointer within the same program file and subroutine programs specified for a common pointer.

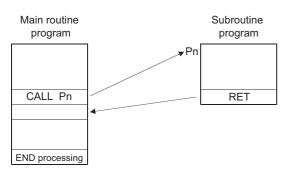

- Up to 16 nesting levels are applicable for the CALL(P) instruction.
- The remaining number of the FOR to NEXT instruction loops is stored to (d) at the time of forced termination. Note that the remaining number includes the operation when the BREAK(P) instruction is executed.

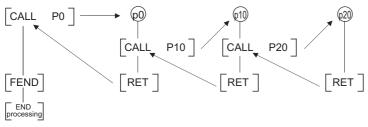

• Devices which are turned ON within subroutine programs will be latched even if the subroutine program is not executed.

#### Operation error

 In any of the following cases, an operation error occurs, the error flag (SM0) is turned ON, and the corresponding error code is stored to SD0.

| Error<br>code | Description                                                                                                    | Q00J/<br>Q00/<br>Q01 | QnH | QnPH | QnPRH | QnU | LCPU |
|---------------|----------------------------------------------------------------------------------------------------|----------------------|-----|------|-------|-----|------|
| 4210          | There is no subroutine program for the pointer specified in the CALL(P) instruction.                                                                | 0                    | 0   | 0    | 0     | 0   | 0    |
| 4211          | The FEND, GOEND, or STOP instruction is executed after the execution of the CALL(P) instruction, and prior to the execution of the RET instruction. | 0                    | 0   | 0    | 0     | 0   | 0    |
| 4212          | The RET instruction is executed prior to the execution of the CALL(P) instruction.                                                                  | 0                    | 0   | 0    | 0     | 0   | 0    |
| 4213          | The 17th nesting level is executed.                                                                                                    | 0                    | 0   | 0    | 0     | 0   | 0    |

# Program example

• In the following program, the subroutine program is executed when X20 turns ON. [Structured ladder/FBD]

| 1            | AND                                                |
|--------------|----------------------------------------------------|
| 2            | · · · M2     · · · · · · · · · · · · · · · · · · · |
| 3            | FEND<br>EN ENO                                     |
| 4<br>Label1: | · · · M1 · · · · · · · · · · · · · · · ·           |
| 5            | EN ENO                                             |

# Return from subroutine program

| RET                                      |               |
|------------------------------------------|---------------|
| Basic High performance Process Redundant | Universal     |
| Structured ladder/FBD                    | ST            |
| EN ENO                                   | Not supported |

Any of the following instruction can go in the dotted squares. RET

#### ■Executing condition

| Instruction | Executing condition       |
|-------------|---------------------------|
| RET         | Non-conditional execution |

#### ■Argument

| Input/output<br>argument | t               | Name |      | Description         |     |      |       |  |     | Data type |          |        |  |
|--------------------------|-----------------|------|------|---------------------|-----|------|-------|--|-----|-----------|----------|--------|--|
| Input argumen            | t               | EN   |      | Executing condition |     |      |       |  |     | Bit       |          |        |  |
| Output argument ENO      |                 |      |      | Execution result    |     |      |       |  | Bit |           |          |        |  |
| Setting                  | Internal device |      | R, Z | R, ZR J□\□          |     |      | UD\GD |  | Zn  | Constant  | Constant | Others |  |
| data                     | Bit             | Word |      |                     | Bit | Word |       |  |     |           |          |        |  |
| _                        | —               | I    |      |                     |     | 1    | I     |  |     |           | 1        | 1      |  |

#### Processing details

- · Indicates the end of the subroutine program.
- When the RET instruction is executed, returns to the next step of the CALL(P) instruction which called the subroutine program.

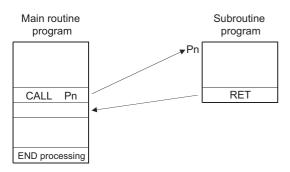

#### Operation error

• In any of the following cases, an operation error occurs, the error flag (SM0) is turned ON, and the corresponding error code is stored to SD0.

| Error<br>code | Description                                                                                                    | Q00J/<br>Q00/<br>Q01 | QnH | QnPH | QnPRH | QnU | LCPU |
|---------------|----------------------------------------------------------------------------------------------------|----------------------|-----|------|-------|-----|------|
| 4211          | The FEND, GOEND or STOP instruction is executed after the execution of the CALL(P) instruction, and prior to the execution of the RET instruction. | 0                    | 0   | 0    | 0     | 0   | 0    |
| 4212          | The RET instruction is executed prior to the execution of the CALL(P) instruction.                                                                 | 0                    | 0   | 0    | 0     | 0   | 0    |

# Refresh

#### СОМ

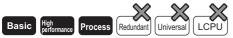

For the COM instruction of the following CPU modules, refer to 🖙 Page 433 Selection of refresh(COM).

- · Basic model QCPU: Supported if first 5 digits of the serial number are "04122" or later
- High Performance model QCPU: Supported if first 5 digits of the serial number are "04012" or later
- Process CPU: Supported if first 5 digits of the serial number are "07032" or later
- Redundant CPU
- Universal model QCPU
- LCPU

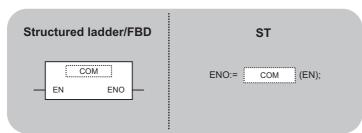

Any of the following instruction can go in the dotted squares. COM

#### ■Executing condition

| Instruction | Executing condition       |
|-------------|---------------------------|
| СОМ         | Non-conditional execution |

#### ■Argument

| Input/output<br>argument | t                             | Name |  | Description         |     |      |          |  |     | Data type |        |  |  |
|--------------------------|-------------------------------|------|--|---------------------|-----|------|----------|--|-----|-----------|--------|--|--|
| Input argumen            | t                             | EN   |  | Executing condition |     |      |          |  |     | Bit       |        |  |  |
| Output argume            | ent                           | ENO  |  | Execution result    |     |      |          |  | Bit |           |        |  |  |
| Setting                  | ng Internal device R, ZR J⊡\□ |      |  |                     |     | U    | U⊟\G⊟ Zn |  |     | Constant  | Others |  |  |
| data                     | Bit                           | Word |  |                     | Bit | Word |          |  |     |           |        |  |  |
| _                        | _                             |      |  |                     |     |      |          |  |     |           |        |  |  |

- Use the COM instruction in any of the following cases.
- · For increasing the speed of transmission/reception processing to/from the remote I/O stations.
- · For ensuring reliable data transmission/reception with other stations that use different scan times during the execution of the data link.
- The processing of the COM instruction differs depending on whether the special relay SM775 is ON or OFF.
- When SM775 is OFF: Performs auto refresh and service processing\*1\*2
- When SM775 is ON: Performs service processing only\*
- \*1 The following processes are performed in service processing. · Monitor processing of other station
  - · Read processing by the serial communications module of the buffer memory of another intelligent function module
- \*2 The auto refresh includes the following processes.
  - Refresh of MELSECNET/10 and MELSECNET/H
  - CC-Link refresh
  - · Auto refresh of intelligent function modules.
- At the point of the execution of the COM instruction, the CPU module temporarily stops the processing of the sequence program, and performs the same operation as ordinary data processing as well as auto refresh of intelligent function modules (including link refreshes) at the END processing. However, the low speed cyclic refresh of MELSECNET/10 or MELSECNET/H is not performed.

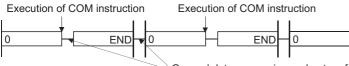

General data processing and auto refresh (including link refresh) of intelligent function module

. The COM instruction can be used in a sequence program any number of times. However, note that the scan time of the sequence program will be lengthened by the time taken for service processing and the auto refresh (including the link refresh) of the intelligent function modules.

· Data communications using the COM instruction

Example of data communications when the COM instruction is not used

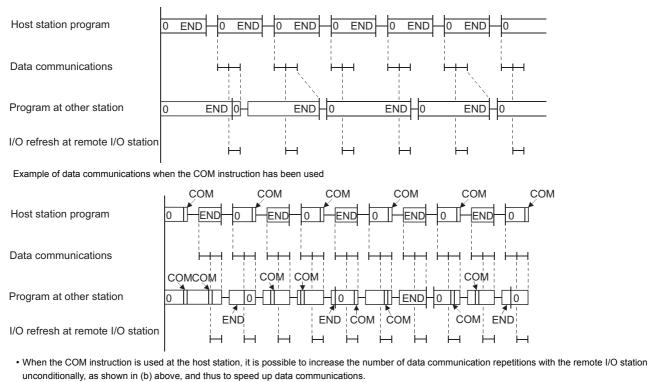

- In cases where the remote station scan time is longer than the scan time of the host station, the COM instruction used at the remote station side can avoid the occurrence of timing failure in which the data cannot be fetched, as shown in (a).
- . When the COM instruction has been used at the other station, a link refresh will be performed each time that station receives a command from the host station.
- $\sim$ COM instruction · Step 0 Link refresh can be performed
- $\cdot$  COM instruction  $\sim$ COM instruction

 $\cdot$  COM instruction  $\sim$ END

once in each of these intervals.

**7 APPLICATION INSTRUCTIONS** 431 7.6 Structured Instructions

- If the scan time from the linked station is longer than the sequence program scan time at the host station, specifying the COM instruction at the host station will not increase the speed of data communications.
- Step 0 ~COM instruction
   COM instruction ~COM instruction
   COM instruction ~END
   Link refresh can be performed once in each of these intervals.

Point *P* 

The programs in which the COM instruction cannot be used are shown below.

- Low-speed execution type programs
- Interrupt programs
- Fixed scan execution type programs

#### **Operation error**

• There is no operation error.

| 0 | 0            | ν.  |
|---|--------------|-----|
|   | ( )          | VI. |
| v | $\mathbf{v}$ |     |

- Ver. Ver. Basic High performance Process Redundant Universal LCPU
- Basic model QCPU: Supported if first 5 digits of the serial number are "04122" or later
- High Performance model QCPU: Supported if first 5 digits of the serial number are "04012" or later

· Process CPU: Supported if first 5 digits of the serial number are "07032" or later

- For the COM instruction of the following CPU modules, refer to I Page 430 Refresh.
- Basic model QCPU: Supported if first 5 digits of the serial number are "04121" or earlier
- High Performance model QCPU: Supported if first 5 digits of the serial number are "04011" or earlier
- · Process CPU: Supported if first 5 digits of the serial number are "07031" or earlier

| Structured ladder/FBD | ST              |
|-----------------------|-----------------|
| EN ENO                | ENO:= COM (EN); |

Any of the following instruction can go in the dotted squares. COM

#### ■Executing condition

| Instruction | Executing condition       |
|-------------|---------------------------|
| СОМ         | Non-conditional execution |

#### ■Argument

| Input/output<br>argument | t          | Name  |      | Description          |      |      |       |     | Data type |             |        |
|--------------------------|------------|-------|------|----------------------|------|------|-------|-----|-----------|-------------|--------|
| Input argumen            | t          | EN    |      | Executing condition  |      |      |       | Bit | Bit       |             |        |
| Output argume            | ent        | ENO   |      | Execution result Bit |      |      |       |     |           |             |        |
| Setting                  | Internal d | evice | R, Z | R                    | JD/D |      | UD\GD | Zn  |           | Constant Ot | Others |
| data                     | Bit        | Word  |      |                      | Bit  | Word |       |     |           |             |        |
| _                        | _          |       |      |                      |      |      |       |     |           |             |        |

- The COM instruction is used to perform processing such as I/O refresh at any time during execution of the sequence program.
- When the COM instruction is executed, the following processing can be performed

| Description                                                                                 | QCPU (Q mode) | LCPU |
|---------------------------------------------------------------------------------------------|---------------|------|
| I/O refresh                                                                                 | 0             | 0    |
| CC-Link refresh                                                                             | 0             | 0    |
| CC-Link IE Controller Network refresh                                                       | 0             | ×    |
| CC-Link IE Field Network refresh                                                            | O*1           | O*2  |
| MELSECNET/H refresh                                                                         | 0             | ×    |
| Auto refresh of intelligent function modules                                                | 0             | 0    |
| Auto refresh using the QCPU standard area of the multiple CPU system                        | 0             | ×    |
| Importing input/output data from CPUs that are not within the multiple CPU system           | 0             | ×    |
| Auto refresh using the multiple CPU high speed transmission area of the multiple CPU system | 0             | ×    |
| Communication with display module                                                           | ×             | 0    |
| Service processing (communication with programming tool, GOT or other peripherals)          | 0             | 0    |

\*1 CPU modules with a serial number whose first 5 digits are '12012' or higher are supported.

\*2 CPU modules with a serial number whose first 5 digits are '13012' or higher are supported.

# Point P

The following processes are performed in service processing.

- Monitor processing of other station
- Read process of another intelligent function module buffer memory by the serial communication module
- Turning OFF SM775 executes all processing except for I/O refresh.

#### · When selecting refresh items

• Select the processing by SD778, and turn SM775 ON. The following table shows the refresh items when SM775 is ON or OFF, and the processing that can be specified for SD778.

| Description                                                                                          | QCPU (Q mode)     |                                               | LCPU              |                                               |  |  |
|----------------------------------------------------------------------------------------------------|-------------------|-----------------------------------------------|-------------------|-----------------------------------------------|--|--|
|                                                                                                    | When SM775 is OFF | When SM775 is ON                              | When SM775 is OFF | When SM775 is ON                              |  |  |
| I/O refresh                                                                                          | Not executed      | Whether to be executed or                     | Not executed      | Whether to be executed or                     |  |  |
| CC-Link refresh                                                                                      | Executed          | not can be selected                           | Executed          | not can be selected.                          |  |  |
| CC-Link IE Controller<br>Network refresh                                                             |                   |                                               | -                 | -                                             |  |  |
| CC-Link IE Field Network refresh                                                                     |                   |                                               | Executed          | Whether to be executed or not can be selected |  |  |
| MELSECNET/H refresh                                                                                  | 1                 |                                               | -                 | -                                             |  |  |
| Auto refresh of intelligent<br>function modules                                                      |                   |                                               | Executed          | Whether to be executed or not can be selected |  |  |
| Auto refresh using the QCPU<br>standard area of the multiple<br>CPU system                           |                   |                                               | -                 | -                                             |  |  |
| Importing input/output data<br>from CPUs that are not within<br>the multiple CPU system              |                   |                                               | -                 | -                                             |  |  |
| Auto refresh using the<br>multiple CPU high speed<br>transmission area of the<br>multiple CPU system |                   |                                               | -                 | -                                             |  |  |
| Communication with display module                                                                    | -                 | -                                             | Executed          | Whether to be executed or not can be selected |  |  |
| ervice processing Executed<br>ommunication with<br>ogramming tool, GOT or<br>her peripherals)        |                   | Whether to be executed or not can be selected |                   |                                               |  |  |

Select whether to execute the processing or not using the bits of SD778. Whether to execute each bit of SD778 or not can be specified as shown below.

#### QCPU (Q mode)

| Bit of SD778 | Executed | Not executed |
|--------------|----------|--------------|
| b0 to b6     | 1        | 0            |
| b15          | 0        | 1            |

| b15       | b14 to b7 | b6  | b5 b4   | b3  | b2  | b1  | b0  | _                                                                                                    |
|-----------|-----------|-----|---------|-----|-----|-----|-----|----------------------------------------------------------------------------------------------------|
| SD778 1/0 | 0         | 1/0 | 1/0 1/0 | 1/0 | 1/0 | 1/0 | 1/0 |                                                                                                    |
|           |           |     |         |     |     |     |     | I/O refresh<br>CC-Link refresh<br>CC-Link IE Controller Network,<br>MELSECNET/H refresh<br>Auto refresh of<br>intelligent function module<br>Auto refresh using the QCPU standard<br>area of the multiple CPU system<br>Importing input/output data from CPUs<br>that are not within the multiple CPU system |
|           |           |     |         |     |     |     |     | Auto refresh using the multiple CPU high<br>speed transmission area of the multiple<br>CPU system<br>CC-Link IE Field Network refresh<br>Service processing (communication with<br>programming tool, GOT or other peripherals)                                                                               |

Ex.

To make only the send/receive processing with the remote I/O station faster, specify the MELSECNET/H refresh only. (Set only b2 and b15 of SD778 to 1 (SD778: 8004H).)

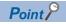

Refresh between the multiple CPUs by the COM instruction is performed under the following conditions.

- Receive operation from other CPUs: When b4 of SD778 (auto refresh of CPU shared memory) is 1.
- end operation from host CPU: When b15 of SD778 (execution/non-execution of service processing) is 0

#### LCPU

| Bit of SD778 | Executed | Not executed |
|--------------|----------|--------------|
| 0 to b3      | 1        | 0            |
| b14          | 1        | 0            |

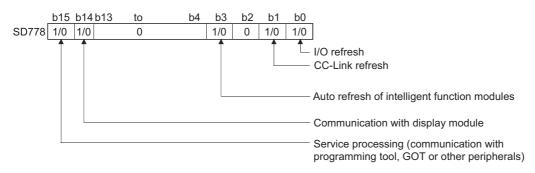

#### Ex.

To make only the display module processing faster, specify the Communication with display module only. (Set b14 and b15 of SD778 to 1 (SD778: C000H).)

• The COM instruction can be used in a sequence program any number of times.

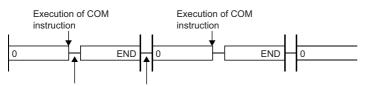

Specified processing Specified processing

- The COM instruction can be used in a sequence program any number of times. However, note that the sequence program scan time will be lengthened by the time taken for the processing selected for SD778.
- For Universal model QCPU and LCPU, an interrupt is permitted during the execution of the COM instruction. However, note that the data may be separated if the refresh data are used in an interrupt program.
- For Built-in Ethernet port QCPU, Built-in Ethernet port LCPU, and LCPU, when the service processing is performed using the COM instruction with the Ethernet connected, the processing time may be extended.

#### Point 🏸

The programs in which the COM instruction cannot be used are shown below:

- · Low-speed execution type programs
- Interrupt programs

· Fixed scan execution type programs

For the redundant CPU, there are restrictions on use of the COM instruction. For details on the restrictions, refer to the following manual.

QnPRHCPU User's Manual (Redundant System)

#### Operation error

• There is no operation error.

# Selection of refresh(CCOM(P))

#### CCOM(P)

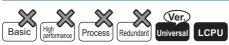

• QnU(D)(H)CPU and QnUDE(H)CPU with a serial number (first five digits) of "10102" or later, Q00UJCPU, Q00UCPU, Q01UCPU, QnUDVCPU, and QnUDPVCPU: Supported

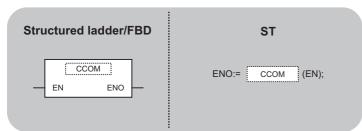

Any of the following instruction can go in the dotted squares. CCOM, CCOMP

#### ■Executing condition

| Instruction | Executing condition |
|-------------|---------------------|
| ССОМ        |                     |
| CCOMP       |                     |

#### ■Argument

| Input/output<br>argument | t                 | Name   |      | Description      |              |      |       |          |  | Data type |        |  |  |
|--------------------------|-------------------|--------|------|------------------|--------------|------|-------|----------|--|-----------|--------|--|--|
| Input argumen            | t                 | EN     |      | Executi          | ng condition | Bit  |       |          |  |           |        |  |  |
| Output argume            | ent               | ENO    |      | Execution result |              |      |       | Bit      |  |           |        |  |  |
| Setting                  | Internal d        | levice | R, Z | R                | ۶ JD/D       |      | UD\GD | U⊡\G⊡ Zn |  | Constant  | Others |  |  |
| data                     | Bit Word Bit Word |        | Word |                  |              | К, Н |       |          |  |           |        |  |  |
| _                        | —                 |        |      |                  |              |      |       |          |  |           |        |  |  |

#### Processing details

For details of the functions, refer to IP Page 433 Selection of refresh(COM).

#### Operation error

• In the following case, an operation error occurs, the error flag (SM0) is turned ON, and the corresponding error code is stored to SD0.

| Error<br>code | Description                                                                                                    | Q00J/<br>Q00/<br>Q01 | QnH | QnPH | QnPRH | QnU | LCPU |
|---------------|----------------------------------------------------------------------------------------------------|----------------------|-----|------|-------|-----|------|
| 4100          | The CCOM(P) instruction was executed in the QnU(D)(H)CPU whose serial number (first five digits) is "10101" or earlier. | —                    | —   | —    | —     | 0   | -    |

#### Program example

• The program in which the execution of refresh instruction can be switched by turning M0 ON/OFF. [Structured ladder/FBD]

| 1 | • SM402 • • • • • • • • • • • • • • • • • • • |
|---|-----------------------------------------------|
|   | ····· · H8004sSD778 · ·                       |
|   |                                               |
|   | EN ENOSM775 · · ·                             |
| 2 |                                               |
|   |                                               |

# 7.7 Data Table Operation Instructions

# Writing data to data table

#### FIFW(P)

| Basic High Process Redundant Un | iversal                |
|---------------------------------|------------------------|
| Structured ladder/FBD           | ST                     |
| EN ENO<br>s d                   | ENO:= FIFW (EN, s, d); |

Any of the following instruction can go in the dotted squares. FIFW, FIFWP

#### ■Executing condition

| Instruction | Executing condition |  |
|-------------|---------------------|--|
| FIFW        |                     |  |
| FIFWP       |                     |  |

#### ■Argument

| Input/outpu<br>argument | t          | Name   |      | Descri                    | Description Da    |                   |                   |         |       |          | Data type |  |  |
|-------------------------|------------|--------|------|---------------------------|-------------------|-------------------|-------------------|---------|-------|----------|-----------|--|--|
| Input argumer           | nt         | EN     |      | Executi                   | ng condition      |                   |                   |         | Bit   | Bit      |           |  |  |
|                         |            | s      |      | Write da                  | ata to the table, | or start device r | number that store | es data | ANY   | 16       |           |  |  |
| Output argum            | ent        | ENO    |      | Execution                 | n result Bit      |                   |                   |         |       |          |           |  |  |
|                         |            | d      |      | Start number of the table |                   |                   |                   |         | ANY16 |          |           |  |  |
| Setting                 | Internal d | levice | R, Z | R                         | JD/D              |                   | UD\GD             | Zn      |       | Constant | Others    |  |  |
| data                    | Bit        | Word   |      | Bit                       |                   | Word              |                   |         |       | К, Н     |           |  |  |
| (s)                     | 0          | 0      |      |                           | 0                 |                   |                   |         | 0     | —        |           |  |  |
| (d)                     | -          | 0      |      |                           | —                 |                   |                   |         |       | —        | —         |  |  |

• Stores the 16-bit data specified for (s) to the data table specified for (d). The number of data blocks stored in the table is stored to (d), and the data specified for (s) are stored to (d)+1 and the following devices.

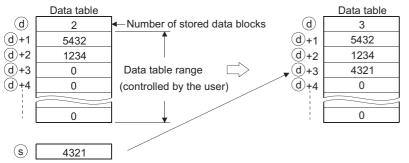

- When the FIFW(P) instruction is executed for the first time, any values specified for (d) should be cleared.
- The number of data blocks to be written in the data table and the data table range should be managed by a user. (Refer to Program Example)

#### Operation error

• In the following case, an operation error occurs, the error flag (SM0) is turned ON, and the corresponding error code is stored to SD0.

| Error<br>code | Description                                                                                           | Q00J/<br>Q00/<br>Q01 | QnH | QnPH | QnPRH | QnU | LCPU |
|---------------|----------------------------------------------------------------------------------------------------|----------------------|-----|------|-------|-----|------|
| 4100          | The FIFW(P) instruction is executed when the value of (d) is FFFFH.                                   | 0                    | 0   | 0    | 0     | 0   | 0    |
| 4101          | The data table range exceeds the corresponding device range when the FIFW(P) instruction is executed. | 0                    | 0   | 0    | 0     | 0   | 0    |

#### Program example

• In the following program, the data in Var\_D0 are stored to the data table from R0 when X10 turns ON. [Structured ladder/FBD]

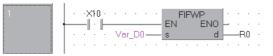

[ST]

FIFWP(X10,Var\_D0,R0); [Operation]

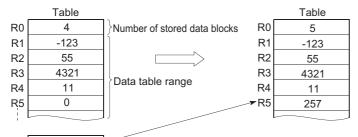

Var\_D0 \_\_\_\_\_257

 In the following program, the data from X20 to X2F are stored to the data table from D38 to D44 when X1B turns ON, and if there are more than 6 data blocks to be stored, Y60 is turned ON and the FIFW(P) instruction is disabled.
 [Structured ladder/FBD]

| 1 | · · · · · · · · · D38—                              | LD>=                                          |
|---|-----------------------------------------------------|-----------------------------------------------|
| 2 | ×18 · · · Y60 · · · · · · · · · · · · · · · · · · · | - FIFWP - · · · · · · · · · · · · · · · · · · |

[ST]

OUT(D38>=6,Y60); FIFWP(X1B AND NOT(Y60),K4X20,D38); [Operation]

4444

|     | Table |                               |             | Table |
|-----|-------|-------------------------------|-------------|-------|
| D38 | 5     | }Number of stored data blocks | D38         | 6     |
| D39 | 1000  | Ĵ                             | D39         | 1000  |
| D40 | 8100  |                               | D40         | 8100  |
| D41 | 4321  | Data table range              | D41         | 4321  |
| D42 | 1234  |                               | D42         | 1234  |
| D43 | -123  |                               | D43         | -123  |
| D44 | 0     |                               | <b>D</b> 44 | 4444  |
| D45 | 0     |                               | D45         | 0     |
|     |       |                               |             |       |

X20 to X2F

#### Precautions

When using the FIFW instruction, do not branch a line from (d). If branched, the operation result is not output to the devices or labels of branch destination correctly. For details of branch point of line from destination, refer to F Page 63 Precautions on Programming.

# Reading oldest data from data table

### FIFR(P) Basic High process Redundant Universal LCPU Structured ladder/FBD ST FIFR EN ENO s d ENO:= FIFR (EN, s, d);

Any of the following instruction can go in the dotted squares. FIFR, FIFRP

#### ■Executing condition

| Instruction | Executing condition |
|-------------|---------------------|
| FIFR        |                     |
| FIFRP       |                     |

#### ■Argument

| Input/outpu<br>argument | t          | Name   |      | Description                                                     |              |      |   |       |       | Data type |        |  |
|-------------------------|------------|--------|------|-----------------------------------------------------------------|--------------|------|---|-------|-------|-----------|--------|--|
| Input argumer           | ıt         | EN     |      | Executi                                                         | ng condition |      |   |       | Bit   | Bit       |        |  |
|                         |            | s      |      | Start number of the device that stores read data from the table |              |      |   | ANY16 |       |           |        |  |
| Output argum            | ent        | ENO    |      | Execution result Bit                                            |              |      |   |       |       | Bit       |        |  |
| d                       |            |        |      | Start number of the table                                       |              |      |   |       | ANY16 |           |        |  |
| Setting                 | Internal o | levice | R, Z | R                                                               | JD\D UD\GD Z |      |   | Zn    |       | Constant  | Others |  |
| data                    | Bit        | Word   |      |                                                                 | Bit          | Word | _ |       |       |           |        |  |
| (s)                     | 0          | 0      |      |                                                                 | 0            |      |   |       | —     |           |        |  |
| (d)                     | —          | 0      |      |                                                                 | —            |      |   |       | —     |           |        |  |

#### Processing details

• Stores the oldest data ((d)+1) input to the table specified for (d) to the device specified for (s). After the execution of the FIFR(P) instruction, the data in the table are all compressed up by one block.

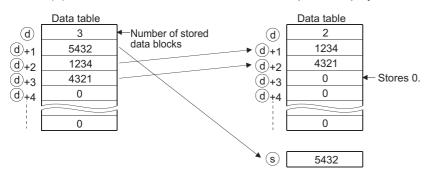

• Set the interlock to avoid executing the FIFR(P) instruction if the value stored in (d) is 0. (Refer to Program Example)

#### Operation error

• In any of the following cases, an operation error occurs, the error flag (SM0) is turned ON, and the corresponding error code is stored to SD0.

| Error<br>code | Description                                                                                           | Q00J/<br>Q00/<br>Q01 | QnH | QnPH | QnPRH | QnU | LCPU |
|---------------|----------------------------------------------------------------------------------------------------|----------------------|-----|------|-------|-----|------|
| 4100          | The FIFR(P) instruction is executed when the value of (d) is 0.                                       | 0                    | 0   | 0    | 0     | 0   | 0    |
| 4101          | The data table range exceeds the corresponding device range when the FIFR(P) instruction is executed. | 0                    | 0   | 0    | 0     | 0   | 0    |

#### Program example

• In the following program, the data in R1 from the data table R0 to R7 are stored to Var\_D0 when X10 turns ON. [Structured ladder/FBD]

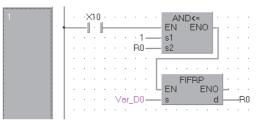

[ST]

FIFRP(X10 AND R0>=1,Var\_D0,R0); [Operation]

|    | Data table |                                 | Data | a table |                               |
|----|------------|---------------------------------|------|---------|-------------------------------|
| R0 | 5          | }Number of stored data blocks R | )    | 4       | }Number of stored data blocks |
| R1 | -123       | ► R                             | 1    | 55      | )                             |
| R2 | 55         | → R2                            | 2 4  | 321     |                               |
| R3 | 4321       | → R                             | 3    | 123     |                               |
| R4 | 123        | R                               | + -  | 234     | Data table                    |
| R5 | -234       | R                               | 5    | 0       |                               |
| R6 | 0          | R                               | 6    | 0       |                               |
| R7 | 0          |                                 | 7    | 0       |                               |
|    |            |                                 |      |         |                               |
|    |            | Var_D0                          | -1   | 23      |                               |

• In the following program, the data in Var\_D0 are stored to the data table D38 to D43 when X10 turns ON, and when the number of stored data reaches 5, the last-stored data in D39 of the data table are stored to Var\_R0. [Structured ladder/FBD]

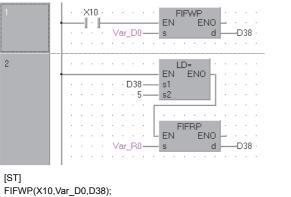

FIFWP(X10,Var\_D0,D38); FIFRP(D38=5,Var\_R0,D38);

[Operation]

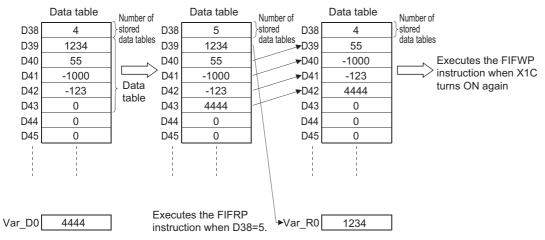

#### Precautions

When using the FIFR instruction, do not branch a line from (d). If branched, the operation result is not output to the devices or labels of branch destination correctly. For details of branch point of line from destination, refer to F Page 63 Precautions on Programming.

## Reading newest data from data table

#### FPOP(P)

| Basic High<br>performance Process Redundant Ur | niversal LCPU          |
|------------------------------------------------|------------------------|
| Structured ladder/FBD                          | ST                     |
| EN ENO<br>s d                                  | ENO:= FPOP (EN, s, d); |

Any of the following instruction can go in the dotted squares. FPOP, FPOPP

#### ■Executing condition

| Instruction | Executing condition |
|-------------|---------------------|
| FPOP        |                     |
| FPOPP       |                     |

#### ■Argument

| Input/output Name argument |            |               | Description               |                                                                 |      |      |       | Data type |       |          |        |
|----------------------------|------------|---------------|---------------------------|-----------------------------------------------------------------|------|------|-------|-----------|-------|----------|--------|
| Input argument EN          |            |               |                           | Executing condition                                             |      |      |       | Bit       |       |          |        |
| s                          |            |               |                           | Start number of the device that stores read data from the table |      |      |       |           | ANY16 |          |        |
| Output argument ENO        |            |               |                           | Execution result                                                |      |      |       |           | Bit   |          |        |
| d                          |            |               | Start number of the table |                                                                 |      |      | ANY16 |           |       |          |        |
| Setting                    | Internal c | nal device R, |                           | R                                                               | JD/D |      | UD\GD | Zn        |       | Constant | Others |
| data                       | Bit        | Word          |                           |                                                                 | Bit  | Word |       |           |       |          |        |
| (S)                        | 0          | 0             |                           |                                                                 | 0    |      |       |           |       | —        |        |
| (d)                        | —          | 0             |                           |                                                                 | —    |      |       |           |       | —        |        |

#### Processing details

• Stores the newest data input to the table specified for (d) to the device specified for (s). After the execution of the FPOP(P) instruction, the device storing the data read by the FPOP(P) instruction becomes 0.

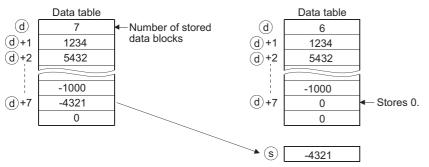

• Set the interlock to avoid executing the FPOP(P) instruction when the value stored in (d) is 0. (Refer to Program Example)

#### Operation error

• In any of the following cases, an operation error occurs, the error flag (SM0) is turned ON, and the corresponding error code is stored to SD0.

| Error<br>code | Description                                                                                           | Q00J/<br>Q00/<br>Q01 | QnH | QnPH | QnPRH | QnU | LCPU |
|---------------|----------------------------------------------------------------------------------------------------|----------------------|-----|------|-------|-----|------|
| 4100          | The FPOP(P) instruction is executed when the value of (d) is 0.                                       | 0                    | 0   | 0    | 0     | 0   | 0    |
| 4101          | The data table range exceeds the corresponding device range when the FPOP(P) instruction is executed. | 0                    | 0   | 0    | 0     | 0   | 0    |

#### Program example

• In the following program, the last-stored data in the data table R0 to R7 are stored to g\_int1 when g\_bool1 turns ON. [Structured ladder/FBD]

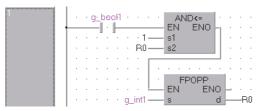

[ST]

FPOPP(g\_bool1 AND R0>=1,g\_int1,R0); [Operation]

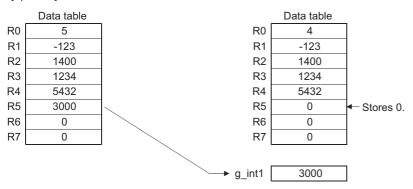

• In the following program, the data in Var\_D0 are stored to the data table D38 to D43 when X1C turns ON, and when the number of stored data reaches 5, and X1D turns ON, the last-stored data in the data table are stored to Var\_R0. [Structured ladder/FBD]

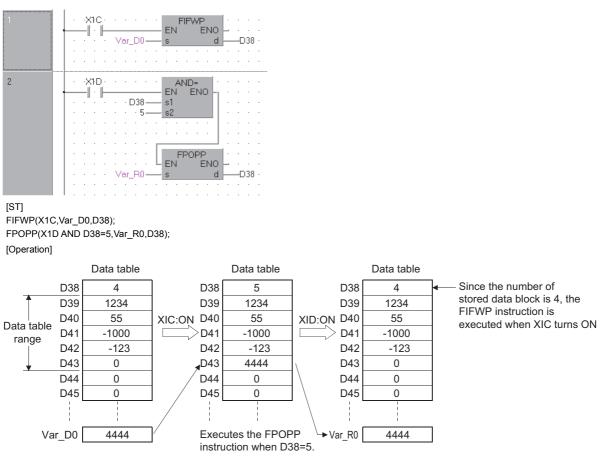

#### Precautions

When using the FPOP instruction, do not branch a line from (d). If branched, the operation result is not output to the devices or labels of branch destination correctly. For details of branch point of line from destination, refer to FP Page 63 Precautions on Programming.

# Deleting/inserting data from/to data table

# FDEL(P), FINS(P) Basic High performance Process Redundant Universal LCPU Structured ladder/FBD ST FDEL ENO ST EN ENO FDEL (EN, s, n, d); n ... ... ...

Any of the following instruction can go in the dotted squares. FDEL, FDELP, FINS, FINSP

#### ■Executing condition

| Instruction  | Executing condition |
|--------------|---------------------|
| FDEL, FINS   |                     |
| FDELP, FINSP |                     |

#### ■Argument

| Input/output<br>argument | Name | Description                                                                                 | Data type |
|--------------------------|------|---------------------------------------------------------------------------------------------|-----------|
| Input argument           | EN   | Executing condition                                                                         | Bit       |
|                          | S    | Start number of the device which stores insert data or the device which stores delete data. | ANY16     |
|                          | n    | Position of the table where data are inserted or deleted                                    | ANY16     |
| Output argument          | ENO  | Execution result                                                                            | Bit       |
|                          | d    | Start number of the table                                                                   | ANY16     |

| Setting<br>data | Internal device |      | R, ZR J□\□ | 10/D |      | UD\GD |  | Constant | Others |
|-----------------|-----------------|------|------------|------|------|-------|--|----------|--------|
|                 | Bit             | Word |            | Bit  | Word |       |  | К, Н     |        |
| (S)             | 0               | 0    |            | 0    |      |       |  | —        | -      |
| n               | 0               | 0    | 0          |      | 0    |       |  | 0        | -      |
| (d)             | —               | 0    | 0          |      |      |       |  | —        | —      |

#### ■FDEL(P)

• Deletes the nth block of data from the data table specified for (d), and stores the deleted data to the device specified for (s). After the execution of the FDEL(P) instruction, (n+1)th data and the following data in the table are compressed forward by one block.

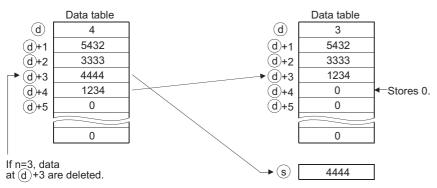

#### ■FINS(P)

• Inserts the 16-bit data specified for (s) in the nth block of the data table specified for (d). After the execution of the FINS(P) instruction, the data in the table following the inserted block are all dropped one position.

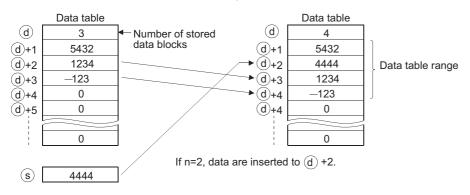

#### Operation error

• In any of the following cases, an operation error occurs, the error flag (SM0) is turned ON, and the corresponding error code is stored to SD0.

| Error<br>code | Description                                                                                                    | Q00J/<br>Q00/<br>Q01 | QnH | QnPH | QnPRH | QnU | LCPU |
|---------------|----------------------------------------------------------------------------------------------------|----------------------|-----|------|-------|-----|------|
| 4100          | The FDEL(P) or FINS(P) instruction is executed when n = 0.<br>The FDEL(P) instruction is executed when the value of (d) is 0.<br>The FINS(P) instruction is executed when the value of (d) is FFFFH.                                                                                                    | 0                    | 0   | 0    | 0     | 0   | 0    |
| 4101          | The nth position from (d) is larger than the data storage number at the execution of the FDEL(P) instruction.<br>The nth position from (d) is larger than the "data storage number + 1" at the execution of the FINS(P) instruction.<br>The value of n exceeds the device range of the table (D) at the execution of the FDEL(P) or FINS(P) instruction.<br>The data table range exceeds the corresponding device range when the FDEL(P) or FINS(P) instruction is executed. | 0                    | 0   | 0    | 0     | 0   | 0    |

449

#### Program example

 In the following program, the second data from the table R0 to R7 are deleted when X10 turns ON, and the deleted data are stored to Var\_D0.

[Structured ladder/FBD]

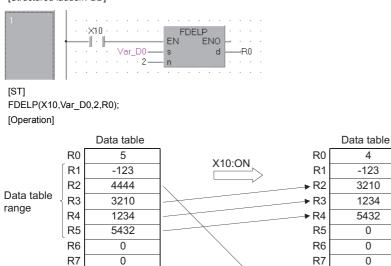

• In the following program, the data in Var\_D0 are inserted to the third position of the data table R0 to R7 when X10 turns ON. [Structured ladder/FBD]

► Var\_D0

4444

Data table

range

| <br>                            |  |
|---------------------------------|--|
|                                 |  |
|                                 |  |
| · · · · · · · · 3 — n · · · · · |  |
|                                 |  |

[ST]

FINSP(X10,Var\_D0,3,R0); [Operation]

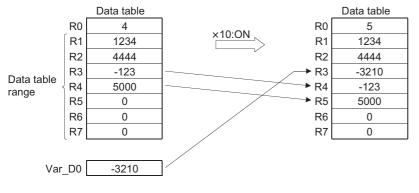

#### Precautions

When using the FDEL/FINS instruction, do not branch a line from (d). If branched, the operation result is not output to the devices or labels of branch destination correctly. For details of branch point of line from destination, refer to FP Page 63 Precautions on Programming.

# 7.8 Buffer Memory Access Instructions

# Reading 1-/2-word data from intelligent function module

#### FROM(P), DFRO(P)

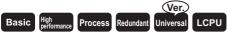

· Universal model QCPU: Not supported for Q00UJCPU

| Stru | uctured ladd                     | er/FBD | ST                              |
|------|----------------------------------|--------|---------------------------------|
|      | FROM E<br>EN E<br>n1<br>n2<br>n3 | NO     | ENO:= FROM (EN, n1, n2, n3, d); |

Any of the following instruction can go in the dotted squares. FROM, FROMP, DFRO, DFROP

#### ■Executing condition

| Instruction | Executing condition |
|-------------|---------------------|
| FROM, DFRO  |                     |
| FROMP, FROP |                     |

#### ■Argument

| Input/output<br>argument | Name | Description                                           | Data type |
|--------------------------|------|-------------------------------------------------------|-----------|
| Input argument           | EN   | Executing condition                                   | Bit       |
|                          | n1   | Start I/O number of the intelligent function module*1 | ANY16     |
|                          | n2   | Start address of data to be read                      | ANY16     |
|                          | n3   | Number of data to be read                             | ANY16     |
| Output argument          | ENO  | Execution result                                      | Bit       |
|                          | d    | Start number of the device that stores read data      | ANY16/32  |

\*1 Specified by the upper 3 digits of start I/O number expressed in 4-digit hexadecimal.

| Setting | Internal device |      | R, ZR | 10/0     |  | UD\GD | Zn   | Constant | Others |
|---------|-----------------|------|-------|----------|--|-------|------|----------|--------|
| data    | Bit             | Word |       | Bit Word |  |       | К, Н | U        |        |
| n1      | 0               |      | 0     |          |  | 0     | 0    |          |        |
| n2      | 0               |      | 0     |          |  |       | 0    | —        |        |
| n3      | 0               |      | 0     |          |  | 0     | —    |          |        |
| (d)     | 0               |      | _     |          |  |       | —    | —        |        |

#### ■FROM(P)

• Reads the data in n3 words from the buffer memory address specified for n2 of the intelligent function module specified for n1, and stores the data to the device specified for (d) and the following devices.

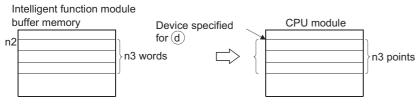

#### ■DFRO(P)

• Reads the data in (n3  $\times$  2) words from the buffer memory address specified for n2 of the intelligent function module specified for n1, and stores the data to the device specified for (d) and the following devices.

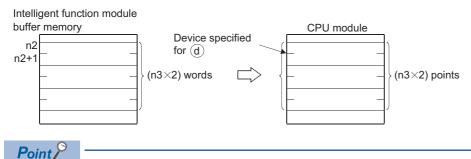

Data read from intelligent function modules is also possible with the use of intelligent function module devices. For the intelligent function module device, refer to the User's Manual (Functions Explanation, Program Fundamentals) of the CPU module to be used.

#### Operation error

• In any of the following cases, an operation error occurs, the error flag (SM0) is turned ON, and the corresponding error code is stored to SD0.

| Error<br>code | Description                                                                                                    | Q00J/<br>Q00/<br>Q01 | QnH | QnPH | QnPRH | QnU | LCPU |
|---------------|----------------------------------------------------------------------------------------------------|----------------------|-----|------|-------|-----|------|
| 1402          | An error has been detected in the intelligent function module at the execution of the instruction.                                                                                                    | 0                    | 0   | 0    | 0     | 0   | 0    |
| 1412          | There has been no exchange of signals with the intelligent function module at the execution of the instruction.                                                                                                    | 0                    | 0   | 0    | 0     | 0   | 0    |
| 2110          | The I/O number specified for n1 is not for the intelligent function module.                                                                                                    | 0                    | 0   | 0    | 0     | 0   | 0    |
| 4101          | The range of n3 points (2 $\times$ n3 points for the DFRO(P) instruction) from the device specified for (d) exceeds the specified device range.<br>The address specified for n2 is outside the buffer memory range. | 0                    | 0   | 0    | 0     | 0   | 0    |

#### Program example

 In the following program, the CH1 digital output value of the Q68ADV mounted with I/O numbers 040 to 05F is read to Var\_D0 when X0 turned ON. (Reads 1 word of data from address 11 of the buffer memory.) [Structured ladder/FBD]

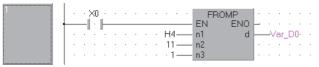

[ST]

FROMP(X0,H4,11,1,Var\_D0);

• In the following program, the 1-axis current feed value of the QD75P4 mounted at the I/O numbers 040 to 05F is read to Var\_D0, when X0 turns ON. (Reads data in 2 words from the address 800 and 801 of the buffer memory.)

[Structured ladder/FBD]

| 1 |   | 1.00 | a  |  |  |   |        |    | OP<br>ENO |   |   |   |   |   |   |
|---|---|------|----|--|--|---|--------|----|-----------|---|---|---|---|---|---|
|   | . |      | ÷. |  |  |   | H4     | n1 | LINC      |   |   |   |   |   |   |
| 1 |   |      |    |  |  |   | 800    |    |           | Ŀ | · | · | · | • | ÷ |
|   | · |      |    |  |  | 1 | · 1 —— | nj |           | 1 |   |   |   |   | Ĵ |

[ST]

DFROP(X0,H4,800,1,Var\_D0);

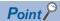

The value of n1 is specified by the upper 3 digits of hexadecimal 4-digit representation of the start I/O number of the slot in which the intelligent function module is mounted.

< QCPU (Q mode) >

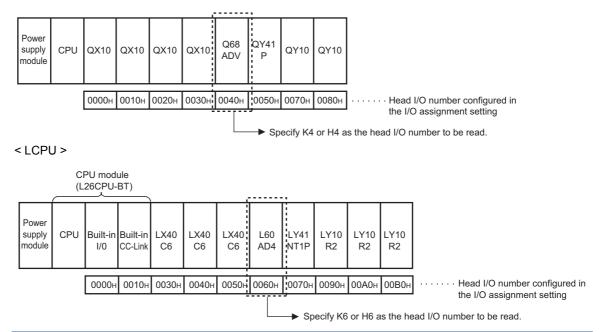

# Writing 1-/2-word data to intelligent function module

#### TO(P), DTO(P)

# Basic High performance Process Redundant Universal LCPU Structured ladder/FBD ST EN ENO s n1 n2 n3

Any of the following instruction can go in the dotted squares. TO, TOP, DTO, DTOP

#### ■Executing condition

| Instruction | Executing condition |
|-------------|---------------------|
| ΤΟ, DΤΟ     |                     |
| TOP, DTOP   |                     |

#### ■Argument

| Input/output<br>argument | Name | Description                                                              | Data type |
|--------------------------|------|--------------------------------------------------------------------------|-----------|
| Input argument           | EN   | Executing condition                                                      | Bit       |
|                          | S    | Data to be written or device start number that stores data to be written | ANY16/32  |
|                          | n1   | Start I/O number of the intelligent function module <sup>*1</sup>        | ANY16     |
|                          | n2   | Start address of the buffer memory where the data to be written          | ANY16     |
|                          | n3   | Number of data to be written                                             | ANY16     |
| Output argument          | ENO  | Execution result                                                         | Bit       |

\*1 Specified by the upper 3 digits of start I/O number expressed in 4-digit hexadecimal.

| Setting | Internal dev | rice | R, ZR | 10/D |      | UD\GD | Zn | Constant | Others |
|---------|--------------|------|-------|------|------|-------|----|----------|--------|
| data    | Bit          | Word |       | Bit  | Word |       |    | К, Н     | U      |
| (s)     | 0            |      | —     |      | 0    | -     |    |          |        |
| n1      | 0            |      | 0     |      |      |       | 0  | 0        |        |
| n2      | 0            |      | 0     |      |      | 0     | -  |          |        |
| n3      | 0            |      | 0     |      |      |       | 0  | —        |        |

#### ■TO(P)

• Writes the data stored in n3 words following the device specified for (s) to the buffer memory address specified for n2 and the following addresses of the intelligent function module specified for n1.

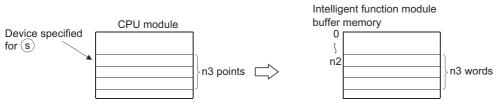

• When a constant is specified for (s), writes the same data (value specified for (s)) to the area of n3 words following the specified buffer memory. ((s) can be specified in the following range: -32768 to 32767 or 0H to FFFFH.)

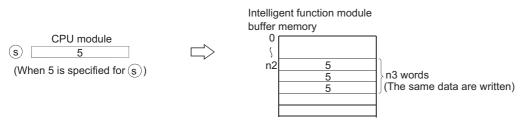

#### ■DTO(P)

• Writes the data stored in (n3 × 2) words following the device specified for (s) to the buffer memory address specified by n2 and the following addresses of the intelligent function module specified for n1.

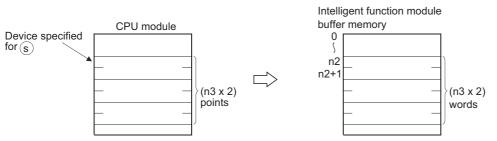

• When a constant is specified for (s), writes the same data (value specified for (s)) to the area of (n3  $\times$  2) words following the specified buffer memory. ((s) can be specified in the following range: -2147483648 to 2147483647 or 0H to FFFFFFFH.)

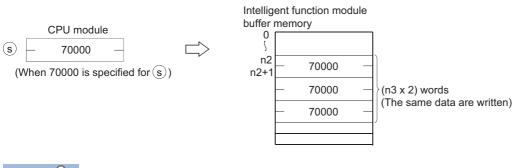

Point P

Data write to intelligent function modules is also possible with the use of intelligent function module devices. For the intelligent function module device, refer to the User's Manual (Functions Explanation, Program Fundamentals) of the CPU module to be used.

#### Operation error

• In any of the following cases, an operation error occurs, the error flag (SM0) is turned ON, and the corresponding error code is stored to SD0.

| Error<br>code | Description                                                                                                    | Q00J/<br>Q00/<br>Q01 | QnH | QnPH | QnPRH | QnU | LCPU |
|---------------|----------------------------------------------------------------------------------------------------|----------------------|-----|------|-------|-----|------|
| 1402          | An error has been detected in the intelligent function module at the execution of the instruction.                                                                                                    | 0                    | 0   | 0    | 0     | 0   | 0    |
| 1412          | There has been no exchange of signals with the intelligent function module at the execution of the instruction.                                                                                        | 0                    | 0   | 0    | 0     | 0   | 0    |
| 2110          | The I/O number specified for n1 is not for the intelligent function module.                                                                                                    | 0                    | 0   | 0    | 0     | 0   | 0    |
| 4101          | The n3 points (2 $\times$ n3 points for the DTO(P) instruction) of the device specified for (s) exceed the specified device range.<br>The address specified for n2 is outside the buffer memory range. | 0                    | 0   | 0    | 0     | 0   | 0    |

#### Program example

In the following program, the CH1 and CH2 of the Q68ADV with the I/O numbers X/Y040 to X/Y04F are set to the "Disable A/D conversion" mode, when X0 turns ON. (Writes 3 to the buffer memory address 0.)
 [Structured ladder/FBD]

1 TOP 1 TOP 1 F. TOP 1 F. TOP 1

[ST]

TOP(X0,3,H4,0,1);

• In the following program, the 1-axis positioning address/movement amount of the QD75P4 with the I/O numbers X/Y040 to X/Y05F is set to 0 when X0 turns ON. (Writes 0 to buffer memory addresses 2006 and 2007.)

[Structured ladder/FBD]

- 1

n3

[ST] DTOP(X0,0,U4,2006,1);

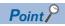

The value of n1 is specified by the upper 3 digits of hexadecimal 4-digit representation of the start I/O number of the slot in which the intelligent function module is mounted.

< QCPU (Q mode) >

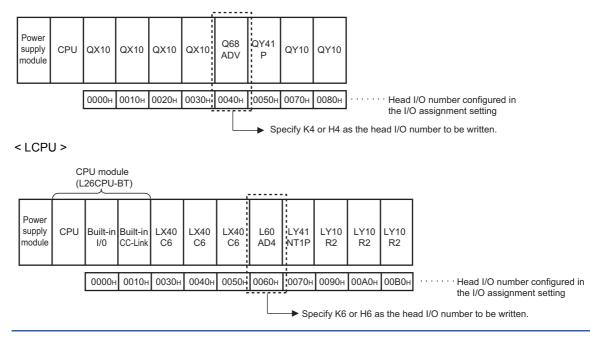

# 7.9 Display Instructions

# **Printing ASCII code**

| ersal LCPU           |
|----------------------|
| ST                   |
| ENO:= PR (EN, s, d); |
|                      |

Any of the following instruction can go in the dotted squares.  $\ensuremath{\mathsf{PR}}$ 

#### ■Executing condition

| Instruction | Executing condition |
|-------------|---------------------|
| PR          | f                   |

#### ■Argument

| Input/output<br>argument      | :             | Name |          | Descri                                                           | ption               | Data type |    |  |              |        |     |  |  |
|-------------------------------|---------------|------|----------|------------------------------------------------------------------|---------------------|-----------|----|--|--------------|--------|-----|--|--|
| Input argument                | t argument EN |      |          |                                                                  | Executing condition |           |    |  |              |        | Bit |  |  |
| S                             |               |      |          | ASCII code, or start number of the device that stores ASCII code |                     |           |    |  | ANY16/string |        |     |  |  |
| Output argume                 | nt            | ENO  |          | Execution result                                                 |                     |           |    |  | Bit          |        |     |  |  |
| d                             |               |      | tart num | ber of the output modul                                          | Bit                 |           |    |  |              |        |     |  |  |
| Setting Internal device R. ZR |               |      | R        | JD/D                                                             |                     |           | Zn |  | Constant     | Others |     |  |  |

| Setting | Internal dev | ice             | R, ZR |     |      | UD\GD | Zn | Constant | Others |
|---------|--------------|-----------------|-------|-----|------|-------|----|----------|--------|
| data    | Bit          | Word            |       | Bit | Word |       |    | \$       |        |
| (s)     | —            | ∆ <sup>*1</sup> |       | —   |      |       | 0  | 0        | _      |
| (d)     | O(Y only)    | —               |       | —   |      |       | 0  | —        | _      |

\*1 Local devices and file registers per program cannot be used as setting data.

• Outputs ASCII code data stored in the device specified for (s) or ASCII code data stored in the specified device number and the following devices to the output module specified for (d). The number of characters output differs according to the ON or OFF status of SM701 (For switching the number of output characters).

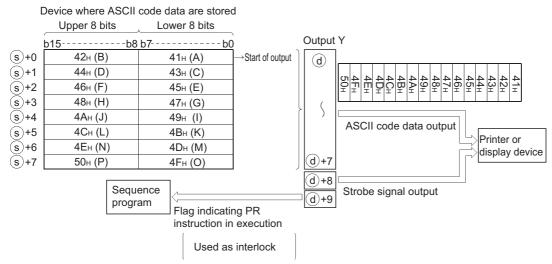

• If SM701 is ON, characters 8 points (16 characters) from the device specified for (s) will be the target of the operation.

• If SM701 is OFF, everything from the device specified for (s) to the 00H code will be the target of the operation.

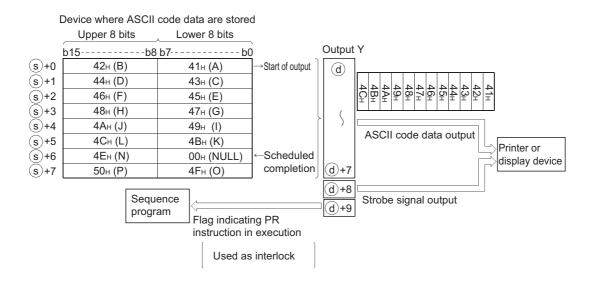

- The number of points used by the output module is 10 points from the Y address specified for (d).
- Output signals from the output module are transmitted at the rate of 30ms per character. For this reason, the time required to complete the transmission of the specified number of characters (n) will be 30ms × n (ms). At 10ms interrupt intervals, the PR instruction executes data output, strobe signal ON, and strobe signal OFF. The other instructions are executed continuously during a period between the above processes.

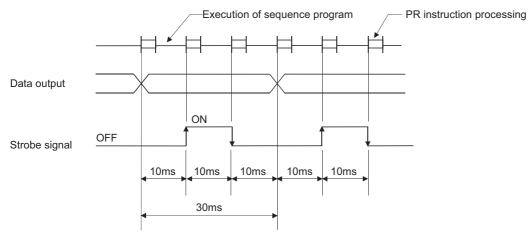

- In addition to the ASCII code data, the output module also outputs a strobe signal (10ms ON, 20ms OFF) from the (d) + 8 device.
- Following the execution of the PR instruction, the PR instruction execution flag ((d) + 9 device) remains ON until the completion of the transmission of the number of specified characters.
- The PR and PRC instructions can be used multiple times, but it is preferable to set the interlock with the PR instruction execution flag ((d) + 9 device) so that they will not be ON simultaneously.
- If the content of the device in which ASCII code data are stored are changed during the ASCII code data output, the modified data after change will be output.

#### Operation error

• In the following case, an operation error occurs, the error flag (SM0) is turned ON, and the corresponding error code is stored to SD0.

| Error<br>code | Description                                                                              | Q00J/<br>Q00/<br>Q01 | QnH | QnPH | QnPRH | QnU | LCPU |
|---------------|------------------------------------------------------------------------------------------|----------------------|-----|------|-------|-----|------|
| 4101          | There is no 00H code within the range of the device specified for (s) when SM701 is OFF. | —                    | 0   | 0    | _     | —   | _    |

#### Program example

 In the following program, the string data "ABCDEFGHIJKLMNOP" is converted to ASCII code data when g\_bool1 turns ON and the result is stored to g\_string1 (D0), and then the stored ASCII code data in g\_string1 (D0) are output to Y14 to Y1B when g\_bool2 turns ON. (When SM701 is OFF)

[Structured ladder/FBD]

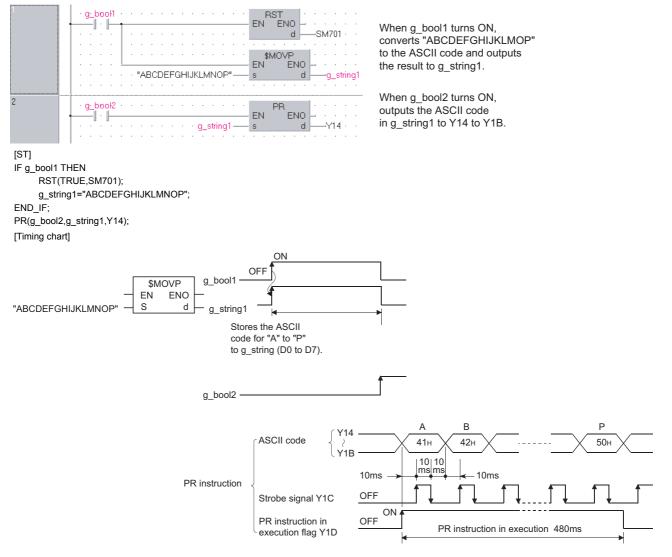

7

# **Printing comments**

| PRC                               |                       |
|-----------------------------------|-----------------------|
| Basic High<br>Process Redundant U | niversal LCPU         |
| Structured ladder/FBD             | ST                    |
| EN ENO                            | ENO:= PRC (EN, s, d); |

The following instruction can go in the dotted squares. PRC

#### ■Executing condition

| Instruction | Executing condition |  |  |  |  |  |  |
|-------------|---------------------|--|--|--|--|--|--|
| PRC         |                     |  |  |  |  |  |  |

#### ■Argument

| Input/output Name<br>argument |            |           |  | Description                                             |                                                |      |       |    | Data type  |          |         |  |
|-------------------------------|------------|-----------|--|---------------------------------------------------------|------------------------------------------------|------|-------|----|------------|----------|---------|--|
| Input argument EN             |            |           |  | Executing condition                                     |                                                |      |       |    | Bit        |          |         |  |
|                               |            | S         |  | Start nu                                                | umber of the device whose comments are printed |      |       |    | ANY_SIMPLE |          |         |  |
| Output argument ENC           |            | ENO       |  | Execution                                               | tion result                                    |      |       |    | Bit        |          |         |  |
|                               |            | d         |  | Start number of the output module that outputs comments |                                                |      |       |    | Bit        |          |         |  |
| Setting                       | Internal d | levice R, |  | R                                                       | JD/D                                           |      | U⊟\G□ | Zn |            | Constant | Others  |  |
| data                          | Bit        | Word      |  |                                                         | Bit                                            | Word |       |    |            |          | P,I,J,U |  |
| (s)                           | 0          | 0         |  |                                                         | 0                                              |      |       | -  |            | —        | 0       |  |
| (d)                           | O(Y only)  | —         |  |                                                         | —                                              |      |       | -  |            | —        | —       |  |

- Outputs comment data (ASCII code data) in the device specified for (s) to output module specified for (d). The number of characters output differs according to the ON or OFF status of SM701.
- When SM701 is OFF:Comments in 32 characters
- When SM701 is ON:Comments of upper 16 characters
- The number of points used by the output module is 10 points from the Y address specified for (d).

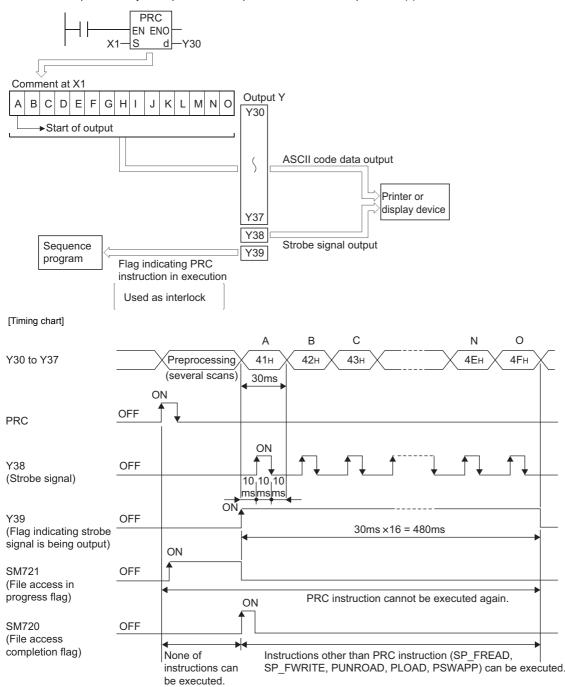

• Output signals from the output module are transmitted at the rate of 30ms per character. For this reason, the time required to complete the transmission of the number of specified characters will be 30ms × n (ms). At 10ms interrupt intervals, the PRC instruction executes data output, strobe signal ON, and strobe signal OFF. The other instructions are executed continuously during a period between the above processes.

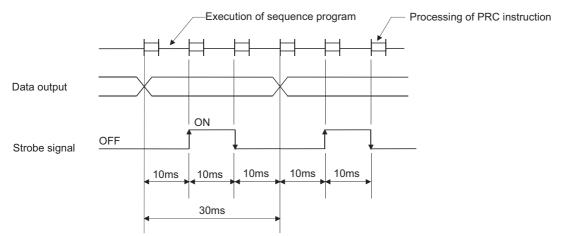

- In addition to the ASCII code data, the output module also outputs a strobe signal (10ms ON, 20ms OFF) from the (d) + 8 device.
- Following the execution of the PRC instruction, the PRC instruction execution flag ((d) + 9 device) remains ON until the completion of the transmission of the number of specified characters.
- The PRC instruction can be used multiple times, but it is preferable to set the interlock with the PRC instruction execution flag ((d) + 9 device) so that they will not be ON simultaneously.
- If no comments have been registered to the device specified for (s), processing will not be performed.
- When a comment is read, SM720 turns ON for one scan after the instruction is completed. SM721 turns ON during the execution of the instruction. The PRC instruction cannot be executed while SM721 is ON. If an attempt is made, no processing is performed.

#### Point P

- For device comments used in the PRC instruction, use comment files stored in the memory card or standard ROM. Comment files stored in the internal memory cannot be used.
- The comment file used in the PRC instruction can be set at the <<PLC File>> tab in the PLC parameter. If no comment file has been set for use by the PLC file setting, it will not be possible to output device comments with the PRC instruction.
- Do not execute the PRC instruction during an interrupt program. Otherwise, malfunction may occur.
- An error occurs when a device with no device comment is specified. Note that no error occurs even if a device with no device comment is specified when the range of device comments is set in advance with a programming tool ("Device Comment Detail Setting" on "Online Data Operation" window for writing data to the CPU module), and the device is within the range.

#### Operation error

• In the following case, an operation error occurs and the error flag (SM0) is turned ON, and the corresponding error code is stored to SD0.

| Error<br>code | Description                                                                                     | Q00J/<br>Q00/<br>Q01 | QnH | QnPH | QnPRH | QnU | LCPU |
|---------------|-------------------------------------------------------------------------------------------------|----------------------|-----|------|-------|-----|------|
| 4100          | The PRC instruction is executed while device comments are written during online program change. | —                    | 0   | 0    | —     | —   | -    |
|               | A device with no device comment is specified.                                                   | —                    | 0   | 0    | —     | _   | -    |

#### Program example

• In the following program, the comment data in Y60 are output to Y30 to Y39 when X0 turns ON. [Structured ladder/FBD]

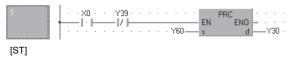

PRC(X0 AND NOT(Y39), Y60, Y30);

# Resetting error display or annunciator

| LEDR                                        |                  |
|---------------------------------------------|------------------|
| Basic High performance Process Redundant Un | iversal          |
| Structured ladder/FBD                       | ST               |
| EN ENO                                      | ENO:= LEDR (EN); |

The following instruction can go in the dotted squares. LEDR

#### ■Executing condition

| Instruction | Executing condition |
|-------------|---------------------|
| LEDR        |                     |

#### ■Argument

| Input/output Name argument |                 |      | Description |                     |      |      |       | Data type |     |          |        |  |
|----------------------------|-----------------|------|-------------|---------------------|------|------|-------|-----------|-----|----------|--------|--|
| Input argument EN          |                 |      |             | Executing condition |      |      |       |           | Bit |          |        |  |
| Output argument ENO        |                 | ENO  |             | Execution result    |      |      |       | Bit       |     |          |        |  |
| Setting                    | Internal device |      | R, ZR       |                     | JD/D |      | U⊟\G□ | Zn        | C   | Constant | Others |  |
| data                       | Bit             | Word |             |                     | Bit  | Word |       |           |     |          |        |  |
| _                          | —               |      |             |                     |      |      |       |           |     |          | •      |  |

#### Processing details

Resets the self-diagnostics error display so that annunciator display or operation can be continued. With one execution of this instruction, either error display or annunciator is reset.

#### ■Operation when self-diagnostics errors occur.

- When the LEDR instruction is executed, the "ERR." LED is reset. It is necessary to reset SM0, SM1, and SD0 by the user program, because they are not reset automatically. Since the cause of the self-diagnostics error being displayed has a higher priority over annunciator, no action for resetting the annunciator is taken.
- If the LEDR instruction is executed after the battery is replaced, the "BAT." LED is reset. SM51 is also turned OFF at this time.

### ■Operations when annunciators (F) are ON.

The following operations are performed when the LEDR instruction is executed.

- "USER" LED flickers, and is turned OFF.
- The annunciators (F) stored in SD62 and SD64 are reset, and the F numbers of SD65 to SD79 are moved up.
- The data newly stored in SD64 are transmitted to SD62.
- The value in SD63 is decremented by 1. However, if SD63 is 0, it remains 0.

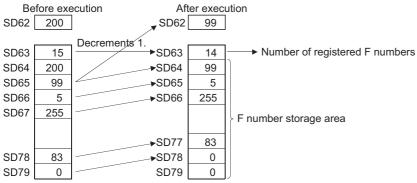

• The defaults for the error item numbers set in special registers SD207 to SD209 and order of priority are given in the table below.

| Priority | Factor number<br>(Hexadecimal)      | Description                                                                                                    | Remarks                                                                                                    |
|----------|-------------------------------------|----------------------------------------------------------------------------------------------------|----------------------------------------------------------------------------------------------------|
| 1        | 1                                   | AC DOWN                                                                                                    | Power off                                                                                                    |
|          | SINGLE PS. DOWN<br>SINGLE PS. ERROR |                                                                                                    | Redundant base unit power supply voltage drop (QCPU (Q mode) only)<br>Redundant power supply module fault.(QCPU (Q mode) only)                                                                                                    |
| 2        | 2                                   | UNIT VERIFY ERR.<br>FUSE BREAK OFF<br>SP. UNIT ERROR<br>SP. UNIT DOWN                                                                                                 | I/O module verify error (QCPU (Q mode) only)<br>Blown fuse (QCPU (Q mode) only)<br>Special function module verify error<br>Intelligent function module verification error (QCPU (Q mode) only)<br>Intelligent function module error (LCPU only)                                                                                                    |
| 3        | 3                                   | OPERATION ERROR<br>LINK PARA. ERROR<br>SFCP OPE. ERROR<br>SFCP EXE. ERROR<br>REMOTE PASS. FAIL<br>SNTP OPE. ERROR                                                     | Operation error<br>Link parameter error (QCPU (Q mode) only)<br>SFC instruction operation error (PU (Q mode) only)<br>SFC program execution error (QCPU (Q mode) only)<br>Remote password error (QCPU (Q mode) only)<br>SNTP error (LCPU only)                                                                                                    |
| 4        | 4                                   | ICM. OPE. ERROR<br>FILE OPE. ERROR<br>EXTEND INST. ERROR<br>OPE. MODE DIFF.<br>CAN'T EXE. MODE<br>TRK.TRANS. ERR. TRK.SIZE ERROR<br>TRK.DISCONNECT<br>FLASH ROM ERROR | Memory card operation error<br>File access error<br>Extended instruction error (QCPU (Q mode) only)<br>Operation status, switch mismatch (QCPU (Q mode) only)<br>Current mode-time function execution disabled (QCPU (Q mode) only)<br>Tracking data transmission error (QCPU (Q mode) only)<br>Tracking capacity excess error (QCPU (Q mode) only)<br>Tracking cable not connected, failure (QCPU (Q mode) only)<br>Flash ROM access count exceeded error (LCPU only) |
| 5        | 5                                   | PRG.TIME OVER                                                                                                    | Constant scan setting time over error<br>Low speed execution monitoring time over error (QCPU (Q mode) only)                                                                                                    |
| 6        | 6                                   | CHK instruction                                                                                                    | -                                                                                                    |
| 7        | 7                                   | Annunciators                                                                                                    | -                                                                                                    |
| 8        | 8                                   | LED instruction                                                                                                    | -                                                                                                    |
| 9        | 9                                   | BATTERY ERR.                                                                                                    | -                                                                                                    |
| 10       | A                                   | Clock data                                                                                                    | -                                                                                                    |
| 11       | В                                   | CAN'T SWITCH<br>STANDBY SYS. DOWN<br>MEM. COPY EXE.                                                                                                    | System switching error (QCPU (Q mode) only)<br>Standby system not started/stop error (QCPU (Q mode) only)<br>Memory copy function executed (QCPU (Q mode) only)                                                                                                    |
| 12       | С                                   | DISPLAY ERROR                                                                                                    | Display unit error (LCPU only)                                                                                                    |
|          |                                     |                                                                                                    |                                                                                                    |

• If the highest priority is given to the annunciator, it can be reset with priority by the LEDR instruction. (For Basic model QCPU, High Performance model QCPU, Process CPU, and Redundant CPU)

#### **Operation error**

· There is no operation error.

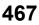

# 7.10 Debug/Error Diagnostics Instructions

# Special format error check

# CHKST, CHK

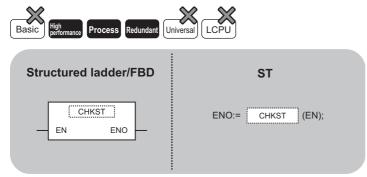

Any of the following instruction can go in the dotted squares. CHKST, CHK

#### ■Executing condition

| Instruction | Executing condition       |
|-------------|---------------------------|
| CHKST, CHK  | Non-conditional execution |

# ■Argument

| Input/output<br>argument | : I         | Name          | Descri   | ption               | Data type |       |    |  |          |        |  |  |
|--------------------------|-------------|---------------|----------|---------------------|-----------|-------|----|--|----------|--------|--|--|
| Input argumen            | t í         | EN            | Executir | Executing condition |           |       |    |  | Bit      |        |  |  |
| Output argume            | ent E       | ENO           | Executio | Execution result    |           |       |    |  | Bit      |        |  |  |
| Setting                  | Internal de | ternal device | R, ZR    | ۶ JD/D              |           |       | Zn |  | Constant | Others |  |  |
| data                     | Bit         | t Word        |          | Bit                 |           |       |    |  |          |        |  |  |
| •                        |             |               | R, ZR    |                     | Word      | UD\GD | Zn |  | Constant | C      |  |  |

#### Processing details

#### ■CHKST

- The CHKST instruction is the instruction that starts the CHK instruction.
- If the command for the CHKST instruction is OFF, execution jumps from the CHK instruction to the next instruction.
- If the command for the CHKST instruction is ON, the CHK instruction is executed.

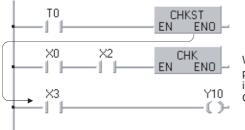

When T0 is OFF, program jumps to the instruction next to the CHK instruction.

#### ■CHK

• The CHK instruction is the instruction used for the bidirectional operation as shown below to confirm the nature of the system error. When the CHK instruction is executed, an error diagnostic check is performed with the specified check conditions, and if a failure is detected, SM80 is turned ON, and the failure number is stored to SD80 as a BCD value. The error code "9010" will be returned if an error is detected. The contact number where the error was discovered is stored to the upper 3 digits of SD80 (refer to (3)), and the coil number where the error was detected (refer to (2)) is stored to the lower 1 digit of SD80.

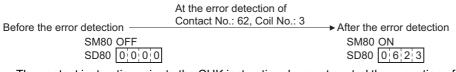

• The contact instruction prior to the CHK instruction does not control the execution of the CHK instruction, but rather sets the check conditions.

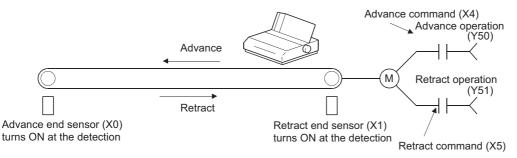

· A ladder such as the one shown below can be created to perform a cycle time-out check for the system shown above.

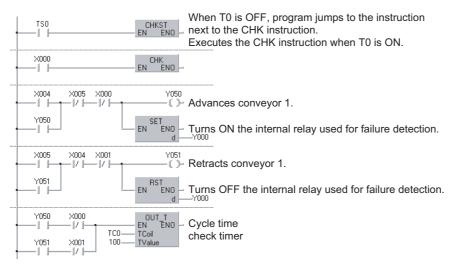

- The following points should be taken into consideration when creating a ladder using the CHK instruction.
- The contact numbers for the advance edge sensor and the retract edge sensor (XD) must always be in serial. Further, the contact number (XD) for the advance edge sensor should be lower than that for the retract edge.
- Controls for the advance edge sensor contact number (XD) and output with the identical number (YD) so that the output turns on when the advance operation is in progress and turns off when the retract operation is in progress. Output (YD) is treated as an internal relay, and cannot be output to an external device.
- Depending on the specified contact, the CHK instruction undergoes processing identical to that shown for the ladder below.
   A coil number (1 to 6) that is detected by error detection is stored in lower one digit of SD80.

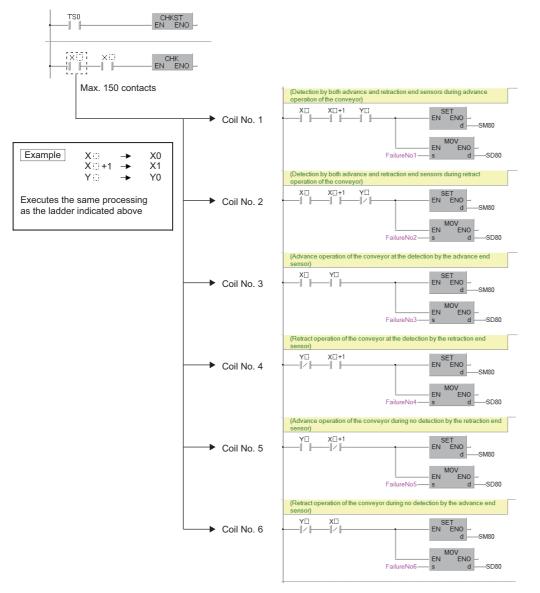

• Numbers 1 to 150 from the left base line have been assigned as contact numbers during error detection.

| X5    | X7    | X9 | X1A | X1C | СНК    |   |
|-------|-------|----|-----|-----|--------|---|
| -l  - | -1 1- |    |     | -1  | EN ENO | ŀ |

 $Contact \ \text{No.} \rightarrow \ 1 \qquad 2 \qquad 3 \qquad ----- \qquad 149 \qquad 150$ 

- Reset SM80 and SD80 prior to forcing the execution of the CHK instruction. After the execution of the CHK instruction, it cannot be performed once again until SM80 and SD80 have been reset. (The content of SM80 and SD80 will be preserved until they are reset by user.)
- The CHKST instruction must be placed before the CHK instruction. An error is returned if an instruction other than the LD, LDI, AND or ANI instruction is used between the CHK instruction and the CHKST instruction. (Error code: 4235)
- The CHK instruction can be written at any step of the program. However, there is a limit in the number of uses of the CHK instruction. An error is returned if the CHK instruction is used exceeding the number of uses specified as follows. (Error code: 4235)
- Can be used up to two places in all program files being executed.

• Can be used only one place in a single program file.

• Place LD and AND instructions prior to the CHK instruction to establish a check condition. Check conditions cannot be set using other contact instructions. If a check condition has been set with the LDI or ANI instruction, the processing for the check condition they specify will not be performed. However, contact numbers during error detection can also be assigned to the LDI and ANI instructions.

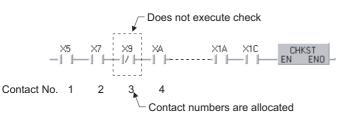

- The error detection method differs according to whether SM710 is ON or OFF.
- If SM710 is OFF, checks are performed on coil numbers 1 through 6 in order of contact number. When the CHK instruction is executed, checks are performed on coils of contact No.1 in order from coil No.1 through coil No.6, then move on to contact No. 2 and check the coils in order from coil No.1 through coil No.6. The CHK instruction is completed when coil No. 6 of contact No. n is checked.
- If SM710 is ON, checks are performed on contact numbers 1 through n in order of coil number. When the CHK instruction is executed, checks are performed on the ladder with coil No. 1 in order from contact No. 1 through contact No. n, then move on to the ladder with coil No. 2 and checks the ladder in order from contact No. 1 through contact No. 1 through contact No. n, then move on to the ladder with coil No. 2 and checks the ladder in order from contact No. 1 through contact No. n of coil No. 6 is checked.
- If more than one error is detected, the number of the first error detected is stored. Error numbers detected after this are ignored.
- The CHK instruction cannot be used in a low speed execution type program. If a low speed execution type program is set in a program file containing the CHK instruction, an operation error is returned, and the CPU module operation is suspended.

#### Operation error

• In any of the following cases, an operation error occurs, the error flag (SM0) is turned ON, and the corresponding error code is stored to SD0.

| Error<br>code | Description                                                                                                    | Q00J/<br>Q00/<br>Q01 | QnH | QnPH | QnPRH | QnU | LCPU |
|---------------|----------------------------------------------------------------------------------------------------|----------------------|-----|------|-------|-----|------|
| 4235          | There is a parallel ladder.<br>There are more than 150 contact instructions.<br>The CHK instruction is not executed following the CHKST instruction.<br>The CHK instruction is executed when no CHKST instruction has been<br>executed.<br>The CHKST and CHK instructions are used in a low speed execution type<br>program.<br>There is a instruction other than the LD, LDI, AND or ANI instruction between<br>the CHK instruction and the CHKST instruction.<br>The CHK instruction is used at three places or more in all program files being<br>executed.<br>The CHK instruction is used at two places or more in a single program file. | _                    | 0   | 0    | 0     | —   | —    |

# Changing check format of the CHK instruction

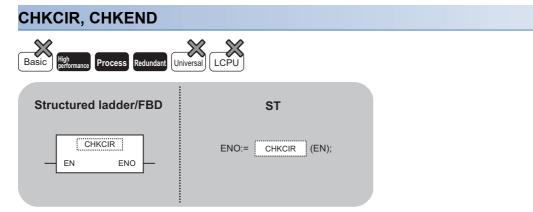

Any of the following instruction can go in the dotted squares. CHKCIR, CHKEND

#### ■Executing condition

| Instruction    | Executing condition       |
|----------------|---------------------------|
| CHKCIR, CHKEND | Non-conditional execution |

#### ■Argument

| Input/output Name argument            |                                  |      |   | Description      |     |             |     |        | Data type |      |  |  |
|---------------------------------------|----------------------------------|------|---|------------------|-----|-------------|-----|--------|-----------|------|--|--|
| Input argument EN Executing condition |                                  |      |   |                  |     |             | Bit |        |           |      |  |  |
| Output argument ENO                   |                                  |      |   | Execution result |     |             | Bit | Bit    |           |      |  |  |
| Setting                               | tting Internal device R, ZR J□\□ |      |   | UD\GD            | Zn  | Zn Constant |     | Others |           |      |  |  |
| data                                  | Bit                              | Word | 1 |                  | Bit | Word        |     |        |           | К, Н |  |  |
| _                                     | _                                |      |   |                  |     |             |     |        |           |      |  |  |

#### Processing details

- The check ladder pattern that is used in the CHK instruction can be updated to any format desired. The actual error checks are performed with the CHKST and CHK instructions.
- Error checks are performed according to the check conditions specified by the CHK instruction and the ladder pattern described between the CHKCIR and CHKEND instructions.

# Point P

For details on the CHKST and CHK instructions, refer to  $\square$  Page 468 Special format error check. To change the check format of the CHK instruction using the CHKCIR to CHKEND instruction loop, create a ladder with index setting (Z0).

- The device numbers indicated at check conditions (X2 and X8 in the figure below) are index setting values for each device number (with the exception of annunciators (F)) described in the ladder patterns. For example, the device number of X10Z0 on the ladder pattern is handled as X12 when the check condition is specified to X2, and X18 when the check condition is specified to X8.
- However, the order in which error detection is executed differs depending on whether SM710 is ON or OFF.

If SM710 is OFF, checks are performed on coil numbers 1 through the end in order of contact number.

The contact number 1 is checked with the ladder pattern from the coil number 1 to n. After that, the contact number 2 is checked with the same ladder pattern from the coil number 1 to n.

If SM710 is ON, checks are performed on contact numbers 1 through the end in order of coil number.

With the ladder pattern of the coil number 1, the contact numbers from 1 to n are checked. After that, with the ladder pattern of the coil number 2, the contact numbers from 1 to n are checked.

# Ex.

Following is the example when SM710 is OFF.

[Left: Specified ladder between CHKCIR and CHKEND instructions]

[Right: Order of check in CPU module]

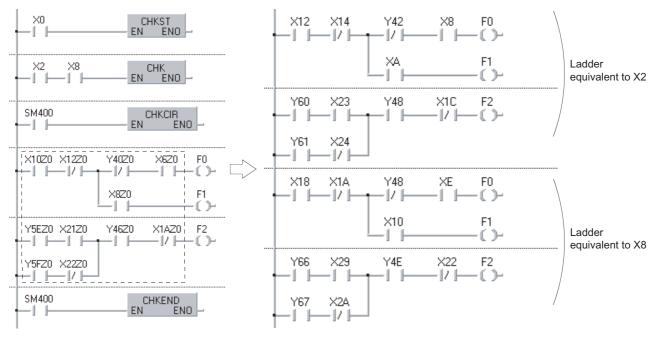

# Ex.

Following is the example when SM710 is ON. [Left: Specified ladder between CHKCIR and CHKEND instructions] [Right: Order of check in CPU module]

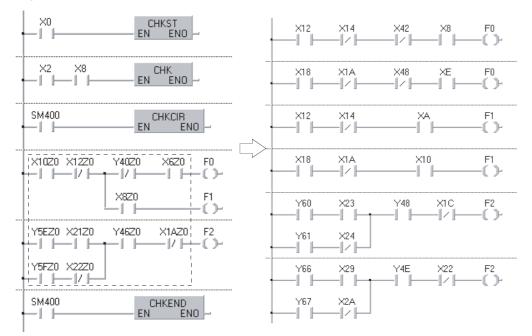

- Error check checks the ON/OFF status of OUT F by using the ladder pattern in the various check conditions. In all check conditions, SM80 is turned ON if even one of the OUT F is ON in a ladder pattern. Further, the error numbers (contact numbers and coil numbers) corresponding to the OUT F which are turned ON are stored to SD80 in BCD order.
- The instructions that can be used in ladder patterns are as follows.

| Туре     | Instruction                                                                                |
|----------|--------------------------------------------------------------------------------------------|
| Contacts | LD, LDI, AND, ANI, OR, ORI, ANB, ORB, MPS, MPP, MRD, and comparison operation instructions |
| Coil     | OUT F                                                                                      |

- The devices can be used for ladder pattern contacts are input (X) and output (Y).
- Only annunciators (F) can be used in ladder pattern coils. However, since annunciators (F) are used as a dummy, any value can be set for an annunciator (F). Further, they can overlap with no difficulties.
- ON/OFF controls can be performed without error if an annunciator (F) used during the execution of the CHK instruction has the same number as an annunciator (F) used in some other context than the CHK instruction. They are treated differently during the CHK instruction than they are in the different context.
- Since the annunciators (F) used in the CHK instruction do not turn ON/OFF actually, they are turned ON/OFF if monitored by a peripheral.
- A ladder pattern can be created up to 256 steps. Further, OUT FD can use up to 9 coils.
- Coil numbers for ladders specified within the CHKCIR to CHKEND instruction loop are assigned with coil numbers from 1 to 9, from top to bottom.

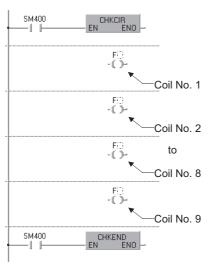

- The CHKCIR and CHKEND instructions can be written at any step in the program desired. It can be used in up to two locations in all program files being executed. However, the CHKCIR and CHKEND instructions cannot be used in more than 1 location in a single program file.
- The CHKCIR and CHKEND instructions cannot be used in low speed execution type programs. If a program file in which the CHKCIR or CHKEND instruction is described is set as a low speed execution type program, an operation error occurs, and the High Performance model QCPU operation is suspended.

#### Operation error

• In any of the following cases, an operation error occurs, the error flag (SM0) is turned ON, and the corresponding error code is stored to SD0.

| Error<br>code | Description                                                                                                    | Q00J/<br>Q00/<br>Q01 | QnH | QnPH | QnPRH | QnU | LCPU |
|---------------|----------------------------------------------------------------------------------------------------|----------------------|-----|------|-------|-----|------|
| 4230          | The CHKEND instruction is not executed following the execution of the CHKCIR instruction.<br>The CHKEND instruction is executed although no CHKCIR instruction has been executed.                                                                                                    | —                    | 0   | 0    | 0     | _   | -    |
| 4235          | The CHKCIR to CHKEND instruction loop is set three or more times in all<br>program files.<br>The CHKCIR or CHKEND instruction loop is set two or more times in a single<br>program file.<br>The CHKST and CHK instructions are used in a low speed execution type<br>program.<br>There are 10 or more F instances in a ladder pattern.<br>A ladder pattern has 257 or more steps.<br>A device has been encountered which cannot be used in a ladder pattern.<br>The index setting has been performed on a ladder pattern device. | _                    | 0   | 0    | 0     | _   | _    |

# 7.11 String Processing Instructions

# 16-/32-bit BIN data to decimal ASCII data conversion

# BINDA(P), DBINDA(P)

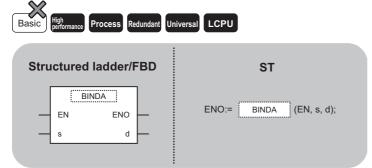

Any of the following instruction can go in the dotted squares. BINDA, BINDAP, DBINDA, DBINDAP

#### ■Executing condition

| Instruction     | Executing condition |
|-----------------|---------------------|
| BINDA, DBINDA   |                     |
| BINDAP, DBINDAP |                     |

### ■Argument

| Input/output Name argument |            |              |  |          | ption                                                    | Data type |       |    |  |                 |        |  |
|----------------------------|------------|--------------|--|----------|----------------------------------------------------------|-----------|-------|----|--|-----------------|--------|--|
| Input argument EN          |            |              |  | Executi  | Executing condition Bit                                  |           |       |    |  |                 |        |  |
| s                          |            |              |  | BIN dat  | BIN data to be converted to ASCII code data ANY16/32     |           |       |    |  |                 |        |  |
| Output argument ENO        |            |              |  | Executi  | Execution result Bit                                     |           |       |    |  |                 |        |  |
|                            |            | d            |  | Start nu | Start number of the device that stores conversion result |           |       |    |  | String (8)/(12) |        |  |
| Setting                    | Internal d | levice R, ZF |  | R        | JD/D                                                     |           | UD\GD | Zn |  | Constant Other  | Others |  |
| data                       | Bit        | Word         |  |          | Bit Word                                                 |           |       |    |  | К, Н            |        |  |
| (s)                        | 0          | 0            |  |          | 0                                                        |           |       |    |  |                 | -      |  |
| (d)                        | —          | 0            |  |          | _                                                        |           |       |    |  |                 | -      |  |

#### ■BINDA(P)

Converts each digit number of decimal notation of the 16-bit BIN data specified for (s) to ASCII code data, and stores the
results to the device specified for (d) and the following devices.

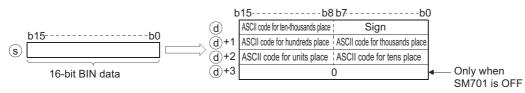

For example, if -12345 is specified for (s), the results are stored to the devices from (d) as shown below.

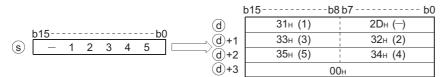

• BIN value between -32768 and 32767 can be specified for (s).

· The operation results stored to (d) are as follows.

• The sign 20H is stored if the BIN value is positive, and the sign 2DH is stored if it is negative.

• The sign 20H is stored for the leading zeros of significant figures. (Zero suppression is performed.)

#### 00325

Number of significant figures

20н is set

• The storage of data in devices specified for (d)+3 differs depending on the ON/OFF status of SM701 (signal for switching the number of output characters).

When SM701 is OFFStores 0

When SM701 is ONDoes not change

#### ■DBINDA(P)

Converts each digit number of decimal notation of the 32-bit BIN data specified for (s) to ASCII code data, and stores the
results to the device specified for (d) and the following devices.

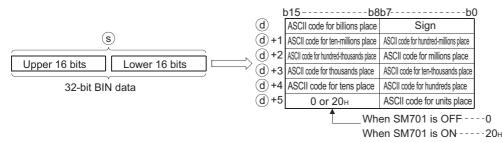

For example, if the value -12345678 has been specified for (s), the results will be stored to the devices from (d) as shown below.

|                | b     | )15b8       | 3b7b0       |
|----------------|-------|-------------|-------------|
|                | d     | 20н (space) | 2Dн (-)     |
| $(\mathbf{s})$ | (d)+1 | 31н (1)     | 20н (space) |
|                | (d)+2 | 33н (3)     | 32н (2)     |
| -1234 5678     | (d)+3 | 35н (5)     | 34н (4)     |
|                | (d)+4 | 37н (7)     | 36н (6)     |
|                | (d)+5 | 0 or 20н    | 38н (8)     |

• BIN value between -2147483648 and 2147483647 can be specified for (s).

• The operation results stored to (d) are stored in the following way.

- The sign 20H is stored if the BIN value is positive, and the sign 2DH is stored if it is negative.
- The sign 20H is stored for the leading zeros of significant figures. (Zero suppression is performed.)

0012034560

20<sub>H</sub> is set Number of

significant figures

• The data stored in the upper 8 bits of the device specified for (d)+5 differs depending on the ON/OFF status of SM701 (signal for switching the number of output characters).

When SM701 is OFFStores 0

• When SM701 is ONStores 20H

#### Operation error

 In the following case, an operation error occurs, the error flag (SM0) is turned ON, and the corresponding error code is stored to SD0.

| Error<br>code | Description                                                          | Q00J/<br>Q00/<br>Q01 | QnH | QnPH | QnPRH | QnU | LCPU |
|---------------|----------------------------------------------------------------------|----------------------|-----|------|-------|-----|------|
| 4101          | The device specified for (d) exceeds the corresponding device range. | —                    | —   | —    | —     | 0   | 0    |

#### Program example

 In the following program, the 16-bit BIN data in Var\_W0 are converted to the decimal ASCII code data, and the results are output to Y40 to Y48 by the PR instruction. (Global label Var\_D0 is assigned to device D0.)

[Structured ladder/FBD]

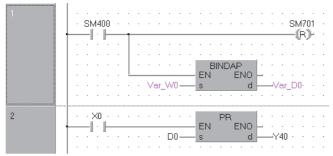

[ST]

RST(SM400,SM701); BINDAP(SM400,Var\_W0,Var\_D0); PR(X0,D0,Y40); [Operation] The ASCII code data are output to Y

The ASCII code data are output to Y40 to Y48 by the execution of the PR instruction when X0 turns ON. Since SM701 is OFF, the PR instruction outputs ASCII code data up to 00H.

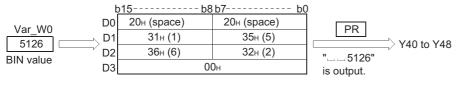

 In the following program, the 32-bit BIN data in Var\_W10 are converted to the decimal ASCII code data, and the results are output to Y40 to Y48 by the PR instruction. (Global label Var\_D0 is assigned to device D0.) [Structured ladder/FBD]

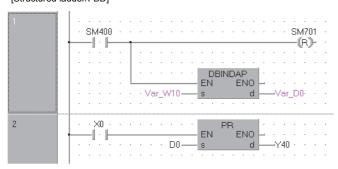

[ST]

RST(SM400,SM701); DBINDAP(SM400,Var\_W10,Var\_D0);

PR(X0,D0,Y40);

[Operation]

The ASCII code data are output to Y40 to Y48 by the execution of the PR instruction when X0 turns ON. Since SM701 is OFF, the PR instruction outputs ASCII code data up to 00H.

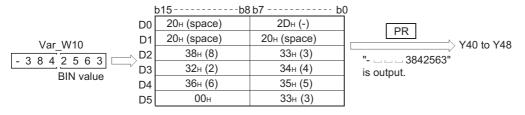

# 16-/32-bit BIN data to hexadecimal ASCII data conversion

# BINHA(P), DBINHA(P)

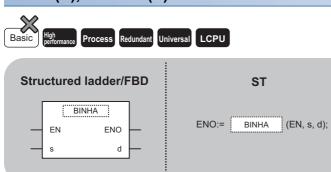

Any of the following instruction can go in the dotted squares. BINHA, BINHAP, DBINHA, DBINHAP

#### ■Executing condition

| Instruction     | Executing condition |
|-----------------|---------------------|
| BINHA, DBINHA   |                     |
| BINHAP, DBINHAP |                     |

#### ■Argument

| Input/output<br>argument | t               | Name |      | Descri    | ption                                                | ata type           |                 |    |  |          |        |  |  |  |
|--------------------------|-----------------|------|------|-----------|------------------------------------------------------|--------------------|-----------------|----|--|----------|--------|--|--|--|
| Input argumen            | t               | EN   |      | Executi   | ng condition                                         |                    | Bit             |    |  |          |        |  |  |  |
|                          |                 | S    |      | BIN dat   | BIN data to be converted to ASCII code data ANY16/32 |                    |                 |    |  |          |        |  |  |  |
| Output argume            | ent             | ENO  |      | Execution | on result                                            | Bit                |                 |    |  |          |        |  |  |  |
|                          |                 | d    |      | Start nu  | mber of the dev                                      | ice that stores co | String (6)/(10) |    |  |          |        |  |  |  |
| Setting                  | Internal device |      | R, Z | R         | JD/D                                                 |                    | UD\GD           | Zn |  | Constant | Others |  |  |  |
| data                     | Bit             | Word | 1    |           | Bit                                                  | Word               |                 |    |  | К, Н     |        |  |  |  |
| (S)                      | 0               | 0    | 0    |           | 0                                                    |                    |                 |    |  |          | -      |  |  |  |
| (d)                      | —               | 0    |      |           | _                                                    |                    | —               |    |  |          |        |  |  |  |

### ■BINHA(P)

• Converts each digit number of hexadecimal notation of the 16-bit BIN data specified for (s) to ASCII code data, and stores the results to the device specified for (d) and the following devices.

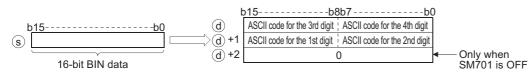

For example, if 02A6H is specified for (s), the results are stored to the devices from (d) as shown below.

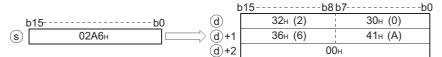

- The BIN data specified for (s) can be in the range from 0H to FFFFH.
- The operation results stored to (d) are processed as 4-digit hexadecimal values. For this reason, zeros which are significant figures on the left side of the value are processed as 0. (No zero suppression is performed.)
- The data to be stored to the device specified for (d)+2 differs depending on the ON/OFF status of SM701 (signal for switching the number of output characters).

When SM701 is OFFStores 0 When SM701 is ONDoes not change

### ■DBINHA(P)

• Converts each digit number of hexadecimal notation of the 32-bit BIN data specified for (s) to ASCII code data, and stores the results to the device specified for (d) and the following devices.

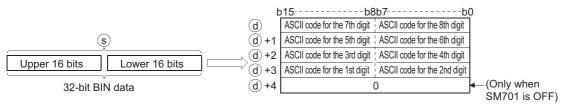

For example, if the value 03AC625EH is specified for (s), the results are stored to the devices from (d) as shown below.

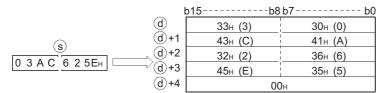

- The BIN data specified for (s) can be in the range from 0H to FFFFFFFH.
- The operation results stored to (d) are processed as 8-digit hexadecimal values. For this reason, zeros which are significant figures on the left side of the value are processed as 0. (No zero suppression is performed.)
- The data to be stored to the device specified for (d)+4 differs depending on the ON/OFF status of SM701 (signal for switching the number of output characters).
- When SM701 is OFFStores 0

 $\ensuremath{\cdot}$  When SM701 is ONDoes not change

#### Operation error

 In the following case, an operation error occurs, the error flag (SM0) is turned ON, and the corresponding error code is stored to SD0.

| Error<br>code | Description                                                          | Q00J/<br>Q00/<br>Q01 | QnH | QnPH | QnPRH | QnU | LCPU |
|---------------|----------------------------------------------------------------------|----------------------|-----|------|-------|-----|------|
| 4101          | The device specified for (d) exceeds the corresponding device range. | —                    | —   | —    | —     | 0   | 0    |

## Program example

• In the following program, the 16-bit BIN data in Var W0 are converted to the hexadecimal ASCII code data, and the results are output to Y40 to Y48 by the PR instruction. (Global label Var\_D0 is assigned to device D0.) [Structured ladder/FBD]

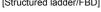

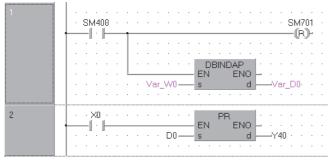

[ST]

RST(SM400,SM701); BINHAP(SM400,Var\_W0,Var\_D0); PR(X0,D0,Y40); [Operation]

The ASCII code data are output to Y40 to Y48 by the execution of the PR instruction when X0 turns ON. Since SM701 is OFF, the PR instruction outputs ASCII code data up to 00H.

|              | b15b8   | 3b7b(   | )                |
|--------------|---------|---------|------------------|
| Var_W0 D0    | 43н (C) | 39н (9) | PR               |
| 9С06н 🗁 D1   | 36н (6) | 30н (0) | Y40 to Y48       |
| BIN value D2 | 0       | 0н      | "9C06" is output |

• In the following program, the 32-bit BIN data in Var\_W10 are converted to the hexadecimal ASCII code data, and the results are output to Y40 to Y48 by the PR instruction. (Global label Var D0 is assigned to device D0.)

[Structured ladder/FBD]

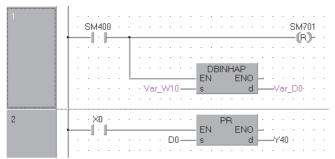

[ST]

RST(SM400,SM701);

DBINHAP(SM400,Var\_W10,Var\_D0);

PR(X0,D0,Y40);

[Operation]

The ASCII code data are output to Y40 to Y48 by the execution of the PR instruction when X0 turns ON. Since SM701 is OFF, the PR instruction outputs ASCII code data up to 00H.

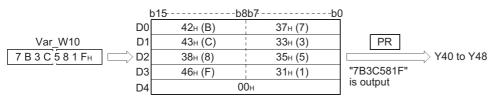

# 4-/8-digit BCD data to decimal ASCII data conversion

# BCDDA(P), DBCDDA(P)

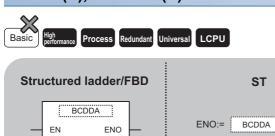

d

Any of the following instruction can go in the dotted squares. BCDDA, BCDDAP, DBCDDA, DBCDDAP

#### ■Executing condition

| Instruction     | Executing condition |
|-----------------|---------------------|
| BCDDA, DBCDDA   |                     |
| BCDDAP, DBCDDAP |                     |

(EN, s, d);

#### ■Argument

s

| Input/outpu<br>argument | t          | Name               |   | Descri                                                                   | ption                                                | Data type |            |  |        |      |   |  |  |  |
|-------------------------|------------|--------------------|---|--------------------------------------------------------------------------|------------------------------------------------------|-----------|------------|--|--------|------|---|--|--|--|
| Input argumer           | nt         | EN                 |   | Executi                                                                  | ng condition                                         |           | Bit        |  |        |      |   |  |  |  |
|                         |            | s                  |   | BCD da                                                                   | BCD data to be converted to ASCII code data ANY16/32 |           |            |  |        |      |   |  |  |  |
| Output argum            | ent        | ENO                |   | Execution result Bit                                                     |                                                      |           |            |  |        |      |   |  |  |  |
|                         |            | d                  |   | Start number of the device that stores conversion result String (6)/(10) |                                                      |           |            |  |        |      |   |  |  |  |
| Setting                 | Internal c | ernal device R, ZF |   |                                                                          | JD/D                                                 |           | n Constant |  | Others |      |   |  |  |  |
| data                    | Bit        | Word               |   |                                                                          | Bit                                                  | Word      |            |  |        | К, Н |   |  |  |  |
| (s)                     | 0          | 0                  | 0 |                                                                          | 0                                                    |           |            |  |        |      | - |  |  |  |
| (d)                     | -          | 0                  |   |                                                                          | —                                                    |           |            |  |        |      | _ |  |  |  |

#### ■BCDDA(P)

 Converts each digit number of hexadecimal notation of the 4-digit BCD data specified for (s) to ASCII code data, and stores the results to the device specified for (d) and the following devices.

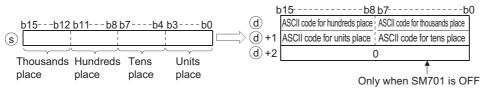

For example, if the value 9105 is specified for (s), the results are stored to the devices from (d) as shown below.

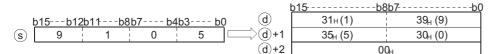

- The BCD data specified for (s) can be in the range of from 0 to 9999.
- For the results of calculation stored to the device (d), all zeros on the left side of the significant figures are zero-suppressed.

0050

Number of significant figures

- —20н is set
- The data to be stored to the device specified for (d)+2 differs depending on the ON/OFF status of SM701 (signal for switching the number of output characters).

• When SM701 is OFFStores 0

When SM701 is ONDoes not change

#### ■DBCDDA(P)

• Converts each digit number of hexadecimal notation of the 8-digit BCD data specified for (s) to ASCII code data, and stores the results to the device specified for (d) and the following devices.

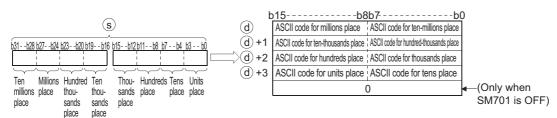

For example, if the value 01234056 is specified for (s), the result are stored to the devices from (d) as shown below.

|                                                       | b <u>15b</u> 8 | 3b7b0   |
|-------------------------------------------------------|----------------|---------|
| d                                                     | 31н (1)        | 20н     |
| b31b28b27b24b23b20b19b16 b15b12b11 b8b7 b4b3 b0 (d)+1 | 33н (3)        | 32н (2) |
| 0 1 2 3 4 0 5 6 d+2                                   | 30н (0)        | 34н (4) |
| (d)+3                                                 | 36н (6)        | 35н (5) |
| (s) (d)+4                                             | 00             | Он      |

- The BCD data specified for (s) can be in the range of 0 to 99999999.
- For the results of calculation stored to the device (d), all zeros on the left side of the significant figures are zero-suppressed.

#### 000,12098

Number of significant figures

20н is set

- The data to be stored to the device specified for (d)+4 differs depending on the ON/OFF status of SM701 (signal for switching the number of output characters).
- When SM701 is OFFStores 0

When SM701 is ONDoes not change

### Operation error

• In any of the following cases, an operation error occurs, the error flag (SM0) is turned ON, and the corresponding error code is stored to SD0.

| Error<br>code | Description                                                                                                    | Q00J/<br>Q00/<br>Q01 | QnH | QnPH | QnPRH | QnU | LCPU |
|---------------|----------------------------------------------------------------------------------------------------|----------------------|-----|------|-------|-----|------|
| 4100          | The data of (s) during the operation of the BCDDA(P) instruction is outside the range of from 0 to 9999.<br>The data of (s) during the operation of the DBCDDA(P) instruction is outside the range of 0 to 99999999. | —                    | 0   | 0    | 0     | 0   | 0    |
| 4101          | The device specified for (d) exceeds the corresponding device range.                                                                                                    | —                    | —   | —    | —     | 0   | 0    |

#### Program example

 In the following program, the 4-digit BCD data in Var\_W0 are converted to the decimal ASCII code data, and the results are output to Y40 to Y48 by the PR instruction. (Global label Var\_D0 is assigned to device D0.) [Structured ladder/FBD]

|     |   | 1. | Ĩ   | ° |   |   | • | • | •   | • | •   | • |   | •       |    |           |         |   |     | •   | SM<br> | 1701<br>21- |   |
|-----|---|----|-----|---|---|---|---|---|-----|---|-----|---|---|---------|----|-----------|---------|---|-----|-----|--------|-------------|---|
|     | • | Ì  | Î   |   | : |   | : | • | :   | : | :   | • | : | :       | :  |           | · ·     | • | •   | :   |        | ľ           | • |
|     | • |    |     |   | : |   | • |   | •   | • | •   | • | E | ۹<br>BC | D  | DAF<br>El | ><br>NO | Ŀ | :   | ÷   | :      |             |   |
|     | • |    |     |   | : | : | : | Y | ar_ | W | 0 — |   | s |         |    |           | d       | ŀ | -// | ar, | _D0    | · ·         | • |
| 2 · |   | ×  | 0   |   |   |   |   |   |     |   |     |   | E |         | PF | 2         | NO      | Ŀ | •   | •   |        |             |   |
|     | • | 1  | . 1 | • | • | ÷ | • | ÷ | •   | D | 0 — | _ |   | ч       |    |           | d       | Ļ | _Y  | '40 |        |             |   |

[ST]

RST(SM400,SM701); BCDDAP(SM400,Var\_W0,Var\_D0); PR(X0,D0,Y40);

[Operation]

The ASCII code data are output to Y40 to Y48 by the execution of the PR instruction when X0 turns ON.

Since SM701 is OFF, The PR instruction outputs ASCII code data up to 00H.

|           | b   | <u>15b8</u> | 3b7b    | 0                |
|-----------|-----|-------------|---------|------------------|
| Var_W0    | D0  | 32н (2)     | 31н (1) | PR               |
| 1 2 9 5   | >D1 | 35н (5)     | 39н (9) | Y40 to Y48       |
| BCD value | D2  | 0           | 0н      | "1295" is output |

• In the following program, the 8-digit BCD data in Var\_W10 are converted to the decimal ASCII code data, and the results are output to Y40 to Y48 by the PR instruction. (Global label Var\_D0 is assigned to device D0.)

[Structured ladder/FBD]

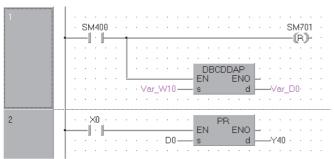

[ST]

RST(SM400,SM701); DBCDDAP(SM400,Var\_W10,Var\_D0); PR(X0,D0,Y40);

[Operation] The ASCII code data are output to Y40 to Y48 by the execution of the PR instruction when X0 turns ON. Since SM701 is OFF, The PR instruction outputs ASCII code data up to 00H.

| D0 $35_{H}(5)$ $33_{H}(3)$                                             |                 | b  | <u>15b8</u> | b7b     | <u>0</u>   |  |
|------------------------------------------------------------------------|-----------------|----|-------------|---------|------------|--|
|                                                                        |                 | D0 | 35н (5)     | 33н (3) |            |  |
| $Var_VV10$ D1 $37_{\rm H}(7)$ $34_{\rm H}(4)$ PR                       | Var_W10         | D1 | 37н (7)     | 34н (4) | PR         |  |
| 3 5 4 7 8 3 5 2 2 2 33 <sub>H</sub> (3) 38 <sub>H</sub> (8) 440 to Y48 | 3 5 4 7 8 3 5 2 | D2 | 33н (3)     | 38н (8) | Y40 to Y48 |  |
| BCD value D3 32н (2) 35н (5) "35478352"                                | BCD value       | D3 | 32н (2)     | 35н (5) |            |  |
| D4 00H is output                                                       |                 | D4 | 00          | Он      | is output  |  |

# Decimal ASCII data to 16-/32-bit BIN data conversion

# DABIN(P), DDABIN(P)

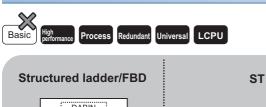

DABIN ENO:= DABIN (EN, s, d); ENO ΕN d

Any of the following instruction can go in the dotted squares. DABIN, DABINP, DDABIN, DDABINP

#### ■Executing condition

| Instruction     | Executing condition |
|-----------------|---------------------|
| DABIN, DDABIN   |                     |
| DABINP, DDABINP |                     |

#### ■Argument

s

| Input/outpu<br>argument | t          | Name   |      | Description |                                                                                                    |                  |                   |    | Data type |          |        |  |
|-------------------------|------------|--------|------|-------------|----------------------------------------------------------------------------------------------------|------------------|-------------------|----|-----------|----------|--------|--|
| Input argumer           | nt         | EN     |      | Executi     | ng condition                                                                                                 |                  |                   |    | Bit       | Bit      |        |  |
|                         |            | S      |      |             | SCII data to be converted to BIN value, or start number of the String (6)/(11) levice that stores ASCII data |                  |                   |    |           |          |        |  |
| Output argum            | ent        | ENO    |      | Execution   | Execution result Bit                                                                                         |                  |                   |    |           | Bit      |        |  |
|                         |            | d      |      | Start nu    | mber of the dev                                                                                              | vice that stores | conversion result |    | ANY       | 16/32    |        |  |
| Setting                 | Internal d | levice | R, Z | R           | JD\D                                                                                                    |                  | UD\GD             | Zn |           | Constant | Others |  |
| data                    | Bit        | Word   |      |             | Bit                                                                                                    | Word             |                   |    |           | \$       |        |  |
| (S)                     | -          | 0      |      |             | —                                                                                                    |                  |                   |    |           | 0        | —      |  |
| (d)                     | 0          | 0      |      |             | 0 –                                                                                                    |                  |                   |    | —         | —        |        |  |

#### ■DABIN(P)

 Converts decimal ASCII data stored in the device specified for (s) and the following devices to 16-bit BIN data, and stores the results to the device specified for (d).

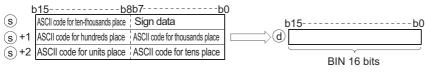

For example, if the ASCII code "-25108" is specified for the devices following (s), the results will be stored to (d) as shown below.

| ł     | o15b    | 8b7k    | 0   |     |    |   |   |    |
|-------|---------|---------|-----|-----|----|---|---|----|
| s     | 32н (2) | 2Dн ()  | ] , | o15 |    |   |   | b0 |
| s+1   | 31н (1) | 35н (5) |     | - : | 25 | 1 | 0 | 8  |
| (s)+2 | 38н (8) | 30н (0) |     |     |    |   |   |    |

- The ASCII data specified for (s) to (s)+2 can be in the range of -32768 to 32767.
- The sign 20H will be stored if the BIN value is positive, and the sign 2DH will be stored if it is negative. (If other than 20H or 2DH is set, it will be processed as positive data.)
- ASCII code can be set for each position within the range from 30H to 39H.
- If the ASCII code set for each position is 20H or 00H, it will be processed as 30H.

#### ■DDABIN(P)

 Converts decimal ASCII data stored in the device specified for (s) and the following devices to 32-bit BIN data, and stores the results to the device specified for (d).

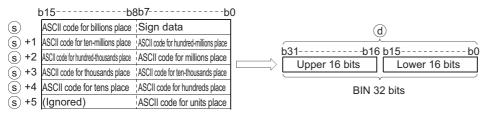

For example, if the ASCII code -1234543210 is specified for the devices following (s), the result will be stored to (d) as shown below.

| b           | )15b8   | b7l     | 20  |
|-------------|---------|---------|-----|
| s           | 31н (1) | 2Dн ()  |     |
| (s)+1       | 33н (3) | 32н (2) | (d) |
| (s)+2       | 35н (5) | 34н (4) |     |
| (s)+3       | 33н (3) | 34н (4) |     |
| <u>s</u> +4 | 31н (1) | 32н (2) |     |
| s +5        |         | 30н (0) |     |

- The ASCII data specified for (s) to (s)+5 can be in the range of -2147483648 to 2147483647. Further, data stored in the upper bytes of (s)+5 will be ignored.
- The sign 20H will be stored if the BIN value is positive, and the sign 2DH will be stored if it is negative. (If other than 20H or 2DH is set, it will be processed as positive data.)
- ASCII code can be set for each position within the range from 30H to 39H.
- If the ASCII code set for each position is 20H or 00H, it will be processed as 30H.

## **Operation error**

• In any of the following cases, an operation error occurs, the error flag (SM0) is turned ON, and the corresponding error code is stored to SD0.

| Error<br>code | Description                                                                                                    | Q00J/<br>Q00/<br>Q01 | QnH | QnPH | QnPRH | QnU | LCPU |
|---------------|----------------------------------------------------------------------------------------------------|----------------------|-----|------|-------|-----|------|
| 4100          | The ASCII code specified for (s) to (s)+5 for each number is other than 30H to 39H, 20H, or 00H.<br>The ASCII data specified for (s) to (s)+5 is outside the ranges shown below.<br>• When DABIN(P) instruction is used: -32768 to 32767<br>• When DDABIN(P) instruction is used: -2147483648 to 2147483647 | _                    | 0   | 0    | 0     | 0   | 0    |
| 4101          | The device specified for (s) exceeds the corresponding device range.                                                                                                    | -                    | -   | -    | —     | 0   | 0    |

#### Program example

• In the following program, the 5-digit decimal ASCII data and the signs set in Var\_D20 are converted to BIN value, and the result is stored to Var\_D0.

[Structured ladder/FBD]

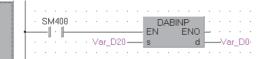

[ST]

DABINP(SM400,Var\_D20,Var\_D0); [Operation]

| • • •   |             |         |    |
|---------|-------------|---------|----|
| ł       | b15         | -b8b7   | b0 |
| Var_D20 | 20н (space) | 2Dн (-) |    |
|         |             |         |    |

| b         | )15b8       | lb7         | <u>b0</u> v             | ′ar D0  |
|-----------|-------------|-------------|-------------------------|---------|
| Var_D20   | 20н (space) | 2Dн (-)     |                         | -276    |
| Var_D20+1 | 32н (2)     | 20н (space) |                         |         |
| Var_D20+2 | 36н (6)     | 37н (7)     | (Regarded as -00270) BI | N value |
|           | " 276"      |             |                         |         |

• In the following program, the 10-digit decimal ASCII data and the signs set in Var\_D20 are converted to BIN value, and the result is stored to Var\_D10.

[Structured ladder/FBD]

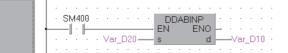

[ST]

DDABINP(SM400,Var\_D20,Var\_D10); [Operation]

| b         | 15b             | 8b7b        | Q                                   |   |
|-----------|-----------------|-------------|-------------------------------------|---|
| Var_D20   | 20н (space)     | 20н (space) |                                     |   |
| Var_D20+1 | 20н (space)     | 20н (space) | Var D10                             |   |
| Var_D20+2 | 39н (9)         | 33н (3)     |                                     | 0 |
| Var_D20+3 | <b>38</b> н (8) | 36н (6)     |                                     | 0 |
| Var_D20+4 | 37н (7)         | 33н (3)     | (Regarded as +0003968370) BIN value |   |
| Var_D20+5 |                 | 30н (0)     |                                     |   |
|           |                 |             |                                     |   |

"\_\_\_\_3968370"

# Hexadecimal ASCII data to 16-/32-bit BIN data conversion

(EN, s, d);

# HABIN(P), DHABIN(P)

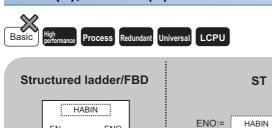

ENO

d

Any of the following instruction can go in the dotted squares. HABIN, HABINP, DHABIN, DHABINP

#### ■Executing condition

ΕN

s

| Instruction     | Executing condition |
|-----------------|---------------------|
| HABIN, DHABIN   |                     |
| HABINP, DHABINP |                     |

#### ■Argument

| Input/outpu<br>argument | t          | Name   |      | Descri           | Description                                                                                                    |                     |                   |     | Data | a type    |        |
|-------------------------|------------|--------|------|------------------|----------------------------------------------------------------------------------------------------|---------------------|-------------------|-----|------|-----------|--------|
| Input argumer           | nt         | EN     |      | Executi          | ng condition                                                                                                    |                     |                   |     | Bit  |           |        |
|                         |            | S      |      |                  | SCII data to be converted to BIN value, or start number of the         String (4)/(8)           vice that stores ASCII data         String (4)/(8) |                     |                   |     |      | g (4)/(8) |        |
| Output argum            | ent        | ENO    |      | Execution result |                                                                                                    |                     |                   | Bit |      |           |        |
|                         |            | d      |      | Start nu         | mber of the dev                                                                                                    | vice that stores of | conversion result |     | ANY  | 16/32     |        |
| Setting                 | Internal d | levice | R, Z | R                | JD/D                                                                                                    |                     | UD\GD             | Zn  |      | Constant  | Others |
| data                    | Bit        | Word   |      |                  | Bit                                                                                                    | Word                |                   |     |      | \$        |        |
| (S)                     | —          | 0      |      |                  | —                                                                                                    |                     |                   |     |      | 0         | —      |
| (d)                     | 0          | 0      |      |                  | 0                                                                                                    |                     |                   |     | —    | —         |        |

#### ■HABIN(P)

• Converts hexadecimal ASCII data stored in the device specified for (s) and the following devices to 16-bit BIN data, and stores the results to the device specified for (d).

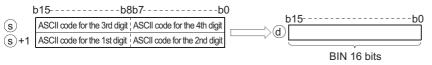

For example, if the ASCII code 5A8DH is specified for the devices following (s), the result will be stored to (d) as shown below.

|       | b15                 | -b8 b7 | b0 | 15 10 |
|-------|---------------------|--------|----|-------|
| s     | 41н (A)             | 35н (5 |    | 549D. |
| (s)+1 | 44 <sub>H</sub> (D) | 38н (8 |    | 5A6DH |

• The ASCII data specified for (s) to (s)+1 can be in the range of 0000H to FFFFH.

• The ASCII code can be in the range of 30H to 39H and 41H to 46H.

#### ■DHABIN(P)

• Converts hexadecimal ASCII data stored in the device specified for (s) and the following devices to 32-bit BIN data, and stores the results to the device specified for (d).

| I     | b15b8                        | 3b7b0                        | (d)                         |
|-------|------------------------------|------------------------------|-----------------------------|
| s     | ASCII code for the 7th digit | ASCII code for the 8th digit |                             |
| s+1   | ASCII code for the 5th digit | ASCII code for the 6th digit | b31b16 b15b0                |
| s+2   | ASCII code for the 3rd digit | ASCII code for the 4th digit | Upper 16 bits Lower 16 bits |
| (s)+3 | ASCII code for the 1st digit | ASCII code for the 2nd digit | BIN 32 bits                 |

For example, if the ASCII code 5CB807E1H is specified for the devices following (s), the result will be stored to (d)+1 and (d) as shown below.

| t     | o15b8   | b7b0    | (d)          |
|-------|---------|---------|--------------|
| s     | 43н (C) | 35н (5) |              |
| (s)+1 | 38н (8) | 42н (B) | b31b16 b15b0 |
| (s)+2 | 37н (7) | 30н (0) | 5СВ8н 07Е1н  |
| (s)+3 | 31н (1) | 45н (E) |              |

- The ASCII data specified for (s) to (s)+3 can be in the range of 00000000H to FFFFFFFH.
- The ASCII code can be in the range of 30H to 39H and 41H to 46H.

#### Operation error

• In any of the following cases, an operation error occurs, the error flag (SM0) is turned ON, and the corresponding error code is stored to SD0.

| Error<br>code | Description                                                                                                  | Q00J/<br>Q00/<br>Q01 | QnH | QnPH | QnPRH | QnU | LCPU |
|---------------|----------------------------------------------------------------------------------------------------|----------------------|-----|------|-------|-----|------|
| 4100          | The ASCII code for each digit specified for (s) to (s)+3 are outside the range of 30H to 39H and 41H to 46H. | —                    | 0   | 0    | 0     | 0   | 0    |
| 4101          | The device specified for (s) exceeds the corresponding device range.                                         | —                    | —   | —    | —     | 0   | 0    |

# Program example

 In the following program, the 4-digit hexadecimal ASCII data set in Var\_D20 are converted to BIN value, and the results are stored to Var\_D0.

[Structured ladder/FBD]

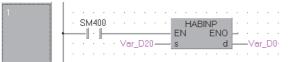

[ST]

HABINP(SM400,Var\_D20,Var\_D0); [Operation]

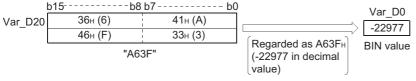

• In the following program, the 8-digit hexadecimal ASCII data set in Var\_D20 are converted to BIN value, and the results are stored to Var\_D10.

[Structured ladder/FBD]

| 1 |                                   |  |
|---|-----------------------------------|--|
|   | SM400 · · · · · DHABINP · · · · · |  |
| • |                                   |  |
|   | ····Var_D20 <b>──sd</b> ──Var_D10 |  |
|   |                                   |  |

[ST]

DHABINP(SM400,Var\_D20,Var\_D10); [Operation]

[Operation]

| l          | b15b8   | 3b7 b(  | 2                                               |             |
|------------|---------|---------|-------------------------------------------------|-------------|
| Var_D20    | 46н (F) | 34н (4) |                                                 | Var D10     |
| Var_D20+1  | 32н (2) | 44н (D) |                                                 | 13391 97264 |
| Var_D20+2  | 37н (7) | 38н (8) |                                                 |             |
| Var_D20+3  | 30н (0) | 35н (5) | Regarded as 4FD28750н<br>(1339197264 in decimal | BIN value   |
| "4FD28750" |         |         | value)                                          |             |

# Decimal ASCII data to 4-/8-digit BCD data conversion

# DABCD(P), DDABCD(P)

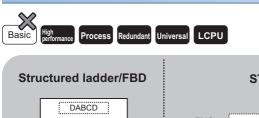

ENO

d

ST ENO:= DABCD (EN, s, d);

Any of the following instruction can go in the dotted squares. DABCD, DABCDP, DDABCD, DDABCDP

#### ■Executing condition

ΕN

s

| Instruction     | Executing condition |
|-----------------|---------------------|
| DABCD, DDABCD   |                     |
| DABCDP, DDABCDP |                     |

#### ■Argument

| Input/outpu<br>argument | t          | Name   |                                                                                               | Description         |                                                          |                |       | Data type |          |          |        |
|-------------------------|------------|--------|-----------------------------------------------------------------------------------------------|---------------------|----------------------------------------------------------|----------------|-------|-----------|----------|----------|--------|
| Input argument EN       |            |        | Executi                                                                                       | Executing condition |                                                          |                |       | Bit       | Bit      |          |        |
| S                       |            |        | ASCII data to be converted to BCD value, or start number of the device that stores ASCII data |                     |                                                          | String (4)/(8) |       |           |          |          |        |
| Output argument ENO     |            |        |                                                                                               | Execution result    |                                                          |                |       | Bit       |          |          |        |
|                         |            | d      |                                                                                               | Start nu            | Start number of the device that stores conversion result |                |       |           | ANY16/32 |          |        |
| Setting                 | Internal d | levice | R, Z                                                                                          | R                   | JD/D                                                     |                | UD\GD | Zn        |          | Constant | Others |
| data                    | Bit        | Word   |                                                                                               |                     | Bit                                                      | Word           |       |           |          | \$       |        |
| (S)                     | -          | 0      |                                                                                               |                     | —                                                        | —              |       |           |          | 0        | —      |
| (d)                     | 0          | 0      |                                                                                               |                     | 0                                                        |                |       |           |          | —        | —      |

#### ■DABCD(P)

 Converts decimal ASCII data stored in the device specified for (s) and the following devices to 4-digit BCD data, and stores the results to the device specified for (d).

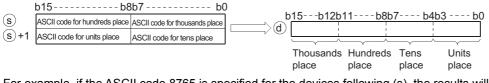

For example, if the ASCII code 8765 is specified for the devices following (s), the results will be stored to (d) as shown below.

|       | b15b8               | b7                  | <u>b0</u> | h15 h10 | L11 L0 | b7 b4 | b3b0 |
|-------|---------------------|---------------------|-----------|---------|--------|-------|------|
| s     | 37 <sub>H</sub> (7) | 38 <sub>H</sub> (8) |           | D10C12  | 00110  | 0704  | 0300 |
| 0+1   | 25 (5)              | 36 (6)              | /d)       | 8       | 7      | 6     | 5    |
| (5/+1 | 35H (5)             | JOH (D)             | -         |         |        |       |      |

- The ASCII data specified for (s) to (s)+1 can be in the range of 0 to 9999.
- The ASCII code set at each digit can be in the range of 30H to 39H.
- If ASCII code for each digit is 20H or 00H, it is processed as 30H.

#### ■DDABCD(P)

• Converts decimal ASCII data stored in the device specified for (s) and the following devices to 8-digit BCD data, and stores the results to the device specified for (d) and the following devices.

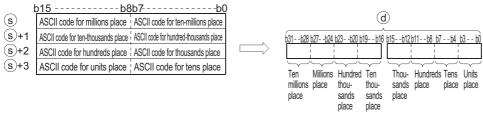

For example, if the ASCII code 87654321 is specified for the devices following (s), the results will be stored to (d) as shown below.

#### b15----- b8 b7 ----- b

| s     | 37н (7) | 38H (8)             |                       |                            |
|-------|---------|---------------------|-----------------------|----------------------------|
| (s)+1 | 35н (5) | 36 <sub>H</sub> (6) | b31 b28b27 b24b23 b20 | b19b16 b15b12b11b8b7b4b3b0 |
| s+2   | 33н (3) | 34н (4)             | 8 7 6                 | 5 4 3 2 1                  |
| (s)+3 | 31н (1) | 32н (2)             |                       |                            |
|       |         |                     |                       | (d)                        |

- The ASCII data specified for (s) to (s)+3 can be in the range of 0 to 99999999.
- The ASCII code set at each digit can be in the range of 30H to 39H.
- If ASCII code for each digit is from 20H to 00H, it is processed as 30H.

#### Operation error

 In any of the following cases, an operation error occurs, the error flag (SM0) is turned ON, and the corresponding error code is stored to SD0.

| Error<br>code | Description                                                                       | Q00J/<br>Q00/<br>Q01 | QnH | QnPH | QnPRH | QnU | LCPU |
|---------------|-----------------------------------------------------------------------------------|----------------------|-----|------|-------|-----|------|
| 4100          | There are characters within the data of (s) that are outside the range of 0 to 9. | —                    | 0   | 0    | 0     | 0   | 0    |
| 4101          | The device specified for (s) exceeds the corresponding device range.              | —                    | —   | —    | —     | 0   | 0    |

493

# Program example

 In the following program, the decimal ASCII data set in Var\_D20 are converted to the 4-digit BCD data, and the result is output to Y40 to Y4F.

[Structured ladder/FBD]

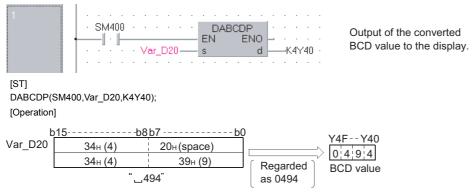

 In the following program, the hexadecimal ASCII data set in Var\_D20 are converted to 8-digit BCD data, and the result is stored to Var\_D10, and also they are output to Y40 to Y5F.

[Structured ladder/FBD]

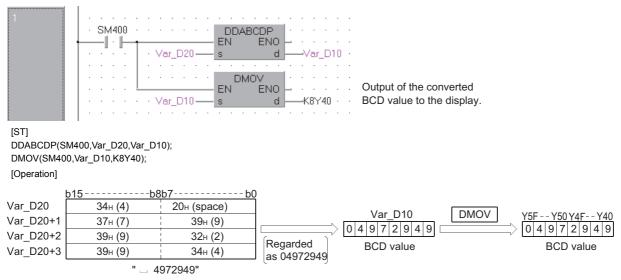

# Reading device comment data

| COMRD(P)                                      |                         |
|-----------------------------------------------|-------------------------|
| Basic High<br>performance Process Redundant U | niversal                |
| Structured ladder/FBD                         | ST                      |
| EN ENO<br>s d                                 | ENO:= COMRD (EN, s, d); |

Any of the following instruction can go in the dotted squares. COMRD, COMRDP

#### ■Executing condition

| Instruction | Executing condition |
|-------------|---------------------|
| COMRD       |                     |
| COMRDP      |                     |

#### ■Argument

| Input/output<br>argument | Name | Description                                               | Data type   |
|--------------------------|------|-----------------------------------------------------------|-------------|
| Input argument           | EN   | Executing condition                                       | Bit         |
|                          | S    | Start number of the device that stores comment to be read | ANY_SIMPLE  |
| Output argument          | ENO  | Execution result                                          | Bit         |
|                          | d    | Start number of the device that stores read comments      | String (32) |

| Setting | Internal device |      | R, ZR | JD/D |      | UD\GD | Zn | Constant | Others                              |
|---------|-----------------|------|-------|------|------|-------|----|----------|-------------------------------------|
| data    | Bit             | Word |       | Bit  | Word |       |    |          | (BL\S,<br>BL\TR, BL,<br>P, I, J, U) |
| (S)     | 0               | 0    | 0     |      | 0    |       | —  |          | 0                                   |
| (d)     | —               | 0    | C     |      | _    |       | -  |          | -                                   |

• Reads the comment data in the device specified for (s), and stores it as ASCII code data to the device specified for (d) and the following devices.

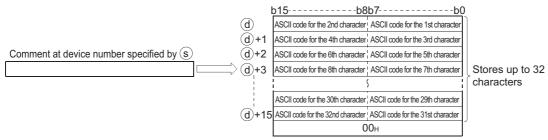

For example, if the comment in the device specified for (s) is "NO.1 LINE START ", its data will be stored to the devices following (d) as shown below.

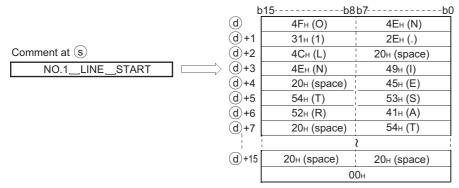

- If the comment range is set for the device number specified for (s), and no comment is registered, all of the characters for the comment would be processed as 20H (space).
- The operation in the area following the device number where the final character of (d) is stored differs depending on the ON/OFF status of SM701 (signal for switching the number of output characters).
- When SM701 is OFF: Does not change
- When SM701 is ON: Stores 0
- When a comment is read, SM720 turns ON for one scan after the instruction is completed. SM721 turns ON during the execution of the instruction. While SM721 is ON, the COMRD(P) instruction cannot be executed. If the attempt is made, no processing is performed.

Point P

- For device comments used with the COMRD(P) instruction, use comment files stored in the standard RAM, memory card or SD memory card. Comment files stored in the program memory cannot be used.
- Set the comment file used for the COMRD(P) instruction can be set in <<PLC file>> tab in the PLC parameter. If the used comment file has not been set in the PLC file setting, device comments cannot be output with the COMRD(P) instruction.
- Do not execute the COMRD(P) instruction in an interrupt program. Doing so will cause a malfunction.

#### Operation error

• In any of the following cases, an operation error occurs, the error flag (SM0) is turned ON, and the corresponding error code is stored to SD0.

| Error<br>code | Description                                                           | Q00J/<br>Q00/<br>Q01 | QnH | QnPH | QnPRH | QnU | LCPU |
|---------------|-----------------------------------------------------------------------|----------------------|-----|------|-------|-----|------|
| 4100          | The comment is not registered to the device number specified for (s). | —                    | 0   | 0    | 0     | 0   | 0    |
| 4101          | The device number specified for (d) is not a word device.             | —                    | 0   | 0    | 0     | 0   | 0    |
|               | The device specified for (d) exceeds the corresponding device range.  | —                    | —   | —    | —     | 0   | 0    |

### Program example

 In the following program, the comment set in D100 is stored as ASCII code data in Var\_W0 and the following devices when X1C turns ON.

[Structured ladder/FBD]

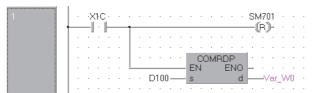

[ST] RST(X1C,SM701); COMRDP(X1C,D100,Var\_W0); [Operation]

|                 | b          | b15b8b7     |             |  |  |  |
|-----------------|------------|-------------|-------------|--|--|--|
|                 | Var_W0     | 49н (I)     | 4Cн (L)     |  |  |  |
|                 | Var_W0+1   | 45н (E)     | 4Eн (N)     |  |  |  |
| Comment at D100 | Var_W0+2   | 41н (A)     | 20н (space) |  |  |  |
| LINE_A_TARGET   | > Var_W0+3 | 54н (T)     | 20н (space) |  |  |  |
|                 | Var_W0+4   | 52н (R)     | 41н (A)     |  |  |  |
|                 | Var_W0+5   | 45н (E)     | 47н (G)     |  |  |  |
|                 | Var_W0+6   | 20н (space) | 54н (T)     |  |  |  |
|                 | Var_W0+7   | 20н (space) | 20н (space) |  |  |  |
|                 |            |             | 2           |  |  |  |
|                 | Var_W0+15  | 20н (space) | 20н (space) |  |  |  |
|                 | Var_W0+16  | 0           | 0н          |  |  |  |

#### Precautions

- · The processing completes after several scans.
- The COMRD(P) or PRC instruction is not executed if the start signal (execution command) of the COMRD(P) or PRC instruction is turned ON before completion of the instruction (while SM721 is ON). Execute the COMRD(P) or PRC instruction when SM721 is OFF.
- Two or more file comments cannot be accessed simultaneously.
- The following instructions cannot be executed simultaneously because they use SM721 in common.

| Instruction name      | ON during instruction execution | ON for one scan after the completion | ON at completion with an error        |  |  |
|-----------------------|---------------------------------|--------------------------------------|---------------------------------------|--|--|
| SP_FREAD<br>SP_FWRITE | SM721                           | Specified by instruction             | (Device specified by instruction) + 1 |  |  |
| PRC<br>COMRD(P)       |                                 | SM720                                | None                                  |  |  |

• For High-speed Universal model QCPU, Universal model Process CPU, and LCPU, when comment files stored in the SD memory card are used, this instruction will not be executed while SM606 (SD memory card forced disable instruction) is ON. If executed, no processing is performed.

# **Character string length detection**

| LEN(P)                                         |                       |
|------------------------------------------------|-----------------------|
| Basic High<br>performance Process Redundant Ur | niversal              |
| Structured ladder/FBD                          | ST                    |
|                                                | ENO:= LEN (EN, s, d); |
| s d                                            |                       |

Any of the following instruction can go in the dotted squares. LEN, LENP

#### ■Executing condition

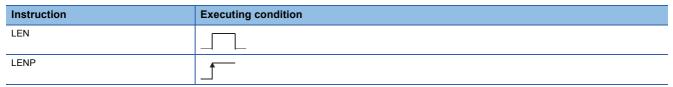

#### ■Argument

| Input/output<br>argument | Input/output Name<br>argument |              |  |                                                                                 | ption | Data type |       |    |     |          |        |  |
|--------------------------|-------------------------------|--------------|--|---------------------------------------------------------------------------------|-------|-----------|-------|----|-----|----------|--------|--|
| Input argument EN        |                               |              |  | Executing condition                                                             |       |           |       |    |     | Bit      |        |  |
| S                        |                               |              |  | Character string, or start number of the device that stores<br>character string |       |           |       |    |     | String   |        |  |
| Output argume            | ent                           | ENO          |  | Execution result                                                                |       |           |       |    | Bit |          |        |  |
| d                        |                               |              |  | Device number that stores the detected character string length                  |       |           |       |    |     | ANY16    |        |  |
| Setting                  | Internal d                    | levice R, ZF |  | R                                                                               | JD/D  |           | UD\GD | Zn |     | Constant | Others |  |
| data Dit                 |                               | 10/ and      |  |                                                                                 | Dif   | Mand.     |       |    |     | \$       |        |  |

| Setting | Internal device |      | R, ZR | JD\D |      | U⊟\G⊡ | Zn | Constant | Others |
|---------|-----------------|------|-------|------|------|-------|----|----------|--------|
| data    | Bit             | Word |       | Bit  | Word |       |    | \$       |        |
| (S)     | -               | 0    |       | _    |      |       |    | 0        | —      |
| (d)     | 0               | 0    |       | 0    |      |       |    | —        | —      |

• Detects length of character string specified for (s) and stores to the device specified for (d) and the following devices. Processes the data from the device specified for (s) to the device storing 00H as a character string.

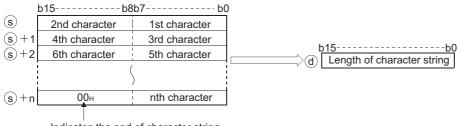

Indicates the end of character string

For example, when the value "ABCDEFGHI" is stored to the devices following (s), the value 9 is stored to (d).

| b    | o15b8   | b7b0    | )                        |     |
|------|---------|---------|--------------------------|-----|
| s    | 42н (B) | 41н (A) |                          |     |
| s+1  | 44н (D) | 43н (C) | "ABCDEFGHI" _ <u>b15</u> | -b0 |
| s)+2 | 46н (F) | 45н (E) |                          |     |
| s)+3 | 48н (H) | 47н (G) |                          |     |
| s)+4 | 00н     | 49н (I) |                          |     |

#### Operation error

 In the following case, an operation error occurs, the error flag (SM0) is turned ON, and the corresponding error code is stored to SD0.

| Error<br>code | Description                                                                                       | Q00J/<br>Q00/<br>Q01 | QnH | QnPH | QnPRH | QnU | LCPU |
|---------------|---------------------------------------------------------------------------------------------------|----------------------|-----|------|-------|-----|------|
| 4101          | There is no 00H set within the corresponding device range following the device specified for (s). | —                    | 0   | 0    | 0     | 0   | 0    |

### Program example

• In the following program, the length of the character string from D0 is output to Y40 to Y4F as 4-digit BCD values. [Structured ladder/FBD]

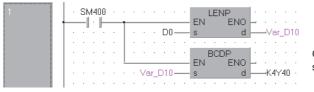

Outputs the length of character string to a display device.

[ST] LENP(SM400,D0,Var\_D10); BCDP(SM400,Var\_D10,K4Y40); [Operation]

# b15-----b8b7-----b0

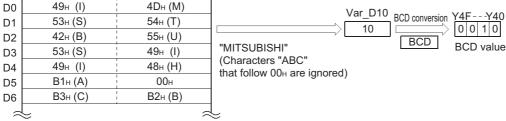

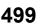

# STR(P), DSTR(P)

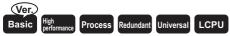

• Basic model QCPU: Supported if first 5 digits of the serial number are "04122" or later

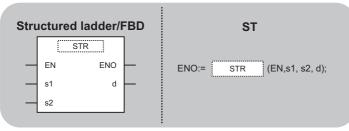

Any of the following instruction can go in the dotted squares. STR, STRP, DSTR, DSTRP

#### ■Executing condition

| Instruction | Executing condition |
|-------------|---------------------|
| STR, DSTR   |                     |
| STRP, DSTRP |                     |

#### ■Argument

| Input/output Name<br>argument |            |              |                                                                        | Description                                                                                                   |      |  |       |                 | Data type |          |        |  |
|-------------------------------|------------|--------------|------------------------------------------------------------------------|----------------------------------------------------------------------------------------------------|------|--|-------|-----------------|-----------|----------|--------|--|
| Input argumen                 | ıt         | EN           |                                                                        | Executing condition                                                                                           |      |  |       |                 |           | Bit      |        |  |
| s1                            |            |              |                                                                        | Start number of the device that stores number of digits for<br>placing a decimal to the value to be converted |      |  |       |                 |           | ANY32    |        |  |
|                               |            | s2           |                                                                        | BIN data to be converted                                                                                      |      |  |       |                 | ANY16/32  |          |        |  |
| Output argume                 | ent        | ENO          |                                                                        | Execution result                                                                                              |      |  |       |                 | Bit       |          |        |  |
|                               | d          |              | Start number of the device that stores converted character string data |                                                                                                    |      |  |       | String (9)/(14) |           |          |        |  |
| Setting                       | Internal d | levice R, Zi |                                                                        | र                                                                                                    | JD/D |  | UD\GD | Zn              |           | Constant | Others |  |

|   | Setting | Internal device |      | IX, <b>Z</b> IX | 30.0 |      | 211 | Constant | Outers |
|---|---------|-----------------|------|-----------------|------|------|-----|----------|--------|
| d | data    | Bit             | Word |                 | Bit  | Word |     | К, Н     |        |
|   | (s1)    | 0               | 0    |                 | 0    |      |     | —        | -      |
|   | (s2)    | 0               | 0    |                 | 0    |      |     | 0        | —      |
|   | (d)     | —               | 0    |                 | —    |      |     | —        | -      |

#### ■STR(P)

• Adds a decimal point at the position specified for (s1), to the 16-bit BIN data specified for (s2), converts the data to character string data, and stores the results to the device specified for (d) and the following devices.

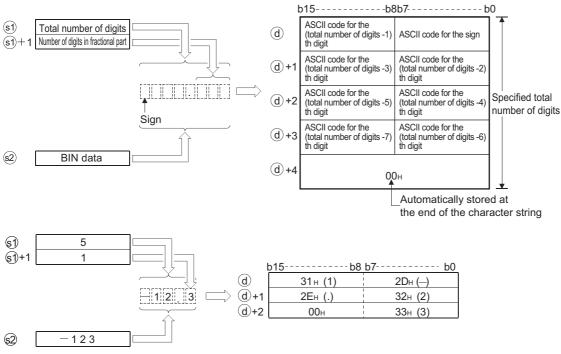

- The total number of digits that can be specified for (s1) is from 2 to 8 digits.
- The number of digits in the fractional part that can be specified for (s1)+1 is from 0 to 5 digits. However, the number of digits in the fractional part must be smaller than or equal to the total number of digits minus 3.
- BIN values between -32768 and 32767 can be specified for (s2).
- After conversion, character string data are stored to the devices following (d) as indicated below.
- The sign 20H (space) will be stored if the BIN value is positive, and the sign 2DH (minus sign) will be stored if it is negative.
- If the setting for the number of digits in the fractional part is anything other than 0, 2EH (.) will automatically be stored at the position before the first of the specified number of digits.

| Total number of digits                 | 6    |                                     |
|----------------------------------------|------|-------------------------------------|
| Number of digits<br>in fractional part | 2    | ک <b>ٍ ⊥ 1 2</b>                    |
| BIN data                               | 1234 | Number of digits in fractional part |
|                                        |      | Automatically added                 |

If the number of digits in the fractional part is 0, the ASCII code 2EH (. ) will not be stored.

• If the total number of digits in the fractional part is greater than the number of BIN data digits, a zero will be added automatically and the number converted by shifting to the right, so that it would become 0.

| Total number of digits                 | 6  |  |
|----------------------------------------|----|--|
| Number of digits<br>in fractional part | 3  |  |
| BIN data                               | 12 |  |
|                                        |    |  |

- $\int \frac{0 \cdot 0}{12}$ Automatically added
- If the total number of digits excluding the sign and the decimal point is greater than the number of BIN data digits, 20H (space) will be stored between the sign and the numeric value. If the number of BIN digits is greater, an error will be returned.

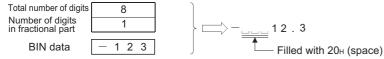

• The value 00H is automatically stored at the end of the converted character string.

### ■DSTR(P)

• Adds a decimal point at the position specified for (s1)to the 32-bit BIN data specified for (s2), converts the data to character string data, and stores the results to the device specified for (d) and the following devices.

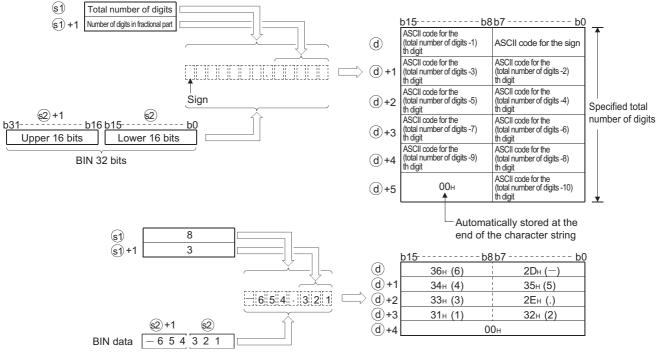

- The total number of digits that can be specified for (s1) is from 2 to 13 digits.
- The number of digits in the fractional part that can be specified for (s1)+1 is from 0 to 10 digits. However, the number of digits following the decimal point must be smaller than or equal to the total number of digits minus 3.
- BIN values between -2147483648 and 2147483647 can be specified for (s2).
- After conversion, character string data are stored to the device numbers following (d) as indicated below.
- The sign 20H (space) will be stored if the BIN value is positive, and the sign 2DH (minus sign) will be stored if it is negative.
- If the setting for the number of digits in the fractional part is anything other than 0, 2EH (.) will automatically be stored at the position before the first of the specified number of digits. If the number of digits in the fractional part is 0, the ASCII code 2EH (.) will not be stored.

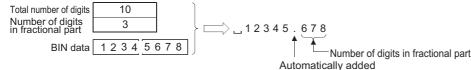

• If the total number of digits in the fractional part is greater than the number of BIN data digits, a zero will be added automatically and the number converted by shifting to the right, so that it would become 0

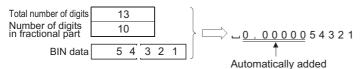

• If the total number of digits excluding the sign and the decimal point is greater than the number of BIN data digits, 20H (space) will be stored between the sign and the numeric value.

| Total number of digits                 | 13      |       | ]                                     |
|----------------------------------------|---------|-------|---------------------------------------|
| Number of digits<br>in fractional part | 2       |       | ├──────────────────────────────────── |
| BIN data                               | - 5 4 3 | 2 1 0 | Filled with 20H (space) codes         |

If the number of BIN digits is greater, an error will be returned.

• The value 00H is automatically stored at the end of the converted character string.

#### **Operation error**

• In any of the following cases, an operation error occurs, the error flag (SM0) is turned ON, and the corresponding error code is stored to SD0.

| Error<br>code | Description                                                                                                    | Q00J/<br>Q00/<br>Q01 | QnH | QnPH | QnPRH | QnU | LCPU |
|---------------|----------------------------------------------------------------------------------------------------|----------------------|-----|------|-------|-----|------|
| 4100          | <ul> <li>The total number of digits specified for (s1) is outside of the ranges shown below.</li> <li>When the STR(P) instruction is in use: 2 to 8 digits</li> <li>When the DSTR(P) instruction is in use: 2 to 13 digits</li> <li>The number of digits in the fractional part specified for (s1)+1 is outside of the range shown below.</li> <li>When the STR(P) instruction is in use: 0 to 5 digits</li> <li>When the STR(P) instruction is in use: 0 to 10 digits</li> <li>The relationship between the total number of digits specified for (s1) and the number of digits in the fractional part specified for (s1)+1 is not as shown below.</li> <li>Total number of digits minus 3 is equal to or larger than the number of digits in the fractional part.</li> <li>The number of digits specified for (s1) is smaller than 2 + number of digits of the BIN data specified for (s2).</li> <li>(Number of digits in (s1) &lt; Number of digits of the BIN data in (s2) without a sign + Number of digits for a sign (+ or -) + Number of digits for decimal point (.))</li> </ul> | 0                    | 0   | 0    | 0     | 0   | 0    |
| 4101          | The device range where the character string specified for (d) will be stored exceeds the corresponding device range.                                                                                                    | 0                    | 0   | 0    | 0     | 0   | 0    |

#### Program example

• In the following program, the 16-bit BIN data stored in Var\_D10 are converted to character string data in accordance with the digit specification of D0 and D1 when X0 turns ON, and stores the result to Var\_D20. (Var\_D0 is declared as a global variable assigned with D0 and D1.)

[Structured ladder/FBD]

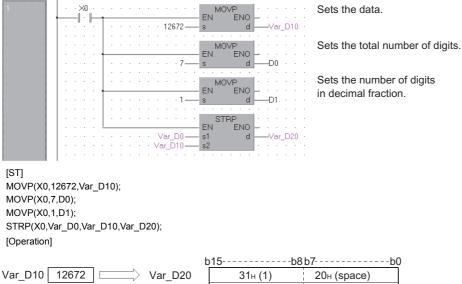

| Var_D10 | 12672 | └──────────────────────────────────── | 31н (1) | 20н (space) |           |
|---------|-------|---------------------------------------|---------|-------------|-----------|
|         |       | Var_D20+1                             | 36н (6) | 32н (2)     | " 4007.0" |
| D0      | 7     | Var_D20+2                             | 2Ен (.) | 37н (7)     | " 1267.2" |
| D1      | 1     | Var_D20+3                             | 00н     | 32н (2)     |           |

• In the following program, the 32-bit BIN data stored in Var\_D10 are converted to character string data in accordance with the digit specification of D0 and D1 when X0 turns ON, and stores the result to Var\_D20. (Var\_D0 is declared as a global variable assigned with D0 and D1.)

[Structured ladder/FBD]

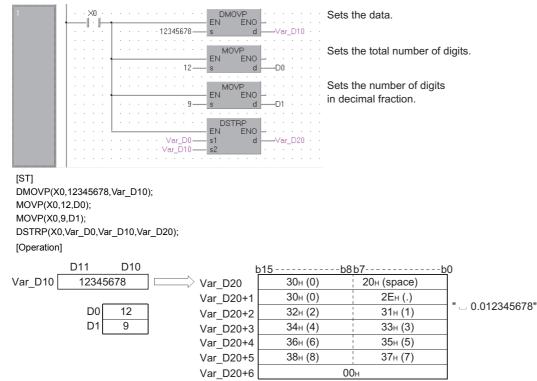

#### VAL(P), DVAL(P)

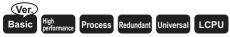

• Basic model QCPU: Supported if first 5 digits of the serial number are "04122" or later

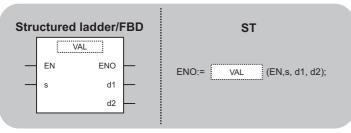

Any of the following instruction can go in the dotted squares. VAL, VALP, DVAL, DVALP

#### ■Executing condition

| Instruction | Executing condition |
|-------------|---------------------|
| VAL, DVAL   |                     |
| VALP DVALP  |                     |

#### ■Argument

| Input/outpu<br>argument | t          | Name   |                                                                                                    | Description                                                                       |              |      |                 | Data | Data type |          |        |
|-------------------------|------------|--------|----------------------------------------------------------------------------------------------------|-----------------------------------------------------------------------------------|--------------|------|-----------------|------|-----------|----------|--------|
| Input argumer           | nt         | EN     |                                                                                                    | Executi                                                                           | ng condition |      |                 |      | Bit       |          |        |
| S                       |            |        | Character string data to be converted to BIN data, or start<br>number of the device that stores character string data |                                                                                   |              |      | String (8)/(13) |      |           |          |        |
| Output argument ENO     |            |        | Execution result                                                                                                    |                                                                                   |              |      | Bit             |      |           |          |        |
|                         |            | d1     |                                                                                                    | Start number of the device that stores number of digits of the converted BIN data |              |      |                 |      | ANY32     |          |        |
|                         |            | d2     |                                                                                                    | Start number of the device that stores converted BIN data                         |              |      |                 | ANY  | 16/32     |          |        |
| Setting                 | Internal d | levice | R, Z                                                                                                    | R                                                                                 | JD/D         |      | UD\GD           | Zn   |           | Constant | Others |
| data                    | Bit        | Word   |                                                                                                    |                                                                                   | Bit          | Word |                 |      |           | \$       |        |
| (S)                     | —          | 0      |                                                                                                    |                                                                                   | —            |      |                 |      |           | 0        | -      |
| (d1)                    | 0          | 0      |                                                                                                    |                                                                                   | -            |      |                 |      | —         | -        |        |
| (d2)                    | 0          | 0      |                                                                                                    |                                                                                   | 0            |      |                 |      |           | —        | -      |

#### Processing details

#### ■VAL(P)

• Converts character string data stored in the device specified for (s) and the following devices to 16-bit BIN data, and stores the number of digits and BIN data to (d1) and (d2). For converting character string data to BIN data, all data from the device specified for (s) to the device where 00H is stored will be processed as character string data.

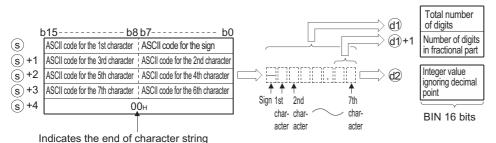

For example, if the character string -123.45 is specified for the devices following (s), the result would be stored to (d1) and (d2) as shown below.

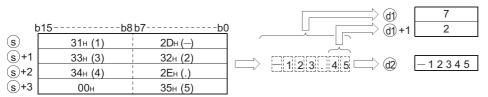

- The total number of characters that can be specified as a character string for (s) is from 2 to 8 characters.
- From 0 to 5 characters from the character string specified for (s) can become the fractional part. However, this number must not exceed the total number of digits minus 3.
- The range of the numeric character string that can be converted to BIN value is from -32768 to 32767, ignoring a decimal point. Numeric value character strings, excluding the sign and the decimal point, can be specified only within the range from 30H to 39H.

The value ignoring a decimal point means:

#### Ex.

-12345.6 → -123456

- The sign 20H will be stored if the numeric value is positive, and the sign 2DH will be stored if it is negative.
- 2EH is set for the decimal point.
- The total number of digits stored to (d1) is the total number of characters that represent numeric values including a sign and decimal point. The number of digits in the fractional part stored to (d1)+1 is the number of characters that represent fractional part separated by 2EH (.). The BIN data stored to (d2) is the character string ignoring the decimal point that has been converted to BIN value.
- In cases where the character string specified for (s) contains 20H (space) or 30H (0) between the sign and the first numeric value other than 0, these 20H and 30H are ignored in the conversion to BIN value.

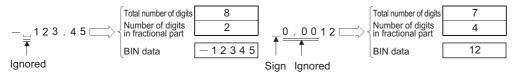

#### ■DVAL(P)

• Converts the character string data stored in the device specified for (s) and the following devices to 32-bit BIN data, and stores the digits numbers and BIN data to (d1) and (d2). For converting character string data to BIN data, all data from the device specified for (s) to the device where 00H is stored will be processed as character strings.

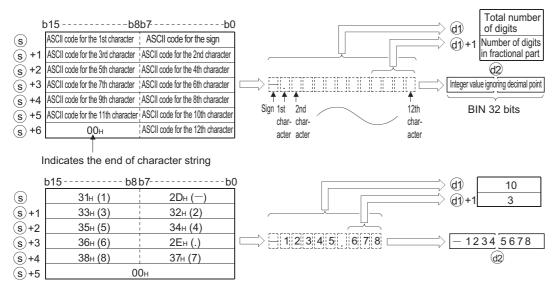

- The total number of characters in the character string specified for (s) is from 2 to 13 characters.
- From 0 to 10 characters in the character string specified for (s) can be the fractional part. However, this number must not exceed the total number of digits minus 3.
- The range of the numeric character string that can be converted to BIN value is from -2147483648 to 2147483647, excluding the decimal point. Numeric value character strings, excluding the sign and the decimal point, can be specified only within the range from 30H to 39H.
- The sign 20H will be stored if the numeric value is positive, and the sign 2DH will be stored if it is negative.
- 2EH is set for the decimal point.
- The total number of digits stored to (d1) is the total number of characters that represent numeric values including a sign and decimal point. The number of digits in the fractional part stored to (d1)+1 is the number of characters that represent fractional part separated by 2EH (.). The BIN data stored to (d2) is the character string ignoring the decimal point that has been converted to BIN value.
- In cases where the character string specified for (s) contains 20H (space) or 30H (0) between the sign and the first numeric value other than 0, these 20H and 30H are ignored in the conversion to BIN value.

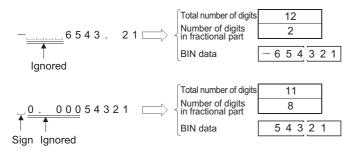

#### **Operation error**

• In any of the following cases, an operation error occurs, the error flag (SM0) is turned ON, and the corresponding error code is stored to SD0.

| Error<br>code | Description                                                                                                    | Q00J/<br>Q00/<br>Q01 | QnH | QnPH | QnPRH | QnU | LCPU |
|---------------|----------------------------------------------------------------------------------------------------|----------------------|-----|------|-------|-----|------|
| 4100          | The number of characters in the character string specified for (s) is outside of<br>the ranges shown below.<br>• When VAL(P) instruction is in use: 2 to 8 characters<br>• When DVAL(P) instruction is in use: 2 to 13 characters<br>The number of characters in the fractional part of the character string<br>specified for (s) is outside the ranges shown below.<br>• When VAL(P) instruction is in use: 0 to 5 characters<br>• When DVAL(P) instruction is in use: 0 to 10 characters<br>• When DVAL(P) instruction is in use: 0 to 10 characters<br>• When DVAL(P) instruction is in use: 0 to 10 characters<br>The total number of characters of the character string specified for (s) and<br>the number of characters in the fractional part stand in a relationship that is<br>outside of the range indicated below.<br>Total number of characters minus 3 is equal to or greater than the number of<br>characters in the fractional part.<br>ASCII code other than 20H or 2DH has been set for the sign.<br>ASCII code other than from 30H to 39H or 2EH (decimal point) has been set<br>for digits of each number.<br>There has been more than one decimal point set in the value.<br>The value of the converted BIN value exceeds the following ranges.<br>• When VAL(P) instruction is in use: -32768 to 32767<br>• When DVAL(P) instruction is in use: -2147483648 to 2147483647 | 0                    | 0   | 0    | 0     | 0   | 0    |
| 4101          | No 00H is set within the range from the device number specified for (s) to the last device number of the corresponding device.                                                                                                    | 0                    | 0   | 0    | 0     | 0   | 0    |

#### Program example

• In the following program, the character string data in Var\_D20 are read as an integer value and converted to the BIN value when X0 turns ON, and the result is stored to Var\_D0.

[Structured ladder/FBD]

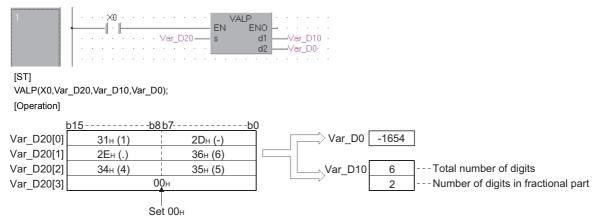

 In the following program, the character string data in Var\_D20 are read as an integer value and converted to the BIN value when X0 turns ON, and the result is stored to Var\_D0.

[Structured ladder/FBD]

Var\_D20[3]

Var\_D20[4] Var\_D20[5]

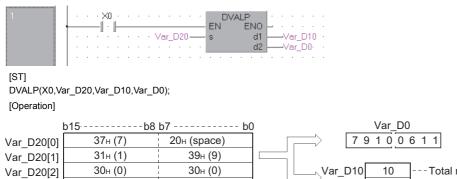

2Ен (.)

31н (1)

00н Set 00н

36н (6)

31н (1)

---Total number of digits ---Number of digits in fractional part

3

509

# Floating-point data to character string data conversion

#### ESTR(P)

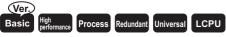

• Basic model QCPU: Supported if first 5 digits of the serial number are "04122" or later

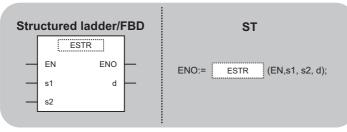

Any of the following instruction can go in the dotted squares. ESTR, ESTRP

#### ■Executing condition

| Instruction | Executing condition |
|-------------|---------------------|
| ESTR        |                     |
| ESTRP       |                     |

#### ■Argument

| Input/output<br>argument | Name | Description                                                                                                    | Data type             |
|--------------------------|------|----------------------------------------------------------------------------------------------------|-----------------------|
| Input argument           | EN   | Executing condition                                                                                            | Bit                   |
|                          | s1   | 32-bit floating-point data to be converted, or start number of the device that stores data                     | Single-precision real |
|                          | s2   | Start number or the array of the device that stores display<br>specification of numeric values to be converted | Array of ANY16 (02)   |
| Output argument          | ENO  | Execution result                                                                                               | Bit                   |
|                          | d    | Start number of the device that stores converted character string data                                         | String                |

| Setting | -   |      | R, ZR | R, ZR J⊡\⊡ |      | UD\GD |   | UD\GD |   | Constant | Others |
|---------|-----|------|-------|------------|------|-------|---|-------|---|----------|--------|
| data    | Bit | Word |       | Bit        | Word |       |   | E     |   |          |        |
| (s1)    | —   | 0    |       | —          | 0    |       | 0 | 0     | — |          |        |
| (s2)    | —   | 0    |       | —          | —    |       | — | —     | — |          |        |
| (d)     | —   | 0    |       | —          | —    |       | — | —     | — |          |        |

#### Processing details

- Converts the 32-bit floating-point real number data specified for (s1) to a character string data according to the display specification specified for (s2), and stores the result to the device specified for (d) and the following devices.
- The post-conversion data differs depending on the display specification specified for (s2).

#### ■When using decimal form

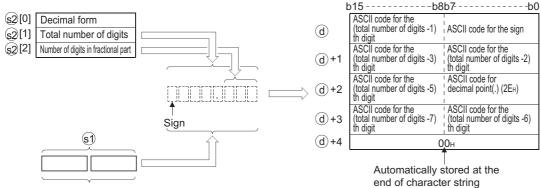

32-bit floating-point real number

For example, when the total number of digits is 8, the number of digits in the fractional part is 3, and -1.23456 is specified, the operation result would be stored to the devices following (d) as shown below.

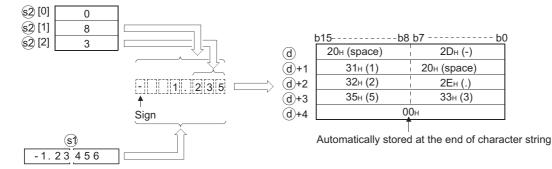

32-bit floating-point real number

- The total number of digits that can be specified for (s2)+1 is as shown below.
- When the number of digits in the fractional part is 0  $\cdots$  Number of digits (max.: 24)  $\ge$  2
- When the number of digits in the fractional part is other than  $0 \cdots$  Number of digits (max.: 24)  $\geq$  (Number of digits in the fractional part + 3)
- The number of digits in the fractional part that can be specified for (s2)+2 is from 0 to 7. However, the number of digits in the fractional part must be smaller than or equal to the total number of digits minus 3.
- The converted character string data are stored to the devices following (d) as indicated below.
- For the sign of integer part, the sign 20H (space) will be stored if the 32-bit floating-point real number is positive, and the sign 2DH (minus sign) will be stored if it is negative.
- If the fractional part of a 32-bit floating-point real number is out of the range of the digits in the fractional part, the lower decimal values will be rounded off.

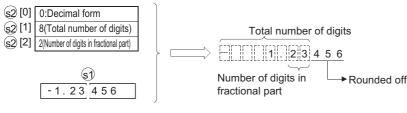

- If the total number of digits, excluding the sign, the decimal point and the fractional part, is greater than the integer part of the 32-bit floating-point real number data, 20H (space) will be stored between the sign and the integer part. If the number of digits in the fractional part is 0, the ASCII code 2EH (.) will not be stored.
- If the total number of digits, excluding the sign, the decimal point and the fractional part, is greater than the integer part of the 32-bit floating-point real number data, 20H (space) will be stored between the sign and the integer part.

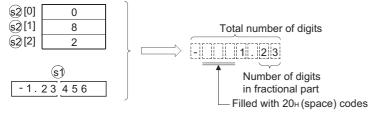

• The value 00H is automatically stored at the end of the converted character string.

#### ■When using exponential form

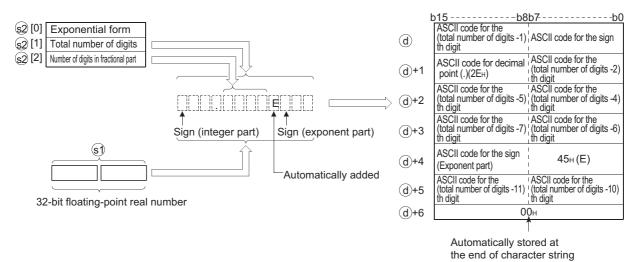

For example, when the total number of digits is 12, the number of digits in the fractional part is 4, and -12.34567 is specified, the operation results would be stored to the devices following (d) as shown below.

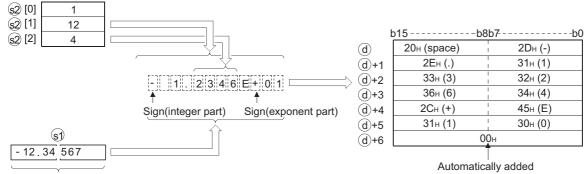

32-bit floating-point real number

• The total number of digits that can be specified for (s2)+1 is as shown below.

- When the number of digits in the fractional part is 0Number of digits (max.: 24)  $\geq$  2

- When the number of digits in the fractional part is other than 0Number of digits (max.: 24)  $\geq$  (Number of digits in the fractional part + 7)
- The number of digits in the fractional part that can be specified for (s2)+2 is from 0 to 7. However, the number of digits in the fractional part should be equal to or less than the total number of digits minus 7.

- The converted character string data are stored to the devices following (d) as indicated below.
- If the 32-bit floating-point real number is positive in value, the sign before the integer part will be stored as ASCII code 20H (space), and if it is a negative value, the sign will be stored as 2DH (-).
- The integer part is fixed to one digit. 20H (space) will be stored between the integer part and the sign.

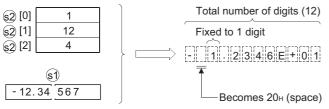

• If the fractional part of the 32-bit floating-point real number is out of the range of the digits in the fractional part, the lower decimal values will be rounded off.

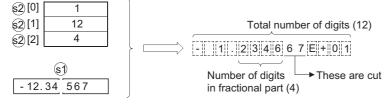

• If the number of digits in the fractional part has been set at any value other than 0, 2EH (.) will automatically be stored at the position before the first of the specified number of digits. If the number of digits in the fractional part of the number is 0, the ASCII code 2EH (.) will not be stored.

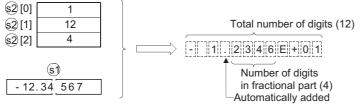

- The ASCII code 2CH (+) will be stored as the sign for the exponent part of the value if the exponent is positive in value, and the code 2DH (-) will be stored if the exponent is a negative value.
- The exponent part is fixed at 2 digits. If the exponent part is only 1 digit, the ASCII code 30H (0) will be stored between the sign and the exponent part of the number.

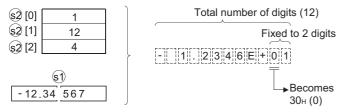

• The value 00H is automatically stored at the end of the converted character string.

 If an input value is set using a programming tool, a rounding error may occur. For precautions when setting an input value using a programming tool, refer to the following.

MELSEC-Q/L/F Structured Programming Manual (Fundamentals)

### Operation error

• In any of the following cases, an operation error occurs, the error flag (SM0) is turned ON, and the corresponding error code is stored to SD0.

| Error<br>code | Description                                                                                                    | Q00J/<br>Q00/<br>Q01 | QnH | QnPH | QnPRH | QnU | LCPU |
|---------------|----------------------------------------------------------------------------------------------------|----------------------|-----|------|-------|-----|------|
| 4100          | The (s1) value is not within the range indicated below.<br>0, $2^{-126} \le  (s1)  < 2^{-128}$<br>The format specified for (s2) was neither 0 nor 1.<br>The total number of digits specified for (s2) + 1 is outside the ranges shown below.<br>When using decimal form<br>• When the number of digits in the fractional part is 0: total number of digits $\ge 2$<br>• When the number of digits in the fractional part is other than 0: total number of digits $\ge (number of digits in the fractional part + 3)$<br>When using exponential form<br>• When the number of digits in the fractional part is 0: total number of digits $\ge 6$<br>• When the number of digits in the fractional part is 0: total number of digits $\ge 6$<br>• When the number of digits in the fractional part is other than 0: total number of digits specified in the fractional part +7)<br>The number of digits specified in the fractional part of the value for (s2)+2<br>was outside the ranges shown below.<br>• When using the decimal form: number of digits in the fractional part $\le (total number of digits - 3)$<br>• When using the exponential form: number of digits in the fractional part $\le (total number of digits - 7)$<br>When the total number of digits exceeds the value "24". | 0                    | 0   | 0    | 0     | _   |      |
| 4101          | The device range to store the character string data specified for (d) exceeds the corresponding device range.                                                                                                    | 0                    | 0   | 0    | 0     | 0   | 0    |
|               | The device specified for (s2) exceeds the corresponding device range.                                                                                                    | -                    | —   | -    | -     | 0   | 0    |
| 4140          | (s1) is out of the following range.<br>0, $2^{-126} \le  (s1)  < 2^{-128}$<br>The value of the specified device is - 0, unnormalized number, nonnumeric<br>or $\pm \infty$ .                                                                                                    | _                    | -   | _    | _     | 0   | 0    |

#### Program example

• In the following program, the 32-bit floating-point real number data in Var\_R0 is converted in accordance with the conversion specification stored in Var\_R10 when X0 turns ON, and the result is stored to Var\_D0 and the following devices. [Structured ladder/FBD]

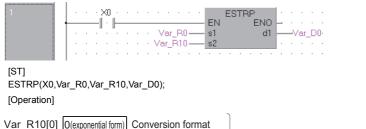

| Var R10[0] O(exponential form) | Conversion format                      |                                            | b             | 15          | -b8b7        |
|--------------------------------|----------------------------------------|--------------------------------------------|---------------|-------------|--------------|
| Var R10[1] 7                   |                                        | Tatal succession of disits                 | Var D0        | 20н (space) | 20н (space)  |
|                                | Total number of digits                 | Total number of digits                     | _             | 2Ен (.)     | 30н (0)      |
| Var_R10[2] 3                   | Number of digits<br>in fractional part | 0.033                                      | $\Rightarrow$ | 33н (3)     | 30н (0)      |
| N/ 50                          | in naoionai part                       |                                            | , i i         | 00н         | 33н (3)      |
| Var_R0<br>0.0327 457           |                                        | Space Number of digit<br>in fractional par |               | Automatio   | cally stored |

 In the following program, the 32-bit floating-point real number data in Var\_D0 is converted in accordance with the conversion specification stored in Var\_R10 when X1C turns ON, and the result is stored to Var\_D10 and the following devices.

[Structured ladder/FBD]

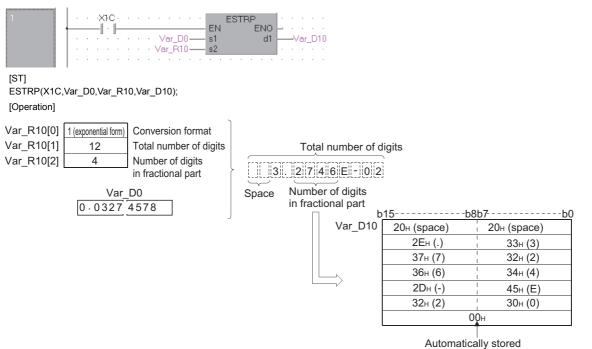

-b0

# Character string data to floating-point data conversion

#### EVAL(P)

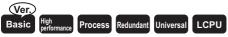

• Basic model QCPU: Supported if first 5 digits of the serial number are "04122" or later

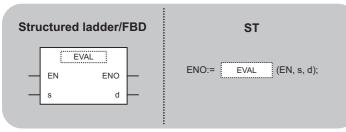

Any of the following instruction can go in the dotted squares.  $\ensuremath{\mathsf{EVALP}}$ 

#### ■Executing condition

| Instruction | Executing condition |
|-------------|---------------------|
| EVAL        |                     |
| EVALP       |                     |

#### ■Argument

| Input/output<br>argument | Name | Description                                                                                                    | Data type             |
|--------------------------|------|----------------------------------------------------------------------------------------------------|-----------------------|
| Input argument           | EN   | Executing condition                                                                                                    | Bit                   |
|                          | S    | Character string data to be converted to 32-bit floating-point real<br>number data, or start number of the device that stores character<br>string data | String (24)           |
| Output argument          | ENO  | Execution result                                                                                                    | Bit                   |
|                          | d    | Start number of the device that stores converted 32-bit floating-<br>point real number data                                                            | Single-precision real |

| Setting | Internal dev | ice  | R, ZR | JD/D |      | UD\GD | Zn | Constant | Others |
|---------|--------------|------|-------|------|------|-------|----|----------|--------|
| data    | Bit          | Word |       | Bit  | Word |       |    | \$       |        |
| (S)     | -            | 0    |       | —    | —    |       | —  | 0        | _      |
| (d)     | -            | 0    |       | —    | 0    |       | —  | —        | -      |

#### Processing details

- Converts character string data stored in the device specified for (s) and the following devices to 32-bit floating-point real number data, and stores the result to the device specified for (d).
- The specified character string data can be converted to 32-bit floating-point real number data either in the decimal form or the exponential form.

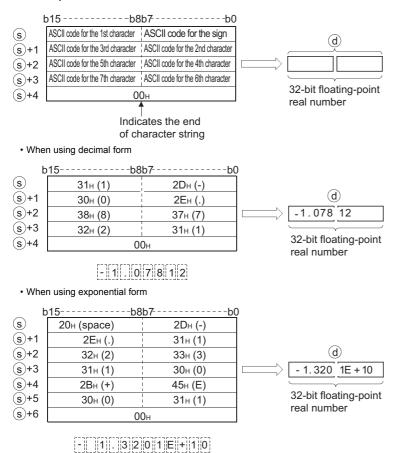

• Excluding the sign, decimal point, and exponent part of the result, 6 digits of the character string data specified for (s) to be converted to a 32-bit floating-point real number data will be effective; the 7th digit and later digit will be cut from the result.

| <ul> <li>When using</li> </ul> | decimal form |
|--------------------------------|--------------|
|--------------------------------|--------------|

| b           | 015b8                   | b7b                                               | 0                     |
|-------------|-------------------------|---------------------------------------------------|-----------------------|
| s           | 20н (space)             | 2Dн (-)                                           |                       |
| (s)+1       | 31н (1)                 | 20н (space)                                       | _                     |
| (s)+2       | 33н (3)                 | 2Ен (.)                                           | (d)                   |
| (s)+3       | 31н (1)                 | 30н (0)                                           | - 1. 30 156           |
| (s)+4       | 36н (6)                 | 35н (5)                                           |                       |
| <u>s</u> +5 | 31н (1)                 | 38н (8)                                           | 32-bit floating-point |
|             | 00н                     | 32н (2)                                           | real number           |
|             | [-][][1][.]3][          | 0[1]5]6] <u>8]1]2]</u><br>↑<br>These digits a     | are cut               |
| • Whe       | n using exponential for | n                                                 |                       |
| b           | 15b8                    | b7b(                                              | )                     |
| s           | 20н (space)             | 2Dн (-)                                           |                       |
| (s)+1       | 2Ен (.)                 | 31н (1)                                           |                       |
| s+2         | 35н (5)                 | 33н (3)                                           | d                     |
| s+3         | 33н (3)                 | 30н (0)                                           | - 1.350 34E-2         |
| s+4         | 31н (1)                 | 34н (4)                                           |                       |
| s+5         | 45н (E)                 | 32н (2)                                           | 32-bit floating-point |
| s+6         | 30н (0)                 | 2Dн (-)                                           | real number           |
| (s)+7       | 00н                     | 32н (2)                                           |                       |
|             | -   1  . 3 5 0          | 3 4  <u>1 2</u>  E - 0 2<br>↑<br>These digits are | cut                   |

- In the decimal form, if 2BH (+) is specified for the sign or if the specification of sign is omitted, conversion is made assuming a positive value. If 2DH (-) is specified for the sign, the character string data are converted as a negative value.
- In the exponential form, if 2BH (+) is specified for the sign in the exponent part or if the specification of sign is omitted, conversion is made assuming a positive value. If 2DH (-) is specified for the sign in the exponent part, the character string data are converted as a negative value.
- When the ASCII code 20H (space) or 30H (0) exists between numbers not including the initial zero in a character string data specified for (s), it will be ignored when the conversion is performed.

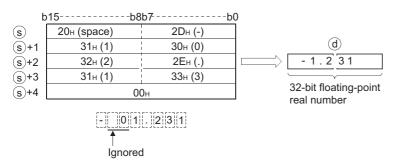

• When the ASCII code 30H (0) exists between the character "E" and a number in the exponential form character string, the 30H would be ignored when the conversion is performed.

| b | 15          | b8b7    | b0           |
|---|-------------|---------|--------------|
|   | 20н (space) | 2Dн (-) |              |
|   | 2Ен (.)     | 31н (1) |              |
|   | 34н (4)     | 30н (0) | (d)          |
|   | 33н (3)     | 35н (5) | - 1.04 53E+3 |
|   | 2Вн (+)     | 45н (E) |              |
|   | 33н (3)     | 30н (0) |              |
|   |             | 00н     |              |
|   |             |         | —            |

|-|| ||1||. ||0||4||5||3||E||+||0||3| ↑

Ignored

- If the 20H (space) code is contained in the character string, the code is ignored in the conversion.
- Up to 24 characters can be set for a character string. The codes 20H (space) and 30H (0) contained in the character string are also counted as a character.

#### Operation error

• In any of the following cases, an operation error occurs, the error flag (SM0) is turned ON, and the corresponding error code is stored to SD0.

| Error<br>code | Description                                                                                                    | Q00J/<br>Q00/<br>Q01 | QnH | QnPH | QnPRH | QnU | LCPU |
|---------------|----------------------------------------------------------------------------------------------------|----------------------|-----|------|-------|-----|------|
| 4100          | <ul> <li>The improper data as shown below, which cannot be converted into (s), have been set.</li> <li>The characters other than "30H"(0) to "39H"(9) exist in the integral part or decimal part.</li> <li>Two or more "2EH"(.) exist in the character string.</li> <li>The characters other than "45H"(E), "65H" (e), "2BH" (+), "2DH" (-) exist in the character string.</li> <li>The multiple exponents of "45H" (E), "65H" (e) exist in the character string.</li> <li>Three digits or more numeric values are described on the exponents in the character string.</li> <li>Multiple codes exist on the exponent of "2BH"(+), "2DH(-)" in the character string.</li> <li>Multiple codes of "2BH"(+), "2DH(-)" exist in the positive number part of the character string in a decimal point format; in the mantissa part of the character string in an exponential format.</li> <li>The number of characters in the character string following (s) is either 0 or more than 24.</li> </ul> | 0                    | 0   | 0    | 0     | 0   | 0    |
| 4101          | The code 00H does not appear within the range from (s) to the corresponding device.                                                                                                    | 0                    | 0   | 0    | 0     | 0   | 0    |
| 4141          | The operation result exceeds the following range.<br>(An overflow occurs.)<br> Data after conversion  < 2 <sup>128</sup>                                                                                                    | -                    | -   | -    | _     | 0   | 0    |

#### Program example

 In the following program, the character string data in Var\_R0 and the following devices are converted to the 32-bit floatingpoint real number data when X20 turns ON, and the result is stored to Var\_D0.
 [Structured ladder/FBD]

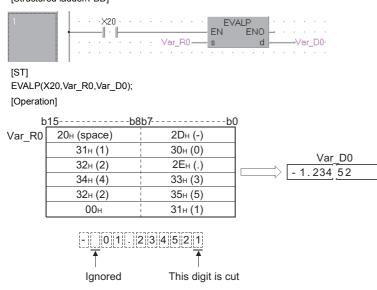

• In the following program, the character string data in Var\_D10 and the following devices are converted to the 32-bit floatingpoint real number data when X20 turns ON, and the result is stored to Var\_D100.

[Structured ladder/FBD]

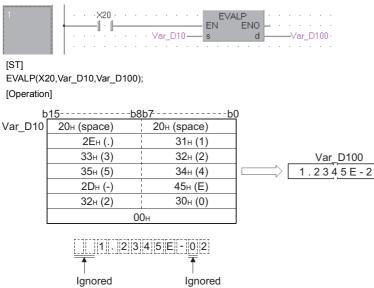

# Hexadecimal BIN data to ASCII data conversion

| ASC(P)                    |         |           |           |      |  |
|---------------------------|---------|-----------|-----------|------|--|
| Basic High<br>performance | Process | Redundant | Universal | LCPU |  |
| Structures                | lladda  | ~/EDD     |           |      |  |

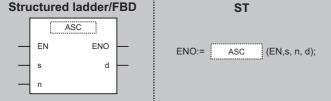

Any of the following instruction can go in the dotted squares. ASC, ASCP

#### ■Executing condition

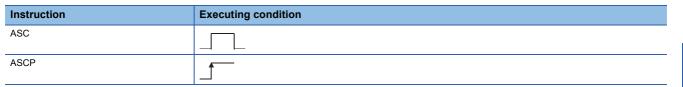

#### ■Argument

| Input/outpu<br>argument | t          | Name  |      | Descri                                                                                   | Description      |                    |                  |            |          | Data type |        |  |
|-------------------------|------------|-------|------|------------------------------------------------------------------------------------------|------------------|--------------------|------------------|------------|----------|-----------|--------|--|
| Input argumer           | nt         | EN    |      | Executi                                                                                  | ng condition     |                    |                  |            | Bit      |           |        |  |
| S                       |            |       |      | Start number of the device that stores BIN data to be converted to character string data |                  |                    |                  |            | ANY16    |           |        |  |
|                         |            | n     |      | Execution                                                                                | on result        |                    |                  |            | ANY16    |           |        |  |
| Output argum            | ent        | ENO   |      | Execution                                                                                | Execution result |                    |                  |            | Bit      |           |        |  |
|                         |            | d     |      | Start nu<br>data                                                                         | mber of the devi | ice that stores co | onverted charact | ter string | g String |           |        |  |
| Setting                 | Internal d | evice | R, Z | R J <u>D</u> \D                                                                          |                  |                    | UD\GD            | Zn         |          | Constant  | Others |  |
| data                    | Bit        | Word  | 1    |                                                                                          | Bit              | Word               |                  |            |          | К, Н      |        |  |
| (s)                     | —          | 0     |      |                                                                                          | —                |                    |                  |            |          |           | -      |  |
| n                       | 0          | 0     |      |                                                                                          | 0                |                    |                  |            |          | —         |        |  |
| (d)                     | -          | 0     |      |                                                                                          | —                |                    |                  |            |          |           | —      |  |

#### Processing details

• Converts the 16-bit BIN data stored in the device specified for (s) and the following devices to ASCII data by treating the BIN data in hexadecimal representation. Then, stores the converted data to the device specified for (d) and the following devices, for the number of characters specified for n.

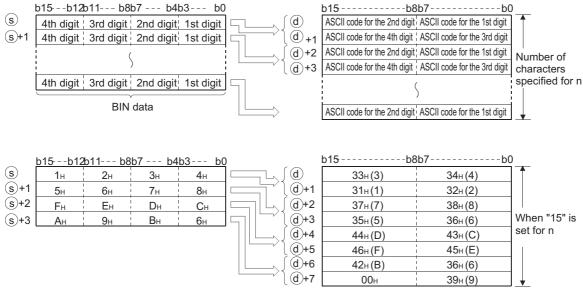

- The use of n to set the number of characters causes the BIN data range specified for (s) and the character string storage device range specified for (d) to be set automatically.
- Processing will be performed accurately even if the device range where BIN data to be converted is being stored overlaps with the device range where the converted ASCII data will be stored.

|     | b15b12         | b11b8 | 3b7 b4 | b3 b( | ) t                          | o15b | 8b7b0 |
|-----|----------------|-------|--------|-------|------------------------------|------|-------|
| D11 | 4 <sub>H</sub> | 3н    | 2н     | 1н    | ]∫D10                        | 32н  | 31н   |
| D12 | 8н             | 7н    | 6н     | 5н    |                              | 34н  | 33н   |
| D13 |                | 1     | AH     | 9н    | D12                          | 36н  | 35н   |
|     |                |       |        |       | D13                          | 38н  | 37н   |
|     |                |       |        |       | └─────────────────────── D14 | 41н  | 39н   |

• If an odd number of characters has been specified for n, the ASCII code 00H will be automatically stored in the upper 8 bits of the final device in the range where the character string is to be stored.

When 5 characters have been specified for n.

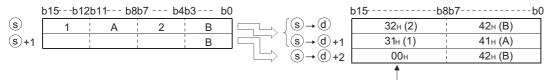

Stored automatically

• If the number of characters specified for n is 0, conversion processing will not be performed.

#### Operation error

• In any of the following cases, an operation error occurs, the error flag (SM0) is turned ON, and the corresponding error code is stored to SD0.

| Error<br>code | Description                                                                                                    | Q00J/<br>Q00/<br>Q01 | QnH | QnPH | QnPRH | QnU | LCPU |
|---------------|----------------------------------------------------------------------------------------------------|----------------------|-----|------|-------|-----|------|
| 4100          | The character numbers designated by n are those other than 0 to 16383.                                                                                                    | -                    | 0   | 0    | 0     | 0   | 0    |
| 4101          | The range of the number of characters specified for n following the device<br>number specified for (s) exceeds the corresponding device range.<br>The range of the number of characters specified for n following the device<br>number specified for (d) exceeds the corresponding device range. | _                    | 0   | 0    | 0     | 0   | 0    |

#### Program example

 In the following program, the BIN data in D0 are read as a hexadecimal value, and converted to the character string data when X0 turns ON, and the results are stored to the devices from D10 to D14.
 [Structured ladder/FBD]

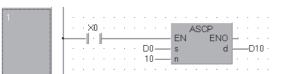

[ST] ASCP(X0,D0,10,D10); [Operation]

b15--b12b11---b8b7----b4b3----b0 D0 Сн 7н 2н 9н D1 Fн 0н 5н Ан D2 0н 0н 2н 2н

|         | b15b    | 8b7b0           |
|---------|---------|-----------------|
| ∫D10    | 32н (2) | <b>39</b> н (9) |
| (D11    | 43н (C) | 37н (7)         |
| L, ∫D12 | 41н (A) | 46н (F)         |
|         | 30н (0) | 35н (5)         |
| > D14   | 32н (2) | 32н (2)         |

# ASCII data to hexadecimal BIN data conversion

| HEX(P)                                        |                         |  |  |
|-----------------------------------------------|-------------------------|--|--|
| Basic High<br>performance Process Redundant U | niversal                |  |  |
| Structured ladder/FBD                         | ST                      |  |  |
|                                               | ENO:= HEX (EN,s, n, d); |  |  |
| s d                                           |                         |  |  |

Any of the following instruction can go in the dotted squares. HEX, HEXP

#### ■Executing condition

—

0

\_\_\_\_

0

0

0

| Instruction | Executing condition |
|-------------|---------------------|
| HEX         |                     |
| HEXP        |                     |

#### ■Argument

(s)

n

(d)

| Input/output<br>argument | t          | Name  |      | Descri                                                                                   | ption |      |       |       | Data   | a type   |        |
|--------------------------|------------|-------|------|------------------------------------------------------------------------------------------|-------|------|-------|-------|--------|----------|--------|
| Input argument EN        |            |       |      | Executing condition                                                                      |       |      |       | Bit   |        |          |        |
| S                        |            |       |      | Start number of the device that stores character string data to be converted to BIN data |       |      |       |       | String |          |        |
|                          |            | n     |      | Number of characters to be stored                                                        |       |      |       | ANY16 |        |          |        |
| Output argume            | ent        | ENO   |      | Execution result                                                                         |       |      |       | Bit   |        |          |        |
|                          | d          |       |      | Start number of the device that stores converted BIN data                                |       |      |       |       | ANY16  |          |        |
| Setting                  | Internal d | evice | R, Z | R                                                                                        | JD/D  |      | UD\GD | Zn    |        | Constant | Others |
| data Bit                 |            | Word  |      |                                                                                          | Bit   | Word |       |       |        | К, Н     |        |

—

\_

\_

—

0

\_

#### Processing details

• Converts the n characters of hexadecimal ASCII data in the device specified for (s) and the following devices to the BIN value and stores the results to the device specified for (d) and the following devices.

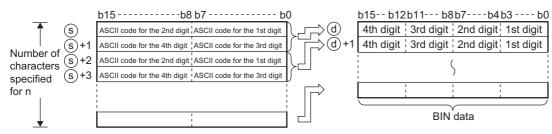

For example, if the number 9 has been specified for n, the operation will be as shown below.

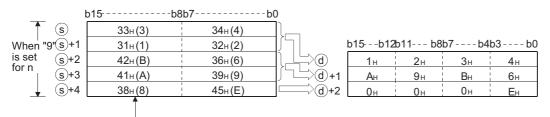

Code "38H" remains unchanged since the specified number of characters is "9".

- When the number of characters is specified for n, the range of characters specified for (s) as well as the device range specified for (d) in which the BIN data will be stored are automatically decided.
- Accurate processing will be performed even in cases where the range of devices where the ASCII data to be converted is being stored overlaps with the range of devices that will store the converted BIN data.

| b   | 15b     | 8b7                 | -b0 | l     | b15 b12        | 2b11b8 | 8b7b4 | 4b3 b0 |
|-----|---------|---------------------|-----|-------|----------------|--------|-------|--------|
| D10 | 32н (2) | 31н (1)             |     | ≕>D11 | 4 <sub>H</sub> | 3н     | 2н    | 1н     |
| D11 | 34н (4) | 33н (3)             |     | )∕D12 | 8н             | 7н     | 6н    | 5н     |
| D12 | 36н (6) | 35н (5)             |     | ⊟∕D13 | 0н             | 0н     | Ан    | 9н     |
| D13 | 38н (8) | 37н (7)             |     |       |                |        |       |        |
| D14 | 41н (A) | 39 <sub>H</sub> (9) |     |       |                |        |       |        |

• If the number of characters specified for n is not divisible by 4, 0 will be automatically stored after the specified number of characters to the final device number of the devices which are storing the converted BIN value.

|     | b15b    | 8b7    | b0            | b15b12   | b11b8      | b7b4        | b3b0    |
|-----|---------|--------|---------------|----------|------------|-------------|---------|
| s   | 32н(2)  | 42н(B) |               | 1        | А          | 2           | В       |
| s+1 | 31н(1)  | 41н(A) | ( <b>d</b> +1 | 0        | 0          | 0           | 8       |
| s+2 | 43н (C) | 38H(8) |               | na       | Y          |             | ,       |
|     |         |        |               | Value "0 | " is autom | atically st | ored to |

Value "0" is automatically stored to the area outside the range of the specified number of characters.

- If the number of characters specified for n is 0, conversion processing will not be performed.
- ASCII code that can be specified for (s) is within the range of 30H to 39H and 41H to 46H.

#### Operation error

 In any of the following cases, an operation error occurs, the error flag (SM0) is turned ON, and the corresponding error code is stored to SD0.

| Error<br>code | Description                                                                                                    | Q00J/<br>Q00/<br>Q01 | QnH | QnPH | QnPRH | QnU | LCPU |
|---------------|----------------------------------------------------------------------------------------------------|----------------------|-----|------|-------|-----|------|
| 4100          | Characters outside the hexadecimal character string (characters that are not within the range of 30H to 39H, or 41H to 46H) have been set for (s). The character numbers designated by n are those other than 0 to 16383.                                                                                                    | —                    | 0   | 0    | 0     | 0   | 0    |
| 4101          | The range of the number of characters specified for n following the device<br>number specified for (s) exceeds the corresponding device range.<br>The range of the number of characters specified for n following the device<br>number specified for (d) exceeds the corresponding device range.<br>The number of characters specified for n is a negative value. | _                    | 0   | 0    | 0     | 0   | 0    |

#### Program example

• In the following program, the character string data in D0 to D4 are converted to the BIN data when X0 turns ON, and the results are stored to the devices from D10 to D14.

[Structured ladder/FBD]

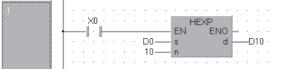

[ST] HEXP(X0,D0,10,D10); [Operation]

| b  | 15b8    | b7b0    | )       | b15 b12 | 2b11b8 | b7b4 | 4b3 b0 |
|----|---------|---------|---------|---------|--------|------|--------|
| D0 | 42н (B) | 36н (6) | 〕>D10   | 2н      | 5н     | Вн   | 6н     |
| D1 | 32н (2) | 35н (5) | ∫ D11   | 3н      | 1н     | 7н   | Ан     |
| D2 | 37н (7) | 41н (A) |         | 0н      | 0н     | 9н   | 7н     |
| D3 | 33н (3) | 31н (1) | <u></u> |         |        |      |        |
| D4 | 39н (9) | 37н (7) |         |         |        |      |        |

# Extraction of character string data from right/left

# RIGHT(P), LEFT(P) $\overrightarrow{Basic}$ High Process Redundant Universal LCPU Structured ladder/FBD Structured ladder/FBD Structured ladder/FBD RIGHT EN Structured ladder/FBD RIGHT EN a n

Any of the following instruction can go in the dotted squares. RIGHT, RIGHTP, LEFT, LEFTP

#### ■Executing condition

| Instruction   | Executing condition |
|---------------|---------------------|
| RIGHT LEFT    |                     |
| RIGHTP, LEFTP |                     |

#### ■Argument

| Input/outp<br>argument | ut          | Name            |                  |                                      | Description                                                                                                  |      |       |    | Data type |          |        |        |  |
|------------------------|-------------|-----------------|------------------|--------------------------------------|----------------------------------------------------------------------------------------------------|------|-------|----|-----------|----------|--------|--------|--|
| Input argume           | ent         | EN              | EN               |                                      |                                                                                                    | ion  |       |    |           | Bit      |        |        |  |
|                        |             |                 |                  |                                      | Character string data, or start number of the device that stores character string data                       |      |       |    |           |          | String |        |  |
|                        | n           |                 |                  | Number of characters to be extracted |                                                                                                    |      |       |    | ANY16     |          |        |        |  |
| Output argument ENO    |             |                 | Execution result |                                      |                                                                                                    |      | Bit   |    |           |          |        |        |  |
|                        | d           |                 |                  |                                      | Start number of the device that stores character string data consist of n characters from right or left of s |      |       |    |           | String   |        |        |  |
| Setting                | Internal de | al device R, ZR |                  |                                      | JD/D                                                                                                    |      | UD\GD | Zn | Со        | Constant |        | Others |  |
| data                   | Bit         | Word            |                  |                                      | Bit                                                                                                    | Word |       |    | К, І      | ł        | \$     |        |  |
| (S)                    | —           | 0               |                  |                                      | _                                                                                                    |      |       |    | —         |          | 0      | -      |  |
| n                      | 0           | 0               | )                |                                      | 0 0                                                                                                    |      |       |    | 0         |          | —      | —      |  |
| (d)                    | —           | 0               |                  |                                      | – –                                                                                                    |      |       |    | —         |          | —      | —      |  |

#### Processing details

#### ■RIGHT(P)

 Stores n characters from the right side of the character string data (the end of the character string data) which is stored in the device specified for (s) and the following devices, to the device specified for (d) and the following devices.

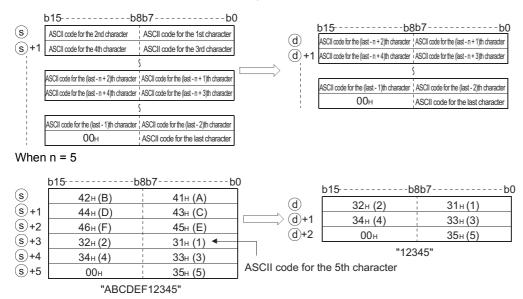

• The NULL code (00H) indicating the end of the character string is automatically appended at the end of the character string data. For the format of the character string data, refer to the following.

MELSEC-Q/L/F Structured Programming Manual (Fundamentals)

• If the number of characters specified for n is 0, the NULL code (00H) will be stored to (d).

#### ■LEFT(P)

 Stores n characters from the left side of the character string data (the beginning of the character string data) which is stored in the device specified for (s) and the following devices, to the device specified for (d) and the following devices.

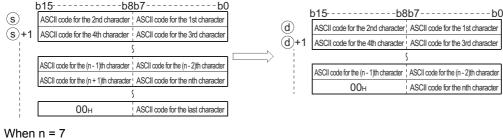

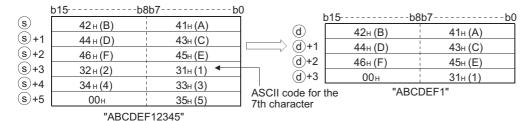

• The NULL code (00H) indicating the end of the character string is automatically appended to the end of the character string data. For the format of the character string data, refer to the following.

MELSEC-Q/L/F Structured Programming Manual (Fundamentals)

If the number of characters specified for n is 0, the NULL code (00H) will be stored to (d).

#### Operation error

• In any of the following cases, an operation error occurs, the error flag (SM0) is turned ON, and the corresponding error code is stored to SD0.

| Error<br>code | Description                                                                                                    | Q00J/<br>Q00/<br>Q01 | QnH | QnPH | QnPRH | QnU | LCPU |
|---------------|----------------------------------------------------------------------------------------------------|----------------------|-----|------|-------|-----|------|
| 4100          | The character number of character string designated by (s) is "0".                                                                         | —                    | 0   | 0    | 0     | 0   | 0    |
| 4101          | The value of n exceeds the number of characters specified for (s).<br>The range of n characters from (d) exceeds the corresponding device. | _                    | 0   | 0    | 0     | 0   | 0    |

#### Program example

• In the following program, the 4 characters of data from the rightmost of the character string data stored in Var\_R0 and the following devices are extracted and stored to Var\_D0 and the following devices when X0 turns ON. [Structured ladder/FBD]

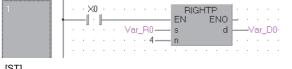

[ST]

RIGHTP(X0,Var\_R0,4,Var\_D0); [Operation]

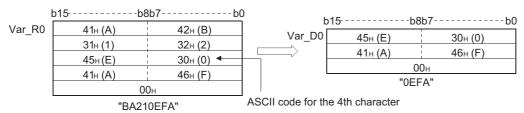

 In the following program, the number of characters corresponding to the value being stored in Var\_D0 from the leftmost of the character string data in Var\_D100 are extracted and stored to Var\_R10 and the following devices when X1C turns ON. [Structured ladder/FBD]

| 1           | · · · · · · · · · · · · · · · · · · · | EN ENO        | Var_D0-    |         |         |        |
|-------------|---------------------------------------|---------------|------------|---------|---------|--------|
| 2           |                                       | - EN ENO -    | –Var_R10 · |         |         |        |
| [ST]        |                                       |               |            |         |         |        |
| Var_D0:=6;  |                                       |               |            |         |         |        |
| LEFTP(X1C   | ,Var_D100,Var_D0,Var                  | _R10);        |            |         |         |        |
| [Operation] |                                       |               |            |         |         |        |
|             |                                       |               |            |         |         |        |
|             | 15b8                                  |               | )<br>I b   | 15      | -b8b7   | b0     |
| Var_D100    | 51н (Q)                               | 53н (S)       | Var_R10    | 51н (Q) | 53н (S) | $\neg$ |
|             | 4Eн (N)                               | 4Fн (O)       |            |         |         |        |
| f           | → 44н (D)                             | 48н (H)       |            | 4Eн (N) | 4Fн (O) |        |
|             | 42 <sub>H</sub> (B)                   | 41н (A)       |            | 44н (D) | 48н (H) |        |
|             | 00                                    | ( )           |            |         | 00н     |        |
| l           |                                       |               |            | "S      | QONHD"  |        |
|             | "SQOI                                 | NHDAB"<br>Var | D0 6       |         |         |        |
| ASC         | CII code for the 6th o                |               |            |         |         |        |

# Random selection and replacement in character string data

# MIDR(P), MIDW(P) Basic Process Redundant Universal LCPU Structured ladder/FBD Structured ladder/FBD EN ENO s1 d s2 (EN,s1, s2, d);

Any of the following instruction can go in the dotted squares. MIDR, MIDRP, MIDW, MIDWP

#### ■Executing condition

| Instruction  | Executing condition |
|--------------|---------------------|
| MIDR, MIDW   |                     |
| MIDRP, MIDWP |                     |

#### ■Argument

| Input/output<br>argument | Name | Description                                                                                                    | Data type           |  |
|--------------------------|------|----------------------------------------------------------------------------------------------------|---------------------|--|
| Input argument           | EN   | Executing condition                                                                                                    | Bit                 |  |
|                          | s1   | Character string data, or start number of the device that stores character string data                                                                                                | String              |  |
|                          | s2   | Start number or the array of the device that stores positions of<br>first character and number of characters<br>• s2[0]: Position of first character<br>• s2[1]: Number of characters | Array of ANY16 (12) |  |
| Output argument          | ENO  | Execution result                                                                                                    | Bit                 |  |
|                          | d    | Character string data from operation result                                                                                                    | String              |  |

| Setting | Internal device |      | R, ZR | JD/D |      | U⊟\G⊟ | Zn | Constant | Others |
|---------|-----------------|------|-------|------|------|-------|----|----------|--------|
| data    | Bit             | Word |       | Bit  | Word |       |    | \$       |        |
| (s1)    | —               | 0    | 0 -   |      |      | 0     | —  |          |        |
| (s2)    | 0               | 0    | 0     |      | 0    |       |    | —        | —      |
| (d)     | —               | 0    |       |      | —    |       |    | —        | —      |

#### Processing details

#### ■MIDR(P)

• Extracts the character string data of (s)[1] characters, from the position specified for (s2)[0], counted from the left end of the character string data specified for (s1), and stores the extracted data to the device specified for (d) and the following devices.

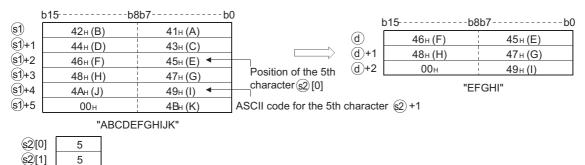

- The NULL code (00H) indicating the end of the character string is automatically appended to the end of the character string data. For the format of the character string data, refer to the following.
- MELSEC-Q/L/F Structured Programming Manual (Fundamentals)
- If the number of characters specified for (s2)[1] is 0, the NULL code (00H) is stored in the top of (d).
- If the number of characters specified for (s2)[1] is -1, stores the data up to the final character specified for (s1) to the device specified for (d) and the following devices.

|                |         |           | 00<br>T                       | t     | 015                 | -b8b7b0  |
|----------------|---------|-----------|-------------------------------|-------|---------------------|----------|
| s1             | 42н (B) | 41н (A)   | _                             | d     | 46 <sub>H</sub> (F) | 45н (E)  |
| s1+1           | 44н (D) | 43н (C)   |                               | (d)+1 | 48н (H)             | 47н (G)  |
| s1+2           | 46н (F) | 45н (E) 🚽 |                               | =     |                     |          |
| s1+3           | 48⊦ (H) | 47н (G)   | Position of                   | (d)+2 | <u>4Ан (J)</u>      | 49н (I)  |
| s1+4           | 4Ан (J) | 49н (I)   | the 5th<br>character (\$2)[0] | (d)+3 | 00н                 | 4Bн (K)  |
| s1)+5          | 00н     | 4Bн (K)   |                               |       | "                   | EFGHIJK" |
|                | "ABCDE  | EFGHIJK"  |                               |       |                     |          |
| <u>\$2</u> [0] | 5       |           |                               |       |                     |          |
| s2[1]          | -1      |           |                               |       |                     |          |

#### ■MIDW(P)

• Extracts the character string data of (s2)[1] characters, from the left end of the character string data specified for (s1), and stores the extracted data to the character string data specified for (d) to the devices starting from the position specified for (s2)[0] from the left end.

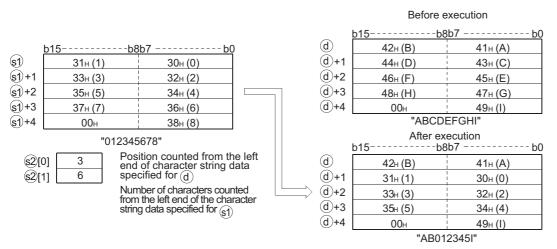

- The NULL code (00H) indicating the end of the character string is automatically appended to the end of the character string data. For the format of the character string data, refer to the following.
- MELSEC-Q/L/F Structured Programming Manual (Fundamentals)
- If the number of characters specified for (s2)[1] is 0, the NULL code (00H) is stored in the top of (d).

• If the number of characters specified for (s2)[1] exceeds the final character from the character string data specified for (d), data will be stored up to the final character.

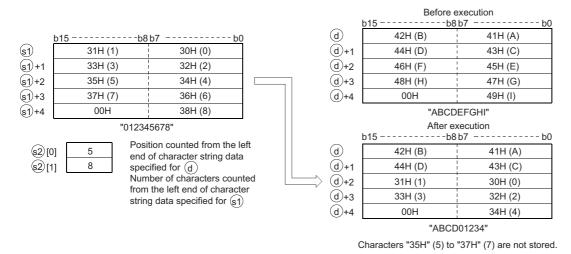

• If the number of characters specified for (s2)[1] is -1, stores the data up to the final character specified for (s1) to the device specified for (d) and the following devices.

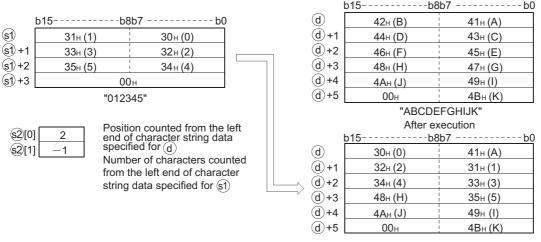

"A012345HIJK"

Before execution

### Operation error

• In any of the following cases, an operation error occurs, the error flag (SM0) is turned ON, and the corresponding error code is stored to SD0.

#### For MIDR(P) instruction

| Error<br>code | Description                                                                                                    | Q00J/<br>Q00/<br>Q01 | QnH | QnPH | QnPRH | QnU | LCPU |
|---------------|----------------------------------------------------------------------------------------------------|----------------------|-----|------|-------|-----|------|
| 4101          | The value of (s2)[0] exceeds the number of characters specified for (s1).<br>The value that is added (s2)[0] and (s2)[1] exceeds the number of characters specified for (s1).<br>The (s2)[1] number of characters from position (d) exceeds the device range of (d).<br>When the value (s2)[0] is 0.<br>The values of (s2)[1] are those other than the effective values (-1, 0, 1 or over).<br>00H does not exist within the specified device range following the devices specified for (s1). | —                    | 0   | 0    | 0     | 0   | 0    |

#### For MIDW(P) instruction

| Error<br>code | Description                                                                                                    | Q00J/<br>Q00/<br>Q01 | QnH | QnPH | QnPRH | QnU | LCPU |
|---------------|----------------------------------------------------------------------------------------------------|----------------------|-----|------|-------|-----|------|
| 4101          | The value of (s2)[0] exceeds the number of characters specified for (d).         The value that is added (s2)[0] and (s2)[1] exceeds the number of characters specified for (s1).         The (s2)[1] value exceeds the number of characters in (s1).         When the value (s2)[0] is 0.         The values of (s2)[1] are those other than the effective values (-1, 0, 1 or over).         00H does not exist within the specified device range following the devices specified for (s1). | —                    | 0   | 0    | 0     | 0   | 0    |

#### Program example

 In the following program, the 3rd character through the 6th character from the left of the character string data stored in Var\_D10 and the following devices are extracted and stored to Var\_D0 and the following devices when X0 turns ON.
 [Structured ladder/FBD]

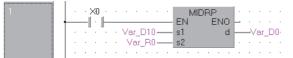

[ST]

MIDRP(X0,Var\_D10,Var\_R0,Var\_D0); [Operation]

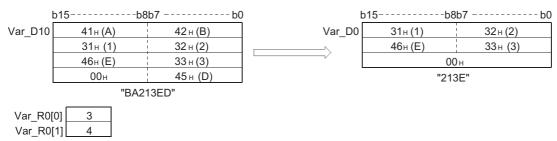

• In the following program, the 4 characters of the character string data stored in Var\_D0 and the following devices are extracted and stored to the devices from the 3rd character from the left of the character string data in Var\_D100 and the following devices when X0 turns ON.

[Structured ladder/FBD]

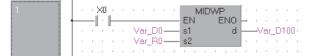

[ST]

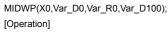

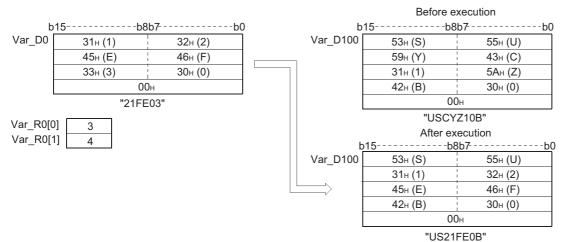

# Character string data search

| INST  | R(P)                  |                      |                              |
|-------|-----------------------|----------------------|------------------------------|
| Basic | High<br>performance F | Process Redundant Ur | liversal                     |
| Stru  | Ictured               | adder/FBD            | ST                           |
| _     | EN<br>s1              | ENO                  | ENO:= INSTR (EN,s1, s2, n, d |
| _     | s2<br>n               |                      |                              |

Any of the following instruction can go in the dotted squares. INSTR, NSTRP

## ■Executing condition

| Instruction | Executing condition |
|-------------|---------------------|
| INSTR       |                     |
| INSTRP      |                     |

#### ■Argument

| Input/output<br>argument | Name | Description                                                                                                    | Data type |
|--------------------------|------|----------------------------------------------------------------------------------------------------|-----------|
| Input argument           | EN   | Executing condition                                                                                                    | Bit       |
|                          | s1   | Character string data to be searched, or start number of the device that stores character string data to be searched                                                                 | String    |
|                          | s2   | Character string data in which character string data are<br>searched, or start number of the device that stores character<br>string data in which character string data are searched | String    |
|                          | n    | Search start position                                                                                                    | ANY16     |
| Output argument          | ENO  | Execution result                                                                                                    | Bit       |
|                          | d    | Start number of the device that stores the search result                                                                                                    | ANY16     |

| Setting | Internal de | vice | R, ZR | JD/D |      | UD\GD | Zn | Constant | Others |   |
|---------|-------------|------|-------|------|------|-------|----|----------|--------|---|
| data    | Bit         | Word |       | Bit  | Word |       |    | К, Н     | \$     |   |
| (s1)    | -           | 0    |       | —    |      |       |    | —        | 0      | — |
| (s2)    | —           | 0    |       | —    |      |       |    | —        | 0      | — |
| n       | 0           | 0    |       | 0    |      |       |    | 0        | —      | — |
| (d)     | 0           | 0    |       | 0    |      |       |    | —        | —      | — |

#### Processing details

• Searches for the character string data specified for (s1) in the devices from the nth character from the left of the character string data specified for (s2) and stores the result to the device specified for (d). As the result of search, the location of match, counted in the number of characters from the first character of the character string data specified for (s2), is stored. When n = 3

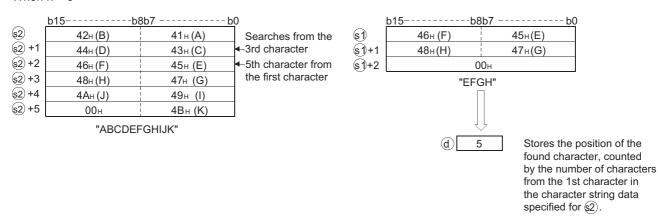

• If there is no matching character string data, stores 0 to (d).

#### Operation error

• In any of the following cases, an operation error occurs, the error flag (SM0) is turned ON, and the corresponding error code is stored to SD0.

| Error<br>code | Description                                                                                                    | Q00J/<br>Q00/<br>Q01 | QnH | QnPH | QnPRH | QnU | LCPU |
|---------------|----------------------------------------------------------------------------------------------------|----------------------|-----|------|-------|-----|------|
| 4100          | The value of n exceeds the number of characters in (s2).<br>The number of character specified by (s1) is 0.<br>00H (NULL) does not exist within the corresponding device range following<br>the devices specified for (s1) and (s2).<br>When n is a negative value or 0. | _                    | 0   | 0    | 0     | 0   | 0    |

#### Program example

• In the following program, the character string data stored in Var\_D0 and the following devices are searched from the 5th character from the left of the character string data stored in Var\_R0 and the following devices when X0 turns ON, and the result is stored to Var\_D100.

[Structured ladder/FBD]

| 1 |        |     |   |   | · |      | · |    |   |    | INS | TR | P  |   | • | ·   |      | · | ·   | ·     |
|---|--------|-----|---|---|---|------|---|----|---|----|-----|----|----|---|---|-----|------|---|-----|-------|
| • | <br>-1 | - 1 | _ |   |   |      |   |    | _ | EN |     | 1  | ΕN | 0 | - |     |      |   |     |       |
|   |        | •   |   | · | V | ′arj | D | 0— | _ | s1 |     |    |    | d |   | -// | ′ar_ | D | 100 | ) - I |
|   | ·      |     |   | · | V | 'arj | R | 0- | _ | s2 |     |    |    |   |   | ·   |      | · | ·   |       |
|   |        |     | • | ÷ | ÷ | ÷    | ÷ | 5— | _ | n  |     |    |    |   |   | ÷   |      | ÷ | ·   |       |
|   |        |     |   |   |   |      |   |    |   |    |     |    |    |   |   |     |      |   |     |       |

[ST]

INSTRP(X0,Var\_D0,Var\_R0,5,Var\_D100); [Operation]

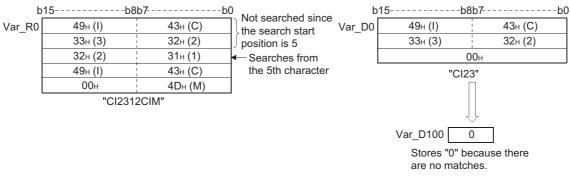

• In the following program, the character string data "AB" is searched from the 3rd character from the left of the character string data stored in Var\_D0 and the following devices when X1C turns ON, and the result is stored to Var\_D100. [Structured ladder/FBD]

| 1 |   | • | −× | (1-C | ÷ |   | · |      |    |     | · . |    | INS | STR | RР |           | - E |    | ·   |     | ·   |       |
|---|---|---|----|------|---|---|---|------|----|-----|-----|----|-----|-----|----|-----------|-----|----|-----|-----|-----|-------|
|   |   |   | -1 |      |   |   |   |      |    |     |     | E١ |     |     |    | NO.       |     |    |     |     |     |       |
|   | 1 |   |    |      |   |   |   |      |    |     |     |    |     |     | -  | <b>1U</b> |     |    |     |     |     |       |
|   |   |   |    |      |   |   |   | - ", | AB | "—  | _   | s1 |     |     |    | d         | -   | -\ | ′ar | _D' | 100 | ) - I |
|   |   |   |    |      |   |   | V | 'ar  | D  | 0 — | _   | s2 |     |     |    |           | · . |    |     |     |     |       |
|   |   |   |    | ÷    | ÷ | ÷ | ÷ | ·    |    | 3—  | _   | n  |     |     |    |           | - I | ÷  | ·   | ÷   | ·   | ·     |
|   |   | • | ÷  |      | ÷ | ÷ | ÷ | ·    | ·  | ÷   |     |    | •   |     |    |           | ÷   |    | ÷   | 1   | ·   | 1     |

[ST]

INSTRP(X0,"AB",Var\_D0,3,Var\_D100); [Operation]

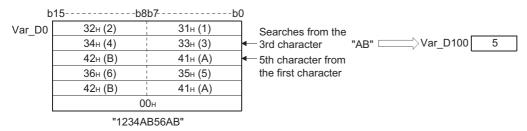

# Character string data insert

#### STRINS(P)

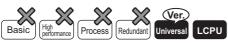

• QnU(D)(H)CPU and QnUDE(H)CPU with a serial number (first five digits) of "10102" or later, Q00UJCPU, Q00UCPU, Q01UCPU, QnUDVCPU, and QnUDPVCPU: Supported

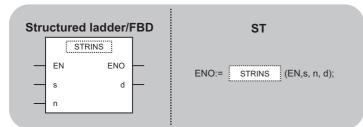

Any of the following instruction can go in the dotted squares. STRINS, STRINSP

#### ■Executing condition

| Instruction | Executing condition |
|-------------|---------------------|
| STRINS      |                     |
| STRINSP     |                     |

#### ■Argument

| Input/output<br>argument | Name | Description                                                                                                   | Data type |
|--------------------------|------|----------------------------------------------------------------------------------------------------|-----------|
| Input argument           | EN   | Executing condition                                                                                           | Bit       |
|                          | S    | Character string data to be inserted, or start number of the device in which character string data are stored | String    |
|                          | n    | Insert position (Setting range $1 \le n \le 16383$ )                                                          | ANY16     |
| Output argument          | ENO  | Execution result                                                                                              | Bit       |
|                          | d    | Start number of the device that stores character string data                                                  | String    |

| Setting | Internal device |      | R, ZR | 10/0 |      | UD\GD | Zn | Constant |    | Others |
|---------|-----------------|------|-------|------|------|-------|----|----------|----|--------|
| data    | Bit             | Word |       | Bit  | Word |       |    | К, Н     | \$ |        |
| (s)     | —               | 0    |       | -    |      |       |    | —        | 0  | —      |
| n       | —               | 0    |       | 0    |      |       |    | 0        | —  | -      |
| (d)     | —               | 0    |       | —    |      |       |    | —        | —  | —      |

• Inserts the character string data specified for (s) to the nth character (insert position) from the start of the character string data specified for (d).

When the insert position n = 3

| b            | 15b8               | 8 b7 b0              |                                                                  |       |                                     |                    |           |
|--------------|--------------------|----------------------|------------------------------------------------------------------|-------|-------------------------------------|--------------------|-----------|
| s            | 31H (1)            | 30H (0)              | Shifts the character string from                                 | ł     | o15b8                               | b7                 | b0        |
| s+1          | 33H (3)            | 32H (2)              | the 3rd character to the left for<br>the number of characters of | (d)   | 42H (B)                             | 41H (A)            |           |
| (s)+2        | 00H                | 34H (4)              | (s), and inserts the character                                   |       | 31H (1)                             | 30H (0)            | (S)       |
|              |                    |                      | string data of (s).                                              | (d)+2 | 33H (3)                             | 32H (2)            | (((s)+1)) |
| h            | 45 6               | 3b7b0                | X                                                                | (d)+3 | 43H (C)                             | 34H (4)            | ((\$+2)   |
| d [          | 42H (B)            | 3b7b0<br>41H (A)     |                                                                  | (d)+4 | 45H (E)                             | 44H (D)            |           |
| (d)+1        | 42H (B)            | 41H (A)<br>43H (C) ◀ | Insert position at                                               | (d)+5 | 47H (G)                             | 46H (F)            |           |
| (d)+2        | 44H (D)<br>46H (F) | 45H (E)              | the 3rd character                                                | +6    | 00H                                 | 48H (H)            |           |
| (d)+2        | 48H (H)            | 47H (G)              |                                                                  | +7    | 66H (f)                             | 65H (e)            |           |
| d+4          | ( )                | 0H                   |                                                                  | ~ .   |                                     | (                  |           |
| (d)+5        | 62H (b)            | 61H (a)              |                                                                  |       | d+5 and the follo                   |                    |           |
| (d)+6        | 64H (d)            | 63H (c)              |                                                                  |       | the number of data<br>over written. | to be inserted are |           |
| (d)+7        | 66H (f)            | 65H (e)              |                                                                  |       | over written.                       |                    |           |
| $\mathbf{O}$ | (1)                | (0)                  |                                                                  |       |                                     |                    |           |

- If the number of characters inserted ((s) + (d)) is an even number, the NULL code (00H) is stored to the device (1 word) after the last device of the character string data.
- If the number of characters inserted ((s) + (d)) is an odd number, the NULL code (00H) is stored to the last device (upper 8 bits) of the character string data.
- If the number of characters of (d) + 1 is specified for n, the character string (s) is connected to the last of the character string (d).

#### Operation error

• In any of the following cases, an operation error occurs, the error flag (SM0) is turned ON, and the corresponding error code is stored to SD0.

| Error<br>code | Description                                                                                                    | Q00J/<br>Q00/<br>Q01 | QnH | QnPH | QnPRH | QnU | LCPU |
|---------------|----------------------------------------------------------------------------------------------------|----------------------|-----|------|-------|-----|------|
| 4100          | The number of characters of the character string (s), the character string (d) or the inserted character string ((s) + (d)) exceeds 16383.<br>n is not within the range. $(1 \le n \le 16383)$<br>The value specified for n exceeds the number of characters of the character string (d) + 1.                                                                                                    | _                    | _   | _    | _     | 0   | 0    |
| 4101          | Any device of character string (s) and the character string (d) overlaps.<br>The inserted character string data $((s) + (d))$ exceed the range of the specified device.<br>The NULL code (00H) does not exist within the specified device range following the devices specified for (s) and (d).<br>The inserted character string data $((s) + (d))$ overlap with the device that stores the character string (s). | _                    | _   | _    | _     | 0   | 0    |

• In the following program, the character string data stored in D0 and the following devices are inserted to the 4th character from the start of the character string data of device D20, when M0 turns ON.

[Structured ladder/FBD]

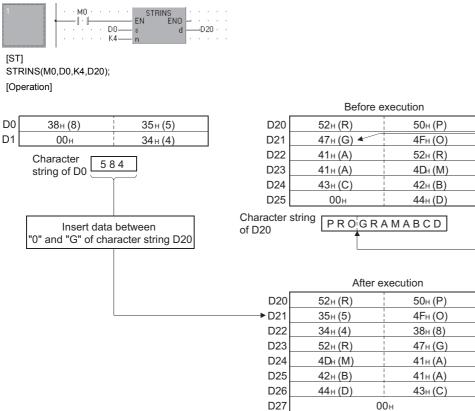

Character string PRO584GRAMABCD of D20 4th character

from the left (Insert position)

# Character string data delete

# STRDEL(P)

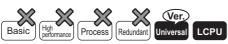

• QnU(D)(H)CPU and QnUDE(H)CPU with a serial number (first five digits) of "10102" or later, Q00UJCPU, Q00UCPU, Q01UCPU, QnUDVCPU, and QnUDPVCPU: Supported

| Structured ladder/FBD | ST                            |
|-----------------------|-------------------------------|
| EN ENO<br>n1 d<br>n2  | ENO:= STRDEL (EN, n1, n2, d); |

Any of the following instruction can go in the dotted squares. STRDEL, STRDELP

#### ■Executing condition

| Instruction | Executing condition |
|-------------|---------------------|
| STRDEL      |                     |
| STRDELP     |                     |

| Input/output<br>argument | Name | Description                                                                      | Data type |
|--------------------------|------|----------------------------------------------------------------------------------|-----------|
| Input argument           | EN   | Executing condition                                                              | Bit       |
|                          | n1   | Deletion start position (Setting range $1 \le n \le 16383$ )                     | ANY16     |
|                          | n2   | Number of characters to be deleted (Setting range 0 $\leq$ n2 $\leq$ 16384 - n1) | ANY16     |
| Output argument          | ENO  | Execution result                                                                 | Bit       |
|                          | d    | Start number of the device that stores character string data to be deleted       | String    |

| Setting | Internal dev | ice  | R, ZR | 10/D |      | UD\GD | Zn | Constant | Others |
|---------|--------------|------|-------|------|------|-------|----|----------|--------|
| data    | Bit          | Word |       | Bit  | Word |       |    | К, Н     |        |
| n1      | —            | 0    |       | 0    |      |       |    | 0        | —      |
| n2      | —            | 0    | 0     |      | 0    |       |    | 0        | —      |
| (d)     | —            | 0    |       | —    |      |       |    | —        | —      |

• Deletes n2 characters from n1th character (deletion start position) from the start of the character string data specified for (d).

Device position where character string data to be deleted: n1=3 Number of characters to be deleted: n2=5

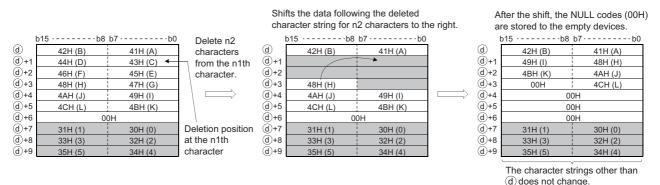

- After the deletion, if the character string (d) is an even number, the NULL code (00H) is stored to the device (1 word) after the last device of the character string data.
- After the deletion, if the character string (d) is an odd number, the NULL code (00H) is stored to the last device (upper 8 bits) of the character string data.
- After shifting the data following the deleted character string for n2 characters to the right, the NULL codes (00H) are stored to the empty devices.

### Operation error

• In any of the following cases, an operation error occurs, the error flag (SM0) is turned ON, and the corresponding error code is stored to SD0.

| Error<br>code | Description                                                                                                    | Q00J/<br>Q00/<br>Q01 | QnH | QnPH | QnPRH | QnU | LCPU |
|---------------|----------------------------------------------------------------------------------------------------|----------------------|-----|------|-------|-----|------|
| 4100          | The number of characters of the character string (d) exceeds 16383.<br>n1 is not within the range. $(1 \le n1 \le 16383)$<br>The value specified for n1 exceeds the number of characters of the character<br>string (d).<br>The value specified for n2 exceeds the number of characters from n1 to the<br>last character of the character string (d).<br>A negative value is specified for n2. | _                    | _   | _    | _     | 0   | 0    |

#### Program example

 In the following program, the character string data stored in D0 and the following devices are deleted from the 4th character for 7 characters, when M0 turns ON.

[Structured ladder/FBD]

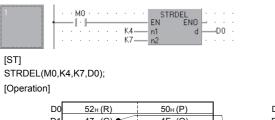

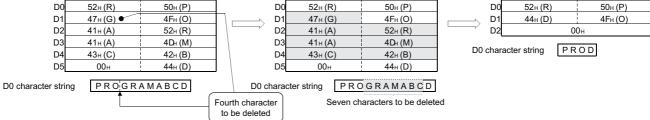

# Floating-point data to BCD format conversion

# EMOD(P)

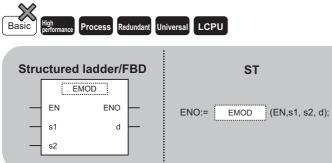

Any of the following instruction can go in the dotted squares. EMOD, EMODP

#### ■Executing condition

| Instruction | Executing condition |
|-------------|---------------------|
| EMOD        |                     |
| EMODP       |                     |

| Input/output Name argument |            |        |       | Description      |                                                                                                    |       |    | Data type |                     |                       |        |  |
|----------------------------|------------|--------|-------|------------------|----------------------------------------------------------------------------------------------------|-------|----|-----------|---------------------|-----------------------|--------|--|
| Input argum                | ent        | EN     |       | Executing co     | ondition                                                                                                    |       |    |           | Bit                 |                       |        |  |
|                            |            | s1     |       |                  | 32-bit floating-point real number data, or start number of the device that stores 32-bit floating-point real number data |       |    |           |                     | Single-precision real |        |  |
|                            |            | s2     |       | Fractional pa    | Fractional part data                                                                                                    |       |    |           |                     | ANY16                 |        |  |
| Output argui               | ment       | ENO    |       | Execution result |                                                                                                    |       |    |           | Bit                 |                       |        |  |
|                            |            | d      |       |                  | Start number or the array of the device that stores data converted to BCD format                                         |       |    |           | Array of ANY16 (15) |                       |        |  |
| Setting                    | Internal d | levice | R, ZR | JO/O             |                                                                                                    | UD\GD | Zn | Co        | onstant Other       |                       | Others |  |
| data                       | Bit        | Word   | _     | Bit              | Word                                                                                                    |       |    |           | H                   | E                     |        |  |
| (s1)                       | —          | 0      | 0     |                  | 0                                                                                                    |       | —  |           |                     | 0                     | —      |  |
| (s2)                       | 0          | 0      | 0     |                  | 0                                                                                                    | 0     |    | 0         |                     | —                     | —      |  |
| (d)                        | —          | 0      |       | -                | —                                                                                                    |       |    |           |                     | —                     | —      |  |

• Converts the 32-bit floating-point real number data specified for (s1) to 32-bit floating-point data in BCD format based on the fractional part digits specified for (s2), and stores the result to the device specified for (d) and the following devices.

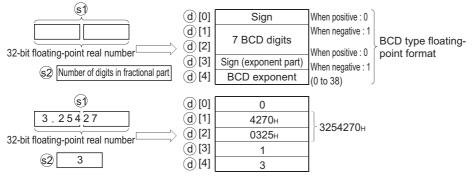

• (s2) specifies the fractional part digits of the 32-bit floating-point real number data (s1) as shown below. Values between 0 and 7 can be specified for (s2). In the example above, a decimal fraction digit is designated as shown below:

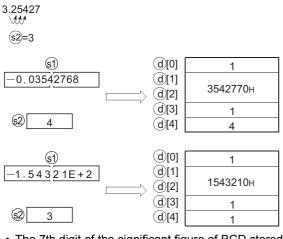

• The 7th digit of the significant figure of BCD stored in (d)[1] and (d)[2] is rounded off to make a 6-digit number.

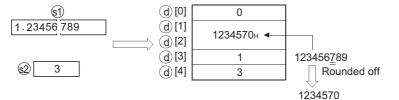

• If an input value is set using a programming tool, a rounding error may occur. For precautions when setting an input value using a programming tool, refer to the following.

MELSEC-Q/L/F Structured Programming Manual (Fundamentals)

#### Operation error

 In any of the following cases, an operation error occurs, the error flag (SM0) is turned ON, and the corresponding error code is stored to SD0.

| Error<br>code | Description                                                                                                    | Q00J/<br>Q00/<br>Q01 | QnH | QnPH | QnPRH | QnU | LCPU |
|---------------|----------------------------------------------------------------------------------------------------|----------------------|-----|------|-------|-----|------|
| 4100          | The fractional part digits specified for (s2) is outside the range of 0 to 7.<br>The 32-bit floating-point real number specified for (s1) is outside the following range.<br>$0, 2^{-126} \le  $ value of the specified device $  < 2^{128}$ | _                    | 0   | 0    | 0     | 0   | 0    |
| 4101          | The device range specified for (d) exceeds the range of the corresponding device.                                                                                                    | —                    | 0   | 0    | 0     | 0   | 0    |
|               | The device specified for (d) exceeds the corresponding device range.                                                                                                    | —                    | -   | —    | —     | 0   | 0    |
| 4140          | The value of the specified device is -0, unnormalized number, nonnumeric or $\pm\infty.$                                                                                                    | —                    | —   | —    | —     | 0   | 0    |

• In the following program, the 32-bit floating-point real number data in g\_real1 is converted to BCD format according to the fractional part digits as specified for g\_int1 when g\_bool1 turns ON, and stores the results to D100 and the following devices.

[Structured ladder/FBD]

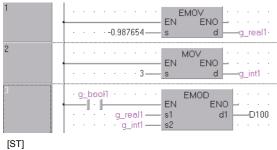

g\_real1:=-0.987654; g\_int1:=3;

EMOD(g\_bool1,g\_real1,g\_int1,D100); [Operation]

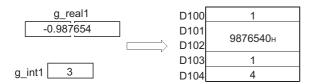

# BCD format to floating-point data conversion

| EREX  | (P(P)                      |               |                             |
|-------|----------------------------|---------------|-----------------------------|
| Basic | High<br>performance Proces | s Redundant U | niversal                    |
| Stru  | ictured ladd               | er/FBD        | ST                          |
| _     | EREXP<br>EN E              | NO - ON       | ENO:= EREXP (EN,s1, s2, d); |
| -     | · s2                       |               |                             |

Any of the following instruction can go in the dotted squares. EREXP, EREXPP

#### ■Executing condition

| Instruction | Executing condition |
|-------------|---------------------|
| EREXP       |                     |
| EREXPP      |                     |

| Input/outpu<br>argument | it         | Name  |      | Descri                                                                        | iption          |       | Data type |    |                       |          |        |  |
|-------------------------|------------|-------|------|-------------------------------------------------------------------------------|-----------------|-------|-----------|----|-----------------------|----------|--------|--|
| Input argume            | nt         | EN    |      | Executi                                                                       | ng condition    |       | Bit       |    |                       |          |        |  |
|                         |            | s1    |      | Start nu<br>format                                                            | mber of the dev | ANY   | ANY16     |    |                       |          |        |  |
|                         |            | s2    |      | Fraction                                                                      | nal part data   | ANY16 |           |    |                       |          |        |  |
| Output argum            | ent        | ENO   |      | Execution result                                                              |                 |       |           |    | Bit                   |          |        |  |
|                         |            | d     |      | Start number of the device that stores 32-bit floating-point real number data |                 |       |           |    | Single-precision real |          |        |  |
| Setting                 | Internal d | evice | R, Z | R                                                                             | JO/O            |       | UD\GD     | Zn |                       | Constant | Others |  |
| data                    | Bit        | Word  |      |                                                                               | Bit             | Word  |           |    | К, Н                  |          |        |  |
| (s1)                    | -          | 0     | 0    |                                                                               | —               | —     | _         |    |                       |          | —      |  |
| (s2)                    | 0          | 0     | 0    |                                                                               | 0               | 0     | 0         |    |                       | -        |        |  |
| (d)                     | -          | 0     |      |                                                                               | —               | 0 –   |           | -  |                       |          | -      |  |

• Converts the 32-bit floating-point data in BCD format specified for (s1) to the floating-point real number data according to the fractional part digits specified for (s2), and stores the result to the device specified for (d) and the following devices.

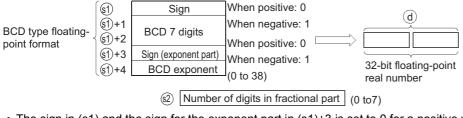

- The sign in (s1) and the sign for the exponent part in (s1)+3 is set to 0 for a positive value and to 1 for a negative value.
- 0 to 38 can be set for the BCD exponent of (s1)+4.
- 0 to 7 can be set for the fractional part digits of (s2).

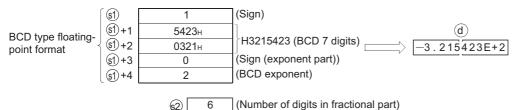

#### **Operation error**

 In any of the following cases, an operation error occurs, the error flag (SM0) is turned ON, and the corresponding error code is stored to SD0.

| Error<br>code | Description                                                                                                    | Q00J/<br>Q00/<br>Q01 | QnH | QnPH | QnPRH | QnU | LCPU |
|---------------|----------------------------------------------------------------------------------------------------|----------------------|-----|------|-------|-----|------|
| 4100          | The format specified for $(s1)$ is neither 0 nor 1.<br>Values other than 0 to 9 are specified for each digit of $(s1)+1$ and $(s1)+2$ .<br>The format specification specified for $(s1) + 3$ is other than 0 or 1.<br>The exponent data specified for $(s1)+4$ is outside the range of 0 to 38.<br>The fractional part digits specified for $(s2)$ is outside the range of 0 to 7. | _                    | 0   | 0    | 0     | 0   | 0    |
| 4101          | The device specified for (s1) exceeds the corresponding device range.                                                                                                    | —                    | —   | —    | —     | 0   | 0    |

#### Program example

• In the following program, the 32-bit floating-point data in BCD format stored in Var\_D0 and the following devices are converted to the floating-point real number data based on the fractional part digits stored in Var\_D10 when X0 turns ON, and the result is stored to Var\_D100.

[Structured ladder/FBD]

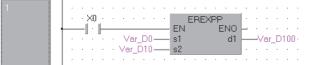

[ST]

EREXPP(X0,Var\_D0,Var\_D10,Var\_D100); [Operation]

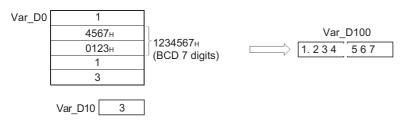

# 7.12 Special Function Instructions

# SIN operation on floating-point data (single precision)

# SIN(P)

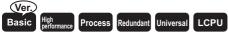

· Basic model QCPU: Supported if first 5 digits of the serial number are "04122" or later

| Structured ladder/FBD | ST                    |
|-----------------------|-----------------------|
| EN ENO<br>s d         | ENO:= SIN (EN, s, d); |

Any of the following instruction can go in the dotted squares. SIN, SINP

#### ■Executing condition

| Instruction | Executing condition |
|-------------|---------------------|
| SIN         |                     |
| SINP        |                     |

| Input/outpu<br>argument | t          | Name  |      | Descri                                                                                                   | ption                                                       | Data type |   |    |   |                       |        |  |  |
|-------------------------|------------|-------|------|----------------------------------------------------------------------------------------------------|-------------------------------------------------------------|-----------|---|----|---|-----------------------|--------|--|--|
| Input argumer           | nt         | EN    |      | Executi                                                                                                  | ng condition                                                | Bit       |   |    |   |                       |        |  |  |
|                         |            | S     |      | Angle data on which the sine function is evaluated, or start number of the device that stores angle data |                                                             |           |   |    |   | Single-precision real |        |  |  |
| Output argument ENO     |            |       |      | Execution result                                                                                         |                                                             |           |   |    |   | Bit                   |        |  |  |
|                         |            | d     |      | Start nu                                                                                                 | Start number of the device that stores the operation result |           |   |    |   | Single-precision real |        |  |  |
| Setting                 | Internal d | evice | R, Z | R                                                                                                    |                                                             |           |   | Zn |   | Constant              | Others |  |  |
| data                    | Bit Word   |       |      | Bit                                                                                                    | Word                                                        |           | E |    |   |                       |        |  |  |
| (s)                     | -          | 0     |      |                                                                                                    | —                                                           | 0         |   | —  |   | 0                     | —      |  |  |
| (d)                     | -          | 0     | 0    |                                                                                                    | —                                                           | 0 –       |   | -  | — |                       | —      |  |  |

• Evaluates the sine function on the angle specified for (s), and stores the result to the device specified for (d).

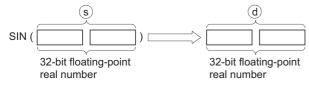

- The angle specified for (s) is set in radians (degrees  $\times \pi \div 180$ ). For conversion between degrees and radians, refer to the RAD(P) and DEG(P) instructions.
- If an input value is set using a programming tool, a rounding error may occur. For precautions when setting an input value using a programming tool, refer to the following.

MELSEC-Q/L/F Structured Programming Manual (Fundamentals)

#### Operation error

• In any of the following cases, an operation error occurs, the error flag (SM0) is turned ON, and the corresponding error code is stored to SD0.

| Error<br>code | Description                                                                                                  | Q00J/<br>Q00/<br>Q01 | QnH | QnPH | QnPRH | QnU | LCPU |
|---------------|----------------------------------------------------------------------------------------------------|----------------------|-----|------|-------|-----|------|
| 4100          | The value of the specified device is -0. <sup>*1</sup>                                                       | 0                    | 0   | 0    | 0     | —   | —    |
| 4140          | The value of the specified device is -0, unnormalized number, nonnumeric or $\pm\infty.$                     | —                    | —   | —    | —     | 0   | 0    |
| 4141          | The operation result exceeds the following range.<br>(An overflow occurs.) $2^{128} \leq  $ operation result | _                    | _   | _    | _     | 0   | 0    |

\*1 There are CPU modules that do not result in any operation error when -0 is specified. For details, refer to the following. MELSEC-Q/L/F Structured Programming Manual (Fundamentals)

 In the following program, the sine function is evaluated on the angle set in BCD 4 digits in the devices from X20 to X2F, and the result is stored to Var\_D0 as a 32-bit floating-point real number.

[Structured ladder/FBD]

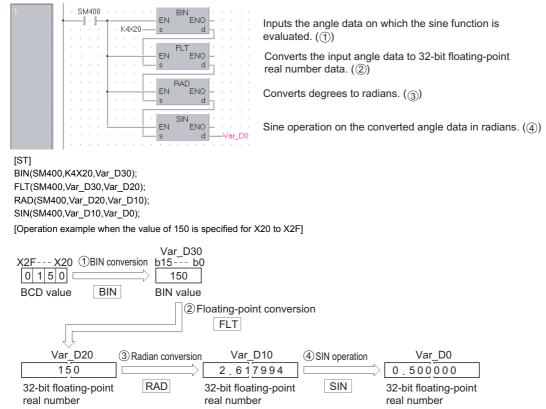

# SIN operation on floating-point data (double precision)

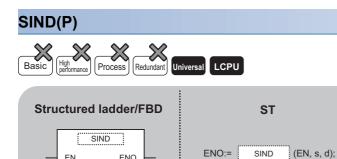

ENO d

Any of the following instruction can go in the dotted squares. SIND, SINDP

#### ■Executing condition

ΕN

s

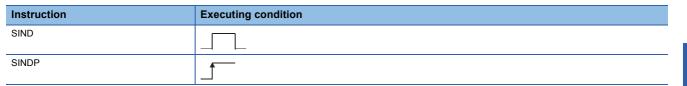

#### ■Argument

| Input/output<br>argument | t          | Name  |      | Descri           | ption                                                                                                 | Data type |       |     |                       |          |        |
|--------------------------|------------|-------|------|------------------|----------------------------------------------------------------------------------------------------|-----------|-------|-----|-----------------------|----------|--------|
| Input argumen            | t          | EN    |      | Executi          | ng condition                                                                                          | Bit       |       |     |                       |          |        |
|                          |            | S     |      |                  | ngle data on which the sine function is evaluated, or start mber of the device that stores angle data |           |       |     | Double-precision real |          |        |
| Output argument ENO      |            |       |      | Execution result |                                                                                                    |           |       |     | Bit                   |          |        |
|                          |            | d     |      | Start nu         | Start number of the device that stores the operation result                                           |           |       |     | Double-precision real |          |        |
| Setting                  | Internal d | evice | R, Z | R                | JD/D                                                                                                  |           | UD\GD | Zn  |                       | Constant | Others |
| data                     | Bit        | Word  | 1    |                  | Bit                                                                                                   | Word      |       |     |                       | E        |        |
| (s)                      | —          | 0     |      |                  | -                                                                                                    |           |       | 0 . |                       | —        |        |
| (d)                      | —          | 0     |      |                  | -                                                                                                    |           |       |     |                       | —        | —      |

#### Processing details

• Evaluates the sine function on the angle specified for (s), and stores the result to the device specified for (d).

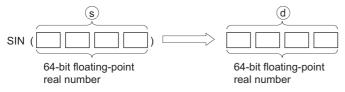

- The angle specified for (s) is set in radians (degrees  $\times \pi \div$  180). For conversion between degrees and radians, refer to the RADD(P) and DEGD(P) instructions.
- When the operation results in -0 or an underflow, the result is processed as 0.
- If an input value is set using a programming tool, a rounding error may occur. For precautions when setting an input value using a programming tool, refer to the following.

MELSEC-Q/L/F Structured Programming Manual (Fundamentals)

### Operation error

• In any of the following cases, an operation error occurs, the error flag (SM0) is turned ON, and the corresponding error code is stored to SD0.

| Error<br>code | Description                                                                                                    | Q00J/<br>Q00/<br>Q01 | QnH | QnPH | QnPRH | QnU | LCPU |
|---------------|----------------------------------------------------------------------------------------------------|----------------------|-----|------|-------|-----|------|
| 4140          | The value of the specified device is outside the following range.<br>0, $2^{-1022} \le  $ value of the specified device $  < 2^{1024}$<br>The value of the specified device is -0. | —                    | _   | _    | _     | 0   | 0    |
| 4141          | The operation result exceeds the following range.<br>(An overflow occurs.) $2^{1024} \le  $ operation result                                                                       | _                    | _   | _    | _     | 0   | 0    |

#### Program example

- In the following program, the sine function is evaluated on the angle set in BCD 4 digits in the devices from X20 to X2F, and the result is stored to Var\_D0 as a 64-bit floating-point real number.
- [Structured ladder/FBD]

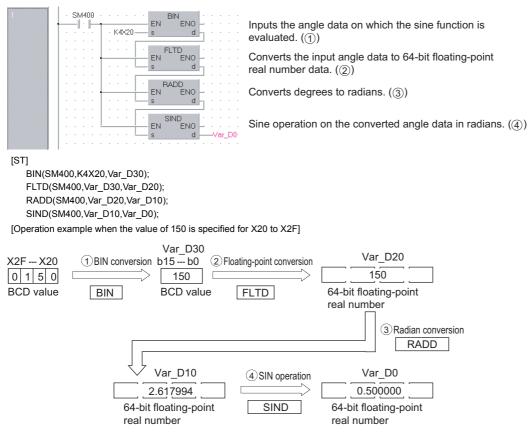

# COS operation on floating-point data (single precision)

# COS(P)

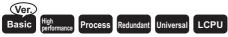

• Basic model QCPU: Supported if first 5 digits of the serial number are "04122" or later

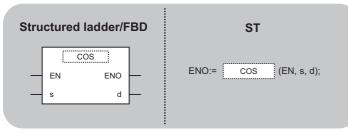

Any of the following instruction can go in the dotted squares. COS, COSP

0

#### ■Executing condition

| Instruction | Executing condition |
|-------------|---------------------|
| COS         |                     |
| COSP        |                     |

# ■Argument

(d)

| Input/output<br>argument | t          | Name  |      | Description                                                                                                |                                                             |      |       |    | Data type             |                       |        |  |
|--------------------------|------------|-------|------|----------------------------------------------------------------------------------------------------|-------------------------------------------------------------|------|-------|----|-----------------------|-----------------------|--------|--|
| Input argumen            | ıt         | EN    |      | Executing condition                                                                                        |                                                             |      |       |    |                       |                       |        |  |
|                          |            | S     |      | Angle data on which the cosine function is evaluated, or start number of the device that stores angle data |                                                             |      |       |    | Single-precision real |                       |        |  |
| Output argume            | ent        | ENO   |      | Execution result                                                                                           |                                                             |      |       |    | Bit                   |                       |        |  |
|                          |            | d     |      | Start nu                                                                                                   | Start number of the device that stores the operation result |      |       |    |                       | Single-precision real |        |  |
| Setting                  | Internal d | evice | R, Z | ۶ JD/D                                                                                                    |                                                             |      | UD\GD | Zn |                       | Constant              | Others |  |
| data                     | Bit        | Word  |      |                                                                                                    | Bit                                                         | Word |       |    |                       | E                     |        |  |
| (S)                      | -          | 0     |      |                                                                                                    | -                                                           | 0    |       | —  |                       | 0                     | —      |  |

0

• Evaluates the cosine function on the angle specified for (s), and stores the result to the device specified for (d).

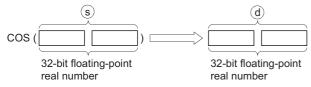

- The angle specified for (s) is set in radians (degrees  $\times \pi \div 180$ ). For conversion between degrees and radians, refer to the RAD(P) and DEG(P) instructions.
- If an input value is set using a programming tool, a rounding error may occur. For precautions when setting an input value using a programming tool, refer to the following.

MELSEC-Q/L/F Structured Programming Manual (Fundamentals)

#### Operation error

• In any of the following cases, an operation error occurs, the error flag (SM0) is turned ON, and the corresponding error code is stored to SD0.

| Error<br>code | Description                                                                                                  | Q00J/<br>Q00/<br>Q01 | QnH | QnPH | QnPRH | QnU | LCPU |
|---------------|----------------------------------------------------------------------------------------------------|----------------------|-----|------|-------|-----|------|
| 4100          | The value of the specified device is -0. <sup>*1</sup>                                                       | 0                    | 0   | 0    | 0     | —   | —    |
| 4140          | The value of the specified device is -0, unnormalized number, nonnumeric or $\pm\infty.$                     | —                    | —   | —    | _     | 0   | 0    |
| 4141          | The operation result exceeds the following range.<br>(An overflow occurs.) $2^{128} \leq  $ operation result | —                    |     | —    | —     | 0   | 0    |

\*1 There are CPU modules that do not result in any operation error when -0 is specified. For details, refer to the following.

• In the following program, the cosine function is evaluated on the angle set in BCD 4 digits in the devices from X20 to X2F, and the result is stored to Var\_D0 as a 32-bit floating-point real number.

[Structured ladder/FBD]

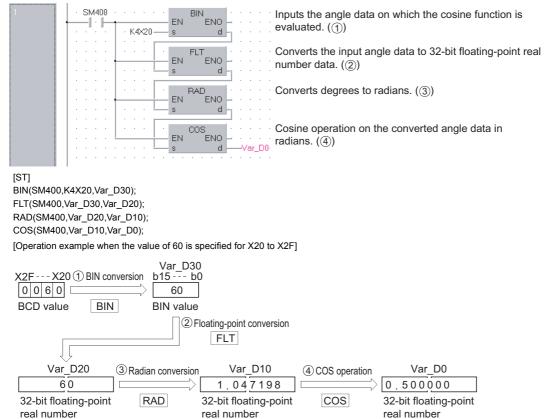

# COS operation on floating-point data (double precision)

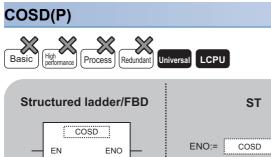

d

**ST** ENO:= <u>COSD</u> (EN, s, d);

Any of the following instruction can go in the dotted squares. COSD, COSDP

#### ■Executing condition

s

| Instruction | Executing condition |
|-------------|---------------------|
| COSD        |                     |
| COSDP       |                     |

| Input/outpu<br>argument | t          | Name  |      | Descri   | ption                                                       | Data type                                                                                      |       |    |  |                       |        |  |  |
|-------------------------|------------|-------|------|----------|-------------------------------------------------------------|------------------------------------------------------------------------------------------------|-------|----|--|-----------------------|--------|--|--|
| Input argumen           | t          | EN    |      | Executi  | ting condition                                              |                                                                                                |       |    |  |                       |        |  |  |
|                         |            | S     |      |          |                                                             | ta on which the cosine function is evaluated, or start<br>of the device that stores angle data |       |    |  | Double-precision real |        |  |  |
| Output argume           | ent        | ENO   |      | Executi  | ecution result                                              |                                                                                                |       |    |  | Bit                   |        |  |  |
|                         |            | d     |      | Start nu | Start number of the device that stores the operation result |                                                                                                |       |    |  | Double-precision real |        |  |  |
| Setting                 | Internal d | evice | R, Z | R        | JD/D                                                        |                                                                                                | UD\GD | Zn |  | Constant              | Others |  |  |
| data                    | Bit        | Word  |      |          | Bit                                                         | Word                                                                                           |       |    |  | E                     |        |  |  |
| (s)                     | —          | 0     |      |          | —                                                           |                                                                                                |       |    |  | 0                     | -      |  |  |
| (d)                     | —          | 0     |      |          | —                                                           |                                                                                                |       |    |  | —                     | —      |  |  |

• Evaluates the cosine function on the angle specified for (s), and stores the result to the device specified for (d).

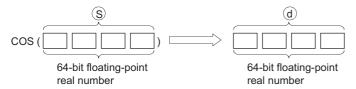

- The angle specified for (s) is set in radians (degrees  $\times \pi \div 180$ ). For conversion between degrees and radians, refer to the RADD(P) and DEGD(P) instructions.
- When the operation results in -0 or an underflow, the result is processed as 0.
- If an input value is set using a programming tool, a rounding error may occur. For precautions when setting an input value using a programming tool, refer to the following.

MELSEC-Q/L/F Structured Programming Manual (Fundamentals)

#### Operation error

• In any of the following cases, an operation error occurs, the error flag (SM0) is turned ON, and the corresponding error code is stored to SD0.

| Error<br>code | Description                                                                                                    | Q00J/<br>Q00/<br>Q01 | QnH | QnPH | QnPRH | QnU | LCPU |
|---------------|----------------------------------------------------------------------------------------------------|----------------------|-----|------|-------|-----|------|
| 4140          | The value of the specified device is outside the following range.<br>0, $2^{-1022} \le  $ value of the specified device $  < 2^{1024}$<br>The value of the specified device is -0. | —                    | _   | _    | _     | 0   | 0    |
| 4141          | The operation result exceeds the following range.<br>(An overflow occurs.) $2^{1024} \leq  $ operation result                                                                      | _                    |     | _    | _     | 0   | 0    |

• In the following program, the cosine function is evaluated on the angle set in BCD 4 digits in the devices from X20 to X2F, and the result is stored to Var\_D0 as a 64-bit floating-point real number.

[Structured ladder/FBD]

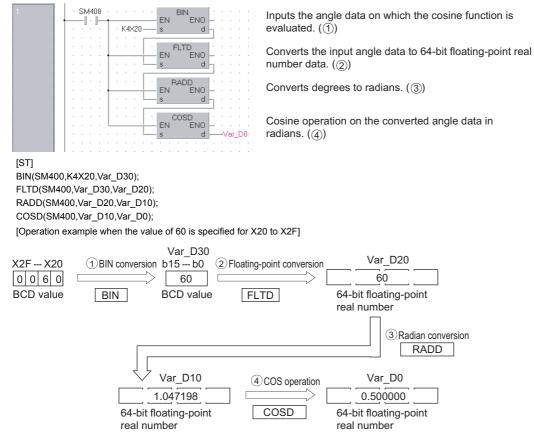

# TAN operation on floating-point data (single precision)

# TAN(P)

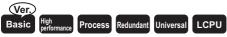

• Basic model QCPU: Supported if first 5 digits of the serial number are "04122" or later

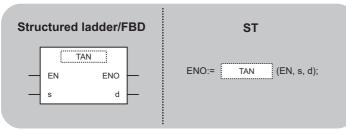

Any of the following instruction can go in the dotted squares. TAN, TANP

0

#### ■Executing condition

| Instruction | Executing condition |
|-------------|---------------------|
| TAN         |                     |
| TANP        |                     |

# ■Argument

(d)

| Input/output<br>argument |                     |        |   | Description         |                                                                                                    |      |       |    | Data type             |                       |        |  |
|--------------------------|---------------------|--------|---|---------------------|----------------------------------------------------------------------------------------------------|------|-------|----|-----------------------|-----------------------|--------|--|
| Input argument EN        |                     |        |   | Executing condition |                                                                                                    |      |       |    | Bit                   |                       |        |  |
|                          |                     | S      |   | -                   | gle data on which the tangent function is evaluated, or start mber of the device that stores angle data |      |       |    |                       | Single-precision real |        |  |
| Output argume            | Output argument ENO |        |   | Execution result    |                                                                                                    |      |       |    | Bit                   |                       |        |  |
|                          |                     | d      |   | Start nu            | Start number of the device that stores the operation result                                             |      |       |    | Single-precision real |                       |        |  |
| Setting                  | Internal d          | device |   | २                   | JD/D                                                                                                    |      | UD\GD | Zn |                       | Constant              | Others |  |
| data                     | Bit                 | Word   | 1 |                     | Bit                                                                                                    | Word |       |    |                       | E                     |        |  |
| (S)                      | —                   | 0      |   |                     | -                                                                                                    | 0    | 0     |    |                       | 0                     | —      |  |

0

• Evaluates the tangent function on the angle specified for (s), and stores the result to the device specified for (d).

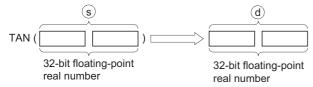

- The angle specified for (s) is set in radians (degrees  $\times \pi \div 180$ ). For conversion between degrees and radians, refer to the RAD(P) and DEG(P) instructions.
- When the angle specified for (s) is  $\pi/2$  radians, or  $(3/2)\pi$  radians, evaluation differences are generated for the radian value, but it does not cause an operation error.
- If an input value is set using a programming tool, a rounding error may occur. For precautions when setting an input value using a programming tool, refer to the following.

MELSEC-Q/L/F Structured Programming Manual (Fundamentals)

## Operation error

 In any of the following cases, an operation error occurs, the error flag (SM0) is turned ON, and the corresponding error code is stored to SD0.

| Error<br>code | Description                                                                                                    | Q00J/<br>Q00/<br>Q01 | QnH | QnPH | QnPRH | QnU | LCPU |
|---------------|----------------------------------------------------------------------------------------------------|----------------------|-----|------|-------|-----|------|
| 4100          | The value of the specified device is outside the following range.<br>0, $2^{\cdot 126} \le  \text{operation result}  < 2^{128}$<br>The value of the specified device is -0. <sup>*1</sup> | 0                    | 0   | 0    | 0     | —   | _    |
| 4140          | The value of the specified device is -0, unnormalized number, nonnumeric or $\pm \infty.$                                                                                                 | —                    | —   | —    | —     | 0   | 0    |
| 4141          | The operation result exceeds the following range.<br>(An overflow occurs.)<br>2 <sup>128</sup> ≤  operation result                                                                        | _                    | _   | _    | _     | 0   | 0    |

\*1 There are CPU modules that do not result in any operation error when -0 is specified. For details, refer to the following. MELSEC-Q/L/F Structured Programming Manual (Fundamentals)

• In the following program, the tangent function is evaluated on the angle set in BCD 4 digits in the devices from X20 to X2F, and the result is stored to Var\_D0 as a 32-bit floating-point real number.

[Structured ladder/FBD]

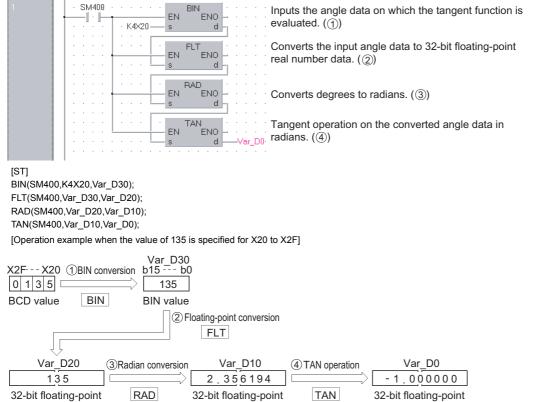

real number

real number

32-bit floating-point real number

# TAN operation on floating-point data (double precision)

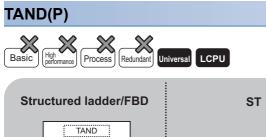

ENO

d

ENO:= TAND (EN, s, d);

Any of the following instruction can go in the dotted squares. TAND, TANDP

#### ■Executing condition

ΕN

s

| Instruction | Executing condition |
|-------------|---------------------|
| TAND        |                     |
| TANDP       |                     |

| Input/outpu<br>argument | t          | Name  |      | Descri                                                                                                    | ption                                                       | Data type |       |      |                       |          |        |  |
|-------------------------|------------|-------|------|----------------------------------------------------------------------------------------------------|-------------------------------------------------------------|-----------|-------|------|-----------------------|----------|--------|--|
| Input argumen           | t          | EN    |      | Executing condition I                                                                                       |                                                             |           |       | Bit  | Bit                   |          |        |  |
|                         |            | S     |      | Angle data on which the tangent function is evaluated, or start number of the device that stores angle data |                                                             |           |       | Doul | Double-precision real |          |        |  |
| Output argume           | ent        | ENO   |      | Executi                                                                                                    | cution result                                               |           |       |      |                       | Bit      |        |  |
|                         |            | d     |      | Start nu                                                                                                    | Start number of the device that stores the operation result |           |       |      | Double-precision real |          |        |  |
| Setting                 | Internal d | evice | R, Z | R                                                                                                    | JD/D                                                        |           | UD\GD | Zn   |                       | Constant | Others |  |
| data                    | Bit        | Word  |      |                                                                                                    | Bit                                                         | Word      |       |      |                       | E        |        |  |
| (s)                     | —          | 0     |      |                                                                                                    | —                                                           |           |       |      |                       | 0        | —      |  |
| (d)                     | —          | 0     |      |                                                                                                    | —                                                           |           |       |      |                       | —        | —      |  |

• Evaluates the tangent function on the angle specified for (s), and stores the result to the device specified for (d).

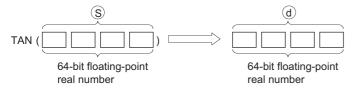

- The angle specified for (s) is set in radians (degrees  $\times \pi \div 180$ ). For conversion between degrees and radians, refer to the RADD(P) and DEGD(P) instructions.
- When the angle specified for (s) is  $\pi/2$  radians, or  $(3/2)\pi$  radians, evaluation differences are generated for the radian value, but it does not cause an operation error.
- When the operation results in -0 or an underflow, the result is processed as 0.
- If an input value is set using a programming tool, a rounding error may occur. For precautions when setting an input value using a programming tool, refer to the following.

MELSEC-Q/L/F Structured Programming Manual (Fundamentals)

#### Operation error

 In any of the following cases, an operation error occurs, the error flag (SM0) is turned ON, and the corresponding error code is stored to SD0.

| Error<br>code | Description                                                                                                    | Q00J/<br>Q00/<br>Q01 | QnH | QnPH | QnPRH | QnU | LCPU |
|---------------|----------------------------------------------------------------------------------------------------|----------------------|-----|------|-------|-----|------|
| 4140          | The value of the specified device is outside the following range.<br>0, $2^{-1022} \le  $ value of the specified data $  < 2^{1024}$<br>The value of the specified data is -0. | -                    | —   | —    | —     | 0   | 0    |
| 4141          | The operation result exceeds the following range.<br>(An overflow occurs.) $2^{1024} \leq  $ operation result                                                                  | _                    | _   | _    | _     | 0   | 0    |

• In the following program, the tangent function is evaluated on the angle set in BCD 4 digits in the devices from X20 to X2F, and the result is stored to Var\_D0 as a 64-bit floating-point real number.

[Structured ladder/FBD]

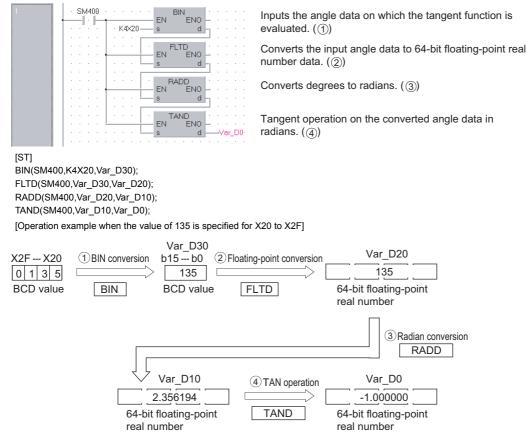

# SIN<sup>-1</sup> operation on floating-point data (single precision)

| ASIN(P)                         |                        |  |
|---------------------------------|------------------------|--|
| Basic High Process Redundant Un | iversal LCPU           |  |
| Structured ladder/FBD           | ST                     |  |
| EN ENO<br>s d                   | ENO:= ASIN (EN, s, d); |  |

Any of the following instruction can go in the dotted squares. ASIN, ASINP

# ■Executing condition

| Instruction | Executing condition |
|-------------|---------------------|
| ASIN        |                     |
| ASINP       |                     |

| Input/output<br>argument | t          | Name  |         |                  | ption                                                                                                    | otion |       |    |                       |                       | Data type |  |  |  |
|--------------------------|------------|-------|---------|------------------|----------------------------------------------------------------------------------------------------|-------|-------|----|-----------------------|-----------------------|-----------|--|--|--|
| Input argumen            | t          | EN    |         | Executi          | ng condition                                                                                                  |       |       |    | Bit                   |                       |           |  |  |  |
|                          |            | S     |         |                  | Sine values on which the arcsine function is evaluated, or start number of the device that stores sine values |       |       |    | Single-precision real |                       |           |  |  |  |
| Output argume            | ent        | ENO   |         | Execution result |                                                                                                    |       |       |    |                       |                       |           |  |  |  |
|                          |            | d     |         | Start nu         | Start number of the device that stores the operation result                                                   |       |       |    |                       | Single-precision real |           |  |  |  |
| Setting                  | Internal d | evice | e R, ZR |                  |                                                                                                    |       | UD\GD | Zn |                       | Constant              | Others    |  |  |  |
| data                     | Bit        | Word  |         |                  | Bit                                                                                                    | Word  |       |    |                       | E                     |           |  |  |  |
| (s)                      | —          | 0     |         |                  | —                                                                                                    | 0     | -     | -  |                       | 0                     | -         |  |  |  |
| (d)                      | —          | 0     |         |                  | —                                                                                                    | 0 –   |       | -  |                       | —                     | -         |  |  |  |

• Evaluates the arcsine function on the value specified for (s) to define an angle, and stores the result to the device specified for (d).

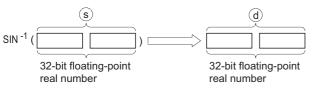

- The SIN value specified for (s) can be in the range from -1.0 to 1.0.
- The angle (operation result) stored to (d) is stored in radians. For more information on the conversion between radians and degrees, refer to the DEG(P) and RAD(P) instructions.
- If an input value is set using a programming tool, a rounding error may occur. For precautions when setting an input value using a programming tool, refer to the following.

MELSEC-Q/L/F Structured Programming Manual (Fundamentals)

#### Operation error

• In any of the following cases, an operation error occurs, the error flag (SM0) is turned ON, and the corresponding error code is stored to SD0.

| Error<br>code | Description                                                                                                    | Q00J/<br>Q00/<br>Q01 | QnH | QnPH | QnPRH | QnU | LCPU |
|---------------|----------------------------------------------------------------------------------------------------|----------------------|-----|------|-------|-----|------|
| 4100          | The value specified for (s) is outside the range of -1.0 to 1.0.                                                                                                    | —                    | 0   | 0    | 0     | 0   | 0    |
|               | The value of the specified device is -0.*1                                                                                                    | —                    | 0   | 0    | 0     | —   | -    |
| 4140          | The value of the specified device is outside the following range.<br>0, $2^{\cdot 126} \leq  $ value of the specified device $  < 2^{128}$<br>The value of the specified device is -0, unnormalized number, nonnumeric or $\pm \infty$ . |                      |     |      | _     | 0   | 0    |
| 4141          | The operation result exceeds the following range.<br>(An overflow occurs.) $2^{128} \leq  $ operation result                                                                                                    | —                    | —   | —    | —     | 0   | 0    |

\*1 There are CPU modules that do not result in any operation error when -0 is specified. For details, refer to the following.

• In the following program, the arcsine function is evaluated on the 32-bit floating-point real number in Var\_D0, and its angle is output to Y40 to Y4F in BCD 4 digits.

[Structured ladder/FBD]

32-bit floating-point

real number

INT

**BIN** value

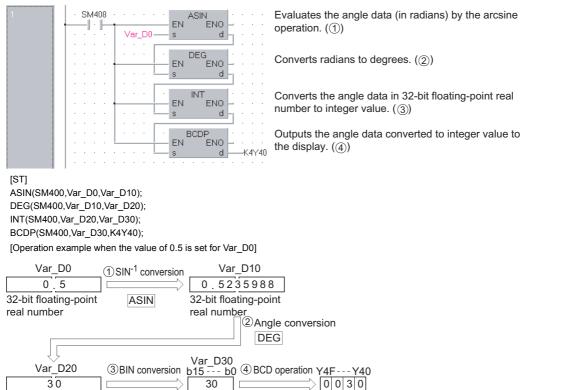

BCD

BCD value

# SIN<sup>-1</sup> operation on floating-point data (double precision)

| ASIND(P)                         |                         |
|----------------------------------|-------------------------|
| Basic High Process Redundant Uni | versal LCPU             |
| Structured ladder/FBD            | ST                      |
| EN ENO<br>s d                    | ENO:= ASIND (EN, s, d); |

Any of the following instruction can go in the dotted squares. ASIND, ASINDP

#### ■Executing condition

| Instruction | Executing condition |
|-------------|---------------------|
| ASIND       |                     |
| ASINDP      |                     |

| Input/output<br>argument | t          | Name         |  | Descri                                                                                                    | ption                                                       | Data type |       |    |     |                       |        |  |
|--------------------------|------------|--------------|--|----------------------------------------------------------------------------------------------------|-------------------------------------------------------------|-----------|-------|----|-----|-----------------------|--------|--|
| Input argument EN        |            |              |  | Executi                                                                                                    | ng condition                                                |           |       |    | Bit |                       |        |  |
| S                        |            |              |  | Sine values on which the arcsine function is evaluated, or start number of the device that stores sine values |                                                             |           |       |    |     | Double-precision real |        |  |
| Output argument ENO      |            |              |  | Execution result                                                                                              |                                                             |           |       |    | Bit |                       |        |  |
|                          |            | d            |  | Start nu                                                                                                    | Start number of the device that stores the operation result |           |       |    |     | Double-precision real |        |  |
| Setting                  | Internal d | levice R, ZR |  | R                                                                                                    | JD/D                                                        |           | UD\GD | Zn |     | Constant              | Others |  |
| data                     | Bit        | Word         |  |                                                                                                    | Bit                                                         | Word      |       |    |     | E                     |        |  |
| (s)                      | —          | 0            |  |                                                                                                    | —                                                           | ' '       |       |    |     |                       | -      |  |
| (d)                      | —          | 0            |  |                                                                                                    | —                                                           |           |       |    |     | —                     | -      |  |

• Evaluates the arcsine function on the value specified for (s) to define an angle, and stores the result to the device specified for (d).

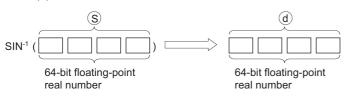

- The SIN value specified for (s) can be in the range from -1.0 to 1.0.
- The angle (operation result) stored to (d) is stored in radians. For more information on the conversion between radians and degrees, refer to the DEGD(P) and RADD(P) instructions.
- When the operation results in -0 or an underflow, the result is processed as 0.
- If an input value is set using a programming tool, a rounding error may occur. For precautions when setting an input value using a programming tool, refer to the following.

MELSEC-Q/L/F Structured Programming Manual (Fundamentals)

#### Operation error

• In any of the following cases, an operation error occurs, the error flag (SM0) is turned ON, and the corresponding error code is stored to SD0.

| Error<br>code | Description                                                                                                    | Q00J/<br>Q00/<br>Q01 | QnH | QnPH | QnPRH | QnU | LCPU |
|---------------|----------------------------------------------------------------------------------------------------|----------------------|-----|------|-------|-----|------|
| 4100          | The value specified for (s) is within the double-precision floating-point range and outside the range of -1.0 to 1.0.                                                              | —                    | —   | —    | —     | 0   | 0    |
| 4140          | The value of the specified device is outside the following range.<br>$0, 2^{-1022} \le  $ value of the specified device $  < 2^{1024}$<br>The value of the specified device is -0. | —                    | —   | —    | —     | 0   | 0    |
| 4141          | The operation result exceeds the following range.<br>(An overflow occurs.) $2^{1024} \leq  $ operation result                                                                      | —                    | —   | —    | —     | 0   | 0    |

• In the following program, the arcsine function is evaluated on the 64-bit floating-point real number in Var\_D0, and its angle is output to Y40 to Y4F in BCD 4 digits.

[Structured ladder/FBD]

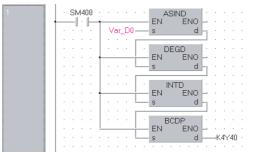

Evaluates the angle data (in radians) by the arcsine operation. ()

Converts radians to degrees. (2)

Converts the angle data in 64-bit floating-point real number to integer value. ((3))

Outputs the angle data converted to integer value to the display. (a)

[ST]

ASIND(SM400,Var\_D0,Var\_D10); DEGD(SM400,Var\_D10,Var\_D20); INTD(SM400,Var\_D20,Var\_D30); BCDP(SM400,Var\_D30,K4Y40);

[Operation example when the value of 0.5 is set for Var\_D0]

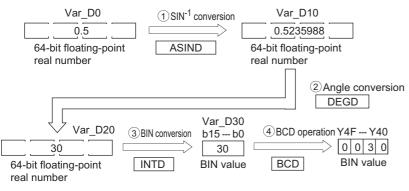

# COS<sup>-1</sup> operation on floating-point data (single precision)

(EN, s, d);

# ACOS(P) Basic High performance Process Redundant Universal LCPU Structured ladder/FBD ST

ENO

Any of the following instruction can go in the dotted squares.

ENO:=

ACOS

ACOS, ACOSP

EN

#### ■Executing condition

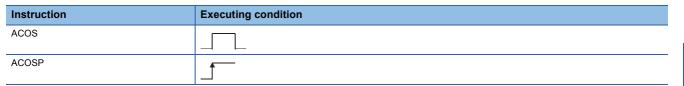

| Input/outpu<br>argument | t          | Name           |                                                                                                    | Description      |                                                             |      |       |    |                       | Data type             |        |  |  |
|-------------------------|------------|----------------|----------------------------------------------------------------------------------------------------|------------------|-------------------------------------------------------------|------|-------|----|-----------------------|-----------------------|--------|--|--|
| Input argument EN       |            |                |                                                                                                    | Executi          | ng condition                                                |      |       |    | Bit                   |                       |        |  |  |
|                         | S          |                | Cosine values on which the arccosine function is evaluated, or start number of the device that stores cosine values |                  |                                                             |      |       |    | Single-precision real |                       |        |  |  |
| Output argument ENO     |            |                |                                                                                                    | Execution result |                                                             |      |       |    |                       | Bit                   |        |  |  |
|                         |            | d              |                                                                                                    | Start nu         | Start number of the device that stores the operation result |      |       |    |                       | Single-precision real |        |  |  |
| Setting                 | Internal d | l device R, ZR |                                                                                                    | R                | JO/O                                                        |      | UD\GD | Zn |                       | Constant              | Others |  |  |
| data                    | Bit        | Word           |                                                                                                    |                  | Bit                                                         | Word |       |    |                       | E                     |        |  |  |
| (S)                     | —          | 0              |                                                                                                    |                  | —                                                           | 0    |       | -  |                       | 0                     | -      |  |  |
| (d)                     | —          | 0              |                                                                                                    |                  | —                                                           | 0    |       | —  |                       | —                     | —      |  |  |

• Evaluates the arccosine function on the value specified for (s) to define an angle, and stores the result to the device specified for (d).

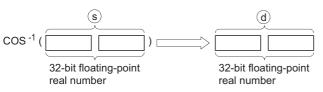

- The COS value specified for (s) can be in the range from -1.0 to 1.0.
- The angle (operation result) stored to (d) is stored in radians. For more information on the conversion between radians and degrees, refer to the DEG(P) and RAD(P) instructions.
- If an input value is set using a programming tool, a rounding error may occur. For precautions when setting an input value using a programming tool, refer to the following.

MELSEC-Q/L/F Structured Programming Manual (Fundamentals)

#### Operation error

• In any of the following cases, an operation error occurs, the error flag (SM0) is turned ON, and the corresponding error code is stored to SD0.

| Error<br>code | Description                                                                                                    | Q00J/<br>Q00/<br>Q01 | QnH | QnPH | QnPRH | QnU | LCPU |
|---------------|----------------------------------------------------------------------------------------------------|----------------------|-----|------|-------|-----|------|
| 4100          | The value specified for (s) is outside the range of -1.0 to 1.0.                                                                                                    | —                    | 0   | 0    | 0     | 0   | 0    |
|               | The value of the specified device is -0.*1                                                                                                    | —                    | 0   | 0    | 0     | —   | —    |
| 4140          | The value of the specified device is outside the following range.<br>0, $2^{\cdot 126} \leq  $ value of the specified device $  < 2^{128}$<br>The specified device value is -0, unnormalized number, nonnumeric, and $\pm \infty$ . | _                    | —   | —    | _     | 0   | 0    |
| 4141          | The operation result exceeds the following range.<br>(An overflow occurs.) $2^{128} \leq  $ operation result                                                                                                    |                      | —   | —    | _     | 0   | 0    |

\*1 There are CPU modules that do not result in any operation error when -0 is specified. For details, refer to the following. MELSEC-Q/L/F Structured Programming Manual (Fundamentals)

 In the following program, the arccosine function is evaluated on the 32-bit floating-point real number in Var\_D0, and its angle is output to Y40 to Y4F in BCD 4 digits.

[Structured ladder/FBD]

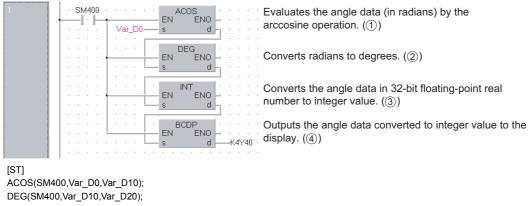

INT(SM400,Var\_D20,Var\_D30); BCDP(SM400,Var\_D30,K4Y40);

[Operation example when the value of 0.5 is set for Var\_D0]

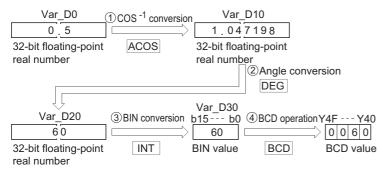

# COS<sup>-1</sup> operation on floating-point data (double precision)

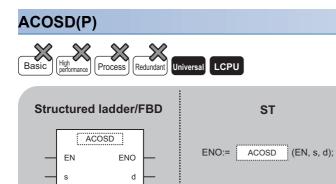

Any of the following instruction can go in the dotted squares. ACOSD, ACOSDP

#### ■Executing condition

| Instruction | Executing condition |
|-------------|---------------------|
| ACOSD       |                     |
| ACOSDP      |                     |

| Input/outpu<br>argument | t                    | Name |   | Descri                                                      | iption                              | Data type             |    |  |                       |        |   |  |
|-------------------------|----------------------|------|---|-------------------------------------------------------------|-------------------------------------|-----------------------|----|--|-----------------------|--------|---|--|
| Input argument EN       |                      |      |   | Executi                                                     | ng condition                        |                       |    |  | Bit                   |        |   |  |
|                         |                      | S    |   |                                                             | values on which<br>mber of the devi | Double-precision real |    |  |                       |        |   |  |
| Output argument ENO     |                      |      |   | Execution result                                            |                                     |                       |    |  |                       | Bit    |   |  |
|                         |                      | d    |   | Start number of the device that stores the operation result |                                     |                       |    |  | Double-precision real |        |   |  |
| Setting                 | Internal device R, Z |      | R | JD/D                                                        |                                     | UD\GD                 | Zn |  | Constant              | Others |   |  |
| data                    | Bit                  | Word |   |                                                             | Bit                                 | Word                  |    |  |                       | E      |   |  |
| (s)                     | -                    | 0    |   |                                                             | —                                   |                       |    |  |                       | 0      | — |  |
| (d)                     | —                    | 0    |   |                                                             | —                                   |                       |    |  |                       | —      | — |  |

• Evaluates the arccosine function on the value specified for (s) to define an angle, and stores the result to the device specified for (d).

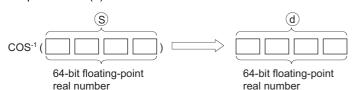

- The COS value specified for (s) can be in the range from -1.0 to 1.0.
- The angle (operation result) stored in (d) is stored in radians. For more information on the conversion between radians and degrees, refer to the DEGD(P) and RADD(P) instructions.
- When the operation results in -0 or an underflow, the result is processed as 0.
- If an input value is set using a programming tool, a rounding error may occur. For precautions when setting an input value using a programming tool, refer to the following.

MELSEC-Q/L/F Structured Programming Manual (Fundamentals)

#### Operation error

• In any of the following cases, an operation error occurs, the error flag (SM0) is turned ON, and the corresponding error code is stored to SD0.

| Error<br>code | Description                                                                                                    | Q00J/<br>Q00/<br>Q01 | QnH | QnPH | QnPRH | QnU | LCPU |
|---------------|----------------------------------------------------------------------------------------------------|----------------------|-----|------|-------|-----|------|
| 4100          | The value specified for (s) is within the double-precision floating-point range and outside the range of -1.0 to 1.0.                                                              | —                    | —   | —    | —     | 0   | 0    |
| 4140          | The value of the specified device is outside the following range.<br>$0, 2^{-1022} \le  $ value of the specified device $  < 2^{1024}$<br>The value of the specified device is -0. | —                    | _   | —    | —     | 0   | 0    |
| 4141          | The operation result exceeds the following range.<br>(An overflow occurs.) $2^{1024} \leq  $ operation result                                                                      | —                    | —   | —    | —     | 0   | 0    |

Var\_D20

60

64-bit floating-point

real number

 $\textcircled{3}{BIN} \text{ conversion}$ 

INTD

• In the following program, the arccosine function is evaluated on the 64-bit floating-point real number in Var\_D0, and its angle is output to Y40 to Y4F in BCD 4 digits.

[Structured ladder/FBD]

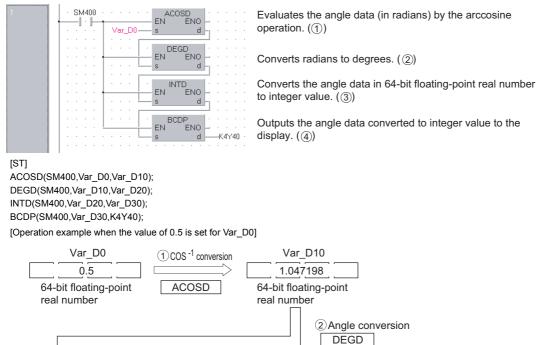

(4) BCD operation

BCD

Y4F --- Y40

0 0 6 0

BCD value

Var\_D30

b15 --- b0

60

**BIN** value

## TAN<sup>-1</sup> operation on floating-point data (single precision)

## ATAN(P)

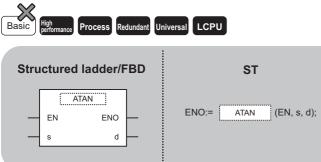

Any of the following instruction can go in the dotted squares. ATAN, ATANP

## ■Executing condition

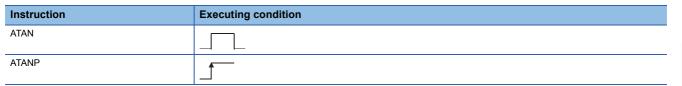

| Input/outpu<br>argument | t          | Name  |      | Descri           | Description                                                                                                    |      |       |    |     | Data type             |        |  |  |
|-------------------------|------------|-------|------|------------------|----------------------------------------------------------------------------------------------------|------|-------|----|-----|-----------------------|--------|--|--|
| Input argumer           | nt         | EN    |      | Executi          | ng condition                                                                                                    | Bit  |       |    |     |                       |        |  |  |
| s                       |            |       |      |                  | Tangent values on which the arctangent function is evaluated, or start number of the device that stores tangent values |      |       |    |     | Single-precision real |        |  |  |
| Output argument ENO     |            |       |      | Execution result |                                                                                                    |      |       |    | Bit |                       |        |  |  |
|                         |            | d     |      | Start nu         | Start number of the device that stores the operation result                                                            |      |       |    |     | Single-precision real |        |  |  |
| Setting                 | Internal d | evice | R, Z | R                | JD/D                                                                                                    |      | UD\GD | Zn |     | Constant              | Others |  |  |
| data                    | Bit        | Word  | 1    |                  | Bit                                                                                                    | Word |       |    |     | E                     |        |  |  |
| (S)                     | -          | 0     |      |                  | - 0                                                                                                    |      |       | -  | 0   |                       | -      |  |  |
| (d)                     | —          | 0     |      |                  | —                                                                                                    | 0 –  |       |    |     | —                     | —      |  |  |

• Evaluates the arctangent function on the value specified for (s) to define an angle, and stores the result to the device specified for (d).

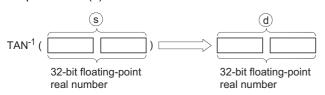

- The angle (operation result) stored to (d) is stored in radians. For more information on the conversion between radians and degrees, refer to the DEG(P) and RAD(P) instructions.
- If an input value is set using a programming tool, a rounding error may occur. For precautions when setting an input value using a programming tool, refer to the following.

MELSEC-Q/L/F Structured Programming Manual (Fundamentals)

## Operation error

• In any of the following cases, an operation error occurs, the error flag (SM0) is turned ON, and the corresponding error code is stored to SD0.

| Error<br>code | Description                                                                                                    | Q00J/<br>Q00/<br>Q01 | QnH | QnPH | QnPRH | QnU | LCPU |
|---------------|----------------------------------------------------------------------------------------------------|----------------------|-----|------|-------|-----|------|
| 4100          | The value of the specified device is -0.*1                                                                                                    | —                    | 0   | 0    | 0     | —   | —    |
| 4140          | The value of the specified device is outside the following range.<br>0, $2^{-126} \leq  $ value of the specified device $  < 2^{128}$<br>The value of the specified device is -0, unnormalized number, nonnumeric or<br>$\pm \infty$ . | _                    | —   | _    | _     | 0   | 0    |
| 4141          | The operation result exceeds the following range.<br>(An overflow occurs.) $2^{128} \leq  $ operation result                                                                                                    | _                    | —   | —    |       | 0   | 0    |

\*1 There are CPU modules that do not result in any operation error when -0 is specified. For details, refer to the following. MELSEC-Q/L/F Structured Programming Manual (Fundamentals)

• In the following program, the arctangent function is evaluated on the 32-bit floating-point real number in Var\_D0, and its angle is output to Y40 to Y4F in BCD 4 digits.

[Structured ladder/FBD]

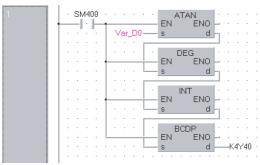

Evaluates the angle data (in radians) by the arctangent operation. (1)

Converts radians to degrees. (2)

Converts the angle data in 32-bit floating-point real number to integer value. (3)

Outputs the angle data converted to integer value to the display. (4)

[ST]

ATAN(SM400,Var\_D0,Var\_D10); DEG(SM400,Var\_D10,Var\_D20); INT(SM400,Var\_D20,Var\_D30); BCDP(SM400,Var\_D30,K4Y40);

[Operation example when the value of 1 is set for Var\_D0]

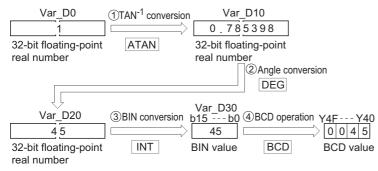

## TAN<sup>-1</sup> operation on floating-point data (double precision)

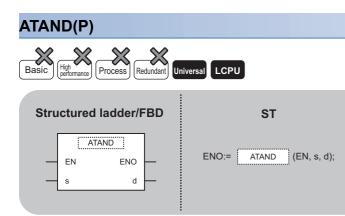

Any of the following instruction can go in the dotted squares. ATAND, ATANDP

## ■Executing condition

| Instruction | Executing condition |
|-------------|---------------------|
| ATAND       |                     |
| ATANDP      |                     |

| Input/output<br>argument | t          | Name  | ame Description |                  |                                                                                                    |      |       |    | Data type |                       |        |  |
|--------------------------|------------|-------|-----------------|------------------|----------------------------------------------------------------------------------------------------|------|-------|----|-----------|-----------------------|--------|--|
| Input argumen            | t          | EN    |                 | Executi          | Executing condition Bit                                                                                                |      |       |    |           |                       |        |  |
| S                        |            |       |                 |                  | Tangent values on which the arctangent function is evaluated, or start number of the device that stores tangent values |      |       |    |           | Double-precision real |        |  |
| Output argument ENO      |            |       |                 | Execution result |                                                                                                    |      |       |    | Bit       |                       |        |  |
|                          |            | d     |                 | Start nu         | Start number of the device that stores the operation result                                                            |      |       |    |           | Double-precision real |        |  |
| Setting                  | Internal d | evice | R, Z            | R                | JD/D                                                                                                    |      | UD\GD | Zn |           | Constant              | Others |  |
| data                     | Bit        | Word  | 1               |                  | Bit                                                                                                    | Word | -     |    |           | E                     |        |  |
| (S)                      | —          | 0     |                 |                  | —                                                                                                    |      |       |    |           | 0                     | -      |  |
| (d)                      | —          | 0     | 0               |                  |                                                                                                    | -    |       |    |           | —                     | -      |  |

• Evaluates the arctangent function on the value specified for (s) to define an angle, and stores the result to the device specified for (d).

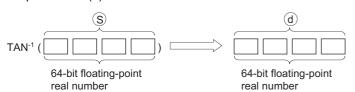

- The angle (operation result) stored to (d) is stored in radians. For more information on the conversion between radians and degree, refer to the DEGD(P) and RADD(P) instructions.
- When the operation results in -0 or an underflow, the result is processed as 0.
- If an input value is set using a programming tool, a rounding error may occur. For precautions when setting an input value using a programming tool, refer to the following.

MELSEC-Q/L/F Structured Programming Manual (Fundamentals)

## Operation error

• In any of the following cases, an operation error occurs, the error flag (SM0) is turned ON, and the corresponding error code is stored to SD0.

| Error<br>code | Description                                                                                                    | Q00J/<br>Q00/<br>Q01 | QnH | QnPH | QnPRH | QnU | LCPU |
|---------------|----------------------------------------------------------------------------------------------------|----------------------|-----|------|-------|-----|------|
| 4140          | The value of the specified device is outside the following range.<br>$0, 2^{-1022} \le  $ value of the specified device $  < 2^{1024}$<br>The value of the specified device is -0. | —                    | _   | —    | —     | 0   | 0    |
| 4141          | The operation result exceeds the following range.<br>(An overflow occurs.) $2^{1024} \leq  $ operation result                                                                      | —                    | —   | —    | —     | 0   | 0    |

• In the following program, the arctangent function is evaluated on the 64-bit floating-point real number in Var\_D0, and its angle is output to Y40 to Y4F in BCD 4 digits.

[Structured ladder/FBD]

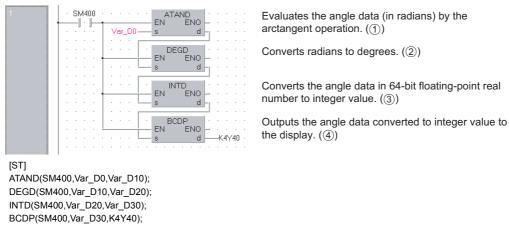

[Operation example when the value of 1 is set for Var\_D0]

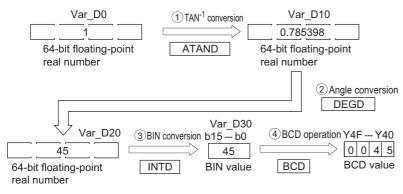

# Degree to radian conversion on floating-point data (single precision)

## RAD(P)

| Ver.  | )                |         |           |           |      |
|-------|------------------|---------|-----------|-----------|------|
| Basic | High performance | Process | Redundant | Universal | LCPU |

· Basic model QCPU: Supported if first 5 digits of the serial number are "04122" or later

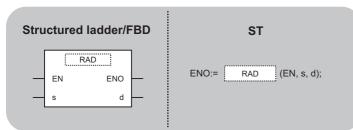

Any of the following instruction can go in the dotted squares. RAD, RADP

## ■Executing condition

| Instruction | Executing condition |
|-------------|---------------------|
| RAD         |                     |
| RADP        |                     |

| Input/outpu<br>argument | t          | Name  |      | Description      |                                                                   |                       |       |    | Data type |                       |        |  |
|-------------------------|------------|-------|------|------------------|-------------------------------------------------------------------|-----------------------|-------|----|-----------|-----------------------|--------|--|
| Input argumer           | ıt         | EN    |      | Executi          | ng condition                                                      | Bit                   |       |    |           |                       |        |  |
| S                       |            |       |      |                  | ata whose unit is mber of the devi                                | Single-precision real |       |    |           |                       |        |  |
| Output argument ENO     |            |       |      | Execution result |                                                                   |                       |       |    |           | Bit                   |        |  |
|                         |            | d     |      | Start nu         | Start number of the device that stores converted value in radians |                       |       |    |           | Single-precision real |        |  |
| Setting                 | Internal d | evice | R, Z | R                | JD/D                                                              |                       | UD\GD | Zn |           | Constant              | Others |  |
| data                    | Bit        | Word  |      |                  | Bit                                                               | Word                  | -     |    |           | E                     |        |  |
| (s)                     | —          | 0     |      |                  | —                                                                 | 0                     |       | -  |           | 0                     | -      |  |
| (d)                     |            | 0     |      |                  | _                                                                 | 0 -                   |       | _  |           | _                     |        |  |

· Converts the unit of angle from degrees specified for (s) to radians, and stores the result to the device specified for (d).

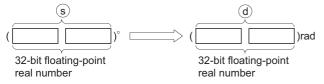

· Conversion from degrees to radians is performed according to the following equation.

Radians = Degrees x  $\frac{\pi}{180}$ 

• If an input value is set using a programming tool, a rounding error may occur. For precautions when setting an input value using a programming tool, refer to the following.

MELSEC-Q/L/F Structured Programming Manual (Fundamentals)

## Operation error

 In any of the following cases, an operation error occurs, the error flag (SM0) is turned ON, and the corresponding error code is stored to SD0.

| Error<br>code | Description                                                                                                    | Q00J/<br>Q00/<br>Q01 | QnH | QnPH | QnPRH | QnU | LCPU |
|---------------|----------------------------------------------------------------------------------------------------|----------------------|-----|------|-------|-----|------|
| 4100          | The value of the specified device is -0. <sup>*1</sup>                                                                                                    | 0                    | 0   | 0    | 0     | —   | —    |
| 4140          | The value of the specified device is outside the following range.<br>0, $2^{-126} \le  $ value of the specified device $  < 2^{128}$<br>The value of the specified device is -0, unnormalized number, nonnumeric or<br>$\pm \infty$ . | _                    | —   | —    | _     | 0   | 0    |
| 4141          | The operation result exceeds the following range.<br>(An overflow occurs.) $2^{128} \leq  $ operation result                                                                                                    |                      | —   | —    |       | 0   | 0    |

\*1 There are CPU modules that do not result in any operation error when -0 is specified. For details, refer to the following. MELSEC-Q/L/F Structured Programming Manual (Fundamentals)

• In the following program, the angle (in degrees) set in BCD 4 digits in the devices from X20 to X2F is converted to radians, and the result is stored to Var\_D20 as a floating-point real number.

[Structured ladder/FBD]

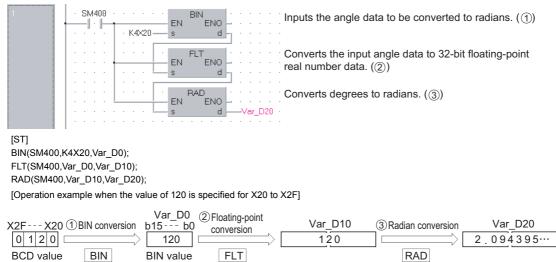

# Degree to radian conversion on floating-point data (double precision)

## RADD(P)

| Basic | High<br>performance Process Redundan | Universal LCPU         |
|-------|--------------------------------------|------------------------|
| Stru  | ictured ladder/FBD                   | ST                     |
| _     | EN ENO<br>s d                        | ENO:= RADD (EN, s, d); |

Any of the following instruction can go in the dotted squares.

RADD, RADDP

## ■Executing condition

| Instruction | Executing condition |
|-------------|---------------------|
| RADD        |                     |
| RADDP       |                     |

| Input/output<br>argument | t                   | Name  |       | Descri                                                                                                    | scription               |      |       |    |                       | Data type             |        |  |  |
|--------------------------|---------------------|-------|-------|----------------------------------------------------------------------------------------------------|-------------------------|------|-------|----|-----------------------|-----------------------|--------|--|--|
| Input argumen            | ıt                  | EN    |       | Executi                                                                                                    | Executing condition Bit |      |       |    |                       |                       |        |  |  |
| S                        |                     |       |       | Angle data whose unit is converted from degrees to radians, or start number of the device that stores angle data |                         |      |       |    |                       | Double-precision real |        |  |  |
| Output argume            | Output argument ENO |       |       | Execution                                                                                                    | Execution result Bit    |      |       |    |                       |                       |        |  |  |
|                          |                     | d     |       | Start number of the device that stores converted value in radians                                                |                         |      |       |    | Double-precision real |                       |        |  |  |
| Setting                  | Internal d          | evice | R, ZR |                                                                                                    | JO/O                    |      | UD\GD | Zn |                       | Constant              | Others |  |  |
| data                     | Bit                 | Word  |       |                                                                                                    | Bit                     | Word |       |    |                       | E                     |        |  |  |
| (S)                      | -                   | 0     |       |                                                                                                    |                         |      |       |    |                       | 0                     | —      |  |  |
| (d)                      | —                   | 0     | -     |                                                                                                    |                         | -    |       |    |                       | —                     | _      |  |  |

· Converts the unit of angle from degrees specified for (s) to radians, and stores the result to the device specified for (d).

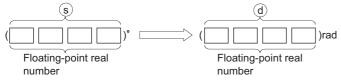

· Conversion from degrees to radians is performed according to the following equation.

Radians = Degrees x  $\frac{\pi}{180}$ 

- When the operation results in -0 or an underflow, the result is processed as 0.
- If an input value is set using a programming tool, a rounding error may occur. For precautions when setting an input value using a programming tool, refer to the following.

MELSEC-Q/L/F Structured Programming Manual (Fundamentals)

#### Operation error

 In any of the following cases, an operation error occurs, the error flag (SM0) is turned ON, and the corresponding error code is stored to SD0.

| Error<br>code | Description                                                                                                    | Q00J/<br>Q00/<br>Q01 | QnH | QnPH | QnPRH | QnU | LCPU |
|---------------|----------------------------------------------------------------------------------------------------|----------------------|-----|------|-------|-----|------|
| 4140          | The value of the specified device is outside the following range.<br>0, $2^{-1022} \le  $ value of the specified device $  < 2^{1024}$<br>The value of the specified device is -0. | —                    | —   | —    | —     | 0   | 0    |
| 4141          | The operation result exceeds the following range.<br>(An overflow occurs.) $2^{1024} \leq   \text{ operation result }  $                                                           |                      | _   | _    | _     | 0   | 0    |

• In the following program, the angle (in degrees) set in BCD 4 digits in the devices from X20 to X2F is converted to radians, and the result is stored to Var\_D20 as a 64-bit floating-point real number.

[Structured ladder/FBD]

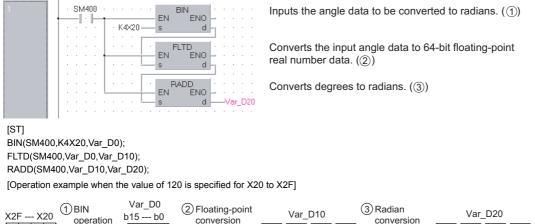

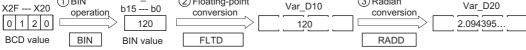

# Radian to degree conversion on floating-point data (single precision)

## DEG(P)

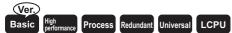

• Basic model QCPU: Supported if first 5 digits of the serial number are "04122" or later

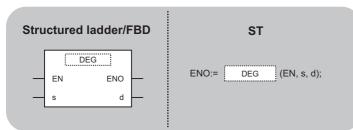

Any of the following instruction can go in the dotted squares. DEG, DEGP

## ■Executing condition

| Instruction | Executing condition |
|-------------|---------------------|
| DEG         |                     |
| DEGP        |                     |

| Input/output<br>argument | t             | Name         |                      | Descri                                                            | ption                                                                                                    |      |       |    |                       | Data type |        |  |  |
|--------------------------|---------------|--------------|----------------------|-------------------------------------------------------------------|----------------------------------------------------------------------------------------------------|------|-------|----|-----------------------|-----------|--------|--|--|
| Input argumen            | t             | EN           |                      | Executing condition                                               |                                                                                                    |      |       |    | Bit                   |           |        |  |  |
| S                        |               |              |                      | •                                                                 | Ingle data whose unit is converted from radians to degrees, orSingle-precision realtart number of the device that stores radians angle |      |       |    |                       |           |        |  |  |
| Output argume            | ENO           |              | Execution result Bit |                                                                   |                                                                                                    |      |       |    |                       |           |        |  |  |
|                          |               | d            |                      | Start number of the device that stores converted value in degrees |                                                                                                    |      |       |    | Single-precision real |           |        |  |  |
| Setting                  | Internal d    | device R, ZR |                      | ۶ JD/D                                                            |                                                                                                    |      | UD\GD | Zn |                       | Constant  | Others |  |  |
| data                     | data Bit Word |              |                      |                                                                   | Bit                                                                                                    | Word |       |    |                       | E         |        |  |  |
| (S)                      | —             | 0            |                      |                                                                   | —                                                                                                    | 0    |       | -  |                       | 0         | —      |  |  |
| (d)                      | —             | 0            |                      |                                                                   | —                                                                                                    | 0 –  |       | -  |                       | —         | -      |  |  |

• Converts the unit of angle from radians specified for (s) to degrees, and stores the result to the device specified for (d).

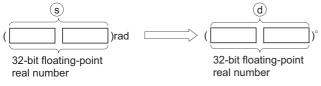

• The conversion from radians to degrees is performed according to the following equation.

Degrees = Radians x  $\frac{180}{\pi}$ 

• If an input value is set using a programming tool, a rounding error may occur. For precautions when setting an input value using a programming tool, refer to the following.

MELSEC-Q/L/F Structured Programming Manual (Fundamentals)

## Operation error

• In any of the following cases, an operation error occurs, the error flag (SM0) is turned ON, and the corresponding error code is stored to SD0.

| Error<br>code | Description                                                                                                  | Q00J/<br>Q00/<br>Q01 | QnH | QnPH | QnPRH | QnU | LCPU |
|---------------|----------------------------------------------------------------------------------------------------|----------------------|-----|------|-------|-----|------|
| 4100          | The value of the specified device is -0. <sup>*1</sup>                                                       | 0                    | 0   | 0    | 0     | —   | —    |
| 4140          | The value of the specified device is -0, unnormalized number, nonnumeric or $\pm\infty.$                     | —                    | -   | —    | —     | 0   | 0    |
| 4141          | The operation result exceeds the following range.<br>(An overflow occurs.) $2^{128} \leq  $ operation result | _                    | —   | _    | _     | 0   | 0    |

\*1 There are CPU modules that do not result in any operation error when -0 is specified. For details, refer to the following.

• In the following program, the radian value set as a 32-bit floating-point real number in Var\_D20 is converted to degrees, and the result is output to Y40 to Y4F as a BCD value.

[Structured ladder/FBD]

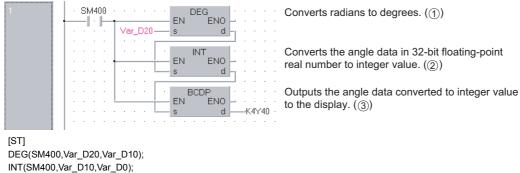

BCDP(SM400,Var\_D0,K4Y40);

[Operation example when the value of 1.435792 is set for Var\_D20]

| Var_D20                           | ①Angle conversion | Var_D10                           | 2 BIN conversion | Var_D0<br>b15 b0 ③ | BCD conversi | ion Y4F Y40 |
|-----------------------------------|-------------------|-----------------------------------|------------------|--------------------|--------------|-------------|
| 1.435792                          |                   | 82.26482                          | ]                | 82                 |              |             |
| 32-bit floating-point real number | DEG               | 32-bit floating-point real number | INT              | BIN value          | BCD          | BCD value   |

# Radian to degree conversion on floating-point data (double precision)

# DEGD(P)

dder/FBD ST

Any of the following instruction can go in the dotted squares.

DEGD, DEGDP

ΕN

s

## ■Executing condition

| Instruction | Executing condition |
|-------------|---------------------|
| DEGD        |                     |
| DEGDP       |                     |

| Input/output<br>argument | t          | Name        |  | Descri               | Description                                                                                                    |      |        |    |  | Data type             |        |  |  |
|--------------------------|------------|-------------|--|----------------------|----------------------------------------------------------------------------------------------------|------|--------|----|--|-----------------------|--------|--|--|
| Input argument EN        |            |             |  | Executi              | Executing condition Bit                                                                                                    |      |        |    |  |                       |        |  |  |
|                          | S          |             |  |                      | Ingle data whose unit is converted from radians to degrees, or Double-precision real tart number of the device that stores radians angle |      |        |    |  |                       | I      |  |  |
| Output argument ENO      |            |             |  | Execution result Bit |                                                                                                    |      |        |    |  | Bit                   |        |  |  |
|                          |            | d           |  |                      | Start number of the device that stores converted value in degrees                                                                        |      |        |    |  | Double-precision real |        |  |  |
| Setting                  | Internal d | evice R, ZR |  | R                    | JD/D                                                                                                    |      | UEI\GE | Zn |  | Constant              | Others |  |  |
| data                     | Bit        | Word        |  |                      | Bit                                                                                                    | Word |        |    |  | E                     |        |  |  |
| (S)                      | —          | 0           |  |                      | -                                                                                                    |      |        |    |  | 0                     | —      |  |  |
| (d)                      | —          | 0           |  |                      |                                                                                                    |      |        |    |  | —                     | —      |  |  |

• Converts the unit of angle from radians specified for (s) to degrees, and stores the result to the device specified for (d).

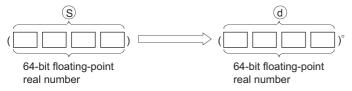

• The conversion from radians to degrees is performed according to the following equation.

Degrees = Radians x  $\frac{180}{\pi}$ 

- When the operation results in -0 or an underflow, the result is processed as 0.
- If an input value is set using a programming tool, a rounding error may occur. For precautions when setting an input value using a programming tool, refer to the following.

MELSEC-Q/L/F Structured Programming Manual (Fundamentals)

## Operation error

• In any of the following cases, an operation error occurs, the error flag (SM0) is turned ON, and the corresponding error code is stored to SD0.

| Error<br>code | Description                                                                                                    | Q00J/<br>Q00/<br>Q01 | QnH | QnPH | QnPRH | QnU | LCPU |
|---------------|----------------------------------------------------------------------------------------------------|----------------------|-----|------|-------|-----|------|
| 4140          | The value of the specified device is outside the following range.<br>0, $2^{-1022} \le  $ value of the specified device $  < 2^{1024}$<br>The value of the specified device is -0. | _                    | _   | _    | _     | 0   | 0    |
| 4141          | The operation result exceeds the following range.<br>(An overflow occurs.) $2^{1024} \leq   \text{ operation result }  $                                                           | _                    |     | _    |       | 0   | 0    |

• In the following program, the radian value set as a 64-bit floating-point real number in Var D20 is converted to degrees, and the result is output to Y40 to Y4F as a BCD value.

[Structured ladder/FBD]

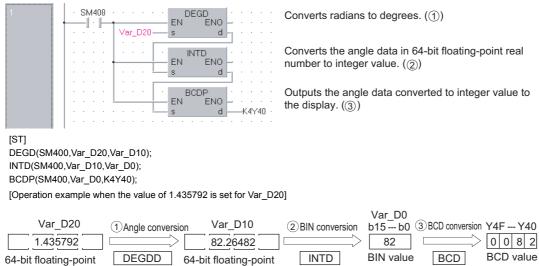

real number

64-bit floating-point real number

## Exponentiation on floating-point data (single precision)

## POW(P)

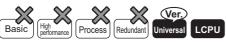

• QnU(D)(H)CPU and QnUDE(H)CPU with a serial number (first five digits) of "10102" or later, Q00UJCPU, Q00UCPU, Q01UCPU, QnUDVCPU, and QnUDPVCPU: Supported

| Structured           | adder/FBD | ST                         |
|----------------------|-----------|----------------------------|
| PO<br>EN<br>s1<br>s2 | ENOd      | ENO:= POW (EN, s1, s2, d); |

Any of the following instruction can go in the dotted squares. POW, POWP

## ■Executing condition

| Instruction | Executing condition |
|-------------|---------------------|
| POW         |                     |
| POWP        |                     |

| Input/output<br>argument |            | Name   | De    | escription                                                                                                    |  |       |    | Data type |                       |        |  |
|--------------------------|------------|--------|-------|----------------------------------------------------------------------------------------------------|--|-------|----|-----------|-----------------------|--------|--|
| Input argument           |            | EN     | Exe   | ecuting condition                                                                                                    |  |       |    | Bit       |                       |        |  |
|                          |            | s1     | the   | Data on which the exponentiation is evaluated, or start numbe<br>the device that stores data on which the exponentiation is<br>evaluated |  |       |    |           | Single-precision real |        |  |
|                          |            | s2     | Exp   | Exponent data, or start number of the device that stores the data                                                                        |  |       |    |           | Single-precision real |        |  |
| Output argumer           | nt         | ENO    | Exe   | Execution result                                                                                                    |  |       |    |           | Bit                   |        |  |
|                          |            | d      | Sta   | Start number of the device that stores the operation result                                                                              |  |       |    |           | Single-precision real |        |  |
| Setting                  | Internal d | levice | R, ZR | JD/D                                                                                                    |  | UD\GD | Zn |           | Constant              | Others |  |
| data                     |            |        |       |                                                                                                    |  |       |    |           | F                     |        |  |

| Setting | Internal dev | rice | R, ZR | 10/0 |      | UD\GD | Zn | Constant | Others |
|---------|--------------|------|-------|------|------|-------|----|----------|--------|
| data    | Bit          | Word |       | Bit  | Word |       |    | E        |        |
| (s1)    | -            | 0    |       | —    | 0    |       |    | 0        | -      |
| (s2)    | -            | 0    | 0     |      | 0    |       |    | 0        | -      |
| (d)     | -            | 0    | 0 -   |      | 0    |       |    | —        | -      |

• Evaluates the exponentiation on the 32-bit floating-point real number specified for (s1) and 32-bit floating-point real number specified for (s2), and stores the result to the device specified for (d).

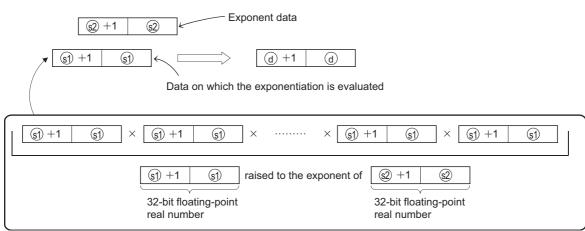

- Values which can be specified for (s1) and (s2), and can be stored, are as follows:
- 0,  $2^{-126} \le |$  specified value (storing value)  $| < 2^{128}$
- When the operation results in -0 or an underflow, the result is processed as 0.
- If an input value is set using a programming tool, a rounding error may occur. For precautions when setting an input value using a programming tool, refer to the following.

MELSEC-Q/L/F Structured Programming Manual (Fundamentals)

## Operation error

• In any of the following cases, an operation error occurs, the error flag (SM0) is turned ON, and the corresponding error code is stored to SD0.

| Error<br>code | Description                                                                                                    | Q00J/<br>Q00/<br>Q01 | QnH | QnPH | QnPRH | QnU | LCPU |
|---------------|----------------------------------------------------------------------------------------------------|----------------------|-----|------|-------|-----|------|
| 4140          | The value specified for (s1) or (s2) is not within the following range.<br>0, $2^{\cdot 126} \le  $ specified value (storing value) $  < 2^{\cdot 128}$<br>The value specified for (s1) or (s2) is -0. | -                    | -   | —    | _     | 0   | 0    |
| 4141          | The operation result is within the following range.<br>(An overflow occurs.) $2^{128} \le  $ operation result                                                                                          | —                    | —   |      |       | 0   | 0    |

• In the following program, the exponentiation is evaluated on the 32-bit floating-point real number in D0, D1 and the 32-bit floating-point real number in D10, D11 when X10 turns ON, and the result is stored to D20, D21. [Structured ladder/FBD]

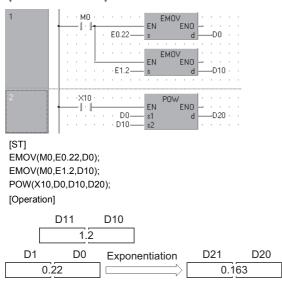

## Exponentiation on floating-point data (double precision)

## POWD(P)

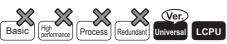

• QnU(D)(H)CPU and QnUDE(H)CPU with a serial number (first five digits) of "10102" or later, Q00UJCPU, Q00UCPU, Q01UCPU, QnUDVCPU, and QnUDPVCPU: Supported

| Structured ladder/FBD        | ST                          |
|------------------------------|-----------------------------|
| POWD<br>EN ENO<br>s1 d<br>s2 | ENO:= POWD (EN, s1, s2, d); |

Any of the following instruction can go in the dotted squares. POWD, POWDP

0

## ■Executing condition

| Instruction | Executing condition |
|-------------|---------------------|
| POWD        |                     |
| POWDP       |                     |

#### ■Argument

(d)

| Input/outpu<br>argument | t          | Name  |      | Description |                                                                                                    |                     |                  | Data | Data type             |                       |        |  |
|-------------------------|------------|-------|------|-------------|----------------------------------------------------------------------------------------------------|---------------------|------------------|------|-----------------------|-----------------------|--------|--|
| Input argumen           | ıt         | EN    |      | Executi     | ng condition                                                                                                    |                     |                  |      | Bit                   |                       |        |  |
|                         |            | s1    |      | the devi    | Data on which the exponentiation is evaluated, or start number of the device that stores data on which the exponentiation is evaluated |                     |                  |      |                       | Double-precision real |        |  |
|                         |            | s2    |      | Expone      | Exponent data, or start number of the device that stores the data                                                                      |                     |                  |      |                       | Double-precision real |        |  |
| Output argume           | ent        | ENO   |      | Execution   | on result                                                                                                    |                     |                  |      | Bit                   |                       |        |  |
|                         |            | d     |      | Start nu    | mber of the dev                                                                                                    | vice that stores th | e operation resu | ult  | Double-precision real |                       |        |  |
| Setting                 | Internal d | evice | R, Z | २           | JD/D                                                                                                    |                     | UD\GD            | Zn   |                       | Constant              | Others |  |
| data                    | Bit        | Word  | -    |             | Bit                                                                                                    | Word                |                  |      |                       | E                     |        |  |
| (s1)                    | —          | 0     |      |             | -                                                                                                    |                     |                  |      |                       | 0                     | —      |  |
| (s2)                    | —          | 0     |      |             | —                                                                                                    |                     |                  |      | 0                     | —                     |        |  |

• Evaluates the exponentiation on the 64-bit floating-point real number specified for (s1) and 64-bit floating-point real number specified for (s2), and stores the result to the device specified for (d).

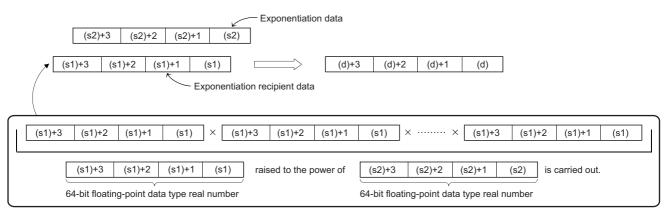

- Values which can be specified for (s1) and (s2), and can be stored, are as follows:
- 0,  $2^{-1022} \le |$  specified value (storing value)  $| < 2^{1024}$
- When the operation results in -0 or an underflow, the result is processed as 0.
- If an input value is set using a programming tool, a rounding error may occur. For precautions when setting an input value using a programming tool, refer to the following.
- MELSEC-Q/L/F Structured Programming Manual (Fundamentals)

## Operation error

• In any of the following cases, an operation error occurs, the error flag (SM0) is turned ON, and the corresponding error code is stored to SD0.

| Error<br>code | Description                                                                                                    | Q00J/<br>Q00/<br>Q01 | QnH | QnPH | QnPRH | QnU | LCPU |
|---------------|----------------------------------------------------------------------------------------------------|----------------------|-----|------|-------|-----|------|
| 4140          | The value specified for (s1) or (s2) is not within the following range.<br>0, $2^{\cdot 1022} \le  $ specified value (storing value) $  < 2^{1024}$<br>The value specified for (s1) or (s2) is -0. | —                    | —   | —    | —     | 0   | 0    |
| 4141          | The operation result is within the following range.<br>(An overflow occurs.) $2^{1024} \leq   \text{ operation result }  $                                                                         | —                    | —   | —    | —     | 0   | 0    |

599

• In the following program, the exponentiation is evaluated on the 64-bit floating-point real number in D200 to D203 and the 64-bit floating-point real number in D0 to D3 when X10 turns ON, and the result is stored to D100 to D103. [Structured ladder/FBD]

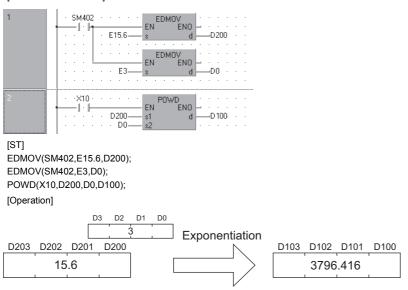

## Square root operation on floating-point data (single precision)

## SQR(P)

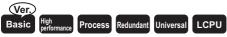

• Basic model QCPU: Supported if first 5 digits of the serial number are "04122" or later

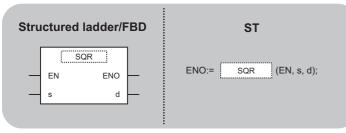

Any of the following instruction can go in the dotted squares. SQR, SQRP

0

0

## ■Executing condition

| Instruction | Executing condition |
|-------------|---------------------|
| SQR         |                     |
| SQRP        |                     |

## ■Argument

(s)

(d)

| Input/output<br>argument | t           | Name  |       | Description |                                                                                                    |      | Data type |    |                       |                       |        |  |
|--------------------------|-------------|-------|-------|-------------|----------------------------------------------------------------------------------------------------|------|-----------|----|-----------------------|-----------------------|--------|--|
| Input argumen            | t           | EN    |       | Executir    | Executing condition E                                                                               |      |           |    | Bit                   |                       |        |  |
|                          |             | S     |       |             | Data on which the square root function is evaluated, or start number of the device that stores data |      |           |    |                       | Single-precision real |        |  |
| Output argume            | ent         | ENO   |       | Executio    | on result                                                                                           |      |           |    | Bit                   |                       |        |  |
|                          |             | d     |       | Start nu    | Start number of the device that stores the operation result                                         |      |           |    | Single-precision real |                       |        |  |
| Setting                  | Internal de | evice | R, ZI | R           | l 10/0                                                                                              |      | UD\GD     | Zn |                       | Constant              | Others |  |
| data                     | Bit         | Word  | 1     |             | Bit                                                                                                 | Word |           |    |                       | E                     |        |  |

0

0

\_\_\_\_

0

\_

\_\_\_\_

• Evaluates the square root function on the value specified for (s), and stores the result to the device specified for (d).

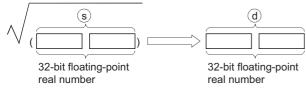

- Only positive values can be specified for (s). (Operation cannot be performed on negative numbers.)
- If an input value is set using a programming tool, a rounding error may occur. For precautions when setting an input value using a programming tool, refer to the following.
- MELSEC-Q/L/F Structured Programming Manual (Fundamentals)

#### Operation error

• In any of the following cases, an operation error occurs, the error flag (SM0) is turned ON, and the corresponding error code is stored to SD0.

| Error<br>code | Description                                                                                                    | Q00J/<br>Q00/<br>Q01 | QnH | QnPH | QnPRH | QnU | LCPU |
|---------------|----------------------------------------------------------------------------------------------------|----------------------|-----|------|-------|-----|------|
| 4100          | The value specified for (s) is a negative number.                                                                                                    | 0                    | 0   | 0    | 0     | 0   | 0    |
|               | The value of the specified device is -0.*1                                                                                                    | 0                    | 0   | 0    | 0     | —   | —    |
| 4140          | The value of the specified device is outside the following range.<br>0, $2^{-126} \le  $ value of the specified device $  < 2^{128}$<br>The value of the specified device is -0, unnormalized number, nonnumeric or<br>$\pm \infty$ . |                      | _   | _    | _     | 0   | 0    |
| 4141          | The operation result exceeds the following range.<br>(An overflow occurs.) $2^{128} \leq  $ operation result                                                                                                    | —                    | -   | _    | —     | 0   | 0    |

\*1 There are CPU modules that do not result in any operation error when -0 is specified. For details, refer to the following. MELSEC-Q/L/F Structured Programming Manual (Fundamentals)

• In the following program, the square root function is evaluated on the value set in the BCD 4 digits in the devices from X20 to X2F, and the result is stored to Var\_D0 as a 32-bit floating-point real number.

[Structured ladder/FBD]

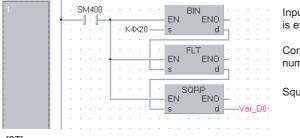

Inputs the data on which the square root function is evaluated. ()

Converts the input data to 32-bit floating-point real number data. ((2))

Square root operation (③)

[ST] BIN(SM400,K4X20,Var\_D20); FLT(SM400,Var\_D20,Var\_D10); SQRP(SM400,Var\_D10,Var\_D0);

[Operation example when the value of 650 is specified for X20 to X2F]

| Var_D20 ②Floating-point real<br>X2FX20 ①BIN conversion <u>b15b0</u> number | Var_D10 ③SQR operation Var_D0 |  |
|----------------------------------------------------------------------------|-------------------------------|--|
|                                                                            | 650 25.4951                   |  |
| BCD value BIN BIN value FLT                                                | SQR                           |  |

## Square root operation on floating-point data (double precision)

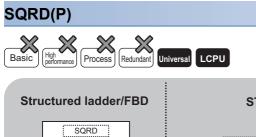

ENO

d

|       | ST   |             |
|-------|------|-------------|
| ENO:= | SQRD | (EN, s, d); |

Any of the following instruction can go in the dotted squares. SQRD, SQRDP

## ■Executing condition

ΕN

s

| Instruction | Executing condition |
|-------------|---------------------|
| SQRD        |                     |
| SQRDP       |                     |

| Input/output Name I argument |            |          |   | Description                                                                                         |                                                             |      |  |    |  | Data type             |        |  |  |
|------------------------------|------------|----------|---|----------------------------------------------------------------------------------------------------|-------------------------------------------------------------|------|--|----|--|-----------------------|--------|--|--|
| Input argument               |            | EN       |   | Executi                                                                                             | ng condition                                                | Bit  |  |    |  |                       |        |  |  |
|                              |            | S        |   | Data on which the square root function is evaluated, or start number of the device that stores data |                                                             |      |  |    |  | Double-precision real |        |  |  |
| Output argument              |            | ENO      |   | Execution result                                                                                    |                                                             |      |  |    |  | Bit                   |        |  |  |
|                              |            | d        |   | Start nu                                                                                            | Start number of the device that stores the operation result |      |  |    |  | Double-precision real |        |  |  |
| Setting                      | Internal d | device F |   | R, ZR                                                                                               |                                                             | 10/D |  | Zn |  | Constant              | Others |  |  |
| data                         | Bit        | Word     | 1 |                                                                                                    | Bit                                                         | Word |  |    |  | E                     |        |  |  |
| (s)                          | —          | 0        |   |                                                                                                    | —                                                           | 0    |  | —  |  |                       |        |  |  |
| (d)                          | —          | 0        |   |                                                                                                    | -                                                           |      |  |    |  | —                     | —      |  |  |

• Evaluates the square root function on the value specified for (s), and stores the result to the device specified for (d).

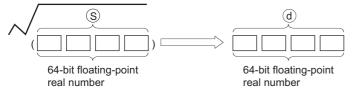

- Only positive values can be specified for (s). (Operation cannot be performed on negative numbers.)
- When the operation results in -0 or an underflow, the result is processed as 0.
- If an input value is set using a programming tool, a rounding error may occur. For precautions when setting an input value using a programming tool, refer to the following.

MELSEC-Q/L/F Structured Programming Manual (Fundamentals)

## Operation error

• In any of the following cases, an operation error occurs, the error flag (SM0) is turned ON, and the corresponding error code is stored to SD0.

| Error<br>code | Description                                                                                                    | Q00J/<br>Q00/<br>Q01 | QnH | QnPH | QnPRH | QnU | LCPU |
|---------------|----------------------------------------------------------------------------------------------------|----------------------|-----|------|-------|-----|------|
| 4100          | The value specified for (s) is a negative number.                                                                                                    | —                    | -   | —    | —     | 0   | 0    |
| 4140          | The value of the specified device is outside the following range.<br>$0, 2^{-1022} \le  $ value of the specified device $  < 2^{1024}$<br>The value of the specified device is -0. | —                    | —   | _    | —     | 0   | 0    |
| 4141          | The operation result exceeds the following range.<br>(An overflow occurs.) $2^{1024} \leq  $ operation result                                                                      | _                    | —   | _    | —     | 0   | 0    |

605

• In the following program, the square root function is evaluated on the value set in the BCD 4 digits in the devices from X20 to X2F, and the result is stored to Var\_D0 as a 64-bit floating-point real number.

SQRD

[Structured ladder/FBD]

BCD value

BIN

**BIN** value

FLTD

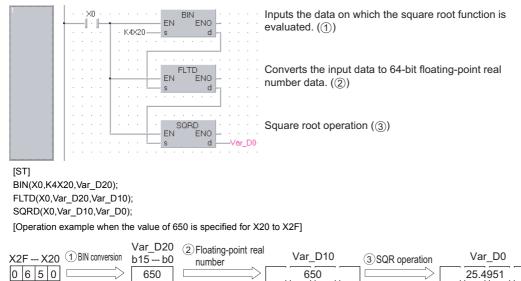

## Exponential operation on floating-point data (single precision)

## EXP(P)

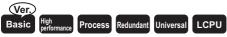

• Basic model QCPU: Supported if first 5 digits of the serial number are "04122" or later

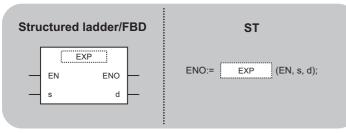

Any of the following instruction can go in the dotted squares. EXP, EXPP

0

0

## ■Executing condition

\_\_\_\_

| Instruction | Executing condition |
|-------------|---------------------|
| EXP         |                     |
| EXPP        |                     |

## ■Argument

(s)

(d)

| Input/output Name<br>argument |                 |      |       | Description                                                                                         |     |      |       |    |                       | Data type             |        |  |  |
|-------------------------------|-----------------|------|-------|----------------------------------------------------------------------------------------------------|-----|------|-------|----|-----------------------|-----------------------|--------|--|--|
| Input argument                |                 | EN   |       | Executing condition                                                                                 |     |      |       |    |                       | Bit                   |        |  |  |
|                               |                 | S    |       | Data on which the exponential function is evaluated, or start number of the device that stores data |     |      |       |    |                       | Single-precision real |        |  |  |
| Output argume                 | ent             | ENO  |       | Execution result                                                                                    |     |      |       |    |                       | Bit                   |        |  |  |
|                               |                 | d    |       | Start number of the device that stores the operation result                                         |     |      |       |    | Single-precision real |                       |        |  |  |
| Setting                       | Internal device |      | R, ZI | R, ZR J¤\□                                                                                          |     |      | UD\GD | Zn |                       | Constant              | Others |  |  |
| data                          | Bit             | Word |       |                                                                                                    | Bit | Word |       |    |                       | E                     |        |  |  |

0

0

\_\_\_\_

\_\_\_\_

607

0

\_

\_

\_

\_

• Evaluates the exponential function on the value specified for (s), and stores the result to the device specified for (d).

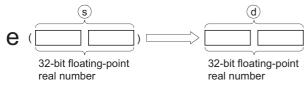

- Exponential operation is evaluated taking the base (e) as 2.71828.
- If an input value is set using a programming tool, a rounding error may occur. For precautions when setting an input value using a programming tool, refer to the following.

MELSEC-Q/L/F Structured Programming Manual (Fundamentals)

## Operation error

• In any of the following cases, an operation error occurs, the error flag (SM0) is turned ON, and the corresponding error code is stored to SD0.

| Error<br>code | Description                                                                                                    | Q00J/<br>Q00/<br>Q01 | QnH | QnPH | QnPRH | QnU | LCPU |
|---------------|----------------------------------------------------------------------------------------------------|----------------------|-----|------|-------|-----|------|
| 4100          | The operation result is not within the following range.<br>$2^{\text{-}126} \leq  $ operation result $  \leq 2^{128}$ | -                    | 0   | -    | -     | —   | —    |
|               | The operation result is not within the following range: $2^{-126} \le  $ operation result $  < 2^{128}$               | 0                    | -   | 0    | 0     | _   | _    |
|               | The value of the specified device is -0.*1                                                                            | 0                    | 0   | 0    | 0     | —   | —    |
| 4140          | The value of the specified device is -0, unnormalized number, nonnumeric or $\pm\infty.$                              | —                    | -   | —    | -     | 0   | 0    |
| 4141          | The operation result exceeds the following range.<br>(An overflow occurs.) $2^{128} \leq  $ operation result          | —                    | -   | —    | —     | 0   | 0    |

\*1 There are CPU modules that do not result in any operation error when -0 is specified. For details, refer to the following.

• In the following program, the exponential function is evaluated on the value set in BCD 2 digits in the devices from X20 to X27, and the result is stored to Var\_D0 as a 32-bit floating-point real number.

[Structured ladder/FBD]

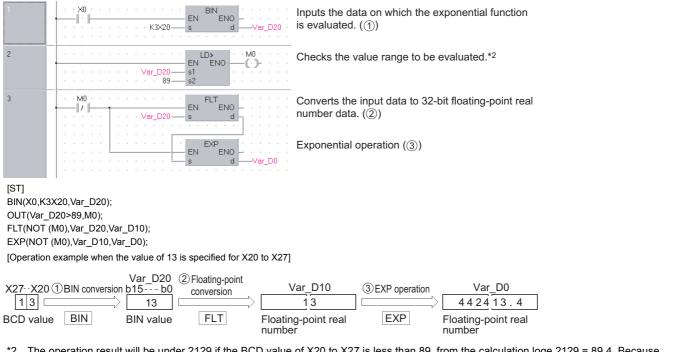

\*2 The operation result will be under 2129 if the BCD value of X20 to X27 is less than 89, from the calculation loge 2129 = 89.4. Because setting a value of over 90 will return an operation error, turn M0 ON if a value of over 90 has been set to avoid the error.

Point P

Conversion from natural logarithm to common logarithm

In the CPU module, a natural logarithm operation is performed.

To obtain a common logarithm value, enter a common logarithm value divided by 0.43429 in (s).

 $10^{x} = e^{\frac{x}{0.43429}}$ 

609

## Exponential operation on floating-point data (double precision)

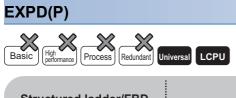

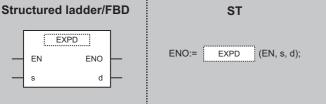

Any of the following instruction can go in the dotted squares. EXPD, EXPDP

## ■Executing condition

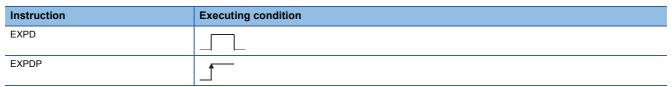

| Input/output Name I argument |            |        |   | Description                                                                                         |                                                             |      |     |    |  | Data type             |        |  |  |
|------------------------------|------------|--------|---|----------------------------------------------------------------------------------------------------|-------------------------------------------------------------|------|-----|----|--|-----------------------|--------|--|--|
| Input argument               |            | EN     |   | Executi                                                                                             | ng condition                                                | Bit  | Bit |    |  |                       |        |  |  |
|                              |            | S      |   | Data on which the exponential function is evaluated, or start number of the device that stores data |                                                             |      |     |    |  | Double-precision real |        |  |  |
| Output argument              |            | ENO    |   | Execution result                                                                                    |                                                             |      |     |    |  | Bit                   |        |  |  |
|                              |            | d      |   | Start nu                                                                                            | Start number of the device that stores the operation result |      |     |    |  | Double-precision real |        |  |  |
| Setting                      | Internal d | device |   | ice R, ZR                                                                                           |                                                             | JD/D |     | Zn |  | Constant              | Others |  |  |
| data                         | Bit        | Word   | 1 |                                                                                                    | Bit                                                         | Word |     |    |  | E                     |        |  |  |
| (s)                          | -          | 0      |   |                                                                                                    | —                                                           | 0    |     | -  |  |                       |        |  |  |
| (d)                          | —          | 0      |   |                                                                                                    | _                                                           |      |     |    |  | —                     | —      |  |  |

• Evaluates the exponential function on the value specified for (s), and stores the result to the device specified for (d).

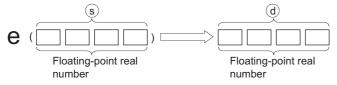

- Exponential operation is evaluated taking the base (e) as 2.71828.
- When the operation results in -0 or an underflow, the result is processed as 0.
- If an input value is set using a programming tool, a rounding error may occur. For precautions when setting an input value using a programming tool, refer to the following.

MELSEC-Q/L/F Structured Programming Manual (Fundamentals)

### Operation error

| Error<br>code | Description                                                                                                    | Q00J/<br>Q00/<br>Q01 | QnH | QnPH | QnPRH | QnU | LCPU |
|---------------|----------------------------------------------------------------------------------------------------|----------------------|-----|------|-------|-----|------|
| 4140          | The value of the specified device is outside the following range.<br>0, $2^{\cdot 1022} \leq  $ value of the specified device $  < 2^{1024}$<br>The value of the specified device is -0. | -                    | -   | —    | _     | 0   | 0    |
| 4141          | The operation result exceeds the following range.<br>(An overflow occurs.) $2^{1024} \leq  $ operation result                                                                            | _                    | -   | -    | _     | 0   | 0    |

• In the following program, the exponential function is evaluated on the value set in BCD 2 digits in the devices from X20 to X31, and the result is stored to Var\_D0 as a 64-bit floating-point real number.

[Structured ladder/FBD]

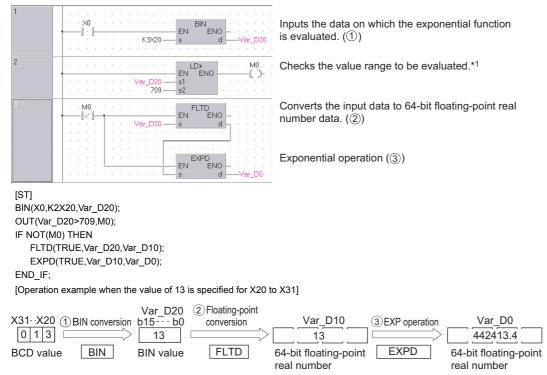

\*1 The operation result will be under 2129 if the BCD value of X20 to X31 is less than 89, from the calculation loge 2129 = 89.4. Because setting a value of over 90 will return an operation error, turn M0 ON if a value of over 90 has been set to avoid the error.

Point P

Conversion from natural logarithm to common logarithm

In the CPU module, a natural logarithm operation is performed.

To obtain a common logarithm value, enter a common logarithm value divided by 0.43429 in (s).

 $10^{x} = e^{\frac{x}{0.43429}}$ 

# Natural logarithm operation on floating-point data (single precision)

### LOG(P)

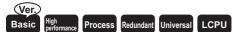

· Basic model QCPU: Supported if first 5 digits of the serial number are "04122" or later

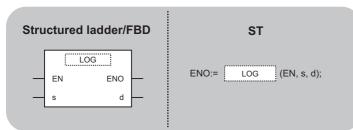

Any of the following instruction can go in the dotted squares. LOG, LOGP

### ■Executing condition

| Instruction | Executing condition |
|-------------|---------------------|
| LOG         |                     |
| LOGP        |                     |

| Input/output<br>argument | · · ·      |             | Descri | ption                                                                                                    | tion         |       |                  |     |                       | Data type |        |  |
|--------------------------|------------|-------------|--------|----------------------------------------------------------------------------------------------------|--------------|-------|------------------|-----|-----------------------|-----------|--------|--|
| Input argument           |            | EN          |        | Executi                                                                                                   | ng condition |       |                  | Bit | Bit                   |           |        |  |
|                          |            | S           |        | Data on which the natural logarithm function is evaluated, or start number of the device that stores data |              |       |                  |     | Single-precision real |           |        |  |
| Output argume            | ent        | ENO         |        | Execution result Bit                                                                                      |              |       |                  |     |                       |           |        |  |
|                          |            | d           |        | Start number of the device that stores the o                                                              |              |       | e operation resu | ult | Single-precision real |           |        |  |
| Setting                  | Internal d | evice R, ZR |        | R JO\O                                                                                                    |              | UD\GD |                  | Zn  |                       | Constant  | Others |  |
| data                     | Bit        | Word        | -      |                                                                                                    | Bit          | Word  |                  |     |                       | E         |        |  |
| (s)                      | —          | 0           |        |                                                                                                    | —            | 0     |                  | —   |                       | 0         | —      |  |
| (d)                      | —          | 0           | 0      |                                                                                                    | —            | 0     |                  | —   |                       | —         | _      |  |

• Evaluates the natural logarithm function on the value specified for (s) taking (e) as a base, and stores the result to the device specified for (d).

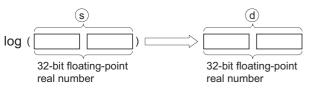

- Only positive values can be specified for (s). (Operation cannot be performed on negative numbers.)
- If an input value is set using a programming tool, a rounding error may occur. For precautions when setting an input value using a programming tool, refer to the following.

MELSEC-Q/L/F Structured Programming Manual (Fundamentals)

### Operation error

• In any of the following cases, an operation error occurs, the error flag (SM0) is turned ON, and the corresponding error code is stored to SD0.

| Error<br>code | Description                                                                                                    | Q00J/<br>Q00/<br>Q01 | QnH | QnPH | QnPRH | QnU | LCPU |
|---------------|----------------------------------------------------------------------------------------------------|----------------------|-----|------|-------|-----|------|
| 4100          | The value specified for (s) is negative.<br>The value specified for (s) is 0.                                                                                                    | 0                    | 0   | 0    | 0     | 0   | 0    |
|               | The value of the specified device is -0.*1                                                                                                    | 0                    | 0   | 0    | 0     | —   | -    |
| 4140          | The value of the specified device is outside the following range.<br>0, $2^{-126} \le  $ value of the specified device $  < 2^{128}$<br>The value of the specified device is -0, unnormalized number, nonnumeric or $\pm \infty$ . | _                    | _   | _    | _     | 0   | 0    |
| 4141          | The operation result exceeds the following range.<br>(An overflow occurs.) $2^{128} \leq  $ operation result                                                                                                    | —                    | -   | —    | —     | 0   | 0    |

\*1 There are CPU modules that do not result in any operation error when -0 is specified. For details, refer to the following.

• In the following program, the natural logarithm function is evaluated on the value 10 set in D50, and the result is stored to Var\_D30.

[Structured ladder/FBD]

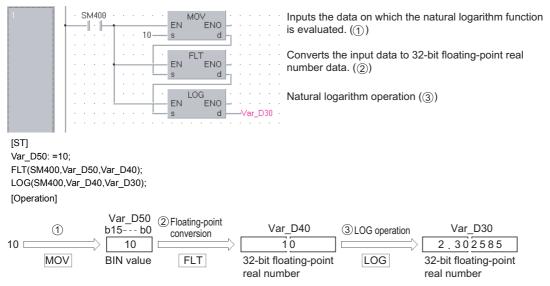

# Natural logarithm operation on floating-point data (double precision)

### LOGD(P)

| Basic | High<br>performance Process Rec | dundant Univ | versal                 |
|-------|---------------------------------|--------------|------------------------|
| Stru  | ctured ladder/F                 | BD           | ST                     |
| _     | EN ENO<br>s d                   | _            | ENO:= LOGD (EN, s, d); |

Any of the following instruction can go in the dotted squares.

LOGD, LOGDP

### ■Executing condition

| Instruction | Executing condition |
|-------------|---------------------|
| LOGD        |                     |
| LOGDP       |                     |

| Input/outpu<br>argument | t          | Name     |   | Descri    | ription                                                                                            |      |       |    | Data type             |          |        |  |
|-------------------------|------------|----------|---|-----------|----------------------------------------------------------------------------------------------------|------|-------|----|-----------------------|----------|--------|--|
| Input argument EN       |            | EN       |   | Executi   | Executing condition E                                                                              |      |       |    | Bit                   | Bit      |        |  |
|                         |            | S        |   |           | n which the natural logarithm function is evaluated, or start<br>er of the device that stores data |      |       |    | Double-precision real |          |        |  |
| Output argument         |            | ENO      |   | Execution | Execution result                                                                                   |      |       |    |                       | Bit      |        |  |
|                         |            | d        |   | Start nu  | tart number of the device that stores the operation result                                         |      |       |    | Double-precision real |          |        |  |
| Setting                 | Internal d | device l |   | R, ZR     |                                                                                                    |      | UD\GD | Zn |                       | Constant | Others |  |
| data                    | Bit        | Word     | 1 |           | Bit                                                                                                | Word |       |    |                       | E        |        |  |
| (s)                     | -          | 0        |   |           | —                                                                                                  |      |       |    | 0                     | —        |        |  |
| (d)                     | -          | 0        | 0 |           | -                                                                                                  |      |       |    |                       | —        | —      |  |

• Evaluates the natural logarithm function on the value specified for (s) taking (e) as a base, and stores the result to the device specified for (d).

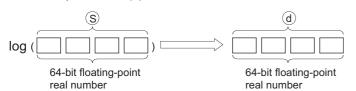

- Only positive values can be specified for (s). (Operation cannot be performed on negative numbers.)
- When the operation results in -0 or an underflow, the result is processed as 0.
- If an input value is set using a programming tool, a rounding error may occur. For precautions when setting an input value using a programming tool, refer to the following.

MELSEC-Q/L/F Structured Programming Manual (Fundamentals)

### Operation error

| Error<br>code | Description                                                                                                    | Q00J/<br>Q00/<br>Q01 | QnH | QnPH | QnPRH | QnU | LCPU |
|---------------|----------------------------------------------------------------------------------------------------|----------------------|-----|------|-------|-----|------|
| 4100          | The value specified for (s) is negative.<br>The value specified for (s) is 0.                                                                                                    | —                    | —   | —    | —     | 0   | 0    |
| 4140          | The value of the specified device is outside the following range.<br>0, $2^{-1022} \le  $ value of the specified device $  < 2^{1024}$<br>The value of the specified device is -0. | —                    | —   | —    | _     | 0   | 0    |
| 4141          | The operation result exceeds the following range.<br>(An overflow occurs.) $2^{1024} \leq  $ operation result                                                                      | _                    |     |      |       | 0   | 0    |

• In the following program, the natural logarithm function is evaluated on the value 10 set in D50, and the result is stored to Var\_D30.

[Structured ladder/FBD]

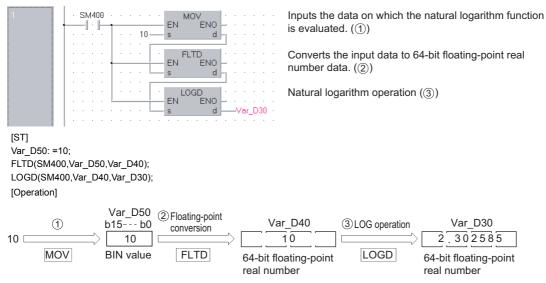

# Common logarithm operation on floating-point data (single precision)

### LOG10(P)

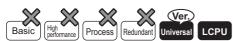

• QnU(D)(H)CPU and QnUDE(H)CPU with a serial number (first five digits) of "10102" or later, Q00UJCPU, Q00UCPU, Q01UCPU, QnUDVCPU, and QnUDPVCPU: Supported

| Structured I | adder/FBD | ST                      |
|--------------|-----------|-------------------------|
| EN<br>s      | ENO       | ENO:= LOG10 (EN, s, d); |

Any of the following instruction can go in the dotted squares. LOG10, LOG10P

0

### ■Executing condition

| Instruction | Executing condition |
|-------------|---------------------|
| LOG10       |                     |
| LOG10P      |                     |

### ■Argument

(d)

| U                             |                   |        |                     |                                                      |                                                                                                    |      |                  |           |                       |          |        |
|-------------------------------|-------------------|--------|---------------------|------------------------------------------------------|----------------------------------------------------------------------------------------------------|------|------------------|-----------|-----------------------|----------|--------|
| Input/output Name<br>argument |                   |        | Description         |                                                      |                                                                                                    |      | Data             | Data type |                       |          |        |
| Input argument                | Input argument EN |        |                     |                                                      | ng condition                                                                                            |      |                  |           | Bit                   |          |        |
|                               |                   | s      |                     |                                                      | Data on which the common logarithm function is evaluated, or tart number of the device that stores data |      |                  |           | Single-precision real |          |        |
| Output argume                 | ent               | ENO    |                     | Execution result                                     |                                                                                                    |      |                  |           | Bit                   |          |        |
|                               |                   | d      |                     | Start number of the device that stores the operation |                                                                                                    |      | ne operation res | ult       | Single-precision real |          |        |
| Setting                       | Internal c        | levice | evice R, ZR<br>Word |                                                      | JD/D                                                                                                    |      | UD\GD            | Zn        |                       | Constant | Others |
| data                          | Bit               | Word   |                     |                                                      | Bit                                                                                                    | Word |                  |           |                       | E        |        |
| (S)                           | —                 | 0      |                     |                                                      | —                                                                                                    | 0    |                  | -         |                       | 0        | -      |

0

• Evaluates the common logarithm function on the value specified for (s) taking 10 as a base, and stores the result to the device specified for (d).

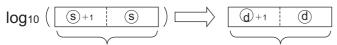

32-bit floating-point real number 32-bit floating-point real number

- Only positive values can be specified for (s). (Operation cannot be performed on negative numbers.)
- When the operation results in -0 or an underflow, the result is processed as 0.
- If an input value is set using a programming tool, a rounding error may occur. For precautions when setting an input value using a programming tool, refer to the following.

MELSEC-Q/L/F Structured Programming Manual (Fundamentals)

### Operation error

| Error<br>code | Description                                                                                                    | Q00J/<br>Q00/<br>Q01 | QnH | QnPH | QnPRH | QnU | LCPU |
|---------------|----------------------------------------------------------------------------------------------------|----------------------|-----|------|-------|-----|------|
| 4100          | The value specified for (s) is negative.<br>The value specified for (s) is 0.                                                                                              | -                    | -   | -    | -     | 0   | 0    |
| 4140          | The value of the specified device is outside the following range.<br>$0, 2^{-126} \le  $ value of the specified device $  < 2^{128}$<br>The value specified for (s) is -0. | -                    | -   | —    | —     | 0   | 0    |
| 4141          | The operation result is within the following range.<br>(An overflow occurs.) $2^{128} \le  $ operation result                                                              | -                    | —   | —    | —     | 0   | 0    |

 In the following program, the common logarithm function is evaluated on the 32-bit floating-point real number stored in D600 and D601 when M0 turns ON, and the result is stored to D123 and D124.

[Structured ladder/FBD]

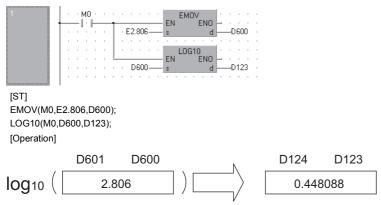

# Common logarithm operation on floating-point data (double precision)

### LOG10D(P)

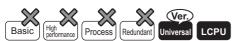

• QnU(D)(H)CPU and QnUDE(H)CPU with a serial number (first five digits) of "10102" or later, Q00UJCPU, Q00UCPU, Q01UCPU, QnUDVCPU, and QnUDPVCPU: Supported

| Stru | ictured | ladder/FBD       | ST                       |
|------|---------|------------------|--------------------------|
|      | EN<br>s | G10D<br>ENO<br>d | ENO:= LOG10D (EN, s, d); |

Any of the following instruction can go in the dotted squares. LOG10D, LOG10DP

### ■Executing condition

| Instruction | Executing condition |
|-------------|---------------------|
| LOG10D      |                     |
| LOG10DP     |                     |

| Input/outpu<br>argument | t          | Name   |      | Descri                                                      | ption                            |         |                       |    | Data type |                  |        |  |
|-------------------------|------------|--------|------|-------------------------------------------------------------|----------------------------------|---------|-----------------------|----|-----------|------------------|--------|--|
| Input argumen           | t          | EN     |      | Executi                                                     | ng condition                     | Bit     |                       |    |           |                  |        |  |
|                         |            | S      |      |                                                             | which the com<br>mber of the dev | ted, or | Double-precision real |    |           |                  |        |  |
| Output argume           | ent        | ENO    |      | Executi                                                     | on result                        | Bit     |                       |    |           |                  |        |  |
|                         |            | d      |      | Start number of the device that stores the operation result |                                  |         |                       |    | Dout      | le-precision rea | I      |  |
| Setting                 | Internal d | levice | R, Z | २                                                           | JD/D                             |         | UD\GD                 | Zn |           | Constant         | Others |  |
| data                    | Bit        | Word   |      |                                                             | Bit                              | Word    |                       |    |           | E                |        |  |
| (s)                     | —          | 0      |      |                                                             | —                                | —       | —                     |    |           | 0                | —      |  |
| (d)                     | _          | 0      |      |                                                             | _                                | _       |                       |    | _         |                  |        |  |

• Evaluates the common logarithm function on the value specified for (s) taking 10 as a base, and stores the result to the device specified for (d).

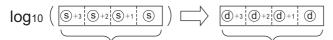

64-bit floating-point real number 64-bit floating-point real number

- Only positive values can be specified for (s). (Operation cannot be performed on negative numbers.)
- When the operation results in -0 or an underflow, the result is processed as 0.
- If an input value is set using a programming tool, a rounding error may occur. For precautions when setting an input value using a programming tool, refer to the following.

MELSEC-Q/L/F Structured Programming Manual (Fundamentals)

### Operation error

| Error<br>code | Description                                                                                                    | Q00J/<br>Q00/<br>Q01 | QnH | QnPH | QnPRH | QnU | LCPU |
|---------------|----------------------------------------------------------------------------------------------------|----------------------|-----|------|-------|-----|------|
| 4100          | The value specified for (s) is negative.<br>The value specified for (s) is 0.                                                                                                | —                    | -   | —    | —     | 0   | 0    |
| 4140          | The value of the specified device is outside the following range.<br>0, $2^{-1022} \le  $ value of the specified device $  < 2^{1024}$<br>The value specified for (s) is -0. | —                    | —   | —    | —     | 0   | 0    |
| 4141          | The operation result is within the following range.<br>(An overflow occurs.) $2^{1024} \leq  $ operation result                                                              | —                    | —   | —    | —     | 0   | 0    |

 In the following program, the common logarithm function is evaluated on the 32-bit floating-point real number stored in D600 to D603 when M0 turns ON, and the result is stored to D123 to D126.

[Structured ladder/FBD]

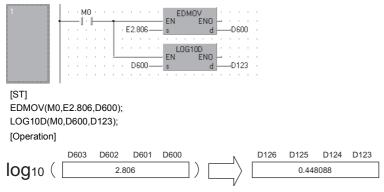

### RND(P), SRND(P)

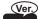

### Basic High Process Redundant Universal LCPU

• Basic model QCPU: Supported if first 5 digits of the serial number are "04122" or later

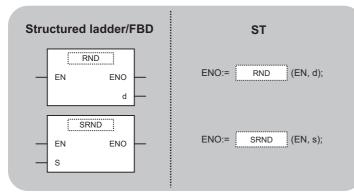

Any of the following instruction can go in the dotted squares. RND, RNDP , SRND, SRNDP

### ■Executing condition

| Instruction | Executing condition |
|-------------|---------------------|
| RND, SRND   |                     |
| RNDP, SRNDP |                     |

| Input/output<br>argument | t          | Name   |       | Descri                                                                                 | ption                                    |       |       |    | Data  | Data type |        |  |  |
|--------------------------|------------|--------|-------|----------------------------------------------------------------------------------------|------------------------------------------|-------|-------|----|-------|-----------|--------|--|--|
| Input argumen            | t          | EN     |       | Executir                                                                               | ng condition                             | Bit   |       |    |       |           |        |  |  |
|                          |            | S      |       |                                                                                        | n number series<br>andom number :<br>on) | ANY16 |       |    |       |           |        |  |  |
| Output argume            | ent        | ENO    |       | Execution result                                                                       |                                          |       |       |    |       |           |        |  |  |
|                          |            | d      |       | Start number of the device that stores random numbers (When using the RND instruction) |                                          |       |       |    | ANY16 |           |        |  |  |
| Setting                  | Internal d | levice | R, ZI | R J0\0                                                                                 |                                          |       | UD\GD | Zn |       | Constant  | Others |  |  |
| data                     | Bit        | Word   |       |                                                                                        | Bit                                      | Word  |       |    |       | К, Н      |        |  |  |
| (S)                      | 0          |        |       |                                                                                        |                                          |       |       |    |       | 0         | —      |  |  |
| (d)                      | 0          | 0 –    |       |                                                                                        |                                          |       |       |    |       |           |        |  |  |

• The random number generation instruction generates random numbers conforming to a certain calculation formula. In the calculation using the formula, the result of previous calculation is used as a coefficient. The random series update instruction can change the random number generation pattern.

### ■RND(P)

• Generates random numbers from 0 to 32767, and stores them to the device specified for (d).

### ■SRND(P)

• Updates random number series according to the 16-bit BIN data stored in the device specified for (s).

### Operation error

• There is no operation error.

### Program example

• In the following program, the random number is stored to Var\_D100 when X10 turns ON. [Structured ladder/FBD]

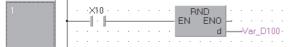

[ST]

RND(X10,Var\_D100);

• In the following program, the random number series is updated according to the value of Var\_D0 when X10 turns ON. [Structured ladder/FBD]

|   | ·> | (10 |   |   |   |   | FI | SF | RN | D<br>ENI | 2 |          | · |
|---|----|-----|---|---|---|---|----|----|----|----------|---|----------|---|
|   |    |     |   | V |   |   |    | 4  |    | _14      |   | <b>.</b> |   |
| · | •  |     | • | • | • | • | •  | •  | •  | •        |   | •        | • |

[ST] SRND(X10,Var\_D0);

### Square root operation on 4-/8-digit BCD data

### BSQR(P), BDSQR(P)

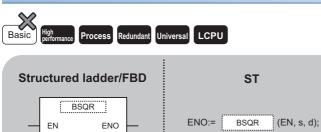

d

Any of the following instruction can go in the dotted squares. BSQR, BSQRP, BDSQR, BDSQRP

### ■Executing condition

| Instruction   | Executing condition |
|---------------|---------------------|
| BSQR, BDSQR   |                     |
| BSQRP, BDSQRP |                     |

#### ■Argument

s

| Input/outpu<br>argument | t          | Name   |            | Descri                                                      | ption                                                                                               |      |       |    | Data | Data type |        |  |  |
|-------------------------|------------|--------|------------|-------------------------------------------------------------|----------------------------------------------------------------------------------------------------|------|-------|----|------|-----------|--------|--|--|
| Input argument EN       |            |        |            |                                                             | ng condition                                                                                        | Bit  |       |    |      |           |        |  |  |
| S                       |            |        |            |                                                             | Data on which the square root function is evaluated, or start number of the device that stores data |      |       |    |      |           |        |  |  |
| Output argument ENO     |            |        |            | Execution result                                            |                                                                                                    |      |       |    |      | Bit       |        |  |  |
|                         |            | d      |            | Start number of the device that stores the operation result |                                                                                                    |      |       |    |      | ANY32     |        |  |  |
| Setting                 | Internal d | levice | R, Z       | R                                                           | JD/D                                                                                                |      | UD\GD | Zn |      | Constant  | Others |  |  |
| data                    | Bit        | Word   |            |                                                             | Bit                                                                                                 | Word |       |    |      | К, Н      |        |  |  |
| (S)                     | 0          |        |            |                                                             |                                                                                                    |      |       |    |      |           | -      |  |  |
| (d)                     | 0          |        | 0 –<br>– – |                                                             |                                                                                                    |      |       |    |      |           |        |  |  |

### ■BSQR(P)

• Evaluates the square root function on the value specified for (s), and stores the result to the device specified for (d).

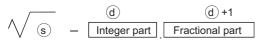

- Values that can be specified for (s) are BCD values with a maximum of 4 digits (from 0 to 9999).
- The operation results of (d) and (d)+1 are stored as their respective BCD values between 0 and 9999.
- The value of the operation result is rounded off at the fifth digit of fractional part. For this reason, the fourth digit of fractional part has an error of ±1.

#### ■BDSQR(P)

Evaluates the square root function on the values specified for (s) and (s)+1 and stores the results to the device specified for (d).

$$\sqrt{(\underline{s+1} \underline{s})} = \underline{(d)} \underline{(d)+1}$$
  
Fractional part

2-word data

- BCD value of a maximum of 8 digits (0 to 99999999) can be specified for (s) and (s)+1.
- The operation results of (d) and (d)+1 are stored as their respective BCD values between 0 and 9999.
- The value of the operation result is rounded off at the fifth digit of fractional part. For this reason, the fourth digit of fractional part has an error of ±1.

### Operation error

| Error<br>code | Description                                     | Q00J/<br>Q00/<br>Q01 | QnH | QnPH | QnPRH | QnU | LCPU |
|---------------|-------------------------------------------------|----------------------|-----|------|-------|-----|------|
| 4100          | The value specified for (s) is not a BCD value. | —                    | 0   | 0    | 0     | 0   | 0    |

• In the following program, the square root function is evaluated on 1325 in BCD value, and the integer part is output in BCD 4 digits to the devices from Y50 to Y5F, and the fractional part is output in BCD 4 digits to the devices from Y40 to Y4F. [Structured ladder/FBD]

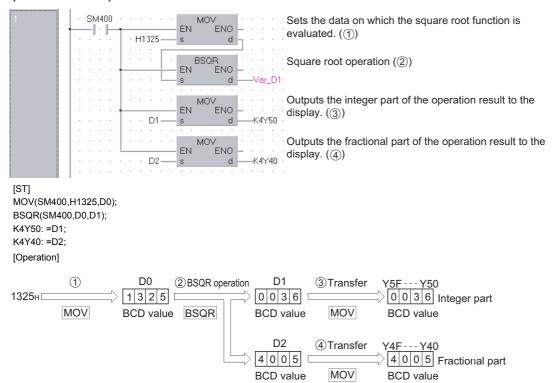

• In the following program, the square root function is evaluated on 74625813 in BCD value, and the integer part of the result is output in BCD 4 digits to the devices from Y50 to Y5F, and the fractional part is output in BCD 4 digits to the devices from Y40 to Y4F.

[Structured ladder/FBD]

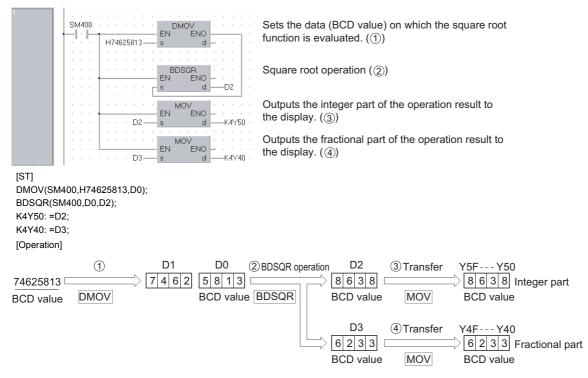

629

### SIN operation on data in BCD format

### BSIN(P) Basic High performance Process Redundant Universal LCPU Structured ladder/FBD ST

\_\_\_\_\_ENO:= \_\_\_\_\_\_(EN, s, d);

Any of the following instruction can go in the dotted squares. BSIN, BSINP

### ■Executing condition

BSIN

EN

s

ENO

d

| Instruction | Executing condition |
|-------------|---------------------|
| BSIN        |                     |
| BSINP       |                     |

| Input/output<br>argument | t          | Name   |                                                                          | Descri   | ption          |                             | Data type |       |                     |        |  |
|--------------------------|------------|--------|--------------------------------------------------------------------------|----------|----------------|-----------------------------|-----------|-------|---------------------|--------|--|
| Input argumen            | t          | EN     |                                                                          | Executir | ng condition   |                             | Bit       |       |                     |        |  |
|                          |            | s      |                                                                          |          | which the sine | e function is evalu<br>data | ANY       | ANY16 |                     |        |  |
| Output argume            | ent        | ENO    |                                                                          | Executio | on result      |                             | Bit       |       |                     |        |  |
|                          | d          |        | Start number or the array of the device that stores the operation result |          |                |                             |           |       | Array of ANY16 (13) |        |  |
| Setting<br>data          | Internal o | levice | R                                                                        | JD\D     | M/ a mal       | UD\GD                       | Zn        |       | Constant<br>K. H    | Others |  |

| j    |     |      |  |     | <br> |  |      |   |  |
|------|-----|------|--|-----|------|--|------|---|--|
| data | Bit | Word |  | Bit | Word |  | К, Н |   |  |
| (s)  | 0   | 0    |  |     |      |  | 0    | — |  |
| (d)  | —   | 0    |  | —   |      |  | —    | - |  |

• Evaluates the sine function on the value (angle) specified for (s), and stores the sign of the operation result to the device specified for (d)[0], and the operation result to the devices specified for (d)[1] and (d)[2].

|           | (d)[0] | (d)[1]       | (d)[2]          |
|-----------|--------|--------------|-----------------|
| SIN (s) = | Sign   | Integer part | Fractional part |

- The value specified for (s) is a BCD value which can be between 0 and 360 degrees (in degrees).
- The sign for the operation result stored to (d)[0] will be 0 if the result is a positive value, and 1 if the result is a negative value.
- The operation results stored to (d)[0], (d)[1], and (d)[2] are BCD values between -1.0000 and 1.0000.
- The value of the operation result is rounded off at the fifth digit of fractional part.

### Operation error

| Error<br>code | Description                                                                                                    | Q00J/<br>Q00/<br>Q01 | QnH | QnPH | QnPRH | QnU | LCPU |
|---------------|----------------------------------------------------------------------------------------------------|----------------------|-----|------|-------|-----|------|
| 4100          | The value specified for (s) is not a BCD value.<br>The value specified for (s) is not in the range of 0 to 360. | —                    | 0   | 0    | 0     | 0   | 0    |
| 4101          | The device specified for (d) exceeds the corresponding device range.                                            | —                    | —   | —    | —     | 0   | 0    |

In the following program, the sine function is evaluated on the data specified as BCD 3 digits in X20 to X2B, and the integer
part of the result is output in BCD 1 digit to the devices from Y50 to Y53, and the fractional part is output in BCD 4 digits to
the devices from Y40 to Y4F. Y60 is turned ON if the operation result is negative. (If a value has been set for X20 to X2F
that is greater than 360, it will be adjusted to be in the range from 0 to 360 degrees.)
[Structured ladder/FBD]

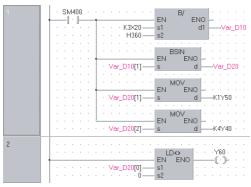

Adjusts the input angle data to be in the range of 0 to 360 degrees. (

Evaluates the sine function. (2)

Outputs the integer part of the operation result to the display. (3)

Outputs the fractional part of the operation result to the display. (4)

Outputs the sign of the operation result by turning the coil ON or OFF. ( $\mathfrak{F}$ )

[ST]

BINP(SM400,K3X20,Var\_D50); BINP(SM400,H360,Var\_D51); BCDP(SM400,Var\_D50 MOD Var\_D51,Var\_D10); BSIN(SM400,Var\_D10,Var\_D20); K1Y50: =Var\_D20[1]; K4Y40: =Var\_D20[2]; OUT(Var\_D20[0]<>0,Y60);

[Operation example when the value 590 is specified for X20 to X2B]

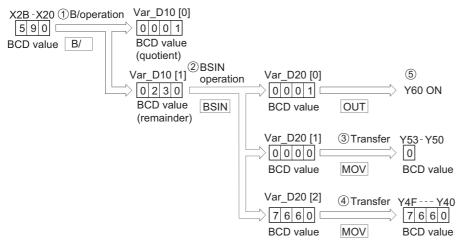

### COS operation on data in BCD format

ENO:=

BCOS

## BCOS(P) Basic High performance Process Redundant Universal LCPU Structured ladder/FBD ST

ENO

Any of the following instruction can go in the dotted squares.

BCOS, BCOSP

EN

### ■Executing condition

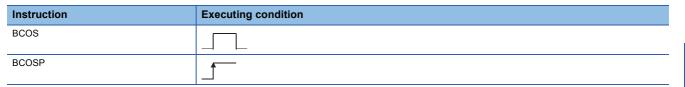

(EN, s, d);

| Input/output<br>argument | t   | Name  |                                                            | Descri                                                                   | ption |    |  | Data type           |        |  |  |
|--------------------------|-----|-------|------------------------------------------------------------|--------------------------------------------------------------------------|-------|----|--|---------------------|--------|--|--|
| Input argumen            | t   | EN    |                                                            | Executing condition                                                      |       |    |  | Bit                 | Bit    |  |  |
|                          |     | S     | which the cosine function is eva<br>evice that stores data | e cosine function is evaluated, or start number ANY16 t stores data      |       |    |  |                     |        |  |  |
| Output argume            | ent | ENO   |                                                            | Execution result                                                         |       |    |  |                     | Bit    |  |  |
|                          |     | d     |                                                            | Start number or the array of the device that stores the operation result |       |    |  | Array of ANY16 (13) |        |  |  |
| Setting Internal device  |     | R, ZF | र                                                          | JO/O                                                                     | UD\GD | Zn |  | Constant            | Others |  |  |

| Setting | Internal dev | Internal device |   | JU/U |      |  | Zn | Constant | Others |  |
|---------|--------------|-----------------|---|------|------|--|----|----------|--------|--|
| data    | Bit          | Word            |   | Bit  | Word |  |    | К, Н     |        |  |
| (S)     | 0            | 0               | 0 |      | )    |  |    |          |        |  |
| (d)     | —            | 0               |   | -    |      |  |    |          | —      |  |

• Evaluates the cosine function on the value (angle) specified for (s), then stores the sign of the operation result to the word device specified for (d)[0], and the operation result to the word device specified for (d)[1] and (d)[2].

|          | (D](b) | (d)[1]       | (d)[2]          |
|----------|--------|--------------|-----------------|
| COS(s) = | Sign   | Integer part | Fractional part |

- The value specified for (s) is a BCD value which can be between 0 and 360 degrees (in degrees).
- The sign for the operation result stored to (d)[0] will be 0 if the result is a positive value, and 1 if the result is a negative value.
- The operation results stored to (d)[0], (d)[1], and (d)[2] are BCD values between -1.0000 and 1.0000.
- The value of the operation result is rounded off at the fifth digit of fractional part.

### Operation error

| Error<br>code | Description                                                                                                    | Q00J/<br>Q00/<br>Q01 | QnH | QnPH | QnPRH | QnU | LCPU |
|---------------|----------------------------------------------------------------------------------------------------|----------------------|-----|------|-------|-----|------|
| 4100          | The value specified for (s) is not a BCD value.<br>The value specified for (s) is not in the range of 0 to 360. | -                    | 0   | 0    | 0     | 0   | 0    |
| 4101          | The device specified for (d) exceeds the corresponding device range.                                            | —                    | —   | —    | _     | 0   | 0    |

In the following program, the cosine function is evaluated on the data specified as BCD 3 digits in X20 to X2B, and the integer part of the result is output in BCD 1 digit to the devices from Y50 to Y53, and the fractional part is output in BCD 4 digits to the devices from Y40 to Y4F. Y60 is turned ON if the operation result is negative.
 [Structured ladder/FBD]

| 1 | - SM400                                      |
|---|----------------------------------------------|
|   |                                              |
|   | •••••• H360— <u>s2</u> •••••                 |
|   |                                              |
|   | BCOS EN ENO                                  |
|   | ······ Var_D10[1] — s d — Var_D20 ·          |
|   |                                              |
|   |                                              |
|   | ····· Var_D20[1] — s d — K1Y50 · ·           |
|   |                                              |
|   |                                              |
|   | ••••••••••••••••••••••••••••••••••••••       |
| 2 |                                              |
|   | LD↔ ····································     |
|   | s1 s1 s2 s2 s2 s2 s2 s2 s2 s2 s2 s2 s2 s2 s2 |

Adjusts the input angle data to be in the range of 0 to 360 degrees. ((1))

Evaluates the cosine function. ((2))

Outputs the integer part of the operation result to the display.  $(\Im)$ 

Outputs the fractional part of the operation result to the display. (4)

Outputs the sign of the operation result by turning the coil ON or OFF. (§)

Y60 ON

[ST] BINP(SM400,K3X20,Var\_D50);

7

BINP(SM400,H360,Var\_D51); BCDP(SM400,Var\_D50 MOD Var\_D51,Var\_D11); BCOS(SM400,Var D11,Var D20); K1Y50: =Var\_D20[1]; K4Y40: =Var\_D20[2]; OUT(Var\_D20[0]<>0,Y60); [Operation example when the value 430 is specified for X20 to X2B] X2B-X20 ①B/operation Var\_D10 [0] 0001 4 3 0 🗆 BCD value BCD value B/ (quotient) Var\_D10 [1]<sup>②</sup>BCOS Var\_D20 [0] (5) operation 0070 0000 BCD value OUT

BCD value BCOS (remainder)

Var\_D20 [1] ③ Transfer Y53 - Y50 0 0 0 0 BCD value MOV BCD value Var\_D20 [2] ④ Transfer Y4F--- Y40 3 4 2 0 BCD value MOV BCD value

### TAN operation on data in BCD format

### BTAN(P)

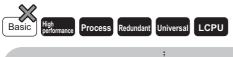

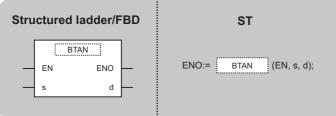

Any of the following instruction can go in the dotted squares. BTAN, BTANP

### ■Executing condition

| Instruction | Executing condition |
|-------------|---------------------|
| BTAN        |                     |
| BTANP       |                     |

| Input/output Name<br>argument |     |                     |      |                                                                                                 | Description                                                              |     |       |    |       | Data type           |        |  |  |
|-------------------------------|-----|---------------------|------|-------------------------------------------------------------------------------------------------|--------------------------------------------------------------------------|-----|-------|----|-------|---------------------|--------|--|--|
| Input argumen                 | EN  | Executing condition |      |                                                                                                 |                                                                          | Bit | Bit   |    |       |                     |        |  |  |
| S                             |     |                     |      | Data on which the tangent function is evaluated, or start number of the device that stores data |                                                                          |     |       |    | ANY16 |                     |        |  |  |
| Output argume                 | ent | ENO                 |      | Execution result E                                                                              |                                                                          |     |       |    | Bit   |                     |        |  |  |
|                               |     | d                   |      | Start nu<br>result                                                                              | Start number or the array of the device that stores the operation result |     |       |    |       | Array of ANY16 (13) |        |  |  |
| Setting Internal              |     | levice              | R, Z | R                                                                                               | JD\D                                                                     |     | UD\GD | Zn |       | Constant<br>K. H    | Others |  |  |

| Setting | Internal ue | internal device |   | 30.0 |      |  | 211 | Constant | Others |  |
|---------|-------------|-----------------|---|------|------|--|-----|----------|--------|--|
| data    | Bit         | Word            |   | Bit  | Word |  |     | К, Н     |        |  |
| (S)     | 0           | 0               | 0 |      |      |  |     |          |        |  |
| (d)     | —           | 0               |   | -    |      |  |     |          | —      |  |

• Evaluates the tangent function on the value (angle) specified for (s), and stores the sign of the operation result to the word device specified for (d)[0], and the operation result to the word device specified for (d)[1] and (d)[2].

$$\begin{array}{c|c} \hline & \hline & \hline \\ \hline & \hline \\ TAN(s) = & \hline \\ Sign & \hline \\ \hline \\ Integer part & \hline \\ \hline \\ Fractional part & \\ \hline \end{array}$$

- The value specified for (s) is a BCD value which can be between 0 and 360 degrees (in degrees).
- The sign for the operation result stored to (d)[0] will be 0 if the result is a positive value, and 1 if the result is a negative value.
- The operation results stored to (d)[0], (d)[1], and (d)[2] are BCD values between -57.2901 and 57.2902.
- The value of the operation result is rounded off at the fifth digit of fractional part.

### Operation error

| Error<br>code | Description                                                                                                    | Q00J/<br>Q00/<br>Q01 | QnH | QnPH | QnPRH | QnU | LCPU |
|---------------|----------------------------------------------------------------------------------------------------|----------------------|-----|------|-------|-----|------|
| 4100          | The value specified for (s) is not a BCD value.<br>The value specified for (s) is not in the range of 0 to 360.<br>The value specified for (s) is 90 or 270. | —                    | 0   | 0    | 0     | 0   | 0    |
| 4101          | The device specified for (d) exceeds the corresponding device range.                                                                                         | —                    | —   | —    | —     | 0   | 0    |

In the following program, the tangent function is evaluated on the data specified as BCD 3 digits in X20 to X2B, and the integer part of the result is output in the BCD 4 digits to the devices from Y50 to Y53, and the fractional part is output in BCD 4 digits to the devices from Y40 to Y4F. Y60 is turned ON if the operation result is negative.

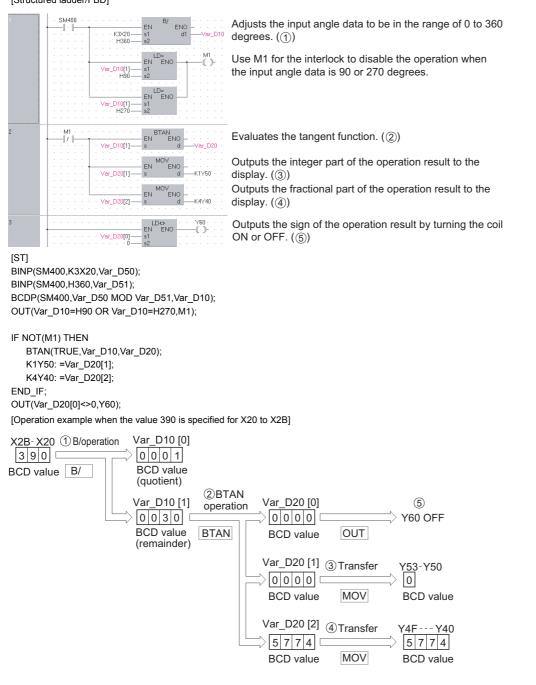

## SIN<sup>-1</sup> operation on data in BCD format

| BASIN(P)                                       |                         |
|------------------------------------------------|-------------------------|
| Basic High<br>performance Process Redundant Un | iversal                 |
| Structured ladder/FBD                          | ST                      |
| EN ENO<br>s d                                  | ENO:= BASIN (EN, s, d); |

Any of the following instruction can go in the dotted squares. BASIN, BASINP

### ■Executing condition

| Instruction | Executing condition |
|-------------|---------------------|
| BASIN       |                     |
| BASINP      |                     |

| Input/outpu<br>argument | t          | Name   |      | Descri           | ption                                                                                           |  | Data type |                  |       |                     |  |  |
|-------------------------|------------|--------|------|------------------|-------------------------------------------------------------------------------------------------|--|-----------|------------------|-------|---------------------|--|--|
| Input argumen           | ıt         | EN     |      | Executi          | ng condition                                                                                    |  |           |                  | Bit   | Bit                 |  |  |
| S                       |            |        |      |                  | Data on which the arcsine function is evaluated, or start number of the device that stores data |  |           |                  |       | Array of ANY16 (13) |  |  |
| Output argument ENO     |            |        |      | Execution result |                                                                                                 |  |           |                  | Bit   |                     |  |  |
|                         |            | d      |      | Start nu         | Start number of the device that stores the operation result                                     |  |           |                  | ANY16 |                     |  |  |
| Setting                 | Internal d | levice | R, Z | R                | J_1_ U_\G_ Zn                                                                                   |  |           | n Constant Other |       | Others              |  |  |
| data                    | Bit        | Word   |      |                  | Bit Word                                                                                        |  |           |                  |       |                     |  |  |
| (s)                     | —          | 0      |      |                  | —                                                                                               |  |           | •                |       | —                   |  |  |
| (d)                     | 0          | 0      |      |                  | 0 –                                                                                             |  |           |                  |       | —                   |  |  |

• Evaluates the arcsine function on the value specified for (s) and stores the operation result (angle) to the device specified for (d).

|                      | <b>(s)</b> [0] | <b>s</b> [1] | <b>s</b> [2]    |        |
|----------------------|----------------|--------------|-----------------|--------|
| SIN <sup>-1</sup> =( | Sign           | Integer part | Fractional part | ) = (d |

- A sign of the data to be evaluated is set for (s)[0]. If the evaluation value is a positive value, it stores 0, and if it is a negative value, it stores 1.
- The integer part and fractional part are stored in (s)[1] and (s)[2] respectively in BCD values. (Values between 0 and 1.0000 can be set.)
- Operation results stored to (d) are BCD values between 0 and 90 degrees, and 270 and 360 degrees (in degrees).
- The fractional part is rounded off for the operation result.

### Operation error

| Error<br>code | Description                                                                                                    | Q00J/<br>Q00/<br>Q01 | QnH | QnPH | QnPRH | QnU | LCPU |
|---------------|----------------------------------------------------------------------------------------------------|----------------------|-----|------|-------|-----|------|
| 4100          | The value specified for (s) is not a BCD value.<br>The value specified for (s) is not in the range of -1.0000 and 1.0000. | —                    | 0   | 0    | 0     | 0   | 0    |
| 4101          | The device specified for (s) exceeds the corresponding device range.                                                      | —                    | —   | —    | —     | 0   | 0    |

BCD value MOV

X2F---X20 ③Transfer

Г

MOV

4 7 5 3

BCD value

BCD value

D2

4753

BCD value

BASIN

BCD value

In the following program, the arcsine function is evaluated on the data in which X0 with positive and negative signs (positive when X0 is OFF, and negative when X0 is ON), the integer part in BCD 1 digit from X30 to X33 and the fractional part in BCD 4 digits from X20 to X2F, and the evaluated angle is output in BCD 4 digits to the devices from Y40 to Y4F.
 [Structured ladder/FBD]

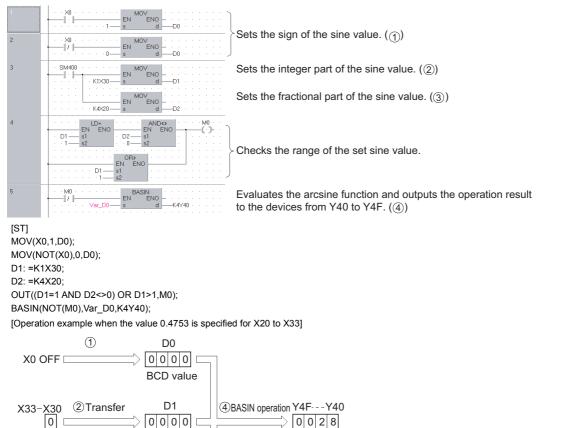

## COS<sup>-1</sup> operation on data in BCD format

### BACOS(P)

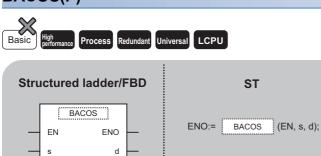

Any of the following instruction can go in the dotted squares. BACOS, BACOSP

### ■Executing condition

| Instruction | Executing condition |
|-------------|---------------------|
| BACOS       |                     |
| BACOSP      |                     |

| Input/outpu<br>argument | t          | Name   |      | Descri           | ption                                                       | Data type |                  |     |                     |          |        |
|-------------------------|------------|--------|------|------------------|-------------------------------------------------------------|-----------|------------------|-----|---------------------|----------|--------|
| Input argumer           | nt         | EN     |      | Executi          | Recuting condition Bit                                      |           |                  |     |                     |          |        |
| S                       |            |        |      |                  | which the arcco<br>of the device the                        |           | evaluated, or st | art | Array of ANY16 (13) |          |        |
| Output argument ENO     |            |        |      | Execution result |                                                             |           |                  |     | Bit                 |          |        |
|                         |            | d      |      | Start nu         | Start number of the device that stores the operation result |           |                  |     | ANY                 | 16       |        |
| Setting                 | Internal d | levice | R, Z | R                | JD/D                                                        |           | UD\GD            | Zn  |                     | Constant | Others |
| data                    | Bit        | Word   |      |                  | Bit                                                         | Word      | -                |     |                     |          |        |
| (s)                     | —          | 0      |      |                  |                                                             |           |                  |     |                     | —        | —      |
| (d)                     | 0          | 0      |      |                  | 0                                                           | 0         |                  |     |                     | —        | —      |

• Evaluates the arccosine function on the value specified for (s), and stores operation result (angle) to the device specified for (d).

|                     | <b>s</b> [0] | <b>(s)</b> [1] | <b>s</b> [2]    |        |
|---------------------|--------------|----------------|-----------------|--------|
| COS <sup>-1</sup> ( | Sign         | Integer part   | Fractional part | ])=(d) |

- A sign of the data to be evaluated is set for (s)[0]. If the evaluation value is a positive value, it stores 0, and if it is a negative value, it stores 1.
- The integer part and fractional part are stored in (s)[1] and (s)[2] respectively in BCD values. (Values between 0 and 1.0000 can be set.)
- The operation results stored to (d) are BCD values between 0 and 180 degrees (in degrees).
- The fractional part is rounded off for the operation result.

### Operation error

| Error<br>code | Description                                                                                                    | Q00J/<br>Q00/<br>Q01 | QnH | QnPH | QnPRH | QnU | LCPU |
|---------------|----------------------------------------------------------------------------------------------------|----------------------|-----|------|-------|-----|------|
| 4100          | The value specified for (s) is not a BCD value.<br>The value specified for (s) is not in the range of -1.0000 and 1.0000. | —                    | 0   | 0    | 0     | 0   | 0    |
| 4101          | The device specified for (s) exceeds the corresponding device range.                                                      | —                    | —   | —    | —     | 0   | 0    |

• In the following program, the arccosine function is evaluated on the data in which X0 with positive and negative signs (positive when X0 is OFF, and negative when X0 is ON), the integer part in BCD 1 digit from X30 to X33 and the fractional part in BCD 4 digits from X20 to X2F, and the evaluated angle is output in BCD 4 digits to the devices from Y40 to Y4F. [Structured ladder/FBD]

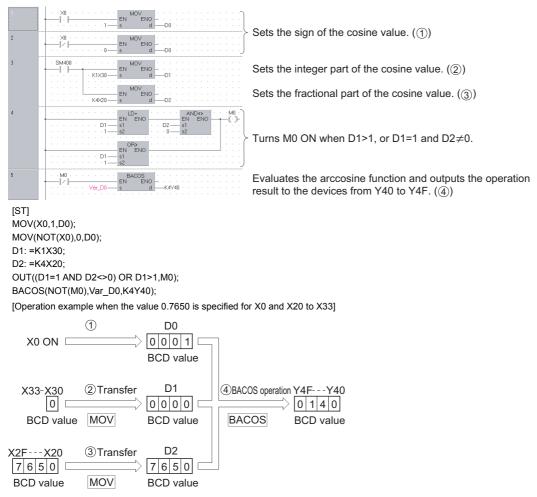

## TAN<sup>-1</sup> operation on data in BCD format

### BATAN(P)

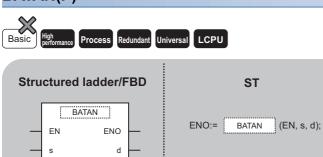

Any of the following instruction can go in the dotted squares. BATAN, BATANP

### ■Executing condition

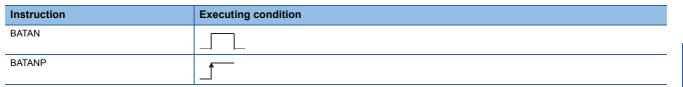

| Input/outpu<br>argument | ıt         | Name   |      | Descri           | Description                                                 |   |                    |       |                     | Data type |        |  |  |
|-------------------------|------------|--------|------|------------------|-------------------------------------------------------------|---|--------------------|-------|---------------------|-----------|--------|--|--|
| Input argume            | nt         | EN     |      | Executi          | ng condition                                                |   |                    |       | Bit                 | Bit       |        |  |  |
|                         |            |        |      |                  | which the arcta<br>of the device th                         | • | n is evaluated, or | start | Array of ANY16 (13) |           |        |  |  |
| Output argument ENO     |            |        |      | Execution result |                                                             |   |                    |       | Bit                 |           |        |  |  |
|                         |            | d      |      | Start nu         | Start number of the device that stores the operation result |   |                    |       |                     | ANY16     |        |  |  |
| Setting                 | Internal d | levice | R, Z | R                | JD/D                                                        |   | UD\GD              | Zn    |                     | Constant  | Others |  |  |
| data                    | Bit        | Word   |      |                  | Bit Word                                                    |   |                    |       |                     |           |        |  |  |
| (S)                     | -          | 0      |      |                  |                                                             |   |                    |       |                     | —         | -      |  |  |
| (d)                     | 0          | 0      |      |                  | 0                                                           |   |                    |       |                     | —         | -      |  |  |

• Evaluates the arctangent function on the value specified for (s) and stores the operation result (angle) to the device specified for (d).

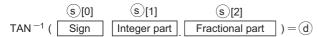

- A sign of the data to be evaluated is set for (s)[0]. If the evaluation value is a positive value, it stores 0, and if it is a negative value, it stores 1.
- The integer part and fractional part are stored in (s)[1] and (s)[2] respectively in BCD values. (Values between 0 and 9999.9999 can be set.)
- Operation results stored to (d) are BCD values between 0 and 90 degrees, and 270 to 360 degrees (in degrees).
- · The fractional part is rounded off for the operation result.

### Operation error

• In any of the following cases, an operation error occurs, the error flag (SM0) is turned ON, and the corresponding error code is stored to SD0.

| Error<br>code | Description                                                          | Q00J/<br>Q00/<br>Q01 | QnH | QnPH | QnPRH | QnU | LCPU |
|---------------|----------------------------------------------------------------------|----------------------|-----|------|-------|-----|------|
| 4100          | The value specified for (s) is not a BCD value.                      | —                    | 0   | 0    | 0     | 0   | 0    |
| 4101          | The device specified for (s) exceeds the corresponding device range. | —                    | —   | —    | _     | 0   | 0    |

#### Program example

• In the following program, the arctangent function is evaluated on the data in which X0 with positive and negative signs (positive when X0 is OFF, and negative when X0 is ON), the integer part in BCD 4 digits from X20 to X2F and the fractional part in BCD 4 digits from X30 to X3F, and the evaluated angle is output in BCD 4 digits to the devices from Y40 to Y4F. [Structured ladder/FBD]

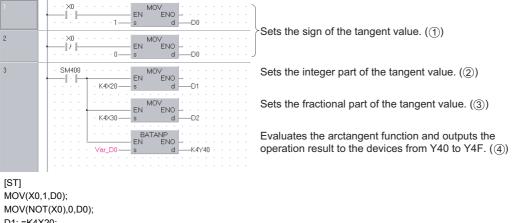

D1: =K4X20;

D2: =K4X30;

BATANP(TRUE,Var\_D0,K4Y40);

[Operation example when the value 1.2654X0 is specified for X0 and X20 to X2F]

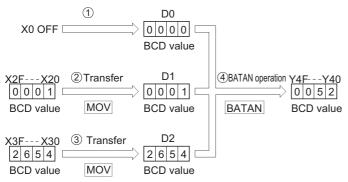

7.12 Special Function Instructions

# 7.13 Data Control Instructions

# Upper and lower limit controls of 16-/32-bit BIN data

# LIMIT(\_P), DLIMIT(\_P)

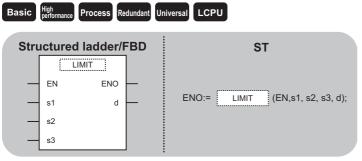

Any of the following instruction can go in the dotted squares. LIMIT, LIMITP, DLIMIT, DLIMITP

# ■Executing condition

| Instruction     | Executing condition |
|-----------------|---------------------|
| LIMIT, DLIMIT   |                     |
| LIMITP, DLIMITP |                     |

| Input/output<br>argument | Name      |     | Description                                                                         |                                                            |    | Data | type     |        |
|--------------------------|-----------|-----|-------------------------------------------------------------------------------------|------------------------------------------------------------|----|------|----------|--------|
| Input argument           | EN        |     | Executing condition                                                                 |                                                            |    | Bit  |          |        |
|                          | s1        |     | Lower limit value (minimum ou                                                       | ower limit value (minimum output threshold value) ANY16/32 |    |      |          |        |
|                          | s2        |     | Upper limit value (maximum output threshold value) ANY16/32                         |                                                            |    |      | 16/32    |        |
|                          | s3        |     | Input value that controls the output value by upper and lower limit ANY16/32 values |                                                            |    |      |          |        |
| Output argument          | ENO       |     | Execution result Bit                                                                |                                                            |    |      |          |        |
|                          | d         |     | Output value controlled by the upper and lower limit values ANY16/32                |                                                            |    |      |          |        |
| Setting Intern           | al device | R 7 | R .IU/U                                                                             |                                                            | Zn |      | Constant | Others |

| Setting | Internal | device | R, ZR | R, ZR J□\□ |          | UD\GD | Zn | Constant | Others |
|---------|----------|--------|-------|------------|----------|-------|----|----------|--------|
| data    | Bit      | Word   |       | Bit        | Bit Word |       |    | К, Н     |        |
| (s1)    | 0        | '      |       |            |          |       |    | 0        | -      |
| (s2)    | 0        |        |       |            |          |       | 0  | -        |        |
| (s3)    | 0        |        |       |            |          |       | 0  | -        |        |
| (d)     | 0        |        |       |            |          |       |    | —        | —      |

#### ■LIMIT(P)

• Controls the output value to be stored to the device specified for (d) by checking the input value (BIN 16 bits) specified for (s3) is within the range of upper and lower limit values specified for (s1) and (s2). Output value is controlled in the way shown below.

| Condition                                                                    | Result                                                |
|------------------------------------------------------------------------------|-------------------------------------------------------|
| Lower limit value (s1) > Input value (s3)                                    | Lower limit value (s1) $\rightarrow$ Output value (d) |
| Upper limit value (s2) < Input value (s3)                                    | Upper limit value (s2) $\rightarrow$ Output value (d) |
| Lower limit value (s1) $\leq$ Input value (s3) $\leq$ Upper limit value (s2) | Input value (s3) $\rightarrow$ Output value (d)       |

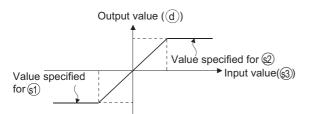

- Values between -32768 and 32767 can be specified for (s1), (s2), and (s3).
- To perform controls based only on the upper limit value, set the lower limit value specified for (s1) to -32678.
- To perform controls based only on the lower limit value, set the upper limit value specified for (s2) to 32767.

#### ■DLIMIT(P)

 Controls the output value to be stored to the device specified for (d)by checking the input value (BIN 32 bits) specified for (s1)and (s2) is within the range of upper and lower limit values specified for (s3).

| Condition                                                                                                  | Result                                                                   |
|----------------------------------------------------------------------------------------------------|--------------------------------------------------------------------------|
| Lower limit value ((s1)+1, (s1)) > Input value ((s3)+1, (s3))                                              | Lower limit value ((s1)+1, (s1)) $\rightarrow$ Output value ((d)+1, (d)) |
| Upper limit value ((s2)+1, (s2)) < Input value ((s3)+1, (s3))                                              | Upper limit value ((s2)+1, (s2)) $\rightarrow$ Output value ((d)+1, (d)) |
| Lower limit value $((s1)+1, (s1)) \le$ Input value $((s3)+1, (s3)) \le$ Upper limit value $((s2)+1, (s2))$ | Input value ((s3)+1, (s3)) $\rightarrow$ Output value ((d)+1, (d))       |

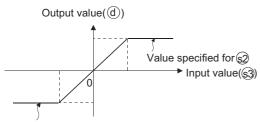

Value specified for s1

- Values between -2147483648 and 2147483647 can be specified for (s1), (s2), and (s3).
- To perform controls based only on the upper limit value, set the lower limit value specified for (s1) to -2147483648.
- To perform controls based only on the lower limit value, set the upper limit value specified for (s2) to 2147483647.

#### Operation error

 In the following case, an operation error occurs, the error flag (SM0) is turned ON, and the corresponding error code is stored to SD0.

| Error<br>code | Description                                                                                       | Q00J/<br>Q00/<br>Q01 | QnH | QnPH | QnPRH | QnU | LCPU |
|---------------|---------------------------------------------------------------------------------------------------|----------------------|-----|------|-------|-----|------|
| 4100          | The lower limit value specified for (s1) is larger than the upper limit value specified for (s2). | 0                    | 0   | 0    | 0     | 0   | 0    |

## Program example

In the following program, the limit control from 500 to 5000 is performed on the data set in BCD values from X20 to X2F when X0 turns ON, and the result is stored to Var\_D1.

[Structured ladder/FBD]

| 1 |                                       |             |
|---|---------------------------------------|-------------|
|   |                                       |             |
|   | ······ · K4X20 s d                    | Var_D0+ →   |
|   |                                       |             |
|   | LIMITP · ·                            |             |
|   | EN ENO                                |             |
|   | · · · · · · · · 500 — s1 d — →        | Var_D1· · · |
|   | · · · · · · · · · · · · · · · · · · · |             |
|   | •••••• Var_D0 s3 •••                  |             |
|   |                                       |             |

[ST]

BINP(X0,K4X20,Var\_D0);

LIMITP(X0,500,5000,Var\_D0,Var\_D1);

[Operation]

- Var\_D1 becomes 500 if Var\_D0 < 500. Example Var\_D0 =  $400 \rightarrow Var_D1 = 500$
- Var\_D1 becomes the value of Var\_D0 when  $500 \le$  Var\_D0  $\le$  5000. Example Var\_D0 = 1300  $\rightarrow$  Var\_D1 = 1300
- + Var\_D1 becomes 5000 when 5000 < Var\_D0. Example Var\_D0 = 9600  $\rightarrow$  Var\_D1 = 5000
- In the following program, the limit control from 10000 to 1000000 is performed on the data set in BCD values from X20 to

X3F when X0 turns ON, and the result is stored to Var\_D10.

[Structured ladder/FBD]

| 1 | · · ×0 · · · · · · · |                 |
|---|----------------------|-----------------|
|   | · · · · · K8×20      | s d War_D0···   |
|   |                      | <u> </u>        |
|   |                      | DLIMIT          |
|   | · · · · L            | EN ENO          |
|   | · · · · · · 10000    | s1 d            |
|   | · · · · · 100000     |                 |
|   | · · · · · Var_D0     | s3 · · · · ·    |
|   |                      | · · · · · · · · |

[ST]

DBINP(X0,K8X20,Var\_D0);

DLIMIT(X0,10000,1000000,Var\_D0,Var\_D10);

[Operation]

- Var\_D10 becomes 10000 if Var\_D0 are less than 10000. Example Var\_D0 = 400  $\rightarrow$  Var\_D10 = 10000
- Var\_D10 becomes the value of Var\_D0 if 10000  $\leq$  Var\_D0  $\leq$  1000000. Example Var\_D0 = 345678  $\rightarrow$  Var\_D10 = 345678
- Var\_D10 becomes 1000000 if 1000000 < Var\_D0. Example Var\_D0 = 9876543  $\rightarrow$  Var\_D10 = 1000000

# Dead band control of 16-/32-bit BIN data

# BAND(P), DBAND(P)

# Basic High Process Redundant Universal LCPU

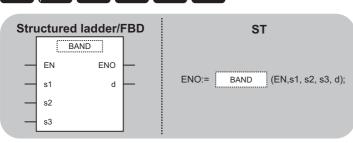

Any of the following instruction can go in the dotted squares. BAND, BANDP, DBAND, DBANDP

#### ■Executing condition

| Instruction   | Executing condition |  |  |  |  |  |
|---------------|---------------------|--|--|--|--|--|
| BAND, DBAND   |                     |  |  |  |  |  |
| BANDP, DBANDP |                     |  |  |  |  |  |

| Input/outpu<br>argument | t          | Name   |      | Description D                                                                       |                     |                 |                  |    | Data type |          |        |  |  |
|-------------------------|------------|--------|------|-------------------------------------------------------------------------------------|---------------------|-----------------|------------------|----|-----------|----------|--------|--|--|
| Input argumer           | nt         | EN     |      | Executi                                                                             | Executing condition |                 |                  |    |           | Bit      |        |  |  |
|                         |            | s1     |      | Lower li                                                                            | mit value of the    | dead band (No d | output band)     |    | ANY       | 16/32    |        |  |  |
|                         |            | s2     |      | Upper li                                                                            | mit value of the    | dead band (No   | output band)     |    | ANY       | 16/32    |        |  |  |
|                         |            | s3     |      | Input value that controls the output value by the dead band ANY16/32 control values |                     |                 |                  |    |           |          |        |  |  |
| Output argum            | ent        | ENO    |      | Execution result Bit                                                                |                     |                 |                  |    |           |          |        |  |  |
|                         |            | d      |      | Output                                                                              | value controlled    | by the dead ban | d control values | 3  | ANY       | 16/32    |        |  |  |
| Setting                 | Internal d | levice | R, Z | R                                                                                   | JD/D                |                 |                  | Zn |           | Constant | Others |  |  |
| data                    | Bit        | Word   |      |                                                                                     | Bit                 | Word            |                  |    |           | К, Н     |        |  |  |
| (s1)                    | 0          | 0 -    |      |                                                                                     |                     |                 |                  |    |           |          |        |  |  |
| (s2)                    | 0          |        |      |                                                                                     |                     |                 |                  |    | 0         | -        |        |  |  |
| (s3)                    | 0          |        |      |                                                                                     |                     |                 |                  |    |           | 0        | -      |  |  |
| (d)                     | 0          |        |      |                                                                                     |                     |                 |                  |    |           | —        | -      |  |  |

#### ■BAND(P)

• Controls the output value to be stored to the device specified for (d) by checking the input value (BIN 16 bits) specified for (s3) is within the range of dead band upper and lower limit values specified for (s1) and (s2). Output value is controlled in the way shown below.

| Condition                                                                         | Result                                                                   |
|-----------------------------------------------------------------------------------|--------------------------------------------------------------------------|
| Lower limit value (s1) > Input value (s3)                                         | Input value (s3) - Lower limit value (s1) $\rightarrow$ Output value (d) |
| Upper limit value (s2) < Input value (s3)                                         | Input value (s3) - Upper limit value (s2) $\rightarrow$ Output value (d) |
| When Lower limit value (s1) $\leq$ Input value (s3) $\leq$ Upper limit value (s2) | $0 \rightarrow \text{Output value (d)}$                                  |

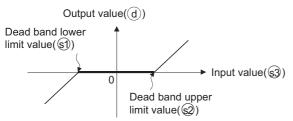

- Values between -32768 and 32767 can be specified for (s1), (s2), and (s3).
- The output value stored to (d) is a signed 16-bit BIN value. Therefore, if the operation results exceed the range of -32768 to 32767, the following will take place.

# Ex.

When the dead band lower limit value (s1) is 10 and the input value (s3) is -32768: Output value = -32768 - 10 = 8000H - AH - 7FF6H = 32758

#### ■DBAND(P)

• Controls the output value to be stored to the device specified for (d) by checking the input value (BIN 32 bits) specified for (s3) is within the range of dead band upper and lower limit values specified for (s1) and (s2). Output value is controlled in the way shown below.

| Condition                                                                                                    | Result                                                                                                |
|----------------------------------------------------------------------------------------------------|----------------------------------------------------------------------------------------------------|
| Lower limit value ((s1)+1, (s1)) > Input value ((s3)+1, (s3))                                                | Input value ((s3)+1, (s3)) - Lower limit value ((s1)+1, (s1)) $\rightarrow$ Output value ((d)+1, (d)) |
| Upper limit value ((s2)+1, (s2)) < Input value ((s3)+1, (s3))                                                | Input value ((s3)+1, (s3)) - Upper limit value ((s2)+1, (s2)) $\rightarrow$ Output value ((d)+1, (d)) |
| Lower limit value $((s1)+1, (s1)) \leq$ Input value $((s3)+1, (s3)) \leq$ Upper limit value $((s2)+1, (s2))$ | $0 \rightarrow Output value ((d)+1, (d))$                                                             |

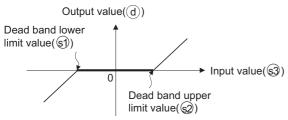

- Values between -2147483648 and 2147483647 can be specified for (s1), (s2), and (s3).
- The output value stored to (d) is a signed 32-bit BIN value. Therefore, if the operation results exceed the range of 2147483648 to 2147483647, the following takes place.

# Ex.

When the dead band lower limit value ((s1), (s1)+1) is 1000 and the input value ((s3), (s3)+1) is -2147483648Output value = -2147483648 - 1000 = 80000000H-000003E8H = 7FFFFC18H = 2147482648

## Operation error

 In the following case, an operation error occurs, the error flag (SM0) is turned ON, and the corresponding error code is stored to SD0.

| Error<br>code | Description                                                                                        | Q00J/<br>Q00/<br>Q01 | QnH | QnPH | QnPRH | QnU | LCPU |
|---------------|----------------------------------------------------------------------------------------------------|----------------------|-----|------|-------|-----|------|
| 4100          | The lower limit value specified for (s1) is greater than the upper limit value specified for (s2). | 0                    | 0   | 0    | 0     | 0   | 0    |

#### Program example

 In the following program, the dead band control applying the lower and upper limits from 0 to 1000 is performed on the data set in BCD value at X20 to X2F when X0 turns ON, and the result is stored to Var\_D1.
 [Structured ladder/FBD]

|   | I                                      |  |
|---|----------------------------------------|--|
| 1 | BINP · · · · · · BINP                  |  |
|   | • EN EN · · · · · ·                    |  |
|   | · · · · · · · · · · · · · · · · · · ·  |  |
|   |                                        |  |
|   | BANDP · · · · ·                        |  |
|   |                                        |  |
|   | · · · · · · · · 0 s1 dVar_D1· ·        |  |
|   | •••••••••••••••••••••••••••••••••••••• |  |
|   | ••••• Var_D0 s3 ••••••                 |  |
|   |                                        |  |

[ST]

BINP(X0,K4X20,Var\_D0);

BANDP(X0,0,1000,Var\_D0,Var\_D1);

[Operation]

- 0 is stored to Var\_D1 if 0  $\leq$  Var\_D0  $\leq$  1000. Example Var\_D0 = 500  $\rightarrow$  Var\_D1 = 0
- The value of (Var\_D0) 1000 is stored to Var\_D1 if 1000 < Var\_D0. Example Var\_D0 = 7000 → Var\_D1 = 6000
- In the following program, the dead band control applying the lower and upper limits from -10000 to 10000 is performed on the data set in BCD value at Var\_D0 when X0 turns ON, and the result is stored to Var\_D10.

[Structured ladder/FBD]

|   | • | - 10 | ×0 | ċ | • | •   | •    | •   | • | EN | ~ - | 3AN |   | P<br>Nr |   |   | • | ÷   | • | :  | • |
|---|---|------|----|---|---|-----|------|-----|---|----|-----|-----|---|---------|---|---|---|-----|---|----|---|
| I |   |      |    |   |   | -10 | 1001 | 0 — | _ | s1 | · · |     |   |         | - |   |   | 'ar | D | 10 |   |
|   |   |      |    |   |   | 10  | 1001 | 0 — | _ | s2 |     |     |   |         |   |   |   |     |   |    |   |
|   |   | ·    | ·  | · | V | 'ar |      | 0—  | _ | s3 |     |     |   |         |   | · | · | ·   | · | ·  | · |
|   |   | ·    |    |   |   | •   |      |     |   | ·  | •   | •   | • | •       | • |   | · |     |   |    | • |

[ST]

DBANDP(X0,-10000,10000,Var\_D0,Var\_D10);

[Operation]

- The value Var\_D0 (-10000) is stored to Var\_D10 if Var\_D0 < (10000). Example Var\_D0 =  $-12345 \rightarrow$  Var\_D10 = -2345
- The value 0 is stored to Var\_D10 if -10000  $\leq$  Var\_D0  $\leq$  10000. Example Var\_D0 = 6789  $\rightarrow$  Var\_D10 = 0
- The value Var\_D0 10000 is stored to Var\_D10 if 10000 < Var\_D0. Example Var\_D0 = 50000 → Var\_D10 = 40000

# Zone control of 16-/32-bit BIN data

# ZONE(P), DZONE(P)

# Basic High performance Process Redundant Universal LCPU

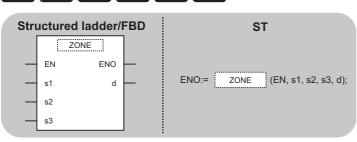

Any of the following instruction can go in the dotted squares. ZONE, ZONEP, DZONE, DZONEP

#### ■Executing condition

| Instruction   | Executing condition |
|---------------|---------------------|
| ZONE, DZONE   |                     |
| ZONEP, DZONEP |                     |

| Input/output<br>argument     | t   | Name |  | Descri                                     | ption                                                         | Data type |         |  |          |        |  |
|------------------------------|-----|------|--|--------------------------------------------|---------------------------------------------------------------|-----------|---------|--|----------|--------|--|
| Input argumen                | t   | EN   |  | Executir                                   | ng condition                                                  | Bit       | Bit     |  |          |        |  |
|                              |     | s1   |  | Negativ                                    | e bias value that is added to the                             | ANY16/32  |         |  |          |        |  |
|                              |     | s2   |  | Positive                                   | Positive bias value that is added to the input value ANY16/32 |           |         |  |          |        |  |
|                              |     | s3   |  | Input value for executing the zone control |                                                               |           |         |  | ANY16/32 |        |  |
| Output argume                | ent | ENO  |  | Execution                                  | on result                                                     | Bit       |         |  |          |        |  |
|                              |     | d    |  | Output                                     | value controlled by the zone con                              | ANY       | NY16/32 |  |          |        |  |
| Setting Internal device R, Z |     |      |  | R JOIO UOIGO Zn                            |                                                               |           |         |  | Constant | Others |  |

| Setting | Internal dev | rice | Zn  | Constant | Others |  |      |   |
|---------|--------------|------|-----|----------|--------|--|------|---|
| data    | Bit          | Word | Bit | Word     |        |  | К, Н |   |
| (s1)    | 0            |      |     |          |        |  | 0    | — |
| (s2)    | 0            |      |     |          |        |  | 0    | — |
| (s3)    | 0            |      |     |          |        |  | 0    | — |
| (d)     | 0            |      |     |          |        |  | —    | — |

#### ■ZONE(P)

• Adds a bias value specified for (s1) or (s2) to an input value specified for (s3), and stores the result to the device specified for (d). Bias values are calculated in the way shown below.

| Condition            | Result                                                                     |
|----------------------|----------------------------------------------------------------------------|
| Input value (s3) < 0 | Input value (s3) + Negative bias value (s1) $\rightarrow$ Output value (d) |
| Input value (s3) = 0 | $0 \rightarrow \text{Output value (d)}$                                    |
| Input value (s3) > 0 | Input value (s3) + Positive bias value (s2) $\rightarrow$ Output value (d) |

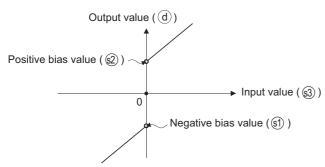

- Values between 32768 and 32767 can be specified for (s1), (s2), and (s3).
- The output value stored to (d) is a signed 16-bit BIN value. Therefore, if the operation results exceed the range of 32768 to 32767, the following will take place.

#### Ex.

When negative bias value (s1) is -100 and input value (s3) is -32768 Output value = -32768 + (-100) = 8000H + FF9C = 7F9CH = 32668

#### ■DZONE(P)

• Adds a bias value specified for (s1) or (s2) to an input value specified for (s3), and stores the result to the device specified for (d). Addition of the bias value is performed in the way shown below.

| Condition                      | Result                                                                                                  |
|--------------------------------|----------------------------------------------------------------------------------------------------|
| Input value ((s3)+1, (s3)) < 0 | Input value ((s3)+1, (s3)) + Negative bias value ((s1)+1, (s1)) $\rightarrow$ Output value ((d)+1, (d)) |
| Input value ((s3)+1, (s3)) = 0 | $0 \rightarrow \text{Output value ((d)+1, (d))}$                                                        |
| Input value ((s3)+1, (s3)) > 0 | Input value ((s3)+1, (s3)) + Positive bias value ((s2)+1, (s2)) $\rightarrow$ Output value ((d)+1, (d)) |

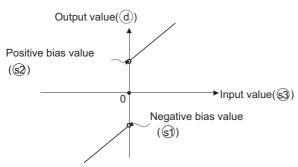

- Values between 2147483648 and 2147483647 can be specified for (s1), (s2), and (s3).
- The value stored to (d) is a signed 32-bit BIN value. Therefore, if the operation results exceed the range of -2147483648 to 2147483647, the following takes place.

### Ex.

When negative bias value ((s1), (s1)+1) is -1000 and input value ((s3), (s3)+1) is -2147483648 Output value -2147483648 + (-1000) = 80000000H + FFFFFC18H = 7FFFFC18 = 2147482648

#### **Operation error**

· There is no operation error.

### Program example

• In the following program, the zone control applying negative and positive bias values of -100 to 100 is performed on the data set for Var\_D0 when X0 turns ON, and the result is stored to Var\_D1.

[Structured ladder/FBD]

|   | •   | · | ×0  |   |   |   |   | ÷ |     |     |     |   |    | ZC | DNI | EΡ |     | 11    |    | ·    |     | ·  |
|---|-----|---|-----|---|---|---|---|---|-----|-----|-----|---|----|----|-----|----|-----|-------|----|------|-----|----|
|   |     | - | · . | ⊢ |   |   |   | _ |     |     |     | _ | ΕN | 1  |     | EI | NO. | Ŀ.    |    |      |     | •  |
| 1 |     |   | •   |   |   |   |   |   |     | -10 | 0 — | _ | s1 |    |     |    | d   | H     | -~ | ′ar_ | _D' | 1- |
|   |     |   |     |   |   |   |   |   |     | 10  | 0 — | _ | s2 |    |     |    |     | 1.1   |    |      |     |    |
|   |     |   |     |   |   |   | · | N | /ar | _D  | 0 — | _ | s3 |    |     |    |     | 1 × 1 |    |      |     |    |
|   | · · | · | ÷   | · | · | · | · | · | ·   |     | ·   |   | •  |    |     |    |     | •     | ÷  | ·    | ÷   |    |

[ST]

ZONEP(X0,-100,100,Var\_D0,Var\_D1);

[Operation]

- The value Var\_D0 + (-100) is stored to Var\_D1 if Var\_D0 < 0. Example Var\_D0 = -200  $\rightarrow$  Var\_D1 = -300
- The value 0 is stored to Var\_D1 if Var\_D0 = 0.
- The value of Var\_D0 + 100 is stored to Var\_D1 if 0 < Var\_D0. Example Var\_D0 = 700  $\rightarrow$  Var\_D1 = 800
- In the following program, the zone control applying negative and positive bias values of -10000 to 10000 is performed on

the data set for Var\_D0 when X1 turns ON, and the result is stored to Var\_D10.

[Structured ladder/FBD]

| <br>1 | Ŀ |   | ×0 | 10.00 | • | • | • |                            |  |
|-------|---|---|----|-------|---|---|---|----------------------------|--|
|       |   |   | ۰. | ۰.    |   |   |   | •••-10000                  |  |
|       | · |   |    |       |   |   |   | · · 10000 — s2 · · · · · · |  |
|       | · |   |    |       |   | · |   | Var_D0                     |  |
|       | · | • |    | ·     |   | · |   |                            |  |

[ST]

DZONEP(X1,-10000,10000,Var\_D0,Var\_D10);

[Operation]

• The value Var\_D1 + (-10000) is stored to Var\_D10 if Var\_D0 < 0. Example Var\_D0 = -12345  $\rightarrow$  Var\_D10 = -22345

• The value 0 is stored to Var\_D10 if Var\_D0 = 0.

• The value Var\_D0 + 10000 is stored to Var\_D10 if 0 < Var\_D0. Example Var\_D0 = 50000 → Var\_D10 = 60000

# Scaling (coordinate by point data)

# SCL(P), DSCL(P)

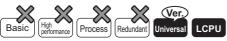

• QnU(D)(H)CPU and QnUDE(H)CPU with a serial number (first five digits) of "10102" or later, Q00UJCPU, Q00UCPU, Q01UCPU, QnUDVCPU, and QnUDPVCPU: Supported

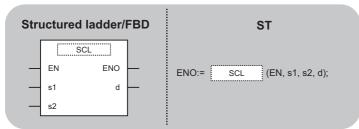

Any of the following instruction can go in the dotted squares. SCL, SCLP, DSCL, DSCLP

#### ■Executing condition

| Instruction | Executing condition |
|-------------|---------------------|
| SCL, DSCL   |                     |
| SCLP, DSCLP |                     |

| Input/outpu<br>argument | t          | Name   |      | Descr            | iption                                                                            |      | Data type |     |  |          |        |  |  |
|-------------------------|------------|--------|------|------------------|-----------------------------------------------------------------------------------|------|-----------|-----|--|----------|--------|--|--|
| Input argumer           | nt         | EN     |      | Executi          | ng condition                                                                      |      | Bit       |     |  |          |        |  |  |
|                         |            | s1     |      | · ·              | alue used for sca<br>he input value                                               | ANY  | ANY16/32  |     |  |          |        |  |  |
|                         |            | s2     |      | Start nu scaling | Imber of the dev                                                                  | ANY  | ANY16/32  |     |  |          |        |  |  |
| Output argum            | ent        | ENO    |      | Executi          | on result                                                                         |      |           | Bit |  |          |        |  |  |
|                         |            | d      |      |                  | Start number of the device that stores the output value controlled by the scaling |      |           |     |  | ANY16/32 |        |  |  |
| Setting                 | Internal d | levice | R, Z | R                | ₹ ]□\□ U□\G□                                                                      |      |           |     |  | Constant | Others |  |  |
| data                    | Bit        | Word   |      |                  | Bit                                                                               | Word |           |     |  | К, Н     |        |  |  |
| (s1) — O O              |            |        | 0    | 0                |                                                                                   |      |           |     |  | 0        | —      |  |  |
| (s2)                    | —          | 0      | o 0  |                  | —                                                                                 |      |           | -   |  | —        | -      |  |  |
| (d)                     | —          | 0      | 0    | 0 – –            |                                                                                   |      |           |     |  |          | -      |  |  |

#### ■SCL(P)

• Processes the scaling on the conversion data (unit of 16-bit data) specified for (s2) with the input value specified for (s1), and stores the result to the device specified for (d). The scaling conversion is processed in accordance with the conversion data for scaling stored in (s2) and the following devices.

| Setting item (n indicates the coordinate po | Device assignment |           |  |  |  |
|---------------------------------------------|-------------------|-----------|--|--|--|
| Coordinate points                           |                   | (s2)      |  |  |  |
| Point 1                                     | X coordinate      | (s2)+1    |  |  |  |
|                                             | Y coordinate      | (s2)+2    |  |  |  |
| Point 2                                     | X coordinate      | (s2)+3    |  |  |  |
|                                             | Y coordinate      | (s2)+4    |  |  |  |
| :                                           |                   |           |  |  |  |
| Point n                                     | X coordinate      | (s2)+2n-1 |  |  |  |
|                                             | Y coordinate      | (s2)+2n   |  |  |  |

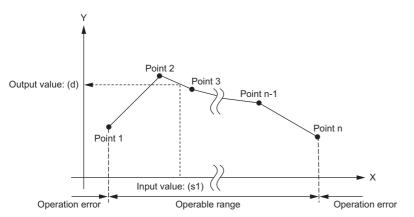

- If the result is not an integer value, the fractional part is rounded up.
- Set the X coordinate data of the conversion data for scaling in the ascending order.
- Set (s1) within the range of the conversion data for scaling (device value of (s2)).
- If the same X coordinate is specified by the multiple points, the value of Y coordinate with the highest point number is output. Set the number of coordinate points of the conversion data for scaling within 1 to 32767.

#### ■DSCL(P)

• Processes the scaling on the conversion data (unit of 32-bit data) specified for (s2) with the input value specified for (s1), and stores the result to the device specified for (d). The scaling conversion is processed in accordance with the conversion data for scaling stored in (s2) and the following devices.

| Setting item (n indicates the co | Device assignment |                      |
|----------------------------------|-------------------|----------------------|
| Coordinate points                |                   | (s2)+1, (s2)         |
| Point 1                          | X coordinate      | (s2)+3, (s2)+2       |
|                                  | Y coordinate      | (s2)+5, (s2)+4       |
| Point 2                          | X coordinate      | (s2)+7, (s2)+6       |
|                                  | Y coordinate      | (s2)+9, (s2)+8       |
| :                                |                   |                      |
| Point n                          | X coordinate      | (s2)+4n-1, (s2)+4n-2 |
|                                  | Y coordinate      | (s2)+4n+1, (s2)+4n   |

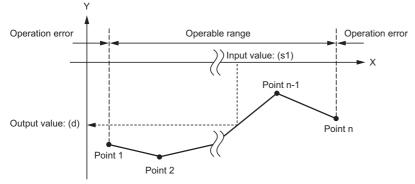

- If the result is not an integer value, the fractional part is rounded up.
- Set the X coordinate data of the conversion data for scaling in the ascending order.
- Set (s1) within the range of the conversion data for scaling (device value of (s2), (s2) +1).
- If the same X coordinate is specified by the multiple points, the value of Y coordinate with the highest point number is output.
- Set the number of coordinate points of the conversion data for scaling within 1 to 32767.

#### Precautions

• The search method differs by the ON/OFF status of SM750.

| SM750 | Search method | Range for number of searches                |
|-------|---------------|---------------------------------------------|
| OFF   | Linear search | $1 \leq$ number of comparisons $\leq 32767$ |
| ON    | Binary search | $1 \le$ number of comparisons $\le 15$      |

• When the conversion data for scaling are sorted in the ascending order, the search method differs by the SM750 status,

and thus the processing speed also differs. The processing speed is fixed according to the number of comparisons, and the less comparison results faster processing speed.

• Faster processing speed for the linear search

With the maximum number of coordinate points, when (s1) is set between the coordinate points 1 and 15, the number of comparisons for linear search becomes less than/equal to 15, and thus the processing speed of the linear search becomes faster.

· Faster processing speed for the binary search

Since the maximum number of comparisons is 15, when (s1) is set to the coordinate point higher than 16, the number of comparisons for binary search becomes less than/equal to the number of comparisons for linear search, and thus the processing speed of the binary search becomes faster.

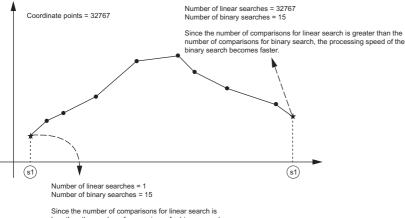

Since the number of comparisons for linear search is less than the number of comparisons for binary search, the processing speed of the linear search becomes faster

# Operation error

• In any of the following cases, an operation error occurs, the error flag (SM0) is turned ON, and the corresponding error code is stored to SD0.

| Error<br>code | Description                                                                                                    | Q00J/<br>Q00/<br>Q01 | QnH | QnPH | QnPRH | QnU | LCPU |
|---------------|----------------------------------------------------------------------------------------------------|----------------------|-----|------|-------|-----|------|
| 4100          | The X coordinate data at the point in front of the conversion data for scaling (s1) are not set in the ascending order. (However, when SM750 is ON, this error is not detected.)<br>The input value specified for (s1) is outside the range of set conversion data for scaling.<br>The coordinate points from the device (s2) is outside the range of 1 to 32767. | _                    | _   |      |       | 0   | 0    |
| 4101          | The coordinate points from the device (s2) is outside of the specified device range.                                                                                                    | —                    | -   | —    | —     | 0   | 0    |

# Program example

• In the following program, the scaling is processed on the conversion data set to D100 and the following devices with the input value specified for D0 when M0 turns ON, and the result is output to D20.

[Structured ladder/FBD]

|   |   | ма | Ŀ |  |   |   |     | <br>EM | SCL | ENIO | Ŀ | ÷  |    |   |
|---|---|----|---|--|---|---|-----|--------|-----|------|---|----|----|---|
| Γ |   | Ľ, |   |  |   |   | DO  | <br>s1 |     | d    | F | _D | 20 | ÷ |
|   | ÷ | ÷  | ÷ |  | · | D | 100 | <br>s2 |     |      | ŀ | ·  | ÷  | • |

[ST]

SCL(M0,D0,D100,D20);

#### [Operation]

| Configuration | on of con    | version da | ata for scali   | ng                       |         |                     |            |                    |     |
|---------------|--------------|------------|-----------------|--------------------------|---------|---------------------|------------|--------------------|-----|
| Setting       | item         | Device     | Setting content |                          |         |                     |            |                    |     |
| Coordinate    | e points     | D100       | K5              | ٢                        | Y       |                     |            | Point 5            |     |
| Point 1       | X coordinate | D101       | K5              | 4                        | †       |                     |            | (25, 22)           |     |
| FOILT         | Y coordinate | D102       | K13             |                          |         |                     |            |                    |     |
| Point 2       | X coordinate | D103       | K10             |                          | Point 1 | Point 2<br>(10, 15) | Point 3    |                    |     |
| FOIL 2        | Y coordinate | D104       | K15             |                          | (5, 13) |                     | (17, 13)   |                    |     |
| Point 3       | X coordinate | D105       | K17             | D20=11<br>(Output value) |         |                     |            | /                  |     |
|               | Y coordinate | D106       | K13             |                          |         |                     | <u>\</u>   |                    |     |
| Point 4       | X coordinate | D107       | K20             |                          |         |                     | i          | Point 4<br>(20, 8) |     |
| 1 01111 4     | Y coordinate | D108       | K8              |                          |         |                     |            |                    |     |
| Point 5       | X coordinate | D109       | K25             |                          |         |                     | ;<br>D0=18 | 3                  | → X |
|               | Y coordinate | D110       | K22             |                          |         |                     | (Input val | ue)                |     |

# SCL2(P), DSCL2(P)

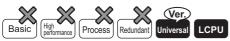

• QnU(D)(H)CPU and QnUDE(H)CPU with a serial number (first five digits) of "10102" or later, Q00UJCPU, Q00UCPU, Q01UCPU, QnUDVCPU, and QnUDPVCPU: Supported

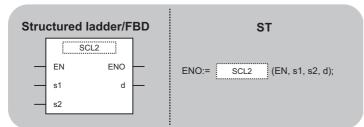

Any of the following instruction can go in the dotted squares. SCL2, SCL2P, DSCL2, DSCL2P

### ■Executing condition

| Instruction   | Executing condition |
|---------------|---------------------|
| SCL2, DSCL2   |                     |
| SCL2P, DSCL2P |                     |

| Input/outpu<br>argument | t          | Name   |      | Descri               | iption                                                                                         |                    | Data             | Data type |     |          |        |  |
|-------------------------|------------|--------|------|----------------------|------------------------------------------------------------------------------------------------|--------------------|------------------|-----------|-----|----------|--------|--|
| Input argumer           | nt         | EN     |      | Executi              | ng condition                                                                                   |                    |                  |           | Bit |          |        |  |
|                         |            | s1     |      |                      | nput value used for scaling, or start number of the device that ANY16/32 tores the input value |                    |                  |           |     |          |        |  |
|                         |            | s2     |      | Start nu scaling     | Start number of the device that stores the conversion data for ANY16/32 scaling                |                    |                  |           |     |          |        |  |
| Output argum            | ent        | ENO    |      | Executi              | on result                                                                                      |                    |                  |           | Bit | Bit      |        |  |
|                         |            | d      |      | Start nu<br>by the s |                                                                                                | ice that stores th | e output value c | ontrolled | ANY | 16/32    |        |  |
| Setting                 | Internal d | levice | R, Z | R                    | JD/D                                                                                           |                    | UD\GD            | Zn        |     | Constant | Others |  |
| data                    | Bit        | Word   |      |                      | Bit                                                                                            | Word               | 1                |           |     | К, Н     |        |  |
| (s1)                    | -          | 0      | 0    |                      | 0                                                                                              |                    |                  |           |     | 0        | —      |  |
| (s2)                    | —          | 0      | 0    |                      | —                                                                                              |                    |                  |           | —   | —        |        |  |
| (d)                     | -          | 0      | 0    |                      | 0                                                                                              |                    |                  |           |     | —        | -      |  |

# ■SCL2(P)

• Processes the scaling on the conversion data (unit of 16-bit data) specified for (s2) with the input value specified for (s1), and stores the result to the device specified for (d). The scaling conversion is processed in accordance with the conversion data for scaling stored in (s2) and the following devices.

| Setting item (n indicates the co | Device assignment |          |
|----------------------------------|-------------------|----------|
| Coordinate points                | (s2)              |          |
| X coordinate                     | Point 1           | (s2)+1   |
|                                  | Point 2           | (s2)+2   |
|                                  | :                 | :        |
|                                  | Point n           | (s2)+n   |
| Y coordinate                     | Point 1           | (s2)+n+1 |
|                                  | Point 2           | (s2)+n+2 |
|                                  | :                 | :        |
|                                  | Point n           | (s2)+2n  |

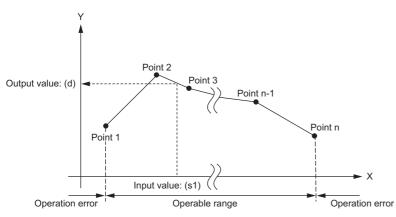

- If the result is not an integer value, the fractional part is rounded up.
- Set the X coordinate data of the conversion data for scaling in the ascending order.
- Set (s1) within the range of the conversion data for scaling (device value of (s2)).
- If the same X coordinate is specified by the multiple points, the value of Y coordinate with the highest point number is output.

# ■DSCL2(P)

• Processes the scaling on the conversion data (unit of 32-bit data) specified for (s2) with the input value specified for (s1), and stores the result to the device specified for (d). The scaling conversion is processed in accordance with the conversion data for scaling stored in (s2) and the following devices.

| Setting item (n indicates the | e coordinate point specified for (s2).) | Device assignment    |  |  |  |  |
|-------------------------------|-----------------------------------------|----------------------|--|--|--|--|
| Coordinate points             |                                         | (s2)+1, (s2)         |  |  |  |  |
| X coordinate                  | Point 1                                 | (s2)+3, (s2)+2       |  |  |  |  |
|                               | Point 2                                 | (s2)+5, (s2)+4       |  |  |  |  |
|                               | :                                       | :                    |  |  |  |  |
|                               | Point n                                 | (s2)+2n+1, (s2)+2n   |  |  |  |  |
| Y coordinate                  | Point 1                                 | (s2)+2n+3, (s2)+2n+2 |  |  |  |  |
|                               | Point 2                                 | (s2)+2n+5, (s2)+2n+4 |  |  |  |  |
|                               | :                                       | :                    |  |  |  |  |
|                               | Point n                                 | (s2)+4n+1, (s2)+4n   |  |  |  |  |

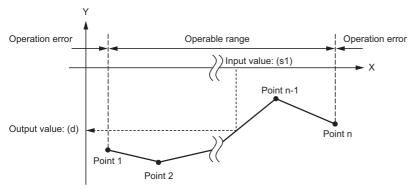

- If the result is not an integer value, the fractional part is rounded up.
- Set the X coordinate data of the conversion data for scaling in the ascending order.
- Set (s1) within the range of the conversion data for scaling (device value of (s2), (s2) +1).
- If the same X coordinate is specified by the multiple points, the value of Y coordinate with the highest point number is output.
- Set the number of coordinate points of the conversion data for scaling within 1 to 32767.

#### Point P

When the conversion data for scaling are sorted in the ascending order, the search method differs by the SM750 status, and thus the processing speed also differs.

For details, refer to 🖙 Page 656 Scaling (coordinate by point data).

#### Operation error

 In any of the following cases, an operation error occurs, the error flag (SM0) is turned ON, and the corresponding error code is stored to SD0.

| Error<br>code | Description                                                                                                    | Q00J/<br>Q00/<br>Q01 | QnH | QnPH | QnPRH | QnU | LCPU |
|---------------|----------------------------------------------------------------------------------------------------|----------------------|-----|------|-------|-----|------|
| 4100          | The X coordinate data are not set in the ascending order.<br>The input value specified for (s1) is outside the range of set conversion data<br>for scaling.<br>The coordinate points specified for (s2) is outside the range of 1 to 32767. | _                    | _   | _    | _     | 0   | 0    |
| 4101          | The coordinate points from the device (s2) exceeds the specified device range.                                                                                                    | —                    | —   | —    | —     | 0   | 0    |

# Program example

• In the following program, the scaling is processed on the conversion data set to D110 and the following devices with the input value specified for D0 when M0 turns ON, and the result is output to D200.

[Structured ladder/FBD]

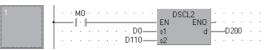

[ST] DSCL2(M0,D0,D110,D200);

[Operation]

Configuration of conversion data for scaling Setting item Device Setting conten Coordinate points D110 K5 K7 Point 1 D111 D0=11 Input value Point 2 D112 K13 ► X Х Point 3 D113 K15 oordina Point 2 (13, -7) Point 4 D114 K18 Point 4 (18, -11) D115 K20 Point 5 Point 3 (15, -9) D200=-9 • D116 K-14 Point 5 (20, -13) Point 1 Output value Point 2 D117 K-7 Point 1 (7, -14) Y K-15 D118 Point 3 oordinat D119 K-11 Point 4 Point 5 D120 K-18

# 7.14 File Register Switching Instructions

# Switching file register block numbers

# RSET(P)

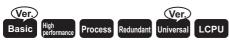

- Q00JCPU: Not supported
- Universal model QCPU: Not supported for Q00UJCPU

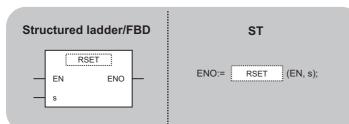

Any of the following instruction can go in the dotted squares. RSET, RSETP

#### ■Executing condition

| Instruction | Executing condition |
|-------------|---------------------|
| RSET        |                     |
| RSETP       |                     |

| Input/output Name argument |            |        |                                                                                              |                  | Description  |      |       |    |     | Data type |        |  |
|----------------------------|------------|--------|----------------------------------------------------------------------------------------------|------------------|--------------|------|-------|----|-----|-----------|--------|--|
| Input argumen              | t          | EN     |                                                                                              | Executir         | ng condition |      |       |    | Bit | it        |        |  |
|                            | s          |        | Block number data to be switched, or start device number that ANY16 stores block number data |                  |              |      |       |    | 6   |           |        |  |
| Output argume              | ent        | ENO    |                                                                                              | Execution result |              |      |       |    | Bit |           |        |  |
| Setting                    | Internal c | levice | R, Z                                                                                         | R, ZR J□\□       |              |      | UD\GD | Zn |     | Constant  | Others |  |
| data                       | Bit        | Word   |                                                                                              |                  | Bit          | Word |       |    |     | К, Н      |        |  |
| (s)                        | 0          |        |                                                                                              |                  |              |      |       |    |     |           | -      |  |

Changes the file register block number used in the program to the block number stored in the device specified for (s).
 Following the block number change, all file registers used in the sequence program are processed to the file register of the block number after the change.

# Ex.

When switching block number from block No. 0 to block No. 1

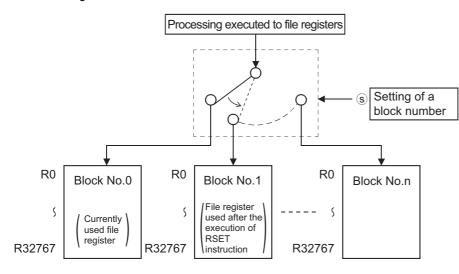

Point P

Be cautious when a file register (R) is refreshed and the block No. of the file register is switched with the RSET instruction.

For the restrictions on file registers, refer to 🖙 Page 78 Precautions on Using File Registers.

#### **Operation error**

• In any of the following cases, an operation error occurs, the error flag (SM0) is turned ON, and the corresponding error code is stored to SD0.

| Error<br>code | Description                                        | Q00/<br>Q01 | QnH | QnPH | QnPRH | QnU | LCPU |
|---------------|----------------------------------------------------|-------------|-----|------|-------|-----|------|
| 4100          | The block number specified for (s) does not exist. | 0           | 0   | 0    | 0     | 0   | 0    |
| 4101          | There is no file register.                         | 0           | 0   | 0    | 0     | 0   | 0    |

# Program example

• In the following program, R0 of the block number 0 and the block number 1 are compared. [Structured ladder/FBD]

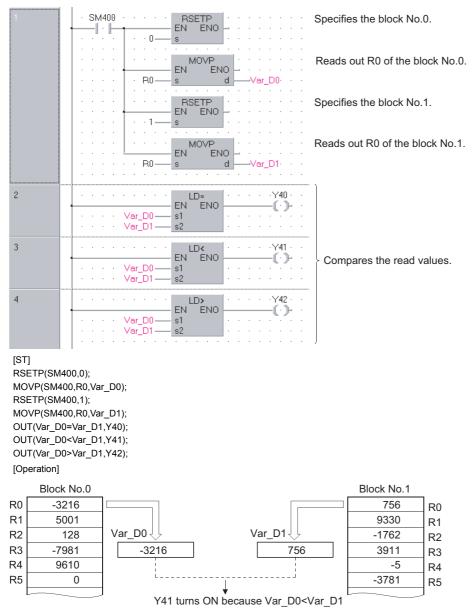

# Setting file register files

# QDRSET(P)

Basic High performance Process Redundant Universal LCPU

Universal model QCPU: Not supported for Q00UJCPU

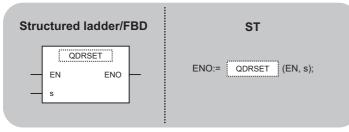

Any of the following instruction can go in the dotted squares. QDRSET, QDRSETP

#### ■Executing condition

| Instruction | Executing condition |
|-------------|---------------------|
| QDRSET      |                     |
| QDRSETP     |                     |

| Input/output Name argument   |     |                     |  |                                                                                                    | Description |       |     |     |          | Data type |   |  |  |
|------------------------------|-----|---------------------|--|----------------------------------------------------------------------------------------------------|-------------|-------|-----|-----|----------|-----------|---|--|--|
| Input argumen                | EN  | Executing condition |  |                                                                                                    |             |       | Bit | Bit |          |           |   |  |  |
| S                            |     |                     |  | Character string data to be set with the driver number file name<br>of file register, or start number of the device that stores character<br>string data |             |       |     |     | String   |           |   |  |  |
| Output argume                | ent | ENO                 |  | Execution result                                                                                                    |             |       |     |     | Bit      | Bit       |   |  |  |
| Setting Internal device R, Z |     |                     |  | R                                                                                                    | 10/D        | UD\GD | Zn  |     | Constant | Others    |   |  |  |
| data                         | Bit | Word                |  |                                                                                                    | Bit         | Word  |     |     |          | \$        |   |  |  |
| (S)                          | -   | 0                   |  |                                                                                                    | —           |       |     |     |          | 0         | - |  |  |

• Changes the file name of the file register used in the program to the file name being stored in the device specified for (s). After the file names have been changed, all the file registers being used by the sequence program process the file register of the block number 0 of the renamed file. Block number switch is performed by the RSET(P) instruction.

## Ex.

When switching from Drive No. 1/File name B to Drive No. 3/File name A

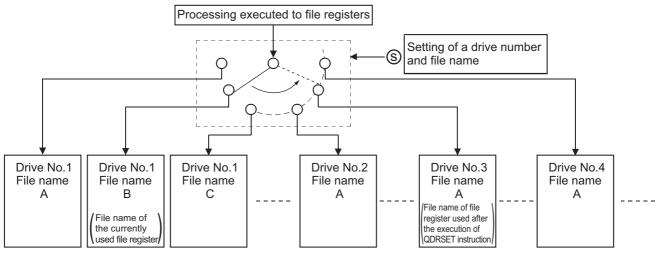

- Drive number can be specified from 1 to 4. The drive number cannot be specified as drive 0 (program memory/internal memory).
- It is not necessary to specify the extension (.QDR) with the file name.
- A file name setting can be deleted by specifying the NULL character (00H) for the file name.
- File names specified with this instruction will be given priority even if a drive number and file name have been specified in the parameters.

## Point P

- If the file name is changed by the QDRSET(P) instruction, the file name returns to the name specified by the parameter when the CPU module is switched from STOP to RUN. To maintain the file name even after the CPU mode is changed from STOP to RUN, execute the QDRSET(P) instruction with the SM402 special relay, which turns ON during one scan when the CPU enters from STOP to RUN mode.
- Do not change the file name of the file register with the QDRSET(P) instruction when the file register is specified as the refresh device. For the restrictions on file registers, refer to F Page 78 Precautions on Using File Registers.

# Operation error

• In the following case, an operation error occurs, the error flag (SM0) is turned ON, and the corresponding error code is stored to SD0.

| Error<br>code | Description                                                                                                    | Q00J/<br>Q00/<br>Q01 | QnH | QnPH | QnPRH | QnU             | LCPU |
|---------------|----------------------------------------------------------------------------------------------------|----------------------|-----|------|-------|-----------------|------|
| 2410          | File name does not exist in the drive number specified for (s).                                                                                                    | —                    | 0   | 0    | 0     | 0               | —    |
| 4100          | The number other than 1 or 3 is specified into the drive No.                                                                                                    | —                    | —   | —    | —     | O*1             | —    |
|               | The character string designated by (s) is only the drive No.                                                                                                    | —                    | —   | —    | —     | O*1             | —    |
| 4101          | The character string designated by (s) exceeds 16383 characters.<br>"00H" does not exist at the device number or later designated by (s) in the<br>range of the corresponding device. | —                    | —   | —    | —     | O <sup>*1</sup> | —    |

\*1 QnUDVCPU and QnUDPVCPU only

# Program example

• In the following program, R0 of the drive number 1 "ABC" and the file name of the drive number 1 "DEF.QDR" are compared.

[Structured ladder/FBD]

| 1 |                                              |
|---|----------------------------------------------|
|   | · · · · · "1:ABC"— s                         |
|   | · · · · · · · · · · · · · · · · · · ·        |
|   |                                              |
|   |                                              |
|   |                                              |
|   |                                              |
|   | 1:DEF"s                                      |
|   | · · · · · · · · · · · · · · · · · · ·        |
|   | MOVP                                         |
|   | EN ENO - · · · · · · · · · · · · · · · · · · |
|   |                                              |
|   |                                              |
| 2 | EN ENO                                       |
|   | Var_D0 s1                                    |
|   | ••••• Var_D1 — <u>s2</u> •••••••             |
| 3 | LD<                                          |
|   |                                              |
|   | •••••• Var_D1 — s2                           |
| 4 | LD>                                          |
|   |                                              |
|   | s1 Var_D0 — s1                               |
|   |                                              |
|   | -                                            |

[ST]

QDRSETP(X0,"1:ABC"); MOVP(X0,R0,Var\_D0); QDRSETP(X0,"1:DEF"); MOVP(X0,R0,Var\_D1); OUT(Var\_D0=Var\_D1,Y40); OUT(Var\_D0=Var\_D1,Y41); OUT(Var\_D0>Var\_D1,Y42); [Operation]

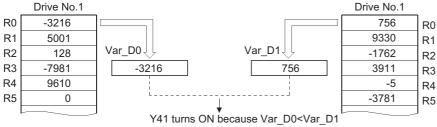

669

# Setting files for comments

#### 

Any of the following instruction can go in the dotted squares. QCDSET, QCDSETP

### ■Executing condition

| Instruction | Executing condition |
|-------------|---------------------|
| QCDSET      |                     |
| QCDSETP     |                     |

| Input/output Name argument |            |       |      | Description                                                                                                    |      |      |       |    | Data type |          |        |
|----------------------------|------------|-------|------|----------------------------------------------------------------------------------------------------|------|------|-------|----|-----------|----------|--------|
| Input argument EN          |            |       |      | Executing condition                                                                                                    |      |      |       |    | Bit       |          |        |
| S                          |            |       |      | Character string data to be changed with the driver number file<br>name of comment file, or start number of the device that stores<br>character string data |      |      |       |    | String    |          |        |
| Output argum               | ent        | ENO   |      | Execution result                                                                                                    |      |      |       |    | Bit       |          |        |
| Setting                    | Internal d | evice | R, Z | R                                                                                                    | JO/O |      | UD\GD | Zn |           | Constant | Others |
| data                       | Bit        | Word  | -    |                                                                                                    | Bit  | Word | -     |    |           | \$       |        |
| (S)                        | -          | 0     |      |                                                                                                    |      |      |       |    |           | 0        | -      |

• Changes the file name of the file register used in the program to the file name being stored in the device specified for (s). After the file name change, comment data being used by the sequence program perform processing in relation to the comment data of the file name after the change.

# Ex.

When switching from Drive No. 1/File name B to Drive No. 3/File name A

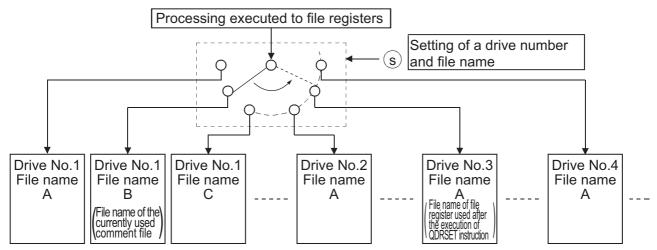

- Drive number can be specified from 1 to 4. The drive number cannot be specified as drive 0 (program memory/internal memory). Drives that can be specified are different according to the CPU module. Check the drives that can be specified in the manual of the CPU module to be used.
- It is not necessary to specify the extension (.QCD) with the file name.
- A file name setting can be deleted by specifying the NULL character (00H) for the file name.
- File names specified with this instruction will be given priority even if a drive number and file name have been specified in the parameters.

### Point P

If the file name is changed by the QCDSET(P) instruction, the file name returns to the name specified by the parameter when the CPU module is switched from STOP to RUN.

To maintain the file name even after the CPU mode is changed from STOP to RUN, execute the QCDSET(P) instruction with the SM402 special relay, which turns ON during one scan when the CPU enters from STOP to RUN mode.

### Operation error

• In the following case, an operation error occurs, the error flag (SM0) is turned ON, and the corresponding error code is stored to SD0.

| Error<br>code | Description                                                     | Q00J/<br>Q00/<br>Q01 | QnH | QnPH | QnPRH | QnU | LCPU |
|---------------|-----------------------------------------------------------------|----------------------|-----|------|-------|-----|------|
| 2410          | File name does not exist in the drive number specified for (s). | —                    | 0   | 0    | 0     | 0   | —    |

### Precautions

- For Universal model QCPU and LCPU, this instruction is not executed while SM721 (File access in progress) is ON even when the execution command of this instruction is turned ON. Execute this instruction when SM721 is OFF.
- For High-speed Universal model QCPU, Universal model Process CPU, and LCPU, when specifying drive 2 (SD memory card) as drive No., this instruction will not be executed while SM606 (SD memory card forced disable instruction) is on. If executed, no processing is performed.

# Program example

• In the following program, the object file of the comments are switched to the file names "ABC.QCD" in the drive number 1 when X0 turns ON, and to the file names "DEF.QCD" in the drive number 3 when X1 turns ON. [Structured ladder/FBD]

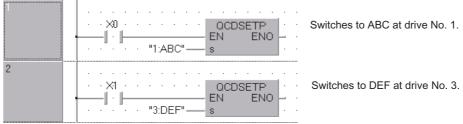

[ST] OCDSET

QCDSETP(X0,"1:ABC"); QCDSETP(X1,"3:DEF");

# 7.15 Clock Instructions

# Reading clock data

# DATERD(P)

| Basic High Process Redundant Un | iversal               |
|---------------------------------|-----------------------|
| Structured ladder/FBD           | ST                    |
| EN ENO                          | ENO:= DATERD (EN, d); |

Any of the following instruction can go in the dotted squares. DATERD, DATERDP

### ■Executing condition

| Instruction | Executing condition |
|-------------|---------------------|
| DATERD      |                     |
| DATERDP     |                     |

| Input/output Name<br>argument |            |          |  | Description                                                                                 |     |      |  |    |                     | Data type |        |  |  |
|-------------------------------|------------|----------|--|---------------------------------------------------------------------------------------------|-----|------|--|----|---------------------|-----------|--------|--|--|
| Input argument EN             |            |          |  | Executing condition                                                                         |     |      |  |    |                     | Bit       |        |  |  |
| Output argument ENO           |            |          |  | Execution result                                                                            |     |      |  |    | Bit                 |           |        |  |  |
| d                             |            |          |  | Clock data that are read, or start number or the array of the device that stores clock data |     |      |  |    | Array of ANY16 (17) |           |        |  |  |
| Setting                       | Internal d | device R |  | R, ZR JO\C                                                                                  |     | JD/D |  | Zn |                     | Constant  | Others |  |  |
| data                          | Bit        | Word     |  |                                                                                             | Bit | Word |  |    |                     |           |        |  |  |
| (d)                           | - 0        |          |  |                                                                                             | —   |      |  |    |                     |           |        |  |  |

• Reads year, month, day, minute, second, and day of week from the clock element of the CPU module and stores them in (d) and the following devices in BIN value.

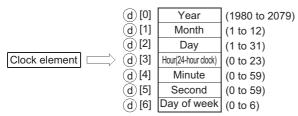

- The year in (d)[0] is stored as 4-digit year indication.
- The day of week in (d)[6] is stored as 0 to 6 to represent the days from Sunday to Saturday.

| Day of week | Sun | Mon | Tue | Wed | Thu | Fri | Sat |
|-------------|-----|-----|-----|-----|-----|-----|-----|
| Stored data | 0   | 1   | 2   | 3   | 4   | 5   | 6   |

· Compensation is made automatically for leap years.

#### Operation error

• In the following case, an operation error occurs, the error flag (SM0) is turned ON, and the corresponding error code is stored to SD0.

| Error<br>code | Description                                                          | Q00J/<br>Q00/<br>Q01 | QnH | QnPH | QnPRH | QnU | LCPU |
|---------------|----------------------------------------------------------------------|----------------------|-----|------|-------|-----|------|
| 4101          | The device specified for (d) exceeds the corresponding device range. | —                    | —   | —    | —     | 0   | 0    |

# Program example

- In the following program, the following clock data are output in BCD values.
- YearY70 to Y7F
- MonthY68 to Y6F
- DayY60 to Y67
- HourY58 to Y5F
- MinuteY50 to Y57
- · SecondY48 to Y4F
- Day of weekY44 to Y47

#### [Structured ladder/FBD]

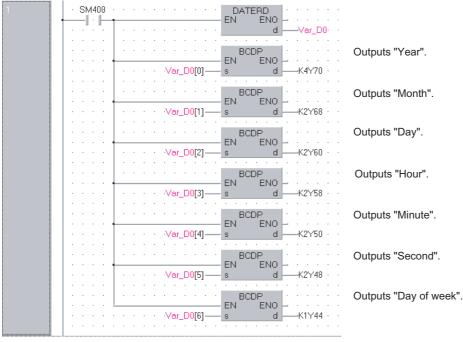

[ST]

DATERD(SM400,Var\_D0); BCDP(SM400,Var\_D0[0],K4Y70); BCDP(SM400,Var\_D0[1],K2Y68); BCDP(SM400,Var\_D0[2],K2Y60); BCDP(SM400,Var\_D0[3],K2Y58); BCDP(SM400,Var\_D0[4],K2Y50); BCDP(SM400,Var\_D0[5],K2Y48); BCDP(SM400,Var\_D0[6],K1Y44); [Operation]

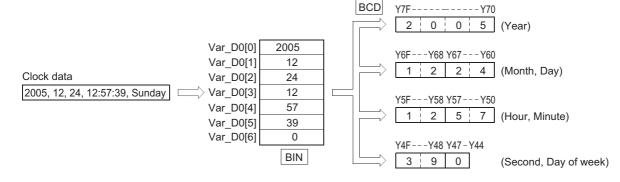

# Writing clock data

| DATE  | WR(P)                       |           |           |                       |
|-------|-----------------------------|-----------|-----------|-----------------------|
| Basic | High<br>performance Process | Redundant | Universal | LCPU                  |
| Stru  | ctured ladde                | r/FBD     |           | ST                    |
| -     | EN EN                       | 10        |           | ENO:= DATEWR (EN, s); |

Any of the following instruction can go in the dotted squares. DATEWR, DATEWRP

# ■Executing condition

| Instruction | Executing condition |
|-------------|---------------------|
| DATEWR      |                     |
| DATEWRP     |                     |

| Input/output<br>argument | t          | Name   |      | Descri              | scription                                                                                                 |      |          |     |  | Data type           |        |  |
|--------------------------|------------|--------|------|---------------------|----------------------------------------------------------------------------------------------------|------|----------|-----|--|---------------------|--------|--|
| Input argumen            | t          | EN     |      | Executing condition |                                                                                                    |      |          | Bit |  |                     |        |  |
|                          |            | S      |      |                     | Start number or the array of the device where the clock data to be written to the clock element is stored |      |          |     |  | Array of ANY16 (17) |        |  |
| Output argume            | ent        | ENO    |      | Execution result    |                                                                                                    |      |          | Bit |  |                     |        |  |
| Setting                  | Internal d | levice | R, Z | R                   | JD/D                                                                                                    |      | UD\GD Zn |     |  | Constant            | Others |  |
| data                     | Bit        | Word   |      |                     | Bit                                                                                                    | Word |          |     |  |                     |        |  |
| (s)                      | —          | 0      |      |                     | —                                                                                                    |      |          |     |  |                     |        |  |

• Writes clock data stored in (s) and the following devices to the clock element of the CPU module.

| $\sim$          |             |               |
|-----------------|-------------|---------------|
| ( <u>s</u> )[0] | Year        |               |
| ( <u>s</u> )[1] | Month       |               |
| (s)[2]          | Day         |               |
| s[3]            | Hour        | Clock element |
| <b>s</b> [4]    | Minute      |               |
| s[5]            | Second      |               |
| <b>s</b> [6]    | Day of week |               |

- Each item is set in BIN value.
- The year for (s)[0] is specified in 4-digit values between 1980 and 2079. (If a particular era name is used for year settings, leap years cannot be automatically adjusted.)
- (s)[1] specifies the month in values from 1 to 12 (January to December).
- (s)[2] specifies the day in values from 1 to 31.
- (s)[3] specifies the hour in values from 0 to 23 (using 24-hour clock, from 0 hours to 23 hundred hours). (Uses the 24-hour clock.)
- (s)[4] specifies the minute in values from 0 to 59.
- (s)[5] specifies the second in values from 0 to 59.
- (s)[6] specifies the day of week in values from 0 to 6 (Sunday to Saturday).

| Day of week | Sun | Mon | Tue | Wed | Thu | Fri | Sat |
|-------------|-----|-----|-----|-----|-----|-----|-----|
| Stored data | 0   | 1   | 2   | 3   | 4   | 5   | 6   |

## Operation error

• In any of the following cases, an operation error occurs, the error flag (SM0) is turned ON, and the corresponding error code is stored to SD0.

| Error<br>code | Description                                                          | Q00J/<br>Q00/<br>Q01 | QnH | QnPH | QnPRH | QnU | LCPU |
|---------------|----------------------------------------------------------------------|----------------------|-----|------|-------|-----|------|
| 4100          | Each item of data have been set outside the setting range.           | 0                    | 0   | 0    | 0     | 0   | 0    |
| 4101          | The device specified for (s) exceeds the corresponding device range. | -                    | —   | —    | —     | 0   | 0    |

# Program example

- In the following program, the following clock data entered in BCD value are written to the clock element when X40 turns ON.
- YearX30 to X3F
- HourX18 to X1F
- MonthX28 to X2F
- MinuteX10 to X17
- DayX20 to X27
- SecondX8 to XF
- Day of weekX4 to X7
- [Structured ladder/FBD]

| 1 | BIN EN EN                                               | Sets "Year".                                                         |
|---|---------------------------------------------------------|----------------------------------------------------------------------|
|   | ■ · · · · · · · · · · · · · · · · · · ·                 | Sets "Month".                                                        |
|   | s d                                                     | Sets "Day".                                                          |
|   | · · · · ·         · · · · · · · · · · · · · · · · · · · | Sets "Hour".                                                         |
|   | EN ENO<br>                                              | Sets "Minute".                                                       |
|   |                                                         | Sets "Second".                                                       |
|   | EN ENO<br>K2X8 s d Var_D0[5].                           |                                                                      |
|   | EN BIN ENO<br>                                          | Sets "Day of week".                                                  |
|   | DATEWRP<br>EN ENO<br>s                                  | Writes the clock data<br>(Var_D0 to Var_D6)<br>to the clock element. |

#### [ST]

BIN(X40,K4X30,Var\_D0[0]); BIN(X40,K2X28,Var\_D0[1]); BIN(X40,K2X20,Var\_D0[2]); BIN(X40,K2X18,Var\_D0[3]); BIN(X40,K2X10,Var\_D0[4]); BIN(X40,K2X8,Var\_D0[5]); BIN(X40,K1X4,Var\_D0[6]); DATEWRP(X40,Var\_D0); [Operation]

1

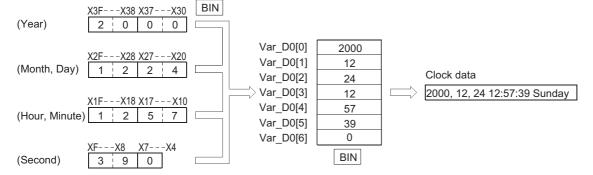

# **Clock data addition**

| DATE  | E+(P)                       |           |           |      |               |  |
|-------|-----------------------------|-----------|-----------|------|---------------|--|
| Basic | High<br>performance Process | Redundant | Universal | LCPU |               |  |
| 5     | Structured ladder           | 'FBD      |           |      | ST            |  |
|       | DATE+                       | ]         |           |      |               |  |
| _     | EN EN                       |           |           |      | Not supported |  |
|       | s1<br>s2                    | d –       |           |      |               |  |
|       |                             |           |           |      |               |  |

Any of the following instruction can go in the dotted squares.  $\ensuremath{\mathsf{DATE}}\xspace+, \ensuremath{\mathsf{DATE}}\xspace+\ensuremath{\mathsf{P}}\xspace$ 

# ■Executing condition

| Instruction | Executing condition |
|-------------|---------------------|
| DATE+       |                     |
| DATE+P      |                     |

## ■Argument

| Input/outpu<br>argument | t           | Name   |      | Descri                                                              | escription                                                                                   |      |       |    |                     | Data type |        |  |
|-------------------------|-------------|--------|------|---------------------------------------------------------------------|----------------------------------------------------------------------------------------------|------|-------|----|---------------------|-----------|--------|--|
| Input argumer           | nt          | EN     |      | Executi                                                             | ng condition                                                                                 |      |       |    | Bit                 |           |        |  |
|                         |             | s1     |      |                                                                     | tart number or the array of the device that stores clock (time) ata to be added              |      |       |    | Array of ANY16 (13) |           |        |  |
| s2                      |             |        |      | Start number or the array of the device that stores added time data |                                                                                              |      |       |    | Array of ANY16 (13) |           |        |  |
| Output argument ENO     |             |        |      | Execution result                                                    |                                                                                              |      |       |    | Bit                 |           |        |  |
|                         |             | d      |      |                                                                     | Start number or the array of the device that stores clock (time) data of the addition result |      |       |    | Array of ANY16 (13) |           |        |  |
| Setting                 | Internal of | levice | R, Z | R                                                                   | 10/0                                                                                         |      | UD\GD | Zn |                     | Constant  | Others |  |
| data                    | Bit         | Word   |      |                                                                     | Bit                                                                                          | Word |       |    |                     |           |        |  |
| (s1)                    | —           | 0      |      |                                                                     | —                                                                                            |      |       |    |                     |           |        |  |
| (s2)                    | —           | 0      |      |                                                                     | —                                                                                            |      |       |    |                     |           |        |  |
| (d)                     | —           | 0      |      |                                                                     | —                                                                                            |      |       |    |                     |           |        |  |

# Processing details

• Adds the time data specified for (s2) to the clock data specified for (s1), and stores the result to (d) and the following devices.

|        |        | Data range | Э   |                |        | Data range | Data range |        |           |
|--------|--------|------------|-----|----------------|--------|------------|------------|--------|-----------|
| st [0] | Hour   | (0 to 23)  | (   | s2 [0]         | Hour   | (0 to 23)  | (d) [0]    | Hour   | (0 to 23) |
| s] [1] | Minute | (0 to 59)  | + ( | <u>©</u> [1]   | Minute | (0 to 59)  | > ⓓ [1]    | Minute | (0 to 59) |
| SJ [2] | Second | (0 to 59)  | (   | <u>s</u> 2 [2] | Second | (0 to 59)  | (d) [2]    | Second | (0 to 59) |

For example, adding the time 7:48:10 to 6:32:40 would result in the following operation.

| s] [0] | Hour: 6    |   | <u>s</u> 2 [0] | Hour: 7    | (d) [0] | Hour: 14   |  |
|--------|------------|---|----------------|------------|---------|------------|--|
| st [1] | Minute: 32 | + | s2[1]          | Minute: 48 | (d)[1]  | Minute: 20 |  |
| st [2] | Second: 40 |   | <u>s</u> 2[2]  | Second: 10 | (d)[2]  | Second: 50 |  |

• If the addition result of time exceeds 24 hours, 24 hours will be subtracted from the sum to make the final operation result. For example, if the time 20:20:20 were added to 14:20:30, the result would not be 34:40:50, but would instead be 10:40:50.

| s1[0]  | Hour: 14   |   | <u>s</u> 2[0] | ŀ  |
|--------|------------|---|---------------|----|
| §1[1]  | Minute: 20 | + | <u>s</u> 2[1] | Μ  |
| s1)[2] | Second: 30 |   | \$2][2]       | Se |

Hour: 20 /linute: 20 Second: 20

| (d)[0] | Hour: 10   |
|--------|------------|
| (d)[1] | Minute: 40 |
| (d)[2] | Second: 50 |

Point P

For further information regarding the data that can be set for hours, minutes, and seconds, refer to 🖙 Page 676 Writing clock data.

# **Operation error**

• In any of the following cases, an operation error occurs, the error flag (SM0) is turned ON, and the corresponding error code is stored to SD0.

| Error<br>code | Description                                                                        | Q00J/<br>Q00/<br>Q01 | QnH | QnPH | QnPRH | QnU | LCPU |
|---------------|------------------------------------------------------------------------------------|----------------------|-----|------|-------|-----|------|
| 4100          | The value set for (s1) and (s2) is outside of the setting range.                   | 0                    | 0   | 0    | 0     | 0   | 0    |
| 4101          | The device specified for (s1), (s2) or (d) exceeds the corresponding device range. | —                    | —   | —    | _     | 0   | 0    |

# Program example

• In the following program, 1 hour is added to the clock data read from the clock element when X20 turns ON, and the result is stored to Var D100 and the following devices.

[Structured ladder/FBD]

Clock element

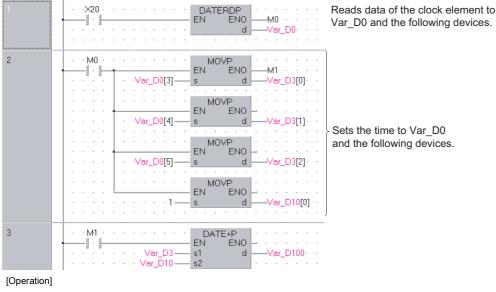

· Clock data read by the DATERDP instruction.

| - |           |           |      |                  |
|---|-----------|-----------|------|------------------|
| t | $\square$ | Var_D0[0] | 1995 | Year             |
|   |           | Var_D0[1] | 5    | Month            |
|   |           | Var_D0[2] | 15   | Day              |
|   |           | Var_D0[3] | 10   | Hour             |
|   |           | Var_D0[4] | 23   | Minute Fime data |
|   |           | Var_D0[5] | 41   | Second           |
|   |           | Var_D0[6] | 2    | Day of week      |
|   |           |           |      |                  |

· Addition by the DATE+P instruction.

| Var_D3[3] | Hour: 10   |   | Var_D10[0] | Hour: 1   | Var_D100[0]                           | Hour: 11   |  |
|-----------|------------|---|------------|-----------|---------------------------------------|------------|--|
| Var_D3[4] | Minute: 23 | + | Var_D10[1] | Minute: 0 | └──────────────────────────────────── | Minute: 23 |  |
| Var_D3[5] | Second: 41 |   | Var_D10[2] | Second: 0 | Var_D100[2]                           | Second: 41 |  |

# **Clock data subtraction**

| DATE     | E-(P)               |         |           |           |                     |
|----------|---------------------|---------|-----------|-----------|---------------------|
| Basic    | High<br>performance | Process | Redundant | Universal | LCPU                |
| Stru<br> | 2                   | I ladde |           |           | ST<br>Not supported |

Any of the following instruction can go in the dotted squares. DATE-, DATE-P

# ■Executing condition

| Instruction | Executing condition |
|-------------|---------------------|
| DATE-       |                     |
| DATE-P      |                     |

| Input/outpu<br>argument | ıt          | Name   |       | Descri                                                                                          | cription Data t                                                                                                    |                    |                   |       |                     |          |        |  |
|-------------------------|-------------|--------|-------|-------------------------------------------------------------------------------------------------|----------------------------------------------------------------------------------------------------|--------------------|-------------------|-------|---------------------|----------|--------|--|
| Input argume            | nt          | EN     |       | Executi                                                                                         | ng condition                                                                                                    |                    |                   |       | Bit                 |          |        |  |
| s1                      |             |        |       |                                                                                                 | Start number or the array of the device that stores clock (time)       Array of ANY16 (13)         data to be subtracted       Array of ANY16 (13) |                    |                   |       |                     |          |        |  |
| s2                      |             |        |       | Start nu<br>time da                                                                             |                                                                                                    | ay of the device t | that stores subtr | acted | Array of ANY16 (13) |          |        |  |
| Output argument ENO     |             |        |       | Execution result Bit                                                                            |                                                                                                    |                    |                   |       |                     |          |        |  |
| d                       |             |        |       | Start number or the array of the device that stores clock (time) data of the subtraction result |                                                                                                    |                    |                   |       | Array of ANY16 (13) |          |        |  |
| Setting                 | Internal of | device | R, ZI | R                                                                                               | JD/D                                                                                                    |                    | UD\GD             | Zn    |                     | Constant | Others |  |
| data                    | Bit         | Word   |       |                                                                                                 | Bit                                                                                                    | Word               |                   |       |                     |          |        |  |
| (s1)                    | -           | 0      |       |                                                                                                 | —                                                                                                    |                    |                   |       |                     |          |        |  |
| (s2)                    | -           | 0      |       |                                                                                                 | —                                                                                                    |                    |                   |       |                     |          |        |  |
| (d)                     | —           | 0      |       |                                                                                                 | —                                                                                                    |                    |                   |       |                     |          |        |  |

• Subtracts the time data specified for (s2) from the clock data specified for (s1), and stores the result to (d) and the following devices.

|        |        | Data range  |                |        | Data range | Data range |        |           |
|--------|--------|-------------|----------------|--------|------------|------------|--------|-----------|
| st [0] | Hour   | (0 to 23)   | <u>s</u> 2 [0] | Hour   | (0 to 23)  | (d) [0]    | Hour   | (0 to 23) |
| s1 [1] | Minute | (0 to 59) - | <u>s</u> 2 [1] | Minute | (0 to 59)  | (d) [1]    | Minute | (0 to 59) |
| st [2] | Second | (0 to 59)   | <u>s</u> 2 [2] | Second | (0 to 59)  | (d) [2]    | Second | (0 to 59) |

For example, if the clock time 3:50:10 were subtracted from the clock time 10:40:20, the operation would be performed as follows.

| s1 [0] | Hour: 10   |   | s2 [0]         | Hour: 3    |           | (d) [0] | Hour: 6    |
|--------|------------|---|----------------|------------|-----------|---------|------------|
| s1 [1] | Minute: 40 | _ | <u>s</u> 2 [1] | Minute: 50 | $\square$ | (d)[1]  | Minute: 50 |
| s1 [2] | Second: 20 |   | <u>s</u> 2 [2] | Second: 10 |           | (d)[2]  | Second: 10 |

• If the operation results in a negative number, 24 will be added to the result to make a final operation result. For example, if the clock time 10:42:12 were subtracted from 4:50:32, the result would not be -6:8:20, but rather would be 18:8:20.

| s1[0] | Hour: 4    |   | s2[0] | Hour: 10   |           | (d)[0] | Hour: 18   |
|-------|------------|---|-------|------------|-----------|--------|------------|
| s1[1] | Minute: 50 | _ | s2[1] | Minute: 42 | $\square$ | (d)[1] | Minute: 8  |
| s1[2] | Second: 32 |   | s2[2] | Second: 12 |           | (d)[2] | Second: 20 |

# Point P

For further information regarding the data that can be set for hours, minutes, and seconds, refer to Second Page 676 Writing clock data.

#### Operation error

• In any of the following cases, an operation error occurs, the error flag (SM0) is turned ON, and the corresponding error code is stored to SD0.

| Error<br>code | Description                                                                        | Q00J/<br>Q00/<br>Q01 | QnH | QnPH | QnPRH | QnU | LCPU |
|---------------|------------------------------------------------------------------------------------|----------------------|-----|------|-------|-----|------|
| 4100          | The value set for (s1) and (s2) is outside of the setting range.                   | 0                    | 0   | 0    | 0     | 0   | 0    |
| 4101          | The device specified for (s1), (s2) or (d) exceeds the corresponding device range. | _                    | —   | —    | —     | 0   | 0    |

### Program example

• In the following program, the time data stored in Var\_D10 and the following devices are subtracted from the clock data read from the clock element when X1C turns ON, and the result is stored to Var\_R10 and the following devices. [Structured ladder/FBD]

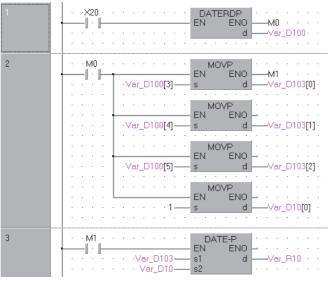

[Operation]

· Clock data read by the DATERDP instruction.

|                           |      | -        |           |
|---------------------------|------|----------|-----------|
| Clock element Var_D100[0] | 1995 | Year     |           |
| Var_D100[1]               | 4    | Month    |           |
| Var_D100[2]               | 20   | Day      |           |
| Var_D100[3]               | 3    | Hour     |           |
| Var_D100[4]               | 21   | Minute   | Time data |
| Var_D100[5]               | 20   | Second   |           |
| Var_D100[6]               | 1    | Day of w | /eek      |

• Subtraction by the DATE- P instruction (when 10 hours, 40 minutes, and 10 seconds have been specified for Var\_D10).

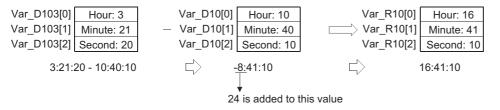

# Time data conversion (hour/minute/second format to seconds)

### SECOND(P) Basic Heft Process Redundant Universal LCPU Structured ladder/FBD SECOND EN SECOND EN SECOND EN SECOND (EN, s, d);

Any of the following instruction can go in the dotted squares. SECOND, SECONDP

### ■Executing condition

| Instruction | Executing condition |
|-------------|---------------------|
| SECOND      |                     |
| SECONDP     |                     |

### ■Argument

| Input/output<br>argument | t          | Name   |      | Descri                                                                 | Description                                                                          |          |  |       |          | Data type           |  |  |  |
|--------------------------|------------|--------|------|------------------------------------------------------------------------|--------------------------------------------------------------------------------------|----------|--|-------|----------|---------------------|--|--|--|
| Input argumen            | t          | EN     |      | Executir                                                               | Executing condition                                                                  |          |  |       | Bit      |                     |  |  |  |
|                          |            | s      |      |                                                                        | Start number or the array of the device that stores clock data before the conversion |          |  |       |          | Array of ANY16 (13) |  |  |  |
| Output argume            | ent        | ENO    |      | Execution                                                              | on result                                                                            |          |  |       | Bit      |                     |  |  |  |
|                          |            | d      |      | Start number of the device that stores clock data after the conversion |                                                                                      |          |  | ANY32 |          |                     |  |  |  |
| Setting                  | Internal c | levice | R, Z | R                                                                      | JD/D                                                                                 | U⊡\G⊡ Zn |  |       | Constant | Others              |  |  |  |
| data                     | Dit        | Word   | 1    |                                                                        | Di4                                                                                  | Word     |  |       |          |                     |  |  |  |

| ocumy | internal act |      | ···, <b>-</b> ·· |     |      |  |  | oonstant | Outors |
|-------|--------------|------|------------------|-----|------|--|--|----------|--------|
| data  | Bit          | Word |                  | Bit | Word |  |  |          |        |
| (s)   | -            | 0    |                  | —   | -    |  |  | —        |        |
| (d)   | 0            | 0    |                  | 0   |      |  |  | —        |        |

### Processing details

• Converts the time data stored in (s) and the following devices to the data in seconds and stores the conversion result to the device specified for (d).

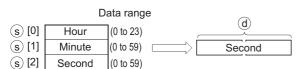

For example, if the value were 4 hours, 29 minutes and 31 seconds, the conversion operation would be performed as follows.

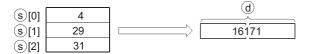

### Operation error

• In any of the following cases, an operation error occurs, the error flag (SM0) is turned ON, and the corresponding error code is stored to SD0.

| Error<br>code | Description                                                          | Q00J/<br>Q00/<br>Q01 | QnH | QnPH | QnPRH | QnU | LCPU |
|---------------|----------------------------------------------------------------------|----------------------|-----|------|-------|-----|------|
| 4100          | The value set for (s) is outside of the setting range.               | 0                    | 0   | 0    | 0     | 0   | 0    |
| 4101          | The device specified for (s) exceeds the corresponding device range. | —                    | —   | —    | —     | 0   | 0    |

### Program example

• In the following program, the clock data read from the clock element are converted to the data in seconds when X20 turns ON, and the result is stored to Var\_D100.

[Structured ladder/FBD

| 1 | ··········         DATERDP         ············           I··II·······         EN         ENO         M0 ·······           ··········         d         Var_D10 ·····         Var_D10 ·····                                                                                                    |
|---|----------------------------------------------------------------------------------------------------|
| 2 | • M0       • M0VP         • Var_D10[3]       • S         • Var_D10[4]       • M0VP         • Var_D10[4]       • M0VP         • Var_D10[4]       • M0VP         • Var_D10[5]       • M0VP         • Var_D10[5]       • M0VP         • Var_D10[5]       • M0VP         • Var_D10[5]       • M0VP |
| 3 | M1         SECONDP           EN         EN           Var_D13         s           d         Var_D100                                                                                                    |

[ST]

DATERDP(X20,Var\_D10); MOVP(X20,Var\_D10[3],Var\_D13[0]); MOVP(X20,Var\_D10[4],Var\_D13[1]); MOVP(X20,Var\_D10[5],Var\_D13[2]); SECONDP(X20,Var\_D13,Var\_D100);

[Operation]

Clock data read by the DATERDP instruction.

| Clock element Var_D10[0] | 1995 | Year             |
|--------------------------|------|------------------|
| <br>Var_D10[1]           | 4    | Month            |
| Var_D10[2]               | 20   | Day              |
| Var_D10[3]               | 20   | Hour             |
| Var_D10[4]               | 21   | Minute Time data |
| Var_D10[5]               | 23   | Second           |
| Var_D10[6]               | 5    | Day of week      |
|                          |      |                  |

Conversion to seconds by the SECONDP instruction.

| Var_D13[0] | 20 |                                 |       |
|------------|----|---------------------------------|-------|
| Var_D13[1] | 21 | └────────────────────────────── | 78238 |
| Var_D13[2] | 23 |                                 |       |

# Time data conversion (seconds to hour/minute/second format)

| HOUI  | R(P)                    |              |             |       |         |           |
|-------|-------------------------|--------------|-------------|-------|---------|-----------|
| Basic | High<br>performance Pro | ocess Redund | ant Univers |       |         |           |
| Stru  | ctured la               | dder/FBI     | D           |       | ST      |           |
| -     | HOU<br>EN<br>s          | ENO<br>d     |             | ENO:= | HOUR (E | N, s, d); |

Any of the following instruction can go in the dotted squares. HOUR, HOURP

### ■Executing condition

| Instruction | Executing condition |
|-------------|---------------------|
| HOUR        |                     |
| HOURP       |                     |

### ■Argument

| Input/output<br>argument | t                            | Name | Description |                                                                                     |       |    |                     | Data type |        |  |  |
|--------------------------|------------------------------|------|-------------|-------------------------------------------------------------------------------------|-------|----|---------------------|-----------|--------|--|--|
| Input argument           | t                            | EN   | Exec        | cuting condition                                                                    |       |    | Bit                 |           |        |  |  |
|                          |                              | S    |             | t number of the device that stores<br>version                                       | ANY32 |    |                     |           |        |  |  |
| Output argume            | ent                          | ENO  | Exec        | cution result                                                                       | Bit   |    |                     |           |        |  |  |
| d                        |                              |      |             | Start number or the array of the device that stores clock data after the conversion |       |    | Array of ANY16 (13) |           |        |  |  |
| Setting                  | Setting Internal device R, Z |      | R, ZR       | JD/D                                                                                | UD\GD | Zn |                     | Constant  | Others |  |  |

| Setting | Internal dev | ice  | R, ZR |     |      | ULI/GL | J Zn | Constant | Others |
|---------|--------------|------|-------|-----|------|--------|------|----------|--------|
| data    | Bit          | Word |       | Bit | Word |        |      | К, Н     |        |
| (s)     | 0            | 0    |       | 0   |      |        |      | 0        | —      |
| (d)     | —            | 0    |       | —   |      |        |      | —        | —      |

### Processing details

• Converts the data in seconds stored in the device specified for (s) to an hour/minute/second format, and stores the conversion result to (d) and the following devices.

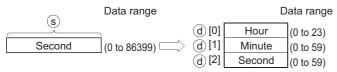

For example, if 45325 seconds were the value specified, the conversion operation would be performed as follows.

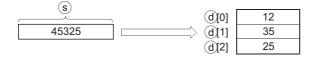

### Operation error

• In any of the following cases, an operation error occurs, the error flag (SM0) is turned ON, and the corresponding error code is stored to SD0.

| Error<br>code | Description                                                          | Q00J/<br>Q00/<br>Q01 | QnH | QnPH | QnPRH | QnU | LCPU |
|---------------|----------------------------------------------------------------------|----------------------|-----|------|-------|-----|------|
| 4100          | The value set for (s) is outside of the setting range.               | 0                    | 0   | 0    | 0     | 0   | 0    |
| 4101          | The device specified for (d) exceeds the corresponding device range. | —                    | —   | —    | —     | 0   | 0    |

### Program example

• In the following program, the value in seconds stored in Var\_D0 is converted to Hour/Minute/Second format when X20 turns ON, and the result is stored to Var\_D100 and the following devices.

[Structured ladder/FBD]

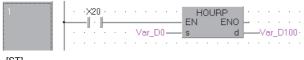

[ST]

HOURP(X20,Var\_D0,Var\_D100); [Operation]

• Conversion to Hour/Minute/Second format by the HOURP instruction (when the value 40000 seconds has been specified for Var\_D0).

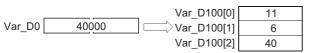

# Date data comparison

### LDDTD, ANDDTD ORDTD

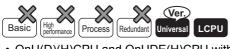

• QnU(D)(H)CPU and QnUDE(H)CPU with a serial number (first five digits) of "10102" or later, Q00UJCPU, Q00UCPU, Q01UCPU, QnUDVCPU, and QnUDPVCPU: Supported

| S | Structured ladder/FBD | ST            |
|---|-----------------------|---------------|
|   | LDDT=                 |               |
| _ | EN ENO                | —             |
| _ | s1                    | Not supported |
| _ | s2                    |               |
| _ | n                     |               |

Any of the following instruction can go in the dotted squares.

LDDT=, ANDDT=, ORDT=, LDDT<>, ANDDT<>, ORDT<>, LDDT<=, ANDDT<=, ORDT<=, LDDT<, ANDDT<, ORDT<, LDDT>=, ANDDT>=, ORDT>=, LDDT>, ANDDT>, ORDT>

### ■Executing condition

| Instruction          | Executing condition       |
|----------------------|---------------------------|
| LDDTD, ANDDTD, ORDTD | Non-conditional execution |

### ■Argument

| Input/output<br>argument       | t                   | Name  |       | Descri     | ption                                                                                               |                    |                  |        | Data     | a type |  |  |
|--------------------------------|---------------------|-------|-------|------------|----------------------------------------------------------------------------------------------------|--------------------|------------------|--------|----------|--------|--|--|
| Input argumen                  | ıt                  | EN    |       | Executir   | ng condition                                                                                        |                    |                  |        | Bit      |        |  |  |
|                                | s1                  |       |       |            | mber of the dev                                                                                     | ice that stores th | ne data to be co | mpared | ANY      | 16     |  |  |
| s2                             |                     |       |       | Start nu   | Start number of the device that stores the data to be compared                                      |                    |                  |        |          | ANY16  |  |  |
| Output argume                  | Output argument ENO |       |       | Executio   | Execution result                                                                                    |                    |                  |        | Bit      |        |  |  |
| n                              |                     |       |       |            | Value to indicate the comparison target, or number of data to which the comparison target is stored |                    |                  |        | ANY16    |        |  |  |
| Setting Internal d<br>data Bit |                     | evice | R, ZF | R, ZR J□\□ |                                                                                                    | JD\D UD\GD Zn      |                  |        | Constant | Others |  |  |
|                                |                     | Word  | 1     |            | Bit                                                                                                 | Word               |                  |        |          | К, Н   |  |  |

| Setting | Internal dev | ce R, ZR |  | Internal device |      | s lovo |  | UD\GD | Zn | Constant | Others |
|---------|--------------|----------|--|-----------------|------|--------|--|-------|----|----------|--------|
| data    | Bit          | Word     |  | Bit Word        | Word |        |  | К, Н  |    |          |        |
| (s1)    | -            | 0        |  | —               |      |        |  | —     | —  |          |        |
| (s2)    | -            | 0        |  | —               |      |        |  | —     | —  |          |        |
| n       | -            | 0        |  | 0               |      |        |  | 0     | —  |          |        |

### Processing details

• Compares the date data specified for (s1) and (s2), or compares the date data specified for (s1) and the current date data. The comparison target can be selected by specifying n.

Comparing with the specified date data

Compares the date data specified for (s1) and the date data specified for (s2) as a normally open contact according to the condition of n.

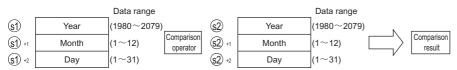

· Comparing with the current date data

Compares the date data specified for (s1) and the current date data as a normally open contact according to the condition of n.

|                  |       | Data range  |                        |                               |           |                      |
|------------------|-------|-------------|------------------------|-------------------------------|-----------|----------------------|
| <b>(s1</b> )     | Year  | (1980~2079) |                        |                               | Ν         |                      |
| <b>(\$1</b> ) +1 | Month | (1~12)      | Comparison<br>operator | Current date (year/month/day) | $\square$ | Comparison<br>result |
| <b>(\$1</b> ) +2 | Day   | (1~31)      |                        |                               | V         |                      |

Point P

When comparing with the specified date data or the current date data, if any of the following conditions apply to the setting of (s1) and (s2), an operation error (error code: 4101) or malfunction may occur.

- The index setting is specified exceeding the device range.
- A file register is specified without setting file registers.
- Each item is set in BIN value.
- The year for (s1) and (s2) is specified in 4-digit values between 1980 and 2079.
- The month for (s1) +1 and (s2) +1 is specified in values between 1 and 12 (January to December).
- The day for (s1) +2 and (s2) +2 is specified in values between 1 and 31.
- The comparison target can be specified in detail by specifying following values as shown below. The following shows the bit configuration of n.

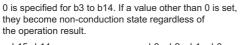

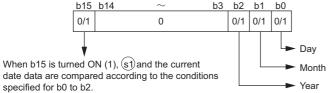

- · Comparison target date (b0 to b2)
- 0: No comparison is performed with the comparison target date data (year/month/day).
- 1: Compares with the comparison target date data (year/month/day).
- Comparison target (b15)
- 0: Compares the date data specified for (s1) and the date data specified for (s2).
- 1: Compares the date data specified for (s1) and the current date data. The date data specified for (s2) are ignored.
- The following table shows the bit processing of the comparison target.

| The value of n for<br>the comparison with<br>the specified date<br>data | The value of n for<br>the comparison<br>with the current<br>date data | Comparison target<br>date | Description                                                                                                    |
|-------------------------------------------------------------------------|-----------------------------------------------------------------------|---------------------------|----------------------------------------------------------------------------------------------------|
| 0001H                                                                   | 8001H                                                                 | Day                       | Compares the day ((s1)+2) only.                                                                                       |
| 0002H                                                                   | 8002H                                                                 | Month                     | Compares the month ((s1)+1) only.                                                                                     |
| 0003H                                                                   | 8003H                                                                 | Month, Day                | Compares the month ((s1)+1) and the day ((s1)+2).                                                                     |
| 0004H                                                                   | 8004H                                                                 | Year                      | Compares the year ((s1)) only.                                                                                        |
| 0005H                                                                   | 8005H                                                                 | Year, Day                 | Compares the year ((s1)) and the day ((s1)+2).                                                                        |
| 0006H                                                                   | 8006H                                                                 | Year, Month               | Compares the year ((s1)) and the month ((s1)+1).                                                                      |
| 0007H                                                                   | 8007H Year, Month                                                     |                           | Compares the year ((s1)), the month ((s1)+1), and the day ((s1)+2).                                                   |
| Other than 0001H to 0007H, 8001H to 8007H                               |                                                                       | None                      | No comparison operation on the year $((s1))$ , the month $((s1)+1)$ , and the day $((s1)+2)$ . (non-conduction state) |

If the data stored in the comparison target device are not recognized as date data, SM709 turns ON after the instruction execution and the device becomes a non-conduction state. Even when the date are not recognized as date data, if they are within the setting rage, SM709 does not turn ON. In addition, when the value of (s1) to (s1) +2 or (s2) to (s2) +2 exceeds the specified device range, SM709 turns ON and it becomes a non-conduction state. Note that, once SM709 turns ON, it stays ON until the reset or power OFF of CPU. Turn it OFF as required.

| • | The following ta | able shows th | ne comparison | result of each | instruction. |
|---|------------------|---------------|---------------|----------------|--------------|
|---|------------------|---------------|---------------|----------------|--------------|

| Instruction symbol      | Condition   | Comparison result | Condition   | Comparison result    |
|-------------------------|-------------|-------------------|-------------|----------------------|
| LDDT=, ANDDT=, ORDT=    | (s1) = (s2) | Conduction state  | (s1) ≠ (s2) | Non-conduction state |
| LDDT<>, ANDDT<>, ORDT<> | (s1) ≠ (s2) |                   | (s1) = (s2) |                      |
| LDDT>, ANDDT>, ORDT>    | (s1) > (s2) |                   | (s1)≤(s2)   |                      |
| LDDT<=, ANDDT<=, ORDT<= | (s1)≤(s2)   |                   | (s1) > (s2) |                      |
| LDDT<, ANDDT<, ORDT<    | (s1) < (s2) | ]                 | (s1)≥(s2)   |                      |
| LDDT>=, ANDDT>=, ORDT>= | (s1)≥(s2)   |                   | (s1) < (s2) |                      |

• The following shows the comparison example of date.

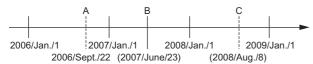

The following table shows the comparison result of date A, B, and C indicated above. Even when the data are compared under the same condition, the comparison result changes according to the specified comparison target.

| Comparison target             | Comparison cond | Comparison condition |       |  |  |  |  |  |  |
|-------------------------------|-----------------|----------------------|-------|--|--|--|--|--|--|
|                               | A < B           | B < C                | A < C |  |  |  |  |  |  |
| Day                           | 0               | ×                    | ×     |  |  |  |  |  |  |
| Month                         | ×               | 0                    | ×     |  |  |  |  |  |  |
| Year, Day                     | ×               | 0                    | ×     |  |  |  |  |  |  |
| Year                          | 0               | 0                    | 0     |  |  |  |  |  |  |
| Year, Day                     | 0               | 0                    | 0     |  |  |  |  |  |  |
| Year, Month                   | 0               | 0                    | 0     |  |  |  |  |  |  |
| Year, Month, Day              | 0               | 0                    | 0     |  |  |  |  |  |  |
| None                          | ×               | ×                    | ×     |  |  |  |  |  |  |
| O: Conduction state X: Non-co | onduction state |                      | •     |  |  |  |  |  |  |

• With the date that do not actually exist, if they are settable date, they are compared according to the following conditions. Date A: 2006/02/30 (The date does not actually exist, but it can be set.)

Date A. 2006/02/30 (The date does not actually exist, but it

Date B: 2007/03/29

Date C: 2008/02/31 (The date does not actually exist, but it can be set.)

| B < C | A < C<br>O<br>×<br>O<br>O |
|-------|---------------------------|
| × × × | × 0                       |
| ×     | 0                         |
|       |                           |
| 0     | 0                         |
|       |                           |
| 0     | 0                         |
| 0     | 0                         |
| 0     | 0                         |
| x     | ×                         |
|       |                           |

The ORDT=, ORDT<>, ORDT<=, ORDT<, ORDT>=, or ORDT> instruction performs the OR operation between the
operation result of (s1), (s2) and EN. Therefore, ENO always outputs ON when connecting EN to the left base line directly,
or using the bit device to be always set to ON like SM400. When using the ORDT=, ORDT<>, ORDT<=, ORDT<, ORDT>=,
or ORDT> instruction, connect EN and ENO in series as shown below.

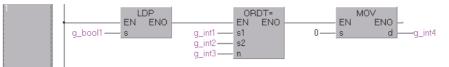

### **Operation error**

• There is no operation error.

### Program example

• In the following program, the data in D0 and the data in D10 (year/month/day) are compared, and Y33 turns ON if they are matched.

[Structured ladder/FBD]

| 1 |               |     |   |     |   |   |    |     |   |
|---|---------------|-----|---|-----|---|---|----|-----|---|
|   | · · · · LDDT= |     |   |     |   |   |    |     |   |
|   | EN ENO        |     |   |     |   | _ | -( | ·)- |   |
|   | 0 01          |     |   | • • | · | · | ·  | • • | · |
|   | ·D10-s2   ·   | • • |   | • • |   |   | ·  | • • |   |
|   | · K7 — n ·    |     | • |     | • | ÷ | •  | • • | • |

• In the following program, the data in D0 and the current date data (year/month) are compared when M0 turns ON, and Y33 turns ON if they are not matched.

[Structured ladder/FBD]

| EN ENO<br> |                                   | ŀ |   |  | Y33 |  |  |
|------------|-----------------------------------|---|---|--|-----|--|--|
|            |                                   | ŀ |   |  | ~ × |  |  |
| H8006 n    | · · · D10 — s2<br>  · · H8006 — n |   | ÷ |  |     |  |  |

• In the following program, the data in D0 and the data in D10 (year/day) are compared when M0 turns ON, and Y33 turns ON if the value of data in D10 is less than the value of data in D0.

[Structured ladder/FBD]

| 1 | ŀ | • | • |          | <u> </u> | LDDT> |   |   |   |  | /33 ·<br>[•]] |  |
|---|---|---|---|----------|----------|-------|---|---|---|--|---------------|--|
|   |   |   |   | 0—       |          |       | • | · | · |  | · ·           |  |
|   |   |   |   | 0—<br>5— |          | s2    | ÷ |   |   |  |               |  |
|   | · |   |   | J—       |          | n     |   | Ċ | Ċ |  | • •           |  |

 In the following program, the data in D0 and the current date data (year) are compared, and Y33 turns ON if the value of current date data is equal to/higher than the value of data in D0.
 [Structured ladder/FBD]

| ······ LDDT<=  | ŀ       |   |   |   | -> | 1.12 | Ŀ | ÷ |   |
|----------------|---------|---|---|---|----|------|---|---|---|
| · · · D0 — s1  |         |   |   |   |    | 9    |   |   |   |
| · · · D10 — s2 | ŀ.      | ÷ | · | ÷ | ·  | ÷    | · | ÷ | · |
| · · H8004 — n  | 1 · · · |   | • |   | •  |      | • |   | • |

# Time data comparison

### LDTMD, ANDTMD, ORTMD

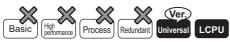

• QnU(D)(H)CPU and QnUDE(H)CPU with a serial number (first five digits) of "10102" or later, Q00UJCPU, Q00UCPU, Q01UCPU, QnUDVCPU, and QnUDPVCPU: Supported

| Structured la | dder/FBD | ST            |  |
|---------------|----------|---------------|--|
| LDTM:         |          |               |  |
| — EN          | ENO -    |               |  |
| — s1          |          | Not supported |  |
| — s2          |          |               |  |
| n             |          |               |  |

Any of the following instruction can go in the dotted squares.

LDTM=, ANDTM=, ORTM=, LDTM<>, ANDTM<>, ORTM<>, LDTM<=, ANDTM<=, ORTM<=, LDTM<, ANDTM<, ORTM<, LDTM>=, ANDTM>=, ORTM>=, LDTM>, ANDTM>, ORTM>

### ■Executing condition

| Instruction          | Executing condition       |
|----------------------|---------------------------|
| LDTMD, ANDTMD, ORTMD | Non-conditional execution |

### ■Argument

| Input/outpu<br>argument | t           | Name   |                    | Descri                                                                                              | ption               |      | Data type |     |          |       |        |  |  |  |
|-------------------------|-------------|--------|--------------------|----------------------------------------------------------------------------------------------------|---------------------|------|-----------|-----|----------|-------|--------|--|--|--|
| Input argumer           | nt          | EN     |                    | Executi                                                                                             | Executing condition |      |           |     |          |       | Bit    |  |  |  |
| s1                      |             |        | Start nu           | Start number of the device that stores the data to be compared                                      |                     |      |           |     | 16       |       |        |  |  |  |
| s2                      |             |        | Start nu           | Start number of the device that stores the data to be compared A                                    |                     |      |           |     | ANY16    |       |        |  |  |  |
| Output argument ENO     |             |        | Execution result E |                                                                                                    |                     |      |           | Bit | Bit      |       |        |  |  |  |
| n                       |             |        |                    | Value to indicate the comparison target, or number of data to which the comparison target is stored |                     |      |           |     | ANY      | ANY16 |        |  |  |  |
| Setting                 | Internal of | device | R, Z               | R                                                                                                   | JD/D                |      |           | Zn  | Constant |       | Others |  |  |  |
| data Bit                |             | Word   |                    |                                                                                                    | Bit                 | Word |           |     | К, Н     |       |        |  |  |  |
| (s1)                    | —           | 0      |                    |                                                                                                    | —                   |      |           |     |          | —     | -      |  |  |  |
| (s2)                    | —           | 0      |                    |                                                                                                    | —                   |      |           |     |          | —     | -      |  |  |  |
| n                       | —           | 0      |                    |                                                                                                    | 0                   |      |           |     |          | 0     | -      |  |  |  |

### Processing details

• Compares the time data specified for (s1) and (s2), or compares the time data specified for (s1) and the current time data. The comparison target can be selected by specifying n.

Comparing with the specified time data

Compares the time data specified for (s1) and the time data specified for (s2) as a normally open contact according to the condition of n.

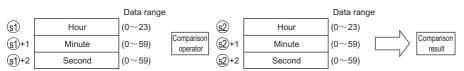

· Comparing with the current time data

Compares the time data specified for (s1) and the current time data as a normally open contact according to the condition of n. The time data specified for (s2) are treated as dummy data and ignored.

|        |        | Data range |                        |                                   |           |                      |
|--------|--------|------------|------------------------|-----------------------------------|-----------|----------------------|
| (s1)   | Hour   | (0~23)     |                        | 1                                 | Ν         |                      |
| (s1)+1 | Minute | (0~59)     | Comparison<br>operator | Current time (hour/minute/second) | $\square$ | Comparison<br>result |
| (s1)+2 | Second | (0~59)     |                        |                                   | V         |                      |

### Point P

When comparing with the specified time data or the current time data, if any of the following conditions apply to the setting of (s1) and (s2), an operation error (error code: 4101) or malfunction may occur.

- The index setting is specified exceeding the device range.
- A file register is specified without setting file registers.
- Each item is set in BIN value.
- The hour for (s1) and (s2) is specified in values between 0 and 23. (In the 24-hour clock)
- The minute for (s1) + 1 and (s2) + 1 is specified in values between 0 and 59.
- The second for (s1) + 2 and (s2) + 2 is specified in values between 0 and 59.
- The comparison target can be specified in detail by specifying following values as shown below. The following shows the bit configuration of n.

0 is specified for b3 to b14. If a value other than 0 is set, they become non-conduction state regardless of the operation result.

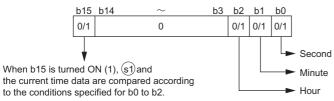

Comparison target time (b0 to b2)

0: No comparison is performed with the comparison target time data (hour/minute/second).

- 1: Compares with the comparison target time data (hour/minute/second).
- Comparison target (b15)

0: Compares the time data specified for (s1) and the time data specified for (s2).

1: Compares the time data specified for (s1) and the current time data. The time data specified for (s2) are ignored.

• The following table shows the bit processing of the comparison target.

| The value of n for<br>the comparison with<br>the specified time<br>data | The value of n for<br>the comparison<br>with the current<br>time data | Comparison target<br>time | Description                                                                                                    |
|-------------------------------------------------------------------------|-----------------------------------------------------------------------|---------------------------|----------------------------------------------------------------------------------------------------|
| 0001H                                                                   | 8001H                                                                 | Second                    | Compares the second ((s1)+2) only.                                                                               |
| 0002H                                                                   | 8002H                                                                 | Minute                    | Compares the minute ((s1)+1) only.                                                                               |
| 0003H                                                                   | 8003H                                                                 | Minute, Second            | Compares the minute ((s1)+1) and the second ((s1)+2).                                                            |
| 0004H                                                                   | 8004H                                                                 | Hour                      | Compares the hour ((s1)) only.                                                                                   |
| 0005H                                                                   | 8005H                                                                 | Hour, Second              | Compares the hour ((s1)) and the second ((s1)+2).                                                                |
| 0006H                                                                   | 8006H                                                                 | Hour, Minute              | Compares the hour ((s1)) and the minute ((s1)+1).                                                                |
| 0007H                                                                   | 8007H                                                                 | Hour, Minute, Second      | Compares the hour ((s1)), the minute ((s1)+1), and the second ((s1)+2).                                          |
| Other than 0001H to 0007H, 8001H to 8007H                               |                                                                       | None                      | No comparison operation on the hour ((s1)), the minute ((s1)+1), and the second ((s1)+2). (non-conduction state) |

693

 If the data stored in the comparison target device are not recognized as time data, SM709 turns ON after the instruction execution and the device becomes a non-conduction state. In addition, when the value of (s1) to (s1)+2 or (s2) to (s2)+2 exceeds the specified device range, SM709 turns ON and it becomes a non-conduction state. Note that, once SM709 turns ON, it stays ON until the reset or power OFF of CPU. Turn it OFF as required.

| · The following table shows the compari | ison result of each instruction. |
|-----------------------------------------|----------------------------------|
|-----------------------------------------|----------------------------------|

| Instruction symbol      | Condition   | Comparison result | Condition   | Comparison result    |
|-------------------------|-------------|-------------------|-------------|----------------------|
| LDTM=, ANDTM=, ORTM=    | (s1) = (s2) | Conduction state  | (s1) ≠ (s2) | Non-conduction state |
| LDTM<>, ANDTM<>, ORTM<> | (s1) ≠ (s2) |                   | (s1) = (s2) |                      |
| LDTM>, ANDTM>, ORTM>    | (s1) > (s2) |                   | (s1)≤(s2)   |                      |
| LDTM<=, ANDTM<=, ORTM<= | (s1)≤(s2)   |                   | (s1) > (s2) |                      |
| LDTM<, ANDTM<, ORTM<    | (s1) < (s2) |                   | (s1)≥(s2)   |                      |
| LDTM>=, ANDTM>=, ORTM>= | (s1)≥(s2)   | 1                 | (s1) < (s2) |                      |

• The following shows the comparison example of time.

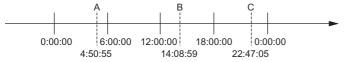

The following table shows the comparison result of time A, B, and C indicated above. Even when the data are compared under the same condition, the comparison result changes according to the specified comparison target.

| Comparison target                 | Comparison condition                        |       |       |  |  |  |  |  |
|-----------------------------------|---------------------------------------------|-------|-------|--|--|--|--|--|
|                                   | A < B                                       | B < C | A < C |  |  |  |  |  |
| Second                            | 0                                           | ×     | ×     |  |  |  |  |  |
| Minute                            | ×                                           | 0     | ×     |  |  |  |  |  |
| Minute, Second                    | ×                                           | 0     | ×     |  |  |  |  |  |
| Hour                              | 0                                           | 0     | 0     |  |  |  |  |  |
| Hour, Second                      | 0                                           | 0     | 0     |  |  |  |  |  |
| Hour, Minute                      | 0                                           | 0     | 0     |  |  |  |  |  |
| Hour, Minute, Second              | 0                                           | 0     | 0     |  |  |  |  |  |
| None                              | ×                                           | ×     | ×     |  |  |  |  |  |
| O: Conduction state X: Non-conduc | O: Conduction state ×: Non-conduction state |       |       |  |  |  |  |  |

 The ORTM=, ORTM<>, ORTM<=, ORTM<, ORTM>=, or ORTM> instruction performs OR operation between the operation result of "(s1), (s2)" and EN. Therefore, ENO always outputs ON when connecting EN to the left base line directly, or using the bit device to be always set to ON like SM400. When using the ORTM=, ORTM<>, ORTM<=, ORTM<, ORTM>=, or ORTM> instruction, connect EN and ENO in series as shown below.

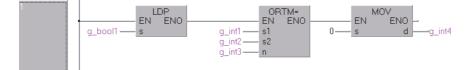

Operation error

There is no operation error.

### Program example

• In the following program, the data in D0 and the data in D10 (hour/minute/second) are compared, and Y33 turns ON if they are matched.

[Structured ladder/FBD]

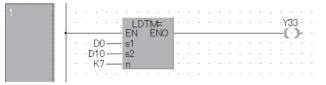

• In the following program, the data in D0 and the current time data (hour/minute) are compared, and Y33 turns ON if they are not matched.

[Structured ladder/FBD]

| 1 | ·····Y33···<br>EN ENΩ                             |  |
|---|---------------------------------------------------|--|
|   | · · · D0 s1 · · · · · · · · · · · · · · · · · ·   |  |
|   | • • H8006 — n • • • • • • • • • • • • • • • • • • |  |

• In the following program, the data in D0 and the data in D10 (hour/second) are compared, and Y33 turns ON if the value of data in D10 is less than the value of data in D0.

[Structured ladder/FBD]

| 1 |   |   |   |       | LD<br>FN | TM>   |   |   |   |   |   |   | 733<br>[11] |    | • |
|---|---|---|---|-------|----------|-------|---|---|---|---|---|---|-------------|----|---|
|   |   |   |   | D0    |          | LING  |   |   |   |   |   |   | Ľ,          | Γ. |   |
|   | . |   |   | D10   | s2       |       |   |   |   |   |   |   |             |    |   |
|   | · | · |   | К5 —— | n        |       | · | • | · |   | · | • | ·           |    |   |
|   | · |   | • | • • • | • •      | • • • |   | · |   | · |   | · |             | ·  |   |

• In the following program, the data in D0 and the current date data (hour) are compared, and Y33 turns ON if the value of current time data is equal to/higher than the value of data in D0. [Structured ladder/FBD]

| 1 |     |   |    |     |     | · | LD<br>FN | =<br>NO |     |   |   |   |   |    | /33<br>1.1 |    | · |
|---|-----|---|----|-----|-----|---|----------|---------|-----|---|---|---|---|----|------------|----|---|
|   |     | _ | _  | _   | _   | _ | EN       | AO.     |     | _ | _ | _ | _ | —ų |            | ۳. | • |
|   |     | · |    | D   | ) — | _ | s1       |         | · · | ÷ | ÷ | ÷ | ÷ |    | •          | ÷  | ÷ |
|   | · · | · |    | D10 | ) — | _ | s2       |         | - I | ÷ | ÷ | ÷ | ÷ |    | ÷          | ÷  | ÷ |
|   | · · | · | H8 | 004 | 1—  | _ | n        |         | ·   | · |   | · | · | ·  | ·          | ·  | • |
|   | · · | · |    | ·   |     |   | • •      | <br>• • | ·   | ÷ | · | ÷ | · |    | ·          | ÷  | · |

# 7.16 Extended Clock Instructions

# Read extended clock data

### S(P)\_DATERD

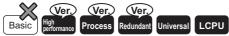

- High Performance model QCPU: Supported if first 5 digits of the serial number are "07032" or later
- · Process CPU: Supported if first 5 digits of the serial number are "07032" or later
- Redundant CPU: Supported if first 5 digits of the serial number are "07032" or later

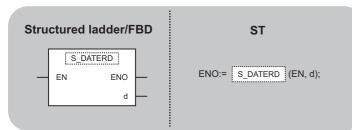

Any of the following instruction can go in the dotted squares.  $\ensuremath{\mathsf{S}\_DATERD}$  ,  $\ensuremath{\mathsf{S}P\_DATERD}$ 

### ■Executing condition

| Instruction | Executing condition |
|-------------|---------------------|
| S_DATERD    |                     |
| SP_DATERD   |                     |

### ■Argument

| Input/output<br>argument | t          | Name  |      | Descri              | ption          |                    | Data type      |    |     |          |        |  |  |
|--------------------------|------------|-------|------|---------------------|----------------|--------------------|----------------|----|-----|----------|--------|--|--|
| Input argumen            | t          | EN    |      | Executing condition |                |                    |                |    |     | Bit      |        |  |  |
| Output argume            | ent        | ENO   |      | Execution result    |                |                    |                |    | Bit |          |        |  |  |
|                          |            | d     |      | Start nu            | mber of device | that stores the re | ead clock data |    | ANY | 16(07)   |        |  |  |
| Setting                  | Internal d | evice | R, Z | R                   | JD/D           |                    | UD\GD          | Zn |     | Constant | Others |  |  |
| data                     | Bit        | Word  |      |                     | Bit            | Word               |                |    |     |          |        |  |  |
| (d)                      | —          | 0     |      |                     | —              | •                  | •              |    |     |          | -      |  |  |

### Processing details

• Reads year, month, day, minute, second, day of week, and millisecond from the clock element of the CPU module and stores them in (d) and the following devices in BIN value.

|                |    | (d) [0] | Year                 | (1980~2079) |        |
|----------------|----|---------|----------------------|-------------|--------|
|                |    | d [1]   | Month                | (1~12)      |        |
|                |    |         | d [2]                | Day         | (1~31) |
| Clock elements |    | d [3]   | Hour (24-hour clock) | (0~23)      |        |
| CIUCK Elements | L/ | d [4]   | Minute               | (0~59)      |        |
|                |    | d [5]   | Second               | (0~59)      |        |
|                |    | (d) [6] | Day of week          | (0~6)       |        |
|                |    | (d) [7] | Millisecond          | (0~999)     |        |

- The year in (d)[0] is stored as 4-digit year indication.
- The day of week in (d)[6] is stored as 0 to 6 to represent the days from Sunday to Saturday.

| Day of week | Sun | Mon | Tue | Wed | Thu | Fri | Sat |
|-------------|-----|-----|-----|-----|-----|-----|-----|
| Stored data | 0   | 1   | 2   | 3   | 4   | 5   | 6   |

· Compensation is made automatically for leap years.

### Operation error

 In the following case, an operation error occurs, the error flag (SM0) is turned ON, and the corresponding error code is stored to SD0.

| Error<br>code | Description                                                          | Q00J/<br>Q00/<br>Q01 | QnH | QnPH | QnPRH | QnU | LCPU |
|---------------|----------------------------------------------------------------------|----------------------|-----|------|-------|-----|------|
| 4101          | The device specified for (d) exceeds the corresponding device range. | —                    | —   | —    | —     | 0   | 0    |

### Program example

- In the following program, the following clock data are output in BCD values.
- Year:Y70 to Y7F
- Month:Y68 to Y6F
- Day:Y60 to Y67
- Hour:Y58 to Y5F
- Minute:Y50 to Y57
- Second:Y48 to Y4F
- · Day of week:Y44 to Y47
- Millisecond:Y38 to Y43

[Structured ladder/FBD]

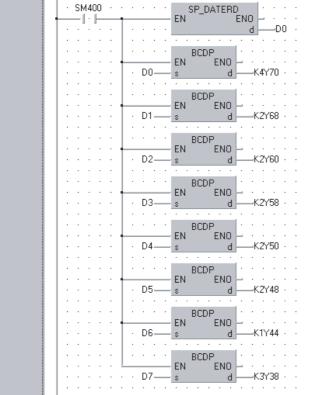

Output of year

Output of month

Output of day

Output of hour

Output of minute

Output of second

Output of day of week

Output of millisecond

[ST]

SP\_DATERD(SM400,D0); BCDP(SM400,D0,K4Y70); BCDP(SM400,D1,K2Y68); BCDP(SM400,D2,K2Y60); BCDP(SM400,D3,K2Y58); BCDP(SM400,D4,K2Y50); BCDP(SM400,D5,K2Y48); BCDP(SM400,D6,K1Y44); BCDP(SM400,D7,K3Y38);

[Operation]

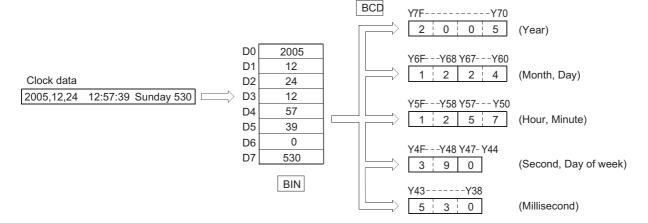

### Precautions

- Even when the incorrect clock data are set in the CPU module, this instruction reads the data and stores them to the devices. (Example: February 30) When setting clock data using the DATEWR instruction or GX Works2, set the correct clock data.
- The difference of data when reading the millisecond clock data is 2ms maximum. (The difference between the data stored at the clock element in the CPU and data read by this instruction.)
- Digit specification of bit devices can be used when the following conditions (a) and (b) are satisfied. If the following conditions are not satisfied, an INSTRCT CODE ERR. (error code: 4004) occurs.
- Digit specification: K4
- Start device: multiple of 16

699

# Addition of extended clock data

### S(P)\_DATE+

- Basic High performance Process Redundant Universal LCPU
- · High Performance model QCPU: Supported if first 5 digits of the serial number are "07032" or later
- · Process CPU: Supported if first 5 digits of the serial number are "07032" or later
- Redundant CPU: Supported if first 5 digits of the serial number are "07032" or later

| Structured ladder/FBD | ST            |
|-----------------------|---------------|
| S_DATE+               |               |
| - EN ENO              | Not supported |
| — s1 d —              |               |
| s2                    |               |

Any of the following instruction can go in the dotted squares. S\_DATE+, SP\_DATE+

### ■Executing condition

| Instruction | Executing condition |
|-------------|---------------------|
| S_DATE+     |                     |
| SP_DATE+    |                     |

### ■Argument

| Input/output<br>argument | :                    | Name |                 | Descri            | ption                                       | Data type |        |          |        |  |
|--------------------------|----------------------|------|-----------------|-------------------|---------------------------------------------|-----------|--------|----------|--------|--|
| Input argument           | :                    | EN   |                 | Executir          | ng condition                                | Bit       |        |          |        |  |
|                          |                      | s1   |                 | Start nu          | mber of the device that stores th           | ANY16(04) |        |          |        |  |
|                          |                      | s2   |                 | Start nu          | mber of the device that stores th           | ANY       | 16(04) |          |        |  |
| Output argume            | nt                   | ENO  |                 | Executio          | on result                                   |           |        | Bit      |        |  |
|                          |                      | d    |                 | Start nu addition | mber of the device that stores th<br>result | ANY16(04) |        |          |        |  |
| Setting                  | Internal device R, Z |      | R JD\D UD\GD Zn |                   |                                             |           |        | Constant | Others |  |

| Setting | Internal dev | ice  | R, ZR | R, ZR J□\□ |      | UD\GD | Zn | Constant | Others |
|---------|--------------|------|-------|------------|------|-------|----|----------|--------|
| data    | Bit          | Word |       | Bit        | Word |       |    |          |        |
| (s1)    | -            | 0    |       | —          |      |       |    |          |        |
| (s2)    | -            | 0    |       | —          |      |       |    |          |        |
| (d)     | —            | 0    |       | —          |      |       |    |          |        |

### Processing details

 Adds the clock data specified for (s2) to the clock data specified for (s1), and stores the result to (d) and the following devices.

| $\begin{array}{c c c c c c c c c c c c c c c c c c c $                                                                                                    | Setting data           (2)         [0]           Hour         (0~23)           (2)         [1]           Minute         (0~59)           (2)         [2]           Second         (0~59)           (2)         [3]           -         (0~999)           7:48:10:500 to 6:32:40:875 result                                                                                                    | $ \begin{array}{c c} & \text{Setting data} \\ \hline (0 & Hour & (0 \sim 23) \\ \hline (0 & 1) & Minute & (0 \sim 59) \\ \hline (0 & 3) & - & \\ \hline (0 & 4) & Millisecond & (0 \sim 999) \\ \hline (0 & 999) \\ \hline (0 & 999) \\$ |
|----------------------------------------------------------------------------------------------------|----------------------------------------------------------------------------------------------------|----------------------------------------------------------------------------------------------------|
| (a)       [0]       Hour: 6         (a)       [1]       Minute: 32         (a)       [2]       Second: 40       +         (a)       [3]       -         (a)       [4]       875 | <sup>(2)</sup> <sup>(2)</sup> |                                                                                                    |
| example, if the time 20:20::<br>(a) [0] Hour: 14<br>(b) [1] Minute: 20<br>(c) [2] Second: 30<br>(c) [3] -<br>(c) [4] 875 + + + + + + + + + + + + + + + + + + +                  | 20:500 is added to 14:20:30:875, 1 <ul> <li>(a) [1]</li> <li>(bur: 20)</li> <li>(c) [2]</li> <li>(c) [2]</li> <li>(c) [3]</li> <li>(c) [4]</li> <li>(c) [4]</li> </ul>                                                                                                    | the result becomes 10:40:51:375 instead of 34:40:51:375.<br>(d [0] Hour: 10<br>(d [1] Minute: 40<br>(d [2] Second: 51<br>(d [3] -<br>(d [4] 375                                                                                                    |
| When the data<br>the data of day<br>that store the d<br>Since the data                                                                                                    | 3], (s2)[3], and (d)[3] are not used<br>a read by the S(P)_DATERD can<br>d [0]<br>d [1]<br>d [2]<br>d [3]<br>d [4]<br>Hour<br>Minute<br>Second<br>Day of week<br>Millisecond<br>are read by the S(P)_DATERD instruction<br>of week are stored between the devided<br>that of second and millisecond.                                                                                                    | be added as they are.                                                                                                    |

### Operation error

• In any of the following cases, an operation error occurs, the error flag (SM0) is turned ON, and the corresponding error code is stored to SD0.

| Error<br>code | Description                                                                                                    | Q00J/<br>Q00/<br>Q01 | QnH | QnPH | QnPRH | QnU | LCPU |
|---------------|----------------------------------------------------------------------------------------------------|----------------------|-----|------|-------|-----|------|
| 4100          | The values set for (s1) and (s2) are outside of the setting range. ( $\ensuremath{\mathbb{C}}$ Processing details) | —                    | 0   | 0    | 0     | 0   | 0    |
| 4101          | The device specified for (s1), (s2) or (d) exceeds the corresponding device range.                                 | —                    | —   | —    | —     | 0   | 0    |

### Precautions

• Digit specification of bit devices can be used when the following conditions are satisfied. If the following conditions are not satisfied, an INSTRCT CODE ERR. (error code: 4004) occurs.

Digit specification: K4

Start device: multiple of 16

7

### Program example

• In the following program, 1 hour is added to the clock data read from the clock element when X20 turns ON, and the result is stored to D100 and the following devices.

[Structured ladder/FBD]

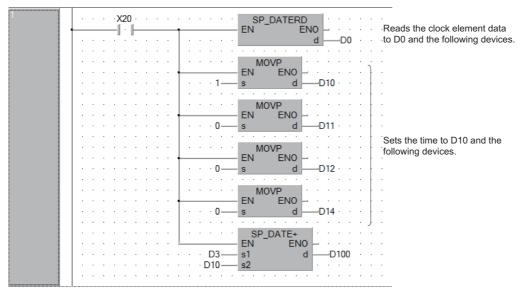

[Operation]

Clock elements

Clock data read by the SP\_DATERD instruction.

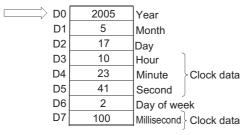

• Addition by the SP\_DATE+ instruction.

4

| D3 |            |
|----|------------|
| D4 | Minute: 23 |
| D5 | Second: 41 |
| D6 | 2(Tuesday) |
| D7 | 100        |

| D10 | Hour: 1   |
|-----|-----------|
| D11 | Minute: 0 |
| D12 | Second: 0 |
| D13 | -         |
| D14 | 0         |

|   | D100 |            |
|---|------|------------|
|   | D101 | Minute: 23 |
| > | D102 | Second: 41 |
|   | D103 | _          |
|   | D104 | 100        |

# Subtraction of extended clock data

## S(P)\_DATE-

- Basic High Process Redundant Universal LCPU
- · High Performance model QCPU: Supported if first 5 digits of the serial number are "07032" or later
- · Process CPU: Supported if first 5 digits of the serial number are "07032" or later
- Redundant CPU: Supported if first 5 digits of the serial number are "07032" or later

| Structured ladder/ | FBD | ST            |
|--------------------|-----|---------------|
| EN EN<br>s1<br>s2  |     | Not supported |

Any of the following instruction can go in the dotted squares. S\_DATE-, SP\_DATE-

### ■Executing condition

| Instruction | Executing condition |
|-------------|---------------------|
| S_DATE-     |                     |
| SP_DATE-    |                     |

### ■Argument

| Input/output Name argument |             |           |                  | Description |                                                                                 |                    |               |     | Data type |           |        |  |
|----------------------------|-------------|-----------|------------------|-------------|---------------------------------------------------------------------------------|--------------------|---------------|-----|-----------|-----------|--------|--|
| Input argume               | nt          | EN        |                  | Executi     | ng condition                                                                    |                    |               |     | Bit       |           |        |  |
|                            |             | s1        |                  | Start nu    | mber of the dev                                                                 | ice that stores th | ne clock data |     | ANY16(04) |           |        |  |
|                            |             | s2        |                  |             | art number of the device that stores the clock data to be btracted              |                    |               |     |           | ANY16(04) |        |  |
| Output argum               | ent         | ENO       | Execution result |             |                                                                                 |                    |               | Bit |           |           |        |  |
|                            |             | d         |                  |             | Start number of the device that stores the clock data of the subtraction result |                    |               |     |           | ANY16(04) |        |  |
| Setting                    | Internal of | device R, |                  | R           | JD/D                                                                            |                    | UD\GD         | Zn  |           | Constant  | Others |  |
| data                       | Bit         | Word      |                  |             | Bit                                                                             | Word               |               |     |           |           |        |  |
| (s1)                       | -           | 0         |                  |             | —                                                                               |                    |               |     |           |           |        |  |
| (s2)                       | -           | 0         |                  |             | —                                                                               |                    |               |     |           |           |        |  |
| (d)                        | -           | 0         |                  |             | —                                                                               |                    |               |     |           |           |        |  |

### Processing details

• Subtracts the clock data specified for (s2) from the clock data specified for (s1), and stores the result to (d) and the following devices.

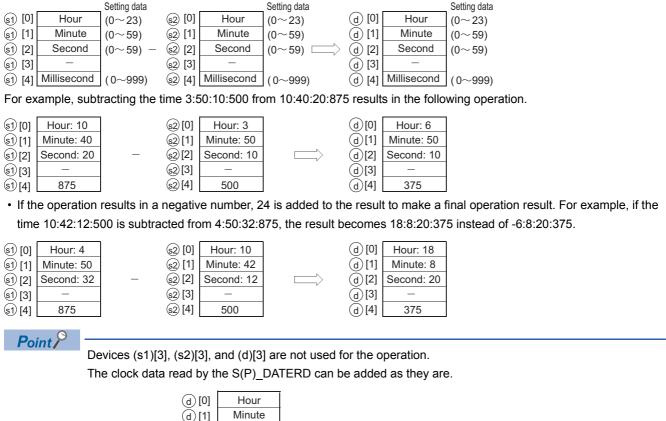

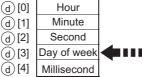

When the data are read by the S(P)\_DATERD instruction, the data of day of week are stored between the devices that store the data of second and millisecond. Since the data of day of week are not operated in the S(P)\_DATE- instruction, the data can be added as they are.

### Operation error

 In any of the following cases, an operation error occurs, the error flag (SM0) is turned ON, and the corresponding error code is stored to SD0.

| Error<br>code | Description                                                                                                    | Q00J/<br>Q00/<br>Q01 | QnH | QnPH | QnPRH | QnU | LCPU |
|---------------|----------------------------------------------------------------------------------------------------|----------------------|-----|------|-------|-----|------|
| 4100          | The values set for (s1) and (s2) are outside of the setting range. ( $\ensuremath{\mathbb{I}}$ Processing details) | —                    | 0   | 0    | 0     | 0   | 0    |
| 4101          | The device specified for (s1), (s2) or (d) exceeds the corresponding device range.                                 | —                    | —   | —    | —     | 0   | 0    |

### Precautions

• Digit specification of bit devices can be used when the following conditions are satisfied. If the following conditions are not satisfied, an INSTRCT CODE ERR. (error code: 4004) occurs.

Digit specification: K4

Start device: multiple of 16

### Program example

• In the following program, the clock data stored in D10 and the following devices are subtracted from the clock data read from the clock element when X1C turns ON, and the result is stored to D100 and the following devices. [Structured ladder/FBD]

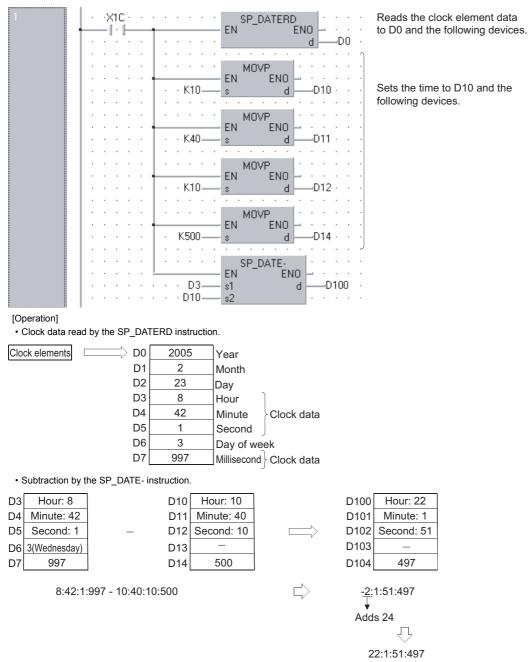

# 7.17 Program Control Instructions

# **Program standby**

### PSTOP(P)

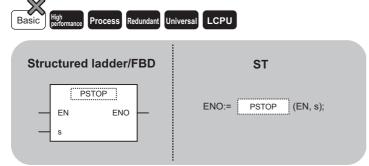

Any of the following instruction can go in the dotted squares. PSTOP, PSTOPP

### ■Executing condition

| Instruction | Executing condition |
|-------------|---------------------|
| PSTOP       |                     |
| PSTOPP      |                     |

### ■Argument

| Input/output Name argument |            |              |  | Description                                                                                                    |      |      |       |     | Data type |          |        |  |
|----------------------------|------------|--------------|--|----------------------------------------------------------------------------------------------------|------|------|-------|-----|-----------|----------|--------|--|
| Input argument EN          |            |              |  | Executing condition E                                                                                                    |      |      |       |     | Bit       | Bit      |        |  |
| S                          |            |              |  | Character string data of the file name whose program is set to<br>the standby type, or start number of the device that stores<br>character string data |      |      |       |     | String    |          |        |  |
| Output argume              | ent        | ENO          |  | Execution result                                                                                                    |      |      |       | Bit |           |          |        |  |
| Setting                    | Internal d | ernal device |  | R                                                                                                    | JD/D |      | UD\GD | Zn  |           | Constant | Others |  |
| data                       | Bit        | Word         |  |                                                                                                    | Bit  | Word |       |     |           | \$       |        |  |
| (S)                        | —          | 0            |  |                                                                                                    | —    |      | -     |     |           | 0        | -      |  |

### Processing details

- Places the program whose file name is stored in the device specified for (s) in a standby type.
- Only the programs stored in the drive number 0 (program memory/built-in RAM) can be set as the standby type.
- The specified program is placed in a standby type when END processing is performed.
- This instruction will be given priority even in cases when a program execution type has been specified in the parameters.
- It is not necessary to specify the extension (.QPG) with the file name. (Only .QPG files will be acted on.)

### Operation error

 In any of the following cases, an operation error occurs, the error flag (SM0) is turned ON, and the corresponding error code is stored to SD0.

| Error<br>code | Description                                                             | Q00J/<br>Q00/<br>Q01 | QnH | QnPH | QnPRH | QnU | LCPU |
|---------------|-------------------------------------------------------------------------|----------------------|-----|------|-------|-----|------|
| 2410          | The program with the file name specified for (s) does not exist.        | —                    | 0   | 0    | 0     | 0   | 0    |
| 2412          | The program type of the file name specified for (s) is the SFC program. | —                    | 0   | 0    | 0     | 0   | 0    |
| 4101          | The file name target device (s) exceeds the corresponding device range. | —                    | 0   | 0    | 0     | 0   | 0    |

7 APPLICATION INSTRUCTIONS

7.17 Program Control Instructions

### Program example

• In the following program, the program with the file name ABC is set in a standby type when X0 turns ON. [Structured ladder/FBD]

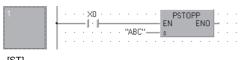

[ST] PSTOPP(X0,"ABC");

# Program output OFF standby

| POFF(P)                   |         |           |           |      |
|---------------------------|---------|-----------|-----------|------|
| Basic High<br>performance | Process | Redundant | Universal | LCPU |

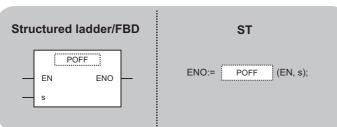

Any of the following instruction can go in the dotted squares. POFF, POFFP

### ■Executing condition

| Instruction | Executing condition |
|-------------|---------------------|
| POFF        |                     |
| POFFP       |                     |

### ■Argument

| Input/outpu<br>argument | t          | Name  |       | Description Data type   |                                                                                                    |  |       |    |     | a type   |        |  |
|-------------------------|------------|-------|-------|-------------------------|----------------------------------------------------------------------------------------------------|--|-------|----|-----|----------|--------|--|
| Input argumen           | nt         | EN    |       | Executing condition Bit |                                                                                                    |  |       |    | Bit |          |        |  |
| S                       |            |       |       |                         | File name whose program is set to the standby type by turning OFF the output, or start number of the device that stores file name |  |       |    |     | ng       |        |  |
| Output argume           | ent        | ENO   |       | Execution               | on result                                                                                                    |  |       |    | Bit |          |        |  |
| Setting                 | Internal d | evice | R, ZI | R                       | JD/D                                                                                                    |  | UD\GD | Zn |     | Constant | Others |  |
| data                    | Bit        | Word  |       |                         | Bit                                                                                                    |  | \$    |    |     |          |        |  |
| (S)                     | -          | 0     |       |                         |                                                                                                    |  |       |    |     | 0        | —      |  |

### Processing details

- · Changes the execution type of the program whose file name stored in the device specified for (s).
- Scan execution type:Turns OFF outputs at the next scan (Non-execution processing). Programs are set as the standby type after the subsequent scan.
  Low speed execution type:Stops the execution of the low speed execution type program and turns OFF outputs at the next scan. Programs are set as the standby type after the subsequent scan.
- Only the programs stored in the drive number 0 (program memory/built-in RAM) can be set as the standby type.
- This instruction will be given priority even in cases when a program execution type has been specified in the parameters.
- It is not necessary to specify the extension (.QPG) with the file name. (Only .QPG files will be acted on.)

### Operation error

• In any of the following cases, an operation error occurs, the error flag (SM0) is turned ON, and the corresponding error code is stored to SD0.

| Error<br>code | Description                                                                           | Q00J/<br>Q00/<br>Q01 | QnH | QnPH | QnPRH | QnU | LCPU |
|---------------|---------------------------------------------------------------------------------------|----------------------|-----|------|-------|-----|------|
| 2410          | The program with the file name specified for (s) does not exist.                      | —                    | 0   | 0    | 0     | 0   | 0    |
| 2411          | The program with the file name specified for (s) is not registered in the parameters. | —                    | 0   | 0    | 0     | 0   | 0    |
| 4101          | The file name target device (s) exceeds the corresponding device range.               | —                    | 0   | 0    | 0     | 0   | 0    |

### Point P

Non-execution processing is identical to the processing that is performed when the condition settings for each coil instruction are in the OFF state.

The operation results for each coil instruction following non-execution processing will be as follows,

regardless of the ON/OFF status of the condition settings.

- OUT instruction: Forced OFF
- SET instruction, RST instruction, SFT instruction, Basic instruction, Application instruction: Maintains status
- PLS instruction, Pulse generation instruction (DP): Processing identical to when condition contacts are OFF
- Current value of low speed/high speed timer: 0
- Current value of retentive timer, Current value of counter: Preserves

### Program example

• In the following program, the program with the file name ABC is set in the nonexecutable and the standby type when X0 turns ON.

[Structured ladder/FBD]

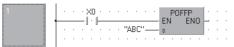

[ST] POFFP(X0,"ABC");

# Registering program as scan execution type

# PSCAN(P)

Any of the following instruction can go in the dotted squares. PSCAN, PSCANP

### ■Executing condition

| Instruction | Executing condition |
|-------------|---------------------|
| PSCAN       |                     |
| PSCANP      |                     |

### ■Argument

| Input/output<br>argument | t          | Name  |                                                                                                    | Descri                | Description |      |       |        |     | Data type |        |  |  |
|--------------------------|------------|-------|----------------------------------------------------------------------------------------------------|-----------------------|-------------|------|-------|--------|-----|-----------|--------|--|--|
| Input argumen            | t          | EN    |                                                                                                    | Executing condition B |             |      |       |        |     | Bit       |        |  |  |
|                          | S          |       | File name whose program is set to the scan execution type, or start number of the device that stores file name |                       |             |      |       | String |     |           |        |  |  |
| Output argume            | ent        | ENO   |                                                                                                    | Execution             | on result   |      |       |        | Bit |           |        |  |  |
| Setting                  | Internal d | evice | R, Z                                                                                                    | R                     | JD/D        |      | UD\GD | Zn     |     | Constant  | Others |  |  |
| data                     | Bit        | Word  |                                                                                                    |                       | Bit         | Word |       |        |     | \$        |        |  |  |
| (s)                      | —          | 0     |                                                                                                    |                       | -           |      |       |        |     | 0         | —      |  |  |

### Processing details

- Sets the program whose file name is stored in the device specified for (s) in the scan execution type.
- Only the programs stored in the drive number 0 (program memory/built-in RAM) can be set in the scan execution type.
- · Specified programs assume the scan execution type with END processing.

### Ex.

When programs A, B, and C exist and program A performs the PSCAN(P) instruction of program D.

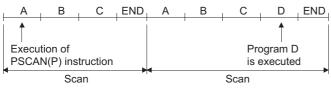

- This instruction will be given priority even in cases when a program execution type has been specified in the parameters.
- It is not necessary to specify the extension (.QPG) with the file name. (Only .QPG files will be acted on.)

### Operation error

 In any of the following cases, an operation error occurs, the error flag (SM0) is turned ON, and the corresponding error code is stored to SD0.

| Error<br>code | Description                                                                                                    | Q00J/<br>Q00/<br>Q01 | QnH | QnPH | QnPRH | QnU | LCPU |
|---------------|----------------------------------------------------------------------------------------------------|----------------------|-----|------|-------|-----|------|
| 2410          | The program with the file name specified for (s) does not exist.                                                                                             | -                    | 0   | 0    | 0     | 0   | 0    |
| 2411          | The program with the file name specified for (s) is not registered in the parameters.                                                                        | -                    | 0   | 0    | 0     | 0   | 0    |
| 2504          | The specified file name is the SFC program, and the SFC program for the other file name has been already started. (Dual activation error of the SFC program) | —                    | 0   | 0    | 0     |     | —    |
| 4101          | The file name target device (s) exceeds the corresponding device range.                                                                                      | -                    | 0   | 0    | 0     | 0   | 0    |
| 4131          | The SFC program file name is specified while the SFC program with another file name is already operating. (Double SFC program activation error)              | -                    | _   | —    | —     | 0   | 0    |

### Program example

• In the following program, the program with the file name ABC is set in the scan execution type when X0 turns ON. [Structured ladder/FBD]

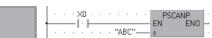

[ST] PSCANP(X0,"ABC");

# Registering program as low-speed execution type

| PLOW(P)                                  |                |
|------------------------------------------|----------------|
| Basic High performance Process Redundant | Universal LCPU |
| Structured ladder/FBD                    | ST             |
| PLOW                                     |                |

EN ENO ENO:= PLOW (EN, s);

Any of the following instruction can go in the dotted squares. PLOW, PLOWP

### ■Executing condition

| Instruction | Executing condition |
|-------------|---------------------|
| PLOW        |                     |
| PLOWP       |                     |

### ■Argument

| Input/output<br>argument | t                     | Name |   | Descri                  | ption                                                                                                    |      |    | Data type |          |        |       |  |  |
|--------------------------|-----------------------|------|---|-------------------------|----------------------------------------------------------------------------------------------------|------|----|-----------|----------|--------|-------|--|--|
| Input argumen            | t                     | EN   |   | Executing condition Bit |                                                                                                    |      |    |           |          |        |       |  |  |
| S                        |                       |      |   |                         | File name whose program is set to the low-speed execution type, Stri<br>or start number of the device that stores file name |      |    |           |          |        | tring |  |  |
| Output argume            | ent                   | ENO  |   | Execution               | on result                                                                                                    |      |    |           | Bit      |        |       |  |  |
| Setting                  | Internal device R, ZR |      | R |                         |                                                                                                    |      | Zn |           | Constant | Others |       |  |  |
| data                     | Bit                   | Word | - |                         | Bit                                                                                                    | Word |    |           |          | \$     |       |  |  |
| (s)                      | —                     | 0    |   |                         | -                                                                                                    |      |    |           | 0        | —      |       |  |  |

### Processing details

- Sets the program whose file name is stored in the device specified for (s) in the low-speed execution type.
- Only the programs stored in the drive number 0 (program memory/built-in RAM) can be set in the low-speed execution type.
- · Specified programs assume the low-speed execution type with END processing.

### Ex.

When programs A, B, and C exist and program A performs the PLOW(P) instruction of program D. (Assume that the constant scan has been set.)

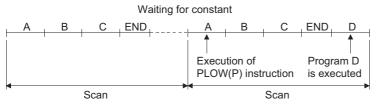

- This instruction will be given priority even in cases when a program execution type has been specified in the parameters.
- It is not necessary to specify the extension (.QPG) with the file name. (Only .QPG files will be acted on.)

### Operation error

• In any of the following cases, an operation error occurs, the error flag (SM0) is turned ON, and the corresponding error code is stored to SD0.

| Error<br>code | Description                                                                       | Q00J/<br>Q00/<br>Q01 | QnH | QnPH | QnPRH | QnU | LCPU |
|---------------|-----------------------------------------------------------------------------------|----------------------|-----|------|-------|-----|------|
| 2410          | The program with the specified file name does not exist.                          | —                    | 0   | 0    | —     | —   | —    |
| 4235          | The CHK instruction exists within the program whose file name has been specified. | _                    | 0   | 0    | —     | —   | _    |

### Program example

• In the following program, the program with the file name ABC is set in the low-speed execution type when X0 turns ON. [Structured ladder/FBD]

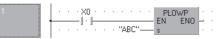

[ST] PLOWP(X0,"ABC");

# Checking program execution status

### LDPCHK, ANDPCHK, ORPCHK

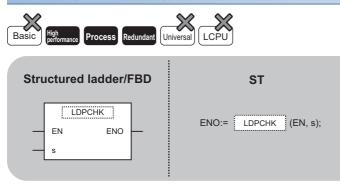

Any of the following instruction can go in the dotted squares. LDPCHK, ANDPCHK, ORPCHK

### ■Executing condition

| Instruction             | Executing condition       |
|-------------------------|---------------------------|
| LDPCHK, ANDPCHK, ORPCHK | Non-conditional execution |

### ■Argument

| Input/output<br>argument | t          | Name  | ne Description |                     |                                                                                          |      | C |    |  |          | Data type |  |  |
|--------------------------|------------|-------|----------------|---------------------|------------------------------------------------------------------------------------------|------|---|----|--|----------|-----------|--|--|
| Input argumen            | t          | EN    |                | Executing condition |                                                                                          |      |   |    |  | Bit      |           |  |  |
| S                        |            |       |                |                     | Start device number that stores file name of a program whose execution status is checked |      |   |    |  |          | String    |  |  |
| Output argume            | ent        | ENO   |                | Execution           | xecution result                                                                          |      |   |    |  | Bit      |           |  |  |
| Setting                  | Internal d | evice | R, Z           | २                   | JO\O UO\GO Zn                                                                            |      |   | Zn |  | Constant | Others    |  |  |
| data                     | Bit        | Word  |                |                     | Bit                                                                                      | Word |   |    |  | \$       |           |  |  |
| (S)                      | —          | ÷     |                |                     |                                                                                          |      |   |    |  | 0        | -         |  |  |

### Processing details

- · Checks whether the program of the specified file name is in execution or not (non-execution).
- The instruction is in conduction state when the program of the specified file name is in execution, and the instruction is in non-conduction state when the program is in non-execution status.
- Specify the file name without an extension (.QPG). For example, specify "ABC" when the file name is ABC.QPG.
- The ORPCHK instruction performs OR operation between the operation result of "(s1), (s2)" and EN. Therefore, ENO always outputs ON when connecting EN to the left base line directly, or using the bit device to be always set to ON like SM400. When using the ORPCHK instruction, connect EN and ENO in series as shown below.

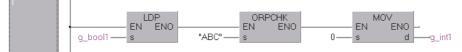

• Non-execution indicates that the program execution type is a stand-by type. Execution indicates that the program execution type is a scan execution type (including during output OFF (during non-execution processing)), low speed execution type or fixed scan execution type.

### Operation error

 In the following case, an operation error occurs, the error flag (SM0) is turned ON, and the corresponding error code is stored to SD0.

| Error<br>code | Description                                              | Q00J/<br>Q00/<br>Q01 | QnH | QnPH | QnPRH | QnU | LCPU |
|---------------|----------------------------------------------------------|----------------------|-----|------|-------|-----|------|
| 2410          | The program with the specified file name does not exist. | —                    | 0   | 0    | 0     | —   | —    |

### Program example

• In the following program, Y10 is turned ON when the program file "ABC.QPG" is in execution. [Structured ladder/FBD]

| 1 | • | • | ÷ | • | • | • | •  | •  | •  | • | LDPCH |    |   | CH | K<br>ENI |   | • |   | "10 | • |
|---|---|---|---|---|---|---|----|----|----|---|-------|----|---|----|----------|---|---|---|-----|---|
|   |   |   |   |   |   |   | "A | вс | "_ | _ | d     | 14 |   |    | .1.47    |   |   |   |     |   |
|   |   | • |   | • | 1 | • |    |    |    | • | 1     |    | 1 |    |          | • | • | • | •   | • |

[ST]

Y10: = LDPCHK(TRUE,"ABC");

Point P

- The checking program execution status instruction (PCHK) is in conduction state when the program of the specified file name (target program) is in execution, and the instruction is in non-conduction state when the program is in non-execution.
- When the target program is set to non-execution (standby type) with the POFF(P) instruction, the PCHK instruction is in conduction state while the non-execution processing of the target program is being performed.
- At the END processing of the scan where the non-execution processing is completed, the target program is put into non-execution (standby type), and the PCHK instruction is brought into non-conduction state. Therefore, note that if the PCHK instruction is executed for the program where the non-execution processing has been completed by the POFF(P) instruction, the PCHK instruction may be brought into conduction state.
- The following chart shows the operation performed when program A executes the POFF(P) instruction of program B and program C executes the PCHK instruction of program B with the programs being executed in order of program A, program B and program C.

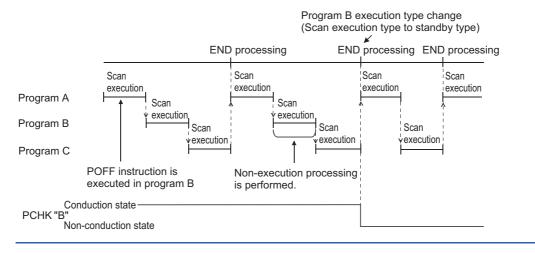

# 7.18 Other Instructions

## **Resetting watchdog timer**

### WDT(P)

| Basic High performance Process Redundant | Universal       |
|------------------------------------------|-----------------|
| Structured ladder/FBD                    | ST              |
| EN ENO                                   | ENO:= WDT (EN); |

Any of the following instruction can go in the dotted squares. WDT, WDTP

### ■Executing condition

| Instruction | Executing condition |
|-------------|---------------------|
| WDT         |                     |
| WDTP        |                     |

### ■Argument

| Input/output Name argument |     |          |  |                  | ption        | Data type |       |    |  |          |        |  |  |
|----------------------------|-----|----------|--|------------------|--------------|-----------|-------|----|--|----------|--------|--|--|
| Input argument EN          |     |          |  | Executii         | ng condition | Bit       |       |    |  |          |        |  |  |
| Output argument ENO        |     |          |  | Execution result |              |           |       |    |  | Bit      |        |  |  |
| Setting Internal           |     | device F |  | R                | 10/0         |           | UD\GD | Zn |  | Constant | Others |  |  |
| data                       | Bit | Word     |  |                  | Bit          | Word      |       |    |  |          |        |  |  |
| _                          | —   |          |  |                  |              |           |       |    |  |          |        |  |  |

### Processing details

- Resets a watchdog timer during the execution of a sequence program.
- Used in cases where the scan time exceeds the value set for the watchdog timer due to prevailing conditions. If the scan time exceeds the watchdog timer setting value on every scan, change the watchdog timer settings on parameter settings of the programming tool.
- Make sure that the setting for t1 from step 0 to the WDT(P) instruction and the setting for t2 from the WDT(P) instruction to the END processing and FEND instruction not to exceed the setting value of the watchdog timer.

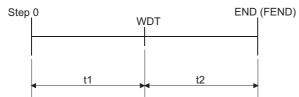

- The WDT(P) instruction can be used two or more times during a single scan, but a care should be taken in such cases, because longer time is required for turning OFF the output at the error occurrence.
- Scan time values stored in the special register will not be cleared even if the WDT(P) instruction is executed. Accordingly, there are times when the value for the scan time for the special register is greater than the value of the watchdog timer set in the parameters.

### **Operation error**

• There is no operation error.

### Program example

• The program which prevents occurrence of the watchdog timer error when the watchdog timer is set to 200ms, and the scan time from step 0 to the END processing is 300ms.

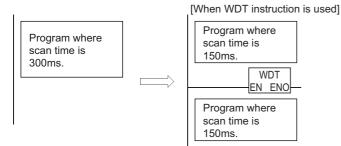

# Timing pulse generation

# DUTY Basic High performance Process Redundant Universal LCPU Structured ladder/FBD ST ST ENO Image: Comparison of the structure of the structure o

The following instruction can go in the dotted squares. DUTY

### ■Executing condition

| Instruction | Executing condition |
|-------------|---------------------|
| DUTY        |                     |

### ■Argument

| Input/output Name<br>argument |          |              |  | Descri                          | iption                  | Data type |       |    |   |          |        |  |  |
|-------------------------------|----------|--------------|--|---------------------------------|-------------------------|-----------|-------|----|---|----------|--------|--|--|
| Input argument EN n1          |          |              |  | Executi                         | Executing condition Bit |           |       |    |   |          |        |  |  |
|                               |          |              |  | Number of scans to be turned ON |                         |           |       |    |   |          | ANY16  |  |  |
| n2                            |          |              |  | Number                          | r of scans to be        | ANY       | ANY16 |    |   |          |        |  |  |
| Output argun                  | ent      | ENO          |  | Execution                       |                         |           |       |    |   |          |        |  |  |
| d                             |          |              |  | User tin                        | ning clock (SM4         | Bit       |       |    |   |          |        |  |  |
| Setting                       | Internal | ernal device |  | R                               | JD/D                    |           | UD\GD | Zn | C | Constant | Others |  |  |
| data                          | Bit      | Word         |  |                                 | Bit                     | Word      |       |    |   | К, Н     |        |  |  |
| n1                            | 0        | 0            |  |                                 |                         |           |       |    |   |          | —      |  |  |
| n2                            | 0        | 0            |  |                                 |                         |           |       |    |   |          | -      |  |  |
| (d)                           | O*1      | _            |  |                                 |                         |           |       |    |   |          | —      |  |  |

\*1 Only for devices SM420 to SM424 and SM430 to SM434.

### Processing details

• Turns ON the user timing clock (SM420 to SM424, SM430 to M434) specified for (d), for the duration equivalent to the number of scans specified for n1, and turns OFF for the duration equivalent to the number of scans specified for n2.

|                |     | ON       |         | _   |  |
|----------------|-----|----------|---------|-----|--|
| SM420 to SM424 | OFF |          |         |     |  |
| SM430 to SM434 |     | n1 scans | n2 scan | s 🖕 |  |

- Scan execution type programs use from SM420 to SM424, and low-speed execution type programs use from SM430 to SM434.
- The following will take place if both n1 and n2 have been set to 0.
- n10, n2  $\geq$  0 from SM420 to SM424 and from SM430 to SM434 stays OFF.
- n1 > 0, n2 = 0 from SM420 to SM424 and from SM430 to SM434 stays ON.
- The data specified for n1, n2, and (d) is registered to the system when the DUTY instruction is executed, and the timing pulse is turned ON and OFF by the END processing.

# Operation error

• In any of the following cases, an operation error occurs, the error flag (SM0) is turned ON, and the corresponding error code is stored to SD0.

| Error<br>code | Description                                                                     | Q00J/<br>Q00/<br>Q01 | QnH | QnPH | QnPRH | QnU | LCPU |
|---------------|---------------------------------------------------------------------------------|----------------------|-----|------|-------|-----|------|
| 4100          | The values of n1 and n2 are less than 0.                                        | 0                    | 0   | 0    | 0     | 0   | 0    |
| 4101          | The device specified for (d) is not from SM420 to SM424 or from SM430 to SM434. | 0                    | 0   | 0    | 0     | 0   | 0    |

#### Program example

• In the following program, SM420 is turned ON for 1 scan, and OFF for 3 scans when X0 turns ON.

[Structured ladder/FBD]

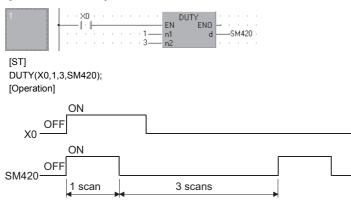

# **Time check**

# ТІМСНК

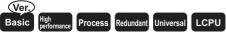

· Basic model QCPU: Supported if first 5 digits of the serial number are "04122" or later

| Stru | ctured ladder/l                | BD | ST                           |
|------|--------------------------------|----|------------------------------|
|      | TIMCHK<br>EN ENO<br>s1 d<br>s2 |    | ENO:= TIMCHK (EN,s1, s2, d); |

The following instruction can go in the dotted squares. TIMCHK

#### ■Executing condition

| Instruction | Executing condition |
|-------------|---------------------|
| ТІМСНК      |                     |

### ■Argument

| Input/outpu<br>argument | t          | Name              |   | Descri                                           | ption                                                  |      |       |    | Data | a type     |        |  |
|-------------------------|------------|-------------------|---|--------------------------------------------------|--------------------------------------------------------|------|-------|----|------|------------|--------|--|
| Input argumer           | ıt         | EN                |   | Executi                                          | xecuting condition Bit                                 |      |       |    |      |            |        |  |
| s1                      |            |                   |   | Device                                           | Device that stores the measured current value ANY16    |      |       |    |      |            |        |  |
| s2                      |            |                   |   | Device                                           | Device that stores the set value for measurement ANY16 |      |       |    |      |            |        |  |
| Output argument ENO     |            |                   |   | Execution result Bit                             |                                                        |      |       |    |      |            |        |  |
|                         |            | d                 |   | Device to be turned ON at the end of the process |                                                        |      |       |    | Bit  |            |        |  |
| Setting                 | Internal d | nternal device R, |   | R                                                | JD/D                                                   |      | UD\GD | Zn |      | Constant C | Others |  |
| data                    | Bit        | Word              | 1 |                                                  | Bit                                                    | Word |       |    |      | К, Н       |        |  |
| s1                      | —          | 0                 |   |                                                  | —                                                      |      |       |    |      |            | -      |  |
| s2                      | 0          | 0                 | 0 |                                                  | 0                                                      |      |       |    |      |            | -      |  |
| (d)                     | 0          | —                 |   |                                                  | —                                                      |      |       |    |      |            | —      |  |

#### Processing details

- Measures the ON time of the device used as a condition, and turns ON the device specified for (s2) if the condition device remains ON for longer than the time set to the device specified for (d).
- The current value of the device specified for (s1) is cleared to 0 and the device specified for (d) is turned OFF at the rising edge of the execution command. The current value of the device specified for (s1) and the ON status of the device specified for (d) are retained after the execution command turns OFF.
- Set the setting value of measurement in unit of 100ms.
- When the value other than 0 to 32767 is specified for (s2), (d) turns ON at the scan that is after the execution command has turned ON.

# Operation error

• In the following case, an operation error occurs, the error flag (SM0) is turned ON, and the corresponding error code is stored to SD0.

| Error<br>code | Description                                            | Q00J/<br>Q00/<br>Q01 | QnH | QnPH | QnPRH | QnU | LCPU |
|---------------|--------------------------------------------------------|----------------------|-----|------|-------|-----|------|
| 4100          | When the device which cannot be specified is specified | —                    | —   | —    | —     | 0   | 0    |

## Program example

• In the following program, the ON time of X0 is set to 5 seconds, the current value storage device is set to D0 and the device that will turn ON at time out is set to Y10.

[Structured ladder/FBD]

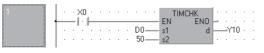

[ST] TIMCHK(X0,D0,50,Y10);

# Reading 1 byte directly from file register

# ZRRDB(P)

| Basic High Process Redundant Uni | versal LCPU             |
|----------------------------------|-------------------------|
| Structured ladder/FBD            | ST                      |
| EN ENO<br>n d                    | ENO:= ZRRDB (EN, n, d); |
|                                  |                         |

Any of the following instruction can go in the dotted squares. ZRRDB, ZRRDBP

# ■Executing condition

| Instruction | Executing condition |
|-------------|---------------------|
| ZRRDB       |                     |
| ZRRDBP      |                     |

# ■Argument

| Input/output<br>argument | •          |              |  |                                                    | Description I                                          |      |       |    |      | Data type |        |  |
|--------------------------|------------|--------------|--|----------------------------------------------------|--------------------------------------------------------|------|-------|----|------|-----------|--------|--|
| Input argumen            | t          | EN           |  | Executi                                            | Executing condition Bit                                |      |       |    |      |           |        |  |
| n                        |            |              |  | Serial byte number whose file register is read ANY |                                                        |      |       |    |      | NY32      |        |  |
| Output argument ENO      |            |              |  | Execution result E                                 |                                                        |      |       |    | Bit  |           |        |  |
|                          | d          |              |  | Start nu                                           | Start number of the device that stores read data ANY16 |      |       |    |      |           |        |  |
| Setting                  | Internal d | ernal device |  | R, ZR J□\□                                         |                                                        |      | UD\GD | Zn |      | Constant  | Others |  |
| data                     | Bit        | Word         |  |                                                    | Bit                                                    | Word |       |    | К, Н |           |        |  |
| n                        | 0          |              |  |                                                    |                                                        |      |       |    |      | 0         | —      |  |
| (d)                      | 0          |              |  |                                                    |                                                        |      |       |    | —    | —         |        |  |

• Reads the serial byte number specified for n that does not signify a block number, and stores to the lower 8 bits of the device specified for (d). The upper 8 bits specified for (d) will become 00H.

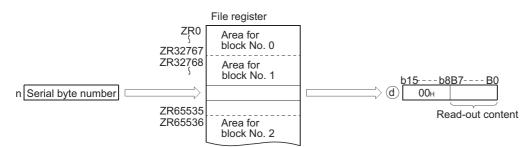

· File register numbers correspond to serial byte numbers are as indicated below.

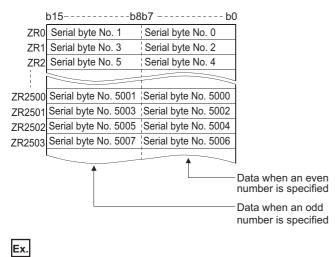

If n = 23560 is specified, the data at the lower 8 bits of ZR11780 will be read.

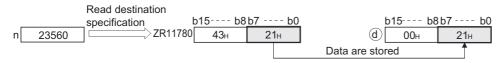

If n = 43257 is specified, the data at the upper 8 bits of ZR21628 will be read.

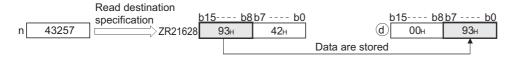

#### Operation error

 In the following case, an operation error occurs, the error flag (SM0) is turned ON, and the corresponding error code is stored to SD0.

| Error<br>code | Description                                                                                             | Q00J/<br>Q00/<br>Q01 | QnH | QnPH | QnPRH | QnU | LCPU |
|---------------|----------------------------------------------------------------------------------------------------|----------------------|-----|------|-------|-----|------|
| 4101          | A device number (serial byte number) that exceeds the allowable specification range has been specified. | —                    | —   | —    | —     | 0   | 0    |

# Program example

• In the following program, the lower bits of ZR16000 and the upper bits of R16003 are read when X0 turns ON, and the results are stored to Var\_D100 and Var\_D101.

[Structured ladder/FBD]

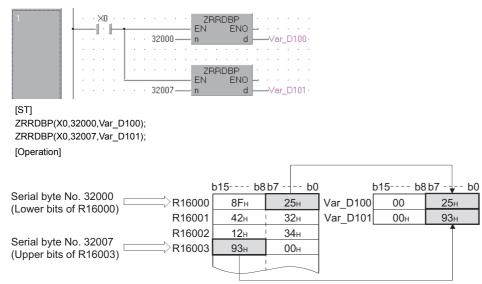

# Writing 1 byte directly to file register

#### 

Any of the following instruction can go in the dotted squares. ZRWRB, ZRWRBP

## ■Executing condition

| Instruction | Executing condition |
|-------------|---------------------|
| ZRWRB       |                     |
| ZRWRBP      |                     |

# ■Argument

| Input/output<br>argument | t          | Name  |          | Descri                                                          | ption                  |  |       |    | Dat  | Data type |        |  |  |
|--------------------------|------------|-------|----------|-----------------------------------------------------------------|------------------------|--|-------|----|------|-----------|--------|--|--|
| Input argumen            | t          | EN    |          | Executi                                                         | vecuting condition Bit |  |       |    |      |           |        |  |  |
|                          | n          |       | Serial b | erial byte number whose file register is written ANY32          |                        |  |       |    |      |           |        |  |  |
| S                        |            |       |          | Start number of the device that stores data to be written ANY16 |                        |  |       |    |      | 16        |        |  |  |
| Output argume            | ent        | ENO   |          | Execution                                                       | xecution result Bit    |  |       |    |      |           |        |  |  |
| Setting                  | Internal d | evice | R, Z     | R                                                               | JD/D                   |  | UD\GD | Zn |      | Constant  | Others |  |  |
| data                     | Bit        | Word  |          | Bit Word                                                        |                        |  |       |    | К, Н |           |        |  |  |
| n                        | 0          |       |          |                                                                 |                        |  |       |    |      |           | -      |  |  |
| (S)                      | 0          |       |          |                                                                 |                        |  |       |    |      |           | -      |  |  |

• Writes the lower bits of data stored in the device specified for (s) that does not signify a block number to the file register of the serial byte number specified for n. The upper 8 bits of data in the device specified for (s) are ignored.

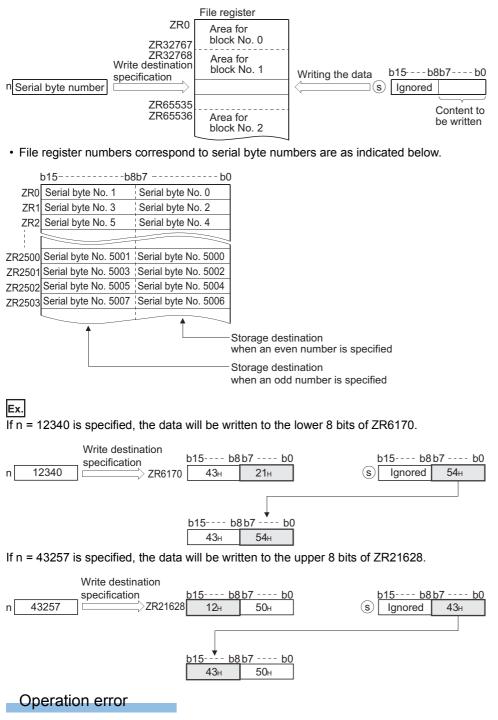

 In the following case, an operation error occurs, the error flag (SM0) is turned ON, and the corresponding error code is stored to SD0.

| Error<br>code | Description                                                                                             | Q00J/<br>Q00/<br>Q01 | QnH | QnPH | QnPRH | QnU | LCPU |
|---------------|----------------------------------------------------------------------------------------------------|----------------------|-----|------|-------|-----|------|
| 4101          | A device number (serial byte number) that exceeds the allowable specification range has been specified. | —                    | —   | —    | —     | 0   | 0    |

# Program example

 In the following program, the data at the lower bits of Var\_D101 are written to the lower bits of ZR16000 and the upper bits of R16003 when X0 turns ON.

[Structured ladder/FBD]

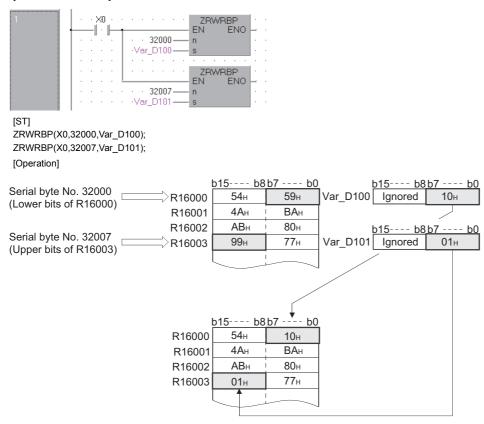

# **Reading indirect address**

# ADRSET(P)

| Basic | High<br>performance Process R | edundant Ur | niversal LCPU            |
|-------|-------------------------------|-------------|--------------------------|
| Stru  | uctured ladder/               | FBD         | ST                       |
| _     | ADRSET<br>EN ENO<br>s d       | ]<br>       | ENO:= ADRSET (EN, s, d); |

Any of the following instruction can go in the dotted squares. ADRSET, ADRSETP

# ■Executing condition

| Instruction | Executing condition |
|-------------|---------------------|
| ADRSET      |                     |
| ADRSETP     |                     |

# ■Argument

| Input/outpu<br>argument | t          | Name   |         | Descri                                                                                | cription                               |      |  |  |       | Data type  |        |  |
|-------------------------|------------|--------|---------|---------------------------------------------------------------------------------------|----------------------------------------|------|--|--|-------|------------|--------|--|
| Input argument EN       |            |        |         | Executi                                                                               | ng condition                           |      |  |  | Bit   |            |        |  |
| n                       |            |        |         | Device                                                                                | Device that reads out indirect address |      |  |  |       | ANY_SIMPLE |        |  |
| Output argument ENO     |            |        | Executi | Execution result                                                                      |                                        |      |  |  | Bit   |            |        |  |
| d                       |            |        |         | Start number of the device that stores indirect address of the device specified for s |                                        |      |  |  | ANY32 |            |        |  |
| Setting                 | Internal d | levice | R, Z    | R                                                                                     | JD\D UD\GD Zn                          |      |  |  |       | Constant   | Others |  |
| data                    | Bit        | Word   | 1       |                                                                                       | Bit                                    | Word |  |  |       |            |        |  |
| (s)                     | 0          |        |         |                                                                                       | —                                      |      |  |  |       |            |        |  |
| (d)                     | 0          |        |         | —                                                                                     |                                        |      |  |  |       |            |        |  |

# Processing details

• Stores the indirect address of the device specified for (s) in (d). The address stored in the device specified for (d) is used when an indirect device address is performed by the sequence program.

- Digit specification of bit devices cannot be set for (s).
- Indirect address specification (@D0) cannot be set. To use indirect address specification, use a ladder program.

## Operation error

• There is no operation error.

# Numeric input from keyboard

| KEY   |                             |             |                               |
|-------|-----------------------------|-------------|-------------------------------|
| Basic | High<br>performance Process | Redundant U | niversal LCPU                 |
| Stru  | ctured ladde                | r/FBD       | ST                            |
|       | KEY                         |             |                               |
| _     | EN EN                       | >  -        | ENO:= KEY (EN, s, n, d1, d2); |
| _     | s d                         | 1 -         | ·                             |
| _     | n d                         | 2 -         |                               |
|       |                             |             |                               |

The following instruction can go in the dotted squares. KEY

# ■Executing condition

Ο

(d2)

| Instruction | Executing condition |
|-------------|---------------------|
| KEY         |                     |

#### ■Argument

| Input/outpu<br>argument | t                       | Name  |                  | Descri   | Description                                                                  |                 |       |     |     | Data type           |        |  |
|-------------------------|-------------------------|-------|------------------|----------|------------------------------------------------------------------------------|-----------------|-------|-----|-----|---------------------|--------|--|
| Input argumer           | nt                      | EN    |                  | Executi  | ng condition                                                                 |                 |       |     | Bit |                     |        |  |
| S                       |                         |       |                  |          | Start number or the array of the device of (X) to which a numeral is input   |                 |       |     |     | Array of bit (19)   |        |  |
| n                       |                         |       |                  | Number   | of numeric dig                                                               | its to be input |       |     | ANY | 16                  |        |  |
| Output argument ENO     |                         |       | Execution result |          |                                                                              |                 |       | Bit |     |                     |        |  |
| d1                      |                         |       |                  |          | Start number or the array of the device where the input numeral to be stored |                 |       |     |     | Array of ANY16 (13) |        |  |
|                         | -                       | d2    |                  | Bit devi | Bit device number to be turned ON at the input completion                    |                 |       |     | Bit |                     |        |  |
| Setting                 | Internal de             | evice | R, Z             | R        | JD/D                                                                         |                 | UD\GD | Zn  |     | Constant            | Others |  |
| data                    | Bit                     | Word  |                  |          | Bit                                                                          | Word            |       |     |     | К, Н                |        |  |
| (s)                     | ⊖(X only) <sup>*1</sup> | —     |                  |          | _                                                                            |                 |       | —   |     |                     | —      |  |
| n                       | 0                       | 0     |                  |          | 0 0                                                                          |                 |       | 0   |     |                     | —      |  |
| (d1)                    | —                       | 0     | 0                |          |                                                                              |                 |       | —   | -   |                     | -      |  |

 $^{\circ}$ 

\*1 Specify the array in which X is set as a device for global label.

Ο

 Fetches ASCII data from the 8 points of input (X) specified for (s), converts it to hexadecimal values and stores the result to (d1) and the following devices.

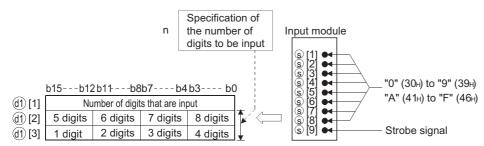

For example, in a case where the number of digits (n) has been set to 5, and the values "31", "33", "35", "37" and "39" have been input through X10 to X18 of the input module, the following will take place.

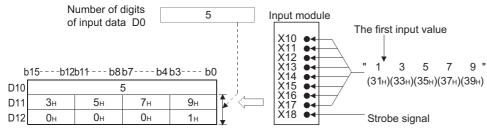

• Numeric input to input (X) specified for undergoes bit development and inputs to (s)[1] through (s)[8] as the ASCII code corresponding to the numbers. ASCII code which can be input is from 30H (0) to 39H (9), and from 41H (A) to 46H (F).

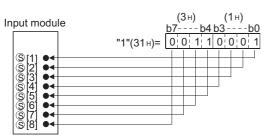

• After ASCII code is input to (s)[1] through (s)[8], the strobe signal at (s)[9] turns ON to incorporate the specified numbers internally. The strobe signal should be held at its ON or OFF status for more than one scan of the sequence program. If this time is less than 1 scan, there will be cases when the data are correctly incorporated.

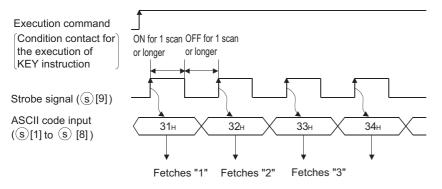

- Be sure to keep the execution command (condition contact for the KEY instruction execution) ON until the specified number of digits has been input. The KEY instruction cannot be executed if the execution command turns OFF.
- The digits for the numbers actually fetched to (d)[1] will be stored to the device specified for (d1), and the ASCII code data input to (d1)[2] and (d1)[3] are converted to hexadecimal BIN values, and stored.

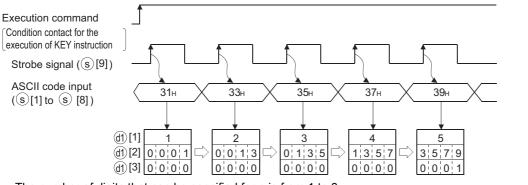

- The number of digits that can be specified for n is from 1 to 8.
- Fetching of the input data is completed when any of the inputs shown below has been made. At the completion, the bit device specified for (d2) is turned ON.
- When the number of digits specified for n has been input

• When the "0DH" code has been input

For example, the operations at the location specified if n = 5 will be as indicated below.

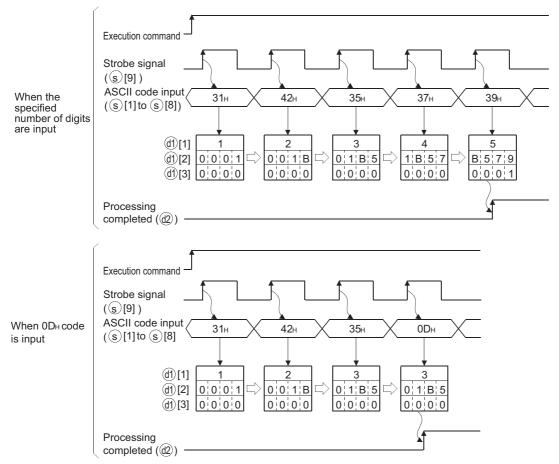

• To perform input processing for a second time, clear the number of input digits and input data stored in (d1), and turn off the specified device for (d2) at the user program. If (d1) is not cleared and (d2) not turned OFF, the next input processing cannot be performed.

## Operation error

• In any of the following cases, an operation error occurs, the error flag (SM0) is turned ON, and the corresponding error code is stored to SD0.

| Error<br>code | Description                                                                                                    | Q00J/<br>Q00/<br>Q01 | QnH | QnPH | QnPRH | QnU | LCPU |
|---------------|----------------------------------------------------------------------------------------------------|----------------------|-----|------|-------|-----|------|
| 4100          | The device specified for (s) is not an input (X) device.<br>The number of digits specified for n is outside the range of 1 to 8. | —                    | 0   | 0    | —     | —   | —    |

### Program example

• In the following program, the data of the 5 or fewer digits are fetched from the numeric keypad connected to the devices from Var\_X20 (X20) and the following devices when X0 turns ON, and they are stored to Var\_D0 (D0) and the following devices.

[Structured ladder/FBD]

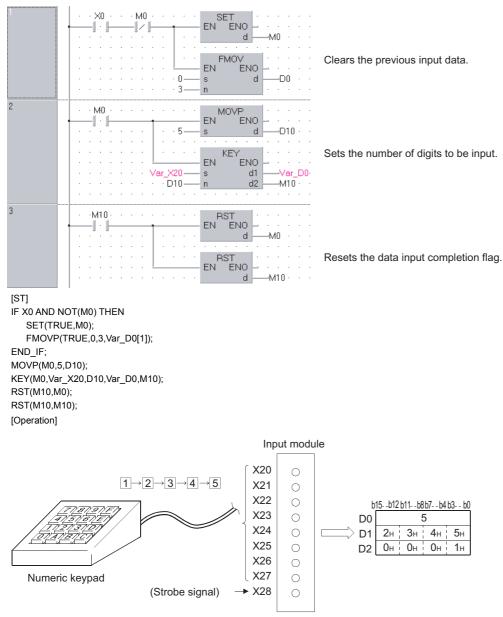

# Batch save and recovery of index registers

# 

Any of the following instruction can go in the dotted squares. ZPUSH, ZPUSHP, ZPOP, ZPOPP

## ■Executing condition

| Instruction   | Executing condition |
|---------------|---------------------|
| ZPUSH, ZPOP   |                     |
| ZPUSHP, ZPOPP |                     |

# ■Argument

| Input/output<br>argument | •                   |       |      |                  | escription                                                              |   |          |  |       | Data type |        |  |  |
|--------------------------|---------------------|-------|------|------------------|-------------------------------------------------------------------------|---|----------|--|-------|-----------|--------|--|--|
| Input argumen            | nput argument EN Ex |       |      |                  | ng condition                                                            |   |          |  | Bit   | Bit       |        |  |  |
| Output argument ENO      |                     |       |      | Execution result |                                                                         |   |          |  | Bit   |           |        |  |  |
| d                        |                     |       |      |                  | Start number of the device whose index registers are saved or recovered |   |          |  | ANY16 |           |        |  |  |
| Setting                  | Internal d          | evice | R, Z | R                | JD/D                                                                    |   | U🗖\G🗖 Zn |  |       | Constant  | Others |  |  |
| data                     | Bit                 | Word  |      |                  | Bit Word                                                                |   |          |  |       | К, Н      |        |  |  |
| (d)                      | —                   | 0     |      |                  | —                                                                       | • |          |  |       | -         |        |  |  |

#### ■ZPUSH(P)

- Saves the content of the following index registers to (d) and the following devices. (When content of an index register are saved, (d) + 0 (the number of saves made) is increased by 1.)
- Basic model QCPU Z0 to Z9
   High Performance model QCPU. Process CPU. Redundant CPU Z0 to Z15
- High Performance model QCPU, Process CPU, Redundant CPU
   Universal model QCPU, LCPU
- The ZPOP(P) instruction is used for data recovery. The ZPUSH(P) and ZPOP(P) instructions are used as a pair and can be nested.

Z0 to Z19

- If nesting has been done, each time the ZPUSH(P) instruction is executed, the field used following (d) will be added, so a field large enough to accommodate the number of times the instruction will be used should be reserved from the beginning.
- The composition of the field used following (d) is as shown below.
- When using Basic model QCPU

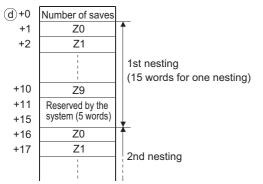

• When using High Performance model QCPU, Process CPU, and Redundant CPU

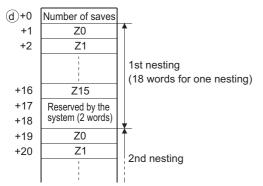

When using Universal model QCPU and LCPU

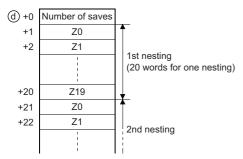

#### ■ZPOP(P)

• Recovers the contents saved in (d) and the following devices to the index register. (When the saved content is read out to the index register, (d) + 0 (the number of saves made) is decreased by 1.)

# Operation error

• In any of the following cases, an operation error occurs, the error flag (SM0) is turned ON, and the corresponding error code is stored to SD0.

| Error<br>code | Description                                                                                                    | Q00J/<br>Q00/<br>Q01 | QnH | QnPH | QnPRH | QnU | LCPU |
|---------------|----------------------------------------------------------------------------------------------------|----------------------|-----|------|-------|-----|------|
| 4100          | The content of (d)+ 0 (number of saves) is 0 in the ZPOP(P) instruction.                                                            | 0                    | 0   | 0    | 0     | 0   | 0    |
| 4101          | The range for the number of points to be used for (d) and later by the ZPUSH(P) instruction exceeds the corresponding device range. | 0                    | 0   | 0    | 0     | 0   | 0    |

### Program example

• In the following program, the data of the index register which is prior to call the subroutine program are saved to D0 and the following devices, when using the index registers within the subroutine program following P0. [Structured ladder/FBD]

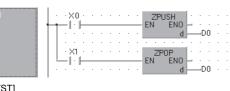

[ST] ZPUSH(X0,D0); ZPOP(X1,D0);

#### Precautions

When using the ZPUSH/ZPOP instruction, do not branch a line from (d). If branched, the operation result is not output to the devices or labels of branch destination correctly. For details of branch point of line from destination, refer to Page 63 Precautions on Programming.

# Reading module information

# UNIRD(P)

| Basic | High<br>performance Process Re | edundant Ur | niversal                     |
|-------|--------------------------------|-------------|------------------------------|
| Stru  | ictured ladder/l               | FBD         | ST                           |
| _     | EN ENO                         | _           | ENO:= UNIRD (EN, n1, n2, d); |
| _     | n1 d<br>n2                     |             |                              |
|       |                                |             |                              |

Any of the following instruction can go in the dotted squares. UNIRD, UNIRDP

# ■Executing condition

| Instruction | Executing condition |
|-------------|---------------------|
| UNIRD       |                     |
| UNIRDP      |                     |

# ■Argument

| Input/output<br>argument | Name | Description                                                                                                    | Data type |
|--------------------------|------|----------------------------------------------------------------------------------------------------|-----------|
| Input argument           | EN   | Executing condition                                                                                                 | Bit       |
|                          | n1   | The value obtained by dividing "the start I/O number of the module information read source module" by 16 (0 to FFn) | ANY16     |
|                          | n2   | Number of read data (0 to 256)                                                                                      | ANY16     |
| Output argument          | ENO  | Execution result                                                                                                    | Bit       |
|                          | d    | Start number of the device that stores module information                                                           | ANY16     |

| Setting | Internal dev | ice  | R, ZR | JD/D |      | UD\GD | Zn | Constant | Others |
|---------|--------------|------|-------|------|------|-------|----|----------|--------|
| data    | Bit          | Word |       | Bit  | Word |       |    | К, Н     |        |
| n1      | 0            | 0    |       | —    |      |       |    | 0        | —      |
| n2      | 0            | 0    |       | _    |      |       |    | 0        | —      |
| (d)     | —            | 0    |       | —    |      |       |    | —        | —      |

- Reads the module information whose amount is specified for n2 from the module specified for n1, and stores the information to (d) and the following devices. (Reads the status of the actually mounted modules instead of the module type specified by I/O assignment.)
- The details of the module information are described as follows.

| Bit b15 b14 b13 b <sup>2</sup><br>Each module information | 12 b11 b10 b9 b8 b7 b6 b5 b       | 4 b3 b2 b1 b0                                                            |                                                           |  |  |  |
|-----------------------------------------------------------|-----------------------------------|--------------------------------------------------------------------------|-----------------------------------------------------------|--|--|--|
| Bit                                                       | Item                              | Description                                                              |                                                           |  |  |  |
|                                                           |                                   | QCPU (Q mode)                                                            | LCPU                                                      |  |  |  |
| b0                                                        | Number of I/O points              | 000: 16 points                                                           |                                                           |  |  |  |
| b1                                                        |                                   | 001: 32 points<br>010: 48 points                                         |                                                           |  |  |  |
| b2                                                        |                                   | 011: 64 points                                                           |                                                           |  |  |  |
|                                                           |                                   | 100: 128 points                                                          |                                                           |  |  |  |
|                                                           |                                   | 101: 256 points                                                          |                                                           |  |  |  |
|                                                           |                                   | 110: 512 points<br>111: 1024 points                                      |                                                           |  |  |  |
| b3                                                        | Module type                       | 000: Input module                                                        | 000: Input module                                         |  |  |  |
| b4                                                        | 1                                 | 001: Output module                                                       | 001: Output module                                        |  |  |  |
| b5                                                        | 1                                 | 010: I/O mixed module<br>011: Intelligent function module                | 011: Intelligent function module<br>111: CPU built-in I/O |  |  |  |
| b6                                                        | External supply power status (For | 1: External supply power is                                              | 0: Fixed                                                  |  |  |  |
| 50                                                        | future expansion)                 | connected.                                                               | 0. Tixed                                                  |  |  |  |
|                                                           |                                   | 0: External supply power is not                                          |                                                           |  |  |  |
|                                                           |                                   | connected.                                                               |                                                           |  |  |  |
| b7                                                        | Presence/absence of fuse blown    | 1: Module's fuse is blown.<br>0: Normal                                  | 0: Fixed                                                  |  |  |  |
| b8                                                        | Online module change status/      | 1: An attempt to read module                                             | 0: Fixed                                                  |  |  |  |
|                                                           | execution from the standby system | information on the extension base<br>unit during online module change or |                                                           |  |  |  |
|                                                           |                                   | from the CPU module of standby                                           |                                                           |  |  |  |
|                                                           |                                   | system in the redundant system.*1                                        |                                                           |  |  |  |
|                                                           |                                   | 0: Other than the above                                                  |                                                           |  |  |  |
| b9                                                        | Minor/medium error status         | 1: Minor/medium error occurred<br>0: Normal                              |                                                           |  |  |  |
| b10                                                       | Module error status               | 00: No module error                                                      |                                                           |  |  |  |
| b11                                                       |                                   | 10: Medium error<br>01: Minor error                                      |                                                           |  |  |  |
|                                                           |                                   | 11: Serious error                                                        |                                                           |  |  |  |
| b12                                                       | Module standby status             | 1: Normal                                                                |                                                           |  |  |  |
|                                                           |                                   | 0: Module error occurred                                                 |                                                           |  |  |  |
| b13                                                       | Empty                             | 0: Fixed                                                                 |                                                           |  |  |  |
| b14                                                       | Series type                       | 0: Q series module 0: Fixed                                              |                                                           |  |  |  |
| b15                                                       | Module mounting status            | 1: Module is mounted.                                                    |                                                           |  |  |  |
|                                                           |                                   | 0: No module is mounted.                                                 |                                                           |  |  |  |

\*1 The Universal model QCPU used in the multiple CPU system is turned ON during the online module change of the module controlled by the other CPU.

- The value of n1 is specified by the higher 3 digits of the start I/O number of the slot from which the module information is read, when it is expressed in 4 digits in hexadecimal.
- < QCPU (Q mode) >

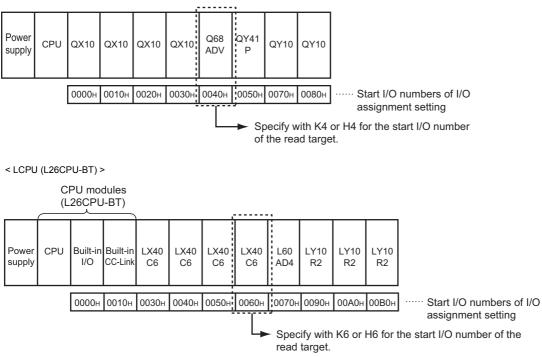

# Operation error

• In any of the following cases, an operation error occurs, the error flag (SM0) is turned ON, and the corresponding error code is stored to SD0.

| Error<br>code | Description                                                                                                    | Q00J/<br>Q00/<br>Q01 | QnH | QnPH | QnPRH | QnU | LCPU            |
|---------------|----------------------------------------------------------------------------------------------------|----------------------|-----|------|-------|-----|-----------------|
| 4100          | When n1 is other than 0 to FFH.<br>When n2 is other than 0 to 256.<br>When a total of n1 and n2 is equal to or greater than 257.      | —                    | 0   | 0    | 0     | 0   | O*2             |
|               | When n1 is other than 0 to 3FH.<br>When n2 is other than 0 to 64.<br>When a total of n1 and n2 is equal to or greater than 65.        | Q00/<br>Q01          | -   | —    | -     | _   | O <sup>*3</sup> |
|               | When n1 is other than 0 to FH.<br>When n2 is other than 0 to 16.<br>When a total of n1 and n2 is equal to or greater than 17.         | Q00J                 | -   | -    | -     | —   | -               |
| 4101          | For the device number specified for (d) and later, the range whose amount is specified for n2 exceeds the corresponding device range. | 0                    | 0   | 0    | 0     | 0   | 0               |

\*2 For only L06CPU, L06CPU-P, L26CPU, L26CPU-P, L26CPU-BT, L26CPU-PBT

\*3 For only L02SCPU, L02SCPU-P, L02CPU, and L02CPU-P

# Program example

 In the following program, the module information of I/O numbers 10H to 20H is stored to Var\_D0 and the following devices when X10 turns ON.

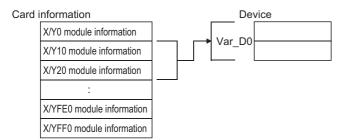

#### [Structured ladder/FBD]

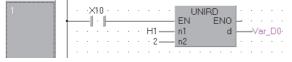

[ST]

UNIRD(X10,H1,2,Var\_D0);

Readout result (When read to D0)

#### · 32-point intelligent function module for Q series

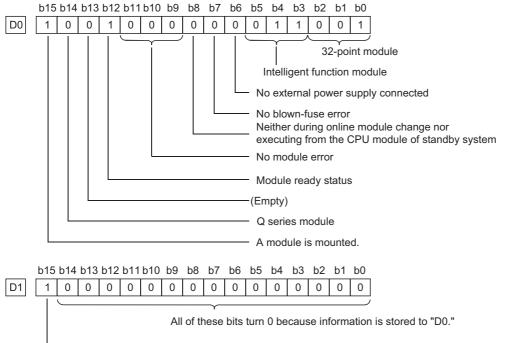

----- A module is mounted as latter 16 points of a 32-point module.

• With a 48- or 64-point module, the same content as those of D1 are stored to D2 or D2 and D3 respectively.

#### • 32-point module for A series

| D0                       | 5 b14 b13 b12 b11 b10 b9 b8 b7 b6 b5 b4 b3 b2 b1 b0<br>1 0 0 0 0 0 0 0 0 0 0 0 0 0 0 0 0 0 0                   |    |
|--------------------------|----------------------------------------------------------------------------------------------------|----|
|                          | For an A series module, all of these bits turn 0 because information is not stored.                            |    |
|                          | A module is mounted.                                                                                           |    |
|                          | A module is mounted.                                                                                           |    |
| D1                       | 5 b14 b13 b12 b11 b10 b9 b8 b7 b6 b5 b4 b3 b2 b1 b0<br>0 0 0 0 0 0 0 0 0 0 0 0 0 0 0 0 0 0                     |    |
|                          | All of these bits turn 0 because information is stored to "D0."                                                |    |
|                          |                                                                                                    |    |
|                          | A module is mounted as latter 16 points of a 32-point module.                                                  |    |
| <ul> <li>With</li> </ul> | 3- or 64-point module, the same contents as those of D1 are stored to D2 or D2 and D3 respectively.            |    |
| • Em                     | slot                                                                                                    |    |
|                          | b14 b13 b12 b11 b10 b9 b8 b7 b6 b5 b4 b3 b2 b1 b0                                                              |    |
| D0                       |                                                                                                    |    |
|                          |                                                                                                    |    |
|                          | For an empty slot, all of these bits turn 0.                                                                   |    |
| • Onl                    | module change                                                                                                  |    |
|                          |                                                                                                    |    |
| D0                       | b14 b13 b12 b11 b10 b9 b8 b7 b6 b5 b4 b3 b2 b1 b0                                                              |    |
| DU                       |                                                                                                    |    |
|                          | Online module change in process                                                                                |    |
|                          |                                                                                                    |    |
| • Mod                    | e information on the extension base unit is tried to be read from the standby system of the redundant system i | in |
| sep                      | te mode                                                                                                    |    |
|                          | b14 b13 b12 b11 b10 b9 b8 b7 b6 b5 b4 b3 b2 b1 b0                                                              |    |
|                          |                                                                                                    |    |

 D0
 0
 0
 0
 0
 0
 1
 0
 0
 0
 0
 0
 0
 0
 0
 0
 0
 0
 0
 0
 0
 0
 0
 0
 0
 0
 0
 0
 0
 0
 0
 0
 0
 0
 0
 0
 0
 0
 0
 0
 0
 0
 0
 0
 0
 0
 0
 0
 0
 0
 0
 0
 0
 0
 0
 0
 0
 0
 0
 0
 0
 0
 0
 0
 0
 0
 0
 0
 0
 0
 0
 0
 0
 0
 0
 0
 0
 0
 0
 0
 0
 0
 0
 0
 0
 0
 0
 0
 0
 0
 0
 0
 0
 0
 0
 0
 0
 0
 0
 0
 0
 0
 0
 0
 0
 0
 0

Execution from the standby system (Module information on the extension base unit is tried to be read from the standby system of the redundant system in separate mode.)

#### · 32-point intelligent function module for L series

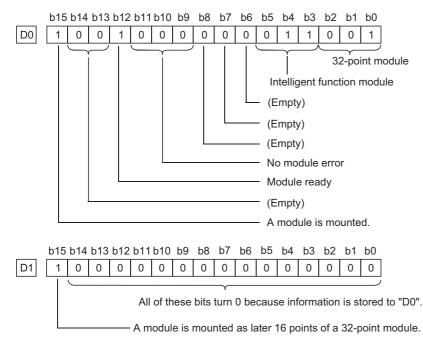

# Reading module type

# TYPERD(P)

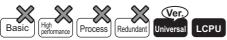

• Universal model QCPU: Supported if first 5 digits of the serial number are "11043" or later

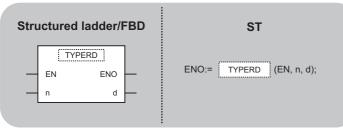

Any of the following instruction can go in the dotted squares. TYPER, TYPERDP

### ■Executing condition

| Instruction | Executing condition |
|-------------|---------------------|
| TYPERD      |                     |
| TYPERDP     |                     |

### ■Argument

| Input/output<br>argument | Name | Description                                                                                                    | Data type |
|--------------------------|------|----------------------------------------------------------------------------------------------------|-----------|
| Input argument           | EN   | Executing condition                                                                                                 | Bit       |
|                          | n    | Start I/O number of the module whose module type is read <sup>*1</sup>                                              | ANY16     |
| Output argument          | ENO  | Execution result                                                                                                    | Bit       |
|                          | d    | Instruction execution result and module type<br>• d[0]: instruction execution result<br>• d[1] to d[9]: module type | ANY16(09) |

\*1 Specified by the upper 3 digits of start I/O number expressed in 4-digit hexadecimal.

| Setting | Internal dev | rice | R, ZR | JD/D |      | UD\GD | Zn | Constant | Others |
|---------|--------------|------|-------|------|------|-------|----|----------|--------|
| data    | Bit          | Word |       | Bit  | Word |       |    | К, Н     |        |
| n       | -            | 0    | 0     |      |      |       |    | 0        | —      |
| (d)     | —            | 0    |       | —    |      | —     | —  |          |        |

## Setting data

| Setting data | Description                                                        |             | Setting range                          | Setting side | Data type   |
|--------------|--------------------------------------------------------------------|-------------|----------------------------------------|--------------|-------------|
| n            | The value obtained by di<br>number of the module wh<br>read" by 16 | •           | 0 to FFH,<br>3E0 to 3E3H <sup>*1</sup> | User         | BIN 16 bits |
| (d)          | [0](b) (t                                                          |             | Within device range                    | System       | BIN 16 bits |
|              | (d)[1]<br>:<br>(d)[9]                                              | Module type |                                        |              | String      |

\*1 For Universal model QCPU only

• Reads the module type of the slot specified for n, and stores data to (d) and the following devices.

For Universal model QCPU, the target modules are the following six types.

- CPU module
- Input module
- Output module
- I/O combined module
- Intelligent function module
  GOT (when bus is connected)

For LCPU, the target modules are the following four types.

- CPU module
- CPU module
- Input module
- Intelligent function module
- Apply the upper 3 digits of the start I/O number of the module where a module type is read (when the start I/O number is written in 4 digit hexadecimal) for n.

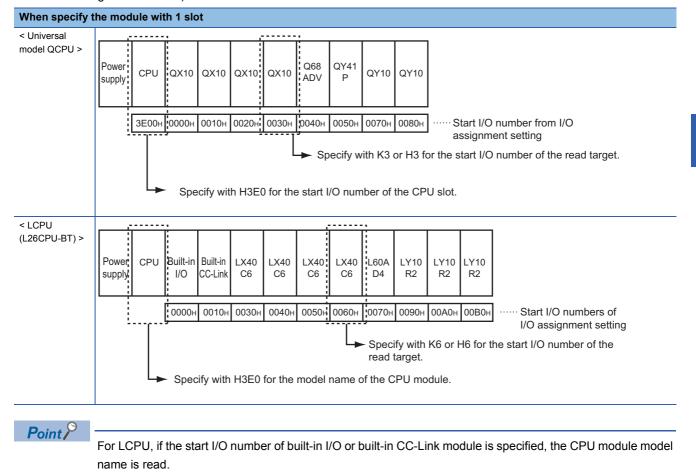

| Specifying a m                                                  | Specifying a module that occupies two slots |                                                     |           |               |               |           |            |           |          |           |                                                                                                    |
|-----------------------------------------------------------------|---------------------------------------------|-----------------------------------------------------|-----------|---------------|---------------|-----------|------------|-----------|----------|-----------|----------------------------------------------------------------------------------------------------|
| The start I/O numb<br>For the I/O start nu<br>Specify the upper | umber to                                    | be spec                                             | ified, re | fer to the    | e manua       | I for the | module     |           |          |           |                                                                                                    |
| When specifying<br>QJ71GP21S-SX                                 | The star                                    | L CPU TOU/ 16PZ15-5XTEMOIVTEMOIVTEMOIVTEMOIVTEMOIVT |           |               |               |           |            |           |          |           |                                                                                                    |
| Reading CPU<br>module type for                                  | Specify                                     | the upp                                             | er 3 dig  | its of the    | e start I/C   | ) numbe   | er of eac  | h CPU e   | expresse | ed in 4-d | igit hexadecimal.                                                                                                    |
| multiple CPU<br>system<br>configuration                         | Power<br>supply                             |                                                     |           | Q20UDH<br>CPU | Q20UDH<br>CPU | QY41<br>P | Q68<br>ADV | QY41<br>P | QY10     | QY10      |                                                                                                    |
|                                                                 | ľ                                           |                                                     |           | <u> </u>      | 3E30H         | Spec      | ify with   | H3E3      |          | start I/C | <ul> <li>Start I/O number from I/O assignment setting</li> <li>D number of the read target.</li> <li>controlled by the other CPU.</li> </ul> |

• Stores instruction execution result to (d)[0], and module type to (d)[1] to (d)[9]. The following shows the values to be stored to (d).

• When the read target module obtains its module type internally (Ex. QJ71GP21-SX)

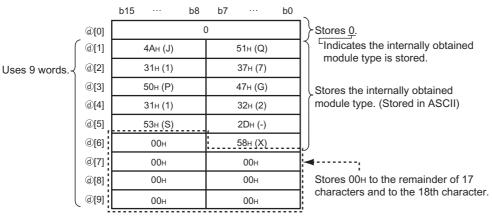

The following table shows the module type example to be stored to (d)[1] to (d)[9].

| Target<br>module               | Module type example |
|--------------------------------|---------------------|
| CPU module                     | Q06UDEHCPU          |
| Intelligent<br>function module | QJ71GP21-SX         |
| GOT                            | GOT1000             |

• When the read target module does not obtain its module type internally (Ex. QX40)

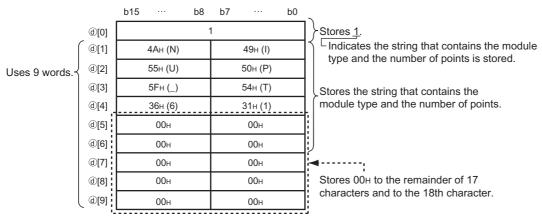

In (d)[1] to (d)[9], the string that contains the module type and the number of points is stored.

[Strings that indicate module type]

- · Input module: INPUT
- Output module: OUTPUT
- · I/O combined module: MIXED

· Intelligent function module (includes the QI60 and GOT): INTELLIGENT

#### [Strings that indicate the number of points]

- 16 points: \_16
- 32 points: \_32
- 64 points: \_64
- 128 points: \_128
- 256 points: \_256
- 512 points: \_512
- 1024 points: \_1024

The following table shows the string example to be stored to (d)[1] to (d)[9].

| Target module               | Stored model name |
|-----------------------------|-------------------|
| Input module                | INPUT_16          |
| Output module               | OUTPUT_32         |
| I/O combined module         | MIXED_64          |
| Intelligent function module | INTELLIGENT_128   |

#### Others

For an empty slot, or when performing the online program change function When n is not a start I/O number of module

When n is a value within the setting range, but cannot be set for I/O assignment of PLC parameter

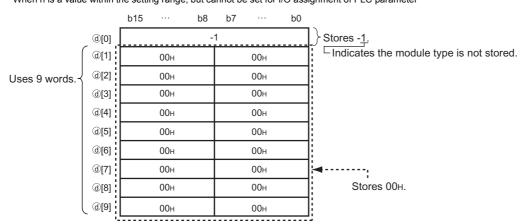

# Operation error

• In any of the following cases, an operation error occurs, the error flag (SM0) is turned ON, and the corresponding error code is stored to SD0.

| Error<br>code | Description                                                                    | Q00J/<br>Q00/<br>Q01 | QnH | QnPH | QnPRH | QnU | LCPU |
|---------------|--------------------------------------------------------------------------------|----------------------|-----|------|-------|-----|------|
| 2110          | When the read target module cannot be communicated because of the failure.     | -                    | -   | —    | —     | 0   | 0    |
| 4101          | When exceeding the device range of 10 words from the device specified for (d). | -                    | -   | —    | —     | 0   | 0    |
|               | When specifying a value other than 0 to FFH, 3E0H to 3E3H for n.               | -                    | -   | —    | —     | 0   | —    |
|               | When specifying a value other than 0 to FFH, 3E0H for n.                       | -                    | -   | —    | —     | —   | 0    |

## Program example

• In the following program, the module type of the module mounted to the slot with the start I/O number 0020H is stored to D0 and the following devices when X10 turns ON.

[Structured ladder/FBD]

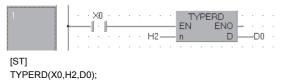

# Trace set/reset

# TRACE, TRACER

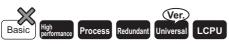

• Universal model QCPU: Not supported for Q00UJCPU

| Structured ladder/FBD | ST                |
|-----------------------|-------------------|
|                       | ENO:= TRACE (EN); |

Any of the following instruction can go in the dotted squares. TRACE, TRACER

# ■Executing condition

| Instruction   | Executing condition |
|---------------|---------------------|
| TRACE, TRACER |                     |

# ■Argument

| Input/output Name argument |     | Description         |   |                  |     |      | Data type |          |        |  |   |
|----------------------------|-----|---------------------|---|------------------|-----|------|-----------|----------|--------|--|---|
| Input argument EN          |     | Executing condition |   |                  |     |      | Bit       |          |        |  |   |
| Output argument ENO        |     | ENO                 |   | Execution result |     |      | Bit       | Bit      |        |  |   |
| Setting Internal device R, |     | R, Z                | R | 2 JD\D UD\GD Zn  |     |      |           | Constant | Others |  |   |
| data                       | Bit | Word                |   |                  | Bit | Word |           |          |        |  |   |
| _                          | —   |                     |   |                  |     |      |           |          |        |  | • |

- The sampling trace function collects the specified device data of a CPU module consecutively.
- To execute the sampling trace, turn on SM801 while SM800 is turned on.

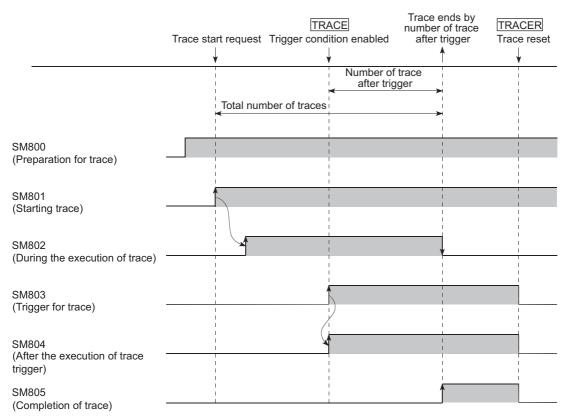

#### ■TRACE

- The TRACE instruction turns on SM803. In addition, the instruction stops the sampling trace by latching the sampling trace result, after sampling the number of the sampling trace (of after the set TRACE instruction is executed).
- The sampling is stopped if SM801 turns OFF during the trace execution.
- After the TRACE instruction is executed and the sampling trace is stopped, SM805 is turned on.
- Once the TRACE instruction is executed, the second and the subsequent TRACE instructions are ignored. When the TRACER instruction is executed, the TRACE instruction is enabled again.

#### **TRACER**

- The TRACER instruction resets the TRACE instruction. When the TRACER instruction is executed, the TRACE instruction is enabled again.
- · When the TRACER instruction is executed, SM803 to SM805 are turned OFF.

# Point P

- The target devices for the sampling trace and its timing can be set with a programming tool. For details of the sampling trace, refer to the user's manual (Function Explanation, Program Fundamentals) for the CPU module used.
- The sampling trace can be executed with a programming tool. For sampling trace execution with a programming tool, refer to the operating manual for the programming tool used.

## Operation error

• There is no operation error.

# Program example

• In the following program, the TRACE instruction is executed when X0 turns ON, and the TRACE instruction is reset with the TRACER instruction when X1 turns ON.

[Structured ladder/FBD]

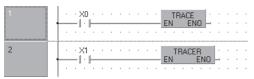

[ST] TRACE(X0); TRACER(X1);

# Writing data to specified file

# **SP FWRITE**

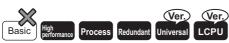

- Universal model QCPU: Not supported for Q00UJCPU, Q00UCPU, and Q01UCPU
- Built-in Ethernet port LCPU: Supported
- LCPU: Not supported for L02SCPU and L02SCPU-P

| Stru | ctured ladd | er/FBD | ST                                   |
|------|-------------|--------|--------------------------------------|
|      | SP_FWRITE   |        |                                      |
|      | EN E        |        | ENO:= SP_FWRITE (EN,s0,s1,s2,d0,d1); |
| _    | s1          | d1     |                                      |
| -    | s2          |        |                                      |

The following instruction can go in the dotted squares. SP\_FWRITE

## ■Executing condition

| Instruction | Executing condition |
|-------------|---------------------|
| SP_FWRITE   |                     |

### ■Argument

| Input/output<br>argument | Name | Description                                     | Data type           |
|--------------------------|------|-------------------------------------------------|---------------------|
| Input argument           | EN   | Executing condition                             | Bit                 |
|                          | s0   | Drive specification                             | ANY16               |
|                          | s1   | File name                                       | String              |
|                          | s2   | Number of data to request writing               | ANY16               |
| Output argument          | ENO  | Execution result                                | Bit                 |
|                          | d0   | Control data                                    | Array of ANY16 (07) |
|                          | d1   | Array to be turned ON at the process completion | Array of bit (01)   |

| Setting | Internal de     | vice            | R, ZR | R, ZR J□\□ |      | UD\GD Z | Zn | Constant |    | Others |
|---------|-----------------|-----------------|-------|------------|------|---------|----|----------|----|--------|
| data    | Bit             | Word            |       | Bit        | Word |         |    | К, Н     | \$ |        |
| (s0)    | 0               | 0               |       | —          |      |         |    | 0        | —  | -      |
| (s1)    | —               | 0               |       | —          |      |         |    | —        | —  | -      |
| (s2)    | —               | ∆ <sup>*1</sup> |       | —          |      |         |    | —        | 0  | -      |
| (d0)    | —               | ∆*2             |       | —          |      |         |    | —        | —  | -      |
| (d1)    | ∆ <sup>*2</sup> | ∆*2             |       | —          |      |         |    | —        | —  | —      |

\*1 For the Universal model QCPU and LCPU, only when the number of request write data exceeds 1024, local devices and file registers set in each program cannot be used.

\*2 Local devices and file registers per program cannot be used as setting data.

# Setting data

| Setting data | Description         |                                               |                                                                                                    | Setting range                        | Setting side | Data type   |
|--------------|---------------------|-----------------------------------------------|----------------------------------------------------------------------------------------------------|--------------------------------------|--------------|-------------|
| (s0)         | Drive specificati   | on                                            |                                                                                                    | 2                                    | User         | BIN 16 bits |
| (s1)         | Start number of     | the device that stor                          | es data. Written data are expressed as follows.                                                                                                    |                                      |              |             |
|              | Device              | Item                                          | Content/Setting data                                                                                                    | Setting range                        | Setting side |             |
|              | (s1) to (s1)+□      | File name<br>character string                 | <ul> <li>Specify the character string of a file name.</li> <li>When omitting an extension, also omit the "." (Period).</li> <li>Limit the file name within 8 characters + period + 3 characters.</li> <li>When 9 or more characters are used, the extension is ignored regardless of its presence, and "BIN" or "CSV" is automatically assigned as an extension.</li> </ul>                                                                                                    | Character string                     | User         |             |
| (s2)         | Start number of     | the device that stor                          | es a file name. A file name is expressed as follow                                                                                                    | vs.                                  |              | 1           |
|              | Device              | Item                                          | Content/Setting data                                                                                                    | Setting range                        | Setting side |             |
|              | (s2)                | Number of<br>request write<br>data            | Specify the number of data to request writing.<br>(Unit: word)<br>This data should be set in unit of word even<br>when byte is specified for (d0)[7].                                                                                                    | 1 to 480<br>1 to 32707 <sup>*3</sup> | User         |             |
|              | (s2)+1 to<br>(s2)+□ | Write data                                    | Data to request writing.                                                                                                    | 0000H to<br>FFFFH                    |              |             |
| (d0)         | Start number of     | the device that stor                          | es control data. The following control data are re                                                                                                    | quired.                              |              | BIN 16 bits |
|              | Device              | Item                                          | Content/Setting data                                                                                                    | Setting range                        | Setting side |             |
|              | (d0)[0]             | Execution/<br>completion type                 | Specify the execution type.<br>0000H: Write binary data<br>0100H: Write data after CSV format<br>conversion                                                                                                    | 0000H<br>0100H                       | User         |             |
|              | (d0)[1]             | (Not used)                                    | Used by system                                                                                                    | —                                    | System       |             |
|              | (d0)[2]             | Writing result<br>(number of<br>written data) | Contains the number of actually written data against the data specified for (s2) [7]. The unit for the value is determined by the data type specification.                                                                                                    | _                                    | System       |             |
|              | (d0)[3]             | (Not used)                                    | —                                                                                                    | —                                    | —            | 1           |
|              | (d0)[4]<br>(d0)[5]  | File position                                 | <ul> <li>When binary data write is specified for (d0)[0]</li> <li>Set the file position.</li> <li>0000000H: Start of the file.</li> <li>0000001H to FFFFFFEH: From the specified position The unit for the value is determined by the data type specification.</li> <li>FFFFFFFH: Addition starts from the end of the file.</li> <li>When CSV format write is specified for (d0)[0]</li> <li>For the High Performance model QCPU of which the first 5 digits of the serial number are '01111' or earlier, always set the beginning (0H) of the file.</li> <li>For the High Performance model QCPU/ Process CPU/Redundant CPU/Universal model QCPU/LCPU of which the first 5 digits of the serial number are '01112' or later, set the file position.</li> <li>00000000H to FFFFFFEH: Start of the file FFFFFFH: Addition from the end of the file</li> </ul> | 00000000H to<br>FFFFFFFH             | User         |             |
|              | (d0)[6]             | Number of<br>columns<br>specification         | <ul> <li>When binary write is specified for (d0)[0], always set 0.</li> <li>When CSV format write is specified for (d0)[0], set the number of columns where data will be written.</li> <li>0: No columns. Regarded as one row.</li> <li>Other than 0: Set to the specified number of columns.</li> </ul>                                                                                                    | 0H to FFFFH<br>(0 to 65535)          | User         |             |
|              | (d0)[7]             | Data type<br>specification                    | 0: Word<br>1: Byte                                                                                                    | 0,1                                  | User         |             |

| Setting data | Description     | I                             | Setting range Setting sid                                                                                                    |               | Data type    |  |
|--------------|-----------------|-------------------------------|----------------------------------------------------------------------------------------------------|---------------|--------------|--|
| (d1)         | Bit device that | ion.)                         | Bit                                                                                                    |               |              |  |
|              | Device          | Item                          | Content/Setting Data                                                                                                    | Setting range | Setting side |  |
|              | (d1)[0]         | Completion<br>signal          | Indicates the completion of the processing.<br>ON: Completed<br>OFF: Not completed                                                   | _             | System       |  |
|              | (d1)[1]         | Error<br>completion<br>signal | Indicates whether the processing is normally<br>completed or abnormally completed.<br>ON: Error completion<br>OFF: Normal completion | -             |              |  |

\*3 Indicates the range applicable for Universal model QCPU and LCPU.

#### Precautions

- For QCPU (Q mode), only the ATA card drive (2) can be set for (s0) (drive specification). Note that when the Flash card is
  installed, the SP\_FWRITE instruction cannot be used to perform writing. The SRAM card, standard RAM or standard ROM
  drive cannot be set. For High-speed Universal model QCPU, Universal model Process CPU, and LCPU, only the SD
  memory card drive (2) can be set for (s0) (drive specification).
- · For CSV setting, the data written are decimal values.

# Ex.

#### Character "A" (41H) $\rightarrow$ 65 is written

Handling range: -32768 to 32767

- For binary write, the setting range of the file position with word specification is 00000000H to 7FFFFFFH and FFFFFFFH.
- For High-speed Universal model QCPU, Universal model Process CPU, and LCPU, this instruction will not be executed while SM606 (SD memory card forced disable instruction) is on. If executed, no processing is performed.

#### Processing details

- The specified number of data is written to the specified file. Set the execution/completion type in the control data to specify whether to write binary data without any conversion or to convert binary data to CSV format data before writing it. (The writing target is the ATA card only for QCPU (Q mode), and the SD memory card only for High-speed Universal model QCPU, Universal model Process CPU, and LCPU.)
- The execution completion bit device (d1) is automatically turned on at the END processing after the completion of the instruction is detected. The bit device is turned off at the END processing in the next scan.
- When this instruction is completed abnormally, the error completion device (d1)[1] is turned ON/OFF in synchronization with the processing complete (d1)[0] device. Use this device as the error completion flag for this instruction.
- SM721 is turned ON during the execution of the instruction. This instruction cannot be executed while SM721 is ON. (If an attempt is made, no processing is performed.)
- When an error is detected at the execution of the instruction (before SM721 is turned ON), the processing complete device (d1)[0], the error completion device (d)[1], and SM721 are not turned ON.
- Be sure to use units of word to specify the number of request write data (s2), and the file position ((d0)[4] and (d0)[5]).

#### When writing binary data

- If the extension of the target file is omitted, ".BIN" is used as an extension.
- When the specified file does not exist, a new file is created and the data are additionally saved from the beginning of the file. The attributes of this new file are set using the archive attributes.
- When the size of the data exceeds that of the existing area in the file during the writing, the excess data are additionally saved.
- If the file position specified is greater than the existing file size:
- The High Performance model QCPU of which the first 5 digits of the serial number are '01111' or lower results in an error.
- The High Performance model QCPU, Process CPU, Redundant CPU, and Universal model QCPU of which the first 5 digits of the serial number are "01112" or later performs writing at point 0 and is completed normally.
- An error occurs when the saving space becomes full while data are additionally saved. In such a case, the data that are additionally saved successfully remains in the medium. The error completion is indicated after additionally saving the data as much as possible.
- The following shows the method for writing binary data when No. of request write data and file position are specified.

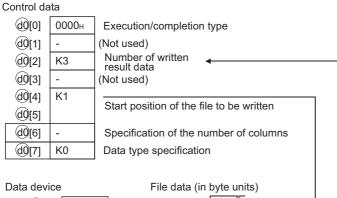

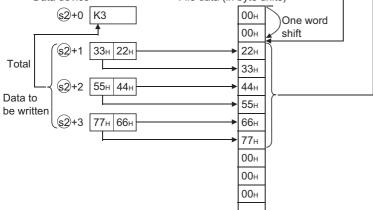

#### When writing data after CSV format conversion

- If the extension is omitted, ".CSV" is used as an extension.
- · When the existing file is specified:

[High Performance model QCPU of which the first 5 digits of the serial number are '01111' or lower]

File content are all deleted and data are saved from the beginning of the file.

[High Performance model QCPU and Universal model QCPU, Process CPU, Redundant CPU, and LCPU of which the first 5 digits of the serial number are "01112" or later]

- When other than FFFFFFFH is set at ((d0)[4], (d0)[5]), file content are all deleted and data are saved from the beginning of the file.
- When FFFFFFFH is set at ((d0)[4], (d0)[5]), data are saved from the end of the file.
- When the specified file does not exist, a new file is created and the data are additionally saved from the beginning of the file. The attributes of this new file are set using the archive attributes.
- An error occurs when the saving space becomes full while data are additionally saved. In such a case, the data that are additionally saved successfully remains in the medium. The error completion is indicated after additionally saving the data as much as possible.

• When the specified number of columns is 0, the data are stored as single-column data in CSV format file.

Ex.

When data are written after CSV format conversion and the specified number of columns is 0.

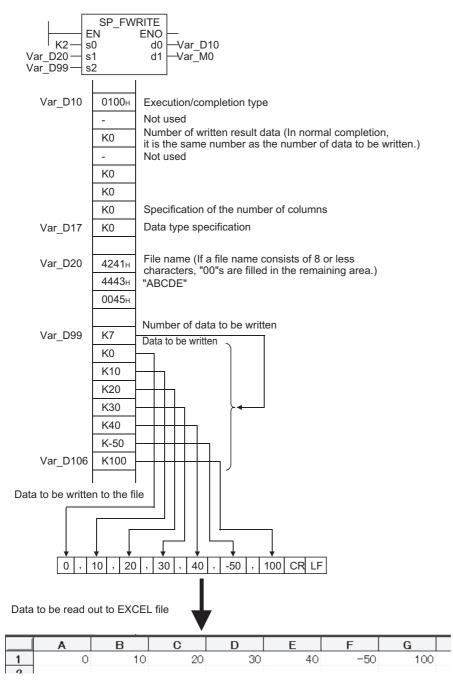

• When data are written after CSV format conversion and the specified number of columns is other than 0, the data are stored as table data with specified number of columns in a CSV format file.

## Ex.

When data are written after CSV format conversion and the specified number of columns is other than 0.

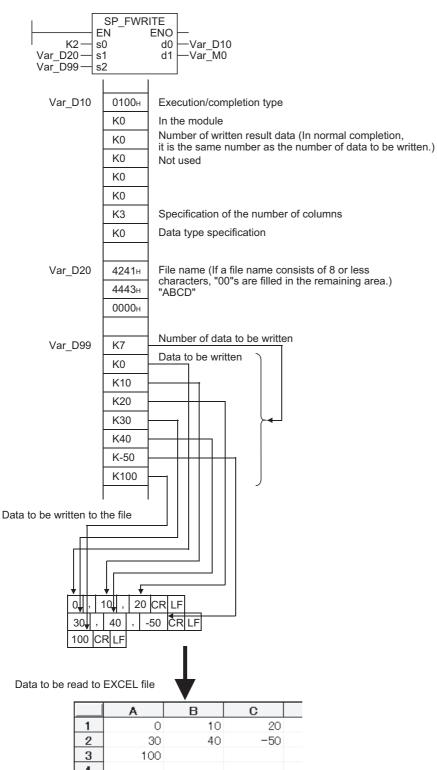

• When data are added by the High Performance model QCPU, Process CPU, Redundant CPU, Universal model QCPU, and LCPU of which the first 5 digits of the serial number are "01112" or later.

Example when data are added by the High Performance model QCPU, Process CPU, Redundant CPU, Universal model QCPU, and LCPU with a serial number (first five digits) of "01112" or later

[First write]

#### Writing VAR\_D0 data to a CSV file with the following setting

| Argument           | Description                     | Set value |                                          |  |  |
|--------------------|---------------------------------|-----------|------------------------------------------|--|--|
| (s2)               | Number of request write data    | 6H        | 6 points <sup>*1</sup>                   |  |  |
| Control data       | Description                     | Set value |                                          |  |  |
| (d0)[0]            | Execution/completion type       | 0100H     | Writing data after CSV format conversion |  |  |
| (d0)[4]<br>(d0)[5] | File position                   | ОН        | Writing data from the start of a file    |  |  |
| (d0)[6]            | Number of columns specification | 4H        | 4 columns <sup>*1*3</sup>                |  |  |
| (d0)[7]            | Data type specification         | 0         | Word                                     |  |  |

The following figure shows the operation when the SP\_FWRITE instruction is executed.

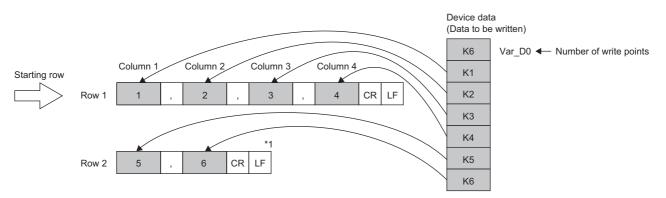

Ex.

#### [Second write]

#### Writing VAR\_D7 data to a CSV file with the following setting

| Argument           | Description                     | Set value |                                        |  |  |
|--------------------|---------------------------------|-----------|----------------------------------------|--|--|
| (s2)               | Number of request write data    | 8H        | 8 points <sup>*1</sup>                 |  |  |
| Control data       | Description                     | Set value |                                        |  |  |
| (d0)[0]            | Execution/completion type       | 0100H     | Data write after CSV format conversion |  |  |
| (d0)[4]<br>(d0)[5] | File position                   | FFFFFFFH  | Adding data from the end of a file     |  |  |
| (d0)[6]            | Number of columns specification | ЗН        | 3 columns <sup>*1*3</sup>              |  |  |
| (d0)[7]            | Data type specification         | 0         | Word                                   |  |  |

The following figure shows the operation when the SP\_FWRITE instruction is executed.

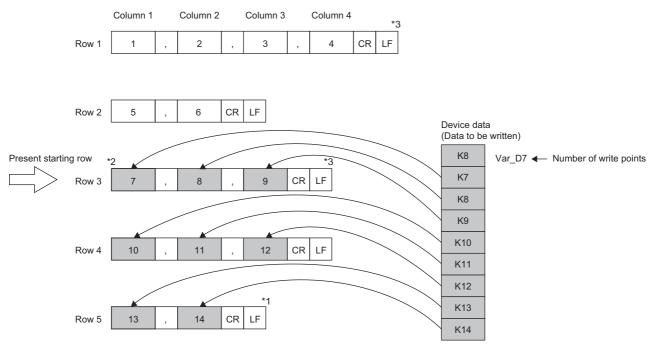

- \*1 Unless the "number of write points" is set to an integral multiple of "column specification", the column numbers will be random.
- \*2 Since the last datum is always followed by the row feed code, addition normally starts at the beginning of the new row in the addition mode.

\*3 If, in the addition mode, "column specification" is changed from that in the previous writing, the column numbers are shifted.

• Do not execute the SP\_FWRITE instruction in an interrupt program. (Otherwise, a malfunction may result.)

• The following shows the calculation method of the file size (total bytes) when writing CSV format file to ATA card. Total bytes = total bytes except the last line + number of bytes of the last line

(Number of bytes of each line = number of columns<sup>\*4</sup> + 1 + total bytes of each data value in a line<sup>\*5</sup>)

\*4 Lines except the last line are specified number of columns. The number of columns of the last line may differ from the number of columns specified in the number of data to be written, therefore, calculated as follows.

(1) Calculate lines except the last line. Lines except the last line = required number of data to be written ÷ number of columns (reminder is rounded down)

(2) Calculate the number of columns of the last line. Number of columns of the last line = required number of data to be written - (lines except the last line  $\times$  number of columns)

\*5 The number of bytes of each data value is calculated as follows.

| Sign of data value | Number of bytes of each data value | Range of number of bytes                                                 | Example                     |
|--------------------|------------------------------------|--------------------------------------------------------------------------|-----------------------------|
| Positive           | Number of digits                   | 1 to 5 (When word is<br>specified)<br>1 to 3 (When byte is<br>specified) | 123455 bytes<br>672 bytes   |
| Negative           | Digits+1                           | 2 to 6 (When word is<br>specified)<br>2 to 4 (When byte is<br>specified) | -123456 bytes<br>-673 bytes |

# Operation error

• In any of the following cases, an operation error occurs, the error flag (SM0) is turned ON, and the corresponding error code is stored to SD0.

| Error<br>code | Description                                                                                                    | Q00J/<br>Q00/<br>Q01 | QnH | QnPH | QnPRH | QnU | LCPU |
|---------------|----------------------------------------------------------------------------------------------------|----------------------|-----|------|-------|-----|------|
| 4004          | When the device which cannot be specified is specified                                                                                                    | -                    | 0   | 0    | 0     | 0   | 0    |
| 4100          | Values specified for control data (d0) and the following devices are out of the setting range.<br>No free space is found when an attempt is made to create a new file.<br>An unusable value is set for a file name (s1).<br>The attribute of a file name (s1) is "read only". | _                    | 0   | 0    | 0     | 0   | 0    |
|               | Drive specified for drive specification device (s0) contains the medium other<br>than the ATA card.<br>Empty space in the ATA card is insufficient.<br>Access error occurred in the ATA card.                                                                                 | —                    | 0   | 0    | 0     | 0   | —    |
|               | Drive specified for drive specification device (s0) contains the medium other<br>than the SD memory card.<br>Empty space in the SD memory card is insufficient.<br>Access error occurred in the SD memory card.                                                               | _                    | -   | _    | _     | 0   | 0    |
|               | The file being used other functions is accessed by the SP_FWRITE instruction.                                                                                                    | —                    | —   | -    | -     | 0   | 0    |
|               | Data are written to the SD memory card by the SP_FWRITE instruction, when the write-protect switch on the card is set to lock (write inhibited).                                                                                                    | -                    | -   | -    | -     | 0   | 0    |
| 4101          | Value specified for "number of request write data" (s2) is out of the setting range, or exceeds the device range specified for (s2)+1 and the following devices.                                                                                                    | —                    | 0   | 0    | 0     | 0   | 0    |
|               | The device specified for (d0) or (d1) exceeds the corresponding device range.                                                                                                    | —                    | -   | -    | -     | 0   | 0    |

# Program example

• In the following program, 4 bytes of binary data (00H, 01H, 02H, and 03H) are added to the file "ABCD.BIN" in the memory card inserted to drive 2 when X10 turns ON.

Assume that 8 points from (d0) are reserved for the control data devices.
[Structured ladder/FBD]

| 1 | . X0                                                                                                    |
|---|----------------------------------------------------------------------------------------------------|
| • | EN ENO                                                                                                    |
|   |                                                                                                    |
|   | EN ENO                                                                                                    |
|   |                                                                                                    |
|   | EN ENO<br>· · · · · · · · · · · · · · · · · · ·                                                              |
|   |                                                                                                    |
|   | EN ENO Var_D10                                                                                               |
|   |                                                                                                    |
|   | EN <sup>MOVE</sup> NO<br>····································                                                |
|   | NOVP MOVP                                                                                                    |
|   | EN ENO<br>                                                                                                   |
|   | MOVP         MOVP           EN         EN                                                                    |
|   | EN ENO<br>                                                                                                   |
|   | MOVP         MOVP           EN         EN           War_D20[3]         S                                     |
|   |                                                                                                    |
|   | MOVP         MOVP           EN         EN           S         d                                              |
|   |                                                                                                    |
|   | EN EN du                                                                                                    |
|   | SP_FWRITE         Nar_D0.           S0         d0         Var_D0.           Var_D20[0]         s2         s2 |
|   |                                                                                                    |
| 2 | Var_M0[0]· · · Var_M0[1]· · · · · · · SET                                                                    |
| 1 | EN ENO - · · · · · · · · · · · · · · · · · ·                                                                 |
|   | BRST CONTRACTOR                                                                                              |
|   | EN ENO - · · · · · · · · · · · · · · · · · ·                                                                 |
|   |                                                                                                    |
|   |                                                                                                    |
|   | RST                                                                                                    |
|   | Y10                                                                                                    |

```
[ST]
IF X10 THEN
  MOVP(TRUE,H0,Var_D0[0]);
  MOVP(TRUE,HFFFF,Var_D0[4]);
  MOVP(TRUE,HFFFF,Var_D0[5]);
  Var_D10:="ABCD";
  MOVP(TRUE,4,Var_D20[0]);
  MOVP(TRUE,0,Var_D20[1]);
  MOVP(TRUE,1,Var_D20[2]);
  MOVP(TRUE,2,Var_D20[3]);
  MOVP(TRUE,3,Var_D20[4]);
  SP_FWRITE(TRUE,2,Var_D10,Var_D20[0],Var_D0,Var_M0);
END_IF;
IF Var_M0[0] THEN
  IF(Var_M0[1]=FALSE)THEN
    SET(TRUE, Y10);
    RST(TRUE, Y11);
  ELSE
    SET(TRUE, Y11);
    RST(TRUE, Y10);
  END_IF;
END_IF;
```

• In the following program, 4 bytes of data (00H, 01H, 02H, and 03H) are created as a file name "ABCD.CSV" in the memory card inserted to drive 2 as two-column table data in CSV format, when X10 turns ON.

Assume that 8 points from (d0) are reserved for the control data devices.
[Structured ladder/FBD]

|   | 1                                                                                                    |
|---|----------------------------------------------------------------------------------------------------|
| 1 | · X0 · · · · · · · · · · · · · · · · · ·                                                                                                    |
|   |                                                                                                    |
|   |                                                                                                    |
|   | · · · · · · · · · · · · · · · · · · ·                                                                                                    |
|   | MOVP                                                                                                    |
|   | ENO - · · · · · · · · · · · · · · · · · ·                                                                                                    |
|   |                                                                                                    |
|   | NOVD                                                                                                    |
|   | EN ENO - · · · · ·                                                                                                    |
|   | ENO ENO - · · · · · · · · · · · · · · · · · ·                                                                                                    |
|   | · · · · · · · · · · · · · · · · · · ·                                                                                                    |
|   | SMOVP CONTRACTOR                                                                                                    |
|   | EN EN EN CALL CONTRACT CONTRACT |
|   |                                                                                                    |
|   |                                                                                                    |
|   | EN ENO - · · · · ·                                                                                                    |
|   | ····· d                                                                                                    |
|   | · · · · · · · · · · · · · · · · · · ·                                                                                                    |
|   | MOVP                                                                                                    |
|   | EN EN EN CONTRACTOR                                                                                                    |
|   |                                                                                                    |
|   |                                                                                                    |
|   | • • • • • • • • • • • • • • • • • • •                                                                                                    |
|   | · · · · · · · · · · · · · · · · · · ·                                                                                                    |
|   |                                                                                                    |
|   | MOVP                                                                                                    |
|   | ENO                                                                                                    |
|   |                                                                                                    |
|   | MOVP                                                                                                    |
|   |                                                                                                    |
|   | ····· Var_D20[4] ·                                                                                                    |
|   |                                                                                                    |
|   | SP_FWRITE                                                                                                    |
|   | EN EN EN AU                                                                                                    |
|   | · · · · · · · · · · · · · · Var_D10 — s1 d1 — Var_M0                                                                                                    |
|   | ••••••••••••••••••••••••••••••••••••••                                                                                                    |
|   |                                                                                                    |
| 2 |                                                                                                    |
|   | -Var_M0[0]· · · ·Var_M0[1]· · · · · · · · SET                                                                                                    |
|   |                                                                                                    |
|   |                                                                                                    |
|   | · · · · · · · · · · · · · · · · · · ·                                                                                                    |
|   | RST PROFESSION                                                                                                    |
|   | · · · · · ·   · · · · · · · · · · · · ·                                                                                                    |
|   |                                                                                                    |
|   | · · · · · · · Var_M0[1]· · · · · · · · SET · · · · · · · ·                                                                                                    |
|   |                                                                                                    |
|   | Y11 · · · · · dY11 · · · · ·                                                                                                    |
|   |                                                                                                    |
|   | RST EN ENO                                                                                                    |
|   |                                                                                                    |
|   |                                                                                                    |

| [ST]     |                          |                     |                 |
|----------|--------------------------|---------------------|-----------------|
| IF X10 T | HEN                      |                     |                 |
| MOV      | P(TRUE,H0,Var_D0         | [0]);               |                 |
|          | P(TRUE,2,Var_D0[6        |                     |                 |
|          | P(TRUE,1,Var_D0[7        | ]);                 |                 |
| _        | D10:="ABCD";             |                     |                 |
|          | P(TRUE,4,Var_D20[        |                     |                 |
|          | P(TRUE,0,Var_D20[        |                     |                 |
|          | P(TRUE,1,Var_D20[        |                     |                 |
|          | P(TRUE,2,Var_D20[        |                     |                 |
|          | P(TRUE,3,Var_D20[        |                     |                 |
| _        | WRITE(TRUE,2,Var         | r_D10,Var_D20[0],V  | ar_D0,Var_M0);  |
| END_IF;  |                          |                     |                 |
| _        | 10[0] THEN               |                     |                 |
|          | r_M0[1]=FALSE)TH         | EN                  |                 |
|          | T(TRUE, Y10);            |                     |                 |
| ELSE     | ST(TRUE, Y11);<br>=      |                     |                 |
|          | =<br>T(TRUE, Y11);       |                     |                 |
|          | ST(TRUE, Y10);           |                     |                 |
| END      |                          |                     |                 |
| END IF;  | _" ,                     |                     |                 |
| _ '      | ritten file is displayed | as follows          |                 |
| ·        |                          |                     |                 |
| 0,       | 1 , CR LF                | Content of the file | e to be written |
| 2,       | 3 , CR LF                |                     |                 |
| L        | Data to be read t        | o the EXCEL file    |                 |
|          |                          |                     |                 |
|          | Α                        | В                   |                 |
| 1        | 0                        | 1                   |                 |
| 0        | 0                        |                     |                 |
| 2        | 2                        | J                   |                 |
| _        |                          |                     |                 |

# Reading data from specified file

# SP\_FREAD

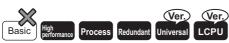

- Universal model QCPU: Not supported for Q00UJCPU, Q00UCPU, and Q01UCPU
- Built-in Ethernet port LCPU: Supported
- LCPU: Not supported for L02SCPU and L02SCPU-P

| Stru | uctured | l ladder/F | BD | ST                                         |
|------|---------|------------|----|--------------------------------------------|
|      | SP_     | FREAD      |    |                                            |
| _    | EN      | ENO        | _  |                                            |
|      | s0      | d0         |    | ENO:= <u>SP_FREAD</u> (EN,s0,s1,d0,d1,d2); |
|      | s1      | d1         |    |                                            |
|      |         | d2         |    |                                            |

The following instruction can go in the dotted squares. SP\_FREAD

# ■Executing condition

| Instruction | Executing condition |
|-------------|---------------------|
| SP_FREAD    |                     |

#### ■Argument

| Input/output<br>argument | Name | Description                                      | Data type           |
|--------------------------|------|--------------------------------------------------|---------------------|
| Input argument           | EN   | Executing condition                              | Bit                 |
|                          | s0   | Drive specification                              | ANY16               |
|                          | s1   | File name                                        | String              |
| Output argument          | ENO  | Execution result                                 | Bit                 |
|                          | d0   | Control data                                     | Array of ANY16 (07) |
|                          | d1   | Start number of the device that stores read data | ANY16               |
|                          | d2   | Array to be turned ON at the process completion  | Array of bit (01)   |

| Setting | Internal of | device | R, ZR | JD/D |      | JD/D |  | U⊡\G⊡ Zn | Constant |   | Others |
|---------|-------------|--------|-------|------|------|------|--|----------|----------|---|--------|
| data    | Bit         | Word   |       | Bit  | Word |      |  | К, Н     | \$       | ] |        |
| (s0)    | 0           | 0      | •     | -    |      |      |  | 0        | -        | - |        |
| (s1)    | —           | 0      |       | -    |      |      |  | —        | 0        | - |        |
| (d0)    | —           | 0      |       | -    |      |      |  | —        | -        | - |        |
| (d1)    | —           | ∆*1    |       | -    |      |      |  | -        | -        | - |        |
| (d2)    | ∆*1         | ∆*1    |       | -    |      |      |  | -        | -        | - |        |

\*1 Local devices and file registers per program cannot be used as setting data.

# Setting data

| Setting data | Description         |                               |                                                                                                    | Setting range    | Setting side | Data type   |
|--------------|---------------------|-------------------------------|----------------------------------------------------------------------------------------------------|------------------|--------------|-------------|
| (s0)         | Drive specificatio  | n                             |                                                                                                    | 2                | User         | BIN 16 bits |
| (s1)         | Start number of the | he device that store          | s a file name. A file name is expressed as follow                                                                                                    | vs.              |              |             |
|              | Device              | Item                          | Content/Setting data                                                                                                    | Setting range    | Setting side |             |
|              | (s1) to (s1)+□      | File name<br>character string | <ul> <li>Specify the character string of a file name.</li> <li>When omitting an extension, also omit the "." (Period).</li> <li>Limit the file name within 8 characters + period + 3 characters.</li> <li>When 9 or more characters are used, the extension is ignored regardless of its presence, and "BIN" or "CSV" is automatically assigned as an extension.</li> </ul> | Character string | User         |             |

| Setting data | Description                           |                                                                                                    |                                                                                                    | Setting range                        | Setting side | Data type   |
|--------------|---------------------------------------|----------------------------------------------------------------------------------------------------|----------------------------------------------------------------------------------------------------|--------------------------------------|--------------|-------------|
| (d0)         | Start number of t                     | he device that store                                                                                                    | es control data The following control data are red                                                                                                    | quired.                              |              | BIN 16 bits |
|              | Device                                | Item                                                                                                    | Content/Setting data                                                                                                    | Setting range                        | Setting side |             |
|              | (d0)[0]                               | Execution/<br>completion type                                                                                                    | Specify the execution type.<br>0000H: Read binary data<br>0100H: Read data after CSV format<br>conversion                                                                                                    | 0000H, 0100H                         | User         |             |
|              | (d0)[1]                               | (Not used)                                                                                                    | Used by system                                                                                                    | —                                    | System       | 1           |
| re           |                                       | Number of<br>request read<br>data                                                                                                    | Specify the number of data to request<br>reading.<br>(Unit: word)<br>This data should be set in unit of word even<br>when byte is specified for (d0)[7].                                                                                                    | 1 to 480<br>1 to 32767 <sup>*2</sup> | User         |             |
|              | (d0)[3]                               | (Not used)                                                                                                    | —                                                                                                    | —                                    | -            | 1           |
|              | (d0)[4]<br>(d0)[5]                    | File position                                                                                                    | <ul> <li>When binary data read is specified for (d0)[0]</li> <li>Set the file position.</li> <li>0000000H: Start of the file</li> <li>0000000H to FFFFFFEH: From the specified position The unit for the value is determined by the data type specification.</li> <li>FFFFFFFH: Setting disabled</li> <li>When CSV format read is specified for (d0)[0]</li> <li>For the High Performance model QCPU of which the first 5 digits of the serial number are '01111' or lower, always set the beginning (0H) of the file.</li> <li>For the High Performance model QCPU/Process CPU/Redundant CPU/Universal model QCPU/LCPU of which the first 5 digits of the serial number are '01112' or later, set the file position (Row).</li> <li>0000000H: Read from the beginning of the file.</li> <li>00000001H to FFFFFFEH: Read from the specified row.</li> <li>FFFFFFFH: Read continues from the previous read position.</li> </ul> | 0000000H to<br>FFFFFFH               | User         |             |
| (d0)[6]      | Number of<br>columns<br>specification | When binary read is specified for (d0)[0],<br>always set 0.<br>When CSV format read is specified for<br>(d0)[0], set the number of columns from<br>where data will be read.<br>0: No columns. Regarded as one row.<br>Other than 0: Regarded as the specified<br>number of columns. | 0H to FFFFH<br>(0 to 65535)                                                                                                    | User                                 | -            |             |
|              | (d0)[7]                               | Data type<br>specification                                                                                                    | 0: Word<br>1: Byte                                                                                                    | 0,1                                  | User         | -           |
| (d1)         | Start number of t                     | he device for storin                                                                                                    | g the read data                                                                                                    |                                      |              |             |
|              | Device                                | Item                                                                                                    | Content/Setting data                                                                                                    | Setting range                        | Setting side |             |
| (d1)         |                                       | Reading result<br>(number of read<br>data)                                                                                                    | Contains the number of actually read data against the data specified for (d0)[2]. The unit for the value is determined by the data type specification.                                                                                                    | _                                    | System       |             |
|              | (d1)[1] to<br>(d1)+□                  | Reading data                                                                                                    | Read data                                                                                                    | —                                    | System       |             |
| (d2)         | Bit device that tu                    | rned ON at the com                                                                                                    | pletion of the processing ((d2)[1] is also turned                                                                                                    | ON at error comple                   | tion.)       | Bit         |
|              | Device                                | Item                                                                                                    | Content/Setting Data                                                                                                    | Setting range                        | Setting side |             |
|              | (d2)[0]                               | Completion<br>signal                                                                                                    | Indicates the completion of the processing.<br>ON: Completed<br>OFF: Not completed                                                                                                    | _                                    | System       |             |
|              | (d2)[1]                               | Error<br>completion<br>signal                                                                                                    | Indicates whether the processing is normally<br>completed or abnormally completed.<br>ON: Error completion<br>OFF: Normal completion                                                                                                    | _                                    |              |             |

\*2 Indicates the range applicable for Universal model QCPU and LCPU.

7

#### Precautions

- For QCPU (Q mode), only the ATA card drive (2) can be set for (s0) (drive specification). Note that when the Flash card is
  installed, the SP\_FREAD instruction cannot be used to perform reading. The SRAM card, standard RAM or standard ROM
  drive cannot be set. For High-speed Universal model QCPU, Universal model Process CPU, and LCPU, only the SD
  memory card drive (2) can be set for (s0) (drive specification).
- · For CSV setting, the data written are decimal values.

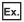

 $\overline{\text{Character}}$  "A" (41H)  $\rightarrow$  65 is written.

Handling range: -32768 to 32767

- For binary read, the setting range of the file position with word specification is 00000000H to 7FFFFFFH.
- For High-speed Universal model QCPU, Universal model Process CPU, and LCPU, this instruction will not be executed while SM606 (SD memory card forced disable instruction) is on. If executed, no processing is performed.

#### Processing details

- Data are read from the specified file. Set the execution/completion type in the control data to specify whether to read binary data without any conversion or to convert binary data to CSV format data before reading it. (The reading target is the ATA card only for QCPU (Q mode), and the SD memory card only for High-speed Universal model QCPU, Universal model Process CPU, and LCPU.)
- The execution completion bit device (d2) is automatically turned on at the END processing after the completion of the instruction is detected. The bit device is turned off at the END processing in the next scan.
- When this instruction is completed abnormally, the error completion device (d2)[1] is turned ON/OFF in synchronization with the execution completion (d2)[0] device. Use this device as the error completion flag for this instruction.
- SM721 is turned ON during the execution of the instruction. This instruction cannot be executed while SM721 is ON. (If an attempt is made, no processing is performed.)
- When an error is detected at the execution of the instruction (before SM721 is turned ON), the processing complete device (d1)[0], the error completion device (d)[1], and SM721 are not turned ON.
- Be sure to use units of word to specify the number of request read data (d0)[2], file position ((d0)[4], (d0)[5]), and read data device size (d1).

# ■When reading binary data

- If the extension of the target file is omitted, ".BIN" is used as an extension.
- · When the specified file does not exist, an error occurs.
- If the position specified is greater than the existing file size:
- The High Performance model QCPU of which the first 5 digits of the serial number are '01111' or lower results in an error.
- The High Performance model QCPU, Universal model QCPU, Process CPU, Redundant CPU, and LCPU of which the first 5 digits of the serial number are "01112" or later performs reading at point 0 and is completed normally.
- The following shows how the data is read in binary data reading operation.

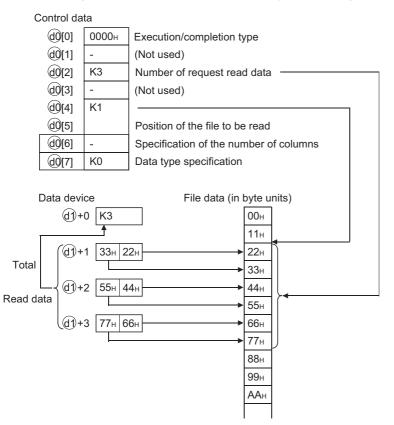

## ■When reading data after CSV format conversion

- The elements in CSV format file (cells for EXCEL) are read by each row. The numeric values and character strings are converted to binary data and stored to the device.
- If the extension is omitted, ".CSV" is used as an extension.
- When the specified file does not exist, an error occurs.
- The elements specified by the number of request read data (d0)[2] are read from the beginning of the file. When the last datum of the file is reached before the specified number of data are read:
- The High Performance model QCPU of which the first 5 digits of the serial number are '01111' or lower results in an error.
- The High Performance model QCPU, Process CPU, Redundant CPU, Universal model QCPU, and LCPU of which the first 5 digits of the serial number are "01112" or later reads the data up to the point where the reading is possible.

• When the specified number of columns is 0, the data are read by ignoring the rows in CSV format file.

When data are read after CSV format conversion and the specified number of columns is 0.

Data created by EXCEL

Ex.

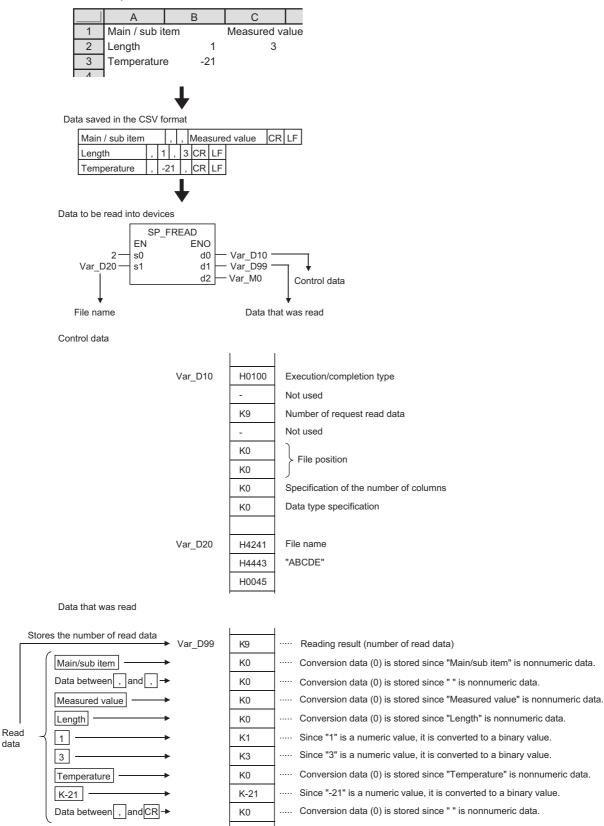

• If the number of columns varies in each row, the data are also read by ignoring the rows.

Point P

#### Such file cannot be created using EXCEL. This happens when CSV file is modified by a user.

Ex.

When the number of columns varies in each row when the data are read.

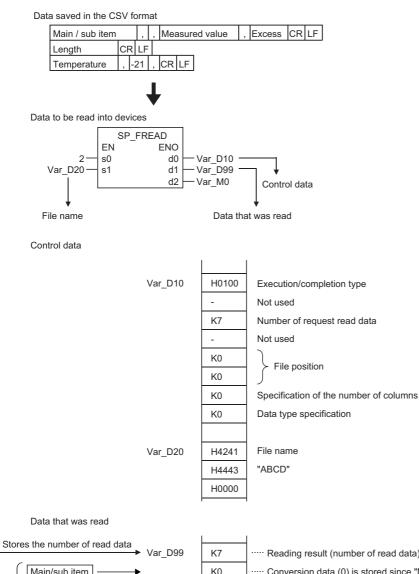

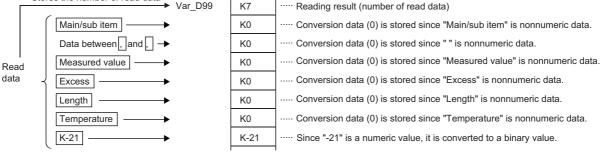

• When data are read after CSV format conversion and the specified number of columns is other than 0, the data are read as the table with specified number of columns in CSV format file. The elements outside of the specified columns are ignored.

Ex.

When data are read after CSV format conversion and the specified number of columns is other than 0.

Data created by EXCEL В С A Main / sub item Measured value 1 2 Length 1 3 -21 3 Temperature Data saved in the CSV format CR LF Main / sub item , Measured value 1 , 3 CR LF Length -21 , CR LF Temperature Elements outside the specified number of columns are ignored. Data to be read into devices SP\_FREAD ΕN ENO 2 s0 d0 Var\_D10 Var\_D20s1 d1 - Var\_D99 d2 - Var\_M0 Control data File name Data that was read Control data Var\_D10 H0100 Execution/completion type Not used K6 Number of request read data Not used \_ K0 File position K0 K2 Specification of the number of columns K0 Data type specification Var\_D20 H4241 File name "ABCD" H4443 H0000

Data that was read

| Sto  | res the number of read data |      |                                                                               |
|------|-----------------------------|------|-------------------------------------------------------------------------------|
|      | Var_D99                     | K6   | ····· Reading result (number of read data)                                    |
|      | Main/sub item               | К0   | ····· Conversion data (0) is stored since "Main/sub item" is nonnumeric data. |
|      | Data between , and , -      | K0   | ····· Conversion data (0) is stored since " " is nonnumeric data.             |
| Read | Length                      | К0   | ····· Conversion data (0) is stored since "Length" is nonnumeric data.        |
| data | 〕 1 ───                     | K1   | ····· Since "1" is a numeric value, it is converted to a binary value.        |
|      | Temperature                 | К0   | ····· Conversion data (0) is stored since "Temperature" is nonnumeric data.   |
|      | K-21 →                      | K-21 | Since "-21" is a numeric value, it is converted to a binary value.            |

• If the number of columns varies in each row, the elements outside of the specified columns are ignored and "0" is added to the places where elements do not exist.

#### Ex. When the number of columns varies in each row when the data are read.

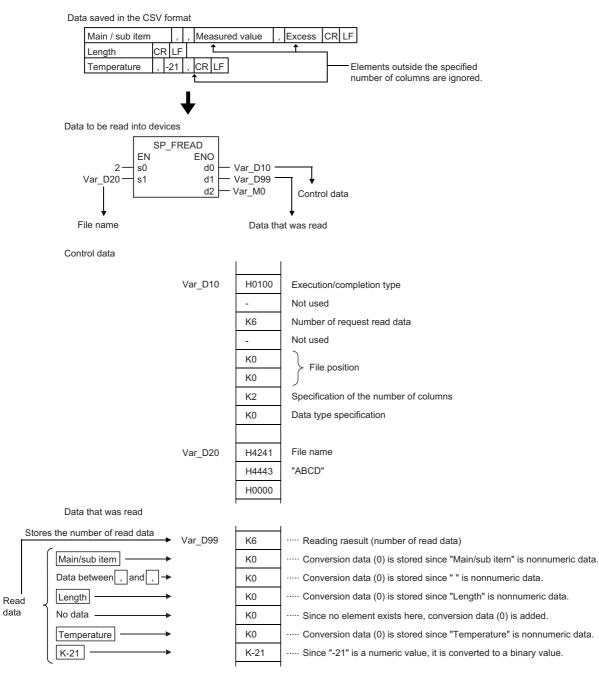

• With the High Performance model QCPU, Process CPU/Redundant CPU, Universal model QCPU, and LCPU whose first 5 digits of the serial number are "01112" or later, they divides read operation into multiple times.

Ex. When a CSV file as follows is read by multiple read operations

|   | A  | В  | С  | D  |  |
|---|----|----|----|----|--|
| 1 | 1  | 2  | 3  | 4  |  |
| 2 | 5  | 6  | 7  | 8  |  |
| 3 | 9  | 10 | 11 | 12 |  |
| 4 | 13 | 14 | 15 | 16 |  |
| 5 | 17 | 18 | 19 | 20 |  |

#### [First read]

# Reading VAR\_D0 data with the following setting

| Control data       | Description                     | Set value |                                  |  |  |  |  |  |  |
|--------------------|---------------------------------|-----------|----------------------------------|--|--|--|--|--|--|
| (d0)[0]            | Execution/completion type       | 0100H     | CSV format                       |  |  |  |  |  |  |
| (d0)[2]            | Number of request read data     | 6         | 6 words                          |  |  |  |  |  |  |
| (d0)[4]<br>(d0)[5] | File position                   | 2Н        | Reading data from the second row |  |  |  |  |  |  |
| (d0)[6]            | Number of columns specification | 4H        | 4 columns                        |  |  |  |  |  |  |
| (d0)[7]            | Data type specification         | 0         | Word                             |  |  |  |  |  |  |

The following figure shows the operation when the SP\_FREAD instruction is executed.

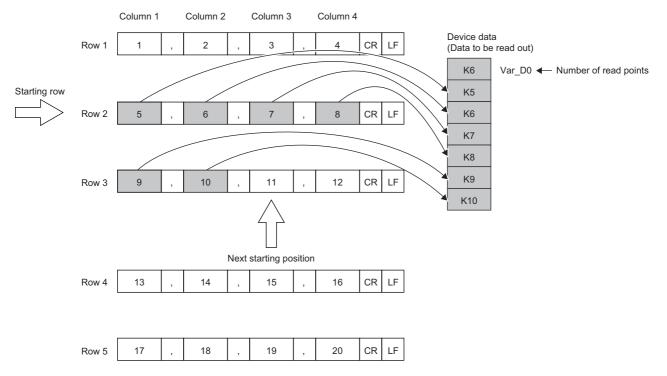

#### [Second read]

#### Reading VAR\_D7 data with the following setting

| Control data       | Description                     | Set value |                                                            |  |  |  |  |  |  |
|--------------------|---------------------------------|-----------|------------------------------------------------------------|--|--|--|--|--|--|
| [0](0b)            | Execution/completion type       | 0100H     | CSV format                                                 |  |  |  |  |  |  |
| (d0)[2]            | Number of request read data     | 5         | 5 words                                                    |  |  |  |  |  |  |
| (d0)[4]<br>(d0)[5] | File position                   | FFFFFFFH  | Continuing read from the end of the previous read position |  |  |  |  |  |  |
| (d0)[6]            | Number of columns specification | 4H        | 4 columns                                                  |  |  |  |  |  |  |
| (d0)[7]            | Data type specification         | 0         | Word                                                       |  |  |  |  |  |  |

The following figure shows the operation when the SP\_FREAD instruction is executed.

|       | Column 1 |   | Column 2 |   | Column 3 |   | Column 4 |    |    |
|-------|----------|---|----------|---|----------|---|----------|----|----|
| Row 1 | 1        | , | 2        | , | 3        | , | 4        | CR | LF |

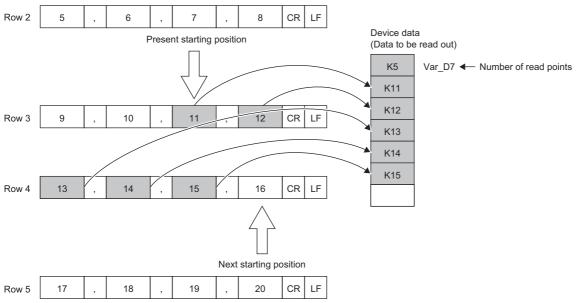

• When read is performed in the continuation mode, the previous addition cannot be made normally if the 'execution type', 'column specification' and 'data type specification' settings differ from those at the previous time.

• The previous addition cannot be made normally if the SP\_FREAD instruction or SP\_FWRITE instruction with another setting is executed while data are being read continuously in the continuation mode.

- When data are read after CSV format conversion, the numeric values that are out of range or the elements other than numeric values in the CSV format file to be read are converted to 0H.
- When data are read after CSV format conversion, numeric values are read and converted as follows.

| n CSV format |                | -32768 to -1   | 0 to 32767 | 32768 to 65535 |
|--------------|----------------|----------------|------------|----------------|
| Word device  | Without a sign | 32768 to 65535 | 0 to 32767 | 32768 to 65535 |
|              | With a sign    | -32768 to -1   | 0 to 32767 | -32768 to -1   |

• Do not execute this instruction in an interrupt program. (Otherwise, a malfunction may result.)

# Operation error

• In any of the following cases, an operation error occurs, the error flag (SM0) is turned ON, and the corresponding error code is stored to SD0.

| Error<br>code | Description                                                                                                    | Q00J/<br>Q00/<br>Q01 | QnH | QnPH | QnPRH | QnU | LCPU |
|---------------|----------------------------------------------------------------------------------------------------|----------------------|-----|------|-------|-----|------|
| 2410          | File name specified for file name character string (s1) and the following devices does not exist in the specified drive.                               | —                    | 0   | 0    | 0     | 0   | 0    |
| 4004          | When the device which cannot be specified is specified                                                                                                 | —                    | 0   | 0    | 0     | 0   | 0    |
| 4100          | Values specified for control data (d0) and the following devices are out of the setting range. (Excluding (d0)+2)                                      | —                    | 0   | 0    | 0     | 0   | 0    |
|               | Drive specified for drive specification device (s0) contains the medium other than the ATA card.<br>Access error occurred in the ATA card.             | —                    | 0   | 0    | 0     | 0   | _    |
|               | When binary data are read, the number of data in the file is less than the size specified for the number of request read data (d0)+2                   | —                    | 0   | -    | -     | —   | -    |
|               | Drive specified for drive specification device (s0) contains the medium other than the SD memory card.<br>Access error occurred in the SD memory card. | —                    | —   | -    | -     | 0   | 0    |
| 4101          | Value specified for number of data blocks to be read (d0)+2 is out of the setting range.<br>Size of read data exceeds the size of reading device.      | —                    | 0   | 0    | 0     | 0   | 0    |
|               | The device specified for (d0) or (d1) exceeds the corresponding device range.                                                                          | —                    | —   | —    | -     | 0   | 0    |

# Program example

ELSE

END\_IF; END\_IF;

SET(TRUE, g\_bool5); RST(TRUE, g\_bool4);

- In the following program, 4 bytes of binary data are read from the beginning of the file "ABCD.BIN" in the memory card inserted to drive 2 when g bool1 turns ON.
- · Assume that 8 points from I\_int0 are reserved for the control data devices.

• Assume that 100 bytes from I\_int10[0] are reserved for the reading devices. [Structured ladder/FBD]

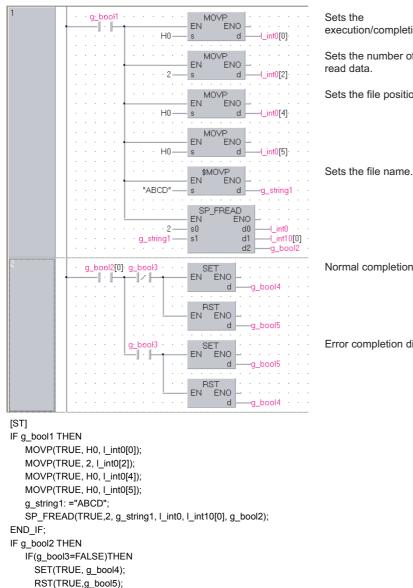

execution/completion type.

Sets the number of request

Sets the file position.

Normal completion display

Error completion display

- In the following program, the file "ABCD.CSV" is read to the PC card inserted to slot 0 as two-column table data in CSV format when g\_bool1 turns ON.
- ${\boldsymbol{\cdot}}$  Assume that 8 points from I\_int0 are reserved for the control data devices.
- Assume that 100 bytes from I\_int10[0] are reserved for the reading devices.
- Assume that the target CSV format file contains numeric values only.

[Structured ladder/FBD]

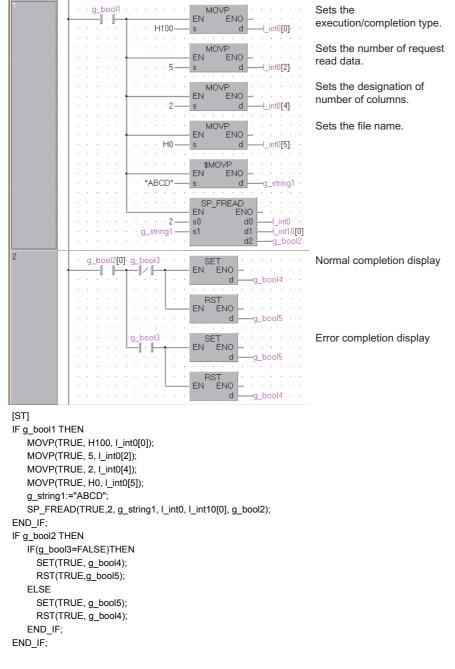

#### Precautions

When using the SP\_FREAD instruction, do not branch a line from (d1). If branched, the operation result is not output to the devices or labels of branch destination correctly. For details of branch point of line from destination, refer to Page 63 Precautions on Programming.

# Writing data to standard ROM

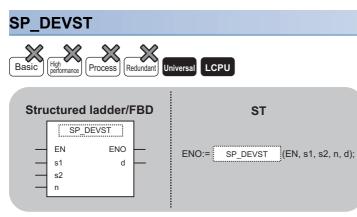

The following instruction can go in the dotted squares.

SP\_DEVST

#### ■Executing condition

| Instruction | Executing condition |
|-------------|---------------------|
| SP_DEVST    | ↑ T                 |

#### ■Argument

n

(d)

| Input/output<br>argument | t             | Name   |      | Descri   | ption                                            |                   | Data            | Data type |            |                   |        |  |  |  |
|--------------------------|---------------|--------|------|----------|--------------------------------------------------|-------------------|-----------------|-----------|------------|-------------------|--------|--|--|--|
| Input argumen            | t             | EN     |      | Executi  | ng condition                                     |                   |                 |           | Bit        |                   |        |  |  |  |
|                          |               | s1     |      |          | fset of the devic<br>ed in unit of 16 b          | ANY               | 32              |           |            |                   |        |  |  |  |
|                          |               | s2     |      | Start nu | mber of the dev                                  | ice to be written | to the standard | ROM       | ANY        | 16                |        |  |  |  |
|                          |               | n      |      | Number   | of device points                                 | ANY               | IY16            |           |            |                   |        |  |  |  |
| Output argume            | ent           | ENO    |      | Executi  | on result                                        | Bit               |                 |           |            |                   |        |  |  |  |
|                          |               | d      |      | • d[0]:  | be turned ON a<br>Completion<br>Error completion |                   | completion      |           | Array      | Array of bit (01) |        |  |  |  |
| Setting                  | Internal of   | levice | R, Z | R        | JD/D                                             |                   | UD\GD           | Zn        | Constant O |                   | Others |  |  |  |
| data                     | data Bit Word |        |      |          | Bit                                              | Word              |                 |           | К, Н       |                   |        |  |  |  |
| (s1)                     | —             | 0      | 0    |          | —                                                |                   |                 |           |            | 0                 | -      |  |  |  |
| (s2)                     | —             | 0      | 0    |          | —                                                |                   |                 | —         | -          |                   |        |  |  |  |

\*1 Local devices and file registers per program cannot be used as setting data.

0

 $riangle^{*1}$ 

\_

0

\_

 $riangle^{*1}$ 

0

\_

\_

\_

# Processing details

• Writes n points of device data specified for (s2) to the write offset specified for (s1) of the device data storage file in the standard ROM. (s1) is the offset from the start of device data storage file and specified by word offset (in unit that increments by 1 for each 16 bits).

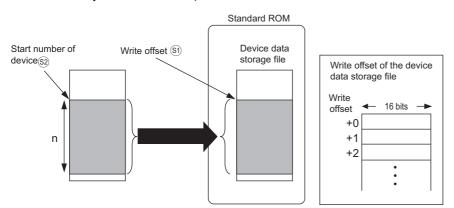

- Since the device data write position completion (d)[0] in the standard ROM automatically turns on at execution of the END processing, which detects the completion of this instruction, and turns off at the END processing of next scan, it is used as an execution completion flag of this instruction.
- When this instruction is completed in error, the error completion (d)[1] turns ON/OFF at the same timing with the completion (d)[0]. This is used as an error completion flag of this instruction.
- SM721 turns ON during execution of this instruction. When SM721 has already turned ON, this instruction cannot be executed. (If executed, no processing is performed.)
- When an error is detected at execution of this instruction, the completion (d)[0], error completion (d)[1], and SM721 do not turn ON.

# Operation error

• In any of the following cases, an operation error occurs, the error flag (SM0) is turned ON, and the corresponding error code is stored to SD0.

| Error<br>code | Description                                                                                                    | Q00J/<br>Q00/<br>Q01 | QnH | QnPH | QnPRH | QnU | LCPU |
|---------------|----------------------------------------------------------------------------------------------------|----------------------|-----|------|-------|-----|------|
| 1610          | The write frequency into standard ROM exceeds 100,000 times during execution of SP_DEVST instruction.                                                                                                    | —                    | —   | —    | —     | 0   | 0    |
| 2410          | The device data storage file is not set in the PLC file setting of the PLC parameter.                                                                                                    | —                    | -   | -    | -     | 0   | 0    |
| 4100          | The write offset specified for (s1) is out of the device data storage file range.<br>The n2 points from the write offset specified for (s1) is out of the device data storage file range.<br>The value specified for n is 0 or a negative number. | _                    | —   | —    | _     | 0   | 0    |
| 4101          | The range of n points from the device specified for (s2) exceeds the corresponding device range.<br>The device specified for (d) exceeds the corresponding device range.                                                                          |                      | —   | _    |       | 0   | 0    |
| 4113          | The value out of the range is specified in the SD695 during execution of SP_DEVST instruction.<br>The write frequency into standard ROM at the current day exceeds the value specified by the SD695 during execution of SP_DEVST instruction.     | —                    | —   | —    | —     | 0   | 0    |

# Program example

• In the following program, 10 points of data from Var\_D100 are written to the device data storage file in the standard ROM when M0 turns ON.

[Structured ladder/FBD]

| 1 |   |   |     | √ł0<br> . |     |   |   |     |    |     |     | · | S<br>EN | P_[ | DE/ | r<br>NO |           |   |     |   |   |   |
|---|---|---|-----|-----------|-----|---|---|-----|----|-----|-----|---|---------|-----|-----|---------|-----------|---|-----|---|---|---|
|   |   |   | - 1 |           | ÷., |   |   |     |    | · 3 | -   | - | s1      |     |     | d       | H         |   | /ar | M | 1 |   |
|   |   |   | ·   | ÷         | ·   | · | 1 | √ar | _D | 100 | —   | - | s2      |     |     |         | $ \cdot $ |   |     |   | · |   |
|   |   |   | ÷   | ÷         | ÷   | ÷ |   |     |    | 10  | I — | - | n       |     |     |         | $ \cdot $ |   | ÷   |   | · |   |
|   | • | • | •   |           | •   |   |   |     | ·  | •   | •   | • | • •     |     |     | • •     | •         | • | •   |   | • | • |

[ST] SP\_DEVST(M0,3,Var\_D100,10,Var\_M1);

#### Precautions

- The value written to the standard ROM is the value at execution of this instruction.
- The standard ROM data write count (SD687, SD688) increases by the execution of the SP\_DEVST instruction. If the standard ROM data write count exceeds 100,000, a FLASH ROM ERROR occurs. (Error code: 1610)
- In order to prevent the increase of the standard ROM data write count by the improper instruction execution, set an
  instruction execution count for the standard ROM data write (SD695) to limit the number of times that data are written to the
  standard ROM in a day. If the set data write count (default: 36) is exceeded, an OPERATION ERROR occurs (Error code:
  4113).

# Reading data from standard ROM

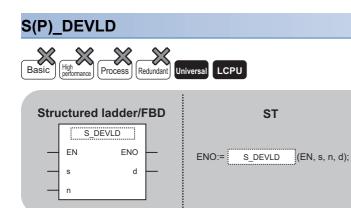

Any of the following instruction can go in the dotted squares.

S\_DEVLD, SP\_DEVLD

## ■Executing condition

| Instruction | Executing condition |
|-------------|---------------------|
| S_DEVLD     |                     |
| SP_DEVLD    |                     |

#### ■Argument

| Input/outpu<br>argument | t           | Name   |                    | Descri   | Description                                                                             |        |  |       |     | Data type |                 |        |
|-------------------------|-------------|--------|--------------------|----------|-----------------------------------------------------------------------------------------|--------|--|-------|-----|-----------|-----------------|--------|
| Input argumer           | nt          | EN     |                    | Executir | Executing condition                                                                     |        |  |       | Bit |           |                 |        |
|                         |             | s      |                    |          | Read offset of the device data storage file<br>(Specified in unit of 16 bits per point) |        |  |       |     | ANY       | 32              |        |
|                         |             | n      |                    | The nur  | nber of read p                                                                          | points |  |       |     | ANY16     |                 |        |
| Output argume           | ent         | ENO    | O Execution result |          |                                                                                         |        |  | Bit   |     |           |                 |        |
|                         |             | d      |                    | Start nu | Start number of the device to be read from the standard ROM                             |        |  |       |     | ANY       | 16              |        |
| Setting<br>data         | Internal of | device | R, ZI              | २        | JD/D                                                                                    |        |  | UD\GD | Zn  |           | Constant<br>K H | Others |

| octang | internal act | 100  |  |     |      | oonstant | Ouncro |   |
|--------|--------------|------|--|-----|------|----------|--------|---|
| data   | Bit          | Word |  | Bit | Word |          | К, Н   |   |
| (S)    | -            | 0    |  | —   |      |          | 0      | — |
| n      | -            | 0    |  | —   |      |          | 0      | - |
| (d)    | -            | 0    |  | —   |      |          | —      | - |

# Processing details

- Reads n points of device data from read offset specified for (s) of the device data storage file in the standard ROM, and stores the data to the device specified for (d).
- (s) is the offset from the start of device data storage file and specified by word offset (in unit that increments by 1 for each 16 bits).

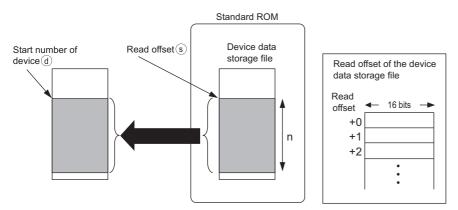

#### Operation error

 In any of the following cases, an operation error occurs, the error flag (SM0) is turned ON, and the corresponding error code is stored to SD0.

| Error<br>code | Description                                                                                                    | Q00J/<br>Q00/<br>Q01 | QnH | QnPH | QnPRH | QnU | LCPU |
|---------------|----------------------------------------------------------------------------------------------------|----------------------|-----|------|-------|-----|------|
| 2410          | The device data storage file is not set in the PLC file setting of the PLC parameter.                                                                                                    | —                    | —   | —    | —     | 0   | 0    |
| 4100          | The address specified for (s) is out of the standard ROM range.<br>The n2 points from the address specified for (s) is out of the standard ROM range.<br>The value specified for n is 0 or a negative number. | _                    | _   | _    | _     | 0   | 0    |
| 4101          | The range of n points from the device specified for (d) exceeds the corresponding device range.                                                                                                    | —                    | —   | —    | —     | 0   | 0    |

## Program example

 In the following program, 10 points of device data are read from the device data storage file in the standard ROM to from Var\_D100 when M0 turns ON.

[Structured ladder/FBD]

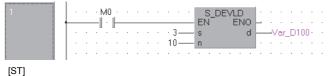

S\_DEVLD(M0,3,10,Var\_D100);

#### Precautions

When using the SP\_DEVLD instruction, do not branch a line from (d). If branched, the operation result is not output to the devices or labels of branch destination correctly. For details of branch point of line from destination, refer to Page 63 Precautions on Programming.

# Program load from memory card

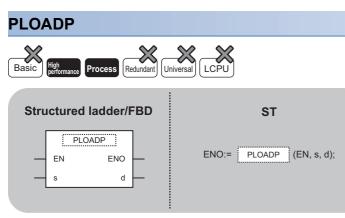

The following instruction can go in the dotted squares. PLOADP

#### ■Executing condition

| Instruction | Executing condition |
|-------------|---------------------|
| PLOADP      |                     |

#### ■Argument

| Input/output<br>argument | Name | Description                                                                                                    | Data type |
|--------------------------|------|----------------------------------------------------------------------------------------------------|-----------|
| Input argument           | EN   | Executing condition                                                                                                    | Bit       |
|                          | S    | Character string data of the driver number file name that stores programs to be loaded, or start number of the device that stores character string data <sup>*1</sup> | String    |
| Output argument          | ENO  | Execution result                                                                                                    | Bit       |
|                          | d    | Device to be turned ON for one scan at the instruction completion                                                                                                    | Bit       |

\*1 Specified by "<Drive number>:<File Name>". Example 1: MAIN

| Setting | Internal device |      | R, ZR | JD/D |      | UD\GD | Zn | Constant | Others |
|---------|-----------------|------|-------|------|------|-------|----|----------|--------|
| data    | Bit             | Word |       | Bit  | Word |       |    | \$       |        |
| (S)     | -               | 0    |       | —    |      |       |    | 0        | _      |
| (d)     | ∆* <sup>2</sup> | —    | —     |      |      |       |    | —        | —      |

\*2 Local devices cannot be used.

# Processing details

- The program stored in the memory card or standard ROM is transferred to the program memory (drive 0). If the transferred program is not registered to the program setting of the PLC parameter dialog box, its program setting in the CPU module is set to the standby type. At this time, the program setting of the PLC parameter dialog box does not change. (To transfer a program with the PLOADP instruction, consecutive free spaces are required in the program memory.)
- The program added using the PLOADP instruction is assigned by the lowest number among the unused program numbers. (To assign a program number manually, store the program number to be assigned to SD720.)

The following example shows when "MAIN6" is added by the PLOADP instruction.

• When the program numbers have been set consecutively, the new program is added at the end of the preset program numbers.

When programs number 1 to 5 have been set, a new program is added as program number 6.

| Program No. | Program name |                     | Program No. | Program name |               |
|-------------|--------------|---------------------|-------------|--------------|---------------|
| 1           | MAIN1        | N                   | 1           | MAIN1        |               |
| 2           | MAIN2        | Adds"MAIN6"by the   | 2           | MAIN2        |               |
| 3           | MAIN3        | PLOADP instruction. | 3           | MAIN3        |               |
| 4           | MAIN4        |                     | 4           | MAIN4        |               |
| 5           | MAIN5        |                     | 5           | MAIN5        |               |
|             | •            |                     | 6           | MAIN6        | ← Added at th |

• When there are multiple open program numbers, the program specified by the PLOADP instruction is added to the lowest number among them to be added. (The empty program numbers are made when programs are deleted by the PUNLOADP instruction.)

When programs number 2 and 4 are empty, a new program is added as program number 2.

| Program No. | Program name |                     | Program No. | Program name |     |
|-------------|--------------|---------------------|-------------|--------------|-----|
| 1           | MAIN1        | N                   | 1           | MAIN1        | 1   |
| 2           | Empty        | Adds"MAIN6"by the   | 2           | MAIN6        | ] • |
| 3           | MAIN3        | PLOADP instruction. | 3           | MAIN3        | 1   |
| 4           | Empty        |                     | 4           | Empty        |     |
| 5           | MAIN5        |                     | 5           | MAIN5        |     |

Added to the smallest program number which is empty.

• Drive numbers 1, 2, and 4 can be specified. (Drive 3 cannot be specified.)

Drive 1: Memory card (RAM)

Drive 2: Memory card (ROM)

Drive 4: Standard ROM

- · An extension (.QPG) does not need to be specified for the file name.
- The bit device specified for (d) is turned ON during the END processing of the scan where this instruction is completed. The bit device is turned OFF at the next END processing.

#### ■The PLC file settings of the loaded program are set as follows.

File usage for each program

All the usage of file registers, device initial values, comments, and local devices of the program transferred by this instruction are set based on PLC file settings. However, an error will be returned if both of the conditions below are met when the program is transferred using this instruction.

· Setting is made so that local devices are used in the PLC file setting.

• The number of programs in the program memory exceeds the number of programs set in the parameters.

To use local devices in the program transferred by this instruction, register a dummy program file in the parameter, delete the dummy file with the PUNLOADP instruction, and then load the program with the PLOADP instruction.

· I/O refresh setting

No settings are applied to both input and output data of the I/O refresh setting for the program transferred by this instruction.

# Operation error

• In any of the following cases, an operation error occurs, the error flag (SM0) is turned ON, and the corresponding error code is stored to SD0.

| Error<br>code | Description                                                                                                    | Q00J/<br>Q00/<br>Q01 | QnH | QnPH | QnPRH | QnU | LCPU |
|---------------|----------------------------------------------------------------------------------------------------|----------------------|-----|------|-------|-----|------|
| 2401          | The file size of the local devices cannot be reserved.                                                                                                    | —                    | 0   | 0    | -     | —   | -    |
| 2410          | File name does not exist at the drive number specified for (s).<br>The program file which has the same name as the program file to be loaded<br>already exists.                                                   | —                    | 0   | 0    | —     | —   | -    |
| 2413          | There is not enough memory to load the specified program in drive 0.                                                                                                    | —                    | 0   | 0    | —     | —   | -    |
| 4100          | The drive number specified for (s) is invalid.                                                                                                    | —                    | 0   | 0    | —     | —   | -    |
| 4101          | The number of files indicated in the table below are registered in the program memory.<br>The program number stored in SD720 is already used, or larger than the largest program number shown in the table below. | —                    | 0   | 0    | —     | _   | -    |

The following table lists the number of files and the largest program number of each CPU module.

| CPU model name      | Program memory (number of files) | Largest program No. |
|---------------------|----------------------------------|---------------------|
| Q02(H)CPU, Q02PHCPU | 28                               | 28                  |
| Q06HCPU, Q06PHCPU   | 60                               | 60                  |
| Q12HCPU             | 124                              | 124                 |
| Q25HCPU             | 124                              | 124                 |
| Q12PHCPU            | 124                              | 124                 |
| Q25PHCPU            | 124                              | 124                 |

#### Program example

• In the following program, "ABCD.QPG" stored in the drive 4 is transferred to drive 0 and set the program in standby type when M0 turns ON.

[Structured ladder/FBD]

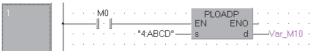

[ST]

PLOADP(Var\_M0,"4:ABCD",Var\_M10);

## Precautions

- The PLOADP, PUNLOADP and PSWAPP instructions cannot be executed simultaneously. If two or more of the above instructions are executed simultaneously, the instruction executed later will not be executed. When using the above instructions, provide interlocks manually to avoid simultaneous execution.
- Do not execute this instruction in an interrupt program. (Otherwise, a malfunction may result.)
- To execute the program that was transferred to the program memory with the PLOADP instruction, execute the scan execution type with the PSCAN instruction (See Page 710 Registering program as scan execution type).
- The "PLOADP instruction" and "Write during RUN" processing cannot be executed simultaneously.
- When a write during RUN request is given during processing of the PLOADP instruction, write during RUN is delayed. Write during RUN is started after the processing of the PLOADP instruction is completed.
- When the PLOADP instruction is executed during write during RUN, the processing of the PLOADP instruction is delayed. The processing of the PLOADP instruction is started after completion of write during RUN.
- Do not execute "Read from PLC" or "Verify with PLC" and the instruction simultaneously. If the instruction is executed, "Read from PLC" or "Verify with PLC" is not complete normally because the program file status stored in the program memory is changed. If executed, execute "Read from PLC" or "Verify with PLC" again after the instruction completion.

# Program unload from program memory

# PUNLOADP Basic High performance Process Redundant Universal LCPU Structured ladder/FBD ST PUNLOADP ENO = Structured eno = PUNLOADP ENO = PUNLOADP (EN, s, d);

The following instruction can go in the dotted squares. PUNLOADP

#### ■Executing condition

| Instruction | Executing condition |
|-------------|---------------------|
| PUNLOADP    | ↑                   |

# ■Argument

| Input/output Name argument |            |            | Description |                                                                   |                                                                                                    |      | Data type |     |        |          |        |  |
|----------------------------|------------|------------|-------------|-------------------------------------------------------------------|----------------------------------------------------------------------------------------------------|------|-----------|-----|--------|----------|--------|--|
| Input argumen              | t          | EN         | Executi     | Executing condition                                               |                                                                                                    |      |           |     | Bit    |          |        |  |
|                            |            | S          |             |                                                                   | Character string data of the program file name to be unloaded, or start number of the device that stores character string data |      |           |     | String |          |        |  |
| Output argume              | ent        | ENO Execut |             |                                                                   | Execution result                                                                                                    |      |           |     |        | Bit      |        |  |
|                            |            | d          |             | Device to be turned ON for one scan at the instruction completion |                                                                                                    |      |           | Bit |        |          |        |  |
| Setting                    | Internal d | evice      | R, Z        | R                                                                 | JD/D                                                                                                    |      | UD\GD     | Zn  |        | Constant | Others |  |
| data                       | Bit        | Word       | 1           |                                                                   | Bit                                                                                                    | Word |           |     |        | \$       |        |  |
| (S)                        | —          | 0          |             |                                                                   | —                                                                                                    |      | -         |     |        | 0        | —      |  |
| (d)                        | ∆*1        | —          |             |                                                                   | —                                                                                                    |      |           |     |        | —        | -      |  |

\*1 Local devices cannot be used.

# Processing details

- The standby type program stored in the program memory (drive 0) is deleted from the program memory. (The program set as the 'scan execution type' with the PSCAN instruction or the program set as the 'low speed execution type' with the PLOW instruction cannot be deleted.)
- The program number deleted by the PUNLOADP instruction becomes 'Empty'. When programs number 1 to 5 have been set in the program setting of the PLC parameter dialog box, deleting program number 2 with this instruction makes program number 2 empty.

| Program No. | Program name |                      | Program No. | Program name |                |
|-------------|--------------|----------------------|-------------|--------------|----------------|
| 1           | MAIN1        | N                    | 1           | MAIN1        |                |
| 2           | MAIN2        | Deletes"MAIN2"by the | 2           | Empty        | ← Program No.2 |
| 3           | MAIN3        | PUNLOADP instruction | 3           | MAIN3        | is deleted.    |
| 4           | MAIN4        |                      | 4           | MAIN4        |                |
| 5           | MAIN5        |                      | 5           | MAIN5        |                |

• An extension (.QPG) does not need to be specified for the file name.

- The bit device specified for (d) is turned ON during the END processing of the scan where this instruction is completed. The bit device is turned OFF at the next END processing.
- When the programmable controller CPU is powered ON or the CPU module is reset after execution of the PUNLOADP instruction, the following operation is performed.
- When boot setting has been set in the PLC parameter dialog box, the program where the boot setting has been set is transferred to the program memory. When the program deleted by the PUNLOADP instruction is not to be executed, delete the corresponding program name from the boot setting and program setting of the PLC parameter dialog box.
- When boot setting has not been set in the PLC parameter dialog box, "FILE SET ERROR (error code: 2400)" occurs. When the program deleted by the PUNLOADP instruction is not to be executed, delete the corresponding program name from the program setting of the PLC parameter dialog box. When the program deleted by the PUNLOADP instruction is to be executed again, write the corresponding program to the CPU module.

# Operation error

• In any of the following cases, an operation error occurs, the error flag (SM0) is turned ON, and the corresponding error code is stored to SD0.

| Error<br>code | Description                                                                           | Q00J/<br>Q00/<br>Q01 | QnH | QnPH | QnPRH | QnU | LCPU |
|---------------|---------------------------------------------------------------------------------------|----------------------|-----|------|-------|-----|------|
| 2410          | The file name specified for (s) does not exist.                                       | —                    | 0   | 0    | _     | —   | —    |
| 4101          | The program specified for (s) is not a standby program, or is a program in execution. | _                    | 0   | 0    | —     | —   | —    |

#### Program example

• In the following program, "ABCD.QPG" stored in the drive 0 is deleted from the memory when M0 turns from OFF to ON. [Structured ladder/FBD]

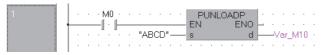

[ST] PUNLOADP(M0,"ABCD",Var\_M10);

## Precautions

- The PLOADP, PUNLOADP and PSWAPP instructions cannot be executed simultaneously. If two or more of the above instructions are executed simultaneously, the instruction executed later will not be executed. When using the above instructions, provide interlocks manually to avoid simultaneous execution.
- · Do not execute this instruction in an interrupt program. (Otherwise, a malfunction may result.)
- The program to be deleted from the program memory by this instruction should be set to the "standby execution type" with the PSTOP instruction beforehand. (
- The "PUNLOADP instruction" and "Write during RUN" processing cannot be executed simultaneously.
- When a write during RUN request is given during processing of the PUNLOADP instruction, write during RUN is delayed. Write during RUN is started after the processing of the PUNLOADP instruction is completed.
- When the PUNLOADP instruction is executed during write during RUN, the processing of the PUNLOADP instruction is delayed. The processing of the PUNLOADP instruction is started after completion of write during RUN.
- Do not execute "Read from PLC" or "Verify with PLC" and the instruction simultaneously. If the instruction is executed, "Read from PLC" or "Verify with PLC" is not complete normally because the program file status stored in the program memory is changed. If executed, execute "Read from PLC" or "Verify with PLC" again after the instruction completion.

# Load and unload

| PSWA  | <b>APP</b>                               |                |                                   |
|-------|------------------------------------------|----------------|-----------------------------------|
| Basic | tigh<br>performance                      | cess Redundant | Universal LCPU                    |
| s<br> | tructured lad<br>PSWAF<br>EN<br>s1<br>s2 |                | ST<br>ENO:= PSWAPP (EN, s1, s2, d |

The following instruction can go in the dotted squares. PSWAPP

# ■Executing condition

| Instruction | Executing condition |
|-------------|---------------------|
| PSWAPP      |                     |

# ■Argument

| Input/output<br>argument | Name | Description                                                                                                    | Data type |
|--------------------------|------|----------------------------------------------------------------------------------------------------|-----------|
| Input argument           | EN   | Executing condition                                                                                                    | Bit       |
|                          | s1   | Character string data of the program file name to be unloaded, or start number of the device that stores character string data                                        | String    |
|                          | s2   | Character string data of the driver number file name that stores programs to be loaded, or start number of the device that stores character string data <sup>*1</sup> | String    |
| Output argument          | ENO  | Execution result                                                                                                    | Bit       |
|                          | d    | Device to be turned ON for one scan at the instruction completion                                                                                                    | Bit       |

\*1 Specified by "<Drive number>:<File Name>". Example 1: MAIN

| Setting | Internal device |      | R, ZR J⊡\□ |     |      | UD\GD | Zn | Constant | Others |
|---------|-----------------|------|------------|-----|------|-------|----|----------|--------|
| data    | Bit             | Word |            | Bit | Word |       |    | \$       |        |
| (s1)    | —               | 0    |            | -   |      |       |    | 0        | -      |
| (s2)    | —               | 0    | 0          |     | _    |       |    | 0        | -      |
| (d)     | * <b>2</b>      | —    |            | —   |      |       |    | —        | —      |

\*2 Local devices cannot be used.

# Processing details

- The standby type program stored in the program memory (drive 0) specified for (s1) is deleted from the program memory, and at the same time, the program stored in the memory card or standard ROM specified for (s2) is transferred to the program memory and placed in standby type. (When the program is transferred to the program memory, the program must have a continuous free space.)
- The program set as the 'scan execution type' with the PSCAN instruction or the program set as the 'low speed execution type' with the PLOW instruction cannot be deleted.
- The program to be transferred to the program memory by the PSWAPP instruction will have the program number of the program to be deleted from the program memory. (If there is an empty program number before the program to be deleted from the program memory, the program to be transferred to the program memory will not have the empty program number.)
- When program number 2 is "Empty", the program transferred to the program memory is registered as program number 3 by the program swapping of program number with this instruction.

| Program No. | Program name |                            | Program No. | Program name |               |
|-------------|--------------|----------------------------|-------------|--------------|---------------|
| 1           | MAIN1        | N                          | 1           | MAIN1        |               |
| 2           | Empty        | Swaps"MAIN3"with"MAIN6"    | 2           | Empty        |               |
| 3           | MAIN3        | by the PSWAPP instruction. | 3           | MAIN6        | ←MAIN6 enters |
| 4           | MAIN4        |                            | 4           | MAIN4        |               |
| 5           | MAIN5        |                            | 5           | MAIN5        |               |

- Drive numbers 1, 2, and 4 can be specified. (Drive 3 cannot be specified.)
- Drive 1: Memory card (RAM)
- Drive 2: Memory card (ROM)
- Drive 4: Standard ROM
- An extension (.QPG) does not need to be specified for the file name.
- The bit device specified for (d) is turned ON during the END processing of the scan where this instruction is completed. The bit device is turned OFF at the next END processing.
- When the programmable controller CPU is powered ON or the CPU module is reset after execution of the PSWAPP instruction, the following operation is performed.
- When boot setting has been set in the PLC parameter dialog box, the program where the boot setting has been set is transferred to the program memory. When the program replaced by the PSWAPP instruction is to be executed, change the boot setting and program setting of the PLC parameter dialog box for the corresponding program name.
- When boot setting has not been set in the PLC parameter dialog box, "FILE SET ERROR (error code: 2400)" occurs. When the program replaced by the PSWAPP instruction is to be executed, change the program setting of the PLC parameter dialog box for the corresponding program name. To execute the program set in the program setting of the PLC parameter dialog box, write the corresponding program to the CPU module again.
- The PLC file settings of the program on which the PSWAPP instruction has been executed are set as follows.
- File usage for each program

All the usage of file register, device initial value, comment, and local device of the program after the execution of the PSWAPP instruction are set based on PLC file settings.

I/O refresh setting

No settings are applied to both input and output data of the I/O refresh setting for the program after the PSWAPP instruction has been executed.

# **Operation error**

 In any of the following cases, an operation error occurs, the error flag (SM0) is turned ON, and the corresponding error code is stored to SD0.

| Error<br>code | Description                                                                            | Q00J/<br>Q00/<br>Q01 | QnH | QnPH | QnPRH | QnU | LCPU |
|---------------|----------------------------------------------------------------------------------------|----------------------|-----|------|-------|-----|------|
| 2410          | The drive number or the file name specified for (s1) or (s2) does not exist.           | —                    | 0   | 0    | —     | —   | —    |
| 2413          | There is not enough memory to load the specified program in drive 0.                   | —                    | 0   | 0    | —     | —   | —    |
| 4100          | The drive number specified for (s1) is invalid.                                        | —                    | 0   | 0    | —     | —   | _    |
| 4101          | The program specified for (s1) is not a standby program, or is a program in execution. | _                    | 0   | 0    | _     | _   | _    |

# Program example

 In the following program, as "EFGH.QPG" stored in drive 0 is deleted from the memory, "ABCD.QPG" stored in drive 4 is transferred to drive 0, and set the program in standby type when M0 turns from OFF to ON. [Structured ladder/FBD]

| 1 |                                        |  |
|---|----------------------------------------|--|
|   | •••••••••••••••••••••••••••••••••••••• |  |
|   |                                        |  |

[ST]

PSWAPP(M0,"EFGH","4:ABCD",Var\_M10);

#### Precautions

- The PLOADP, PUNLOADP and PSWAPP instructions cannot be executed simultaneously. When using the above instructions, provide interlocks manually to avoid simultaneous execution. If two or more of the above instructions are executed simultaneously, the instruction executed later will not be executed.
- Do not execute this instruction in an interrupt program. (Execution of this instruction in an interrupt program can cause a malfunction.)
- The "PSWAPP instruction" and "Write during RUN" processing cannot be executed simultaneously.
- When a write during RUN request is given during processing of the PSWAPP instruction, write during RUN is delayed. Write during RUN is started after the processing of the PSWAPP instruction is completed.
- When the PSWAPP instruction is executed during write during RUN, the processing of the PSWAPP instruction is delayed. The processing of the PSWAPP instruction is started after completion of write during RUN.
- Do not execute "Read from PLC" or "Verify with PLC" and the instruction simultaneously. If the instruction is executed, "Read from PLC" or "Verify with PLC" is not complete normally because the program file status stored in the program memory is changed. If executed, execute "Read from PLC" or "Verify with PLC" again after the instruction completion.

# File register high-speed block transfer

#### RBMOV(P)

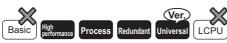

Universal model QCPU: Not supported for Q00UJCPU

| Stru | uctured      | ladder/FBD | ST                   |
|------|--------------|------------|----------------------|
|      | EN<br>s<br>n | ENO        | ENO:= (EN, s, n, d); |

Any of the following instruction can go in the dotted squares. RBMOV, RBMOVP

#### ■Executing condition

| Instruction | Executing condition |
|-------------|---------------------|
| RBMOV       |                     |
| RBMOVP      |                     |

#### ■Argument

| Input/outpu<br>argument | t          | Name   |      | Descri                                                       | ption               |      |       |    |       | Data type |        |  |  |
|-------------------------|------------|--------|------|--------------------------------------------------------------|---------------------|------|-------|----|-------|-----------|--------|--|--|
| Input argumen           | ıt         | EN     |      | Executing condition Bit                                      |                     |      |       |    |       |           |        |  |  |
|                         |            | s      |      | Start number of the device that stores data to be transferre |                     |      |       |    | ANY16 |           |        |  |  |
|                         | n          |        |      |                                                              | Number of transfers |      |       |    |       | ANY16     |        |  |  |
| Output argument ENO     |            |        |      | Execution result                                             |                     |      |       |    | Bit   |           |        |  |  |
|                         |            | d      |      | Start number of the device at the transfer destination       |                     |      |       |    | ANY16 |           |        |  |  |
| Setting                 | Internal d | levice | R, Z | R                                                            | JD/D                |      | UD\GD | Zn |       | Constant  | Others |  |  |
| data                    | Bit        | Word   |      |                                                              | Bit                 | Word |       |    |       | К, Н      |        |  |  |
| (s)                     | 0          |        |      |                                                              |                     |      |       | _  |       |           | -      |  |  |
| n                       | 0          |        |      |                                                              |                     |      | 0     |    |       | -         |        |  |  |
| (d)                     | 0          |        |      |                                                              |                     |      | -     |    |       | —         |        |  |  |

• Batch transfers the 16-bit data n points from the device specified for (s) to the n points of devices from the one specified for (d).

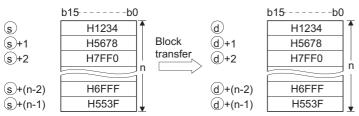

- Transfers can be accomplished even in cases where there is an overlap between the source and destination device. For the transmission to the smaller number of device, the data are transferred from (s). For the transmission to the larger number of device, the data are transferred from (s)+(n-1). However, as shown in the example below, when transferring data from R to ZR, or from ZR to R, the range to be transferred and the range of destination must not overlap.
- ZR transfer range ((specified start number of ZR) to (specified start number of ZR + the number of transfers -1))
- R transfer range ((specified start number of R + file register block number × 32768) to (specified start number of R + file register block number × 32768 + the number of transfers -1))

#### Ex.

Transfer ranges of ZR and R overlap when transferring 10000 points of data from ZR30000 (source) to R10 (block No. 1 of the destination).

- ZR transfer range  $\rightarrow$  (30000) to (30000+10000-1) (30000) to (39999)
- R transfer range  $\rightarrow$  (10 + (1 × 32768)) to (10 + (1 × 32768) + 10000 1)  $\rightarrow$  (32778) to (42777)

Therefore, the range from 32778 to 39999 overlaps.

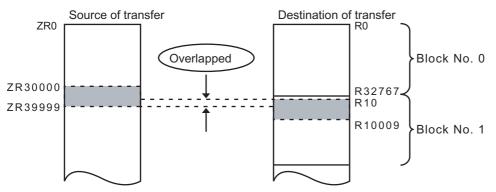

• When (s) is a word device and (d) is a bit device, the target for the word device will be the number of bits specified for digitspecified bit device. If K1Y30 has been specified for (d), the lower four bits of the word device specified for (s) will become the object.

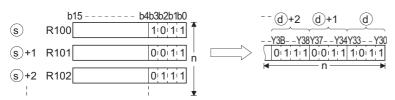

 The RBMOV(P) instruction is useful when batch transferring a large quantity of file register data with QnHCPU/QnPHCPU/ QnPRHCPU. With QnUCPU, processing speed is equivalent to the BMOV instruction. The comparison of processing speed with the BMOV instruction is as follows.

# Transferring data from file registers to internal devices or from internal devices to file registers

| CPU                                                                  | Instruction | Target memory where      | 1 word |        | 1000 word | ls      | 10000 wor | ds       |  |  |
|----------------------------------------------------------------------|-------------|--------------------------|--------|--------|-----------|---------|-----------|----------|--|--|
|                                                                      |             | file register is stored  | Min    | Мах    | Min       | Max     | Min       | Max      |  |  |
| QnHCPU                                                               | RBMOV       | Standard RAM             | 20.0µs | _      | 91.0µs    |         | 775.0µs   |          |  |  |
|                                                                      |             | SRAM card                | 22.0µs |        | 305.0μs   |         | 2900.0µs  |          |  |  |
| QnPRHCPU                                                             |             | Flash card <sup>*1</sup> | 22.5µs |        | 405.0μs   | 405.0µs |           |          |  |  |
|                                                                      | BMOV        | Standard RAM             | 7.5µs  |        | 76.2µs    | 76.2µs  |           | 720.0µs  |  |  |
|                                                                      |             | SRAM card                | 8.0µs  |        | 384.0μs   |         | 3900.0µs  |          |  |  |
|                                                                      |             | Flash card <sup>*1</sup> | 1      |        | 418.0μs   |         | 4250.0μs  |          |  |  |
| QnCPU                                                                | RBMOV       | Standard RAM             | 45.5µs |        | 215.0µs   |         | 1850.0µs  | 1850.0μs |  |  |
|                                                                      |             | SRAM card                | 49.5µs |        | 540.0μs   |         | 5150.0µs  | 5150.0μs |  |  |
|                                                                      |             | Flash card <sup>*1</sup> | 1      |        |           |         |           |          |  |  |
|                                                                      | BMOV        | Standard RAM             | 17.5µs |        | 177.0μs   |         | 1700.0μs  |          |  |  |
|                                                                      |             | SRAM card                | 18.0µs |        | 500.0μs   |         | 5050.0μs  |          |  |  |
|                                                                      |             | Flash card <sup>*1</sup> | 1      |        | 572.0μs   |         | 5800.0µs  |          |  |  |
| Q00UCPU                                                              | RBMOV       | Standard RAM             | 12.2µs | 34.9µs | 121.5µs   | 145.1μs | 1111.5µs  | 1135.1µs |  |  |
| Q01UCPU                                                              |             | SRAM card <sup>*2</sup>  | -      | —      | -         | -       | —         | -        |  |  |
|                                                                      |             | Flash card <sup>*2</sup> | -      | —      | -         | -       | -         | —        |  |  |
|                                                                      | BMOV        | Standard RAM             | 7.3µs  | 13.8µs | 116.5µs   | 124.2µs | 1106.5µs  | 1114.2µs |  |  |
|                                                                      |             | SRAM card <sup>*2</sup>  | —      | —      | —         | —       | —         | —        |  |  |
|                                                                      |             | Flash card <sup>*2</sup> | -      | _      | _         | _       | _         | —        |  |  |
| Q02UCPU                                                              | RBMOV       | Standard RAM             | 9.4µs  | 31.3µs | 118.5µs   | 141.3μs | 1108.5µs  | 1131.3µs |  |  |
|                                                                      |             | SRAM card                | 9.4µs  | 31.4µs | 178.5μs   | 201.3µs | 1708.5µs  | 1731.3µs |  |  |
|                                                                      |             | Flash card <sup>*1</sup> | 9.4µs  | 32.1µs | 278.5µs   | 301.3μs | 2708.5µs  | 2731.3µ  |  |  |
|                                                                      | BMOV        | Standard RAM             | 5μs    | 11.6µs | 114.5µs   | 122.3µs | 1104.5µs  | 1112.3µs |  |  |
|                                                                      |             | SRAM card                | 5.1µs  | 11.7µs | 174.5μs   | 182.3µs | 1704.5µs  | 1712.3µ  |  |  |
|                                                                      |             | Flash card <sup>*1</sup> | 5μs    | 11.6µs | 274.5μs   | 282.3µs | 2704.5µs  | 2712.3µ  |  |  |
| Q03UD(E)CPU                                                          | RBMOV       | Standard RAM             | 11.3µs | 16.8µs | 120.7μs   | 127.1µs | 1110.7µs  | 1117.1µs |  |  |
|                                                                      |             | SRAM card                | 11.2µs | 16.7µs | 180.7μs   | 187.1µs | 1710.7μs  | 1717.1µ  |  |  |
|                                                                      |             | Flash card <sup>*1</sup> | 11.3µs | 16.8µs | 280.7µs   | 287.1µs | 2710.7µs  | 2717.1µ  |  |  |
|                                                                      | BMOV        | Standard RAM             | 4.8µs  | 6.6µs  | 114.7μs   | 117.1μs | 1104.7µs  | 1107.1µs |  |  |
|                                                                      |             | SRAM card                | 4.8µs  | 6.6µs  | 174.7μs   | 177.1μs | 1704.7μs  | 1707.1µs |  |  |
|                                                                      |             | Flash card <sup>*1</sup> | 4.8µs  | 6.5µs  | 274.7μs   | 277.1µs | 2704.7μs  | 2707.1µs |  |  |
| Q04UD(E)HCPU                                                         | RBMOV       | Standard RAM             | 9.2µs  | 15.1µs | 61.0µs    | 68.6µs  | 531.0µs   | 538.6µs  |  |  |
| Q06UD(E)HCPU                                                         |             | SRAM card                | 9.4µs  | 15.6µs | 165.0μs   | 172.6μs | 1576.0μs  | 1583.6µs |  |  |
| Q10UD(E)HCPU<br>Q13UD(E)HCPU                                         |             | Flash card <sup>*1</sup> | 9.4µs  | 15.7μs | 260.0μs   | 267.6µs | 2526.0µs  | 2533.6µs |  |  |
| Q20UD(E)HCPU                                                         | BMOV        | Standard RAM             | 4.1µs  | 5.6µs  | 56.0µs    | 58.6µs  | 526.0µs   | 528.6µs  |  |  |
|                                                                      |             | SRAM card                | 4.5µs  | 6.1µs  | 160.0μs   | 162.6µs | 1571.0μs  | 1573.6µ  |  |  |
| Q50UDEHCPU<br>Q100UDEHCPU                                            |             | Flash card <sup>*1</sup> | 4.3µs  | 6.2µs  | 255.0μs   | 257.6µs | 2521.0μs  | 2523.6µs |  |  |
| Q03UDVCPU                                                            | RBMOV       | Standard RAM             | 3.7µs  | 21.0µs | 80.6µs    | 89.3µs  | 822.2µs   | 831.4μs  |  |  |
|                                                                      |             | Extended SRAM cassette   | 3.7µs  | 21.0µs | 102.6µs   | 118.1µs | 1056.4µs  | 1072.0µ  |  |  |
|                                                                      | BMOV        | Standard RAM             | 1.9μs  | 7.9μs  | 79.5μs    | 82.0μs  | 820.6μs   | 823.1μs  |  |  |
|                                                                      |             | Extended SRAM cassette   | 1.9µs  | 7.9μs  | 102.6µs   | 107.9µs | 1055.5µs  | 1057.5µs |  |  |
| Q04UDVCPU,                                                           | RBMOV       | Standard RAM             | 3.7µs  | 21.0µs | 42.1µs    | 57.7µs  | 413.0µs   | 428.6μs  |  |  |
| Q04UDPVCPU,                                                          |             | Extended SRAM cassette   | 3.7µs  | 21.0µs | 102.6µs   | 118.1µs | 1056.4µs  | 1072.0µs |  |  |
|                                                                      | BMOV        | Standard RAM             | 1.9µs  | 7.9μs  | 41.0µs    | 47.1µs  | 411.6µs   | 417.7μs  |  |  |
| Q06UDPVCPU,<br>Q13UDVCPU,<br>Q13UDPVCPU,<br>Q26UDVCPU,<br>Q26UDPVCPU |             | Extended SRAM cassette   | 1.9µs  | 7.9µs  | 102.6µs   | 107.9µs | 1055.4µs  | 1060.9µs |  |  |

\*1 When file registers are stored in the Flash card, no processing is performed for transfer from internal devices to file registers

\*2 Memory card cannot be used on Q00UCPU and Q01UCPU.

#### ■Transferring data from file registers to file registers

| CPU                                                       | Instruction | Target memory                    | 1 word |          | 1000 word | ls      | 10000 wor | 10000 words          |  |  |
|-----------------------------------------------------------|-------------|----------------------------------|--------|----------|-----------|---------|-----------|----------------------|--|--|
|                                                           |             | where file register<br>is stored | Min    | Мах      | Min       | Мах     | Min       | Max                  |  |  |
| QnHCPU                                                    | RBMOV       | Standard RAM                     | 20.0µs |          | 91.0µs    |         | 775.0µs   |                      |  |  |
|                                                           |             | SRAM card                        | 22.5µs |          | 545.0μs   |         | 5300.0µs  |                      |  |  |
| QnPRHCPU                                                  | BMOV        | Standard RAM                     | 7.5µs  |          | 77.0μs    |         | 720.0µs   |                      |  |  |
|                                                           |             | SRAM card                        | 8.5µs  |          | 692.0μs   |         | 7050.0μs  |                      |  |  |
| QnCPU                                                     | RBMOV       | Standard RAM                     | 45.5µs | 45.5µs 2 |           |         | 1850.0µs  |                      |  |  |
|                                                           |             | SRAM card                        | 50.0µs |          | 870.0μs   |         | 8350.0μs  | 8350.0μs<br>1700.0μs |  |  |
|                                                           | BMOV        | Standard RAM                     | 17.5µs |          | 179.0μs   |         | 1700.0μs  |                      |  |  |
|                                                           |             | SRAM card                        | 18.5µs |          | 839.0μs   |         | 8600.0μs  |                      |  |  |
| Q00UCPU                                                   | RBMOV       | Standard RAM                     | 12.6µs | 35.3µs   | 232.5µs   | 256.1µs | 2211.5µs  | 2235.1µs             |  |  |
| Q01UCPU                                                   |             | SRAM card <sup>*1</sup>          | -      | —        | -         | -       | -         | -                    |  |  |
|                                                           | BMOV        | Standard RAM                     | 7.7µs  | 14.2µs   | 227.5µs   | 234.2µs | 2206.5µs  | 2214.2µs             |  |  |
|                                                           |             | SRAM card <sup>*1</sup>          | -      | —        | -         | -       | -         | -                    |  |  |
| Q02UCPU                                                   | RBMOV       | Standard RAM                     | 9.6µs  | 31.5µs   | 228.5µs   | 252.3µs | 2208.5µs  | 2231.3µs             |  |  |
|                                                           |             | SRAM card                        | 9.6µs  | 31.5µs   | 378.5µs   | 401.3µs | 3708.5µs  | 3731.3μs             |  |  |
|                                                           | BMOV        | Standard RAM                     | 5.2µs  | 11.8µs   | 224.5µs   | 232.3µs | 2204.5µs  | 2212.3µs             |  |  |
|                                                           |             | SRAM card                        | 5.2µs  | 11.8µs   | 374.5μs   | 382.3µs | 3704.5μs  | 3712.3μs             |  |  |
| Q03UD(E)CPU                                               | RBMOV       | Standard RAM                     | 11.2µs | 16.7µs   | 230.7µs   | 237.1µs | 2210.7μs  | 2217.1μs             |  |  |
|                                                           |             | SRAM card                        | 11.6µs | 16.7µs   | 380.7µs   | 387.1µs | 3710.7μs  | 3717.1μs             |  |  |
|                                                           | BMOV        | Standard RAM                     | 4.9µs  | 6.7µs    | 224.7μs   | 227.1µs | 2204.7μs  | 2207.1μs             |  |  |
|                                                           |             | SRAM card                        | 5.2µs  | 6.7µs    | 374.7μs   | 377.1μs | 3704.7μs  | 3707.1μs             |  |  |
| Q04UD(E)HCPU                                              | RBMOV       | Standard RAM                     | 9.3µs  | 15.5µs   | 118.0µs   | 124.6µs | 1102.0µs  | 1107.6µs             |  |  |
|                                                           |             | SRAM card                        | 9.7µs  | 15.5µs   | 365.0μs   | 371.6μs | 3571.0μs  | 3578.6µs             |  |  |
| Q10UD(E)HCPU<br>Q13UD(E)HCPU                              | BMOV        | Standard RAM                     | 4.3µs  | 6.2µs    | 113.0μs   | 115.6µs | 1096.0µs  | 1098.6µs             |  |  |
| Q20UD(E)HCPU<br>Q26UD(E)HCPU<br>Q50UDEHCPU<br>Q100UDEHCPU |             | SRAM card                        | 4.5μs  | 6.1µs    | 360.0μs   | 362.6µs | 3566.0μs  | 3568.6µs             |  |  |
| Q03UDVCPU                                                 | RBMOV       | Standard RAM                     | 3.7µs  | 20.7µs   | 162.0μs   | 171.2μs | 1637.7μs  | 1646.4μs             |  |  |
|                                                           |             | Extended SRAM cassette           | 3.7µs  | 20.7µs   | 216.7µs   | 232.1µs | 2197.4µs  | 2212.5µs             |  |  |
|                                                           | BMOV        | Standard RAM                     | 1.9µs  | 8.0µs    | 161.1μs   | 163.7μs | 1636.2μs  | 1638.8µs             |  |  |
|                                                           |             | Extended SRAM cassette           | 1.9µs  | 8.3µs    | 216.4µs   | 221.7µs | 2197.4µs  | 2201.7µs             |  |  |
| Q04UDVCPU,                                                | RBMOV       | Standard RAM                     | 3.5µs  | 20.7µs   | 84.6µs    | 99.5µs  | 836.3μs   | 851.7μs              |  |  |
| Q04UDPVCPU,<br>Q06UDVCPU,<br>Q06UDPVCPU,                  |             | Extended SRAM cassette           | 3.6µs  | 20.7µs   | 216.7µs   | 232.1µs | 2197.4µs  | 2212.5µs             |  |  |
| QUBUDPVCPU,<br>Q13UDVCPU,                                 | BMOV        | Standard RAM                     | 1.8µs  | 8.0µs    | 83.1µs    | 89.0µs  | 835.0μs   | 840.9μs              |  |  |
| Q13UDPVCPU,<br>Q26UDVCPU,<br>Q26UDPVCPU                   |             | Extended SRAM cassette           | 1.8µs  | 8.3µs    | 216.4µs   | 221.7µs | 2197.4µs  | 2201.7μs             |  |  |

\*1 Memory card cannot be used on Q00UCPU and Q01UCPU.

#### Operation error

 In any of the following cases, an operation error occurs, the error flag (SM0) is turned ON, and the corresponding error code is stored to SD0.

| Error<br>code | Description                                                                                                    | Q00J/<br>Q00/<br>Q01 | QnH | QnPH | QnPRH | QnU | LCPU |
|---------------|----------------------------------------------------------------------------------------------------|----------------------|-----|------|-------|-----|------|
| 4101          | The device range of n points from (s) or (d) exceeds the corresponding device range.<br>The file register is not specified for either (s) or (d). | _                    | 0   | 0    | 0     | 0   | _    |

#### Program example

• In the following program, the lower 4 bits of data in R66 to R69 are output to the devices from Y30 to Y3F in units of 4 points.

[Structured ladder/FBD]

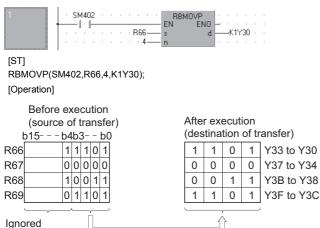

• In the following program, the data in X20 to X2F are output to the devices from R100 to R103 in units of 4 points. [Structured ladder/FBD]

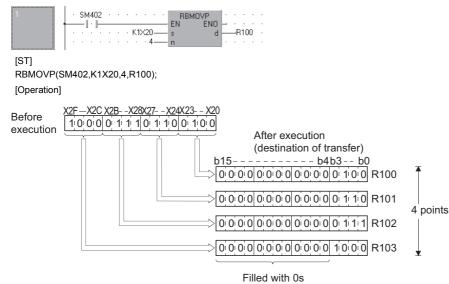

#### Precautions

• When using the RBMOV instruction, do not branch a line from (d). If branched, the operation result is not output to the devices or labels of branch destination correctly. For details of branch point of line from destination, refer to F Page 63 Precautions on Programming.

# User message

#### UMSG

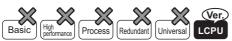

- Built-in Ethernet port LCPU: Supported
- LCPU: Not supported for L02SCPU and L02SCPU-P

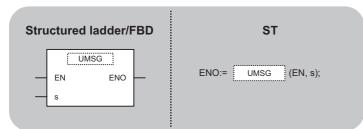

The following instruction can go in the dotted squares. UMSG

#### ■Executing condition

| Instruction | Executing condition |
|-------------|---------------------|
| UMSG        |                     |

#### ■Argument

| Input/output<br>argument | t          | Name  |      | Description                                                                                                    |                  |      |  |  | Data type |          |        |  |  |
|--------------------------|------------|-------|------|----------------------------------------------------------------------------------------------------|------------------|------|--|--|-----------|----------|--------|--|--|
| Input argumen            | t          | EN    |      | Executing condition                                                                                                    |                  |      |  |  |           | Bit      |        |  |  |
| S                        |            |       |      | Character string data to be displayed on the display module, or start number of the device that stores character string data |                  |      |  |  |           | String   |        |  |  |
| Output argume            | ent        | ENO   |      | Execution result                                                                                                    |                  |      |  |  |           | Bit      |        |  |  |
| Setting                  | Internal d | evice | R, Z | R                                                                                                    | 2. JD\D UD\GD Zn |      |  |  |           | Constant | Others |  |  |
| data                     | Bit        | Word  |      |                                                                                                    | Bit              | Word |  |  |           | \$       |        |  |  |
| (s)                      | —          | 0     |      |                                                                                                    |                  |      |  |  | 0         | -        |        |  |  |

• Character string data specified for (s) are displayed on the display module as a user message. Character string data directly specified for (s) (specified by enclosing with " " (double quotation)), or character string data between the device number specified for (s) and the device number that stores 00H are displayed.

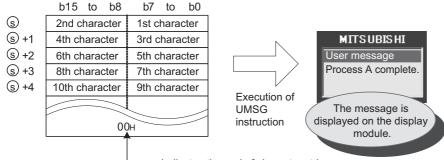

------ Indicates the end of character string.

• Up to 128 characters can be displayed on the display module.

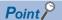

The upper bytes and the lower bytes are reversed when character string data are stored to devices by using the character string data transfer instruction (\$MOV).

For the \$MOV instruction, refer to F Page 249 Character string data transfer.

- The user message is displayed at the rising edge of the UMSG instruction command. If the character string data are changed while the command is ON, the changed user message is displayed on the display module.
- The specified character string data for the UMSG instruction are displayed at the END processing. When the multiple UMSG instructions are executed, the UMSG instruction executed directly prior to the End processing is validated. When the multiple programs are running, the UMSG instruction executed at last is validated.
- No processing is performed if the instruction is executed without the display module mounted.
- Press "ESC" on the display module to clear the displayed message. Execute "User Message" on the menu screen of the display module to redisplay the message.
- The displayed message is cleared if the NULL code (00H) is specified for the argument of the instruction. The following explains the method for specifying a NULL code (00H) for the argument of the instruction.

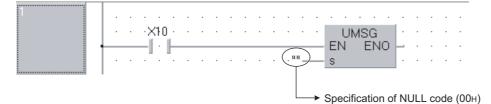

· For details on the display unit, refer to the following.

MELSEC-L CPU Module User's Manual (Function Explanation, Program Fundamentals)

#### Operation error

• In any of the following cases, an operation error occurs, the error flag (SM0) is turned ON, and the corresponding error code is stored to SD0.

| Error<br>code | Description                                                                                                    | Q00J/<br>Q00/<br>Q01 | QnH | QnPH | QnPRH | QnU | LCPU |
|---------------|----------------------------------------------------------------------------------------------------|----------------------|-----|------|-------|-----|------|
| 4100          | The number of characters of (s) exceeds 128 characters.                                                                     | —                    | —   | —    | —     | —   | 0    |
| 4101          | The NULL code (00H) does not exist within the specified range of the devices following the device number specified for (s). | —                    | —   | _    | _     | _   | 0    |

#### Program example

• In the following program, the character string data in D10 and the following devices are displayed when X10 turns ON. [Structured ladder/FBD]

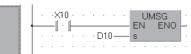

[ST]

UMSG(X10,D10);

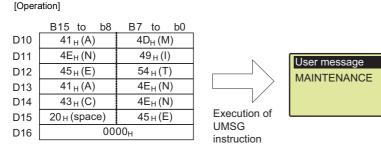

• In the following program, "A line in operation" is displayed when M0 turns ON. [Structured ladder/FBD]

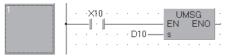

[ST] UMSG(M0,"A line in operation"); [Operation]

| B15 to b8               | B7 to b0                |  |  |  |  |  |  |
|-------------------------|-------------------------|--|--|--|--|--|--|
| 20 <sub>н</sub> (space) | 41 <sub>Н</sub> (А)     |  |  |  |  |  |  |
| 69 <sub>H</sub> (i)     | 6С <sub>Н</sub> (I)     |  |  |  |  |  |  |
| 65н(е)                  | 6Е <sub>Н</sub> (n)     |  |  |  |  |  |  |
| 69 <sub>Н</sub> (i)     | 20 <sub>н</sub> (space) |  |  |  |  |  |  |
| 20 <sub>н</sub> (space) | 6E <sub>H</sub> (n)     |  |  |  |  |  |  |
| 70 <sub>н</sub> (р)     | 6Fн (о)                 |  |  |  |  |  |  |
| 72 <sub>H</sub> (r)     | 65 <sub>н</sub> (е)     |  |  |  |  |  |  |
| 74 <sub>H</sub> (t)     | 61 <sub>н</sub> (a)     |  |  |  |  |  |  |
| 6F <sub>Н</sub> (о)     | 69 <sub>н</sub> (i)     |  |  |  |  |  |  |
| 20 <sub>н</sub> (space) | 6E <sub>H</sub> (n)     |  |  |  |  |  |  |
| 00                      | 00 <sub>H</sub>         |  |  |  |  |  |  |

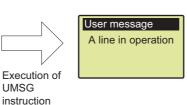

# **8** DATA LINK INSTRUCTIONS

# 8.1 Network Refresh Instructions

# **Refresh instruction for specified module**

#### S(P)\_ZCOM\_J, S(P)\_ZCOM\_U

# Basic High percess Redundant Universal LCPU Structured ladder/FBD ST $\_$ $\_$ <

Any of the following instruction can go in the dotted squares. S\_ZCOM\_J, S\_ZCOM\_U, SP\_ZCOM\_J, SP\_ZCOM\_U

#### ■Executing condition

| Instruction            | Executing condition |
|------------------------|---------------------|
| S_ZCOM_J<br>S_ZCOM_U   |                     |
| SP_ZCOM_J<br>SP_ZCOM_U |                     |

#### ■Argument

| Input/output<br>argument | Nai               | ne             |      | Description                                                                                                    |                  |           |      |  |       | Data type |          |        |  |  |
|--------------------------|-------------------|----------------|------|----------------------------------------------------------------------------------------------------|------------------|-----------|------|--|-------|-----------|----------|--------|--|--|
| Input argumen            | Input argument EN |                |      |                                                                                                    |                  | condition | Bit  |  |       |           |          |        |  |  |
| Jn                       |                   |                |      | Network number of the host station (For QCPU (Q mode) only)                                                                                   |                  |           |      |  |       | ANY16     |          |        |  |  |
| Un                       |                   |                |      | Start I/O number of the network module of the host station<br>(00 to FE: Higher two digits when expressing the I/O number in<br>three digits) |                  |           |      |  | ANY16 |           |          |        |  |  |
| Output argume            | ent               | ENG            | )    |                                                                                                    | Execution result |           |      |  |       | Bit       | Bit      |        |  |  |
| Setting                  | Internal          | rnal device R, |      | <b>R</b> , 1                                                                                                    | ZR               | 10/0      | JD/D |  | Zn    |           | Constant | Others |  |  |
| data                     | Bit               |                | Word |                                                                                                    | Bit              |           | Word |  |       |           | К, Н     |        |  |  |
| _                        | -                 |                |      |                                                                                                    |                  |           |      |  |       |           |          |        |  |  |

- The ZCOM instruction is used to perform refresh at any timing during execution of a sequence program. The targets of
  refresh performed by the ZCOM instruction are indicated below.
- Refresh of CC-Link IE Controller Network (when refresh parameters are set) (For QCPU (Q mode) only)
- Refresh of CC-Link IE Field Network (when refresh parameters are set) (For Universal model QCPU with a serial number whose first five digits are '12012' or higher and LCPU with a serial number whose first five digits are '13012' or higher only)
- Refresh of MELSECNET/H (when refresh parameters are set) (For QCPU (Q mode) only)
- Auto refresh of CC-Link (when refresh device is set)
- Auto refresh of intelligent function module (when auto refresh is set)
- When the ZCOM instruction is executed, the CPU module temporarily suspends processing of the sequence program and conducts refresh processing of the network modules specified by Jn/Un. (For LCPU with a serial number whose first five digits are "13011" or lower, a module cannot be specified by Jn.)

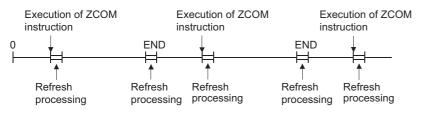

- · The ZCOM instruction does not perform the following processing.
- Communication processing between CPU module and programming tool
- Monitor processing of other station
- Read processing of buffer memory of other intelligent function module by serial communication module
- Low-speed cyclic data transmission of MELSECNET/H
- The ZCOM instruction can be used as many times as desired in sequence programs. However, note that each execution of a refresh operation will lengthen the sequence program scan time by the amount of time required for the refresh operation.
- Designating "Un" in the argument enables the target designation of the intelligent function as well as the network modules. In this case, the auto refresh is performed for the buffer memory of the intelligent function modules. (It replaces the FROM/ TO instructions.)
- For Universal model QCPU and LCPU, an interrupt is permitted during the execution of the ZCOM instruction. However, note that the data may be separated if the refresh data are used in an interrupt program.

#### ■CC-Link IE Controller Network and MELSECNET/H (PLC to PLC network)

When the scan time for the sequence program of host station is longer than the scan time for the other station, the ZCOM instruction is used to ensure the data reception from the other station.

· Example of data communications when the ZCOM instruction is not used

ZCOM

ZCOM

| Control station program | 0 END 0 END 0 END                              |
|-------------------------|------------------------------------------------|
| Link scan               | ┝╶╽└╶╢└╌╢┝┻╡╞┻╡╞┯╣┝┹╎┝╌┤┝╌                     |
| Normal station program  |                                                |
| Example of data cor     | mmunications when the ZCOM instruction is used |
| Control station program |                                                |
| Link scan               |                                                |
| Normal station program  |                                                |

ZCOM

For details of the transmission delay time on the CC-Link IE Controller Network and MELSECNET/H (PLC to PLC network), refer to the following manuals.

- CC-Link IE Controller Network Reference Manual
- Q Corresponding MELSECNET/H Network System Reference Manual (PLC to PLC network)

When the link scan time is longer than the sequence program scan time, data communications will not be faster even if the ZCOM instruction is used.

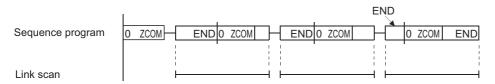

#### ■MELSECNET/H (remote I/O network)

The link refresh of the remote master station is performed by the "END processing" of the CPU module. Since link scan is performed at completion of link refresh, link scan 'synchronizes' with the program of the CPU module. When the ZCOM instruction is used at the remote master station, link refresh is performed at the point of ZCOM instruction execution, and link scan is performed at completion of link refresh. Hence, use of the ZCOM instruction at the remote master station speeds up send/receive processing to/from the remote I/O station.

• When the ZCOM instruction is not used

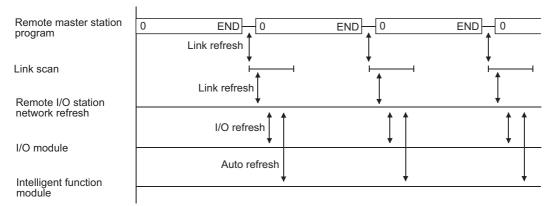

#### • When the ZCOM instruction is used

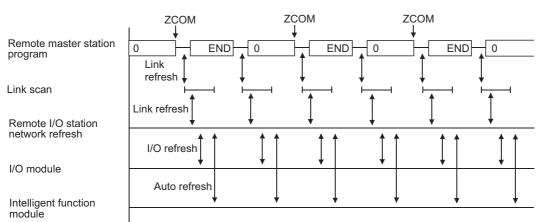

For details of the transmission delay time on the MELSECNET/H (remote I/O network), refer to the following manual. • Q Corresponding MELSECNET/H Network System Reference Manual (Remote I/O network)

Point P

- The ZCOM instruction cannot be used in a fixed cycle execution type program or interrupt program.
- For Redundant CPU, there are restrictions on the use of ZCOM instruction. For details on the restrictions, refer to the QnPRHCPU User's Manual (Redundant System).

#### Operation error

• In any of the following cases, an operation error occurs, the error flag (SM0) is turned ON, and the corresponding error code is stored to SD0.

| Error<br>code | Description                                                                                                 | Q00J/<br>Q00/<br>Q01 | QnH | QnPH | QnPRH | QnU | LCPU |
|---------------|----------------------------------------------------------------------------------------------------|----------------------|-----|------|-------|-----|------|
| 2111          | When the module specified with the start I/O number is not a network module or intelligent function module. | 0                    | 0   | 0    | 0     | _   | —    |
| 4102          | When the specified network number is not connected to the host station.                                     | 0                    | 0   | 0    | 0     | 0   | O*1  |
|               | When the module specified with the start I/O number is not a network module or intelligent function module. | —                    | —   | —    | _     | 0   | 0    |

\*1 Modules with serial number (first five digits) is "13012" or later

Point P

To conduct only service processing, use the COM instruction. (Refer to 🖙 Page 430 Refresh and Page 433 Selection of refresh(COM).)

#### Program example

• In the following program, a link refresh is executed on the network module of network No. 6 while X0 is ON. [Structured ladder/FBD]

LJ ENO

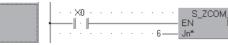

[ST]

S\_ZCOM\_J(X0,6);

 In the following program, a link refresh is executed on the network module mounted to the position whose start I/O number is X/Y30 to X/Y4F while X0 is ON.

[Structured ladder/FBD]

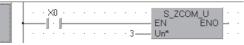

[ST] S\_ZCOM\_U(X0,3);

# 8.2 Reading/Registering Routing Information

# **Reading routing information**

#### S(P)\_RTREAD

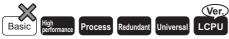

· LCPU: Supported if first 5 digits of the serial number are "13012" or later

| Structured ladder/FBD | ST                                |
|-----------------------|-----------------------------------|
| EN ENO<br>n d         | ENO:= <u>S_RTREAD</u> (EN, n, d); |

Any of the following instruction can go in the dotted squares.  $\ensuremath{\mathsf{S}_\mathsf{R}\mathsf{TREAD}}$  ,  $\ensuremath{\mathsf{S}_\mathsf{R}\mathsf{TREAD}}$ 

#### ■Executing condition

| Instruction | Executing condition |
|-------------|---------------------|
| S_RTREAD    |                     |
| SP_RTREAD   |                     |

#### ■Argument

| Input/output<br>argument | t        | Name   |    | Descrip              | Description Dat                                                     |      |       |    |       | ata type            |        |  |  |
|--------------------------|----------|--------|----|----------------------|---------------------------------------------------------------------|------|-------|----|-------|---------------------|--------|--|--|
| Input argumen            | t        | EN     |    | Executing            | Executing condition Bit                                             |      |       |    |       |                     |        |  |  |
|                          |          | n      |    | Transfer of          | Transfer destination network number (1 to 239) ANY16                |      |       |    |       | <i>'</i> 16         |        |  |  |
| Output argume            | ent      | ENO    |    | Execution result Bit |                                                                     |      |       |    |       |                     |        |  |  |
|                          |          | d      |    | Start num            | Start number or the array of the device that stores the read data A |      |       |    | Array | Array of ANY16 (02) |        |  |  |
| Setting                  | Internal | device | R, | ZR                   | JD/D                                                                |      | UE\GE | Zn |       | Constant            | Others |  |  |
| data                     | Bit      | Word   |    |                      | Bit                                                                 | Word |       |    |       | К, Н                |        |  |  |
| n                        | 0        | 0      |    |                      | -                                                                   |      |       | 0  | —     |                     |        |  |  |
| (d)                      | —        | 0      |    |                      | —                                                                   |      |       |    | —     | —                   |        |  |  |

- Reads data from transfer destination network number specified for n, using routing information set by the routing parameters, and stores it to (d) and the following devices.
- If no data for the transfer destination network number specified for n is set at the routing parameters, stores 0 to (d) and the following devices.
- The content of the data stored in the area starting from (d) is as indicated below.

#### (Data ranges)

|         | Relay network number | (1 to 239)                   |
|---------|----------------------|------------------------------|
| (d)[1]  | Relay station number | Refer to the following table |
| (d) [2] | Dummy                |                              |

#### [Relay station number]

| Network Type                  | Specified range                                                                                         |
|-------------------------------|----------------------------------------------------------------------------------------------------|
| MELSECNET/H                   | 1 to 64                                                                                                 |
| CC-Link IE Controller Network | 1 to 120                                                                                                |
| CC-Link IE Field Network      | Master Station: 125 Fixed (Fixed value is stored)<br>Local station: 1 to 120 (Station number is stored) |

#### Operation error

• In any of the following cases, an operation error occurs, the error flag (SM0) is turned ON, and the corresponding error code is stored to SD0.

| Error<br>code | Description                                                                       | Q00J/<br>Q00/<br>Q01 | QnH | QnPH | QnPRH | QnU | LCPU |
|---------------|-----------------------------------------------------------------------------------|----------------------|-----|------|-------|-----|------|
| 4004          | When the device which cannot be used the argument is specified                    | —                    | 0   | 0    | 0     | 0   | 0    |
| 4100          | When data specified for n is other than 1 to 239.                                 | —                    | 0   | 0    | 0     | 0   | 0    |
| 4101          | The device specified for n and (d) exceeds the range of the corresponding device. | —                    | —   | —    | _     | 0   | 0    |

#### Program example

• In the following program, the routing information of the network number specified for D0 is read when X0 turns ON. [Structured ladder/FBD]

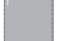

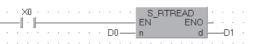

#### [ST]

S\_RTREAD(X0,D0,D1);

[Operation] [Setting details of routing parameter]

| D0 | 1     |              | Transfer<br>destination<br>network number | Relay network<br>number | Relay station<br>number |
|----|-------|--------------|-------------------------------------------|-------------------------|-------------------------|
| D1 | 10    |              | 1                                         | 10                      | 3                       |
| D2 | 3     | <b>▲</b> ──┤ | 2                                         | 10                      | 2                       |
| D3 | Dummy | •            | 3                                         | 10                      | 1                       |

# **Registering routing information**

#### S(P)\_RTWRITE

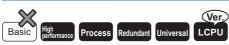

· LCPU: Supported if first 5 digits of the serial number are "13012" or later

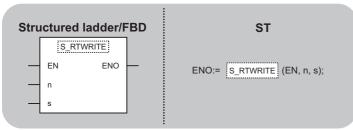

Any of the following instruction can go in the dotted squares. S\_RTWRITE, SP\_RTWRITE

#### ■Executing condition

| Instruction | Executing condition |  |  |  |  |  |
|-------------|---------------------|--|--|--|--|--|
| S_RTWRITE   |                     |  |  |  |  |  |
| SP_RTWRITE  |                     |  |  |  |  |  |

#### ■Argument

| Input/output<br>argument | t        | Name   |    | Description       |                                                                                                |      |       |    | Data type |          |        |  |
|--------------------------|----------|--------|----|-------------------|------------------------------------------------------------------------------------------------|------|-------|----|-----------|----------|--------|--|
| Input argumen            | t        | EN     |    | Executing         | condition                                                                                      |      |       |    | Bit       |          |        |  |
|                          |          | n      |    | Transfer of       | Transfer destination network number (1 to 239) ANY16                                           |      |       |    |           |          |        |  |
|                          |          | s      |    | Start num written | Start number or the array of the device that stores the data to be written Array of ANY16 (02) |      |       |    |           | )        |        |  |
| Output argume            | ent      | ENO    |    | Execution         | Execution result Bit                                                                           |      |       |    |           |          |        |  |
| Setting                  | Internal | device | R, | ZR                | JD/D                                                                                           |      | UD\GD | Zn |           | Constant | Others |  |
| data                     | Bit      | Word   |    |                   | Bit                                                                                            | Word |       |    |           | К, Н     |        |  |
| n                        | 0        | 0      |    |                   | -                                                                                              |      |       |    | 0         | -        |        |  |
| (s)                      | —        | 0      |    |                   |                                                                                                |      |       |    | —         | —        |        |  |

• Registers routing data of (s) and the following devices in the area for the transfer destination network number specified for n in the routing parameters.

| CPU module                                                                                                    | Registerable data |
|----------------------------------------------------------------------------------------------------|-------------------|
| The High Performance model QCPU, Process CPU, Redundant CPU,<br>Universal model QCPU whose serial number (first five digits) is "14111" or<br>earlier, High-speed Universal model QCPU whose serial number (first five<br>digits) is "15041" or earlier, Universal model Process CPU and LCPU | Up to 64          |
| <ul> <li>The Universal model QCPU whose serial number (first five digits) is "14112" or later, (except the High-speed Universal model QCPU and Universal model Process CPU)</li> <li>High-speed Universal model QCPU whose serial number (first five digits) is "15042" or later</li> </ul>   | Up to 238         |

• The following shows the content of data to be set for (s) and the following devices.

(Data ranges) number (1 to 239)

 (s) [0]
 Relay network number
 (1 to 239)

 (s) [1]
 Relay station number
 Refer to the following table.

 (s) [2]
 Dummy
 Compared to the following table.

#### [Relay station number]

| Network Type                  | Specified range                                                                                         |
|-------------------------------|----------------------------------------------------------------------------------------------------|
| MELSECNET/H                   | 1 to 64                                                                                                 |
| CC-Link IE Controller Network | 1 to 120                                                                                                |
| CC-Link IE Field Network      | Master Station: 125 Fixed (Fixed value is stored)<br>Local station: 1 to 120 (Station number is stored) |

• If data of the transfer destination network number specified for n are set in the routing parameters, they are changed to the data in (s) and the following devices.

• When data in both of (s) + 0 and (s) + 1 are 0, the data of the transfer destination network number specified for n is deleted from the routing parameters.

#### Operation error

 In any of the following cases, an operation error occurs, the error flag (SM0) is turned ON, and the corresponding error code is stored to SD0.

| Error<br>code | Description                                                                                                    | Q00J/<br>Q00/<br>Q01 | QnH | QnPH | QnPRH | QnU | LCPU |
|---------------|----------------------------------------------------------------------------------------------------|----------------------|-----|------|-------|-----|------|
| 4004          | When the device which cannot be used the argument is specified                                                                                                    | —                    | 0   | 0    | 0     | 0   | 0    |
| 4100          | When data specified for n is other than 1 to 239.<br>When the data of (s) and the following devices exceed each setting ranges.<br>When the total number of routing data registered in the routing parameter of<br>the network parameters and routing data registered with the RTWRITE<br>instruction exceeds the maximum number of registerable data.<br>When the transfer destination network number which is not registered in the<br>routing parameter is attempted to delete. | _                    | 0   | 0    | 0     | 0   | 0    |
| 4101          | The device specified for n and (s) exceeds the range of the corresponding device.                                                                                                    | —                    | -   | —    | —     | 0   | 0    |

#### Program example

• In the following program, the routing information specified for D1 to D3 is written to the network module whose network number is specified for D0 when X0 turns ON.

[Structured ladder/FBD]

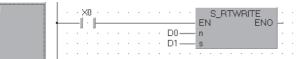

[ST]

S\_RTWRITE(X0,D0,D1);

| D0[ | 1     | Transfer<br>destination<br>network number | Relay network<br>number | Relay station<br>number |
|-----|-------|-------------------------------------------|-------------------------|-------------------------|
| D1  | 20    | 1                                         | 20                      | 1                       |
| D2  | 1     | <br>2                                     | 10                      | 2                       |
| D3  | Dummy | 3                                         | 10                      | 1                       |

#### 8.3 **Refresh Device Write/Read Instruction**

### Refresh device write (in 1-bit units)

Ver.

#### S(P) REFDVWRB

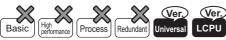

- QnUD(H)CPU and QnUDE(H)CPU: Supported if first 5 digits of the serial number are "14072" or later
- · Built-in Ethernet port LCPU: Supported
- Not supported for Q00UJCPU, Q00UCPU, Q01UCPU, Q02UCPU, QnUDVCPU, QnUDPVCPU, L02SCPU, and L02SCPU-Р

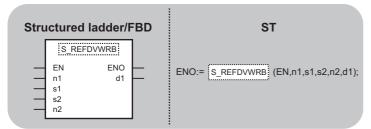

Any of the following instruction can go in the dotted squares. S\_REFDVWRB, SP\_REFDVWRB

#### ■Executing condition

| Instruction | Executing condition |
|-------------|---------------------|
| S_REFDVWRB  |                     |
| SP_REFDVWRB |                     |

#### ■Argument

| Input/output<br>argument | Name                                                                                                    | Description                                                                                                    | Data type           |
|--------------------------|----------------------------------------------------------------------------------------------------|----------------------------------------------------------------------------------------------------|---------------------|
| Input argument           | EN                                                                                                    | Executing condition                                                                                                    | Bit                 |
|                          |                                                                                                    | Start I/O number (0H to FEH) (BIN 16-bit) <sup>*1</sup> 1 of the master station controlling the station assigned the refresh device which writes data       | ANY16               |
| \$1                      |                                                                                                    | Start number or the array of the device stored control data (device name)                                                                                   | Array of ANY16 (03) |
|                          | s2 Start number of the device stored write data to the refresh device assigned the device specified in (s1)+0 and (s1)+1 (device name) |                                                                                                    | Bit                 |
|                          | n2                                                                                                    | Number of write points (1 to 2147483647)                                                                                                    | ANY32               |
| Output argument          | ENO                                                                                                    | Execution result                                                                                                    | Bit                 |
|                          | d1                                                                                                    | Start number or the array of the bit device which turns on for 1 scan by the instruction completion.<br>(d1)+1 also turns on at the error completion (bit). | Array of Bit (01)   |

| Setting | Internal dev | vice | R, ZR | J□\□         U□\G□           Bit         Word |  |   | Zn | Constant | Others |
|---------|--------------|------|-------|-----------------------------------------------|--|---|----|----------|--------|
| data    | Bit          | Word | 1     |                                               |  |   |    | К, Н     |        |
| n1      | -            | 0    |       | -                                             |  |   |    | 0        | —      |
| (s1)    | -            | 0    |       | _                                             |  |   |    | —        | —      |
| (s2)    | ∆*2          | -    |       | -                                             |  |   |    | —        | —      |
| n2      | -            | 0    |       | -                                             |  | - |    | 0        | —      |
| (d1)    | ∆*2          | -    |       | -                                             |  |   |    | —        | —      |

\*1 The first 3 digits of the hexadecimal 4 digits which represent the start I/O number.

\*2 Local devices and file registers per program cannot be used as setting data.

• The contents of the data stored in the area starting from (s1) are as indicated below.

| Device           | Item           | Setting contents                                                                                                    | Setting range   |
|------------------|----------------|----------------------------------------------------------------------------------------------------|-----------------|
| (s1)+0           | Station number | Station number for the station<br>assigned the refresh device<br>which writes data.<br>When the link special relay (SB)<br>is specified as type of (s1)+1, the<br>setting is disabled. | 1 to 120        |
| (s1)+1           | Туре           | Type of the refresh device which<br>writes data<br>• 1: Remote input (RX)<br>• 2: Remote output (RY)<br>• 3: Link special relay (SB)                                                   | 1 to 3          |
| (s1)+2<br>(s1)+3 | Offset         | Offset from the head of the<br>refresh device assigned the<br>device specified in (s1)+0 and<br>(s1)+1                                                                                 | 0 to 2147483647 |

· Instruction execution possibility of an execution type for each program.

· Enabled: Initial program and scan execution type program

Disabled: Fixed scan execution type program and interrupt program

- To write data to a refresh device, the data reflection to the station number specified by the instruction is executed at the timing for the auto refresh.
- Number of points specified in n2 is written from the device specified in (s2) to the offset specified in (s1)+2 of the refresh device assigned for the device specified in (s1)+1 of the target station specified in n1 and (s1)+0.

[Structure]

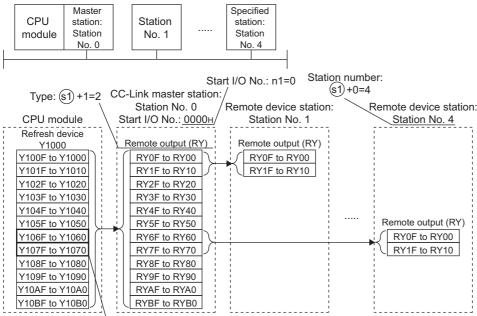

Refresh device areas assigned for station No. 4

At the above configuration, number of points specified in n2 is written from the device specified in (s2) to the offset (Y1078) specified in (s1)+2 of the device assigned for the station number 4.

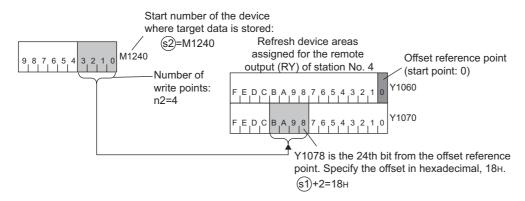

Point P

When a refresh range per station is assigned in transfer settings, specify number of write points so that the range written data from the specified offset is within the range assigned in the same transfer setting. An error occurs if the number of write points over the range assigned in each transfer setting is specified.

#### • The station type which can and cannot specify with the start I/O number is as follows.

| Specification possibility | Station type                                                                                                    |
|---------------------------|----------------------------------------------------------------------------------------------------|
| Enabled                   | CC-Link master station, CC-Link master station (compatible with redundant function), CC-Link IE Field Network master station                 |
| Disabled                  | CC-Link local station, CC-Link standby master station, CC-Link IE Field<br>Network local station, CC-Link IE Field Network submaster station |

• Because the available range of the station number is 1 to 120, the station number for the master station in n1 cannot be specified to (s1)+0. If the station number is specified, the "OPERATION ERROR" (error code: 4102) occurs.

- SM739 (Refresh device write/read instruction in execution flag) turns on during the instruction execution. When SM739 is
  on, the following instructions cannot be executed. If these instructions are executed, no processing is performed. When an
  error is detected at the instruction execution (before SM739 turns on), the completion device ((d1)+0), the completion
  device ((d1)+1), and SM739 do not turn on.
- S(P) REFDVWRB
- S(P)\_REFDVWRW
- S(P)\_REFDVRDB
- S(P)\_REFDVRDW

• The instruction completion can be checked in the completion device ((d1)+0 and (d1)+1).

Completion device ((d1)+0)

The device turns on at the END processing in a scan where the instruction is completed and turns off at the next END processing. • Completion device ((d1)+1)

The device turns on or off by the status when the instruction is completed.

Normal completion: No change from off

Error completion: The device turns on at the END processing in a scan where the instruction is completed and turns off at the next END processing.

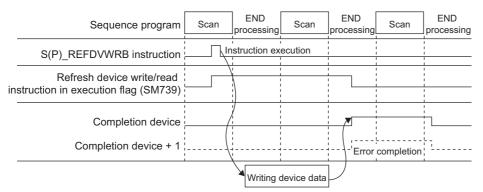

- A module set parameters by the dedicated instruction and a CC-Link module operating by the automatic CC-Link startup cannot be specified with the instruction.
- The write source (points in n2 from (s2)) and write destination (points in n2 from a device specified in control data) are overlapped, data can be written. Write data starting from (s2) when data are written to the smaller device number. Write data starting from (s2)+((n2)-1) when data are written to the larger device number.

#### **Operation error**

• In any of the following cases, an operation error occurs, the error flag (SM0) turns on, and an error code is stored into SD0.

| Error<br>code | Description                                                                                                    | Q00J/<br>Q00/<br>Q01 | QnH | QnPH | QnPRH | QnU | LCPU |
|---------------|----------------------------------------------------------------------------------------------------|----------------------|-----|------|-------|-----|------|
| 4002          | When the instruction is used for the CPU module that is supported.                                                                           | —                    | -   | -    | -     | 0   | 0    |
|               | When the module cannot be specified the start I/O number in n1                                                                               |                      |     |      |       |     |      |
| 4004          | When the device which cannot be specified is specified                                                                                       | —                    | -   | -    | -     | 0   | 0    |
| 4101          | When the specified device exceeds the range of the number of device points                                                                   | —                    | -   | -    | -     | 0   | 0    |
|               | When the start I/O number in n1 is out of the specified range                                                                                |                      |     |      |       |     |      |
|               | When the device type number in (s1)+1 is out of the specified range                                                                          |                      |     |      |       |     |      |
|               | When the write offset in (s1)+2 is out of the specified range                                                                                |                      |     |      |       |     |      |
|               | When the number of write points in n2 is out of the specified range                                                                          |                      |     |      |       |     |      |
|               | When the number of write points in n2 exceeds the range of the number of device points                                                       |                      |     |      |       |     |      |
| 4102          | When the station number in (s1)+0 is out of the specified range                                                                              | —                    | -   | -    | -     | 0   | 0    |
|               | When the station number in (s1)+0 does not exist                                                                                             |                      |     |      |       |     |      |
|               | When the station number in (s1)+0 is the master station specified in n1                                                                      |                      |     |      |       |     |      |
| 4150          | When the start I/O number in n1 is the station type which cannot be specified                                                                | —                    | -   | -    | -     | 0   | 0    |
|               | When the start I/O number in n1 does not exist in the network parameter                                                                      |                      |     |      |       |     |      |
| 4151          | When the device in (s1)+1 of the station number specified in (s1)+0 is not assigned the refresh device                                       | —                    | —   | —    | -     | 0   | 0    |
|               | When the write offset in (s1)+2 exceeds the refresh device range assigned for the device in (s1)+1 of the station number specified in (s1)+0 |                      |     |      |       |     |      |
|               | When the number of write points in n2 exceeds the assignment range of the setting for one transfer from the write offset in (s1)+2           |                      |     |      |       |     |      |

#### Program example

• The following program writes 16 device values in B100 to the head of the refresh device (offset: 0) assigned for the remote output (RY) in the remote I/O station on the station number 32 controlled by the CC-Link master station of the start I/O number 0080H when X1C is turned on.

[Structured ladder/FBD]

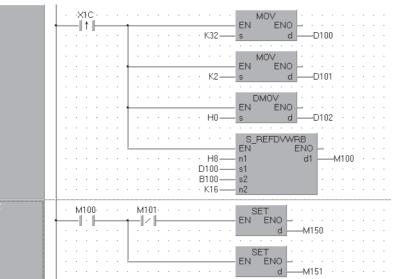

[ST]

MOV(LDP(TRUE, X1C), K32, D100); MOV(LDP(TRUE, X1C), K2, D101); DMOV(LDP(TRUE, X1C), H0, D102); SP\_REFDVWRB(LDP(TRUE, X1C), H8, D100, B100, K16,M100); IF M100=TRUE THEN IF M101=FALSE THEN SET(TRUE, M150); ELSE SET(TRUE, M151); END\_IF; END\_IF;

#### Precautions

- · Do not execute the instruction in an interrupt program. If the instruction is executed, no processing is performed. In addition, the completion device ((d1)+0), the completion device ((d1)+1), and SM739 do not turn on. If the instruction is executed in a fixed scan execution type program, they also do not turn on.
- When the instruction is executed, do not rewrite the device data in (s2) until the completion device turns on.

# Refresh device write (in 16-bit units)

#### S(P)\_REFDVWRW

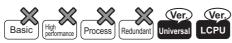

- QnUD(H)CPU and QnUDE(H)CPU: Supported if first 5 digits of the serial number are "14072" or later
- · Built-in Ethernet port LCPU: Supported
- Not supported for Q00UJCPU, Q00UCPU, Q01UCPU, Q02UCPU, QnUDVCPU, QnUDPVCPU, L02SCPU, and L02SCPU-Ρ

| Stru | uctured ladder/                                                                                   | FBD | ST                                    |
|------|---------------------------------------------------------------------------------------------------|-----|---------------------------------------|
|      | S_REFDVWRW!           EN         ENO           n1         d1           s1         s2           n2 |     | ENO:= S_REFDVWRW (EN,n1,s1,s2,n2,d1); |

Any of the following instruction can go in the dotted squares. S\_REFDVWRW, SP\_REFDVWRW

#### ■Executing condition

| Instruction | Executing condition | _ |
|-------------|---------------------|---|
| S_REFDVWRW  |                     |   |
| SP_REFDVWRW |                     |   |

#### ■Argument

| Input/output<br>argument              | Name                                                                                                    | Description                                                                                                    | Data type           |
|---------------------------------------|----------------------------------------------------------------------------------------------------|----------------------------------------------------------------------------------------------------|---------------------|
| Input argument EN Executing condition |                                                                                                    | Executing condition                                                                                                    | Bit                 |
|                                       | n1 Start I/O number (0H to FEH) (BIN 16-bit) <sup>*1</sup> 1 of the master station controlling the station assigned the refresh device which writes data |                                                                                                    | ANY16               |
|                                       | s1                                                                                                    | Start number or the array of the device stored control data (device name)                                                                                   | Array of ANY16 (03) |
|                                       | s2 Start number of the device stored write data to the refresh device assigned the device specified in (s1)+0 and (s1)+1 (device name)                   |                                                                                                    | ANY16               |
|                                       | n2                                                                                                    | Number of write points (1 to 2147483647)                                                                                                    | ANY32               |
| Output argument                       | ENO                                                                                                    | Execution result                                                                                                    | Bit                 |
|                                       | d1                                                                                                    | Start number or the array of the bit device which turns on for 1 scan by the instruction completion.<br>(d1)+1 also turns on at the error completion (bit). | Array of Bit (01)   |

| Setting | Internal device |      | R, ZR           | JD/D |      |   | Zn | Constant | Others |
|---------|-----------------|------|-----------------|------|------|---|----|----------|--------|
| data    | Bit             | Word |                 | Bit  | Word |   |    | К, Н     |        |
| n1      | -               | 0    |                 | —    |      |   |    | 0        | -      |
| (s1)    | —               | 0    | 0               |      | -    |   |    | —        | —      |
| (s2)    | —               | ∆*2  | ∆ <sup>*2</sup> |      | —    |   |    | —        | -      |
| n2      | —               | 0    |                 | -    |      | 0 | —  |          |        |
| (d1)    | ∆*2             | -    |                 | —    |      |   |    | —        | -      |

\*1 The first 3 digits of the hexadecimal 4 digits which represent the start I/O number.

\*2 Local devices and file registers per program cannot be used as setting data.

8

• The contents of the data stored in the area starting from (s1) are as indicated below.

| Device           | Item           | Setting contents                                                                                                    | Setting range   |
|------------------|----------------|----------------------------------------------------------------------------------------------------|-----------------|
| (s1)+0           | Station number | Station number for the station<br>assigned the refresh device<br>which writes data.<br>When the link special register<br>(SW) is specified as type of<br>(s1)+1, the setting is disabled. | 1 to 120        |
| (s1)+1           | Туре           | Type of the refresh device which<br>writes data<br>• 1: Remote register (RWr)<br>• 2: Remote register (RWw)<br>• 3: Link special register (SW)                                            | 1 to 3          |
| (s1)+2<br>(s1)+3 | Offset         | Offset from the head of the<br>refresh device assigned the<br>device specified in (s1)+0 and<br>(s1)+1                                                                                    | 0 to 2147483647 |

· Instruction execution possibility of an execution type for each program.

• Enabled: Initial program and scan execution type program

Disabled: Fixed scan execution type program and interrupt program

- To write data to a refresh device, the data reflection to the station number specified by the instruction is executed at the timing for the auto refresh.
- Number of points specified in n2 is written from the device specified in (s2) to the offset specified in (s1)+2 of the refresh device assigned for the device specified in (s1)+1 of the target station specified in n1 and (s1)+0.

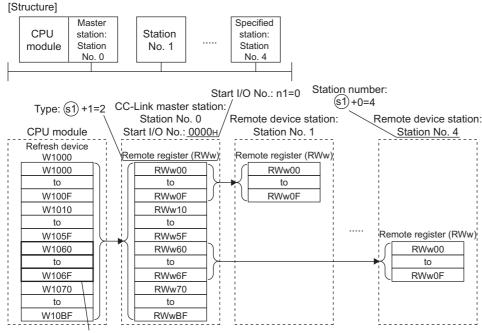

Refresh device areas assigned for station No. 4

At the above configuration, number of points specified in n2 is written from the device specified in (s2) to the offset (W1063) specified in (s1)+2 of the device assigned for the station number 4.

| D1240                   | is stored:<br>2=D1240 Re<br>ass | fresh device ard<br>igned for the rer<br>r (RWw) of stati                                                                                                    | note                                                                                                    |
|-------------------------|---------------------------------|----------------------------------------------------------------------------------------------------|----------------------------------------------------------------------------------------------------|
| D1241<br>D1242<br>D1243 | Write area size:<br>n2=4        | W1060           W1061           W1062           W1063           W1064           W1065           W1066           W1067           W1068           W1069           to           W106F | <ul> <li>Offset reference point<br/>(start point: 0)</li> <li>W1063 is the 3rd word from<br/>the offset reference point.<br/>Specify the offset in<br/>hexadecimal, 3н.<br/>(s1)+2=Зн</li> </ul> |

Point P

When a refresh range per station is assigned in transfer settings, specify number of write points so that the range written data from the specified offset is within the range assigned in the same transfer setting. An error occurs if the number of write points over the range assigned in each transfer setting is specified.

• The station type which can and cannot specify with the start I/O number is as follows.

| Specification possibility | Station type                                                                                                    |
|---------------------------|----------------------------------------------------------------------------------------------------|
| Enabled                   | CC-Link master station, CC-Link master station (compatible with redundant function), CC-Link IE Field Network master station                 |
| Disabled                  | CC-Link local station, CC-Link standby master station, CC-Link IE Field<br>Network local station, CC-Link IE Field Network submaster station |

• Because the available range of the station number is 1 to 120, the station number for the master station in n1 cannot be specified to (s1)+0. If the station number is specified, the "OPERATION ERROR" (error code: 4102) occurs.

- SM739 (Refresh device write/read instruction in execution flag) turns on during the instruction execution. When SM739 is
  on, the following instructions cannot be executed. If these instructions are executed, no processing is performed. When an
  error is detected at the instruction execution (before SM739 turns on), the completion device ((d1)+0), the completion
  device ((d1)+1), and SM739 do not turn on.
- S(P)\_REFDVWRB
- S(P)\_REFDVWRW
- S(P)\_REFDVRDB
- S(P)\_REFDVRDW

• The instruction completion can be checked in the completion device ((d1)+0 and (d1)+1).

Completion device ((d1)+0)

The device turns on at the END processing in a scan where the instruction is completed and turns off at the next END processing.

Completion device ((d1)+1)

The device turns on or off by the status when the instruction is completed.

Normal completion: No change from off

Error completion: The device turns on at the END processing in a scan where the instruction is completed and turns off at the next END processing.

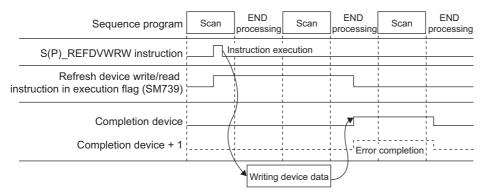

8

- A module set parameters by the dedicated instruction and a CC-Link module operating by the automatic CC-Link startup cannot be specified with the instruction.
- The write source (points in n2 from (s2)) and write destination (points in n2 from a device specified in control data) are overlapped, data can be written. Write data starting from (s2) when data are written to the smaller device number. Write data starting from (s2)+((n2)-1) when data are written to the larger device number.

#### Operation error

• In any of the following cases, an operation error occurs, the error flag (SM0) turns on, and an error code is stored into SD0.

| Error<br>code | Description                                                                                                    | Q00J/<br>Q00/<br>Q01 | QnH | QnPH | QnPRH | QnU | LCPU |
|---------------|----------------------------------------------------------------------------------------------------|----------------------|-----|------|-------|-----|------|
| 4002          | When the instruction is used for the CPU module that is supported.                                                                                 | —                    | -   | —    | —     | 0   | 0    |
|               | When the module cannot be specified the start I/O number in n1                                                                                     |                      |     |      |       |     |      |
| 4004          | When the device which cannot be specified is specified                                                                                             | —                    | -   | —    | —     | 0   | 0    |
| 4101          | When the specified device exceeds the range of the number of device points                                                                         | —                    | —   | —    | —     | 0   | 0    |
|               | When the start I/O number in n1 is out of the specified range                                                                                      |                      |     |      |       |     |      |
|               | When the device type number in (s1)+1 is out of the specified range                                                                                |                      |     |      |       |     |      |
|               | When the write offset in (s1)+2 is out of the specified range                                                                                      |                      |     |      |       |     |      |
|               | When the number of write points in n2 is out of the specified range                                                                                |                      |     |      |       |     |      |
|               | When the number of write points in n2 exceeds the range of the number of device points                                                             |                      |     |      |       |     |      |
| 4102          | When the station number in (s1)+0 is out of the specified range                                                                                    | —                    | —   | —    | —     | 0   | 0    |
|               | When the station number in (s1)+0 does not exist                                                                                                   |                      |     |      |       |     |      |
|               | When the station number in (s1)+0 is the master station specified in n1                                                                            |                      |     |      |       |     |      |
| 4150          | When the start I/O number in n1 is the station type which cannot be specified                                                                      | —                    | —   | —    | —     | 0   | 0    |
|               | When the start I/O number in n1 does not exist in the network parameter                                                                            |                      |     |      |       |     |      |
| 4151          | When the device in (s1)+1 of the station number specified in (s1)+0 is not assigned the refresh device                                             | —                    | -   | -    | -     | 0   | 0    |
|               | When the write offset in $(s1)+2$ exceeds the refresh device range assigned for the device in $(s1)+1$ of the station number specified in $(s1)+0$ |                      |     |      |       |     |      |
|               | When the number of write points in n2 exceeds the assignment range of the setting for one transfer from the write offset in (s1)+2                 |                      |     |      |       |     |      |

#### Program example

• The following program writes 16 device values in W100 to the head of the refresh device (offset: 0) assigned for the remote register (RWw) in the remote device station on the station number 32 controlled by the CC-Link master station of the start I/ O number 0080H when X1C is turned on.

[Structured ladder/FBD]

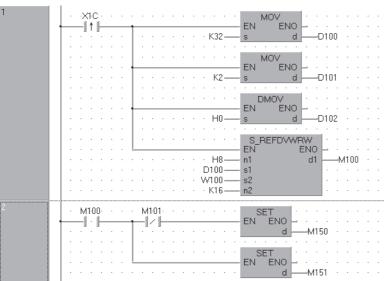

[ST]

MOV(LDP(TRUE, X1C), K32, D100); MOV(LDP(TRUE, X1C), K2, D101); DMOV(LDP(TRUE, X1C), H0, D102); S\_REFDVWRW(LDP(TRUE, X1C), H8, D100, W100, K16, M100); IF M100=TRUE THEN IF M101=FALSE THEN SET(TRUE, M150); ELSE SET(TRUE, M151); END\_IF; END\_IF;

#### Precautions

- · Do not execute the instruction in an interrupt program. If the instruction is executed, no processing is performed. In addition, the completion device ((d1)+0), the completion device ((d1)+1), and SM739 do not turn on. If the instruction is executed in a fixed scan execution type program, they also do not turn on.
- When the instruction is executed, do not rewrite the device data in (s2) until the completion device turns on.
- Specifying digit for the bit device can be used only when the following conditions (a) and (b) are met.
- · Digit specification: K4
- · Head of device: multiple of 16

When the above conditions (a) and (b) are not met, INSTRCT CODE ERR. (error code: 4004) will occur.

# Refresh device read (in 1-bit units)

#### S(P)\_REFDVRDB

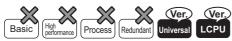

- QnUD(H)CPU and QnUDE(H)CPU: Supported if first 5 digits of the serial number are "14072" or later
- Built-in Ethernet port LCPU: Supported
- Not supported for Q00UJCPU, Q00UCPU, Q01UCPU, Q02UCPU, QnUDVCPU, QnUDPVCPU, L02SCPU, and L02SCPU-P

| Structured ladder/F               | BD | ST                                    |
|-----------------------------------|----|---------------------------------------|
| EN ENO<br>n1 d2<br>s1<br>d1<br>n2 | =  | ENO:= S_REFDVRDB (EN,n1,s1,d1,n2,d2); |

Any of the following instruction can go in the dotted squares. S\_REFDVRDB, SP\_REFDVRDB

#### ■Executing condition

| Instruction | Executing condition |
|-------------|---------------------|
| S_REFDVRDB  |                     |
| SP_REFDVRDB |                     |

#### ■Argument

| Input/output<br>argument | Name | Description                                                                                                    | Data type           |
|--------------------------|------|----------------------------------------------------------------------------------------------------|---------------------|
| Input argument           | EN   | Executing condition                                                                                                    | Bit                 |
|                          | n1   | Start I/O number (0H to FEH) (BIN 16-bit) <sup>*1</sup> 1 of the master station controlling the station assigned the refresh device which reads data        | ANY16               |
|                          | s1   | Start number or the array of the device stored control data (device name)                                                                                   | Array of ANY16 (03) |
|                          | d1   | Start number of the device stored read data to the refresh device assigned the device specified in (s1)+0 and (s1)+1 (device name)                          | Bit                 |
|                          | n2   | Number of read points (1 to 2147483647)                                                                                                    | ANY32               |
| Output argument          | ENO  | Execution result                                                                                                    | Bit                 |
|                          | d2   | Start number or the array of the bit device which turns on for 1 scan by the instruction completion.<br>(d1)+1 also turns on at the error completion (bit). | Array of Bit (01)   |

| Setting | Internal dev    | ice  | e R, ZR J⊡\⊡ |     | U⊡\G⊡ Zn | Zn | Constant | Others |   |
|---------|-----------------|------|--------------|-----|----------|----|----------|--------|---|
| data    | Bit             | Word |              | Bit | Word     |    |          | К, Н   |   |
| n1      | -               | 0    |              | —   |          |    |          | 0      | - |
| (s1)    | -               | 0    |              |     | -        |    |          | —      | - |
| (d1)    | ∆* <sup>2</sup> | -    |              | -   |          |    | —        | -      |   |
| n2      | —               | 0    |              | -   |          | 0  | —        |        |   |
| (d2)    | ∆*2             | —    |              | —   |          |    |          | —      | — |

\*1 The first 3 digits of the hexadecimal 4 digits which represent the start I/O number.

\*2 Local devices and file registers per program cannot be used as setting data.

• The contents of the data stored in the area starting from (s1) are as indicated below.

| Device           | ltem           | Setting contents                                                                                                    | Setting range   |
|------------------|----------------|----------------------------------------------------------------------------------------------------|-----------------|
| (\$1)+0          | Station number | Station number for the station<br>assigned the refresh device<br>which reads data.<br>When the link special relay (SB)<br>is specified as type of (s1)+1, the<br>setting is disabled. | 1 to 120        |
| (s1)+1           | Туре           | Type of the refresh device which<br>reads data<br>• 1: Remote input (RX)<br>• 2: Remote output (RY)<br>• 3: Link special relay (SB)                                                   | 1 to 3          |
| (s1)+2<br>(s1)+3 | Offset         | Offset from the head of the<br>refresh device assigned the<br>device specified in (s1)+0 and<br>(s1)+1                                                                                | 0 to 2147483647 |

· Instruction execution possibility of an execution type for each program.

• Enabled: Initial program and scan execution type program

Disabled: Fixed scan execution type program and interrupt program

- To read data to a refresh device, the data reflection to the station number specified by the instruction is executed at the timing for the auto refresh.
- Number of points specified in n2 is read from the device specified in (s2) to the offset specified in (s1)+2 of the refresh device assigned for the device specified in (s1)+1 of the target station specified in n1 and (s1)+0.

[Structure]

|   | -                                                                                                    |                                                                                                    |                                                                                                    |                                                                        |                                                   |                             |                   |
|---|----------------------------------------------------------------------------------------------------|----------------------------------------------------------------------------------------------------|----------------------------------------------------------------------------------------------------|------------------------------------------------------------------------|---------------------------------------------------|-----------------------------|-------------------|
| 1 | CPU<br>module                                                                                                    | Master<br>station:<br>Station<br>No. 0                                                                                                    | Station<br>No. 1                                                                                                    |                                                                        | Specified<br>station:<br>Station<br>No. 4         |                             |                   |
|   | Туре: 🤅                                                                                                    | s1)+1=1 C                                                                                                    | C-Link master<br>Station No.                                                                                                    | station:/                                                              | t I/O No.: n1=0 St                                | ation numb<br>s1+0=4<br>on: |                   |
|   | CPU mod                                                                                                    | dule 🔪 :                                                                                                    | Start I/O No.: 0                                                                                                    | - / ·                                                                  | Station No. 1                                     |                             | Station No. 4     |
|   | Refresh de           X100F to X           X101F to X           X101F to X           X102F to X           X103F to X           X104F to X           X105F to X           X106F to X           X107F to X           X108F to X           X109F to X           X109F to X           X109F to X           X104F to X           X104F to X           X104F to X | evice<br>(1000<br>(1010<br>(1020<br>(1030<br>(1030<br>(1040<br>(1050<br>(1060<br>(1070<br>(1080<br>(1040)<br>(1040)<br>(1040)<br>(1040)<br>(1040)<br>(1040)<br>(1040)<br>(1040)<br>(1050)<br>(1050)<br>( | Remote input (<br>RX0F to RX1<br>RX1F to RX<br>RX2F to RX2<br>RX3F to RX2<br>RX3F to RX2<br>RX4F to RX4<br>RX5F to RX4<br>RX5F to RX4<br>RX5F to RX4<br>RX7F to RX4<br>RX8F to RX4<br>RX9F to RX4<br>RX4F to RX4<br>RX4 | (RX)<br>00<br>10<br>20<br>30<br>40<br>50<br>60<br>70<br>80<br>90<br>A0 | Remote input (RX)<br>RX0F to RX00<br>RX1F to RX10 |                             | Remote input (RX) |

Refresh device areas assigned for station No. 4

At the above configuration, number of points specified in n2 is read starting from the offset (X1078) specified in (s1)+2 of the device assigned for the station number 4, then the number of points is read to devices starting from the device specified in (d1).

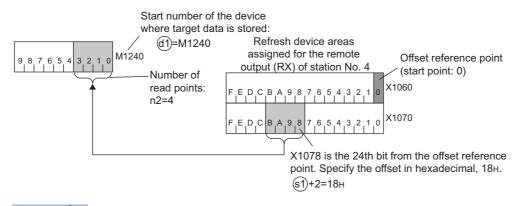

Point P

When a refresh range per station is assigned in transfer settings, specify number of read points so that the range read data from the specified offset is within the range assigned in the same transfer setting. An error occurs if the number of read points over the range assigned in each transfer setting is specified.

#### • The station type which can and cannot specify with the start I/O number is as follows.

| Specification possibility | Station type                                                                                                    |
|---------------------------|----------------------------------------------------------------------------------------------------|
| Enabled                   | CC-Link master station, CC-Link master station (compatible with redundant function), CC-Link IE Field Network master station              |
| Disabled                  | CC-Link local station, CC-Link standby master station, CC-Link IE Field Network local station, CC-Link IE Field Network submaster station |

- Because the available range of the station number is 1 to 120, the station number for the master station in n1 cannot be specified to (s1)+0. If the station number is specified, the "OPERATION ERROR" (error code: 4102) occurs.
- SM739 (Refresh device write/read instruction in execution flag) turns on during the instruction execution. When SM739 is on, the following instructions cannot be executed. If these instructions are executed, no processing is performed. When an error is detected at the instruction execution (before SM739 turns on), the completion device ((d2)+0), the completion device ((d2)+1), and SM739 do not turn on.
- S(P)\_REFDVWRB
- S(P)\_REFDVWRW
- S(P)\_REFDVRDB
- S(P)\_REFDVRDW

• The instruction completion can be checked in the completion device ((d2)+0 and (d2)+1).

Completion device ((d2)+0)

The device turns on at the END processing in a scan where the instruction is completed and turns off at the next END processing. • Completion device ((d2)+1)

The device turns on or off by the status when the instruction is completed.

Normal completion: No change from off

Error completion: The device turns on at the END processing in a scan where the instruction is completed and turns off at the next END processing.

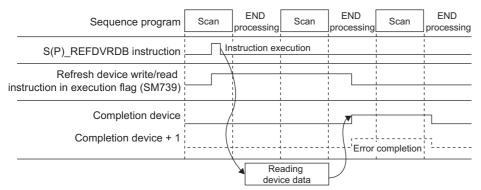

- A module set parameters by the dedicated instruction and a CC-Link module operating by the automatic CC-Link startup cannot be specified with the instruction.
- The read source (points in n2 from a device specified in control data) and read destination (points in n2 from (d1)) are overlapped, data can be read. Read data starting from a device specified in control data when data are read to the smaller device number. Read data starting from a device specified in control data (d1)+ ((n2)-1) when data are read to the larger device number.

#### Operation error

• In any of the following cases, an operation error occurs, the error flag (SM0) is turned ON, and the corresponding error code is stored to SD0.

| Error<br>code | Description                                                                                                    | Q00J/<br>Q00/<br>Q01 | QnH | QnPH | QnPRH | QnU | LCPU |
|---------------|----------------------------------------------------------------------------------------------------|----------------------|-----|------|-------|-----|------|
| 4002          | When the instruction is used for the CPU module that is supported.                                                                          | —                    | -   | -    | -     | 0   | 0    |
|               | When the module cannot be specified the start I/O number in n1                                                                              |                      |     |      |       |     |      |
| 4004          | When the device which cannot be specified is specified                                                                                      | —                    | -   | -    | -     | 0   | 0    |
| 4101          | When the specified device exceeds the range of the number of device points                                                                  | —                    | -   | -    | -     | 0   | 0    |
|               | When the start I/O number in n1 is out of the specified range                                                                               |                      |     |      |       |     |      |
|               | When the device type number in (s1)+1 is out of the specified range                                                                         | -                    |     |      |       |     |      |
|               | When the read offset in (s1)+2 is out of the specified range                                                                                |                      |     |      |       |     |      |
|               | When the number of read points in n2 is out of the specified range                                                                          |                      |     |      |       |     |      |
|               | When the number of read points in n2 exceeds the range of the number of device points                                                       |                      |     |      |       |     |      |
| 4102          | When the station number in (s1)+0 is out of the specified range                                                                             | —                    | —   | -    | -     | 0   | 0    |
|               | When the station number in (s1)+0 does not exist                                                                                            |                      |     |      |       |     |      |
|               | When the station number in (s1)+0 is the master station specified in n1                                                                     |                      |     |      |       |     |      |
| 4150          | When the start I/O number in n1 is the station type which cannot be specified                                                               | —                    | —   | -    | -     | 0   | 0    |
|               | When the start I/O number in n1 does not exist in the network parameter                                                                     |                      |     |      |       |     |      |
| 4151          | When the device in (s1)+1 of the station number specified in (s1)+0 is not assigned the refresh device                                      | —                    | —   | —    | -     | 0   | 0    |
|               | When the read offset in (s1)+2 exceeds the refresh device range assigned for the device in (s1)+1 of the station number specified in (s1)+0 |                      |     |      |       |     |      |
|               | When the number of read points in n2 exceeds the assignment range of the setting for one transfer from the read offset in (s1)+2            |                      |     |      |       |     |      |

#### Program example

• The following program reads 16 device values from the head of the refresh device (offset: 0) assigned for the remote input (RX) in the remote I/O station on the station number 32 controlled by the CC-Link master station of the start I/O number 0080H to B100 when X1C is turned on.

[Structured ladder/FBD]

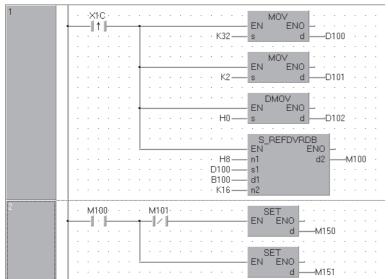

[ST]

MOV(LDP(TRUE, X1C), K32, D100); MOV(LDP(TRUE, X1C), K1, D101); DMOV(LDP(TRUE, X1C), H0, D102); S\_REFDVRDB(LDP(TRUE, X1C), H8, D100, B100, K16, M100); IF M100=TRUE THEN IF M101=FALSE THEN SET(TRUE, M150); ELSE SET(TRUE, M151); END\_IF; END\_IF;

#### Precautions

· Do not execute the instruction in an interrupt program. If the instruction is executed, no processing is performed. In addition, the completion device ((d2)+0), the completion device ((d2)+1), and SM739 do not turn on. If the instruction is executed in a fixed scan execution type program, they also do not turn on.

#### S(P)\_REFDVRDW

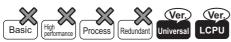

- QnUD(H)CPU and QnUDE(H)CPU: Supported if first 5 digits of the serial number are "14072" or later
- Built-in Ethernet port LCPU: Supported
- Not supported for Q00UJCPU, Q00UCPU, Q01UCPU, Q02UCPU, QnUDVCPU, QnUDPVCPU, L02SCPU, and L02SCPU-

| Structured ladder/FBD             | ST                                    |
|-----------------------------------|---------------------------------------|
| EN ENO<br>n1 d2<br>s1<br>d1<br>n2 | ENO:= S_REFDVRDW (EN,n1,s1,d1,n2,d2); |

Any of the following instruction can go in the dotted squares. S\_REFDVRDW, SP\_REFDVRDW

#### ■Executing condition

| Instruction | Executing condition |  |
|-------------|---------------------|--|
| S_REFDVRDW  |                     |  |
| SP_REFDVRDW |                     |  |

#### ■Argument

| Input/output<br>argument | Name | Description                                                                                                    | Data type           |
|--------------------------|------|----------------------------------------------------------------------------------------------------|---------------------|
| Input argument           | EN   | Executing condition                                                                                                    | Bit                 |
|                          | n1   | Start I/O number (0H to FEH) (BIN 16-bit) <sup>*1</sup> 1 of the master station controlling the station assigned the refresh device which reads data        | ANY16               |
|                          | s1   | Start number or the array of the device stored control data (device name)                                                                                   | Array of ANY16 (03) |
|                          | d1   | Start number of the device stored read data to the refresh device assigned the device specified in (s1)+0 and (s1)+1 (device name)                          | ANY16               |
|                          | n2   | Number of read points (1 to 2147483647)                                                                                                    | ANY32               |
| Output argument          | ENO  | Execution result                                                                                                    | Bit                 |
|                          | d2   | Start number or the array of the bit device which turns on for 1 scan by the instruction completion.<br>(d2)+1 also turns on at the error completion (bit). | Array of Bit (01)   |

| Setting | Internal device |                 | R, ZR | JD/D |      | UD\GD | Zn | Constant | Others |
|---------|-----------------|-----------------|-------|------|------|-------|----|----------|--------|
| data    | Bit             | Word            |       | Bit  | Word |       |    | К, Н     |        |
| n1      | -               | 0               |       | —    |      |       |    | 0        | _      |
| (s1)    | -               | 0               |       | -    |      |       |    | —        | —      |
| (d1)    | -               | ∆* <sup>2</sup> |       | —    |      |       |    | —        | —      |
| n2      | -               | 0               |       | -    |      |       |    | 0        | —      |
| (d2)    | ∆ <sup>*2</sup> | —               |       | —    |      |       |    | —        | —      |

\*1 The first 3 digits of the hexadecimal 4 digits which represent the start I/O number.

\*2 Local devices and file registers per program cannot be used as setting data.

• The contents of the data stored in the area starting from (s1) are as indicated below.

| Device           | ltem           | Setting contents                                                                                                    | Setting range   |
|------------------|----------------|----------------------------------------------------------------------------------------------------|-----------------|
| (\$1)+0          | Station number | Station number for the station<br>assigned the refresh device<br>which reads data.<br>When the link special register<br>(SW) is specified as type of<br>(s1)+1, the setting is disabled. | 1 to 120        |
| (s1)+1           | Туре           | Type of the refresh device which<br>reads data<br>• 1: Remote register (RWr)<br>• 2: Remote register (RWw)<br>• 3: Link special register (SW)                                            | 1 to 3          |
| (s1)+2<br>(s1)+3 | Offset         | Offset from the head of the<br>refresh device assigned the<br>device specified in (s1)+0 and<br>(s1)+1.                                                                                  | 0 to 2147483647 |

· Instruction execution possibility of an execution type for each program.

• Enabled: Initial program and scan execution type program

• Disabled: Fixed scan execution type program and interrupt program

- To read data to a refresh device, the data reflection to the station number specified by the instruction is executed at the timing for the auto refresh.
- Number of points specified in n2 is read from the device specified in (s2) to the offset specified in (s1)+2 of the refresh device assigned for the device specified in (s1)+1 of the target station specified in n1 and (s1)+0.

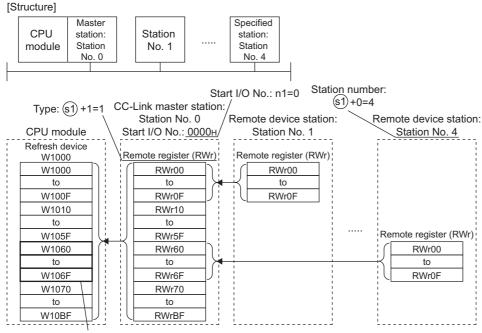

Refresh device areas assigned for station No. 4

At the above configuration, number of points specified in n2 is read starting from the offset (W1063) specified in (s1)+2 of the device assigned for the station number 4, then the number of points is read to devices starting from the device specified in (d1).

| Start number of the<br>where target data i | s stored:<br>)=D1240 Re<br>ass | efresh device ar<br>igned for the rei<br>er (RWr) of statio                                                                                                    | note                                                                                                    |
|--------------------------------------------|--------------------------------|----------------------------------------------------------------------------------------------------|----------------------------------------------------------------------------------------------------|
| D1241<br>D1242<br>D1243                    | Read area size:<br>n2=4        | W1060           W1061           W1062           W1063           W1064           W1065           W1066           W1067           W1068           W1069           to           W106F | <ul> <li>Offset reference point<br/>(start point: 0)</li> <li>W1063 is the 3rd word from<br/>the offset reference point.<br/>Specify the offset in<br/>hexadecimal, 3H.</li> <li>(s1)+2=3H</li> </ul> |

Point P

When a refresh range per station is assigned in transfer settings, specify number of read points so that the range read data from the specified offset is within the range assigned in the same transfer setting. An error occurs if the number of read points over the range assigned in each transfer setting is specified.

• The station type which can and cannot specify with the start I/O number is as follows.

| Specification possibility | Station type                                                                                                    |
|---------------------------|----------------------------------------------------------------------------------------------------|
| Enabled                   | CC-Link master station, CC-Link master station (compatible with redundant function), CC-Link IE Field Network master station                 |
| Disabled                  | CC-Link local station, CC-Link standby master station, CC-Link IE Field<br>Network local station, CC-Link IE Field Network submaster station |

• Because the available range of the station number is 1 to 120, the station number for the master station in n1 cannot be specified to (s1)+0. If the station number is specified, the "OPERATION ERROR" (error code: 4102) occurs.

- SM739 (Refresh device write/read instruction in execution flag) turns on during the instruction execution. When SM739 is
  on, the following instructions cannot be executed. If these instructions are executed, no processing is performed. When an
  error is detected at the instruction execution (before SM739 turns on), the completion device ((d2)+0), the completion
  device ((d2)+1), and SM739 do not turn on.
- S(P)\_REFDVWRB
- S(P)\_REFDVWRW
- S(P)\_REFDVRDB
- S(P)\_REFDVRDW

• The instruction completion can be checked in the completion device ((d2)+0 and (d2)+1).

Completion device ((d2)+0)

The device turns on at the END processing in a scan where the instruction is completed and turns off at the next END processing.

 ${\,\cdot\,}$  Completion device ((d2)+1) The device turns on or off by the status when the instruction is completed.

Normal completion: No change from off

Error completion: The device turns on at the END processing in a scan where the instruction is completed and turns off at the next END processing.

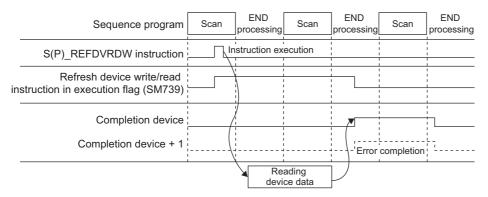

- A module set parameters by the dedicated instruction and a CC-Link module operating by the automatic CC-Link startup cannot be specified with the instruction.
- The read source (points in n2 from a device specified in control data) and read destination (points in n2 from (d1)) are overlapped, data can be read. Read data starting from a device specified in control data when data are read to the smaller device number. Read data starting from a device specified in control data (d1)+ ((n2)-1) when data are read to the larger device number.

#### Operation error

• In any of the following cases, an operation error occurs, the error flag (SM0) is turned ON, and the corresponding error code is stored to SD0.

| Error<br>code | Description                                                                                                    | Q00J/<br>Q00/<br>Q01 | QnH | QnPH | QnPRH | QnU | LCPU |
|---------------|----------------------------------------------------------------------------------------------------|----------------------|-----|------|-------|-----|------|
| 4002          | When the instruction is used for the CPU module that is supported.                                                                          | —                    | -   | -    | —     | 0   | 0    |
|               | When the module cannot be specified the start I/O number in n1                                                                              |                      |     |      |       |     |      |
| 4004          | When the device which cannot be specified is specified                                                                                      | —                    | —   | —    | —     | 0   | 0    |
| 4101          | When the specified device exceeds the range of the number of device points                                                                  | —                    | —   | —    | —     | 0   | 0    |
|               | When the start I/O number in n1 is out of the specified range                                                                               |                      |     |      |       |     |      |
|               | When the device type number in (s1)+1 is out of the specified range                                                                         |                      |     |      |       |     |      |
|               | When the read offset in (s1)+2 is out of the specified range                                                                                | -                    |     |      |       |     |      |
|               | When the number of read points in n2 is out of the specified range                                                                          |                      |     |      |       |     |      |
|               | When the number of read points in n2 exceeds the range of the number of device points                                                       |                      |     |      |       |     |      |
| 4102          | When the station number in (s1)+0 is out of the specified range                                                                             | —                    | —   | —    | —     | 0   | 0    |
|               | When the station number in (s1)+0 does not exist                                                                                            |                      |     |      |       |     |      |
|               | When the station number in (s1)+0 is the master station specified in n1                                                                     |                      |     |      |       |     |      |
| 4150          | When the start I/O number in n1 is the station type which cannot be specified                                                               | —                    | —   | —    | —     | 0   | 0    |
|               | When the start I/O number in n1 does not exist in the network parameter                                                                     |                      |     |      |       |     |      |
| 4151          | When the device in (s1)+1 of the station number specified in (s1)+0 is not assigned the refresh device                                      | —                    | -   | -    | -     | 0   | 0    |
|               | When the read offset in (s1)+2 exceeds the refresh device range assigned for the device in (s1)+1 of the station number specified in (s1)+0 |                      |     |      |       |     |      |
|               | When the number of read points in n2 exceeds the assignment range of the setting for one transfer from the read offset in (s1)+2            |                      |     |      |       |     |      |

#### Program example

• The following program reads 16 device values from the head of the refresh device (offset: 0) assigned for the remote register (RWr) in the remote device station on the station number 32 controlled by the CC-Link master station of the start I/ O number 0080H to W100 when X1C is turned on.

[Structured ladder/FBD]

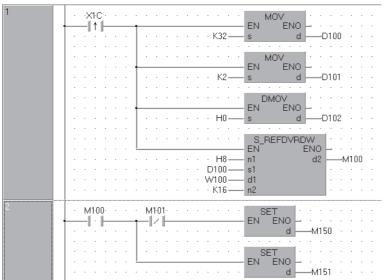

[ST]

MOV(LDP(TRUE, X1C), K32, D100); MOV(LDP(TRUE, X1C), K1, D101); DMOV(LDP(TRUE, X1C), H0, D102); S\_REFDVRDW(LDP(TRUE, X1C), H8, D100, W100, K16, M100); IF M100=TRUE THEN IF M101=FALSE THEN SET(TRUE, M150); ELSE SET(TRUE, M151); END\_IF; END\_IF;

#### Precautions

- · Do not execute the instruction in an interrupt program. If the instruction is executed, no processing is performed. In addition, the completion device ((d2)+0), the completion device ((d2)+1), and SM739 do not turn on. If the instruction is executed in a fixed scan execution type program, they also do not turn on.
- Specifying digit for the bit device can be used only when the following conditions (a) and (b) are met.
- · Digit specification: K4
- · Head of device: multiple of 16

When the above conditions (a) and (b) are not met, INSTRCT CODE ERR. (error code: 4004) will occur.

## **9** MULTIPLE CPU DEDICATED INSTRUCTIONS

## 9.1 Writing Data to Host CPU Shared Memory

The S(P)\_TO or TO(P) instruction is used to write to the host CPU shared memory in the multiple CPU system. The following table indicates the usability of the S(P)\_TO and TO(P) instructions.

| CPU module model                                      |                                                                                                    | S(P) TO instruction | TO(P) instruction |
|-------------------------------------------------------|----------------------------------------------------------------------------------------------------|---------------------|-------------------|
| Basic model QCPU                                      | Q00JCPU                                                                                                    | Unusable            | Unusable          |
|                                                       | Q00CPU and Q01CPU                                                                                                    | Usable              | Usable            |
| High Performance model QCPU                           | Q02CPU, Q02HCPU, Q06HCPU,<br>Q12HCPU, and Q25HCPU                                                                                                    | Usable              | Unusable          |
| Process CPU Q02PHCPU, Q06PHCPU, Q12PHCPU and Q25PHCPU |                                                                                                    | Usable              | Unusable          |
| Redundant CPU Q12PRHCPU and Q25PRHCPU                 |                                                                                                    | Unusable            | Unusable          |
| Universal model QCPU                                  | Q00UJCPU                                                                                                    | Unusable            | Unusable          |
|                                                       | Q00UCPU, Q01UCPU, Q02UCPU,<br>Q03UDCPU, Q03UDVCPU,<br>Q03UDECPU, Q04UDHCPU,<br>Q04UDVCPU, Q04UDPVCPU,<br>Q04UDEHCPU, Q06UDHCPU,<br>Q06UDVCPU, Q06UDPVCPU,<br>Q06UDEHCPU, Q10UDHCPU,<br>Q10UDEHCPU, Q13UDPVCPU,<br>Q13UDVCPU, Q13UDPVCPU,<br>Q13UDEHCPU, Q20UDHCPU,<br>Q20UDEHCPU, Q26UDPVCPU,<br>Q26UDVCPU, Q26UDPVCPU,<br>Q100UDEHCPU | Usable              | Usable            |
| LCPU                                                  | L02SCPU, L02SCPU-P, L02CPU,<br>L02CPU-P, L06CPU, L06CPU-P,<br>L26CPU, L26CPU-P, L26CPU-BT,<br>L26CPU-PBT                                                                                                    | Unusable            | Unusable          |

#### Operation of S(P)\_TO instruction

The S(P)\_TO instruction can write data to the CPU shared memory of the host CPU module.

The following figure shows the processing performed when the  $S(P)_TO$  instruction is executed in CPU No. 1.

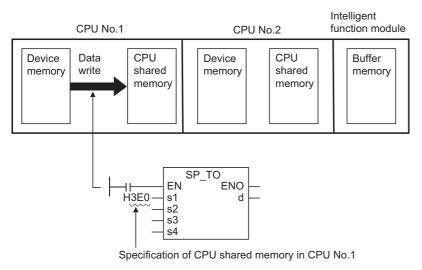

#### **Operation of TO(P) instruction**

The TO(P) instruction can write device memory data to the following memory.

- · CPU shared memory of the host CPU module
- · Buffer memory of the intelligent function module

The following figure shows the processing performed when the TO(P) instruction is executed in CPU No. 1.

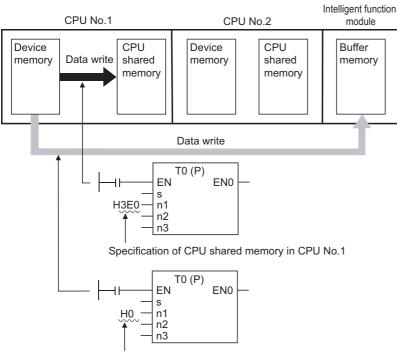

Specification of intelligent function module

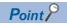

For Basic model QCPU (Q00CPU, Q01CPU) and Universal model QCPU, both S(P)\_TO and TO(P) instructions can be used to write data to the CPU shared memory. However, use of the TO(P) instruction is recommended in order to reduce the number of steps and shorten the processing time for writing data to the host CPU shared memory.

For writing to the buffer memory of the intelligent function module by the TO instruction, refer to the following. Page 454 Writing 1-/2-word data to intelligent function module

#### S(P)\_TO

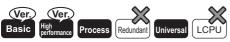

- Q00CPU and Q01CPU: Supported if first 5 digits of the serial number are "04122" or later
- High Performance model QCPU: Supported if the function version B or later

| Stru | ictured | ladder/FBD  | ST                                     |
|------|---------|-------------|----------------------------------------|
|      |         | <u>S_TO</u> |                                        |
| _    | EN      | ENO -       |                                        |
| _    | s1      | d 🗕         | ENO:= S_TO (EN, s1, s2, s3, s4, d);    |
|      | s2      |             | ······································ |
|      | s3      |             |                                        |
| -    | s4      |             |                                        |

Any of the following instruction can go in the dotted squares. S\_TO, SP\_TO

#### ■Executing condition

| Instruction | Executing condition |
|-------------|---------------------|
| S_TO        |                     |
| SP_TO       |                     |

#### ■Argument

| Input/output<br>argument | Name | Description                                                                                                    | Data type |
|--------------------------|------|----------------------------------------------------------------------------------------------------|-----------|
| Input argument           | EN   | Executing condition                                                                                                    | Bit       |
|                          | s1   | Start I/O number of the host CPU*1                                                                                                    | ANY16     |
|                          | s2   | Host CPU shared memory addresses of the write destination (BIN 16 bits)<br>Basic model QCPU: 0 to 511<br>High Performance model QCPU, Process CPU, and Universal model QCPU: 0 to<br>4095 | ANY16     |
|                          | s3   | Start number of the device that stores write data                                                                                                    | ANY16     |
|                          | s4   | Number of write points<br>Basic model QCPU: 1 to 320<br>High Performance model QCPU, Process CPU: 1 to 255<br>Universal model QCPU: 1 to 2048                                             | ANY16     |
| Output argument          | ENO  | Execution result                                                                                                    | Bit       |
|                          | d    | Host CPU device to be turned ON for one scan at the write completion                                                                                                    | Bit       |

\*1 Specified by the upper 3 digits of start I/O number expressed in 4-digit hexadecimal.

| Setting | Internal dev | /ice | R, ZR | JD/D | ם/םנ |      | i🛛 Zn | Constant | Others |      |  |
|---------|--------------|------|-------|------|------|------|-------|----------|--------|------|--|
| data    | Bit          | Word |       | Bit  | Word | Word |       | 1        |        | К, Н |  |
| (s1)    | -            | 0    |       | -    |      |      |       | 0        | —      |      |  |
| (s2)    | -            | 0    | -     |      | -    |      |       | 0        | -      |      |  |
| (s3)    | -            | 0    |       | -    |      |      |       | -        | -      |      |  |
| (s4)    | -            | 0    |       | -    |      | -    |       |          | 0      | -    |  |
| (d)     | 0            | 0    |       | -    |      |      |       | —        | —      |      |  |

The (s1) is specified by the first 3 digits of the hexadecimal 4 digits which represent the start I/O number of the slot on which the CPU module is mounted.

| Slot No. | Start I/O number | (s1) |
|----------|------------------|------|
| CPU Slot | 3E00             | 3E0  |
| Slot 0   | 3E10             | 3E1  |
| Slot 1   | 3E20             | 3E2  |
| Slot 2   | 3E30             | 3E3  |

#### **Processing details**

• Writes (s4) words of device data from host CPU module (s3) to the CPU shared memory address specified for (s2) and the following addresses of host CPU module. When writing is completed, the completion bit specified for (d) turns ON.

Host CPU

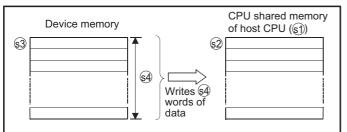

· CPU shared memory address of the Basic model QCPU

CPU shared memory address

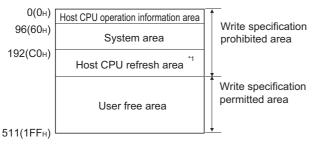

• CPU shared memory address of the High Performance model QCPU, Process CPU, and Universal model QCPU\*2

CPU shared memory address

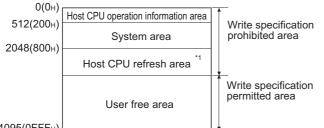

4095(0FFFн)

- \*1 Usable as a user setting area when auto refresh setting is not set. In addition, even when auto refresh setting is set, the auto refresh send range or later is usable as a user setting area.
- \*2 Data cannot be written to the multiple CPU high speed transmission area of the Universal model QCPU using the S(P)\_TO instruction.
- When the number of write points is 0, no processing is performed and the completion device does not turn ON.
- The S(P) TO instruction can be executed once per one scan for each CPU. When execution condition is established at two or more places at the same time, the S(P)\_TO instruction executed later is not processed since handshake is established automatically.
- · The number of data that can be written varies depending on the target CPU module

| CPU module                               | Number of write points |
|------------------------------------------|------------------------|
| Basic model QCPU                         | 1 to 320               |
| High Performance model QCPU, Process CPU | 1 to 256               |
| Universal model QCPU                     | 1 to 2048              |

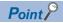

Data Write to CPU shared memory can be performed using the intelligent function module device. For the intelligent function module device, refer to the User's Manual (Functions Explanation, Program Fundamentals) of the CPU module to be used.

#### Operation error

• In any of the following cases, an operation error occurs, the error flag (SM0) is turned ON, and the corresponding error code is stored to SD0.

| Error<br>code | Description                                                                                                    | Q00J/<br>Q00/<br>Q01 | QnH | QnPH | QnPRH | QnU | LCPU |
|---------------|----------------------------------------------------------------------------------------------------|----------------------|-----|------|-------|-----|------|
| 2107          | When the start I/O number (s1) of the host CPU is other than that of the host CPU.                                                                                                    | -                    | 0   | 0    | -     | —   | -    |
| 2110          | The CPU module does not exist in the position specified by the start I/O number of the CPU module.                                                                                                    | 0                    | 0   | 0    | _     | 0   | -    |
| 4002          | When the specified instruction is improper.                                                                                                    | 0                    | 0   | 0    | —     | 0   | —    |
| 4003          | When the specified number of devices is wrong.                                                                                                    | 0                    | 0   | 0    | —     | 0   | —    |
| 4004          | When the unusable device is specified.                                                                                                    |                      | 0   | 0    | —     | 0   | —    |
| 4100          | When the start I/O number (s1) of the host CPU is other than 3E0H, 3E1H, 3E2H or 3E3H.                                                                                                    |                      | 0   | 0    | —     | 0   | —    |
| 4101          | When the host CPU operation information area, restricted system area or host CPU refresh area is specified to the CPU shared memory address (s2) of the write destination.                                                                                                    | -                    | 0   | 0    | -     | —   | —    |
|               | <ul> <li>When the number of write points (s4) is outside the specified range of set data.</li> <li>When the start of the CPU shared memory address (s2) of the write destination host CPU exceeds the CPU shared memory address range.</li> <li>When the CPU shared memory address (s2) + the number of write points (s4) exceeds the CPU shared memory address range.</li> <li>When the start number of the devices (s3) where the data to be written is stored + the number of write points (s4) exceeds the device range.</li> </ul> | 0                    | 0   | 0    | _     | 0   | _    |
| 4111          | When the host CPU operation information area, restricted system area or<br>host CPU refresh area is specified to the CPU shared memory address (s2)<br>of the write destination.                                                                                                    |                      | -   | -    | -     | 0   | —    |
| 4112          | When the start I/O number (s1) of the host CPU is other than that of the host CPU.                                                                                                    | 0                    | -   | -    | -     | 0   | —    |

#### Program example

• In the following program, 10 points of data from Var\_D0 are stored to the address 800H of the CPU shared memory of CPU No. 1 when X0 turns ON.

[Structured ladder/FBD]

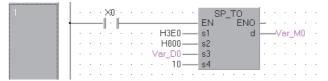

[ST]

SP\_TO(X0,H3E0,H800,Var\_D0,10,Var\_M0);

### Writing data to host CPU shared memory(TO(P), DTO(P))

#### TO(P), DTO(P)

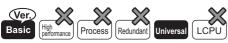

• Q00CPU and Q01CPU: Supported if first 5 digits of the serial number are "04122" or later

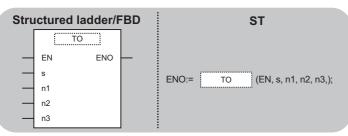

Any of the following instruction can go in the dotted squares. TO, TOP, DTO, DTOP

10, 101, 210, 2101

#### ■Executing condition

| Instruction | Executing condition |
|-------------|---------------------|
| TO, DTO     |                     |
| TOP, DTOP   |                     |

#### ■Argument

| Input/output<br>argument | Name | Description                                                                                                    | Data type |
|--------------------------|------|----------------------------------------------------------------------------------------------------|-----------|
| Input argument           | EN   | Executing condition                                                                                                    | Bit       |
|                          | s    | Write data, or start number of the device that stores write data                                                                                                    | ANY16/32  |
|                          | n1   | Start I/O number of the host CPU <sup>*1</sup><br>Basic model QCPU: 3E0H<br>Universal model QCPU: 3E0H to 3E3H                                                                          | ANY16     |
|                          | n2   | Host CPU shared memory address of the write destination<br>Basic model QCPU: 192 to 511<br>Universal model QCPU: 2048 to 4095, 10000 to 24335 <sup>*2</sup>                             | ANY16     |
|                          | n3   | Number of write points 1 to 320<br>Basic model QCPU: FROM(P): 1 to 512, DFRO(P): 1 to 256<br>Universal model QCPU: FROM(P): 1 to 14336 <sup>*2</sup> , DFRO(P): 1 to 7168 <sup>*2</sup> | ANY16     |
| Output argument          | ENO  | Execution result                                                                                                    | Bit       |

\*1 Specified by the upper 3 digits of start I/O number expressed in 4-digit hexadecimal.

\*2 The setting range varies depending on the auto refresh setting range of the multiple CPU high speed transmission function.

| Setting | Internal device |      | R, ZR | JD/D |      | UD\GD | Zn | Constant | Others |
|---------|-----------------|------|-------|------|------|-------|----|----------|--------|
| data    | Bit             | Word |       | Bit  | Word | Vord  |    | К, Н     | U      |
| (s)     | 0               |      | —     |      |      | 0     | —  |          |        |
| n1      | 0               |      | 0     |      | 0    | 0     |    |          |        |
| n2      | 0               |      | 0     |      | 0    | —     |    |          |        |
| n3      | 0               |      |       | 0    |      |       |    | 0        | —      |

The n1 is specified by the first 3 digits of the hexadecimal 4 digits which represent the start I/O number of the slot on which the CPU module is mounted.

|                  | CPU Slot | Slot 0 | Slot 1 | Slot 2 |
|------------------|----------|--------|--------|--------|
| Start I/O number | 3E00     | 3E10   | 3E20   | 3E30   |
| n1               | 3E0      | 3E1    | 3E2    | 3E3    |

#### Processing details

#### ■TO

• Writes n3 words of device data from host CPU module (s) to the CPU shared memory address specified for n2 and the following addresses of host CPU module.

Host CPU

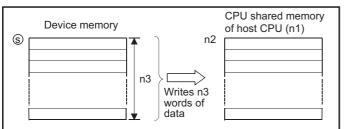

• When a constant is specified for (s), writes the same data (value specified for (s)) to the area of n3 words from the specified CPU shared memory.

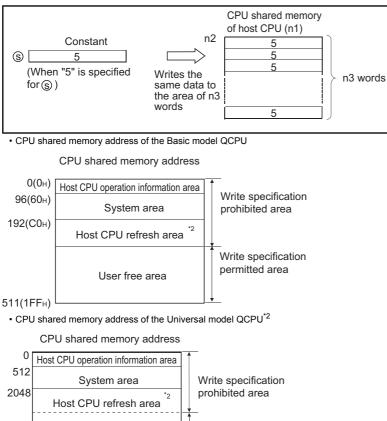

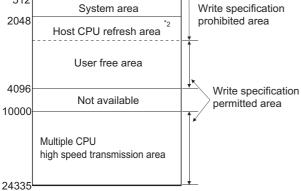

- \*1 Usable as a user setting area when auto refresh setting is not set. In addition, even when auto refresh setting is set, the auto refresh send range or later is usable as a user setting area.
- \*2 With Q02UCPU, data cannot be written to the multiple CPU high speed transmission area.

- No processing is performed when the number of write points is 0.
- The number of data that can be written varies depending on the target CPU module.

| CPU module           | Number of write points |
|----------------------|------------------------|
| Basic model QCPU     | 1 to 320               |
| Universal model QCPU | 1 to 14336             |

#### **■**DTO

• Writes  $(n3 \times 2)$  words of device data from host CPU module (s) to the CPU shared memory address specified for n2 and the following addresses of host CPU module.

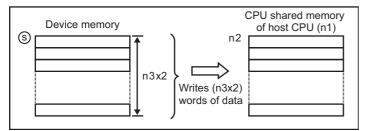

When a constant is specified for (s), writes the same data (value specified for (s)) to the area of (n3 × 2) words from the specified CPU shared memory.

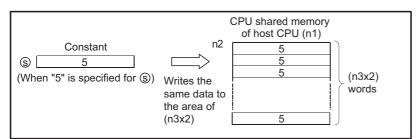

• No processing is performed when the number of write points is 0.

• The number of data that can be written varies depending on the target CPU module

| CPU module           | Number of write points |
|----------------------|------------------------|
| Basic model QCPU     | 1 to 160               |
| Universal model QCPU | 1 to 7168              |

#### Point P

Data Write to CPU shared memory can be performed using the intelligent function module device. For the intelligent function module device, refer to the User's Manual (Functions Explanation, Program Fundamentals) of the CPU module to be used.

#### Operation error

• In any of the following cases, an operation error occurs, the error flag (SM0) is turned ON, and the corresponding error code is stored to SD0.

| Error<br>code | Description                                                                                                    | Q00J/<br>Q00/<br>Q01 | QnH | QnPH | QnPRH | QnU | LCPU |
|---------------|----------------------------------------------------------------------------------------------------|----------------------|-----|------|-------|-----|------|
| 2110          | The CPU module does not exist in the position specified by the start I/O number of the CPU module.                                                                                                    | 0                    | -   | -    | -     | 0   | -    |
| 4101          | <ul> <li>When the number of write points (n3) is outside the specified range of set data.</li> <li>When the CPU shared memory address (n2) of the write destination host CPU + the number of write points (n3) exceeds the CPU shared memory range.</li> <li>When the start number of the devices that stores the data to be written (s) + the number of write points (n3) exceeds the device range.</li> <li>When the value that exceeds the write specification permitted area is specified for the start CPU shared memory address (n2) of the write destination.</li> </ul> | 0                    | —   | —    | —     | 0   | —    |
| 4111          | When the value for the start of the CPU shared memory address (n2) of the write destination is not valid.                                                                                                    | 0                    | -   | _    | _     | 0   | _    |
| 4112          | When the I/O number specified for (n1) is other than that of the host station.<br>(Except when the multiple CPU high speed transmission area of the other station is specified.)                                                                                                    | 0                    | —   | —    | —     | 0   | -    |

#### Program example

 In the following program, 10 points of data from g\_int1 are stored to the address 10000 of the CPU shared memory of CPU No. 1 when g\_bool1 turns ON.

[Structured ladder/FBD]

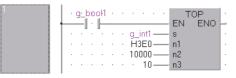

[ST]

TOP(g\_bool1, g\_int1, H3E0, 10000, 10);

• In the following program, 20 points of data from g\_dint1 are stored to the address 10000 or later of the CPU shared memory of CPU No. 4 when g\_bool1 turns ON.

[Structured ladder/FBD]

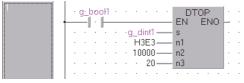

[ST]

DTOP(g\_bool1, g\_dint1, H3E3, 10000, 20);

## 9.2 Reading data from other CPU shared memory

Data can be read using the FROM(P)/DFRO(P) instruction of multiple CPU system from the following memories.

- · Buffer memory of the intelligent function module
- · CPU shared memory of other CPU module
- CPU shared memory of host CPU module (Executable in the Basic model QCPU and the Universal model QCPU)

The following figure shows the processing performed when the FROM(P) instruction is executed in CPU No. 1.

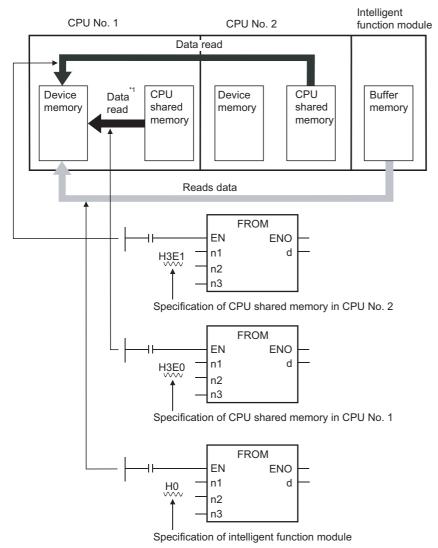

\*1 Can be executed in the Basic model QCPU and the Universal model QCPU.

#### Point P

For reading the buffer memory of the intelligent function module with the FROM(P)/DFRO(P) instruction, refer to the following.

Page 451 Reading 1-/2-word data from intelligent function module

#### Reading data from other CPU shared memory

#### FROM(P), DFRO(P)

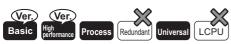

- · Q00CPU and Q01CPU: Supported if first 5 digits of the serial number are "04122" or later
- · High Performance model QCPU: Supported if the function version B or later

#### ■For Basic model QCPU and Universal model QCPU

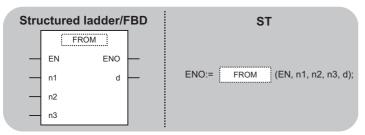

Any of the following instruction can go in the dotted squares. FROM, FROMP, DFRO, DFROP

#### ■Executing condition

| Instruction  | Executing condition |
|--------------|---------------------|
| FROM, DFRO   |                     |
| FROMP, DFROP |                     |

#### ■Argument

| Input/output<br>argument | Name | Description                                                                                                    | Data type |
|--------------------------|------|----------------------------------------------------------------------------------------------------|-----------|
| Input argument           | EN   | Executing condition                                                                                                    | Bit       |
|                          | n1   | Start I/O number of the read target CPU module <sup>*1</sup><br>Basic model QCPU: 3E0H to 3E2H<br>Universal model QCPU: 3E0H to 3E2H                                              | ANY16     |
|                          | n2   | CPU shared memory address of the read destination<br>Basic model QCPU: 0 to 511<br>Universal model QCPU: 0 to 4095, 10000 to 24335 <sup>*2</sup>                                  | ANY16     |
|                          | n3   | Number of data to be read<br>Basic model QCPU: FROM(P): 1 to 512, DFRO(P): 1 to 256<br>Universal model QCPU: FROM(P): 1 to 14336 <sup>*2</sup> , DFRO(P): 1 to 7168 <sup>*2</sup> | ANY16     |
| Output argument          | ENO  | Execution result                                                                                                    | Bit       |
|                          | d    | Start number of the device that stores read data                                                                                                    | ANY16/32  |

\*1 Specified by the upper 3 digits of start I/O number expressed in 4-digit hexadecimal.

\*2 The setting range varies depending on the auto refresh setting range of the multiple CPU high speed transmission function.

| Setting | Internal dev | ice  | R, ZR | JD/D |      | UD\GD | Zn | Constant | Others (U) |
|---------|--------------|------|-------|------|------|-------|----|----------|------------|
| data    | Bit          | Word |       | Bit  | Word |       |    | К, Н     |            |
| n1      | —            | 0    |       | 0    |      |       |    | 0        | 0          |
| n2      | —            | 0    |       | 0    |      |       |    | 0        | —          |
| n3      | —            | 0    |       | 0    |      |       |    | 0        | —          |
| (d)     | —            | 0    |       | -    |      |       |    | —        | —          |

The n1 is specified by the first 3 digits of the hexadecimal 4 digits which represent the start I/O number of the slot on which the CPU module is mounted.

|                  | CPU Slot | Slot 0 | Slot 1 | Slot 2 |
|------------------|----------|--------|--------|--------|
| Start I/O number | 3E00     | 3E10   | 3E20   | 3E30   |
| n1               | 3E0      | 3E1    | 3E2    | 3E3    |

839

#### Processing details

#### FROM

• Reads n3 words of data from the CPU shared memory address specified for n2 of the CPU module specified for n1, and stores the data to (d) and the following devices.

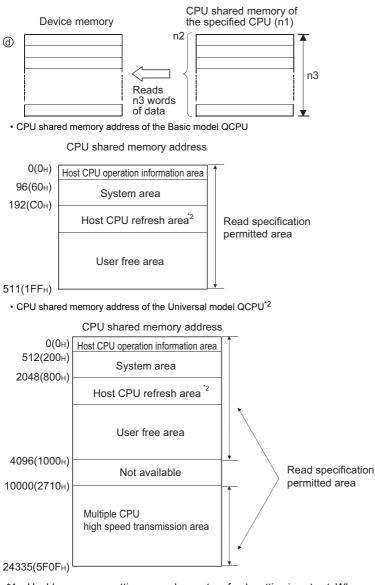

- \*1 Usable as a user setting area when auto refresh setting is not set. When auto refresh setting is set, the auto refresh send range and later are usable as a user setting area.
- \*2 With Q02UCPU, data cannot be read from the multiple CPU high speed transmission area.
- When 0 is specified for n3 as the number of data to be read, no processing is performed.
- The number of data that can be read varies depending on the target CPU module.

| CPU module           | Number of read points |
|----------------------|-----------------------|
| Basic model QCPU     | 1 to 512              |
| Universal model QCPU | 1 to 14336            |

#### ■DFRO

 Reads (n3 × 2) words of data from the CPU shared memory address specified for n2 of the CPU module specified for n1, and stores the data to (d) and the following devices.

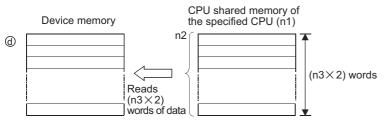

- No processing is performed when read data n3 is 0.
- The number of data that can be read varies depending on the target CPU module.

| CPU module           | Number of read points |
|----------------------|-----------------------|
| Basic model QCPU     | 1 to 256              |
| Universal model QCPU | 1 to 7168             |

#### Point P

Data read from the CPU shared memory can also be performed using the intelligent function module devices. For the intelligent function module device, refer to the User's Manual (Functions Explanation, Program Fundamentals) of the CPU module to be used.

#### Operation error

• In any of the following cases, an operation error occurs, the error flag (SM0) is turned ON, and the corresponding error code is stored to SD0.

| Error<br>code | Description                                                                                                    | Q00J/<br>Q00/<br>Q01 | QnH | QnPH | QnPRH | QnU | LCPU |
|---------------|----------------------------------------------------------------------------------------------------|----------------------|-----|------|-------|-----|------|
| 2110          | The CPU module does not exist in the position specified by the start I/O number of the CPU module.                                                                                                    | 0                    | -   | -    | -     | 0   | -    |
| 4101          | The head of the CPU shared memory address (n2) which performs reading<br>is outside the CPU shared memory range.<br>The address of the CPU shared memory (n2) from which data are read plus<br>the number of read points (n3) is outside of the CPU shared memory range.<br>The read data storage device number (d) plus the number of read points (n3)<br>is outside of the specified device range.<br>When the start of the CPU shared memory address (n2) which performs<br>reading is an invalid value. (4097 to 9999) | 0                    | _   | _    | _     | 0   | _    |

#### Program example

• In the following program, 10 points of data from the address 800H of the CPU shared memory of CPU No. 2 are stored to Var\_D0 and the following devices when X0 turns ON.

[Structured ladder/FBD]

| 1 |                                                           |  |
|---|-----------------------------------------------------------|--|
|   | ····· H3E1 n1 dVar_D0··                                   |  |
|   | · · · · · · H800 — n2 · · · · · · · · · · · · · · · · · · |  |
|   | · · · · · · · · · · · · · · · · · · ·                     |  |

[ST]

FROM(X0,H3E1,H800,10,Var\_D0);

• In the following program, 20 points of data from the address 10000 of the CPU shared memory of CPU No. 4 are stored to D0 and the following devices when X0 turns ON.

[Structured ladder/FBD]

| 1 |                                     | · |
|---|-------------------------------------|---|
|   | H3E3 n1 d D0                        |   |
|   | · · · · · · · · K10000 — n2 · · · · |   |
|   | · · · · · · · 20— n3 · · ·          | ÷ |
|   |                                     | • |

[ST]

DFROP(X0,H3E3,K10000,20,D0);

#### FROM(P)

#### ■For High Performance model QCPU and Process CPU

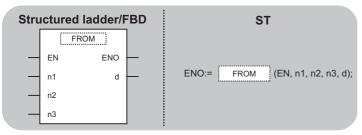

Any of the following instruction can go in the dotted squares. FROM, FROMP

#### ■Executing condition

| Instruction | Executing condition |
|-------------|---------------------|
| FROM        |                     |
| FROMP       |                     |

#### ■Argument

| Input/output<br>argument | Name | Description                                                                  | Data type |
|--------------------------|------|------------------------------------------------------------------------------|-----------|
| Input argument           | EN   | Executing condition                                                          | Bit       |
|                          | n1   | Start I/O number of the read target CPU module <sup>*1</sup><br>3E0H to 3E3H | ANY16     |
|                          | n2   | CPU shared memory address of the read destination<br>0 to 4095               | ANY16     |
|                          | n3   | Number of data to be read<br>1 to 4096                                       | ANY16     |
| Output argument          | ENO  | Execution result                                                             | Bit       |
|                          | d    | Start number of the device that stores read data                             | ANY16     |

\*1 Specified by the upper 3 digits of start I/O number expressed in 4-digit hexadecimal.

| Setting | Internal device |      | R, ZR | JD/D |      | UD\GD Zn |   | UE\GE Zn |   | Constant | Others (U) |
|---------|-----------------|------|-------|------|------|----------|---|----------|---|----------|------------|
| data    | Bit             | Word |       | Bit  | Word |          |   | К, Н     |   |          |            |
| n1      | —               | 0    |       | 0    |      | 0        | 0 |          |   |          |            |
| n2      | —               | 0    |       | 0    |      |          | 0 | _        |   |          |            |
| n3      | —               | 0    |       | 0    |      |          |   | 0        | _ |          |            |
| (d)     | —               | 0    |       | -    |      |          |   | —        | — |          |            |

The n1 is specified by the first 3 digits of the hexadecimal 4 digits which represent the start I/O number of the slot on which the CPU module is mounted.

|                  | CPU Slot | Slot 0 | Slot 1 | Slot 2 |
|------------------|----------|--------|--------|--------|
| Start I/O number | 3E00     | 3E10   | 3E20   | 3E30   |
| n1               | 3E0      | 3E1    | 3E2    | 3E3    |

#### Processing details

 Reads n3 words of data from the CPU shared memory address specified for n2 of the CPU module specified for n1, and stores the data to (d) and the following devices.

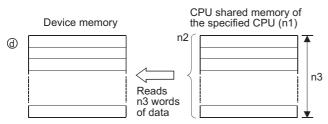

CPU shared memory address of the High Performance model QCPU and Process CPU

CPU shared memory address

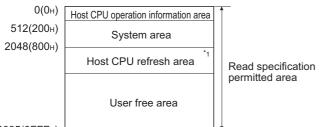

4095(0FFFн)

- \*1 Usable as a user setting area when auto refresh setting is not set. When auto refresh setting is set, the auto refresh send range and later are usable as a user setting area.
- When 0 is specified for n3 as the number of data to be read, no processing is performed.
- The number of data that can be read varies depending on the target CPU module.

| CPU module                                 | Number of read points |
|--------------------------------------------|-----------------------|
| High Performance model QCPU<br>Process CPU | 1 to 4096             |

#### Point P

Data read from the CPU shared memory can also be performed using the intelligent function module devices. For the intelligent function module device, refer to the User's Manual (Functions Explanation, Program Fundamentals) of the CPU module to be used.

#### **Operation error**

 In any of the following cases, an operation error occurs, the error flag (SM0) is turned ON, and the corresponding error code is stored to SD0.

| Error<br>code | Description                                                                                                    | Q00J/<br>Q00/<br>Q01 | QnH | QnPH | QnPRH | QnU | LCPU |
|---------------|----------------------------------------------------------------------------------------------------|----------------------|-----|------|-------|-----|------|
| 2110          | The CPU module does not exist in the position specified by the start I/O number of the CPU module.                                                                                                    | —                    | 0   | 0    | -     | —   | -    |
| 4101          | The head of the CPU shared memory address (n2) which performs reading<br>is outside the CPU shared memory range.<br>The address of the CPU shared memory (n2) from which data are read plus<br>the number of read points (n3) is outside of the CPU shared memory range.<br>The read data storage device number (d) plus the number of read points (n3)<br>is outside of the specified device range.<br>When the start of the CPU shared memory address (n2) which performs<br>reading is an invalid value. (4097 to 9999) | _                    | 0   | 0    | _     | _   | _    |

#### Program example

 In the following program, 10 points of data from the address 800H of the CPU shared memory of CPU No. 2 are stored to Var\_D0 and the following devices when X0 turns ON.
 [Structured ladder/FBD]

[Structured ladder/FBD]

| - 8 | : | - 1 |   |   |    |   |   |   |    |     |   |   |    |   |    |   |     |      |   |     |      |   |    |   |
|-----|---|-----|---|---|----|---|---|---|----|-----|---|---|----|---|----|---|-----|------|---|-----|------|---|----|---|
|     | 1 |     |   | ÷ | ×Ο | ÷ | ÷ | · |    | ·   |   | • |    | F | RC | M |     |      | · | ·   | ÷    | · | ·  | · |
|     |   | - + |   | - | ·  | F | _ | _ |    |     | _ | _ | E١ | 1 |    | E | INC | )  - | - | ÷   | ÷    | ÷ | ÷  |   |
|     |   |     |   |   | •  |   | · | · | НX | 3E1 | _ | _ | n1 |   |    |   | 0   | ł    |   | -\/ | 'arj | D | 0. |   |
|     |   |     |   | ÷ | ÷  | · | ÷ | · | Н  | 800 | _ | _ | n2 |   |    |   |     |      | ÷ | ·   | ÷    | ÷ | ÷  | · |
|     |   |     |   | ÷ |    | · | ÷ | · |    | 10  | _ | _ | n3 |   |    |   |     |      | ÷ | ·   | ÷    | · | ÷  | ÷ |
|     |   |     | · | · | ·  | · | · | · | ÷  |     | • | • | •  | • | •  | • | •   |      | • | ·   | ·    | · | ·  | · |

[ST] FROM(X0,H3E1,H800,10,Var\_D0);

# **10** MULTIPLE CPU HIGH SPEED TRANSMISSION DEDICATED INSTRUCTIONS

## 10.1 Overview

The multiple CPU high speed transmission dedicated instruction is an instruction used to read and write device data between the multiple Universal model QCPUs.

The following figure shows the operation when the data are read from the CPU No. 1 and written to the CPU No. 2 using the multiple CPU high speed transmission dedicated instruction.

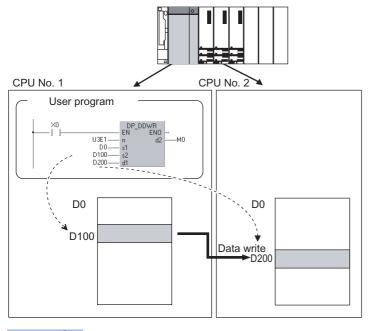

Point P

This instruction can be used for the following CPU modules only, including the ones used as host CPU and other CPU (target CPU for instruction execution).

- Q3UDCPU, Q4UDHCPU or Q06UDHCPU with a serial number whose first five digits are '10012' or higher
- Q10UDHCPU, Q13UDHCPU, Q20UDHCPU, Q26UDHCPU
- QnUDVCPU
- QnUDPVCPU
- QnUDE(H)CPU

#### System configuration and parameter settings for executing the instruction

This instruction can be executed under the following system configuration and parameter settings.

- QnUD(H)CPU, QnUDVCPU, QnUDPVCPU, or QnUDE(H)CPU is used as the CPU No.1.
- Multiple CPU high speed main base unit (Q3 DB) is used.
- "Multiple CPU High Speed Transmission Area Setting is valid." is selected in the multiple CPU setting of the PLC parameter.

#### Devices that can be written/read

#### ■Names of devices that can be written/read

The following table shows the devices that can be written to/read from the other Universal model QCPUs using the multiple CPU high transmission dedicated instruction.

| Classification         | Туре        | Device name          | Target device applicable/not<br>applicable (○: Applicable,<br>△: Applicable with required<br>conditions) | Remarks                                                                                                    |
|------------------------|-------------|----------------------|----------------------------------------------------------------------------------------------------|----------------------------------------------------------------------------------------------------|
| Internal user device   | Bit device  | X, Y, M, L, B, F, SB | Δ                                                                                                    | Required conditions at the setting<br>• Digit specification of bit devices (K4/16 bits).<br>• The start number of bit device is a multiple of 16 (10H). |
|                        | Word device | T, ST, C, D, W, SW   | 0                                                                                                    | -                                                                                                    |
| Internal system device | Bit device  | SM                   | Δ                                                                                                    | Required conditions at the setting<br>• Digit specification of bit devices (K4/16 bits).<br>• The start number of bit device is a multiple of 16 (10H). |
|                        | Word device | SD                   | 0                                                                                                    | -                                                                                                    |
| File register          | Word device | R, ZR                | 0                                                                                                    | -                                                                                                    |

#### Point P

Devices SB, SW, SM, and SD contain the system information area.

When writing data to devices described above using the multiple CPU high speed transmission dedicated instruction D(P)\_DDWR, be careful not to destroy the system information.

#### Device specification method and applicable device range for writing/reading data

The device specification and character string specification are the two types of device specification method for other CPUs. The applicable device range for writing/reading data to/from the other CPU is different between the device specification and character string specification.

#### ■Device specification

The device specification is a method for specifying devices of the other CPU directly. Device specification of the DP\_DDWR instruction

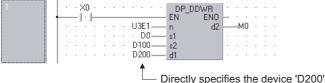

of the other CPU to be written.

By using the device specification method, data can be written/read within the device range of the host CPU.

For example, when the data register of the host CPU is 12K points, and the data register of other CPU is 16K points, data of 12K points can be written/read from the start of the data register of the other CPU.

The range for writing/reading data when the device is specified

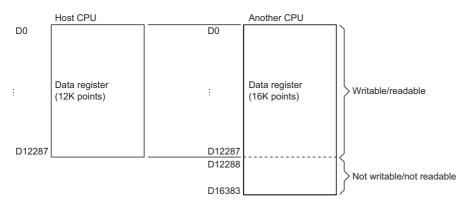

#### Character string specification

The character string specification is a method for specifying devices of the other CPU using the character string. Character string specification of the DP\_DDWR instruction

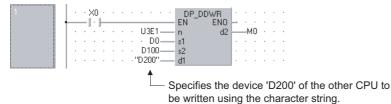

By using the character string specification method, data can be written/read within the whole device range of the other CPU. For example, when the data register of the host CPU is 12K points, and the data register of other CPU is 16K points, data of 16K points can be written/read from the start of the data register of the other CPU.

The range for writing/reading data when the character string is specified

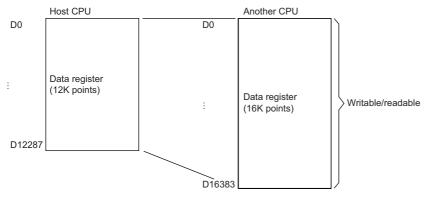

Point P

The following describes the precautions on the character string specification.

- Up to 32 characters can be specified.
- Any 0s which are appended to upper digits of device number are ignored. The devices with the same lower digits are processed as the same device. For example, 'D1' and 'D0001' are processed as 'D1'.
- Devices specified with uppercase and lowercase of the same letter are processed as a same device. For example, 'D1' and 'd1' are processed as 'D1'.
- If devices that do not exist in other CPUs are specified by the character string, the instruction completes with an error.

#### Managing the multiple CPU high speed transmission area

The multiple CPU high speed transmission area is managed in blocks and each block contains minimum of 16 words. The following table shows the number of blocks that can be used in each CPU and the number of blocks used for the instruction.

| Number of CPUs | System area <sup>*1</sup> |          |  |  |  |  |  |
|----------------|---------------------------|----------|--|--|--|--|--|
|                | 1K point                  | 2K point |  |  |  |  |  |
| 2              | 46                        | 110      |  |  |  |  |  |
| 3              | 22                        | 54       |  |  |  |  |  |
| 4              | 14                        | 35       |  |  |  |  |  |

\*1 For details of the system area settings, refer to QCPU User's Manual (Multiple CPU System).

#### The following figure shows the configuration of the multiple CPU high speed transmission area when the system area size is 1k word in the configuration of multiple CPU system with three CPU modules.

| Multiple CPU high speed transmission area of CPU No. 1 | Multiple CPU high speed<br>transmission area of CPU No. 2                                              | Multiple CPU high speed transmission area of CPU No. 3                                                                               |
|--------------------------------------------------------|----------------------------------------------------------------------------------------------------|----------------------------------------------------------------------------------------------------|
| The area that the data are                             | Receive area:                                                                                          |                                                                                                    |
| 22<br>blocks CPU No. 3                                 |                                                                                                    | Receive area:<br>from CPU No. 1                                                                                                    |
| 22 Receive area:<br>blocks from CPU No. 2              | Send area: to<br>CPU No. 2 to CPL<br>Send area: to<br>CPU No. 1<br>block<br>Send area: to<br>CPU No. 3 |                                                                                                    |
| 22<br>blocks<br>from CPU No. 3<br>↓                    | 22 Receive area:                                                                                       | U No. 1 and 2.<br>Send area: to<br>CPU No. 1<br>Send area: to<br>CPU No. 2<br>blocks<br>22<br>blocks<br>22<br>blocks<br>22<br>blocks |

#### Number of blocks used for the instruction

The number of blocks used for the instruction differs by the points to be written.

The following table shows the number of blocks used for the instruction.

| Number of write/read points specified by the instruction | D(P)_DDWR instruction | D(P)_DDRD instruction |
|----------------------------------------------------------|-----------------------|-----------------------|
| 1 to 4                                                   | 1                     | 1                     |
| 5 to 20                                                  | 2                     |                       |
| 21 to 36                                                 | 3                     |                       |
| 37 to 52                                                 | 4                     |                       |
| 53 to 68                                                 | 5                     |                       |
| 69 to 84                                                 | 6                     |                       |
| 85 to 100                                                | 7                     |                       |

#### Number of instructions that can be executed simultaneously

For Universal model QCPU, the multiple CPU high speed transmission dedicated instructions can be executed simultaneously within the following range.

Number of blocks that can be used for each CPU  $\geq$ 

Total of blocks used by the simultaneously executed instructions

By executing the multiple CPU high speed transmission dedicated instruction, if the number of blocks used by the multiple CPU high speed transmission dedicated instruction exceeds the total number of blocks of the multiple CPU high speed transmission area, this instruction is not executed (not processed) in the scan but it is executed again in the next scan. Note that, if the number of empty blocks of the multiple CPU high speed transmission area is fewer than the set value of the special registers SD796 to SD799 (for setting the maximum number of blocks for the multiple CPU high speed transmission dedicated instruction), this instruction completes with an error.

849

The following table shows the instruction execution applicability by the amount of blocks used for the multiple CPU high speed transmission dedicated instruction, and when the number of empty blocks of multiple CPU high speed transmission area is fewer than the set value of the special registers SD796 to SD799.

| Relations between the SD set value and the number of empty blocks | Relation between the number of blocks us empty blocks                                | Relation between the number of blocks used by the instruction <sup>*1</sup> and the number of empty blocks |  |  |  |  |  |  |  |
|-------------------------------------------------------------------|--------------------------------------------------------------------------------------|----------------------------------------------------------------------------------------------------|--|--|--|--|--|--|--|
|                                                                   | Number of blocks used by the instruction $^{*1} \leq$ Number of empty blocks $^{*2}$ | Number of blocks used by the instruction <sup>*1</sup> > Number of empty blocks <sup>*2</sup>              |  |  |  |  |  |  |  |
| SD set value $^{*3} \leq$ Number of empty blocks $^{*2}$          | Executed                                                                             | Not executed (not processed)                                                                               |  |  |  |  |  |  |  |
| SD set value <sup>*3</sup> > Number of empty blocks <sup>*2</sup> | Completes with an error                                                              |                                                                                                    |  |  |  |  |  |  |  |

\*1 Number of blocks used by the multiple CPU high speed transmission dedicated instruction

\*2 Number of empty blocks of the multiple CPU high speed transmission area

\*3 Set value of the special registers SD796 to SD799

#### Interlocks when the instruction is used

The special relays SM796 to SM799 (information of blocks used for the multiple CPU high speed transmission dedicated instruction) can be used as the interlocks for the multiple CPU high speed transmission dedicated instruction. When executing two or more multiple CPU high speed transmission dedicated instructions simultaneously, use the special

relays SM796 to SM799 as the interlocks for the instruction.

Point P

When using the special relays SM796 to SM799, set the maximum number of blocks for the instruction used in each CPU to the special registers SD796 to SD799. (For example, when the maximum number of blocks for the multiple CPU high speed transmission dedicated instruction that is executed to CPU No. 3 is 5, set 5 to SD798.)

If the multiple CPU high speed transmission area becomes less than the number of blocks set in the special registers SD796 to SD799, the corresponding special relay (SM796 to SM799) turns ON.

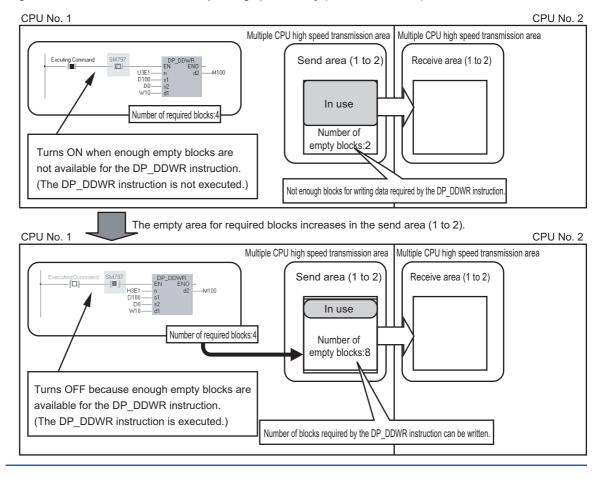

#### ■Program example when the special relays SM796 to SM799 are used as the interlocks

In the following program, the D\_DDWR instruction is executed to the CPU No. 2 at the rising edge of X0, and to the CPU No. 3 at the rising edge of X1.

|   | Set the number of blocks used for the multiple CPU high speed transmission                                                                                                    |
|---|----------------------------------------------------------------------------------------------------|
| 1 | dedicated instruction.                                                                                                    |
|   |                                                                                                    |
|   | •••• •••• ••• • • • • • • • • • • • •                                                                                                    |
|   |                                                                                                    |
|   | EN ENO                                                                                                    |
|   |                                                                                                    |
| 2 | SM402 · · · · · · · · · · · · · · · · · · ·                                                                                                    |
|   | • • • • • • • • • • • • • • • • • • •                                                                                                    |
|   |                                                                                                    |
|   | EN ENO                                                                                                    |
|   |                                                                                                    |
| 3 | The D_DDWR instruction is excuted to the CPU No.2 at the rising pulse of X0.                                                                                                    |
|   | · X0 · · · · · · · · · · · · · · · · · ·                                                                                                    |
|   |                                                                                                    |
|   |                                                                                                    |
| 4 | · M0 · · SM797 · · · · · D DDWB · · · · · · · ·                                                                                                    |
|   | EN END                                                                                                    |
|   | ······································                                                                                                    |
|   | 2R0 s2 · · · · · · · · · · · · · · · · · ·                                                                                                    |
|   |                                                                                                    |
|   |                                                                                                    |
|   | MO · · · · · ·                                                                                                    |
| 5 | The D_DDWR instruction is excuted to the CPU No.3 at the rising pulse of X1.                                                                                                    |
|   | ×10 mang parts of A1.                                                                                                    |
|   |                                                                                                    |
|   |                                                                                                    |
| 6 | • M3 • SM798 • • • • • • D_DDWR                                                                                                    |
|   | EN EN CONTRACTOR CONTRACTOR CONTR |
|   | · · · · · ·         · · D2— s1         · · · · · · · ·           · · · · · · ·         ZR1000— s2         · · · · · · · · · · ·                                                                                                    |
|   | 2R1000 <u>d1</u>                                                                                                    |
|   | BST                                                                                                    |
|   | EN ENO                                                                                                    |
|   | d                                                                                                    |

## ■Program example when the multiple CPU high speed transmission dedicated instructions are executed from one CPU to another CPU between the multiple CPU modules

When executing the multiple CPU high speed transmission dedicated instructions from one CPU to another CPU between the Universal model QCPUs, set the interlocks to avoid the instructions to be executed simultaneously. The cyclic transmission area devices (from U3En/G10000) are used as the interlocks.

In the following program, the multiple CPU high speed transmission dedicated instructions are executed from one CPU to another CPU between the CPU No. 1 and CPU No. 2.

• Program example when the multiple CPU high speed transmission dedicated instruction is executed in the CPU No. 1

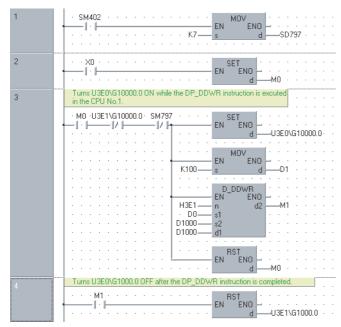

• Program example when the multiple CPU high speed transmission dedicated instruction is executed in the CPU No. 2

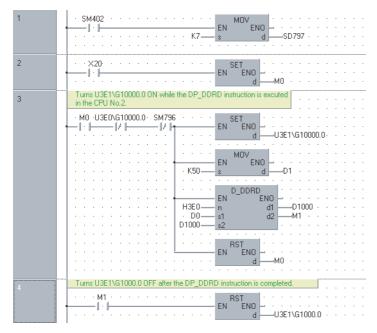

## ■Program example when data exceeding 100 words are written/read by the multiple CPU high speed transmission dedicated instruction

Up to 100 words of data can be used for the multiple CPU high speed transmission dedicated instruction. In order to write/ read data exceeding 100 words, execute the instruction multiple times.

Note that the D(P)\_DDWR instruction of the multiple CPU high speed transmission dedicated instruction is used in the following program examples, however, the same program configuration can be used for the D(P)\_DDRD instruction.

• Program example in which only one D(P)\_DDWR instruction is executed

In the following program, data in the devices ZR0 to ZR999 (1000 points) of the CPU No. 1 are written to the devices ZR0 to ZR999 of the CPU No.2 using the D\_DDWR instruction. Only one D\_DDWR instruction is executed in order to start the next D\_DDWR instruction by turning ON the completion device (M2) of the D\_DDWR instruction.

• Program example in which only one D(P)\_DDWR instruction is executed

| $4$ $4$ $Excutes the D_DDWR instruction EN = EN O = SET O = SET O = $                                                  | 1 | Set the maximum number of blocks used for the multiple CPU high speed transmission                                             |
|----------------------------------------------------------------------------------------------------|---|----------------------------------------------------------------------------------------------------|
| Image: State writing data at the rising pulse of the write command/x00         States writing data at the rising pulse of the write command/x00         X0       M0         Image: State writing data at the rising pulse of the write command/x00         X0       M0         Image: State writing data at the rising pulse of the write command/x00         X0       M0         Image: State writing data at the rising pulse of the write command/x00         X0       M0         Image: State writing data at the rising pulse of the write command/x00         X0       M0         Image: State writing data at the rising pulse of the write command/x00         X0       M0         Image: State writing data at the rising pulse of the write command/x00         X0       M0         Image: State writing data       EN         State writing data       EN         Image: State writing data       EN         Image: State writing data       EN         Image: State writing data       EN         Image: State writing data       EN         Image: State writing data       EN         Image: State writing data       EN         Image: State writing data       EN         Image: State writing data       EN         Image: State writing da                                                                                                    |   |                                                                                                    |
| 2     Stats witing data at the ising pulse of the write command/x0]       2     Stats writing data at the ising pulse of the write command/x0]       3                                                                                                    |   |                                                                                                    |
| 2       Stats writing data at the rising pulse of the write command(x0)         2       Stats writing data at the rising pulse of the write command(x0)         3       M0         1       I         M0       EN         EN       END         M1       SET         M2       M1         M1       SM797         I       H3E1         N0       Stats writing data         M1       SM797         I       H3E1         N0       Stats         I       H3E1         N0       Stats         Excutes the D_DDWR instruction.         I       H3E1         N1       SM797         I       H3E1         N0       Stats         If the D_DDWR instruction completes with an error, turns DN         I       I         I       I         I       I         I       I         I       I         I       I         I       I         I       I         I       I         I       I         I       I         I       <                                                                                                    |   |                                                                                                    |
| 2       Stats writing data at the rising pulse of the write command(x0)         2       Stats writing data at the rising pulse of the write command(x0)         3       M0         1       I         M0       EN         EN       END         M1       SET         M2       M1         M1       SM797         I       H3E1         N0       Stats writing data         M1       SM797         I       H3E1         N0       Stats         I       H3E1         N0       Stats         Excutes the D_DDWR instruction.         I       H3E1         N1       SM797         I       H3E1         N0       Stats         If the D_DDWR instruction completes with an error, turns DN         I       I         I       I         I       I         I       I         I       I         I       I         I       I         I       I         I       I         I       I         I       I         I       <                                                                                                    |   |                                                                                                    |
| 2     Stats withing data at the rising pulse of the wite command(X)       X0     M0       I     I       I     I                                                                                                    |   | EN EN EN                                                                                                    |
| $ \begin{array}{cccccccccccccccccccccccccccccccccccc$                                                                                                    |   |                                                                                                    |
| $ \begin{array}{c}                                     $                                                                                                    | 2 | Starts writing data at the rising pulse of the write command[X0].                                                              |
| $ \begin{array}{cccccccccccccccccccccccccccccccccccc$                                                                                                    |   |                                                                                                    |
| 3       M0       EN       EN       EN       M0         3       M0       EN       EN       EN       M1         4       Excutes the D_DDWR instruction.       M1       SM797       EN       EN       EN         4       Excutes the D_DDWR instruction.       H3E1       n       d       M2       M2         5       If the D_DDWR instruction completes with an error, turns ON and stops writing data.       EN       ENO       M1         5       If the D_DDWR instruction completes with an error, turns ON and stops writing data.       EN       ENO       F0         6       Requests writing the next data after completing the D_DDWR instruction normally.       M2       M3       EN       EN       ENO       M0         6       Requests writing the next data after completing the D_DDWR instruction normally.       EN       EN                                                                                                    |   |                                                                                                    |
| 3       M0       EN       EN       EN       M0         3       M0       EN       EN       EN       M1         4       Excutes the D_DDWR instruction.       M1       SM797       EN       EN       EN         4       Excutes the D_DDWR instruction.       H3E1       n       d       M2       M2         5       If the D_DDWR instruction completes with an error, turns ON and stops writing data.       EN       ENO       M1         5       If the D_DDWR instruction completes with an error, turns ON and stops writing data.       EN       ENO       F0         6       Requests writing the next data after completing the D_DDWR instruction normally.       M2       M3       EN       EN       ENO       M0         6       Requests writing the next data after completing the D_DDWR instruction normally.       EN       EN                                                                                                    |   |                                                                                                    |
| 3       M0       EN       EN       EN       M1         4       Excutes the D_DDWR instruction.       M1       M1       M2       M2         4       Excutes the D_DDWR instruction.       EN       EN       END       M2         5       If the D_DDWR instruction completes with an error, turns ON and stops writing data.       EN       EN       END       M1         5       If the D_DDWR instruction completes with an error, turns ON and stops writing data.       EN       EN       EN       F0         6       Requests writing the next data after completing the D_DDWR instruction normally.       M2       M3       EN       EN       M0         6       Requests writing the next data after completing the D_DDWR instruction normally.       EN       EN       EN       M0         6       Requests writing the next data after completing the D_DDWR instruction normally.       EN       EN                                                                                                    |   |                                                                                                    |
| 4       Excutes the D_DDWR instruction.         4       Excutes the D_DDWR instruction.         M1       SM797         M1       SM797         M1       J/J         M1       SM797         M1       J/J         M2       M2         M3       EN         EN       EN         M2       M3         M3       EN         EN       EN         M2       M3         M3       EN         EN       EN         M3       EN         EN       END         M4       M3         EN       EN         EN       EN         M3       EN         EN       EN         M3       EN         EN       EN         M3       EN         EN       EN         M3       EN         EN       EN         EN       EN         EN       EN         EN       EN         EN       EN         EN       EN         EN       EN         EN       EN </th <th></th> <th>b</th>                                                                                                    |   | b                                                                                                    |
| 4       Excutes the D_DDWR instruction.         4       Excutes the D_DDWR instruction.         M1       SM797         D0       s1         2R022       s2         2R022       s2         2R022       s2         2R022       s1         S       If the D_DDWR instruction completes with an error, turns ON and stops writing data.         M2       M3         EN       EN         EN       EN         EN       EN         M3       EN         EN       EN         M3       EN         EN       EN         M3       EN         EN       EN         M3       EN         EN       EN         M3       EN         EN       EN         M3       EN         EN       EN         EN       EN         EN       EN         EN       EN         EN       EN         EN       EN         EN       EN         EN       EN         EN       EN         EN       EN                                                                                                    | 3 | • M0 • • • • • • • • • • • • • • • • • •                                                                                       |
| 4       Excutes the D_DDWR instruction.         M1       SM797         I I I I SM797       II I I SM797         I I I I SM797       II I I I I I I I I I I I I I I I I I I                                                                                                     |   | •EN ENO - · · · · · · · · · · · · · · · · · ·                                                                                  |
| 4       Excutes the D_DDWR instruction.         M1       SM797         I       I/I         I       I/I         III       IIIIIIIIIIIIIIIIIIIIIIIIIIIIIIIIIIII                                                                                                    |   |                                                                                                    |
| M1 SM797     M1 SM797     PDDWR     EN     EN     EN     EN     EN     CO     S1     S2     CR022     S2     CR02     S2     CR02     S2     CR02     S2     CR02     S2     CR02     S2     CR0     CR     EN     EN     EN     CN     CN                                                       |   |                                                                                                    |
| 5       If the D_DDWR instruction completes with an error, turns DN and stops writing data.         M2       M3         M2       M3         EN       EN         EN       EN         EN       EN         EN       EN         M2       M3         EN       EN         EN       EN         EN       EN         EN       EN         M3       EN         EN       EN         M3       EN         EN       EN         M3       EN         EN       EN         M3       EN         EN       EN         M3       EN         EN       EN         M3       EN         EN       EN         EN       EN         EN       EN         EN       EN         EN       EN         EN       EN         EN       EN         EN       EN         EN       EN         EN       EN         EN       EN         EN       EN         EN                                                                                                    | 4 | Excutes the D_DDWR instruction.                                                                                                |
| 5       If the D_DDWR instruction completes with an error, turns DN and stops writing data.         M2       M3         M2       M3         EN       EN         EN       EN         EN       EN         EN       EN         M2       M3         EN       EN         EN       EN         EN       EN         EN       EN         M3       EN         EN       EN         M3       EN         EN       EN         M3       EN         EN       EN         M3       EN         EN       EN         M3       EN         EN       EN         M3       EN         EN       EN         EN       EN         EN       EN         EN       EN         EN       EN         EN       EN         EN       EN         EN       EN         EN       EN         EN       EN         EN       EN         EN       EN         EN                                                                                                    |   |                                                                                                    |
| 5     If the D_DDWR instruction completes with an error, turns ON d       5     If the D_DDWR instruction completes with an error, turns ON d       6     Requests writing the next data after completing the D_DDWR instruction normally.       6     Requests writing the next data after completing the D_DDWR instruction normally.       7     If the D_DDWR instruction completes with an error, turns ON d                                                                                                    |   | D_DDWII                                                                                                    |
| 5     If the D_DDWR instruction completes with an error, turns ON and stops writing data.       5     If the D_DDWR instruction completes with an error, turns ON and stops writing data.       •M2 • M3 • • • • • • • • • • • • • • • • •                                                                                                    |   | ••••••••••••••••••••••••••••••••••••••                                                                                         |
| 5     If the D_DDWR instruction completes with an error, turns ON<br>and stops writing data.       5     If the D_DDWR instruction completes with an error, turns ON<br>and stops writing data.       6     Requests writing the next data after completing the D_DDWR instruction normally.       6     Requests writing the next data after completing the D_DDWR instruction normally.       6     Requests writing the next data after completing the D_DDWR instruction normally.       7     M3       8     K100       9     K100       9     K100       9     K100       9     K100       9     K100       9     K100       9     K100       9     K100       9     K100       9     K100       9     K100       9     K100       9     K100                                                                                                    |   |                                                                                                    |
| 5       If the D_DDWR instruction completes with an error, turns ON and stops writing data.         M2       M3         M2       M3         EN       EN         EN       EN         EN       EN         EN       EN         EN       EN         EN       EN         M2       M3         EN       EN         EN       EN         M3       EN         EN       EN         M3       EN         EN       EN         M3       EN         EN       EN         M3       EN         EN       EN         M3       EN         EN       EN         M3       EN         EN       EN         EN       EN         EN       EN         EN       EN         EN       EN         EN       EN         EN       EN         EN       EN         EN       EN         EN       EN         EN       EN         EN       EN         EN                                                                                                    |   | ••••••••••••••••••••••••••••••••••••••                                                                                         |
| 5       If the D_DDWR instruction completes with an error, turns ON         5       and stops writing data.         ····································                                                                                                    |   |                                                                                                    |
| 5       If the D_DDWR instruction completes with an error, turns ON and stops writing data.         ·M2 · M3 · · · · · · · · · · · · · · · · ·                                                                                                    |   | EN ENO                                                                                                    |
| and stops writing data.         M2       M3         I       I/I         I       I/I </th <th></th> <th></th>                                                                                                    |   |                                                                                                    |
| 6          M2       M3       EN       EN       EN       F0         EN       EN       EN       EN       F0         EN       EN       EN       M0       M0         6       Requests writing the next data after completing the D_DDWR instruction normally.          M2       M3       EN       EN       EN         M2       M3            M2       M3            M2       M3            M2       M3            M2       M3            M2       M3            M2       M3            M2       M3            M3              M3              M2              M3                                                                                                    | 5 |                                                                                                    |
| 6 Requests writing the next data after completing the D_DDWR instruction normally.<br>M2 M3 K100 s1 d M2 K20 s2 K200 s2 K200 s                                                 |   |                                                                                                    |
| 6 Requests writing the next data after completing the D_DDWR instruction normally.<br>M2 M3 Frequests writing the next data after completing the D_DDWR instruction normally.<br>M2 M3 Frequests writing the next data after completing the D_DDWR instruction normally.<br>M2 M3 Frequests writing the next data after completing the D_DDWR instruction normally.<br>M2 M3 Frequests writing the next data after completing the D_DDWR instruction normally.<br>M2 M3 Frequests writing the next data after completing the D_DDWR instruction normally.<br>M2 M3 Frequests writing the next data after completing the D_DDWR instruction normally.<br>Frequests writing the next data after completing the D_DDWR instruction normally.<br>Frequests writing |   | ←_ ·  / + EN <sup>™</sup> ENO · · · · · · · · · · · · · ·                                                                      |
| 6     Requests writing the next data after completing the D_DDWR instruction normally.       M2     M3       M2     K100       S1     M1       Z2     S1       MDK       EN       EN        EN       E                                                                                                    |   |                                                                                                    |
| 6     Requests writing the next data after completing the D_DDWR instruction normally.       M2     M3       M2     M3       M3     K100       S1     d1       Z2     S1       MD       EN       EN                                                                                                    |   | RST                                                                                                    |
| 6 Requests writing the next data after completing the D_DDWR instruction normally.                                                                                                    |   |                                                                                                    |
| •     •     •     •     •     •     •     •     •     •     •     •     •     •     •     •     •     •     •     •     •     •     •     •     •     •     •     •     •     •     •     •     •     •     •     •     •     •     •     •     •     •     •     •     •     •     •     •     •     •     •     •     •     •     •     •     •     •     •     •     •     •     •     •     •     •     •     •     •     •     •     •     •     •     •     •     •     •     •     •     •     •     •     •     •     •     •     •     •     •     •     •     •     •     •     •     •     •     •     •     •     •     •     •     •     •     •     •     •     •     •     •     •     •     •     •     •     •     •     •     •     •     •     •     •     •     •     •     •     •     •     •     •     •     •     • <th></th> <th></th>                                                                                                    |   |                                                                                                    |
| Image: Market Market                                                                  | 6 |                                                                                                    |
| AND         PLS           EN         EN           EN         EN           MAD         MAD           MAD         MAD           MAD         MAD           MAD         MAD           MAD         MAD           MAD         MAD           MAD         MAD           MAD         MAD                                                                                                    |   |                                                                                                    |
| EN ENO EN ENO MANA                                                                                                    |   |                                                                                                    |
| EN ENO ENO HA HA HA HA HA HA HA HA HA HA HA HA HA                                                                                                    |   | <u><u><u>s</u></u><u><u>s</u><u></u><u>s</u><u></u><u>s</u><u></u><u>s</u><u></u><u>s</u><u></u><u>s</u><u></u><u></u></u></u> |
|                                                                                                    |   |                                                                                                    |
|                                                                                                    |   |                                                                                                    |
|                                                                                                    |   |                                                                                                    |

· Program example in which two or more D(P)\_DDWR instructions are executed simultaneously

In the following program, data in the devices ZR0 to ZR999 (1000 points) of the CPU No. 1 are written to the devices ZR0 to ZR999 of the CPU No.2 using the D\_DDWR instruction.

Two or more instructions to write/read devices between the multiple CPUs can be executed simultaneously as shown in the following program example.

When executing two or more multiple CPU high speed transmission dedicated instructions simultaneously to write/read devices, the higher total number of blocks of the multiple CPU high speed transmission area (send area) shortens the processing time of the instruction.

| 1 | Set the maximum number of blocks used for the multiple CPU high speed<br>transmission dedicated instruction in the CPU No.2. |
|---|----------------------------------------------------------------------------------------------------|
|   | • SM402 • • • • • • • • • • • • • • • • • • •                                                                                |
|   | s d                                                                                                    |
|   | EN ENO                                                                                                    |
|   | · · · ·   · · · · · · · · · · · · · ·                                                                                        |
|   | HOV<br>HOV<br>EN ENO<br>→ → → → → → → → → → → → → → → → → → →                                                                |
|   | Starts writing data at the rising pulse of the write command[X0].                                                            |
| 2 | · · X0 · · · M0 · · · · · · · · · · · · · · ·                                                                                |
|   |                                                                                                    |
|   | EN SET                                                                                                    |
|   |                                                                                                    |
| 3 | First D_DDWR instruction and second D_DDWR instruction.                                                                      |
|   |                                                                                                    |
|   |                                                                                                    |
|   | EN ENO                                                                                                    |
| 4 | Excutes the second D_DDWR instruction.                                                                                       |
|   | ····································                                                                                         |
|   | □ · · · · · · · · D0 s1 · · · · · · · · · · · · · · · · · ·                                                                  |
|   | di                                                                                                    |
|   | RST              EN         ENO                                                                                              |
|   | Excutes the second D_DDWR instruction.                                                                                       |
| 5 | •••M2••••SM797••••••• D_DDWR                                                                                                 |
|   | EN ENO                                                                                                    |
|   | · · · · · · · · · · · · · · · · · · ·                                                                                        |
|   | BST                                                                                                    |
|   | EN END - · · · · · · · · · · · · · · · · · ·                                                                                 |
| 6 | If the D_DDWR instruction completes with an error, turns annunciator ON and stops writing data.                              |
|   |                                                                                                    |
|   |                                                                                                    |
|   | NS                                                                                                    |
|   | dM0     Requests writing the next data after completing the second D_DD\/R                                                   |
| 7 | instruction normally.                                                                                                    |
|   | + K200− s1 − − − − − − + − − − − + − − − − + − − − − − − + − − − − − − − − − − − − − − − − − − − −                           |
|   |                                                                                                    |
|   |                                                                                                    |
|   | · · · · · · Z2s1 · · · · dM7 · · · · K1000s2 · · · · · · · · · · · · · · · · · · ·                                           |
|   | AND= •••• BST •••••                                                                                                    |
|   | EN ENO EN ENO MO · · ·                                                                                                    |
|   | s2 · · · · · · · · · · · · · · · · · · ·                                                                                     |

• Program example in which two or more D(P)\_DDWR instructions are executed simultaneously

#### D(P)\_DDWR

- Basic High performance Process Redundant Universal LCPU
- · Universal model QCPU: Supported if first 5 digits of the serial number are "10012" or later
- Q00UJCPU, Q00UCPU, Q01UCPU, and Q02UCPU: Not supported

| Stru | ctured                            | ladder/FBD | ST                              |
|------|-----------------------------------|------------|---------------------------------|
|      | D_E<br>EN<br>n*<br>s1<br>s2<br>d1 | ENO        | ENO:= (EN, n*, s1, s2, d1, d2); |

Any of the following instruction can go in the dotted squares. D\_DDWR, DP\_DDWR

#### ■Executing condition

| Instruction | Executing condition |
|-------------|---------------------|
| D_DDWR      |                     |
| DP_DDWR     |                     |

#### ■Argument

| Input/output<br>argument | Name | Description                                                                                                    | Data type                                     |
|--------------------------|------|----------------------------------------------------------------------------------------------------|-----------------------------------------------|
| Input argument           | n    | Start I/O number of the other CPU divided by 16<br>CPU No. 1: 3E0H CPU No. 2: 3E1H CPU No. 3: 3E2H<br>CPU No. 4: 3E3H | ANY16                                         |
|                          | s1   | Start number or arrays of device in the host CPU that stores control data                                             | Array of ANY16 (01)                           |
|                          | s2   | Start number of device in the host CPU that stores data to be written                                                 | ANY16                                         |
|                          | d1   | Start number of device in the other CPU that stores data to be written                                                | ANY <sup>*1</sup><br>String <sup>*2, *3</sup> |
| Output argument          | d2   | A bit device that turns on when the process is completed                                                              | Array of bit (01)                             |

\*1 When file registers (R, ZR) are specified, data that are outside the range in the host CPU can be written to devices of the other CPUs.

\*2 By specifying the start device as a character string " ", data that are outside the range in the host CPU can be written to devices of the other CPUs.

\*3 Device that indexed cannot be specified. (Example: D0Z0, etc.)

| Setting            | Internal dev    | ice                | R, ZR           | 10/0 |      | U⊟\G⊟ Zn |  | Constant | Others |
|--------------------|-----------------|--------------------|-----------------|------|------|----------|--|----------|--------|
| data               | Bit             | Word <sup>*7</sup> |                 | Bit  | Word |          |  | К, Н     |        |
| n*4                | -               | 0                  | 0               | —    |      |          |  | 0        | _      |
| (s1) <sup>*5</sup> | -               | ∆ <sup>*6</sup>    | ∆ <sup>*6</sup> | —    | -    |          |  |          | —      |
| (s2) <sup>*5</sup> | -               | 0                  | 0               | —    | -    |          |  |          | —      |
| (d1) <sup>*5</sup> | —               | 0                  | 0               | -    |      |          |  | —        | —      |
| (d2) <sup>*5</sup> | ∆ <sup>*8</sup> | -                  | ∆ <sup>*6</sup> | —    |      |          |  | —        | —      |

\*4 Indexes cannot be set to the setting data n.

\*5 Indexes can be set to the setting data s1 to d2.

\*6 Local devices and file registers per program cannot be used as setting data.

\*7 FD cannot be used.

\*8 FX and FY cannot be used.

Setting data

| Device  | Item                         | Setting data                                                                                                    | Setting range | Setting side |
|---------|------------------------------|----------------------------------------------------------------------------------------------------|---------------|--------------|
| (s1)[0] | Completion status            | Execution result of the instruction completion is stored.<br>0000(H):No error (normal completion)<br>Other than 0000(H):Error code (error completion) | _             | System       |
| (s1)[1] | Number of data to be written | Set the number of data to be written in unit of word.                                                                                                 | 1 to 100      | User         |

#### **Processing details**

• Writes data stored in the device (d1) and the following devices specified in the host CPU at the time of multiple CPU system configuration, to the device (s2) and the following devices specified in the CPU No. n for the number of points specified for (s)[1].

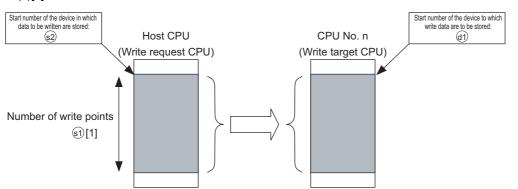

• The status of the D(P)\_DDWR instruction completion can be checked by the completion device ((d2)[0]) and the completion status display device ((d2)[1]).

Completion device ((d2)[0])

Turns ON at the END process of the scan in which the instruction is completed, and turns OFF at the next END process.

Completion status display device ((d2)[1])

Turns ON/OFF by the status of the instruction completion. Normal completion: OFF

Error completion: Turns ON at the END process of the scan in which the instruction is completed, and turns OFF at the next END process. (The error code is stored to the control data (((s1)[0]): completion status) at the error completion.)

• The number of blocks used for the instruction is specified by the number of data to be written. ( Page 846 Overview) The following table shows the number of blocks used for the instruction.

| Write points to be specified in the instruction | D(P)_DDWR instruction |
|-------------------------------------------------|-----------------------|
| 1 to 4                                          | 1                     |
| 5 to 20                                         | 2                     |
| 21 to 36                                        | 3                     |
| 37 to 52                                        | 4                     |
| 53 to 68                                        | 5                     |
| 69 to 84                                        | 6                     |
| 85 to 100                                       | 7                     |

• When empty blocks are not available in the multiple CPU high speed transmission area, the instruction completes with an error. This error completion is prevented by setting the number of blocks used for the instruction to the special registers (SD796 to SD799), and using the special relays (SM796 to SM799) as the interlocks. ( Page 846 Overview)

#### **Operation error**

• In any of the following cases, an operation error occurs, the error flag (SM0) is turned ON, and the corresponding error code is stored to SD0.

| Error<br>code | Description                                                                                                    | Q00J/<br>Q00/<br>Q01 | QnH | QnPH | QnPRH | QnU | LCPU |
|---------------|----------------------------------------------------------------------------------------------------|----------------------|-----|------|-------|-----|------|
| 4350          | <ul> <li>When the specified other CPU is wrong, or when the settings are not set correctly to use the multiple CPU high speed transmission instruction.</li> <li>A reserved CPU is specified.</li> <li>A CPU number that is not mounted is specified.</li> <li>The value, start I/O number of the other CPU divided by 16n, is outside the range of 3E0H to 3E3H.</li> <li>The instruction was executed when the module is set to "Do not use multiple CPU high speed transmission".</li> <li>The instruction was executed with the CPU module that cannot use this instruction.</li> <li>The host CPU is specified.</li> <li>The CPU module where the instruction cannot be executed has been specified.</li> </ul> | _                    | _   | _    | _     | 0   | —    |
| 4351          | The instruction is not supported by the other CPU.                                                                                                    | -                    | —   | —    | —     | 0   | —    |
| 4352          | The number of devices specified is incorrect.                                                                                                    | -                    | —   | —    | —     | 0   | —    |
| 4353          | A device that cannot be used is specified.                                                                                                    | —                    | —   | —    | —     | 0   | —    |
| 4354          | A device is specified with the character string that is not applicable.                                                                                                    | —                    | —   | —    | —     | 0   | —    |
| 4355          | Number of data to be written ((s1)+1) is outside the range of 0 to 100.                                                                                                    | -                    | —   | —    | —     | 0   | —    |

• In any of the following cases, an error completion occurs, and the error code is stored to the device specified for the completion status storing device ((s1)+0).

| Error<br>code | Description                                                                                                    | Q00J/<br>Q00/<br>Q01 | QnH | QnPH | QnPRH | QnU | LCPU |
|---------------|----------------------------------------------------------------------------------------------------|----------------------|-----|------|-------|-----|------|
| 0010H         | The amount of instruction requests to a target CPU is exceeding the allowable value. (Empty blocks are not available in the multiple CPU high speed transmission area.) | —                    | —   | —    | —     | 0   | _    |
| 1001H         | The device of the other CPU specified for (d1) is a device that cannot be used for the other CPU, or the device is out of the range.                                    | -                    | -   | —    | —     | 0   | —    |
| 1003H         | The response of the instruction cannot be returned from the other CPU module. (Empty blocks are not available in the multiple CPU high speed transmission area.)        | —                    | —   |      |       | 0   |      |
| 1080H         | The number of data to be written set for the D(P)_DDWR instruction is 0.                                                                                                | —                    | —   | —    | —     | 0   | —    |

#### Program example

 In the following program, 10 words of data from D0 in the host CPU are written to W10 and the following devices in the CPU No. 2 when X0 turns ON.

[Structured ladder/FBD]

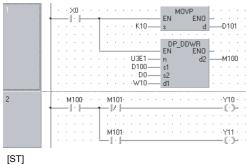

The number of write data '10' is stored to the write data points storing device of control data D101 (((1)[1]).

Data from D0 to D9 in the host CPU are stored to W10 to W19 in the CPU No. 2.

[ST] MOVP(X0,10,D101); D\_DDWR(X0,H3E1,D100,D0,W10,M100); IF M100=TRUE THEN IF M101=FALSE THEN Y10:=TRUE; ELSE Y11:=TRUE; END\_IF; END\_IF;

#### Precautions

- Digit specification of bit devices can be set for n, (s2) and (d1). However, the following conditions need to be satisfied when the digit specification of bit devices is set for (s2) and (d1).
- Digit specification of bit devices (K4/16 bits)
- The start number of bit device is a multiple of 16 (10H).
- Execute this instruction as the write target CPU is powered ON. If the write target CPU is not powered ON and this instruction is executed, the instruction is not processed.
- After the execution of this instruction, data stored by the system (completion status, completion device) cannot be stored normally, if the range of the device specified for the setting data is changed before the completion device turns ON.
- Devices SB, SW, SM, and SD contain the system information area. When writing data to devices described above using the multiple CPU high speed transmission dedicated instruction D(P)\_DDWR, be careful not to destroy the system information.

#### 10.3 **Reading Device Data from Other CPUs**

#### D(P)\_DDRD

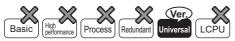

- · Universal model QCPU: Supported if first 5 digits of the serial number are "10012" or later
- Q00UJCPU, Q00UCPU, Q01UCPU, and Q02UCPU: Not supported

| Stru | ctured I | adder/F | BD       | ST                                     |
|------|----------|---------|----------|----------------------------------------|
|      | D_DI     | ORD     |          |                                        |
| _    | EN       | ENO     | <u> </u> |                                        |
| _    | n*       | d1      | <u> </u> | ENO:= D_DDRD (EN, n*, s1, s2, d1, d2); |
| _    | s1       | d2      | <u> </u> |                                        |
| -    | s2       |         |          |                                        |

Any of the following instruction can go in the dotted squares. D\_DDRD, DP\_DDRD

#### ■Executing condition

| Instruction | Executing condition |
|-------------|---------------------|
| D_DDRD      |                     |
| DP_DDRD     |                     |

#### ■Argument

| Input/output<br>argument | Name | Description                                                                                                    | Data type                                     |
|--------------------------|------|----------------------------------------------------------------------------------------------------|-----------------------------------------------|
| Input argument           | n    | Start I/O number of the other CPU divided by 16<br>CPU No. 1: 3E0H, CPU No. 2: 3E1H, CPU No. 3: 3E2H,<br>CPU No. 4: 3E3H | ANY16                                         |
|                          | s1   | Start number or arrays of device in the host CPU that stores control data                                                | Array of ANY16 (01)                           |
|                          | s2   | Start number of device in the other CPU that stores data to be read                                                      | ANY <sup>*1</sup><br>String <sup>*2, *3</sup> |
| Output argument          | d1   | Start number of device in the host CPU that stores data to be read                                                       | ANY16                                         |
|                          | d2   | A bit device that turns on when the process is completed                                                                 | Array of bit (01)                             |

\*1 When file registers (R, ZR) are specified, data that are outside the range in the host CPU can be written to devices of the other CPUs.

\*2 By specifying the start device as a character string ", data that are outside the range in the host CPU can be read to devices of the other CPUs.

| *3 Device that indexed cannot be specified. (Example: D0Z |
|-----------------------------------------------------------|
|-----------------------------------------------------------|

| Setting            | Internal device |                    | R, ZR           | JD/D |      | UD\GD | Zn | Constant | Others |
|--------------------|-----------------|--------------------|-----------------|------|------|-------|----|----------|--------|
| data               | Bit             | Word <sup>*7</sup> |                 | Bit  | Word |       |    | К, Н     |        |
| n <sup>*4</sup>    | -               | 0                  | 0               | —    |      |       |    | 0        | _      |
| (s1) <sup>*5</sup> | -               | ∆ <sup>*6</sup>    | ∆*6             | —    |      |       |    | —        | —      |
| (s2) <sup>*5</sup> | -               | 0                  | 0               | -    |      |       |    | —        | —      |
| (d1) <sup>*5</sup> | —               | 0                  | 0               | _    |      |       |    | —        | —      |
| (d2) <sup>*5</sup> | ∆ <sup>*8</sup> | —                  | ∆ <sup>*6</sup> | —    |      |       |    | —        | —      |

\*4 Indexes cannot be set to the setting data n.

\*5 Indexes can be set to the setting data s1 to d2.

\*6 Local devices and file registers per program cannot be used as setting data.

\*7 FD cannot be used.

\*8 FX and FY cannot be used.

10

Setting data

| Device  | Item                      | Setting data                                                                                                    | Setting range | Setting side |
|---------|---------------------------|----------------------------------------------------------------------------------------------------|---------------|--------------|
| (s1)[0] | Completion status         | Execution result of the instruction completion is stored.<br>0000(H):No error (normal completion)<br>Other than 0000(H):Error code (error completion) | -             | System       |
| (s1)[1] | Number of data to be read | Set the number of data to be read in unit of word.                                                                                                    | 1 to 100      | User         |

#### Processing details

• Stores data read from the device (s2) and the following devices specified in the CPU No. n for the number of points specified for (s1)[1], to the device (d1) and the following devices specified in the host CPU at the time of multiple CPU system configuration.

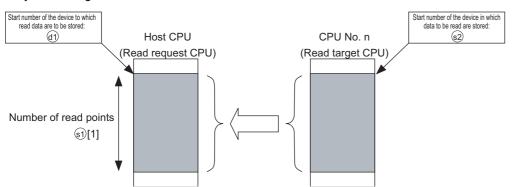

• The status of the D(P)\_DDRD instruction completion can be checked by the completion device ((d2)[0]) and the completion status display device ((d2)[1]).

Completion device ((d2)[0])

Turns ON at the END process of the scan in which the instruction is completed, and turns OFF at the next END process.

Completion status display device ((d2)[1])

Turns ON/OFF by the status of the instruction completion. Normal completion: OFF Error completion: Turns ON at the END process of the sca

 $\label{eq:completion: Turns ON at the END process of the scan in which the instruction is completed, and turns OFF at the next END process. (The error code is stored to the control data (((s1)[0]): completion status) at the error completion.)$ 

• The number of blocks used for the instruction is specified by the number of data to be read. ( Page 846 Overview) The following table shows the number of blocks used for the instruction.

| Read points to be specified in the instruction | D(P)_DDRD instruction |
|------------------------------------------------|-----------------------|
| 1 to 100                                       | 1                     |

• When empty blocks are not available in the multiple CPU high speed transmission area, the instruction completes with an error. This error completion is prevented by setting the number of blocks used for the instruction to the special registers (SD796 to SD799), and using the special relays (SM796 to SM799) as the interlocks. ( I Page 846 Overview)

#### **Operation error**

• In any of the following cases, an operation error occurs, the error flag (SM0) is turned ON, and the corresponding error code is stored to SD0.

| Error<br>code | Description                                                                                                    | Q00J/<br>Q00/<br>Q01 | QnH | QnPH | QnPRH | QnU | LCPU |
|---------------|----------------------------------------------------------------------------------------------------|----------------------|-----|------|-------|-----|------|
| 4350          | <ul> <li>When the specified other CPU is wrong, or when the settings are not set correctly to use the multiple CPU high speed transmission instruction.</li> <li>A reserved CPU is specified.</li> <li>A CPU number that is not mounted is specified.</li> <li>The value, start I/O number of the other CPU divided by 16n, is outside the range of 3E0H to 3E3H.</li> <li>The instruction was executed when the module is set to "Do not use multiple CPU high speed transmission".</li> <li>The instruction was executed with the CPU module that cannot use this instruction.</li> <li>The host CPU is specified.</li> <li>The CPU where the instruction cannot be executed has been specified.</li> </ul> | —                    | —   | —    | —     | 0   | _    |
| 4351          | The instruction is not supported by the other CPU.                                                                                                    | —                    | -   | -    | -     | 0   | -    |
| 4352          | The number of devices specified is incorrect.                                                                                                    | —                    | -   | -    | —     | 0   | -    |
| 4353          | A device that cannot be used is specified.                                                                                                    | —                    | -   | -    | -     | 0   | -    |
| 4354          | A device is specified with the character string that is not applicable.                                                                                                    | —                    | -   | -    | -     | 0   | -    |
| 4355          | Number of data to be read ((s1)+1) is outside the range of 0 to 100.                                                                                                    | —                    | -   | -    | -     | 0   | -    |

## • In any of the following cases, an error completion occurs, and the error code is stored to the device specified for the completion status storing device ((s1)+0).

| Error<br>code | Description                                                                                                    | Q00J/<br>Q00/<br>Q01 | QnH | QnPH | QnPRH | QnU | LCPU |
|---------------|----------------------------------------------------------------------------------------------------|----------------------|-----|------|-------|-----|------|
| 0010H         | The amount of instruction requests to a target CPU is exceeding the allowable value. (Empty blocks are not available in the multiple CPU high speed transmission area.) | —                    | —   | —    | —     | 0   | —    |
| 1001H         | The device of the other CPU specified for (s2) is a device that cannot be used for the other CPU, or the device is out of the range.                                    | —                    | —   | —    | -     | 0   | -    |
| 1003H         | The response of the instruction cannot be returned from the other CPU module. (Empty blocks are not available in the multiple CPU high speed transmission area.)        |                      |     |      | —     | 0   |      |
| 1081H         | The number of data to be read set for the D(P)_DDRD instruction is 0.                                                                                                   | —                    | —   | —    | -     | 0   | -    |

#### Program example

 In the following program, 10 words of data from D0 in the CPU No. 2 are read and stored to W10 and the following devices in the host CPU when X0 turns ON.

[Structured ladder/FBD]

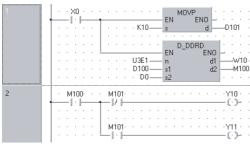

The number of read data '10' is stored to the read data points storing device of control data D101 (s()[1]).

Data from D0 to D9 in the CPU No. 2 are stored to W10 to W19 in the host CPU.

[ST] MOVP(X0,10,D101); D\_DDRD(X0,H3E1,D100,D0,W10,M100); IF M100=TRUE THEN IF M101=FALSE THEN Y10:=TRUE; ELSE Y11:=TRUE; END\_IF; END\_IF;

#### Precautions

- Digit specification of bit devices can be set for n, (s2) and (d1). However, the following conditions need to be satisfied when the digit specification of bit devices is set for (s2) and (d1).
- Digit specification of bit devices (K4/16 bits)
- The start number of bit device is a multiple of 16 (10H).
- Execute this instruction as the read target CPU is powered ON. If the read target CPU is not powered ON and this instruction is executed, the instruction is not processed.
- After the execution of this instruction, data stored by the system (completion status, completion device) cannot be stored normally, if the range of the device specified for the setting data is changed before the completion device turns ON.

# **11** REDUNDANT SYSTEM INSTRUCTIONS (FOR REDUNDANT CPU)

# 11.1 System Switching

#### SP\_CONTSW

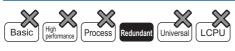

| Structured ladder/FB | D | ST                        |
|----------------------|---|---------------------------|
| EN ENO<br>s d        | - | ENO:= SP_CONTSW (EN,s,d); |

The following instruction can go in the dotted squares. SP\_CONTSW

#### ■Executing condition

| Instruction | Executing condition |
|-------------|---------------------|
| SP_CONTSW   | f                   |

#### ■Argument

| Input/output Name argument |          |        |                                | Descript                                                                                        | escription |  |       |       | Data type |        |  |
|----------------------------|----------|--------|--------------------------------|-------------------------------------------------------------------------------------------------|------------|--|-------|-------|-----------|--------|--|
| Input argument EN          |          |        |                                | Executing condition                                                                             |            |  |       | Bit   | Bit       |        |  |
| S                          |          |        |                                | Value other than 0 and used to identify the processing that issued the system switching request |            |  |       | ANY16 | ANY16     |        |  |
| Output argument ENO        |          |        |                                | Execution result                                                                                |            |  | Bit   | Bit   |           |        |  |
| d                          |          |        | Error completion device number |                                                                                                 | Bit        |  |       |       |           |        |  |
| Setting                    | Internal | device | R, 2                           | ZR                                                                                              | JD/D       |  | UD\GD | Zn    | Constant  | Others |  |
| data Bit Word              |          |        |                                | Bit                                                                                             | Word       |  |       | К, Н  |           |        |  |
| (s)                        | —        | 0      |                                |                                                                                                 | —          |  | ·     |       | 0         | —      |  |
| (d)                        | 0        | O*1    |                                |                                                                                                 | _          |  |       |       | _         | —      |  |

\*1 The bit specification for the word device is available.

#### Processing details

- Switches between the control system and standby system at the END processing of the scan executed with the SP\_CONTSW instruction.
- When using the SP\_CONTSW instruction for system switching, the "manual switching enable flag (SM1592)" must have been turned on (enabled) in advance.
- (s) is provided to identify the processing block of the program where system switching occurred when multiple SP\_CONTSW instructions are used.
- At (s), specify a value within the ranges -32768 to -1 and 1 to 32767 (1<sub>H</sub> to FFF<sub>H</sub>).
- The (s) value specified by the SP\_CONTSW instruction is stored into the "system switching instruction argument (SD6)" of the error common information when the system switching is normally completed.<sup>\*2</sup> When multiple SP\_CONTSW instructions are executed during the same scan, the argument of the SP\_CONTSW instruction executed first is stored into the system switching instruction argument (SD6).
- \*2 The value (s) specified for the SP\_CONTSW instruction can be confirmed in the error common information of the PLC diagnostics dialog box on GX Works2.
- The (s) value specified by the SP\_CONTSW instruction is stored into the "system switching instruction argument (SD1602)" of the new control system CPU module when system switching is normally completed.<sup>\*3</sup> By reading the SD1602 value from the new control system CPU module, which the SP\_CONTSW instruction was used for system switching can be confirmed.
- \*3 The new control system CPU module means the CPU module that was switched from the standby system to the control system by the SP\_CONTSW instruction.
- The error completion device is turned on by the control system CPU module when system switching by the SP\_CONTSW instruction was unsuccessful.
- When OPERATION ERROR is detected due to any of the following reasons at the execution of the SP\_CONTSW
  instruction, the error completion device is turned on during the instruction execution.
- 0 is specified at (s) of the executed SP\_CONTSW instruction.
- The "manual switching enable flag (SM1592)" is off.
- $\bullet$  The SP\_CONTSW instruction was executed by the standby system in the separate mode.
- The SP\_CONTSW instruction was executed in the debug mode.
- If systems could not be switched due to any of the reasons given in the following table, the error completion device turns on when system switching is executed in the END processing.

| Reason No. | Reason for System Switching Failure                                                      |
|------------|------------------------------------------------------------------------------------------|
| 0          | Normally completed                                                                       |
| 1          | Tracking cable is disconnected or faulty.                                                |
| 2          | Hardware fault, power-off, reset or watchdog timer error occurred in the standby system. |
| 3          | Watchdog timer error occurred in the control system.                                     |
| 4          | Preparations being made for tracking transfer.                                           |
| 5          | Communication time-out.                                                                  |
| 6          | Stop error occurred in the standby system. (Excluding watchdog timer error)              |
| 7          | Operating status different between the control system and standby system.                |
| 8          | Memory copy being executed from the control system to the standby system.                |
| 9          | Write during RUN being executed.                                                         |
| 10         | Network fault detected by the standby system.                                            |

When the error completion device was turned on due to unsuccessful system switching, 16 is stored into the "reason(s) for system switching (SD1588)" and the reason No. of the above table into the "reason(s) for system switching failure (SD1589)".

Use a user program or GX Works2 to turn off the error completion bit that has turned on. If normal system switching is
performed by the execution of the SP\_CONTSW instruction with the error completion device on, the error completion
device of the new standby system CPU module is also turned off. When system switching is performed due to a factor other
than the SP\_CONTSW instruction, however, the error completion device is not turned off.

#### Operation error

 In any of the following cases, an operation error occurs, the error flag (SM0) is turned ON, and the corresponding error code is stored to SD0.

| Error<br>code | Description                                                                                                    | Q00J/<br>Q00/<br>Q01 | QnH | QnPH | QnPRH | QnU | LCPU |
|---------------|----------------------------------------------------------------------------------------------------|----------------------|-----|------|-------|-----|------|
| 4110          | The value specified in (s) is 0 at execution of the SP_CONTSW instruction.                                                                                 | —                    | -   | —    | 0     | -   | -    |
| 4120          | The manual switching enable flag (SM1592) is off (disabled) at the execution of the SP_CONTSW instruction.                                                 | —                    | -   | —    | 0     | —   | -    |
| 4121          | The SP_CONTSW instruction was executed by the standby system CPU module in the separate mode.<br>The SP_CONTSW instruction was executed in the debug mode. | —                    | -   | —    | 0     | —   | —    |

If system switching was unsuccessful, the error flag (SM0) is turned on and an error code is stored into SD0.

| Error<br>code | Description                                                                                                    | Q00J/<br>Q00/<br>Q01 | QnH | QnPH | QnPRH | QnU | LCPU |
|---------------|----------------------------------------------------------------------------------------------------|----------------------|-----|------|-------|-----|------|
| 6220          | The tracking cable is disconnected or faulty.<br>Hardware fault, power-off, reset or watchdog timer error occurred in the<br>standby system.<br>Watchdog timer error occurred in the control system.<br>Preparations are being made for tracking transfer.<br>Communication time-out occurred.<br>A stop error, excluding watchdog timer error, occurred in the standby system.<br>The operating status differs between the control system and standby system.<br>Memory copy is being executed from the control system to the standby<br>system.<br>Write during RUN is being executed.<br>Network fault was detected by the standby system. | _                    | —   | —    | 0     | —   | —    |

#### Program example

• The following program executes system switching on the leading edge of the system switching command (M100). If the system switching command (M100) remains on, the SP\_CONTSW instruction is also executed by the new control system CPU module after system switching. Therefore, M101 is added to the execution conditions as a consecutive switching prevention flag.

[Structured ladder/FBD]

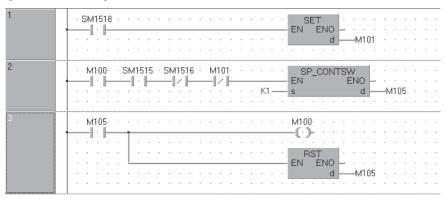

[ST]

SET(LDP( TRUE , SM1518 ) , M101 ); IF M100 AND SM1515 AND NOT(1516) AND NOT(M101) THEN SP\_CONTSW( TRUE , K1 , M105 ); END\_IF; OUT( M105 , M100 ); RST( M105 , M105 );

# APPENDIX

# Appendix 1 Added/Changed Instructions with Version Upgrade of GX Works2

The following table shows instructions added/changed with version upgrade of GX Works2.

| Version       | Instruction name | Addition/change                        | Reference                                             |  |
|---------------|------------------|----------------------------------------|-------------------------------------------------------|--|
| Version 1.15R | LDP              | Symbolic description is added for      | Page 86 Edge operation start, edge                    |  |
|               | LDF              | structured ladder.                     | series connection, edge parallel                      |  |
|               | ANDP             |                                        | connection                                            |  |
|               | ANDF             |                                        |                                                       |  |
|               | ORP              |                                        |                                                       |  |
|               | ORF              |                                        |                                                       |  |
|               | LDPI             | Added for structured ladder and        | Page 89 Negated edge operation                        |  |
|               | LDFI             | ST.                                    | start, negated edge series                            |  |
|               | ANDPI            |                                        | connection, negated edge pulse<br>parallel connection |  |
|               | ANDFI            |                                        |                                                       |  |
|               | ORPI             |                                        |                                                       |  |
|               | ORFI             |                                        |                                                       |  |
| Version 1.24A | UMSG             | Added for structured ladder and<br>ST. | Page 796 User message                                 |  |
| Version 1.91V | S_REFDVWRB       | Added for structured ladder and        | Page 808 Refresh device write (in 1-                  |  |
|               | SP_REFDVWRB      | ST.                                    | bit units)                                            |  |
|               | S_REFDVWRW       |                                        | Page 813 Refresh device write (in 16-                 |  |
|               | SP_REFDVWRW      |                                        | bit units)                                            |  |
|               | S_REFDVRDB       |                                        | Page 818 Refresh device read (in 1-                   |  |
|               | SP_REFDVRDB      |                                        | bit units)                                            |  |
|               | S_REFDVRDW       |                                        | Page 823 Refresh device read (in 16-                  |  |
|               | SP_REFDVRDW      |                                        | bit units)                                            |  |
|               | SP_CONTSW        | Added for ST.                          | Page 863 System Switching                             |  |
| Version 1.98C | SP_CONTSW        | Added for structured ladder            | Page 863 System Switching                             |  |

867

# **INDEX**

| <u>A</u>                                                                                                    |      |
|----------------------------------------------------------------------------------------------------|------|
| Application function       Application Instructions tables         Application Instructions tables       Arithmetic operation instructions table | . 36 |

### В

| Basic instructions tables               | 23 |
|-----------------------------------------|----|
| Basic model QCPU                        | 13 |
| Bit processing instructions table       | 39 |
| Bond instructions table                 | 20 |
| Buffer memory access instructions table | 43 |
| Built-in Ethernet port LCPU             | 13 |
| Built-in Ethernet port QCPU             | 13 |

# С

| CC-Link IE                              | 13 |
|-----------------------------------------|----|
| Clock instructions table                | 52 |
| Common instruction                      | 13 |
| Comparison operation instructions table | 23 |
| Configuration of instructions           | 61 |
| Contact instructions table              | 19 |
| CPU module                              | 13 |

### D

| Data control instructions table                | 51 |
|------------------------------------------------|----|
| Data conversion instructions table             | 31 |
| Data link instructions                         | 58 |
| Data processing instructions table             | 40 |
| Data table operation instructions table        | 42 |
| Data transfer instructions table               | 33 |
| Debug and error diagnostics instructions table | 43 |
| Device range check                             |    |
| Display instructions table                     | 43 |
|                                                |    |

| E                              |   |
|--------------------------------|---|
| End instructions               |   |
| Extended clock instructions 55 | - |

### F

| File register switching instructions | 52 |
|--------------------------------------|----|
| G                                    |    |
| GX Works2                            | 13 |
| н                                    |    |
| Link Barfamanan na dal OOPI I        | 10 |

| I | High Performance model QCPU       High-speed Universal model QCPU         High-speed Universal model QCPU       How to read instruction tables         How to read instruction tables       How to read instruction tables | 13 |
|---|----------------------------------------------------------------------------------------------------|----|
|   | I/O refresh instructions.                                                                                                    | 34 |

### L

| LCPU                                 | 3 |
|--------------------------------------|---|
| Logical operation instructions table | 6 |

#### М

| Master control instructions                    |  |
|------------------------------------------------|--|
| Multiple CPU dedicated instructions            |  |
| Multiple CPU high-speed transmission dedicated |  |
| instructions                                   |  |

# 0

| Other convenient instructions table | 35    |
|-------------------------------------|-------|
|                                     | .00   |
| Other instructions                  | 22    |
|                                     | . 22  |
|                                     | 50    |
| Other instructions table            | .56   |
|                                     |       |
| Output instructions                 | 21    |
|                                     | . ∠ । |

#### Ρ

| Personal computer                              |
|------------------------------------------------|
| Precautions on programming                     |
| Process CPU                                    |
| Program branch instructions table              |
| Program control instructions table             |
| Program execution control instructions table34 |

### Q

| QCPU (Q mode)  |
|----------------|
| QnCPU          |
| QnHCPU         |
| QnPHCPU        |
| QnPRHCPU       |
| QnU(D)(H)CPU13 |
| QnUCPU         |
| QnUD(H)CPU     |
| QnUDE(H)CPU    |
| QnUDPVCPU      |
| QnUDVCPU       |

#### R

| Redundant CPU                                    |
|--------------------------------------------------|
| Redundant system instruction (for redundant CPU) |
|                                                  |
| Rotation instructions table                      |

# S

| Sequence instructions tables |  |
|------------------------------|--|
| Special instruction          |  |

| U                           |  |
|-----------------------------|--|
| Universal model Process CPU |  |

# **INSTRUCTION INDEX**

#### Symbols

| -(P)     | 163 |
|----------|-----|
| *(P)     | 167 |
| /(P)     | 167 |
| +(P)     | 163 |
| \$+(P)   | 196 |
| \$MOV(P) | 249 |

# A

| -                        |        |
|--------------------------|--------|
| ACOS(P)                  |        |
| ACOSD(P)                 |        |
| ADRSET(P) 72             | 8      |
| ANB 9                    |        |
| AND                      |        |
| AND< 13                  |        |
| AND<=                    | -      |
| AND<> 13                 | -      |
| AND=                     |        |
| AND> 13                  | 9      |
| AND>=                    |        |
| AND\$<                   | -      |
| AND\$<=                  |        |
| AND\$<>                  |        |
| AND\$=                   |        |
| AND\$>                   |        |
| AND\$>=                  |        |
| ANDDT<                   |        |
| ANDDT<=                  | -      |
| ANDDT<>                  | -      |
| ANDDT=                   | -      |
| ANDDT>                   | -      |
| ANDDT>=                  |        |
| ANDE<                    | -      |
| ANDE< 14                 | -      |
| ANDE <>                  | -      |
| ANDE=                    | -      |
| ANDE> 14                 | -      |
| ANDE>=                   | -      |
| ANDE> 14<br>ANDED< 14    | •      |
| ANDED< 14<br>ANDED<= 14  | -      |
| ANDED<> 14<br>ANDED<> 14 | -      |
| ANDED14ANDED=14          | -      |
| ANDED 14<br>ANDED> 14    | -      |
| ANDED>=                  |        |
| ANDED>=                  |        |
| ANDF                     | -      |
|                          |        |
| ANDP                     | 0<br>1 |
|                          |        |
| ANDPI                    | 9      |
| ANDTM<                   |        |
| ANDTM<=                  |        |
| ANDTM<> 69               |        |
| ANDTM=                   |        |
| ANDTM>                   |        |
| ANDTM>=                  |        |
| ANI                      |        |
| ASC(P)                   |        |
| ASIN(P)                  |        |
| ASIND(P)                 |        |
| ATAN(P) 57               | 1      |

# В

|            | _      |
|------------|--------|
| B-(P)      | <br>3  |
|            |        |
| B/(P)      | <br>7  |
|            |        |
| BACOS(P)   | <br>-2 |
| BAND(P)    | <br>0  |
| BASIN(P)   | <br>9  |
| BATAN(P)   | <br>-5 |
| BCD(P)     | <br>2  |
|            |        |
|            |        |
| BDSQR(P)   | <br>27 |
| BIN(P)     | <br>15 |
| BINDA(P)   | <br>5  |
|            |        |
|            |        |
|            |        |
| BKAND(P)   | <br>2  |
| BKBCD(P)   | <br>3  |
| BKBIN(P)   | <br>6  |
| BKCMP<(P)  | <br>6  |
| BKCMP<=(P) | <br>6  |
| BKCMP<>(P) | <br>6  |
| BKCMP=(P)  | <br>6  |
| BKCMP>(P)  | <br>6  |
|            |        |
| BKOR(P)    | <br>8  |
| BKRST(P)   | <br>5  |
| BKXNR(P)   | <br>0  |
| BKXOR(P)   | <br>4  |
| BMOV(P)    | <br>5  |
|            |        |
| BRST(P)    | <br>0  |
| BSET(P)    | <br>0  |
| BSFL(P)    | <br>8  |
| BSFR(P)    | <br>8  |
| BSIN(P)    | <br>60 |
|            |        |
| BTAN(P)    | <br>6  |
|            |        |
|            |        |
|            |        |

### С

| CALL (D) 406 |
|--------------|
| CALL(P)      |
| CCOM(P)      |
| СНК          |
| CHKCIR       |
| CHKEND       |
| CHKST        |
| CJ           |
| CML(P)       |
| COM          |
| COMRD(P)     |
| COS(P)       |
| COSD(P)556   |

| D-(P)       |    |                |
|-------------|----|----------------|
| D(P)_DDRD   |    |                |
| D(P)_DDWR   |    |                |
| D*(P)       |    |                |
| D/(P)       |    |                |
| D+(P)       |    |                |
| DABCD(P)    |    |                |
| DABIN(F)    |    |                |
| DATE-(P)    |    |                |
| DATE+(P)    |    |                |
| DATERD(P)   |    | . 673          |
| DATEWR(P)   |    | . 676          |
| DB-(P)      |    |                |
| DB*(P)      |    |                |
| DB/(P)      |    |                |
| DB+(P)      |    |                |
| DBAND(P)    |    |                |
| DBCD(P)     |    |                |
| DBCDDA(P)   |    |                |
| DBIN(P)     |    |                |
| DBINDA(P)   |    |                |
| DBINHA(P)   |    |                |
| DBK-(P)     |    |                |
| DBK+(P)     | •  | . 193<br>. 159 |
| DBKCMP<(P)  | •  |                |
| DBKCMP<>(P) |    |                |
| DBKCMP=(P)  |    |                |
| DBKCMP>(P)  | •  | . 159          |
| DBKCMP>=(P) | •  | . 159          |
| DBL(P)      |    |                |
| DCML(P)     |    | -              |
| DDABCD(P)   |    |                |
| DDABIN(P)   |    | . 486          |
| DDEC(P)     |    |                |
| DEC(P)      |    | . 198          |
| DECO(P)     |    |                |
| DEG(P)      |    |                |
| DEGD(P)     |    |                |
| DELTA(P)    |    |                |
| DFLT(P)     |    |                |
| DFLTD(P)    |    |                |
| DFRO(P)     |    |                |
| DGBIN(P).   |    |                |
| DGRY(P)     |    |                |
| DHABIN(P)   |    |                |
| DI          | 27 | 8,282          |
| DINC(P)     |    |                |
| DINT(P)     |    |                |
| DINTD(P)    |    | . 216          |
| DIS(P)      |    |                |
| DLIMIT(P)   |    |                |
| DMAX(P)     |    |                |
| DMEAN(P)    |    |                |
| DMIN(P)     |    |                |
| DMOV(P)     |    |                |
| DNEG(P)     |    |                |
| DOR(P)      |    |                |
| DRCL(P)     |    |                |
| DROL(P)     |    |                |
| DROR(P)     |    |                |
| DSCL(P)     |    |                |
|             | •  |                |

| DSCL2(P) |
|----------|
|          |
| DSER(P)  |
| DSFL(P)  |
| DSFR(P)  |
| DSORT    |
| DSTR(P)  |
| DSUM(P)  |
| DTEST(P) |
| DTO(P)   |
| DUTY     |
| DVAL(P)  |
| DWSUM(P) |
| DXCH(P)  |
| DXNR(P)  |
| DXOR(P)  |
| DZONE(P) |

# Ε

| E-(P)    |
|----------|
| E*(P)    |
| E/(P)    |
| E+(P)    |
| ECON(P)  |
| ED-(P)   |
| ED*(P)   |
| ED/(P)   |
| ED+(P)   |
| EDCON(P) |
| EDMOV(P) |
| EDNEG(P) |
| EGF      |
| EGP      |
| EI       |
| EMOD(P)  |
| EMOV(P)  |
| ENCO(P)  |
| ENEG(P)  |
| EREXP(P) |
| ESTR(P)  |
| EVAL(P)  |
| EXP(P)   |
| EXPD(P)  |
| EXFU(F)  |

### F

| FDEL(P)            |
|--------------------|
| FEND               |
| FF123              |
| FIFR(P)            |
| FIFW(P)            |
| FINS(P)            |
| FLT(P)             |
| FLTD(P)            |
| FMOV(P)            |
| FOR                |
| FPOP(P)            |
| FROM(P)451,839,843 |

# G

| GBIN(P) |  |  |  |  |  |  |  |  |  |  |  |  |  |  | .2 | 25 |
|---------|--|--|--|--|--|--|--|--|--|--|--|--|--|--|----|----|
| GOEND.  |  |  |  |  |  |  |  |  |  |  |  |  |  |  | .2 | 76 |
| GRY(P). |  |  |  |  |  |  |  |  |  |  |  |  |  |  | .2 | 23 |

Η

| HABIN(P) | 489 |
|----------|-----|
| HEX(P)   |     |
| HOUR(P)  | 686 |

#### L

| IMASK        |  |
|--------------|--|
| INC(P)       |  |
| INSTR(P) 535 |  |
| INT(P)       |  |
| INTD(P) 216  |  |
| INV          |  |
| IRET         |  |

JMP..... 272

### ĸ

| KEY           | 729        |
|---------------|------------|
|               |            |
| L             |            |
| LD            | . 83       |
| LD<           | 139        |
| LD<=          | 139        |
| LD<>          | 139        |
| LD=           | 139        |
| LD>           | 139        |
| LD>=          | 139        |
| LD\$<         | 152        |
| LD\$<=        | 152        |
| LD\$<>        | 152        |
| LD\$=         | 152        |
| LD\$>         | 152        |
| LD\$>=        | 152        |
| LDD<          | 142        |
| LDD<=         | 142        |
| LDD<>         | 142        |
| LDD=          | 142        |
| LDD>          | 142        |
| LDD>=         | 142        |
| LDDT<         | 688        |
| LDDT<=        | 688        |
| LDDT<>        | 688        |
| LDDT=         | 688        |
| LDDT>         | 688        |
| LDDT>=        | 688        |
| LDE<          | 145        |
| LDE<=         | 145        |
| LDE<>         | 145        |
| LDE=          | 145        |
| LDE>          | 145        |
| LDE>=         | 145        |
| LDED<         | 148        |
| LDED<=        | 148<br>148 |
| LDED<>        | 148        |
| LDED=         | 140        |
| LDED>         | 148        |
| LDED>=<br>LDF |            |
| LDF           |            |
|               | ~~         |
| LDI           | . 00       |

| LDP       |
|-----------|
| LDPCHK    |
| LDPI      |
| LDTM<     |
| LDTM<=    |
| LDTM<>    |
| LDTM=     |
| LDTM>     |
| LDTM>=    |
| LEDR      |
| LEFT(P)   |
| LEN(P)    |
| LIMIT(P)  |
| LOG(P)    |
| LOG10(P)  |
| LOG10D(P) |
| LOGD(P)   |
|           |

### Μ

| <br>-   |
|---------|
| MAX(P)  |
| MC      |
| MCR     |
| MEAN(P) |
| MEF     |
| MEP     |
| MIDR(P) |
| MIDW(P) |
| MIN(P)  |
| MOV(P)  |
| MPP     |
| MPS     |
| MRD     |
| MTR     |
|         |

#### Ν

| NDIS(P) | 6 |
|---------|---|
| NEG(P)  | 7 |
| NEXT    |   |
| NUNI(P) | 6 |

# 0

| OR        |
|-----------|
| OR<       |
|           |
|           |
| OR<>      |
| OR=       |
| OR>       |
| OR>=      |
| OR\$<     |
|           |
| OR\$<=    |
| OR\$<>152 |
| OR\$=     |
| OR\$>     |
| OR\$>=    |
| ORB       |
| ORD<142   |
| ORD<=     |
|           |
| ORD<>     |
| ORD=      |
| ORD>      |
| ORD>=     |
| ORDT<     |
| ORDT<=    |
| URD1>     |

| ORDT       688         ORDT=       688         ORDT>       688         ORDT>=       688         ORDT>=       688         ORE       145 |
|----------------------------------------------------------------------------------------------------|
| ORE<=                                                                                                    |
| ORE<>                                                                                                    |
| ORE> 145                                                                                                    |
| ORE>=                                                                                                    |
| ORED< 148                                                                                                    |
| ORED<= 148                                                                                                    |
| ORED<> 148                                                                                                    |
| ORED=                                                                                                    |
| ORED>                                                                                                    |
| ORF                                                                                                    |
| ORFI                                                                                                    |
| ORI                                                                                                    |
| ORP                                                                                                    |
| ORPCHK                                                                                                    |
| ORPI                                                                                                    |
| ORTM<                                                                                                    |
| ORTM<=                                                                                                    |
| ORTM=                                                                                                    |
| ORTM> 692                                                                                                    |
| ORTM>=                                                                                                    |
| OUTH_T                                                                                                    |

| Р           |
|-------------|
| PLF         |
| PLOADP      |
| PLOW(P)     |
| PLS         |
| PLSY        |
| POFF(P) 708 |
| POW(P) 595  |
| POWD(P)     |
| PR 458      |
| PRC 462     |
| PSCAN(P)    |
| PSTOP(P)    |
| PSWAPP      |
| PUNLOADP    |
| PWM         |

| Q         |  |
|-----------|--|
| QCDSET(P) |  |

| R        |  |
|----------|--|
| RAD(P)   |  |
|          |  |
| RAMP     |  |
| RBMOV(P) |  |
| RCL(P)   |  |
| RCR(P)   |  |
| RET      |  |
| RFS(P)   |  |

| RIGHT(P)   | _ |
|------------|---|
| ROL(P)     | _ |
| ROR(P)     | - |
| ROTC       |   |
| RSET(P)    |   |
| RST 115,11 | ( |

### S

| S(P)_DATE     | 703   |
|---------------|-------|
| S(P) DATE+    |       |
|               |       |
| S(P)_DATERD   |       |
| S(P)_DEVLD    |       |
| S(P)_REFDVRDB |       |
| S(P)_REFDVRDW |       |
| S(P)_REFDVWRB |       |
| S(P)_REFDVWRW |       |
| S(P)_RTREAD   | .803  |
| S(P)_RTWRITE  | .805  |
| S(P)_TO       |       |
| S(P)_ZCOM_J   | .799  |
| S(P)_ZCOM_U   | 799   |
| SCJ           |       |
| SCL(P)        |       |
| SCL2(P)       |       |
| SECOND(P)     |       |
|               |       |
| SEG(P)        | .389  |
| SER(P)        |       |
| SET 113       |       |
| SFL(P)        |       |
| SFR(P)        | .355  |
| SFT(P)        | . 127 |
| SFTBL(P)      | .361  |
| SFTBR(P)      |       |
| SFTWL(P)      |       |
| SFTWR(P)      |       |
| SIN(P)        | 548   |
| SIND(P)       |       |
|               |       |
| SORT          | .411  |
| SP_CONTSW     |       |
| SPD           |       |
| SP_DEVST      |       |
| SP_FREAD      |       |
| SP_FWRITE     | .750  |
| SQR(P)        | .601  |
| SQRD(P)       |       |
| SRND(P)       |       |
| STMR          |       |
| STOP          |       |
| STR(P)        |       |
|               |       |
| STRDEL(P)     | 520   |
| STRINS(P)     |       |
| SUM(P)        |       |
| SWAP(P)       | .270  |

| ٦ | r       |
|---|---------|
|   | TAN(P)  |
|   | TAND(P) |
|   | TEST(P) |
|   | ТІМСНК  |
|   | TO(P)   |
|   | TRACE   |
|   | TRACER  |
|   | TTMR    |

| TYPERD(P) |  | • | • | • | • | • | • | • | • | • | • | • | • | • | • | • | • | • | • | • | • | • | 7 | 74 | 2 |
|-----------|--|---|---|---|---|---|---|---|---|---|---|---|---|---|---|---|---|---|---|---|---|---|---|----|---|
|           |  |   |   |   |   |   |   |   |   |   |   |   |   |   |   |   |   |   |   |   |   |   |   |    |   |

# U

# W\_\_\_\_\_

| WAND(P) | 19 |
|---------|----|
| WDT(P)  |    |
| WOR (P) |    |
| WORD(P) |    |
| WSUM(P) |    |
| WTOB(P) | )1 |
| WXNR(P) |    |
| WXOR(P) | 31 |

| X        |    |
|----------|----|
| XCH(P) 2 | 65 |

### Ζ\_\_\_\_\_

| ZONE(P)    | 3 |
|------------|---|
| ZPOP(P) 73 |   |
| ZPUSH(P)   | 3 |
| ZRRDB(P)   | 2 |
| ZRWRB(P)   | 5 |

# REVISIONS

The manual number is written at the bottom left of the back cover.

| Revision date  | Manual number      | Revision                                                                          |
|----------------|--------------------|-----------------------------------------------------------------------------------|
| Jul., 2008     | SH(NA)-080783ENG-A | Due to the transition to the e-Manual, the details of revision have been deleted. |
| :              | :                  |                                                                                   |
| Sep., 2013     | SH(NA)-080783ENG-N |                                                                                   |
| Dec., 2016     | SH(NA)-080783ENG-O | Complete revision (layout change)                                                 |
| September 2018 | SH(NA)-080783ENG-P | Descriptions regarding the QnUDPVCPU is added.                                    |

Japanese manual version SH-080736-T

This manual confers no industrial property rights or any rights of any other kind, nor does it confer any patent licenses. Mitsubishi Electric Corporation cannot be held responsible for any problems involving industrial property rights which may occur as a result of using the contents noted in this manual.

© 2008 MITSUBISHI ELECTRIC CORPORATION

# WARRANTY

Please confirm the following product warranty details before using this product.

#### 1. Gratis Warranty Term and Gratis Warranty Range

If any faults or defects (hereinafter "Failure") found to be the responsibility of Mitsubishi occurs during use of the product within the gratis warranty term, the product shall be repaired at no cost via the sales representative or Mitsubishi Service Company.

However, if repairs are required onsite at domestic or overseas location, expenses to send an engineer will be solely at the customer's discretion. Mitsubishi shall not be held responsible for any re-commissioning, maintenance, or testing on-site that involves replacement of the failed module.

#### [Gratis Warranty Term]

The gratis warranty term of the product shall be for one year after the date of purchase or delivery to a designated place. Note that after manufacture and shipment from Mitsubishi, the maximum distribution period shall be six (6) months, and the longest gratis warranty term after manufacturing shall be eighteen (18) months. The gratis warranty term of repair parts shall not exceed the gratis warranty term before repairs.

[Gratis Warranty Range]

- (1) The range shall be limited to normal use within the usage state, usage methods and usage environment, etc., which follow the conditions and precautions, etc., given in the instruction manual, user's manual and caution labels on the product.
- (2) Even within the gratis warranty term, repairs shall be charged for in the following cases.
  - 1. Failure occurring from inappropriate storage or handling, carelessness or negligence by the user. Failure caused by the user's hardware or software design.
  - 2. Failure caused by unapproved modifications, etc., to the product by the user.
  - 3. When the Mitsubishi product is assembled into a user's device, Failure that could have been avoided if functions or structures, judged as necessary in the legal safety measures the user's device is subject to or as necessary by industry standards, had been provided.
  - 4. Failure that could have been avoided if consumable parts (battery, backlight, fuse, etc.) designated in the instruction manual had been correctly serviced or replaced.
  - 5. Failure caused by external irresistible forces such as fires or abnormal voltages, and Failure caused by force majeure such as earthquakes, lightning, wind and water damage.
  - 6. Failure caused by reasons unpredictable by scientific technology standards at time of shipment from Mitsubishi.
  - 7. Any other failure found not to be the responsibility of Mitsubishi or that admitted not to be so by the user.

#### 2. Onerous repair term after discontinuation of production

- (1) Mitsubishi shall accept onerous product repairs for seven (7) years after production of the product is discontinued. Discontinuation of production shall be notified with Mitsubishi Technical Bulletins, etc.
- (2) Product supply (including repair parts) is not available after production is discontinued.

#### 3. Overseas service

Overseas, repairs shall be accepted by Mitsubishi's local overseas FA Center. Note that the repair conditions at each FA Center may differ.

#### 4. Exclusion of loss in opportunity and secondary loss from warranty liability

Regardless of the gratis warranty term, Mitsubishi shall not be liable for compensation to:

- (1) Damages caused by any cause found not to be the responsibility of Mitsubishi.
- (2) Loss in opportunity, lost profits incurred to the user by Failures of Mitsubishi products.
- (3) Special damages and secondary damages whether foreseeable or not, compensation for accidents, and compensation for damages to products other than Mitsubishi products.
- (4) Replacement by the user, maintenance of on-site equipment, start-up test run and other tasks.

#### 5. Changes in product specifications

The specifications given in the catalogs, manuals or technical documents are subject to change without prior notice.

# TRADEMARKS

Microsoft, Microsoft Access, Excel, SQL Server, Visual Basic, Visual C++, Visual Studio, Windows, Windows NT, Windows Server, Windows Vista, and Windows XP are either registered trademarks or trademarks of Microsoft Corporation in the United States and/or other countries.

Celeron, Intel, and Pentium are either registered trademarks or trademarks of Intel Corporation in the United States and/or other countries.

Ethernet is a registered trademark of Fuji Xerox Co., Ltd. in Japan.

The SD and SDHC logos are trademarks of SD-3C, LLC.

The company names, system names and product names mentioned in this manual are either registered trademarks or trademarks of their respective companies.

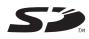

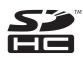

 SH(NA)-080783ENG-P(1809)KWIX

 MODEL:
 Q-KP-KM-E

 MODEL CODE:
 13JW07

# MITSUBISHI ELECTRIC CORPORATION

HEAD OFFICE : TOKYO BUILDING, 2-7-3 MARUNOUCHI, CHIYODA-KU, TOKYO 100-8310, JAPAN NAGOYA WORKS : 1-14 , YADA-MINAMI 5-CHOME , HIGASHI-KU, NAGOYA , JAPAN

When exported from Japan, this manual does not require application to the Ministry of Economy, Trade and Industry for service transaction permission.

Specifications subject to change without notice.